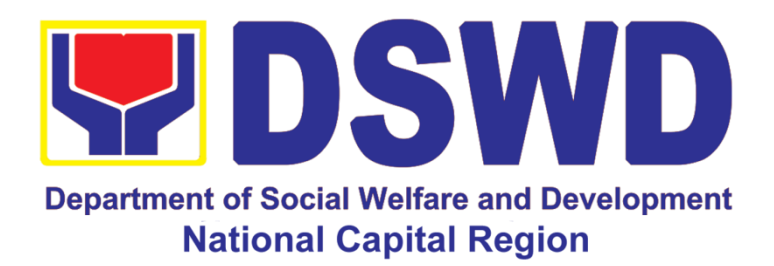

# **DEPARTMENT OF SOCIAL WELFARE AND DEVELOPMENT - NATIONAL CAPITAL REGION**

**CITIZEN'S CHARTER**

2022 (12<sup>th</sup> Edition)

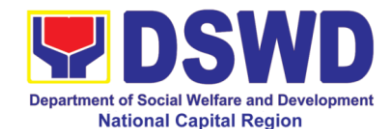

# *DEPARTMENT OF SOCIAL WELFARE AND DEVELOPMENT*

# *QUALITY POLICY*

**D**eliver, coordinate, and monitor social protection programs and services to the poor, vulnerable, and disadvantaged population towards a fair, just and peaceful society;

**S**ustain a culture of excellence through continual improvement of systems, mechanisms, and procedures in the delivery of programs and services;

**W**ork with integrity and adhere to ethical standards for customer satisfaction and quality service by complying with the DSWD mandates, and other pertinent laws; and

**D**emonstrate genuine concern for the poor, prompt compassionate service, and free from any form of corruption.

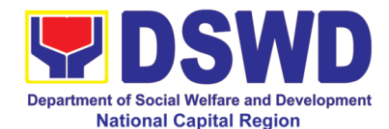

### **I. Mandate:**

The DSWD is a national agency mandated to provide assistance to local government units (LGUs), non-government organizations (NGOs), other national government agencies (NGAs), people's organizations (POs) and other members of civil society in effectively implementing programs, projects and services that will alleviate poverty and empower disadvantaged individuals, families and communities for an improved quality of life (Executive Order No. 15 issued in 1998). It also implements statutory and specialized programs which are directly lodged with the Department and/or not yet devolved to the LGUs (Executive Order No. 221 issued in 2003). These two issuances direct the DSWD to balance its *"enabling and implementing"* roles as it performs its crucial functions as one of the poverty alleviation agencies of the government.

#### **II. Vision:**

The Department of Social Welfare and Development envisions all Filipinos free from hunger and poverty, have equal access to opportunities, enabled by a fair, just, and peaceful society.

#### **III. Mission:**

To lead in the formulation, implementation, and coordination of social welfare and development policies and programs for and with the poor, vulnerable and disadvantaged

## **IV. Service Pledge:**

The DSWD Core Values of Respect for Human Dignity, Integrity and Service Excellence:

Maagap at Mapagkalingang Serbisyo Serbisyong Walang Puwang sa Katiwalian Patas na Pagtrato sa Komunidad

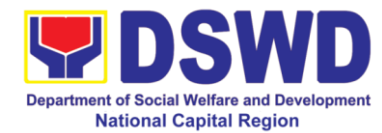

# **V. Table of Contents**

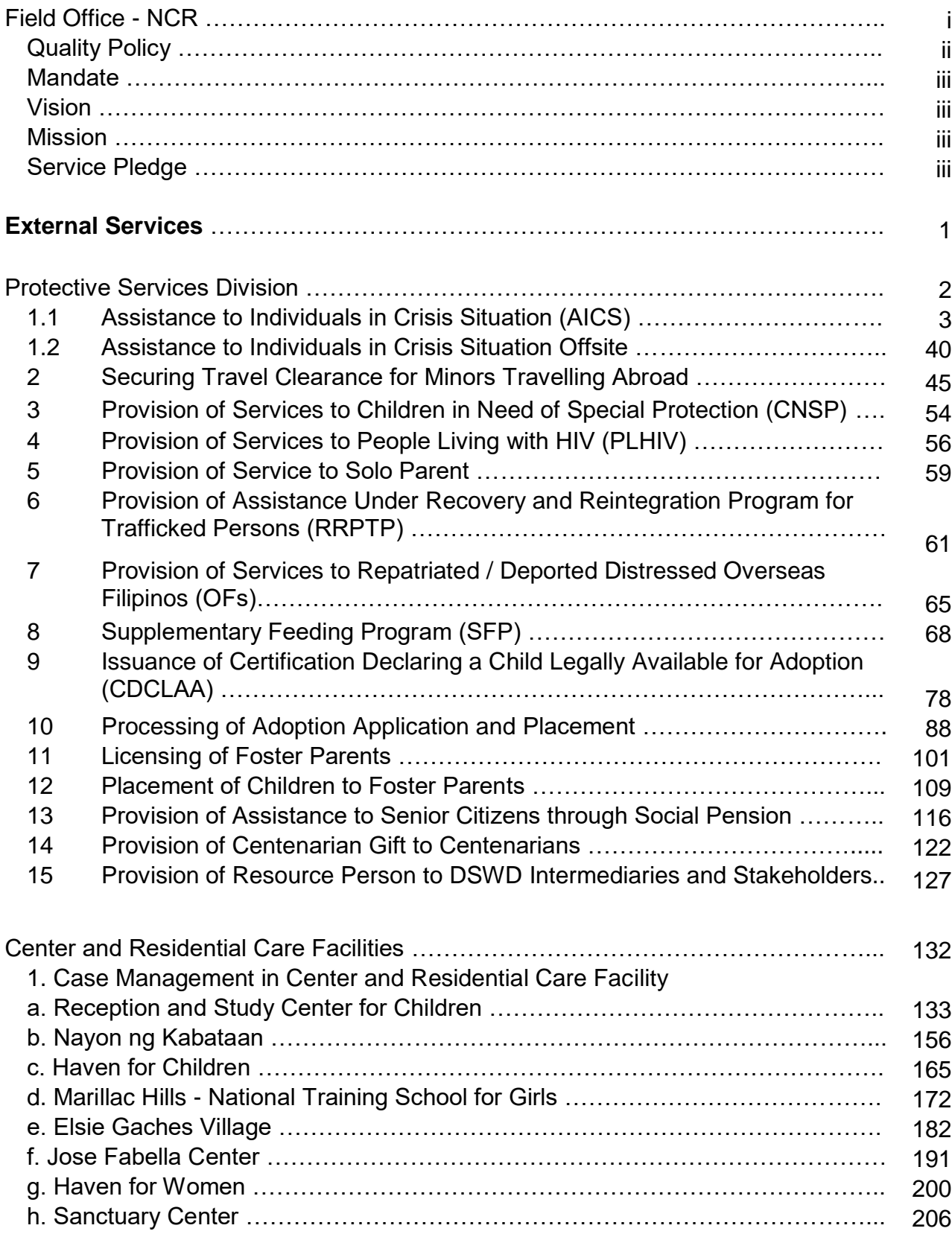

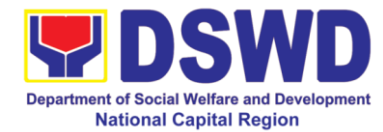

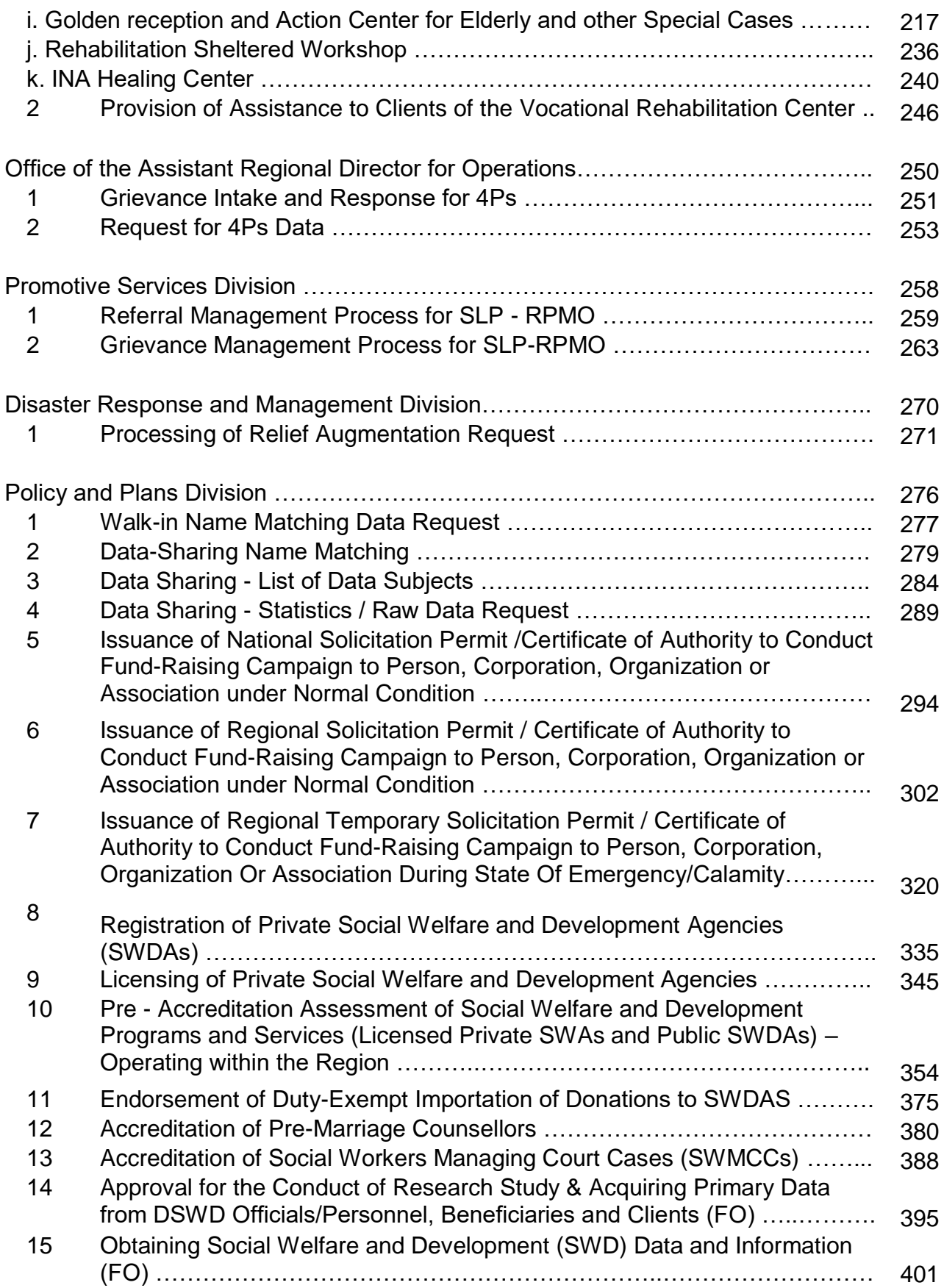

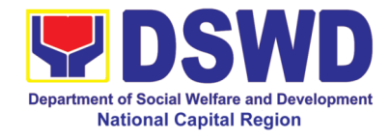

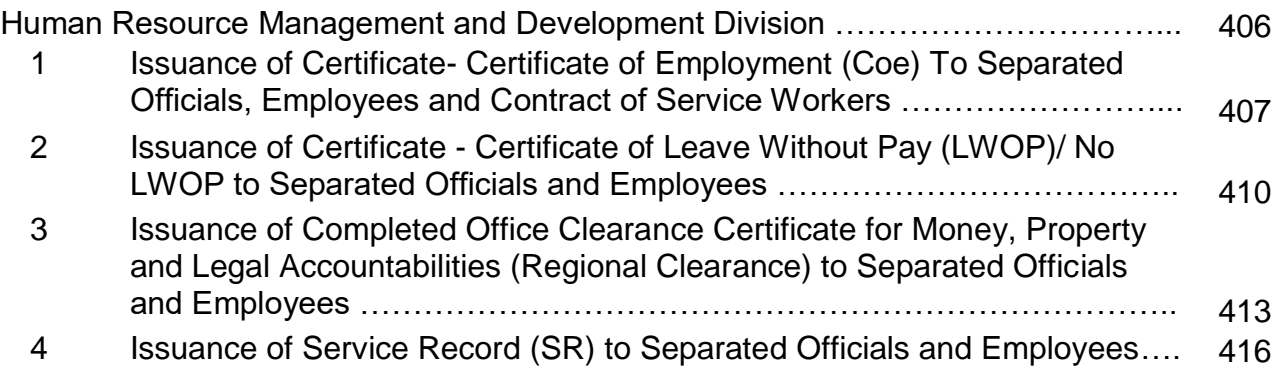

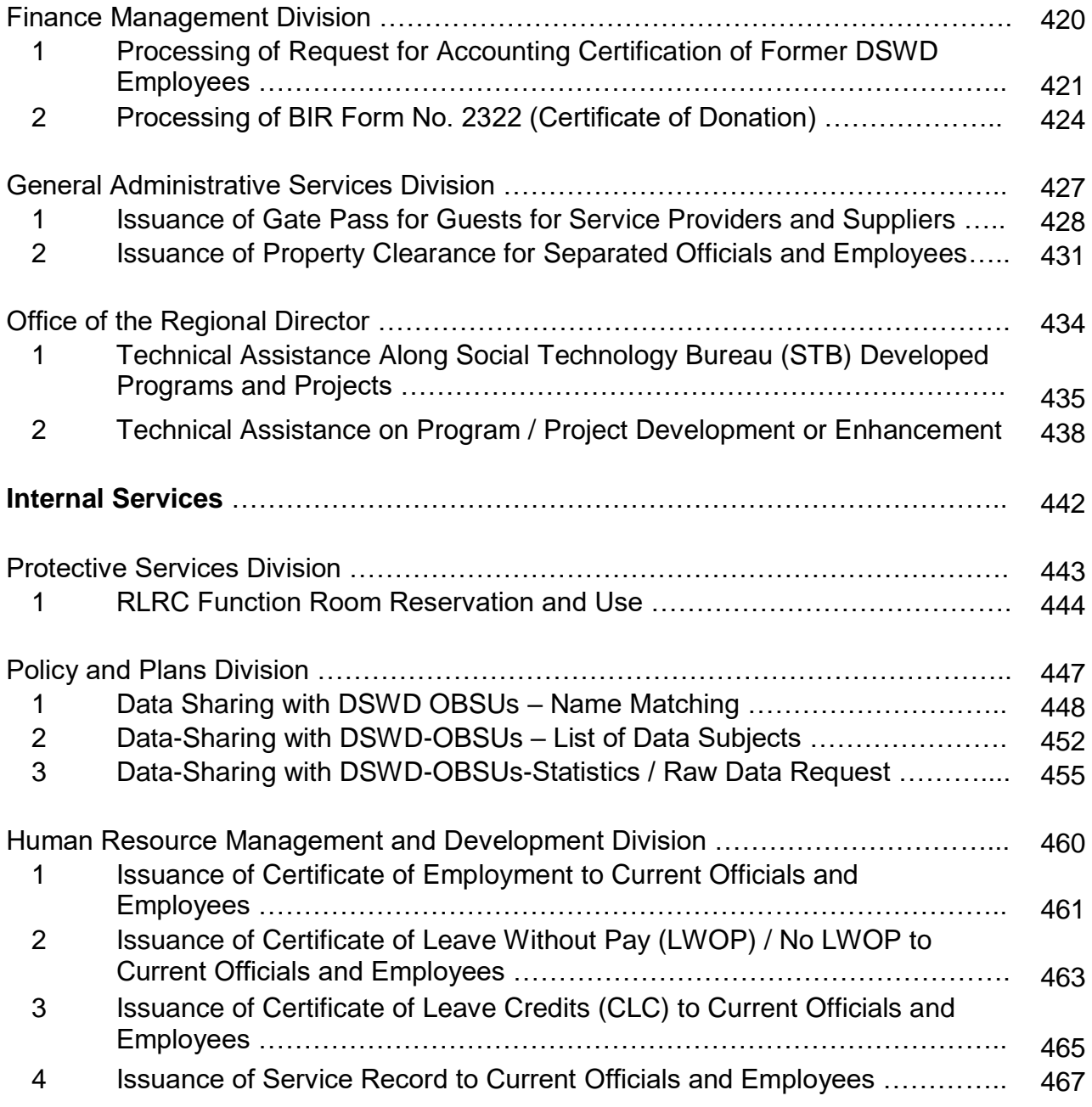

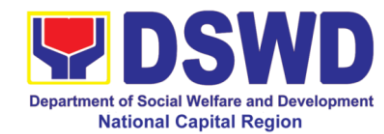

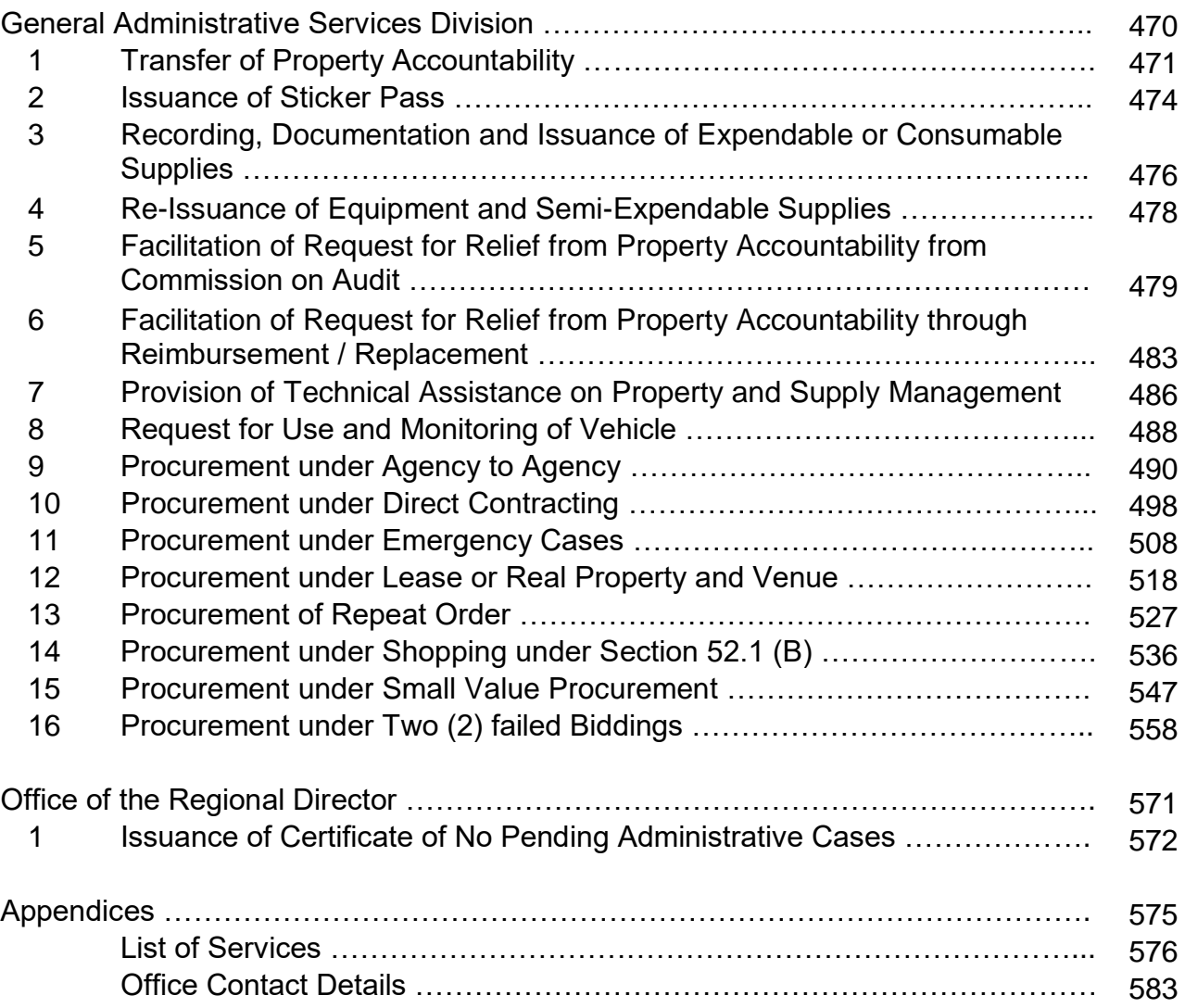

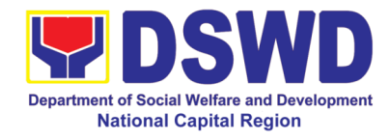

# **Field Office – National Capital Region**

**Frontline Services**

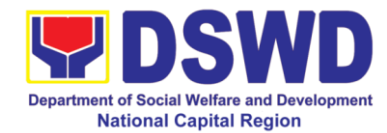

# **Protective Services Division**

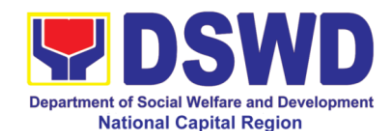

## **1. Assistance to Individuals in Crisis Situation (AICS)**

AICS serves as a social safety net or stop-gap measure to support the recovery of individuals and families identified to be suffering from any unexpected life event or crisis through provision of psychosocial intervention and/or direct financial/material assistance that will enable the clients to meet the basic needs on the form of food, transportation, medical, educational and burial assistance among others.

The provision of counseling, referral for psychosocial service, as well as financial assistance to disadvantaged and marginalized sectors is part of the social protection services of the Department. These protective services aim to help individuals and families to cope with the difficult situation they are presently experiencing, such as illness, death, loss of job or source of income.

### **1.1. Provision of Medical Assistance through Outright Cash**

Medical Assistance is aimed at helping the clients for hospitalization expenses, medicines, medical treatment or procedures (implant, laboratories and alike) as well as provision of assistive devices. Amount of cash assistance can be provided up to Php. 10, 000 depending on the assessment of the interviewing social worker (MC 11, series of 2019).

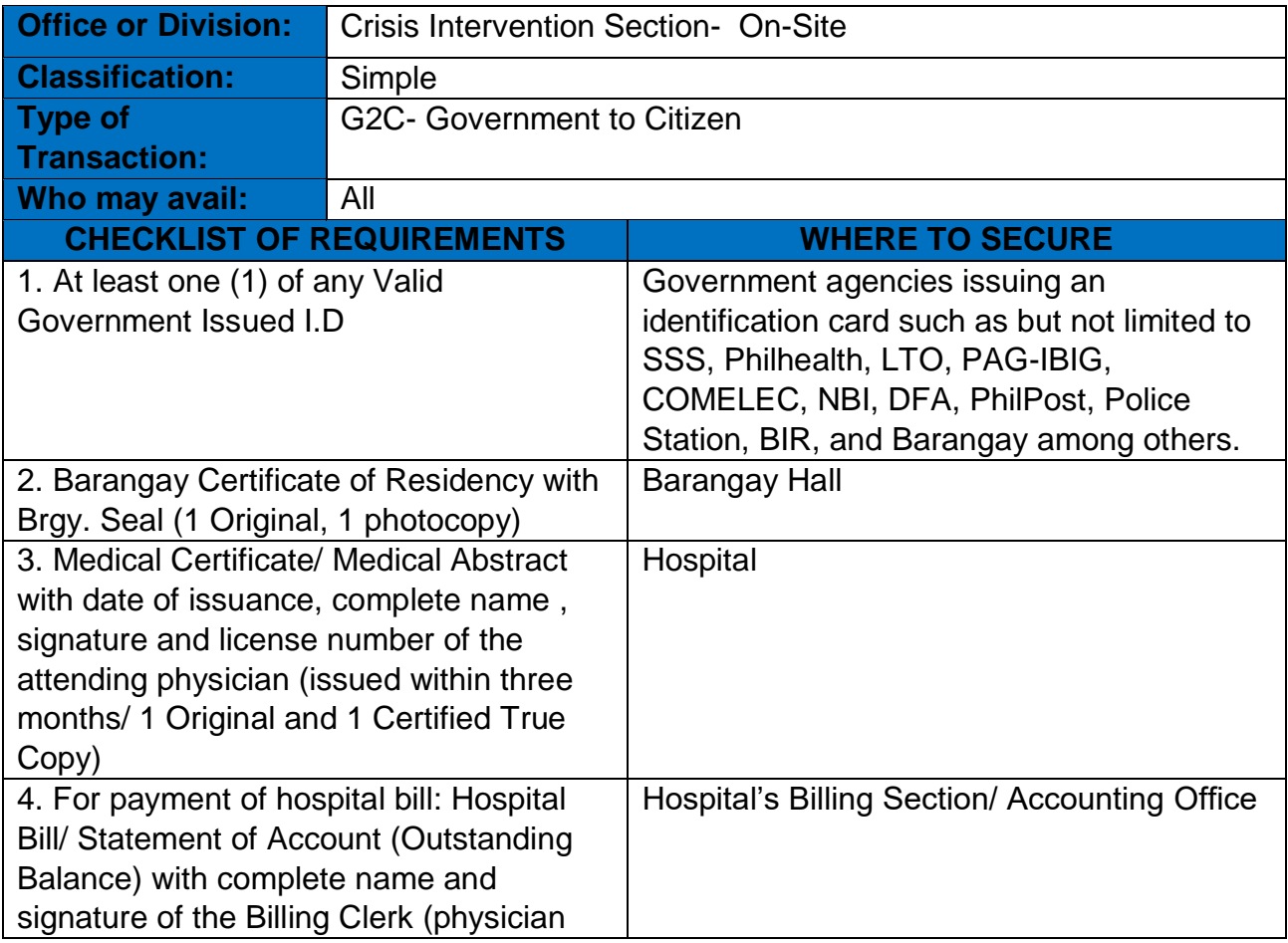

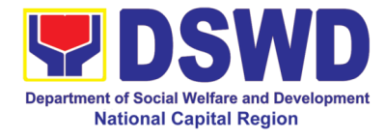

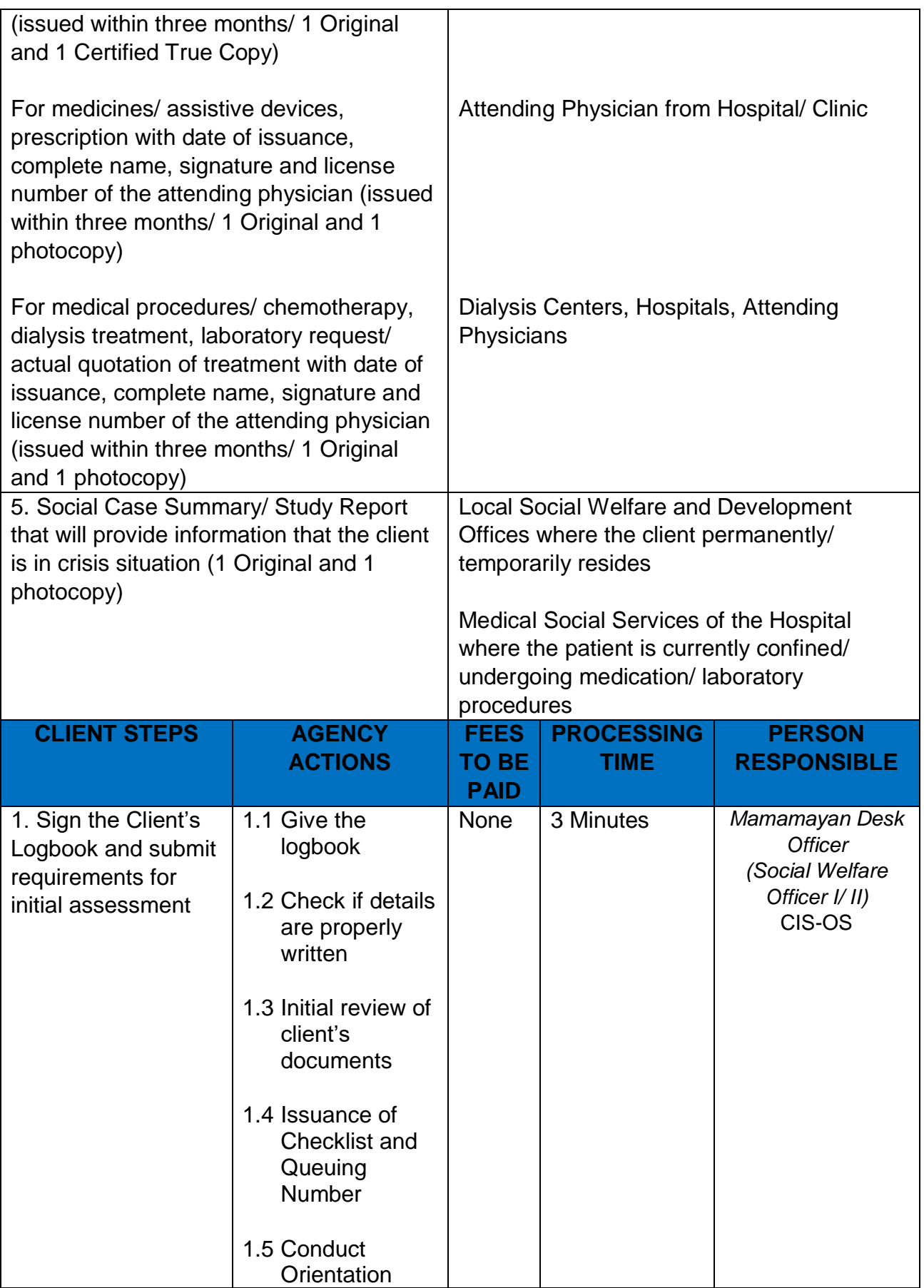

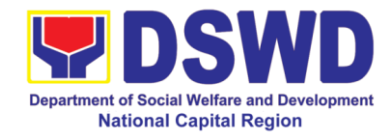

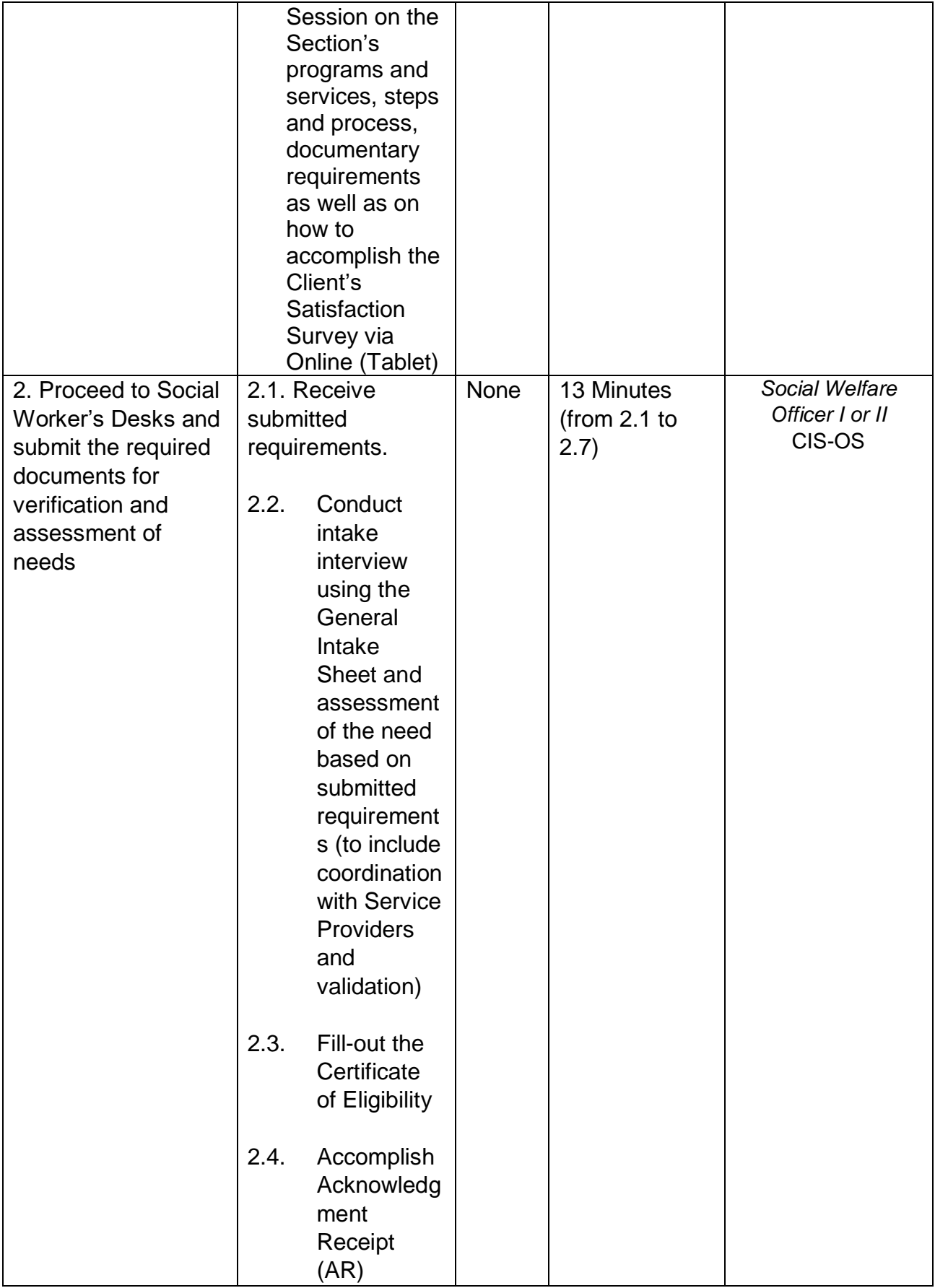

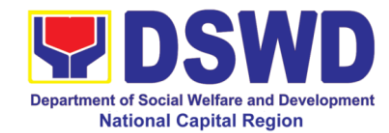

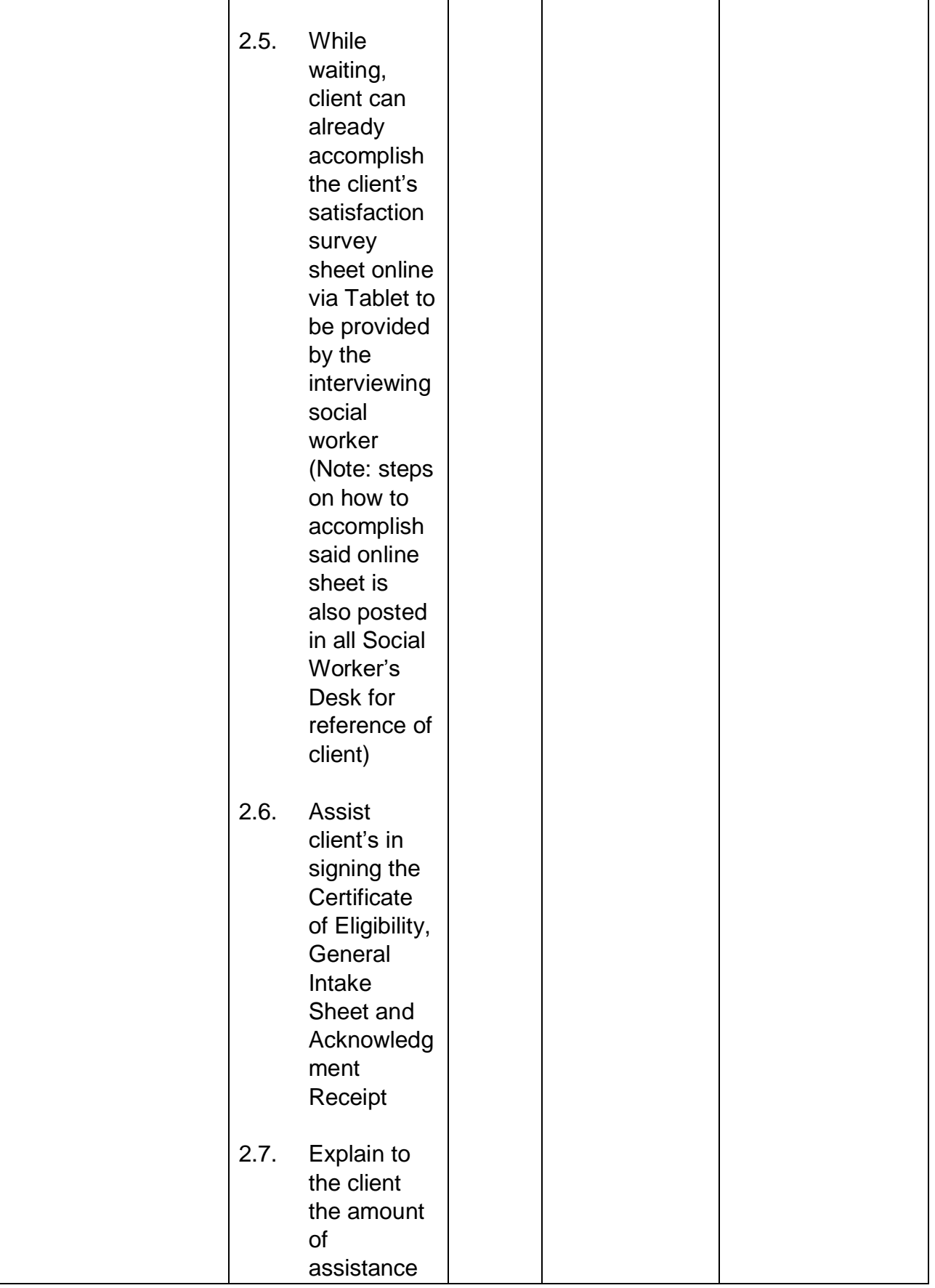

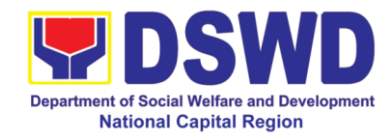

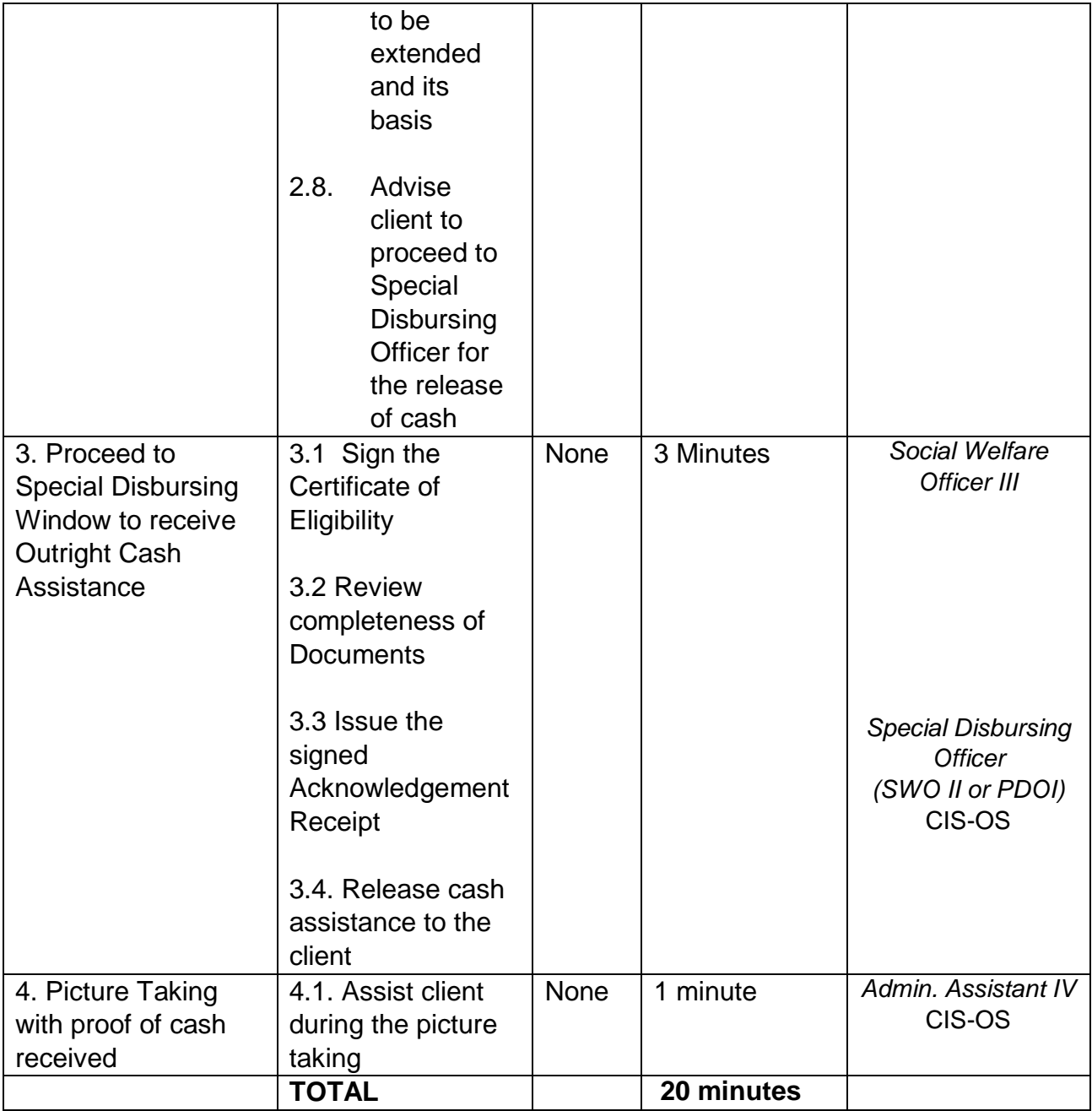

## **1.2. Provision of Burial Assistance through Outright Cash**

Burial Assistance through Outright Cash aims to defray the funeral and related expenses, including but not limited to expenses in bringing the remains to the residence and/or burial site in accordance to the existing customary practices of the family especially among Indigenous People and Moro. Cash Outright can be provided up to Php. 10, 000 depending on the assessment of the interviewing social worker. (MC 11, series of 2019)

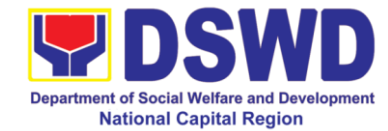

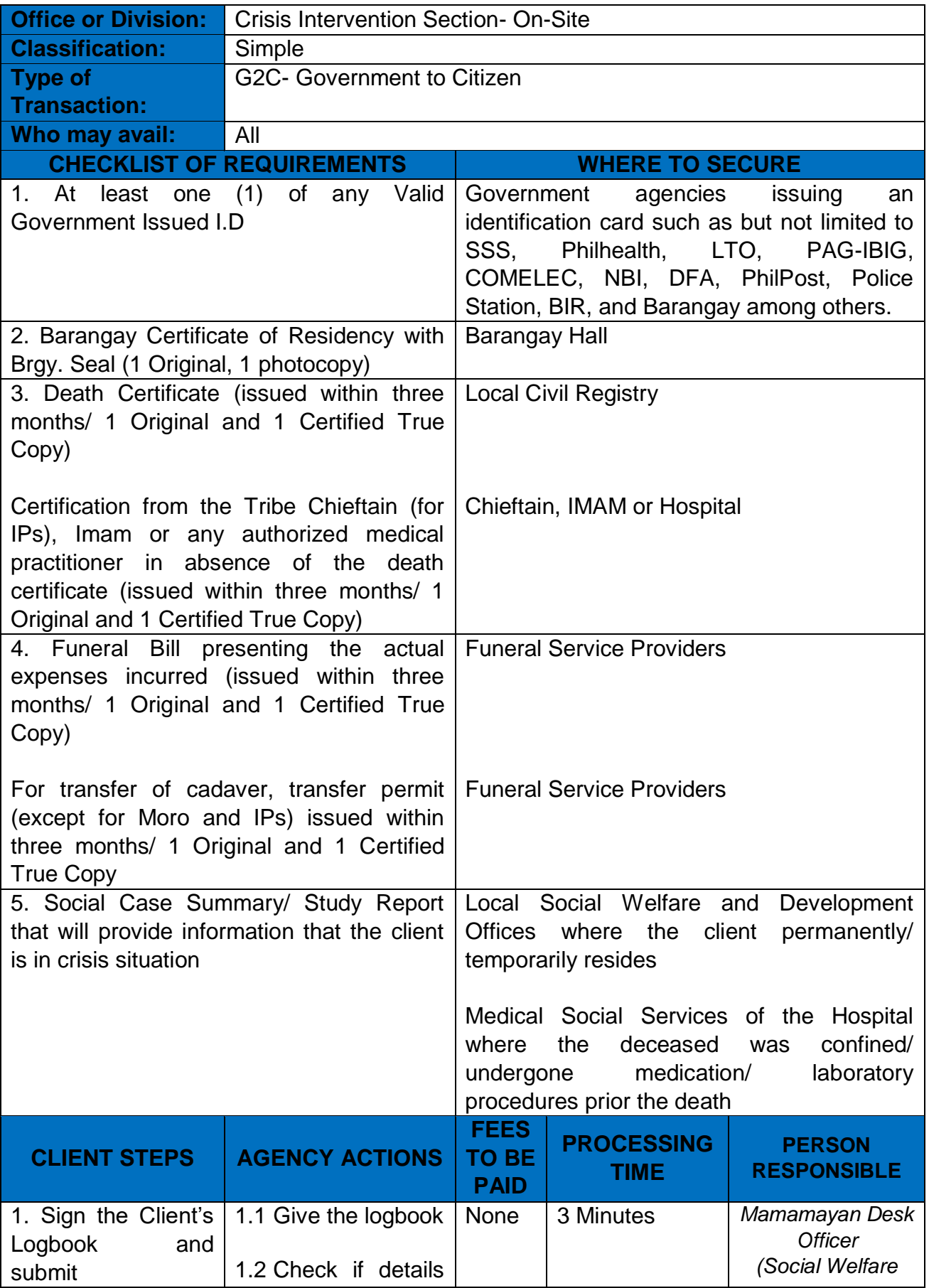

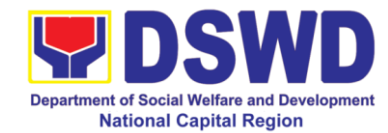

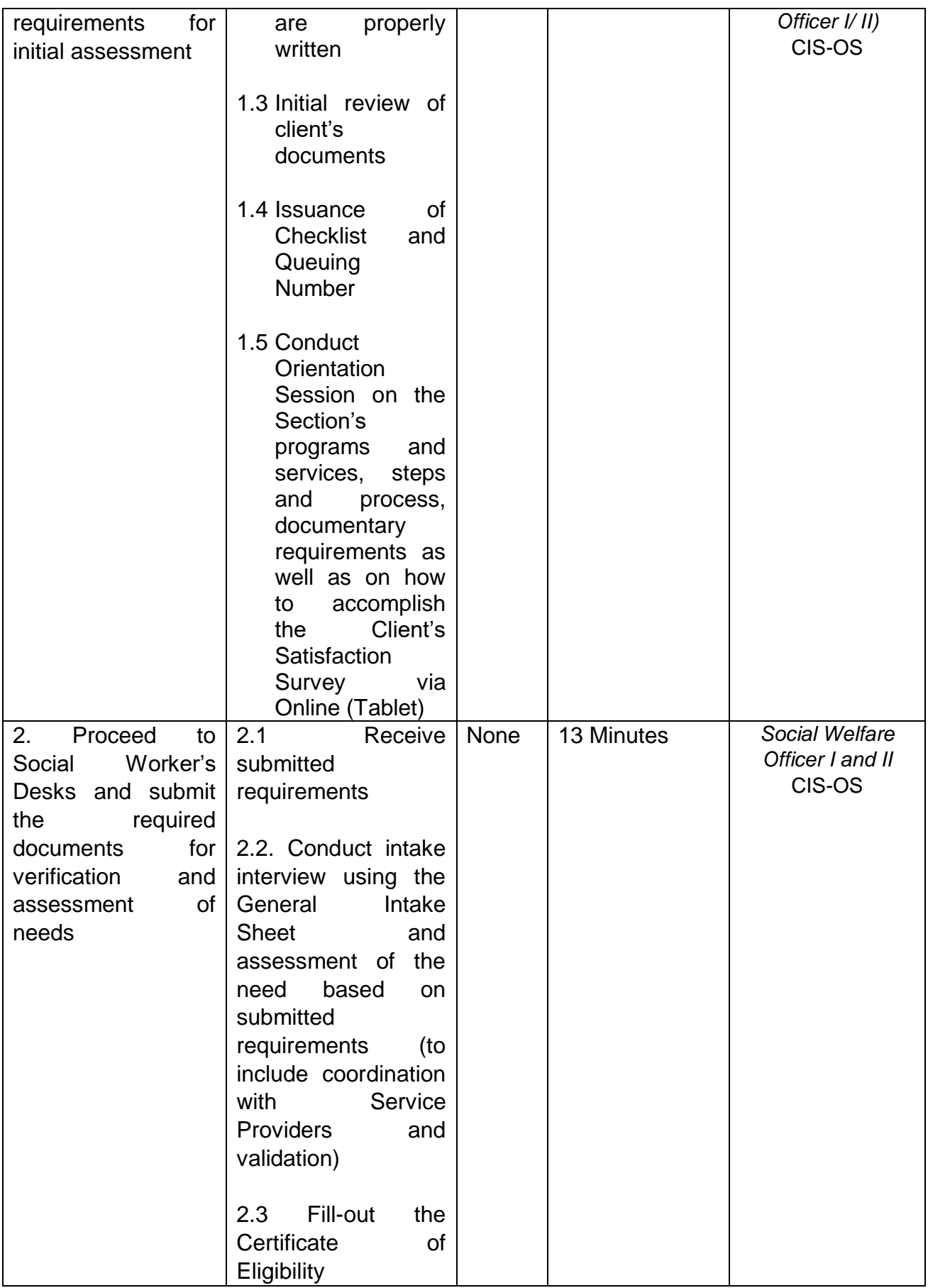

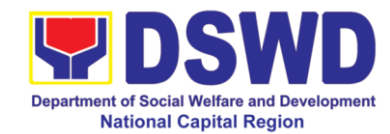

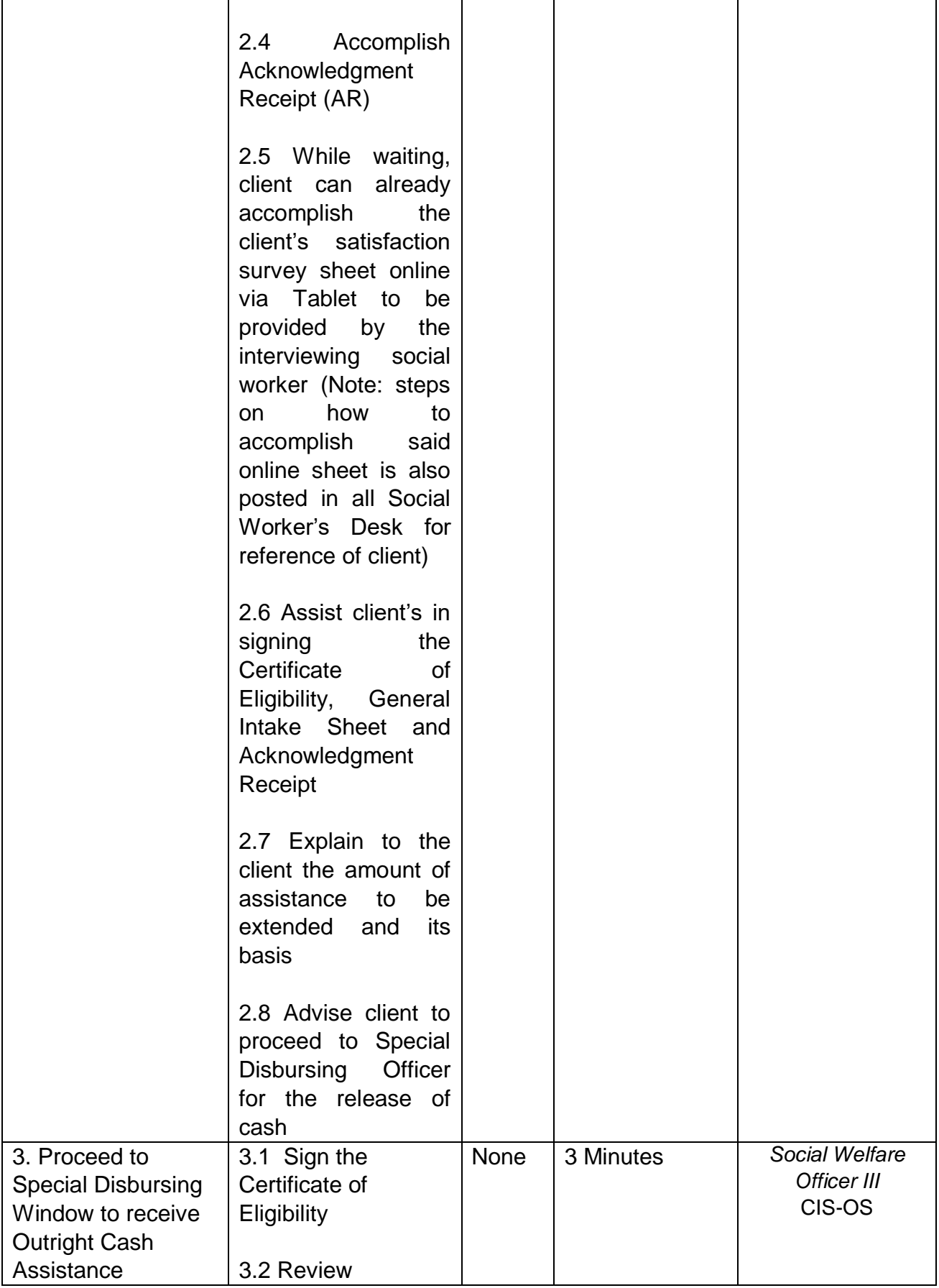

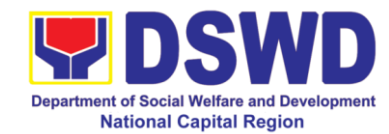

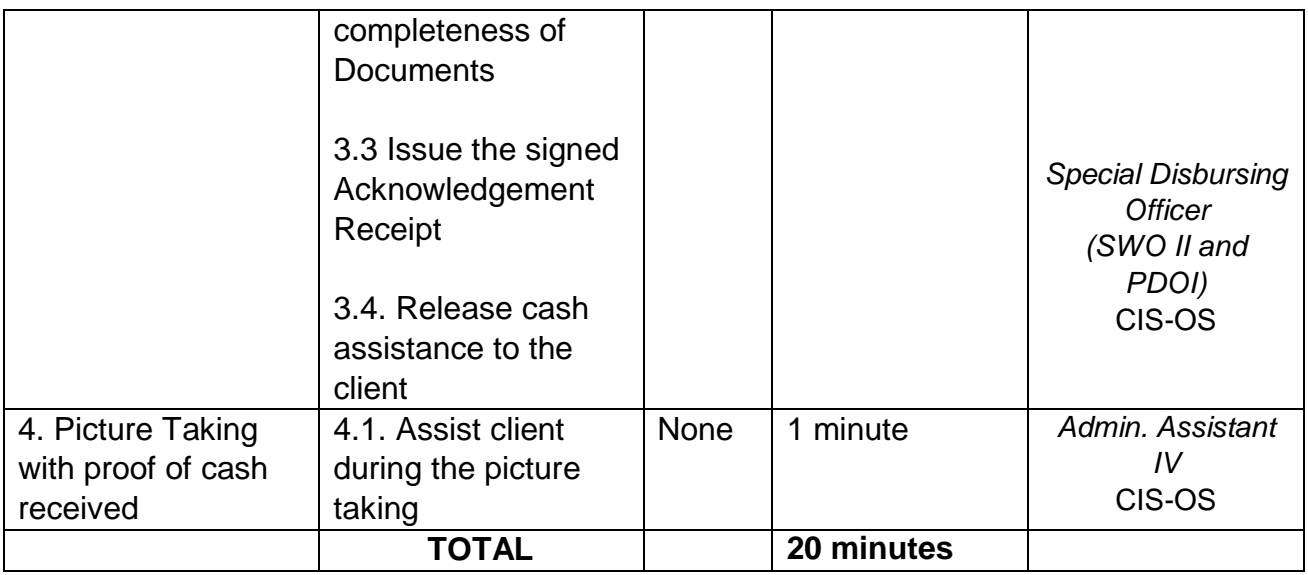

### **1.3. Provision of Transportation Assistance through Outright Cash**

This assistance is for the purchase or payment of transports (land/air/sea) tickets and/or expenses to enable the client to their home provinces permanently or seek further medical intervention in another place or attend to emergency concerns of a family member.

Procured ticket shall be issued to the client unless in instances when giving outright cash is more convenient. (MC 11, series of 2019)

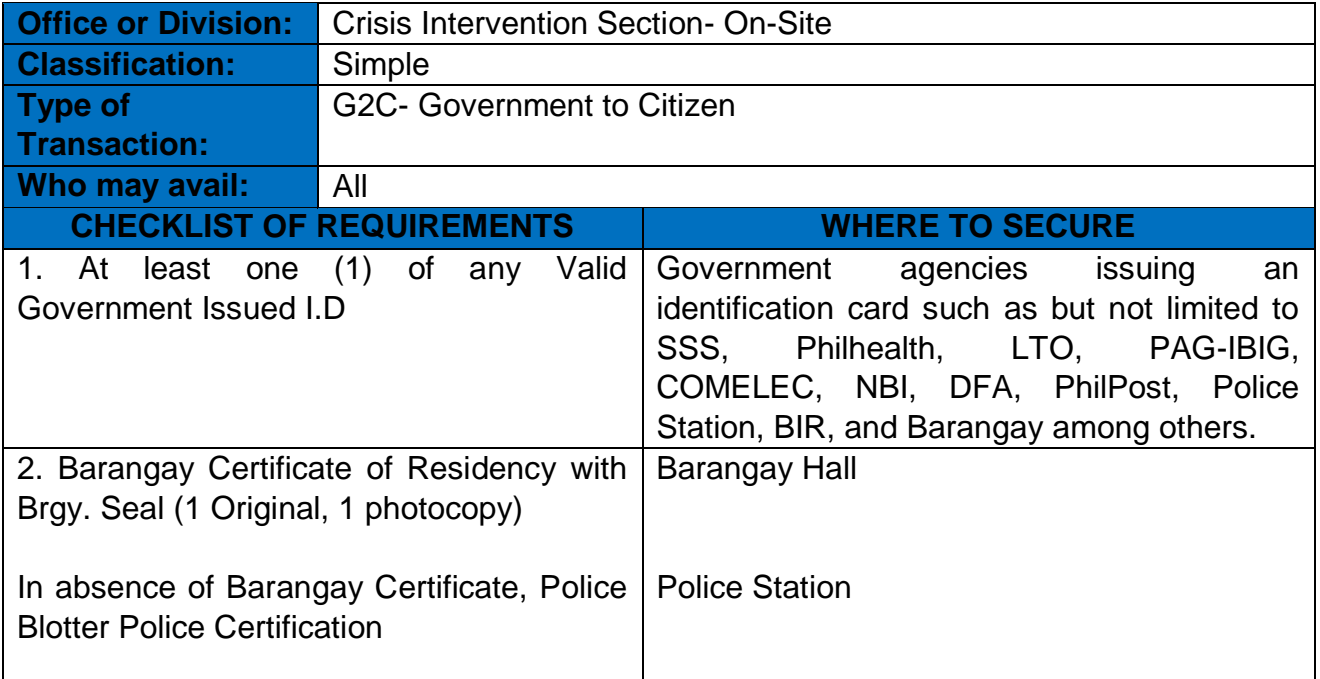

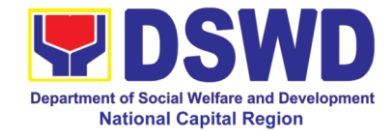

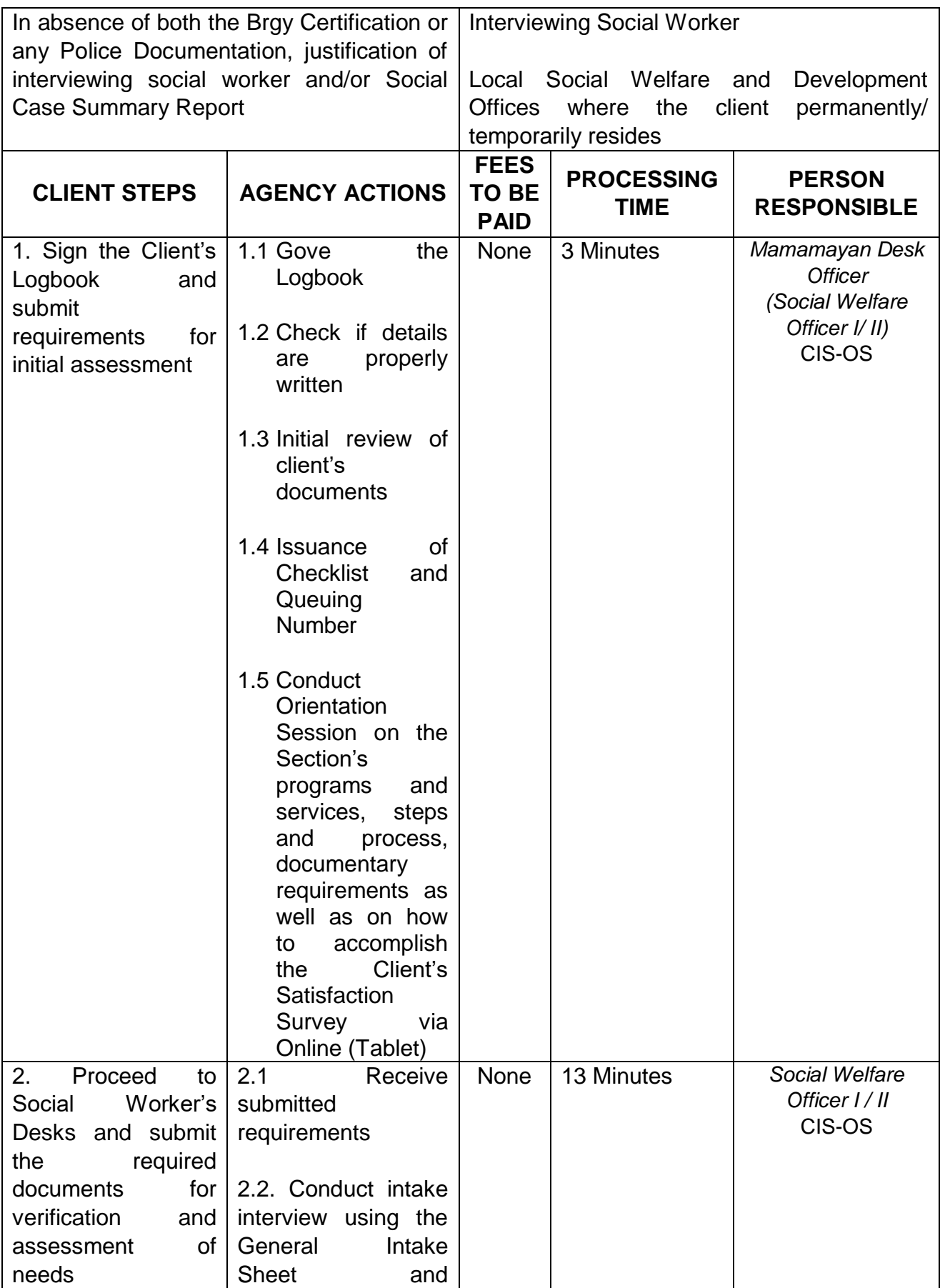

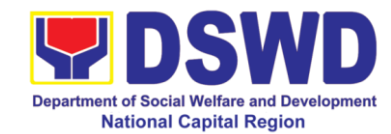

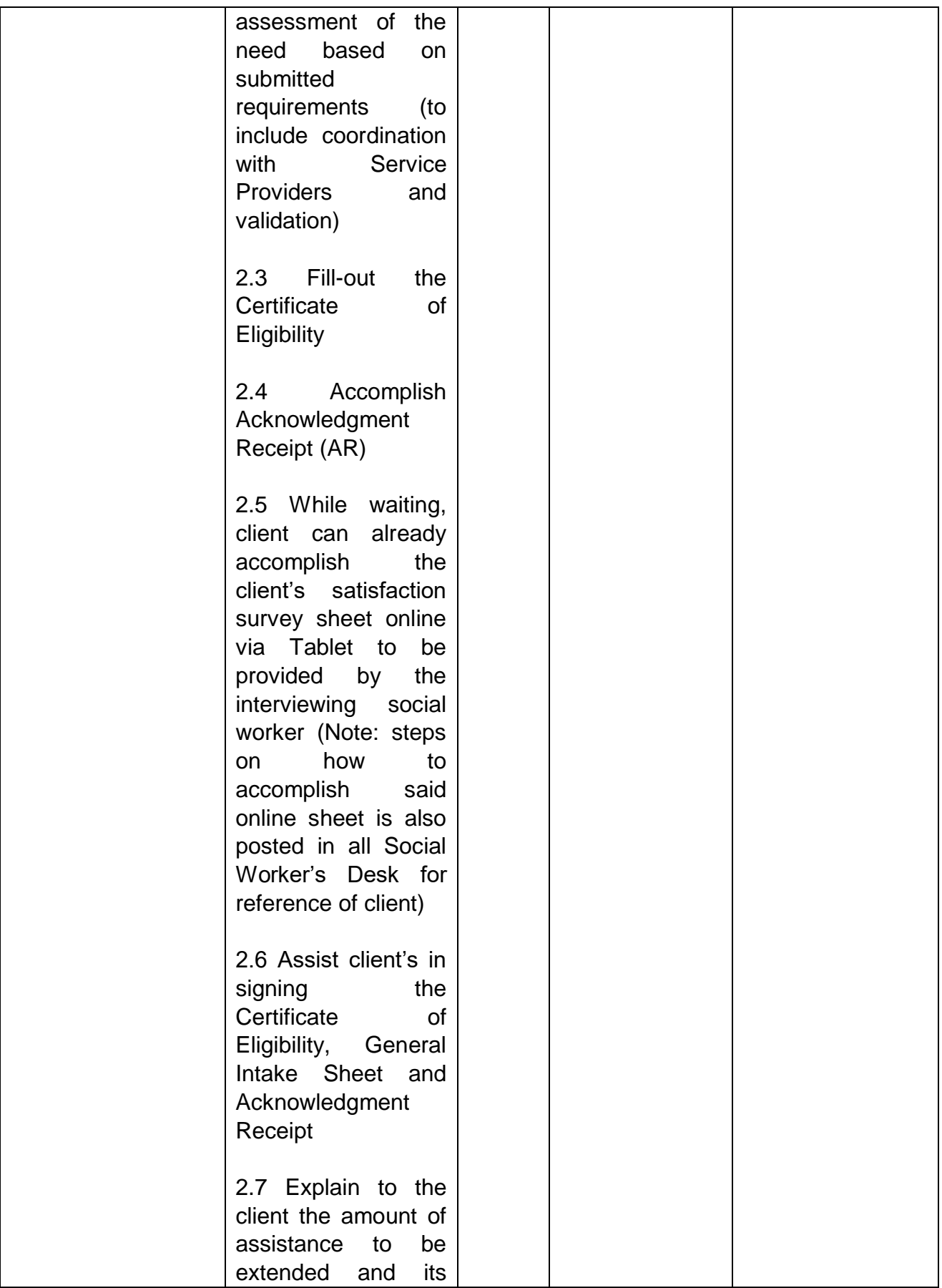

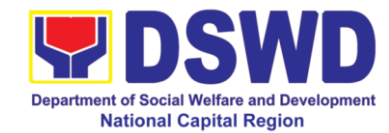

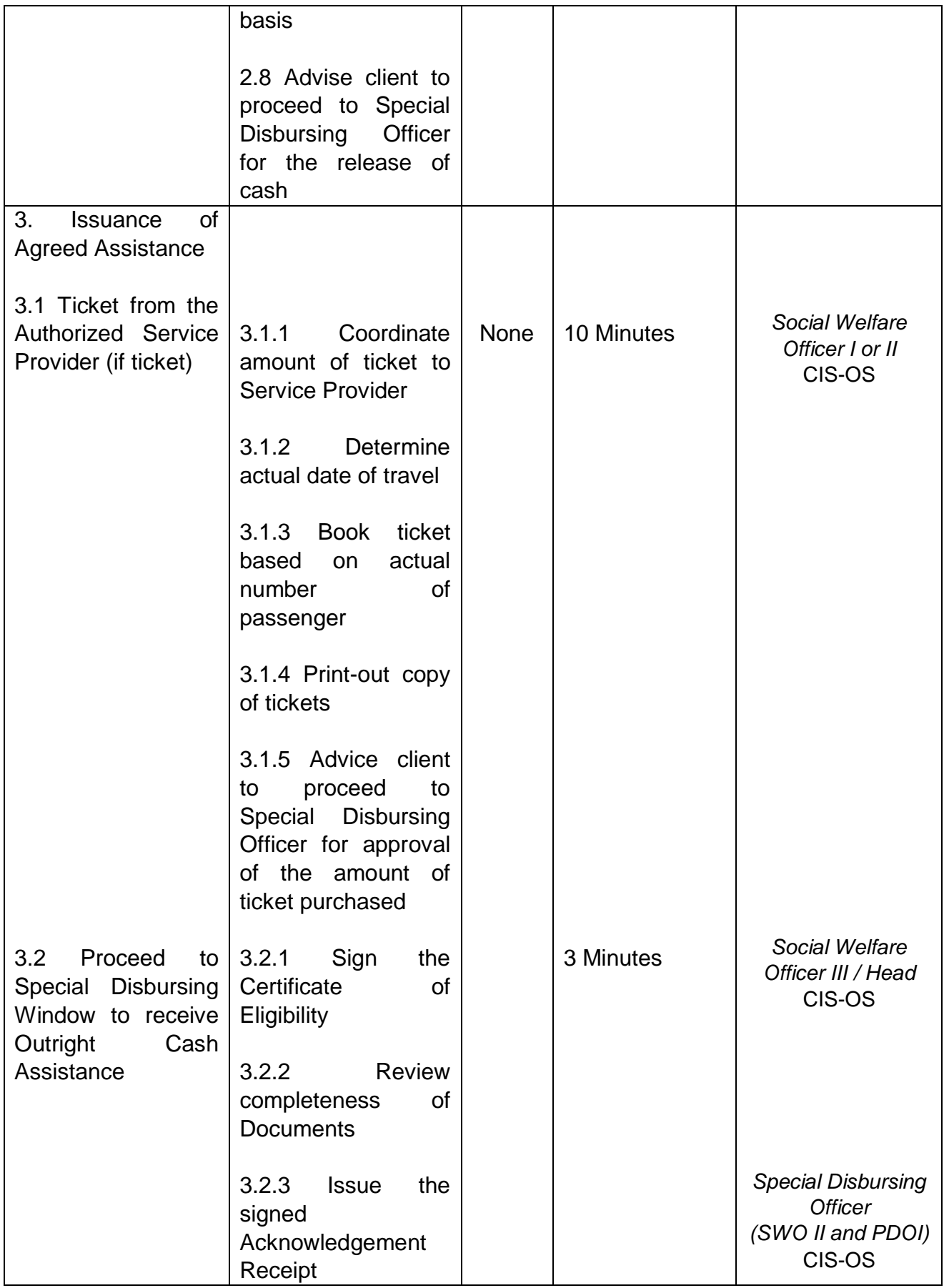

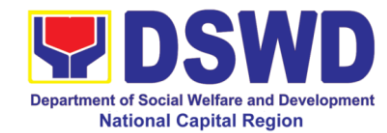

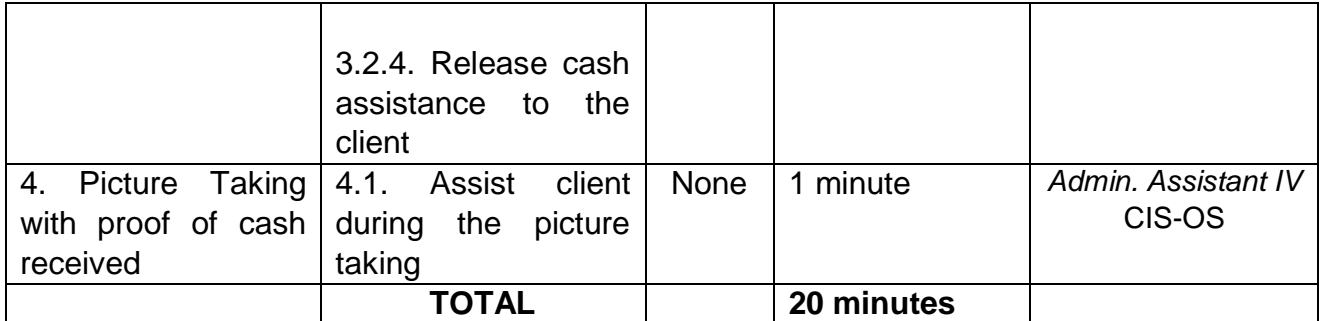

# **1.4. Provision of Educational Assistance through Outright Cash**

This assistance is for eligible students to help defray school expenses and/or cost of sending students/ children such as school fee, supplies, project, etc. (MC 11, series of 2019)

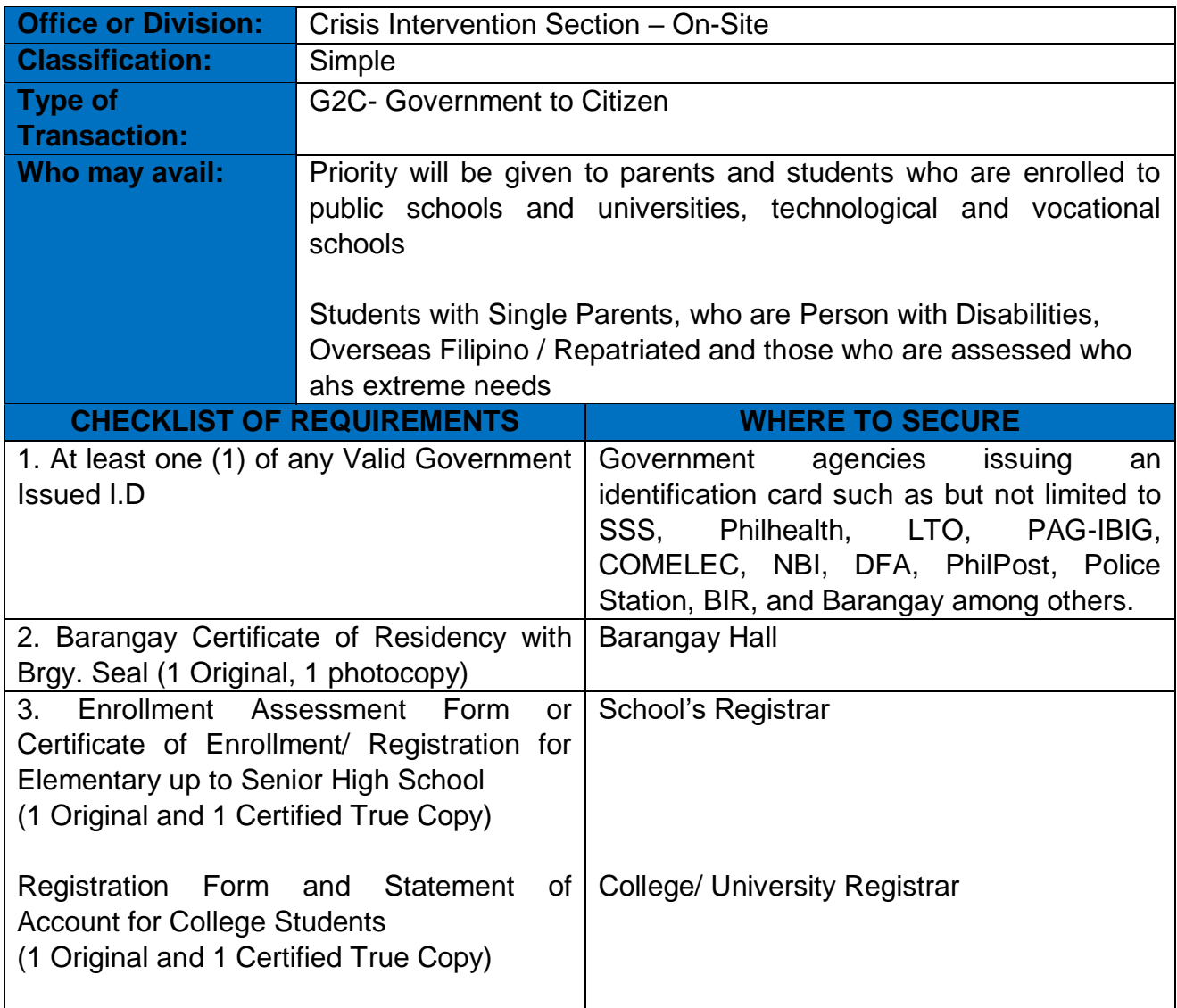

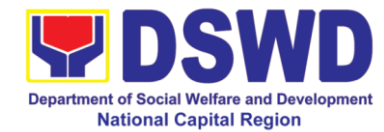

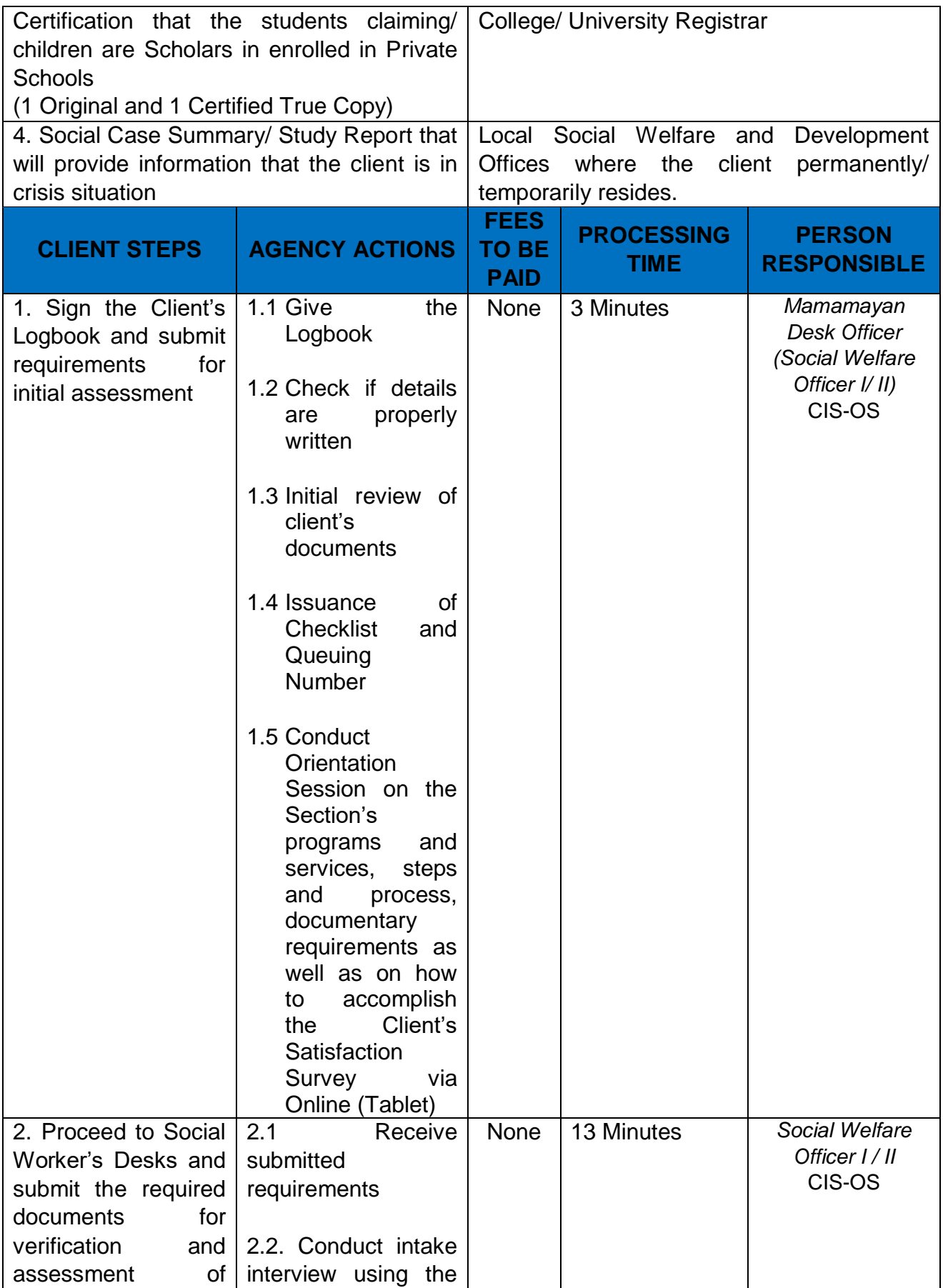

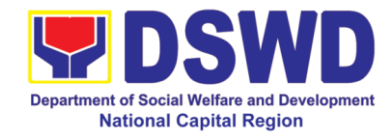

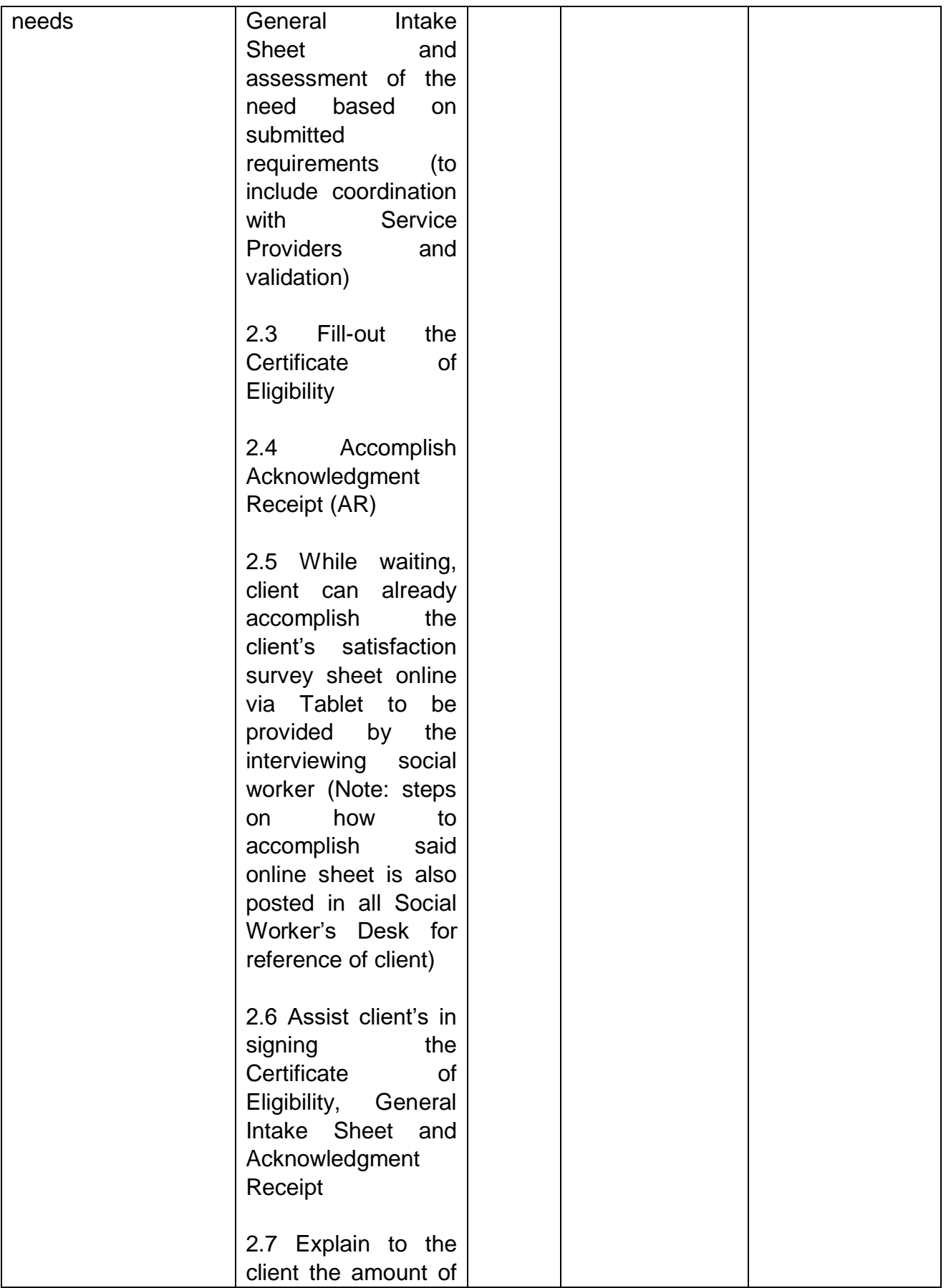

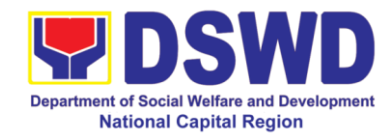

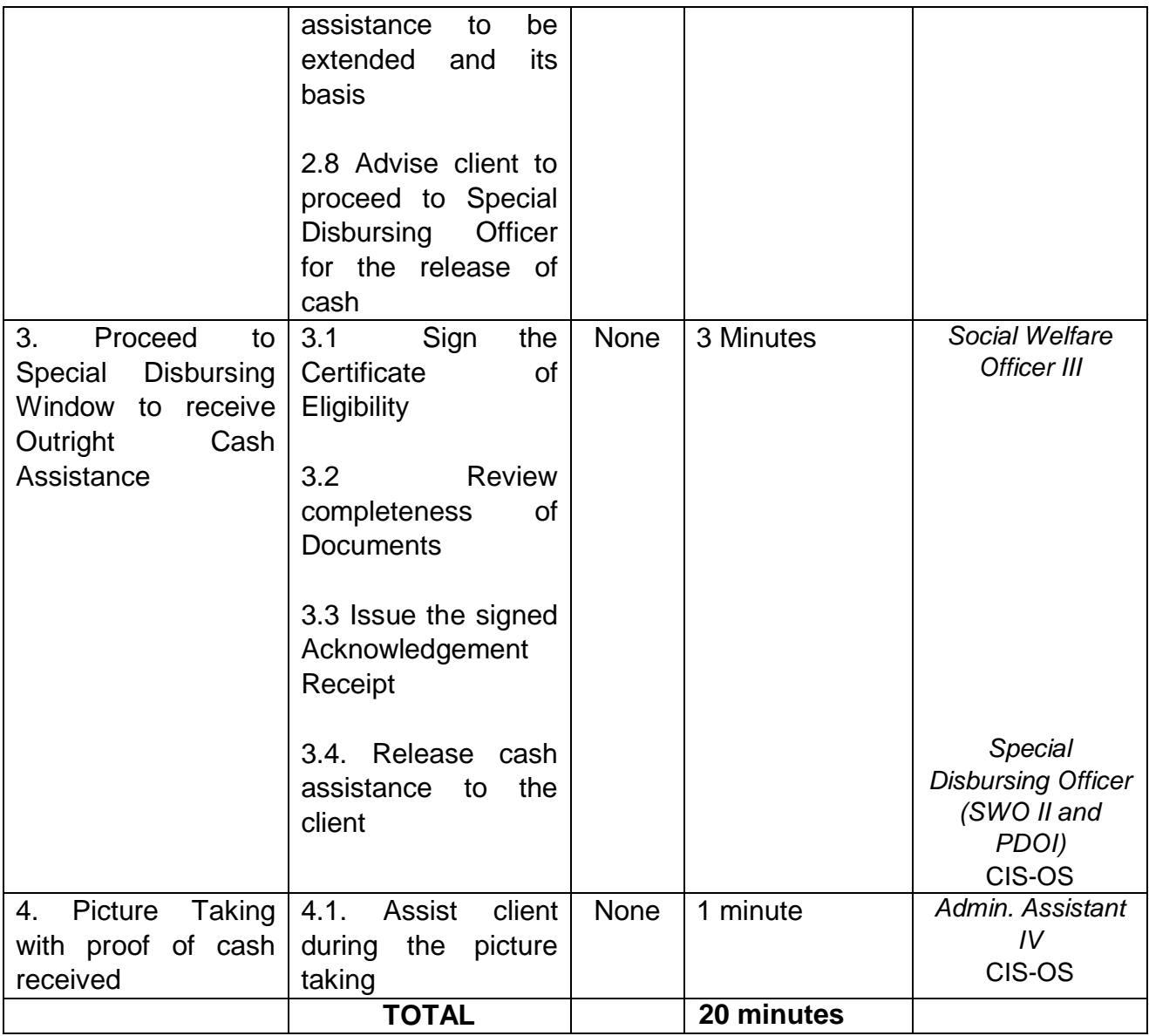

### **1.5. Provision of Food Assistance through Outright Cash**

Food Assistance is given to clients assessed to be in need as well as to those who are caring for their seek relatives in the hospitals, grantees of transportation assistance, attendance to court hearings and rescued trafficked victims.

Amount of assistance can be up to a maximum of ten (10) days. (MC 11, series of 2019)

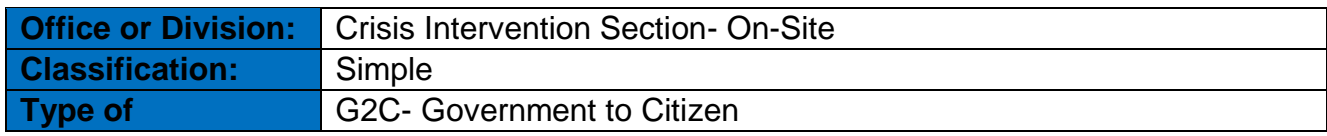

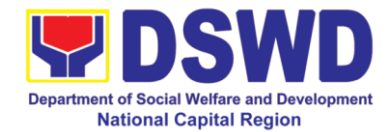

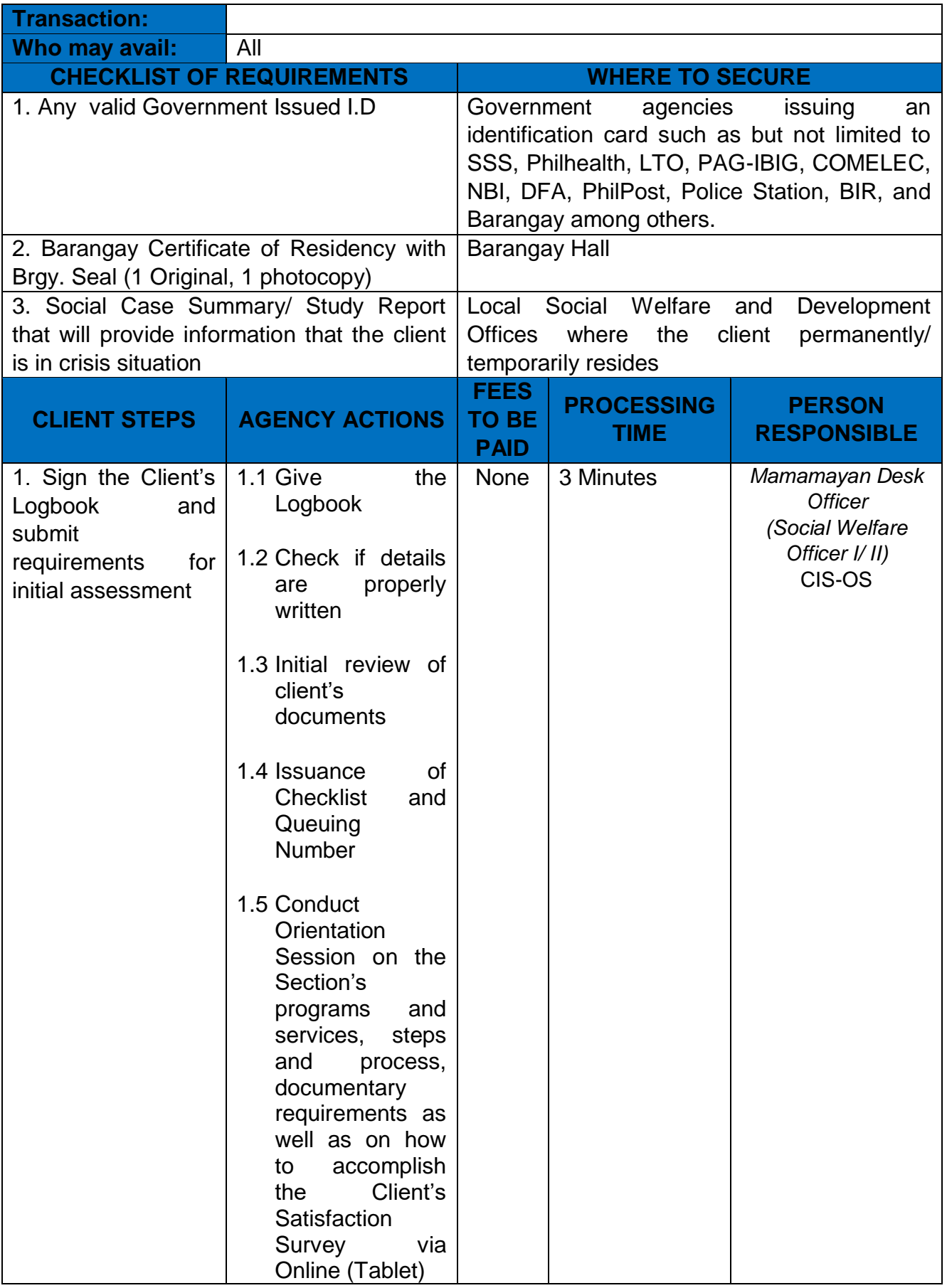

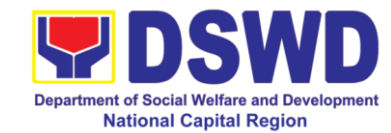

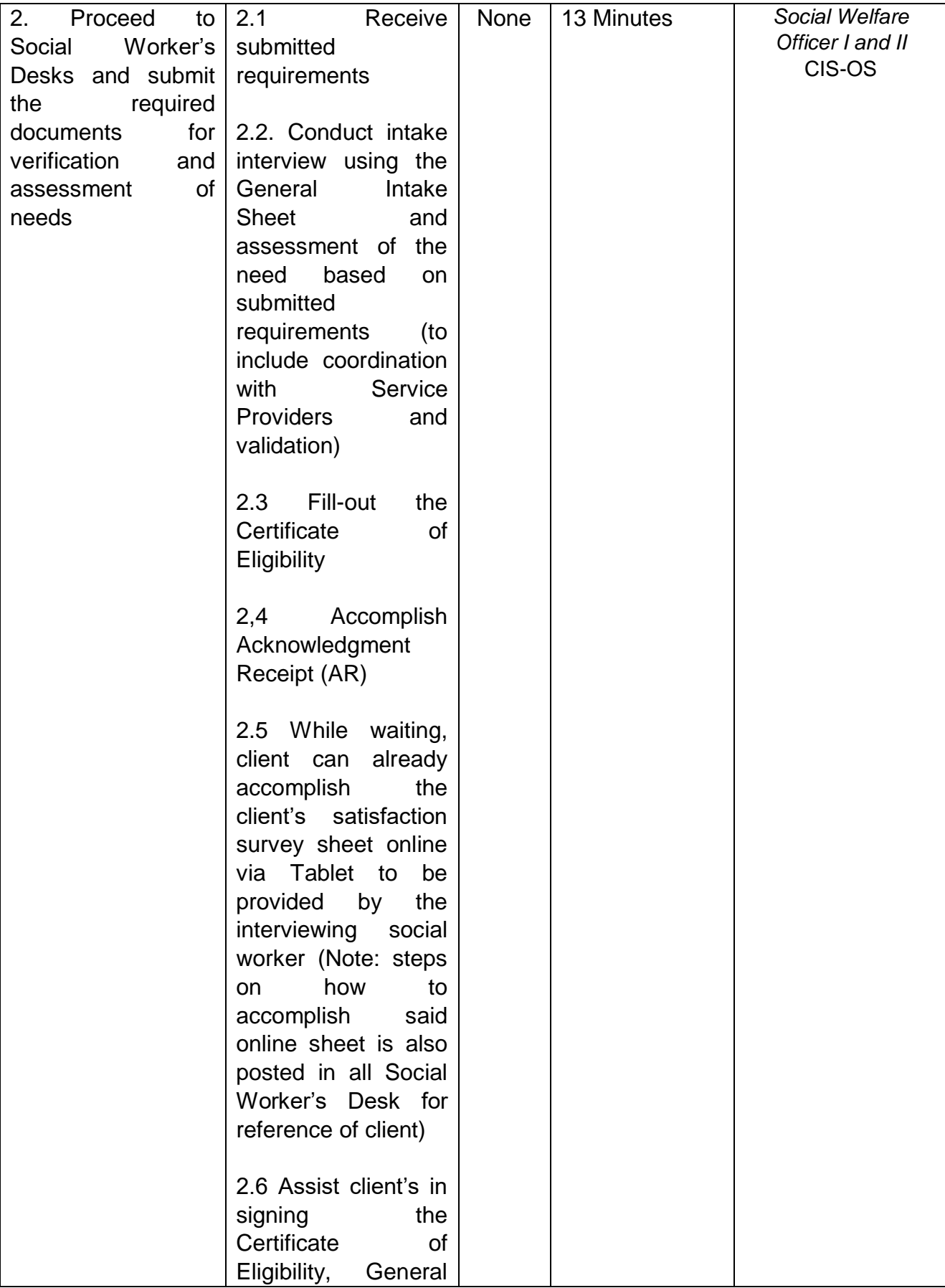

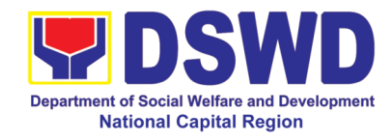

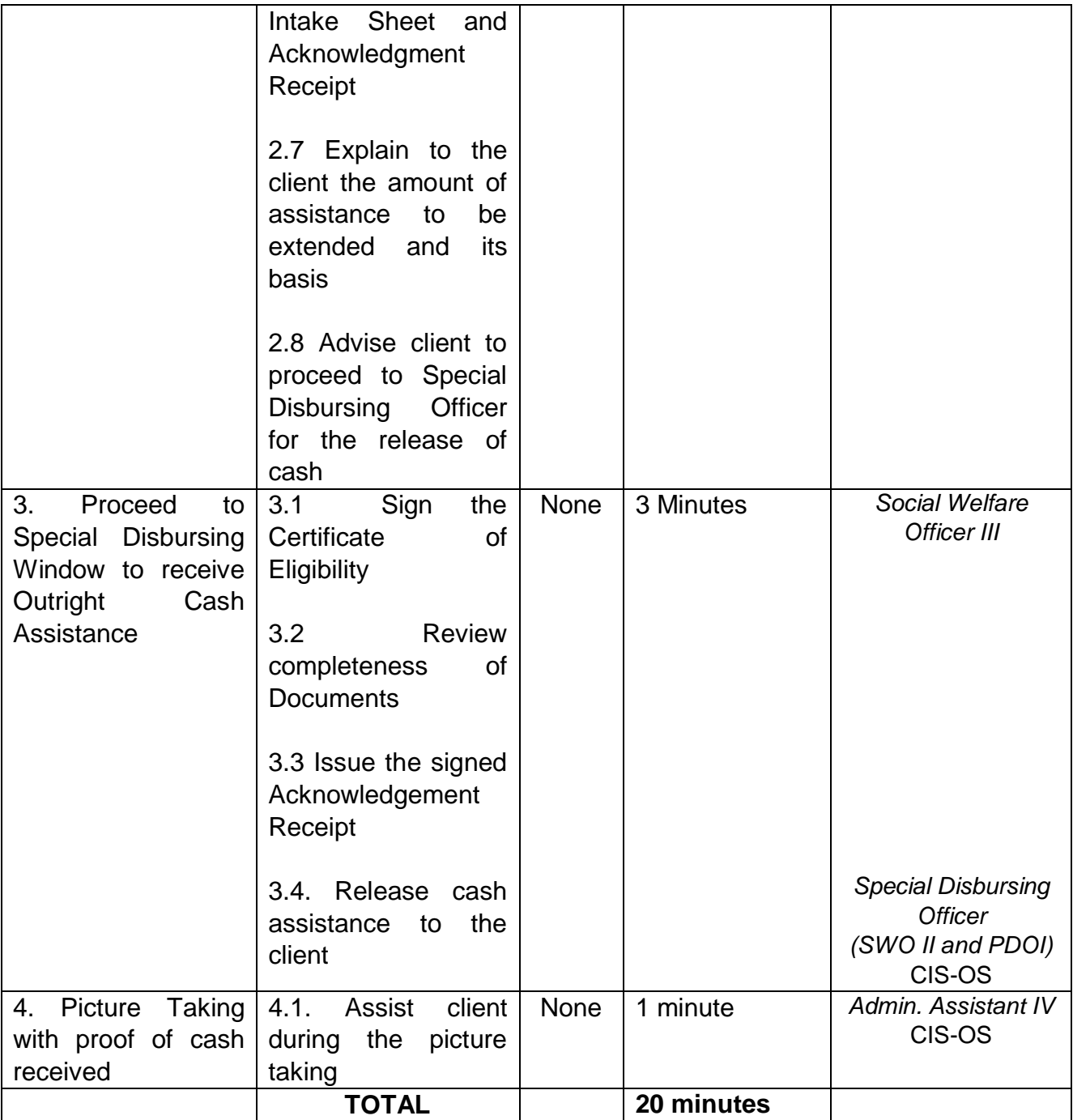

## **1.6. Provision of Medical Assistance through Issuance of Guarantee Letter**

Guarantee Letter can be provided if based on the assessment of the interviewing social worker, that the financial need of the clients requires high amount of assistance and cannot be covered by Cash Outright. Guarantee Letter in the amount of up to Php. 150, 000 can be provided depending on the assessment of the interviewing social worker and the approval of the designated signatories.

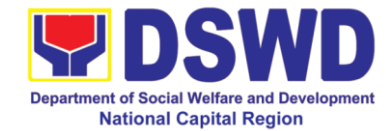

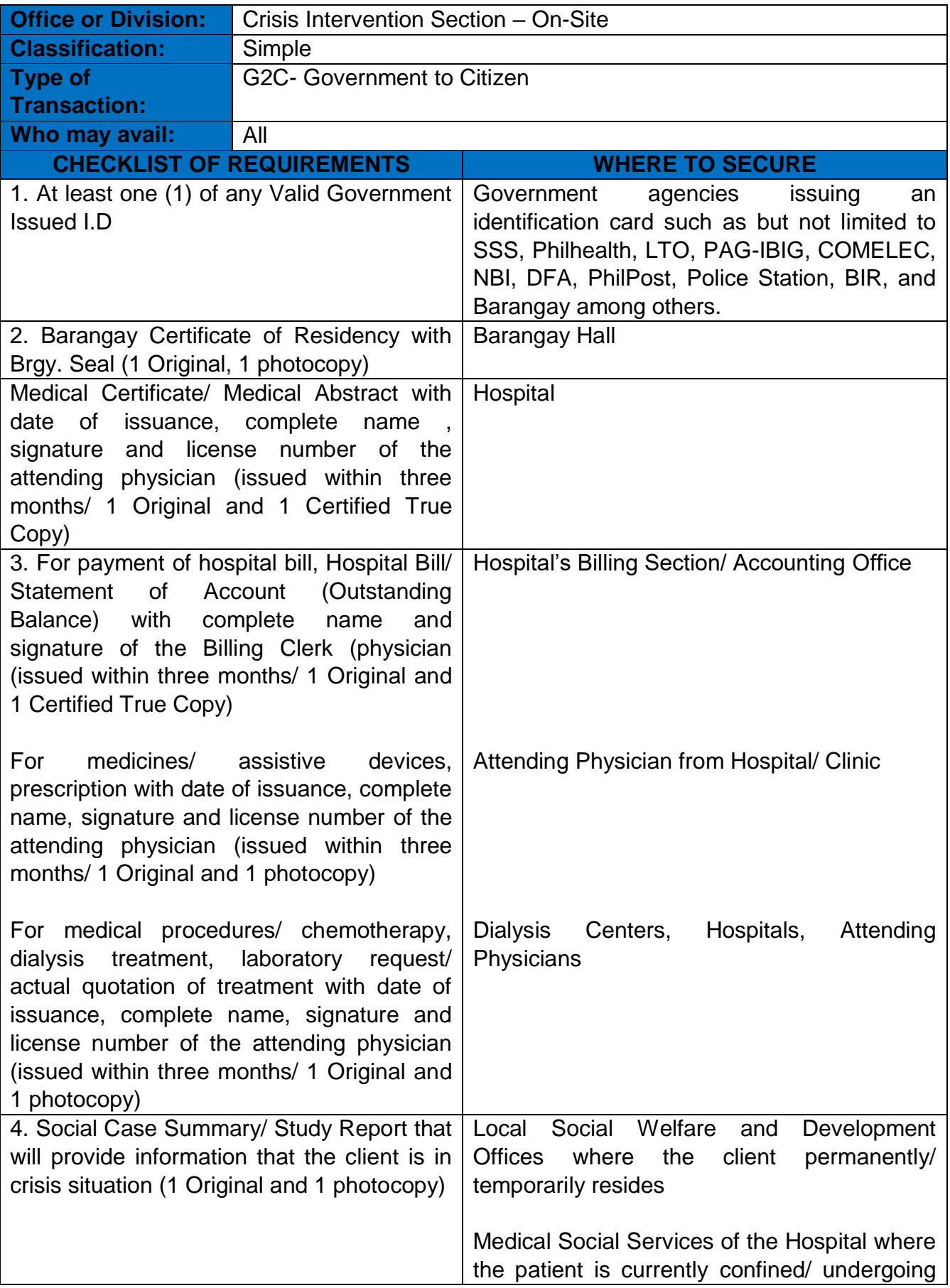

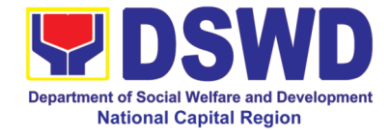

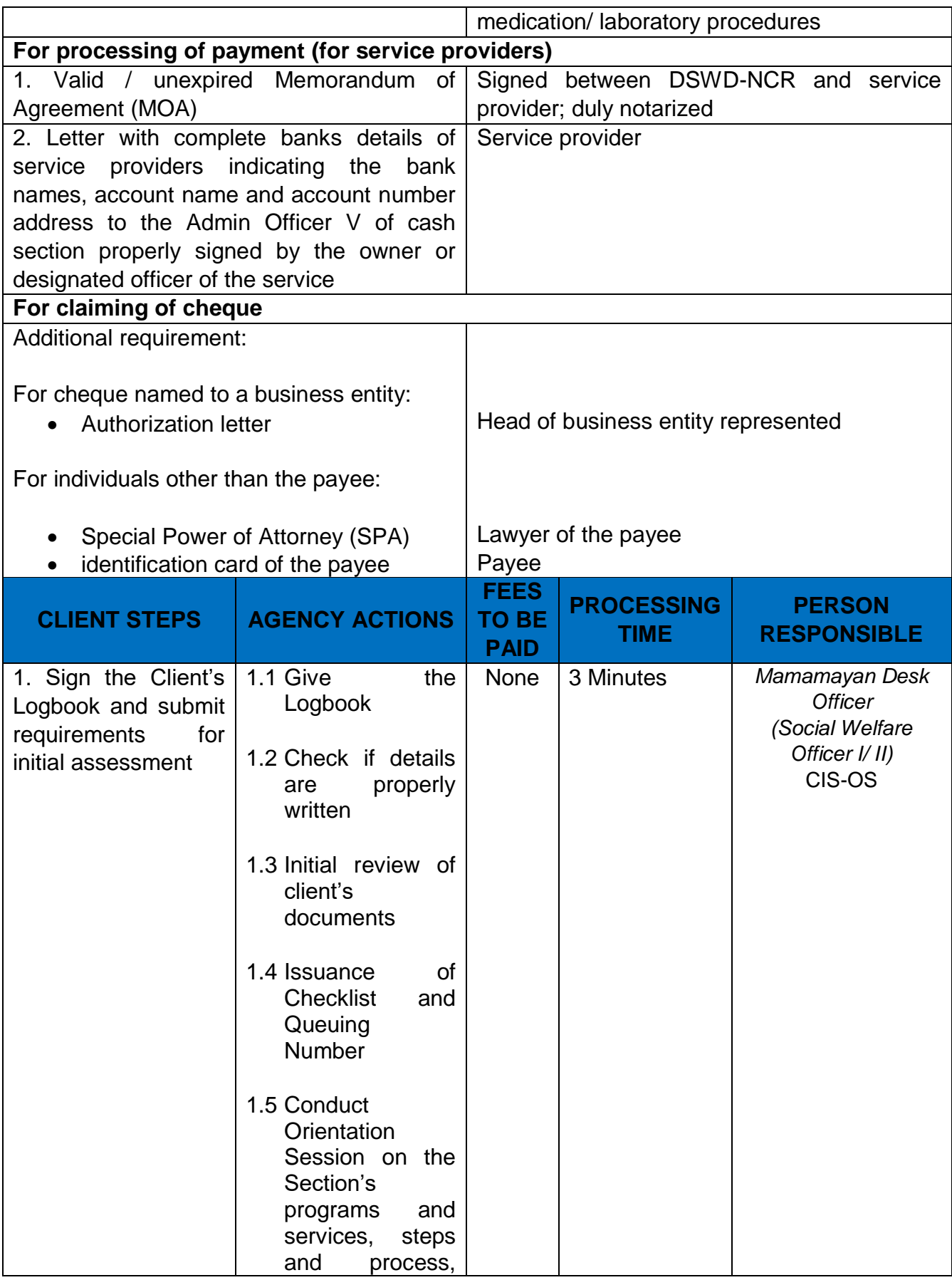

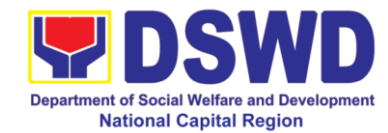

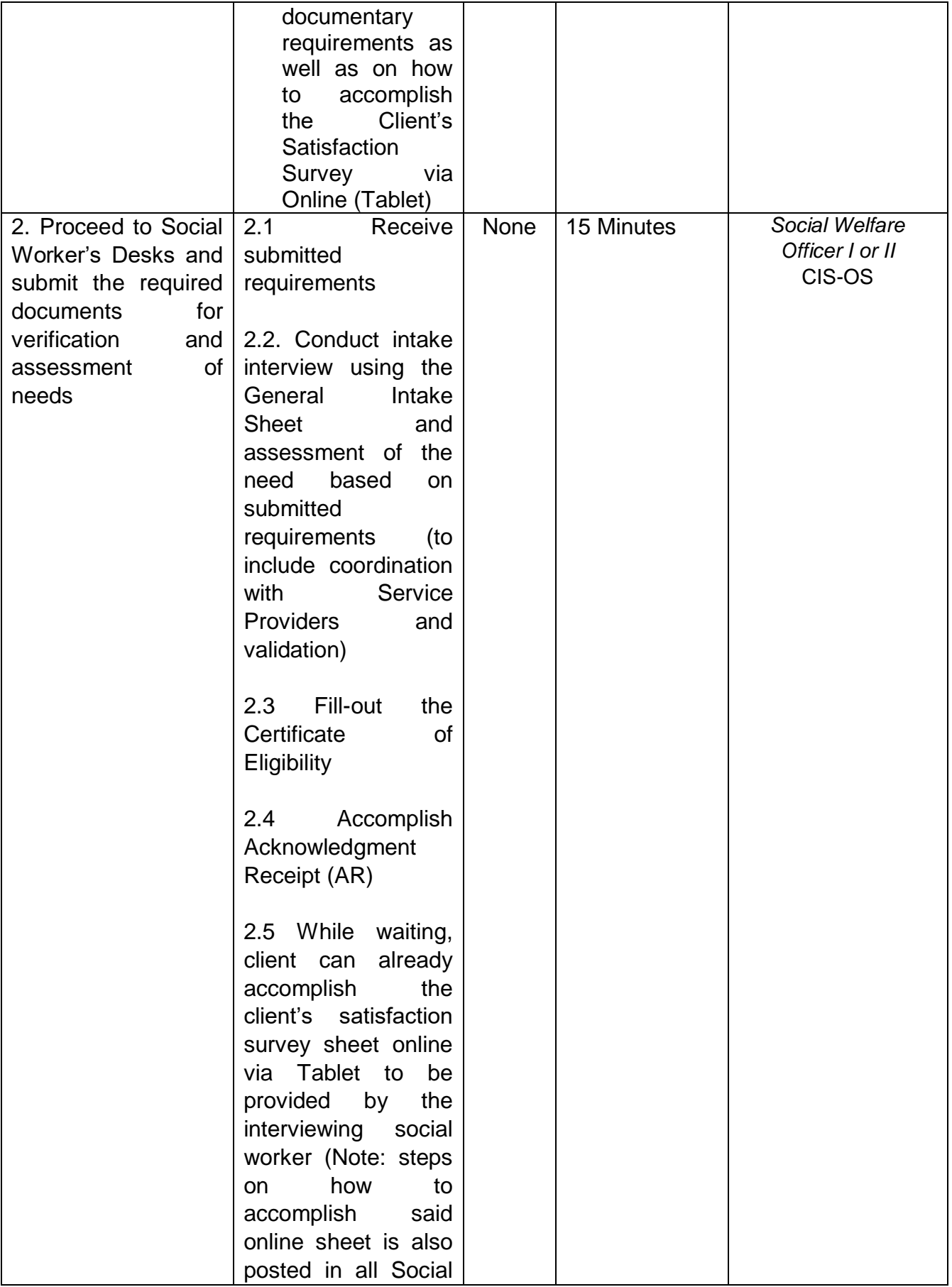

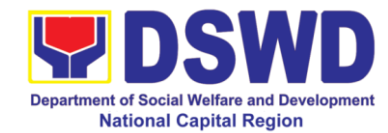

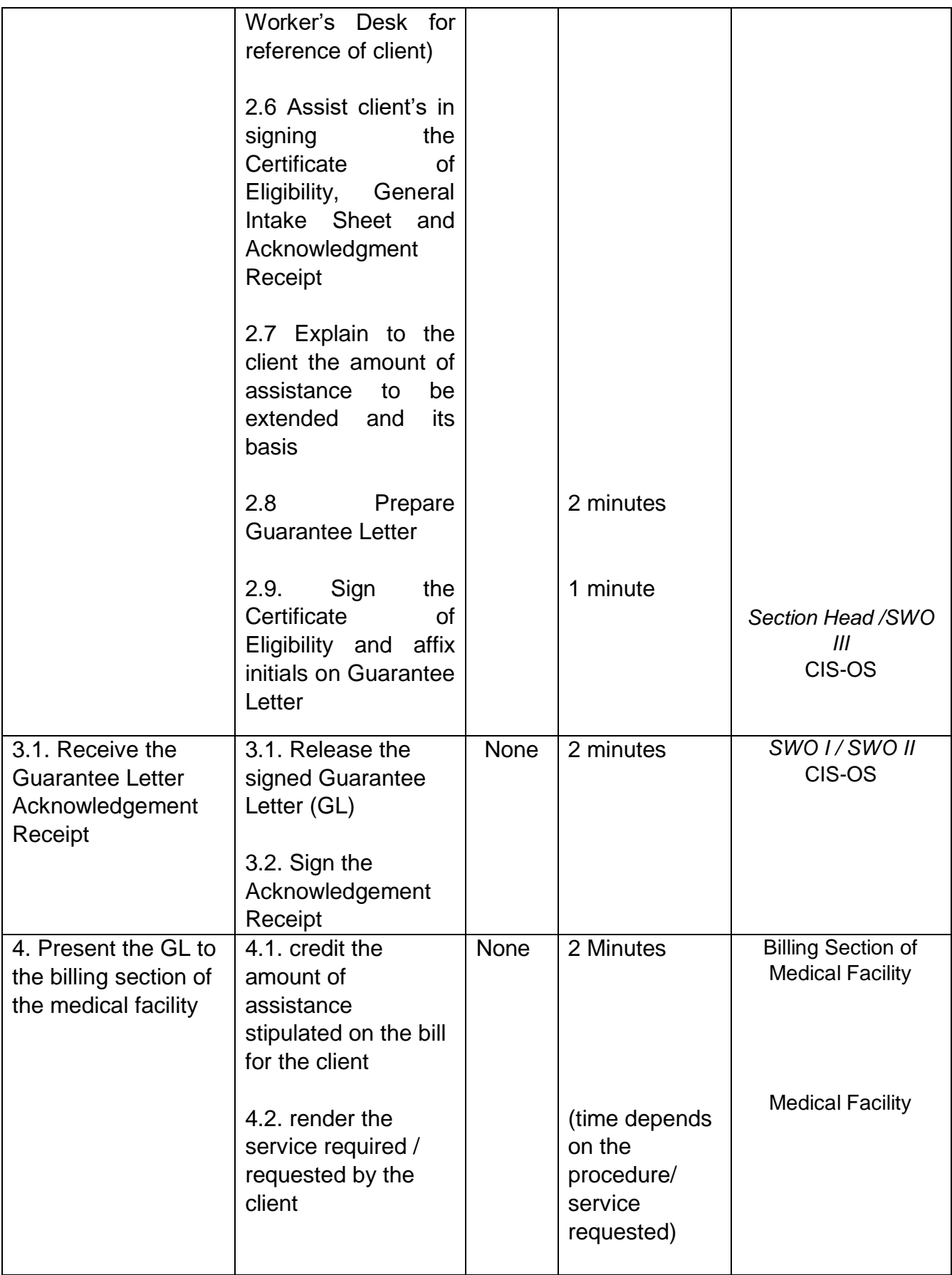

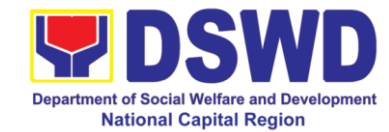

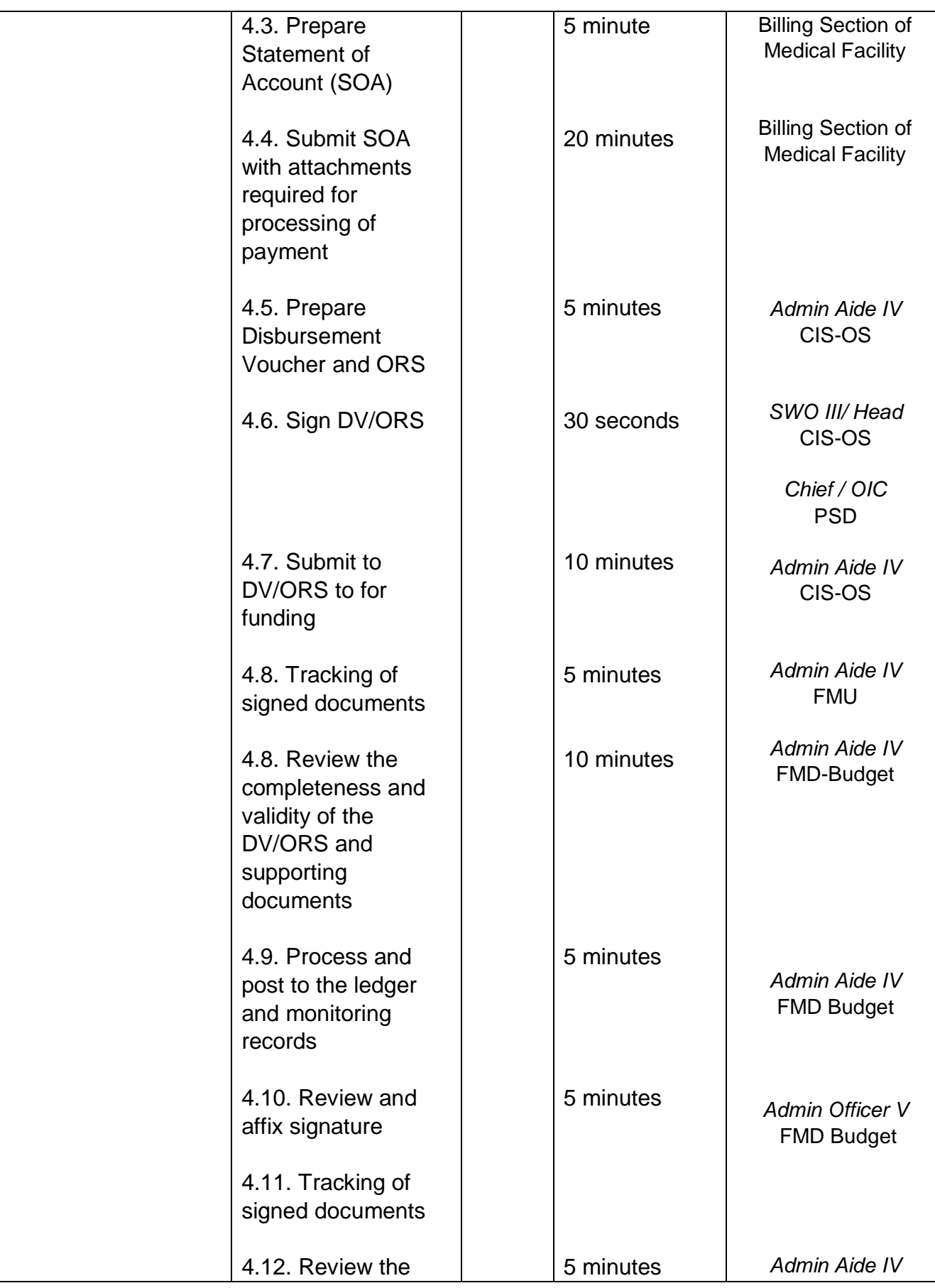

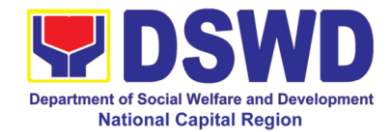

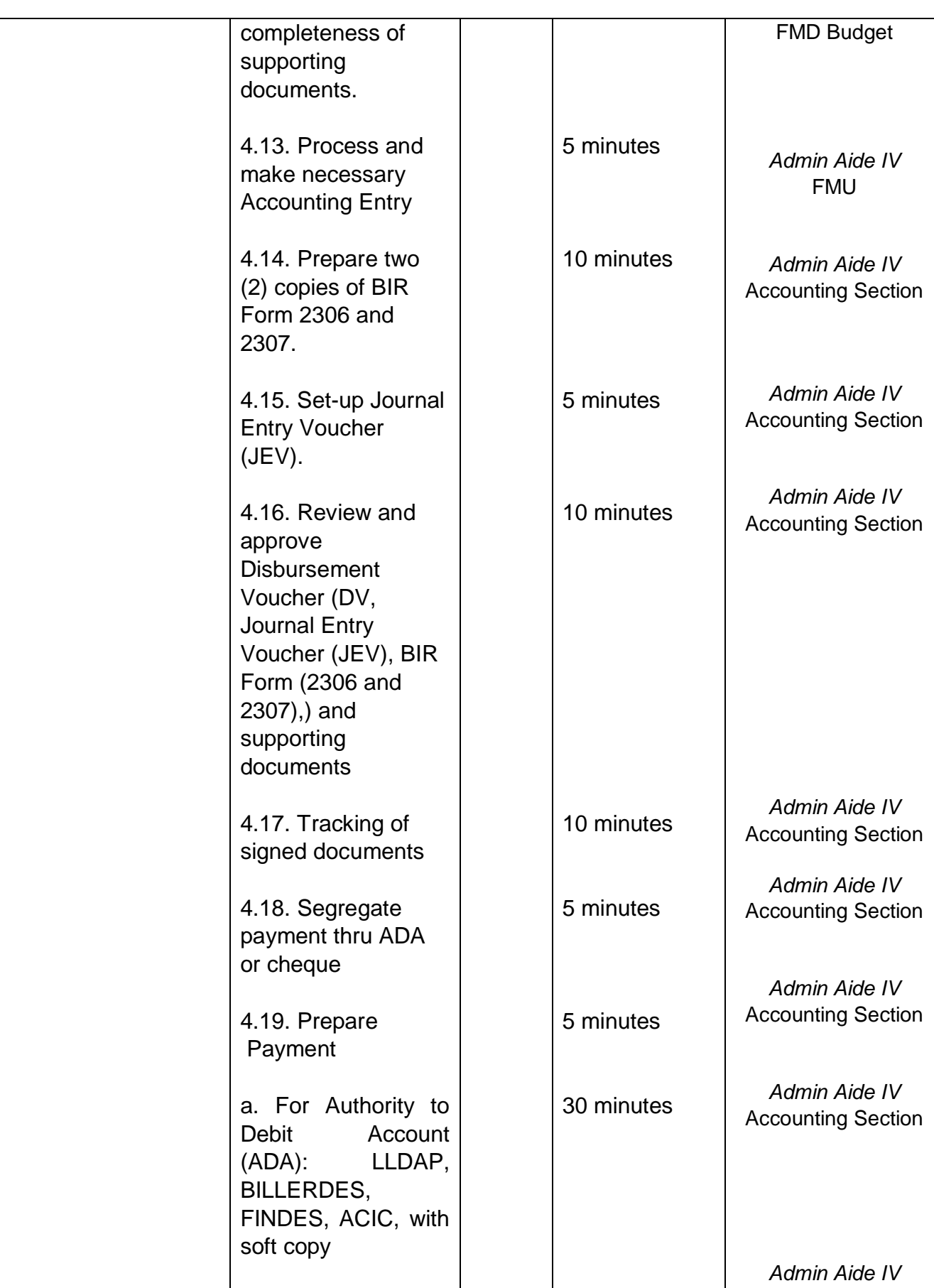

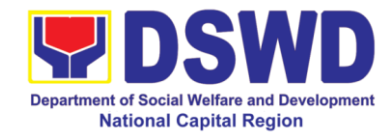

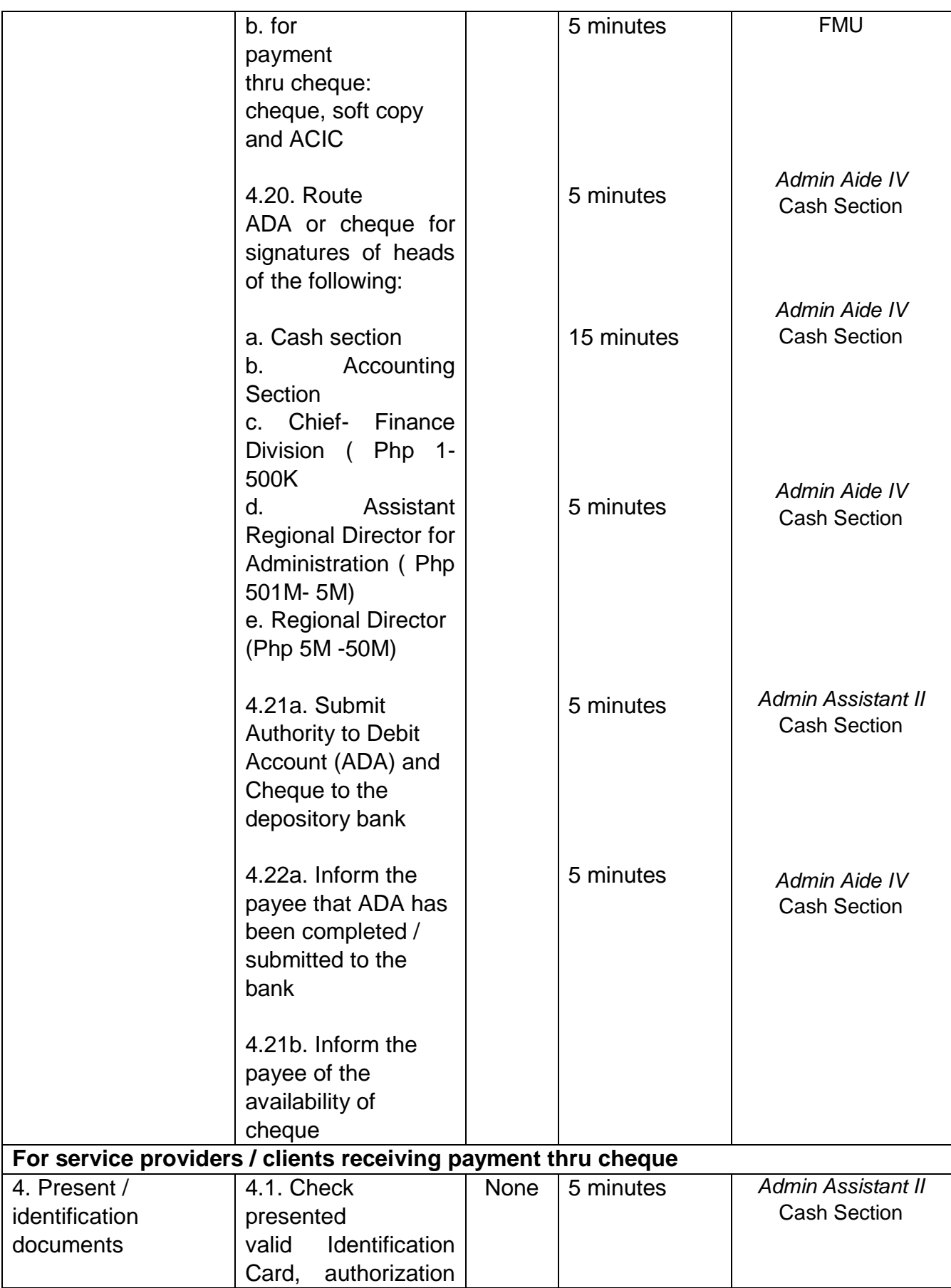

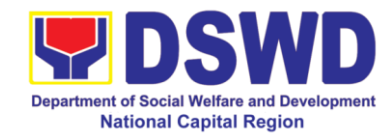

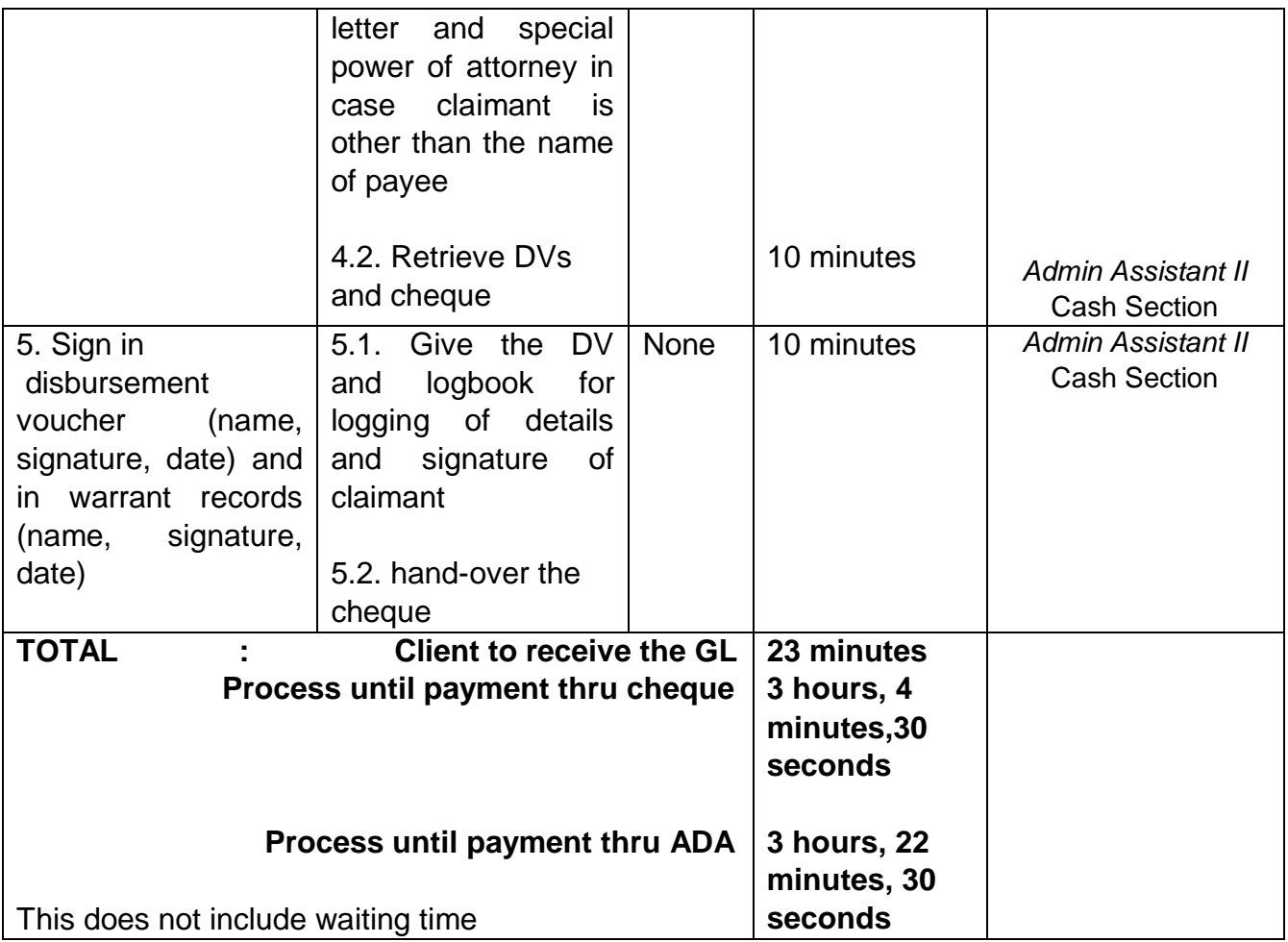

### **1.7. Provision of Burial Assistance through Issuance of Guarantee Letter**

Guarantee Letter can be provided if, based on the assessment of the interviewing social worker, that the financial need of the clients requires high amount of assistance and cannot be covered by Cash Outright. Guarantee Letter in the amount of up to Php. 25, 000 can be provided depending on the assessment of the interviewing social worker and the approval of the designated signatories.

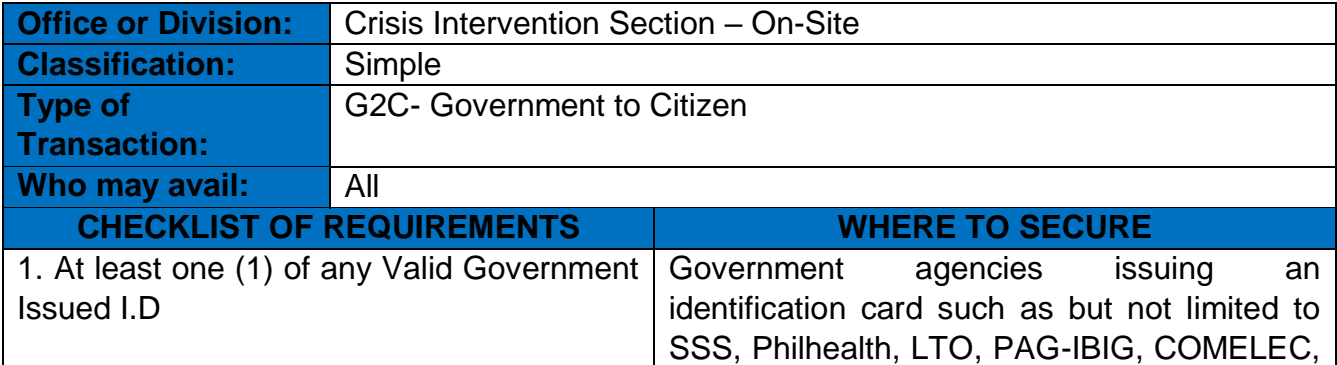
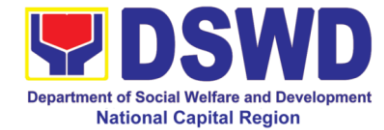

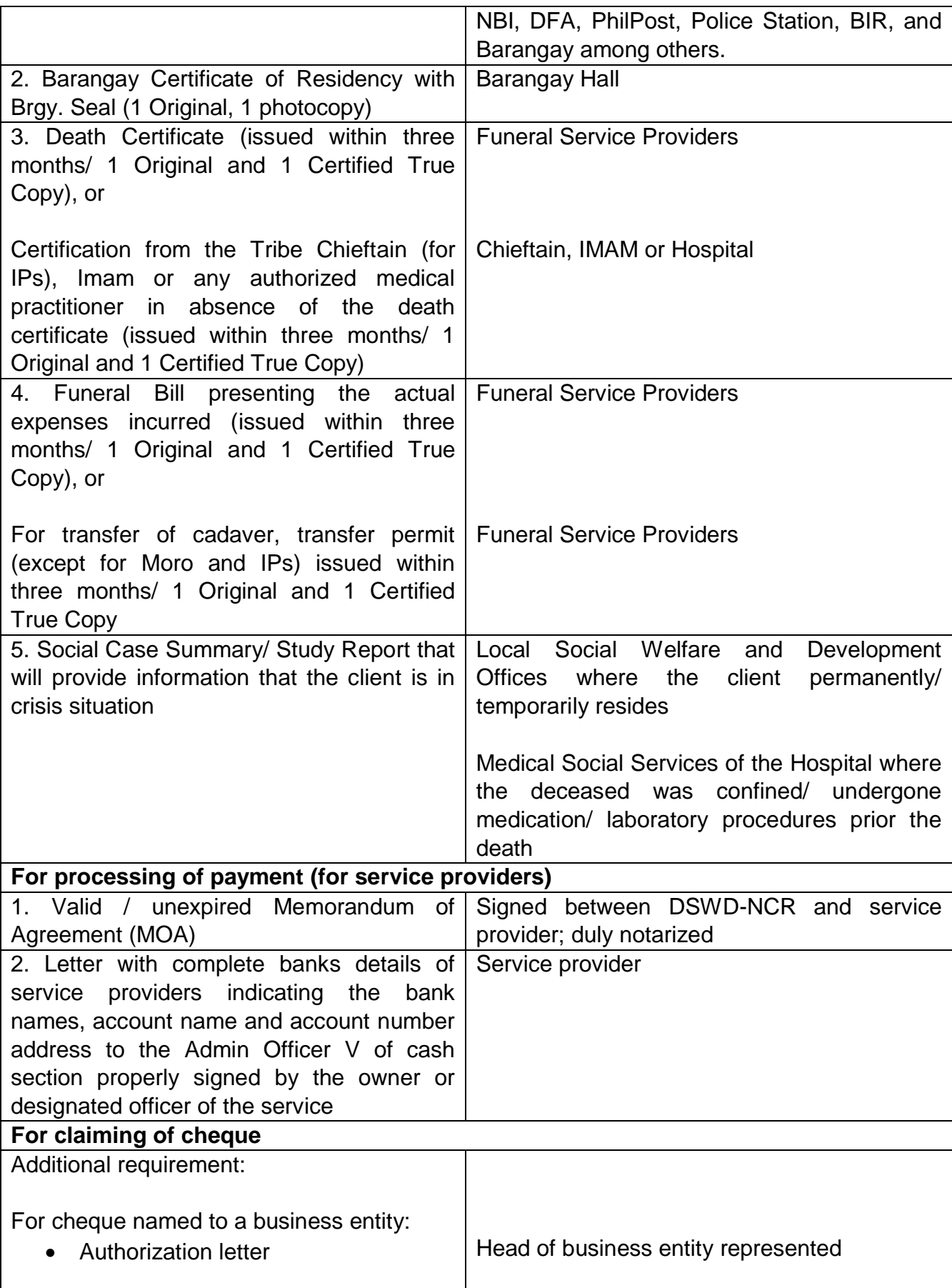

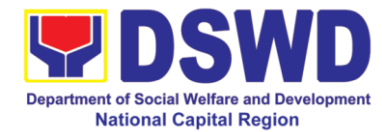

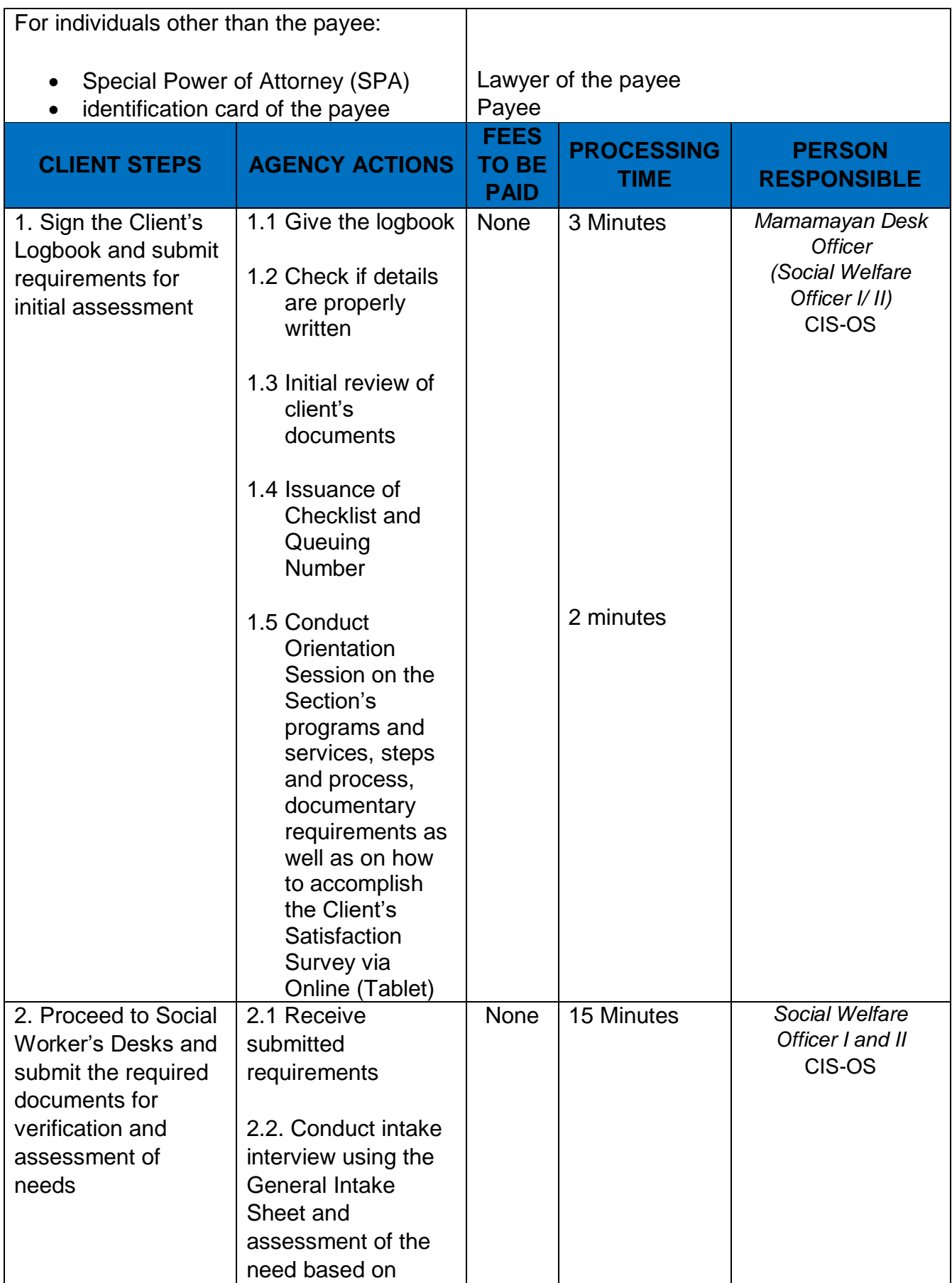

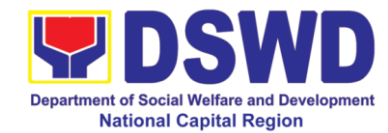

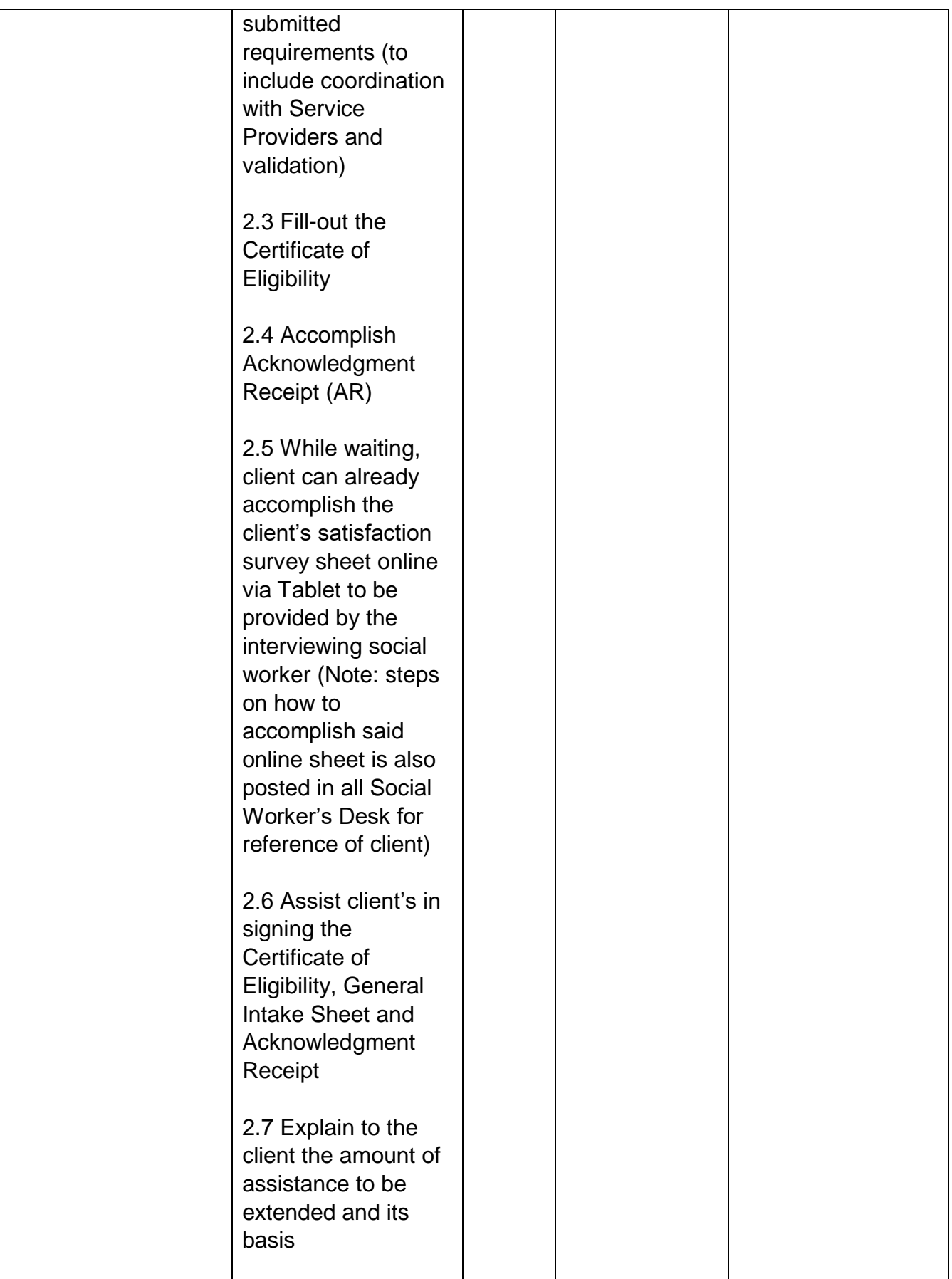

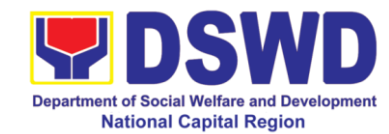

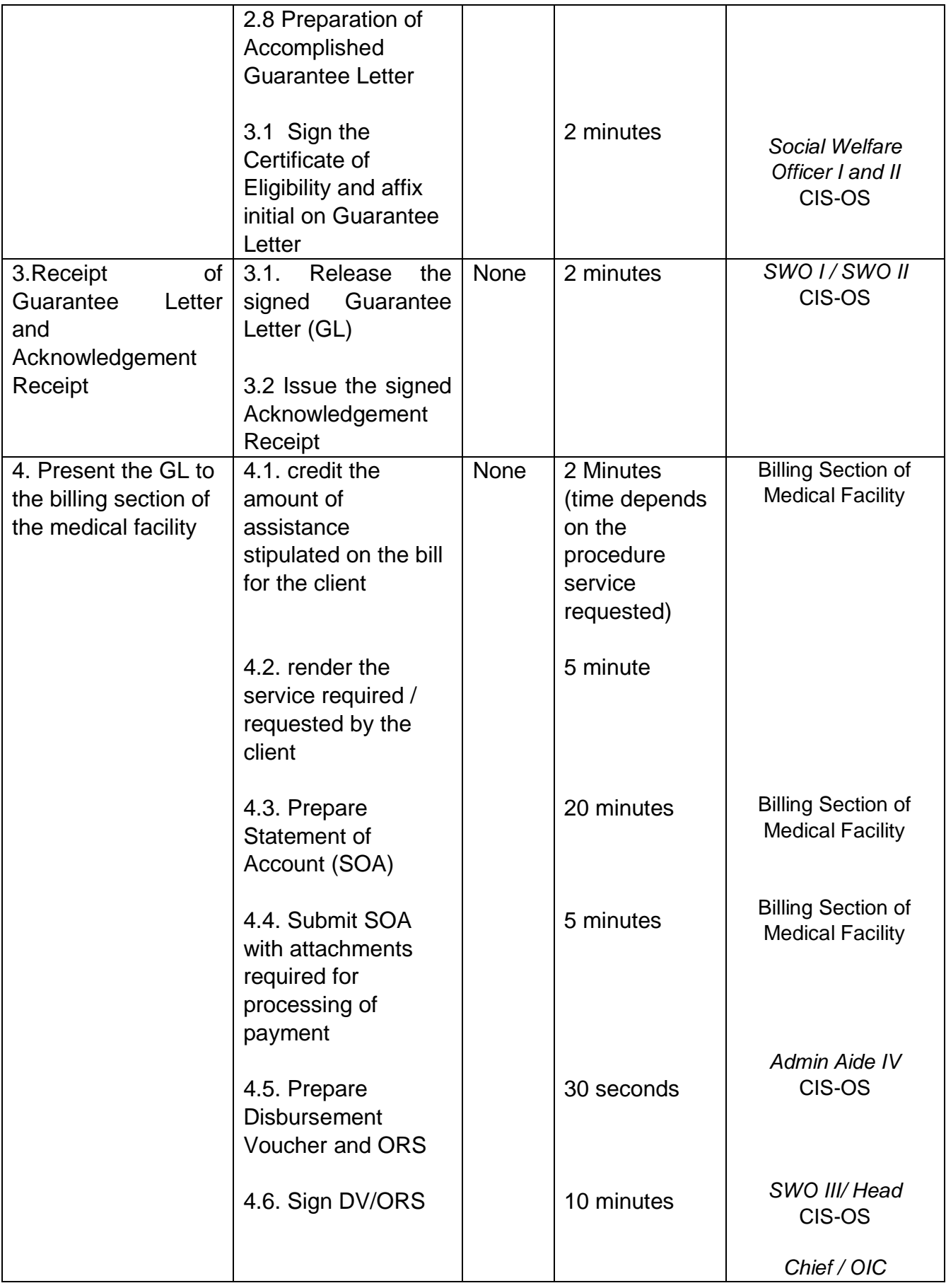

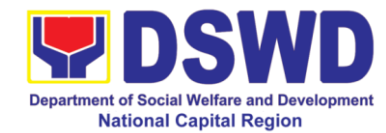

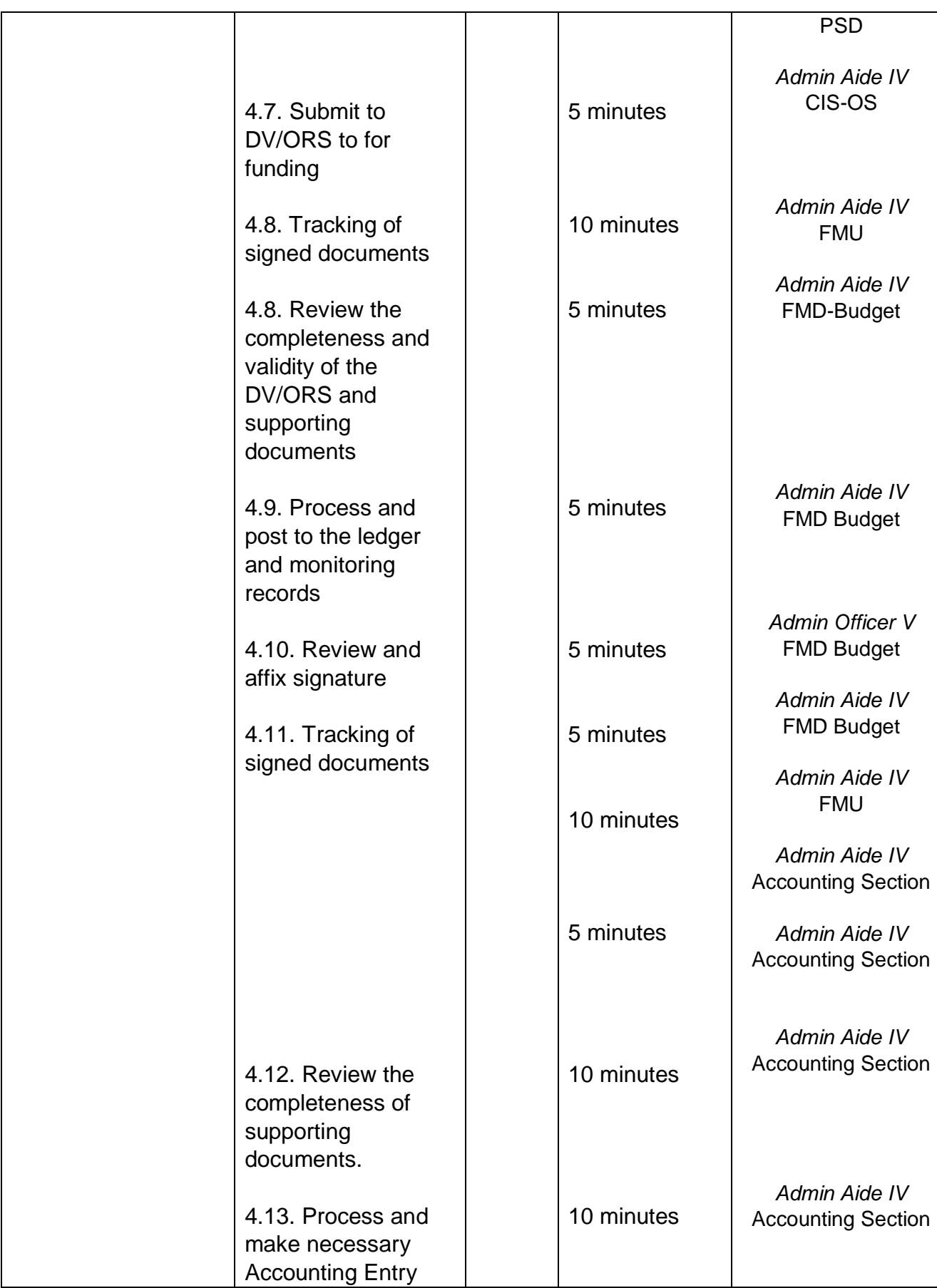

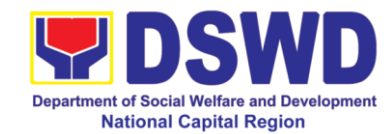

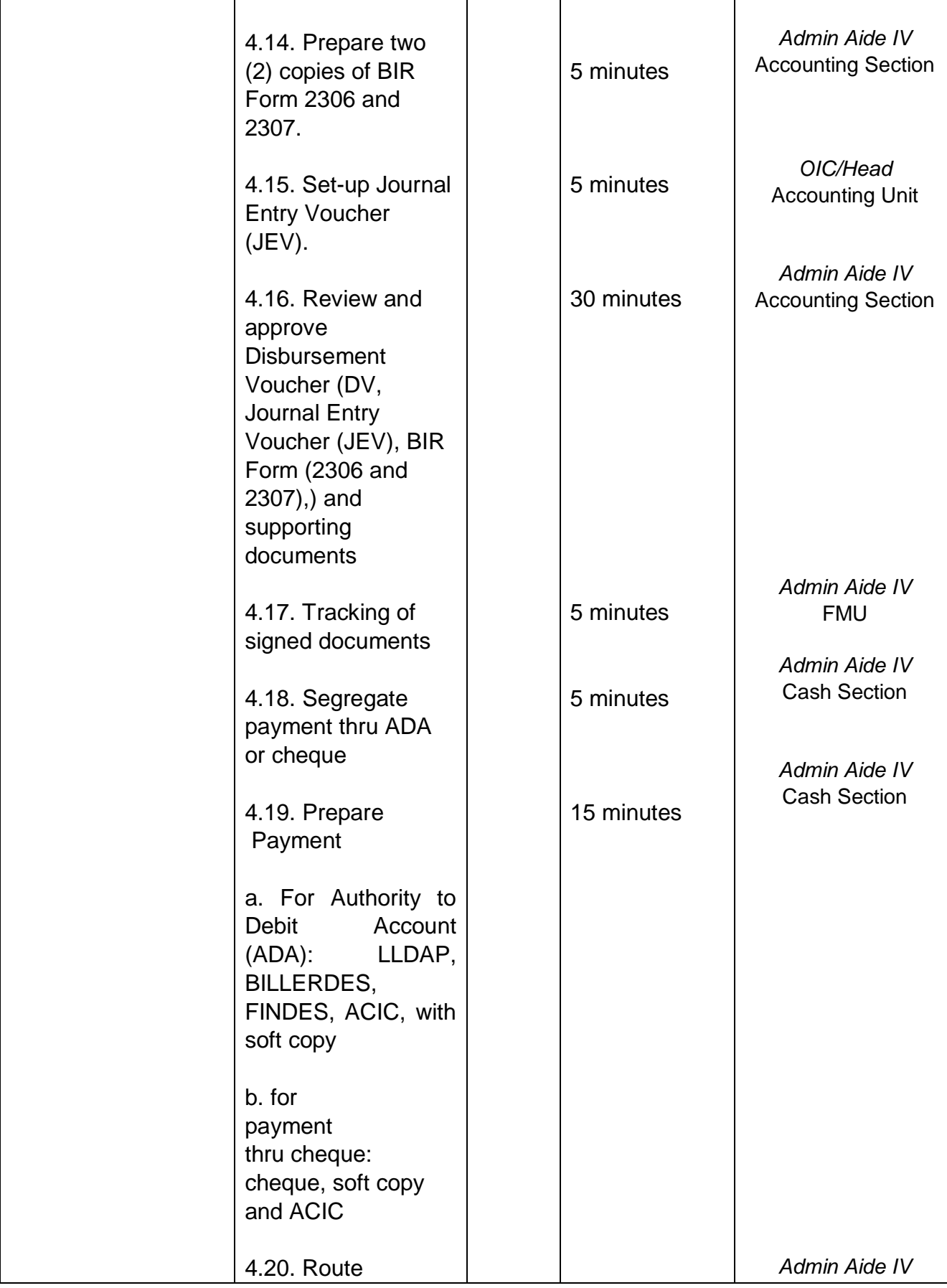

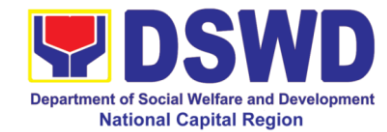

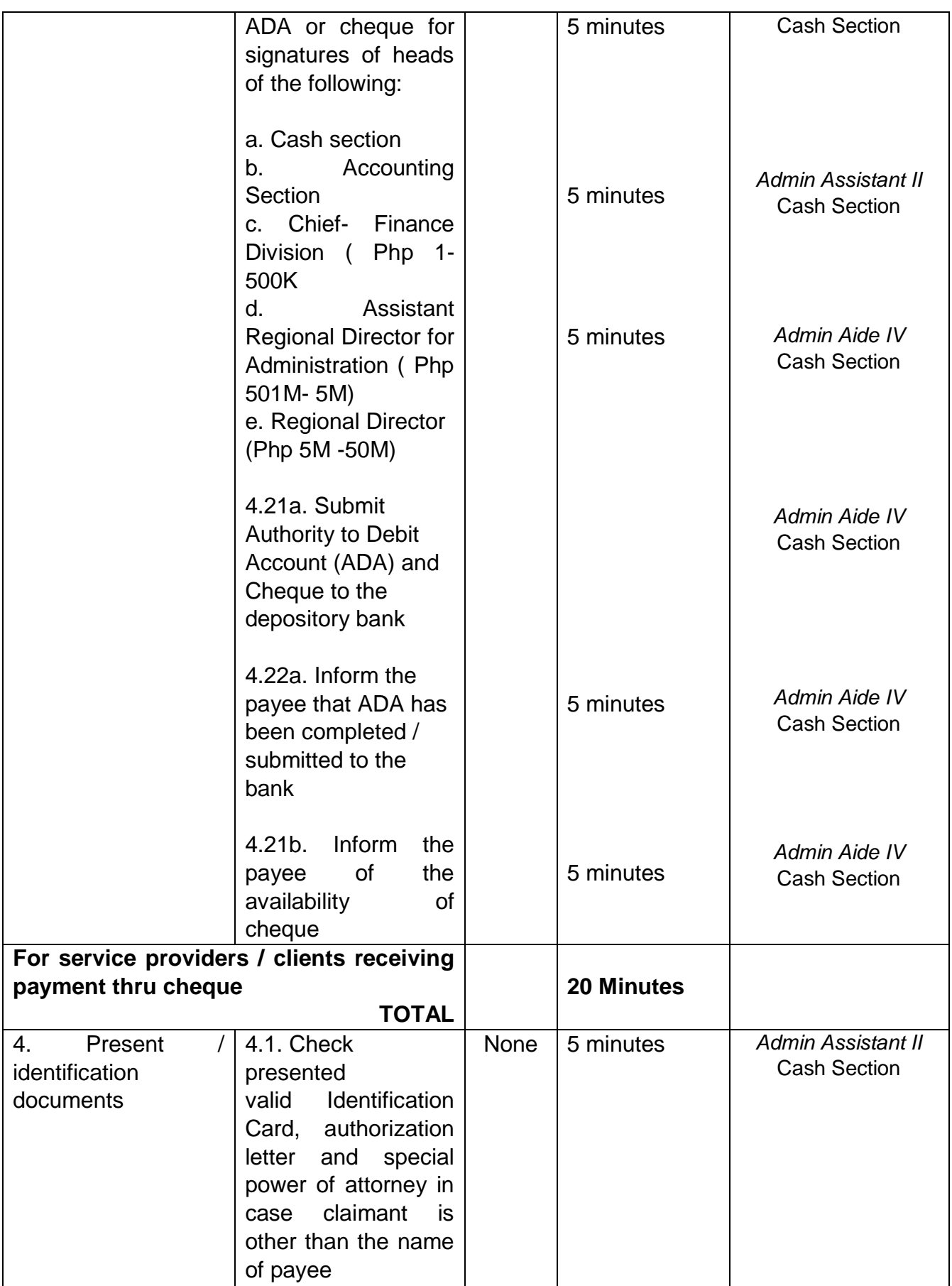

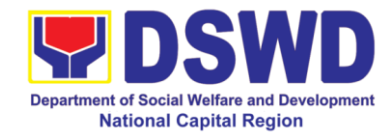

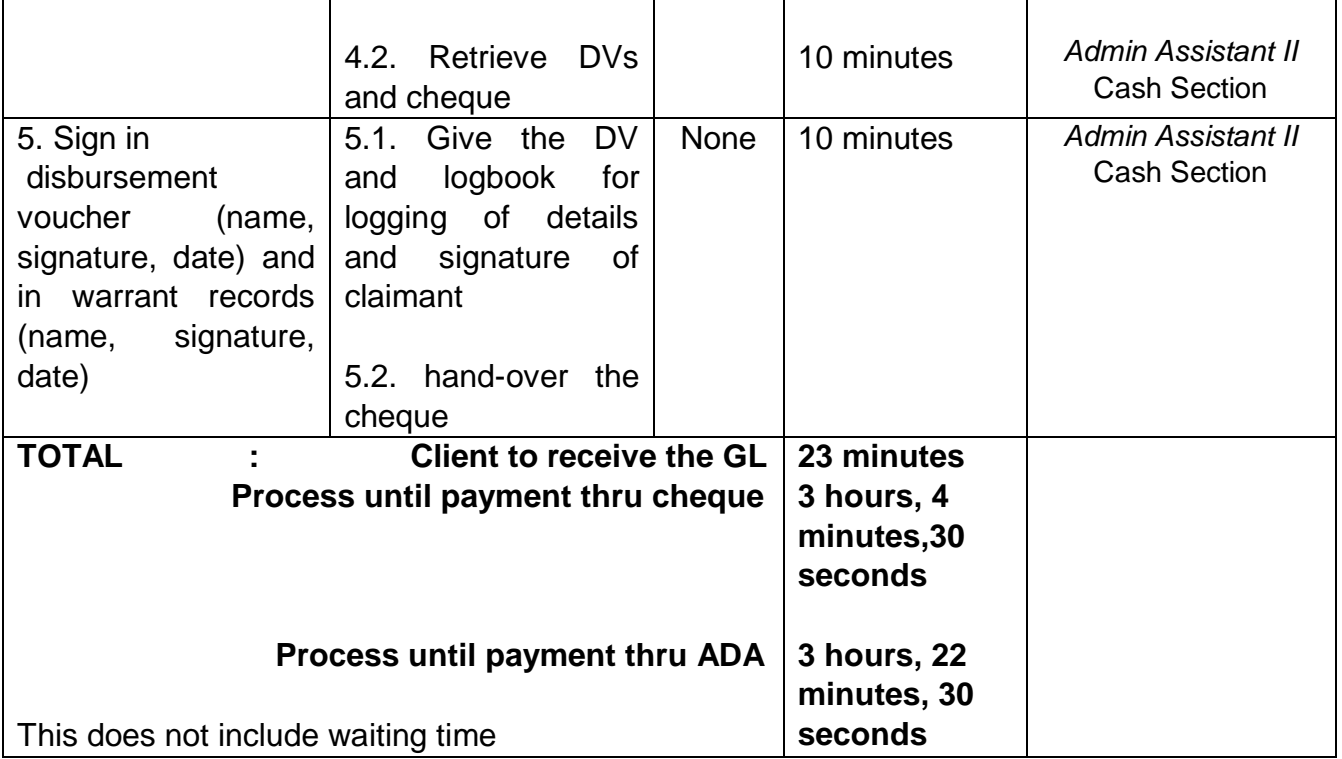

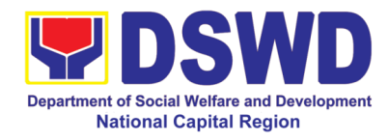

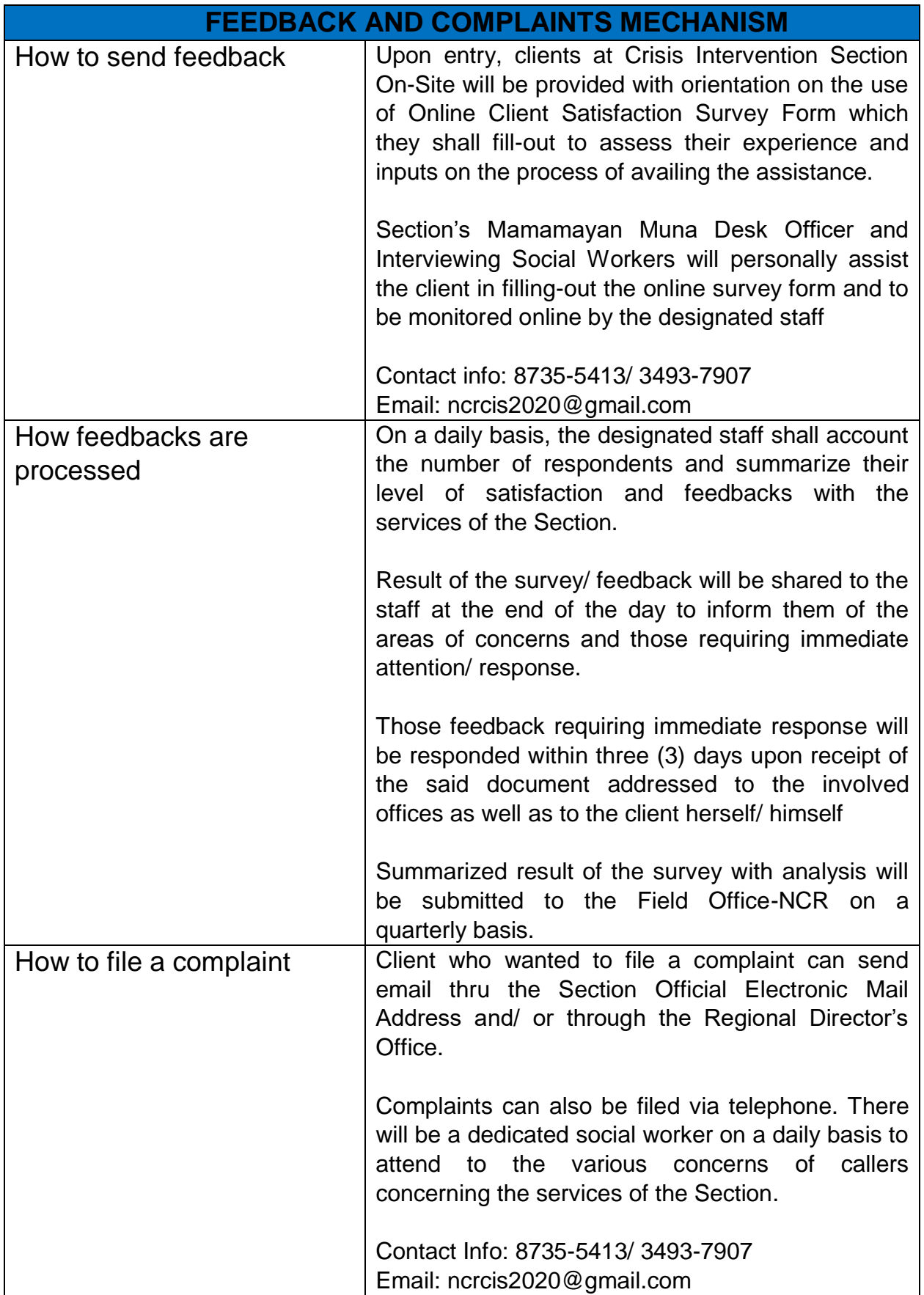

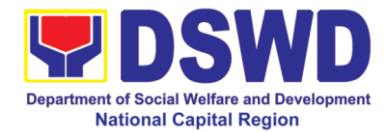

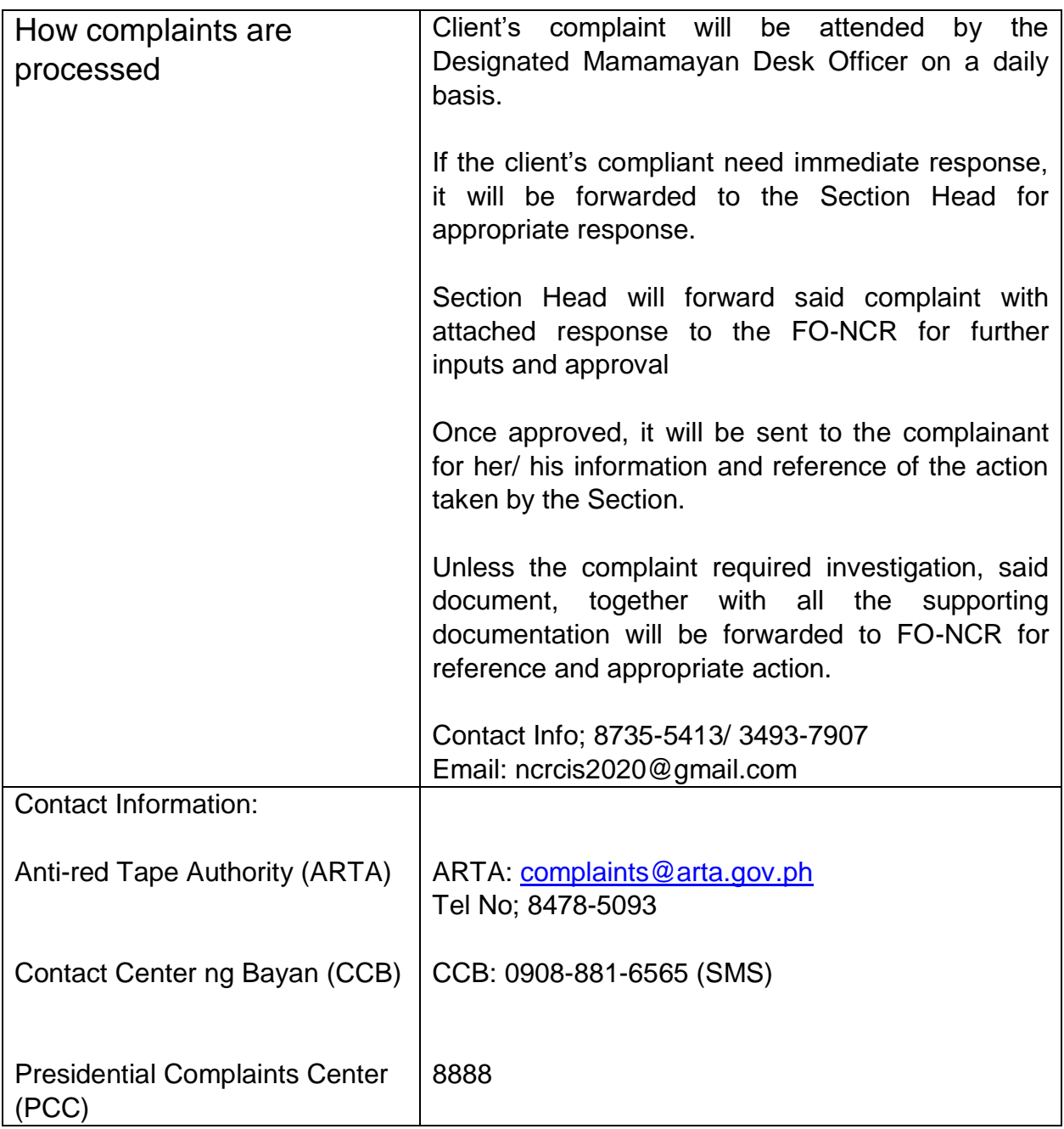

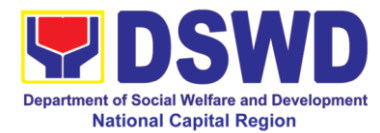

## **1.b. Assistance to Individuals in Crisis Situation - Offsite Serbisyo (CIS-OS)**

Crisis Intervention Section – Offsite Serbisyo is provision of integrated services to individual and families in crisis situation in the form of direct financial assistance to ensure immediate relief from the unexpected situation such as crises and emergencies.

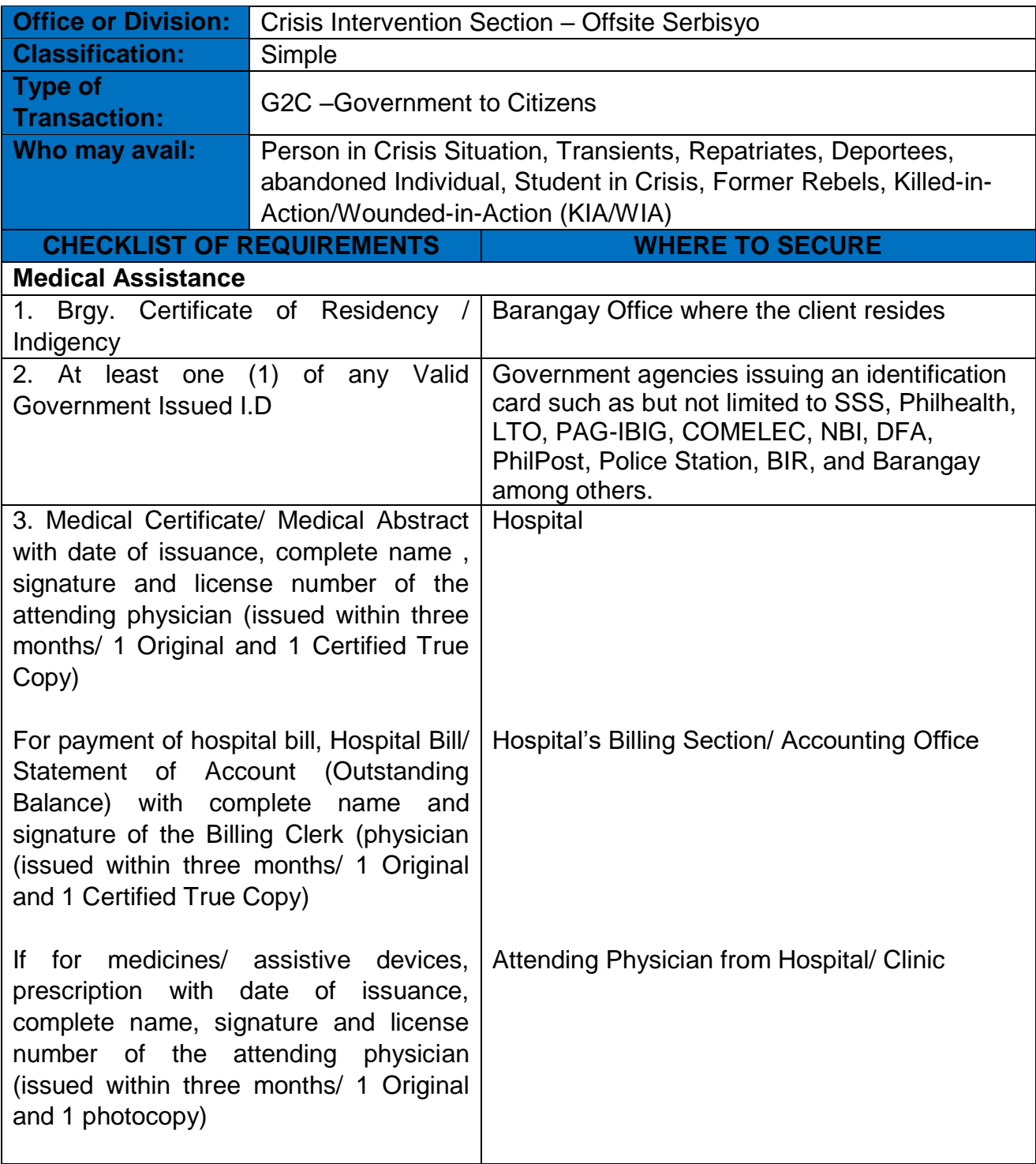

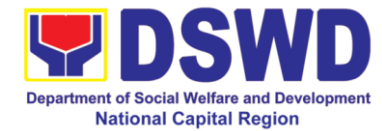

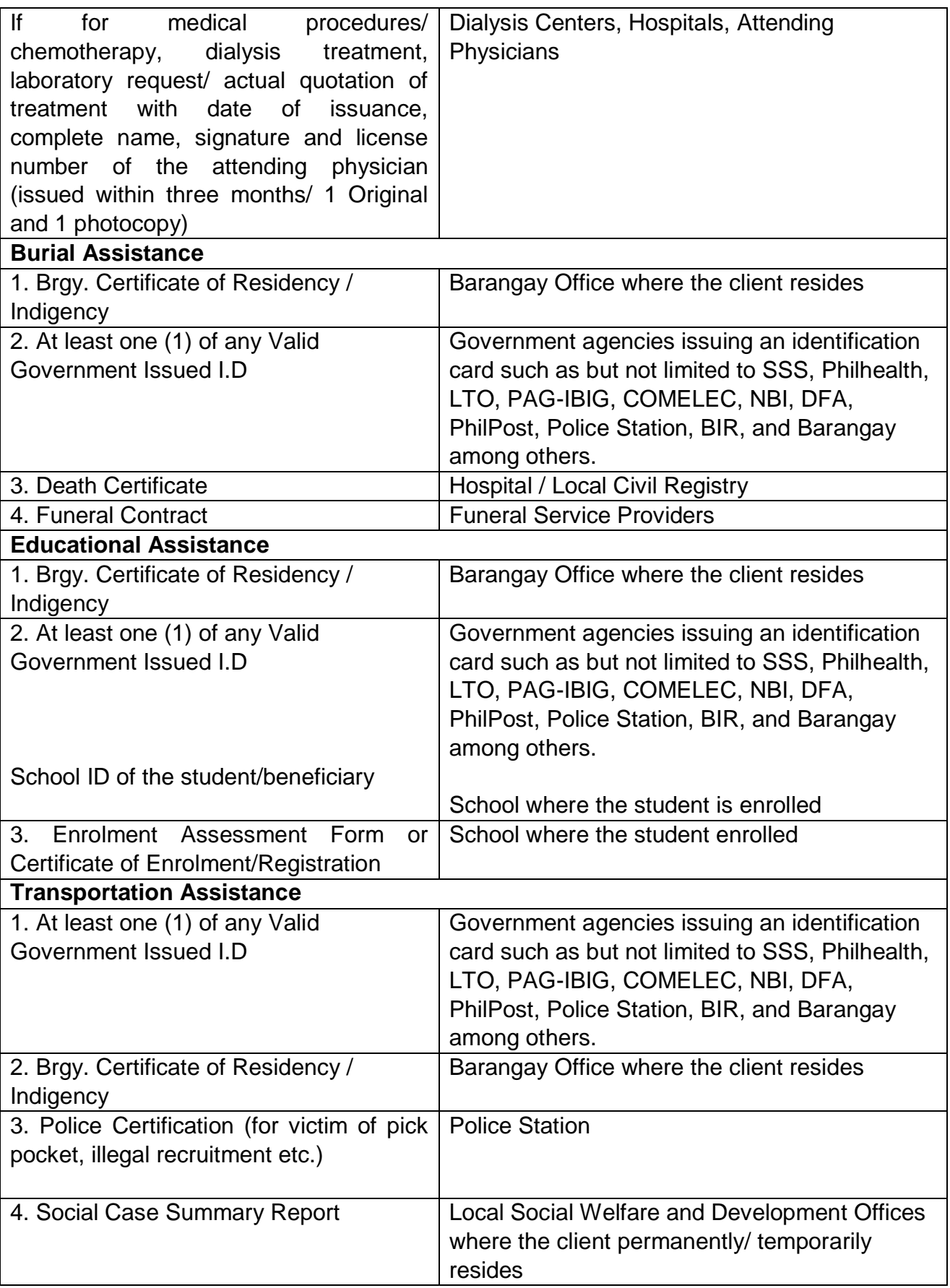

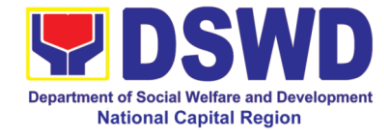

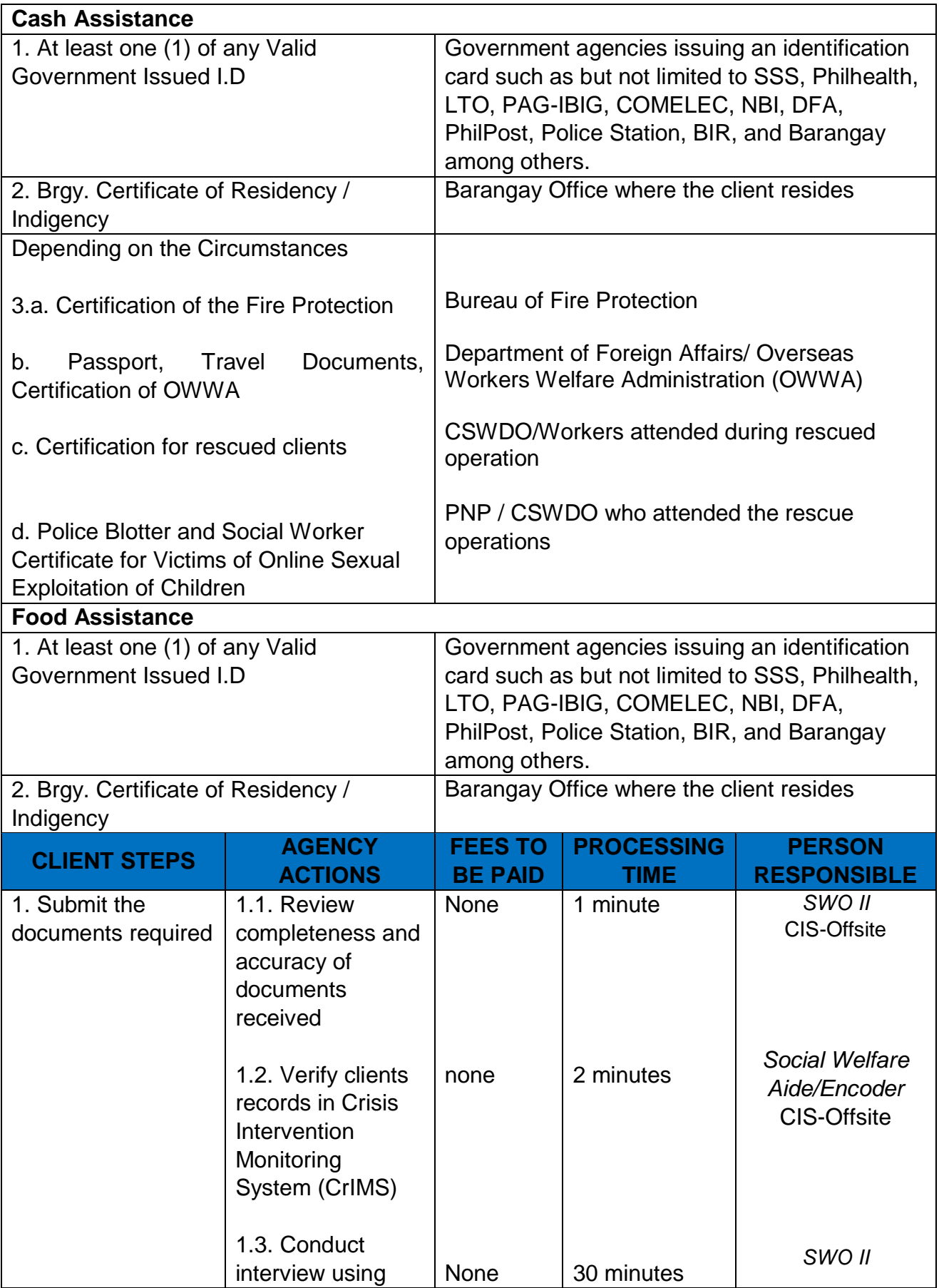

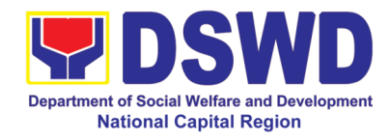

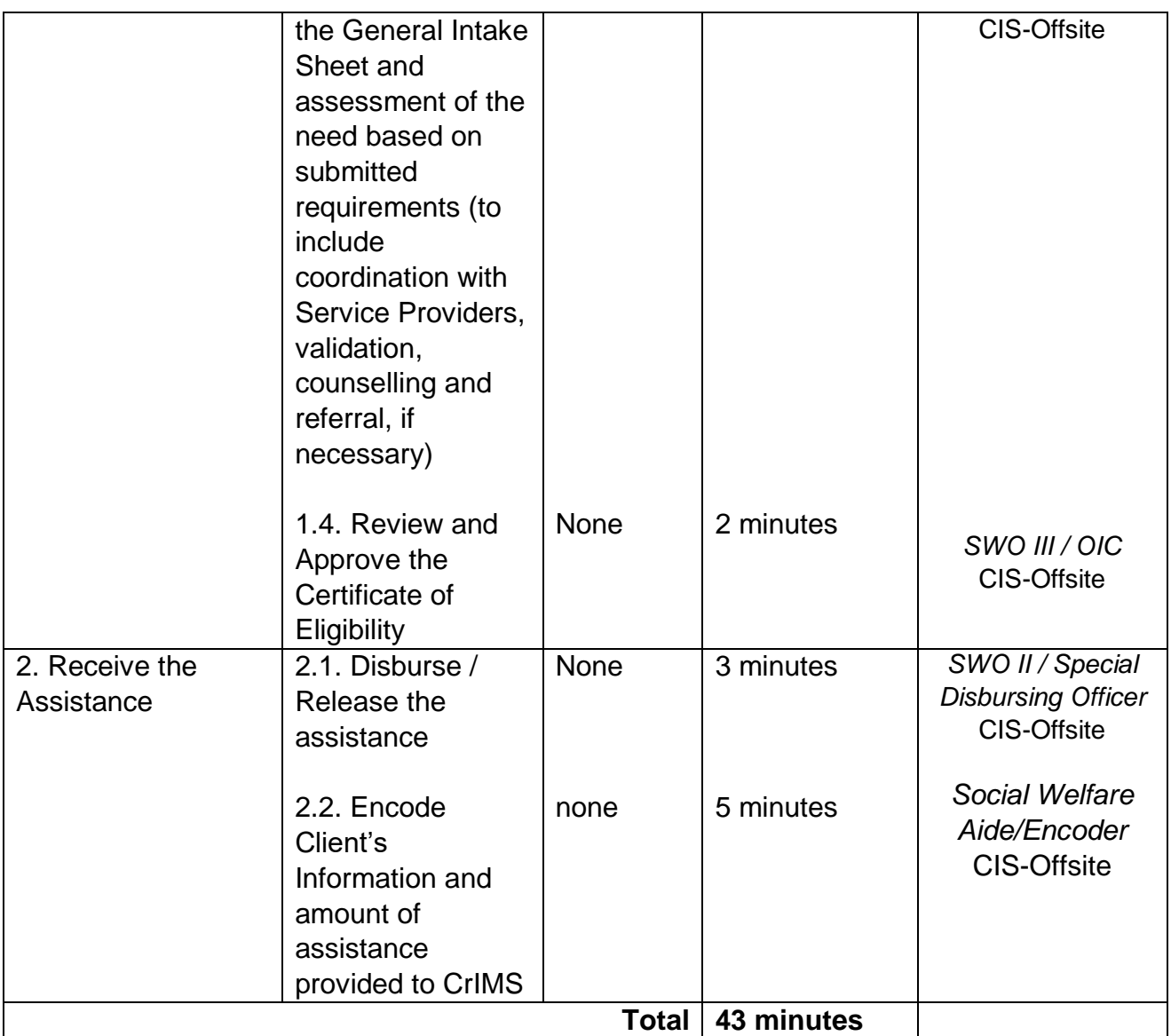

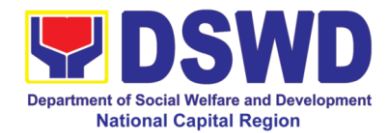

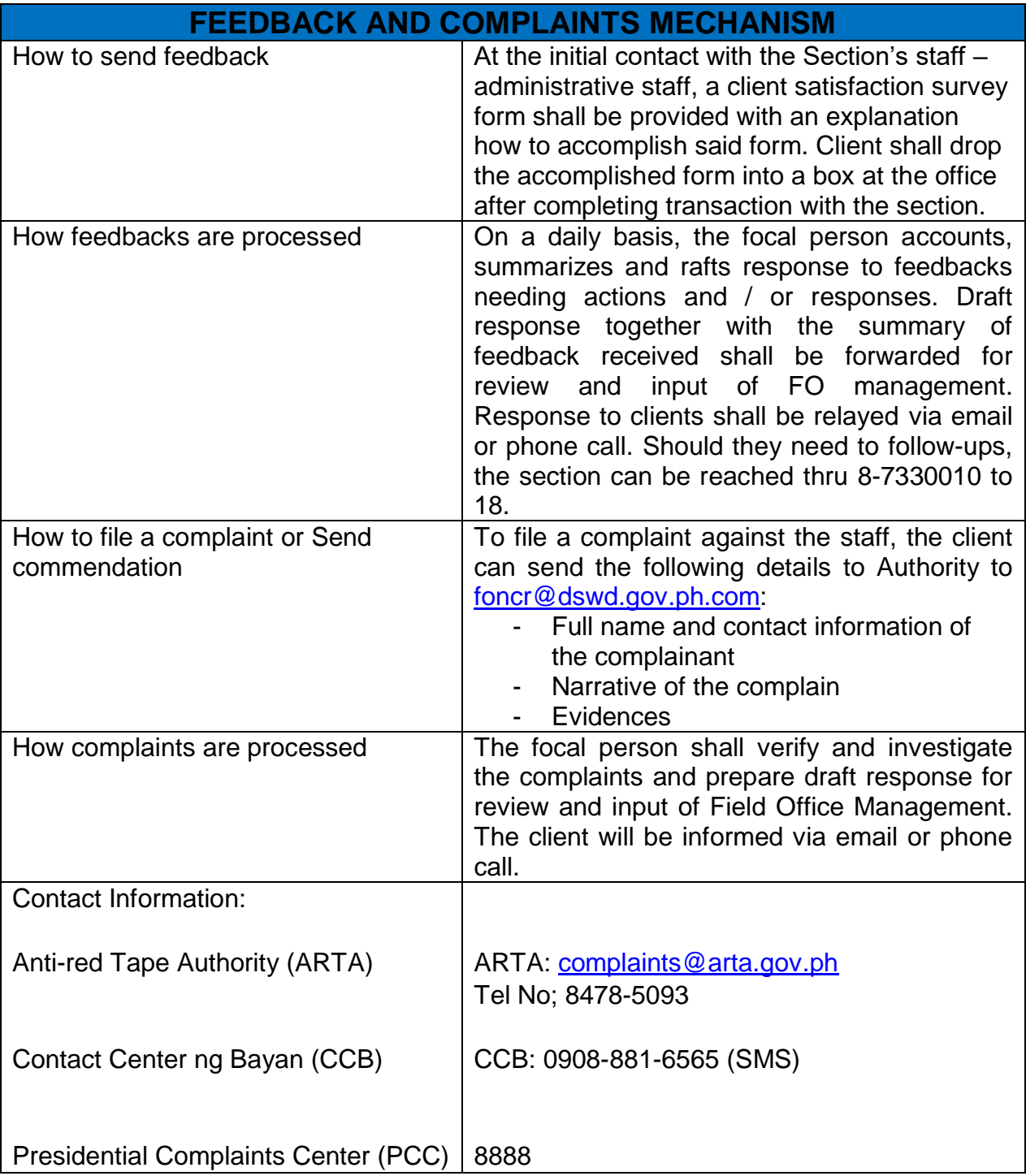

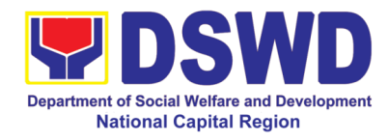

## **2. Securing Travel Clearance for Minors Travelling Abroad**

The Department of Social Welfare and Development is mandated to provide special protection to children from all forms of abuse, exploitation, trafficking and/or sale or any other practice prejudicial to their development. Thus, a child shall not be allowed to travel alone or be accompanied by a person other than the parent or the legal guardian to a foreign country without a travel clearance issued by the DSWD.

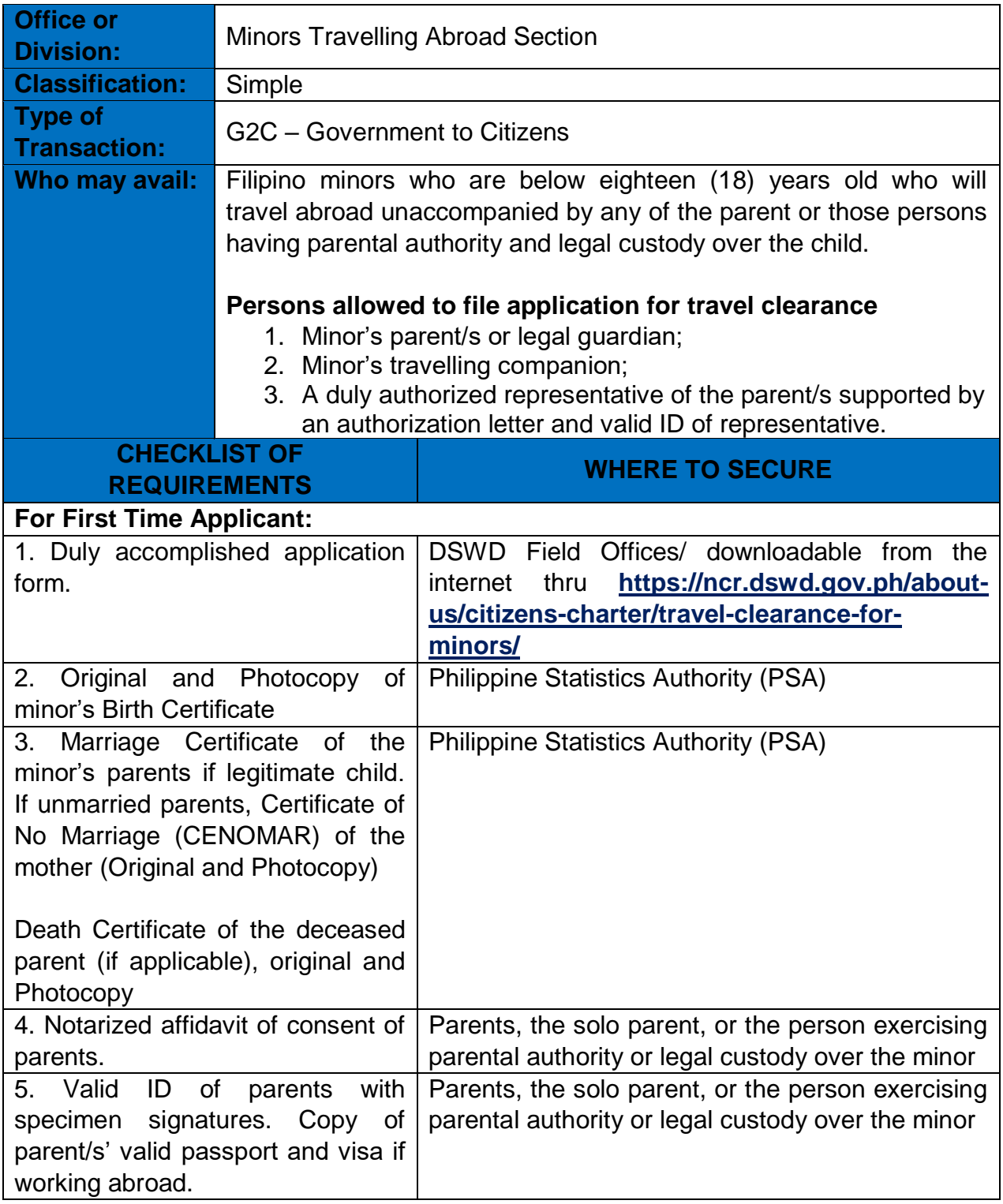

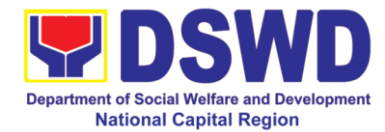

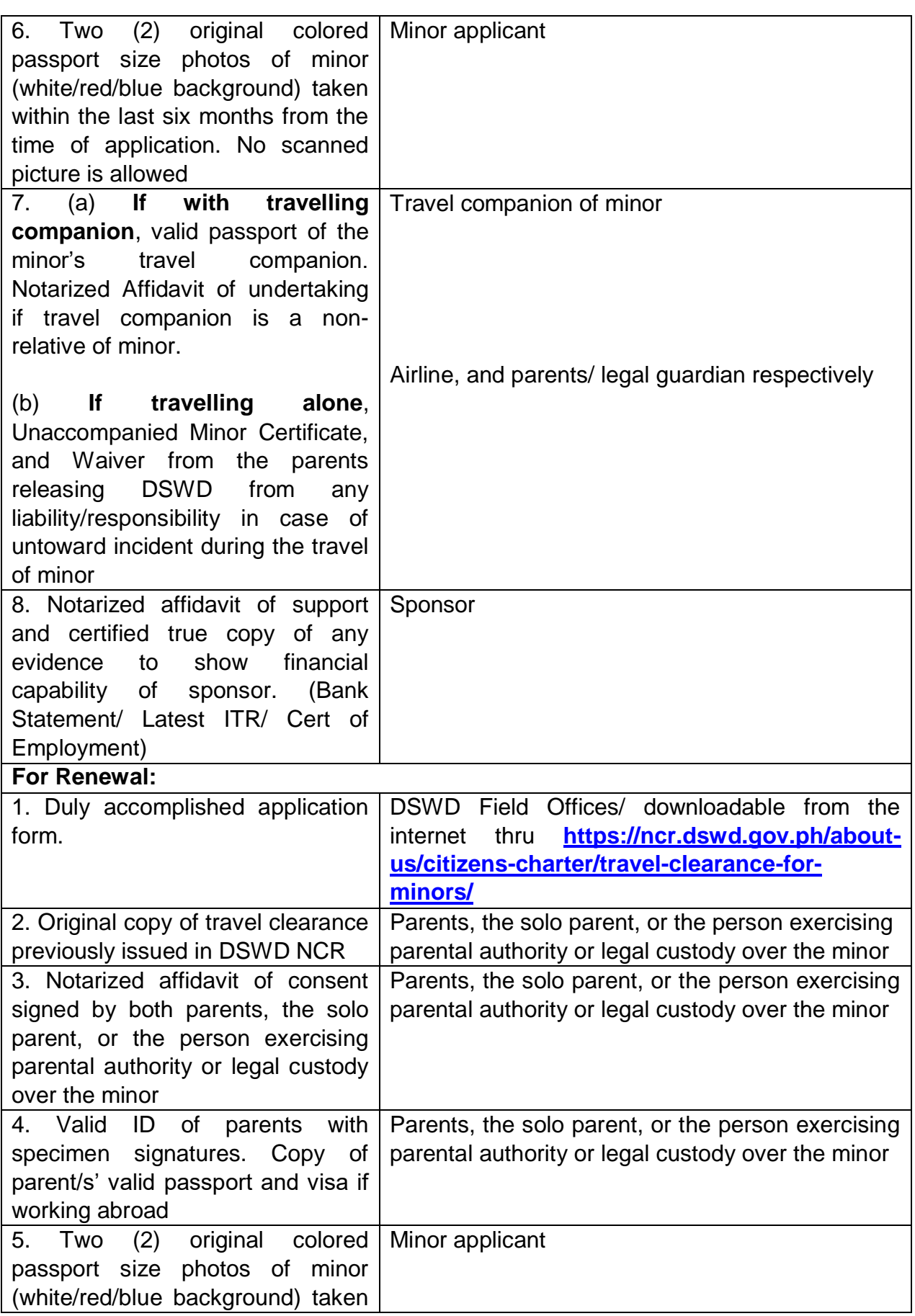

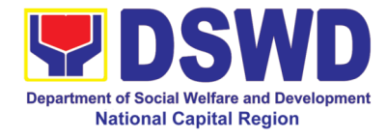

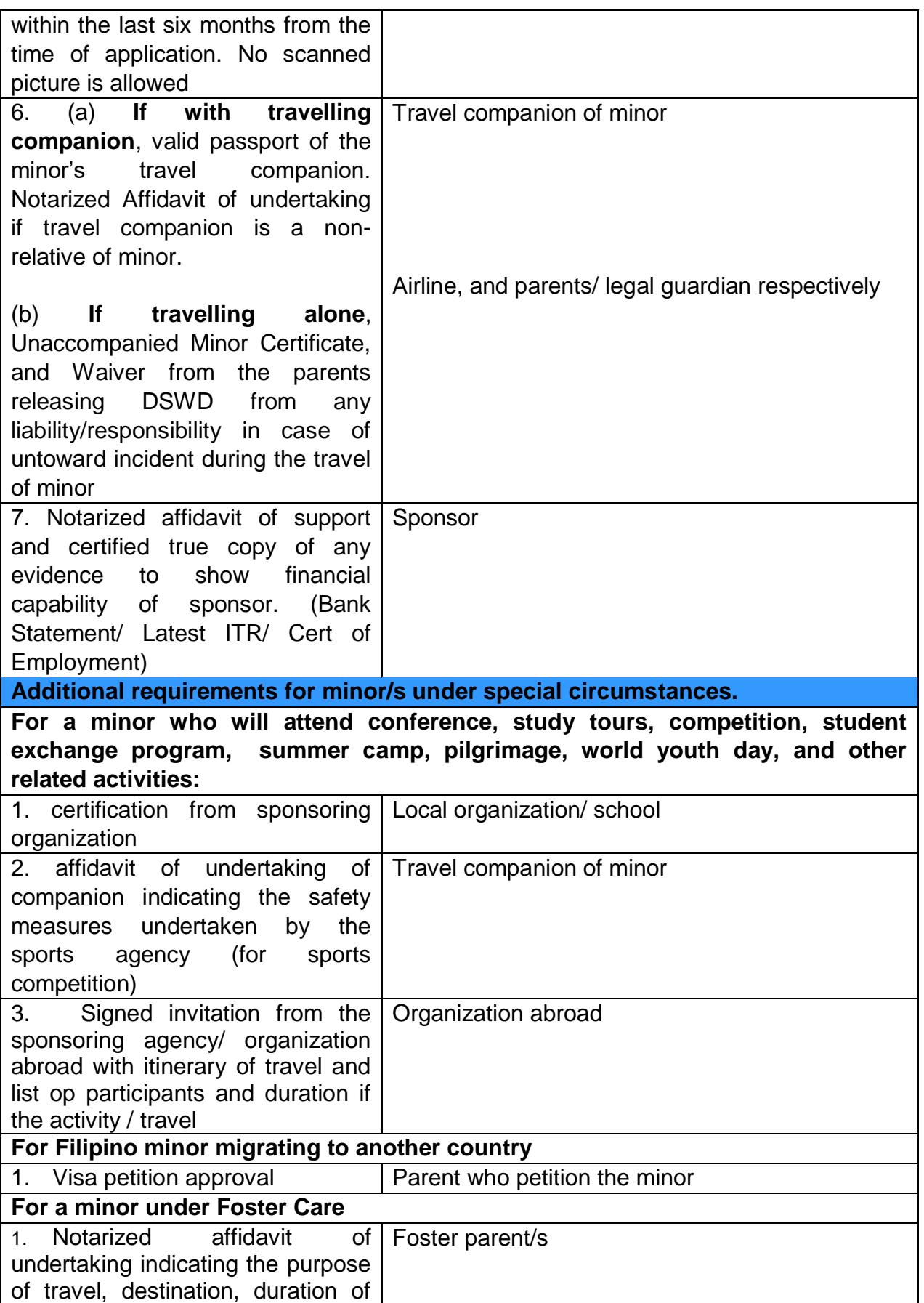

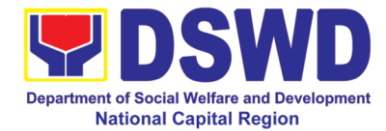

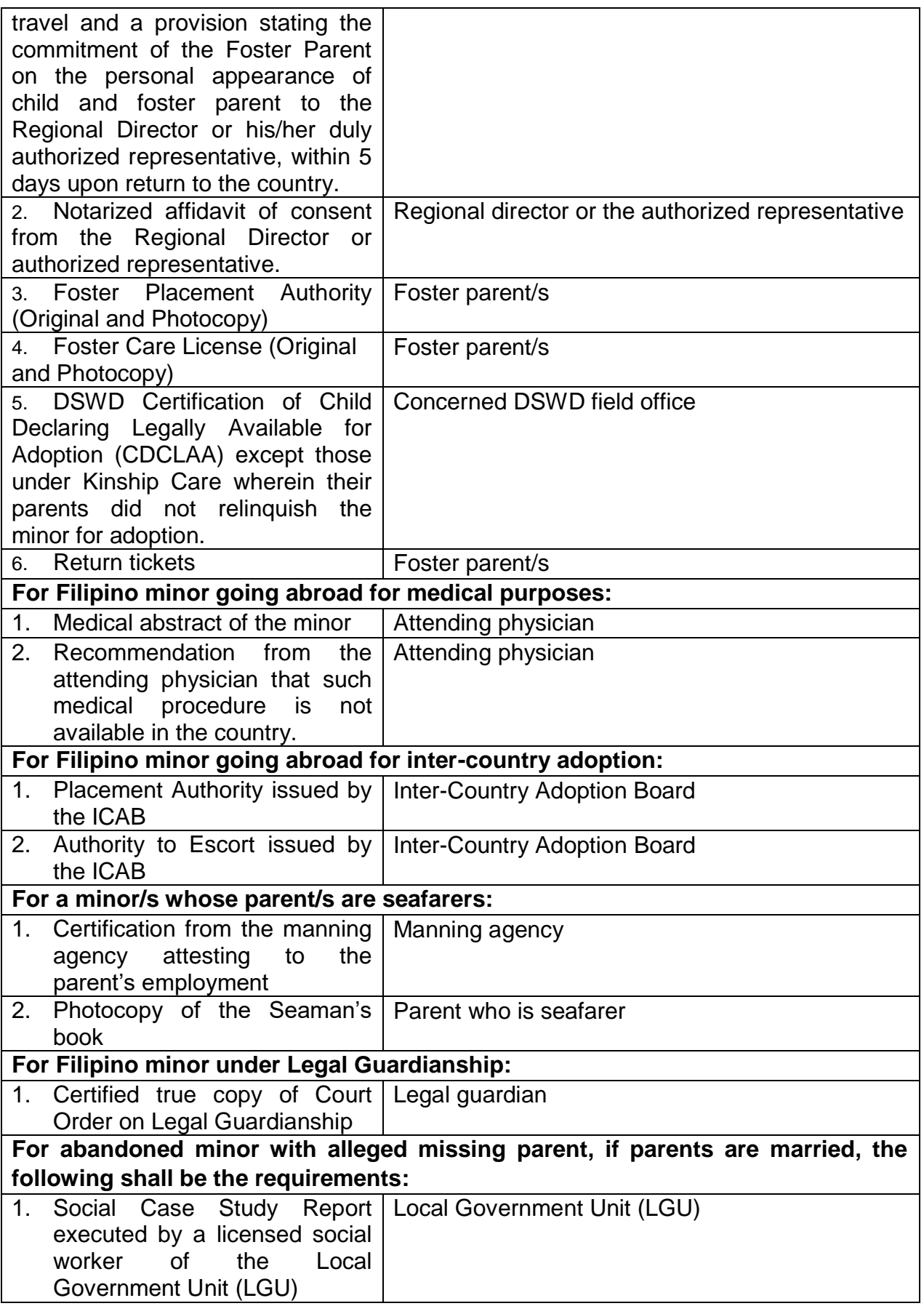

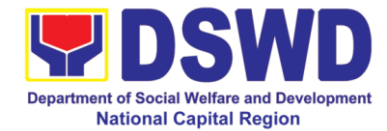

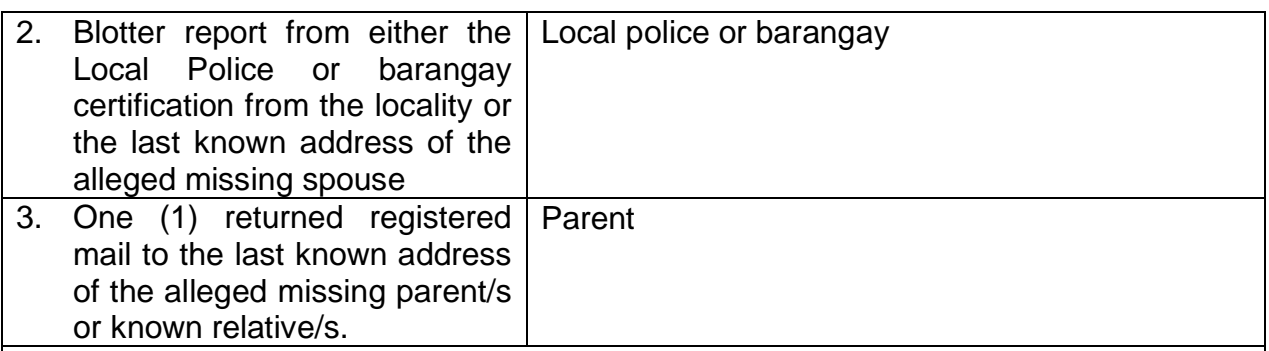

*Note: Additional supporting documents may be required by the social worker upon interview depending on the nature of travel.*

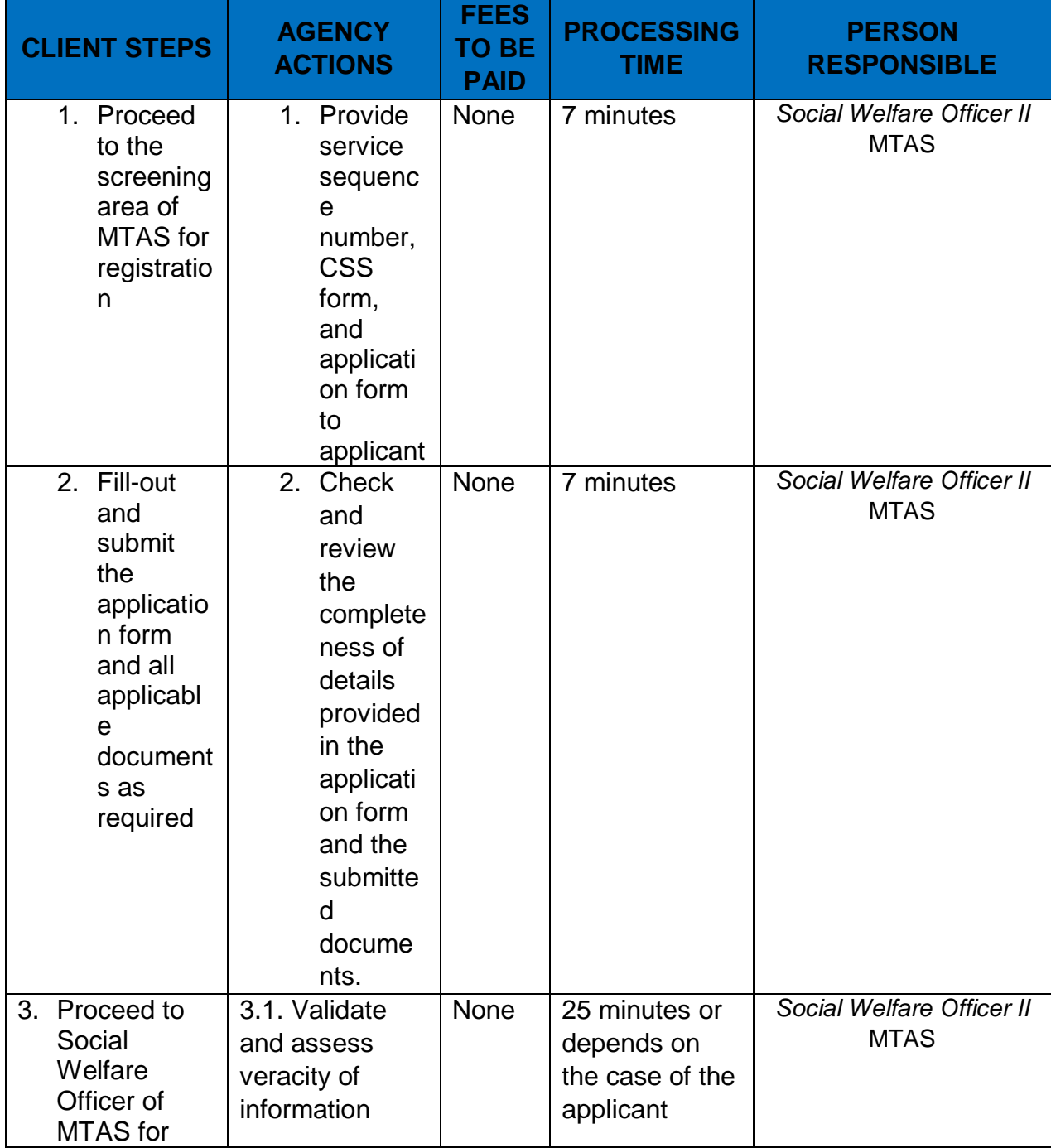

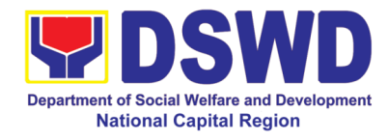

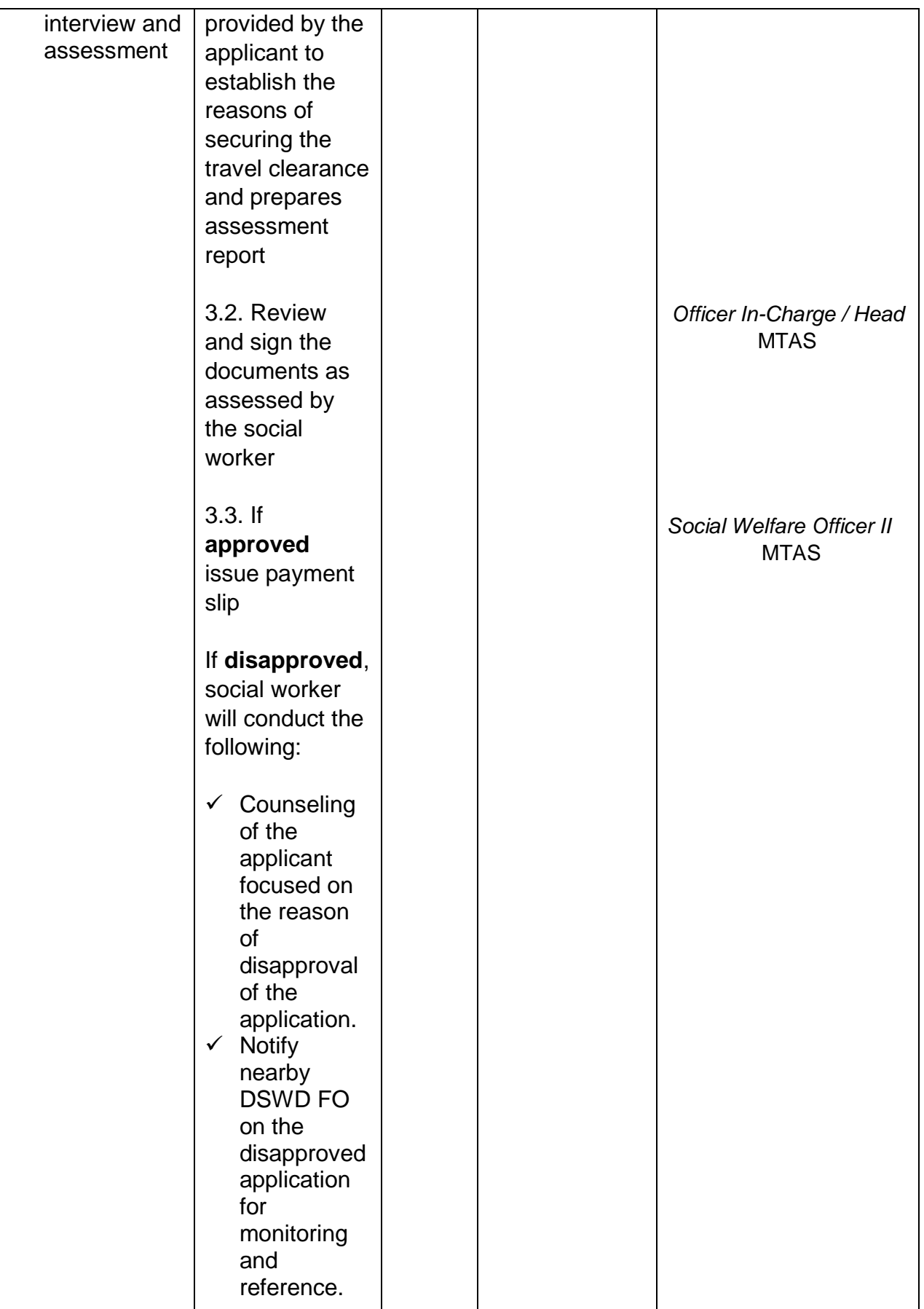

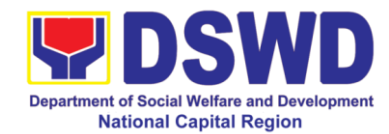

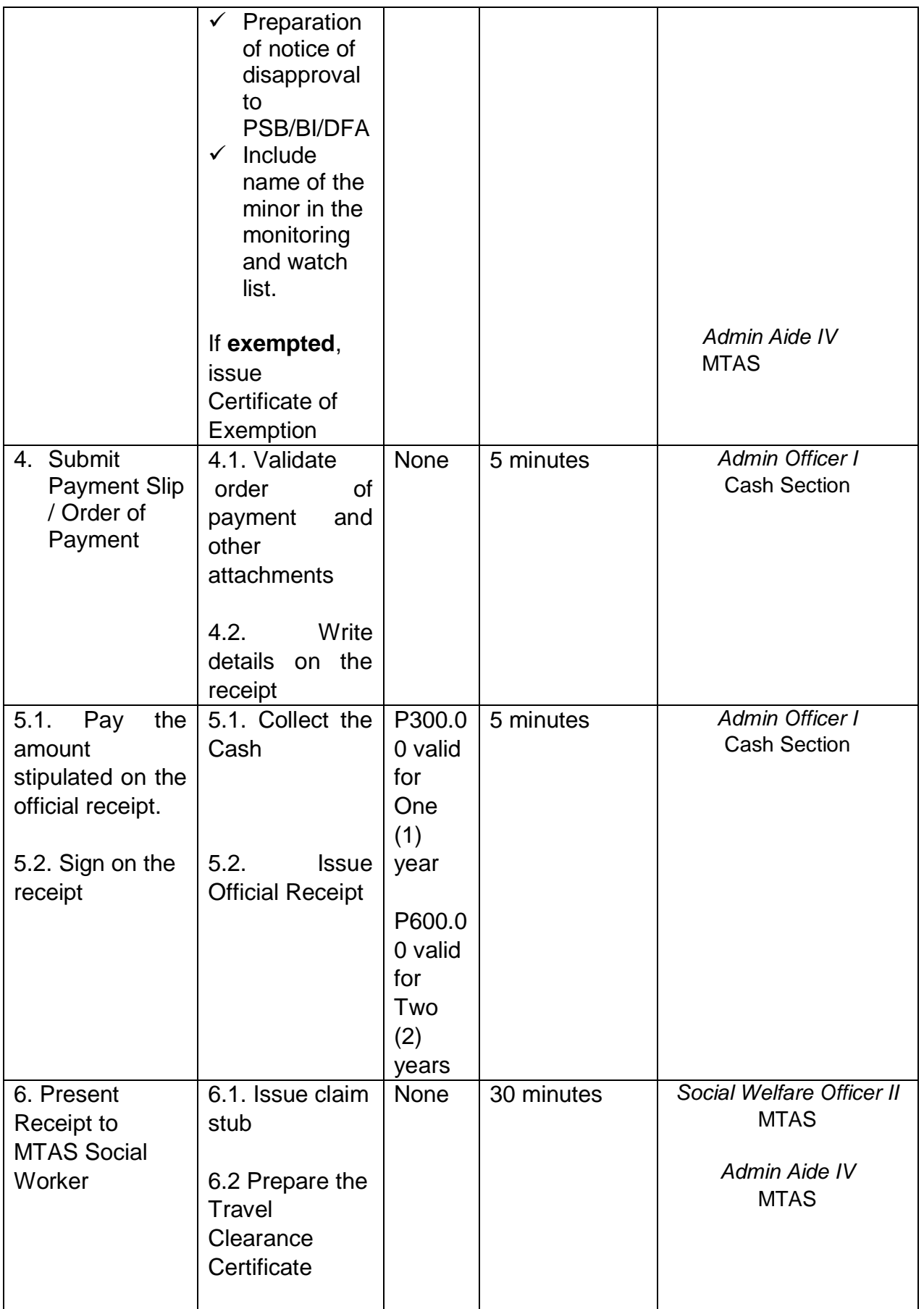

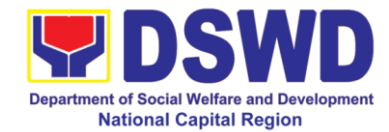

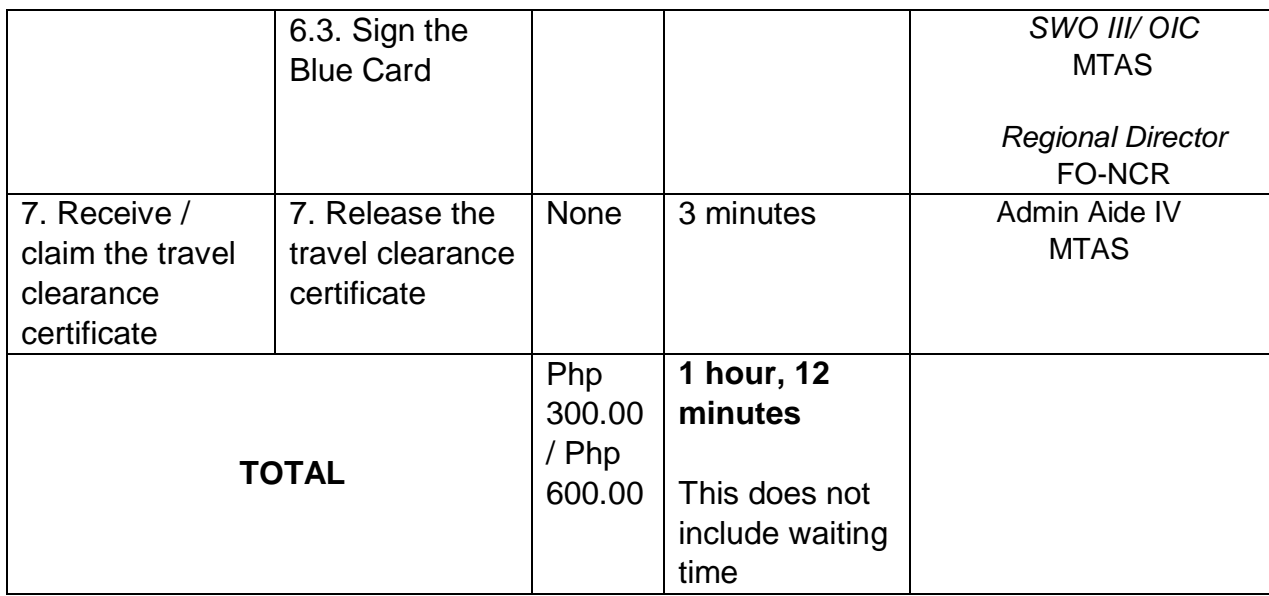

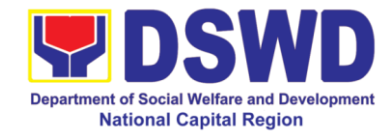

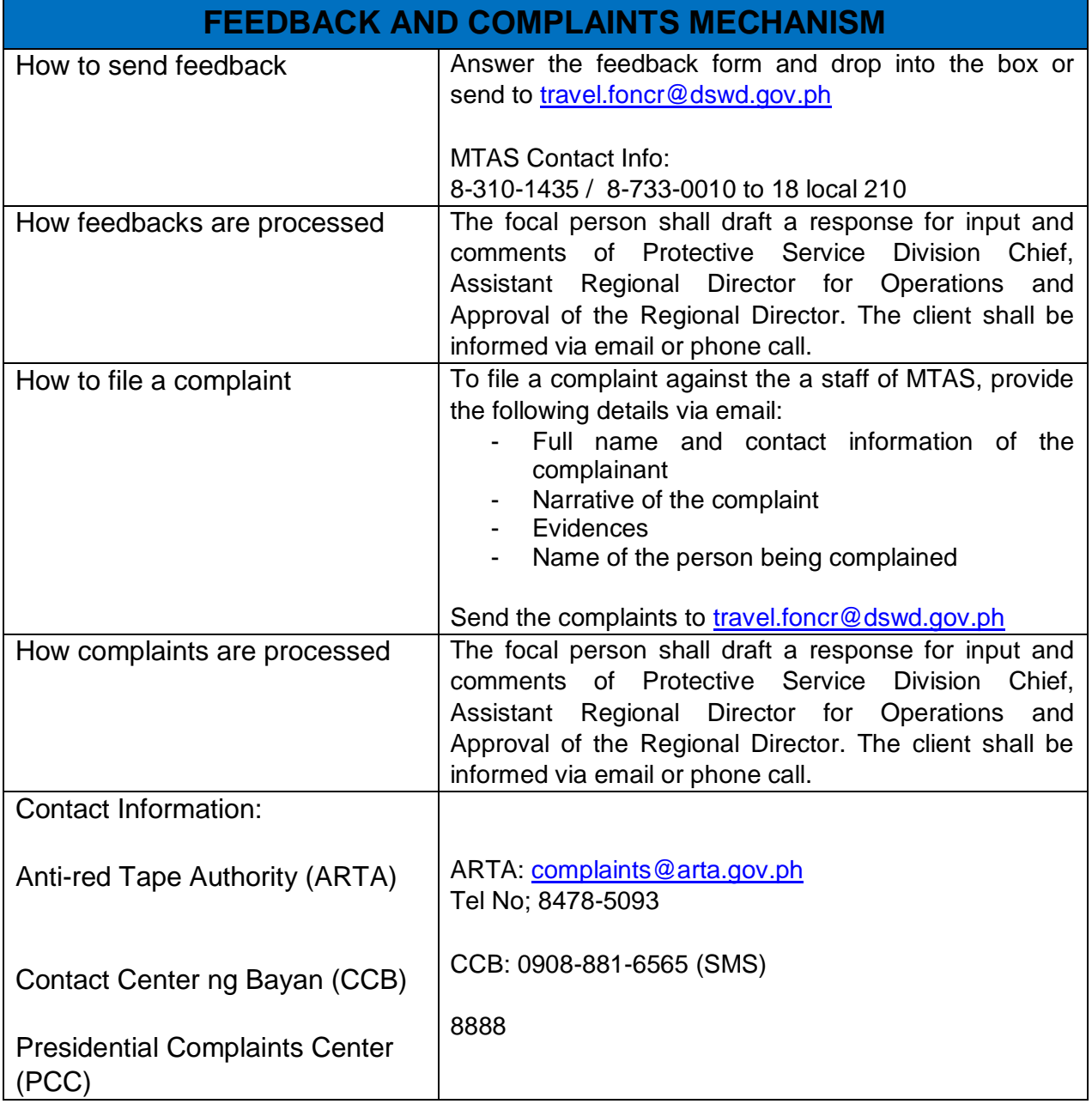

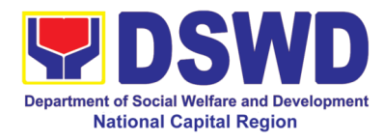

# **3. Provision of Services to Children in Need of Special Protection (CNSP)**

The clients served through Services to Child/ren in Need of Especial Protection (CNSP) receive financial assistance & temporary shelter for protective custody.

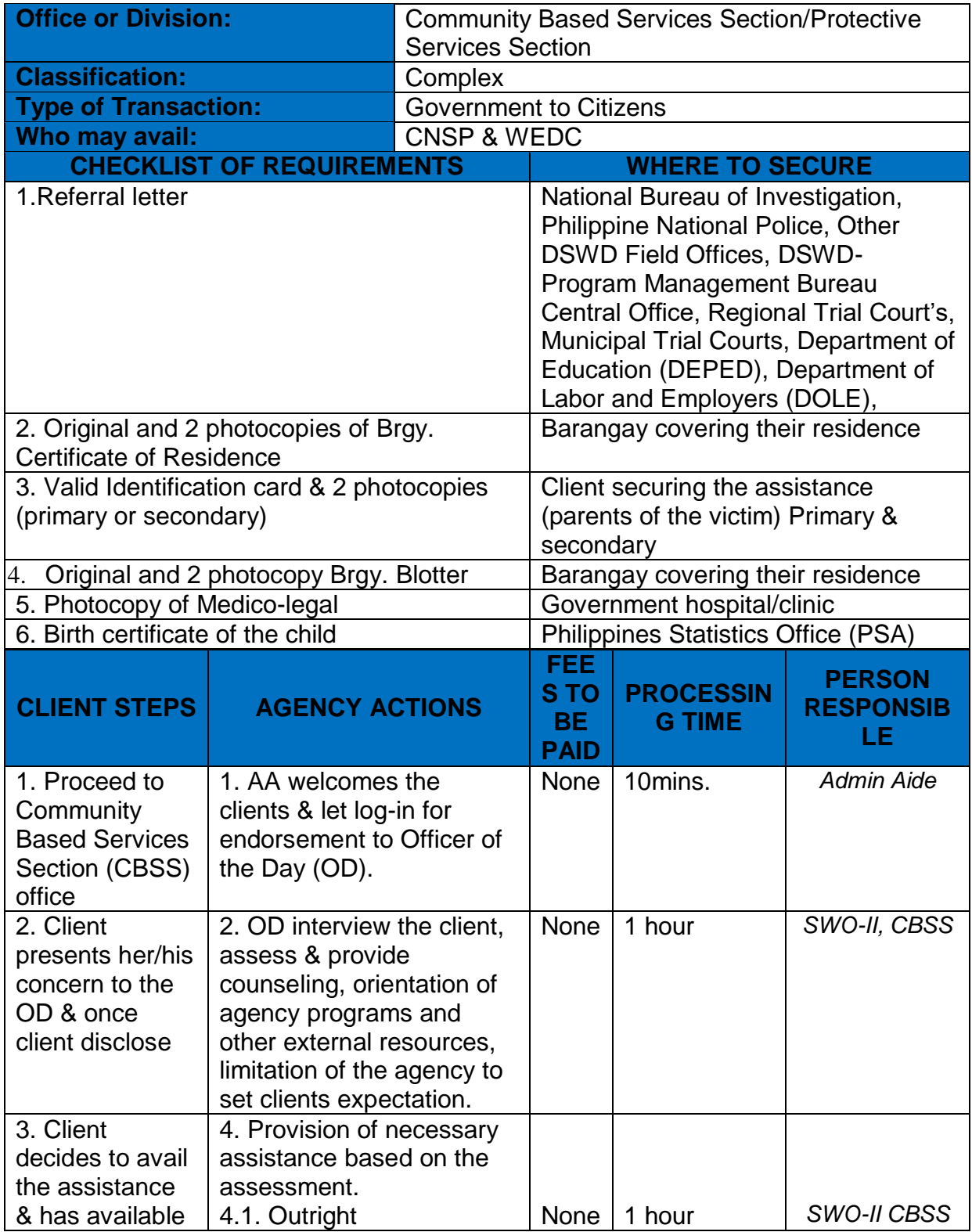

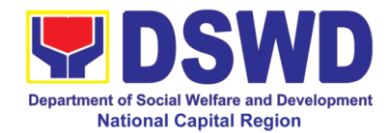

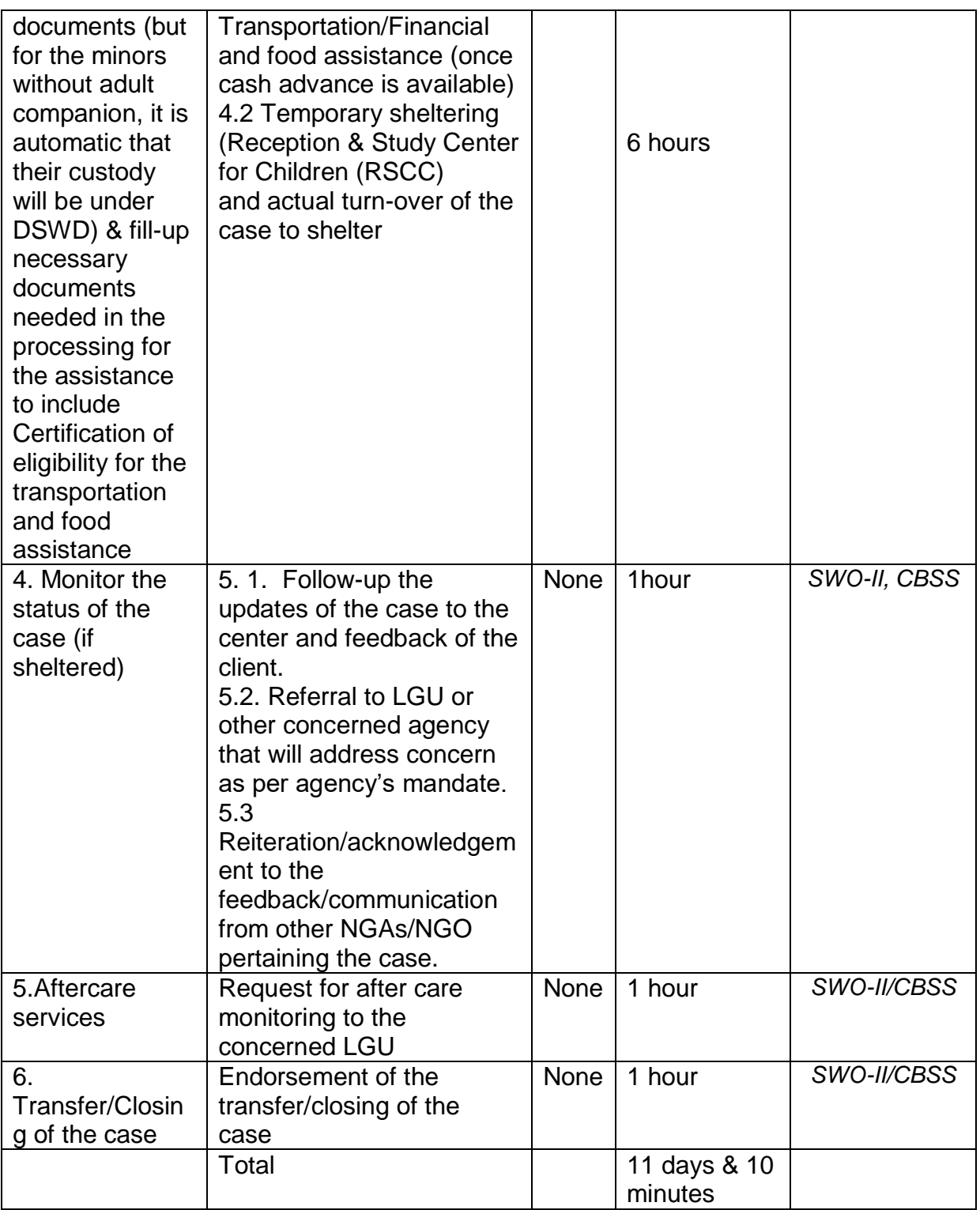

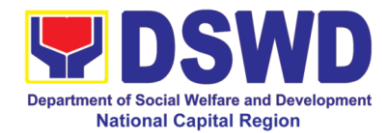

# **4 Provision of Services to People Living with HIV (PLHIV)**

This is the provision of services to the People Living with HIVs and their Families along medical, educational, livelihood and other financial needs to reduce the effect of the opportunistic diseases while maximizing family support.

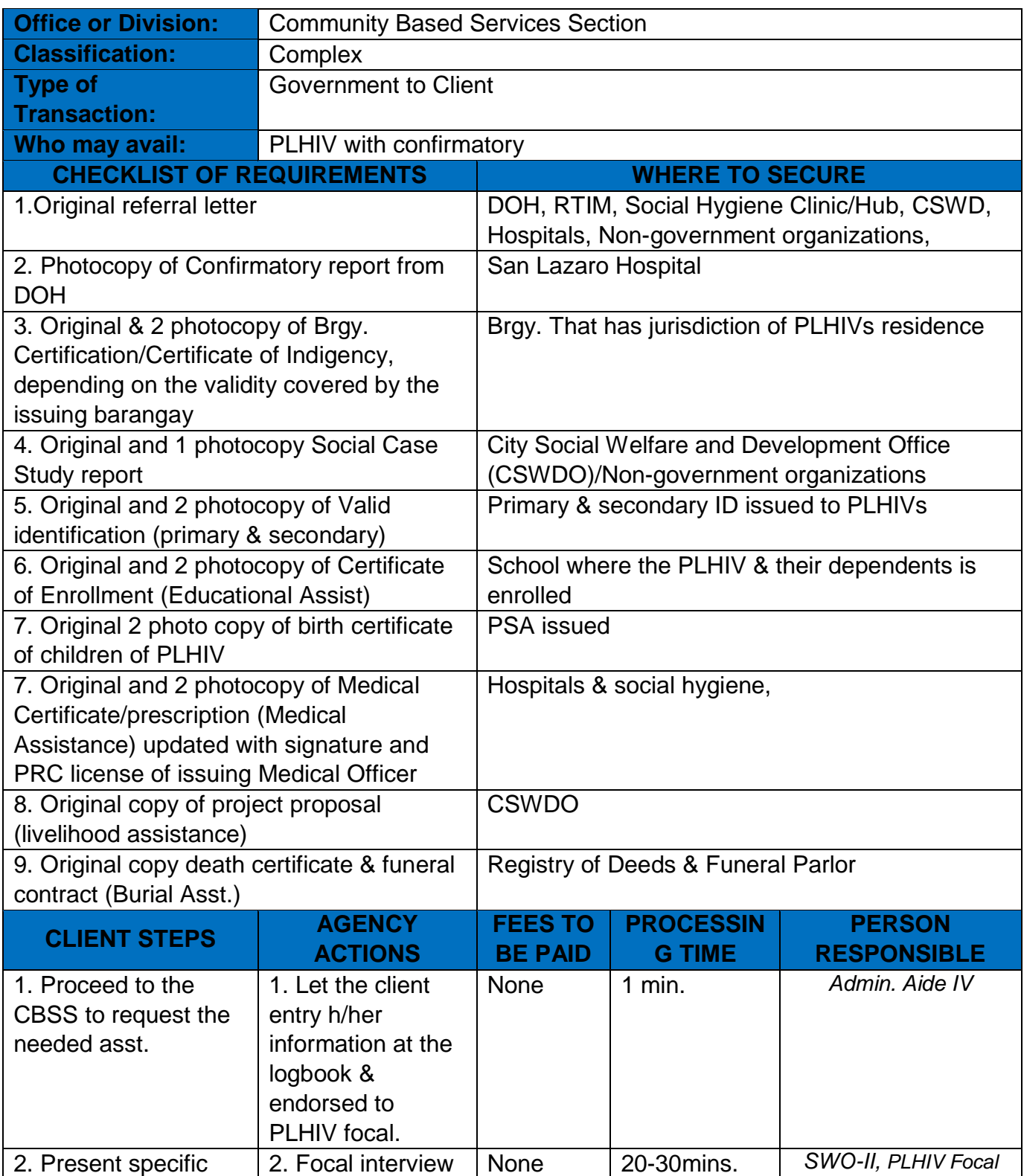

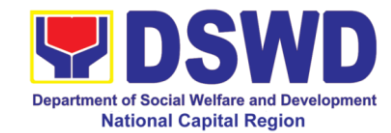

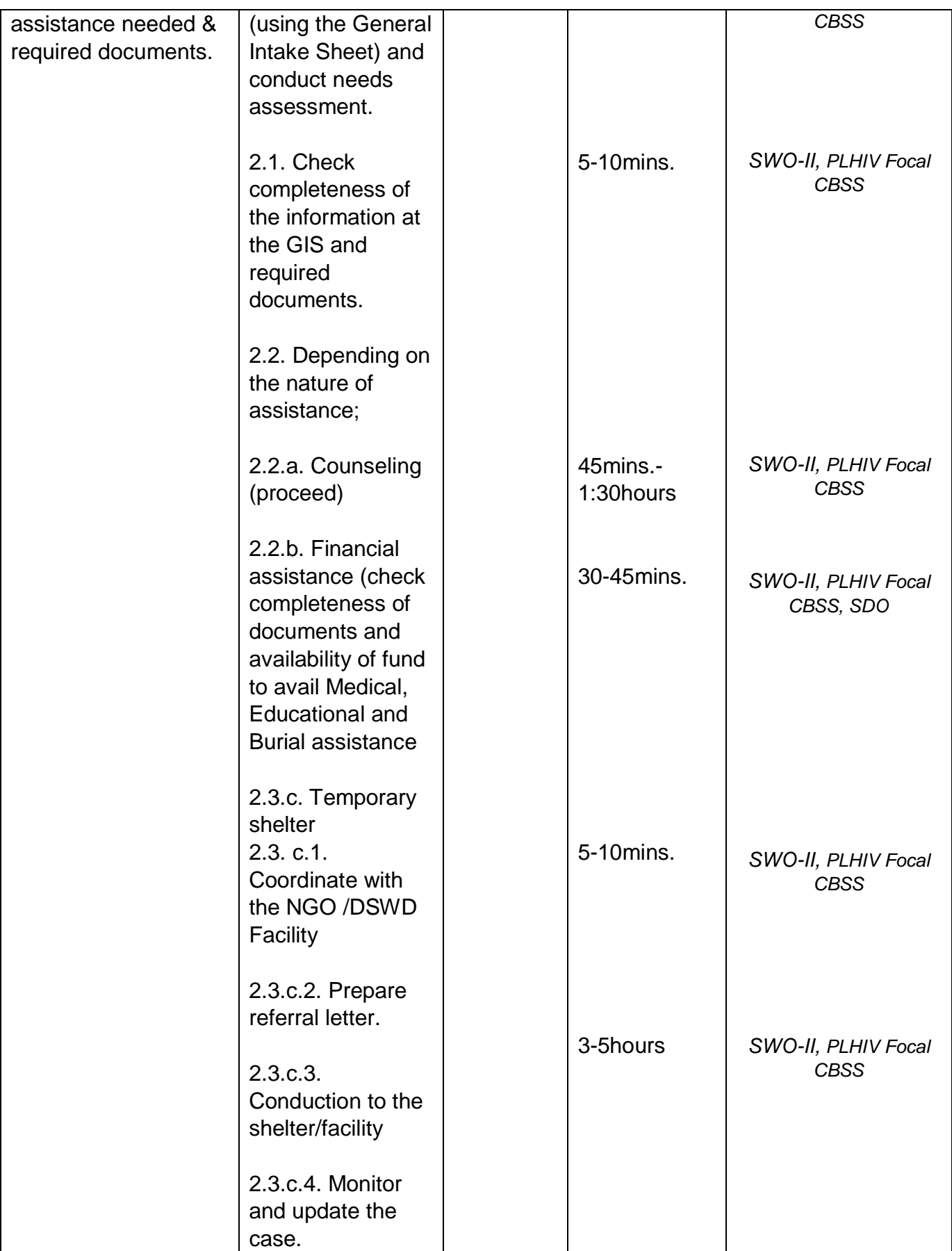

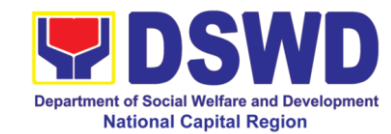

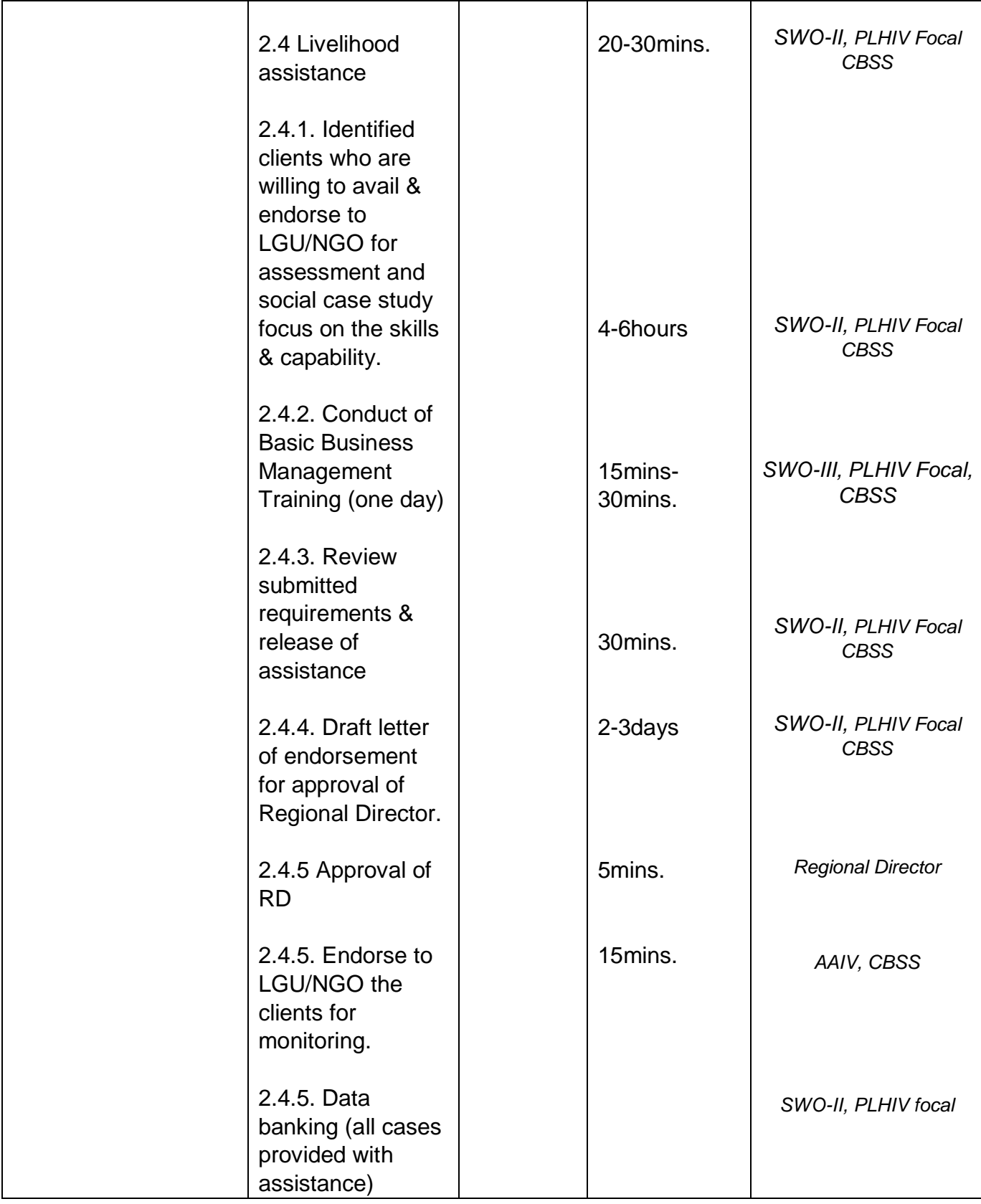

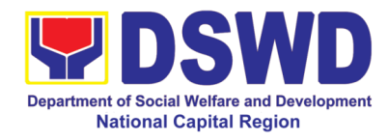

#### **5. Provision of Services to Solo Parent**

Services to Solo Parent in compliance to the Solo parent Act of 2003. The assessment on the eligibility of the Solo Parent is being conducted by the City Social Welfare and Development Office that has jurisdiction over the case. Hence the Field Office shall facilitate referral of the solo parent to the concerned LGU and other existing programs in response to their need based on the assessment.

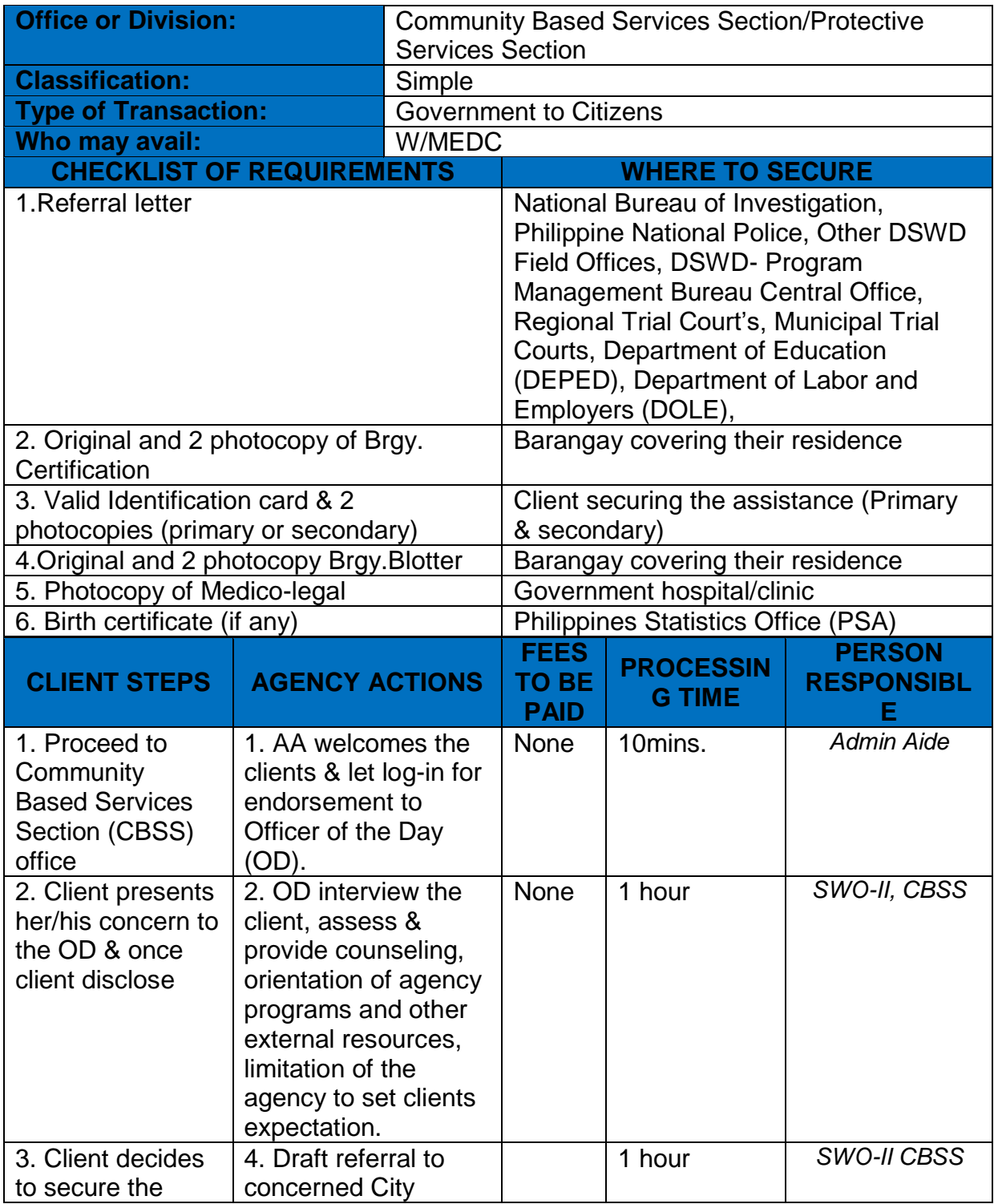

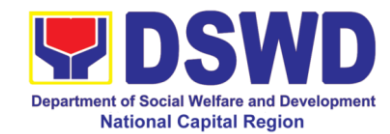

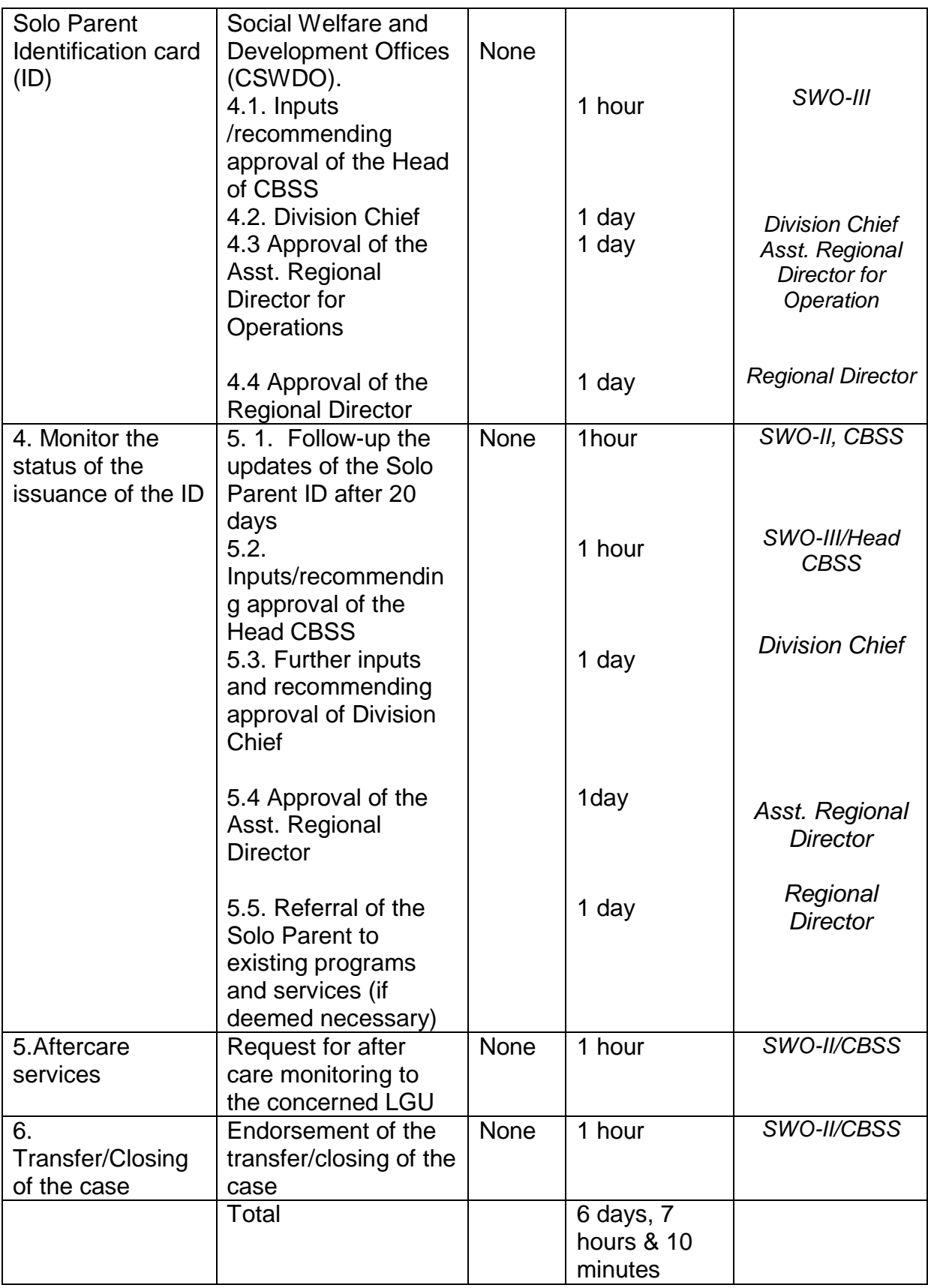

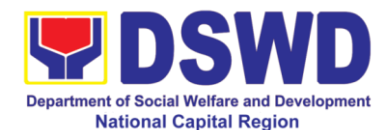

## **6. Provision of Assistance Under Revocery and Reintegration Program for Trafficked Persons (RRPTP)**

Provision of psychosocial services to victims of trafficking in person is a comprehensive program that ensures adequate recovery and reintegration services provided to trafficked persons. It utilizes a multi-sectoral approach and delivers a complete package of services that will enhance the psychosocial, social, and economic needs of the clients. It also enhances the awareness, skills and capabilities of the clients, the families, and the communities where the trafficked persons will be eventually reintegrated. It also improves community-based systems and mechanisms that ensure the recovery of the victim-survivors and prevent other family and community members become victims of trafficking.

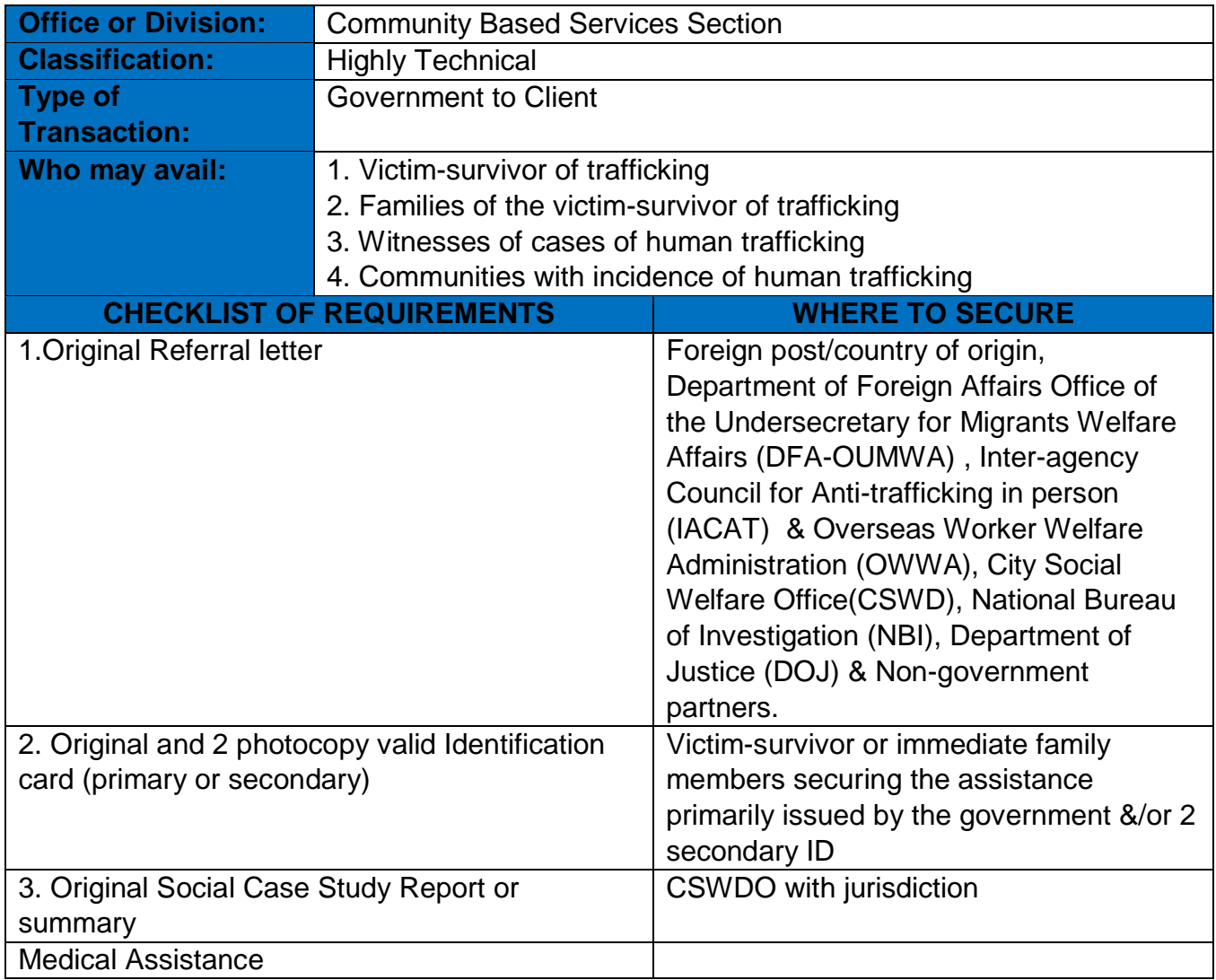

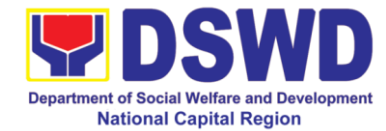

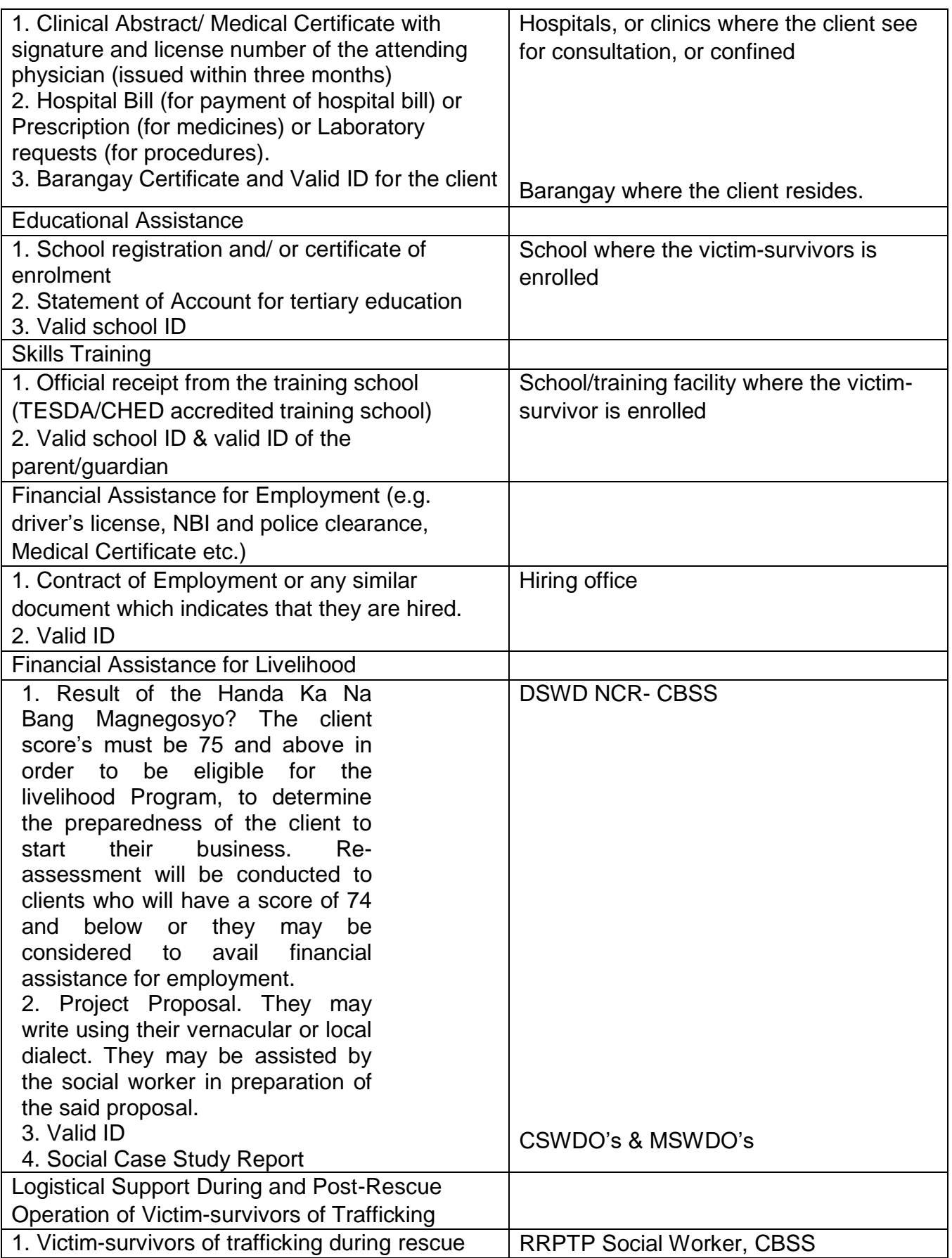

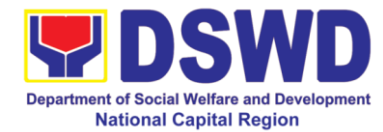

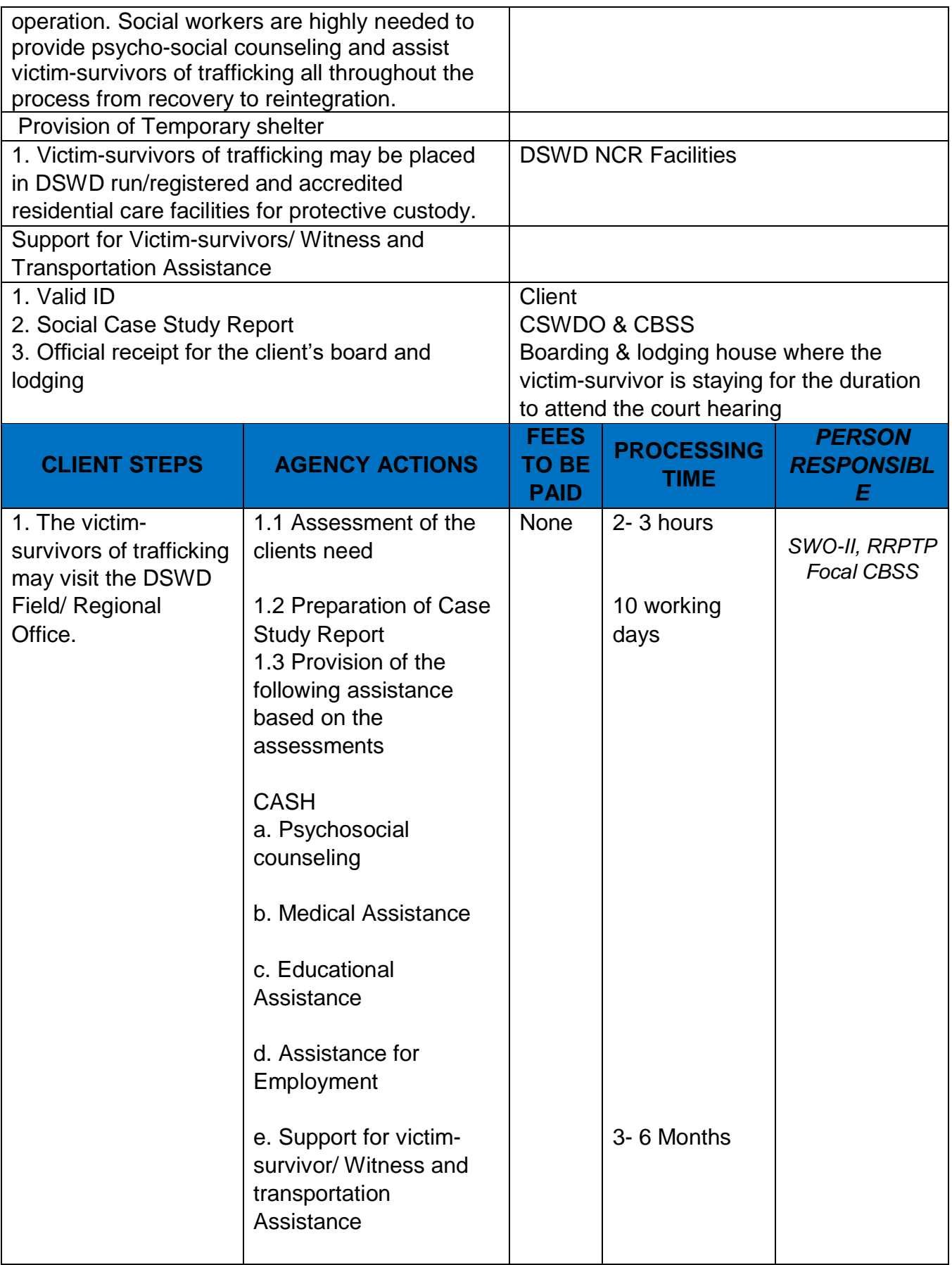

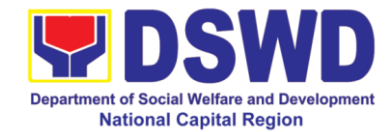

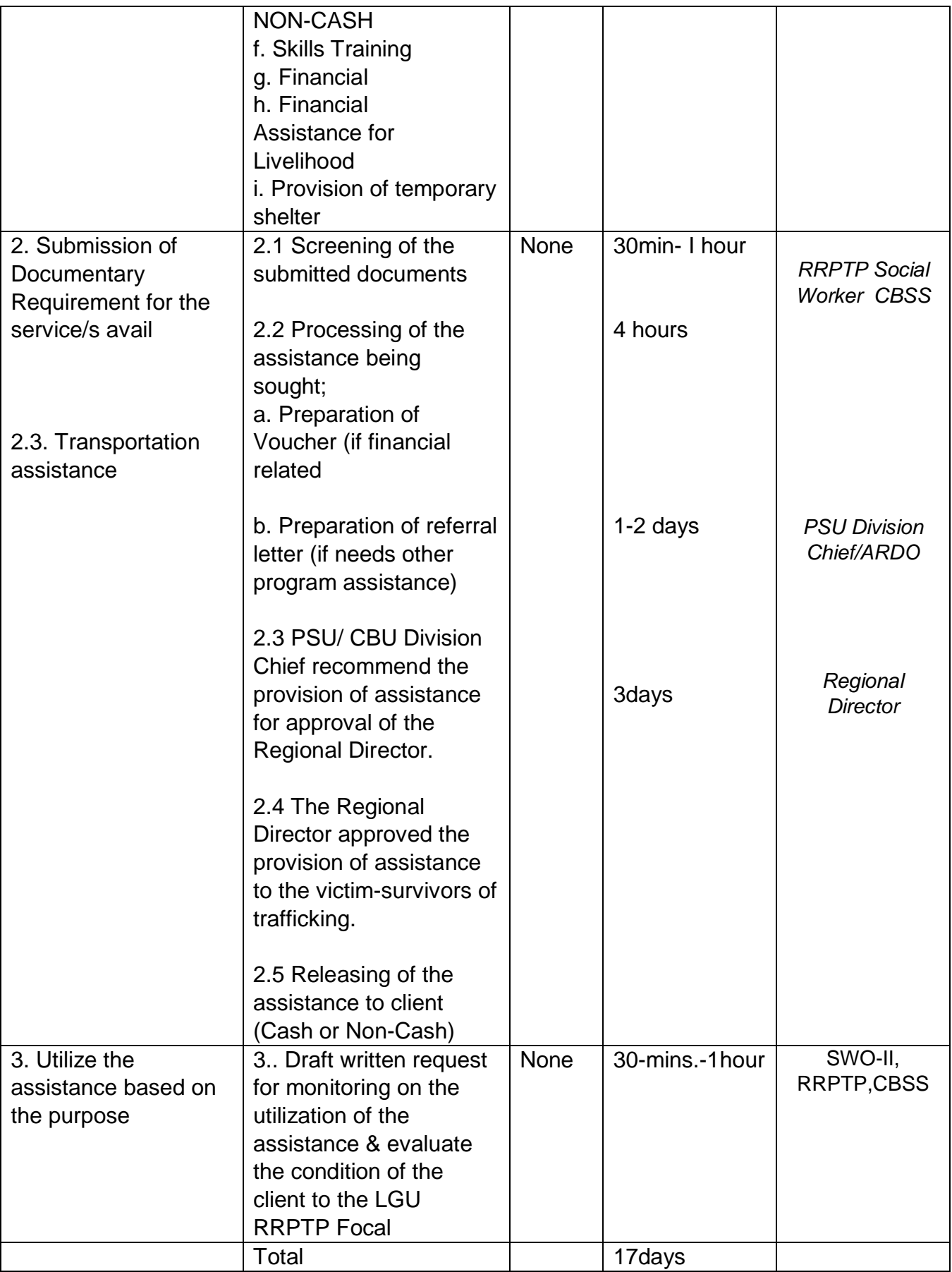

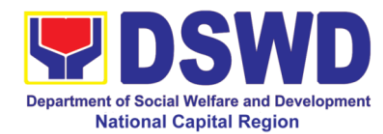

# **7. Provision of Service to Repatriated / Deported Distressed Overseas Filipinos (OFs)**

- a. Airport, financial & temporary shelter assistance to repatriated & deported minor without adult companion, mother and child/ren, no identified next of kin, & victims of trafficking in person.
- b. Comprehensive assistance to distressed OFs in locating relatives for parental and other Next of Kin (NOK) identification to facilitate repatriation and report of birth delayed registration.

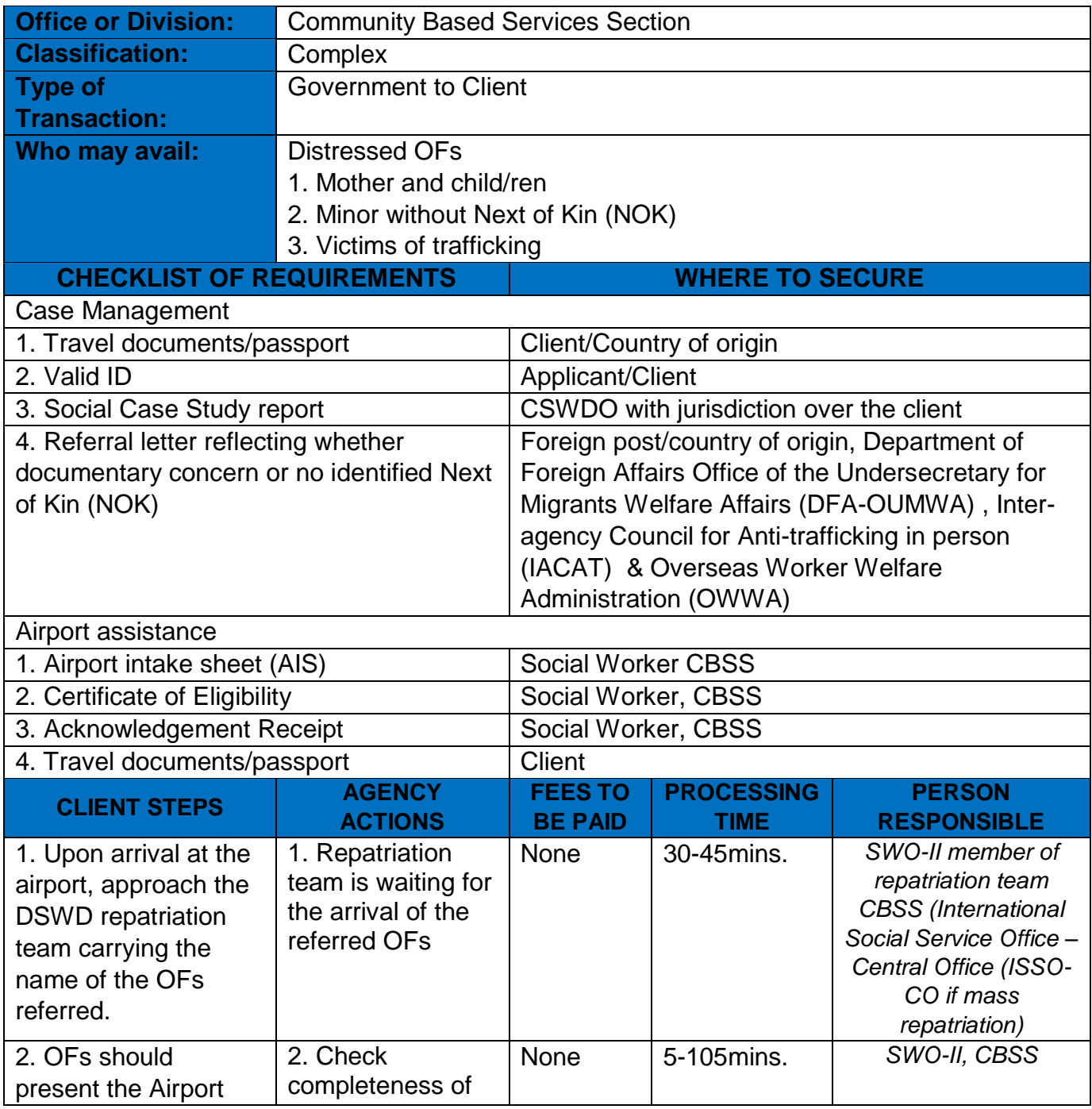
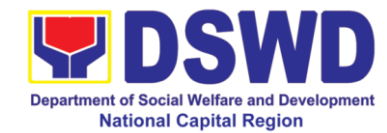

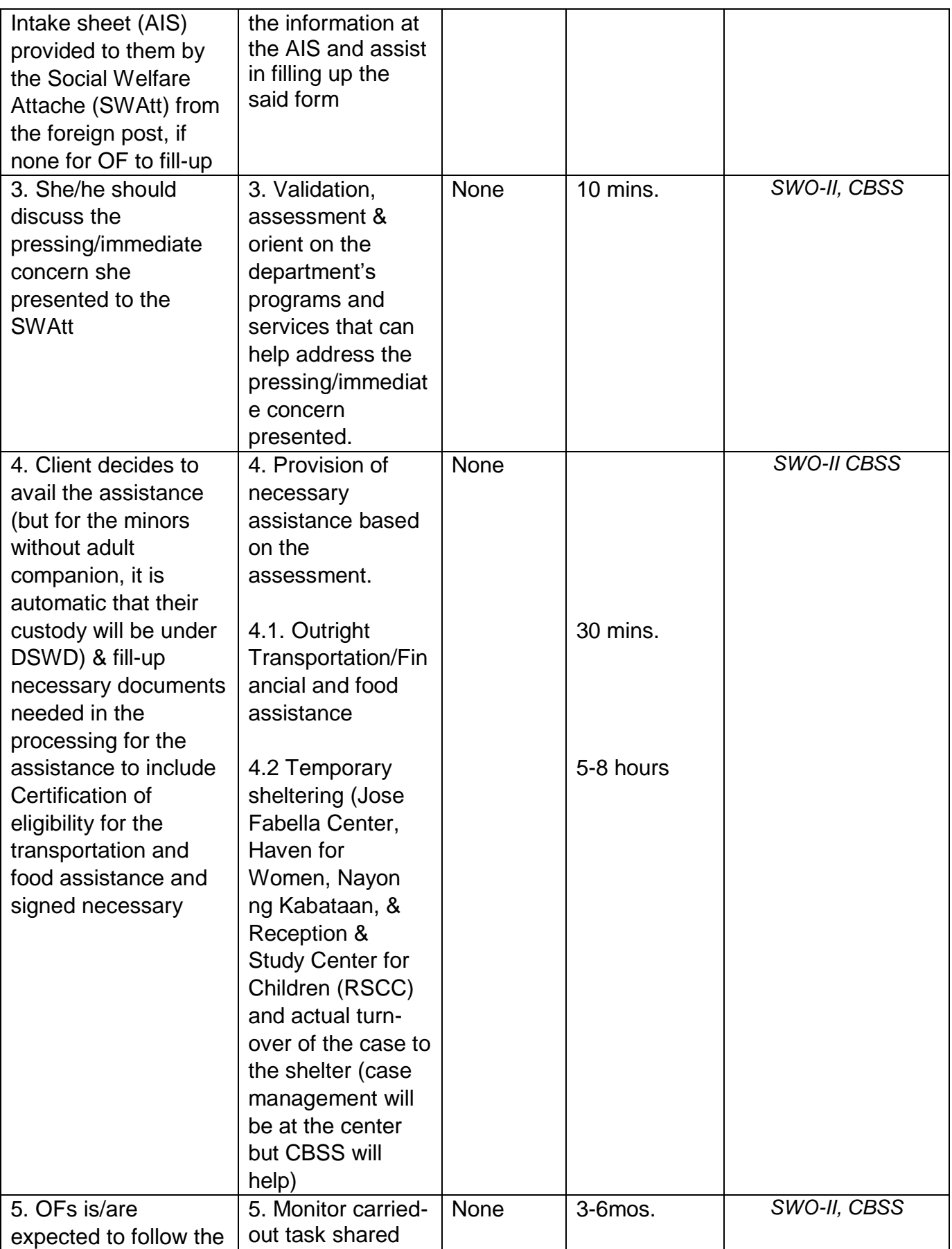

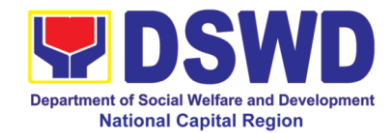

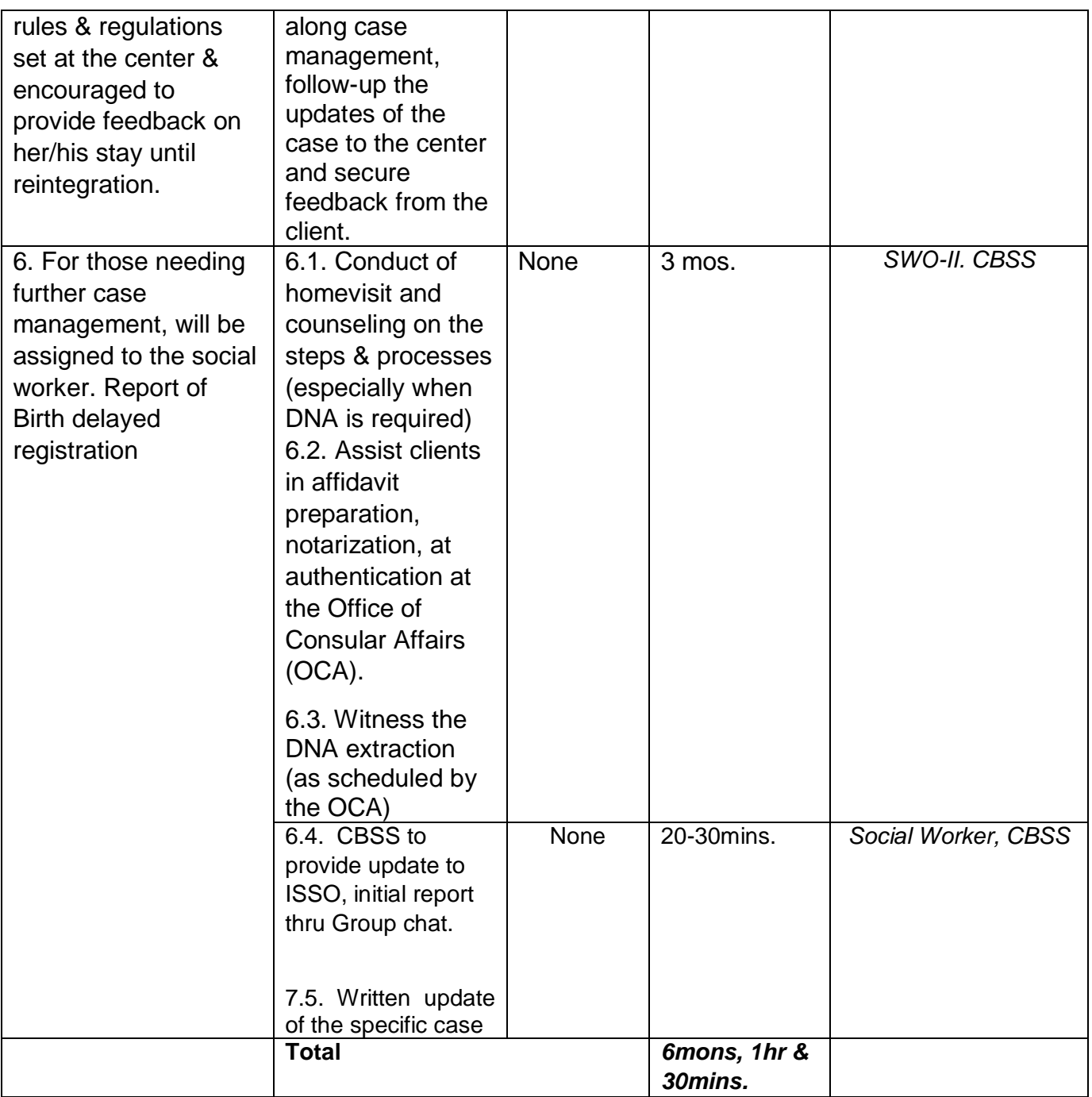

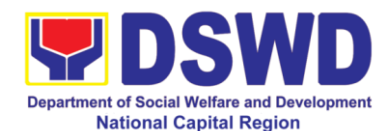

# **8. Supplementary Feeding Program (SFP)**

Republic Act No. 11037 otherwise known as the "Masustansyang Pagkain para sa Batang Pilipino Act: of 2018 mandates the Department of Social Welfare and Development (DSWD) and the Department of Education (DEpED) to implement the Supplementary Feeding Program (SFP) and the School-Based Feeding Program respectively to address under nutrition among Filipino children.

The Supplementary Feeding Program (SFP) is the provision of food in addition to the regular meals to target children ages 2-5 years old enrolled in the Child Development Center (CDCs) and Supervised Neighborhood Play (SNPs) as part of the DSWD"s contribution to the early childhood care and development (ECCD) program of the government.

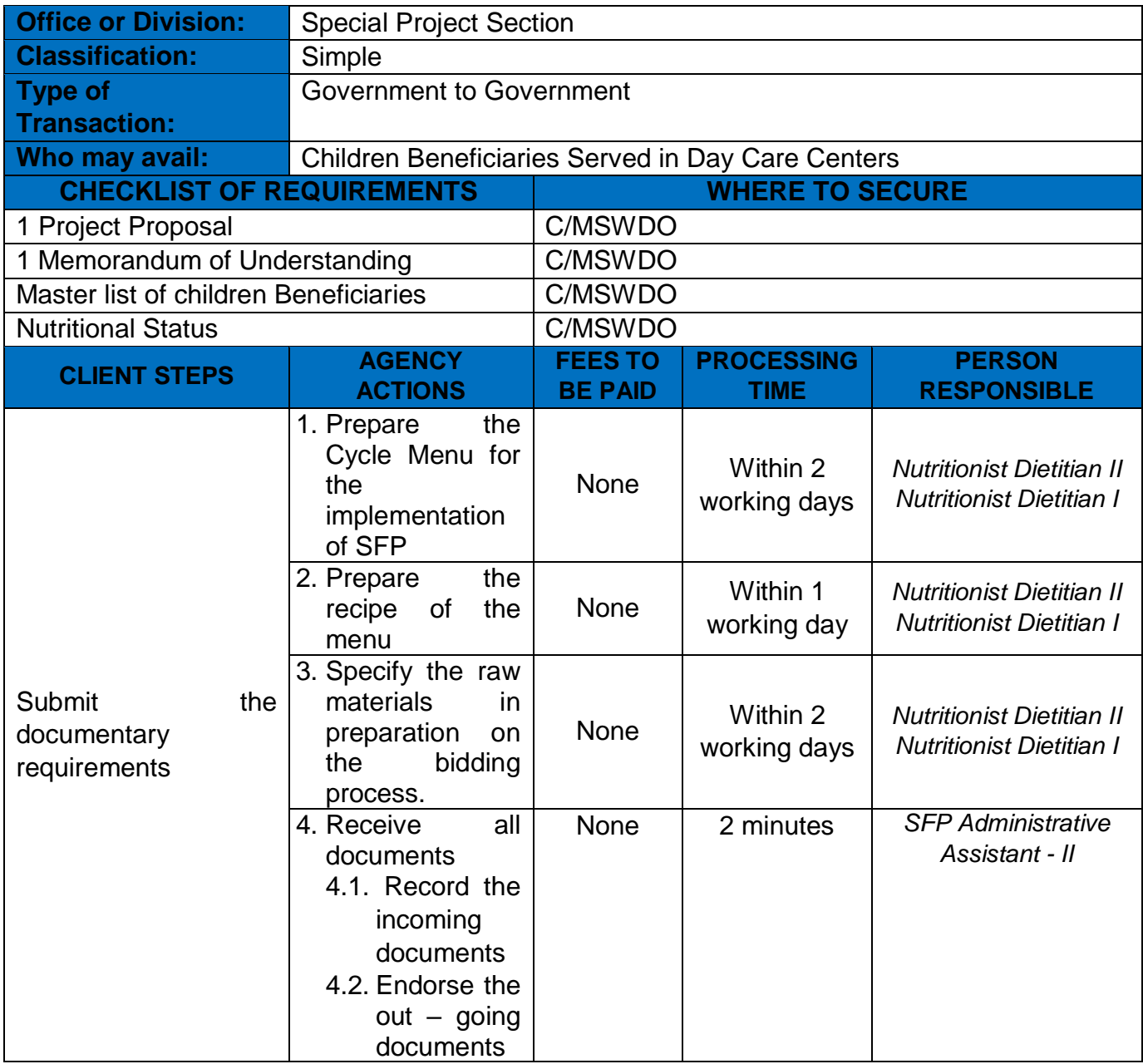

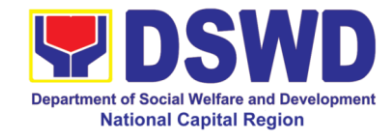

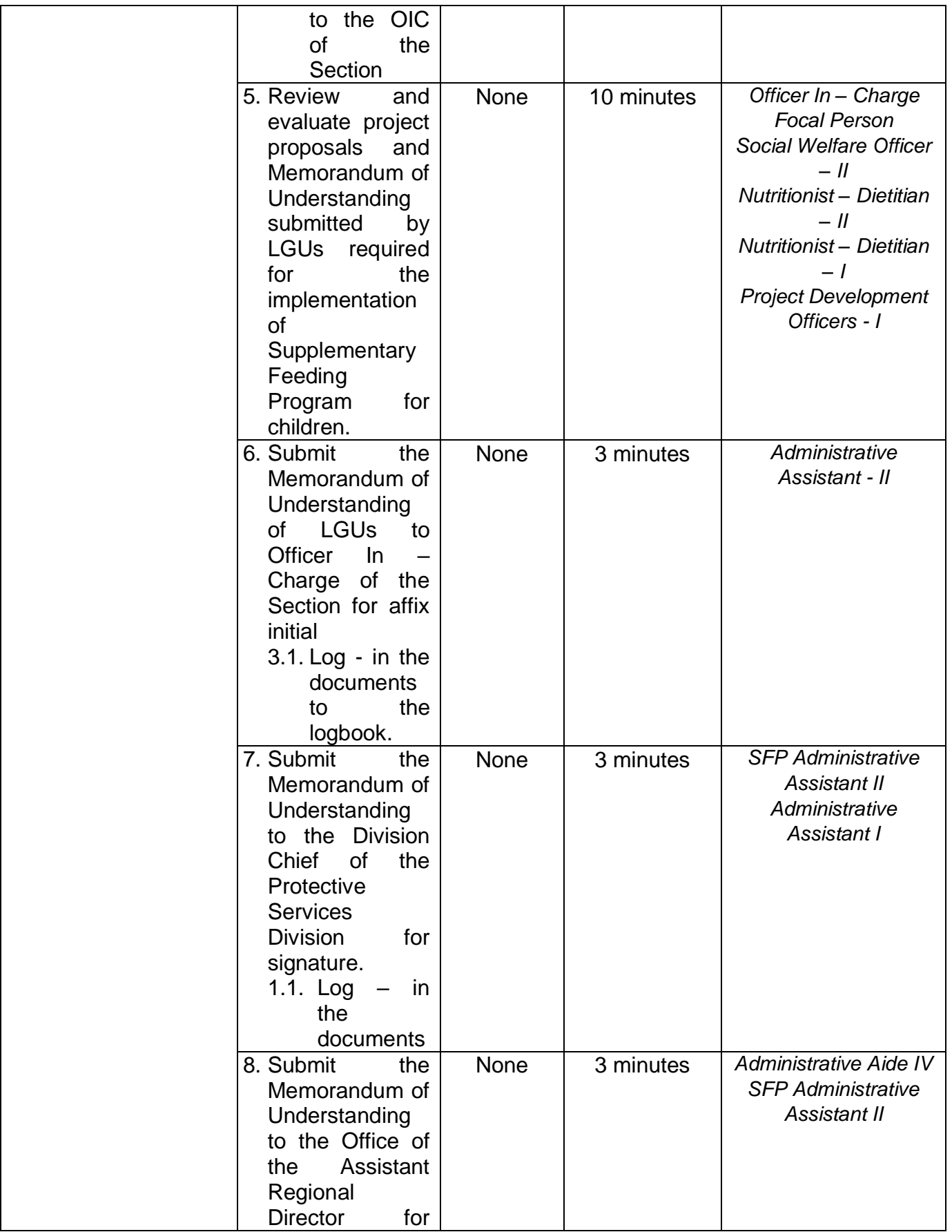

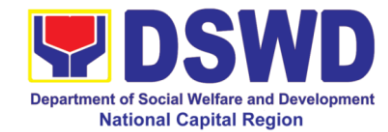

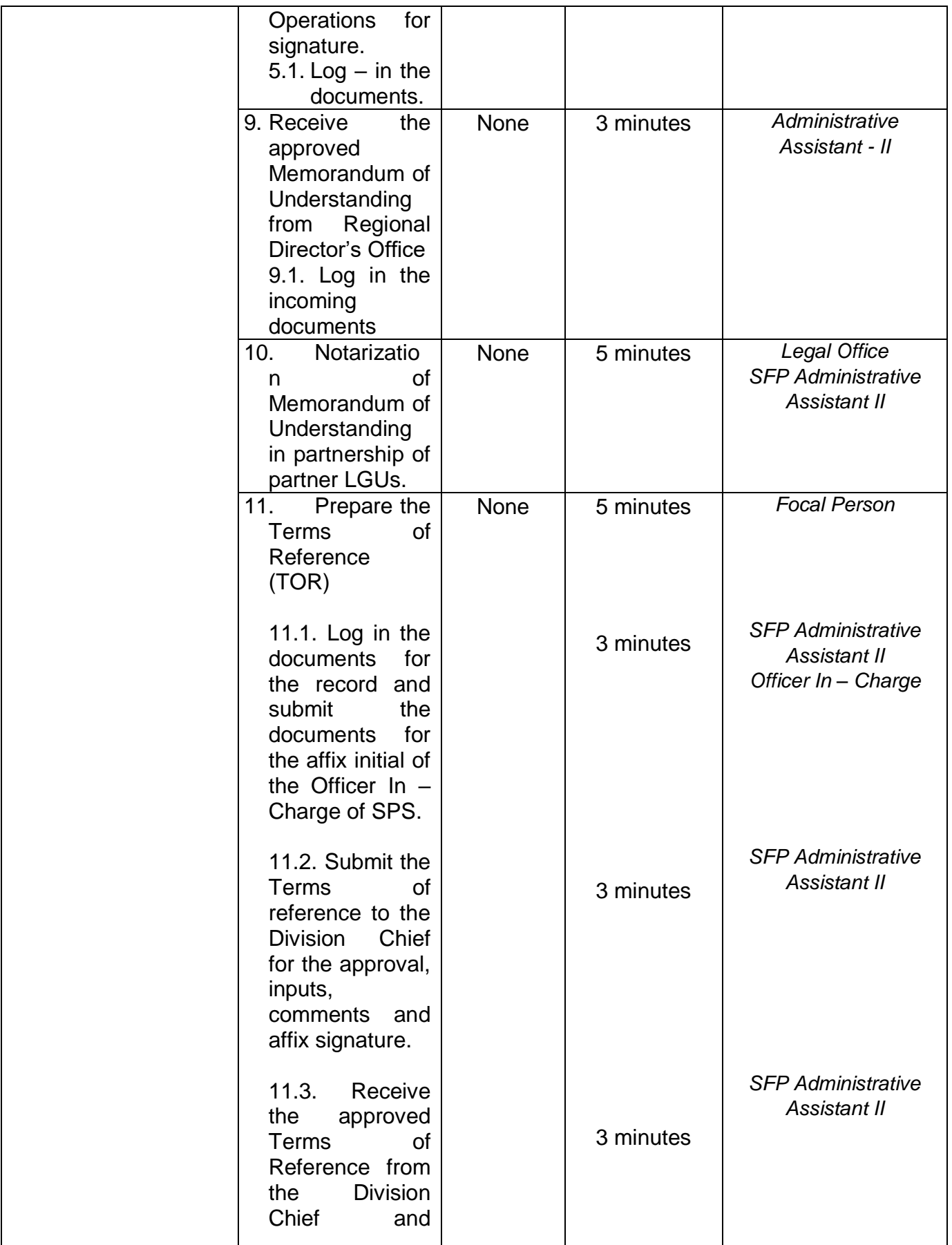

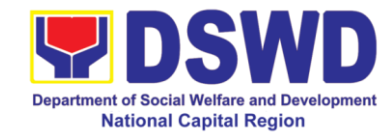

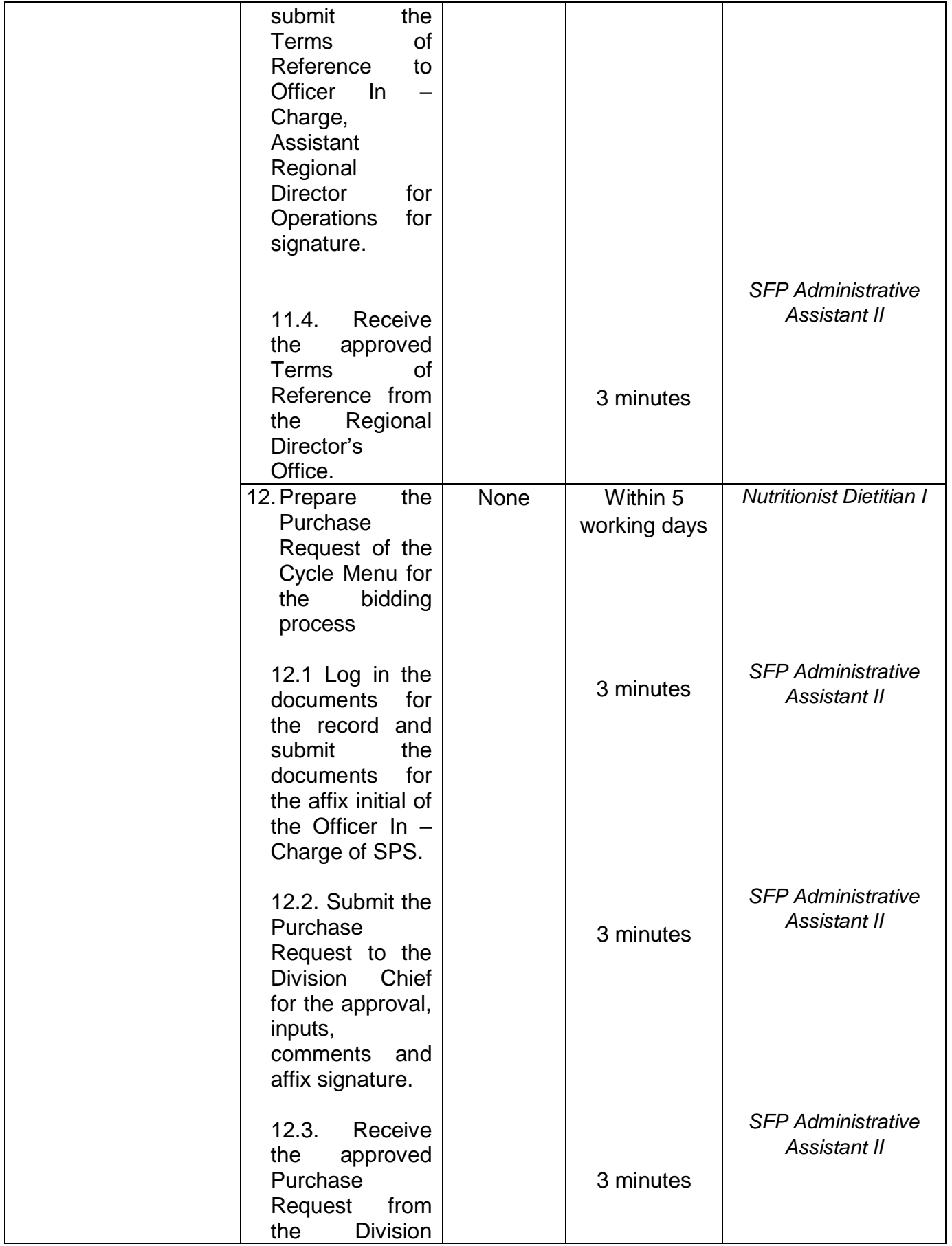

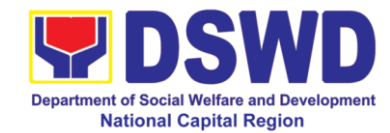

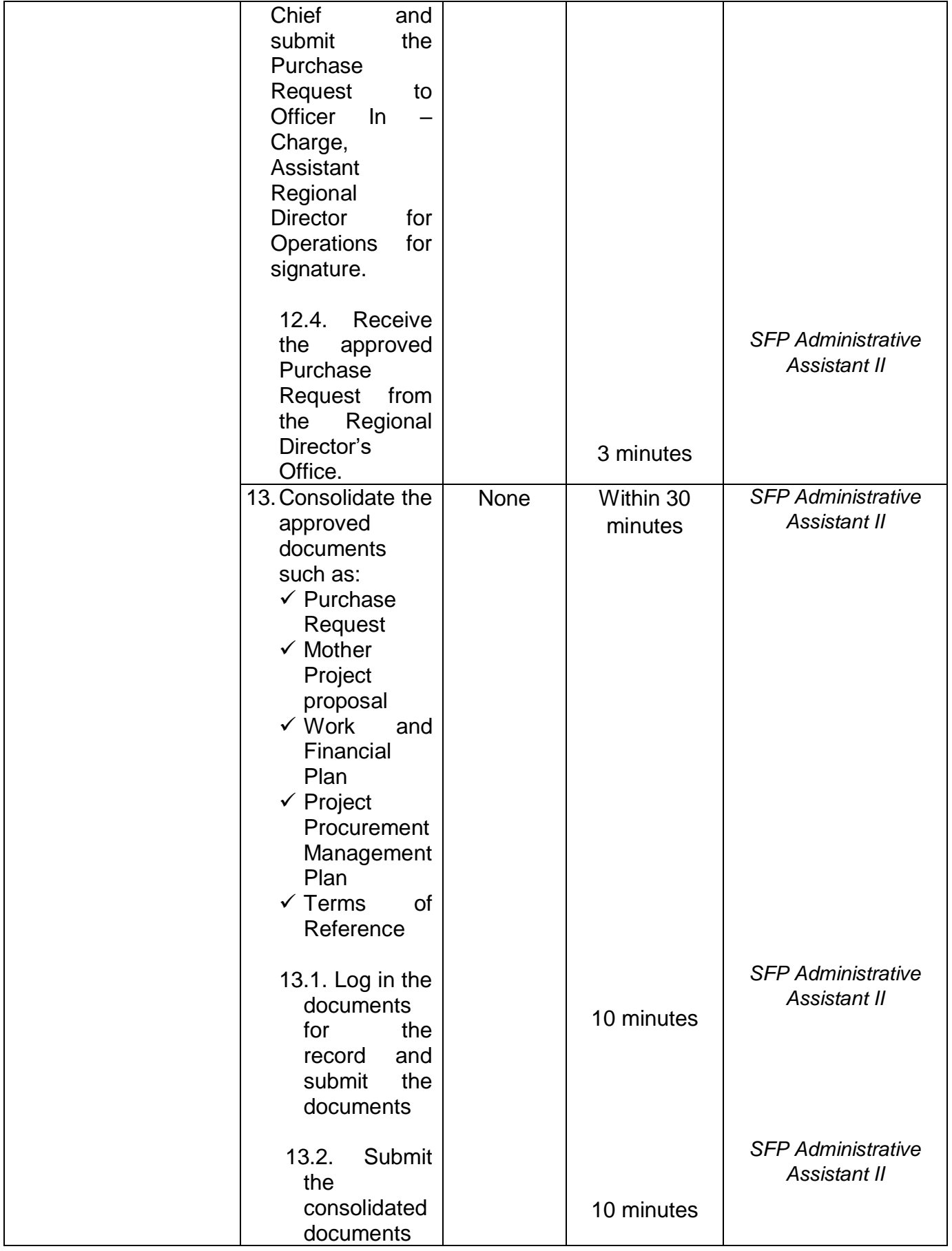

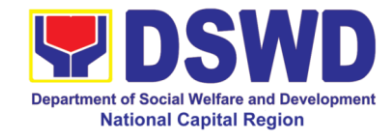

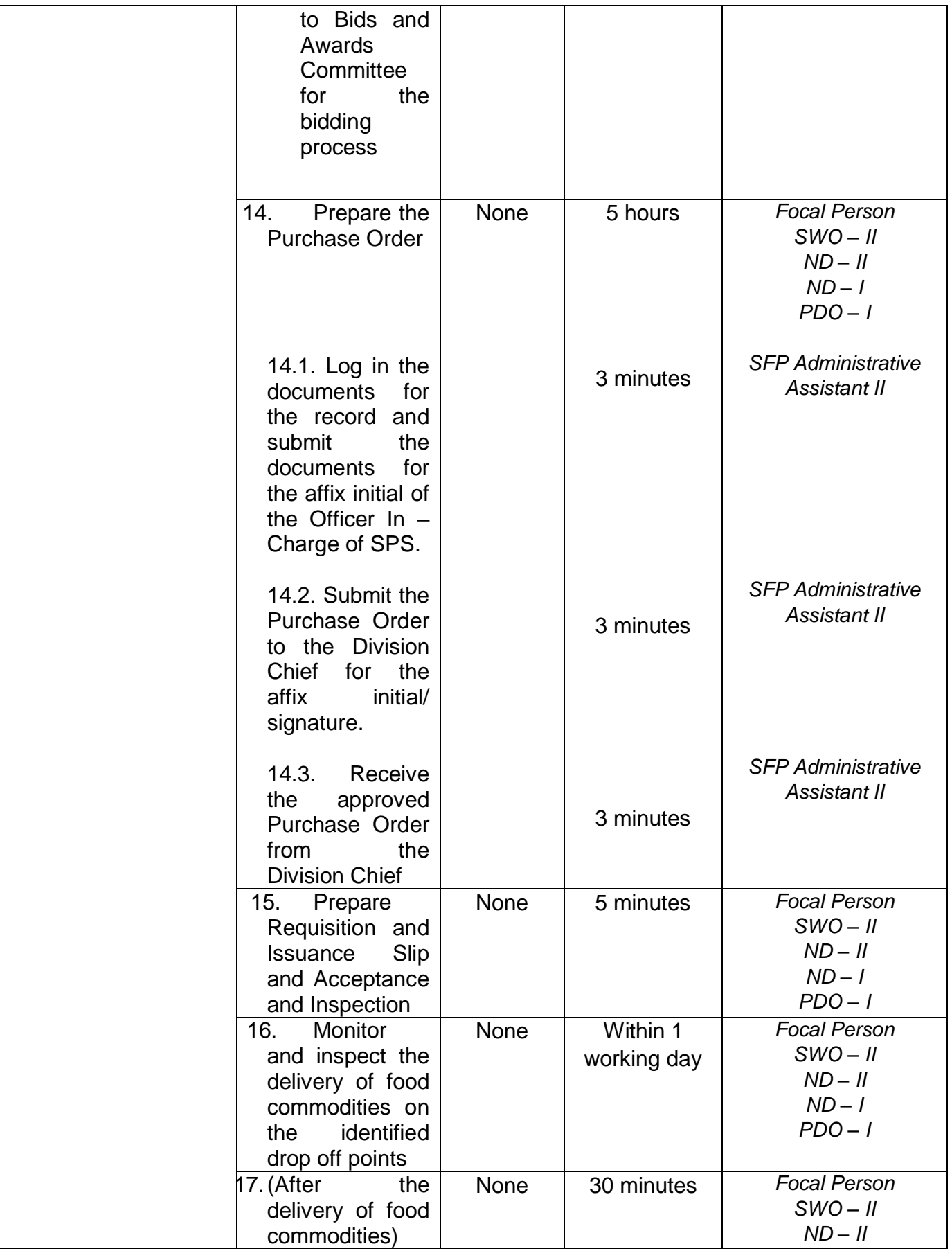

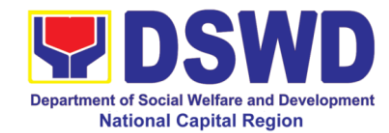

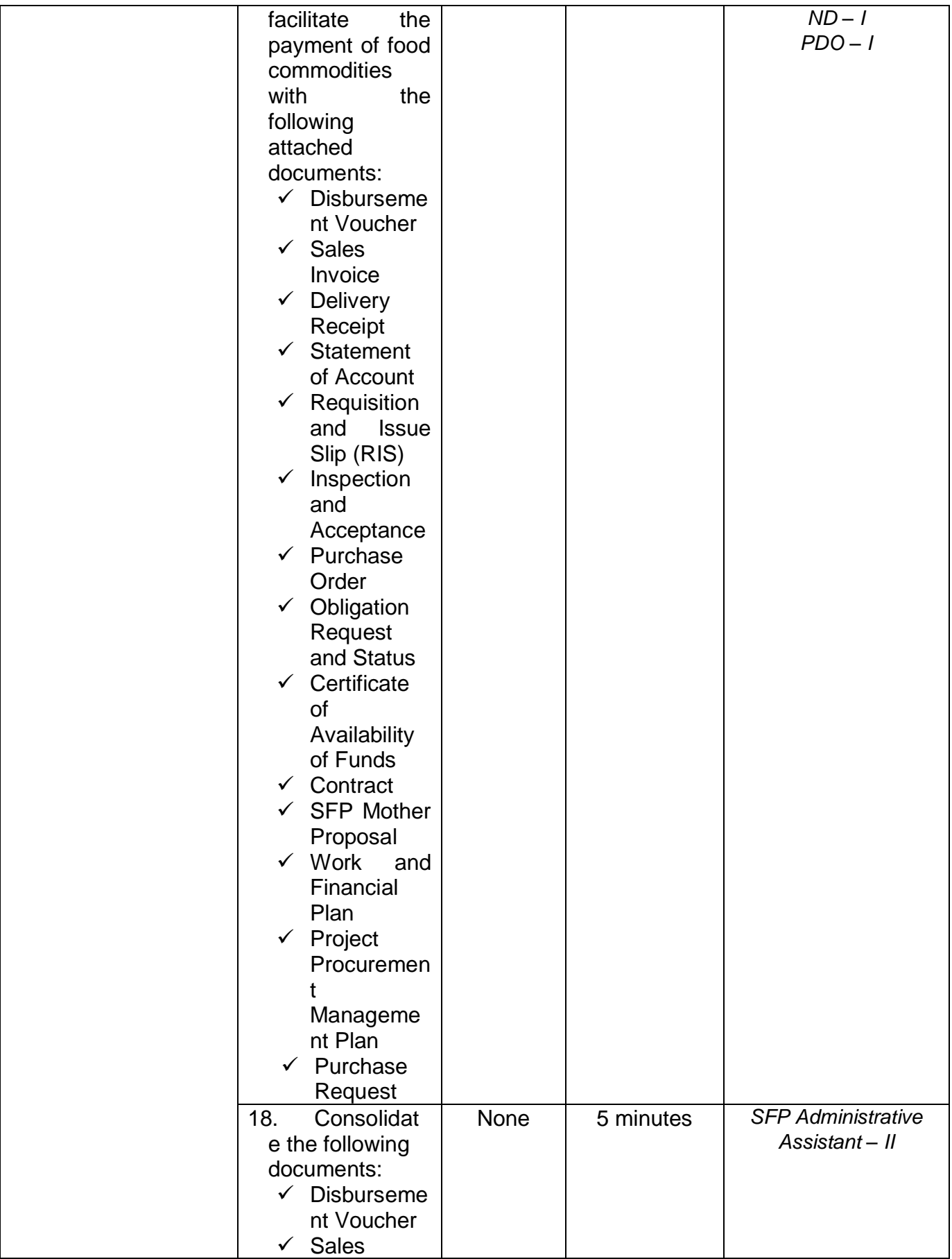

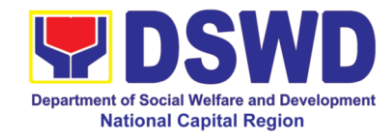

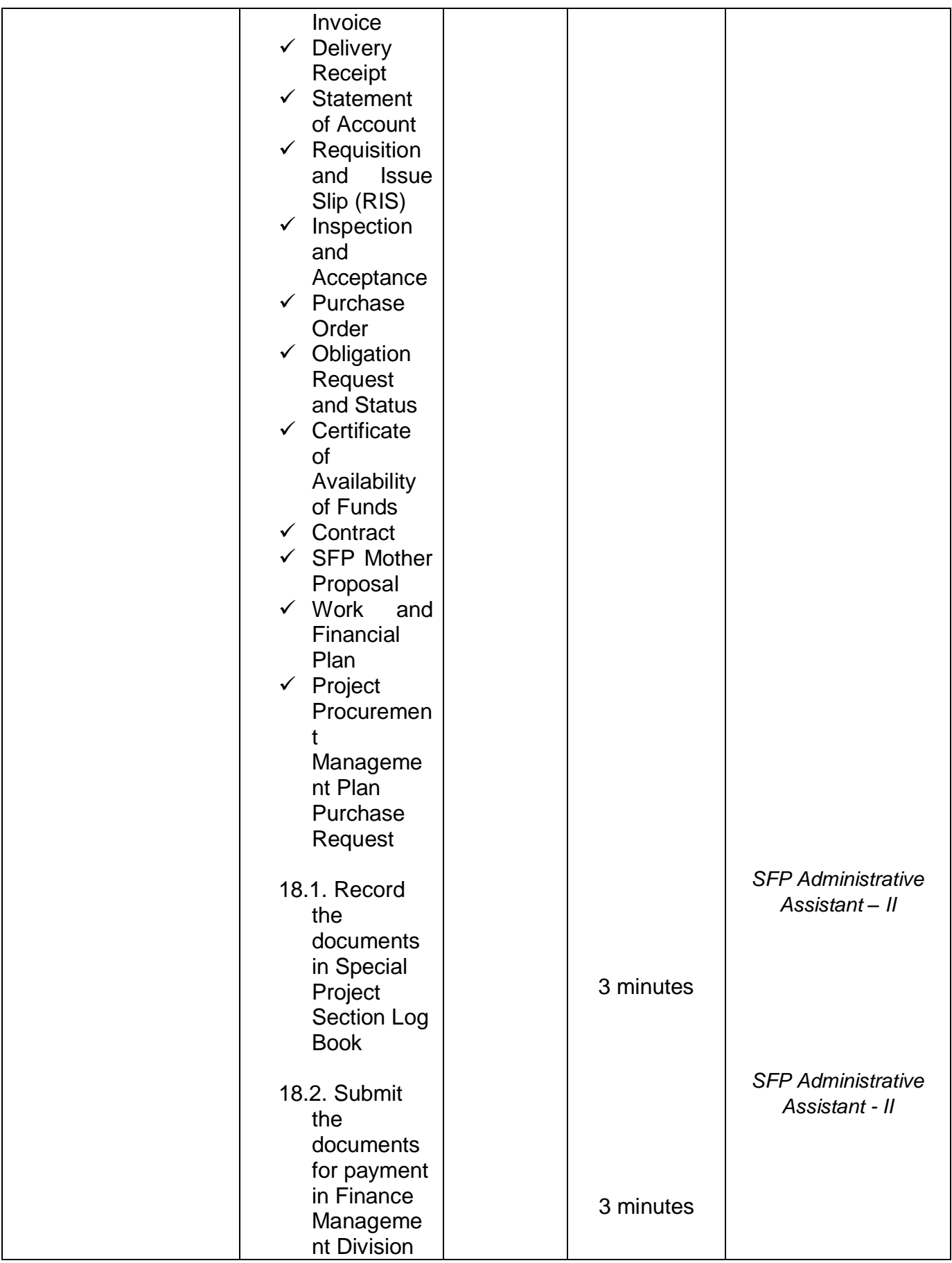

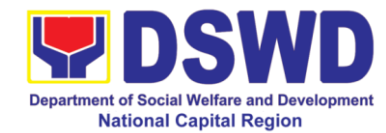

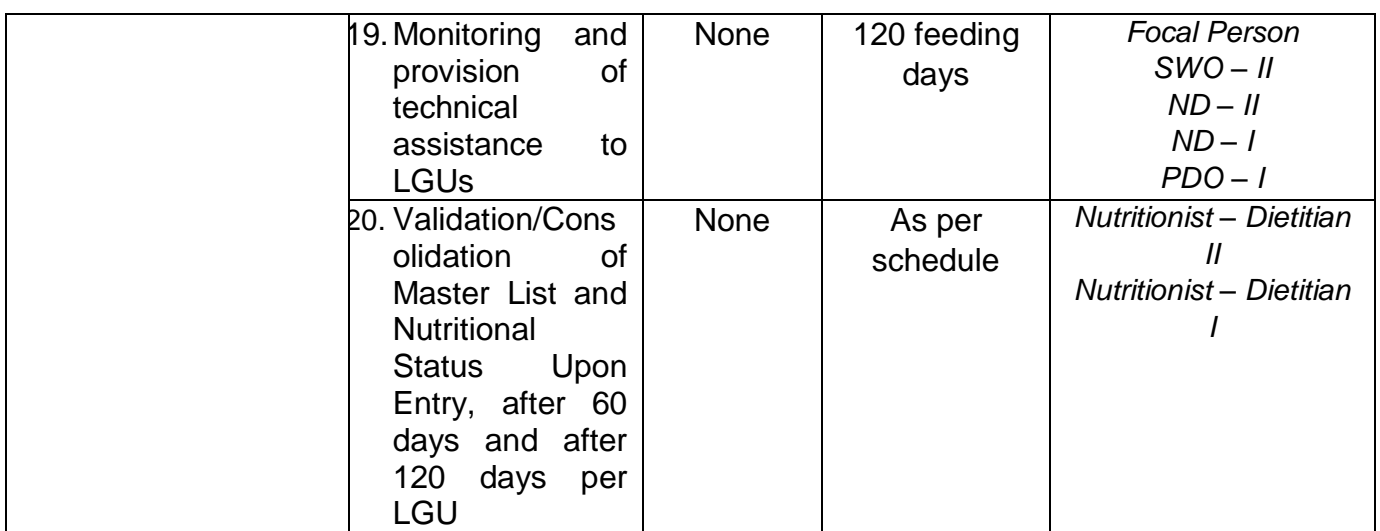

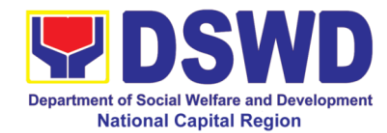

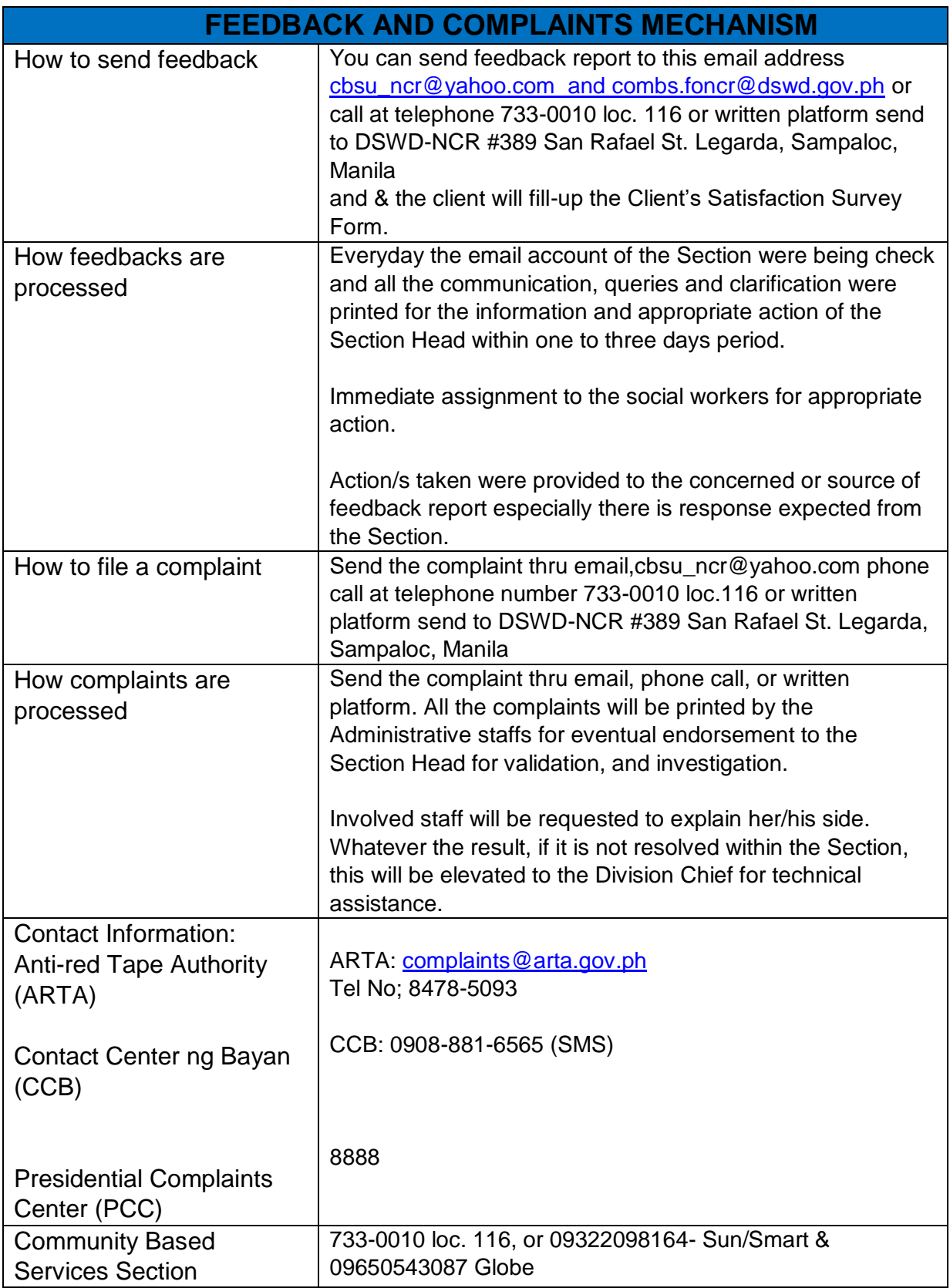

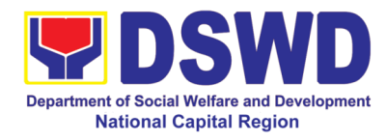

# **9. Issuance of Certification Declaring a Child Legally Available for Adoption (CDCLAA)**

The Certification Declaring a Child Legally Available for Adoption (CDCLAA) is a document signed by the DSWD Secretary or his/her duly authorized representative, administratively declaring the child legally available for adoption.

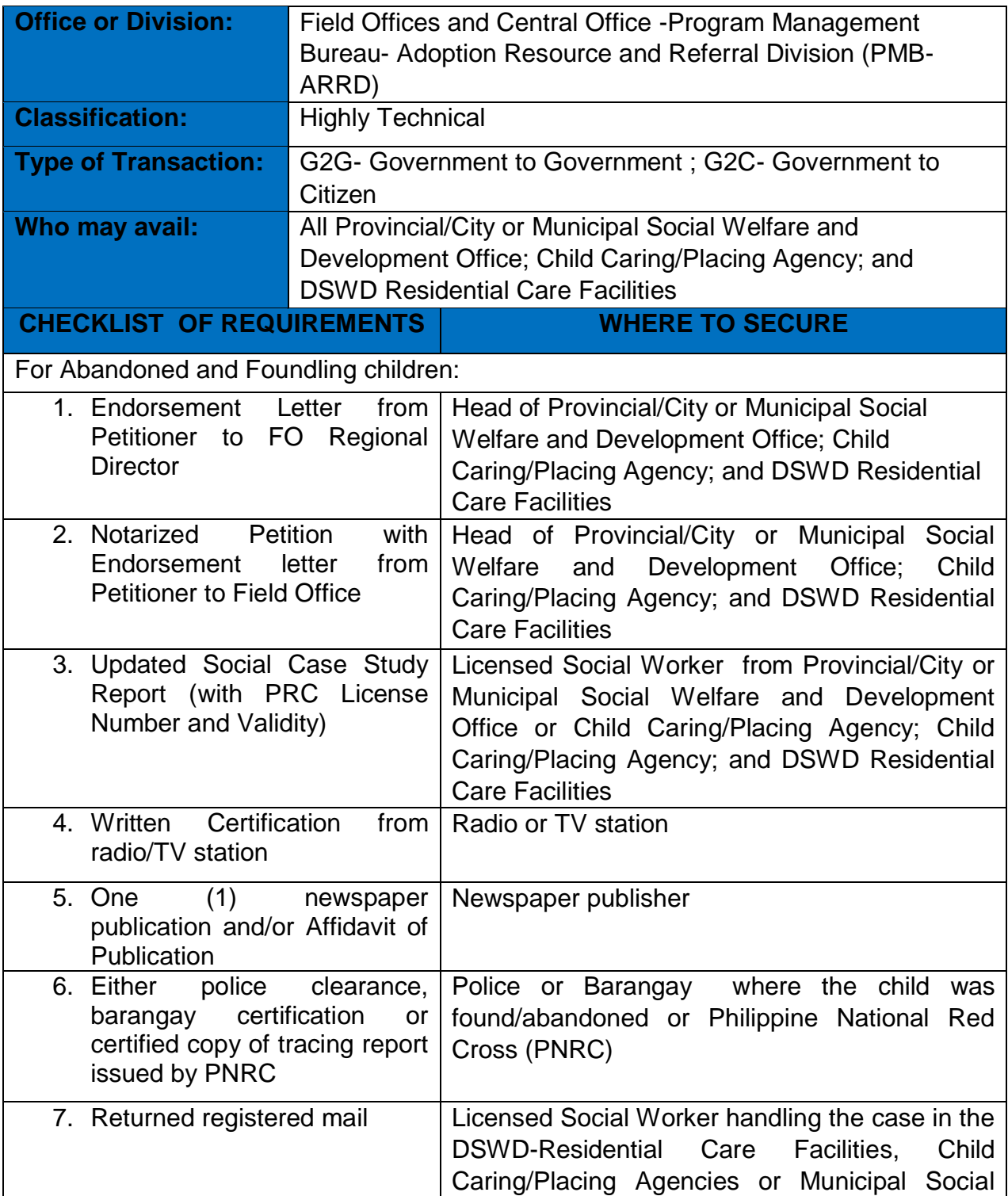

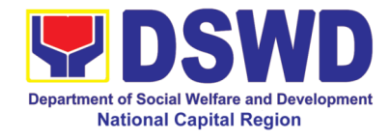

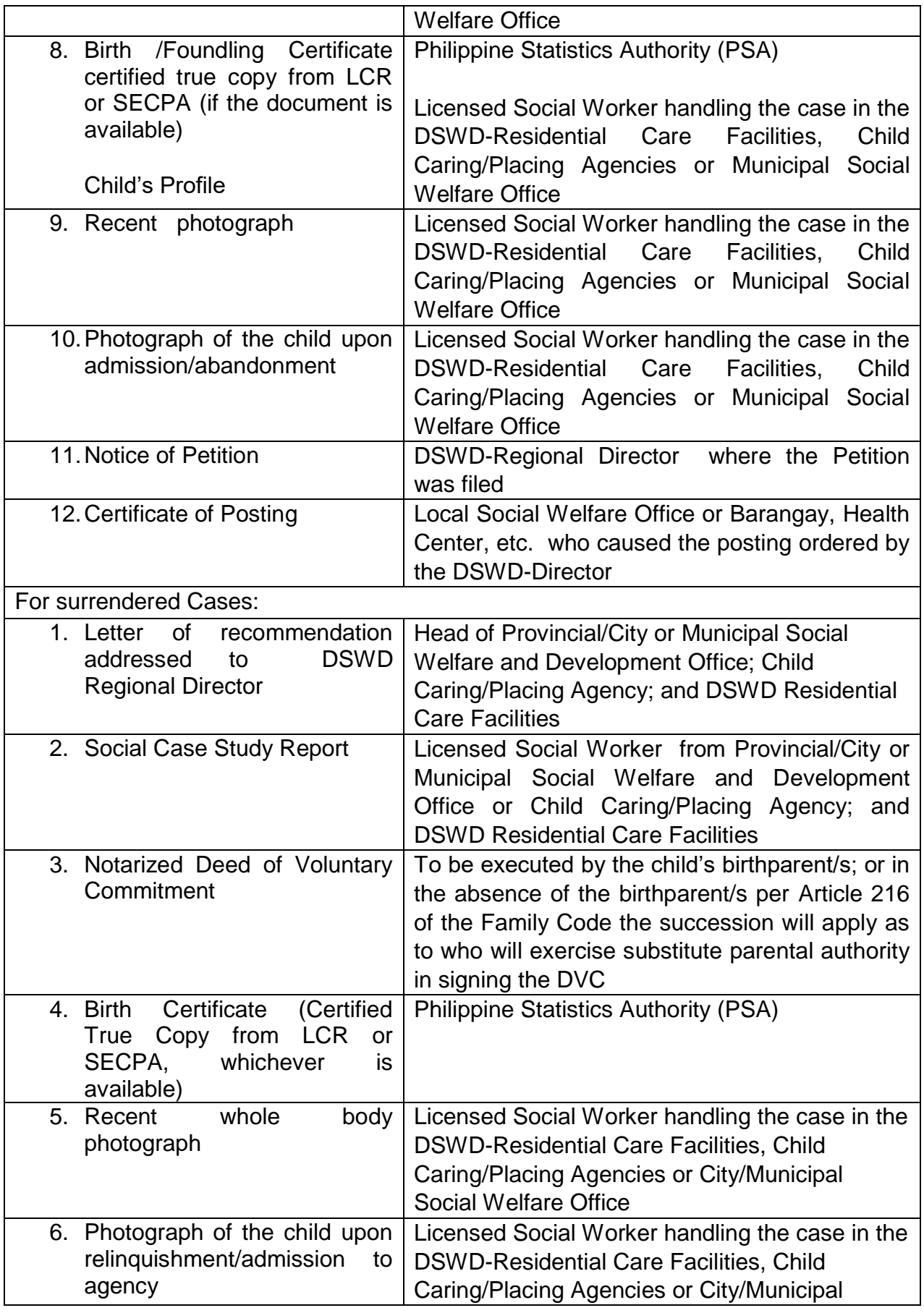

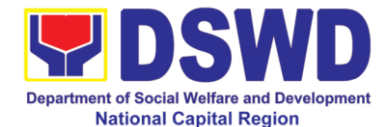

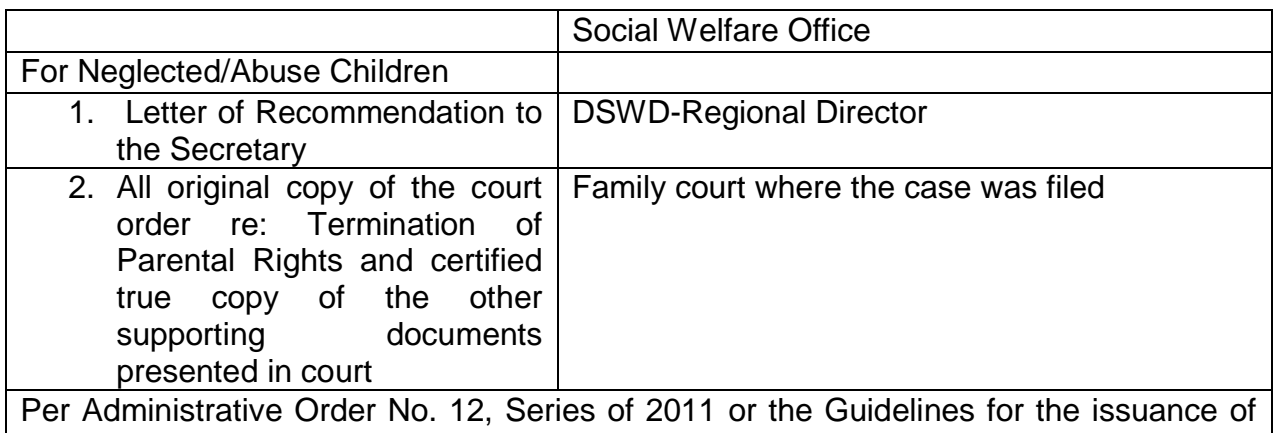

the DSWD Certification, the following additional documents may be required to support the report/case of the child if it is for the best interest of the child to be issued with CDCLAA.

- 1. Endorsement Letter to DSWD Secretary
- 2. Copy of the ID used by the child's birth parents/relatives in signing the DVC (refer to Article 216 of Family Code, who will exercise substitute parental authority in default of child"s birthparent/s.)
- 3. Death Certificate of Birth Parent/s (if deceased)
- 4. Psychiatric/ Psychological Evaluation Report (if birthparents/ is/ are/ or diagnosed to be intellectually challenged)
- 5. DVC of legal husband (if child was born out of extra marital affair); if whereabouts is unknown, comply the requirements for petition
- 6. Copy of marriage certificate or Certificate of No Marriage (if necessary)
- 7. Medical Certificate/ Bone and/or Dental Ageing Result (for foundling cases)
- 8. Birth Certificate of the child's birthmother (if the DVC was signed by the child's maternal grandparents/s to establish the relationship of the child's birth mother and maternal grandmother)
- 9. Affidavit of Discrepancy signed by the child's birth mother (if the signature of the birthmother in the birth certificate and DVC are different as well as the child's birth order in the Birth Certificate was incorrect)
- 10.Affidavit of Two Disinterested Person/s (if the informant in the child's birth certificate is not the child's birthmother)
- 11.Certificate of Authority for a Notarial Act (CANA) for surrendered cases
- 12.If necessary, the DSWD may require other documents to support the facts/information indicated/claimed in the report.

#### **Other Supporting/Additional Documents for CDCLAA of Children Qualified under RA 11222**

- 1. Affidavit of Admission from the Adopter(s)-Petitioner(s) and/or with the 3rd person
- 2. Negative Certification of Birth Record from (LCR and PSA)
- 3. Written consent to Adoption of the following:
	- prospective adoptee, aged 10 years old and above
	- legitimate and adopted children aged 10 years old and above
	- Illegitimate children, aged 10 years old and above, of the adopter(s) if any, if living with the adopter(s)

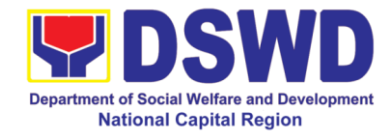

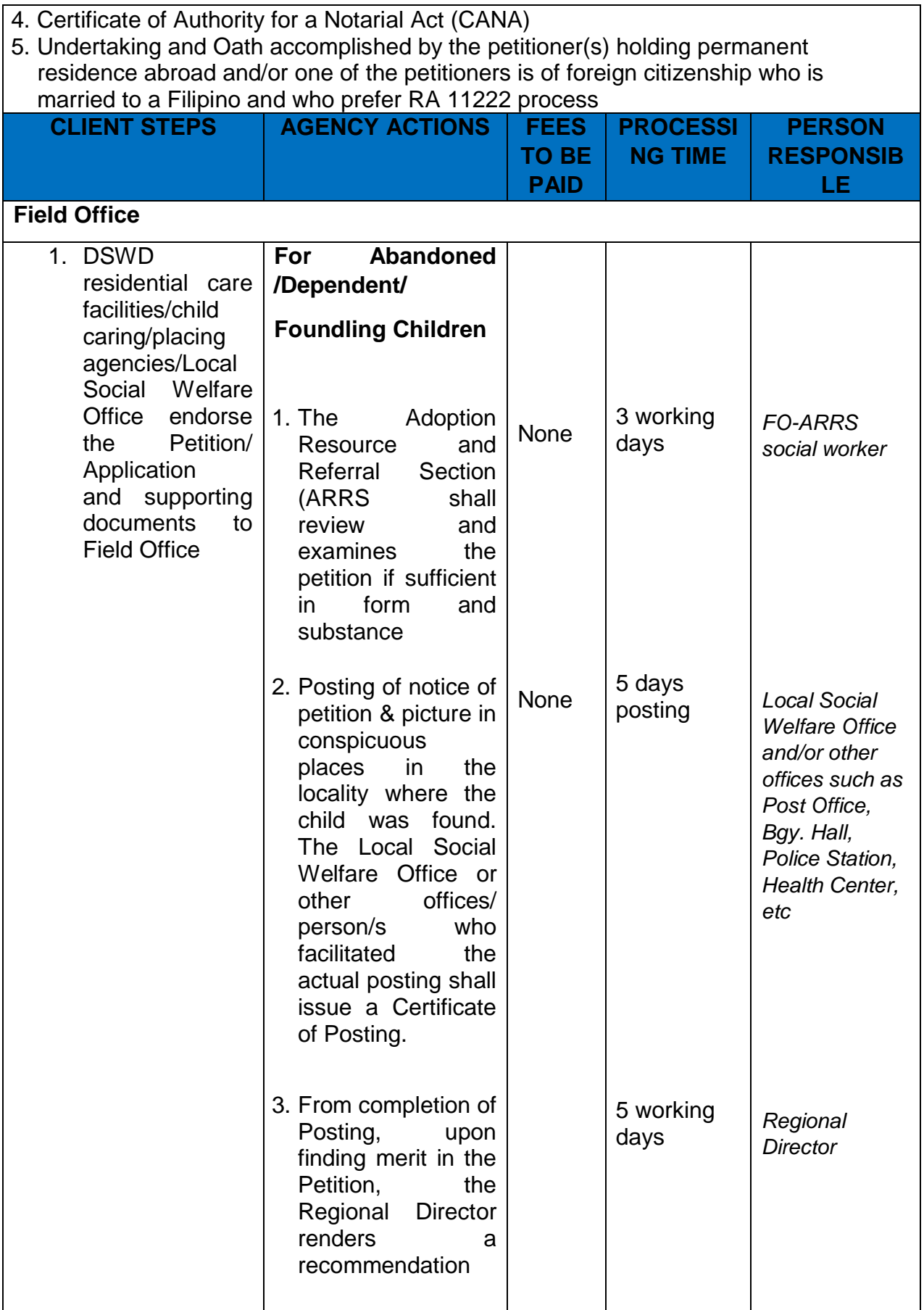

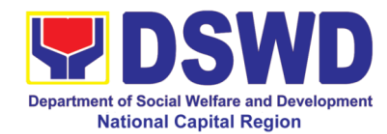

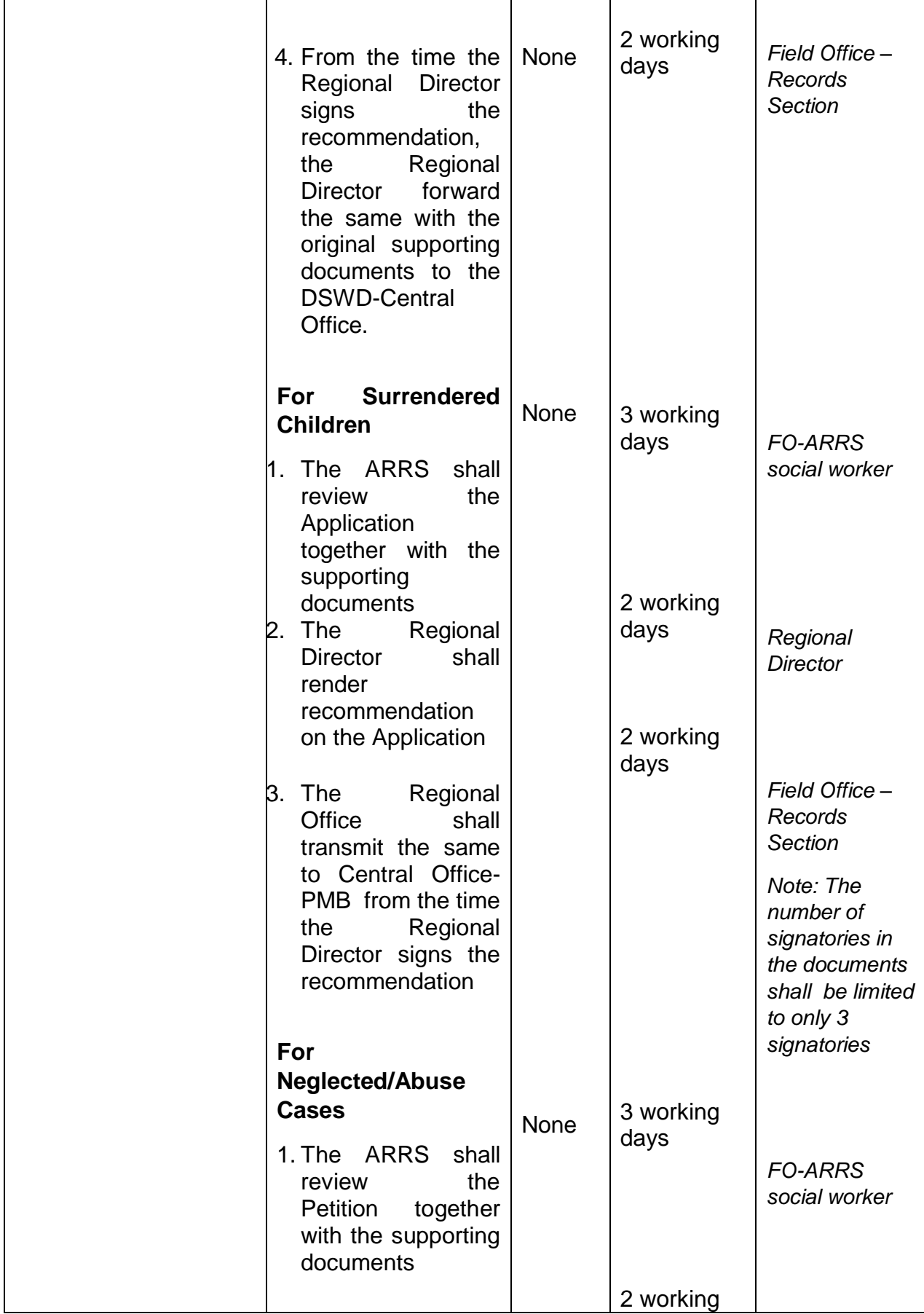

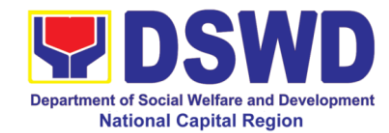

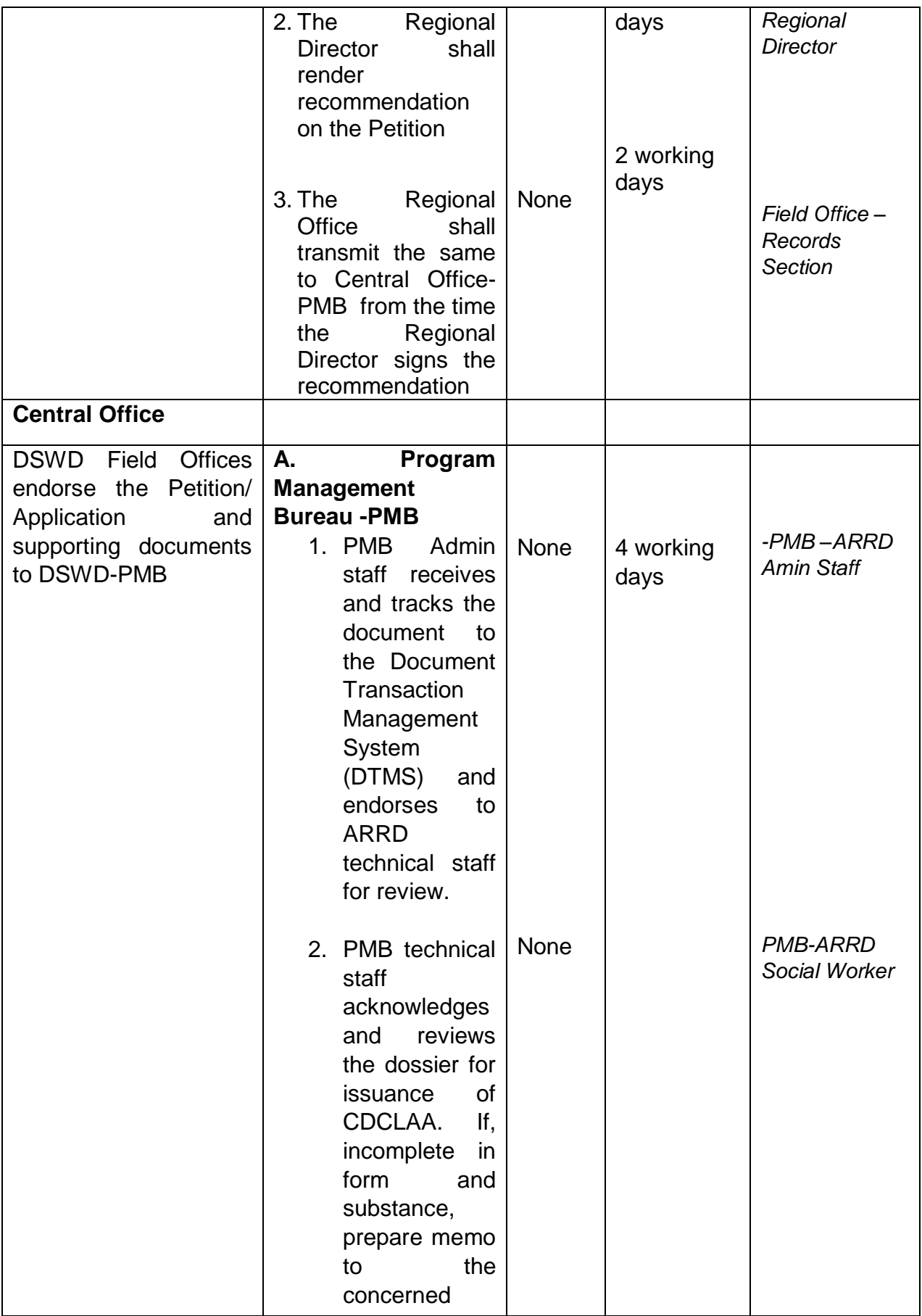

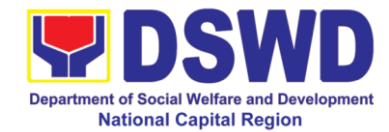

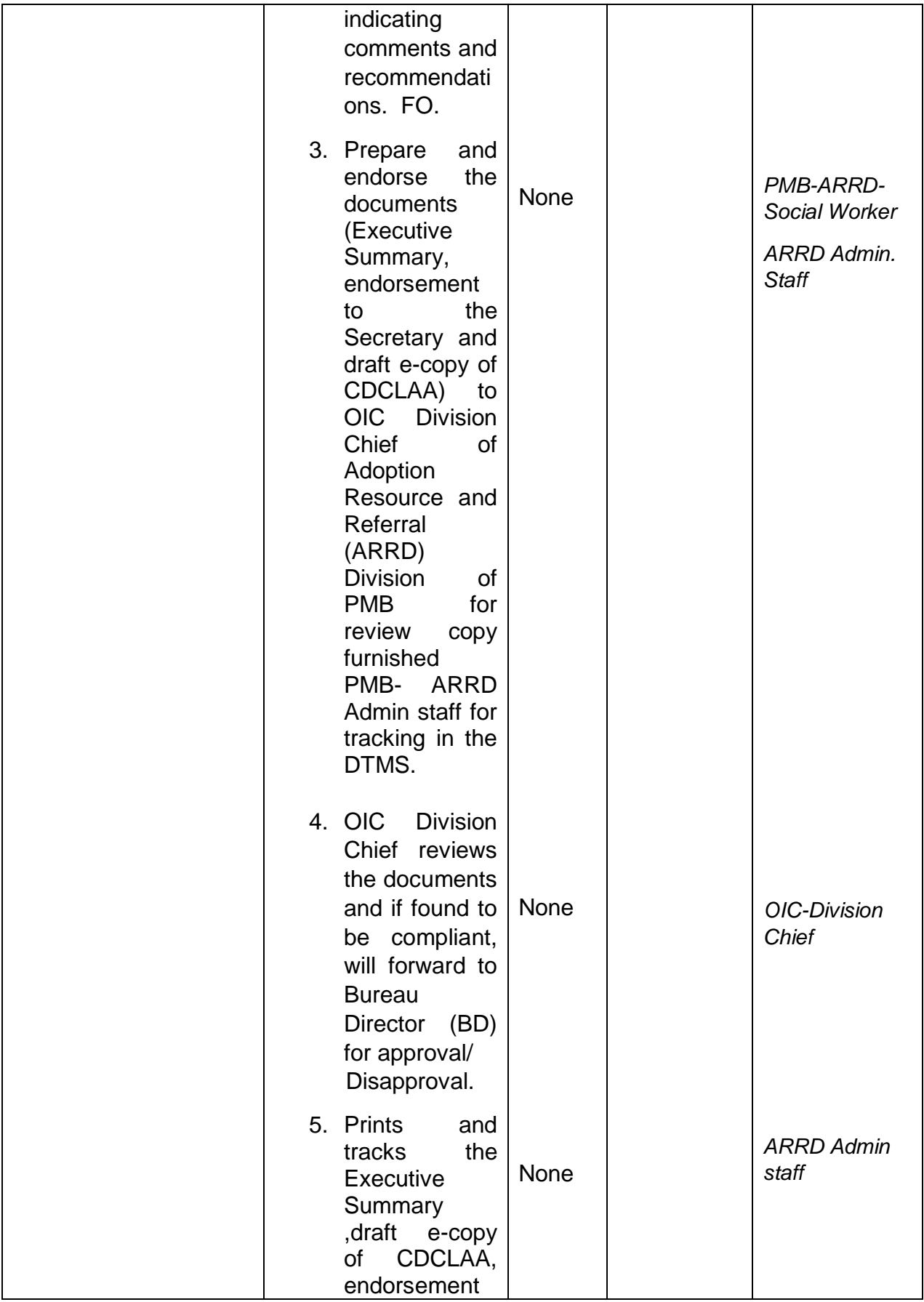

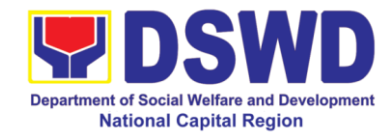

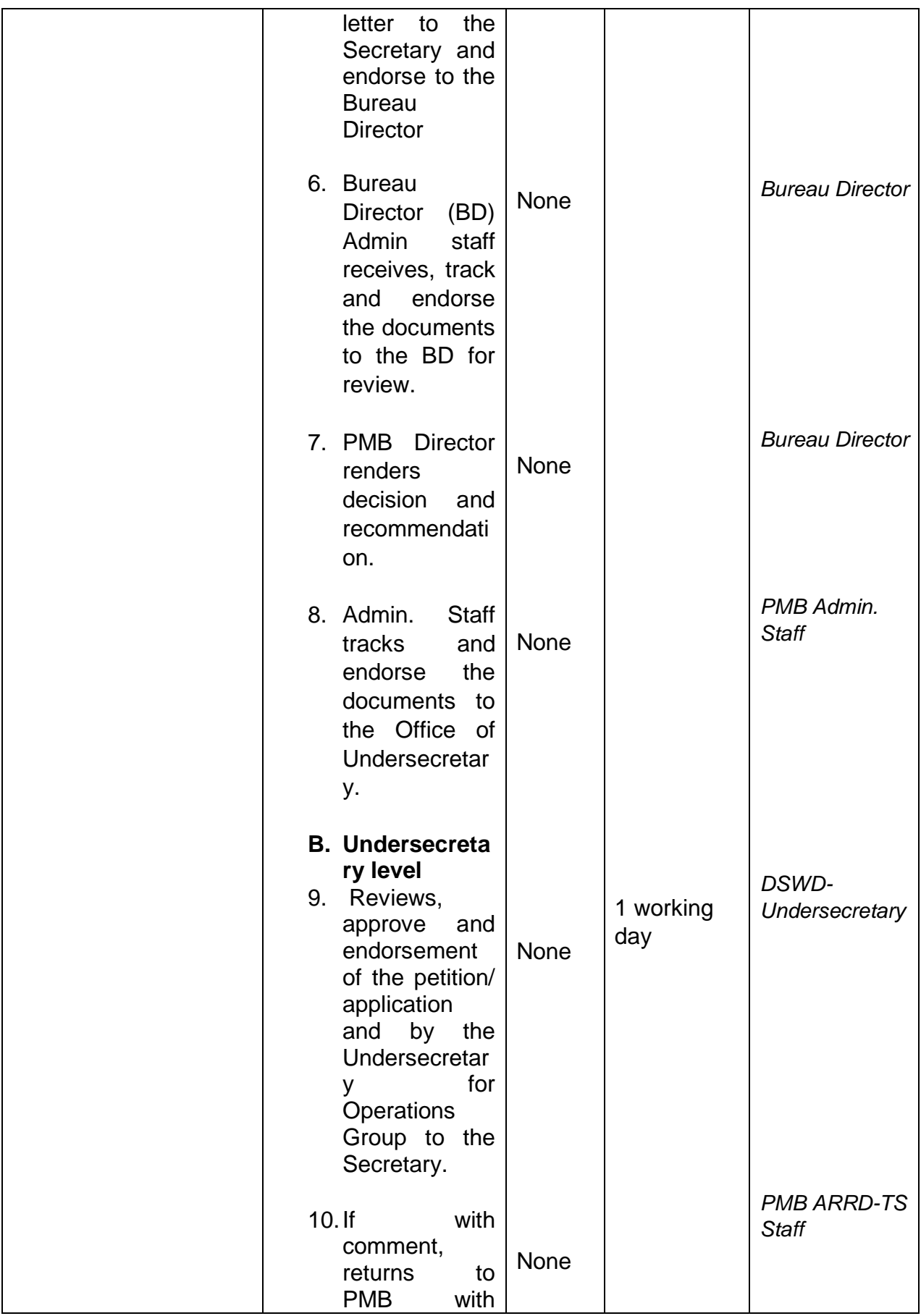

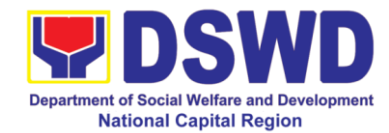

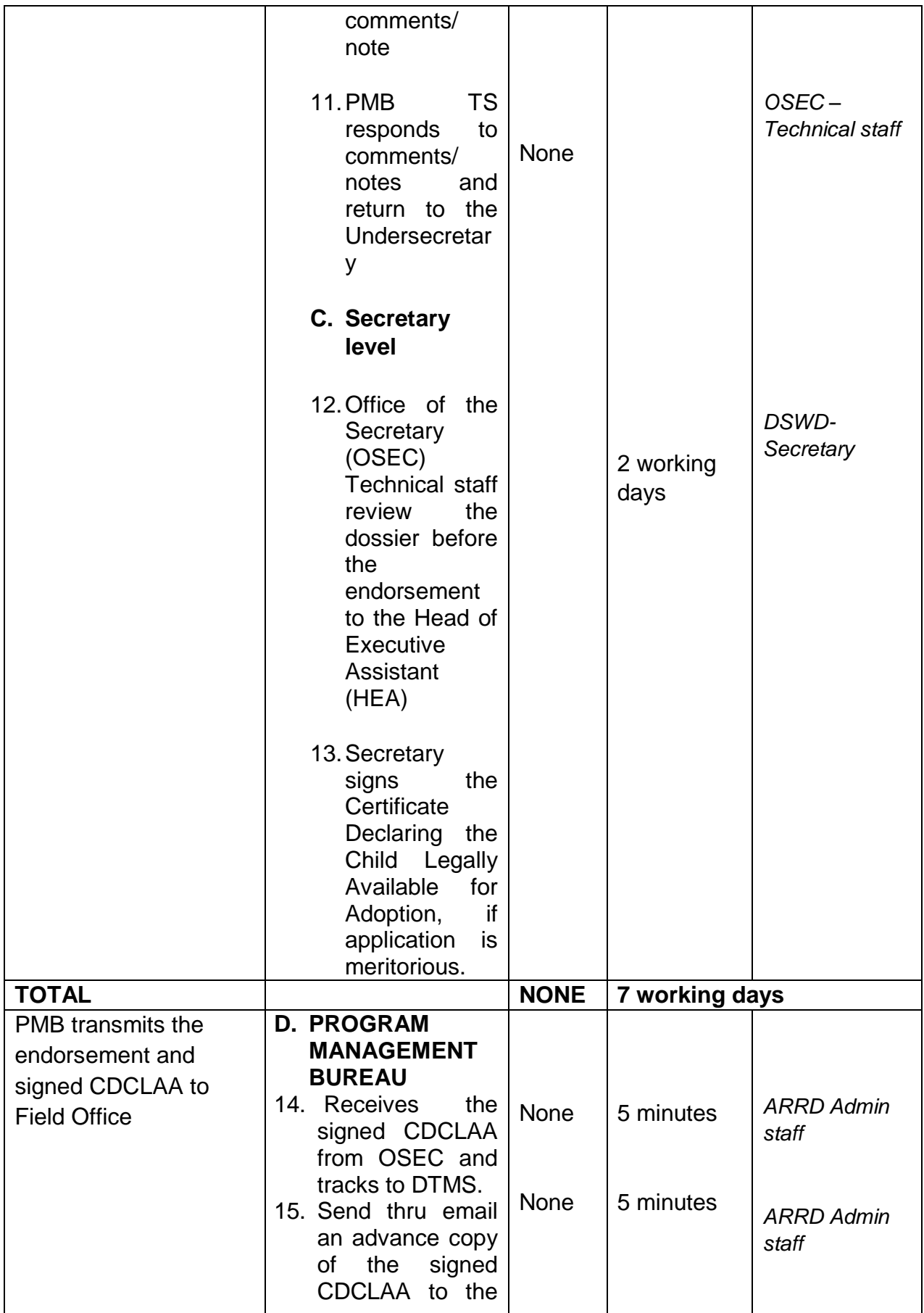

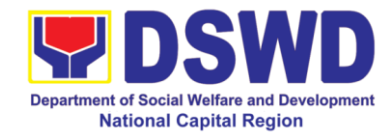

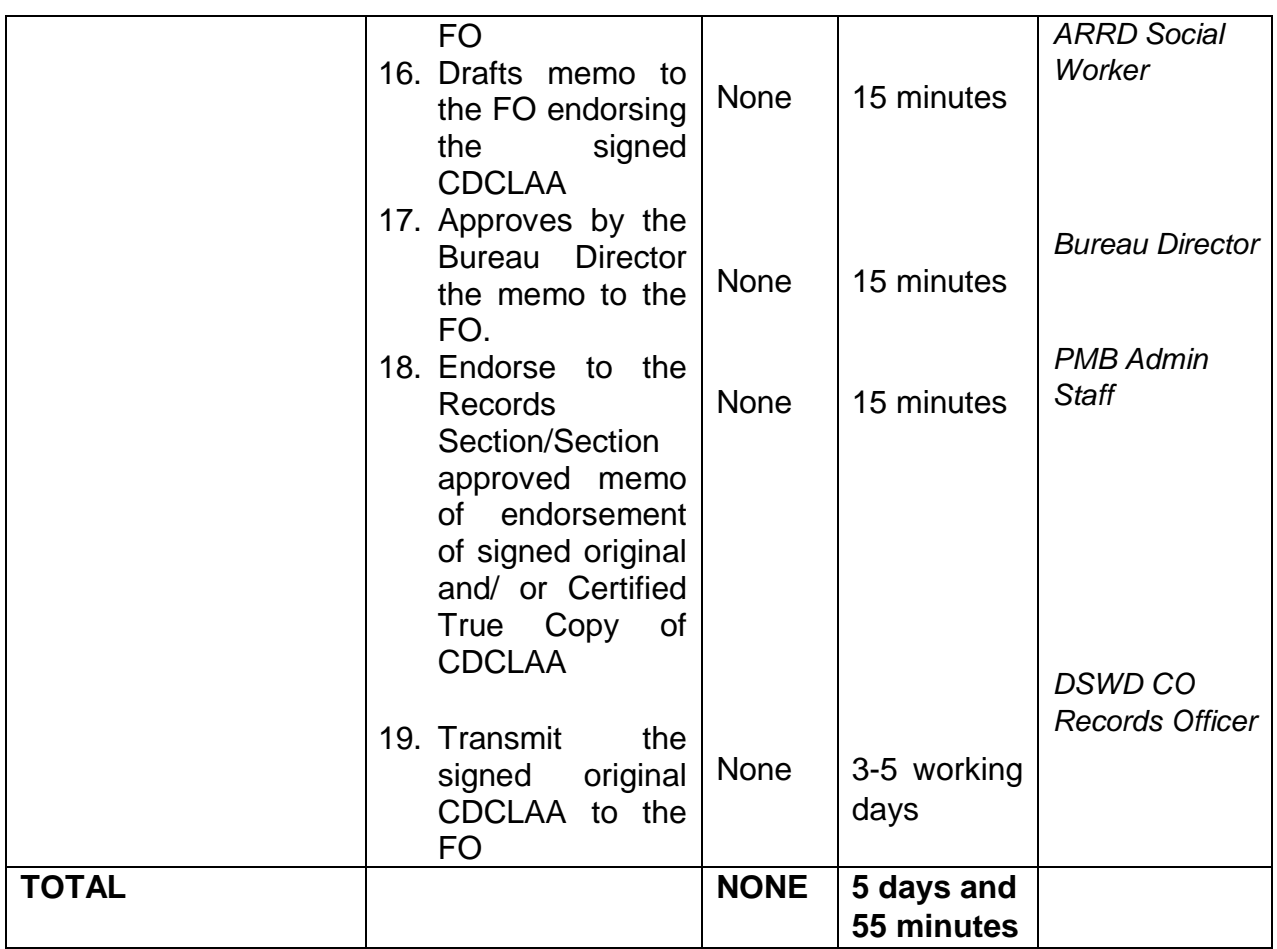

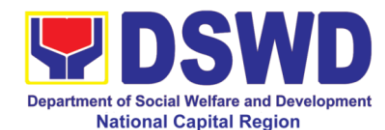

## **10. Processing of Adoption Application and Placement**

Per Republic Act 8552, it is the policy of the State to ensure that every child remains under the care and custody of his/her biological parents and be provided with love, care, understanding and security toward the full development of his/her personality. When care of the biological parents is unavailable or inappropriate and no suitable alternative parental care or adoption within the child"s extended family is available, adoption by an unrelated person shall be considered. However, no direct placement of a child to a non-related shall be countenanced.

Adoption is the most complete means whereby permanent family life can be restored to a child deprived of his/her biological family.

The child"s best welfare and interest shall be the paramount consideration in all questions relating to his/her care and custody.

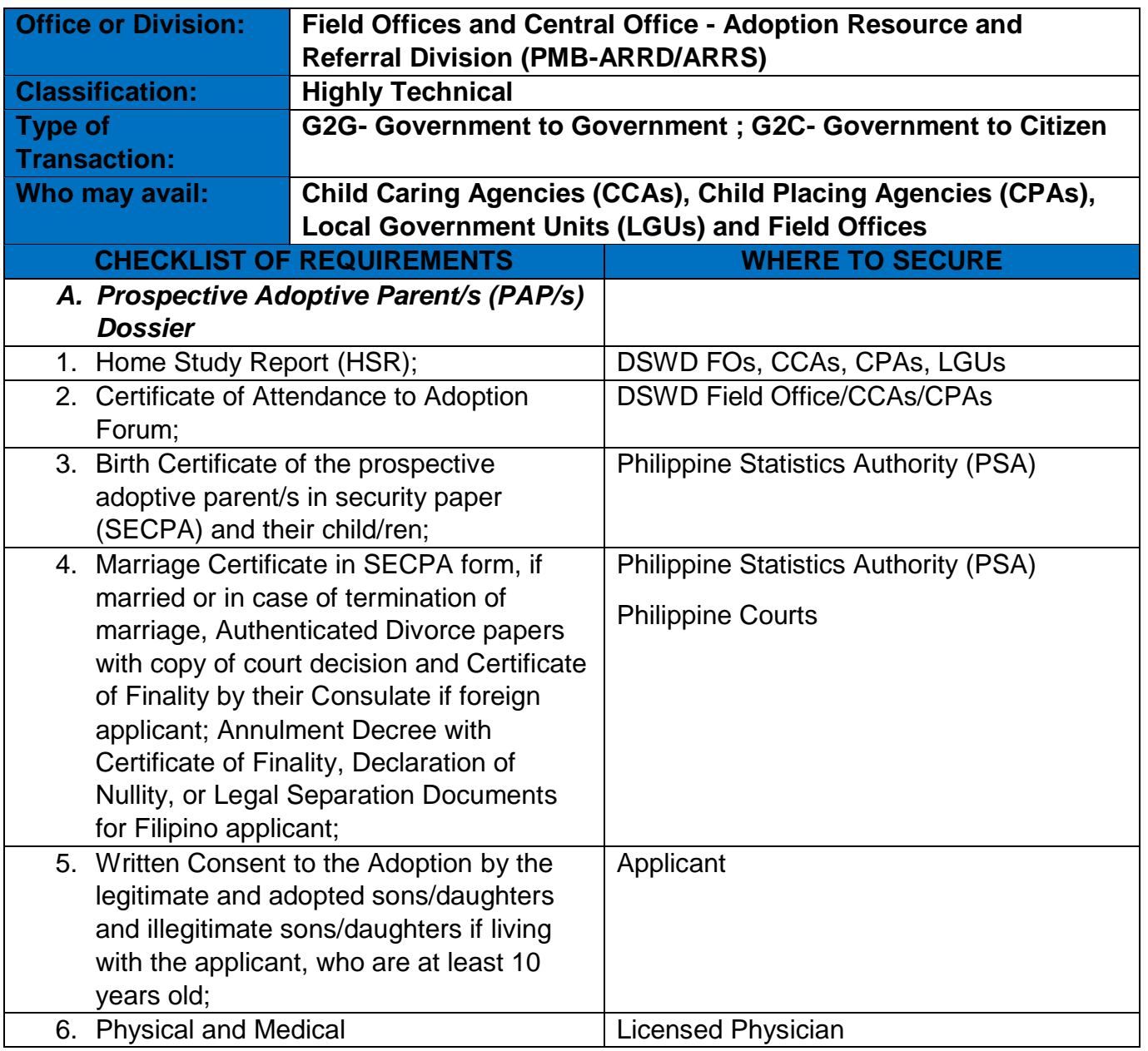

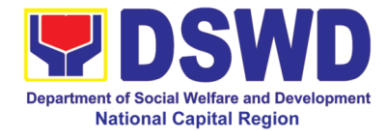

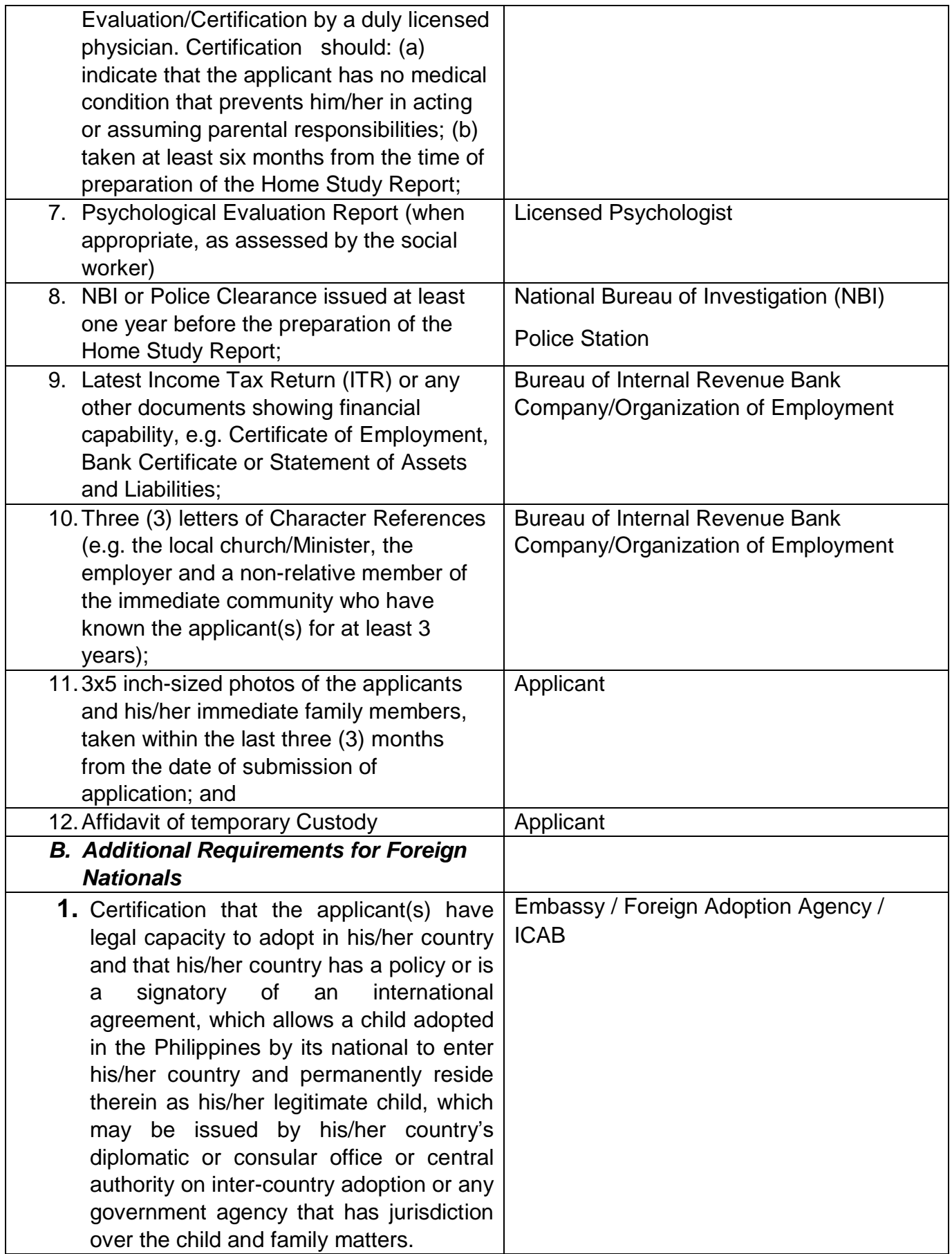

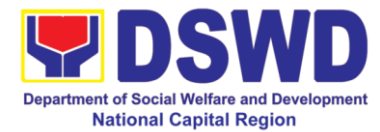

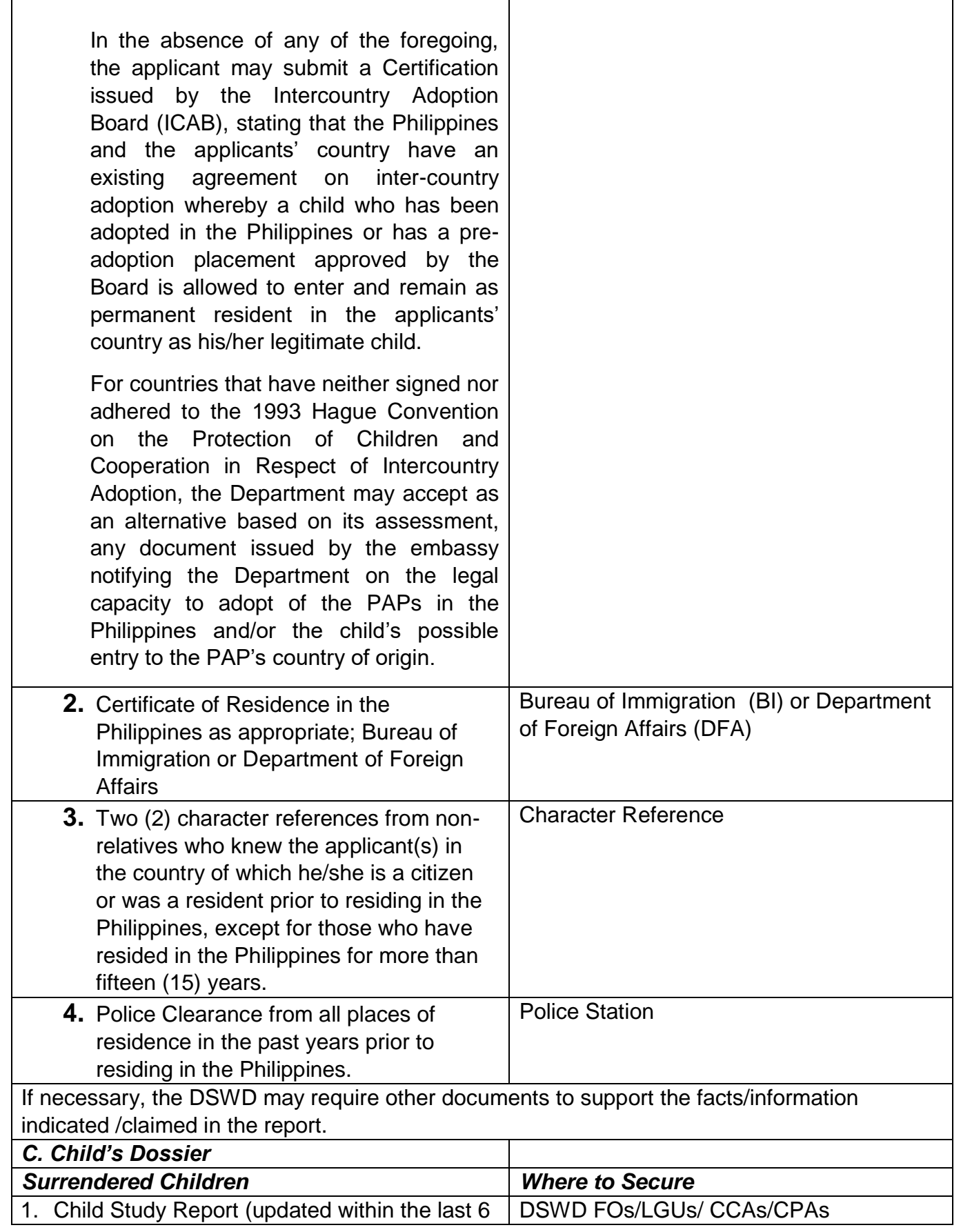

 $\overline{\phantom{a}}$ 

 $\mathsf{I}$ 

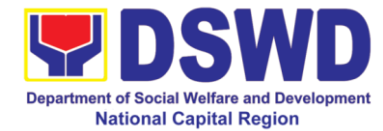

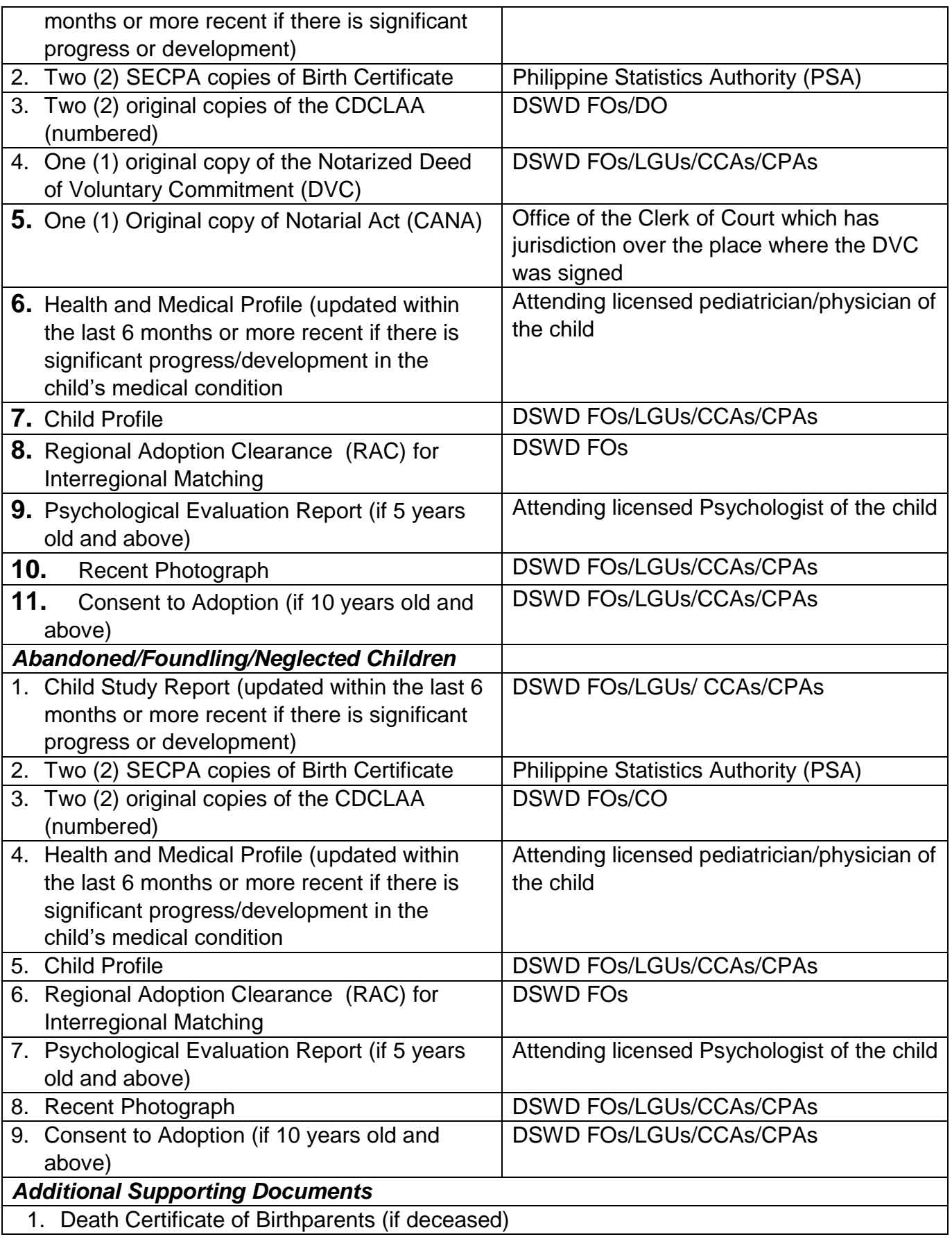

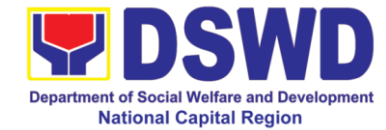

 $\overline{\phantom{a}}$ 

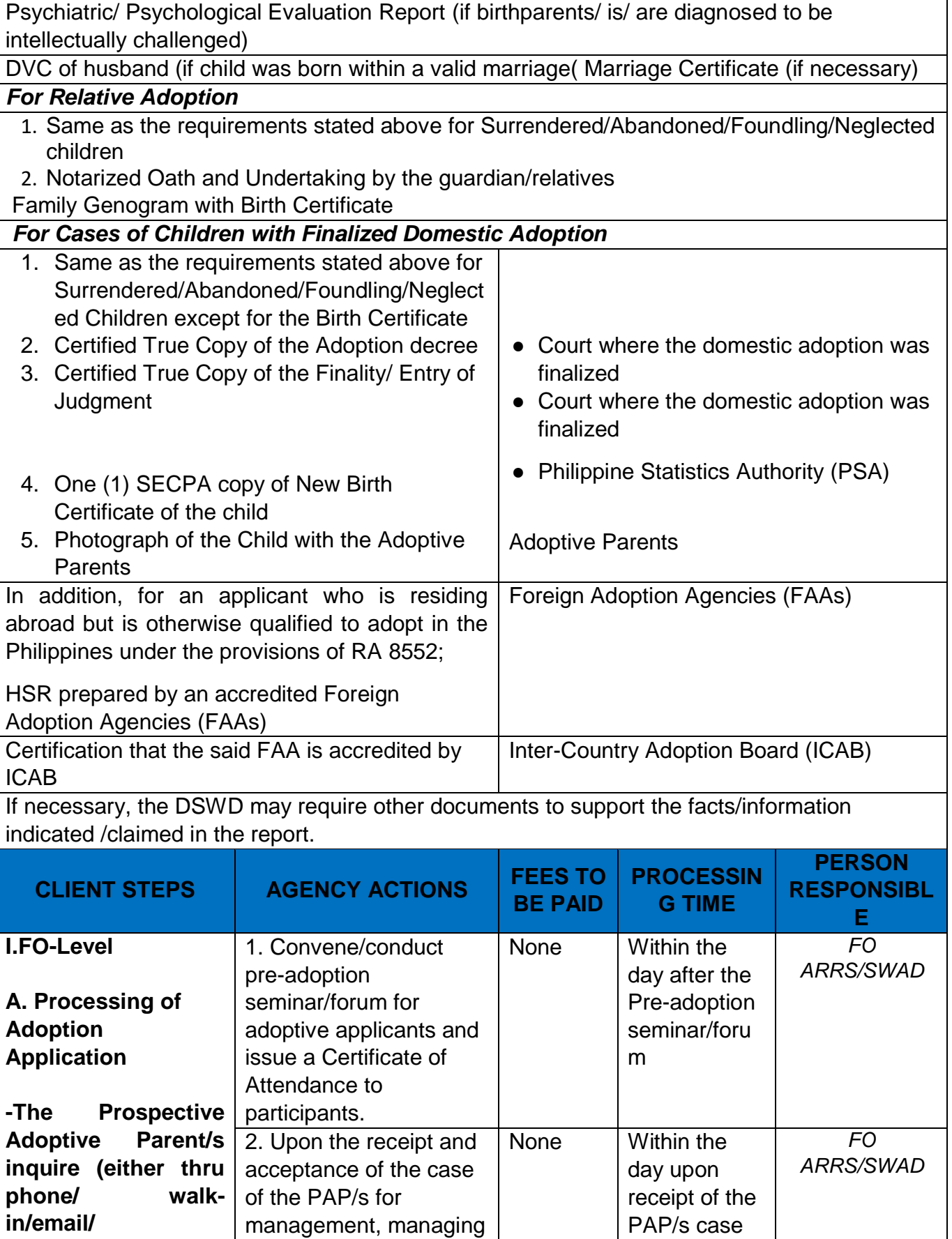

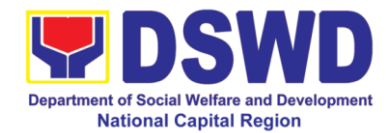

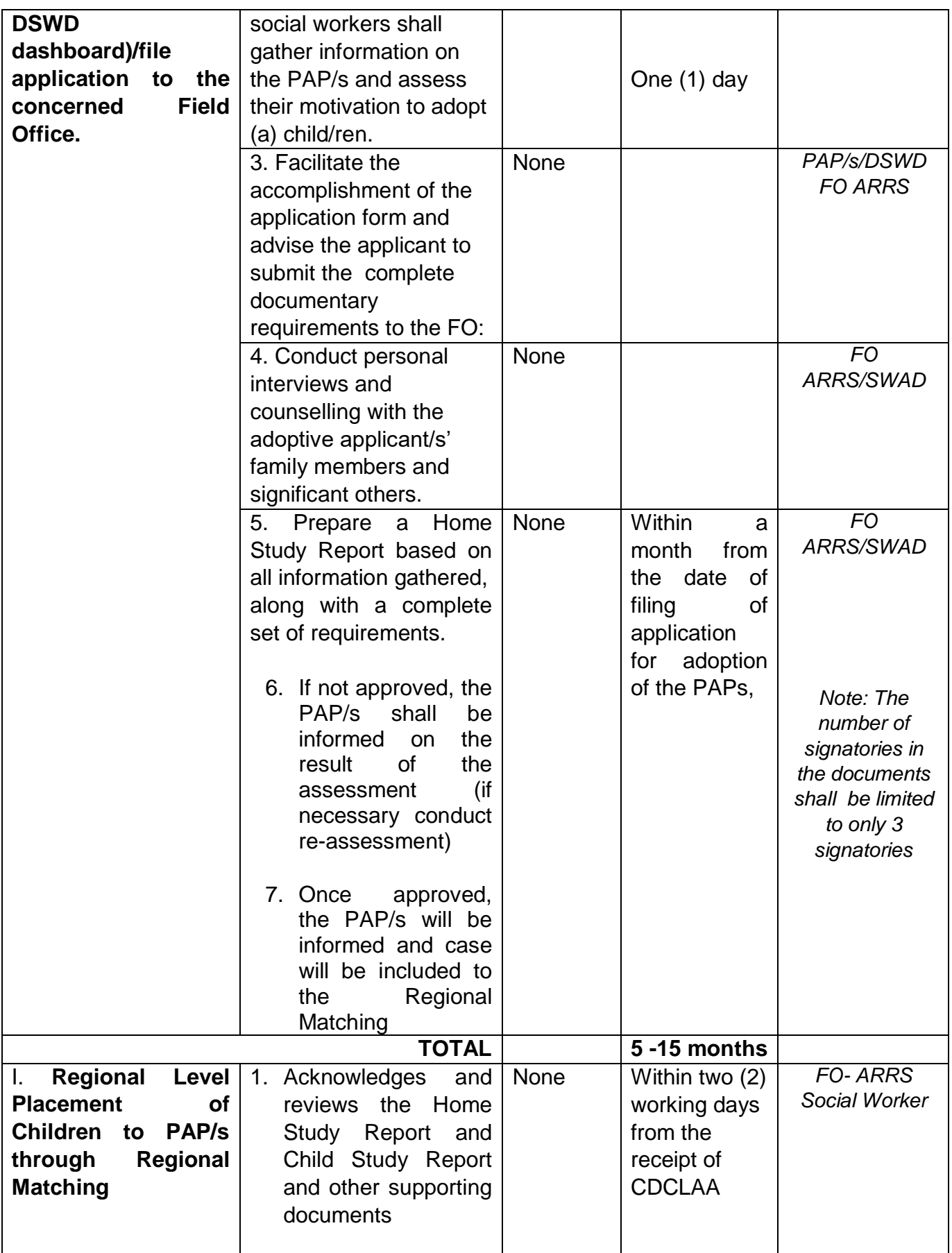

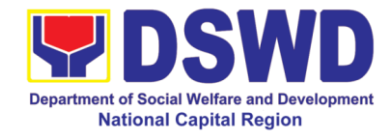

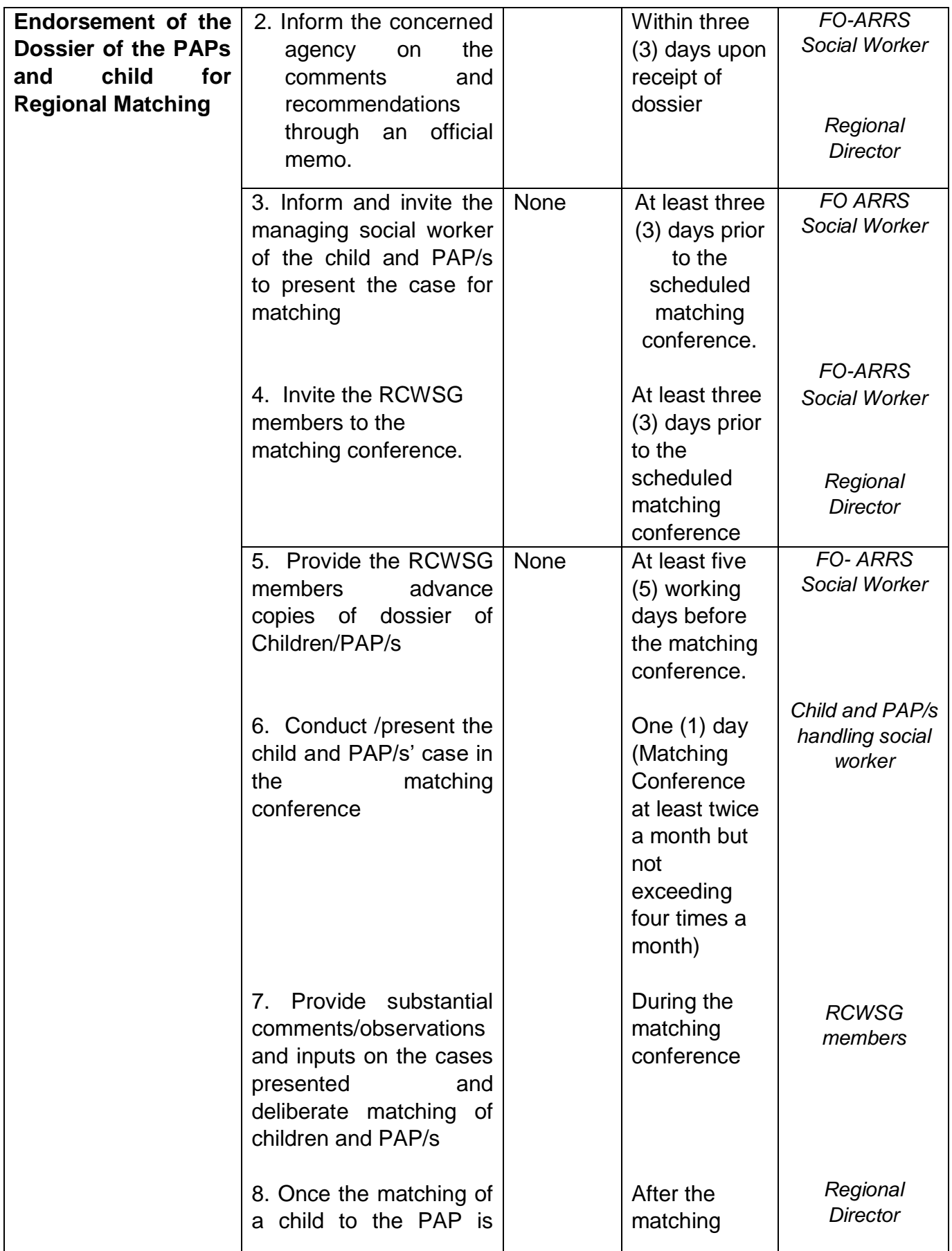

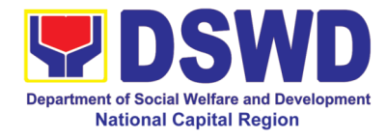

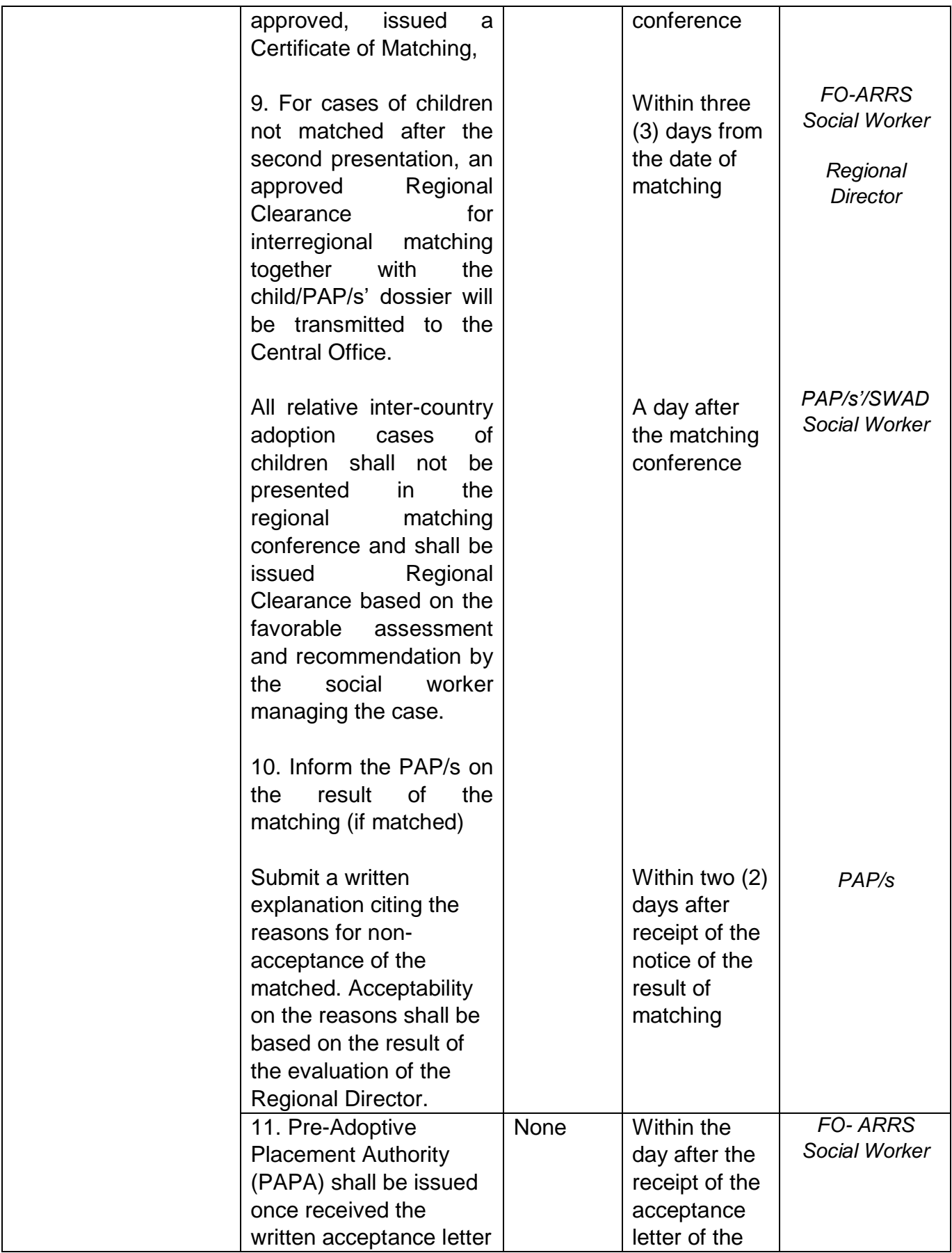

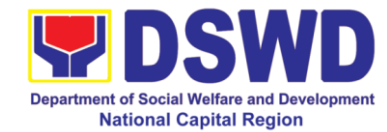

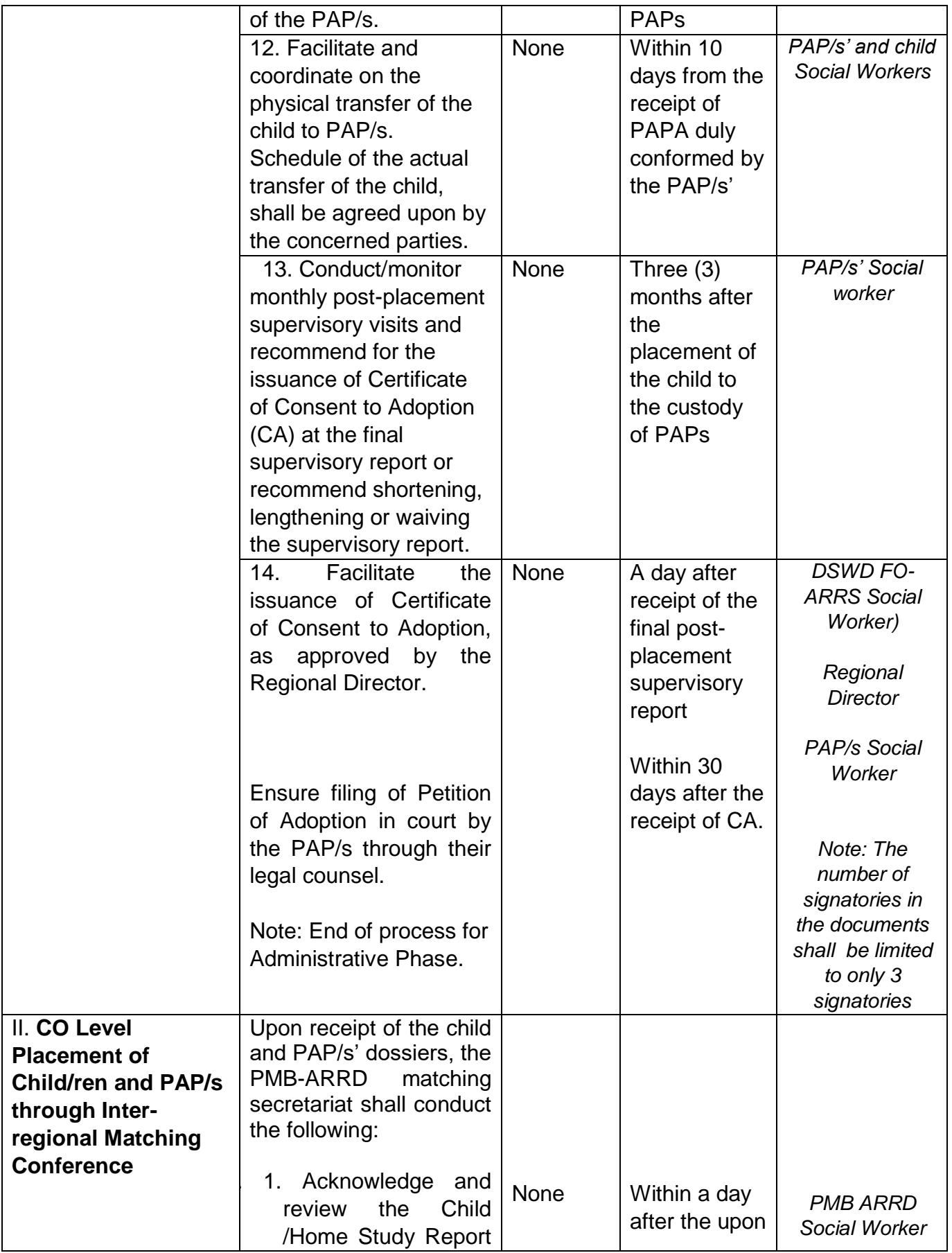

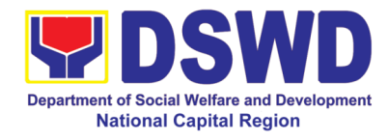

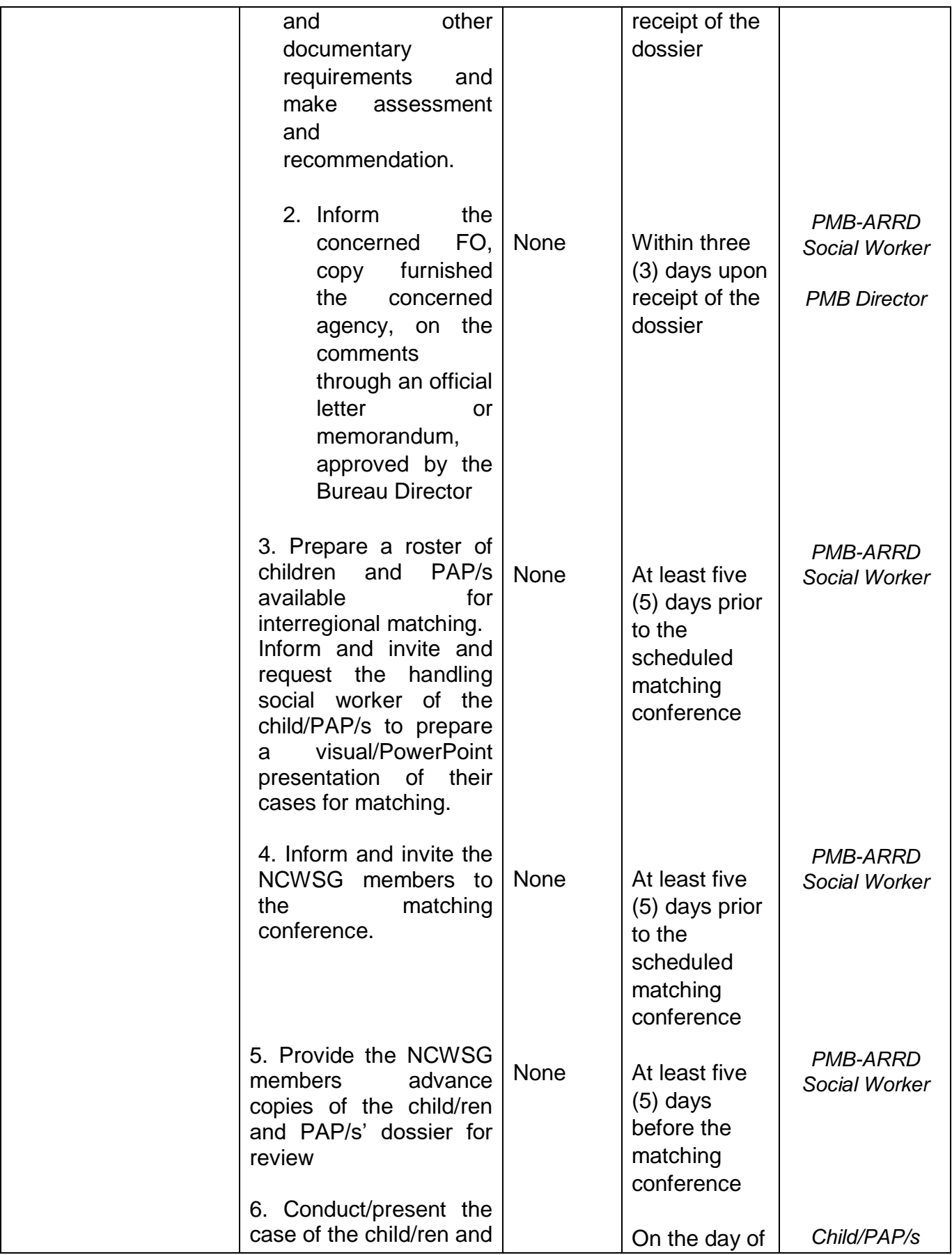

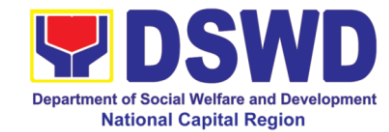

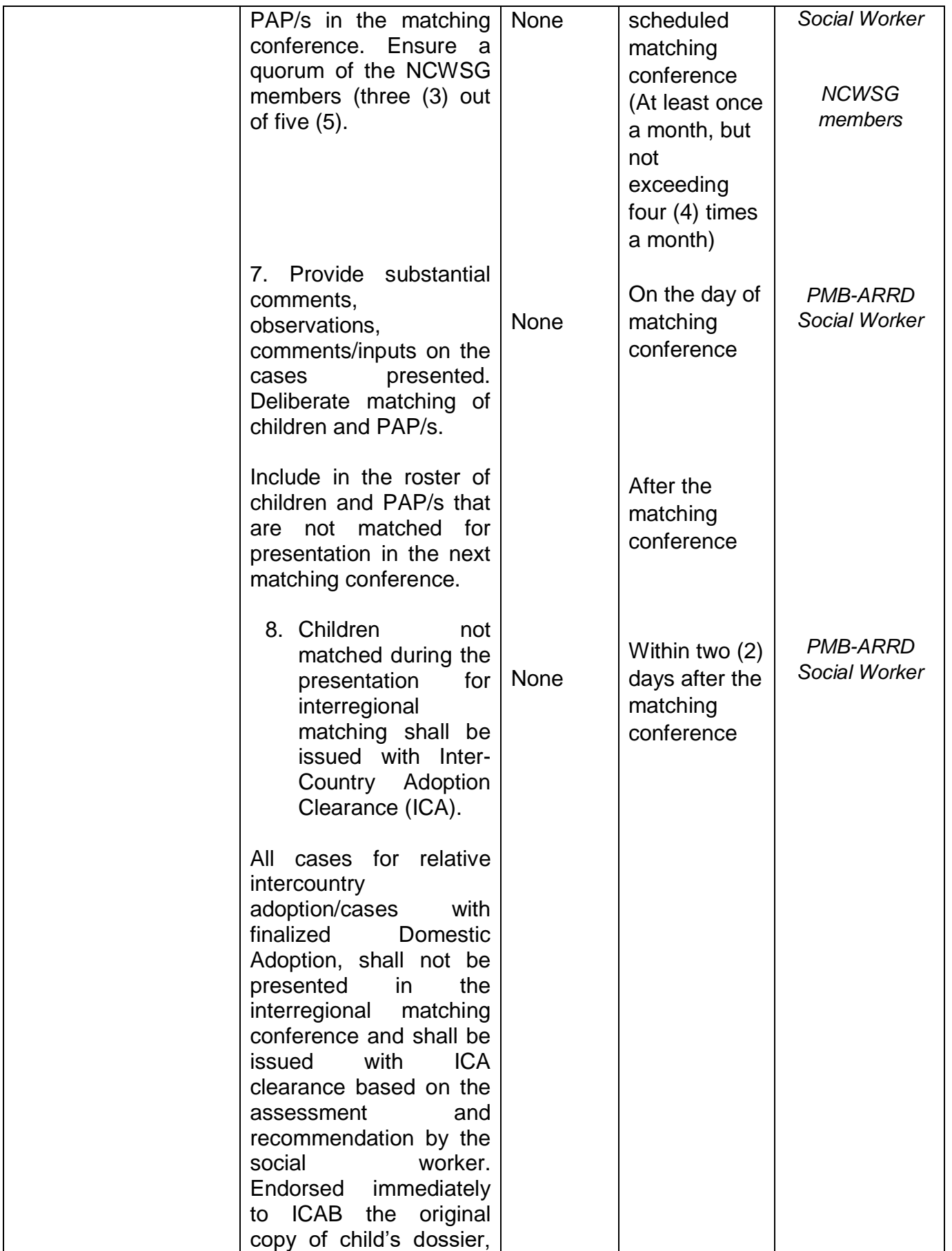

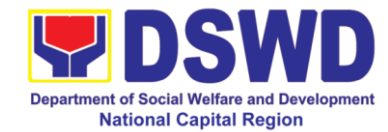

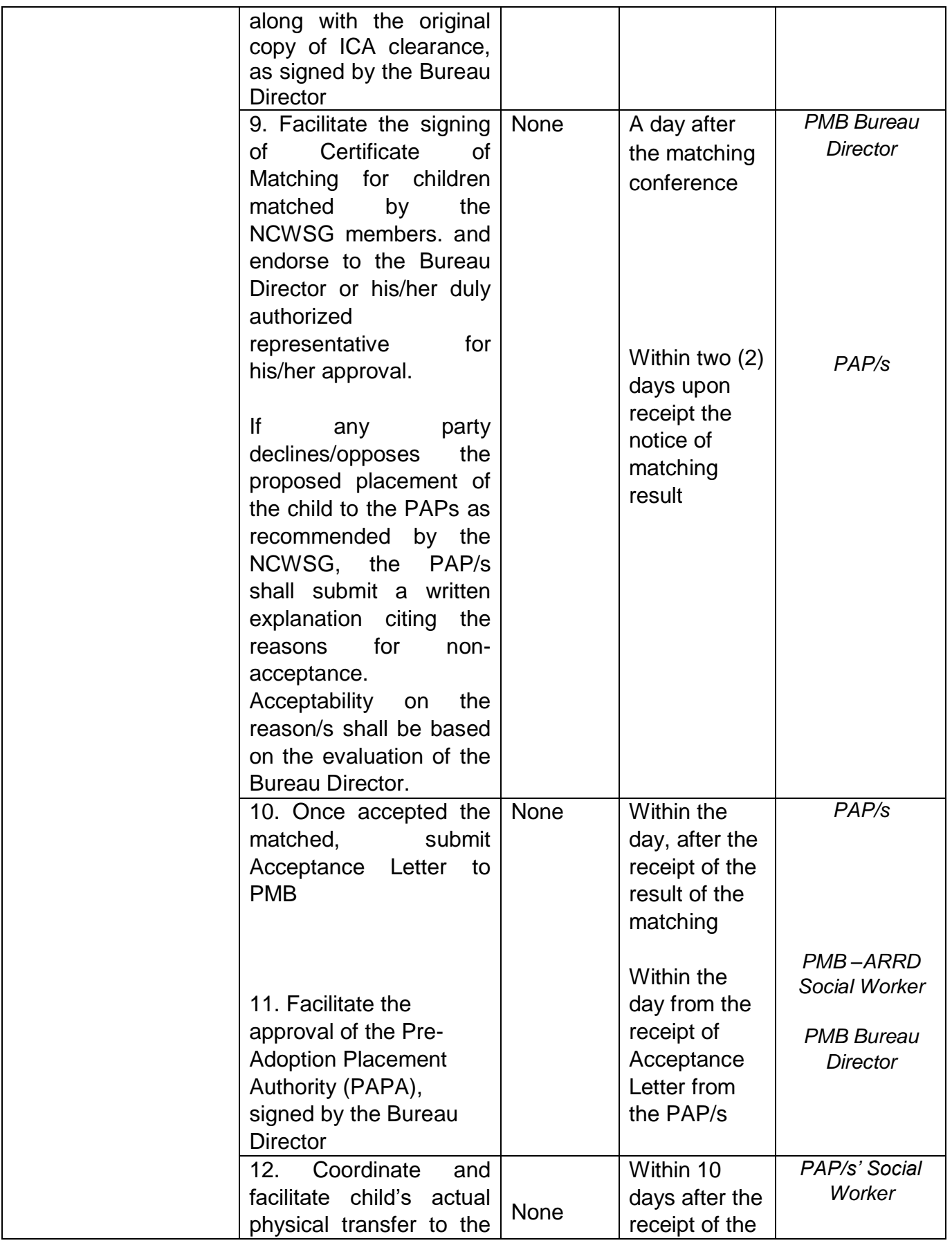

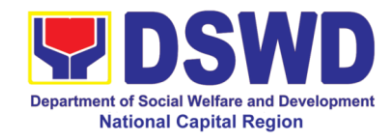

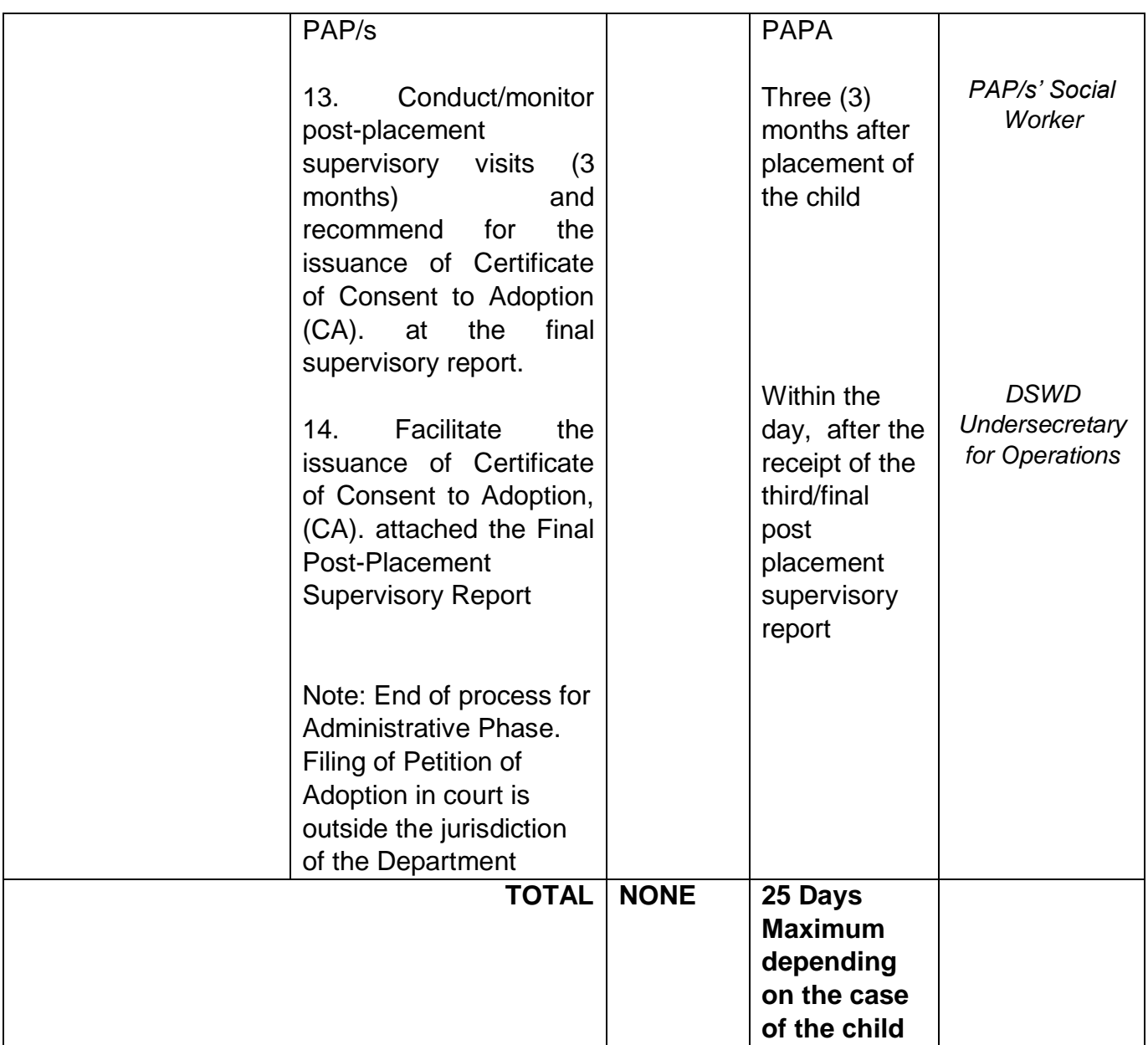

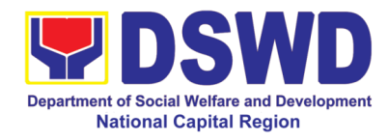

## **11 Licensing of Foster Parents**

Foster Family Care License (FFCL) is issued upon thorough assessment to the prospective Foster Parents. Issuance of FCL is based on the eligibility of the applicants in accordance with the R.A. 10165 or the Foster Care Act of 2012 and the Memorandum Circular No. 21, series of 2018 or the Omnibus Guidelines on Foster Care Service.

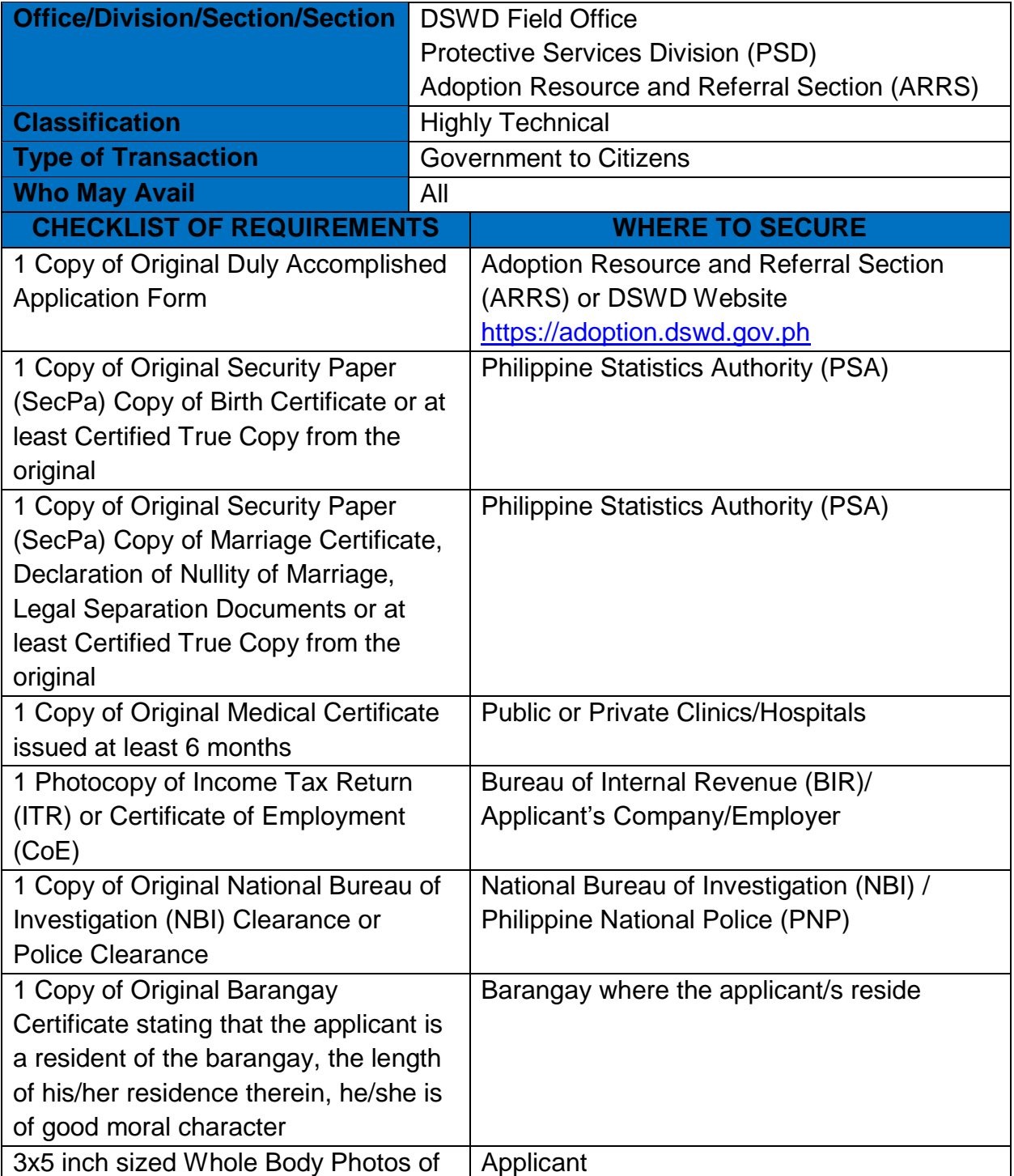
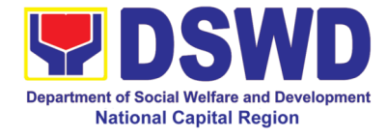

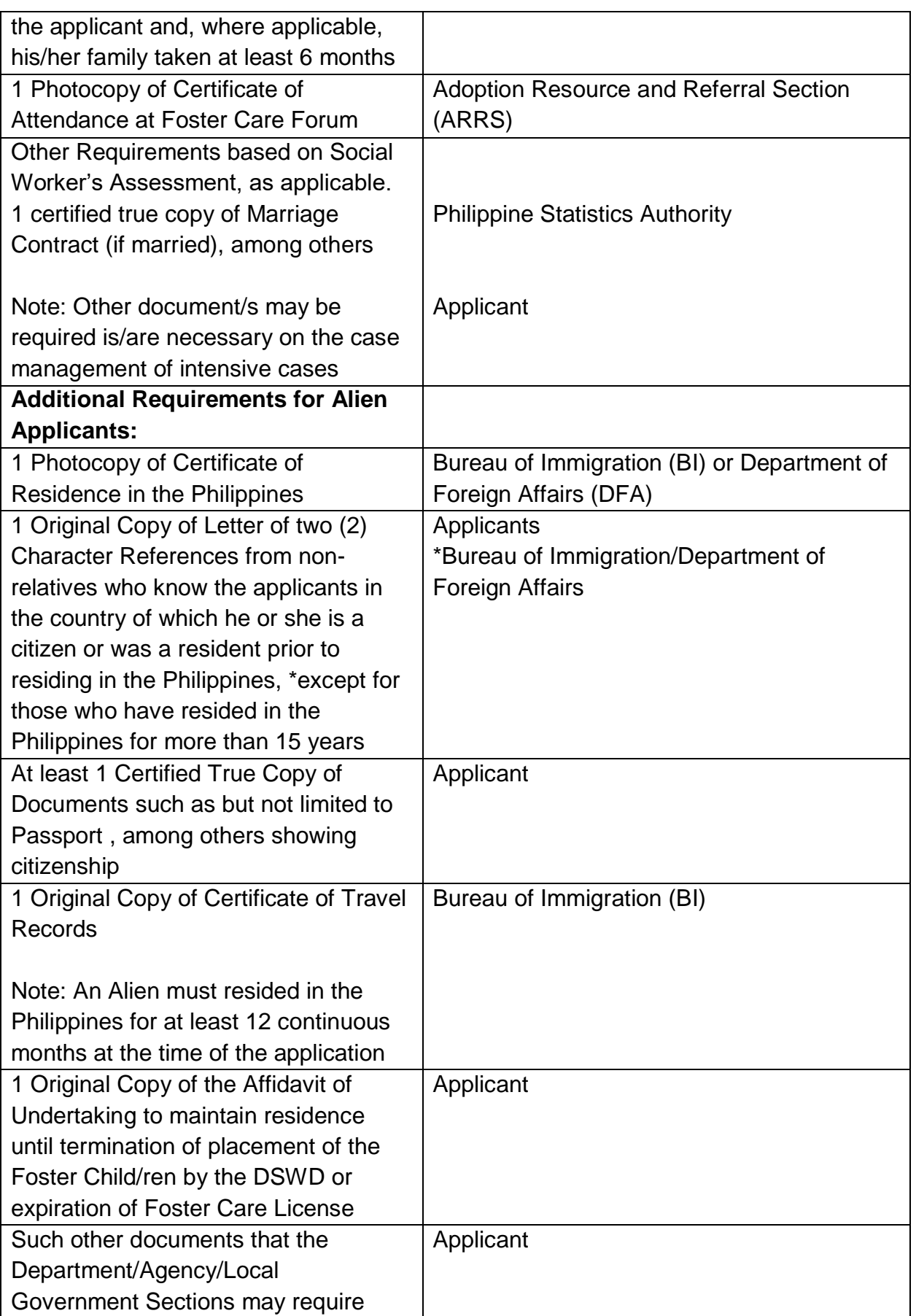

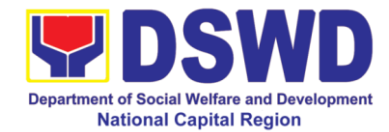

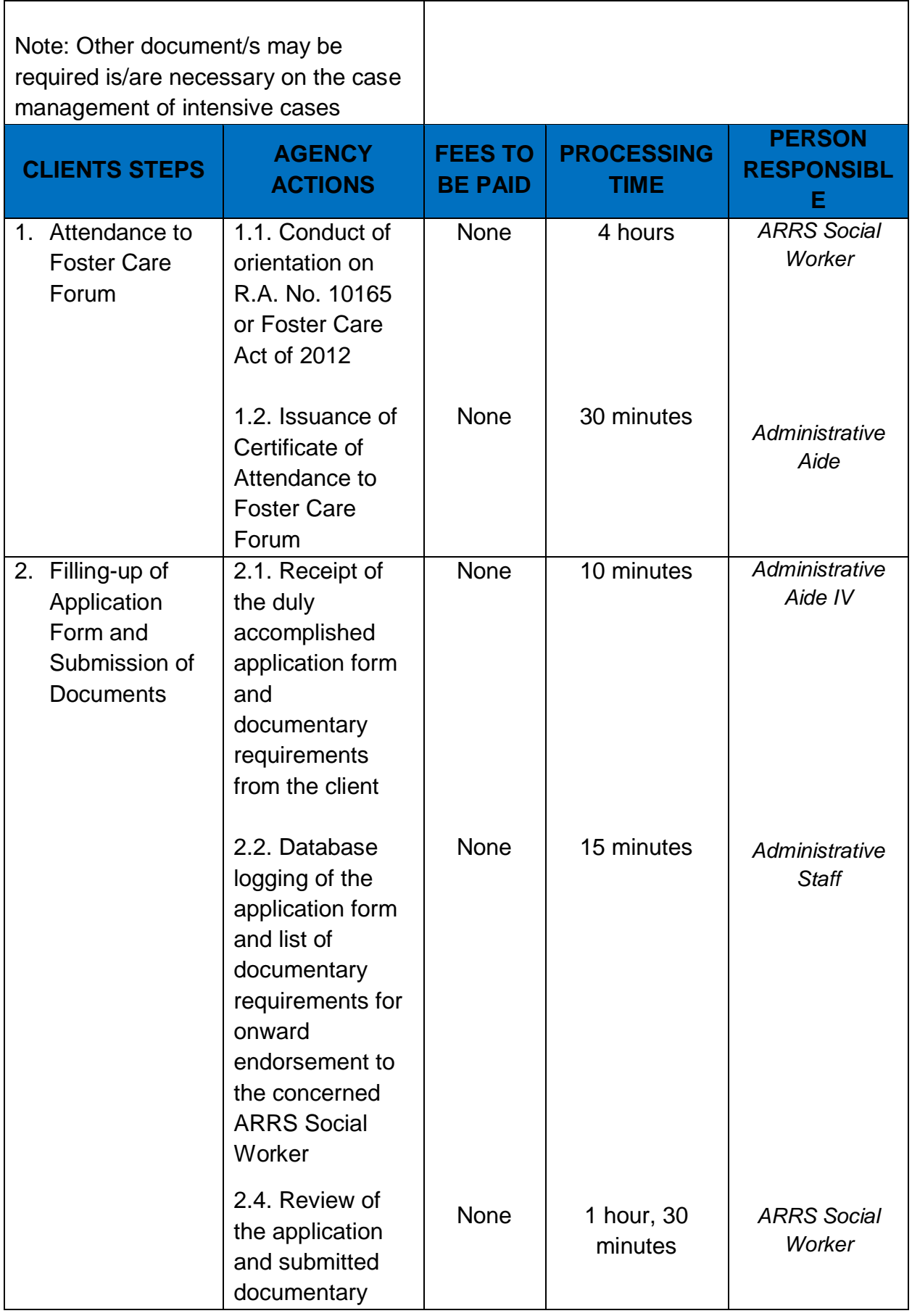

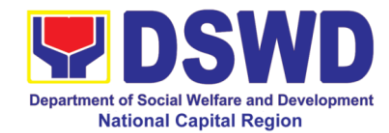

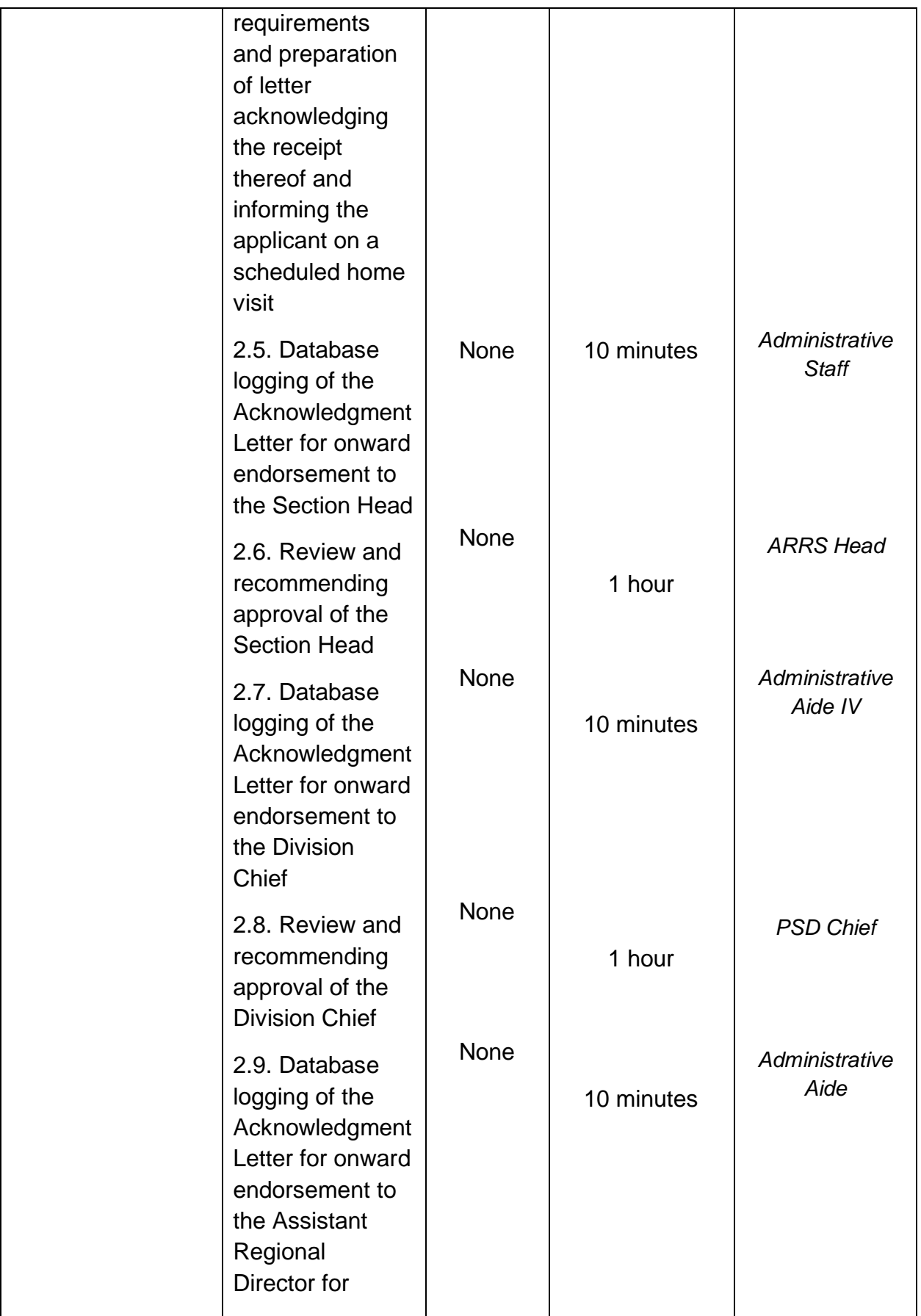

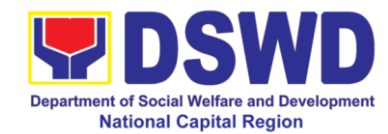

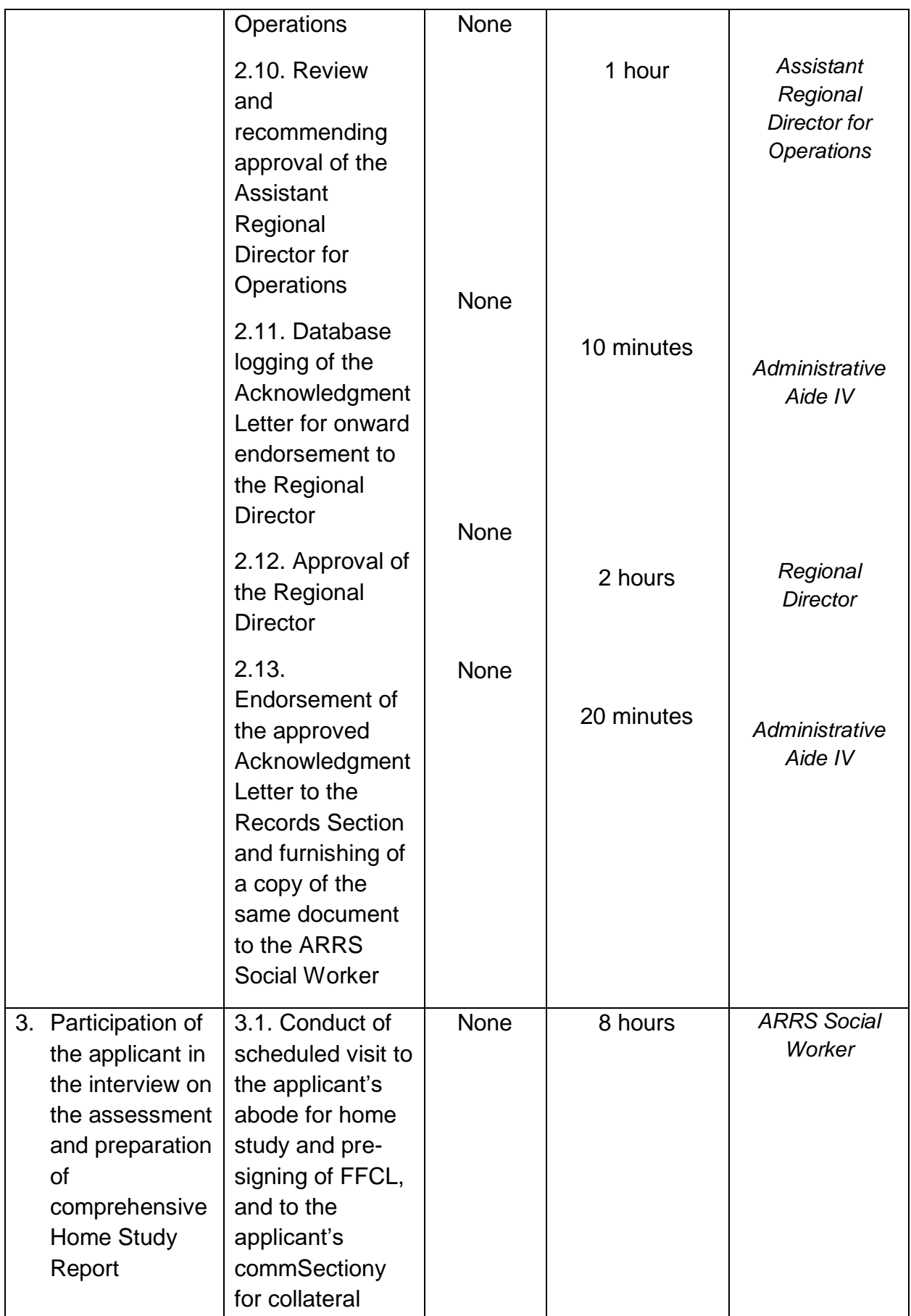

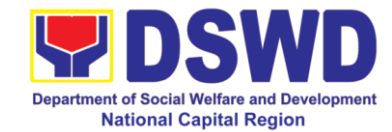

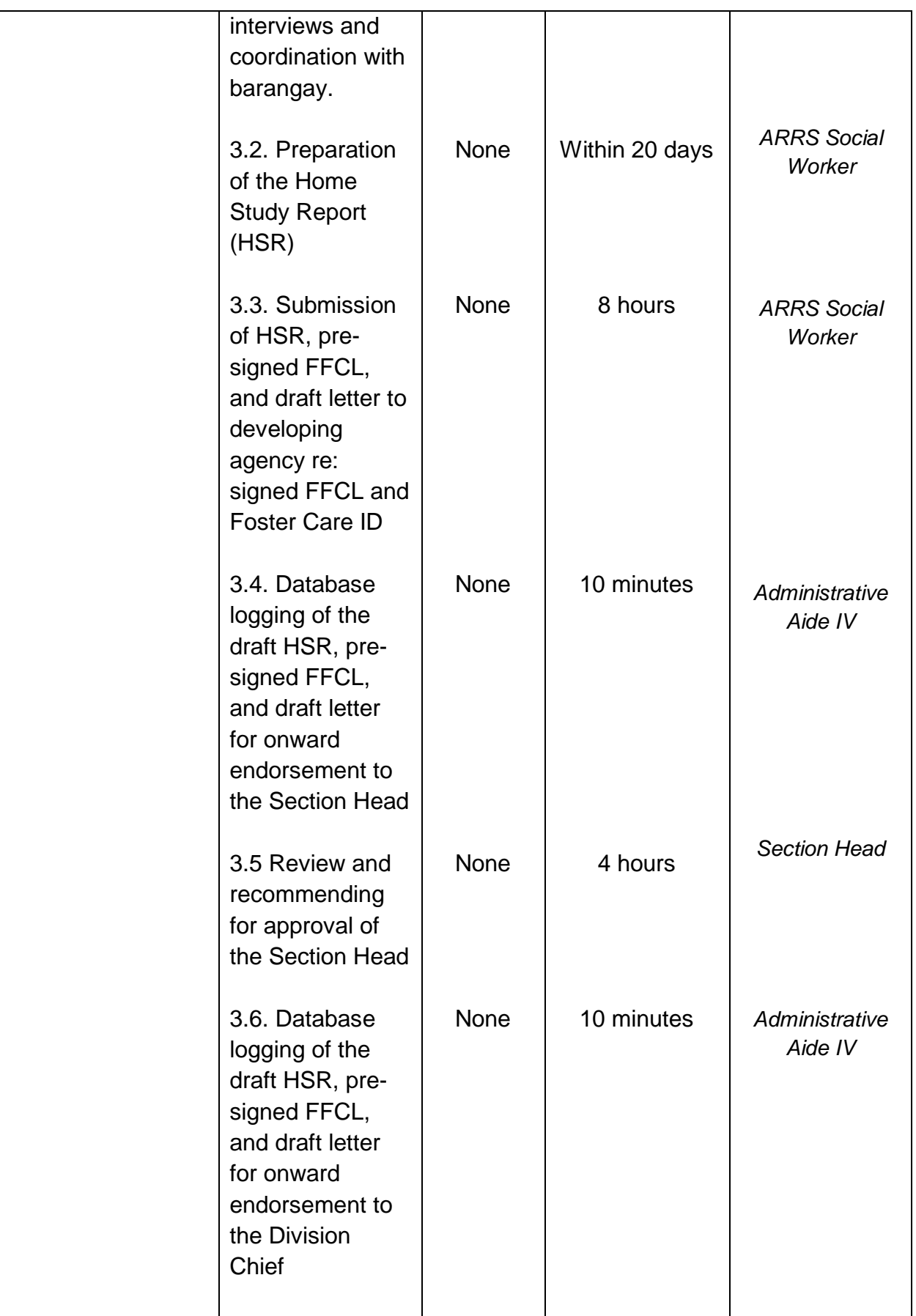

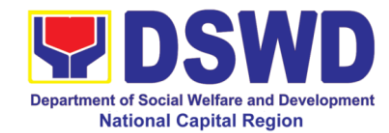

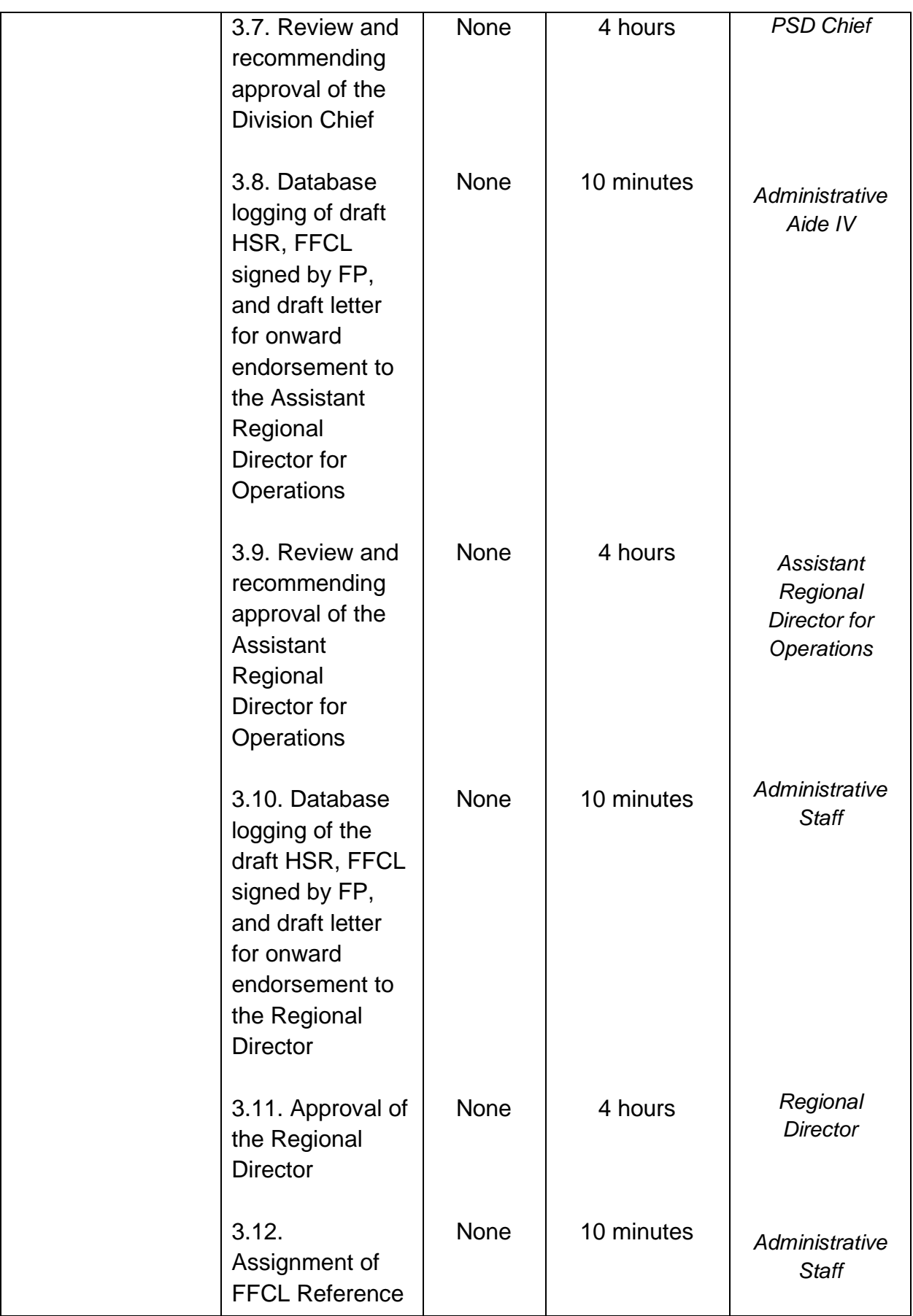

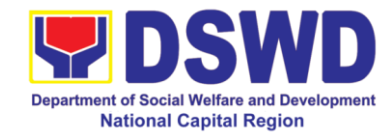

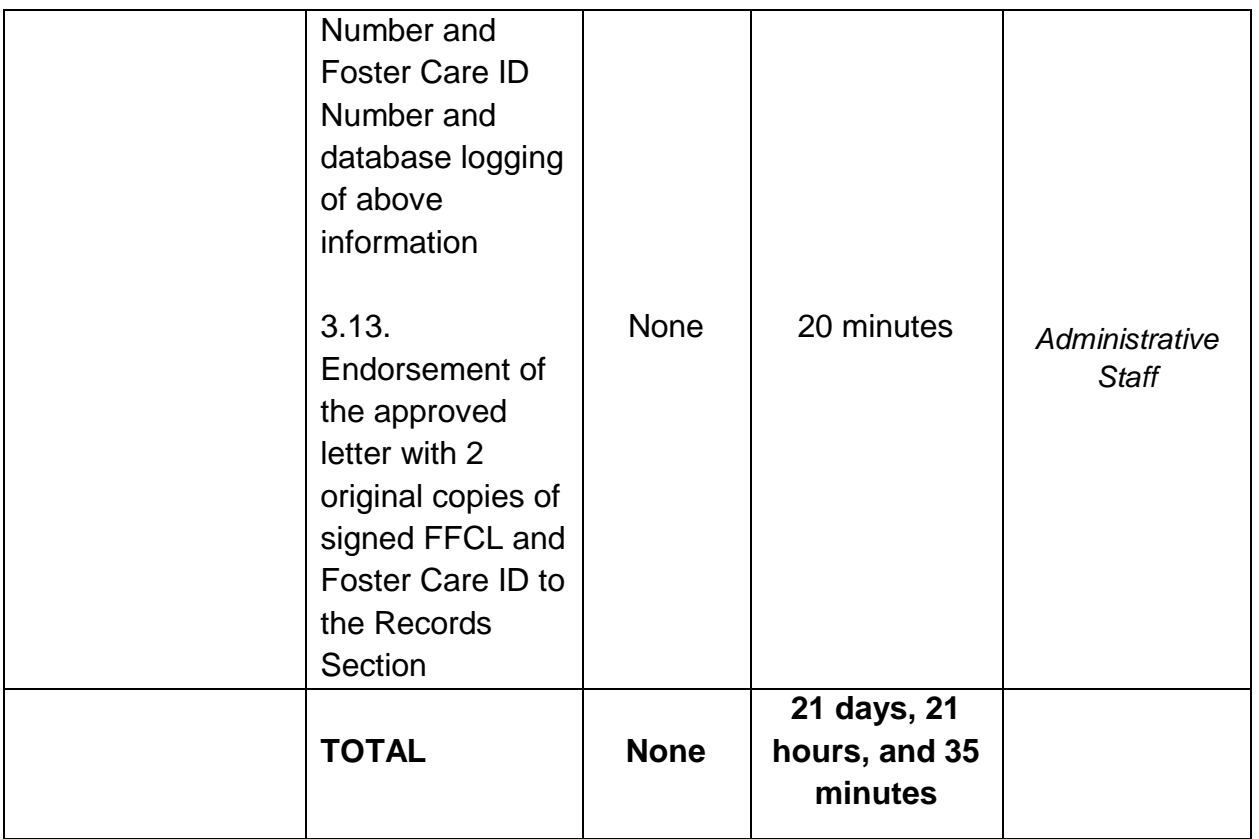

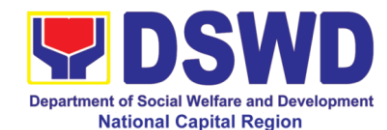

## **12. Placement of Children to Foster Parents**

Foster Placement Authority (FPA) is issued upon thorough assessment on the eligibility of the child to be placed under Foster Care and/or upon issuance of the Regional Foster Care Matching Certificate and submission of the Acceptance Letter of the Licensed Foster Parents. Issuance of FPA is in accordance with the R.A. 10165 or the Foster Care Act of 2012 and the Memorandum Circular No. 21, series of 2018 or the Omnibus Guidelines on Foster Care Service.

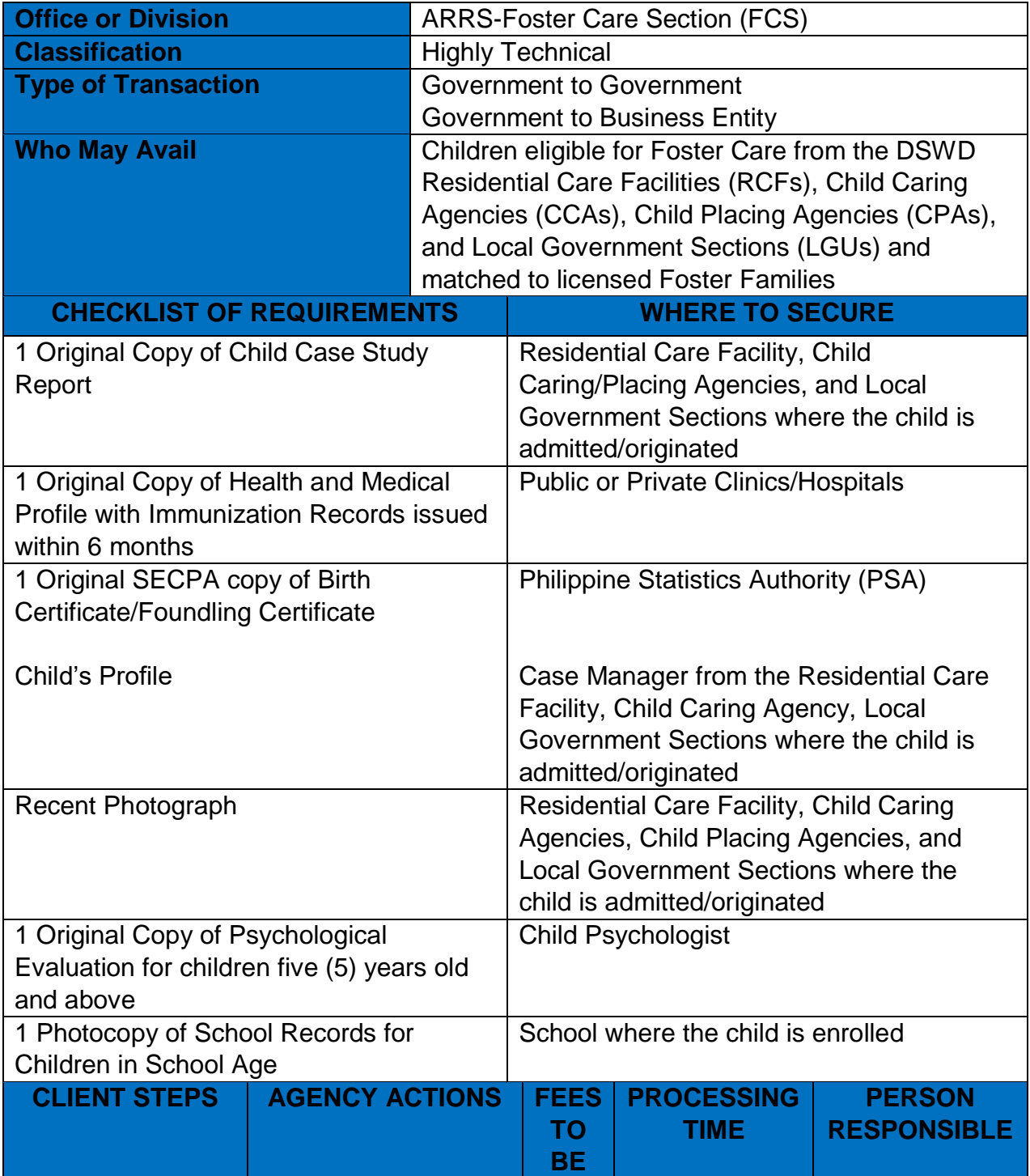

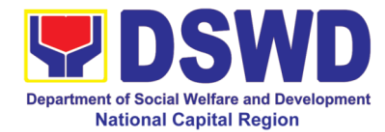

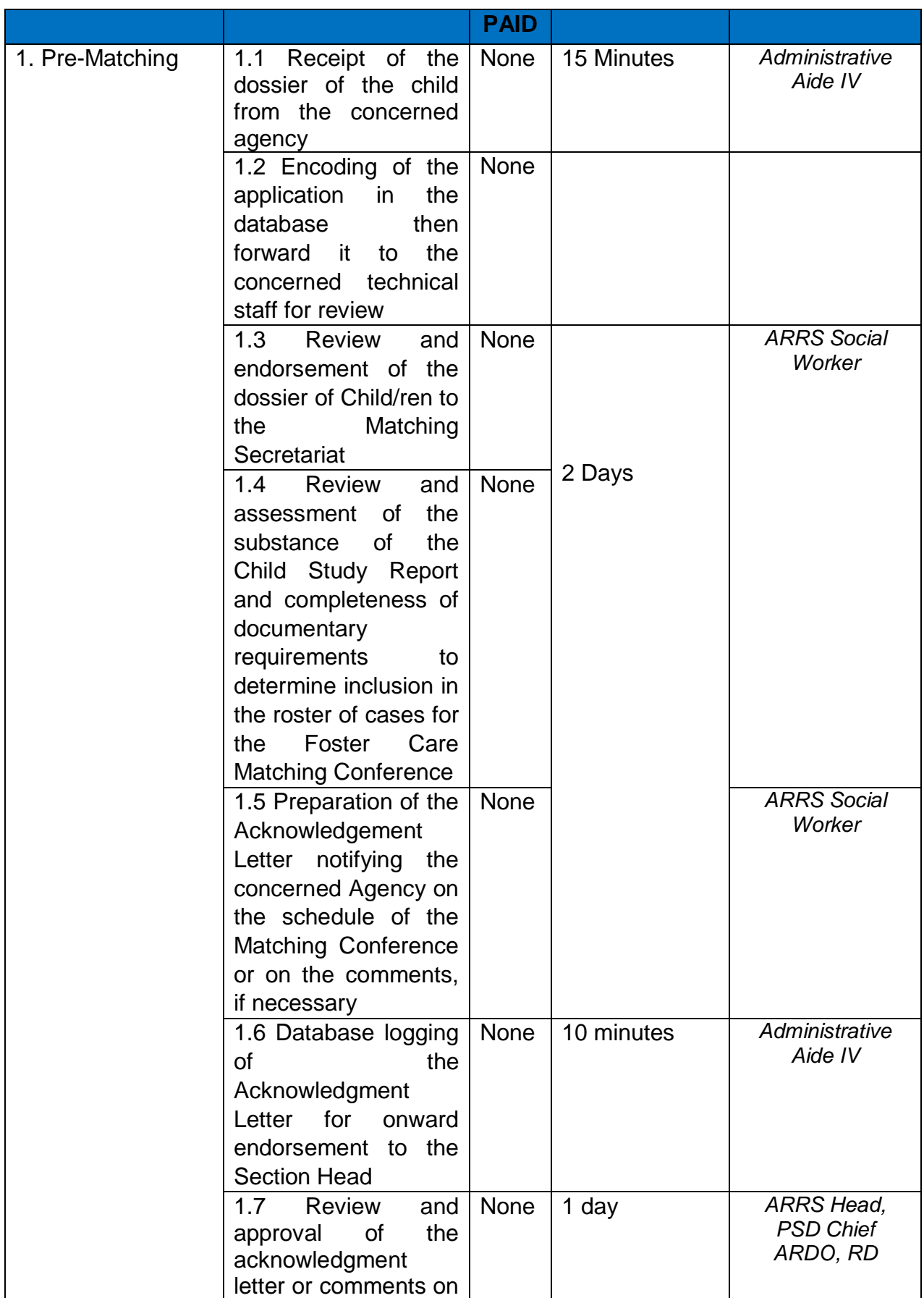

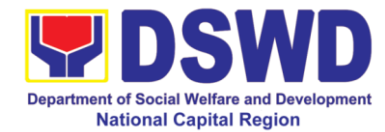

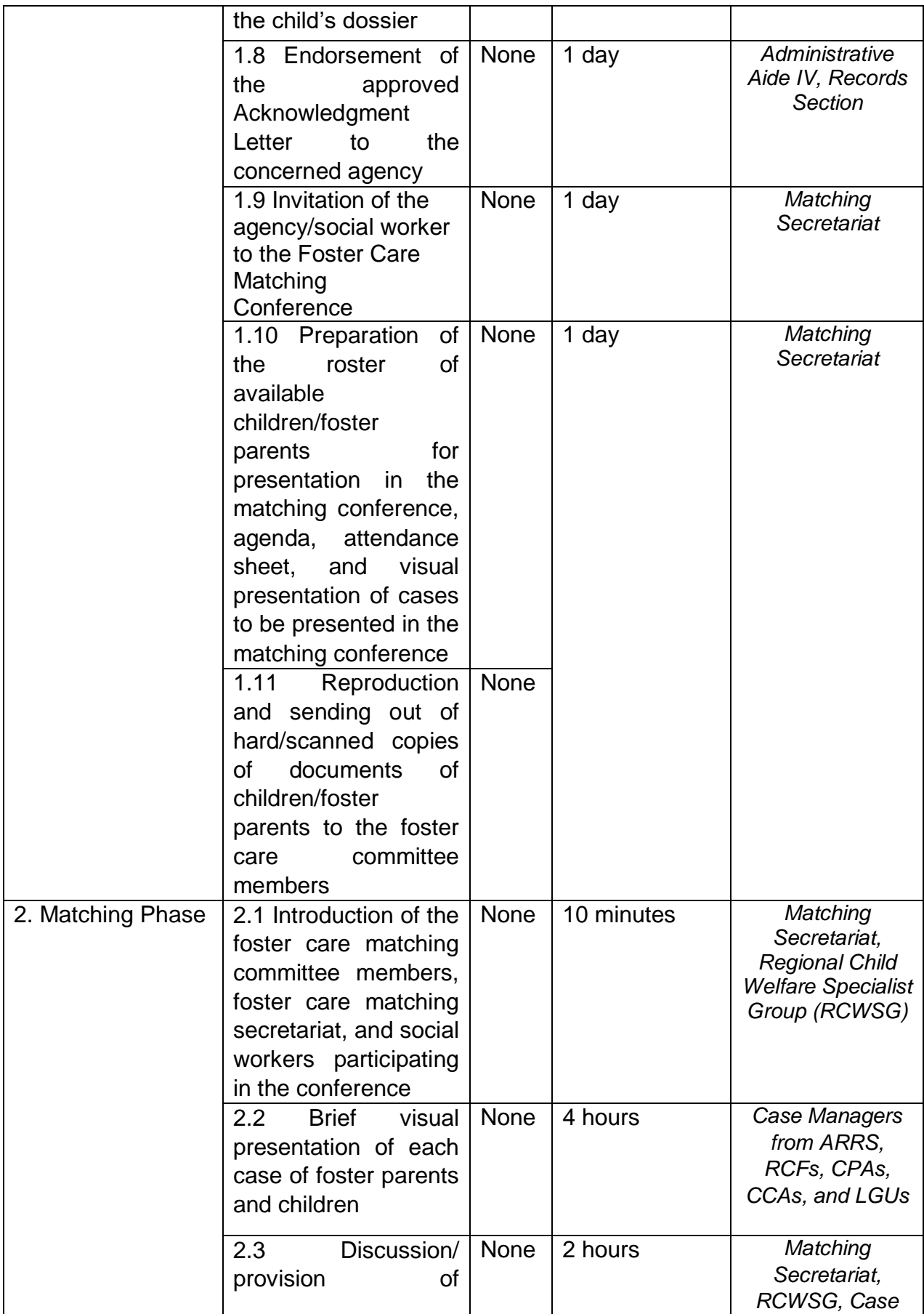

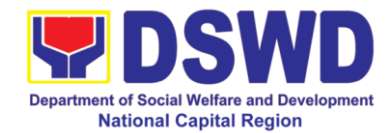

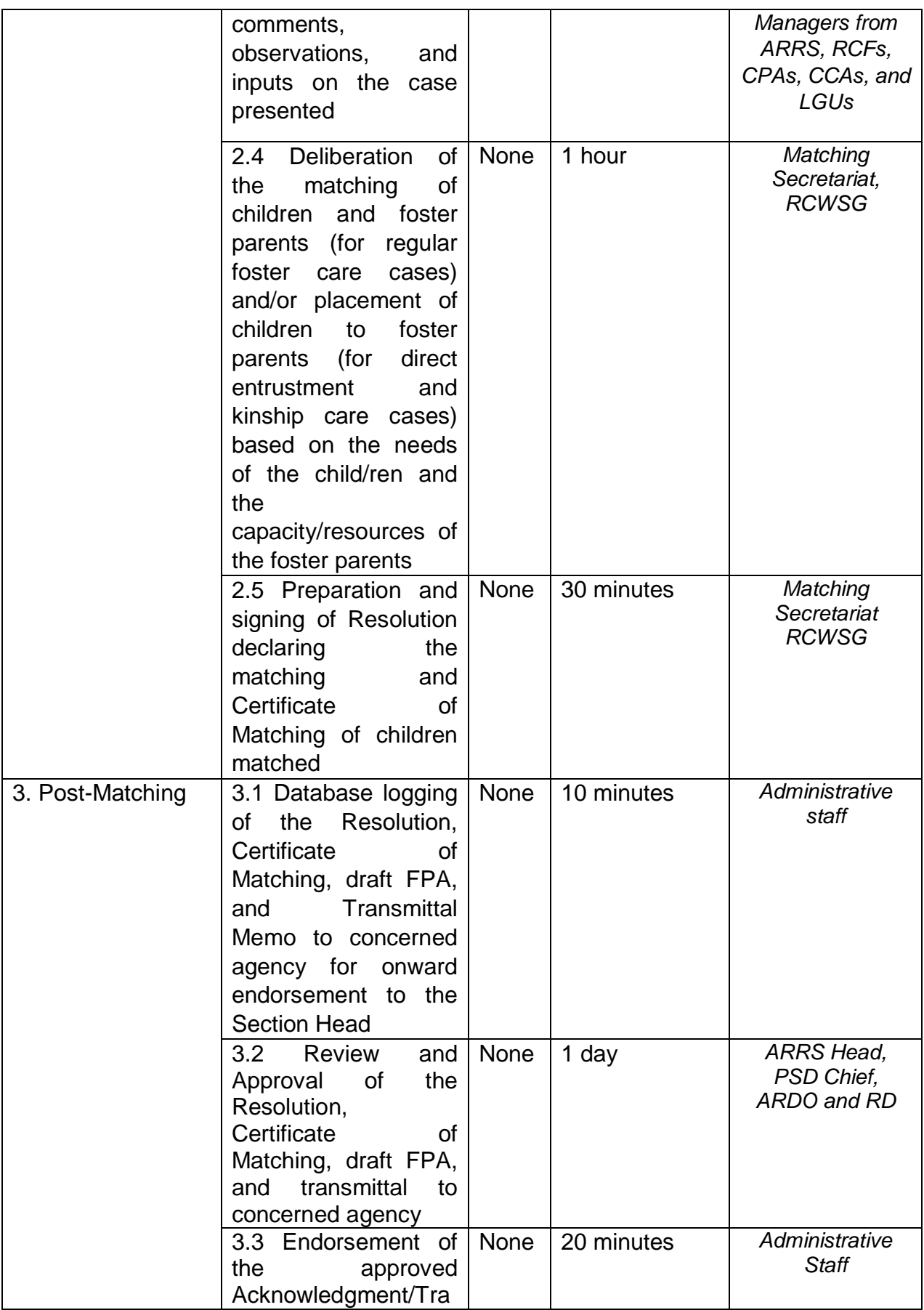

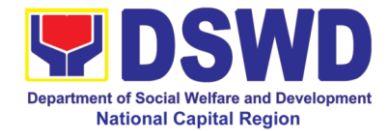

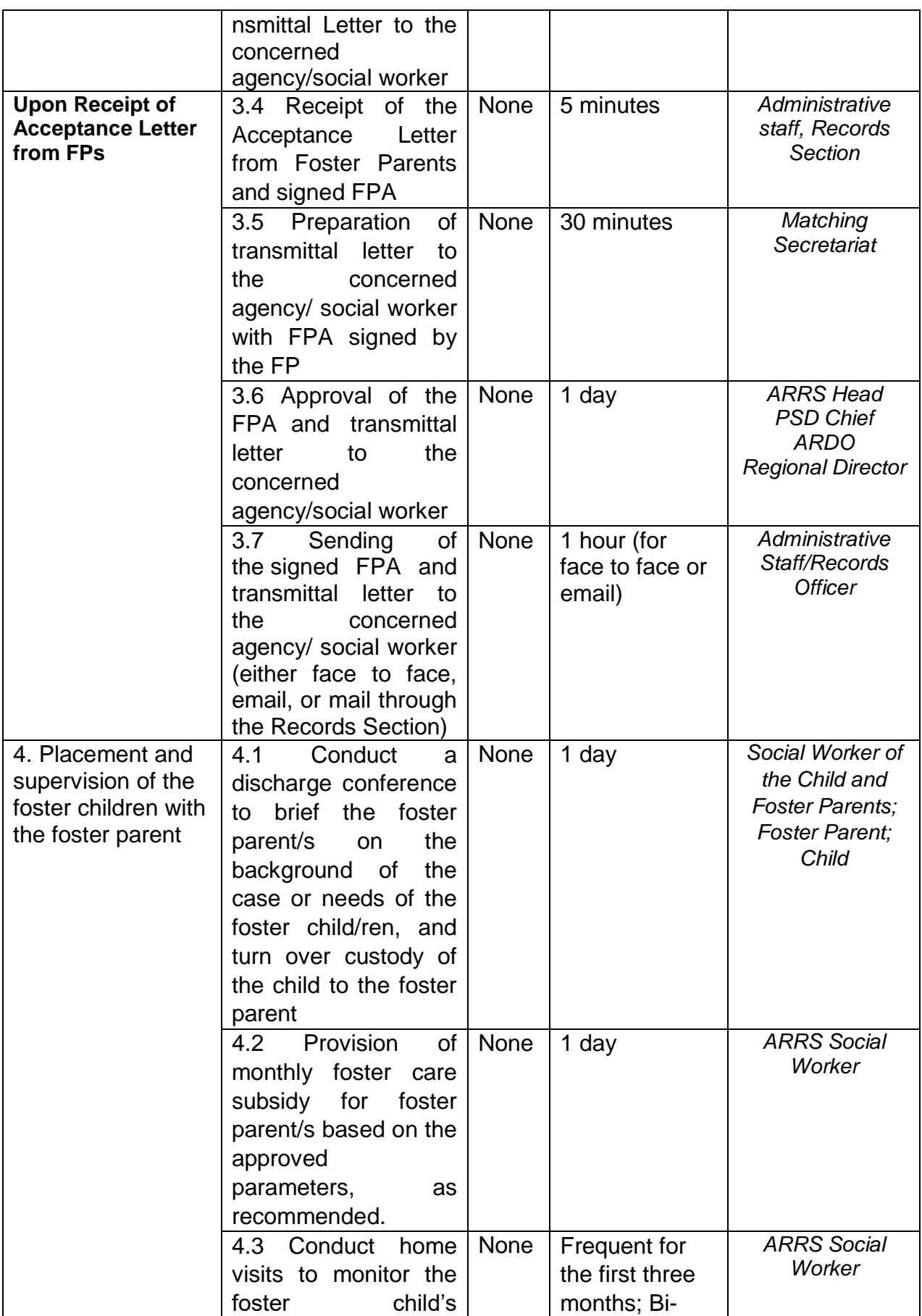

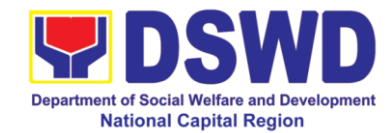

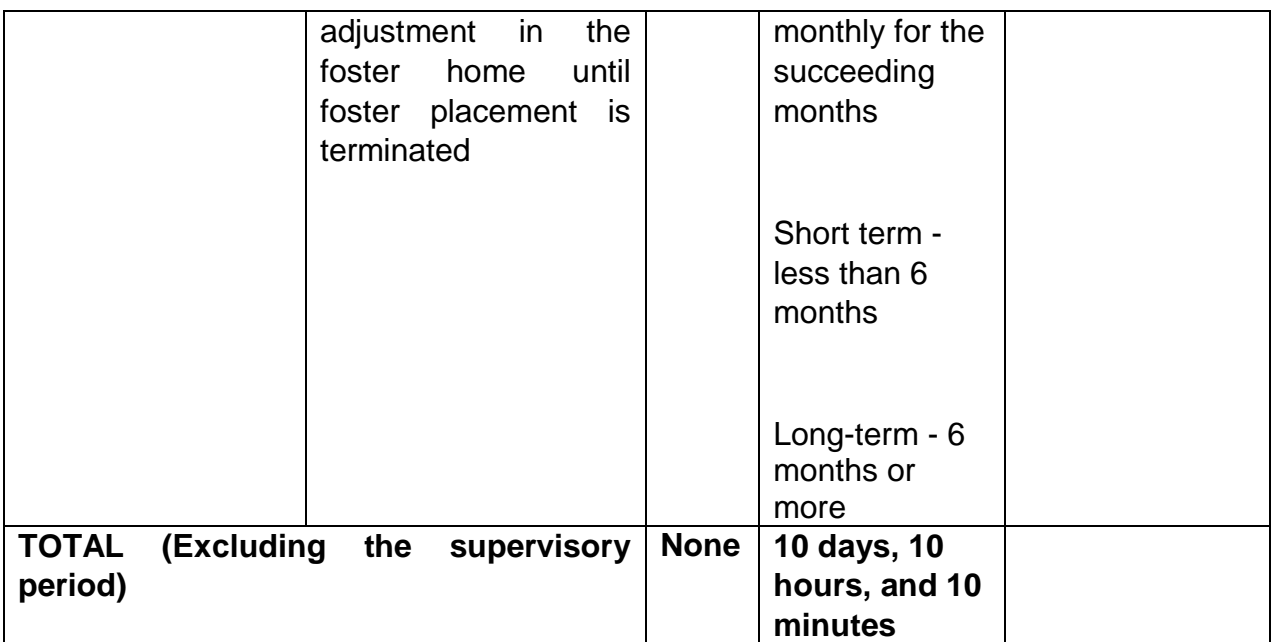

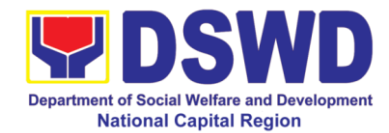

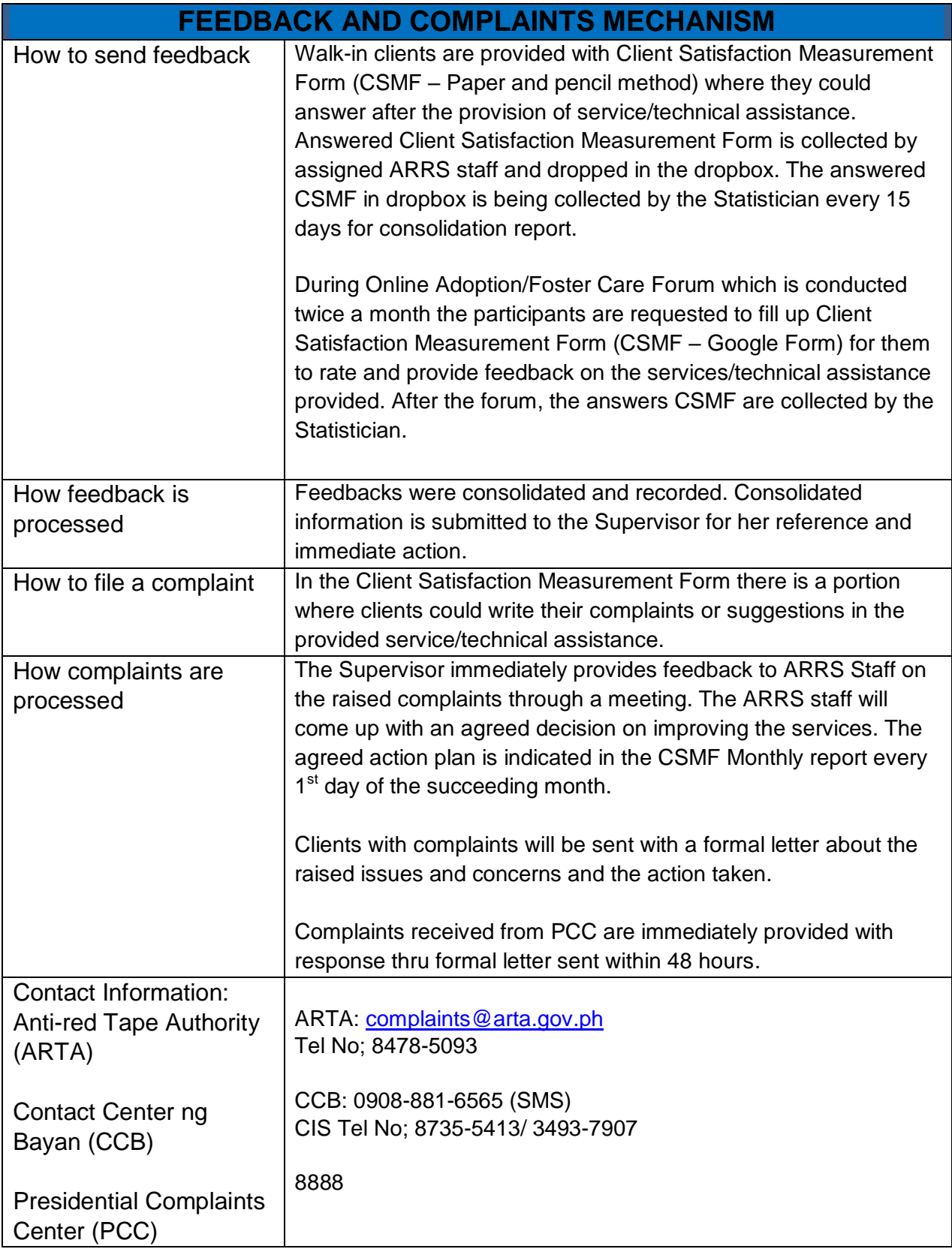

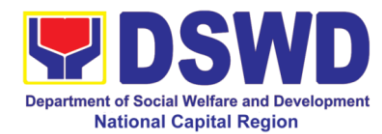

## **13. Provision of Assistance to Senior Citizens through Social Pension**

The application for Social Pension Program involves Evaluation of Application, Assessment and Interview and endorsement to Local Government Unit specifically to City Social Welfare and Development (CSWDO) and Office of the Senior Citizen Affairs (OSCA).

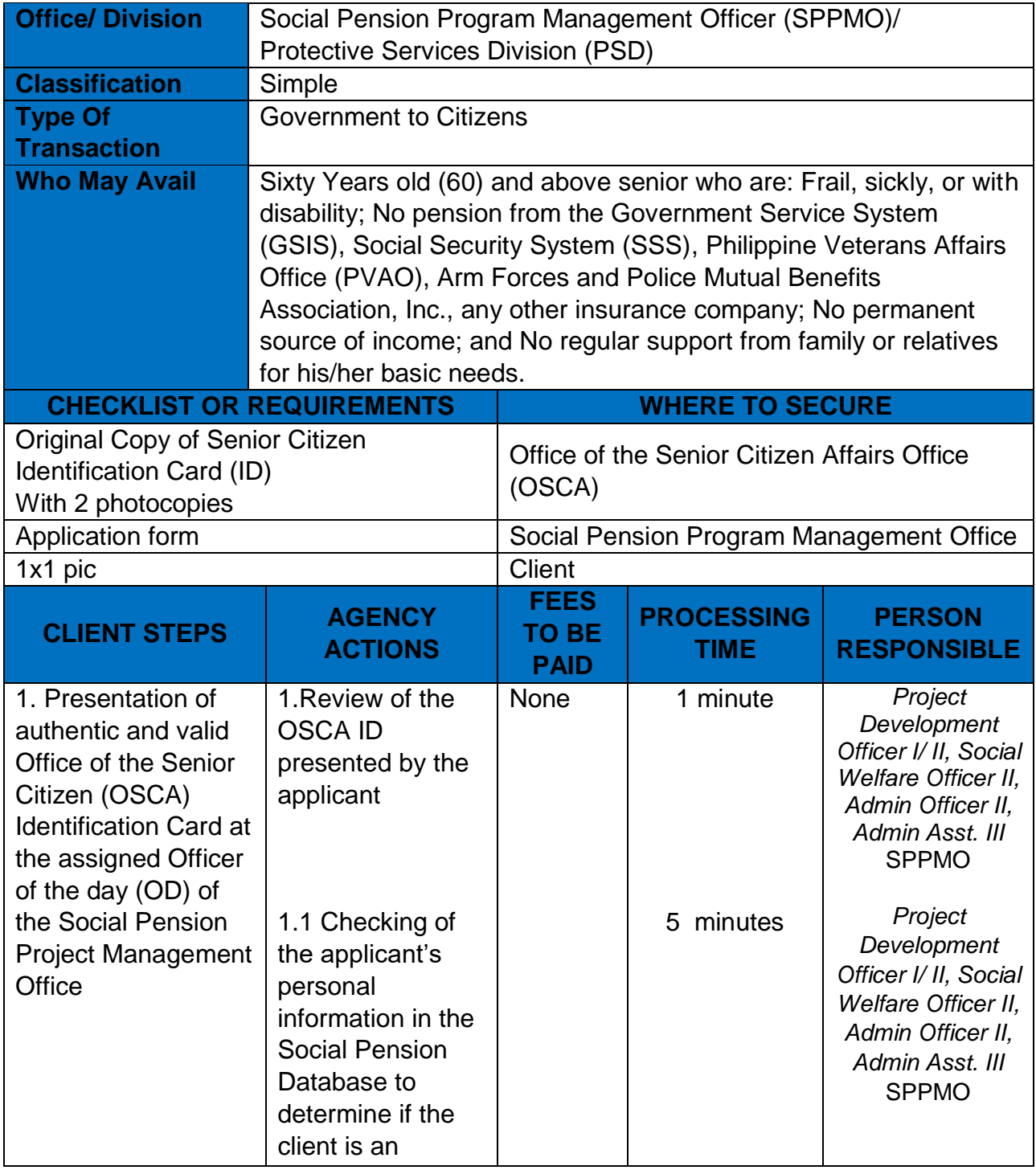

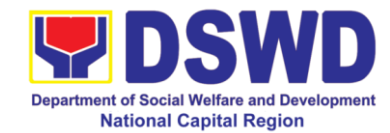

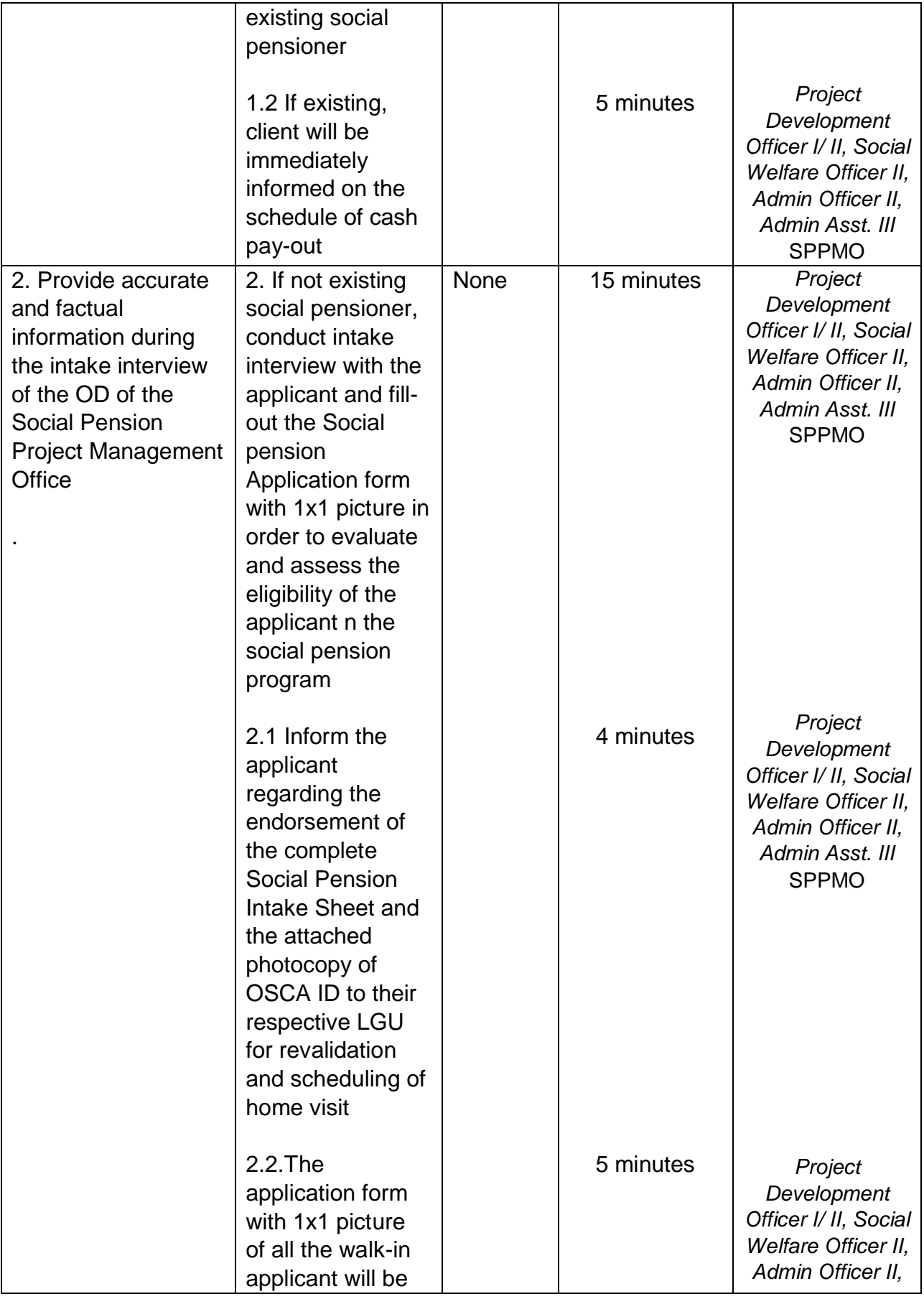

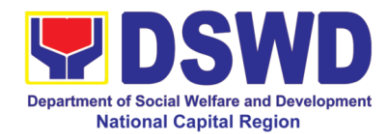

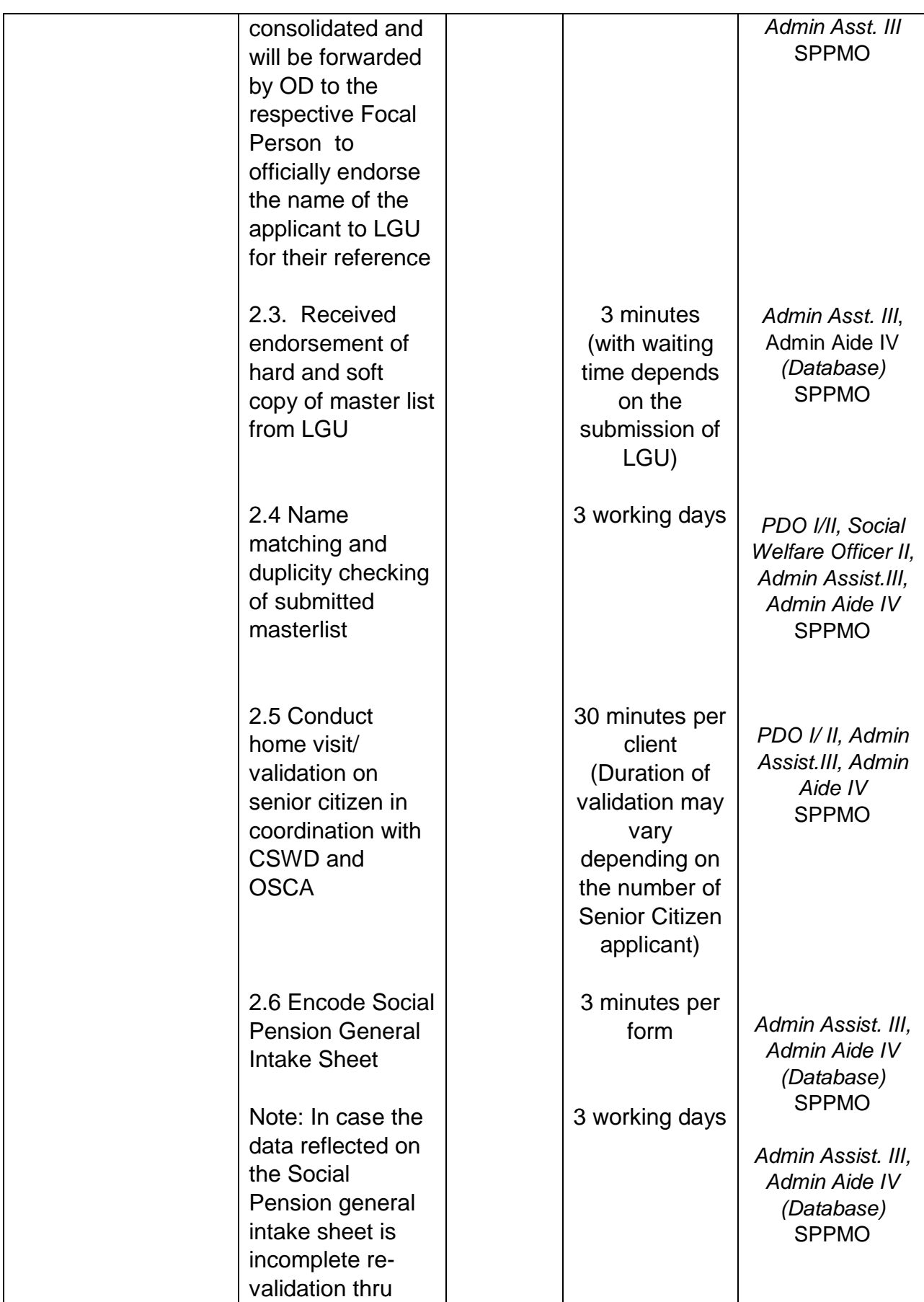

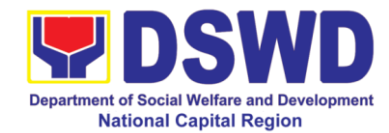

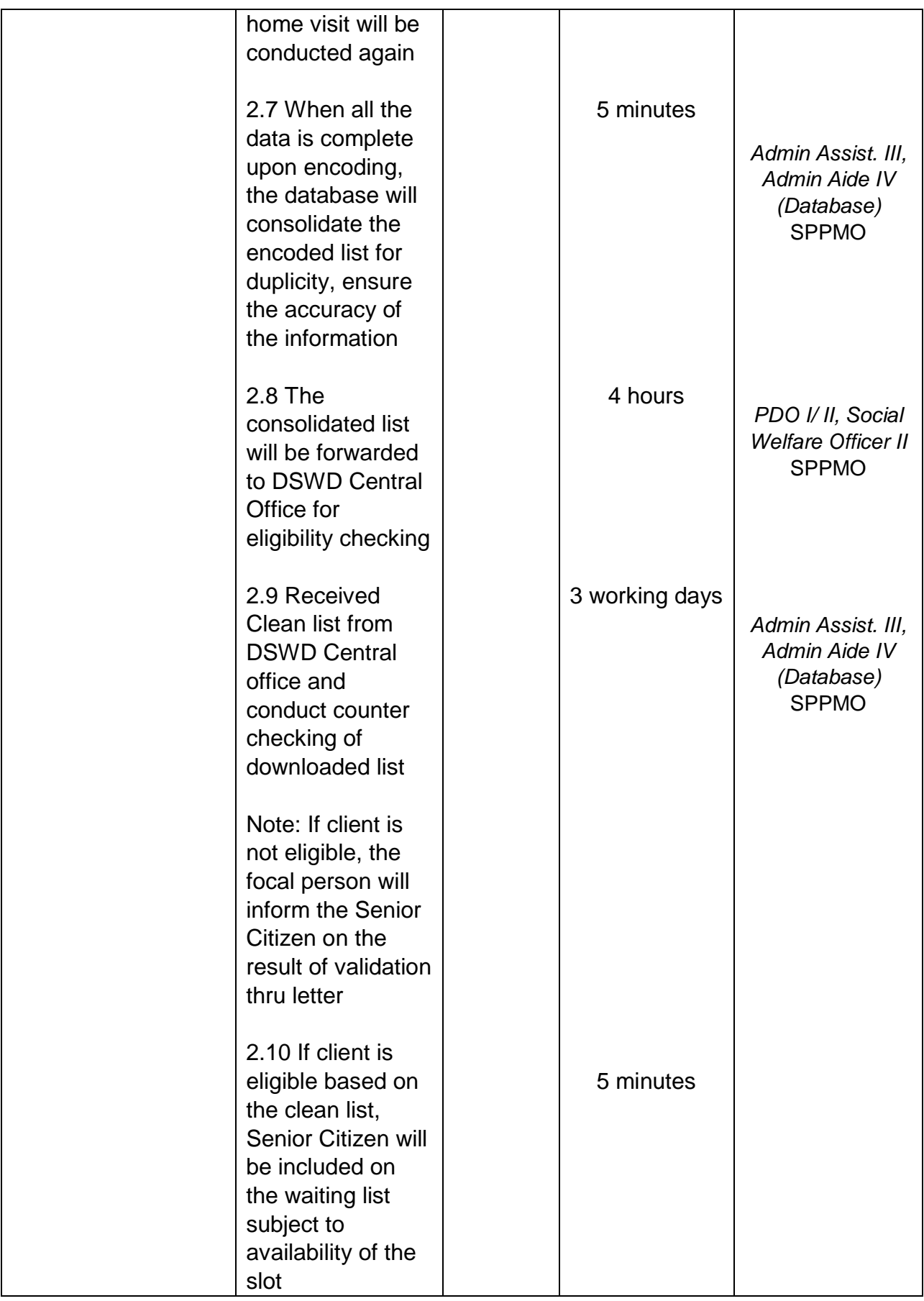

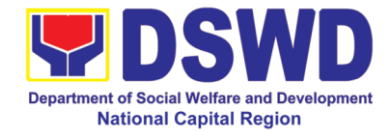

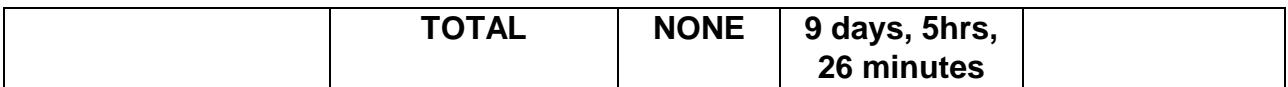

Upon approval of application and inclusion in the Social Pension Program, the eligible and indigent senior citizen will now proceed to availment of semestral stipend.

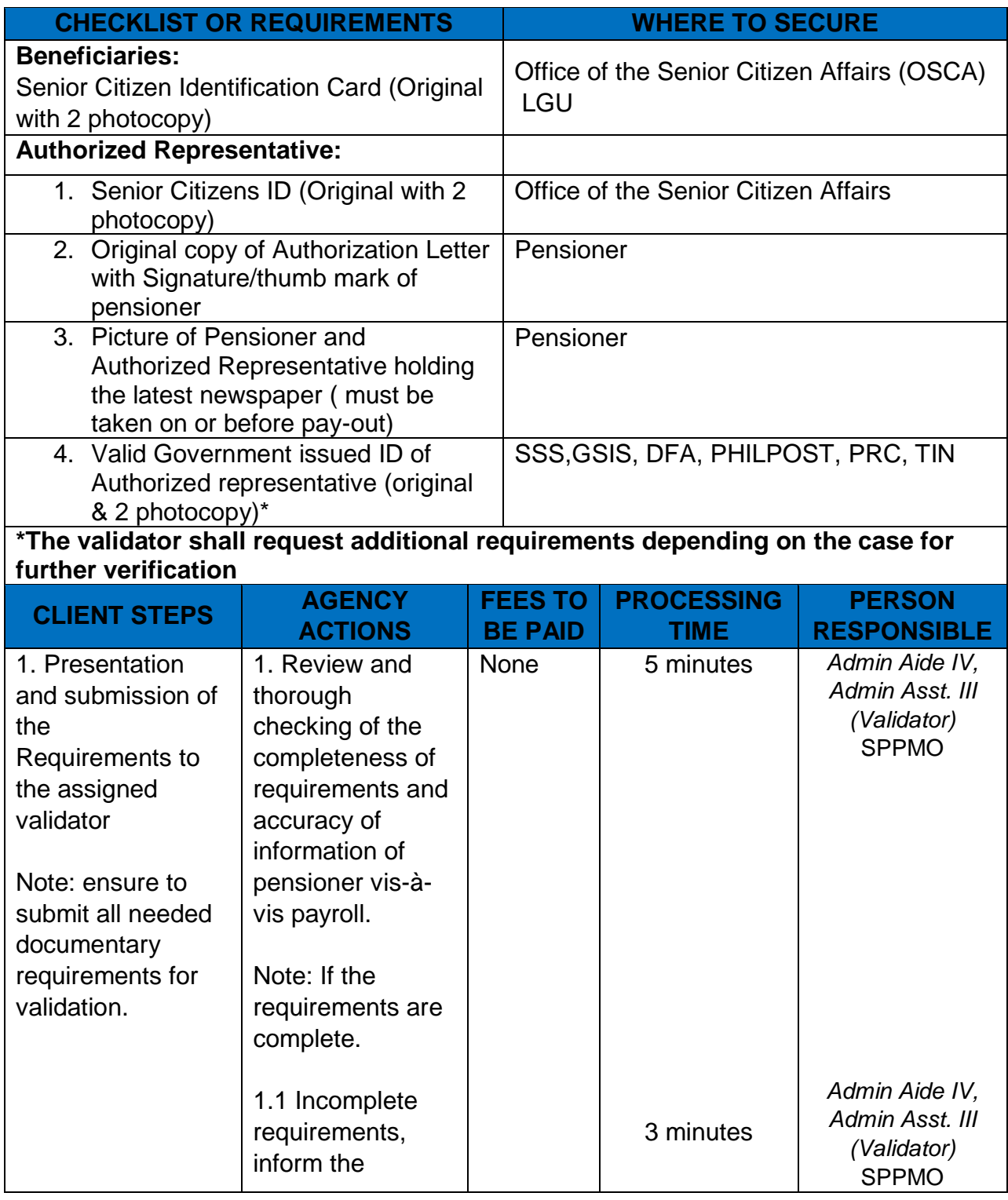

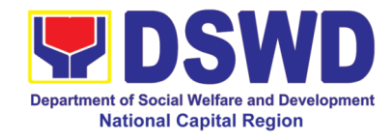

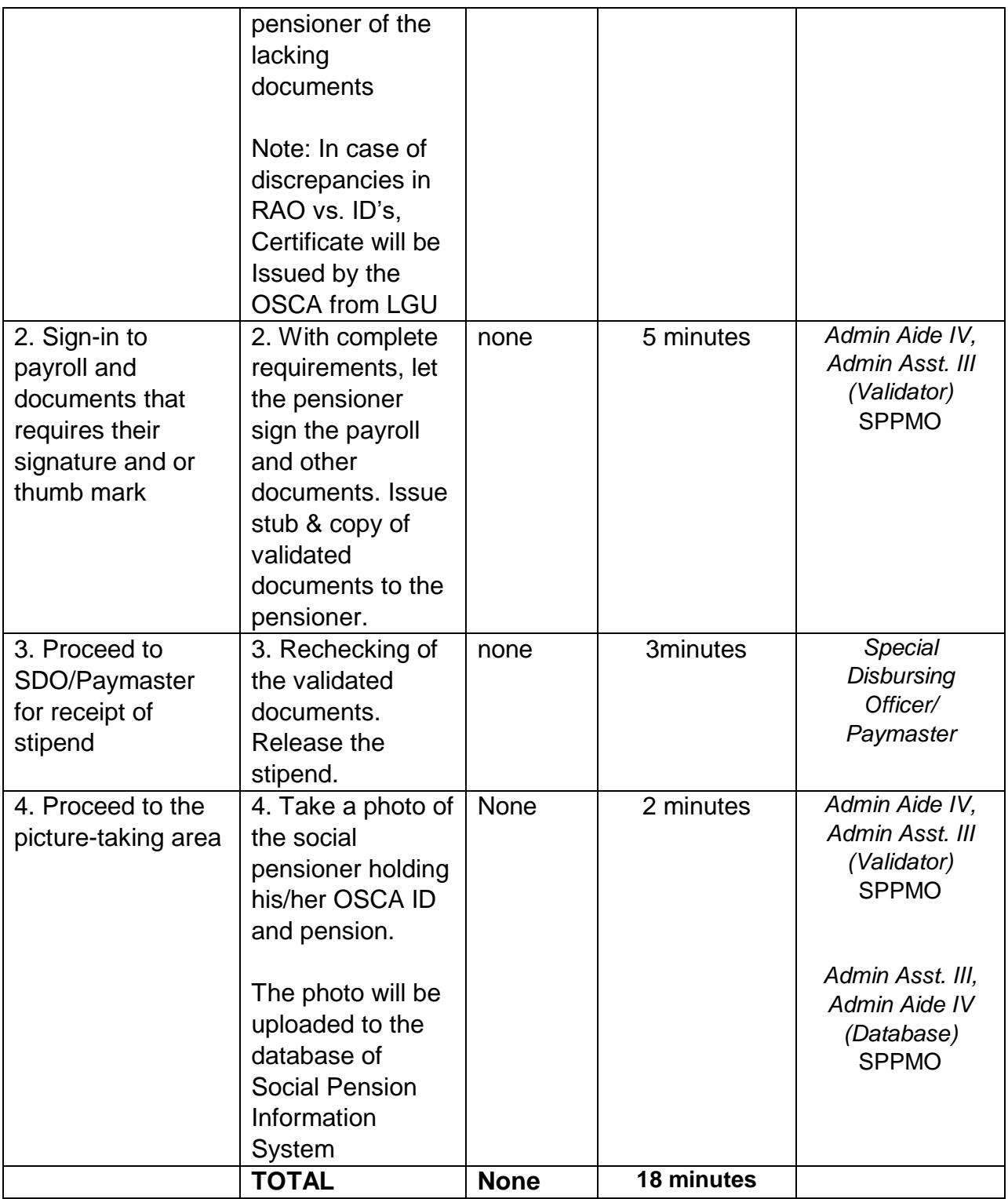

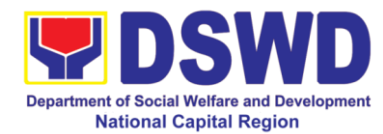

#### **14. Provision of Centenarian Gift to Centenarians**

Republic Act 10868 or the Centenarians Act of 2016 gives due recognition to Filipino citizens, both in the Philippines and abroad, who reached the age of 100 years old. The Act mandated the Department to provide the centenarian benefit of Php100, 000.00, Letter of Felicitation and Posthumous Plaque of Recognition, at the national level.

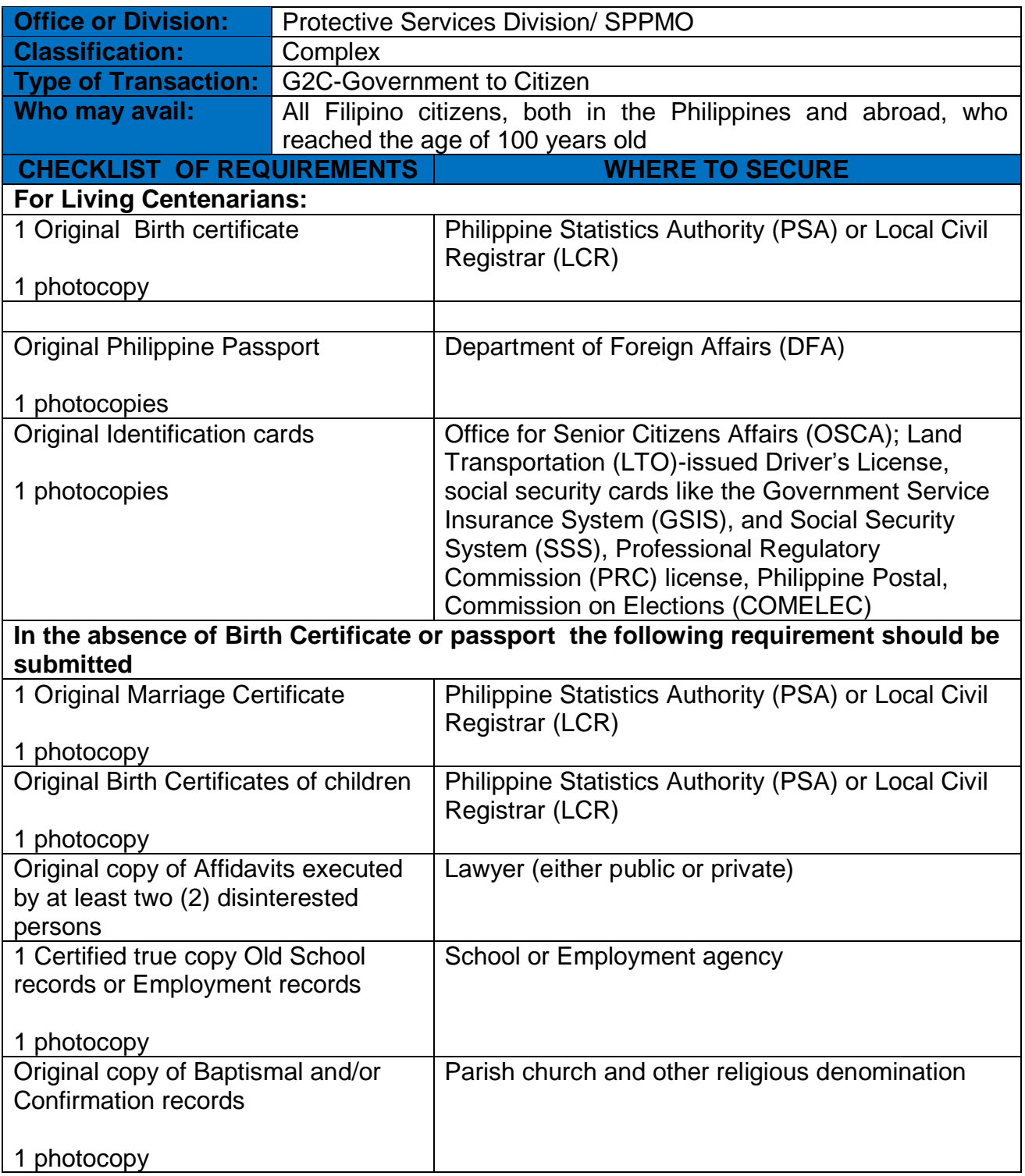

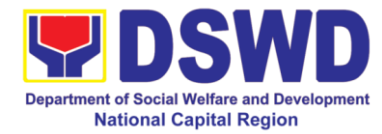

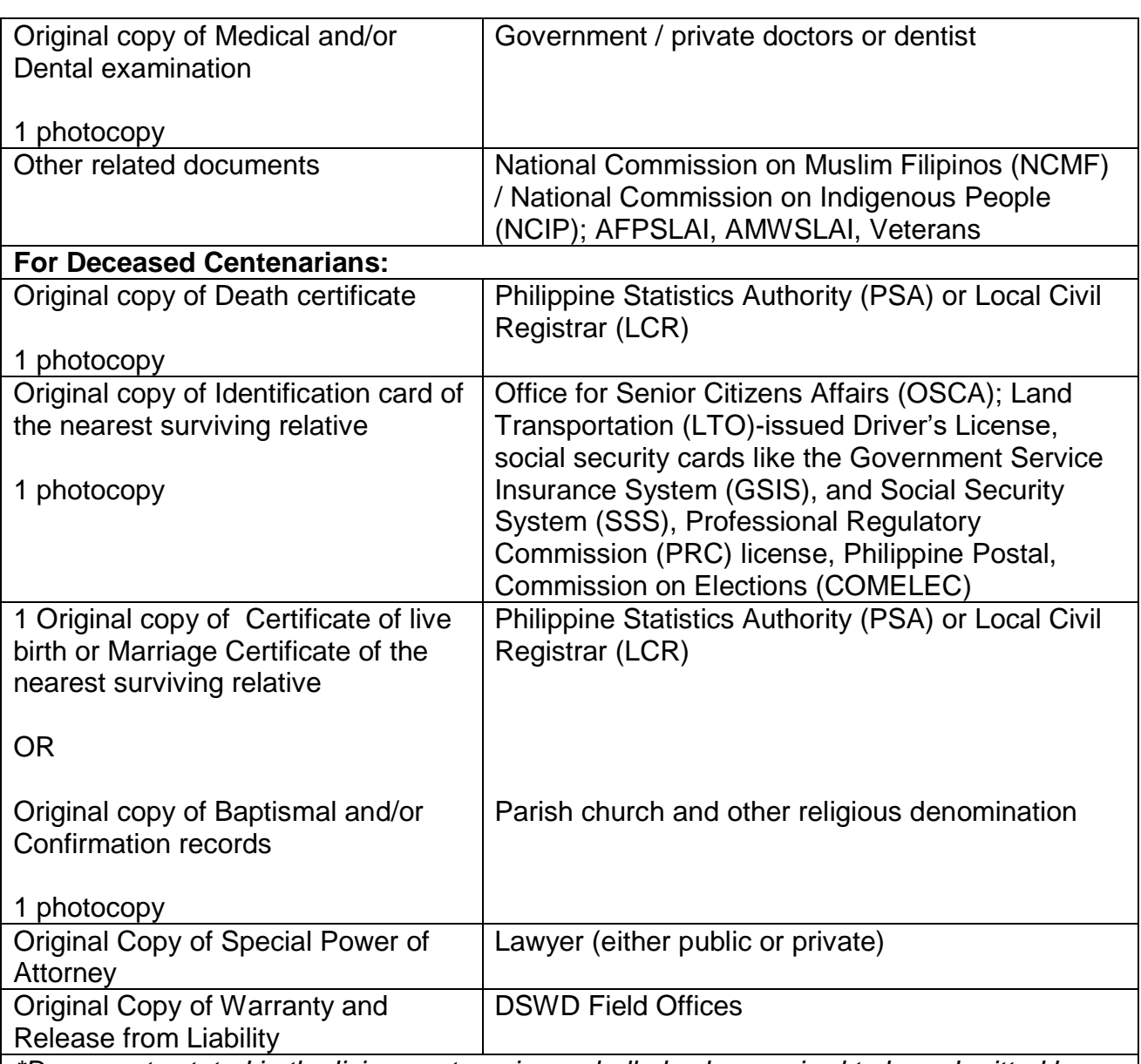

*\*Documents stated in the living centenarians, shall also be required to be submitted by the nearest surviving relative of the deceased centenarians that will prove the deceased centenarians' age eligibility at the time RA 10868 took effect, if any*

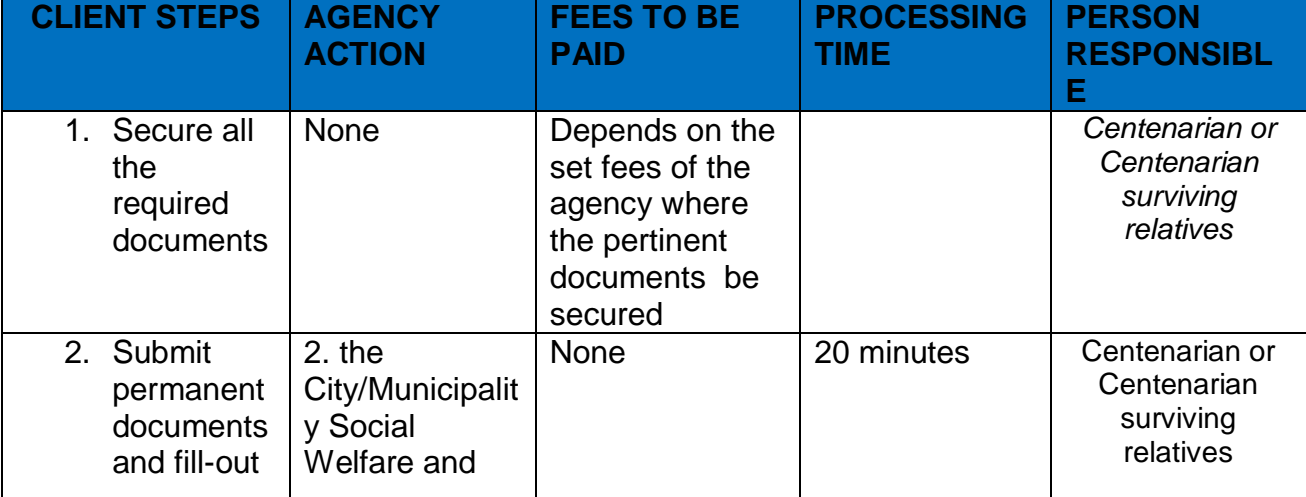

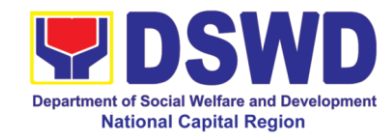

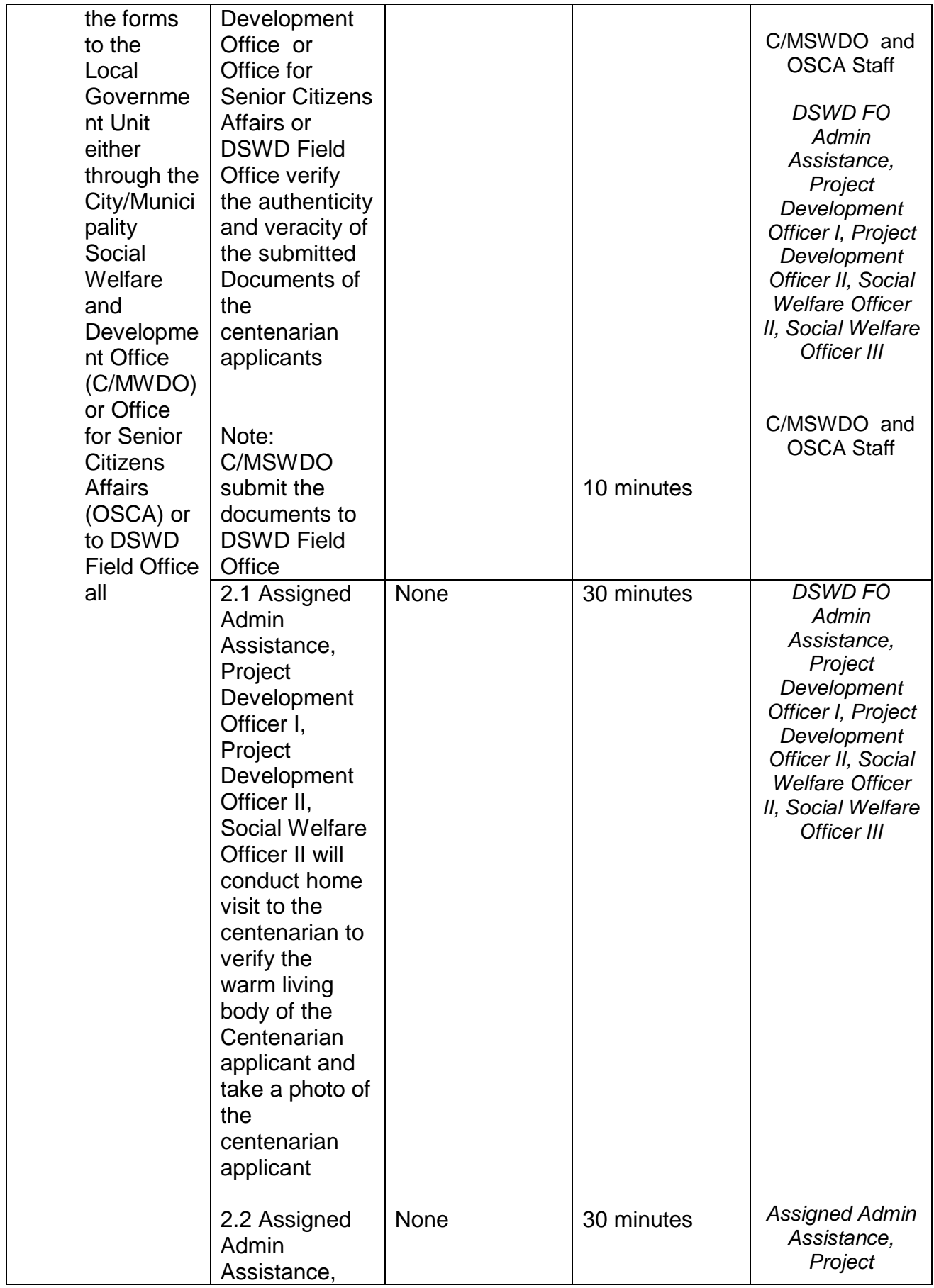

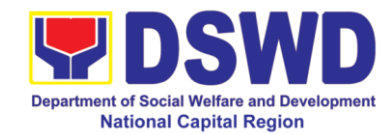

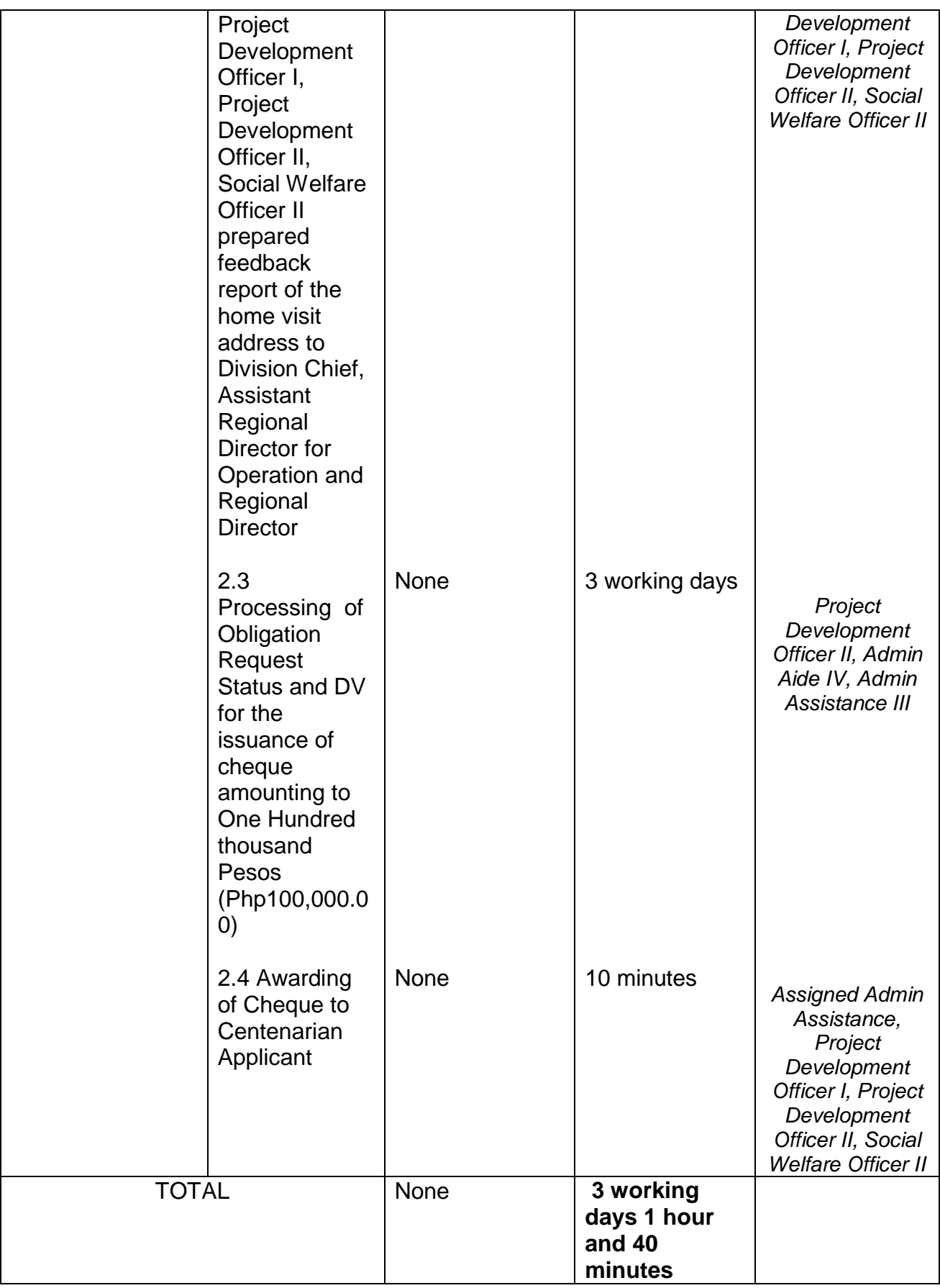

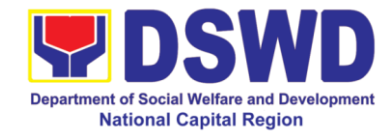

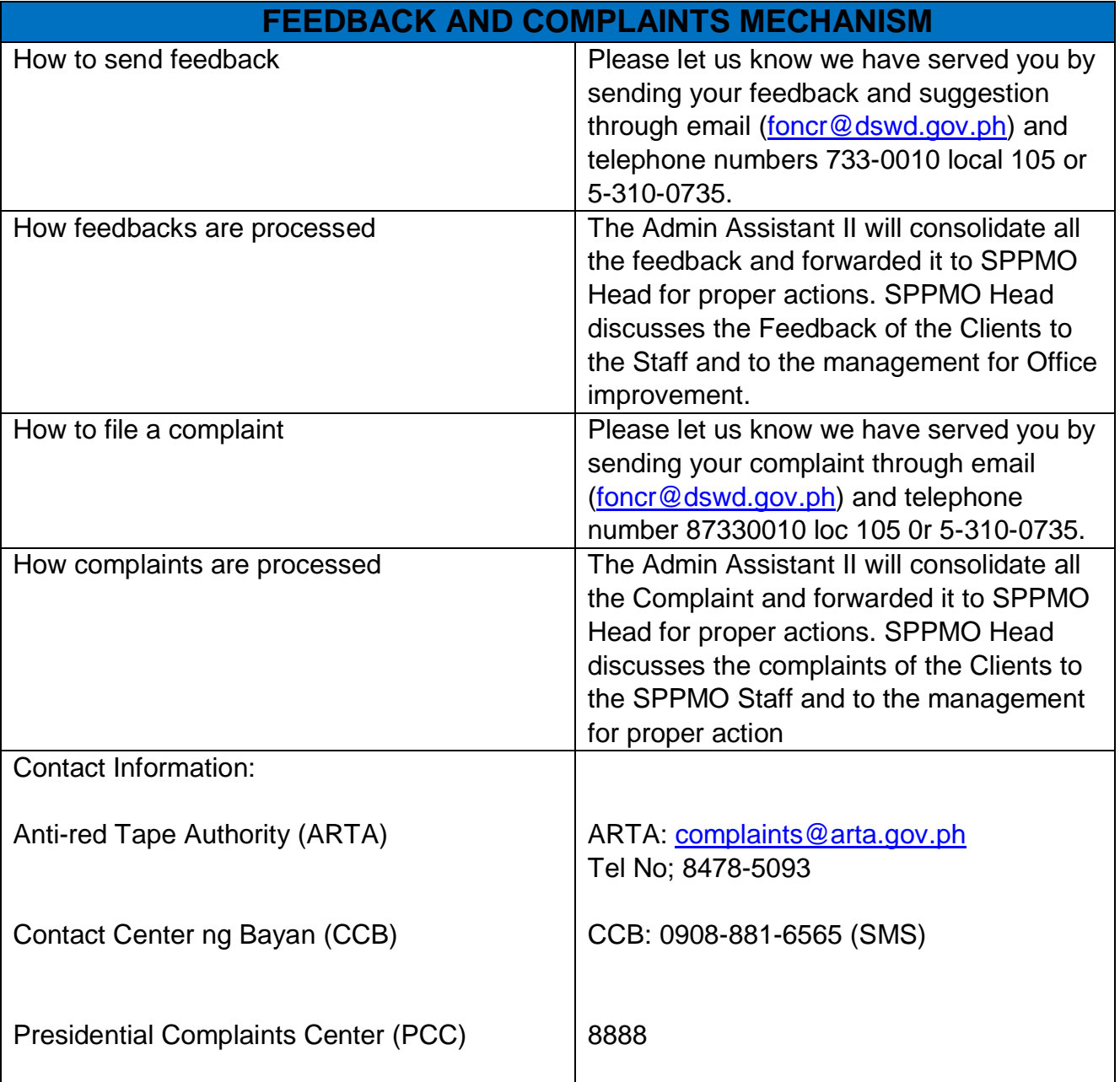

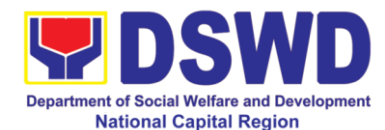

## **15. Provision of Resource Person to DSWD Intermediaries and Stakeholders**

Processing of requests for resource persons to capacitate intermediaries and stakeholders with the needed knowledge and skills to effectively implement social welfare and development and social protection programs and services that are responsive to the needs of different sectoral groups in the community.

Based on the Executive Order No. 15 Series of 1998 where the functions and operations of the DSWD have been devolved to the Local Government Units, the Department has been transformed from being a direct service deliverer to a technical assistance provider. It is the mandate of the DSWD to provide technical assistance to Local Government Units (LGU), Non-Government Organization (NGO), National Government Agencies (NGA), People"s Organizations (PO) and other members of the civil society in effectively implementing the programs, projects and services that will alleviate poverty and empower disadvantaged individuals, families and communities for an improved quality of life.

In relation to this, the Department adopted this mandate through the Administrative Order No. 44 Series of 2002 or the Guidelines in the Provision of Technical Assistance and Resource Augmentation to DSWD Intermediaries. Technical Assistance are activities through which DSWD imparts technical and organizational skills and know-how to a local government unit, another agency or organization, groups or individuals, specially where the latter seek for such with the ultimate aim of standardizing and upgrading delivery of basic social services.

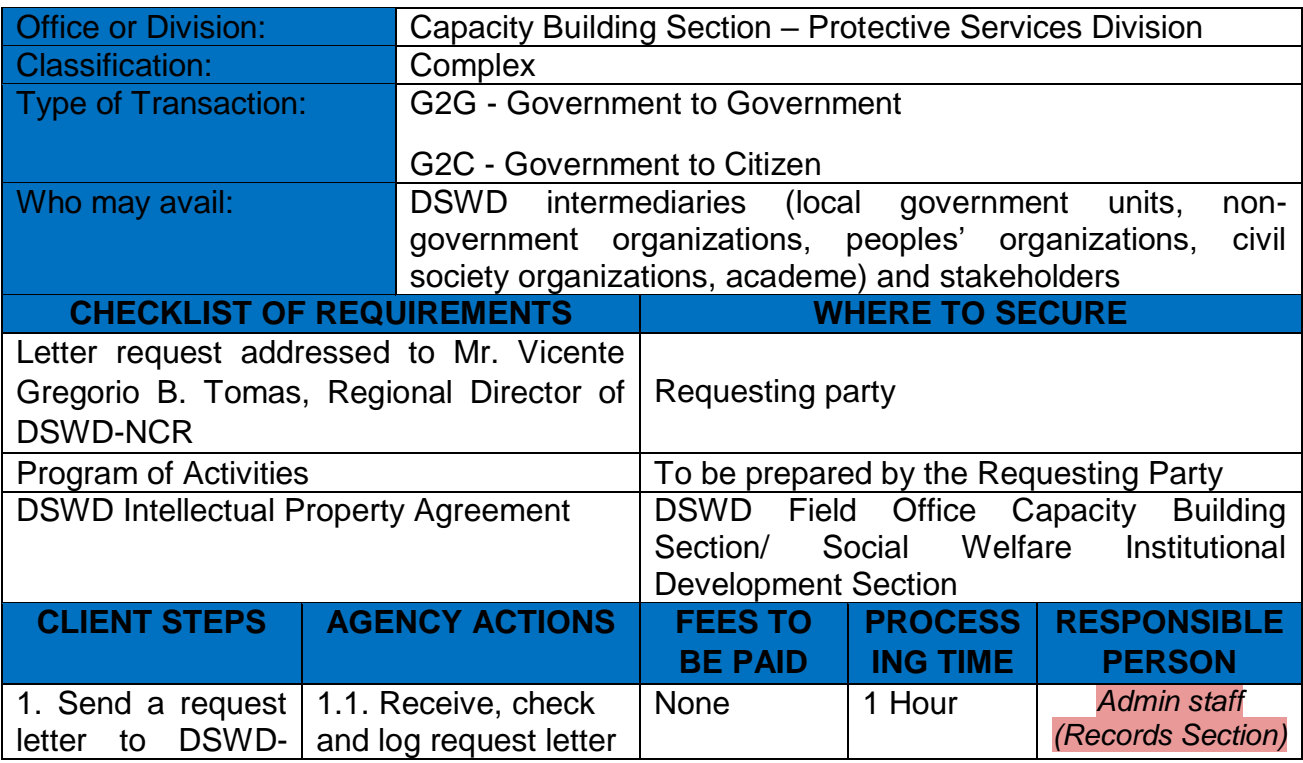

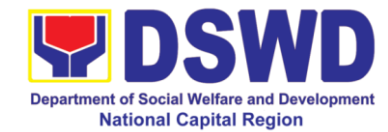

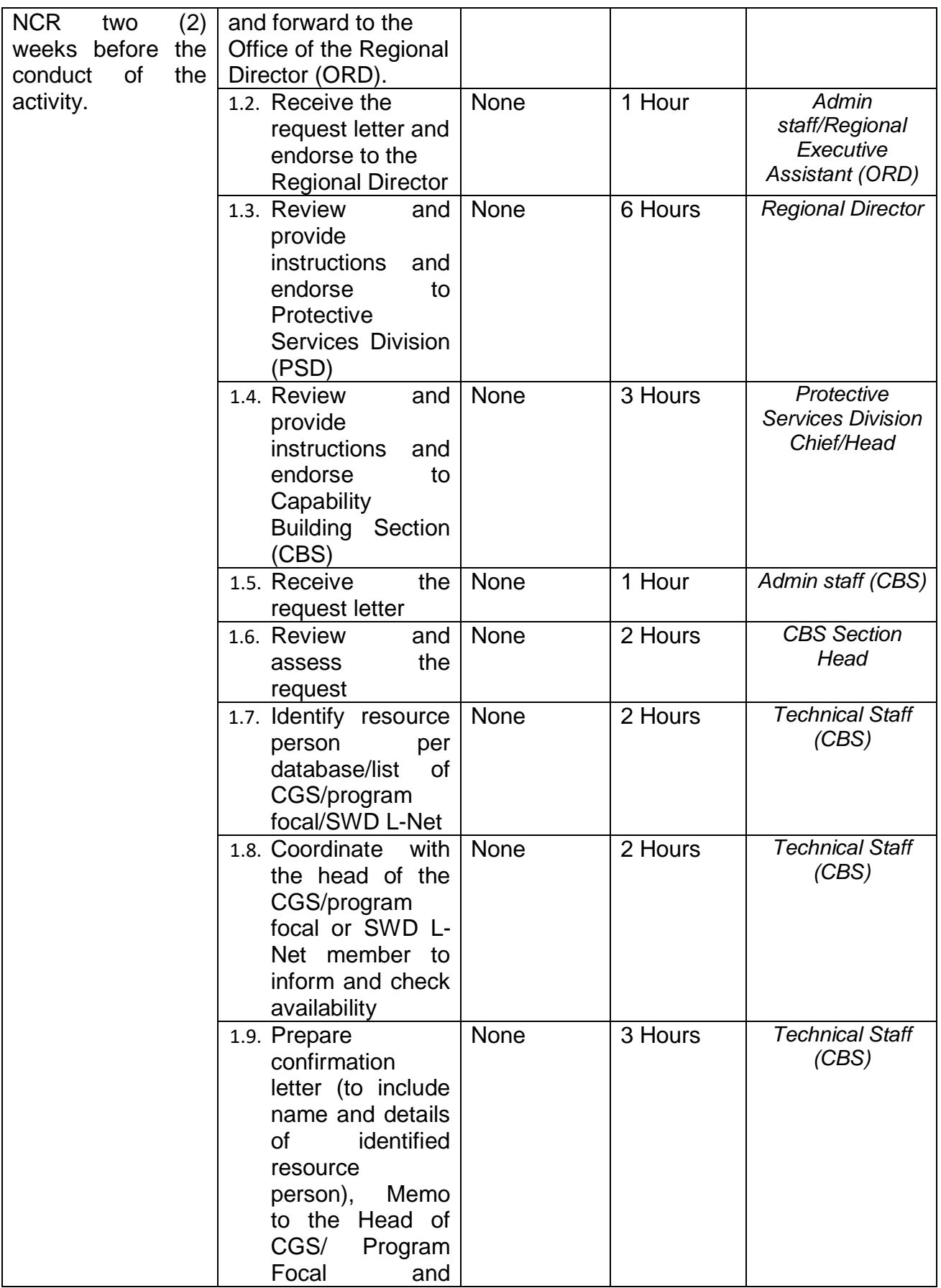

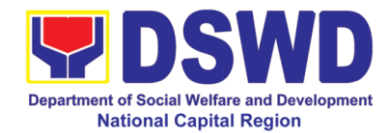

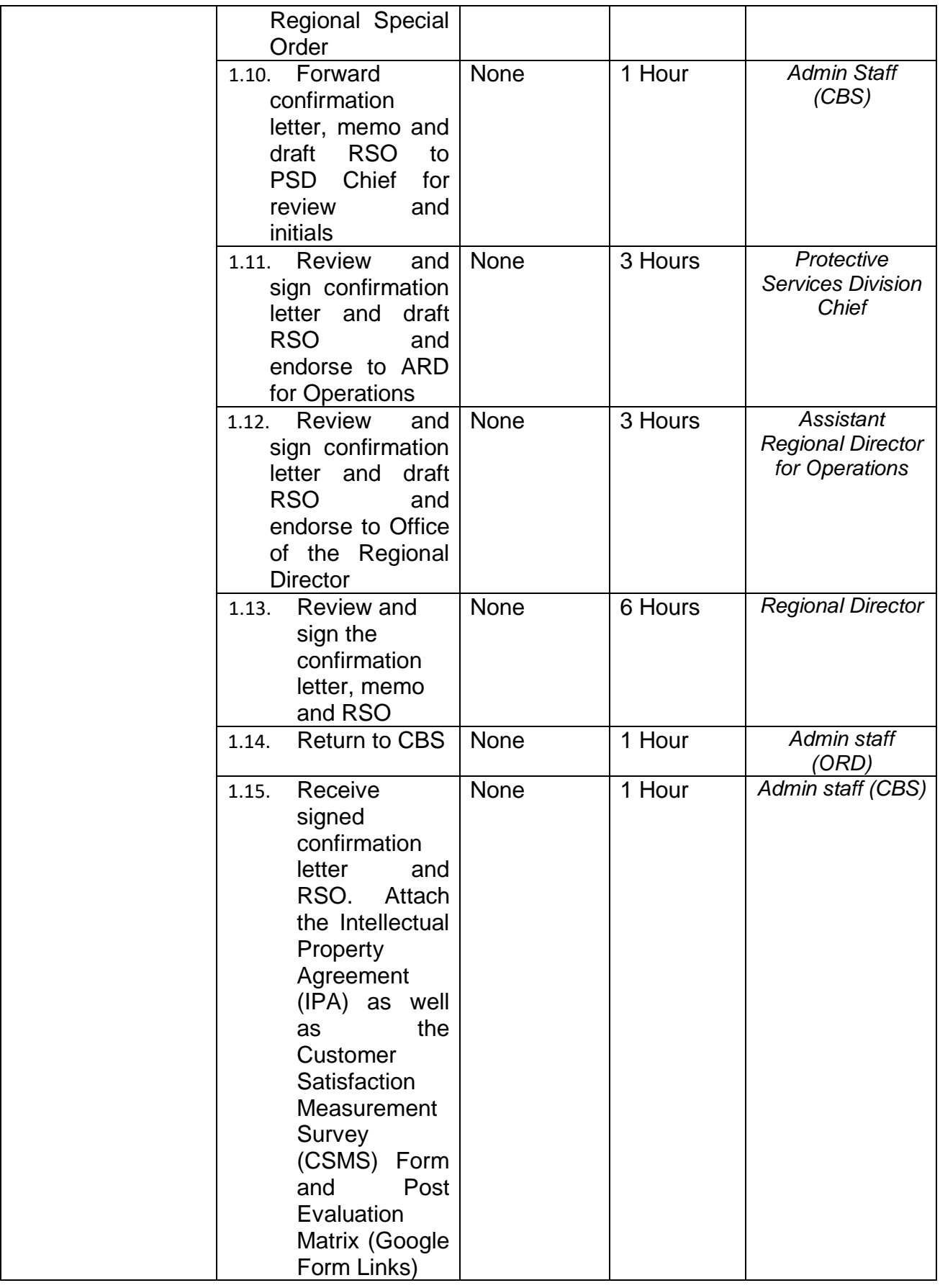

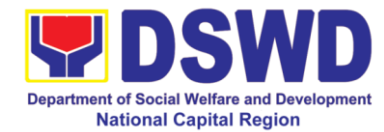

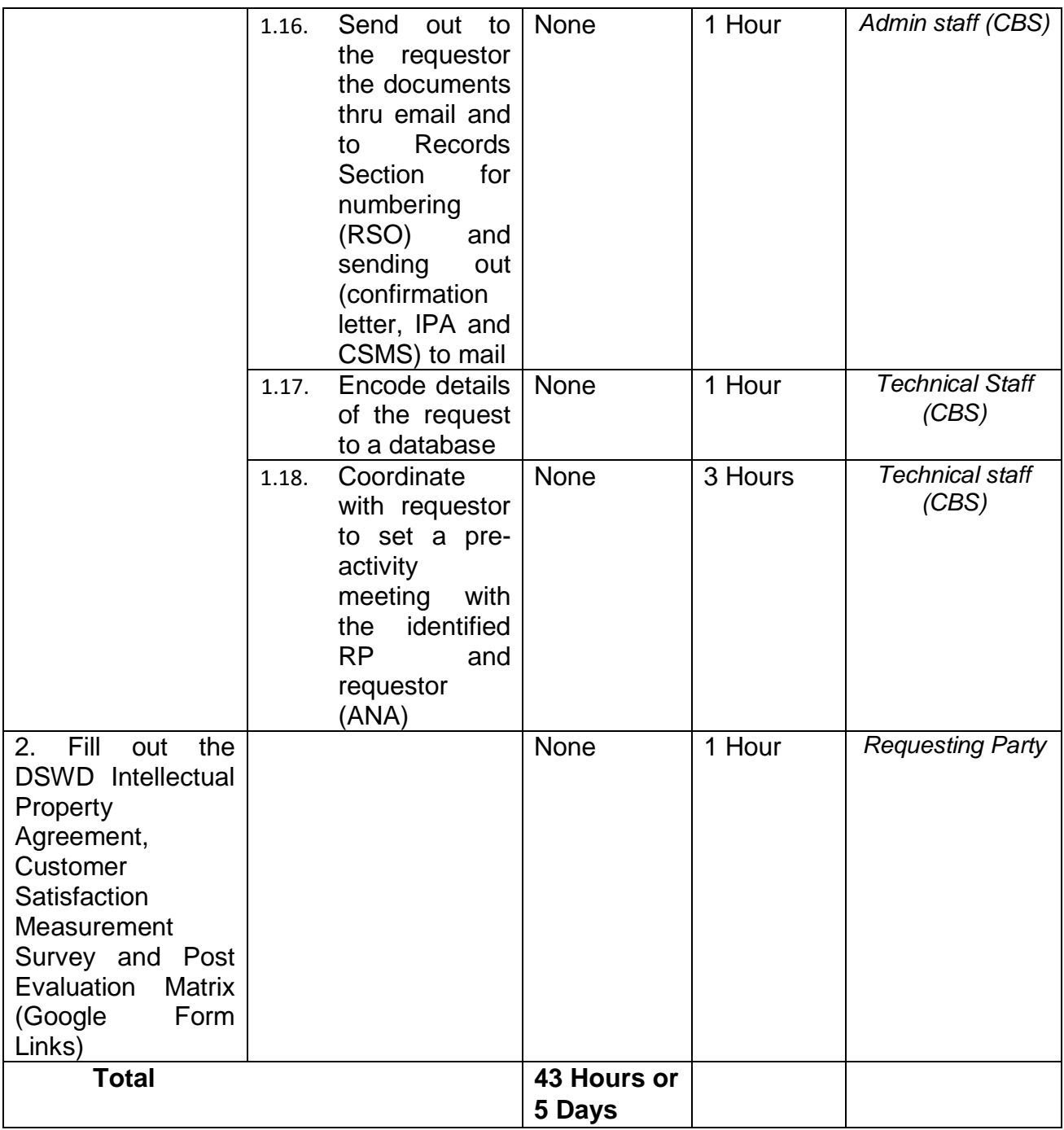

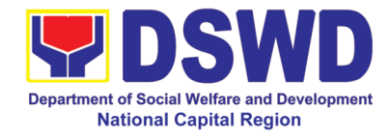

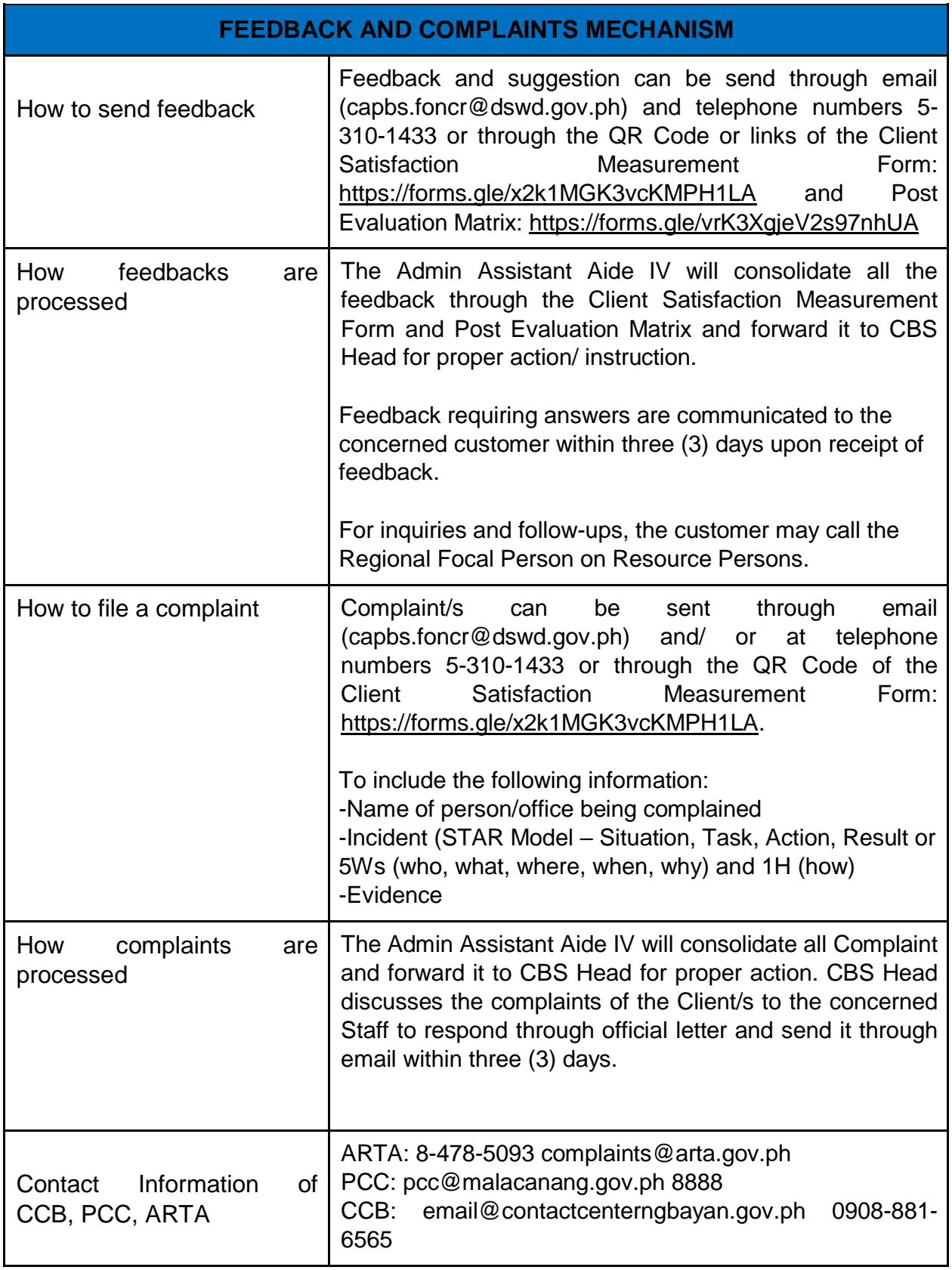

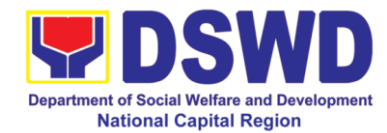

# **Center and Residential Care Facilities**

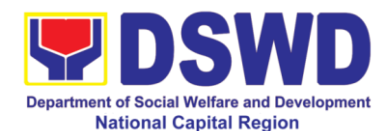

## **1 Case Management in Center and Residential Care Facility**

## **a. Reception and Study Center for Children**

The **Reception and Study Center for Children (RSCC)** as a Child Caring Agency (CCA) facilitates referral of cases for admission and further case management on custody of children who are *victims of abuse and abandonment, violence, exploitation, neglect and discrimination.* 

<sup>1</sup>Case management is a process to plan, seek, advocate for, and monitor services from different social services or health care organizations and staff on behalf of a client. The process enables social workers in an organization, or in different organizations, to coordinate their efforts to serve a given client through professional teamwork, thus expanding the range of needed services offered. Case management limits problems arising from fragmentation of services, staff turnover, and inadequate coordination among providers. Case management can occur within a single, large organization or within a community program that coordinates services among settings. (Barker, 2003)

The Social Service Unit assesses the needs of the clients and integrates the intervention plans based on the recommendations of the Rehabilitation Team Members (RTM) from the Medical Unit, Psychological-Educational Unit, Dietary Unit and Home life Services to prepare a consolidated Child Specific Plan (CSP).

Social Services are interventions that seek to restore and develop social functioning of children thru the Case Management Process. At RSCC, the Case Management is undertaken through collective, collaborative efforts and expertise of a multidisciplinary team utilizing interventions with the allied services.

For children with parents/s, an assessment shall be done on their parental capacity to assess if the reunification of the child is for his/her best welfare and interest which is coordinated and requested with the concerned City or Municipal Social Welfare Development Offices (CSWDO or MSWDO). If the assessment is favorable, the family is prepared emotionally and psychologically about the proper care and support of the child in coordination with the Local Social Workers. When both the child and the parent/s are ready, reintegration takes place as agreed and recommended by the RTM. If reintegration to the biological family or relatives is no longer possible, the RTM and CSWDO or MSWDO Social Workers shall agree to provide the necessary interventions for the family until such time they are ready to take back the custody and care for the children.

<sup>.</sup> <sup>1</sup> NASW Standards for Social Work Case Management

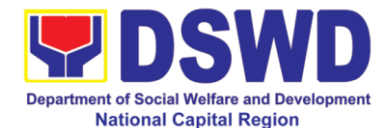

For abandoned and foundling case of children, social worker processes the children for alternative parental care thru Foster Care, Adoption and Legal Guardianship based on the existing laws and policies.

#### **TARGET CLIENTELE/BENEFICIARIES**

The **Reception and Study Center for Children (RSCC)** caters to zero (0) to below seven (7) years old children victims of circumstances of the following categories:

- **1. Abused**
	- Physically Abused (PA)
	- Sexually Abused (SA)
- **2. Abandoned** 
	- Foundling
- **3. Orphaned**
- **4. Victims of Violence against children**
- **5. Victims of Exploitation** 
	- Child trafficking
	- Child Labor
	- Child Pornography (Cybercrime)
- **6. Neglected** 
	- Dependent
	- Voluntary Committed/Surrendered
- **7. Discriminated and Displaced children**

#### **MODE OF ADMISSION**

- **1. Walk-In** is those who came directly to the center with a child or children in need of assistance or intervention by any of the following:
	- **A.** Biological parents or immediate relatives of a child
	- **B.** Concerned citizens or individuals

For walk-in, rescued and referral from an immediate family and/or, concerned citizens or individuals, a pre-admission conference shall no longer be required; however, the Social Worker on Duty (SWOD) shall accompany the referring party to the Barangay and Police station to blotter the incident as part of the protocols.

In cases that a child or children were referred at night, the Executive Officer of the Day (EOD) shall likewise accompany and assist the referring party to the nearby Barangay and/or Police Community Precinct (PCP) to blotter the said referral.

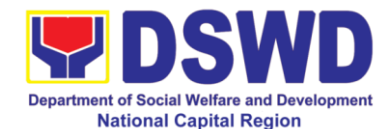

- **2. Referral** includes clients who have been referred by DSWD Field Offices, Local Government Units (LGUs), private organizations/institutions, other Government offices, and among others.
	- **A.** For referrals from Field Offices (FOs) Office, Bureau, Section, or Units (OBSUs) as the referring party should submit referral letter signed by the Head of the concerned OBSUs along with the required documents must be submitted.
	- **B.** For referral from other Government Entities, referral letter signed by the Head of the concerned office along with the required documents must be submitted.
	- **C.** For referral case/s from other Child Caring Agency (CCA) wherein a child is recommended for admission, the referring party shall conduct agency visit with the child in preparation of the child"s physical transfer in the center and must ensure complete submission of required documentary requirements per agreed timeline to ensure timely case management process.

For client not eligible for admission (those who do not fall in the age and case category of the center), the referring party shall be assisted by informing them of other Child Caring Agencies (CCAs) in the National Capital Region (NCR) to ensure child is referred to appropriate agency or center that may appropriately respond to his or her needs.

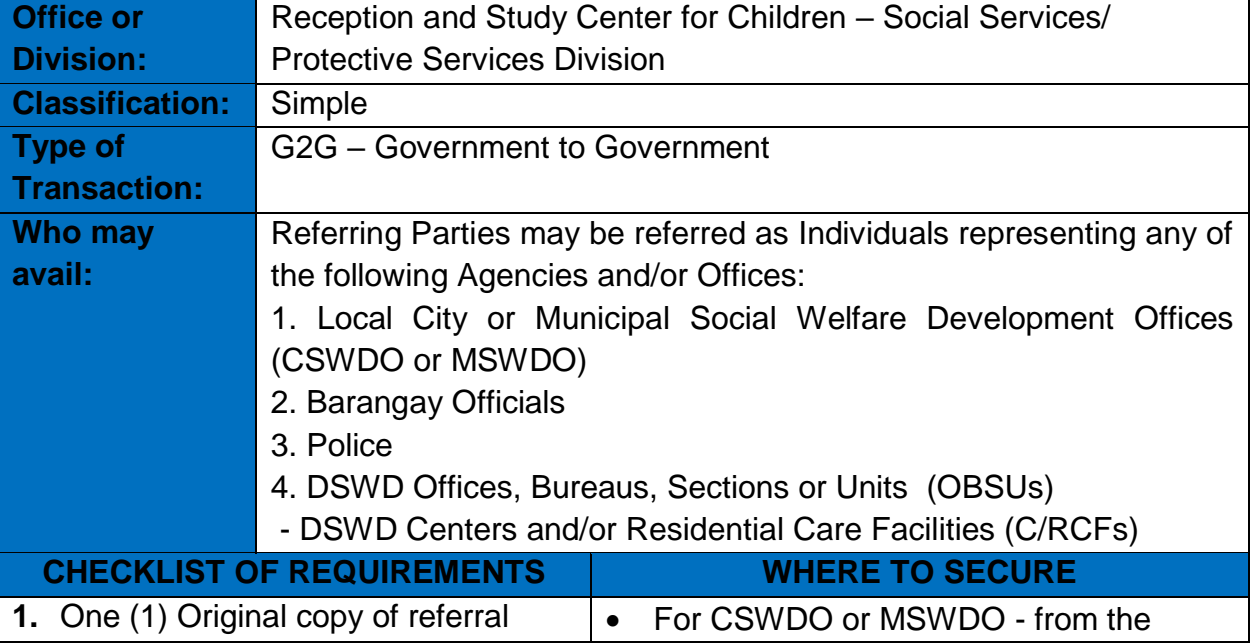

#### **I. Referral from Government Agencies, Offices and/or Institutions**

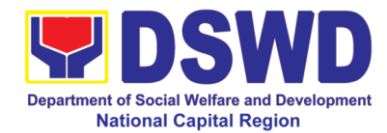

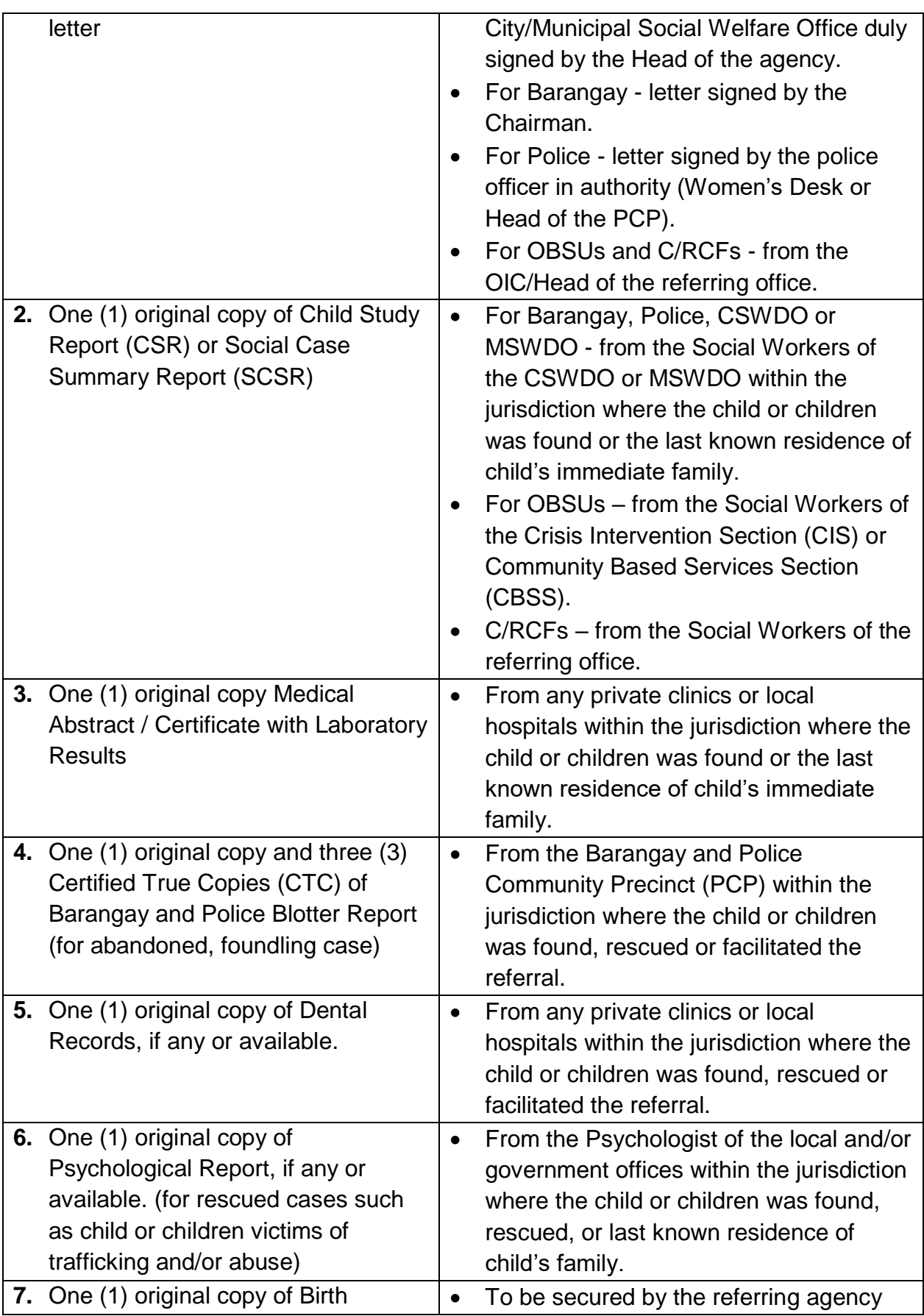

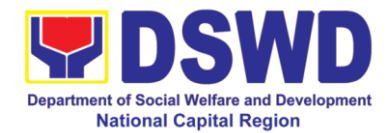

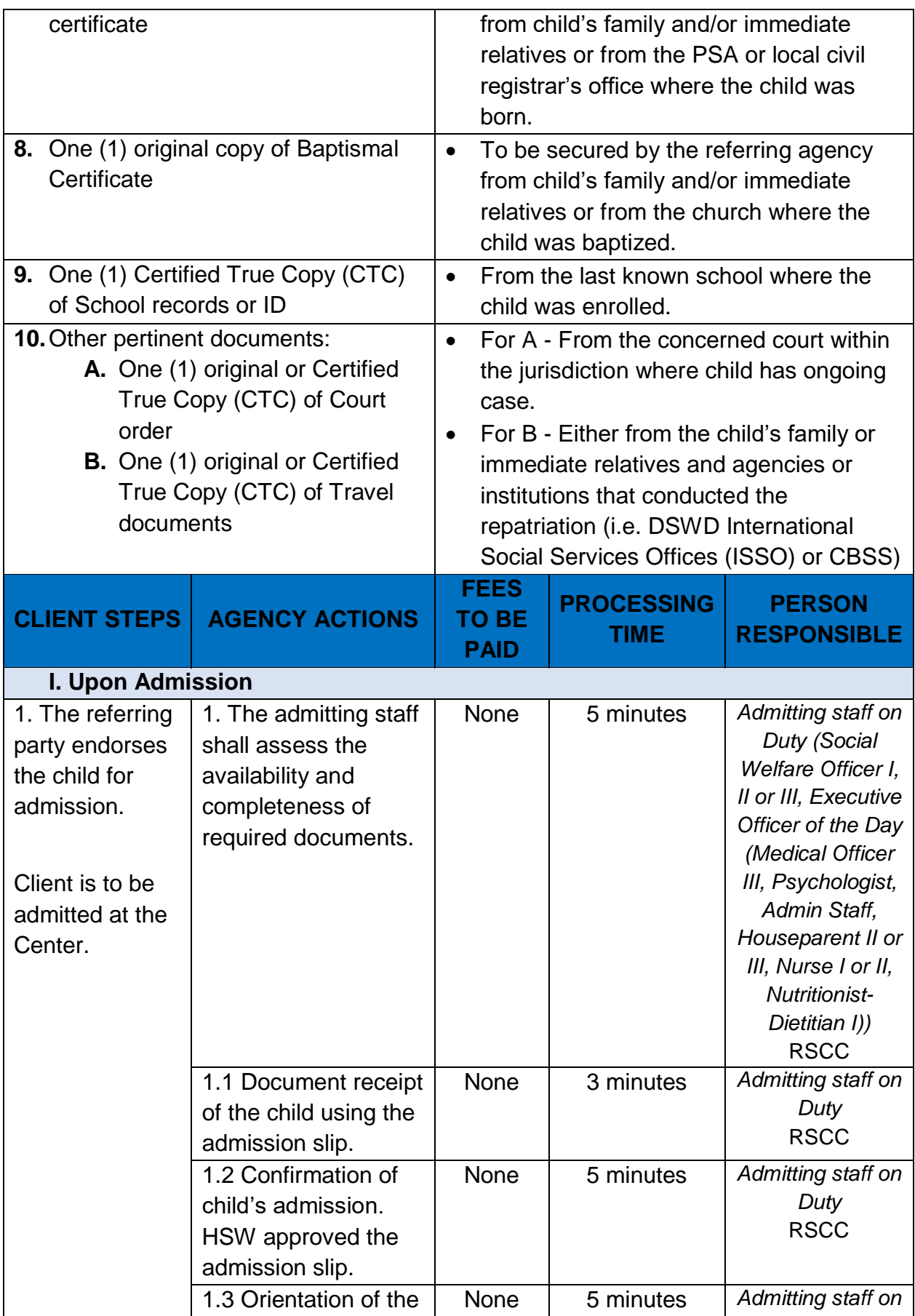
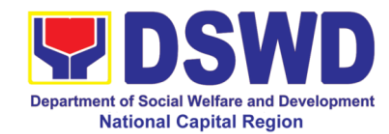

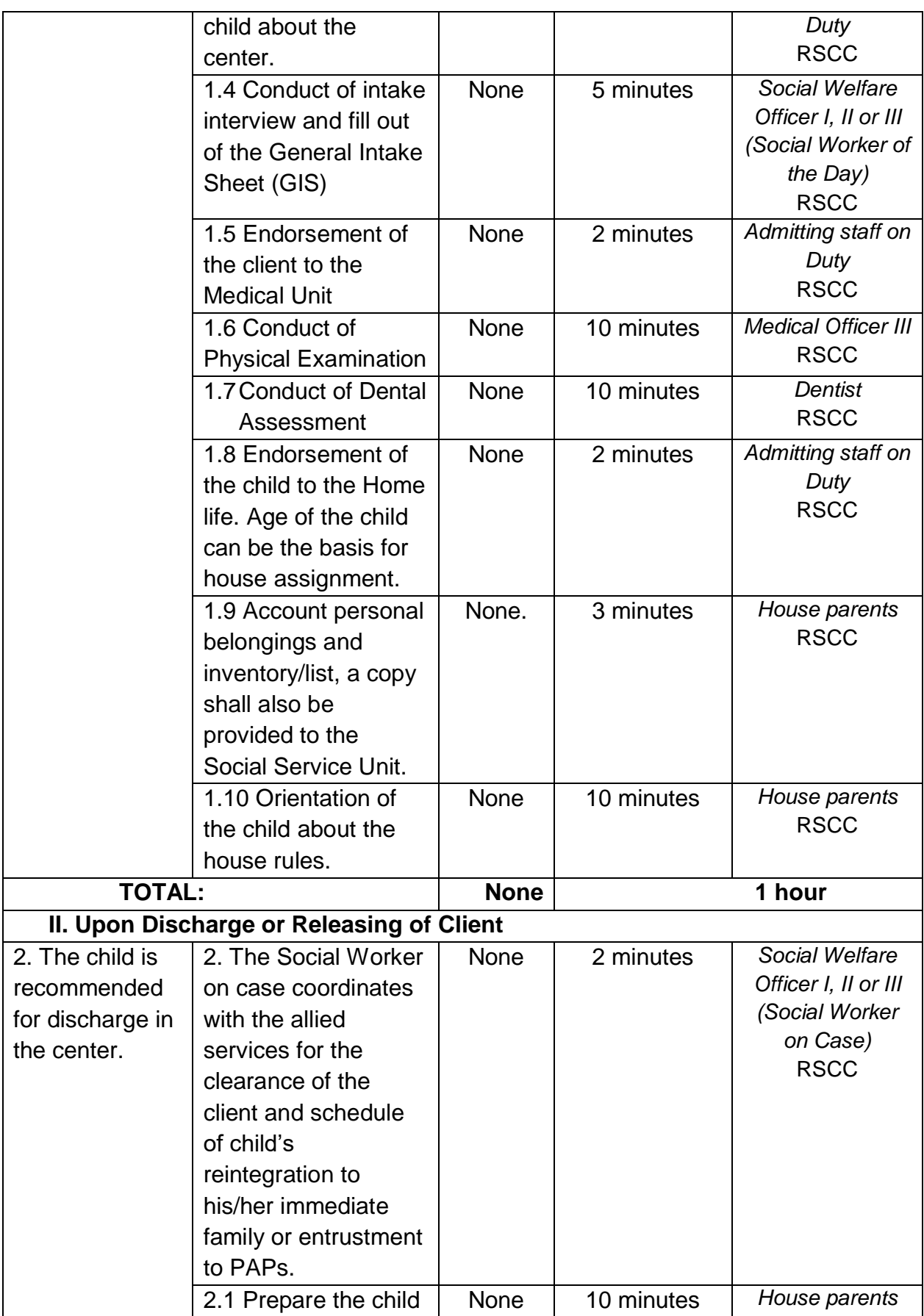

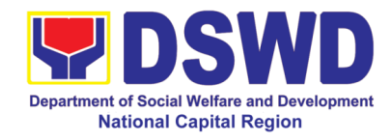

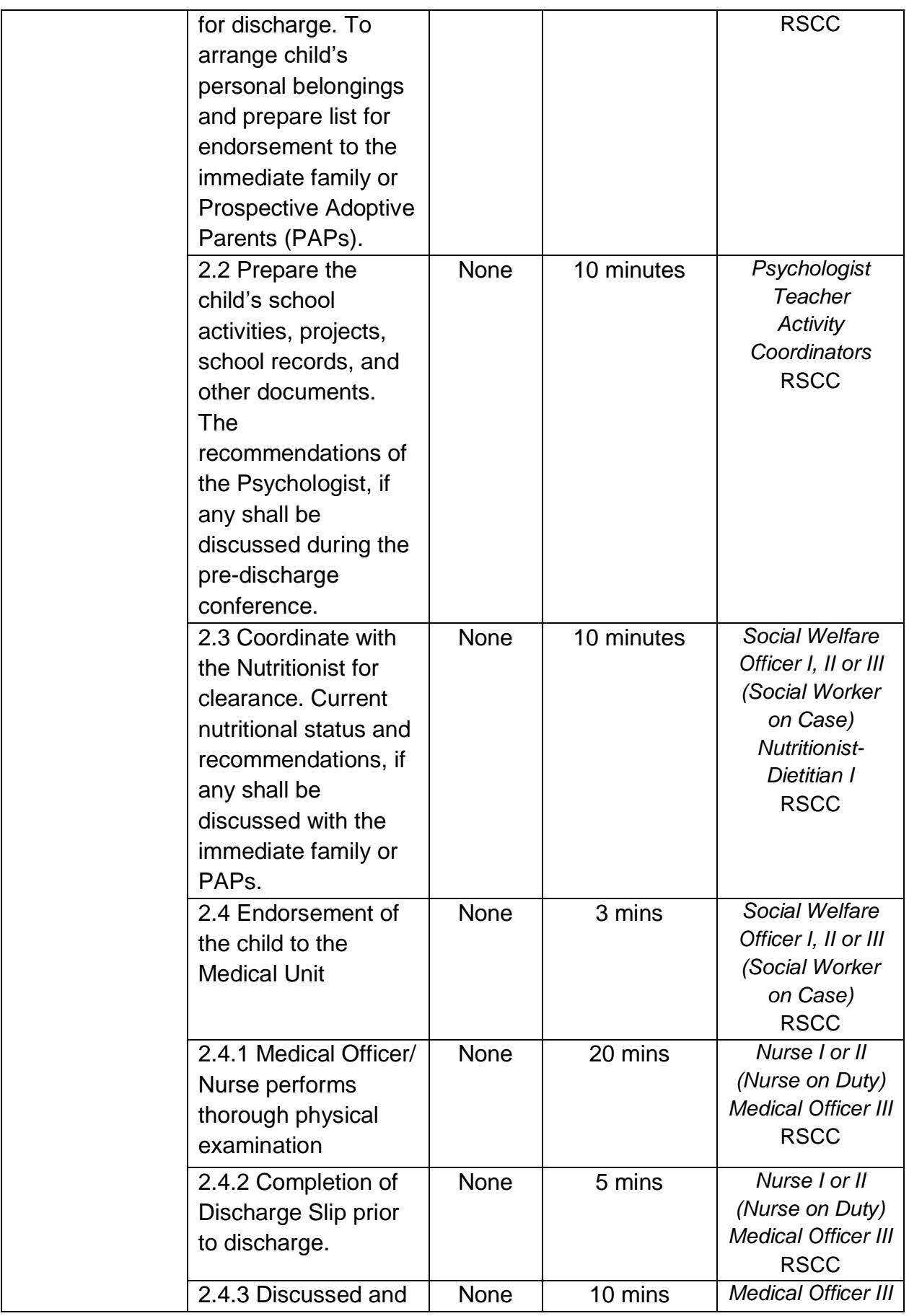

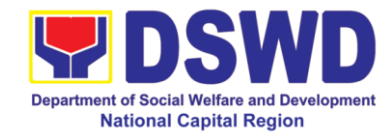

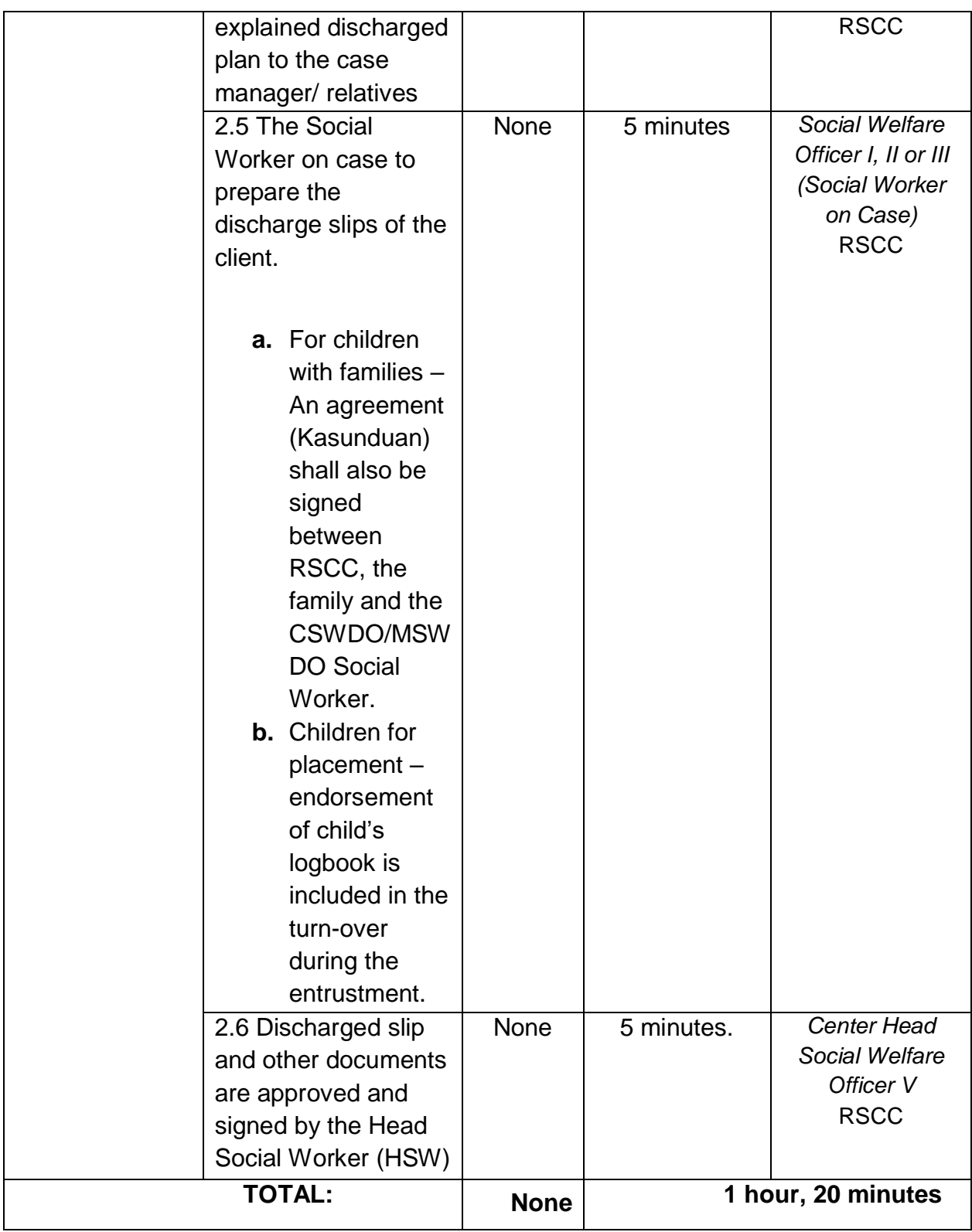

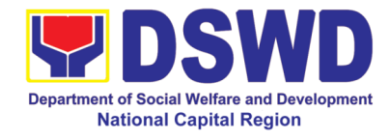

#### **II. Referral from Individual/s:**

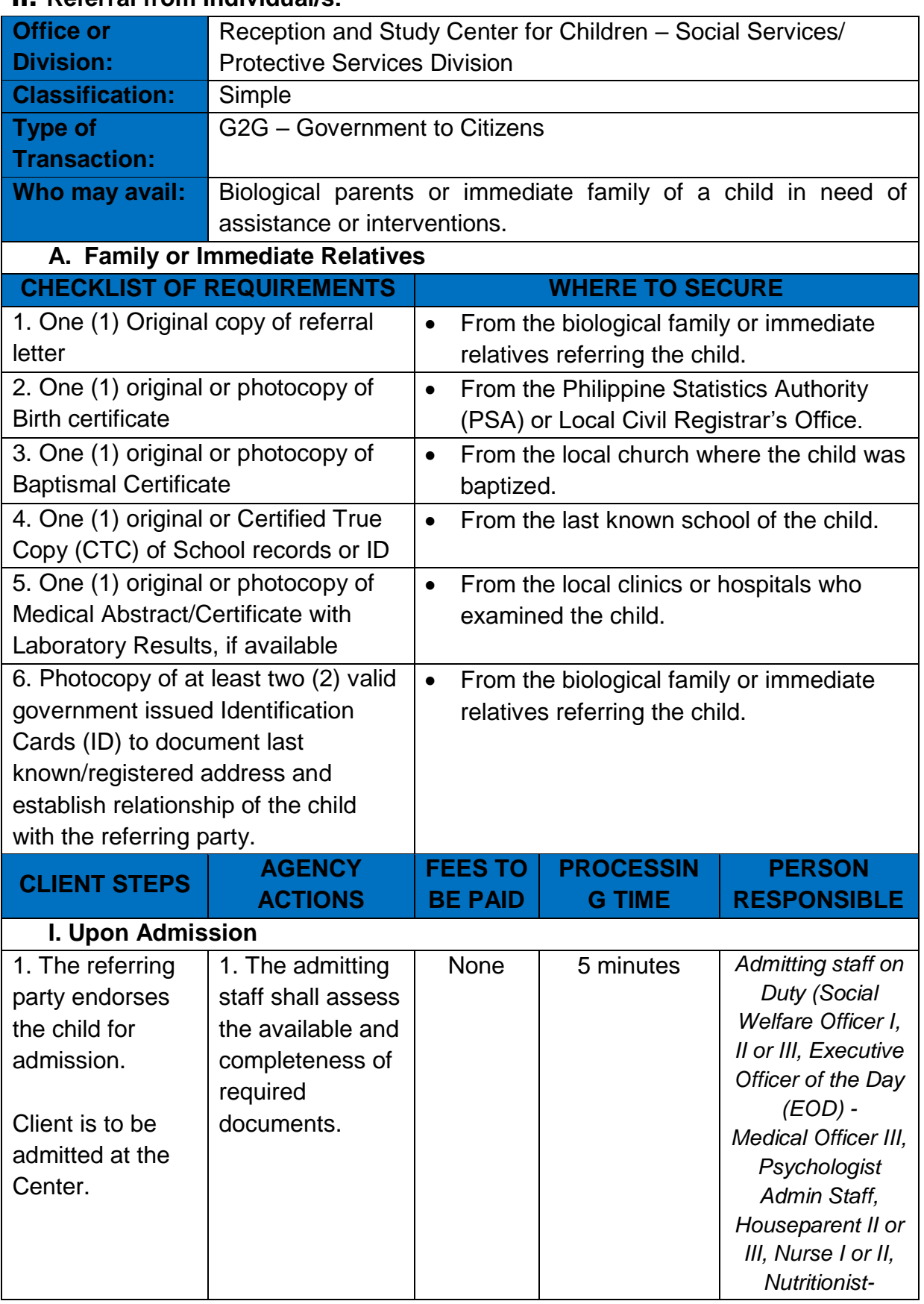

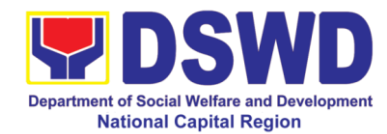

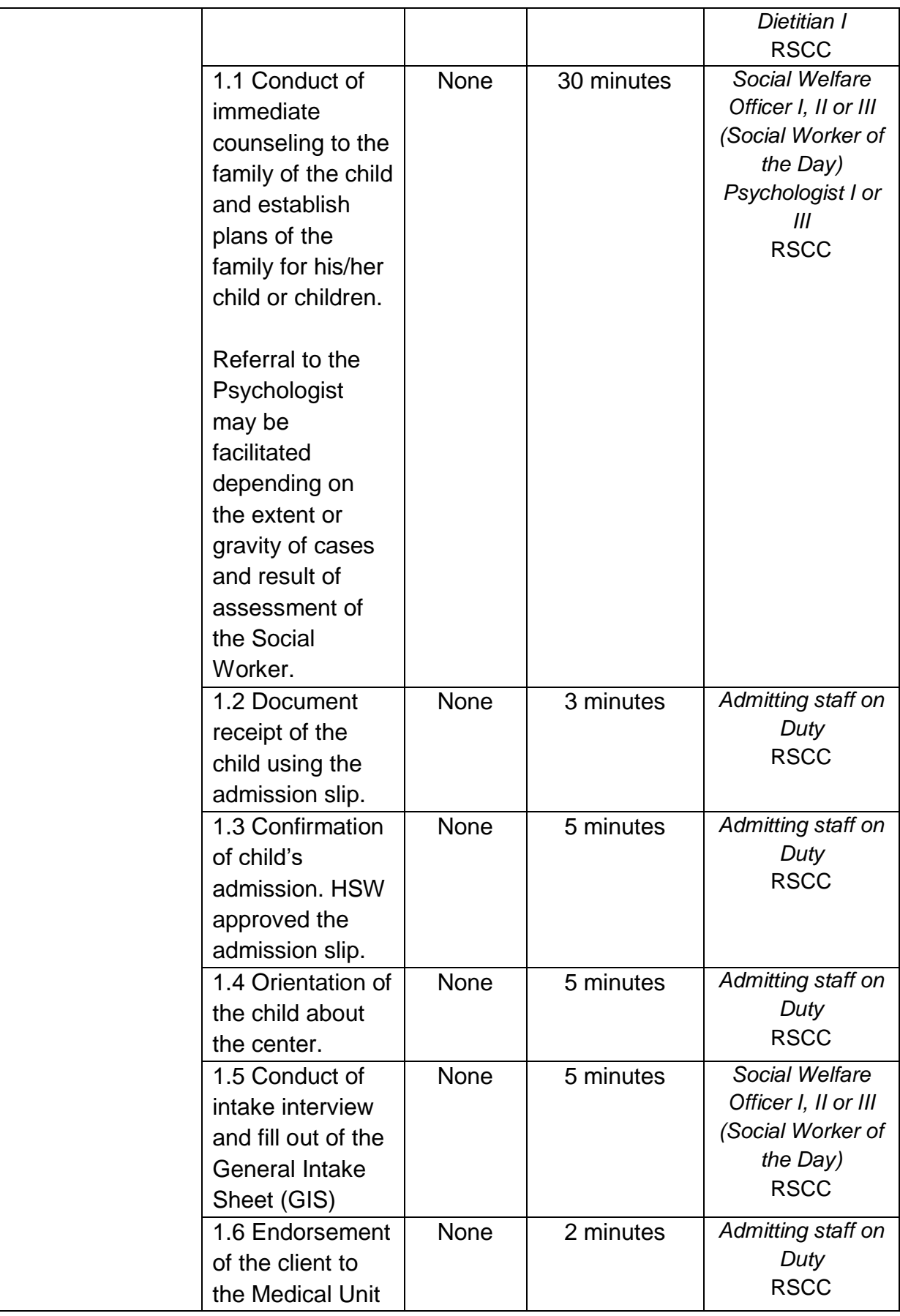

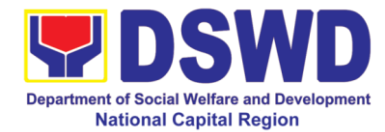

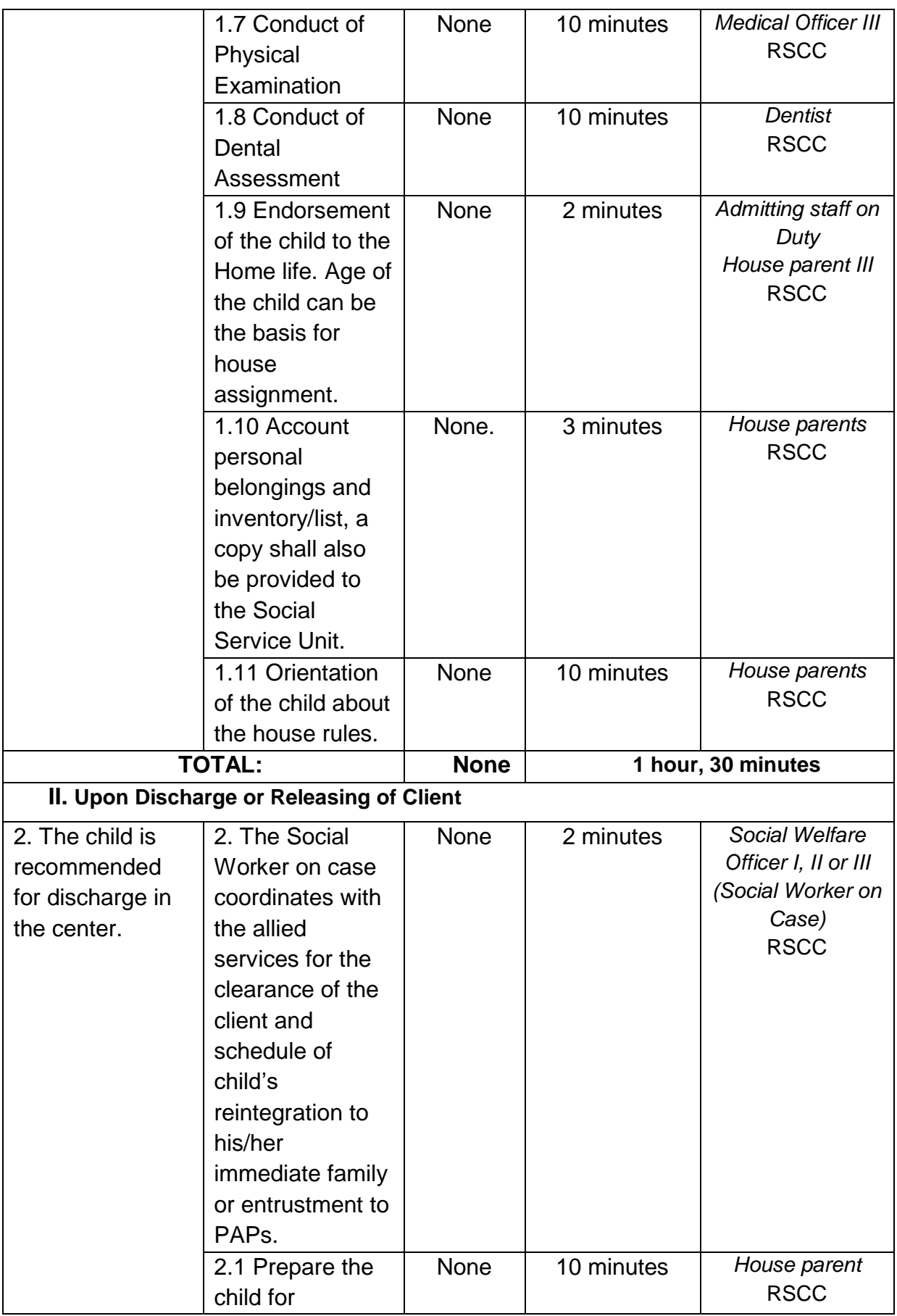

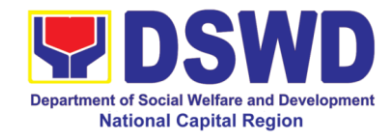

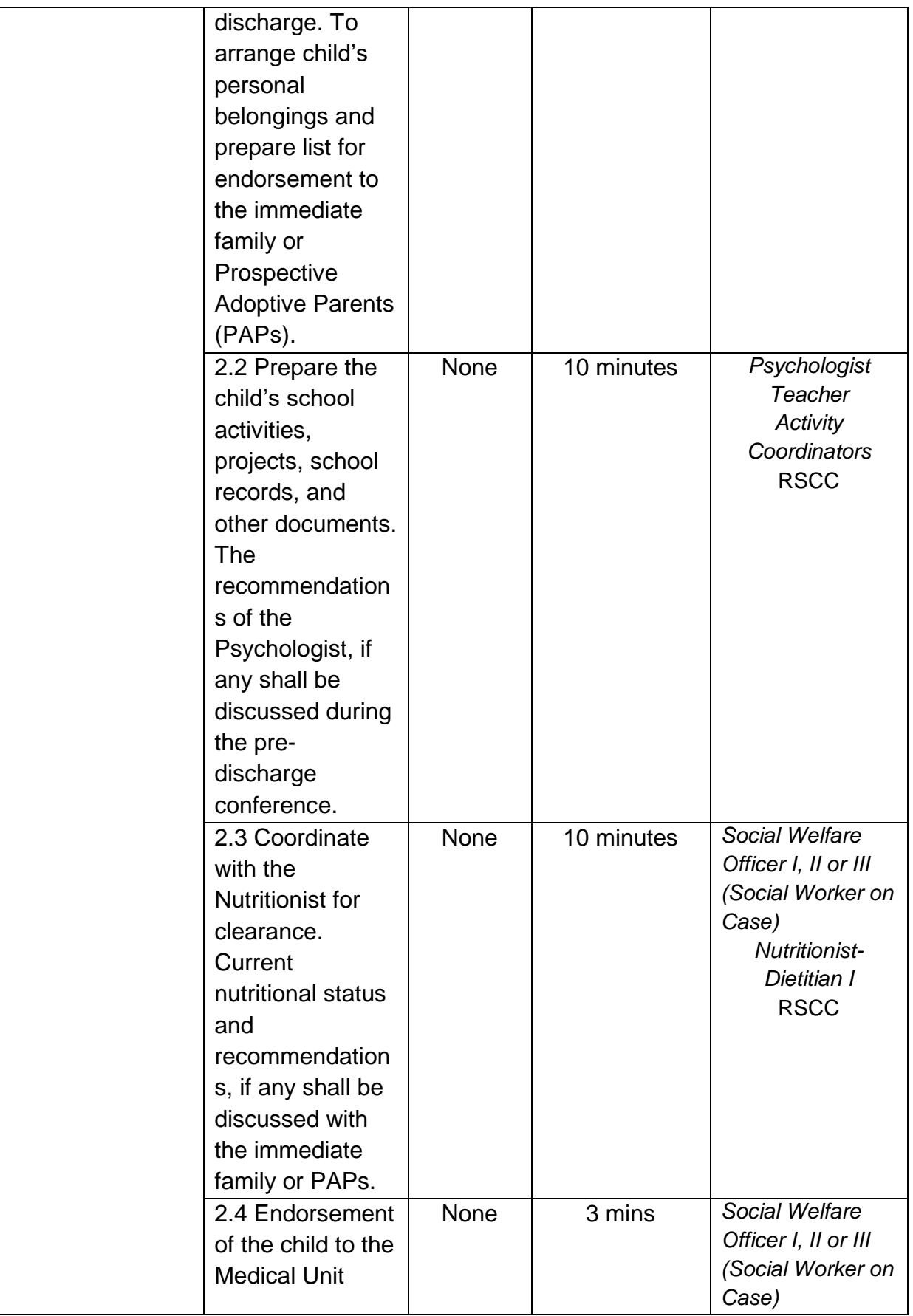

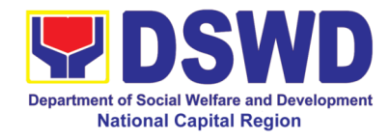

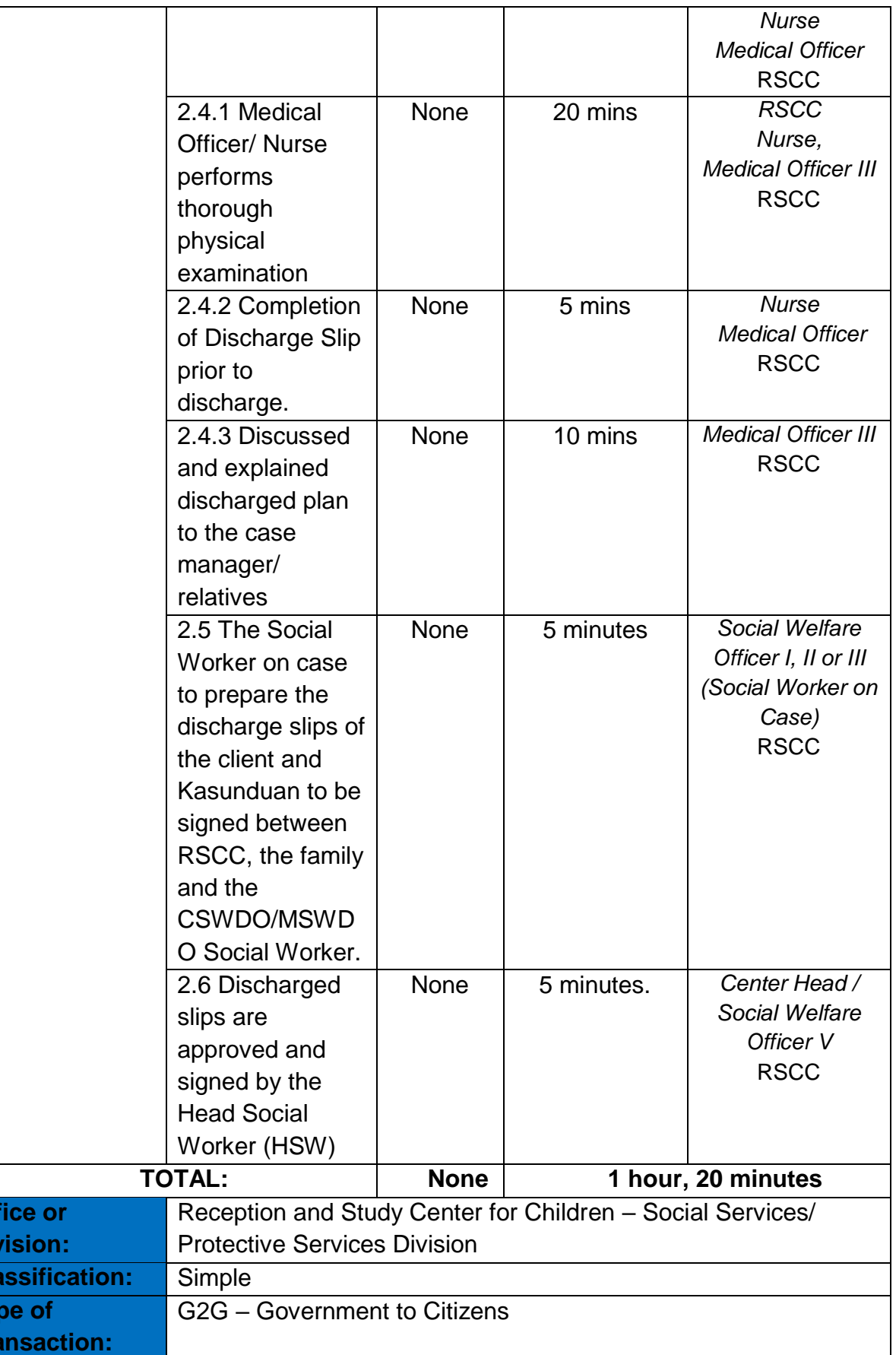

**Off Division:**

**Cla Ty Tra** 

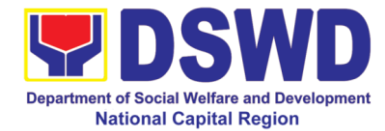

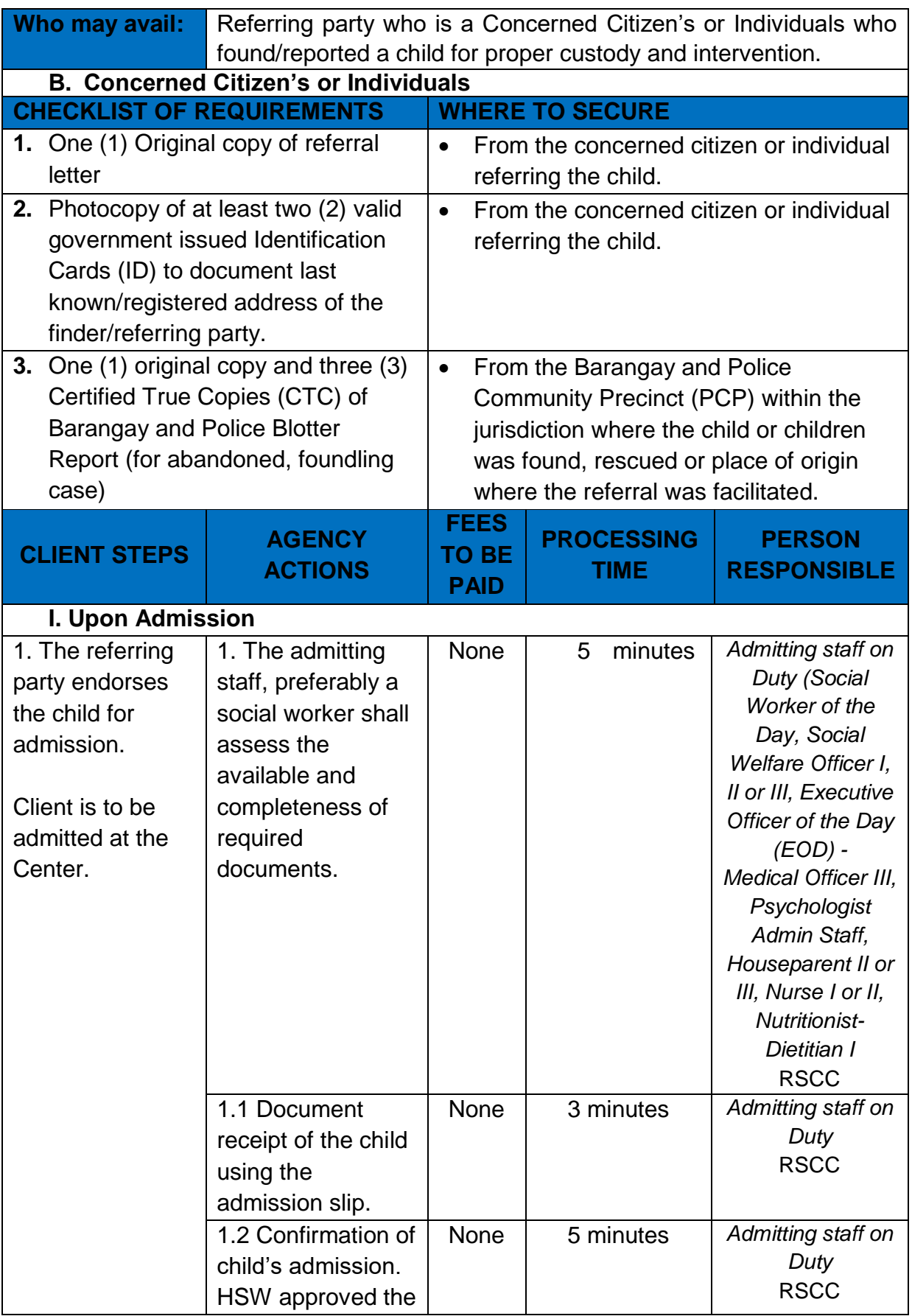

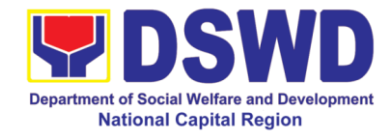

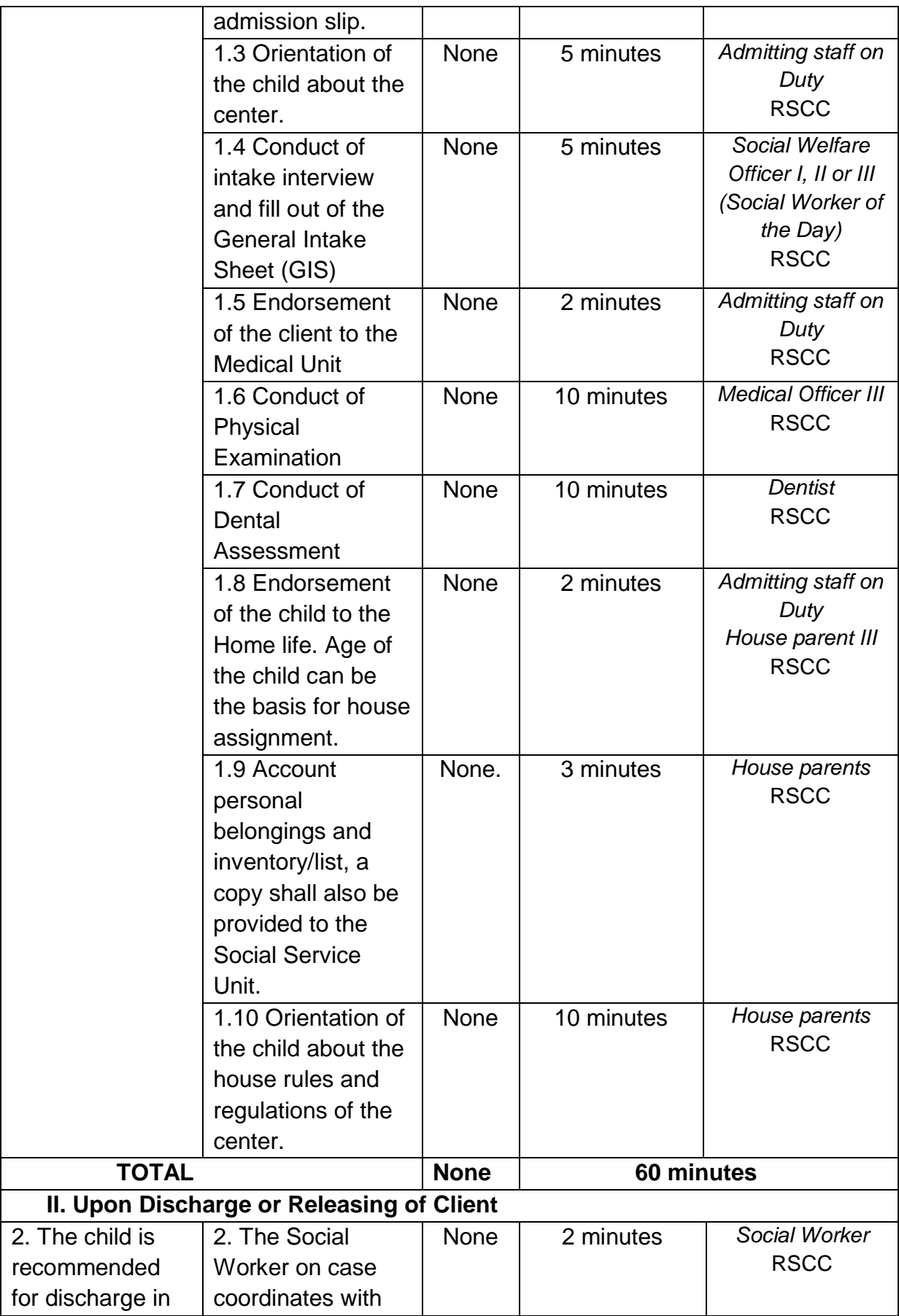

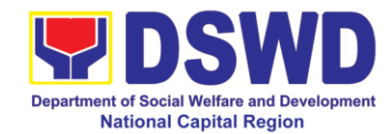

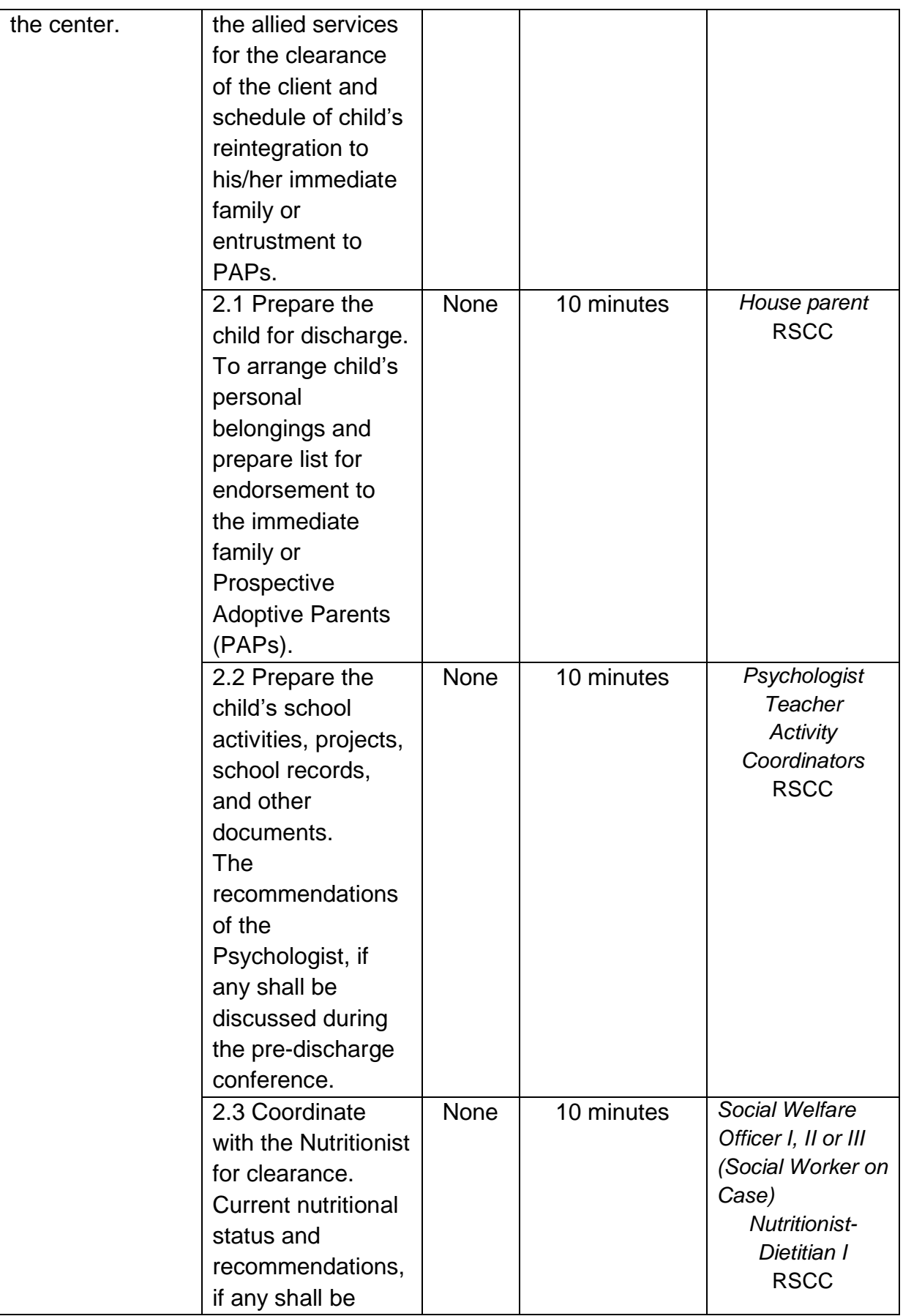

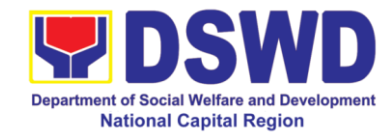

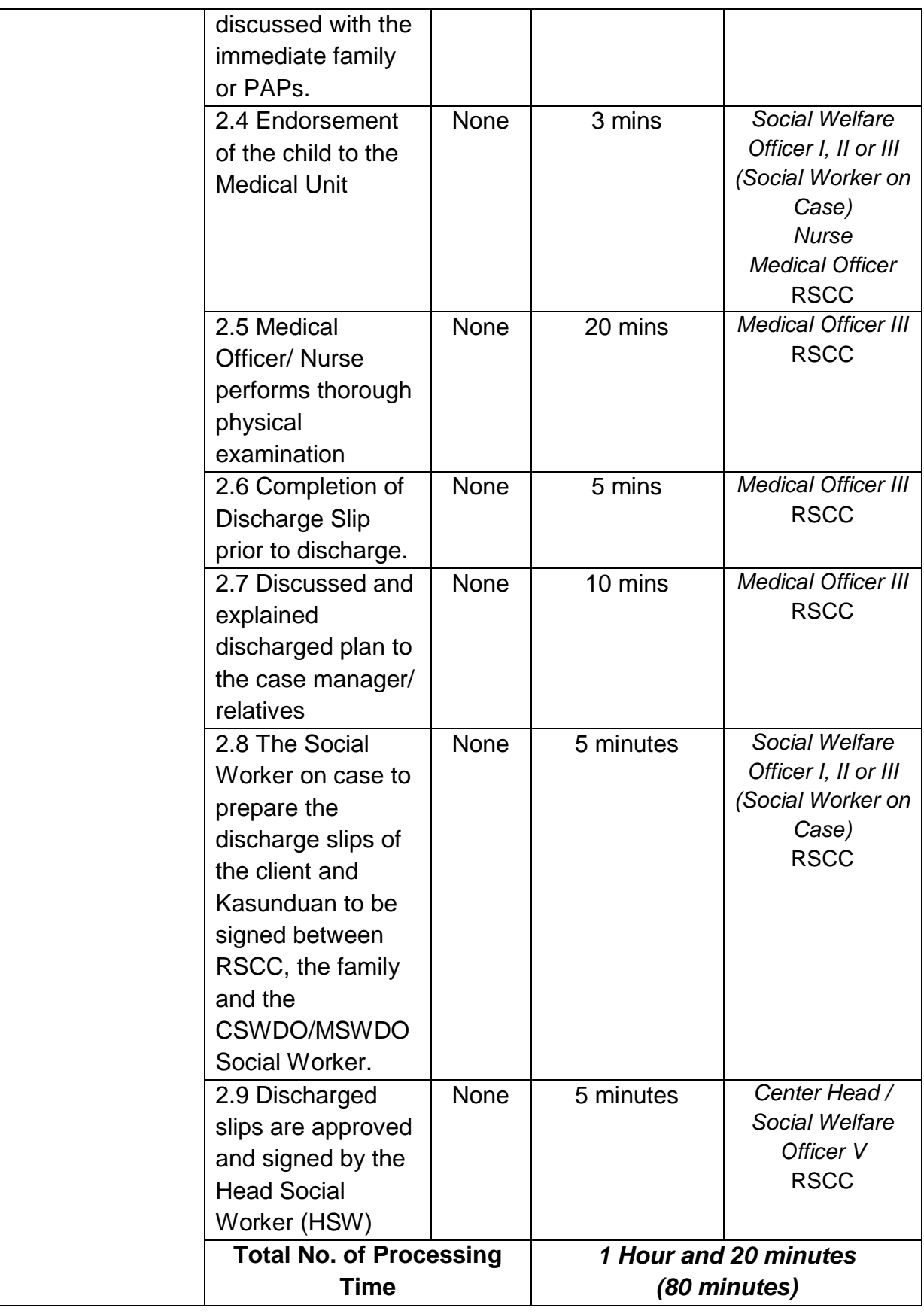

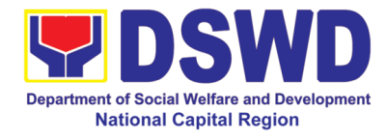

## **III. Referral from Private Agencies, Offices and/or Institutions:**

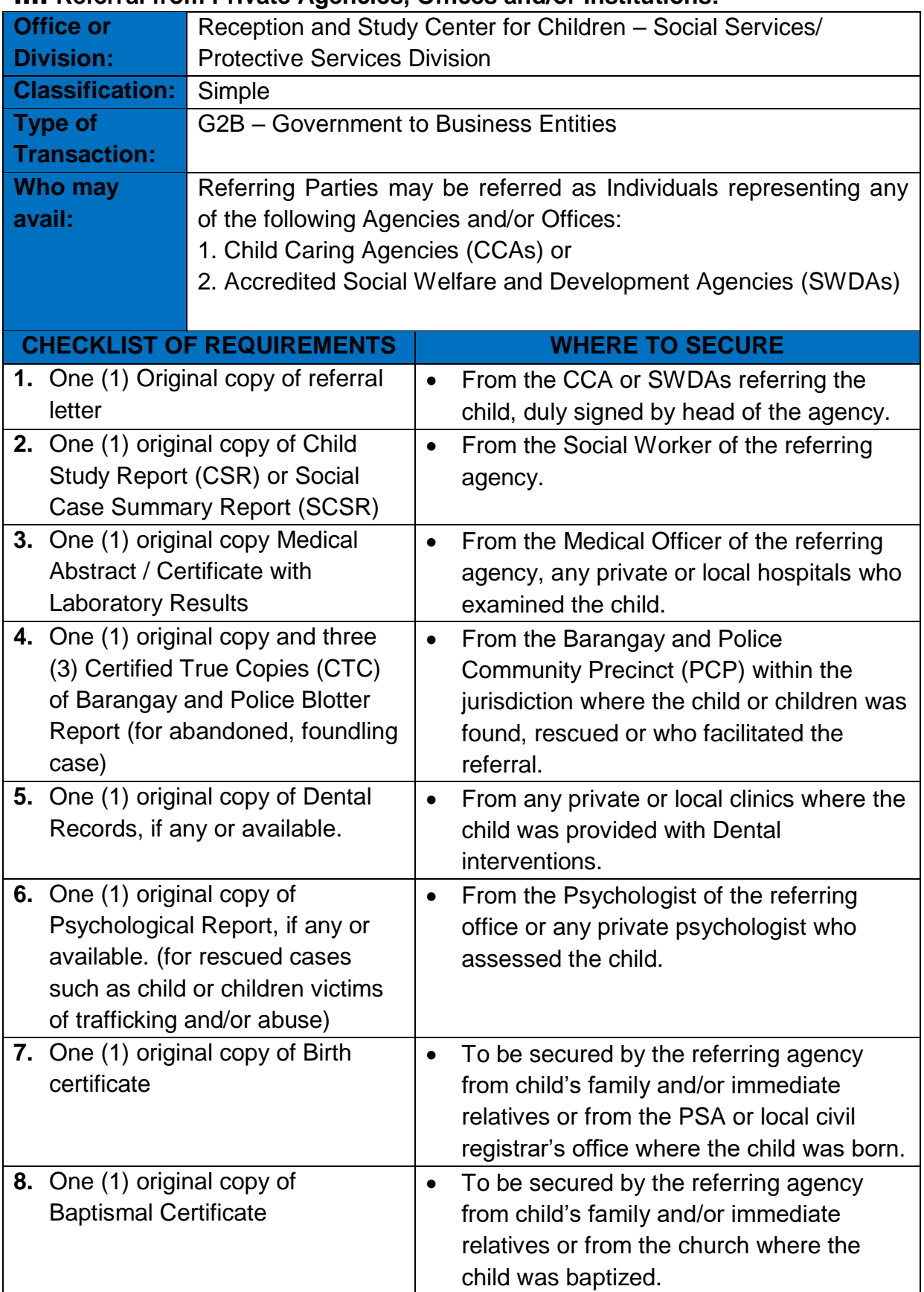

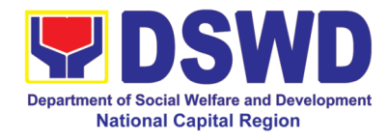

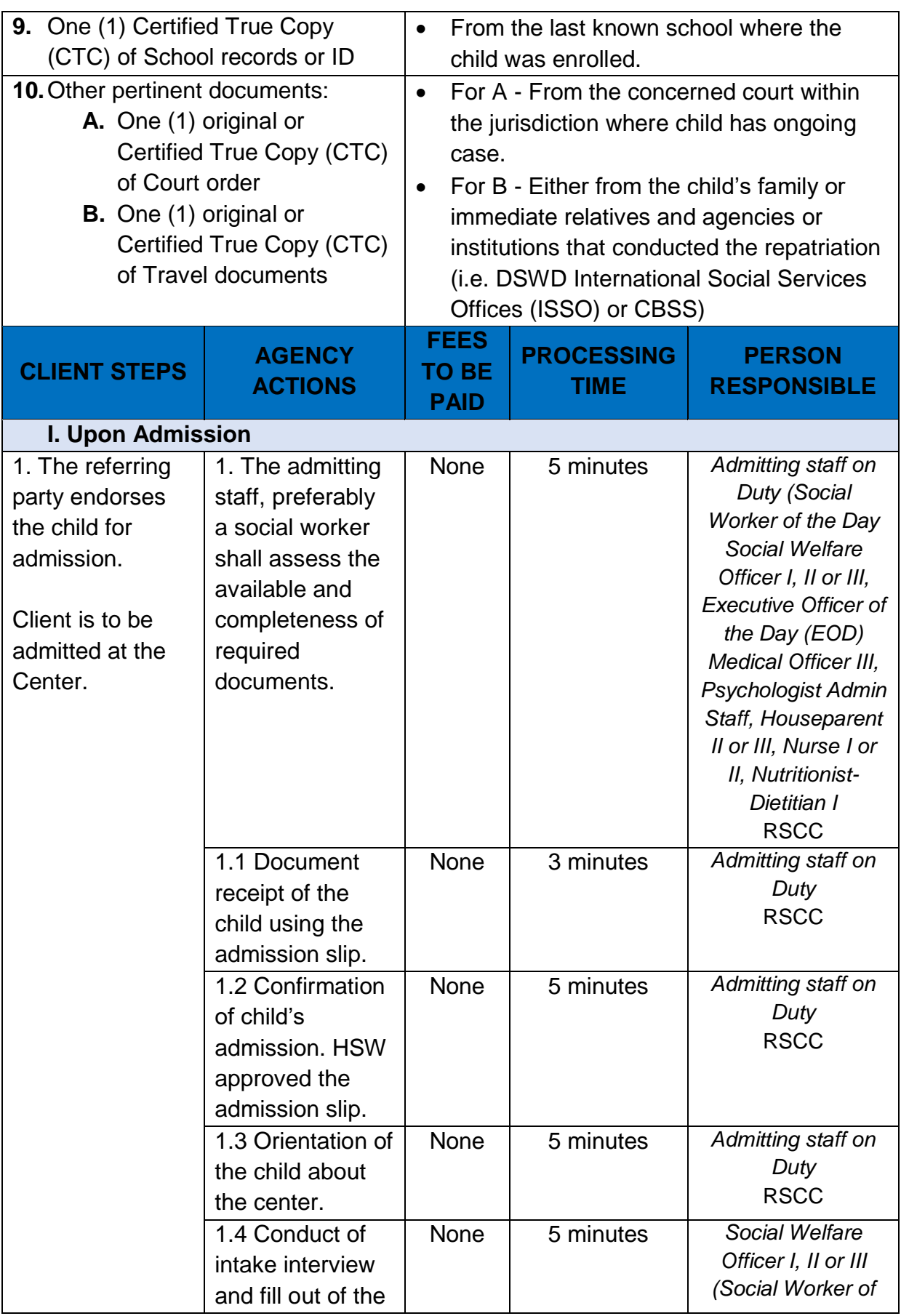

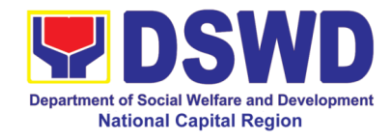

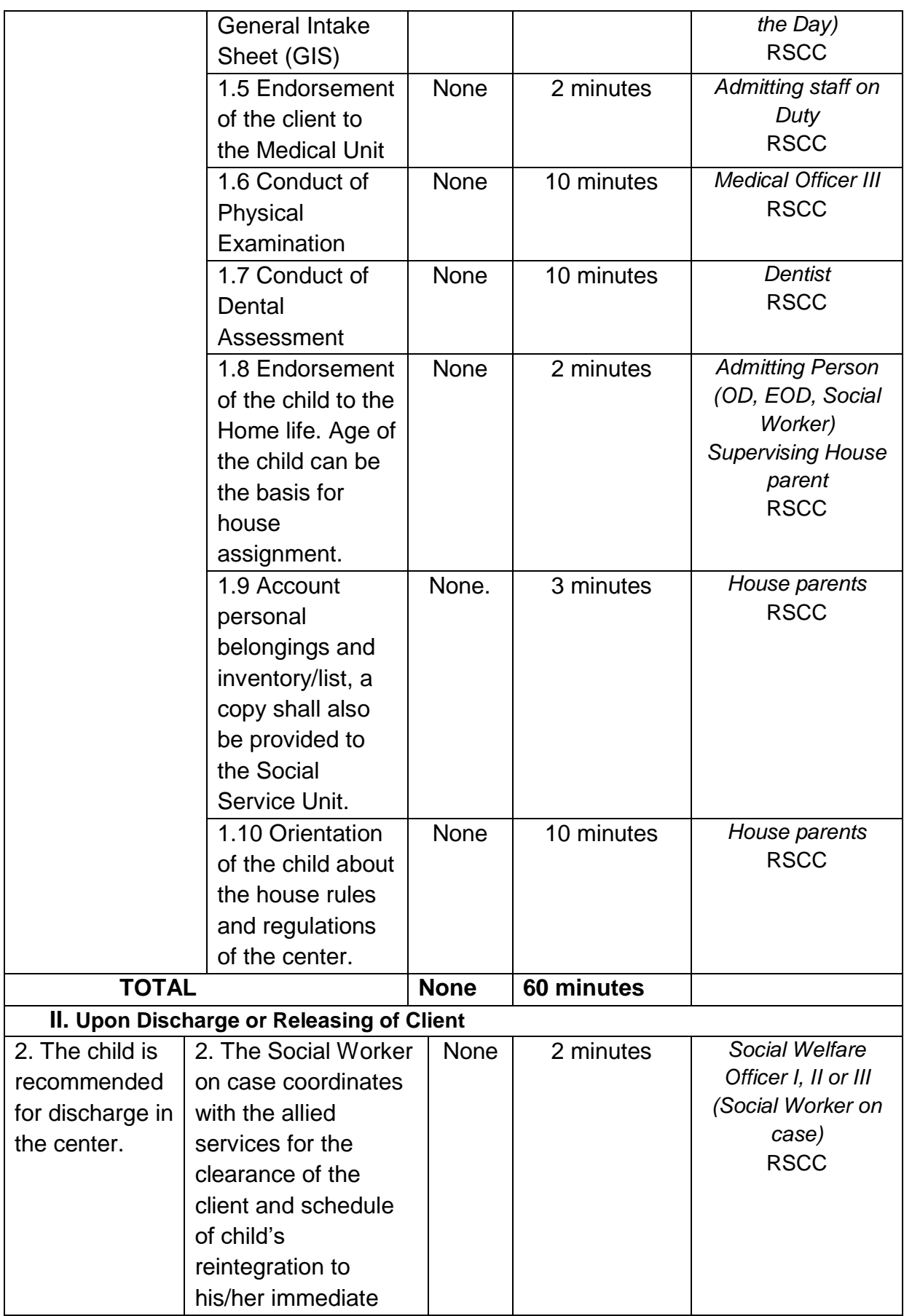

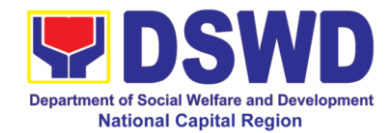

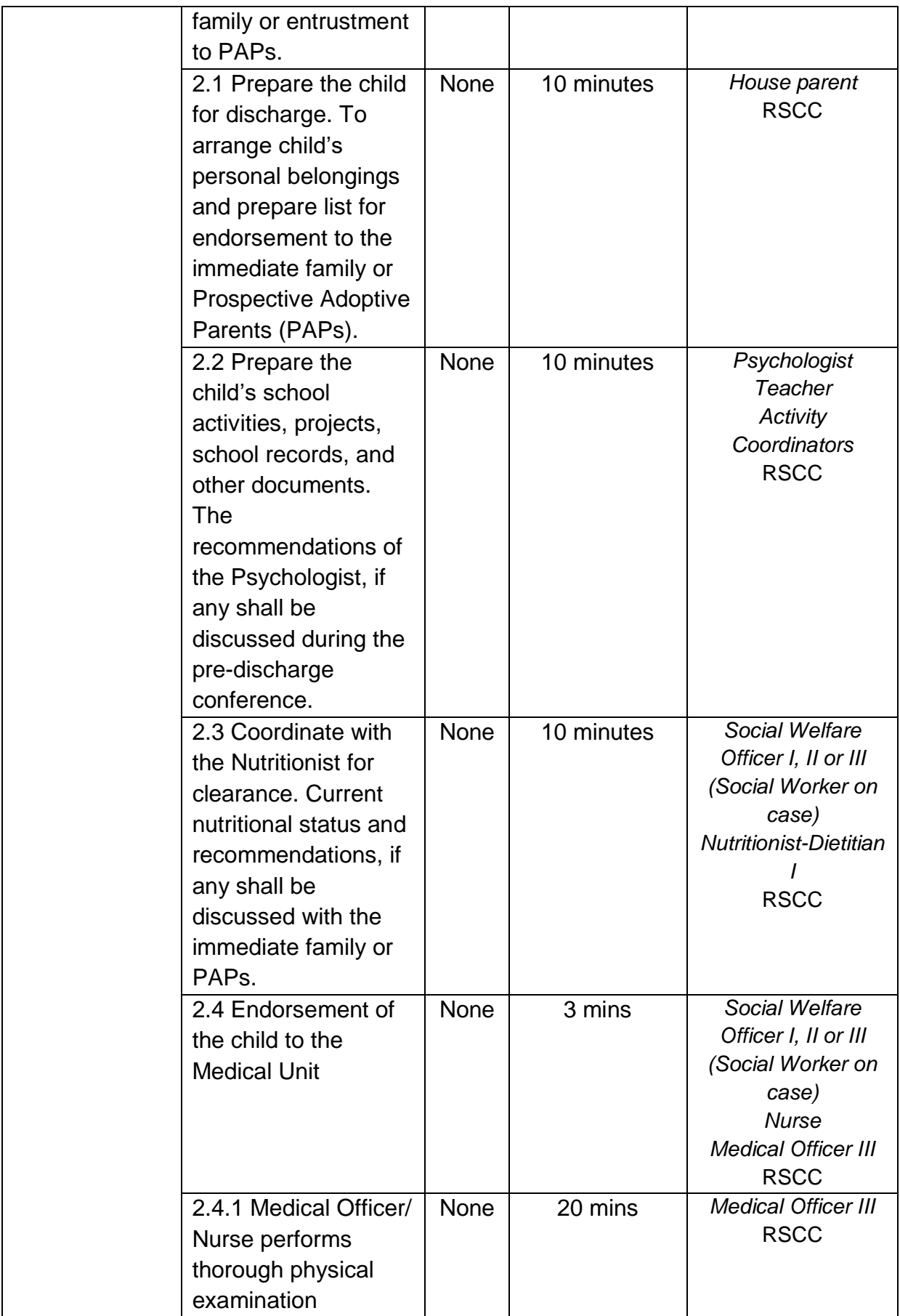

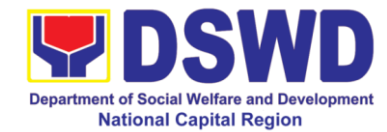

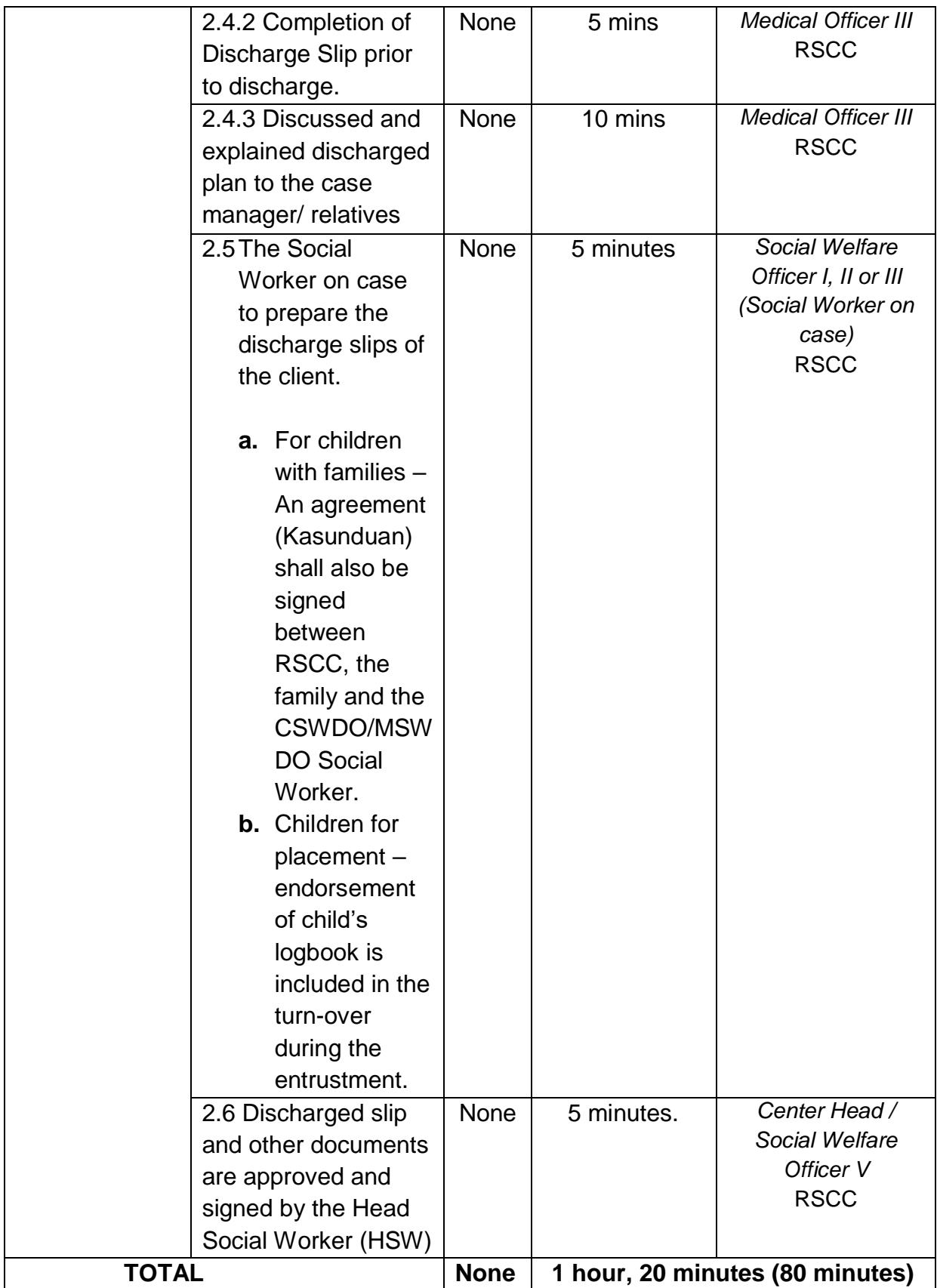

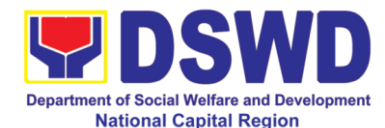

**FEEDBACK AND COMPLAINTS MECHANISM** How to send feedback <br>
Clients' to accomplish RSCC Client Feedback Form available at the Officer of the Day (OD) desk and put in the drop box at the Guard House. Clients' who may opt to discuss with our Officer of the Day (OD), however, he/she will still be encouraged to accomplish the feedback form. Clients' can also answer our digital Client Satisfaction Survey to be sent thru their online and other means of platforms (Facebook Messenger, Facebook Page or Group or Email) upon request. How feedbacks are processed  $\vert$  Every 25<sup>th</sup> day of the month, the designated Focal Person will open the drop box to compile and records all feedback submitted. The Focal Person shall then submit summarized results to the Center Head every last working day of the month. Should there be any concerns, the focal person shall inform into writing to the relevant unit of the concerned staff who may be required to submit a response within 2-5 days upon receipt of the report. The response will be relayed to the concerned citizen thru official communication via email or text How to file a complaint  $\vert$  If a client is not satisfied with our service, written/verbal complaints shall be immediately attended to by the Officer of the Day (OD). However, he/she will still be encouraged to submit formal or written complaint. How complaints are processed  $\parallel$  The designated focal person shall then endorse the complaint to the Grievance Officer Copy furnished the Office of the Center Head. The Grievance Officer to call and convene Fact Finding Committee to conduct investigation, convene a meeting with the concerned unit or staff and discuss possible resolution for appropriate action. The Fact Finding Team to conduct validation within 2-3 days upon receipt of the complaint. The Fact Finding Team to convene for a meeting to discuss the results of the validation and submit validation report with actions taken and recommendations within 2-3 days after the validation was conducted. The resolution will be forwarded to the concerned citizen with actions taken conducted at the Center level. Contact Information of CCB, PCC, ARTA ARTA: [complaints@arta.gov.ph](mailto:complaints@arta.gov.ph) Hotline: 1-ARTA (2782) PCC: 8888 CCB: 0908-881-6565 (SMS)

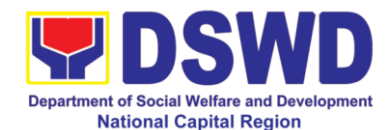

## **b Case Management Process at Nayon ng Kabataan**

Nayon ng Kabataan is a 24-hour residential care facility which serves as a temporary shelter and provides psycho-social care and interventions and protection to children whose age ranges from seven (7) to below 18 years old who are abandoned, neglected and orphaned.

With intricacy and diverse problems confronted by these children with their family origins from far-flung and remote localities in the country. Nayon ng Kabataan serves as the national center for children of the Department for the following clientele categories:

- 1.) Abandoned child
- 2.) Neglected child
- 3.) Orphaned child
- 4.) Child victims of abuse and other circumstances (sexually abused, physically abused, child exploitation, child pornography, victim-survivor of trafficking)
- 5.) Child in situations of armed conflict (CSAC)
- 6.) Street children
- 7.) Child in Ned of Special Home Arrangement

Case management is a process whereby a professional Social Worker assesses the needs of the client and work with a multi-disciplinary team to provide appropriate services to meet the client"s need for rehabilitation and development.

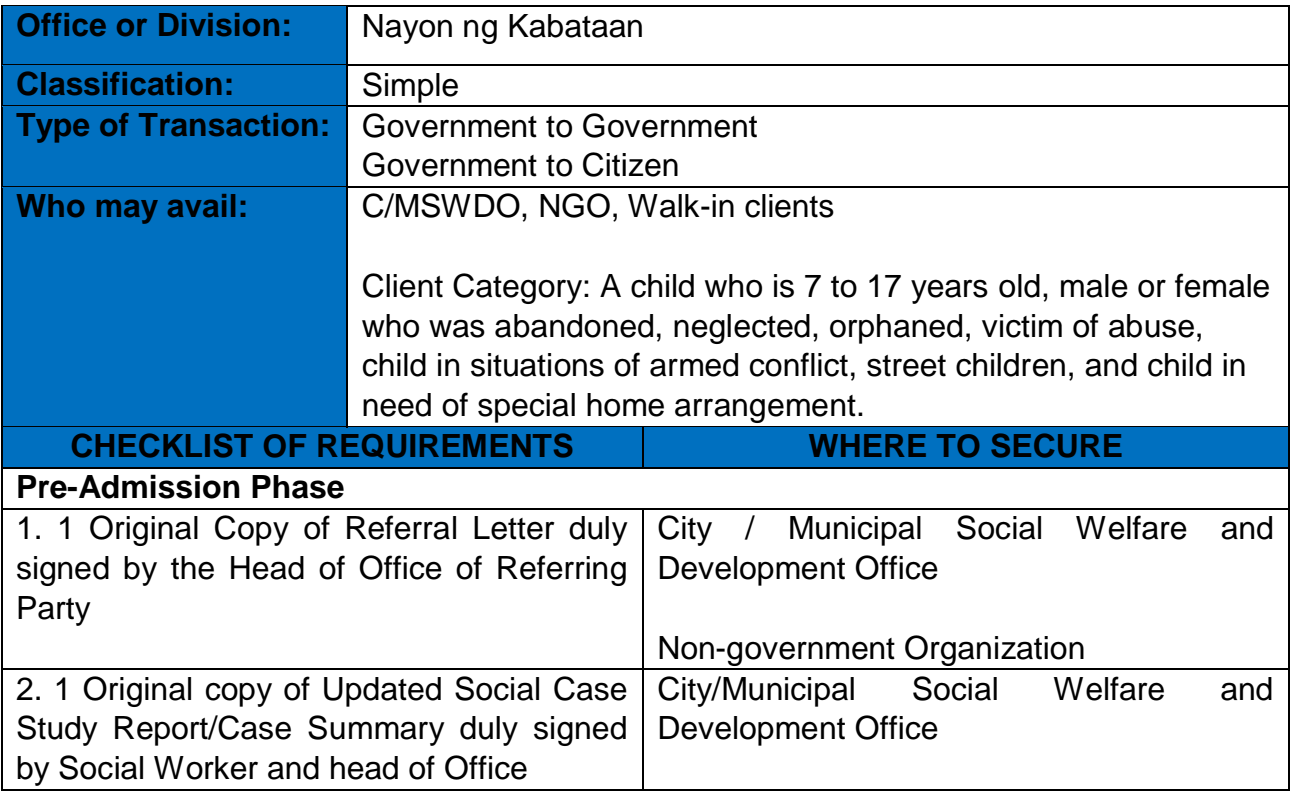

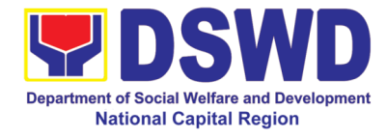

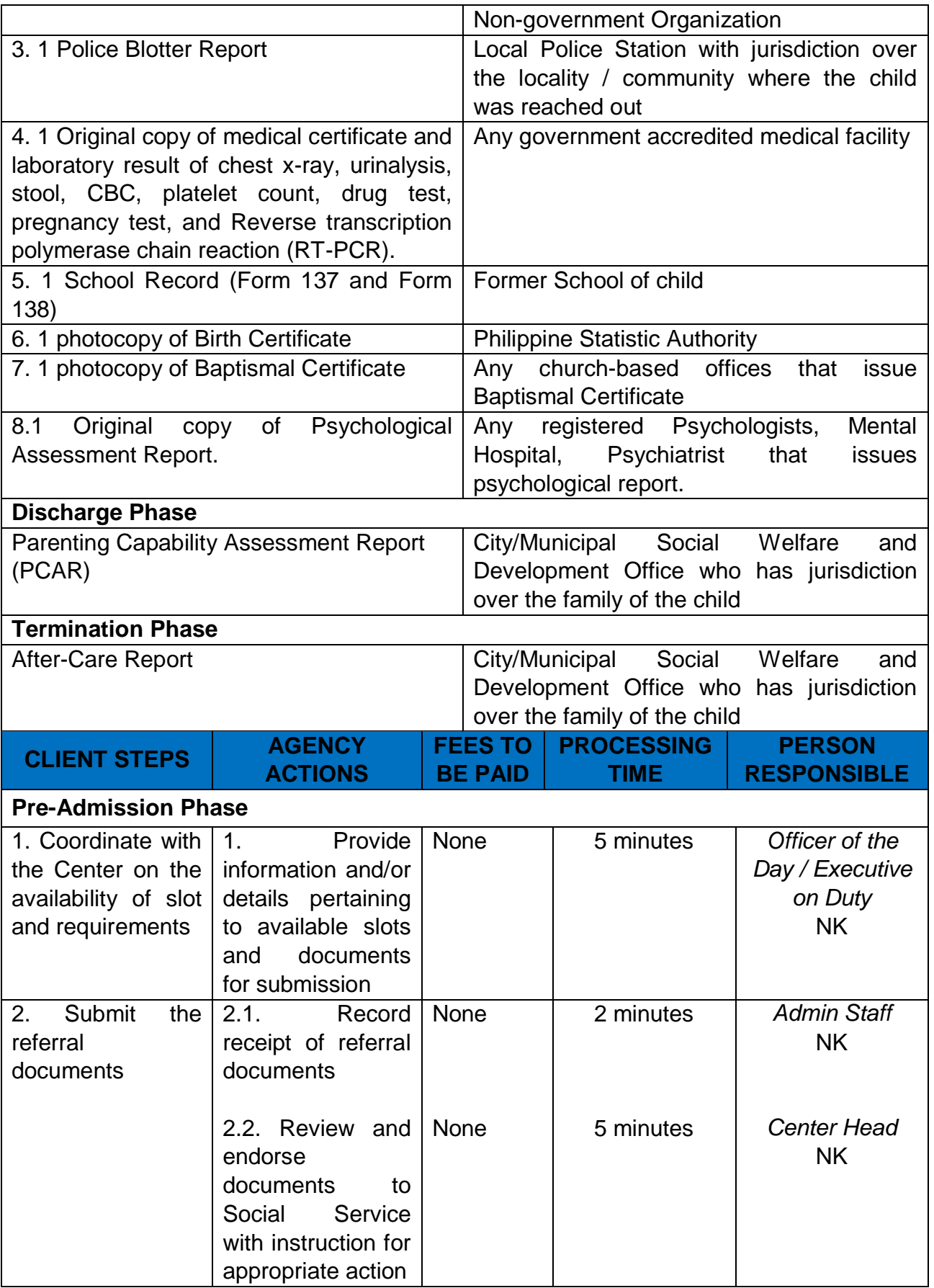

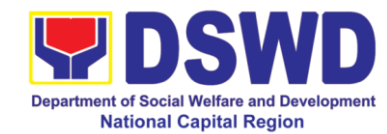

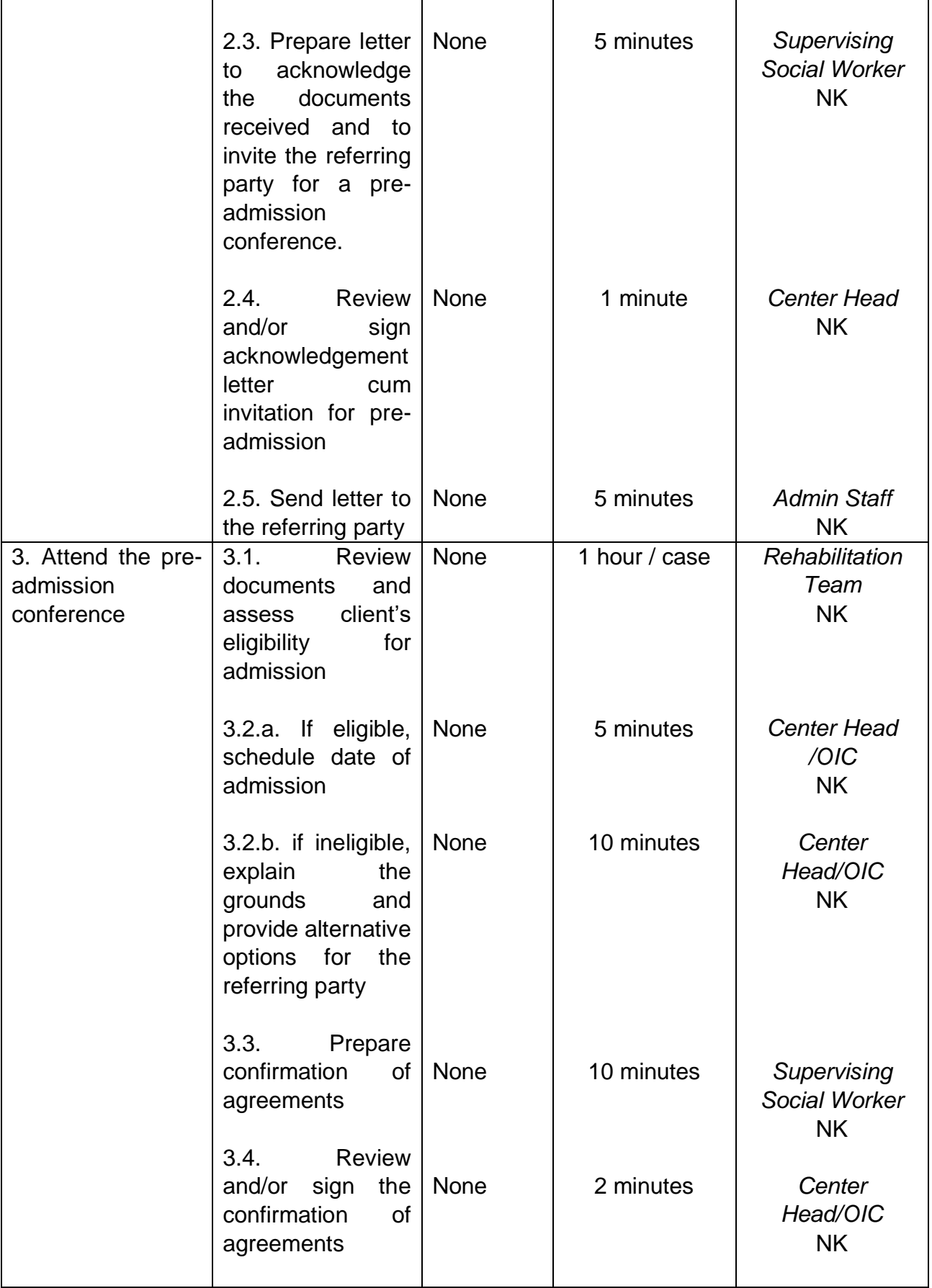

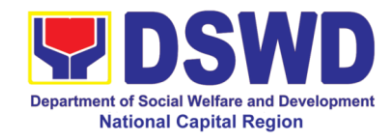

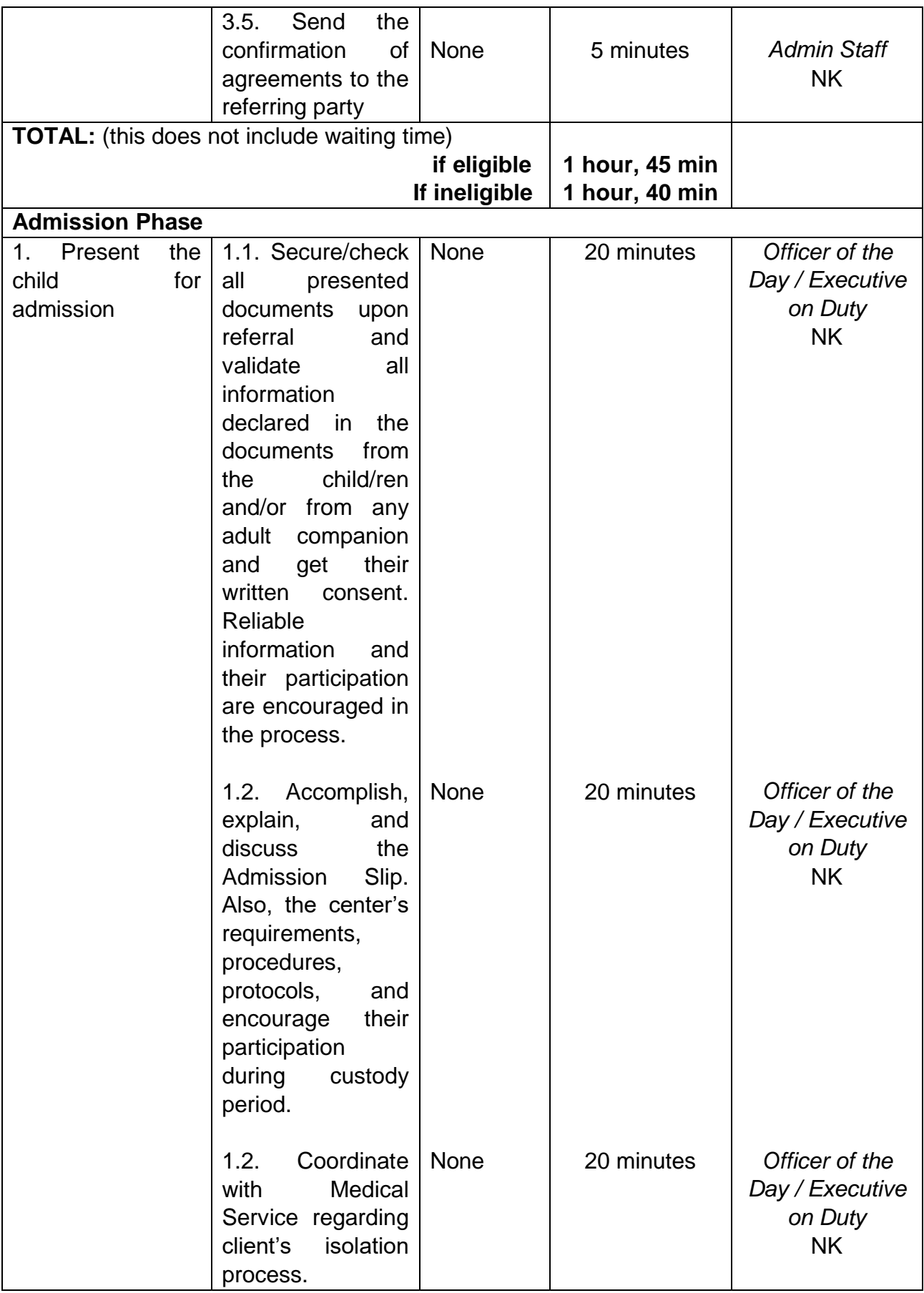

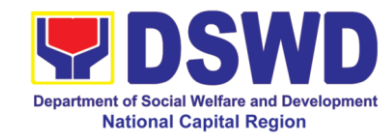

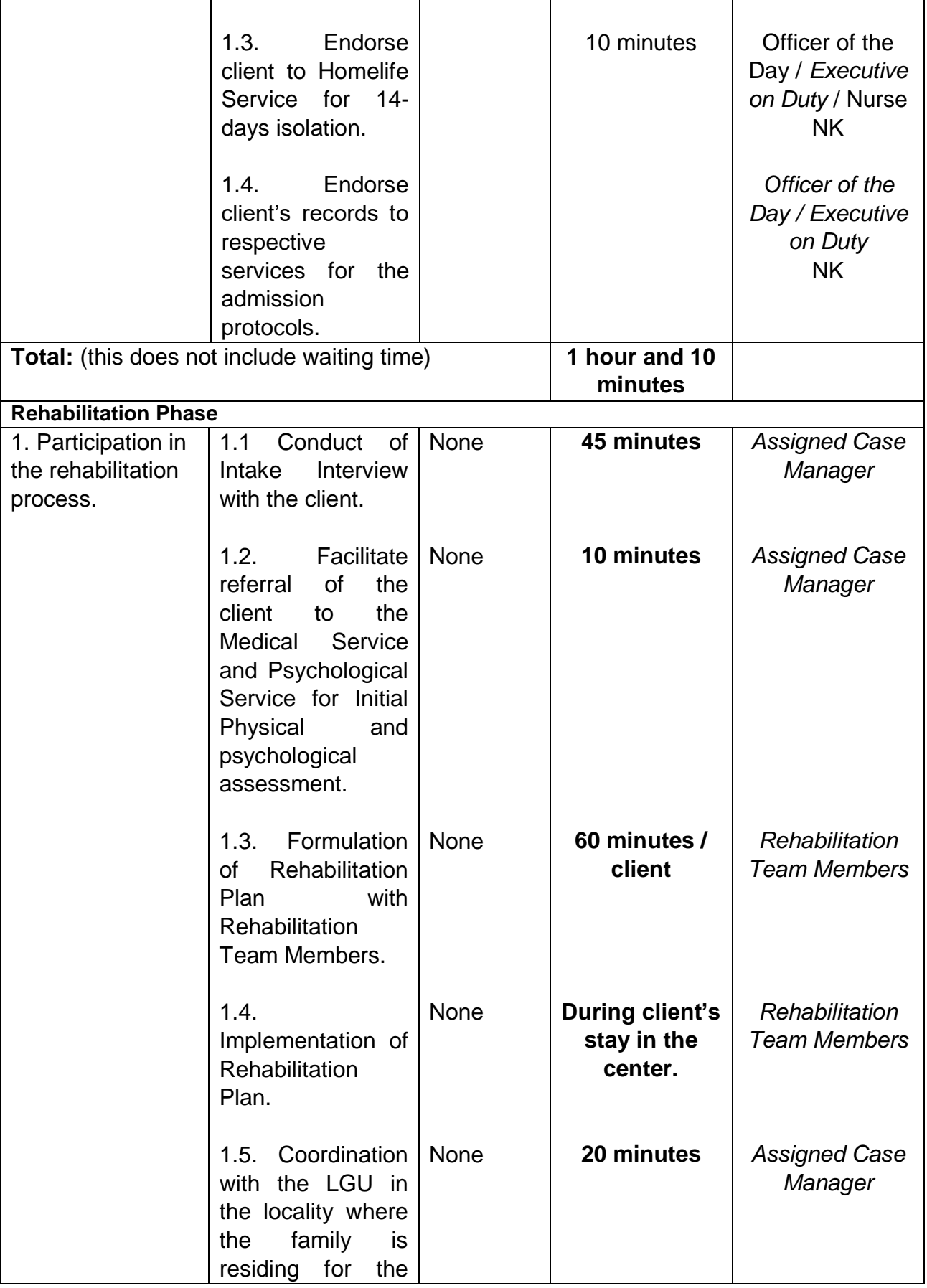

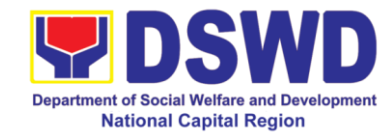

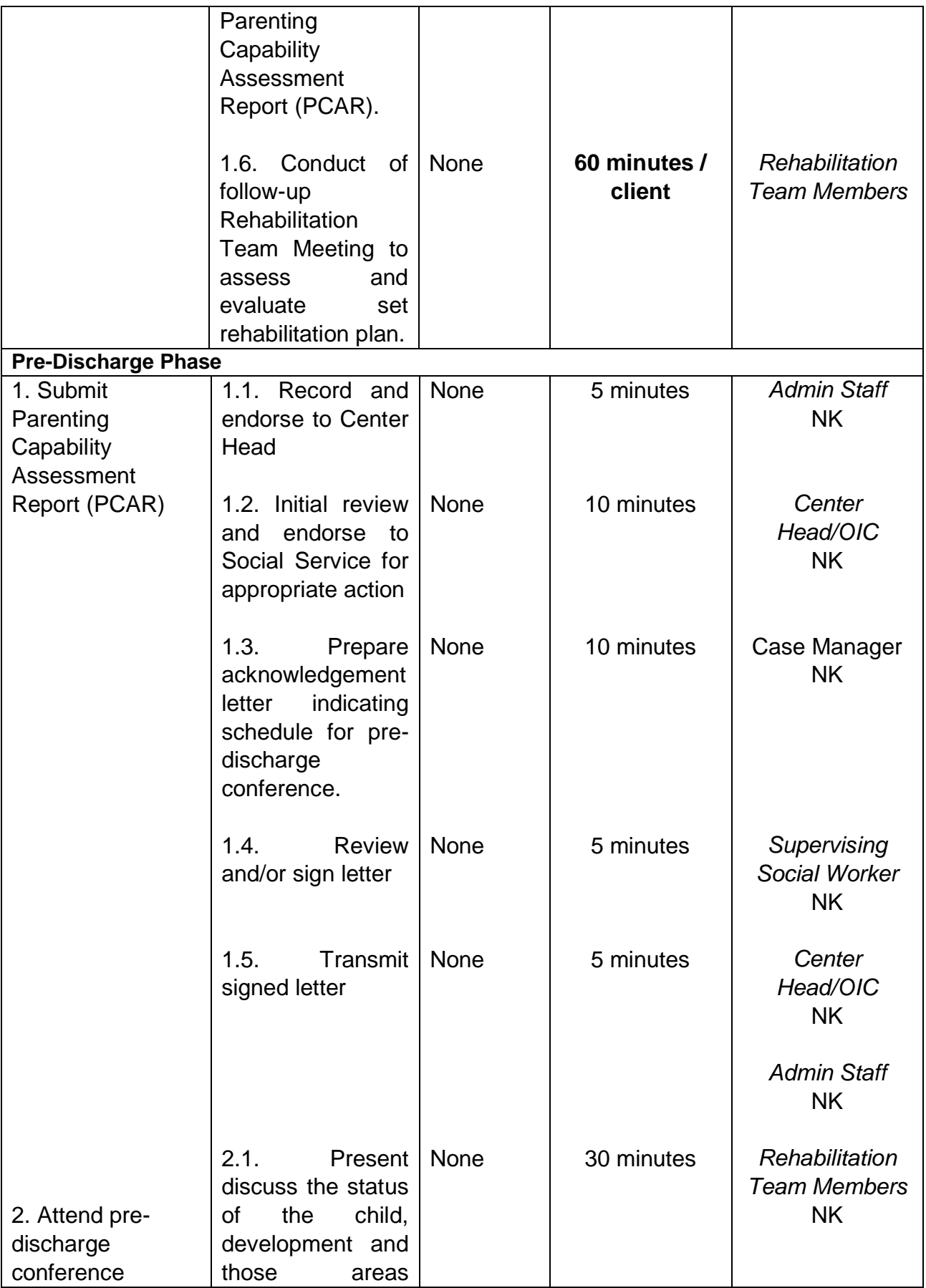

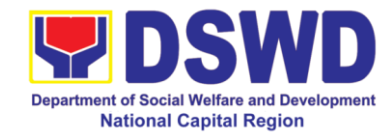

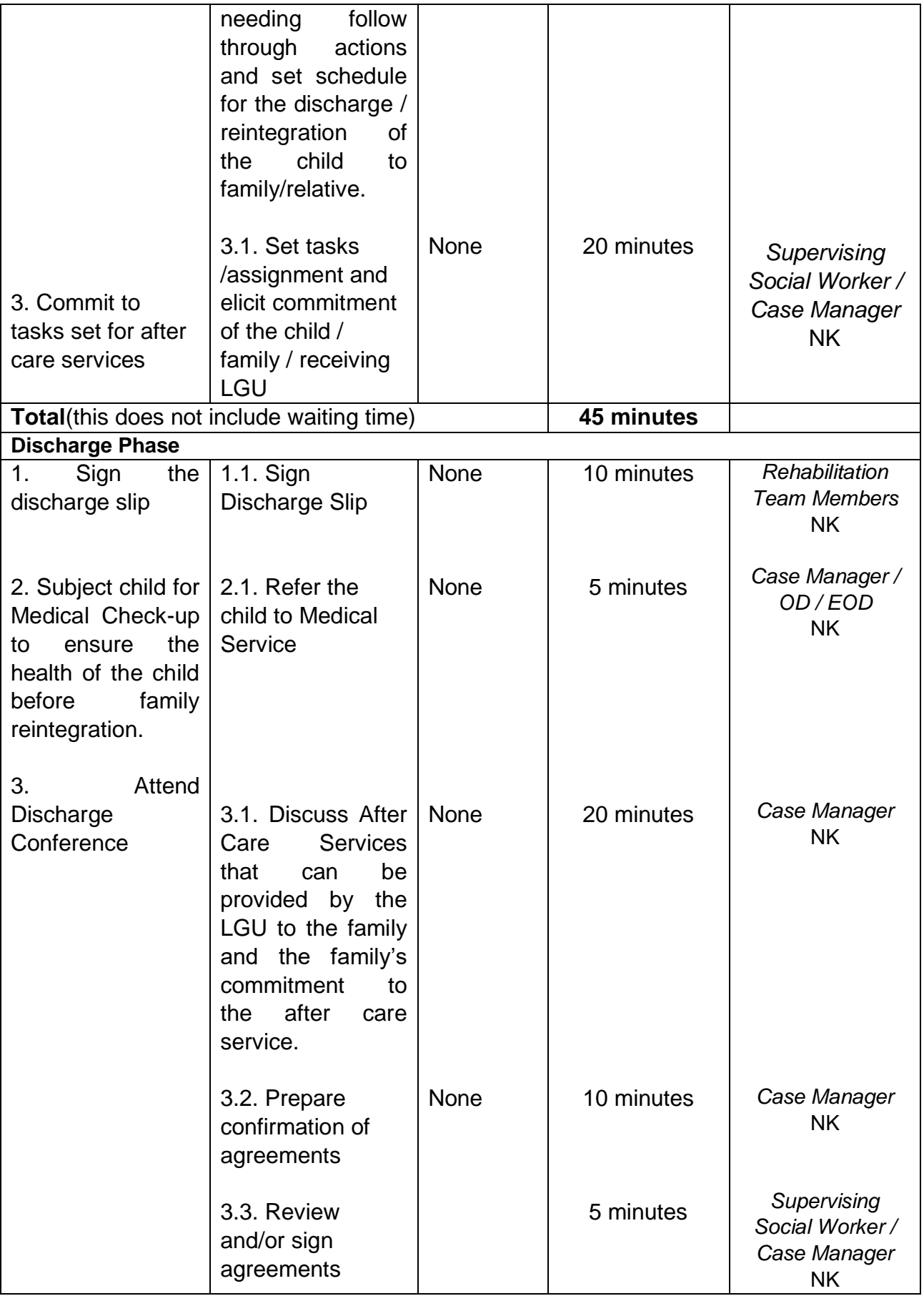

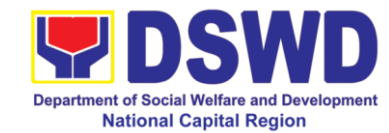

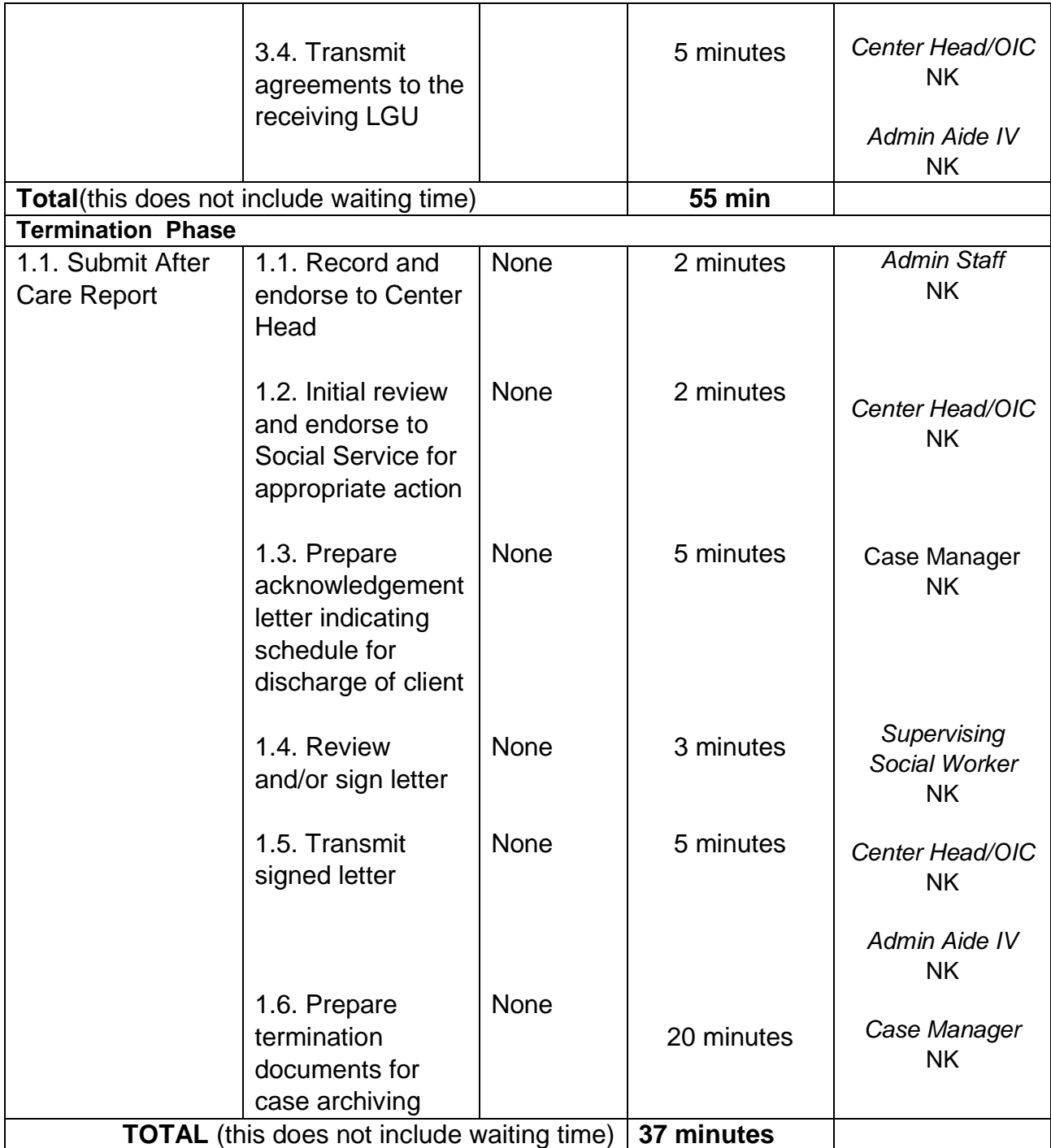

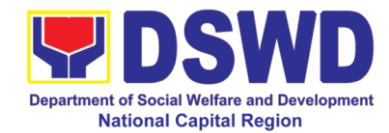

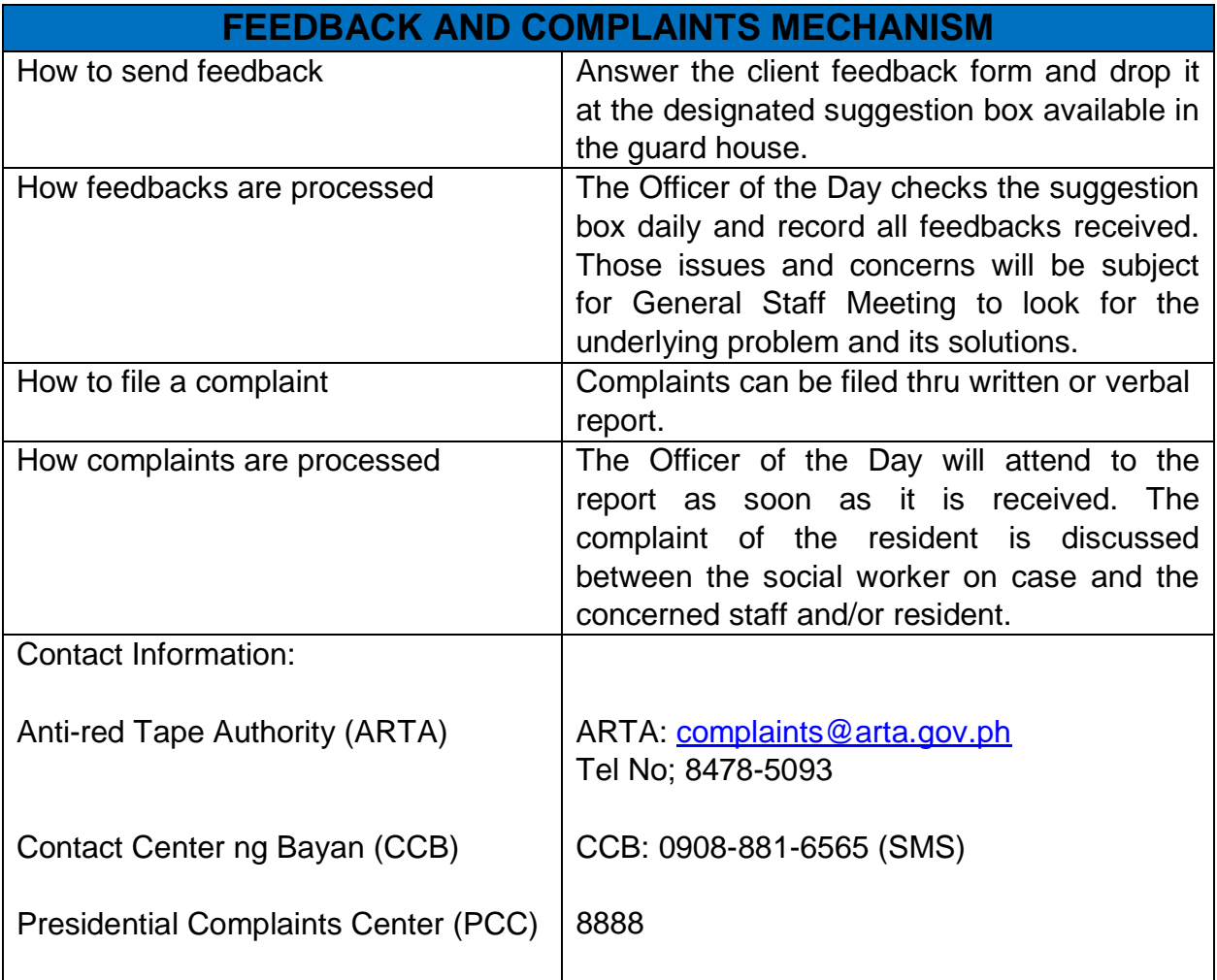

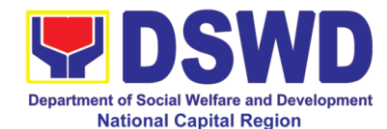

#### **c. Case Management Process at Haven for Children**

Haven for Children is a residential care facility designed to provide healing and empowerment to former street children who are exposed and recovering from substance abuse. Haven for Children hopes to equip them with intellectual, emotional, and productive skills to become individuals of worth, towards reuniting them with their families, and/or independent living.

The target beneficiaries of Haven for Children are male street children who are exposed and are recovering from substance abuse, whose ages are from 7 to 13 years old. They are engaged in begging, scavenging and other inappropriate activities in the streets.

Case Management is a process where the referring parties and the rehabilitation team of the center interacts with each other to put in order services towards the development and rehabilitation of the client.

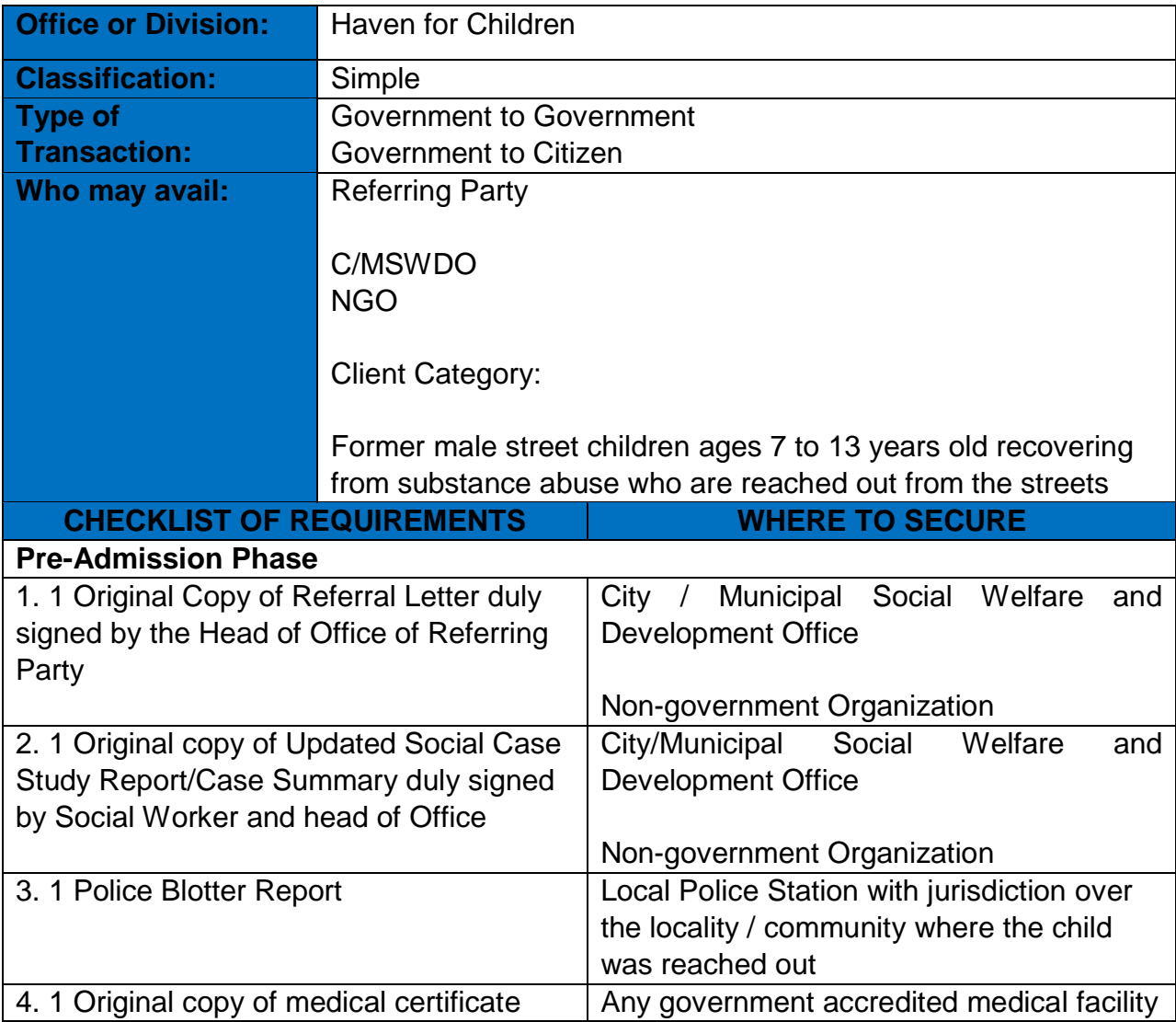

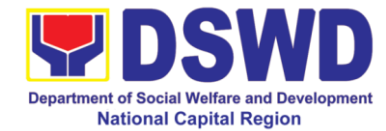

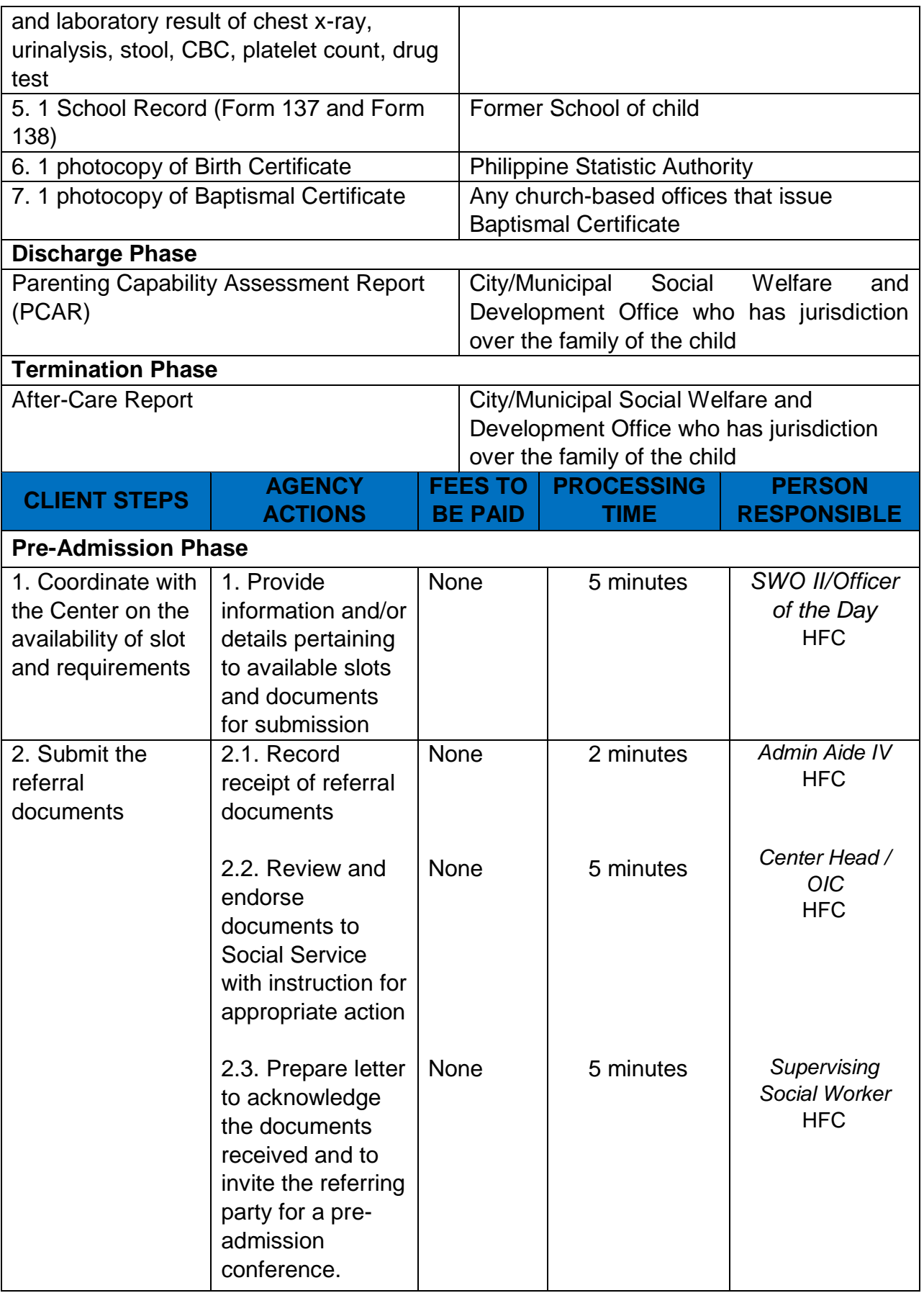

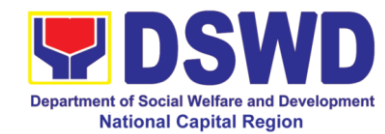

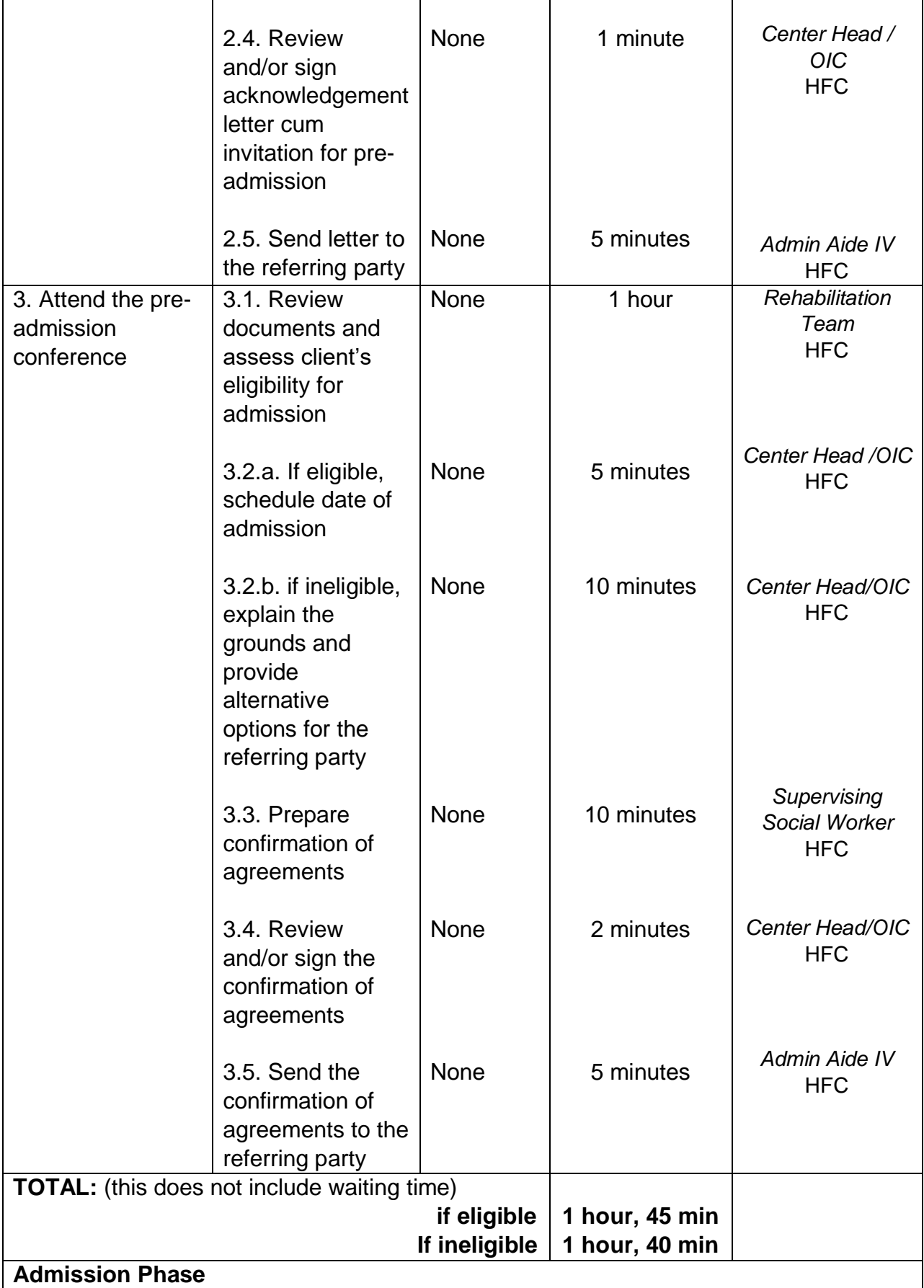

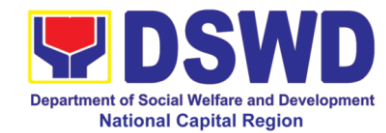

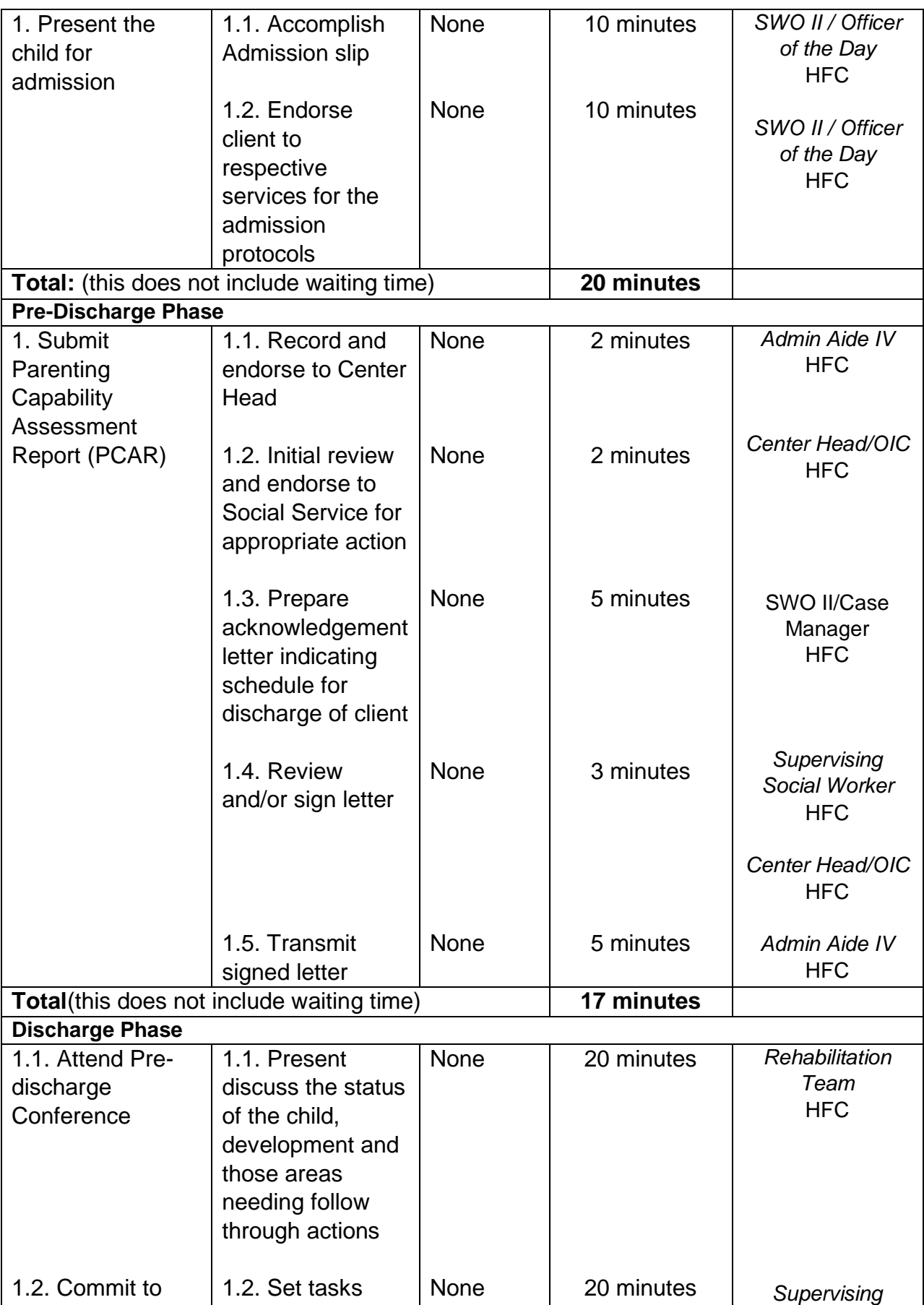

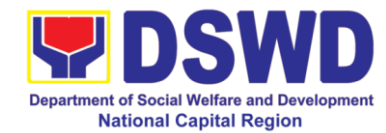

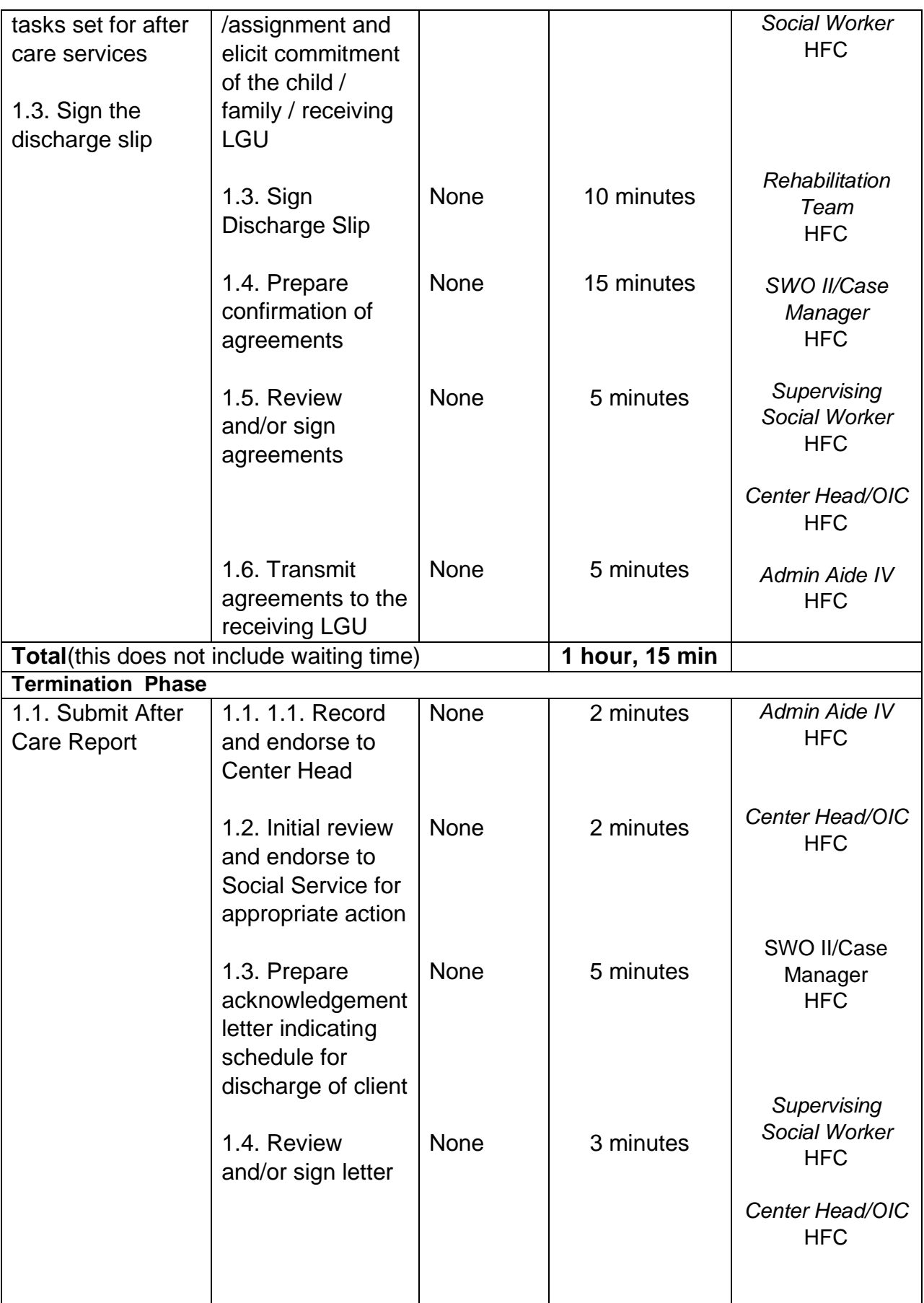

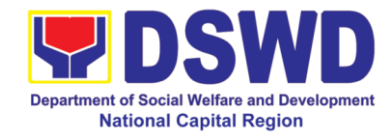

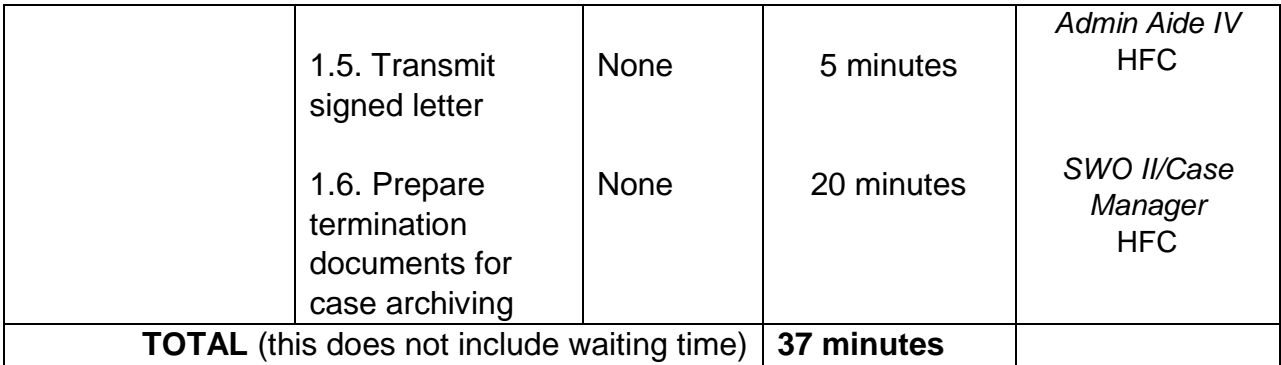

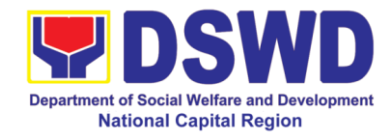

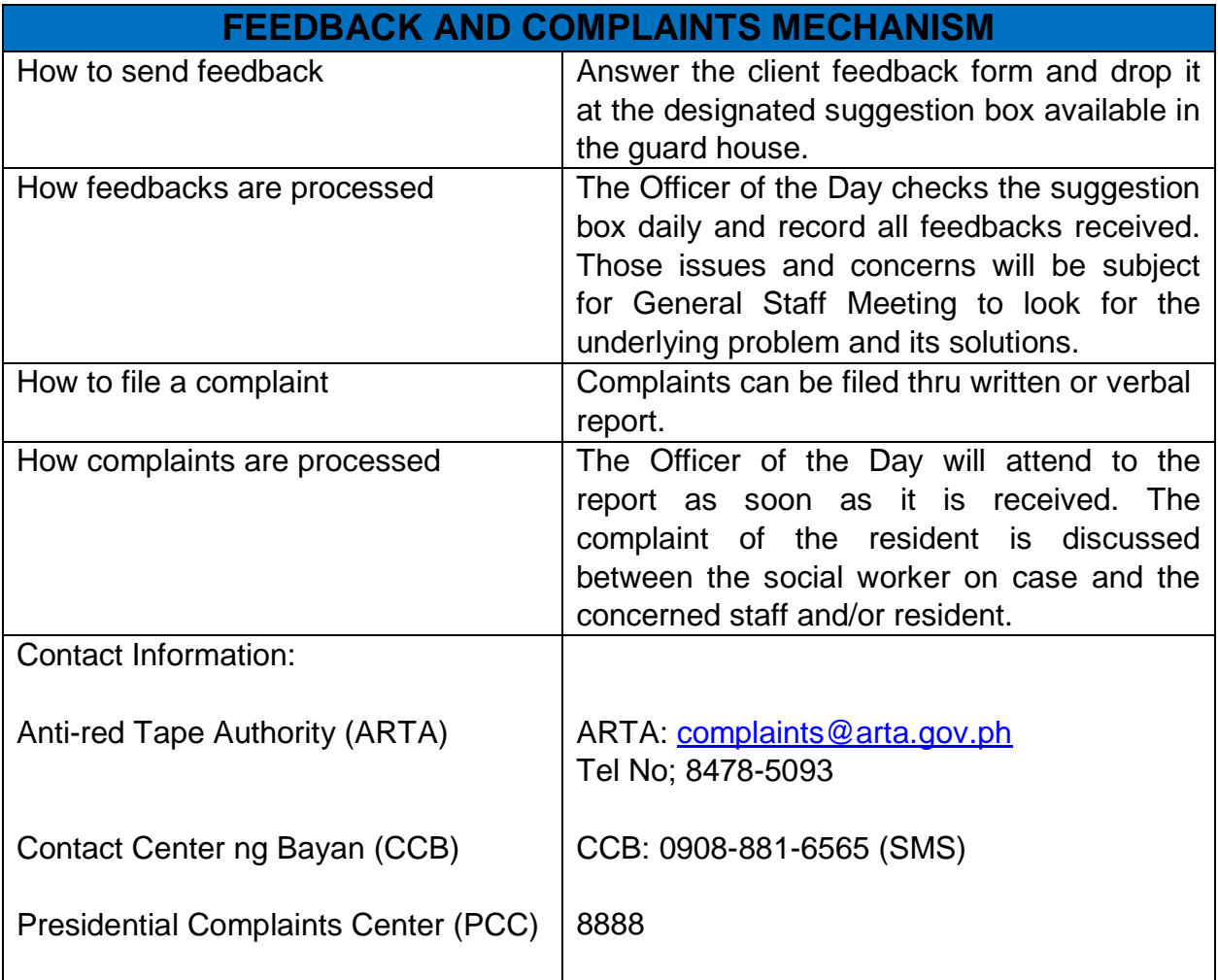

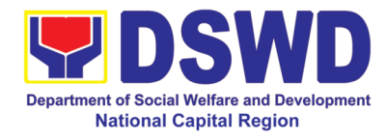

# **d. Case Management Process at Marillac Hills – National Training School for Girls**

Procedures in ensuring that clients receive all the services they need in a timely and appropriate manner towards sustaining, enhancing, and restoring clients" social functioning.

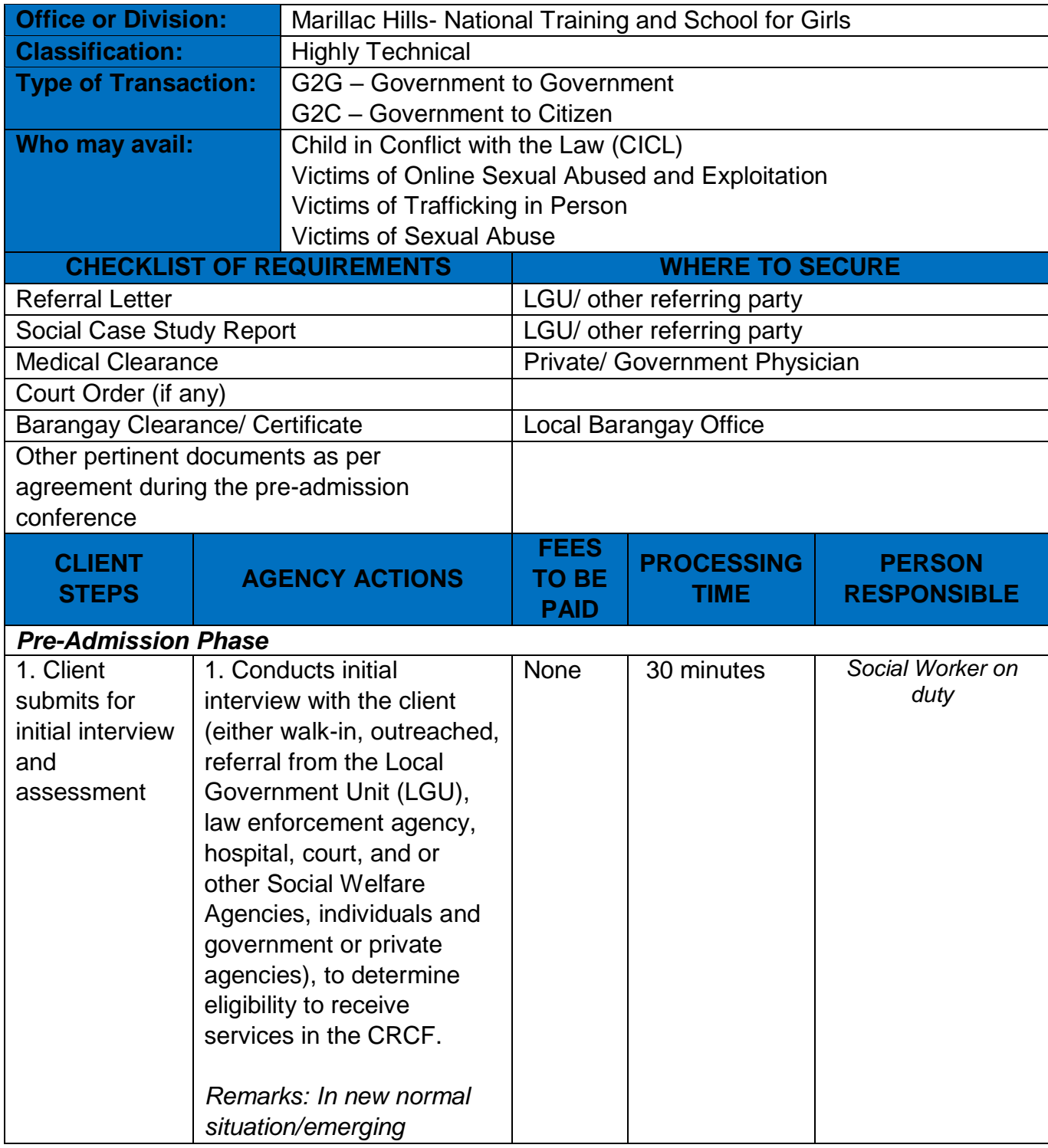

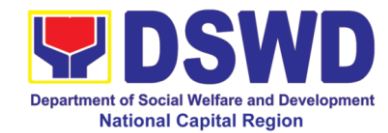

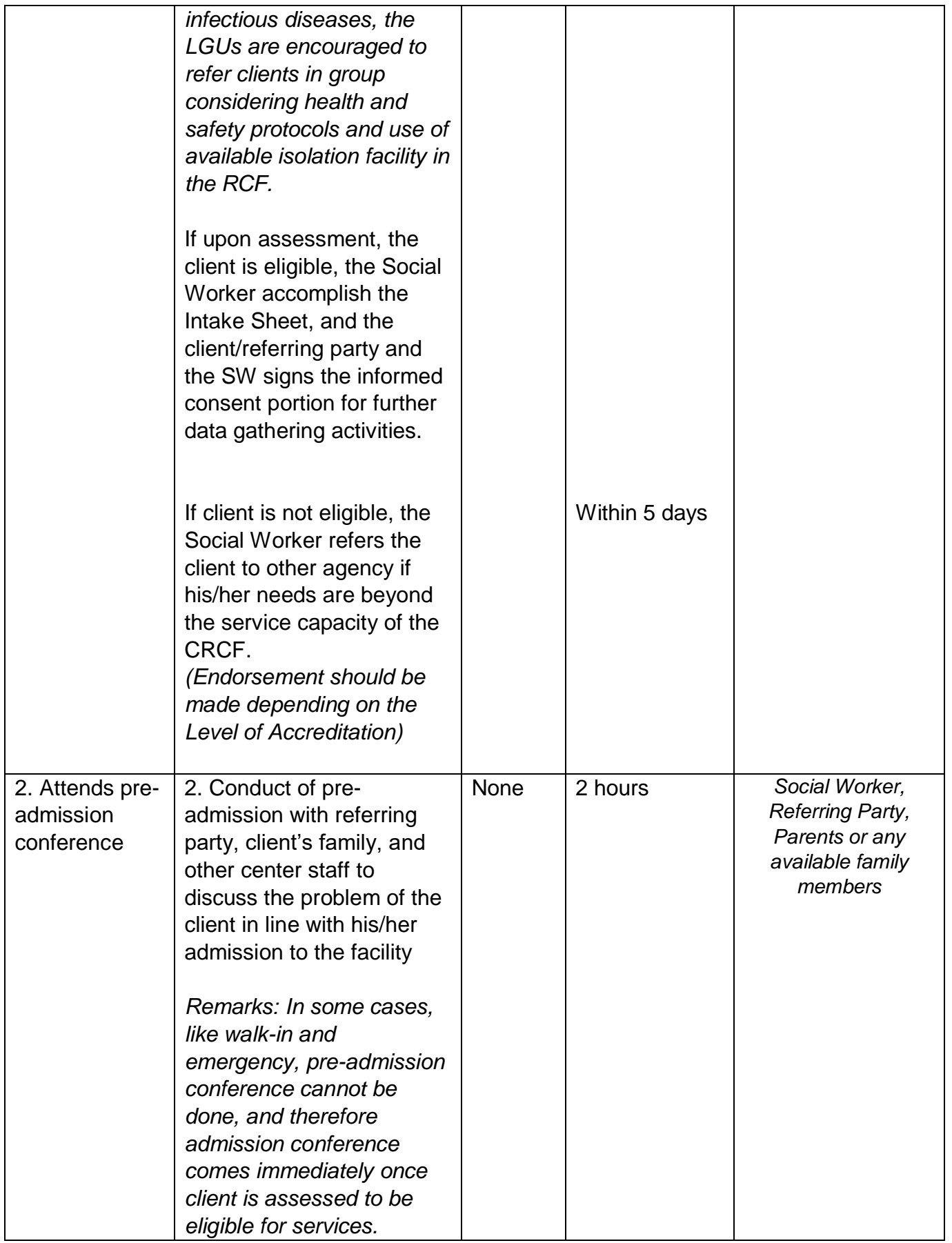
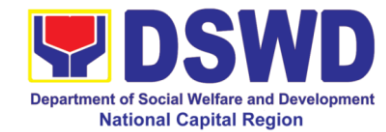

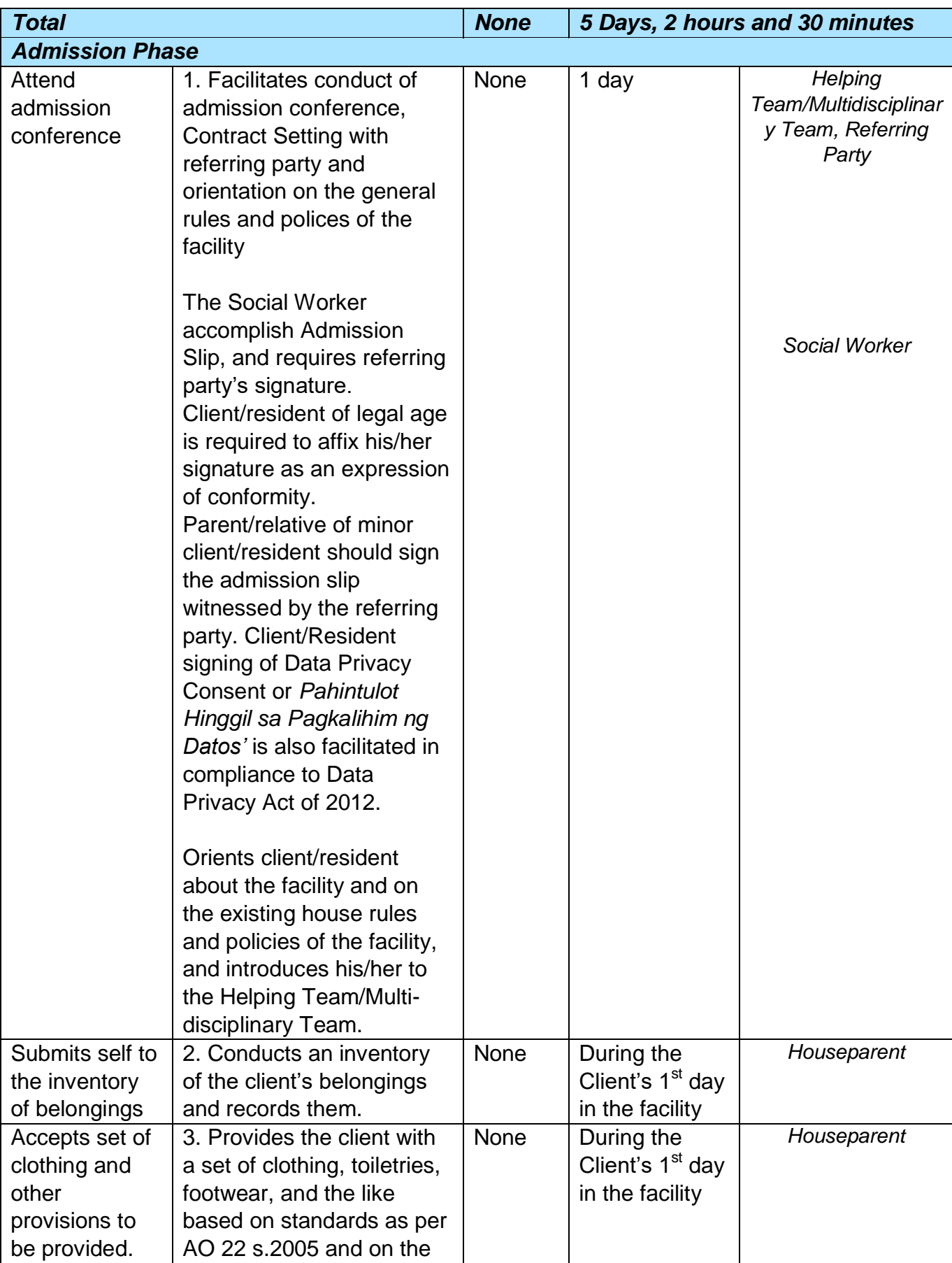

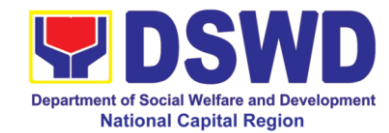

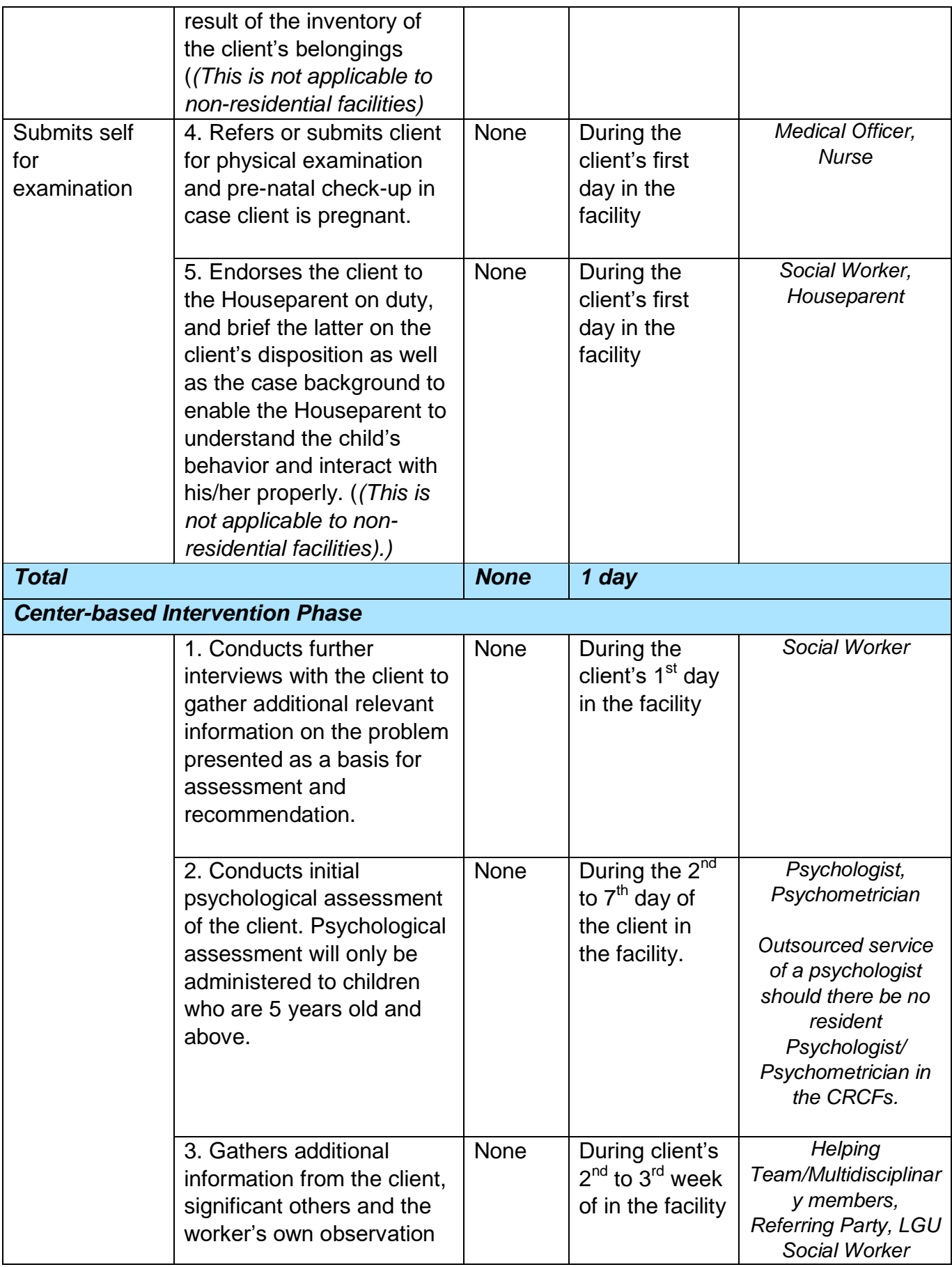

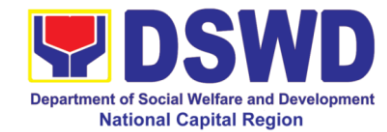

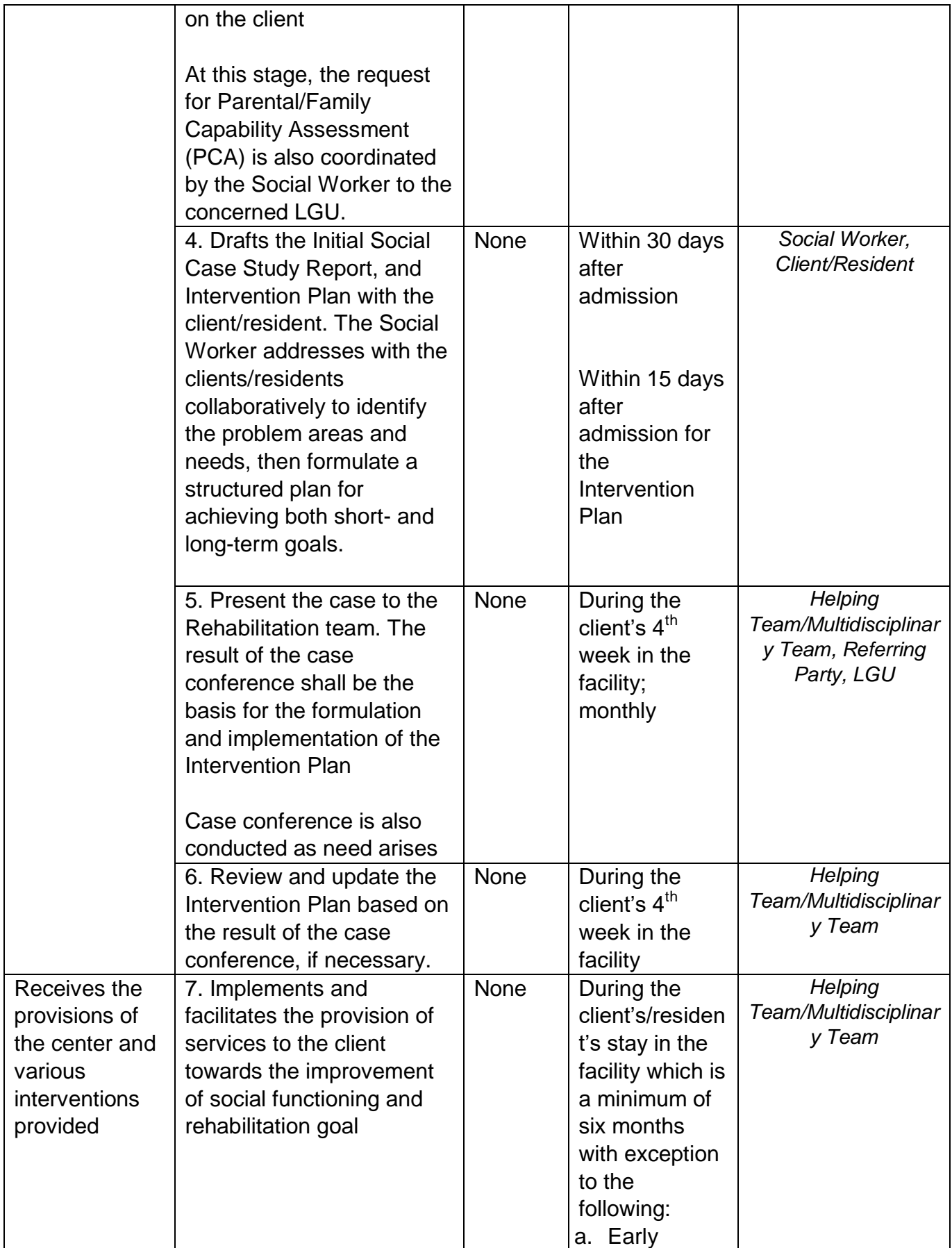

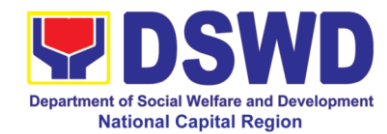

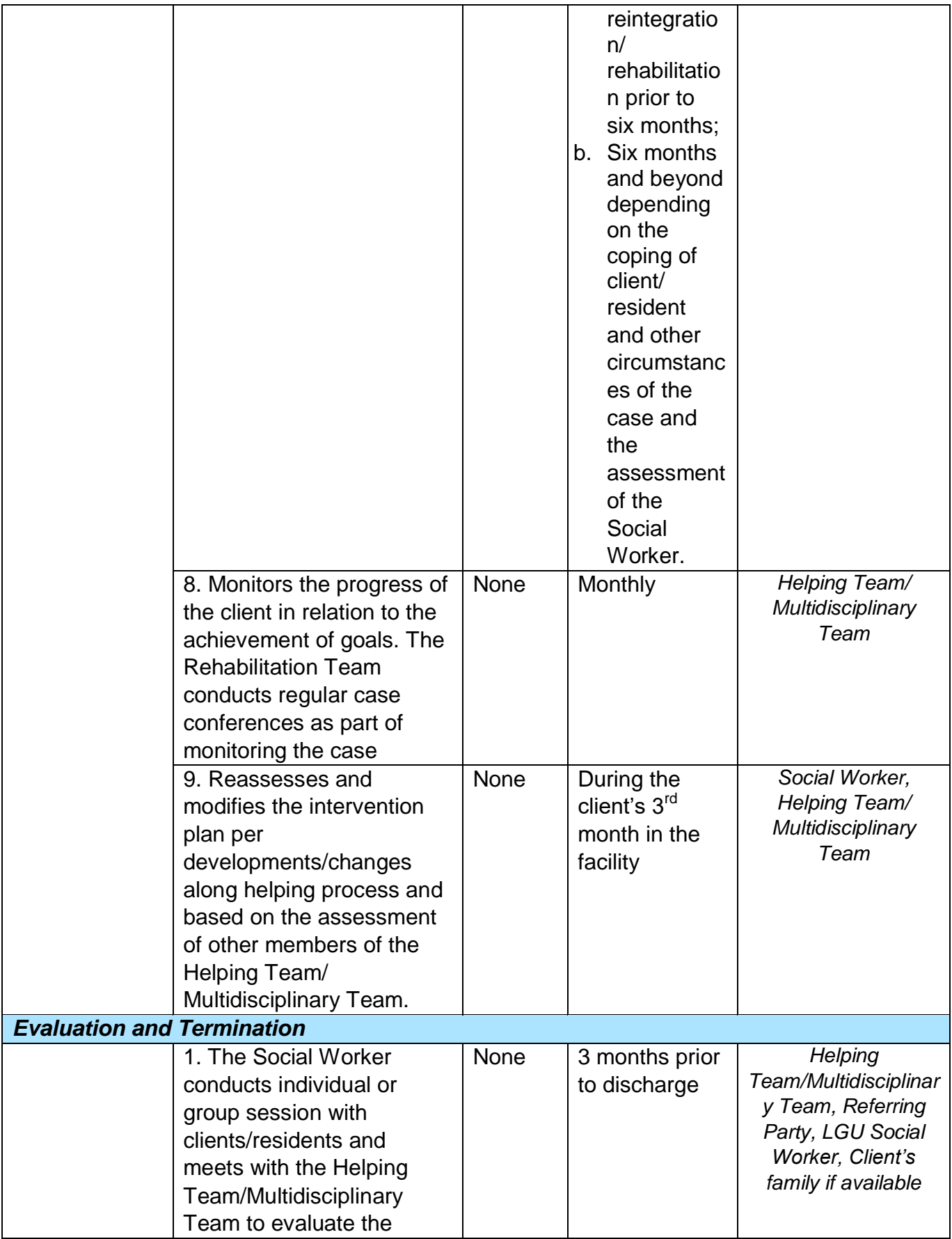

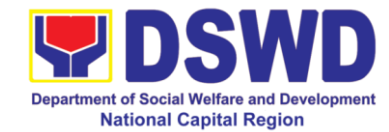

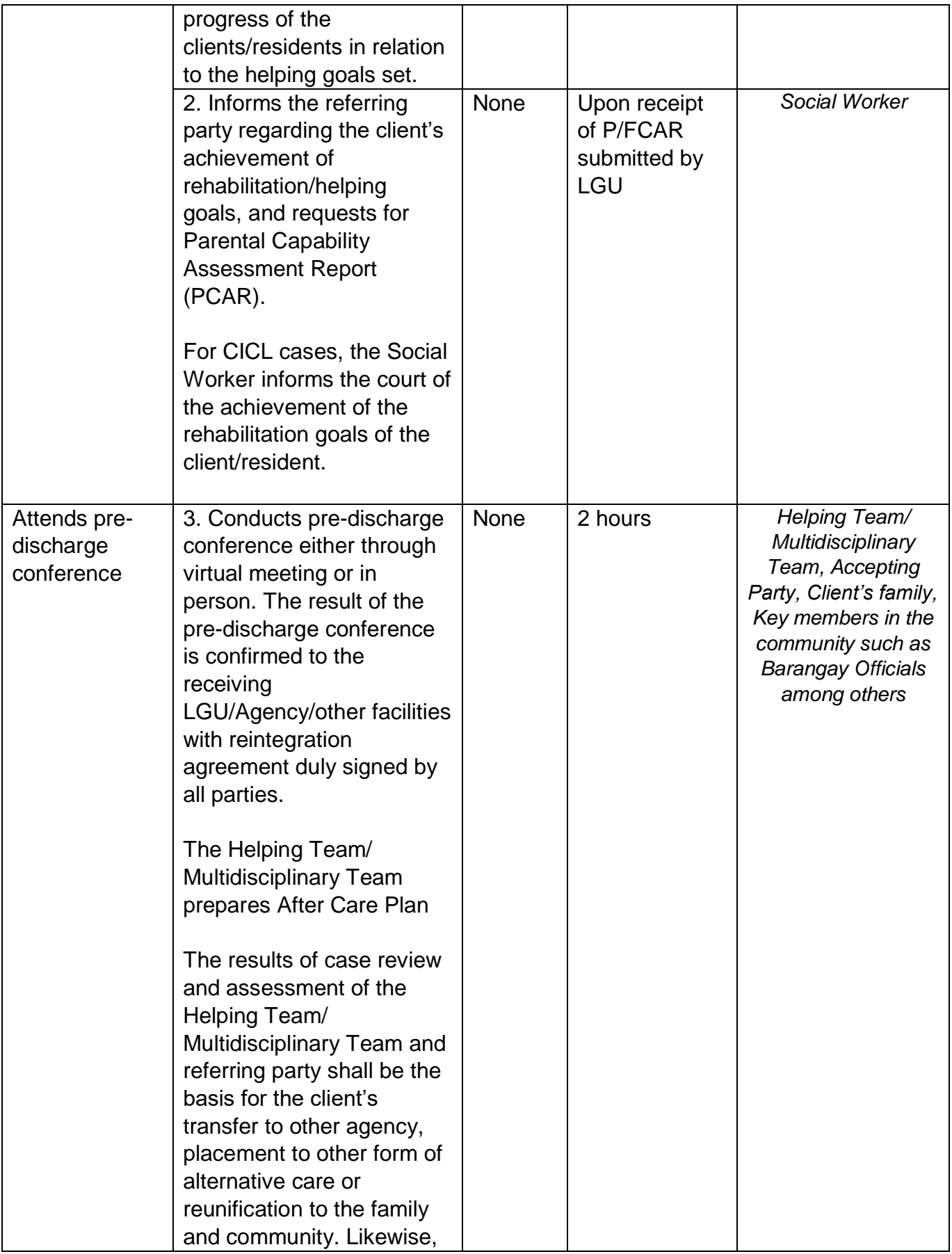

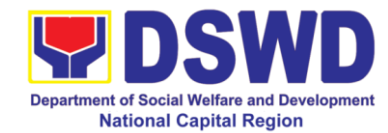

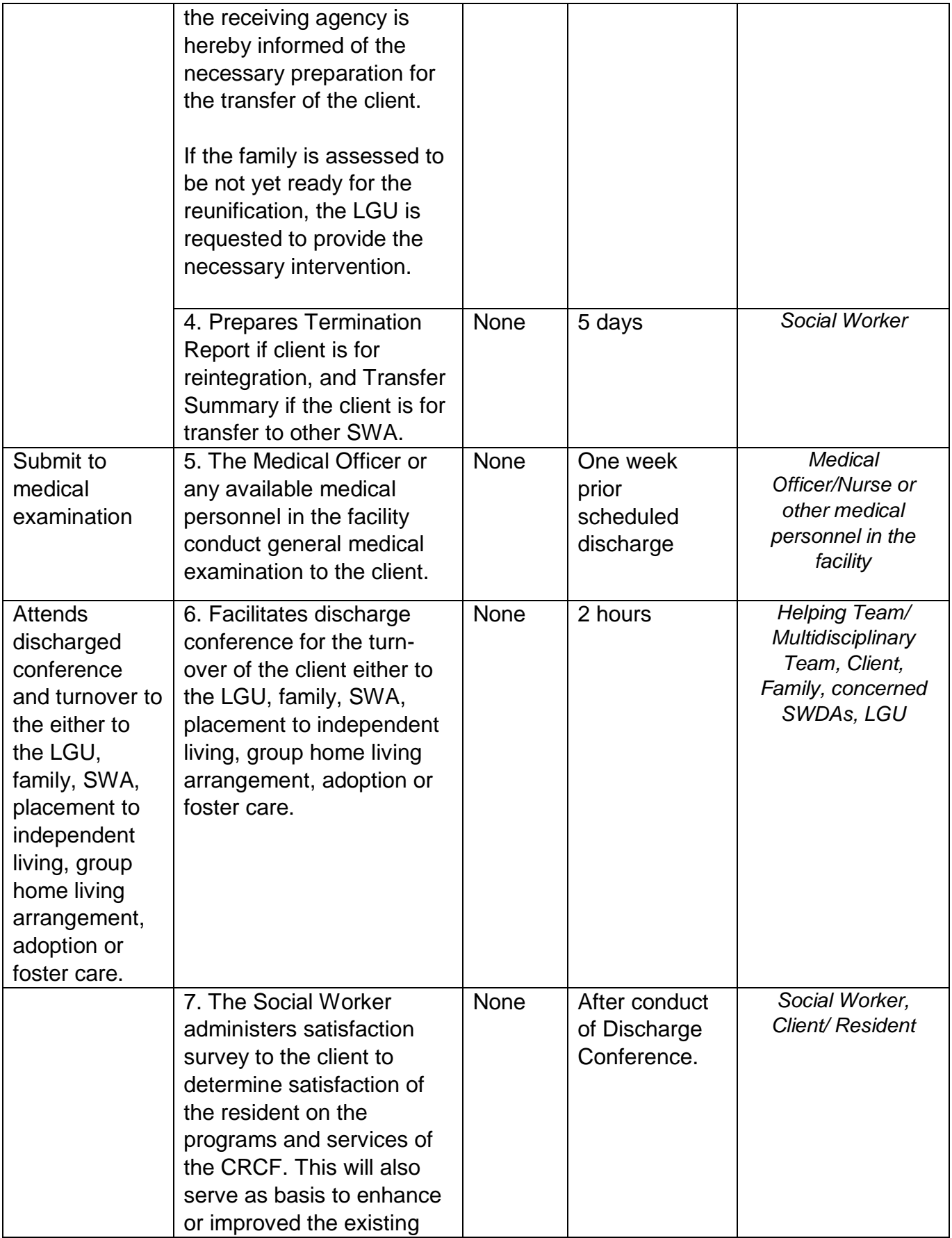

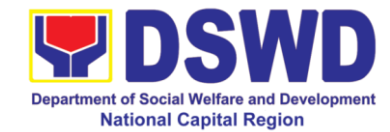

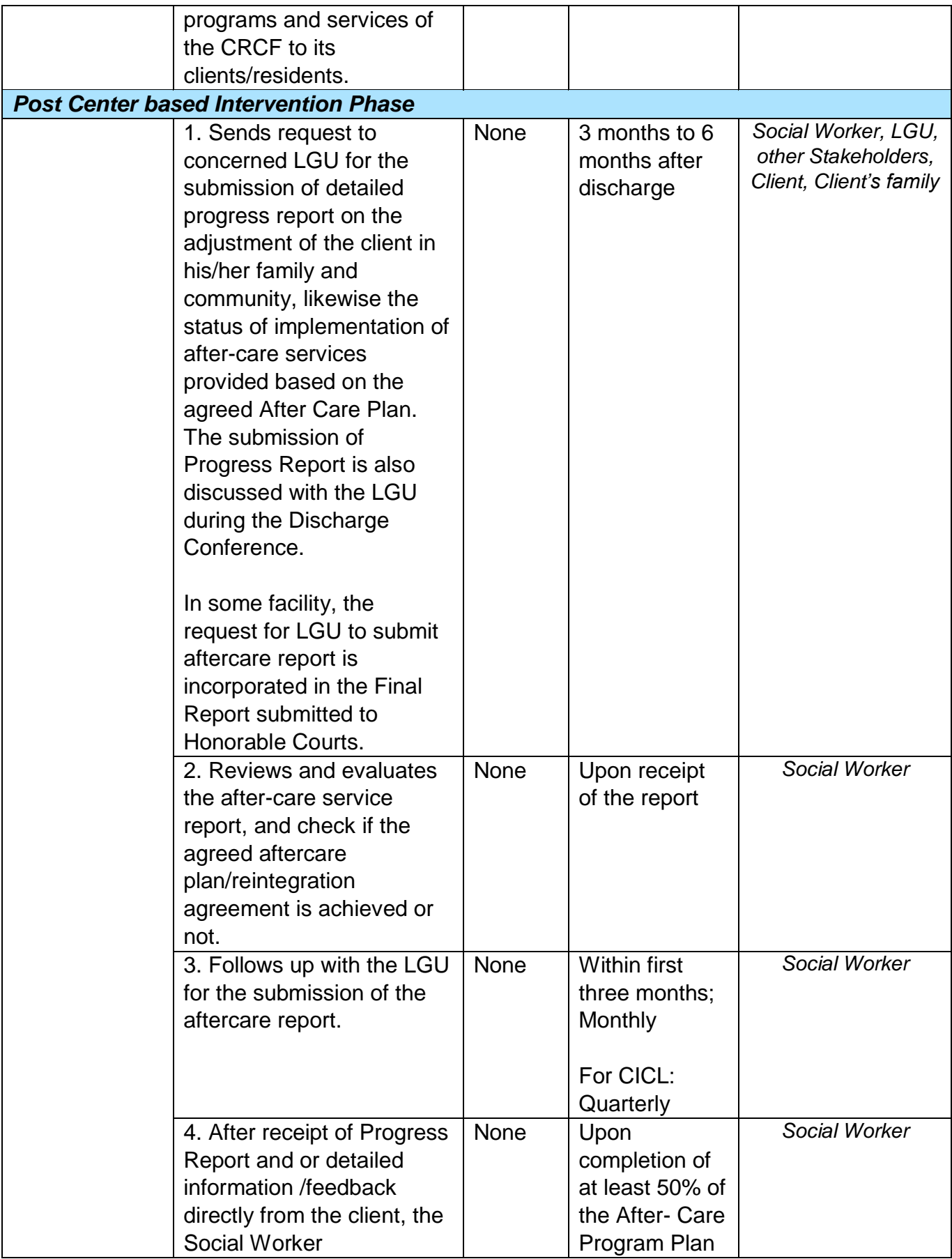

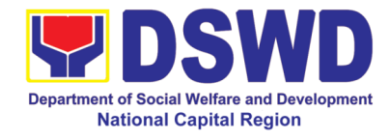

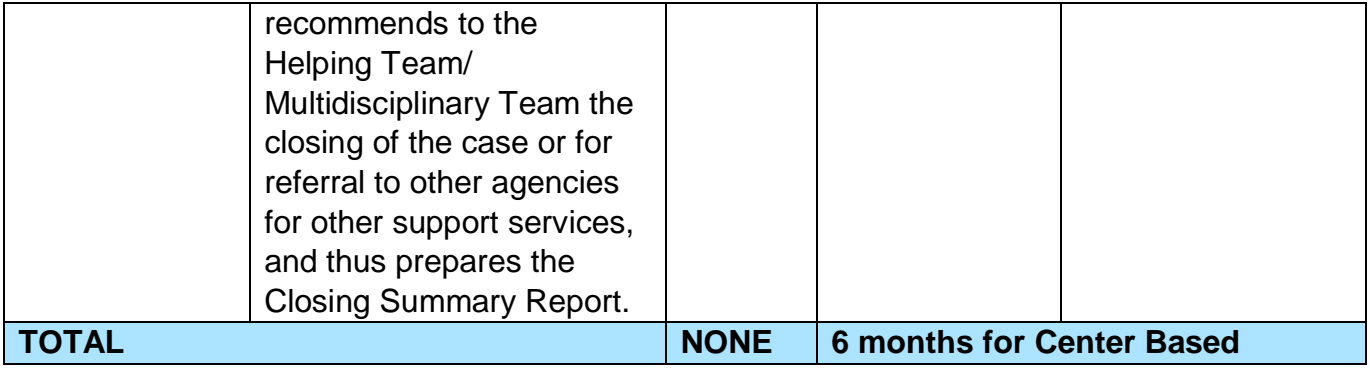

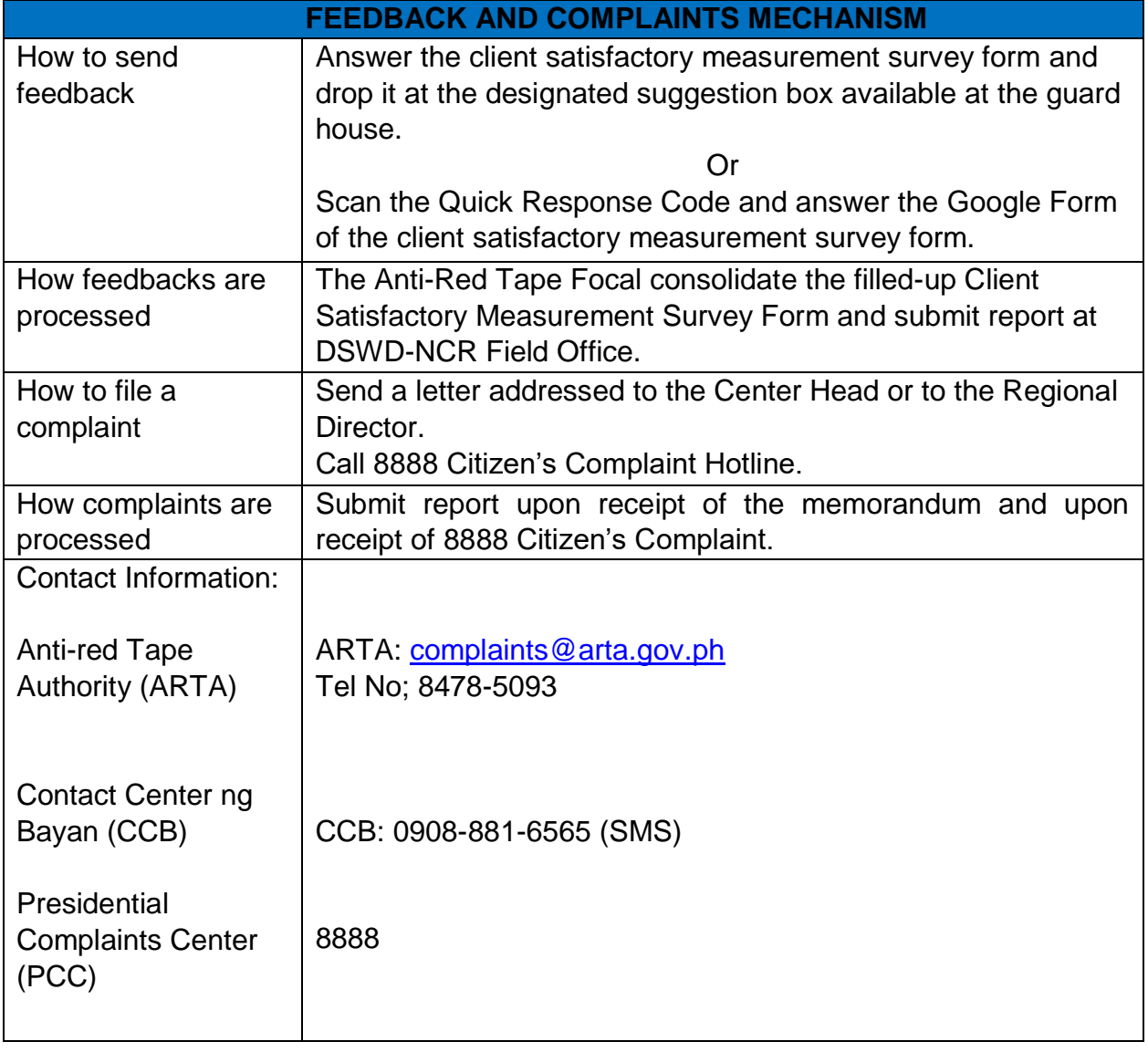

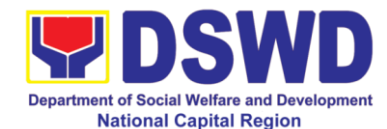

# **e Case Management at Elsie Gaches Village**

Elsie Gaches Village (EGV) is a residential care facility for persons with intellectual / mental impairment who were abandoned, neglected or abused by their own family and community.

The EGV serves clients who are ages seven (7) to fifty-nine (59) years old (male/female) with mental or intellectual impairments covering the following categories:

- i. Abandoned: a person who has no proper parental care, guardianship or whose parent has already left or deserted him/her for a period of at least three (3) continuous months; or
- ii. Neglected: A person whose basic needs have been deliberately unattended or inadequately attended within a period of three (3) continuous months

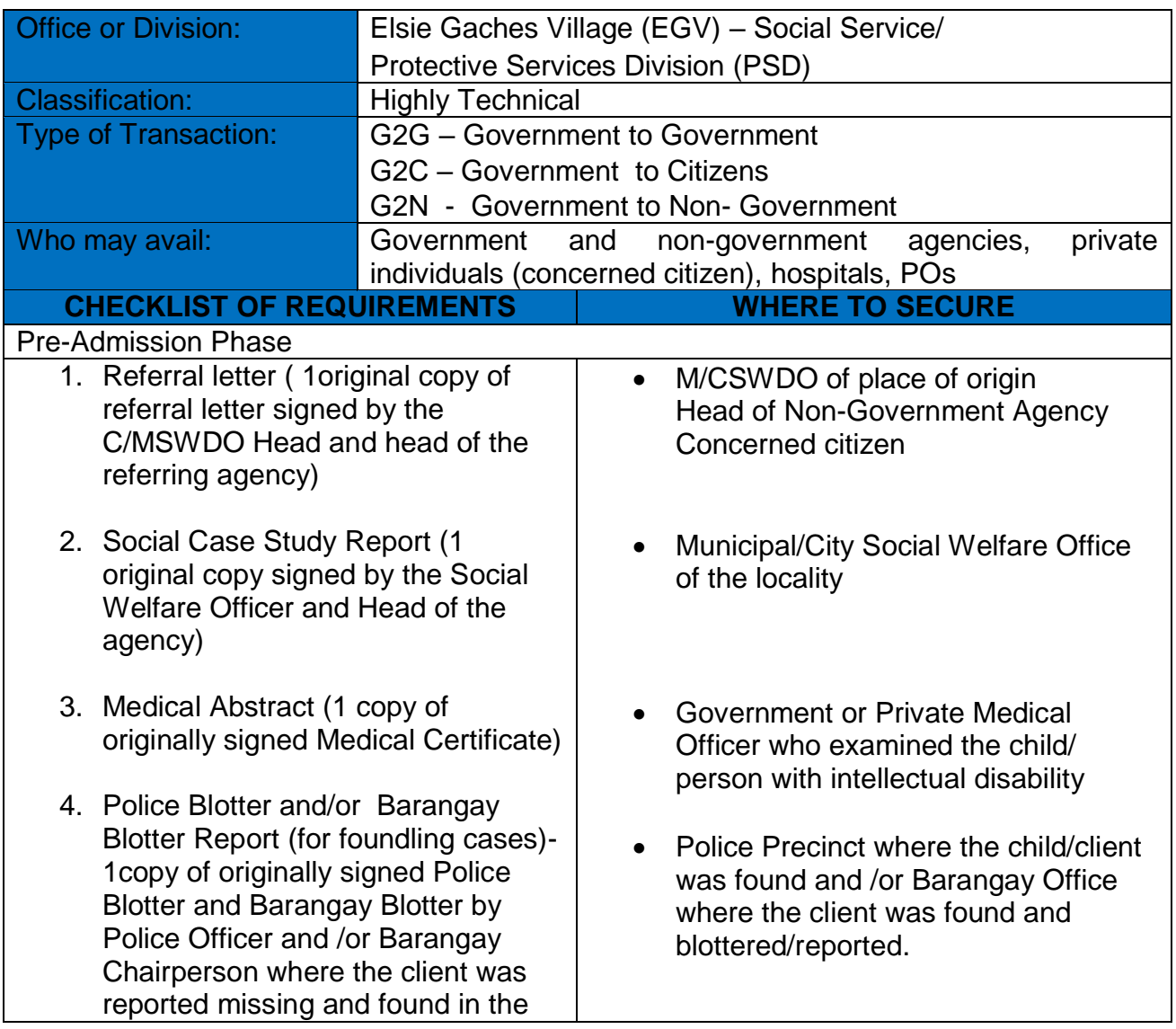

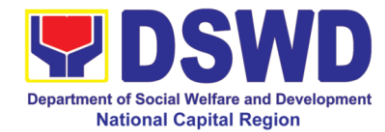

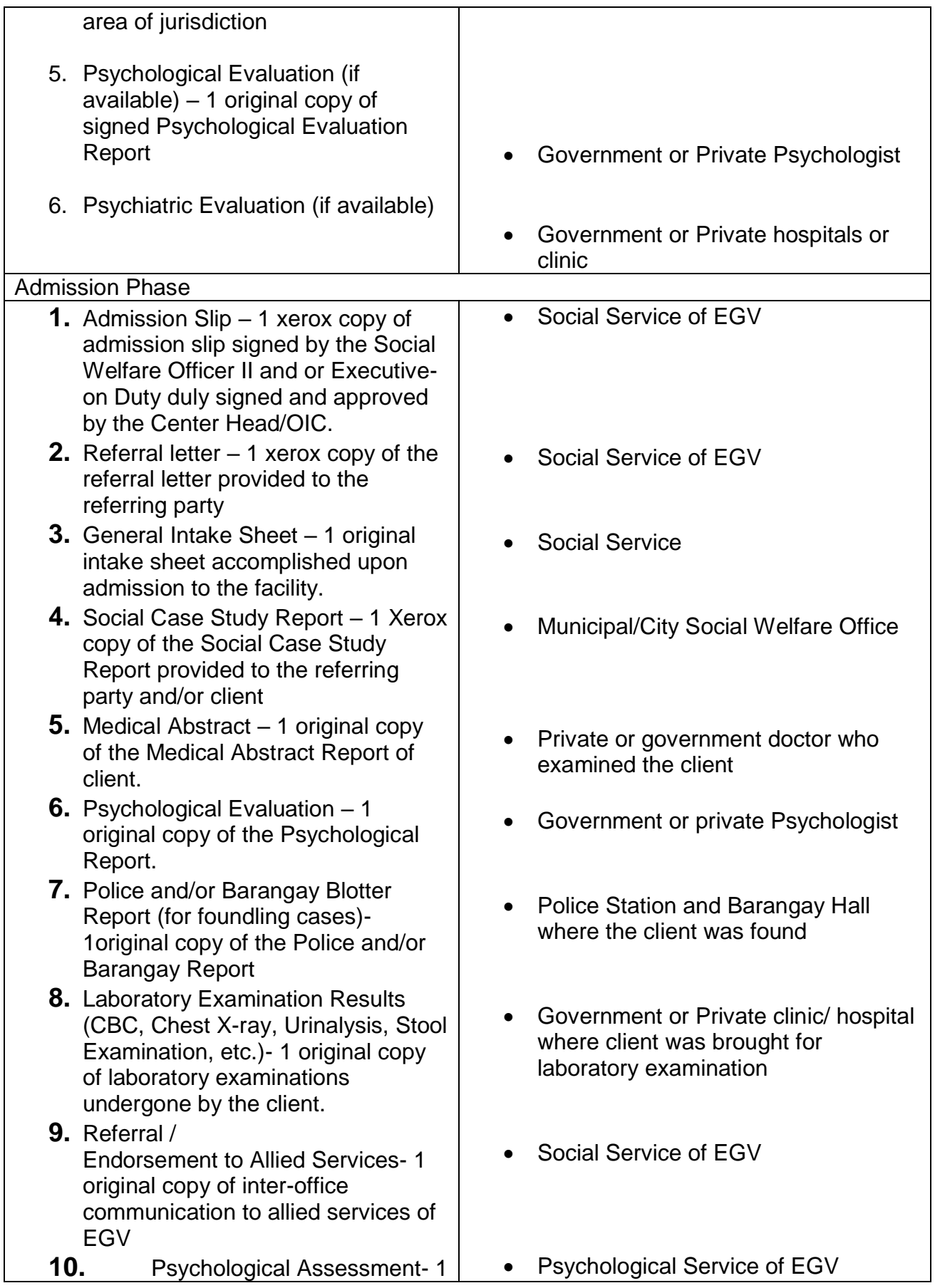

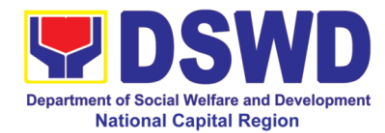

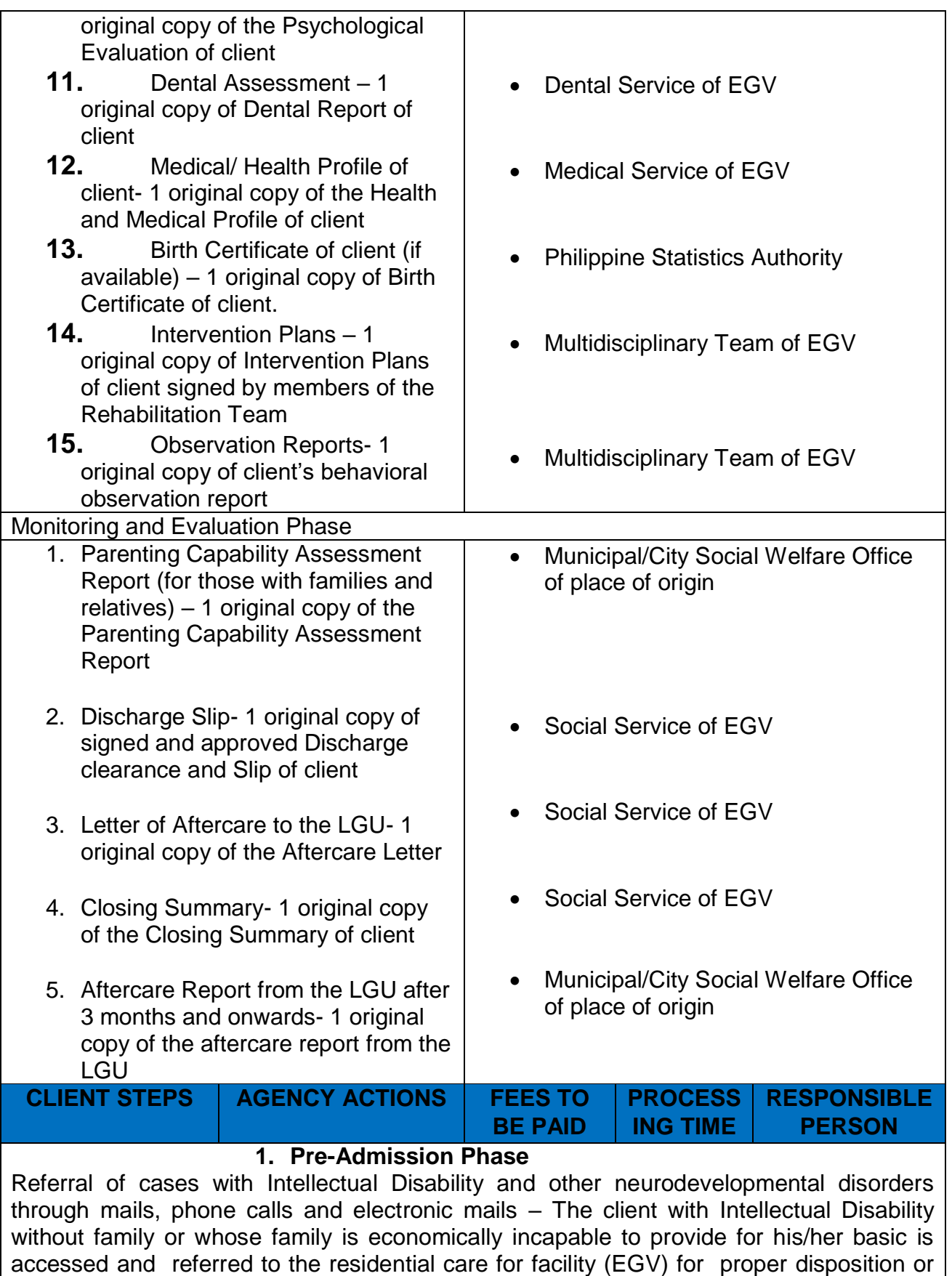

temporary shelter.

Page **184** of **586**

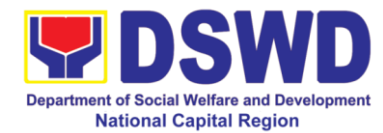

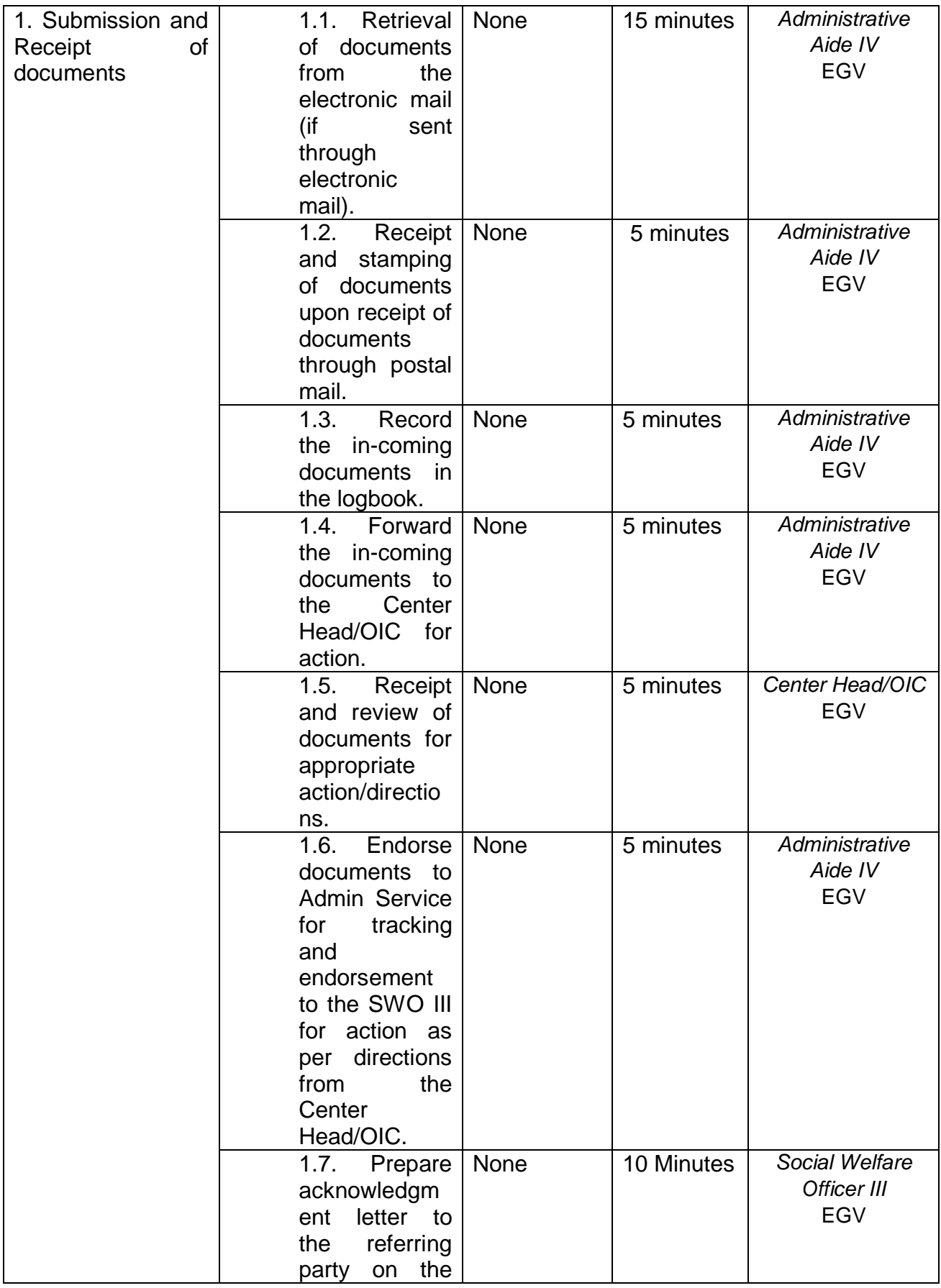

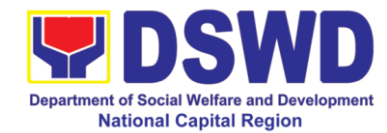

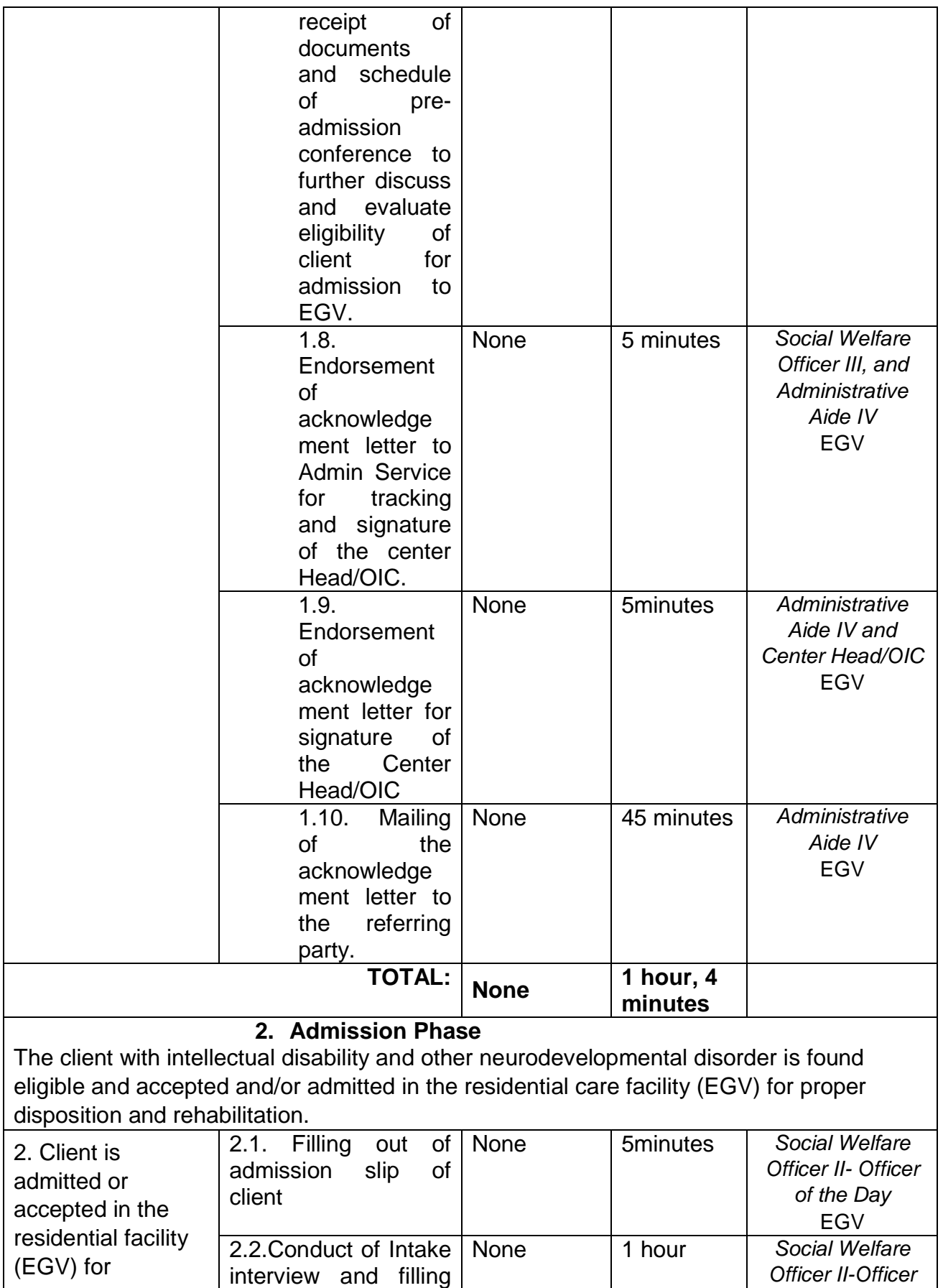

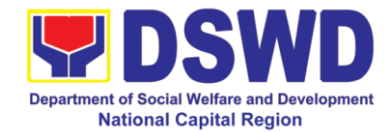

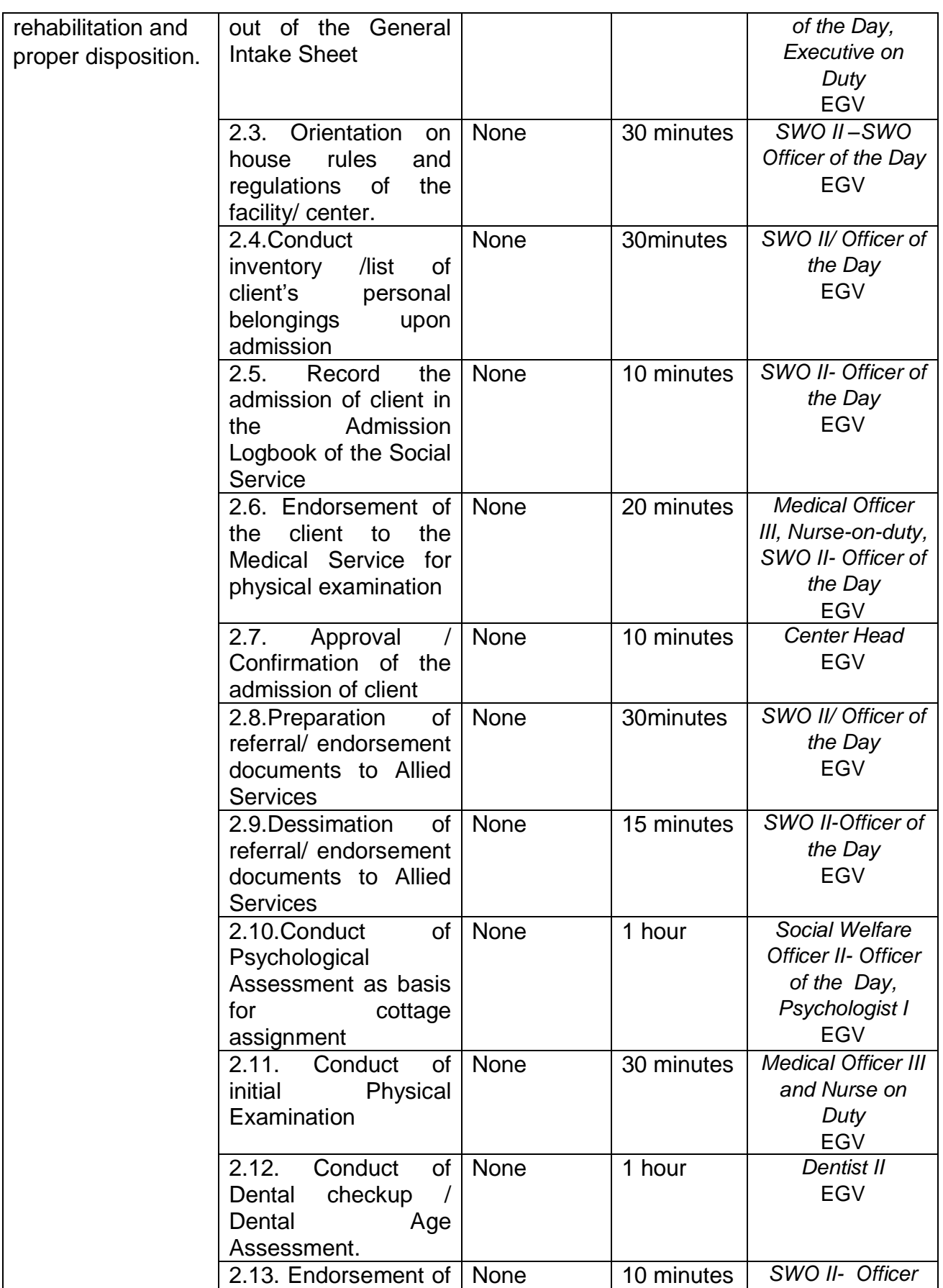

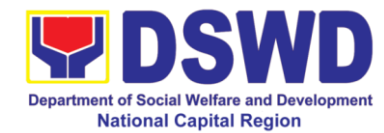

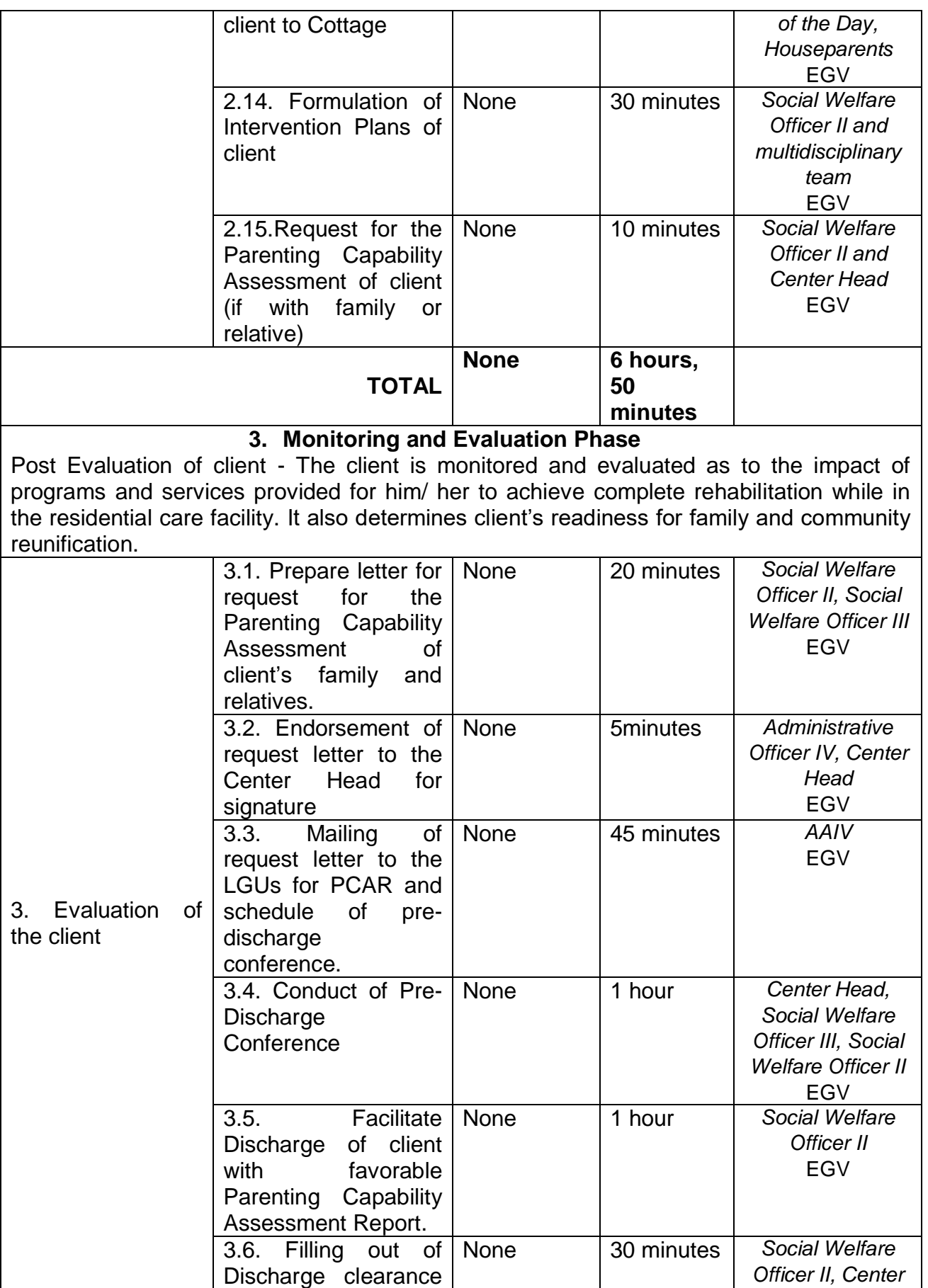

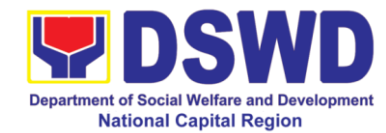

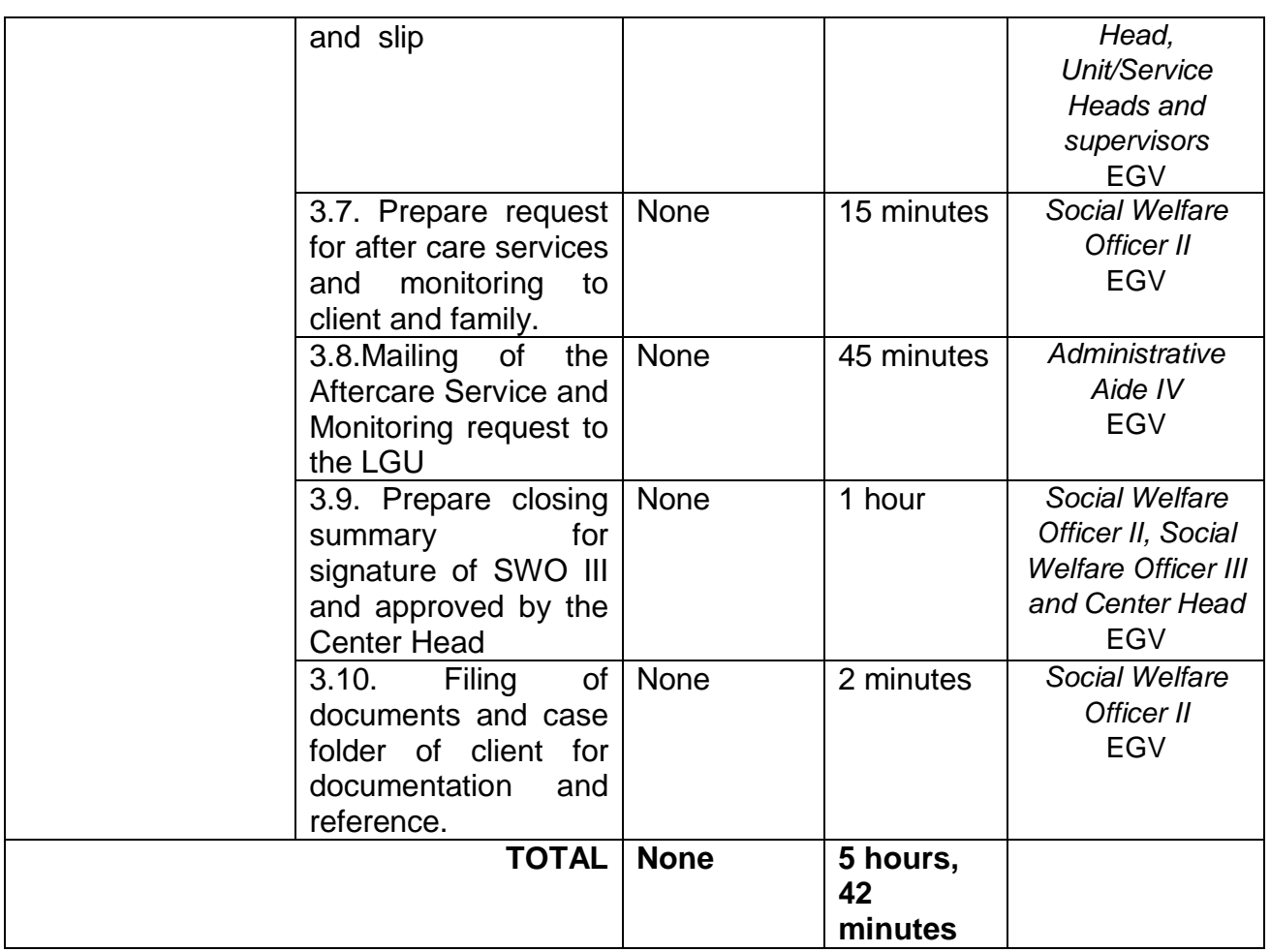

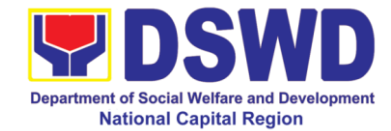

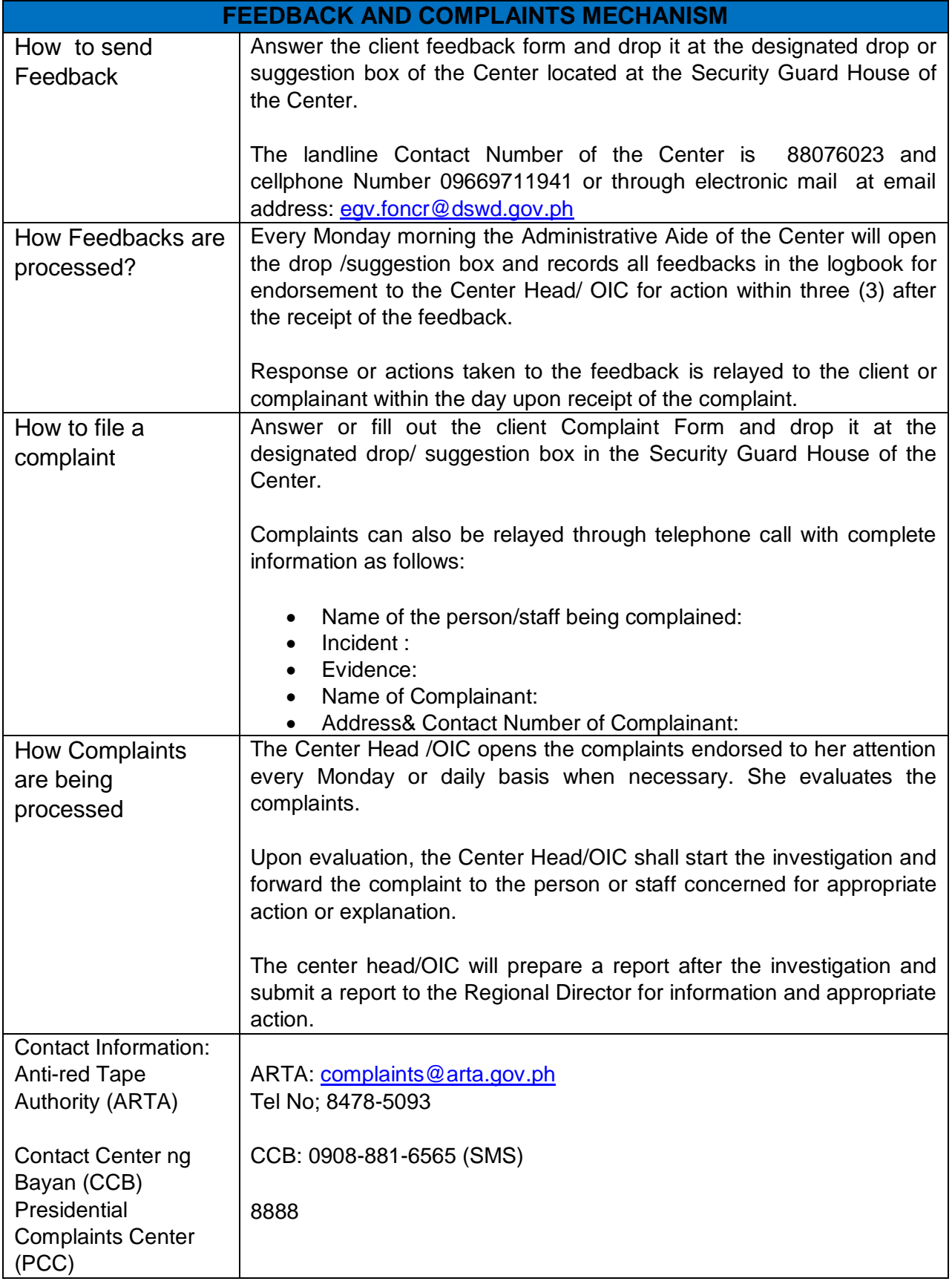

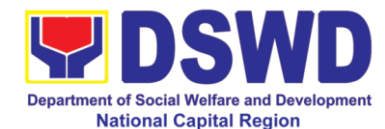

### **f Case Management Process at Jose Fabella Center**

Jose Fabella Center operates as a National Reception and Diagnostic Center and has expanded its services to displaced individuals, group and families in crisis situation, street dwellers, persons with disabilities, and other individuals in need.

Case Management Process at JFC is holistic and has the following programs:

A. Assessment/Diagnostic Program - the primary program of Jose Fabella Center is the accomplishment of an integrated and comprehensive assessment resulting from multi-disciplinary effort. It is a process wherein the resident"s felt needs are identified likewise its causes as well as how it will impede the resident's social functioning. From the gathered information, an appropriate and responsive intervention plan will be formulated to address the problem of the resident. The intervention goals are directed to enhance the solving skills and use of existing resources by the resident.

B. Temporary Shelter Program – refers to provision of temporary haven with a homelike atmosphere setting wherein one"s basic needs are provided such as food, clothing, and others. Also, the residents are given opportunities to train in improving their basic personal hygiene and grooming; to engage in performing simple household chores; and to socialize aiming to improve their interpersonal relationship. Life skills training are also imparted by the house parents with the help of other services.

C. Productivity Development Program - refers to the process of identifying the resident"s interest, capacity, and capability. Subsequently, the conduct of short-term training courses and other economics exposures wherein the residents will gain skills to enable them to engage in productive activities, i.e., job placement, self-employment, livelihood projects and others.

Case Management is a form of helping the displaced individuals, group and families in crisis situation, street dwellers, persons with disabilities and other needy individuals to improve their quality of life and to become empowered.

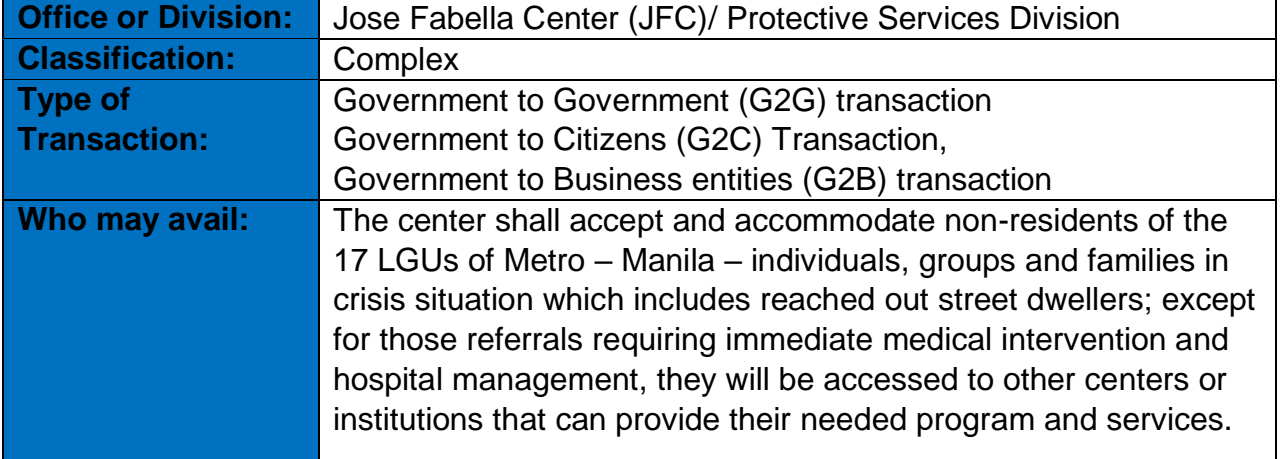

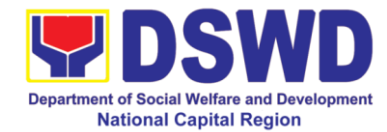

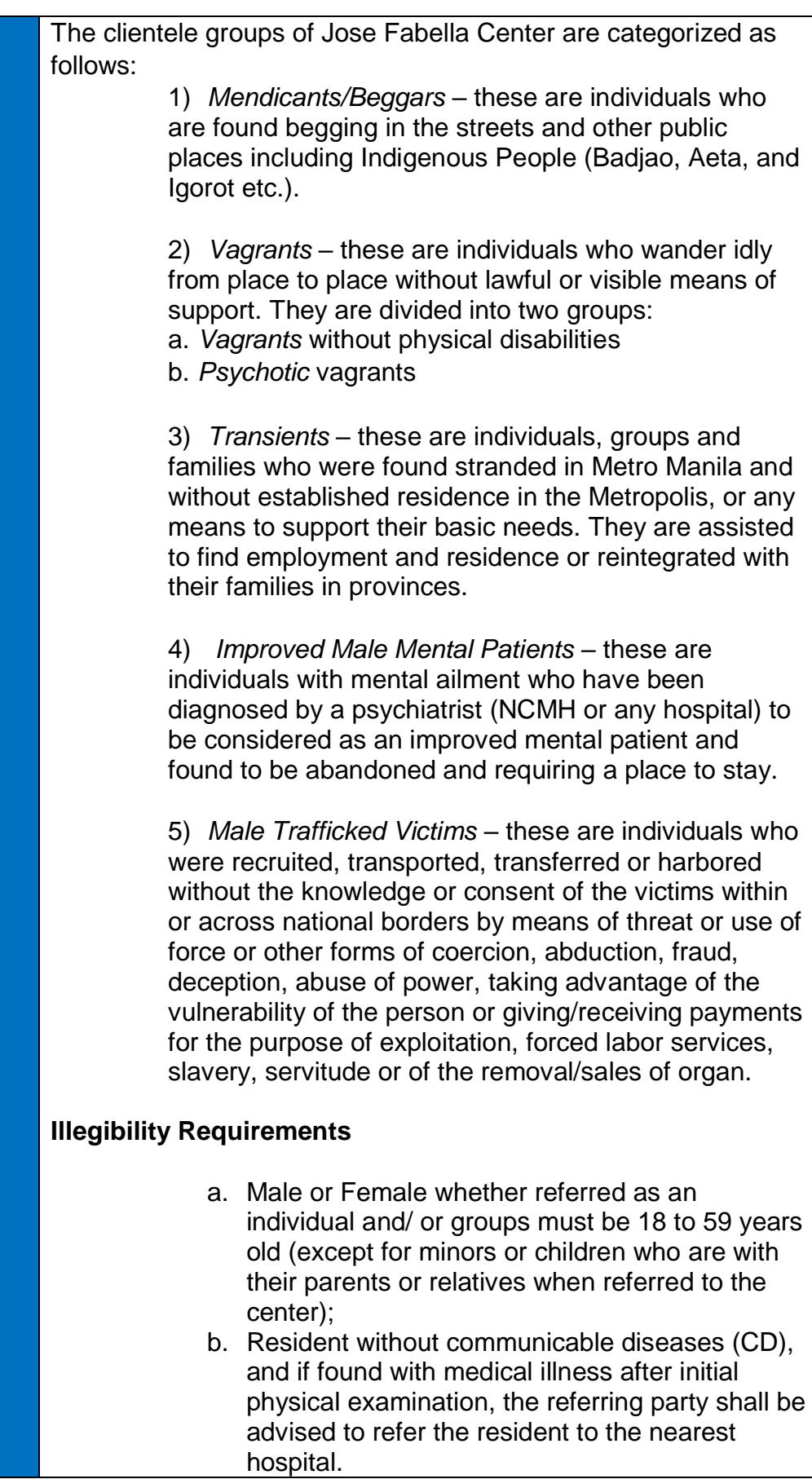

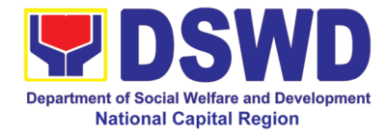

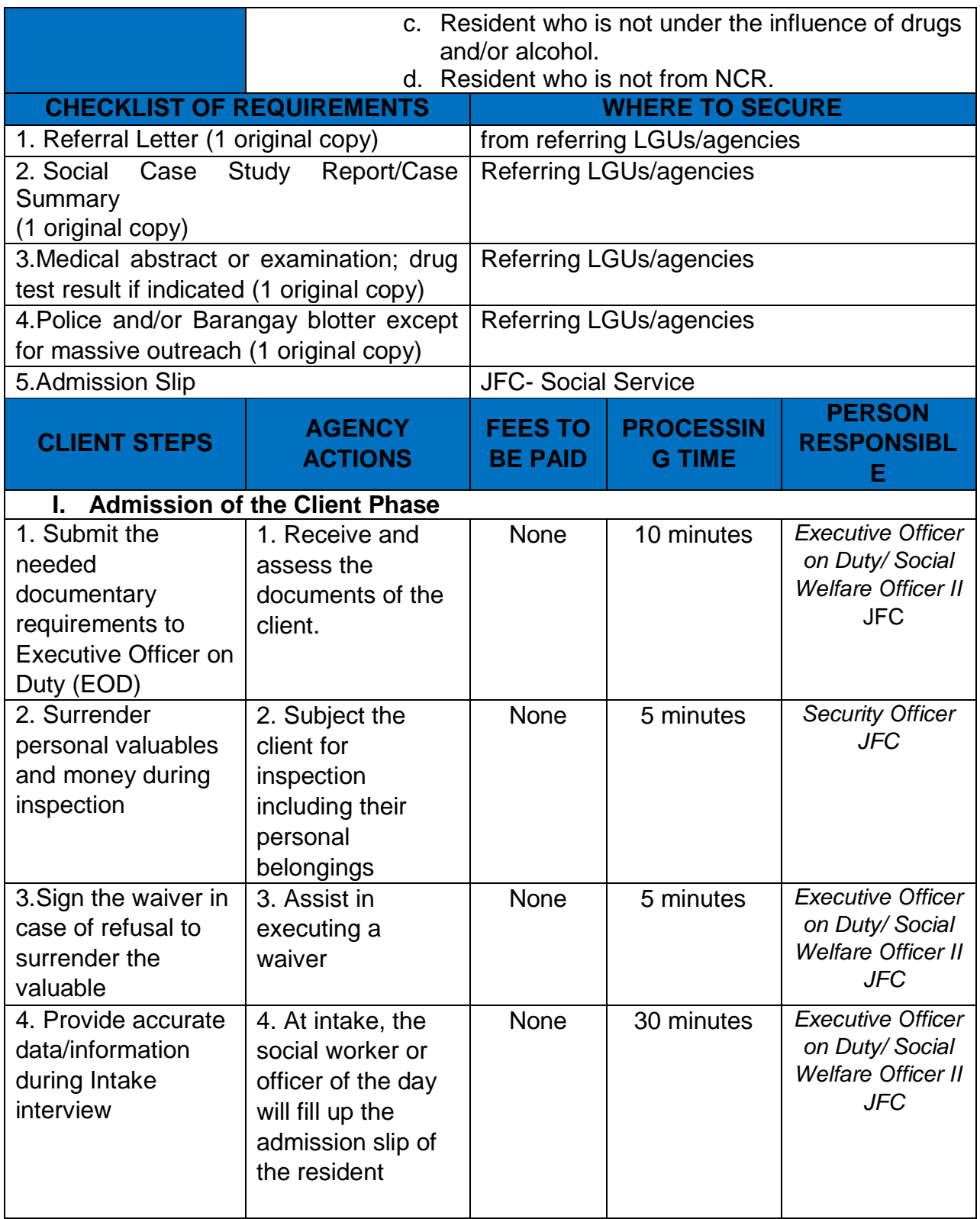

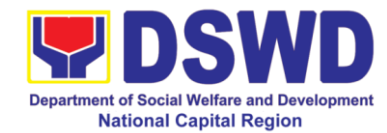

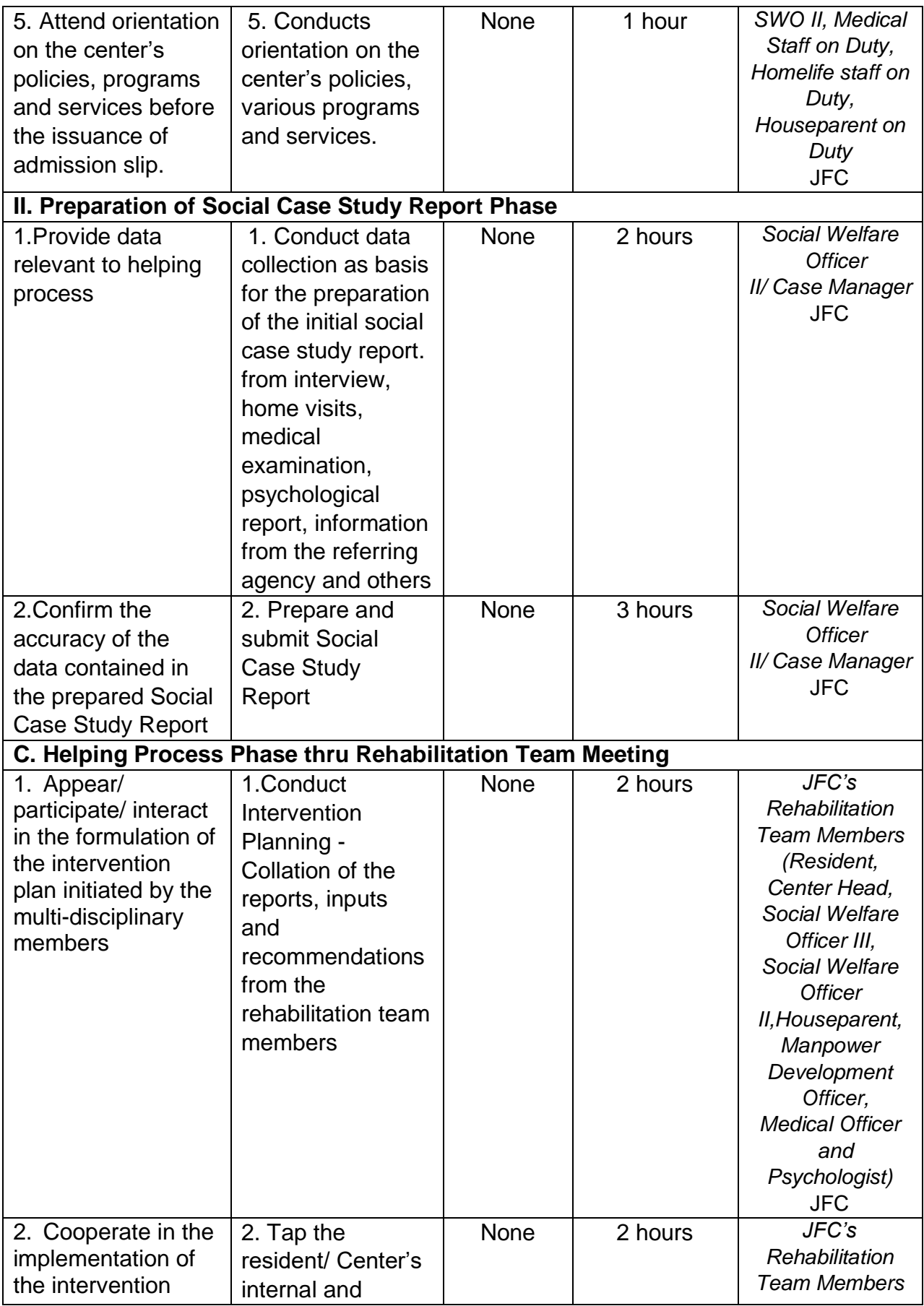

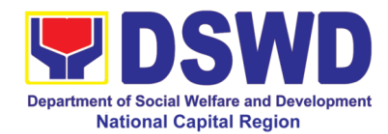

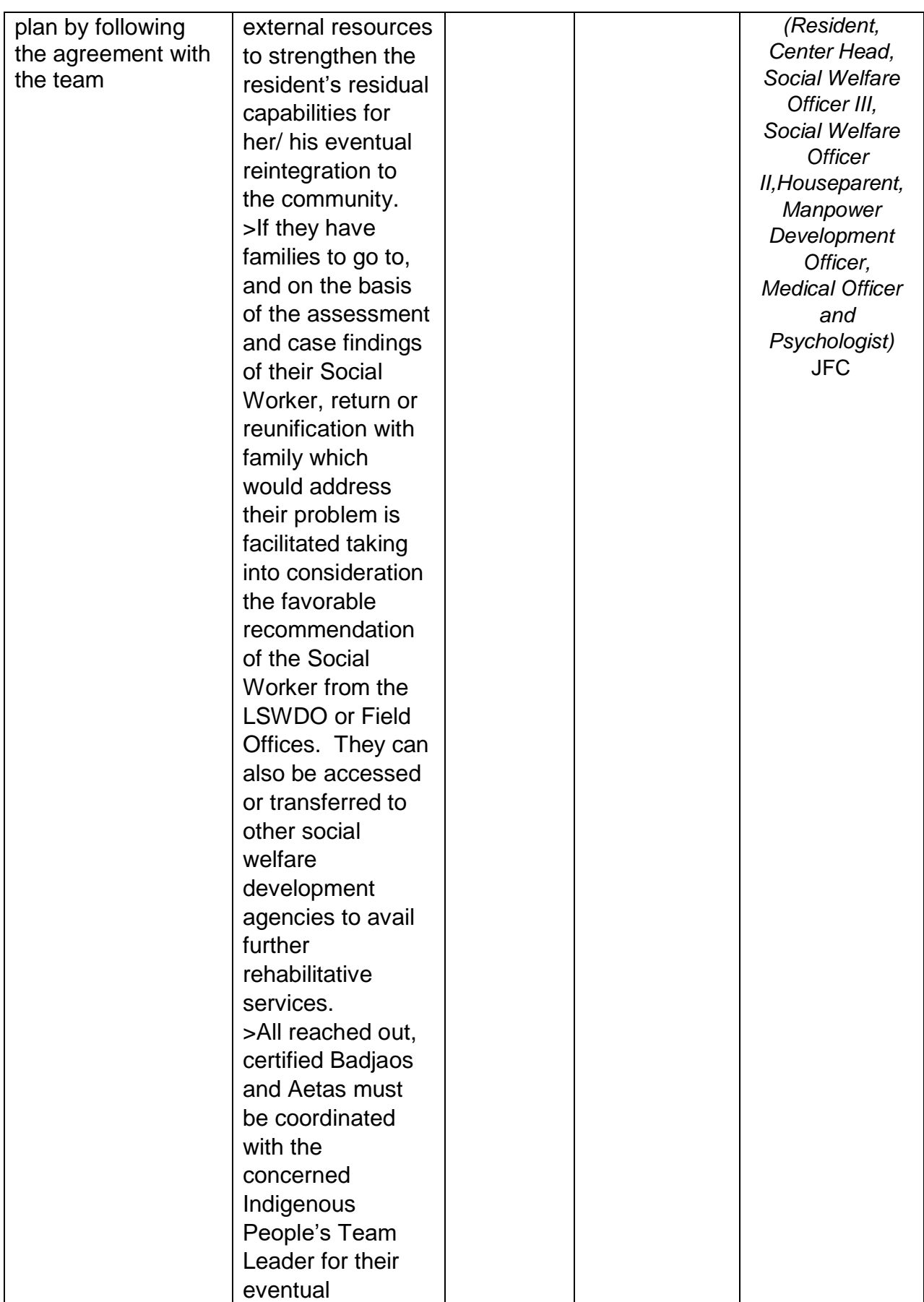

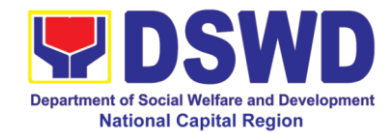

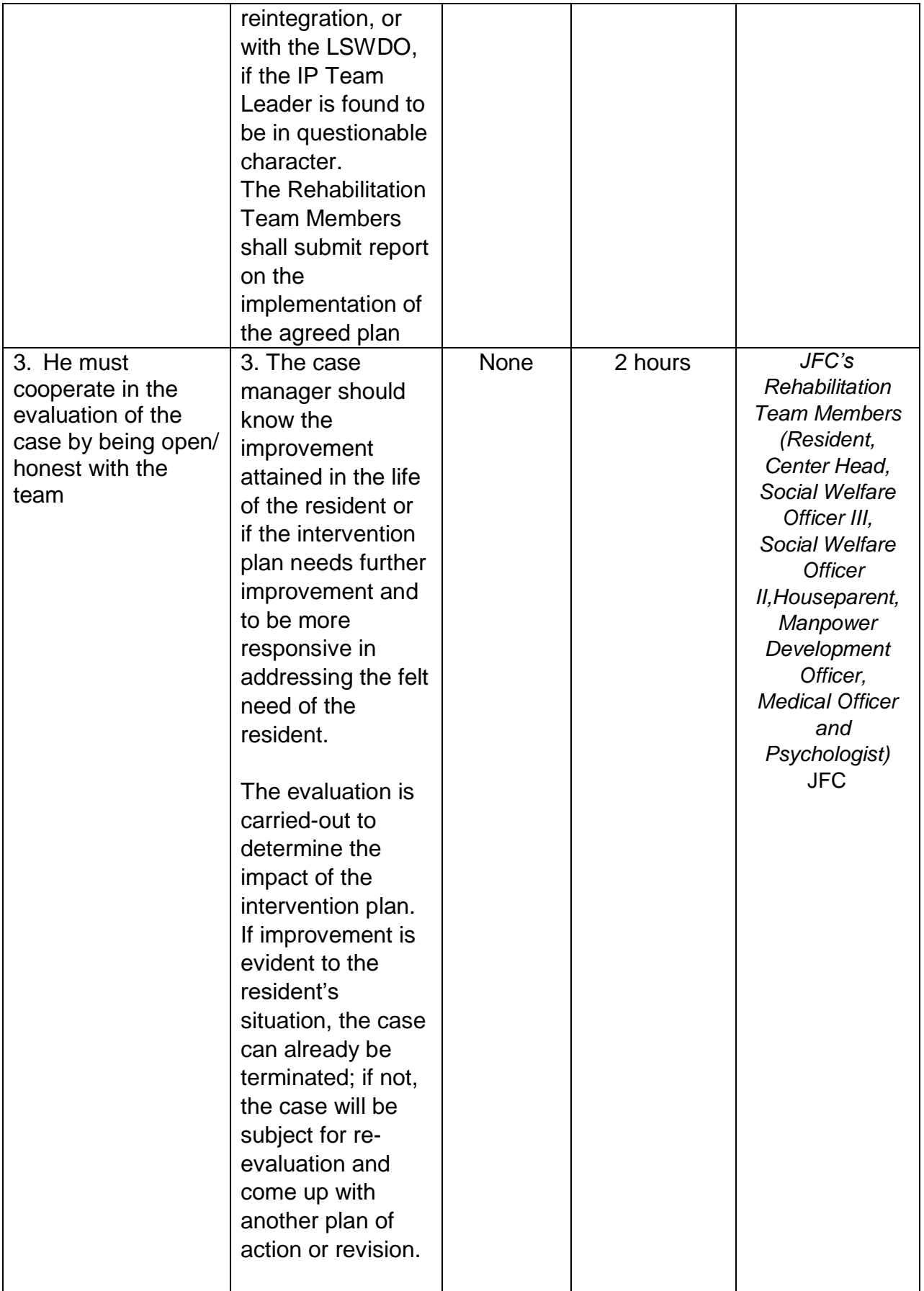

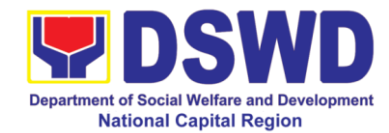

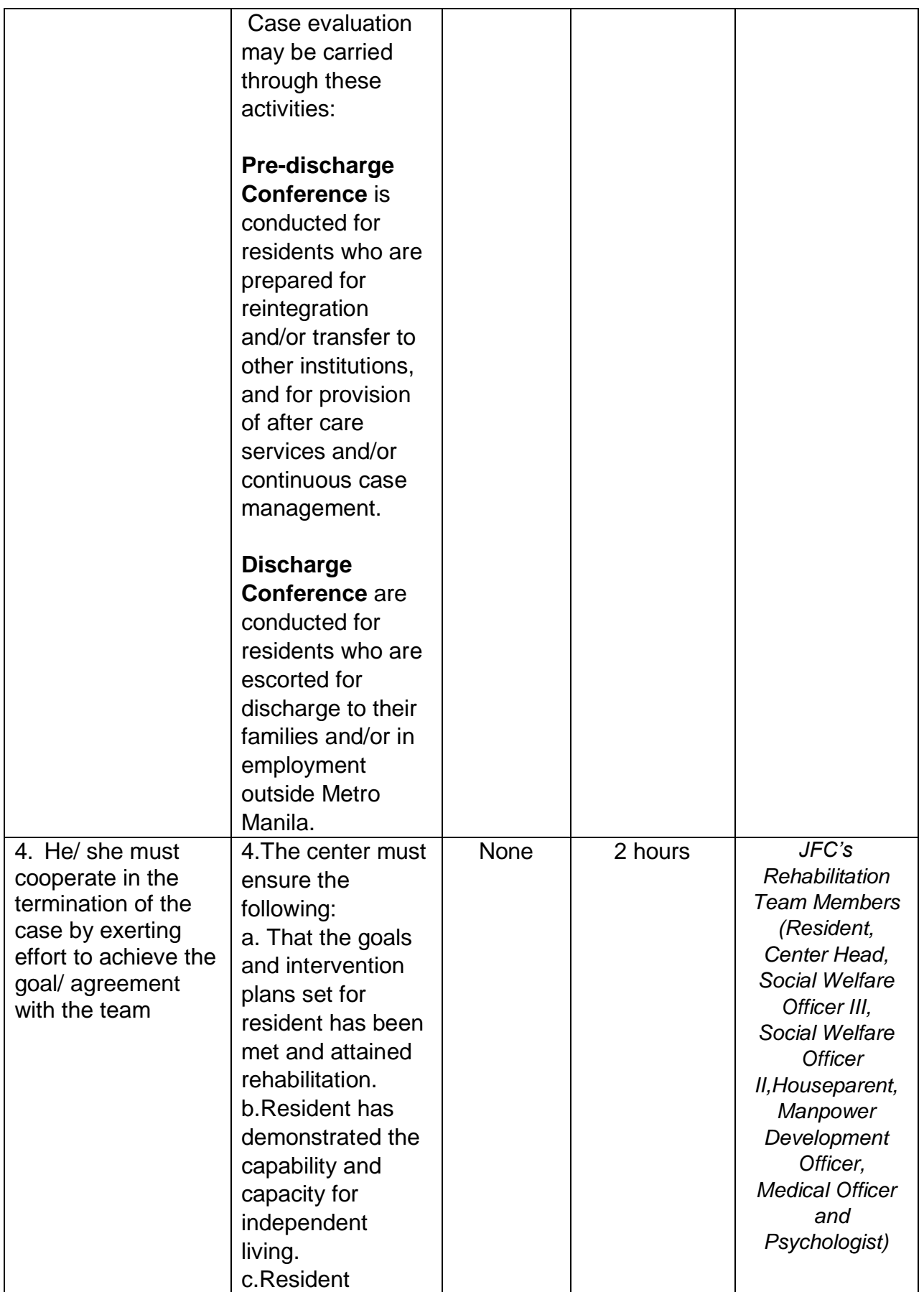

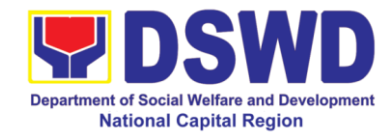

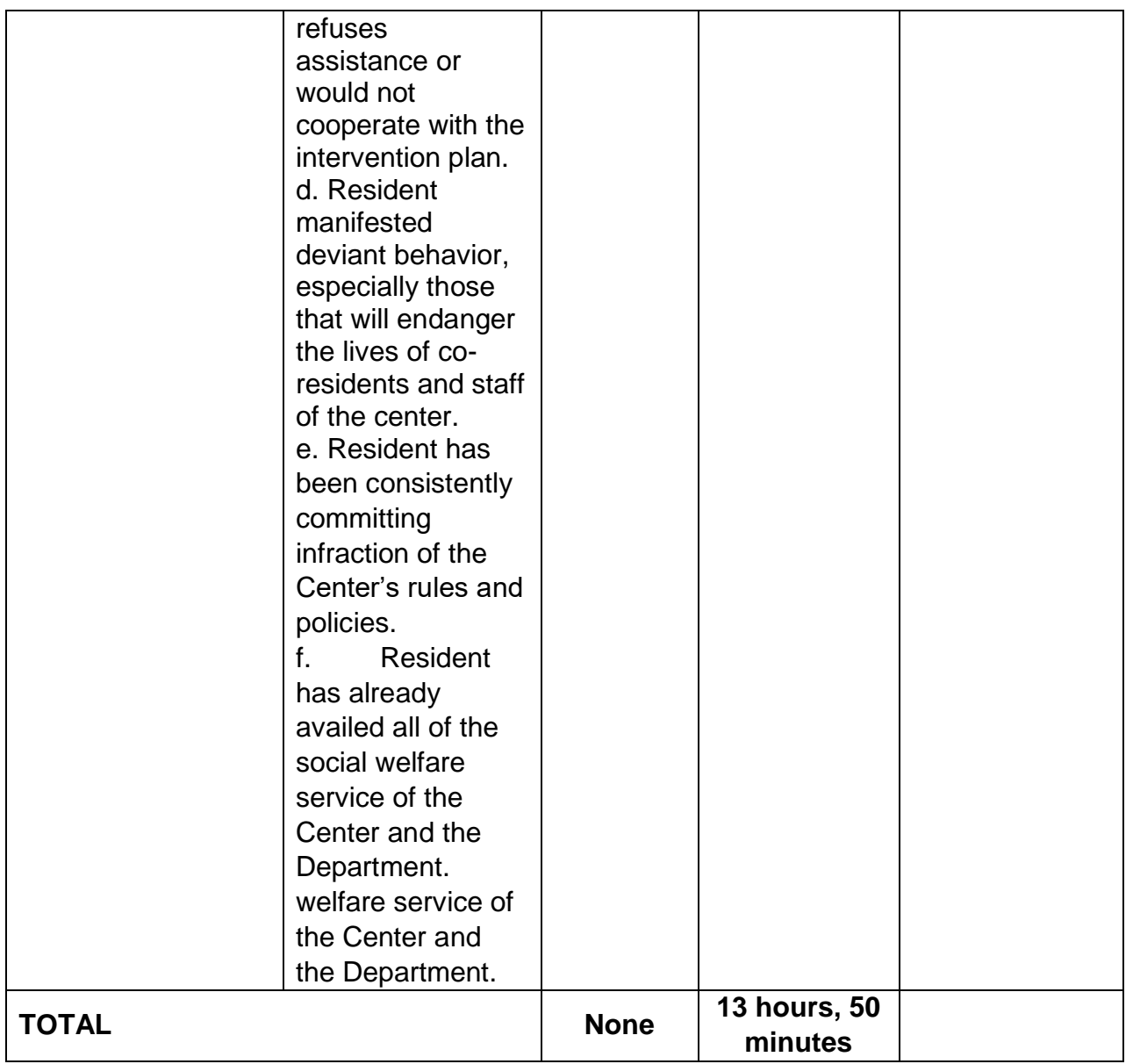

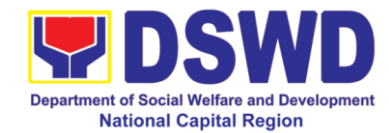

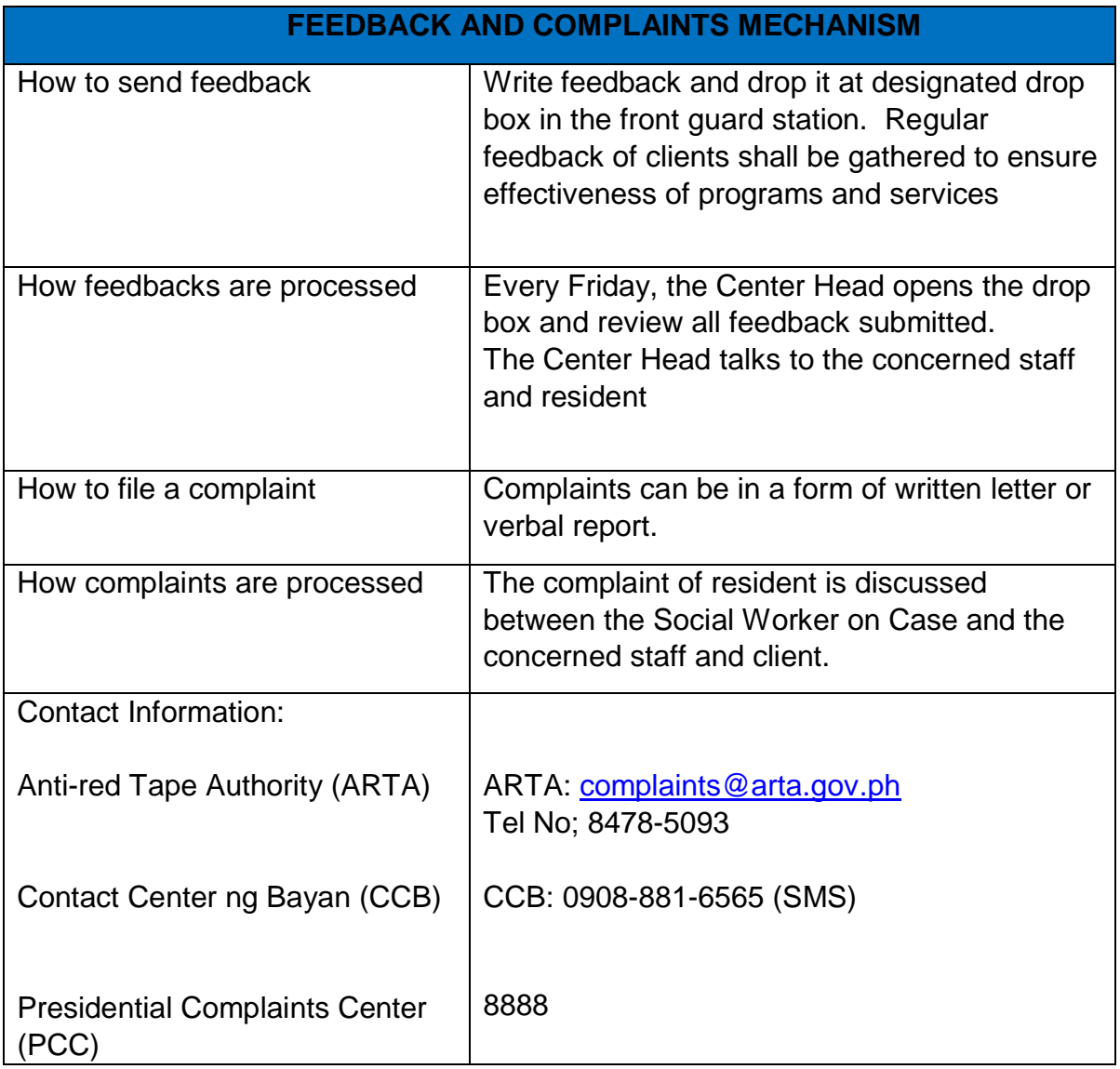

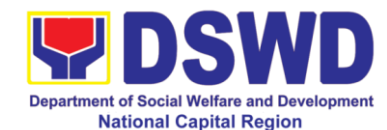

## **g Case Management Process at Haven for Women**

The Haven – National Center for Women is a 24-hour residential care facility which provides temporary shelter, care and protection to women who are victims of gender – based violence (abandoned, abused, maltreated and exploited) whose ages are from 18-59 years old, who need protective service, as well as other services that will promote healing and recovery.

It is also a substitute Home Care for Women that provide direct interventions to women victims of gender-based violence or those vulnerable to abuse and exploitation. Among the integrated / holistic services are (1) individual and group counseling, (2) medical and legal assistance, (3) self-awareness sessions that will build women victim-survivors" self-esteem, (4) stress reduction / crisis management sessions, (5) livelihood / entrepreneurship development, (6) spiritual enrichment and (7) other activities along social-cultural activities.

It is designed to cater or serve the clients for protection and security purposes.

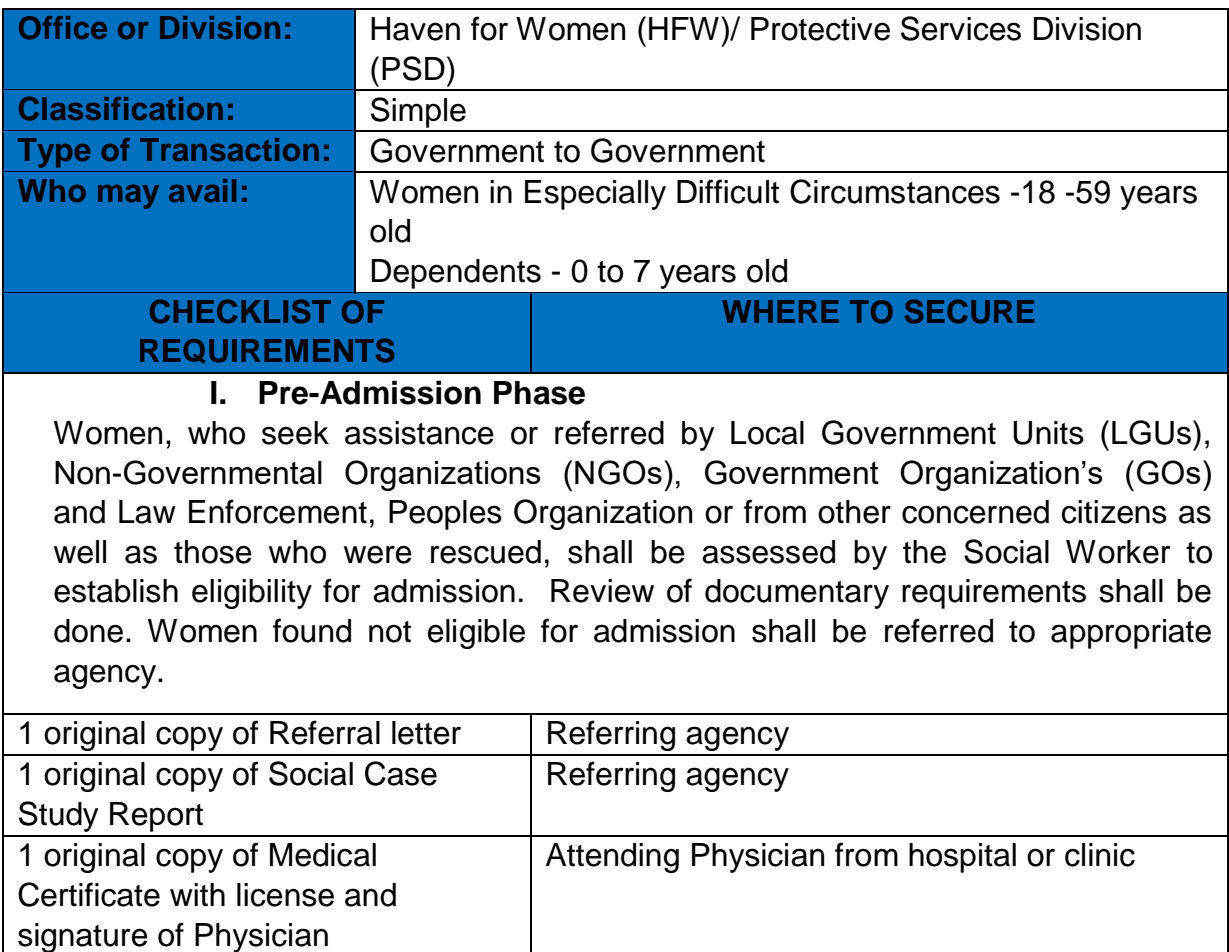

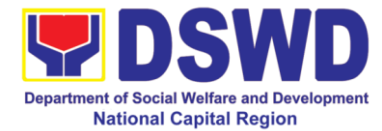

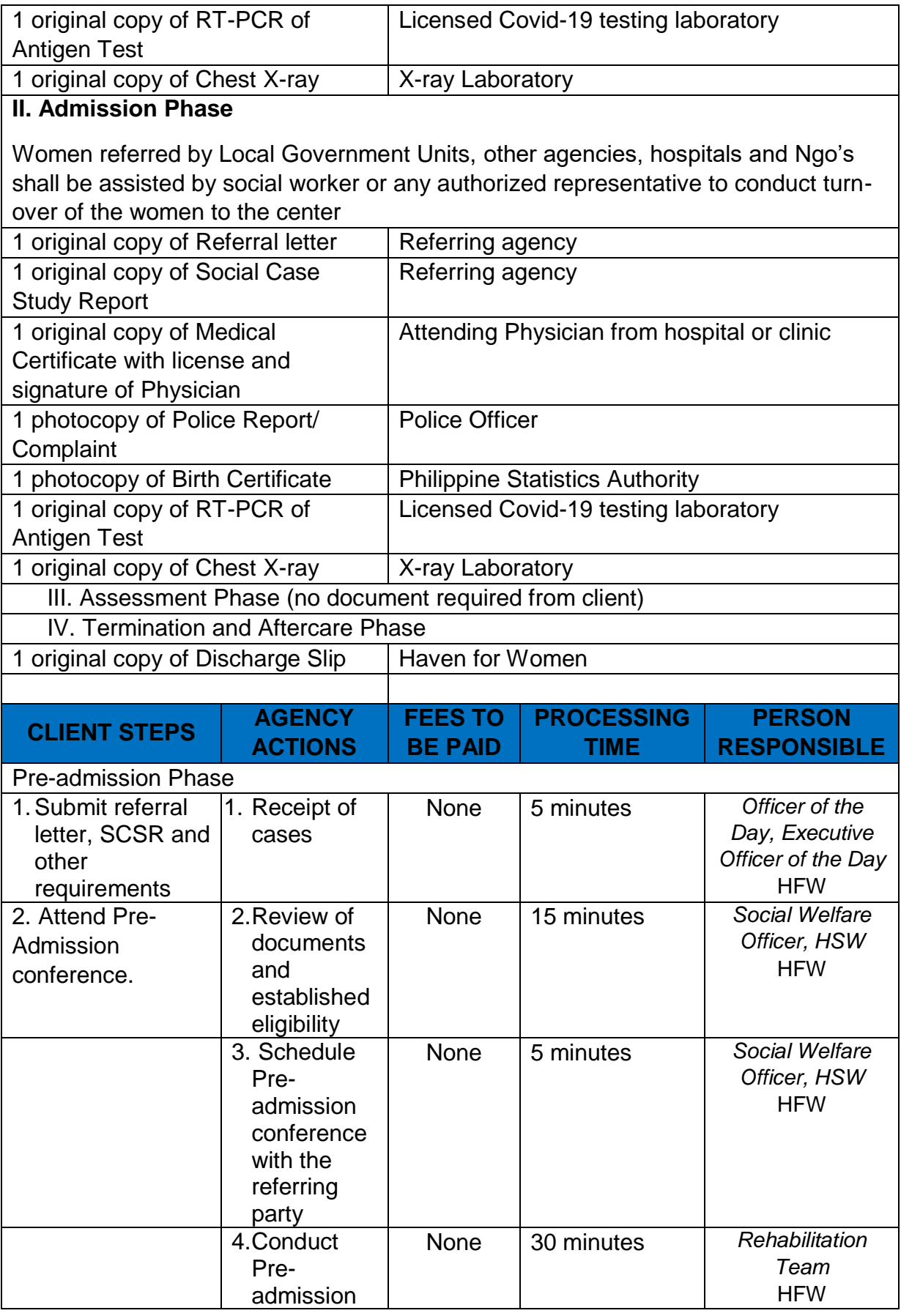

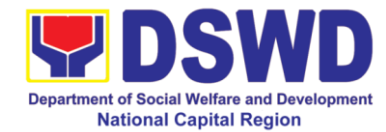

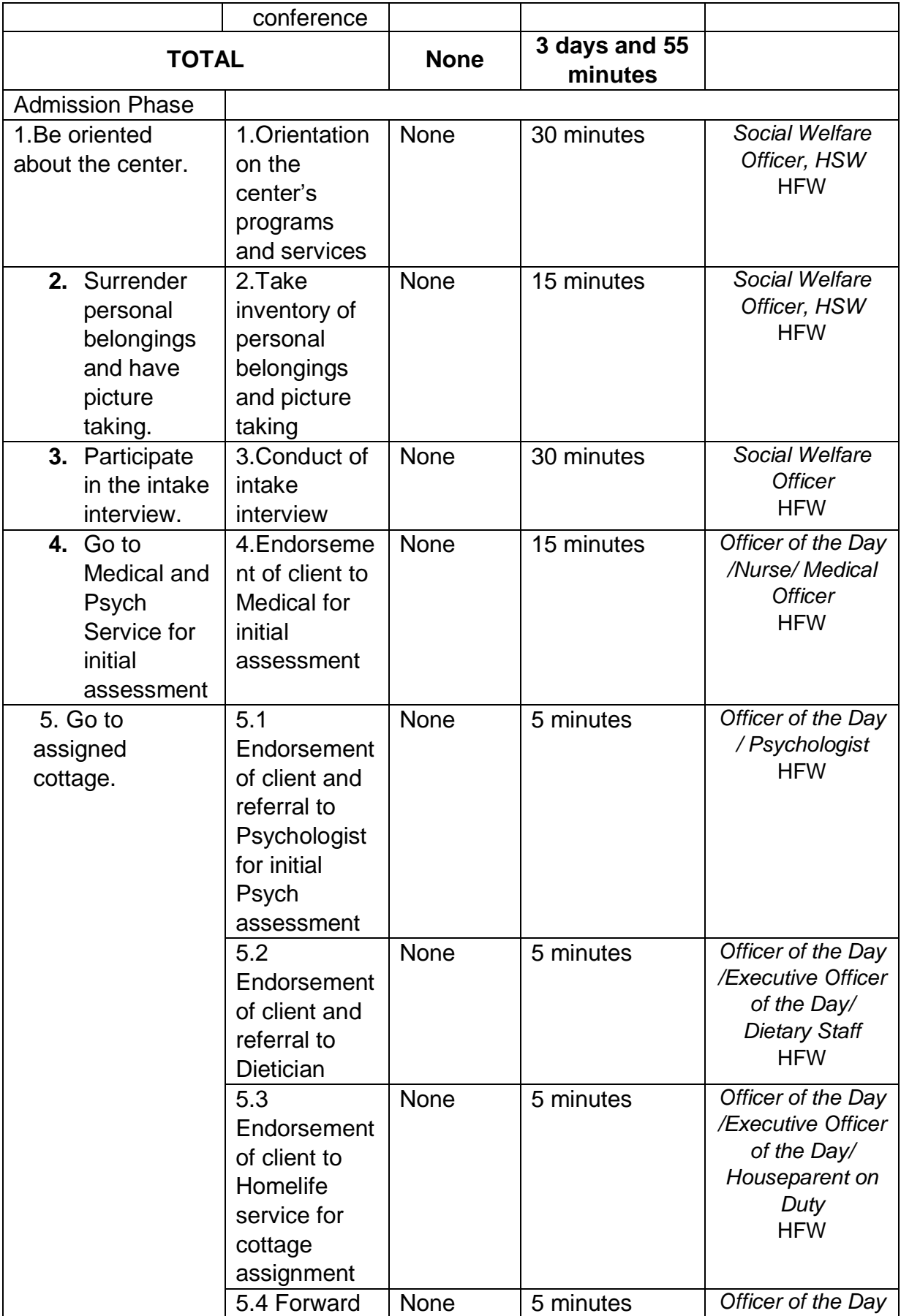

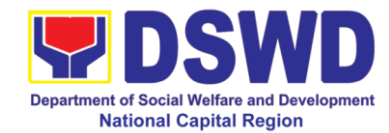

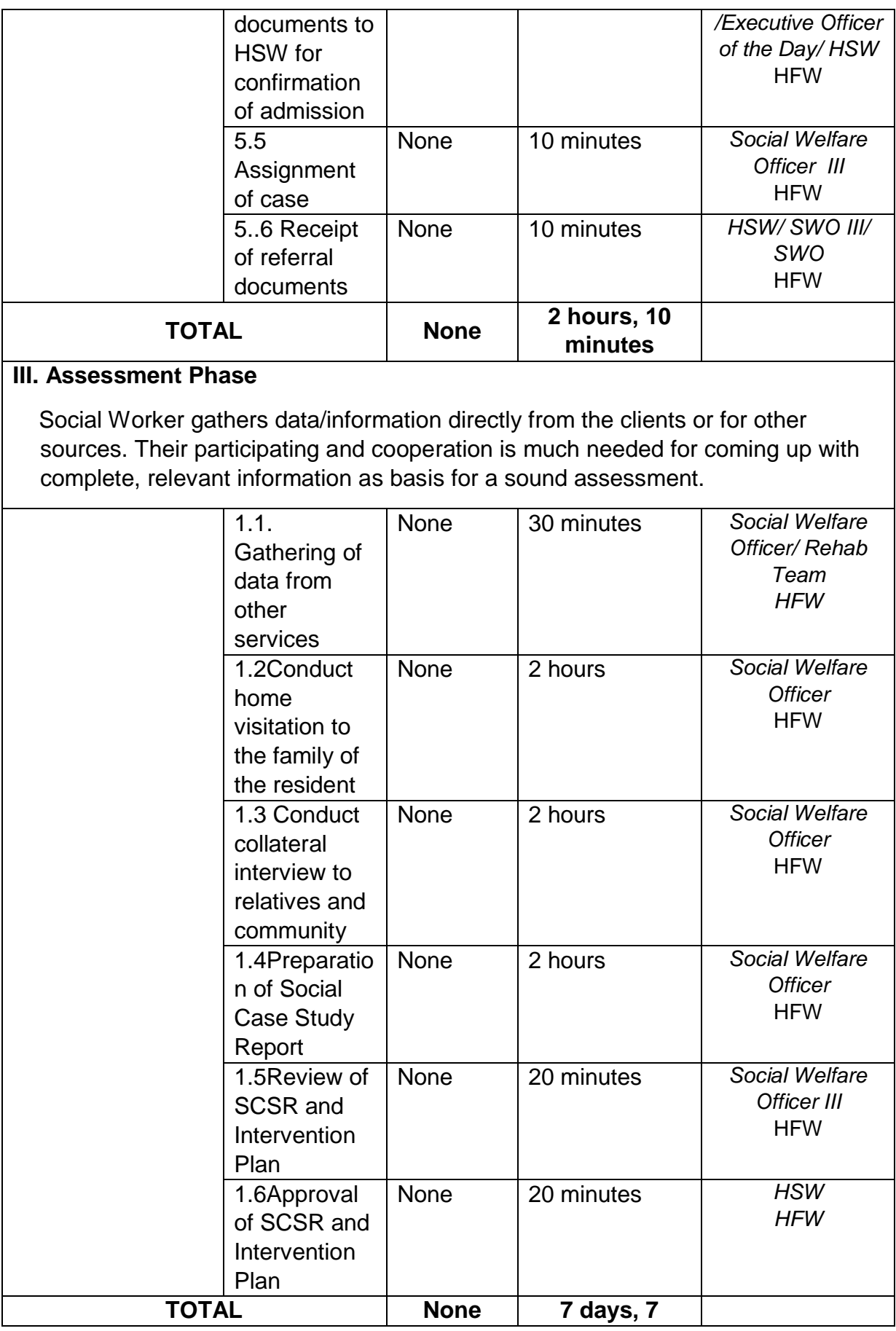

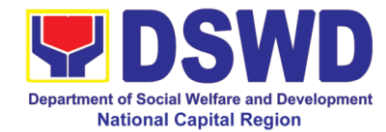

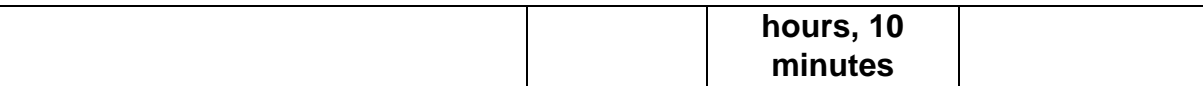

#### **IV. Case Termination and Aftercare Phase**

In the event that the cases of the women has finally been considered as termination, appropriate placement of the women shall likewise be recommended and thereafter shall be facilitated by her attending Social Worker. Placement of the women can be done through the following: reintegration to the family and/or qualified relatives, transfer to another centers and Institutions, job placement and independent living.

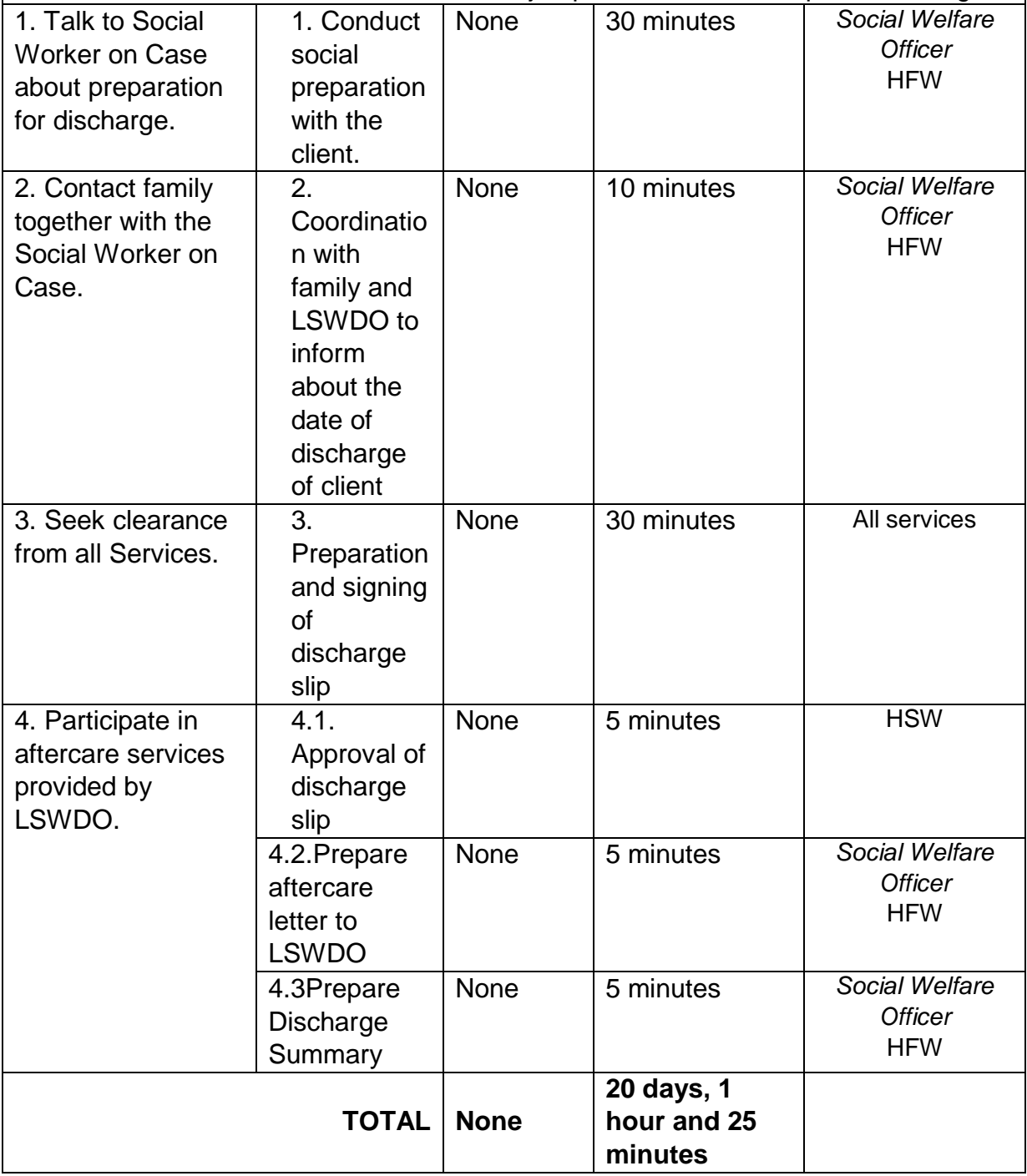

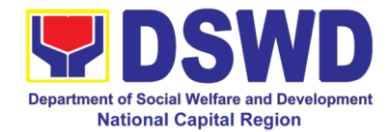

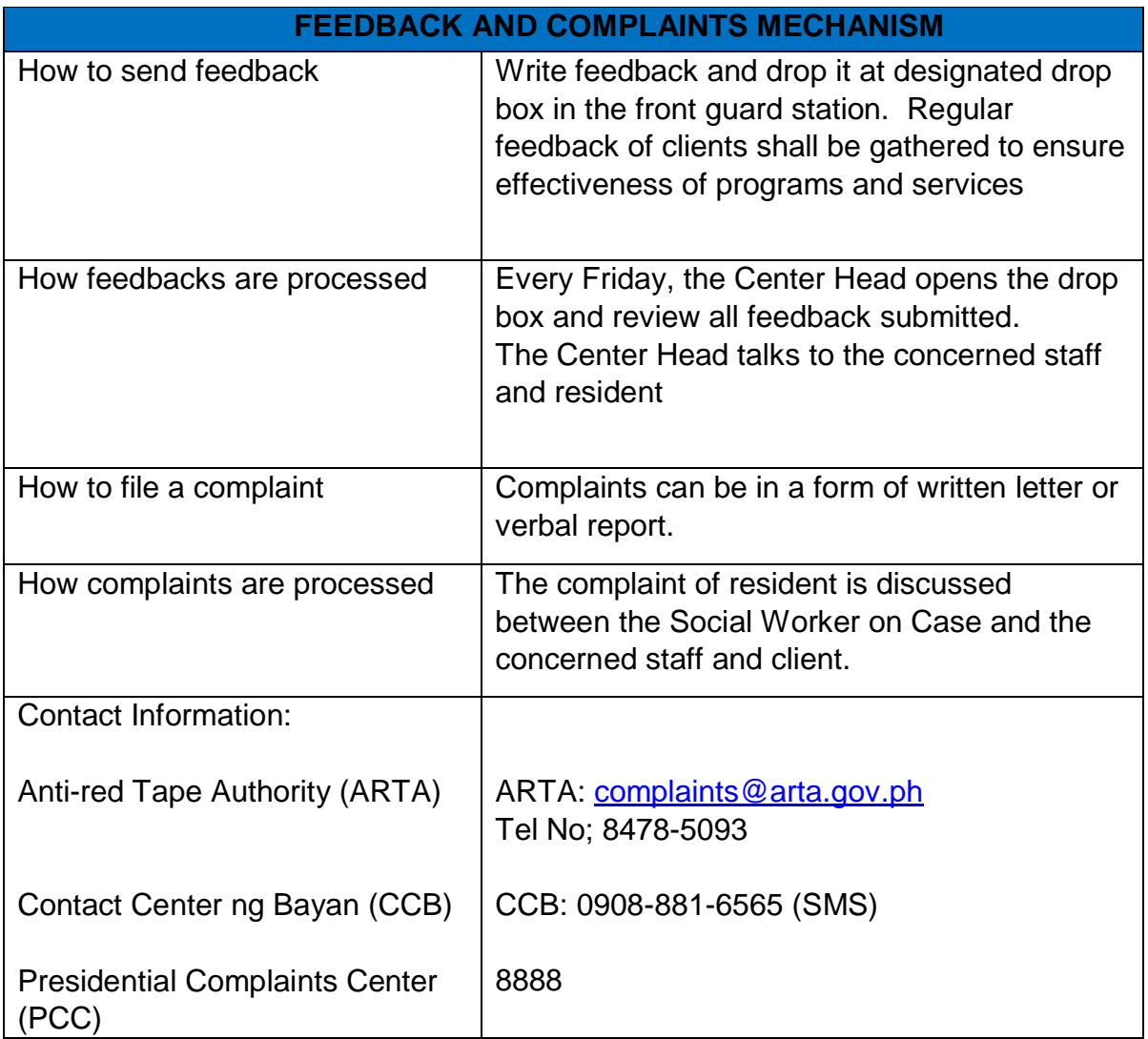

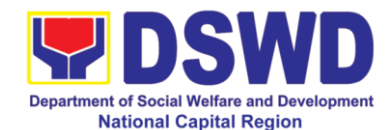

# **h Case Management Process at Sanctuary Center**

The Sanctuary Center is a 24-hour residential care facility which serves as a place of refuge and home for abandoned, neglected, and unattached adult women with improved psycho-social disability, ages eighteen (18) and above.

Their clientele are:

- Female, 18 59 years old
- With improved mental condition as certified by a psychiatrist
- Non-violent and manageable as certified by a psychiatrist
- Free from communicable diseases and ambulatory despite physical disabilities and/or limitation, if any;
- Considered unattached and abandoned or may have lost contacts with their immediate families and relatives that deprived them of home and family care; and/or,
- Rescued from the streets by government authorities or referred by local government units, non-government, civic and faith-based organizational or other DSWD units.

Case Management is an interactive process in which the client and the worker consciously work together toward a reasonable resolution of the clients problem(s).

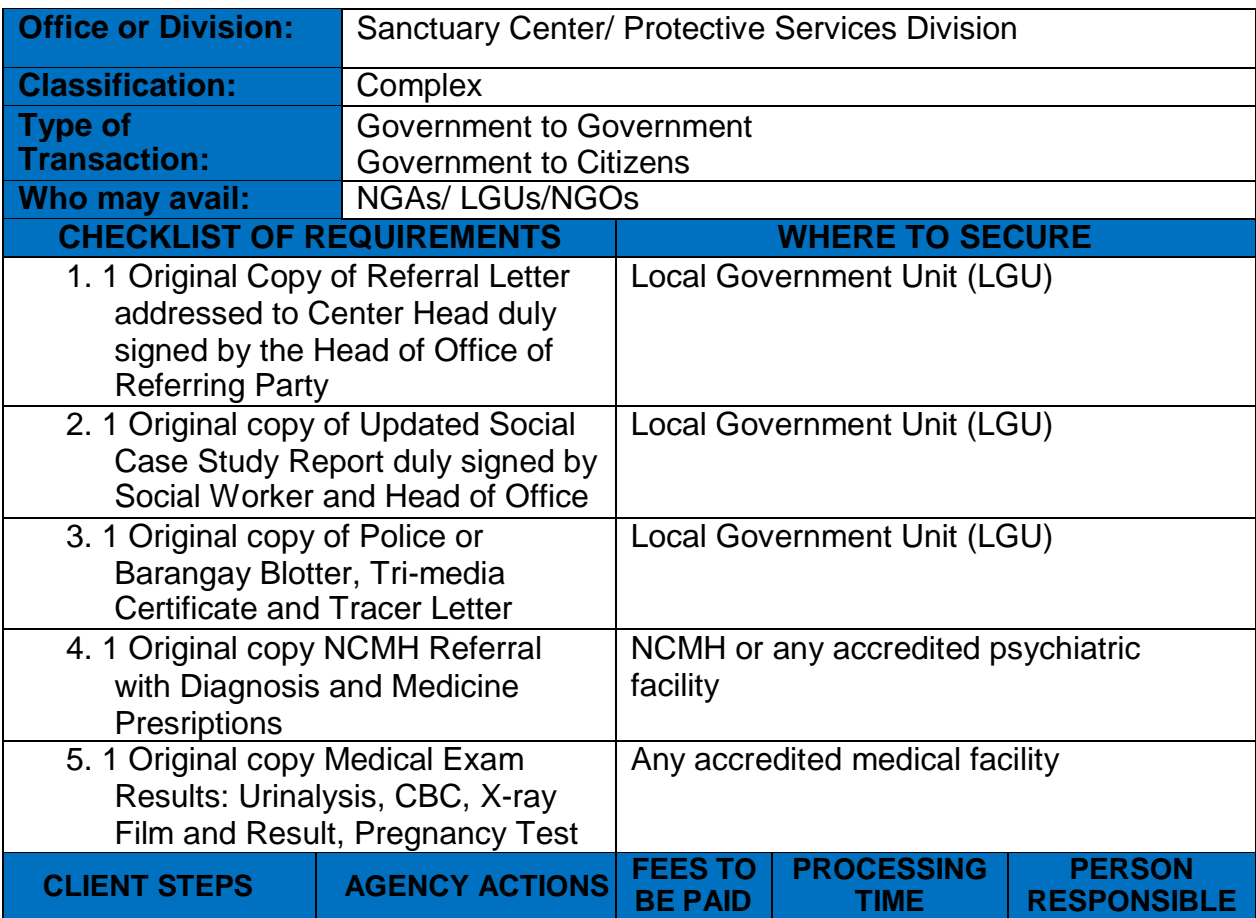

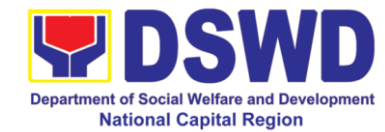

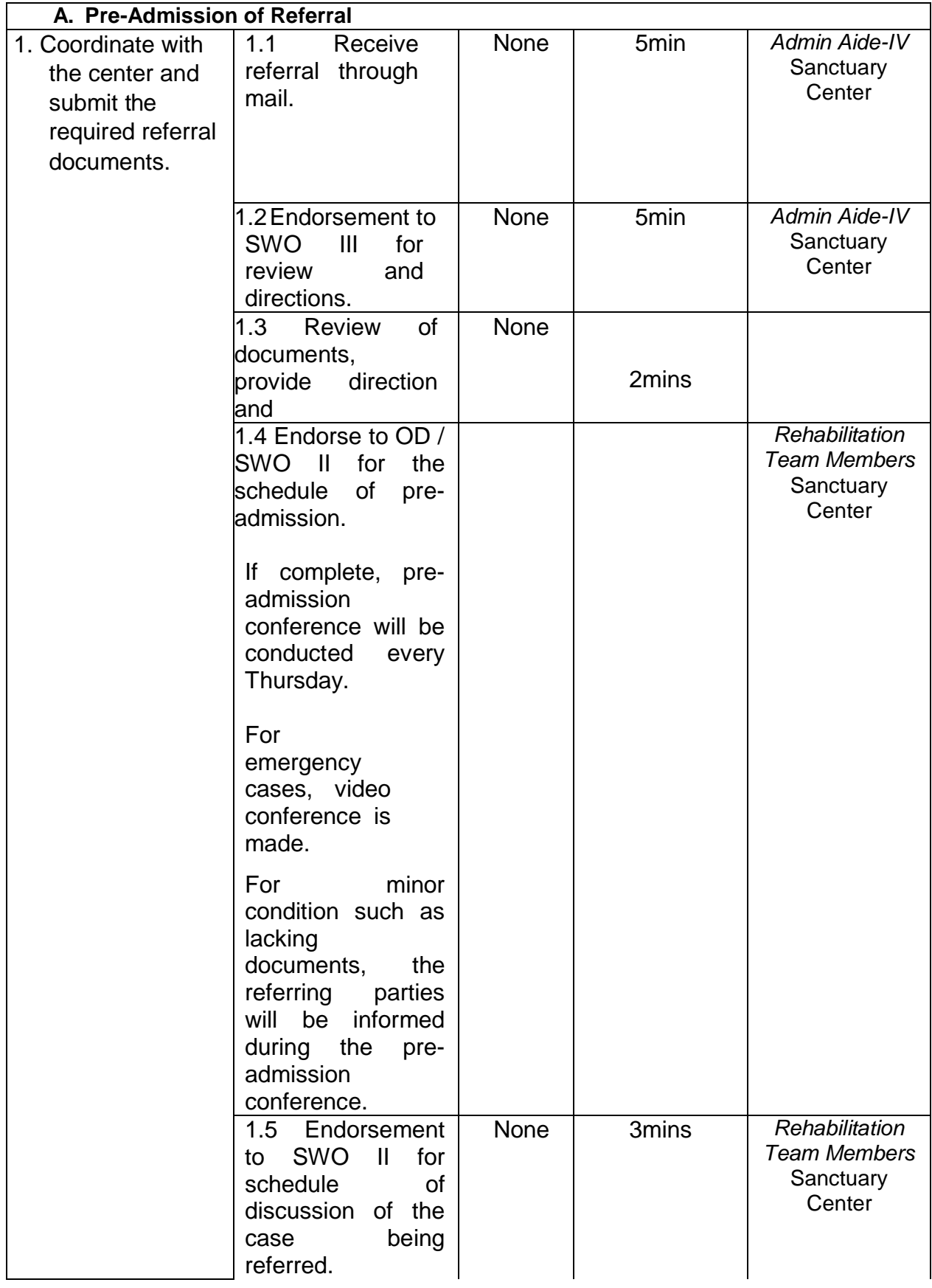

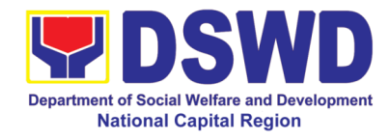

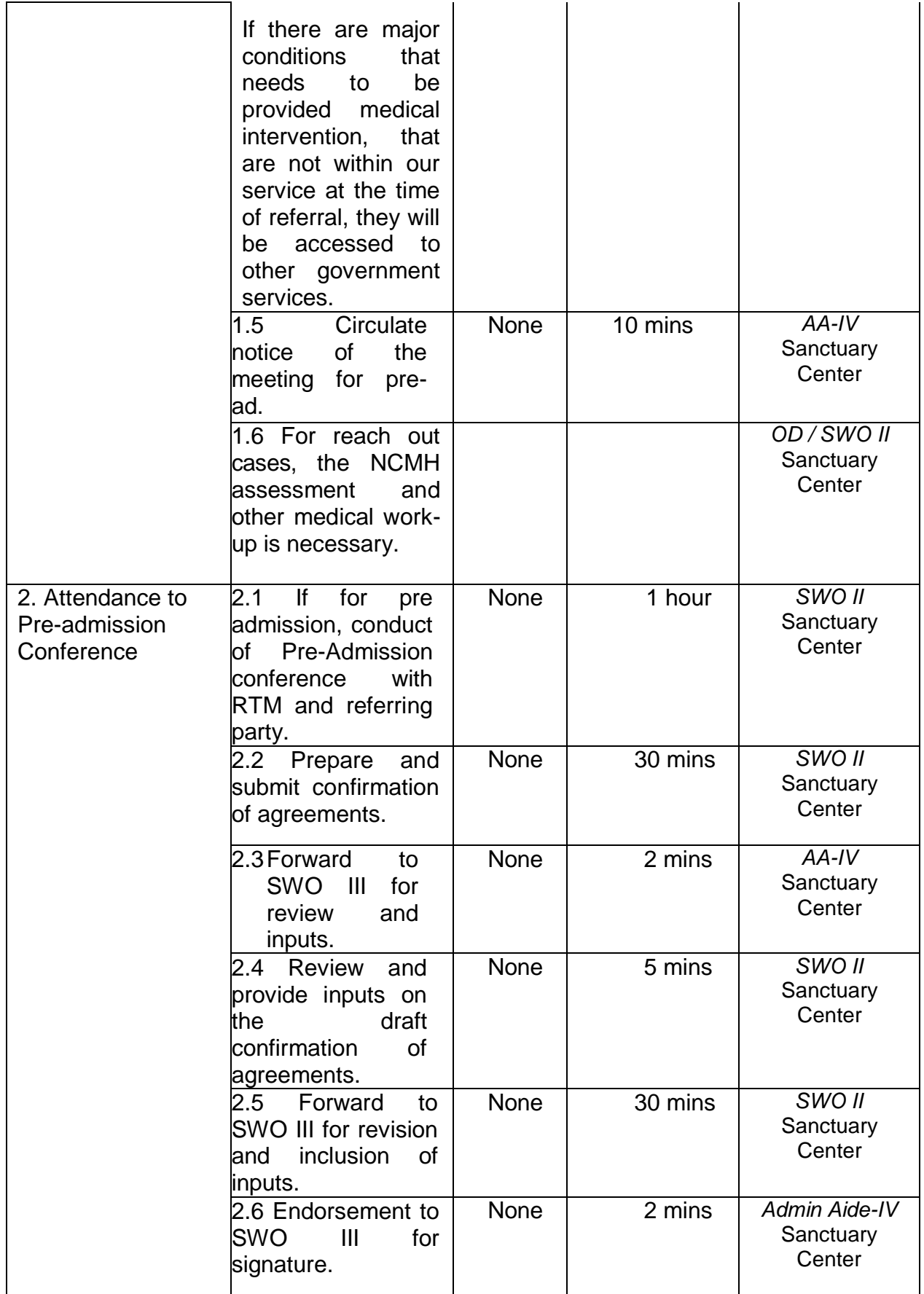

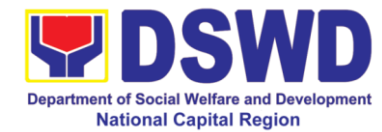

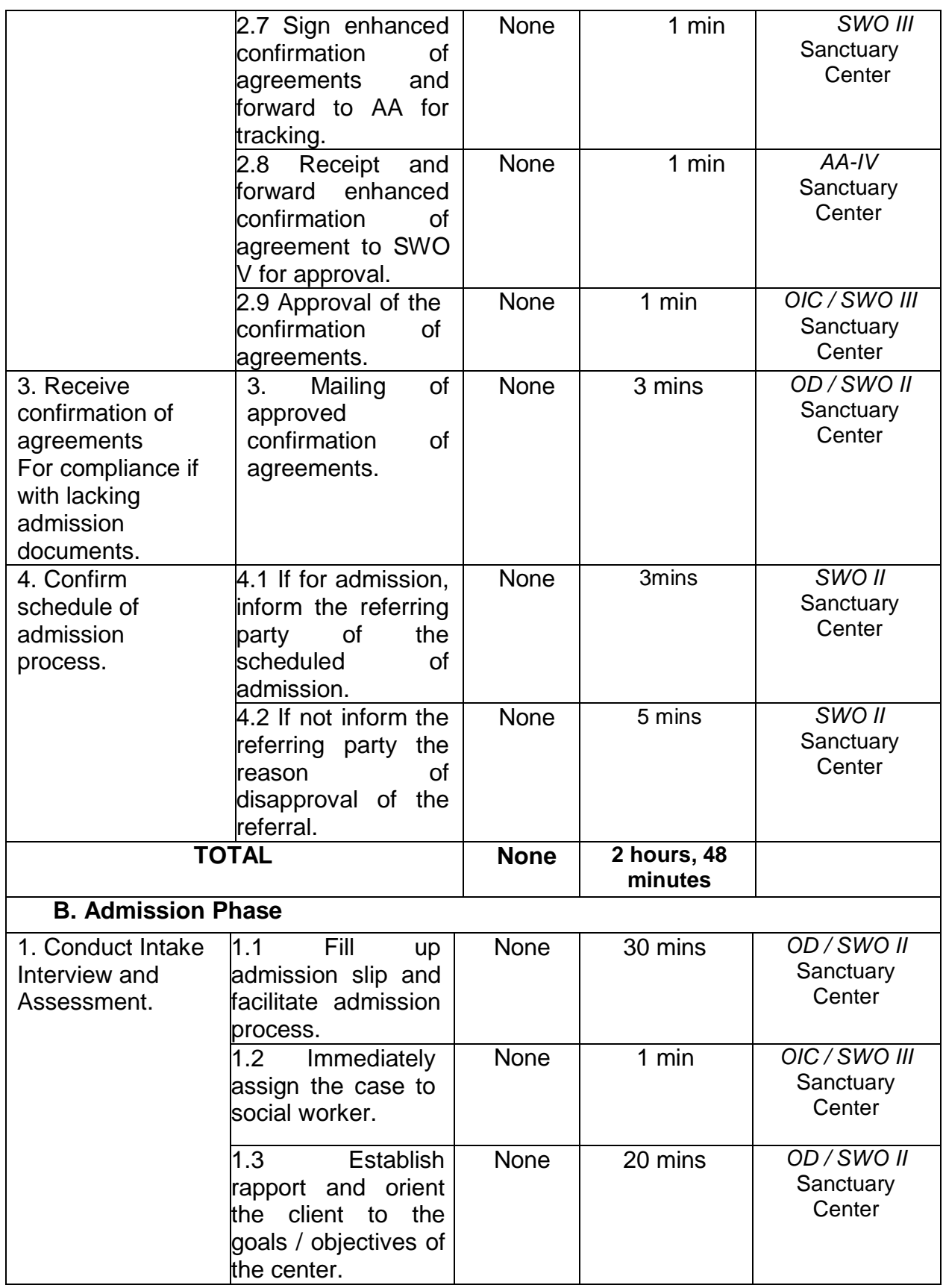
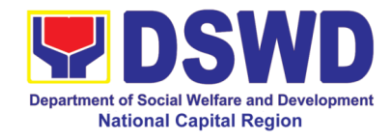

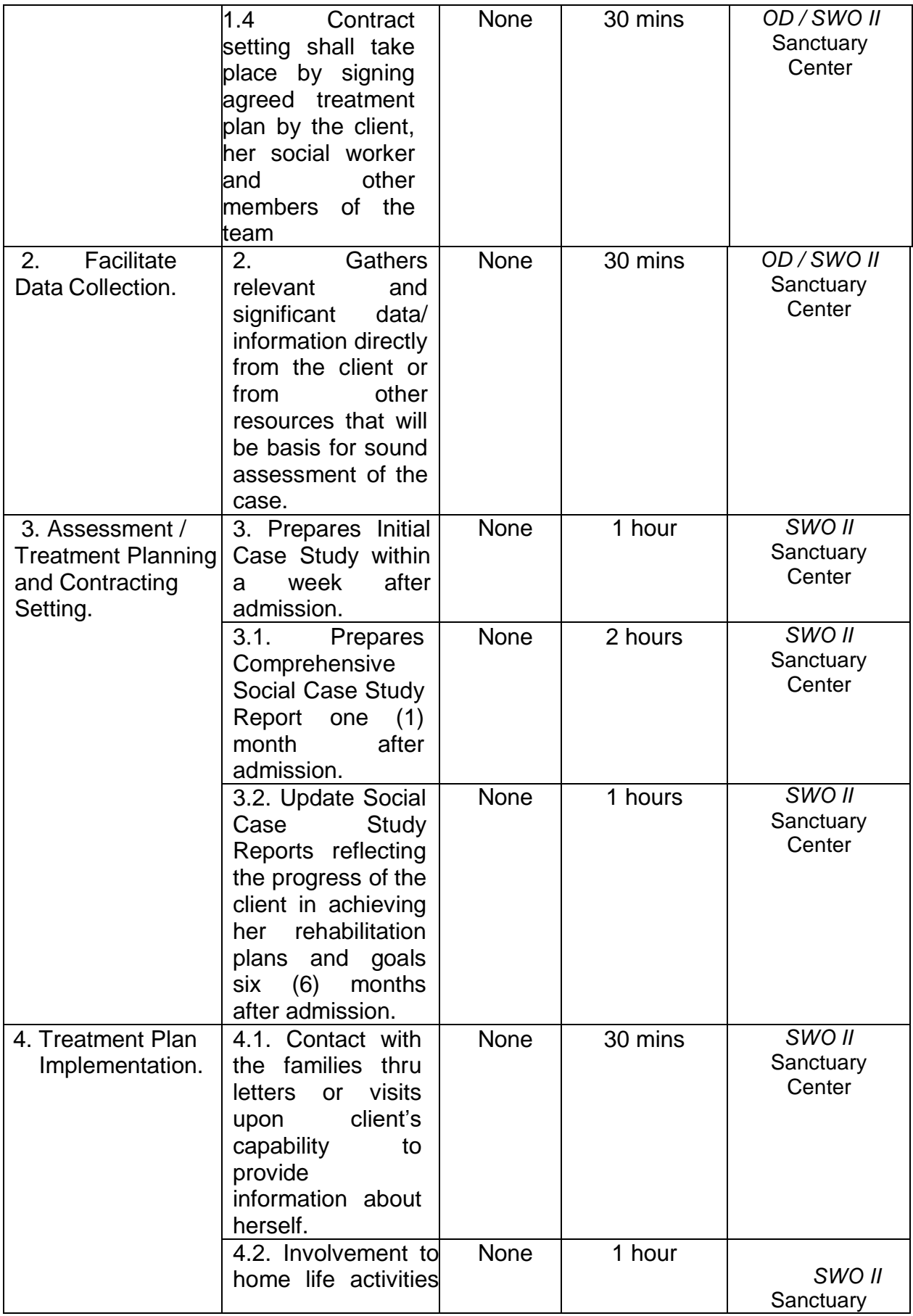

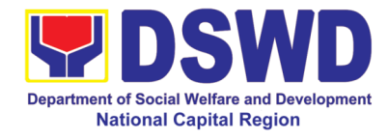

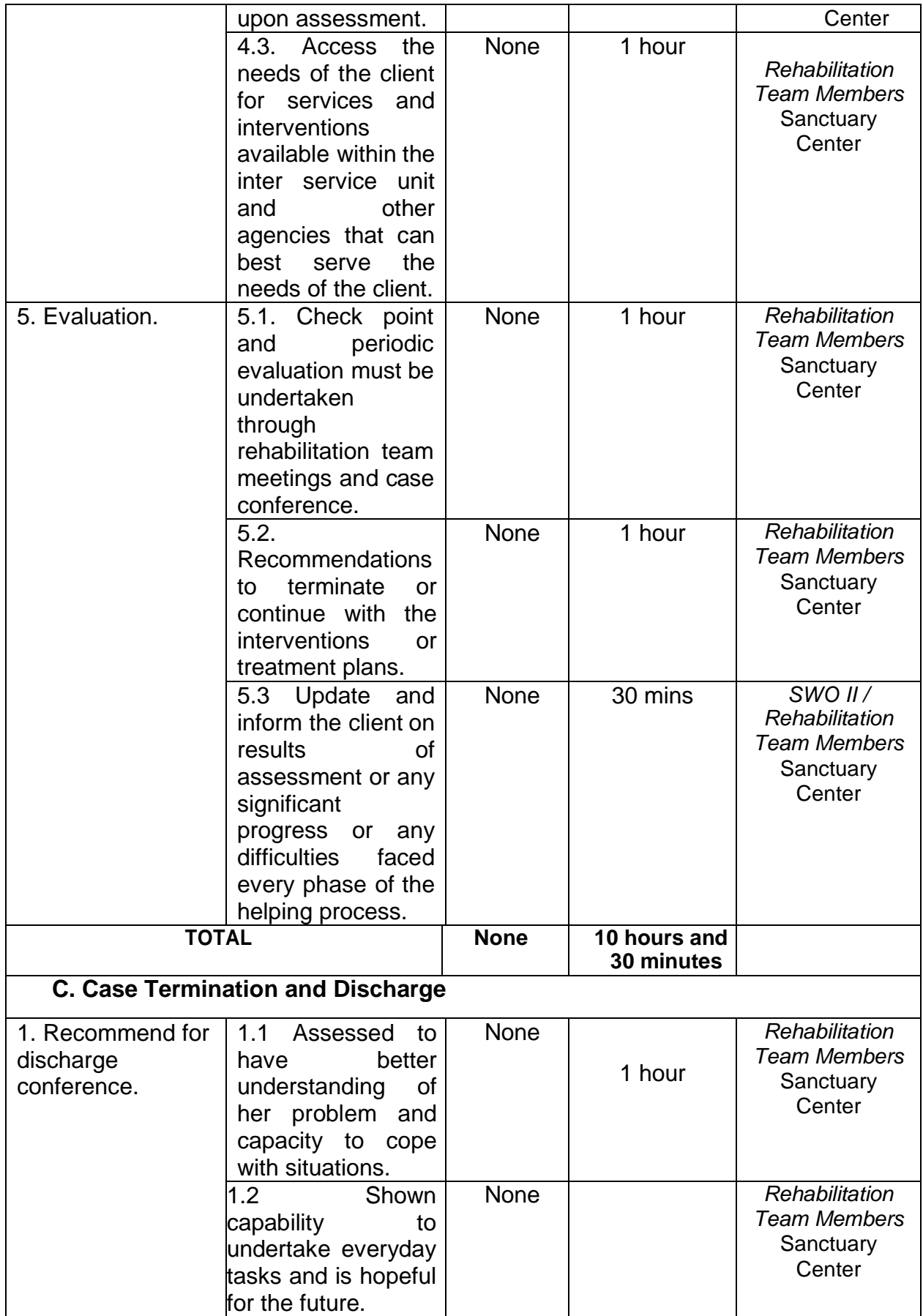

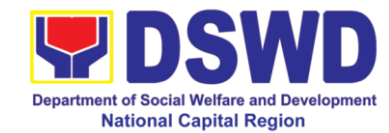

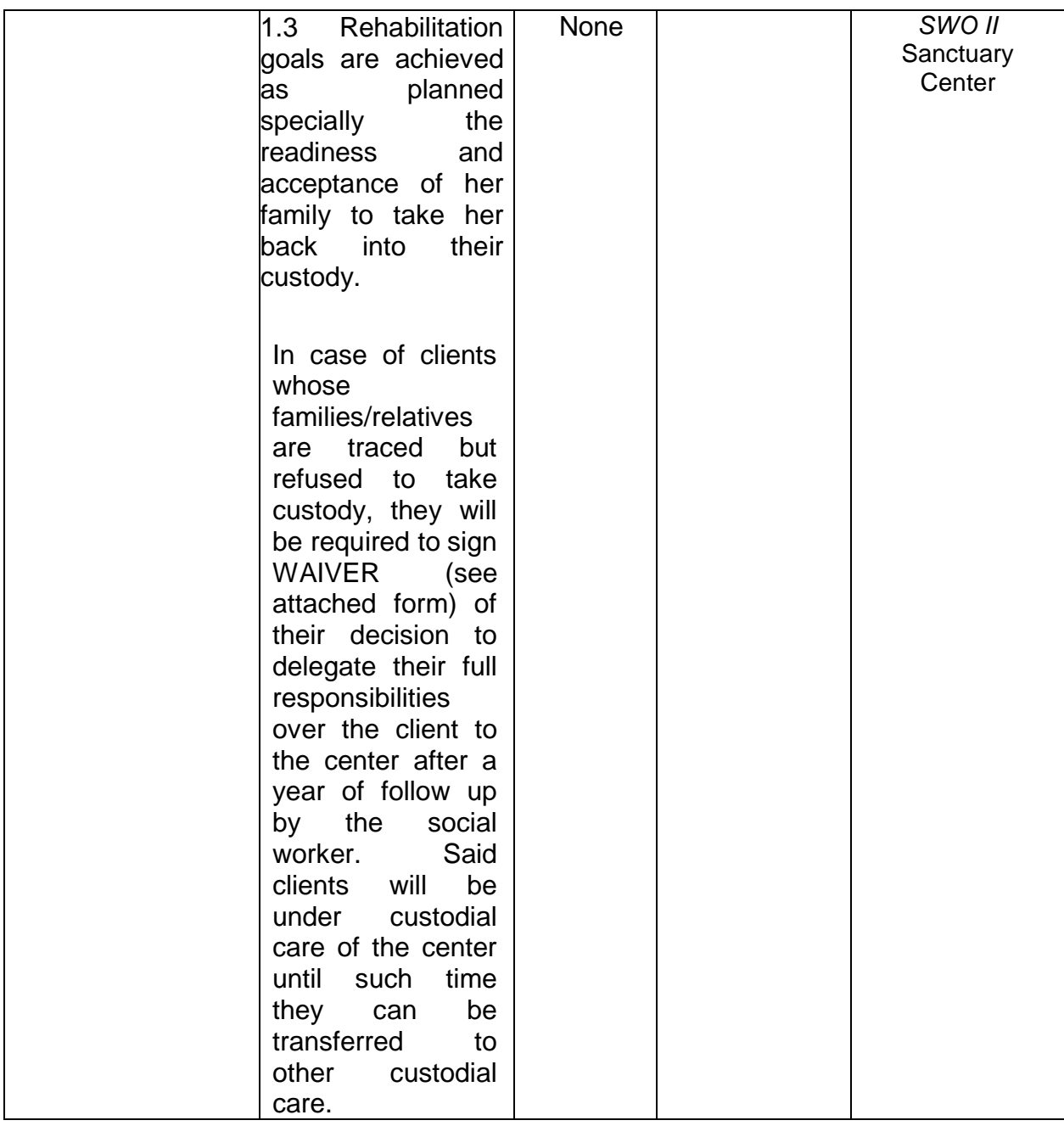

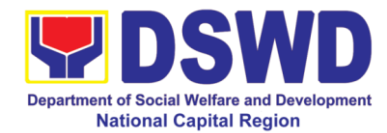

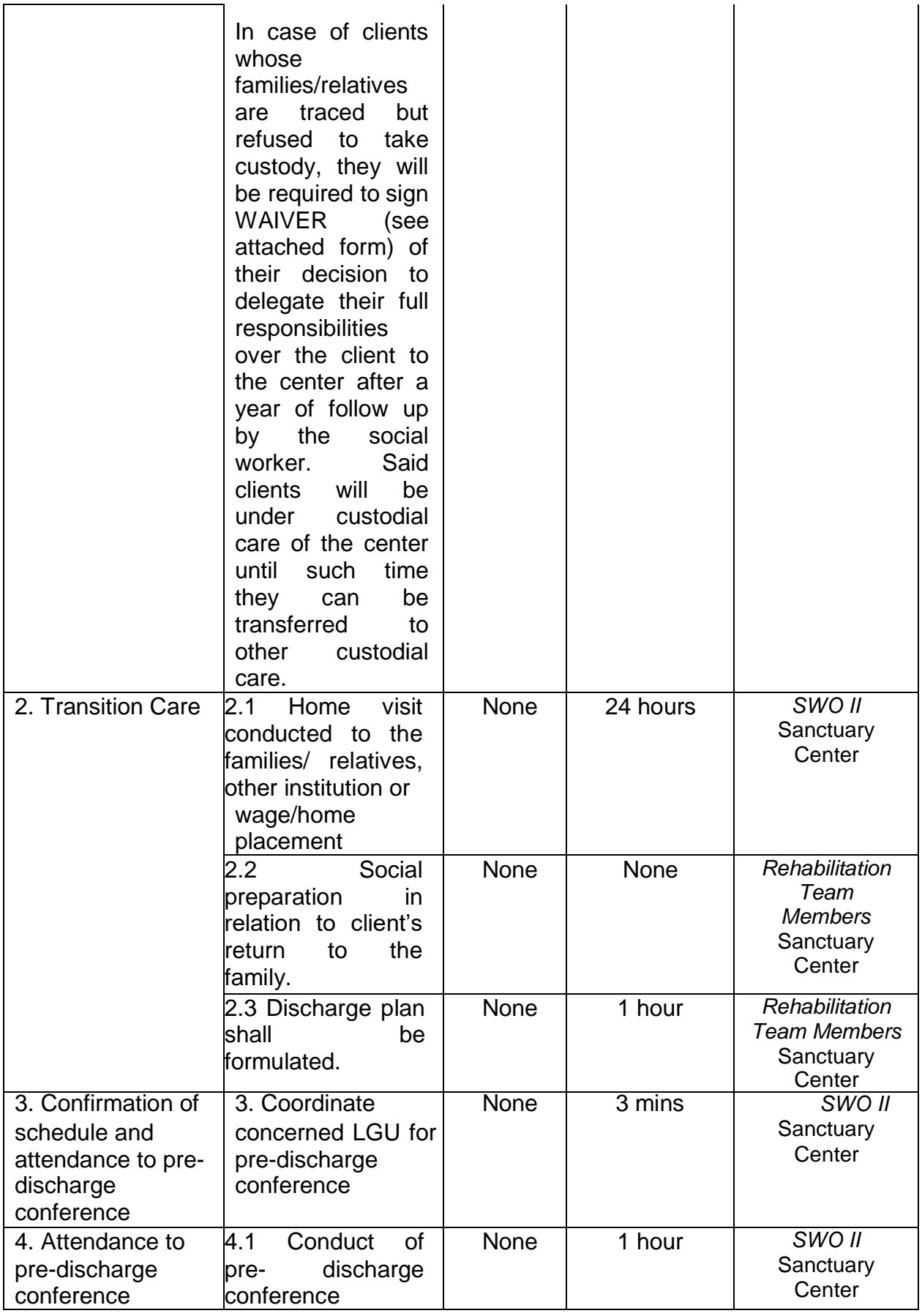

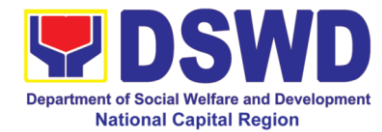

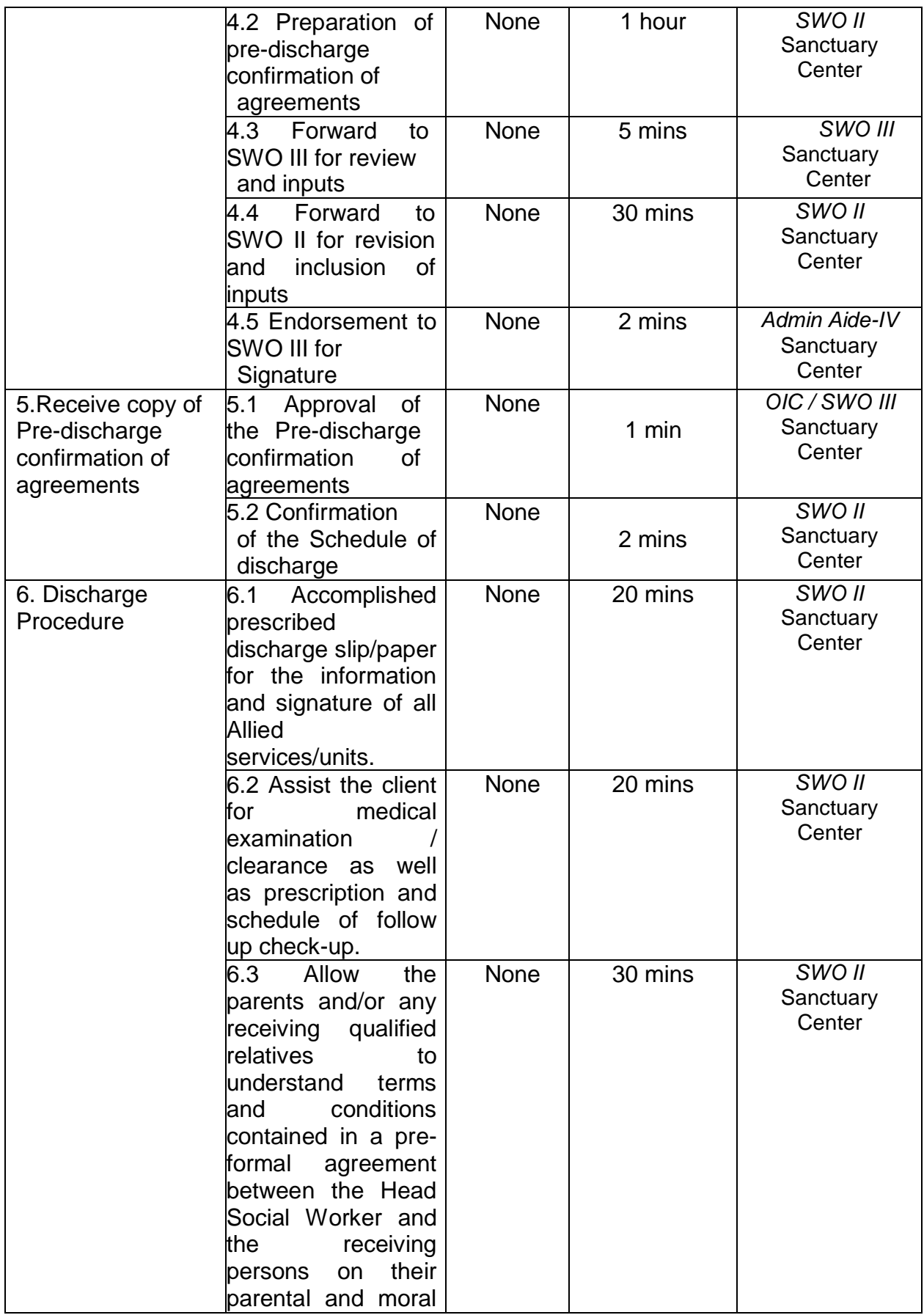

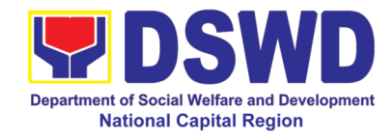

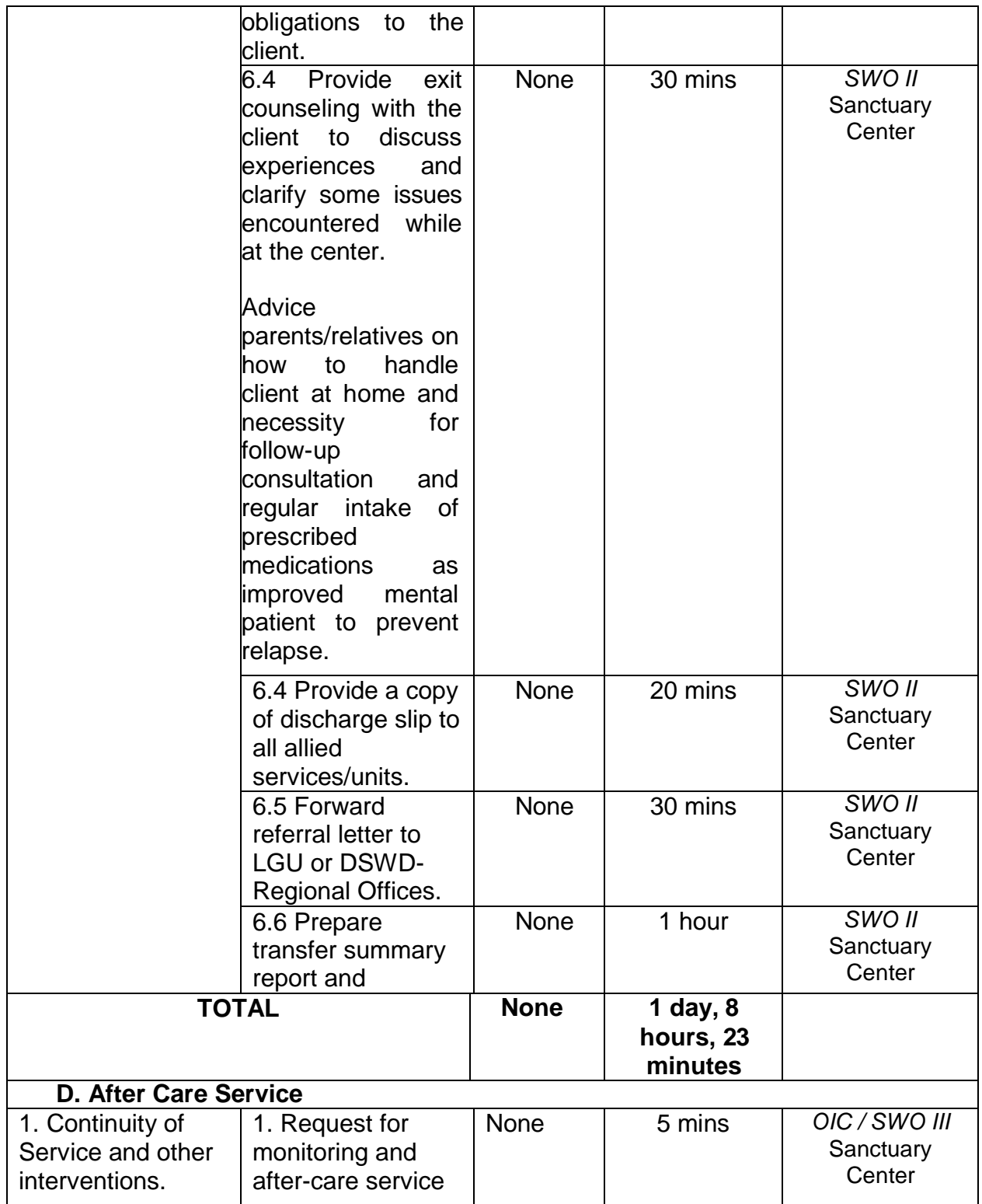

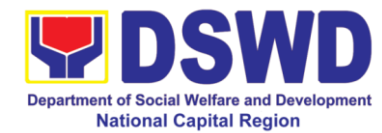

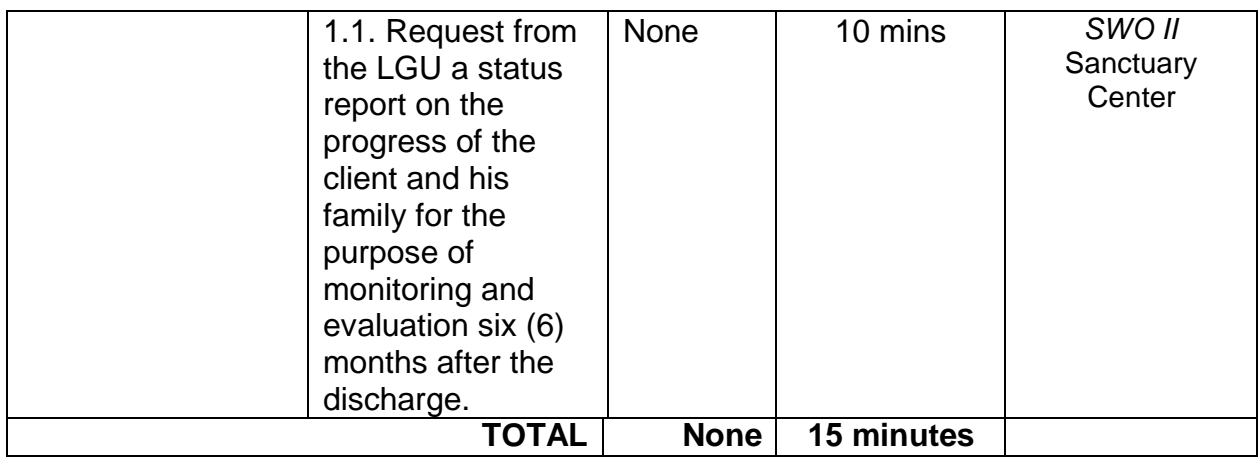

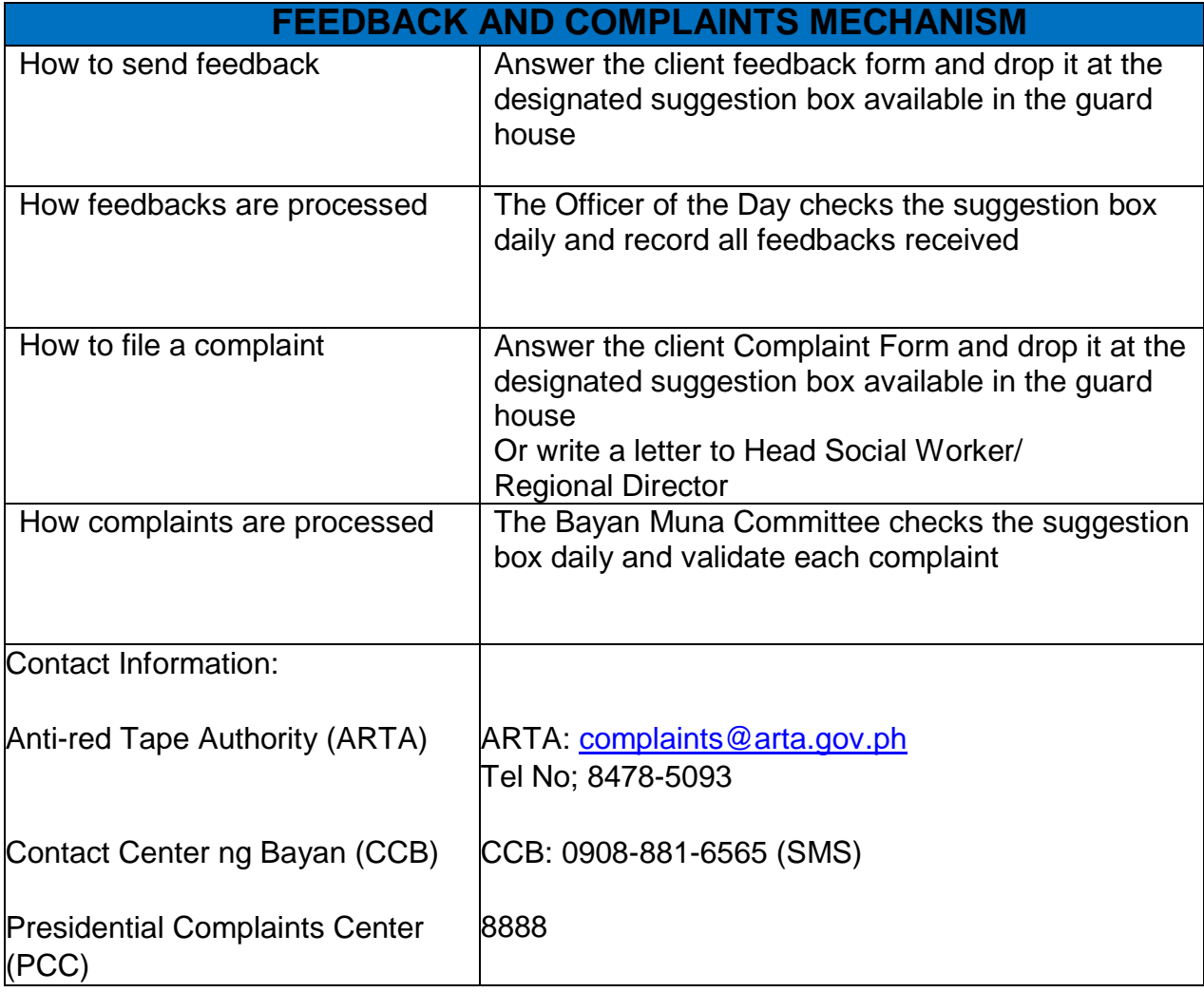

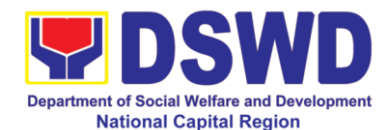

## **i Case Management Process at Golden Reception and Action Center for Elderly and other Special Cases**

Golden Reception and Action Center for the Elderly and other Special Cases (GRACES) is a 24/7 assessment / diagnostic and residential care facility that provides residential care to abandoned, neglected, unattached, and homeless Filipino Senior Citizens who are 60 years old and above.

GRACES serves Senior Citizens or persons who are considered lost, abandoned, neglected or unattached.

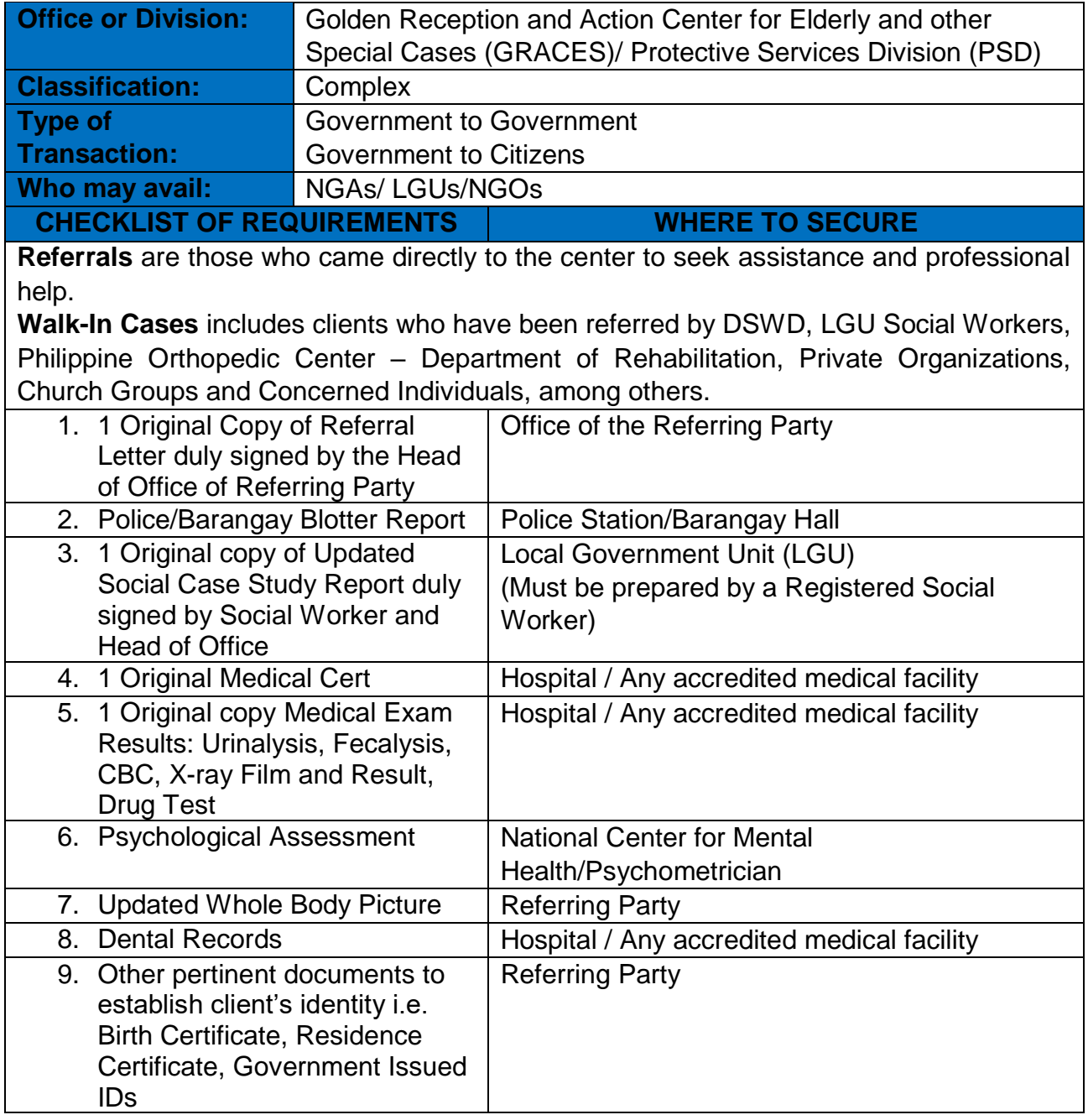

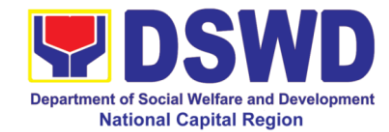

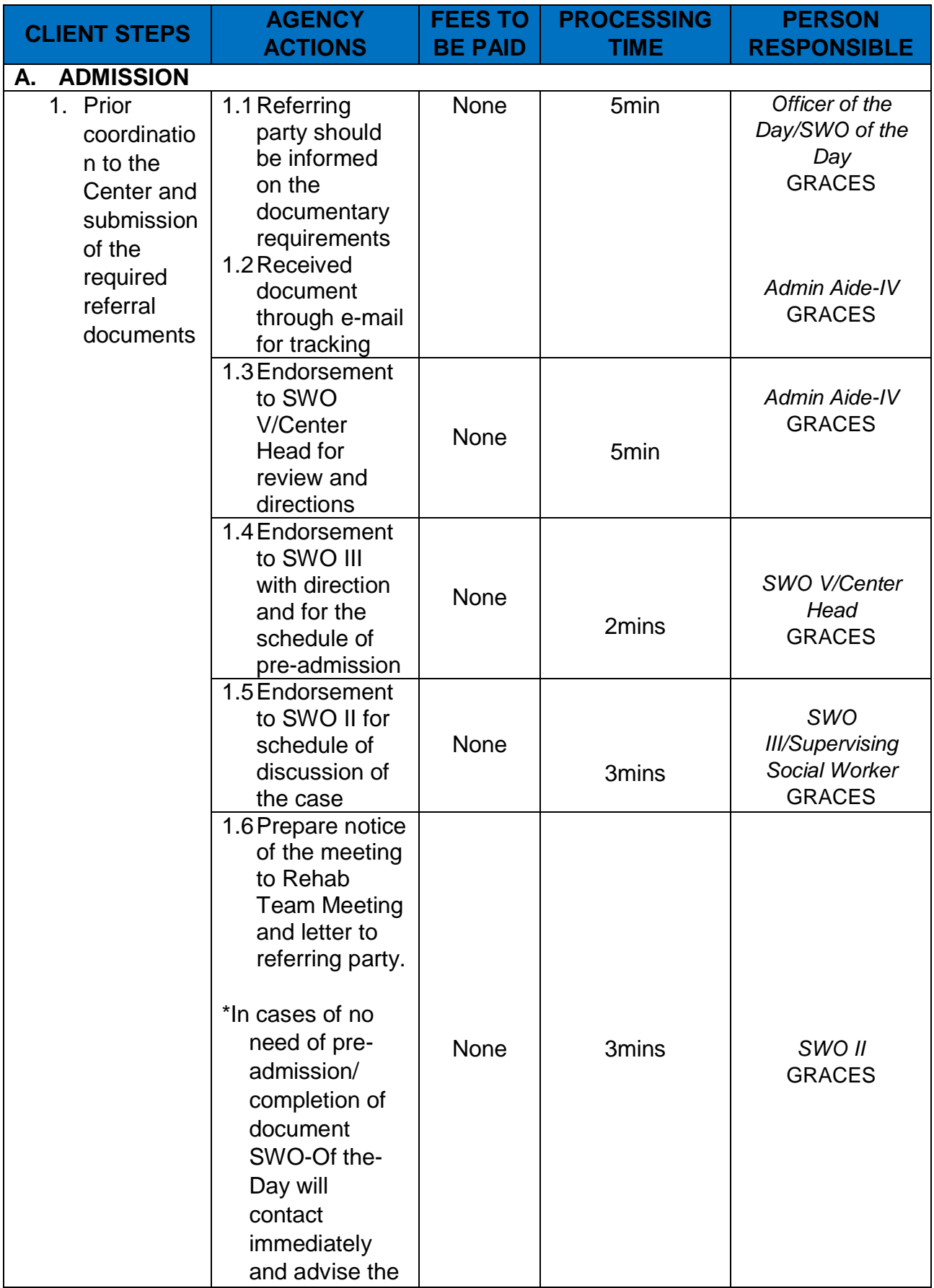

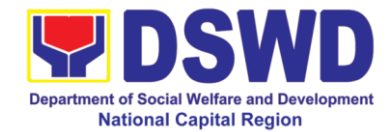

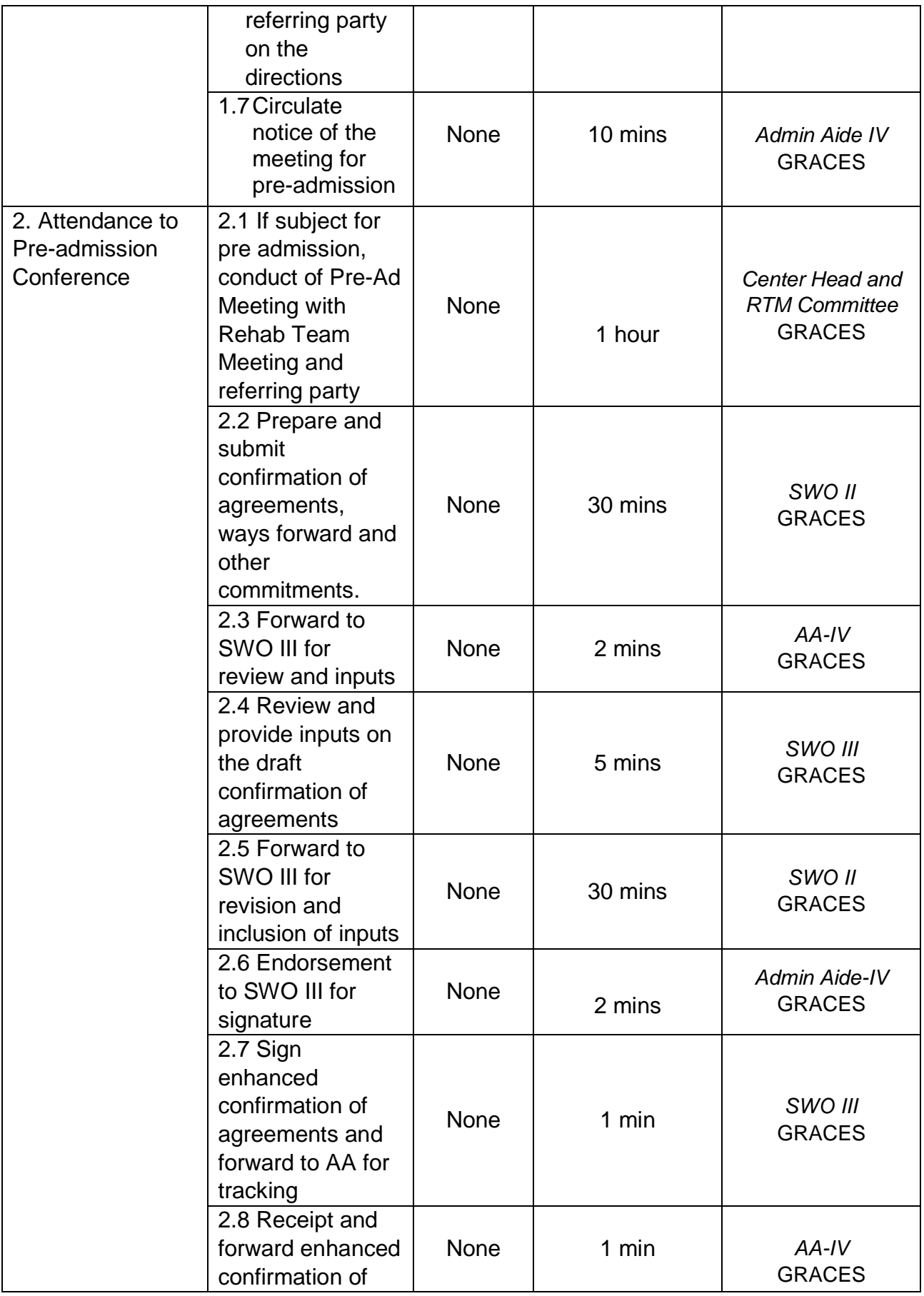

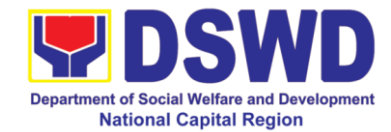

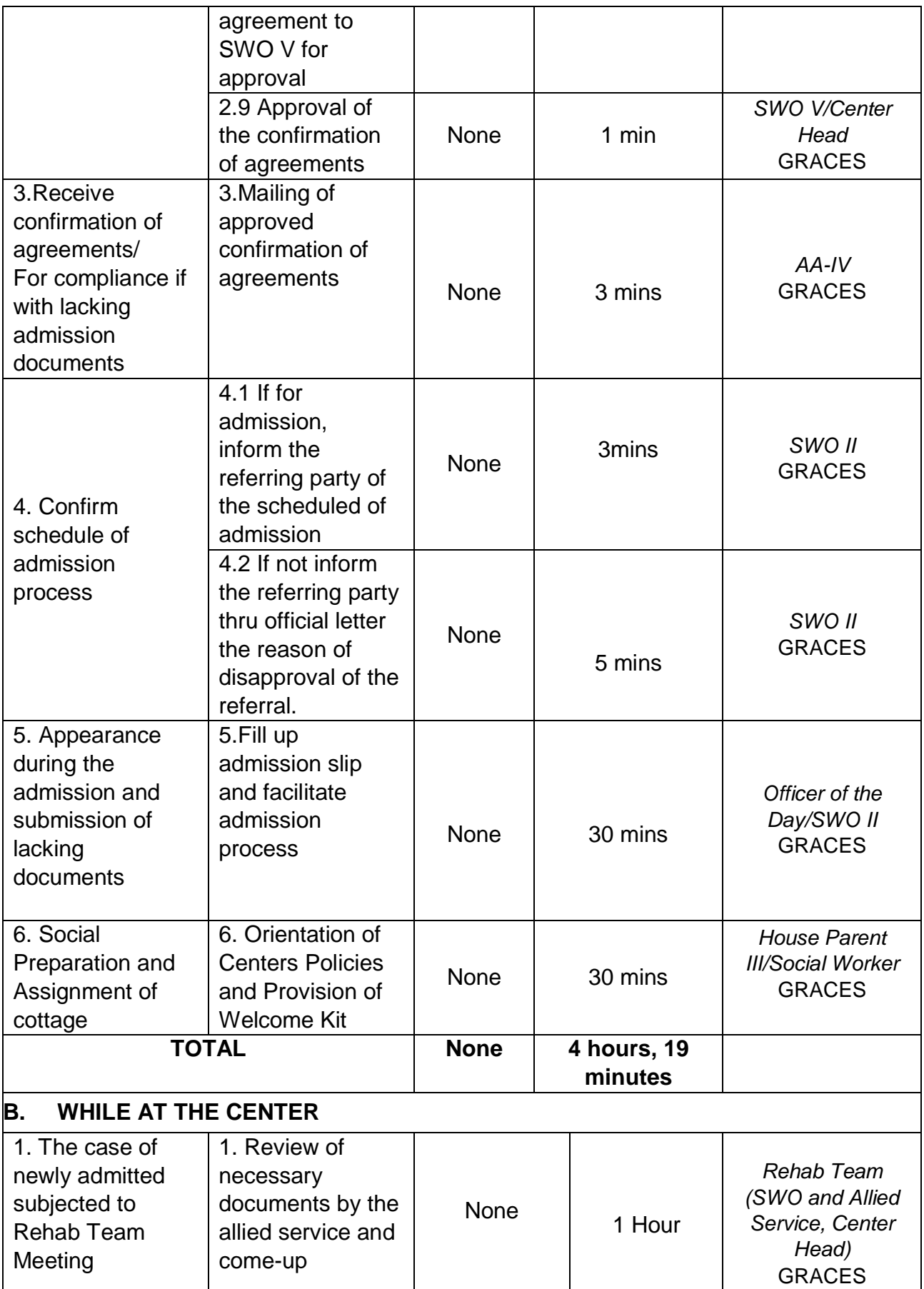

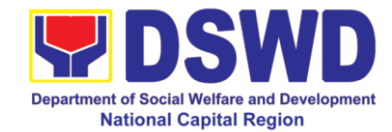

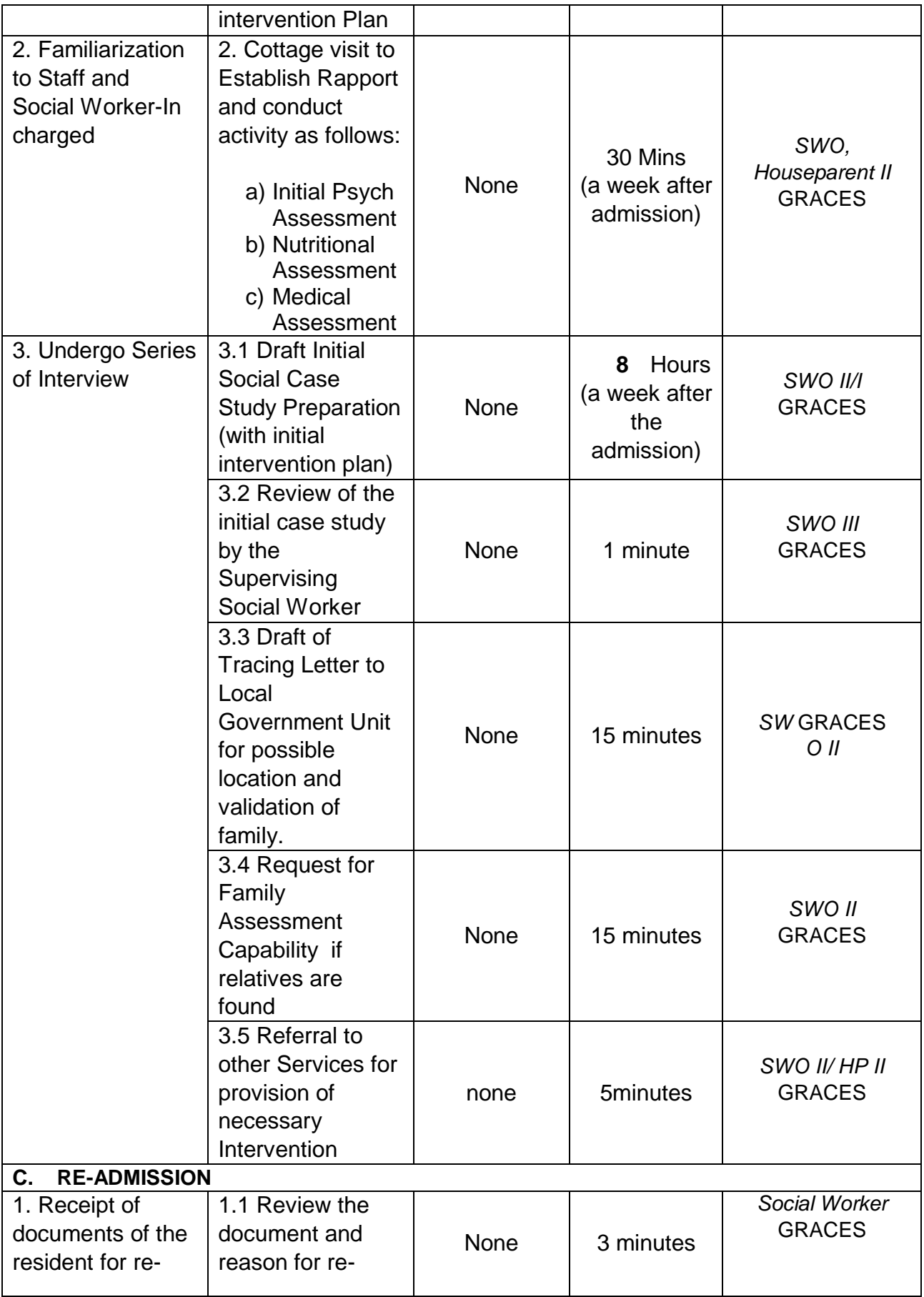

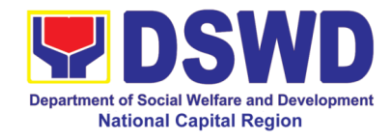

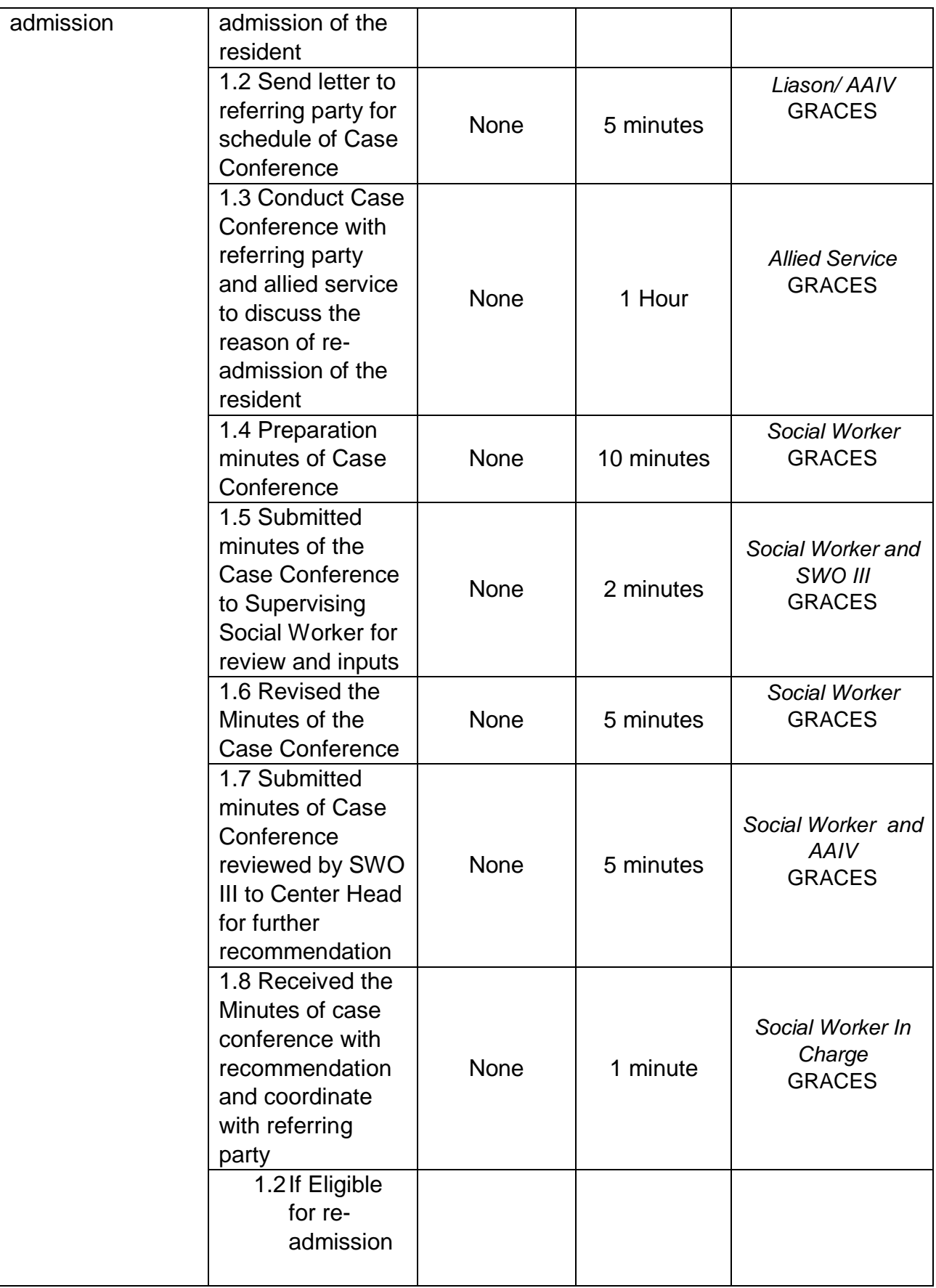

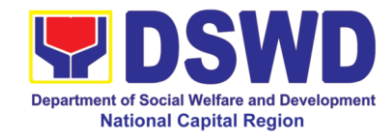

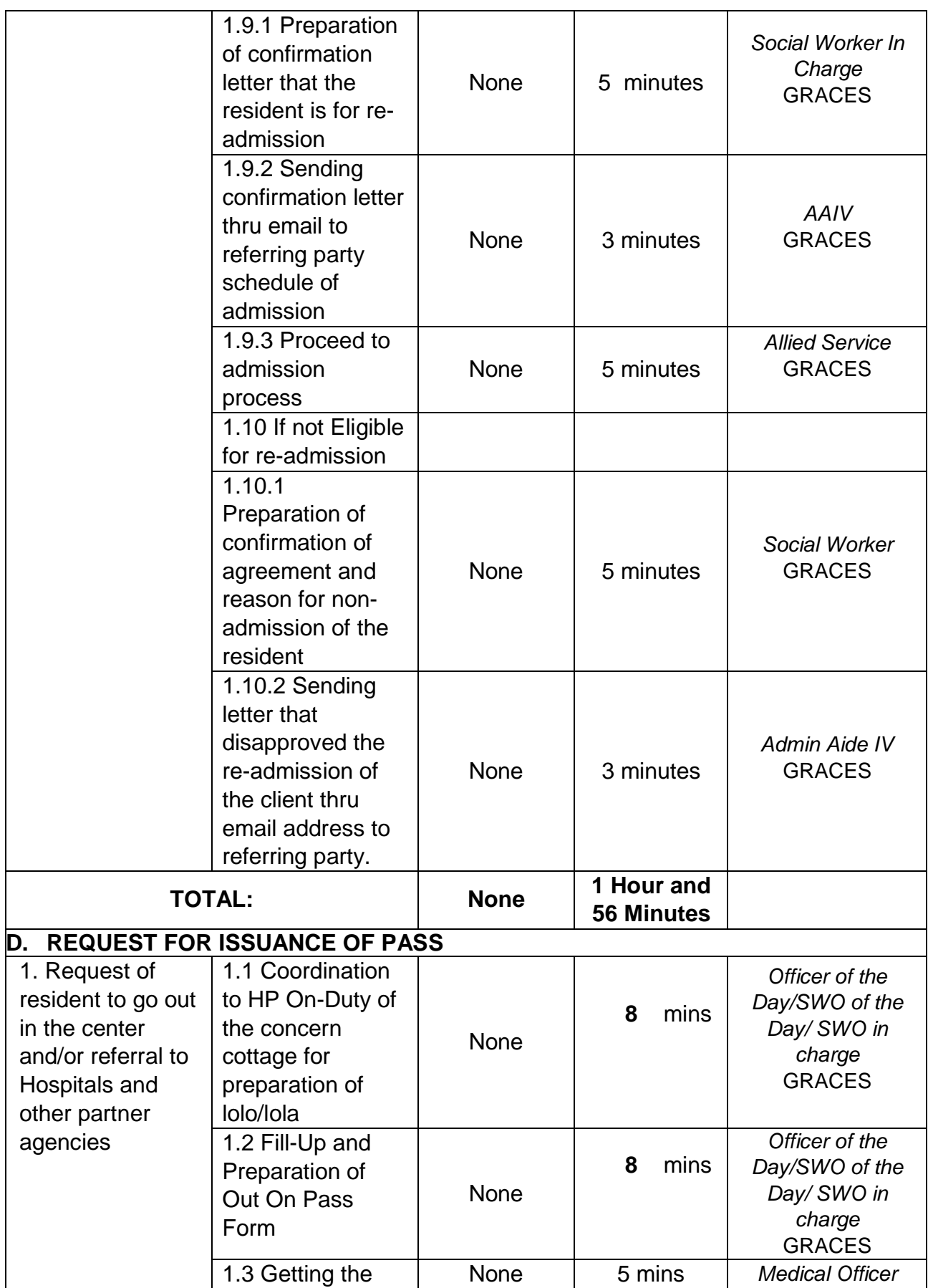

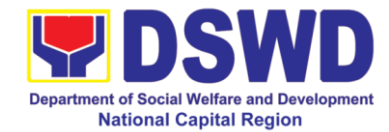

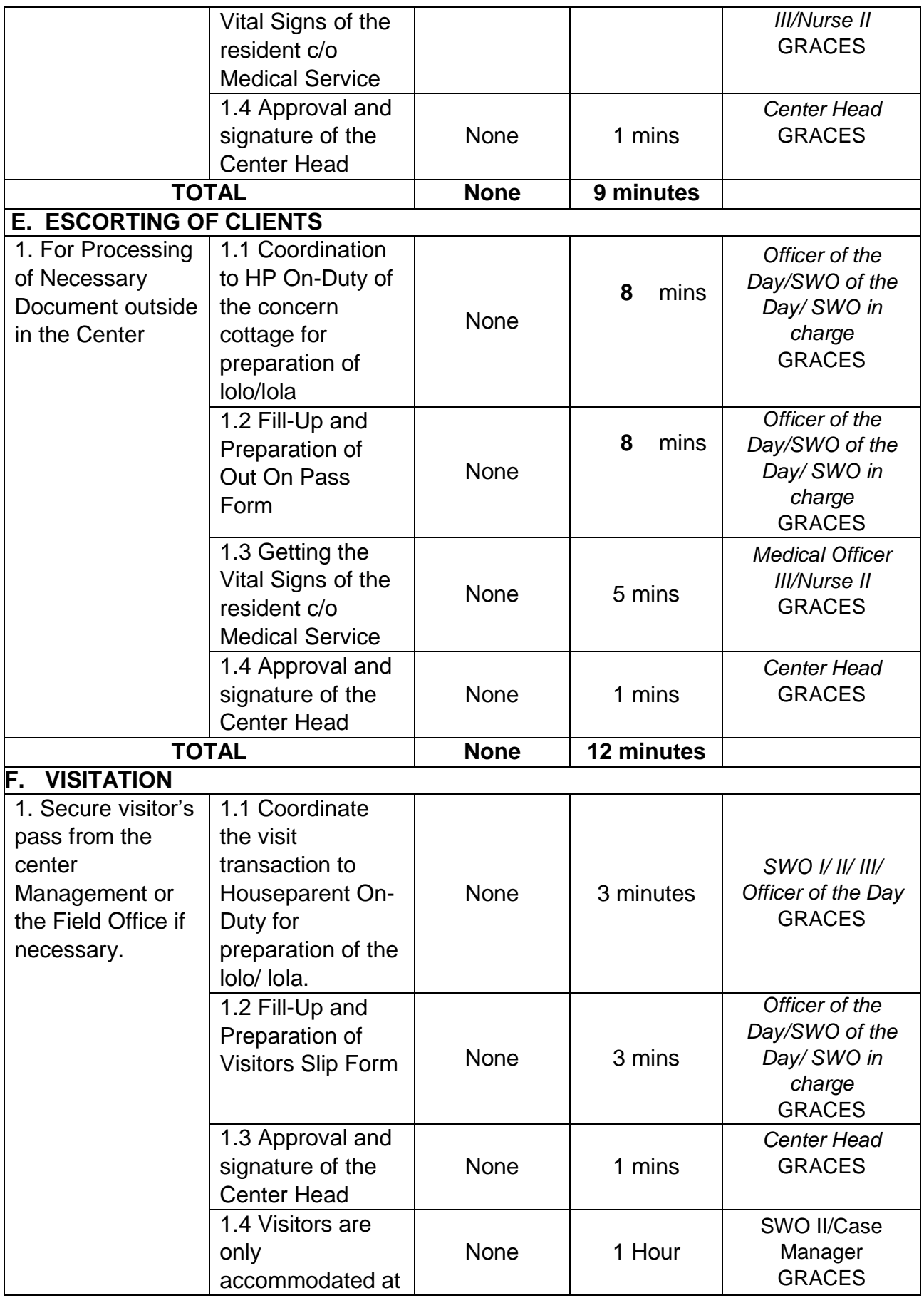

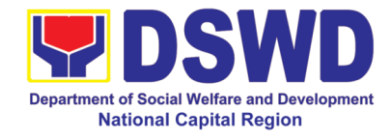

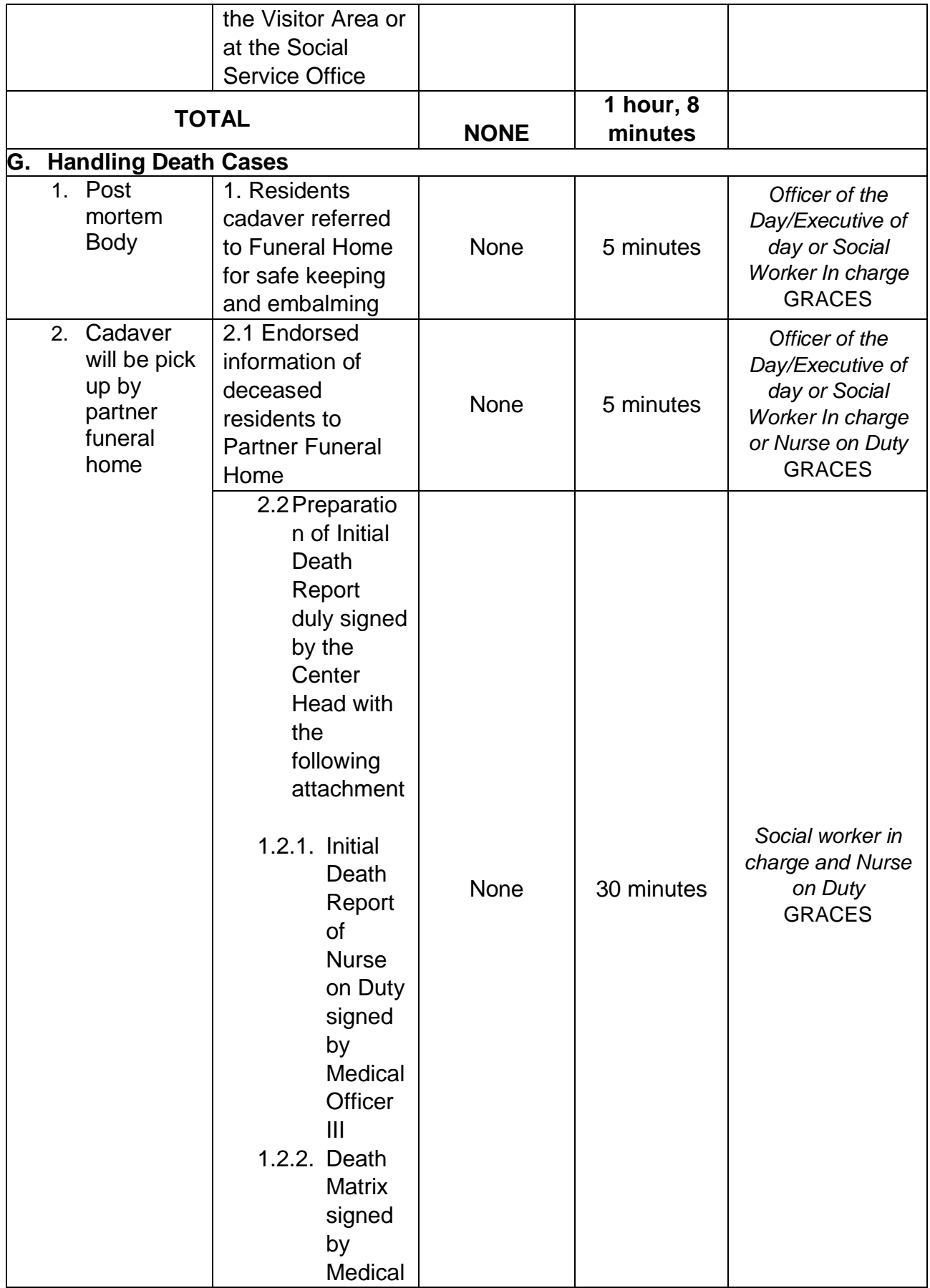

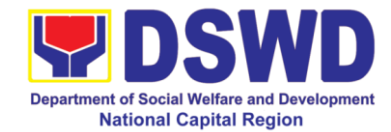

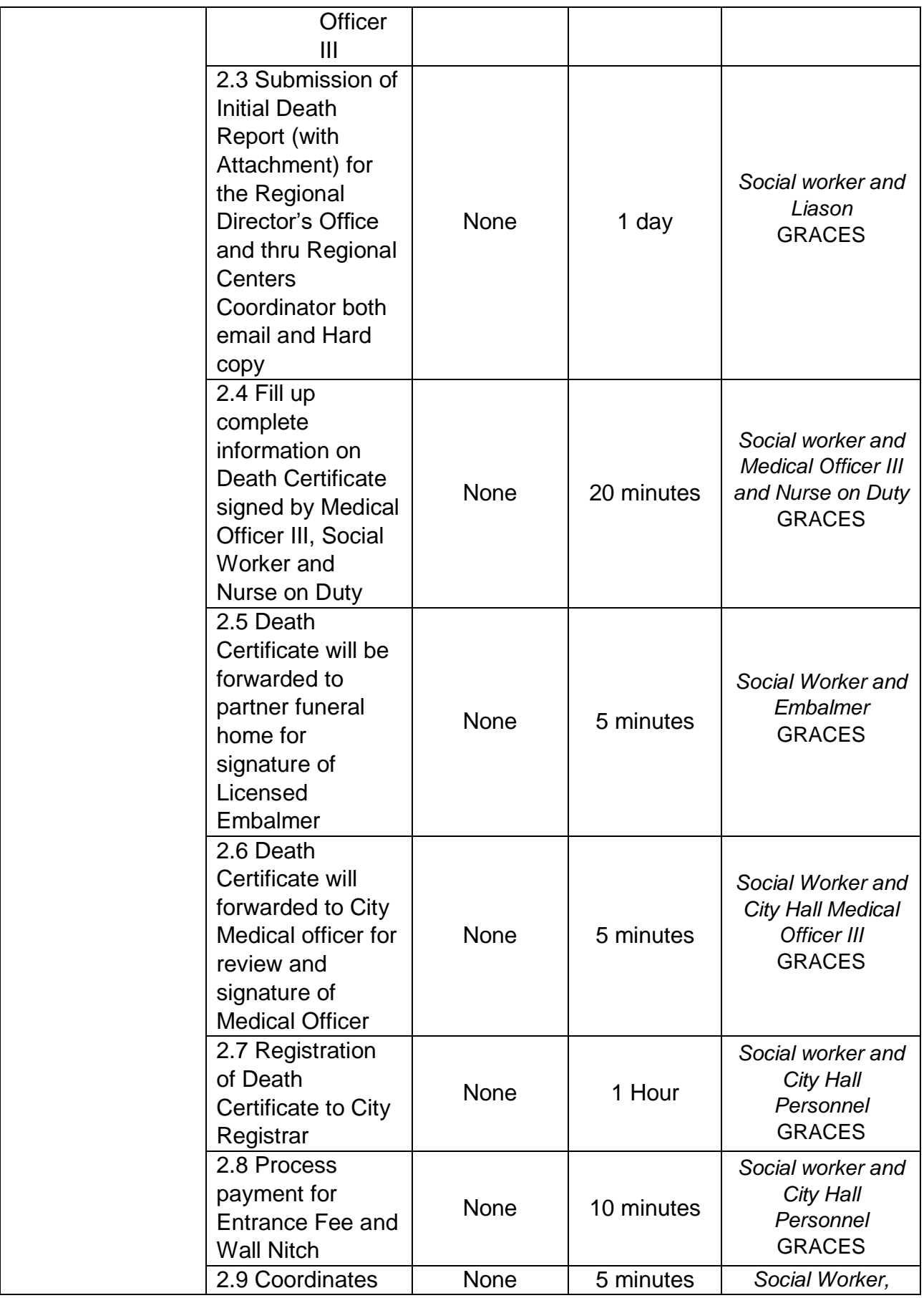

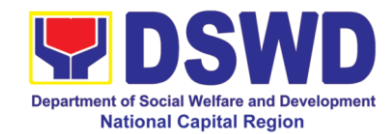

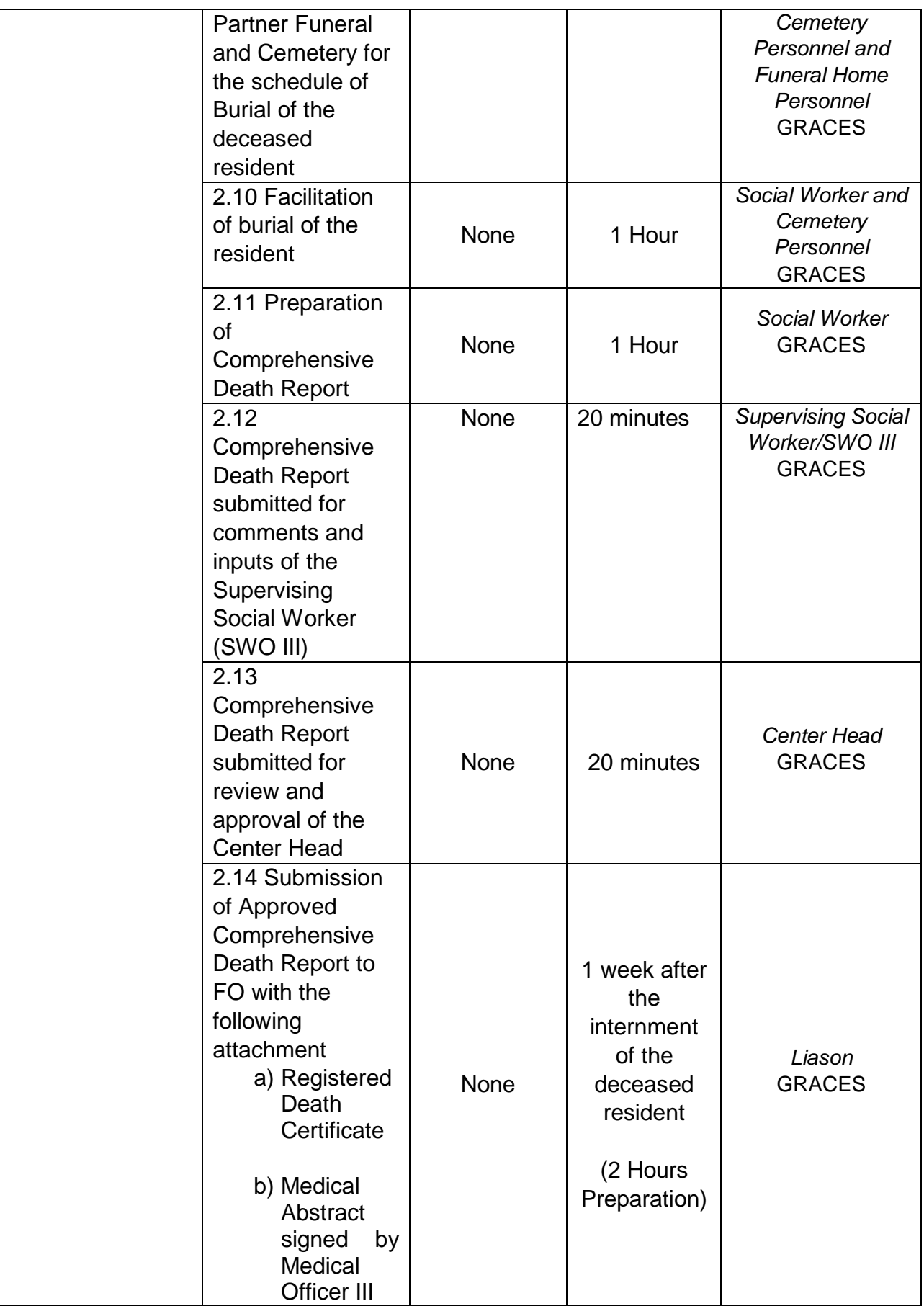

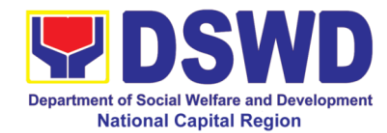

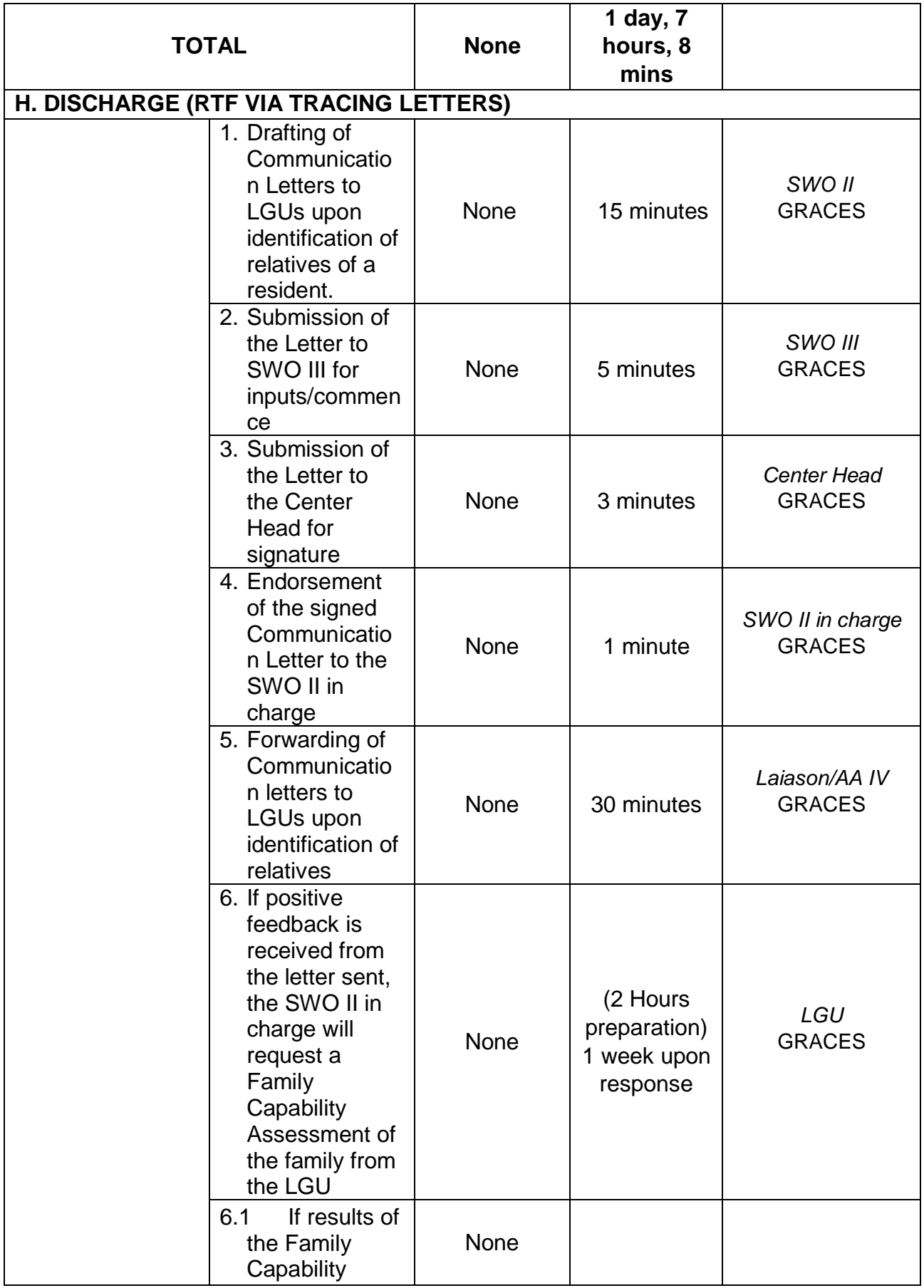

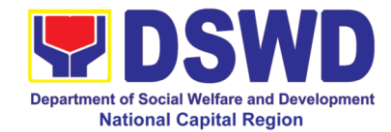

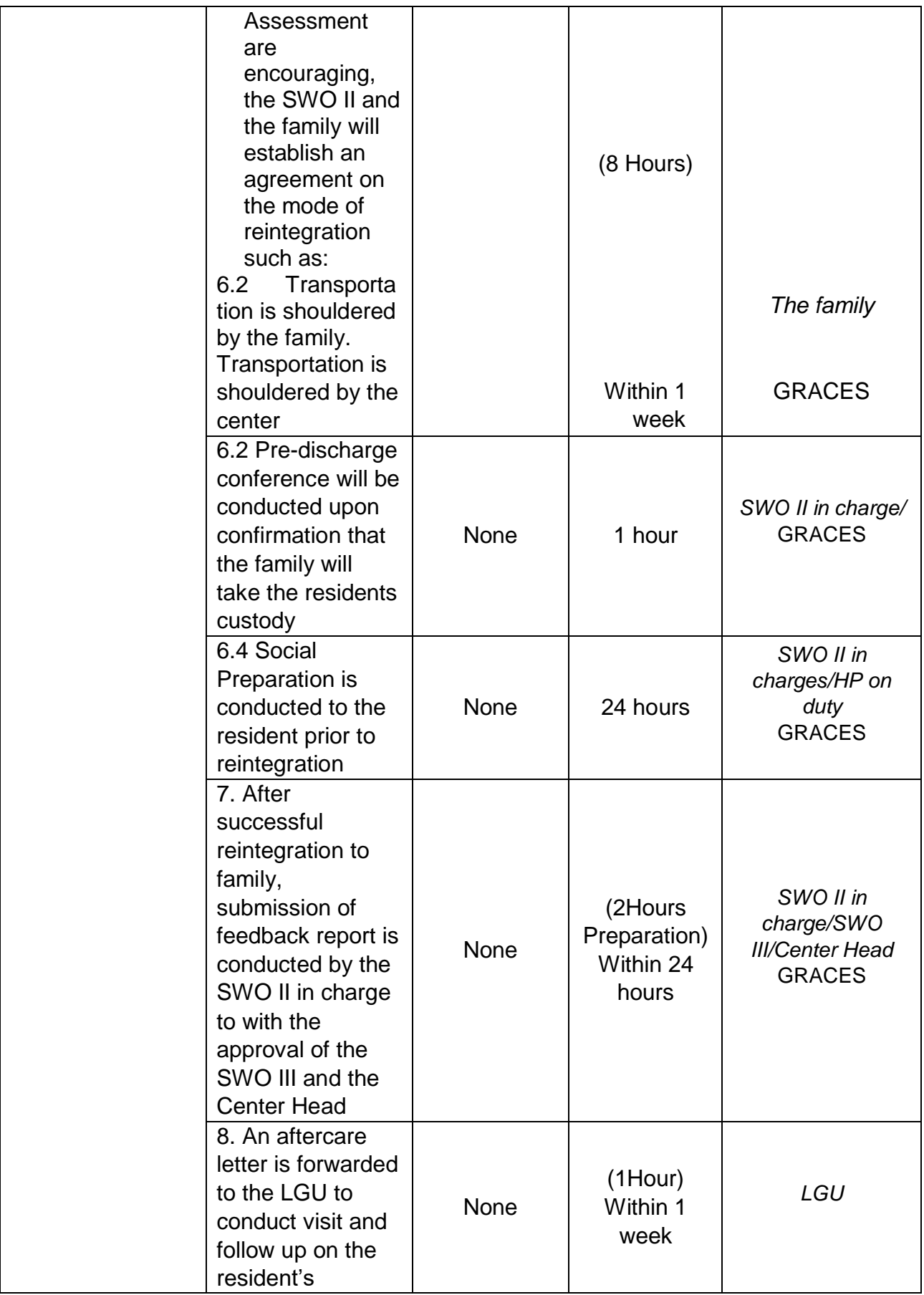

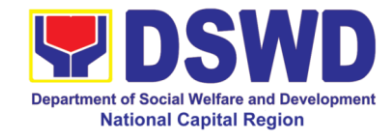

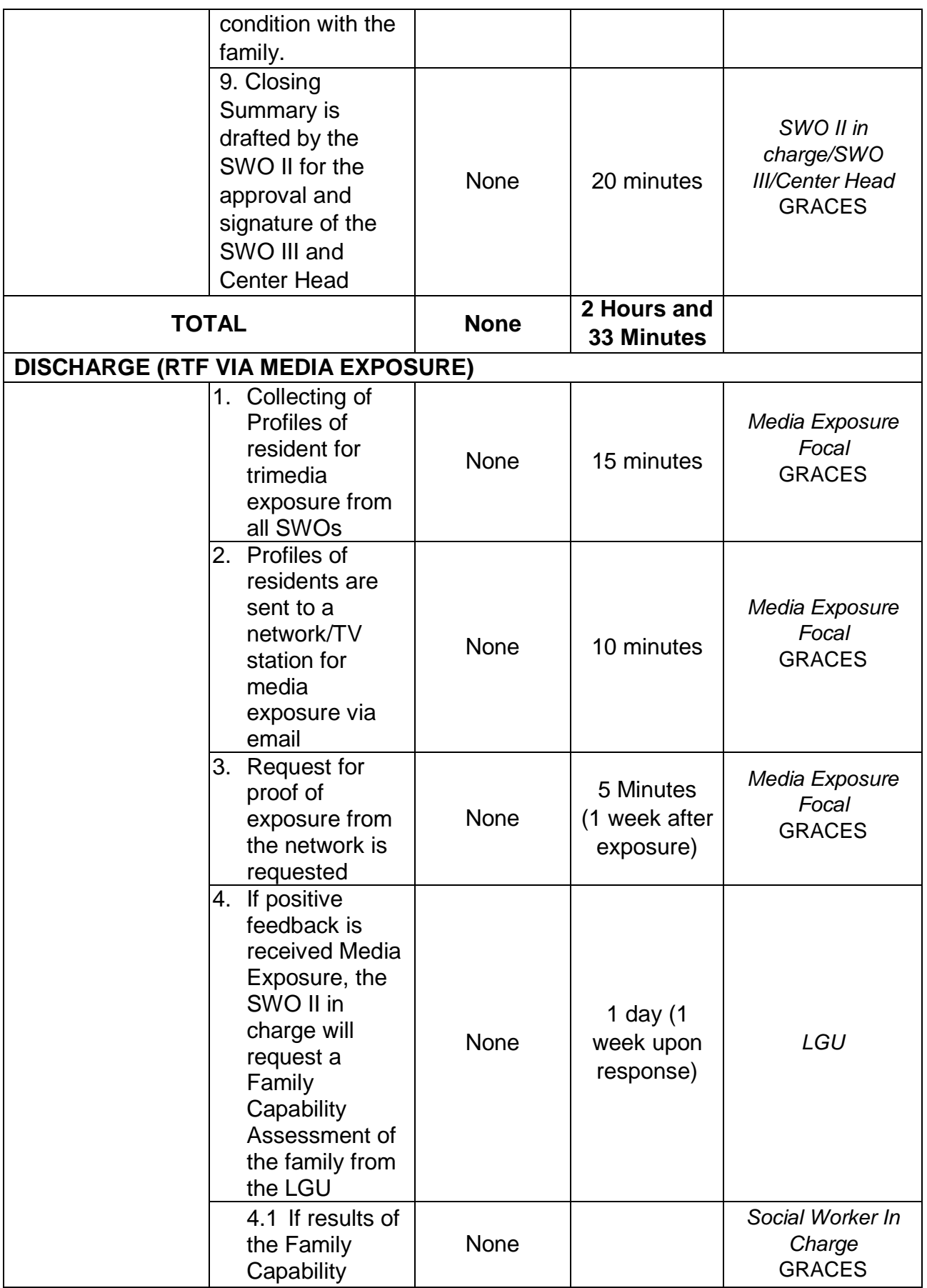

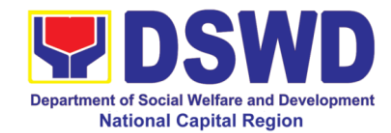

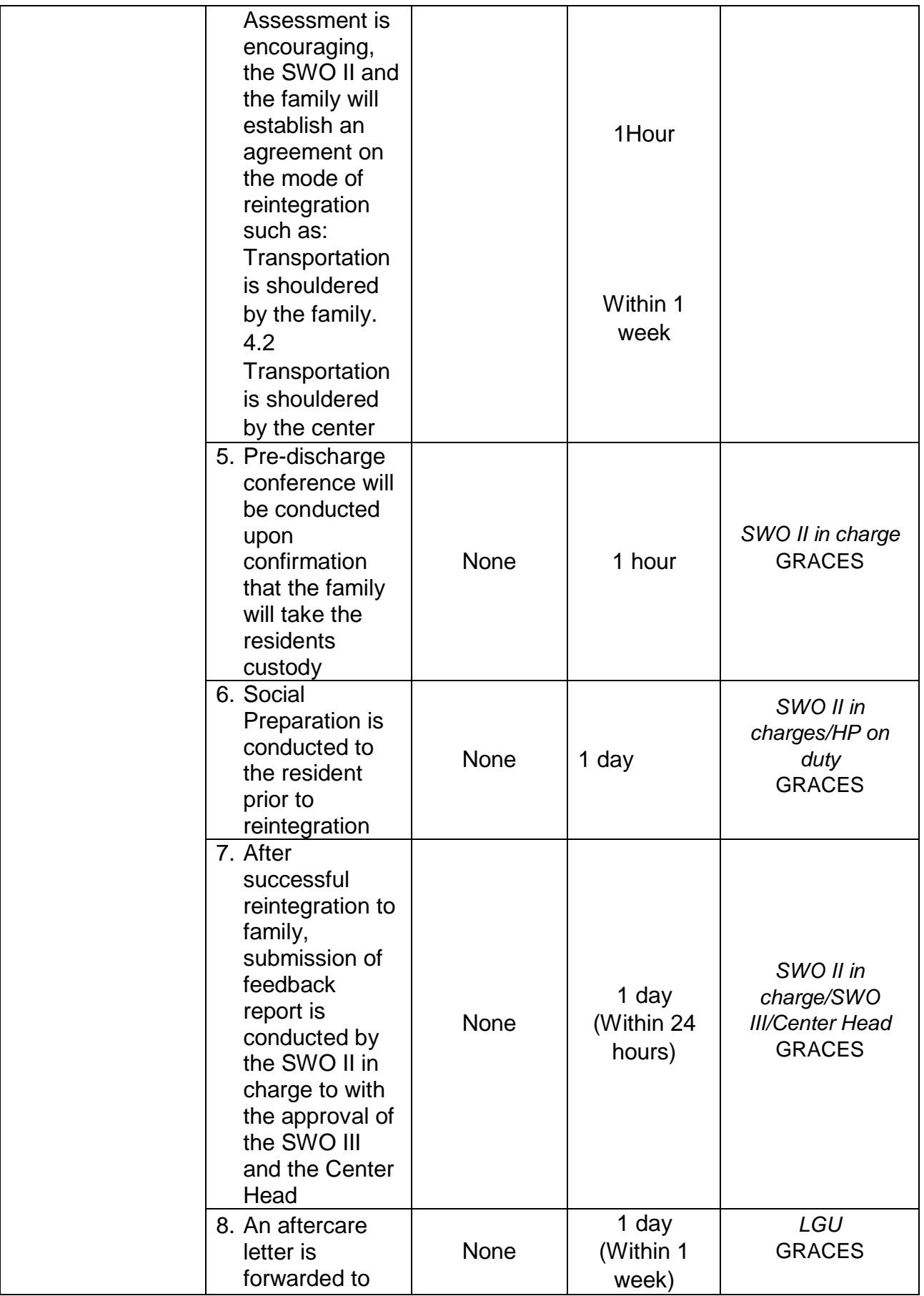

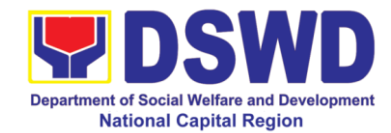

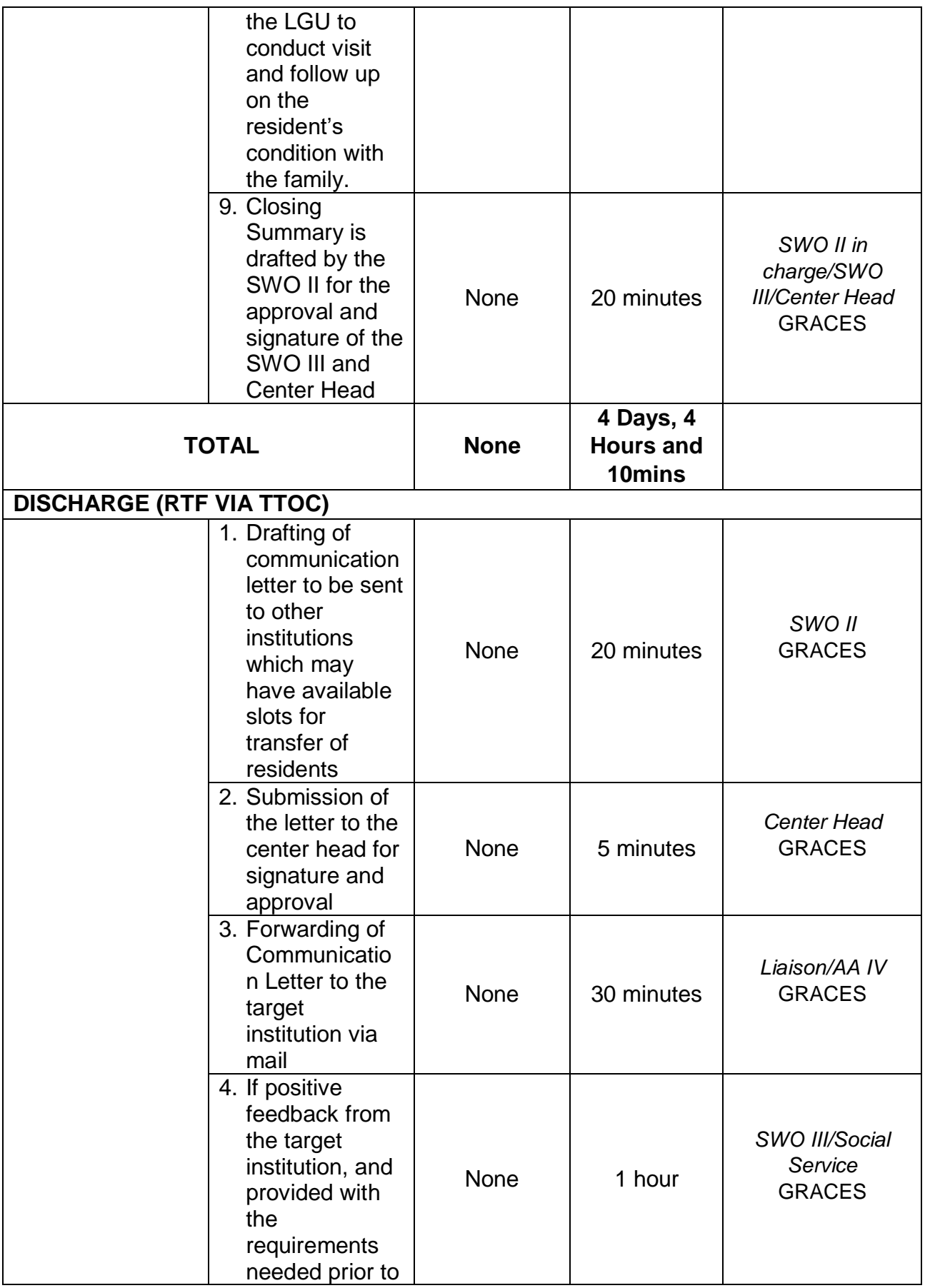

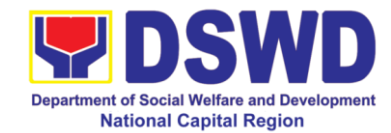

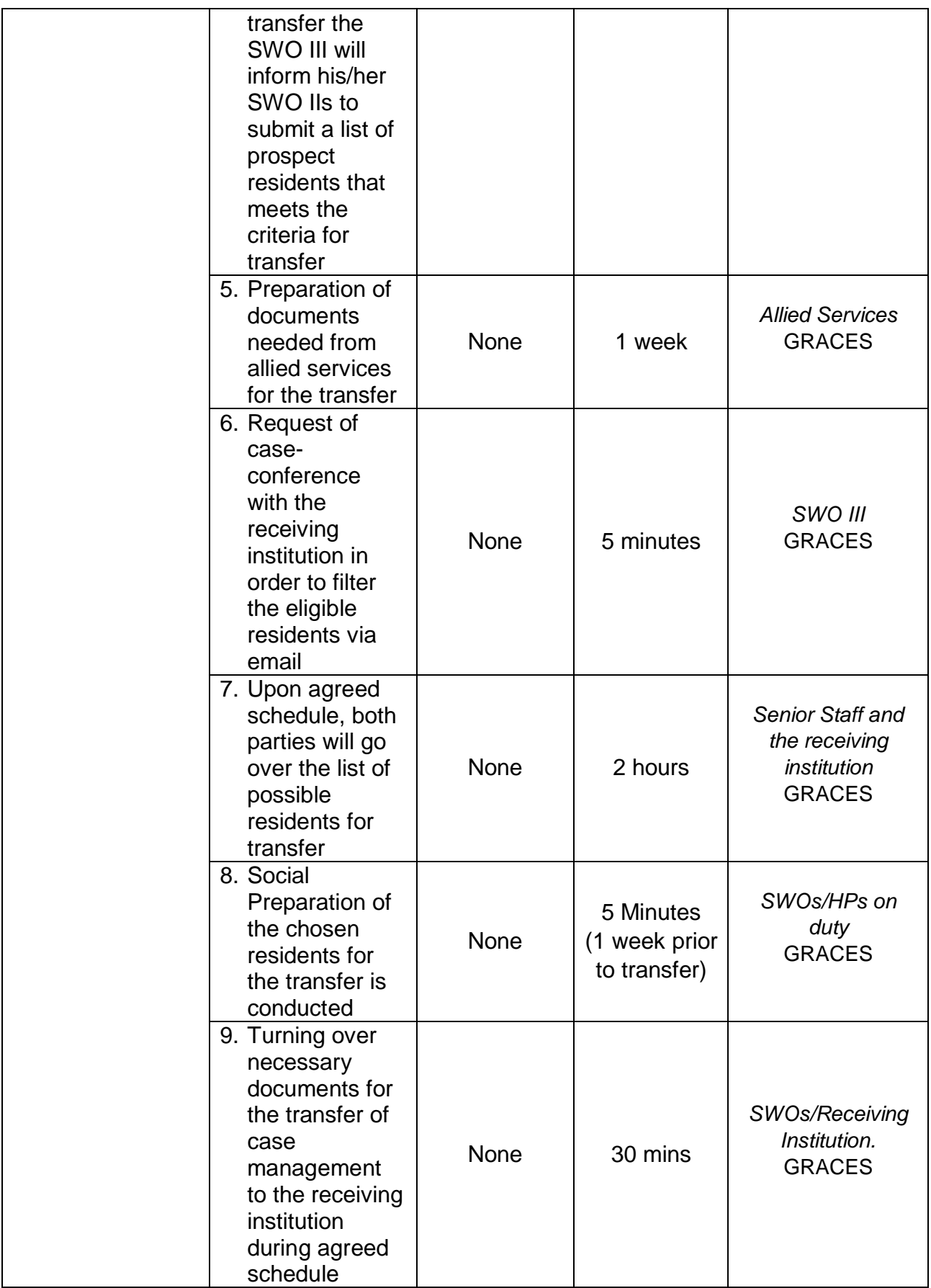

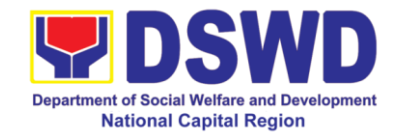

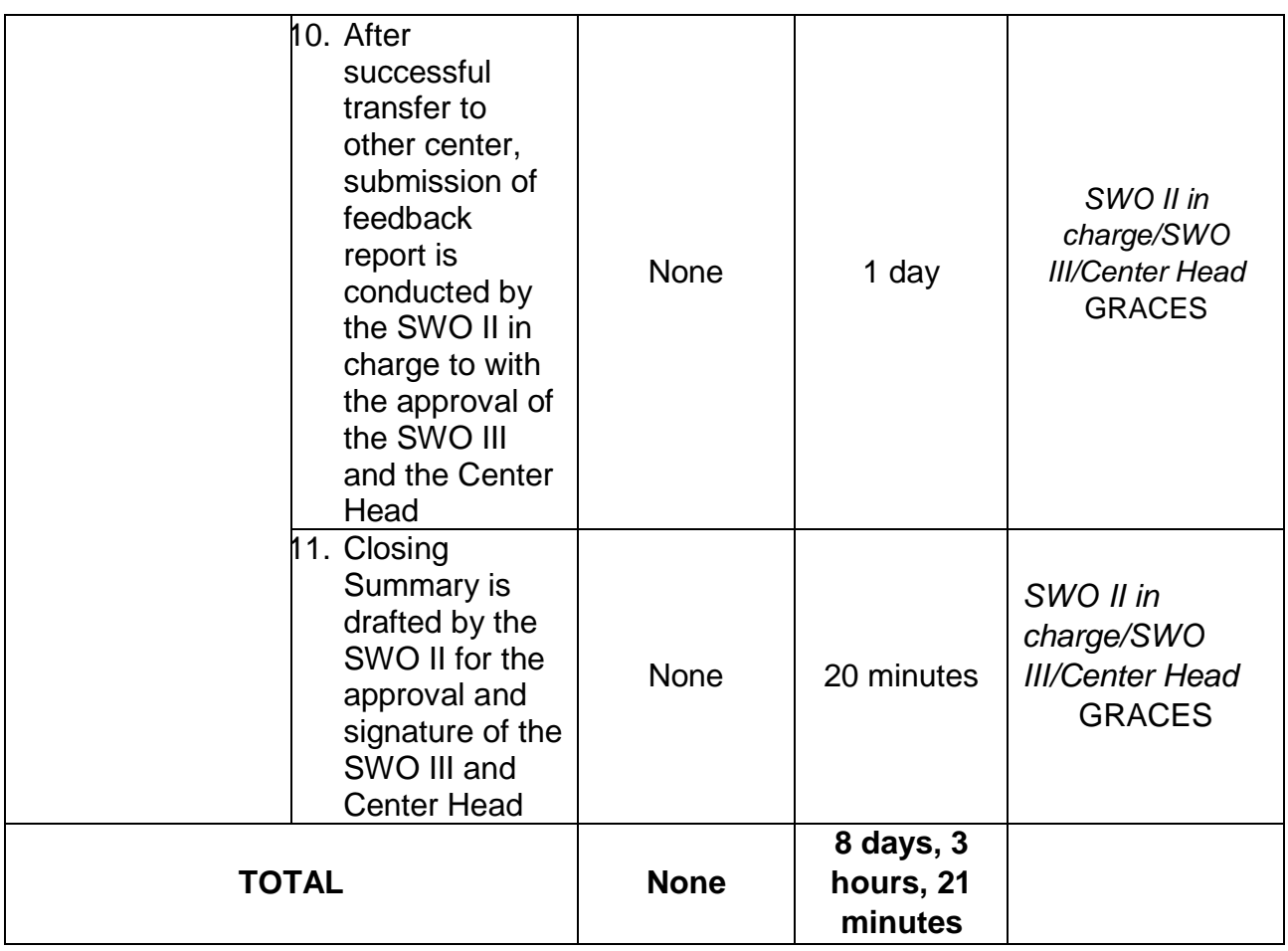

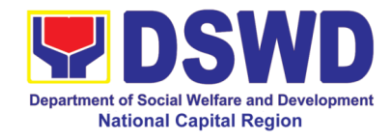

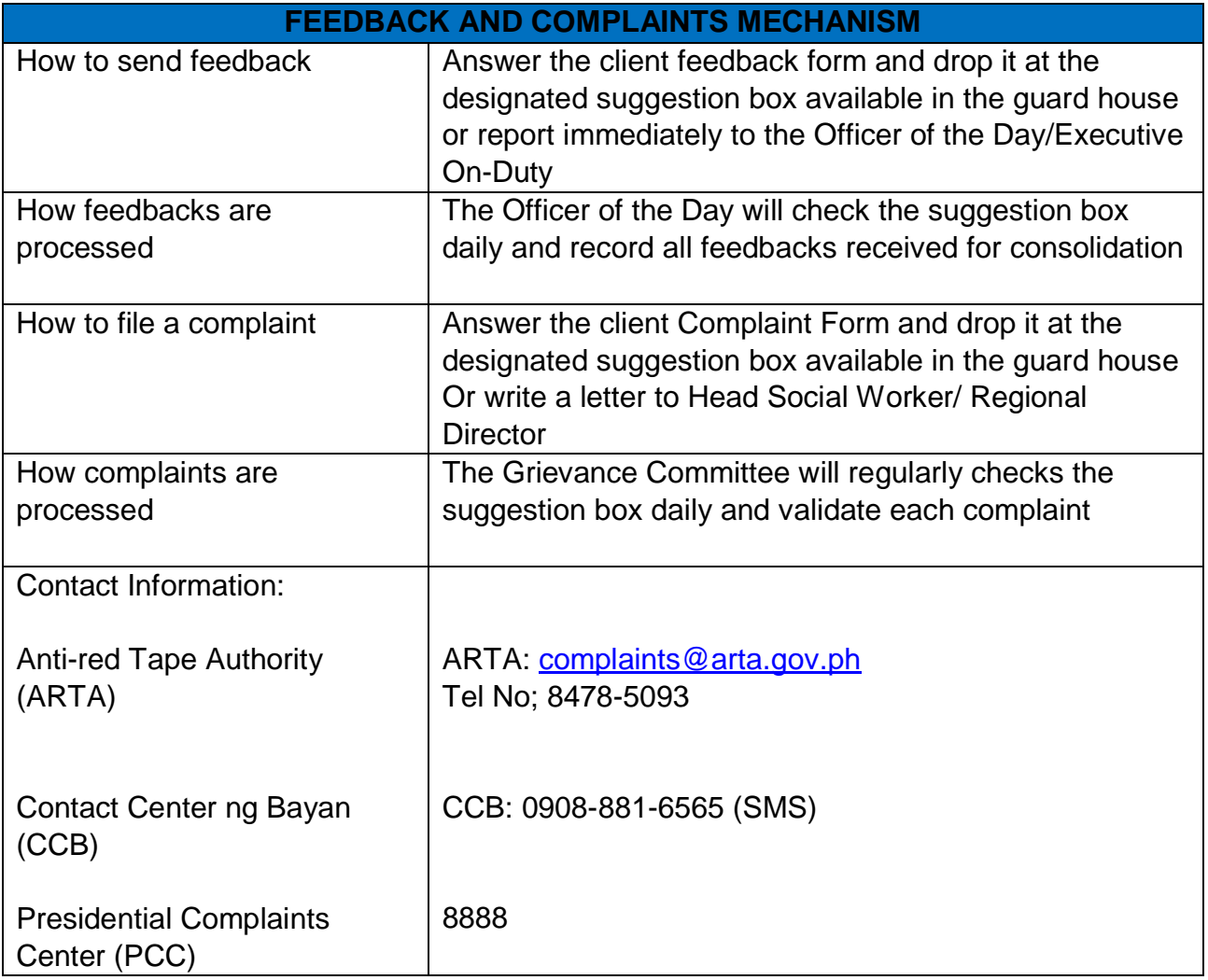

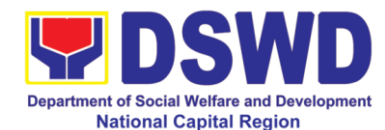

## **j Case Management at Rehabilitation Sheltered Workshop**

Rehabilitation Sheltered Workshop is a non-residential business-work oriented facility of DSWD that provides temporary livelihood opportunities and work training to person with disabilities for them to become gainfully engaged in productive work and become contributing members of the society.

The target clientele are:

- 1.) Orthopedic, muscular skeletal or moving impairments includes polio, cerebral palsy, missing limbs, spinal injury, Potts disease, muscular dystrophy, club foot, cleft lip and palate, hunchback, harelip.
- 2.) Chronic illnesses with impairments includes stroke, endocrine and metabolic disorder, etc
- 3.) Intellectual and mental impairment upper trainable / educable intellectually disabled, down syndrome, improved mental patient
- 4.) Learning impairment dyslexia, ADHD, slow learners
- 5.) Psychosocial and behavioral impairments such as recovered drug dependents, negative hansenites, released prisoners, arrested PTB, autistic spectrum disorder.
- 6.) Vision & seeing disorder including cataract, diabetic retinopathy, glaucoma, ambiyopia, low vision, reflective errors
- 7.) Communication impairment such as hearing impaired
- 8.) Special groups which include dependents and family members of PWDs

The Social Auxiliary Service (SAS) is one of the Services of Rehabilitation Sheltered Workshop (RSW) spearheaded by Registered Social Workers focus on access needs of clients to integrated social services with the family and their community to achieve maximum work adjustment and satisfying work performance. Prior in providing service, **Admission process** must be undergone to review medical and psychological condition of applicants in relation to their disability and to properly document their identity and eligibility. Applicant requires meeting the professional member of rehabilitation team to assist in determining appropriate productivity activity of client while in the center.

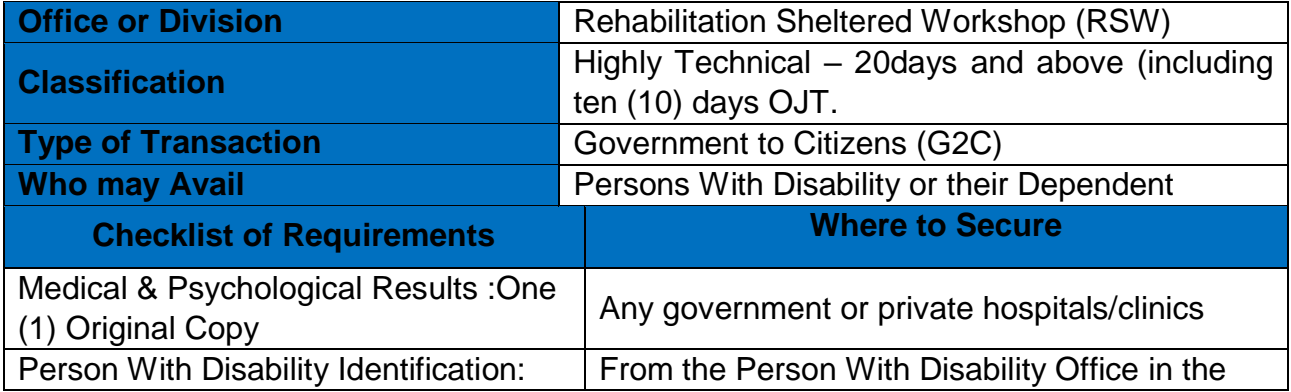

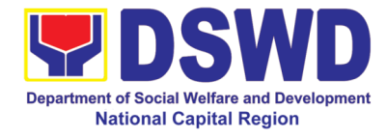

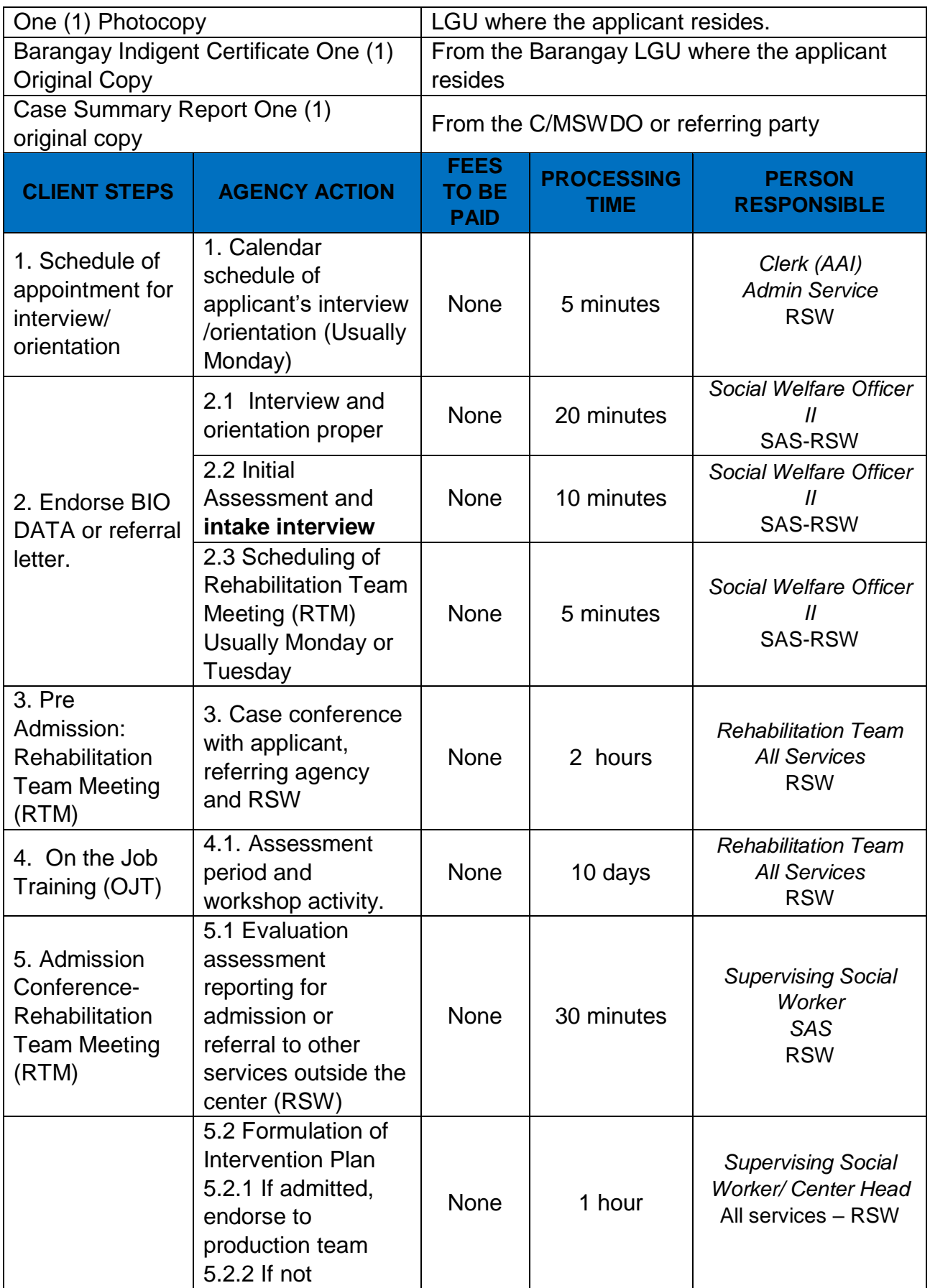

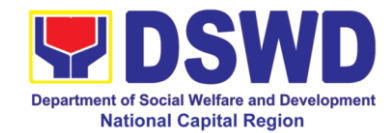

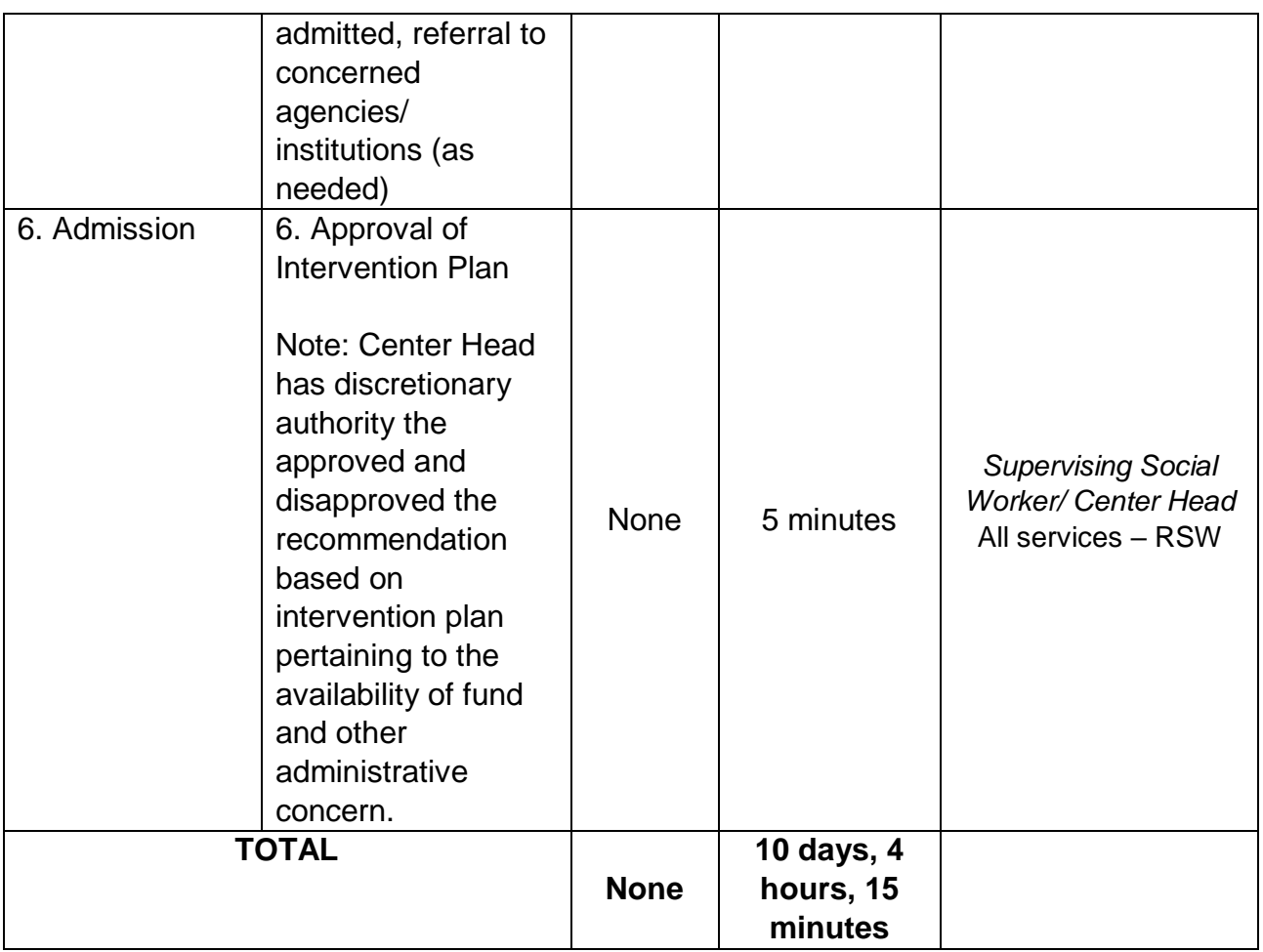

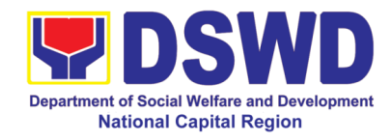

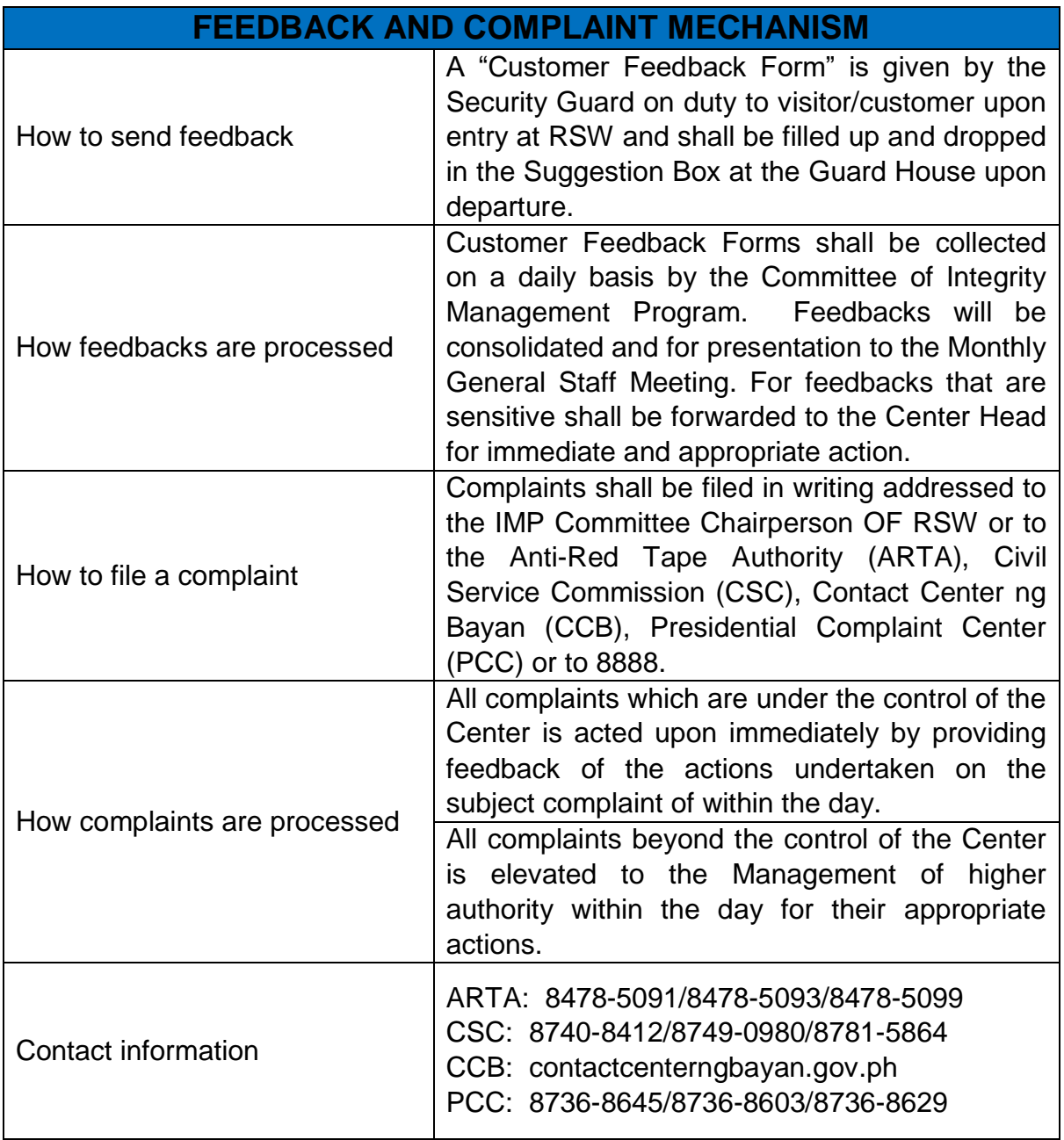

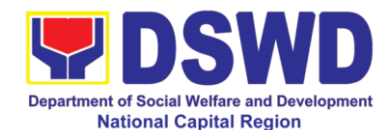

## **k Case Management Process at INA Healing Center**

INA Healing Center is a non-residential care facility that operates 8 hours a day, 8:00AM – 5:00PM Mondays to Fridays. It was established to provide psychosocial support to bereaved mothers and other family members through programs and projects aimed at helping them to move on from a place of grief to a place of hope and empowering them to reach out to others. The center is meant to provide a place for grieving mothers to ventilate feelings of depression over the loss of a loved one through center-based interventions, thereby facilitating the healing process and recovery towards normalcy or self-functioning.

The Center"s clients are in crisis over a loss of a daughter or son, a husband or a wife, a mother or a father and are faced with deep depression or in a crisis situation.

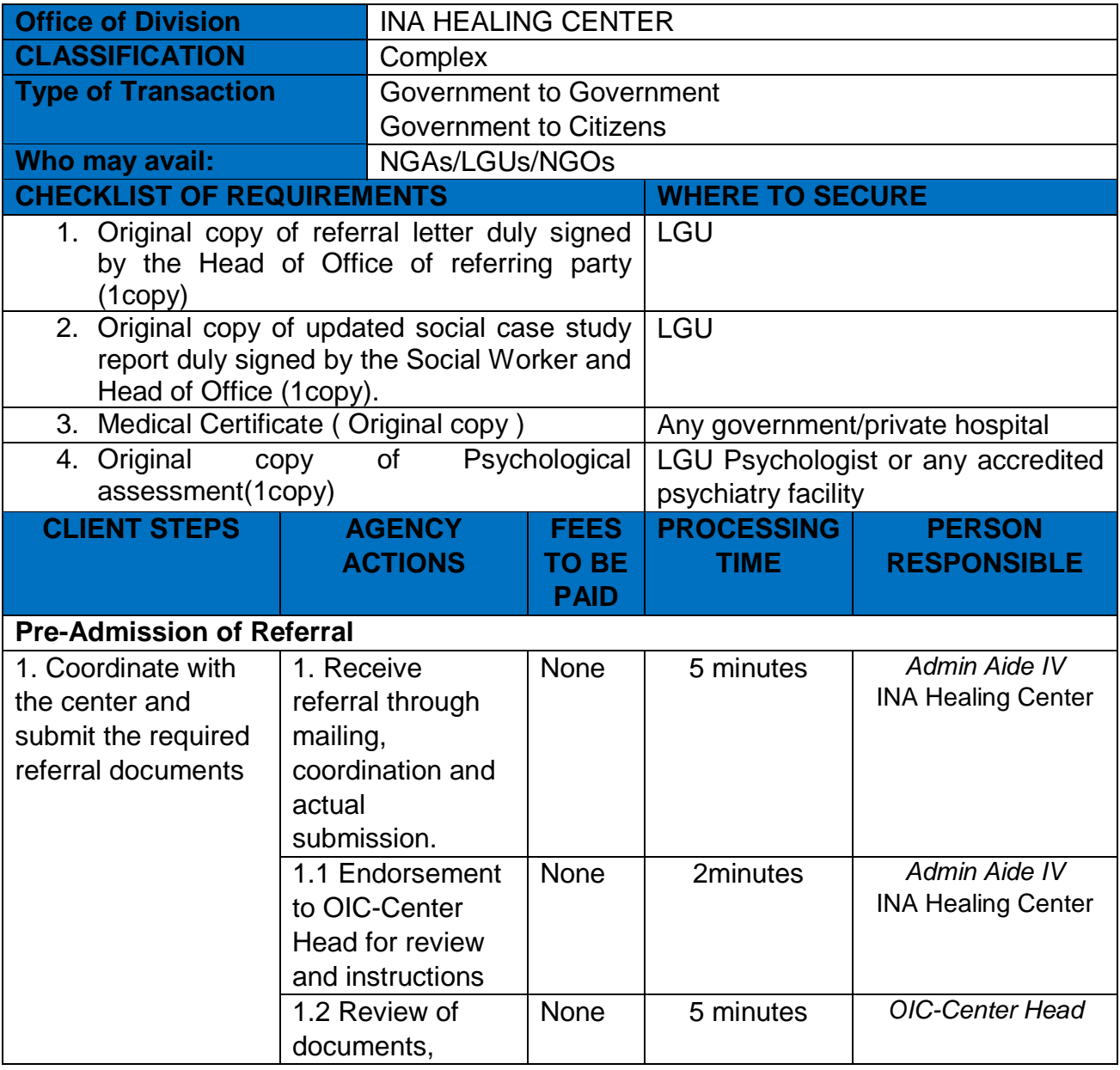

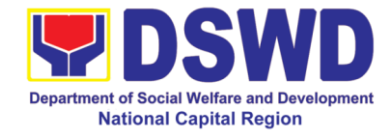

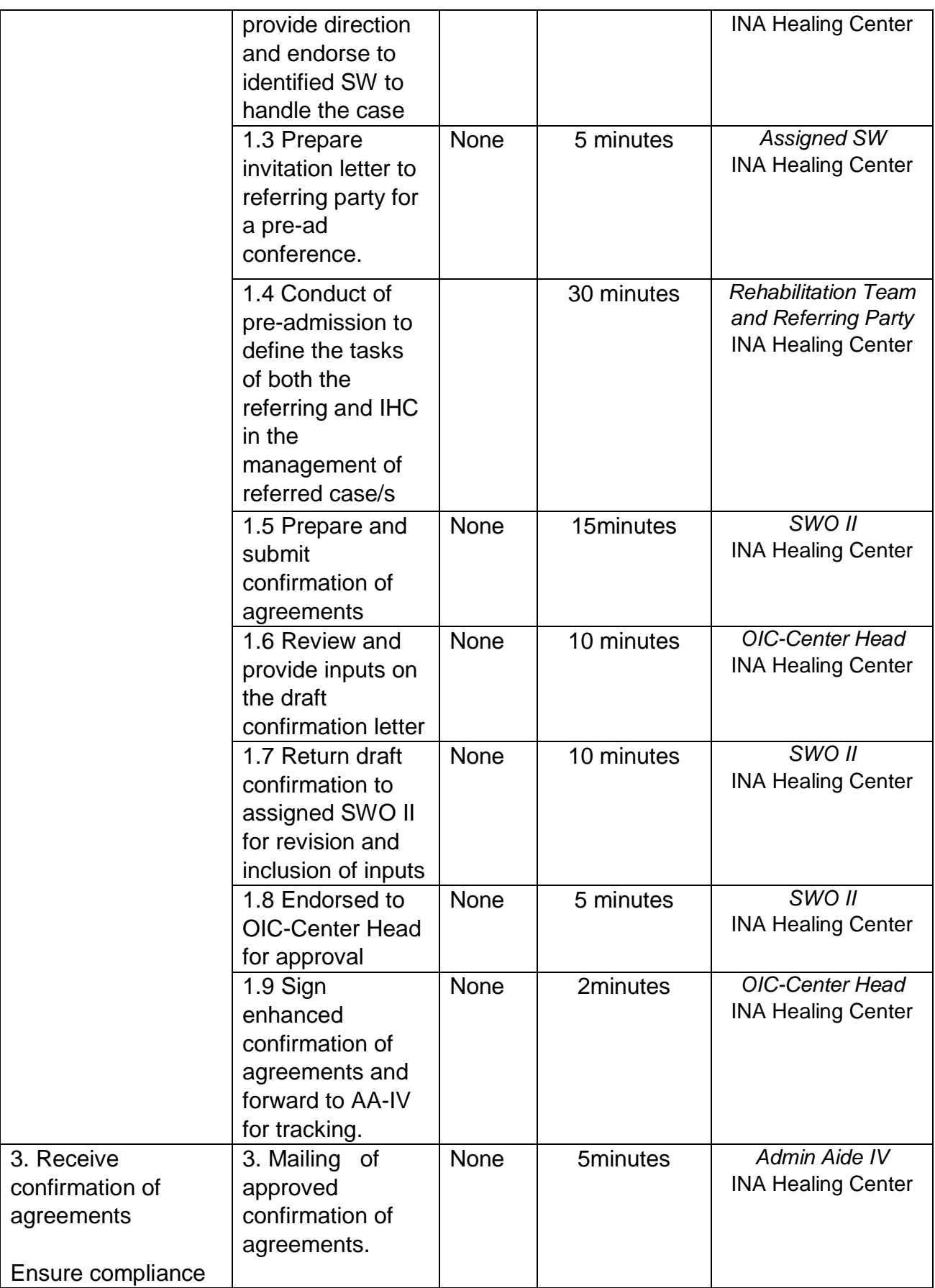

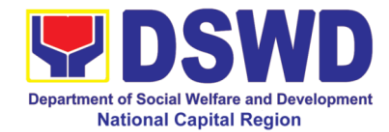

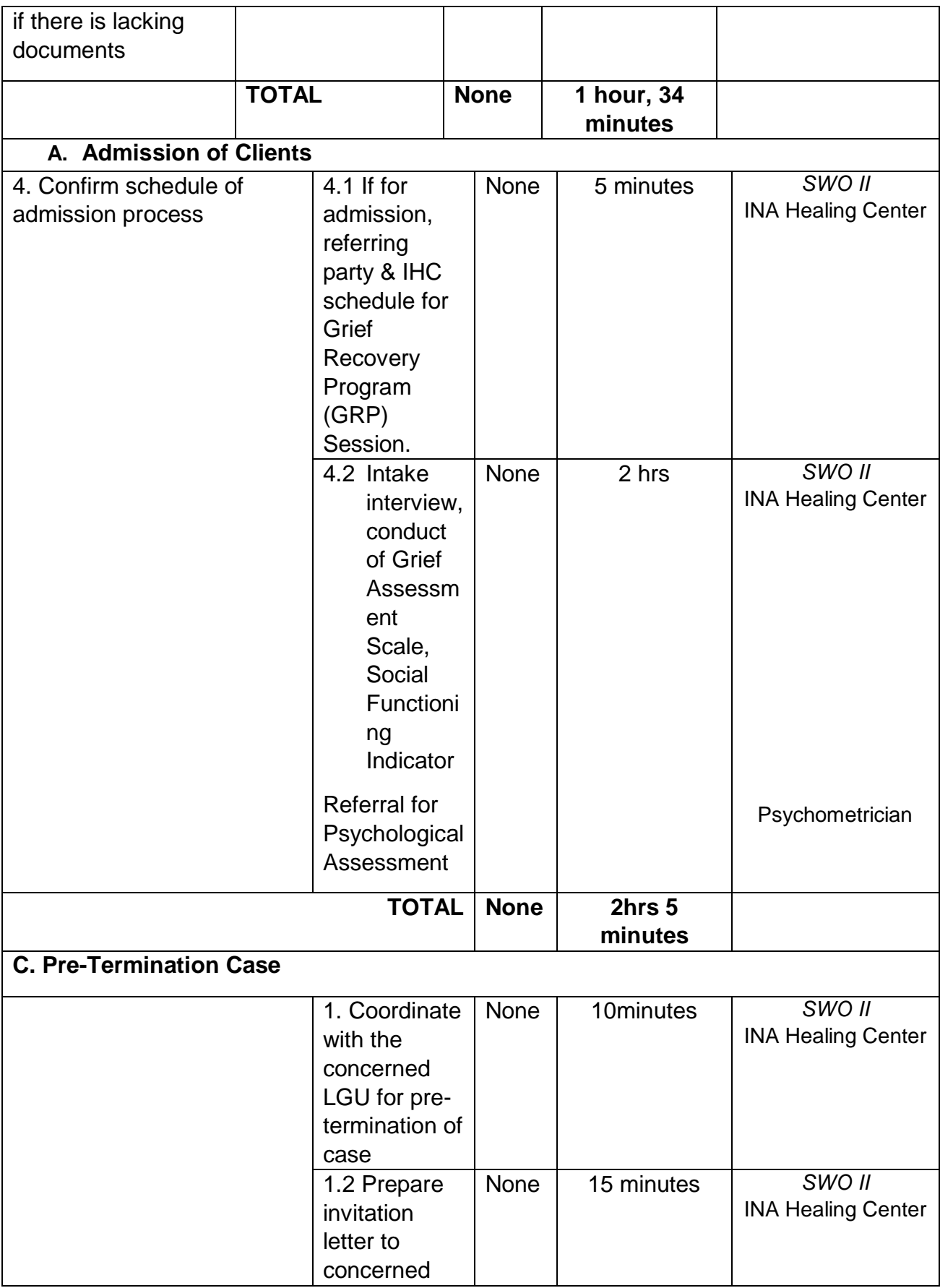

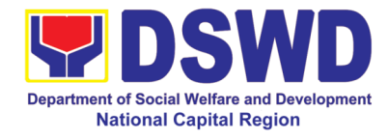

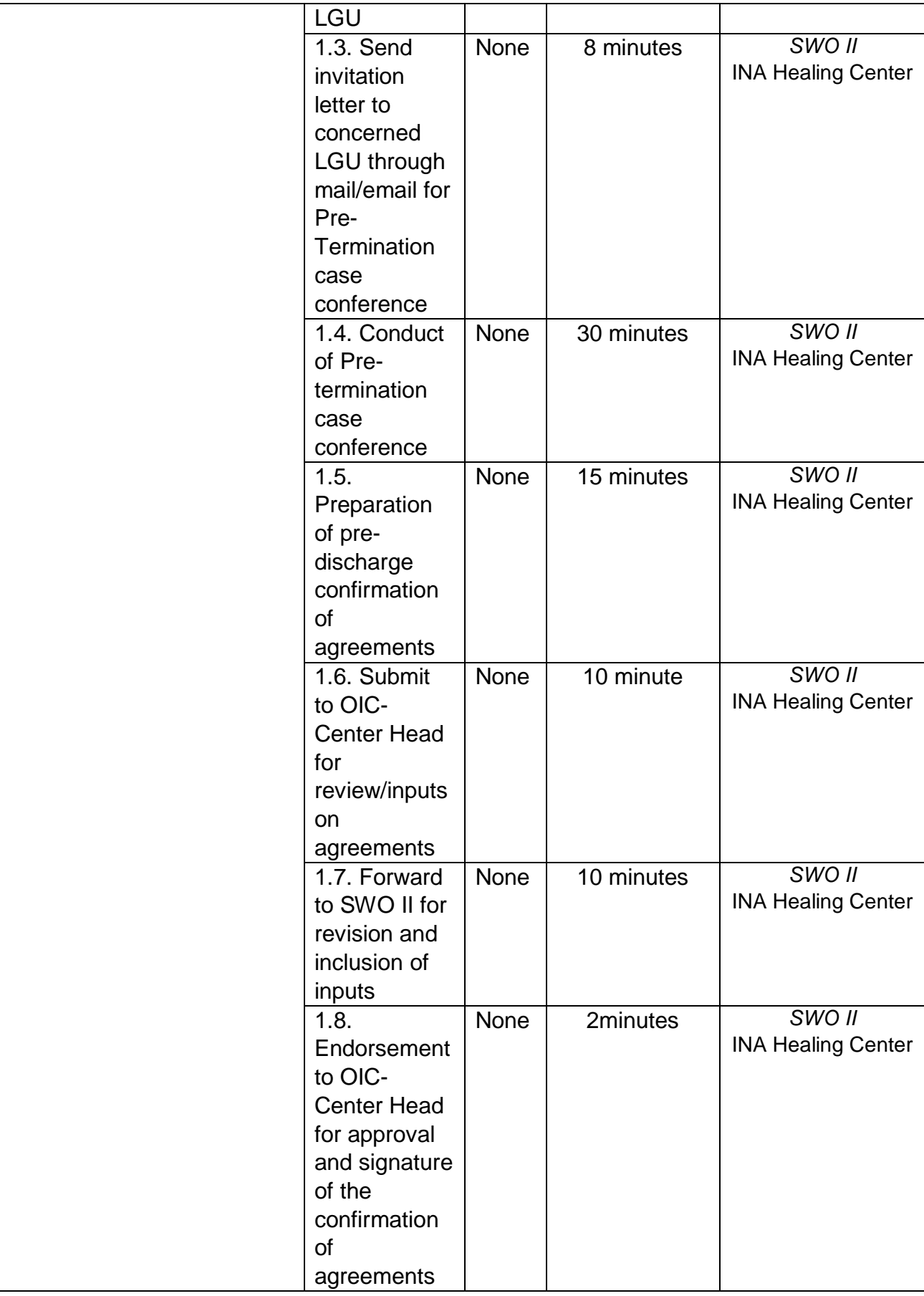

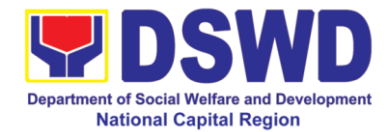

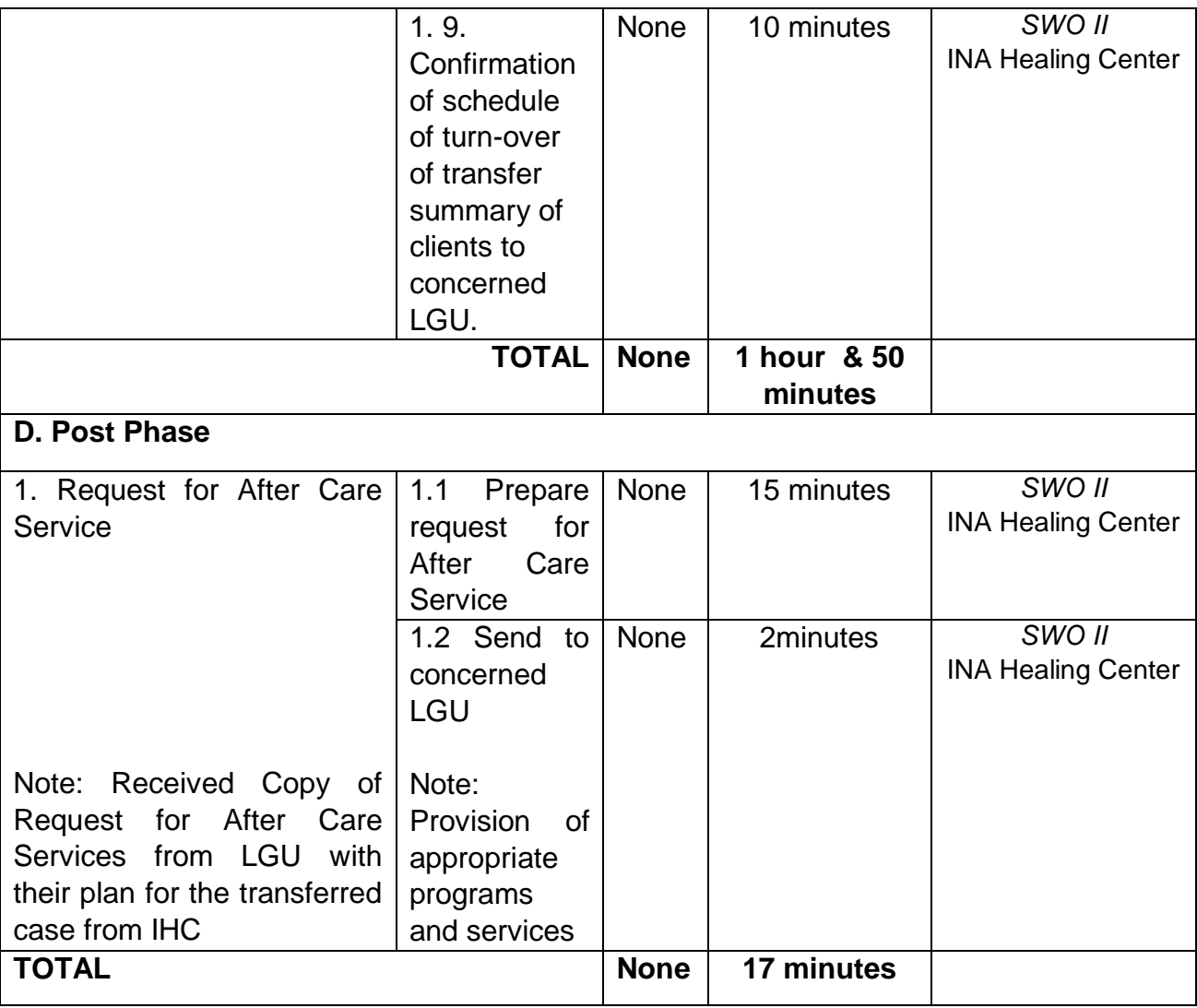

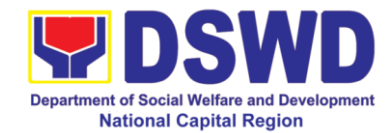

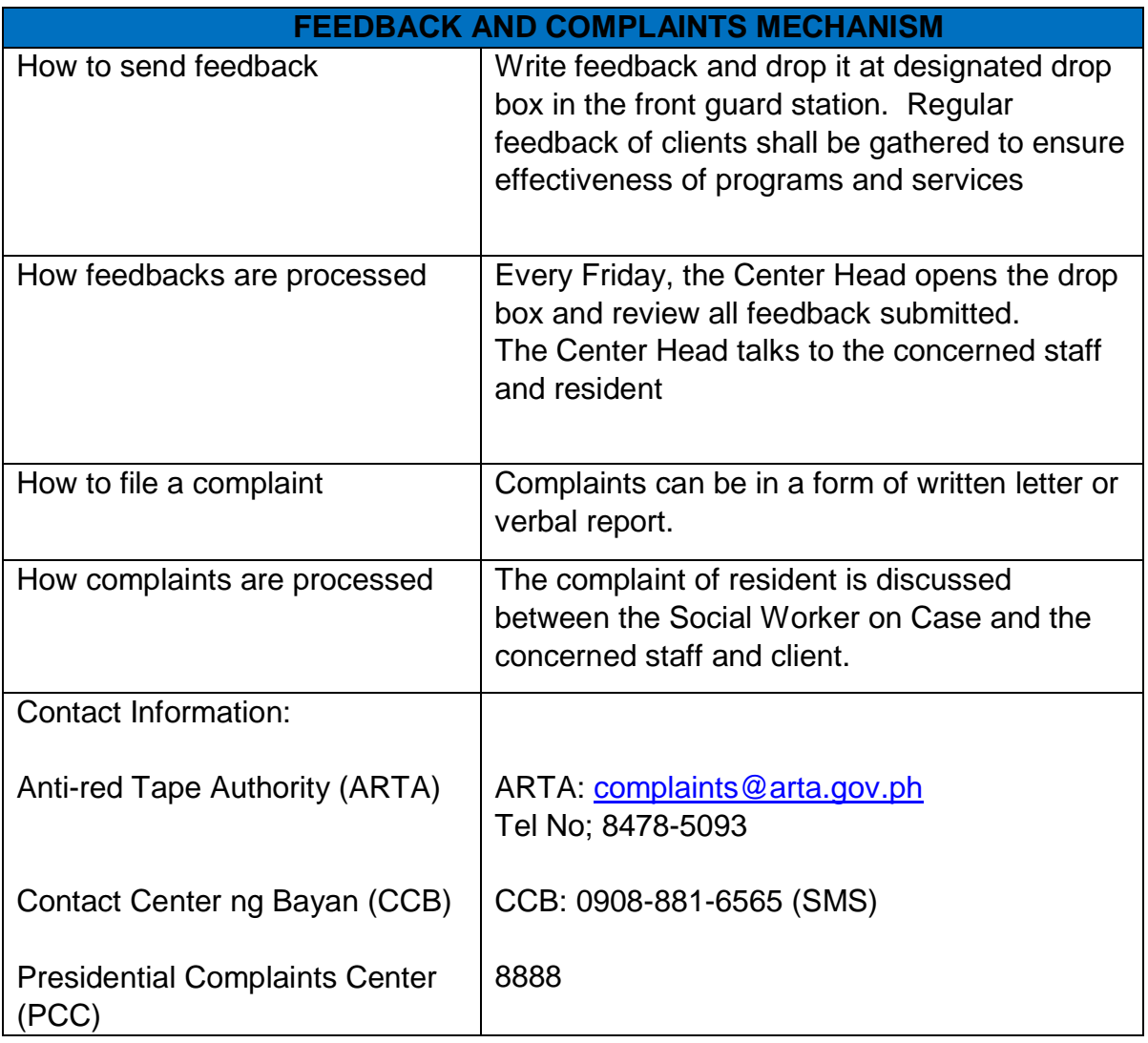
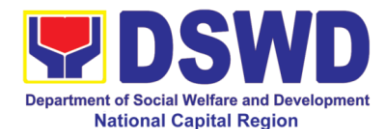

#### **2 Provision of Assistance to Clients of the Vocational Rehabilitation Center**

The National Vocational Rehabilitation Center (NVRC) is a facility of the Department of Social Welfare and Development – National Capital Region which:

- 1.) Provides integrated and coordinated programs and services to assist Persons with Disability (PWD) by motivating them to use these services to meet their individual needs.
- 2.) Provides its services through a program of multi-disciplinary collaboration in one setting.
- 3.) Provides PWDs learning environment that at the end of a period of time, they return to their communities as better individuals in terms of making decisions, articulate their ideas, relate to people and improved economic conditions.
- 4.) Provides continuing assessment to come up with realistic intervention plan responding to individual current needs and progress of PWD trainees.
- 5.) Has an organized administrative structure with clearly defined lines of authority and responsibility for each area of service and function
- 6.) Serves as a demonstration and resource center for policy formulation and training through the integration of knowledge and skills of different disciplines.
- 7.) Has been establishing networks / linkage with Non-Government Organizations (NGOs), Government Organizations (GOs) and various stakeholders towards improving its programs and services for continuity of care wit disability

NVRC"s target clientele are individuals with:

- Physical impairment
- Sensory impairment
- Intellectual impairment
- Psychosocial impairment
- Vulnerable groups:
	- o Person affected by leprosy
	- o Released prisoners
	- o Recovered drug and alcohol dependents
	- o Disadvantaged women
	- o Dependents of persons with disability within the first degree of consanguinity and affinity

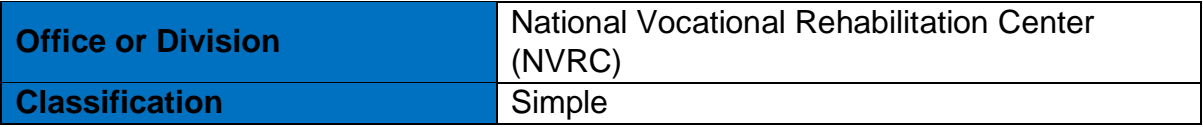

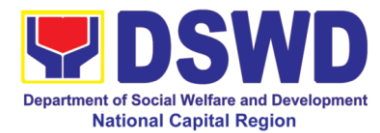

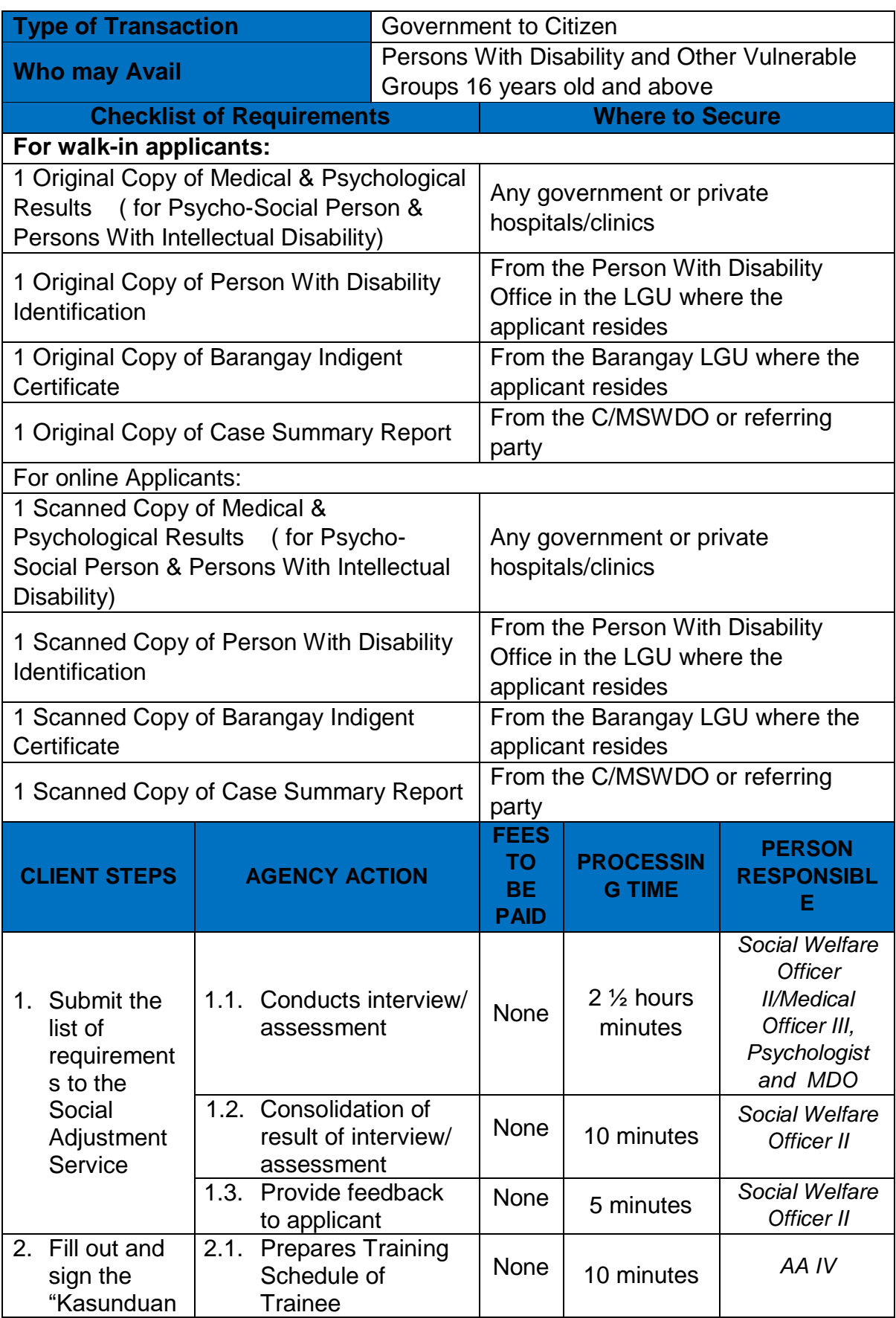

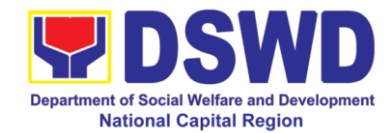

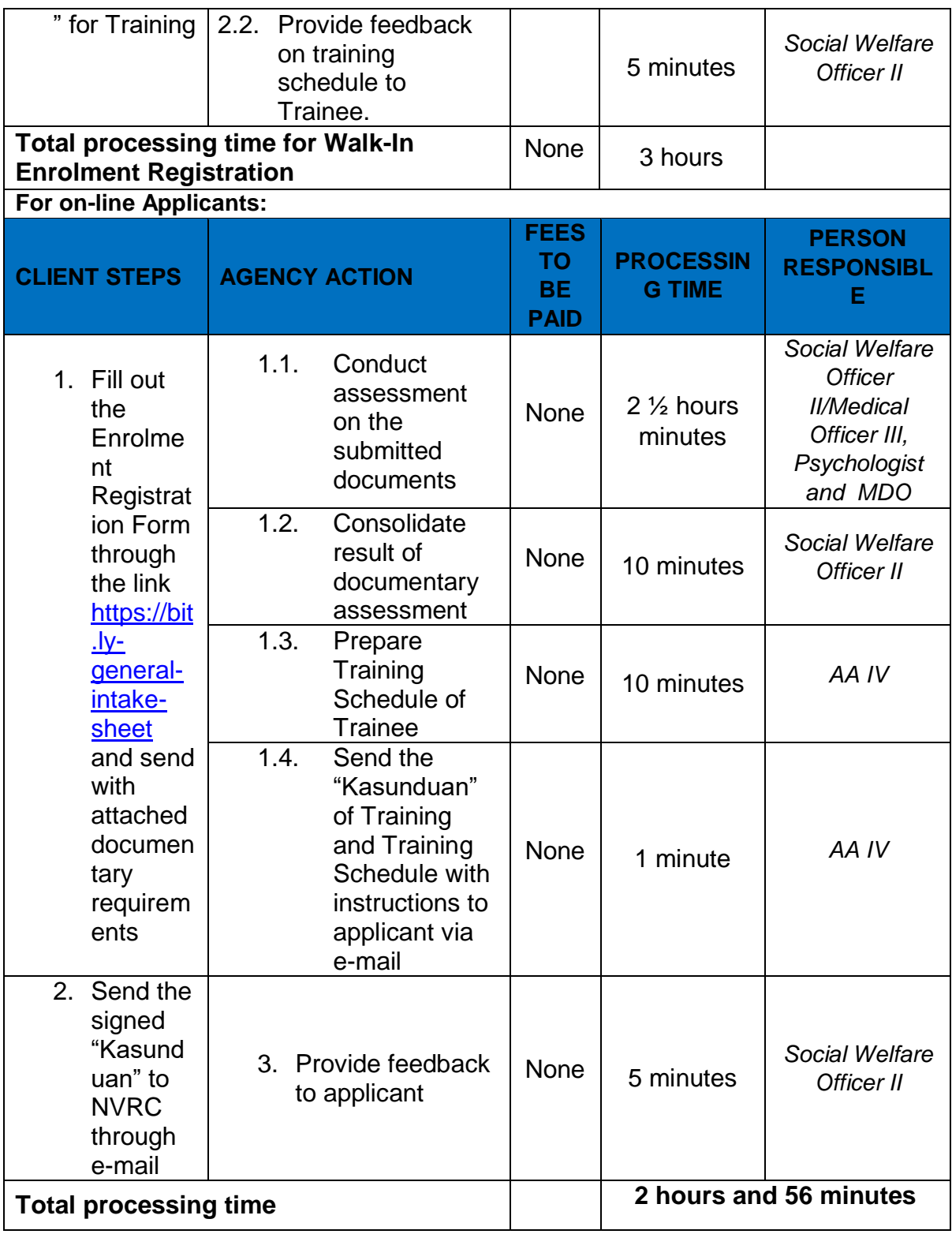

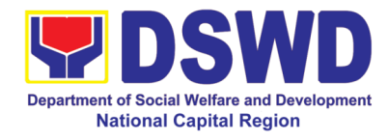

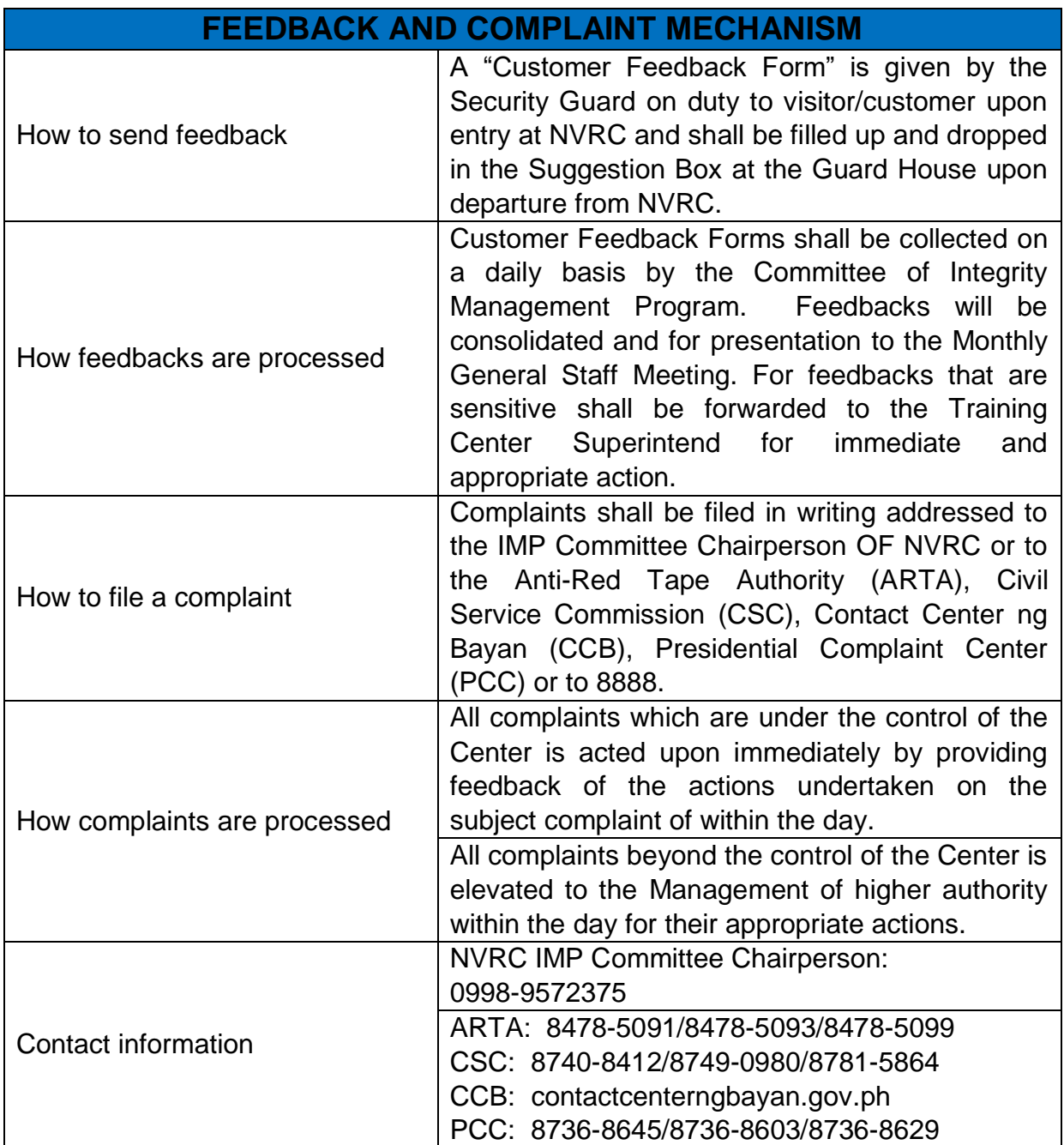

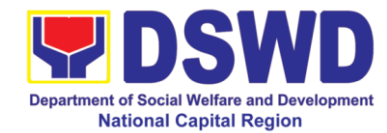

## Office of the Assistant Regional Director for **Operations**

# Pantawid Pamilyang Pilipino Program

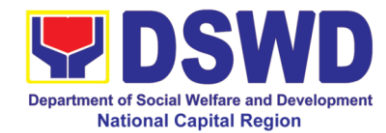

### **1 Grievance Intake and Response (4Ps)**

The processes on grievance redress system

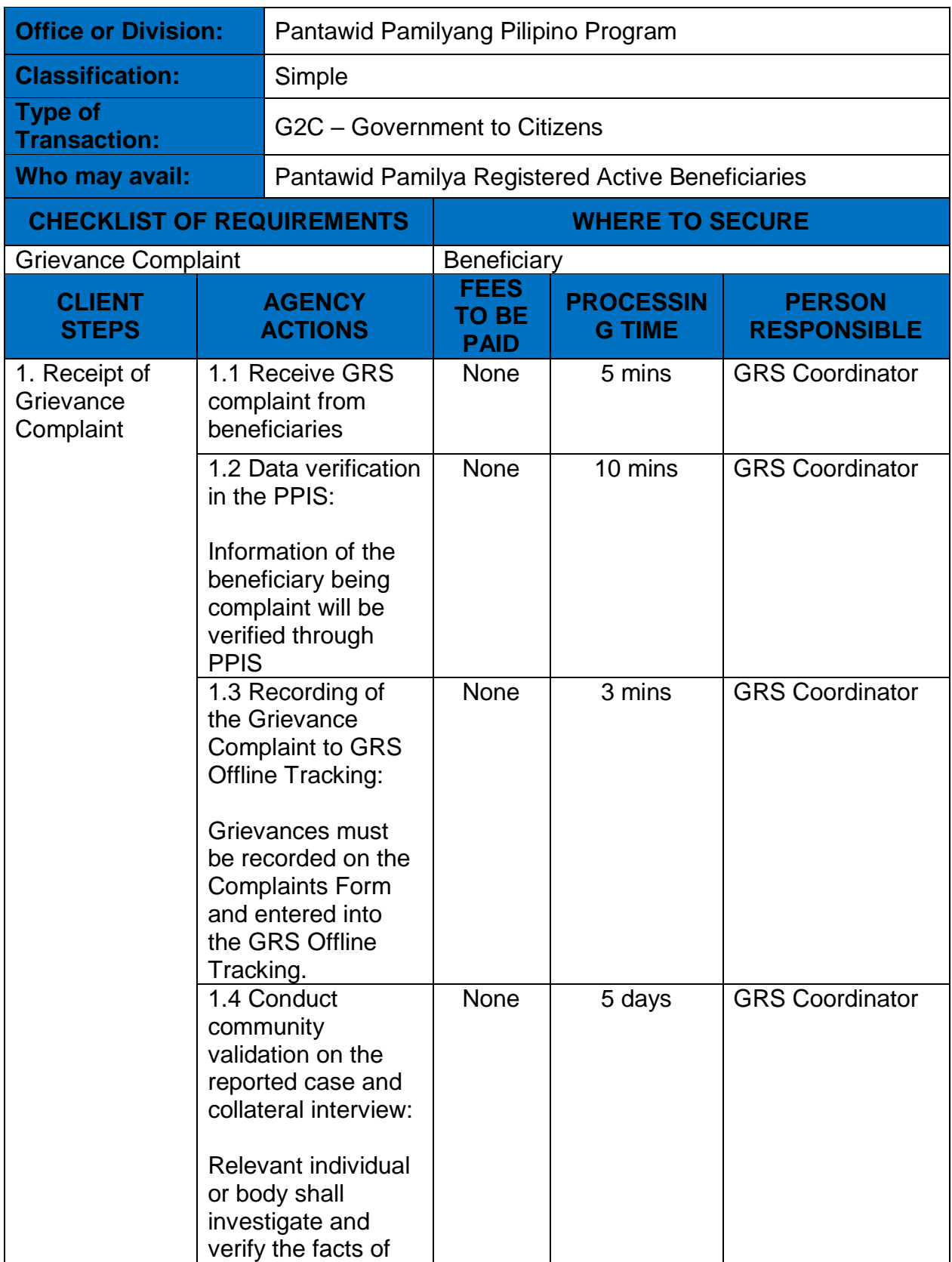

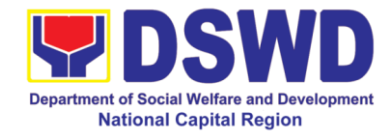

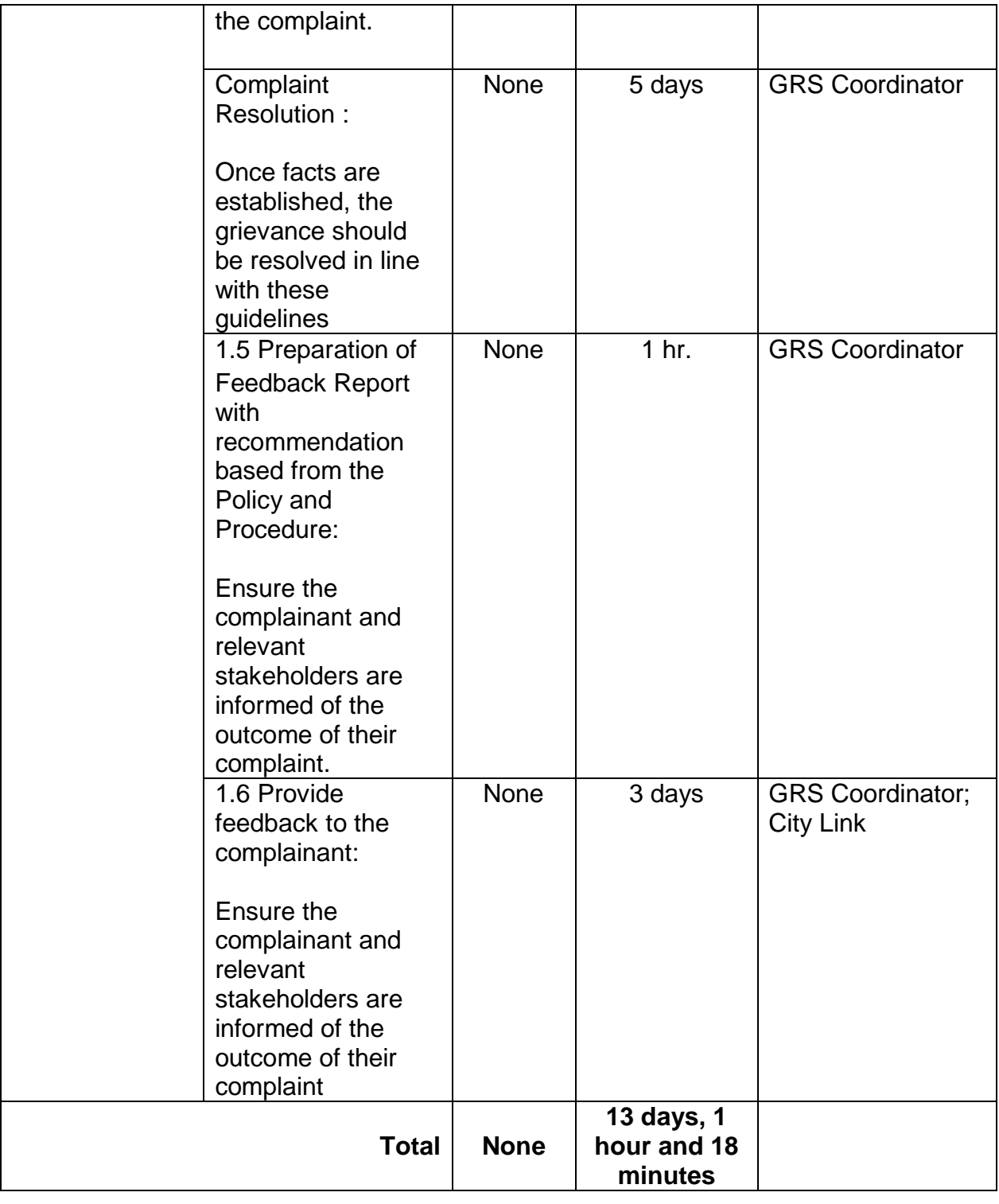

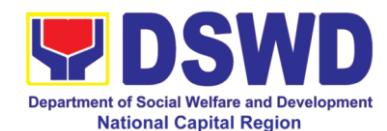

### **2 Request for 4Ps Data**

This section describes the process of providing assistance to clients and various stakeholders (general public and other government organizations) both within and outside DSWD through the sharing of public data. However, access to data will be subject to the limitations set to safeguard privacy of the beneficiaries, data security and data misappropriation. Therefore, access to data shall be carefully considered and granted in accordance with the Pantawid data sharing protocol.

In processing the request, there is an expectation that all documentary requirements have been submitted by the requesting party. Otherwise, the start of processing may take an extended period of time.

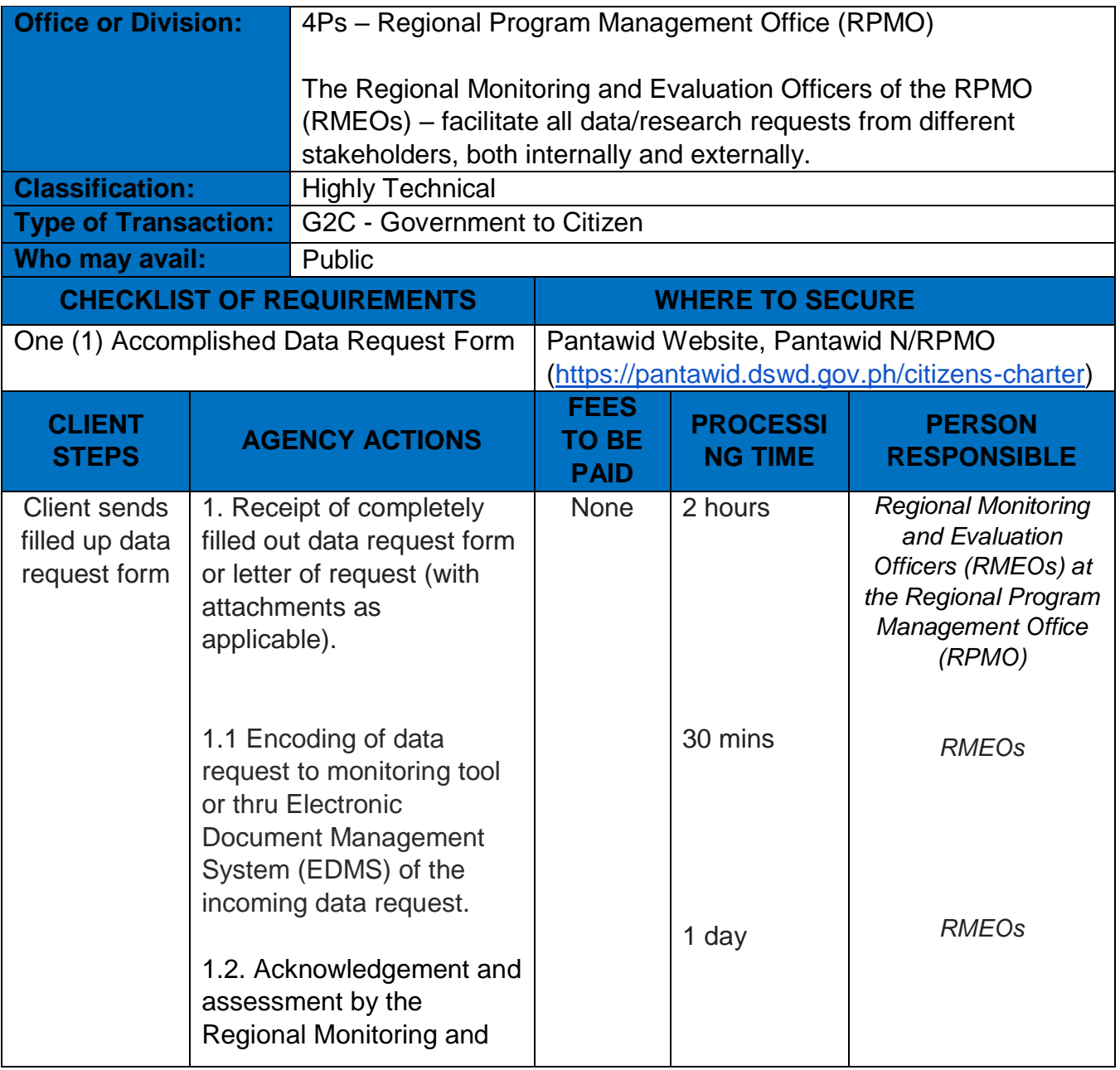

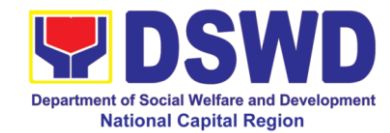

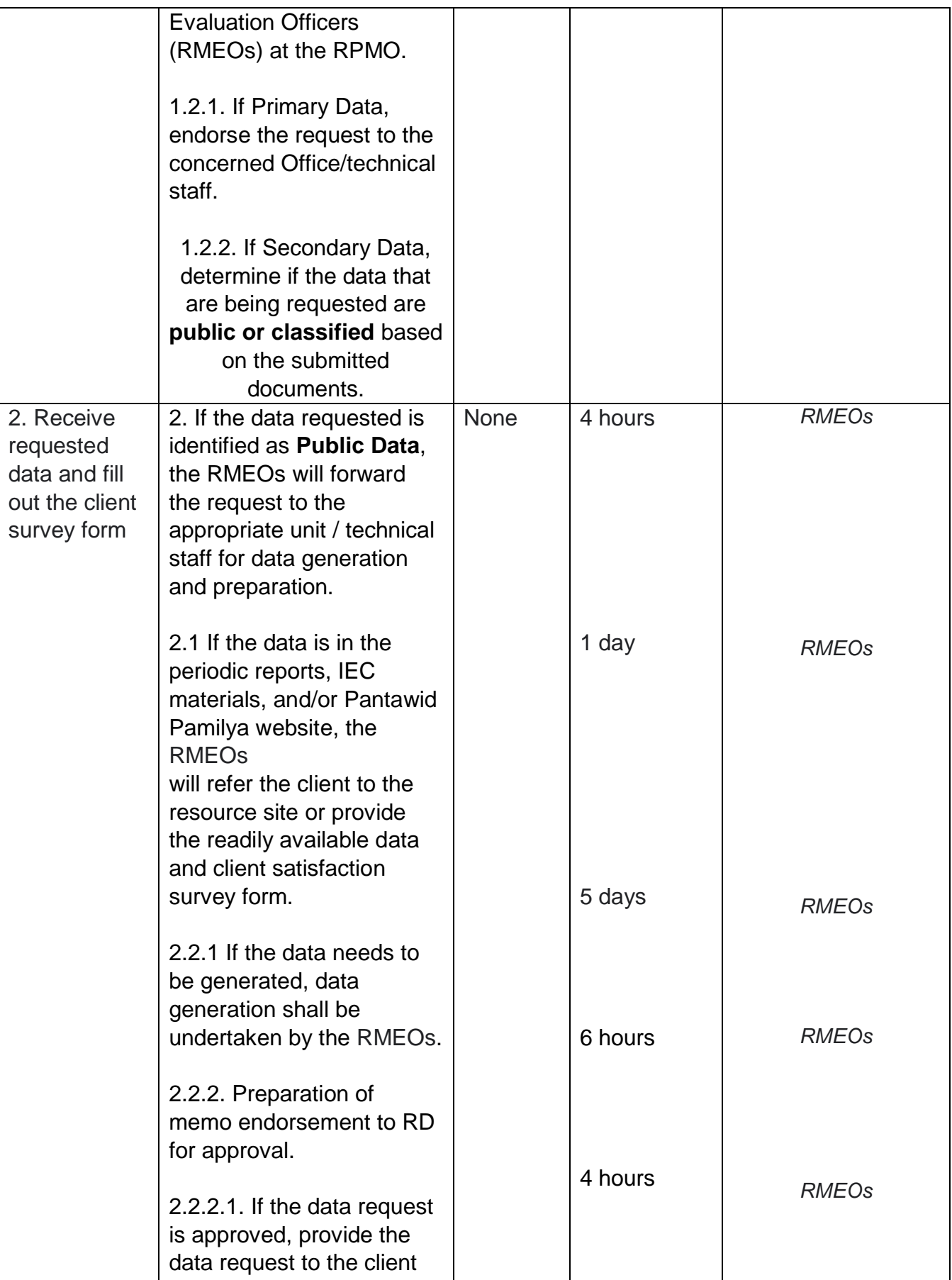

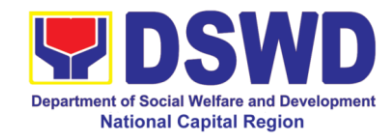

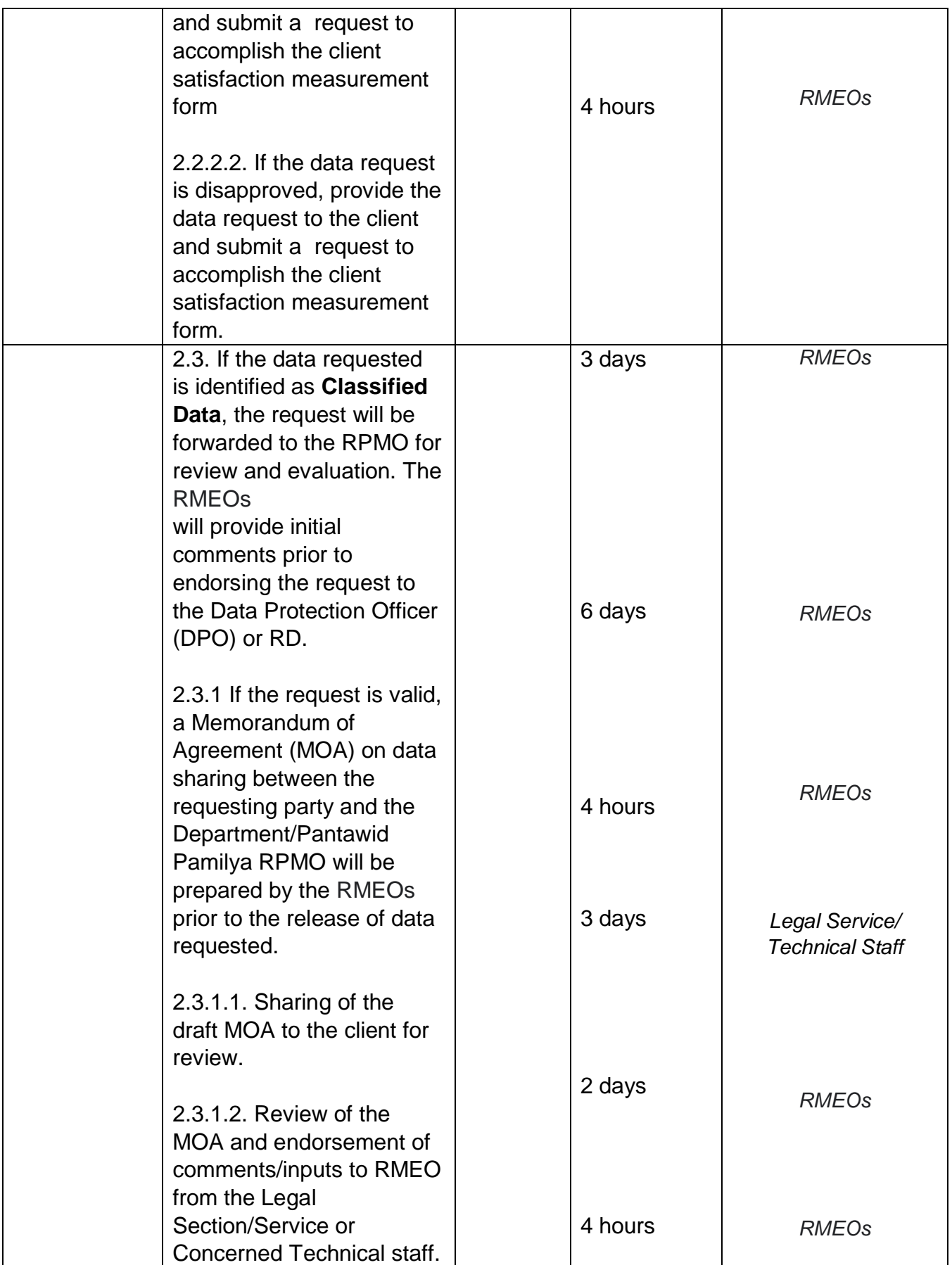

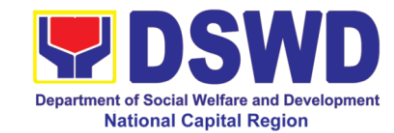

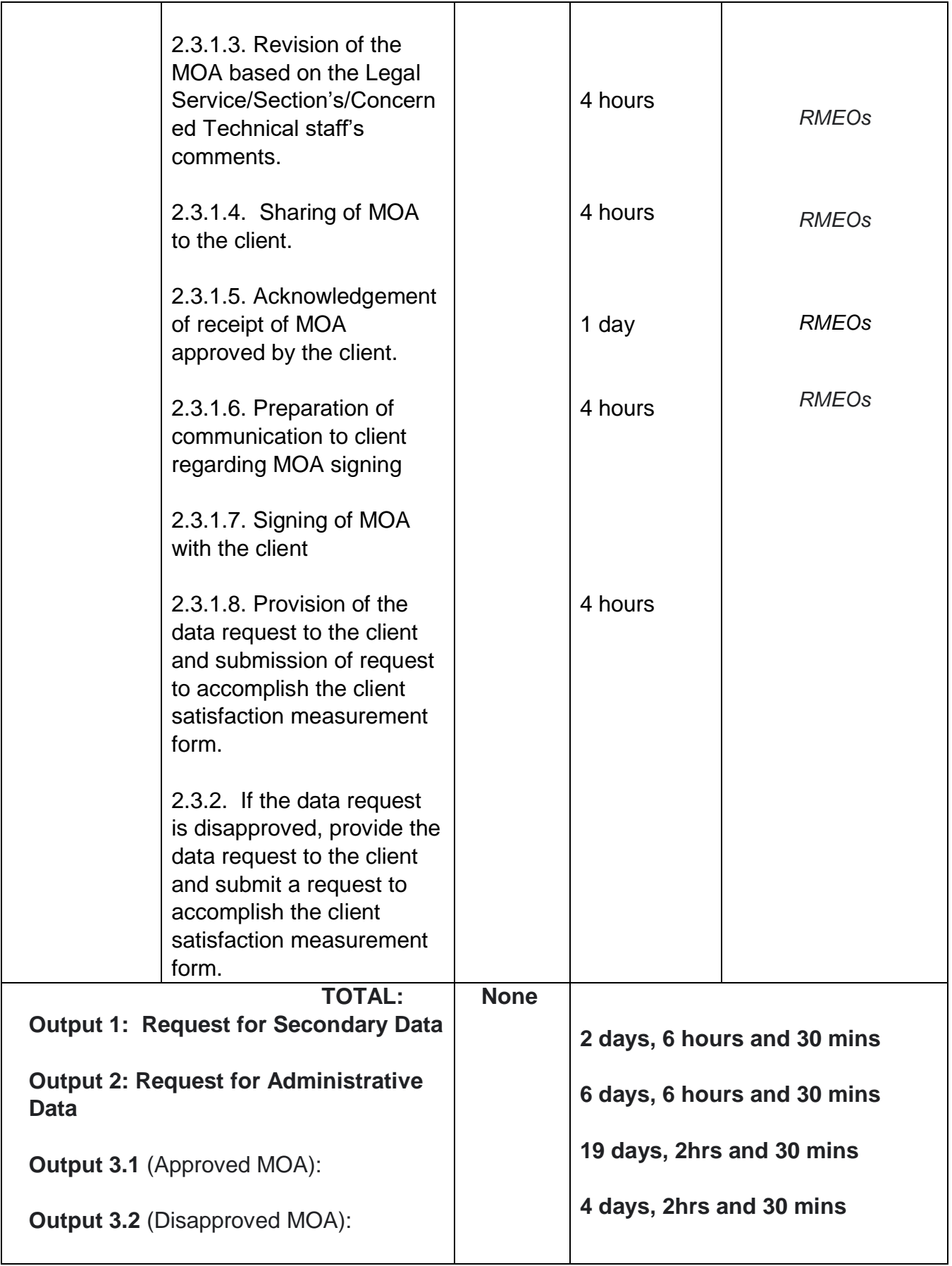

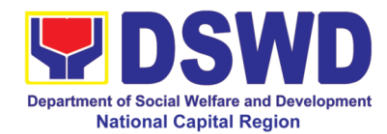

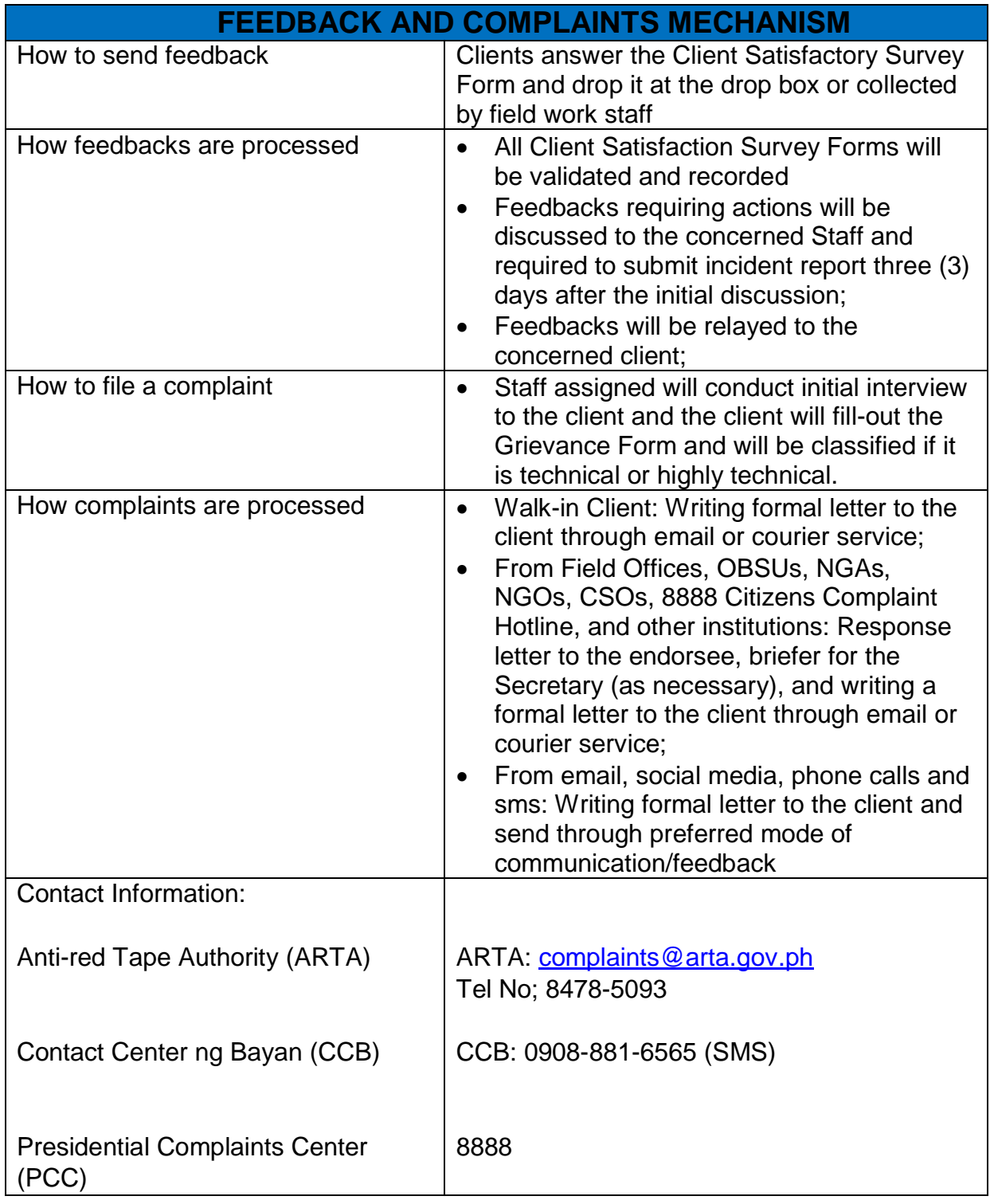

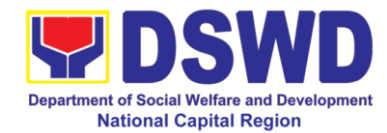

## Promotive Services Division

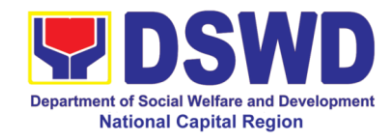

### **1 Referral Management Process for SLP - RPMO**

The Regional Program Management Office (RPMO) provides the final and full implementation of the Referral Management Process. The Sustainable Livelihood Program - Referral Management Unit (SLP-GRMU), serves as an avenue to the poor, marginalized, vulnerable, and the less fortunate individuals, who wanted to use their capacity and strength in building–up themselves to achieve a better way of living.

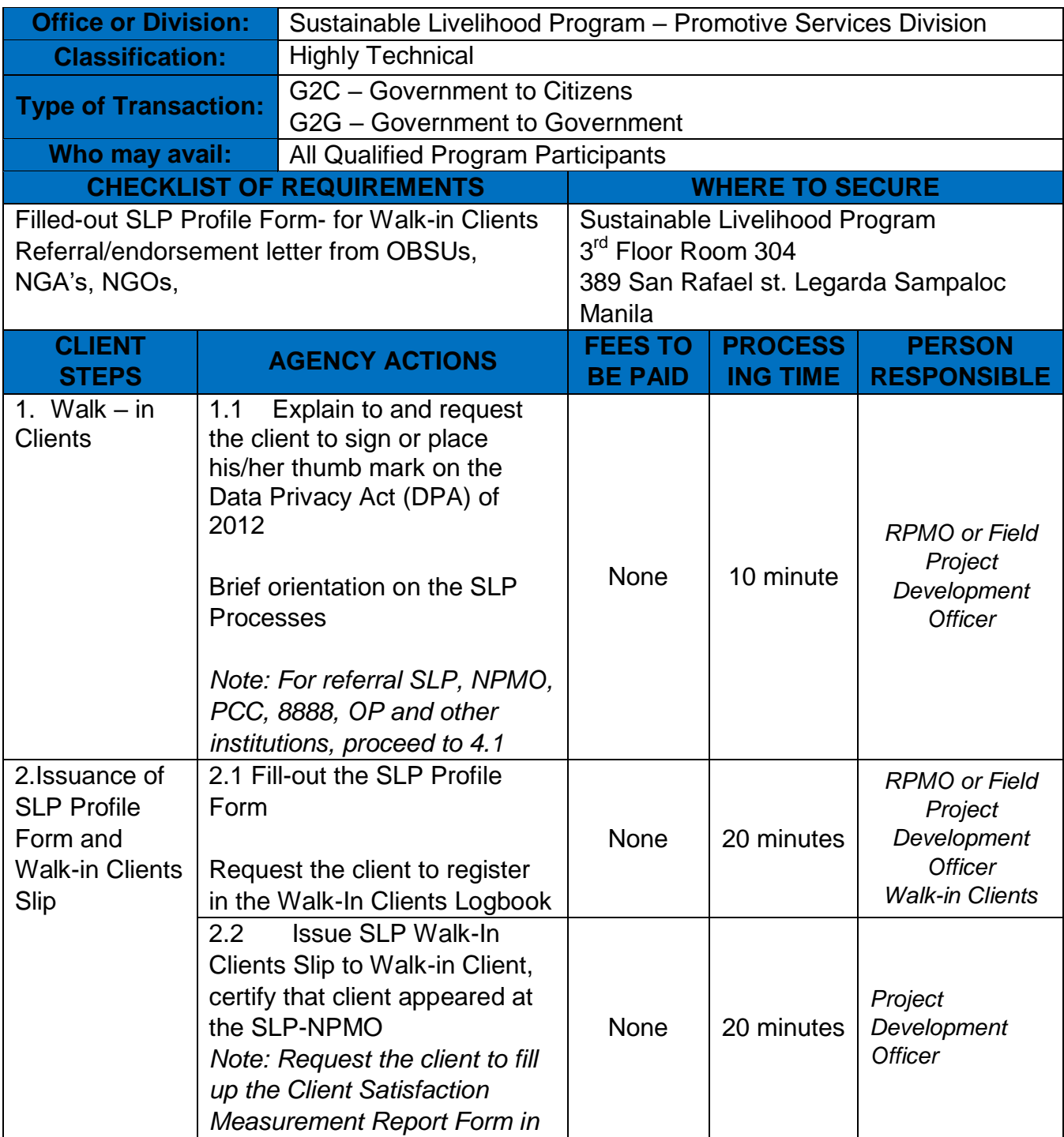

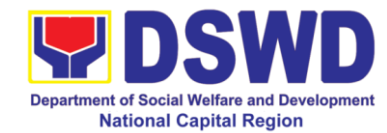

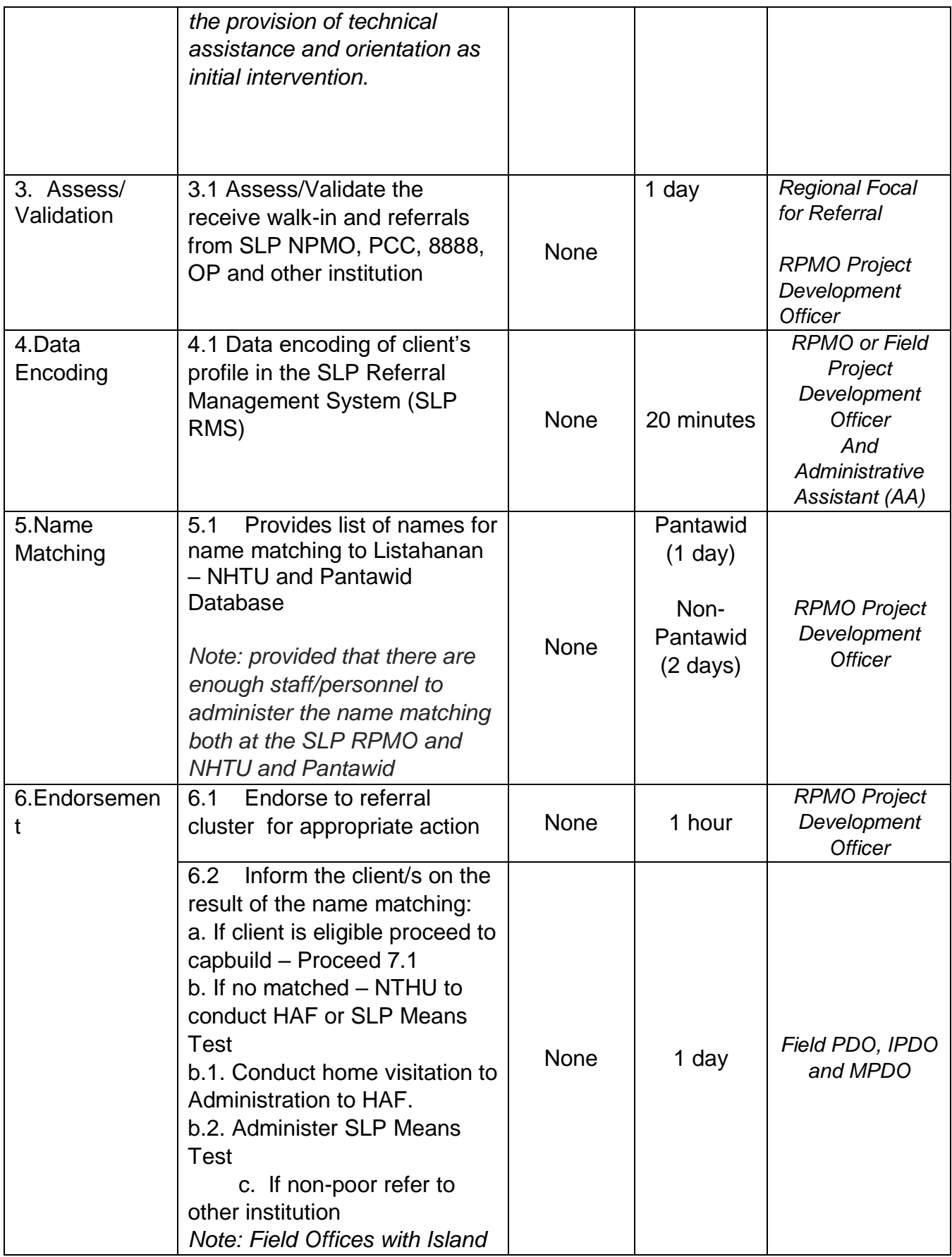

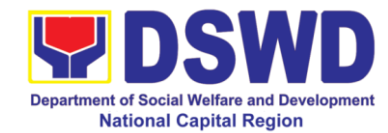

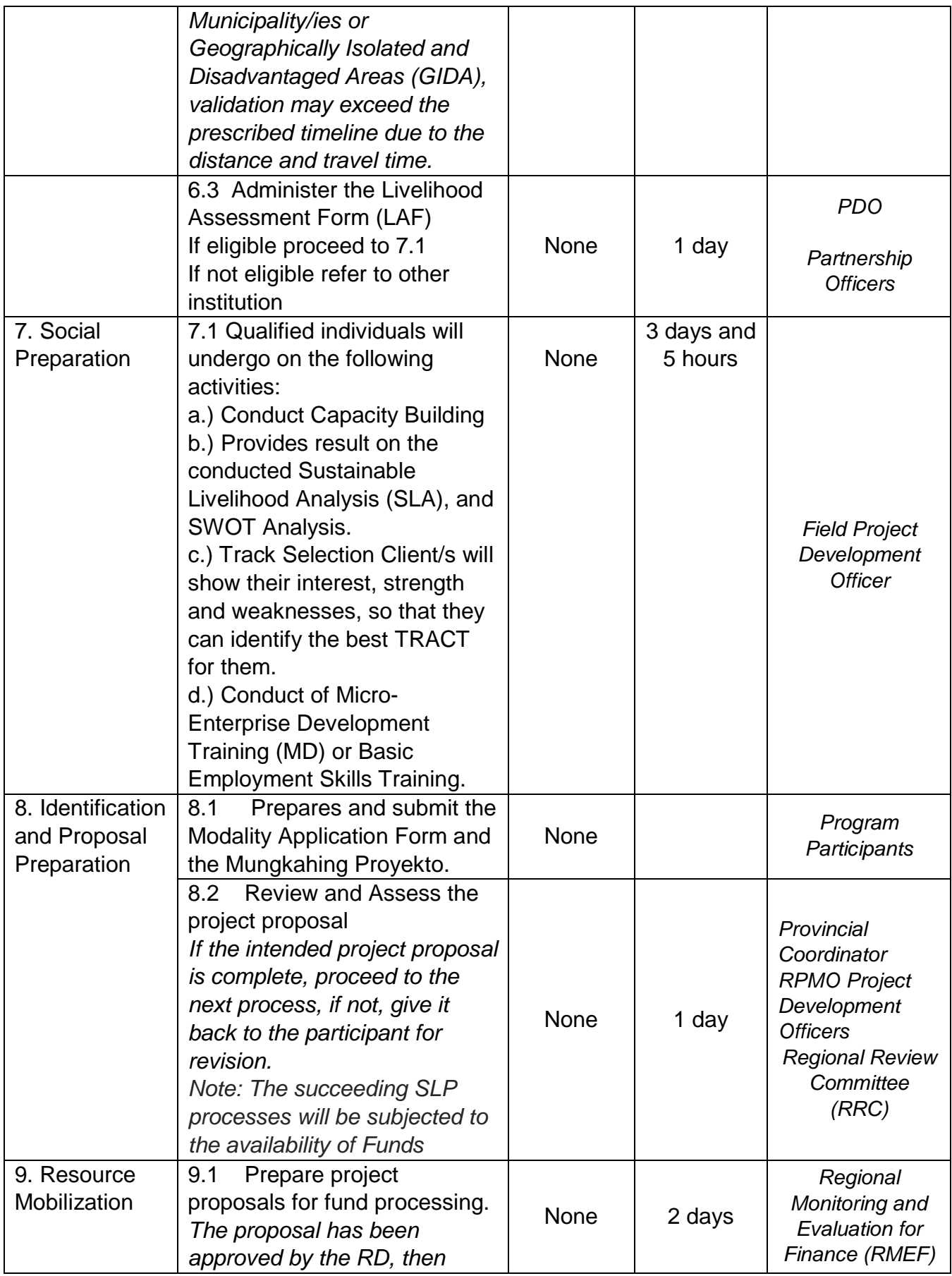

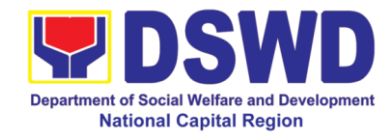

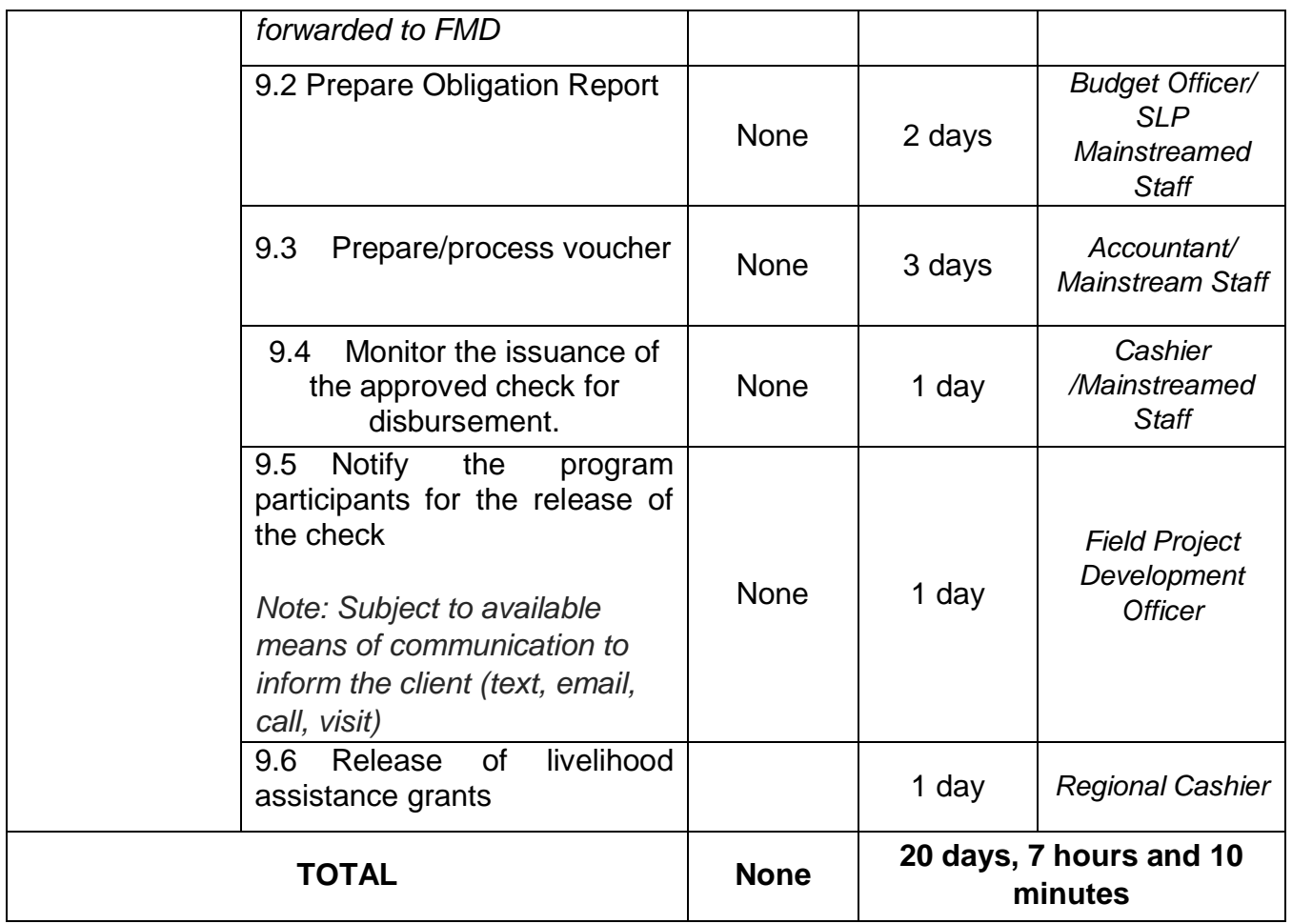

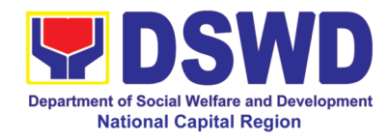

### **2 Grievance Management Process for SLP - RPMO**

The Grievance Management Process of RPMO, facilitate the request of individual client/s. All program related grievances received by the office filed through the different channels including the SLP NPMO.

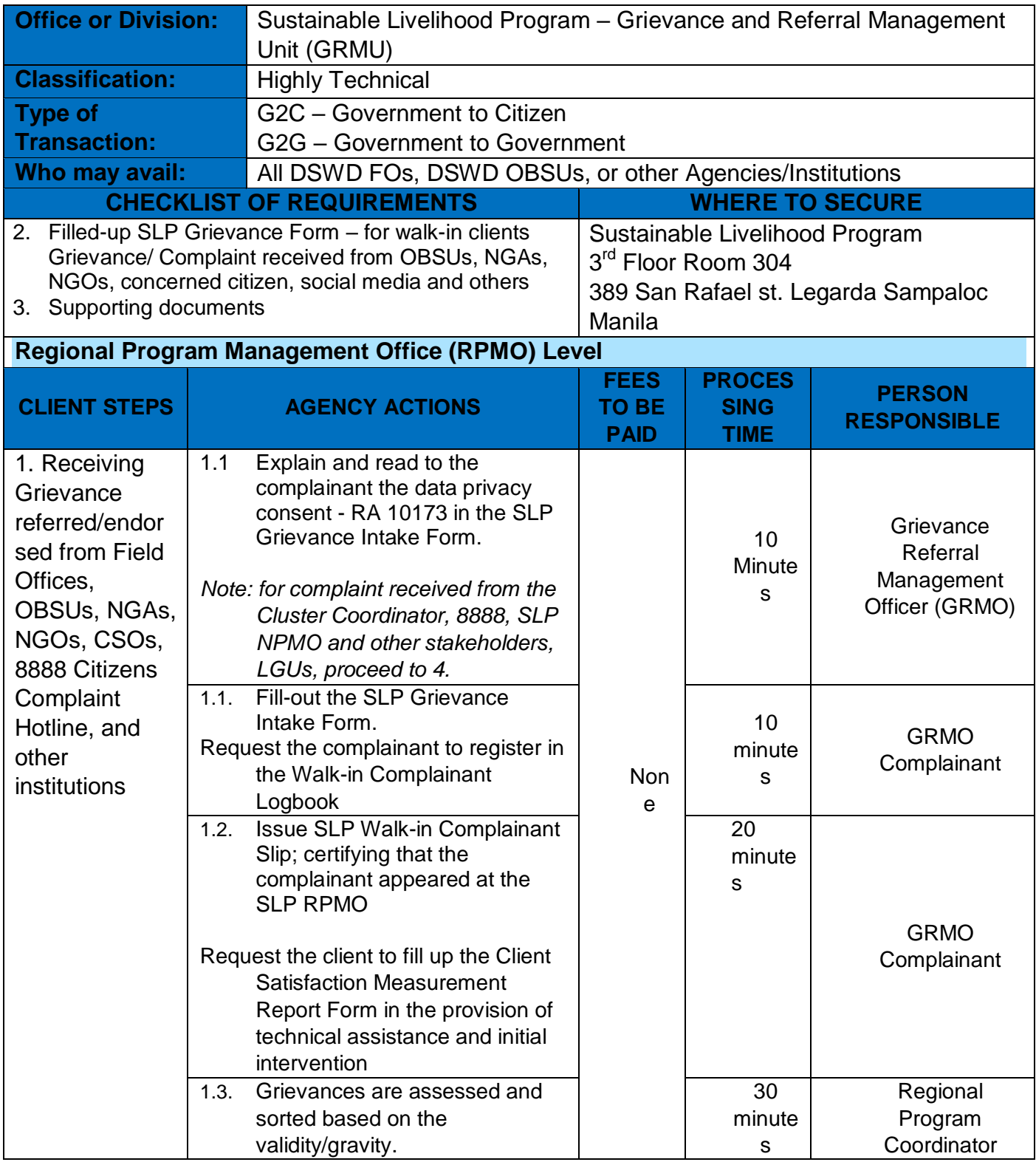

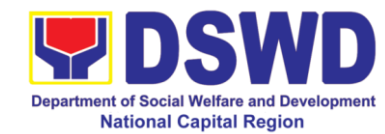

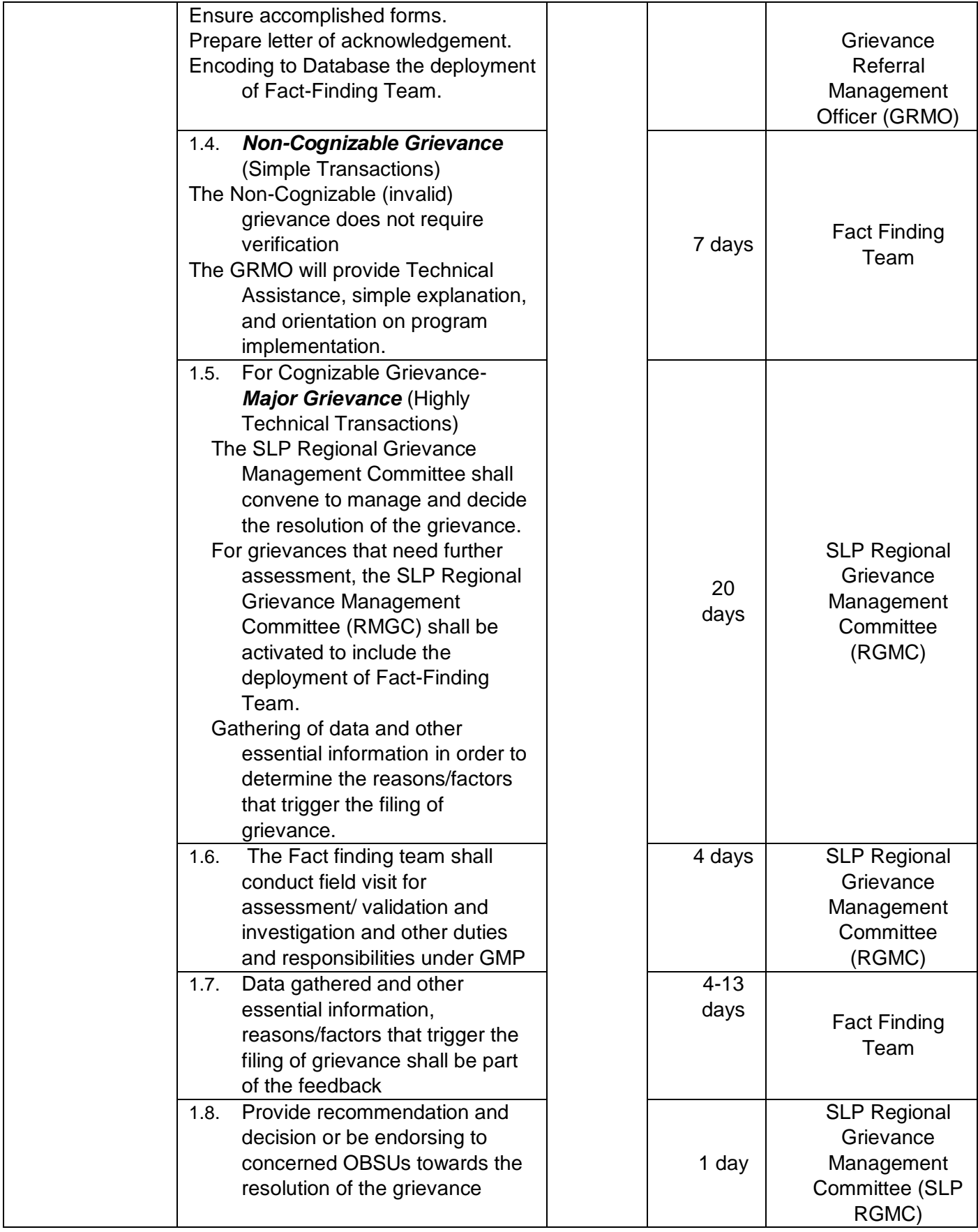

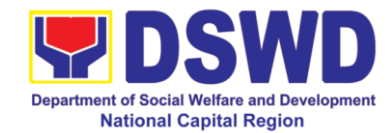

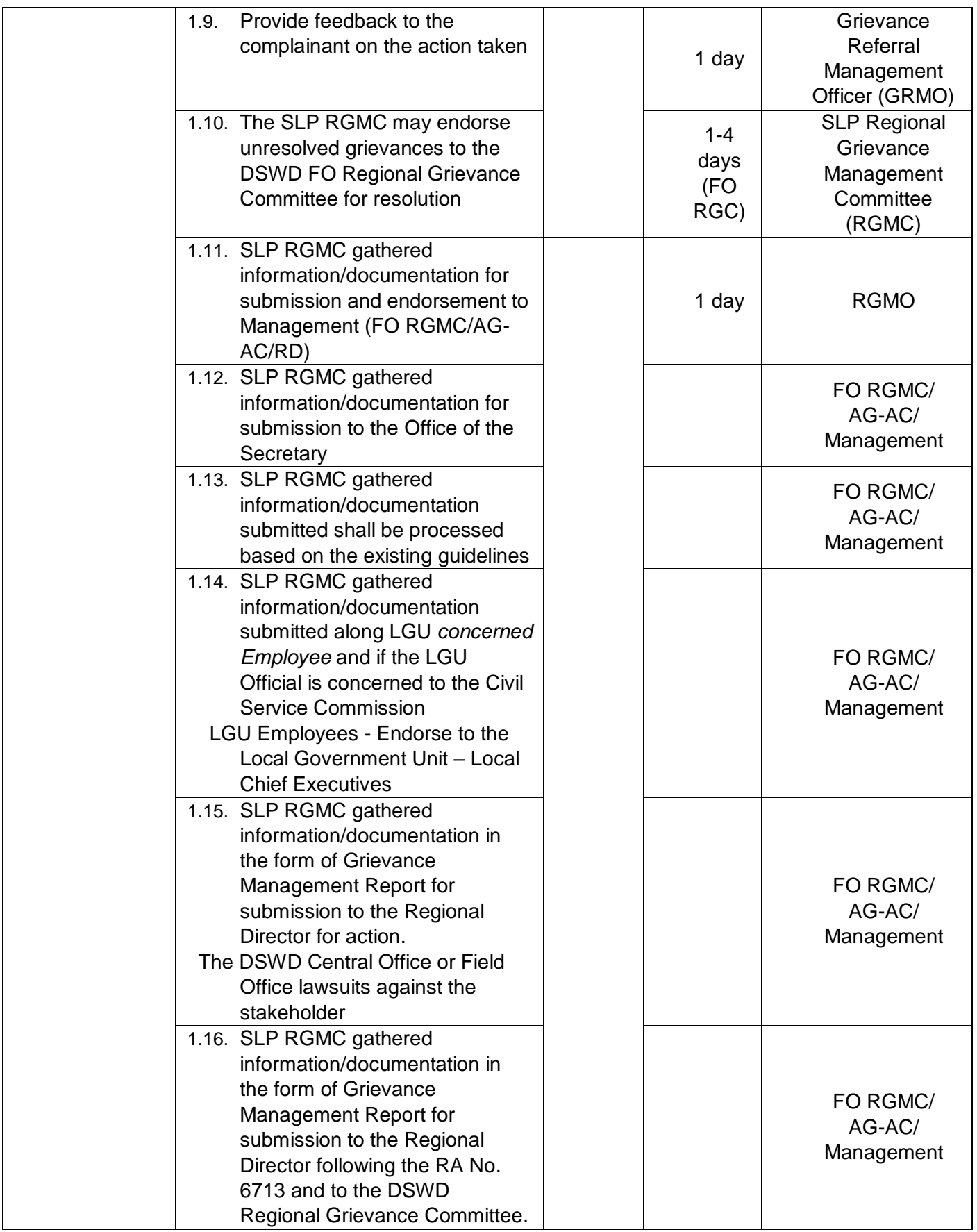

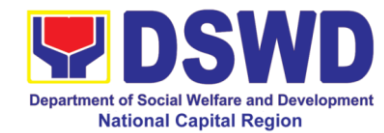

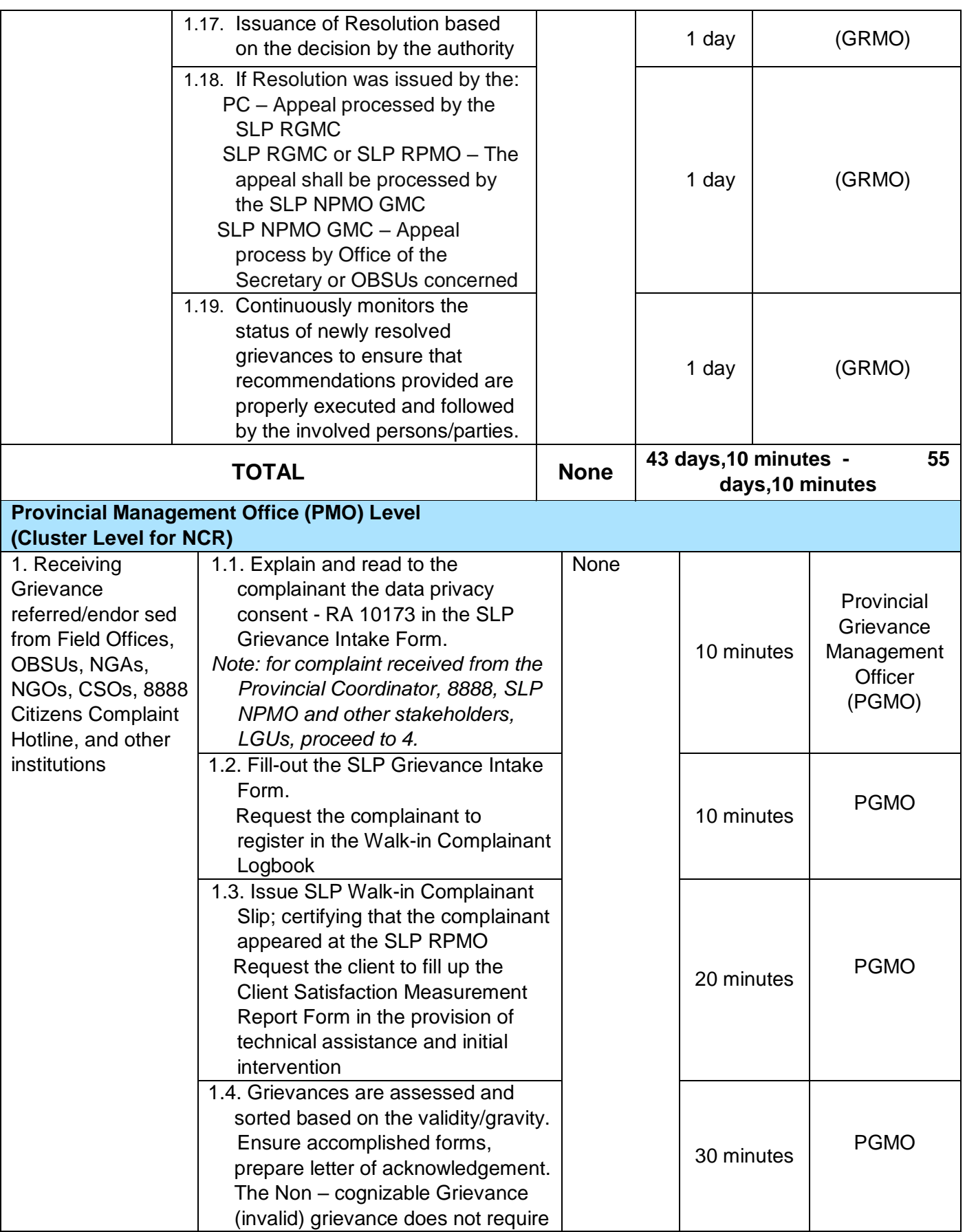

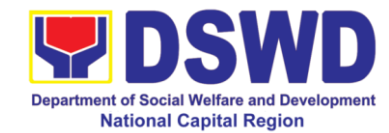

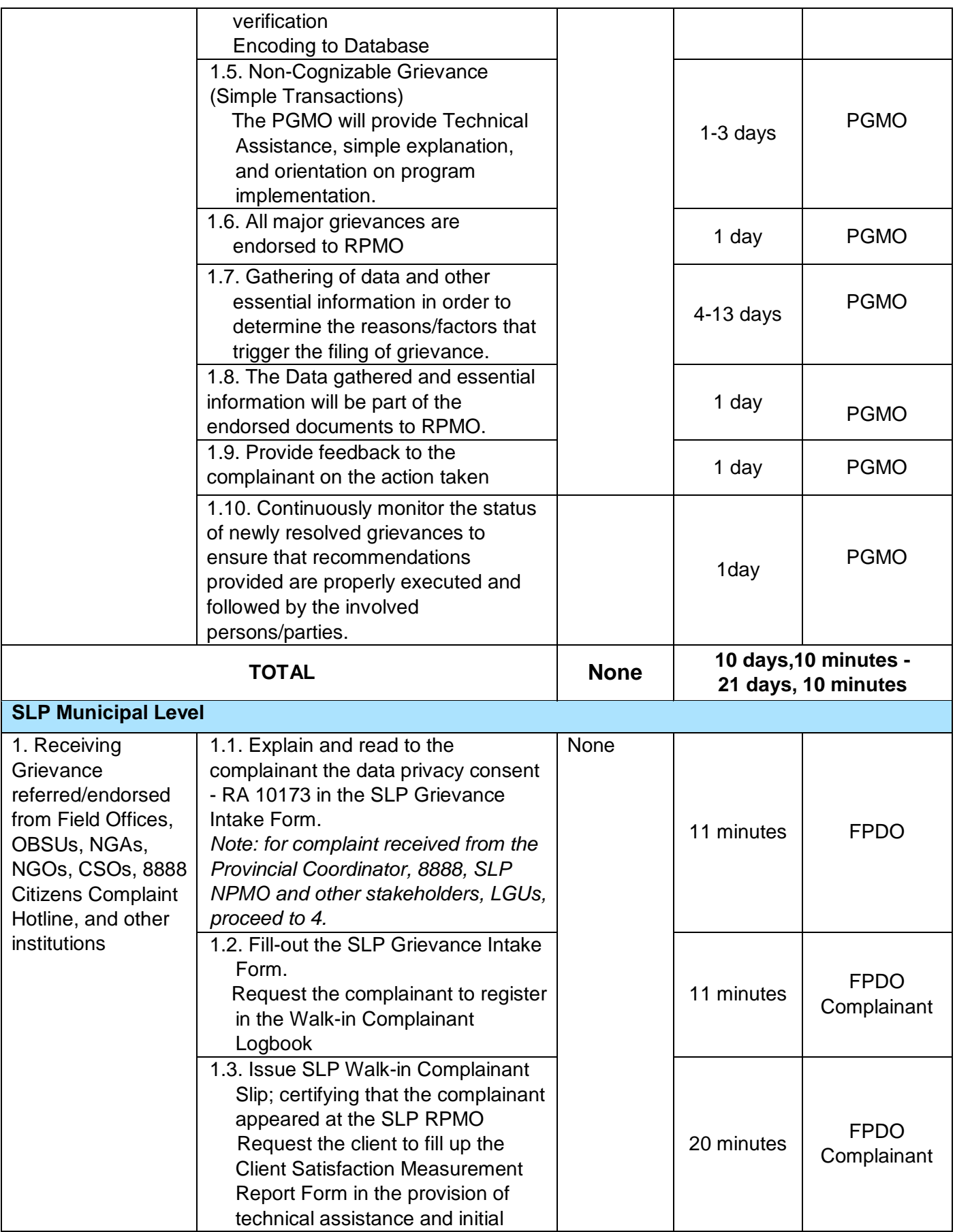

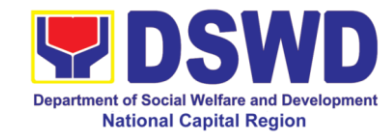

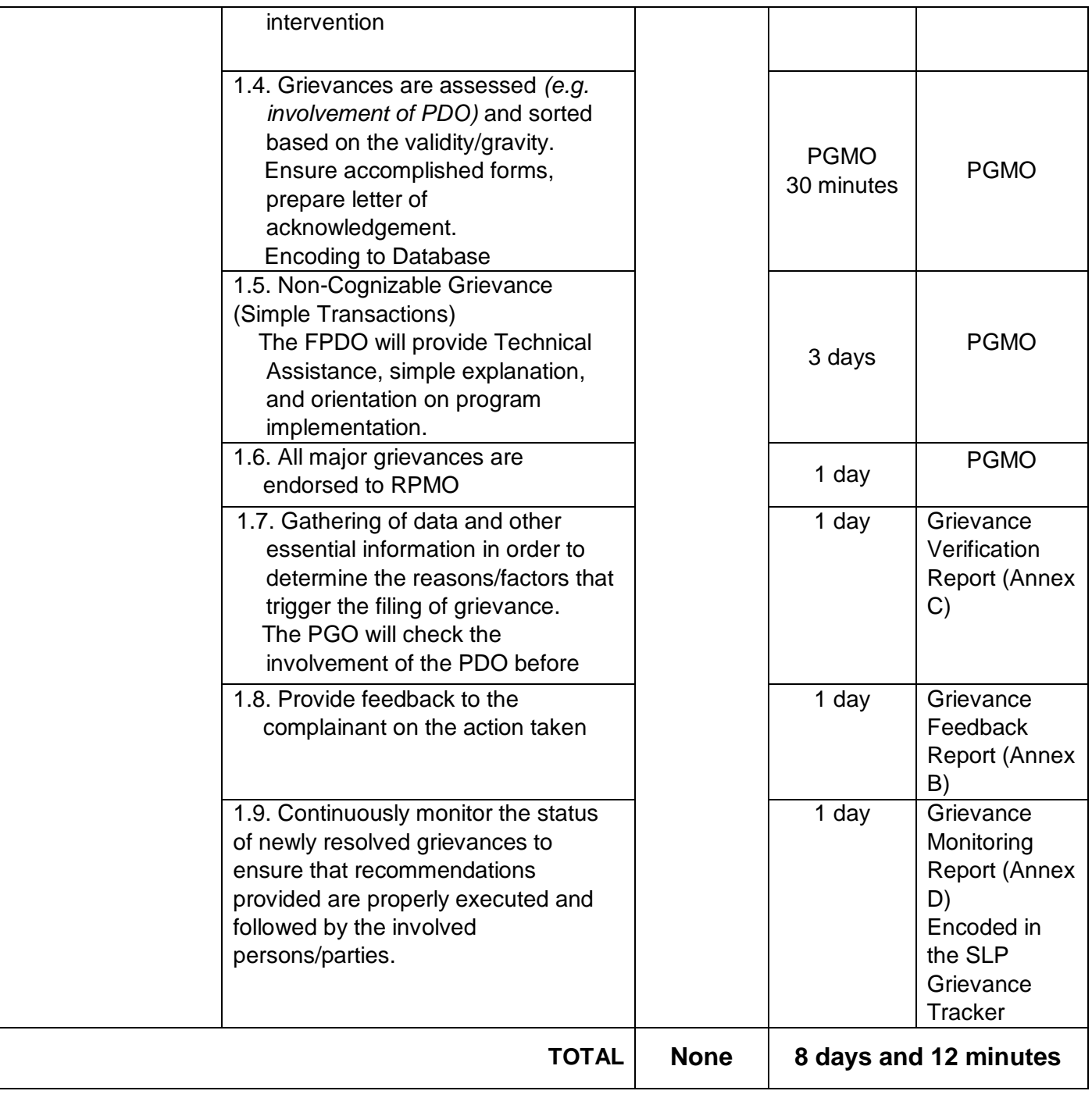

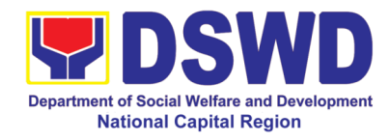

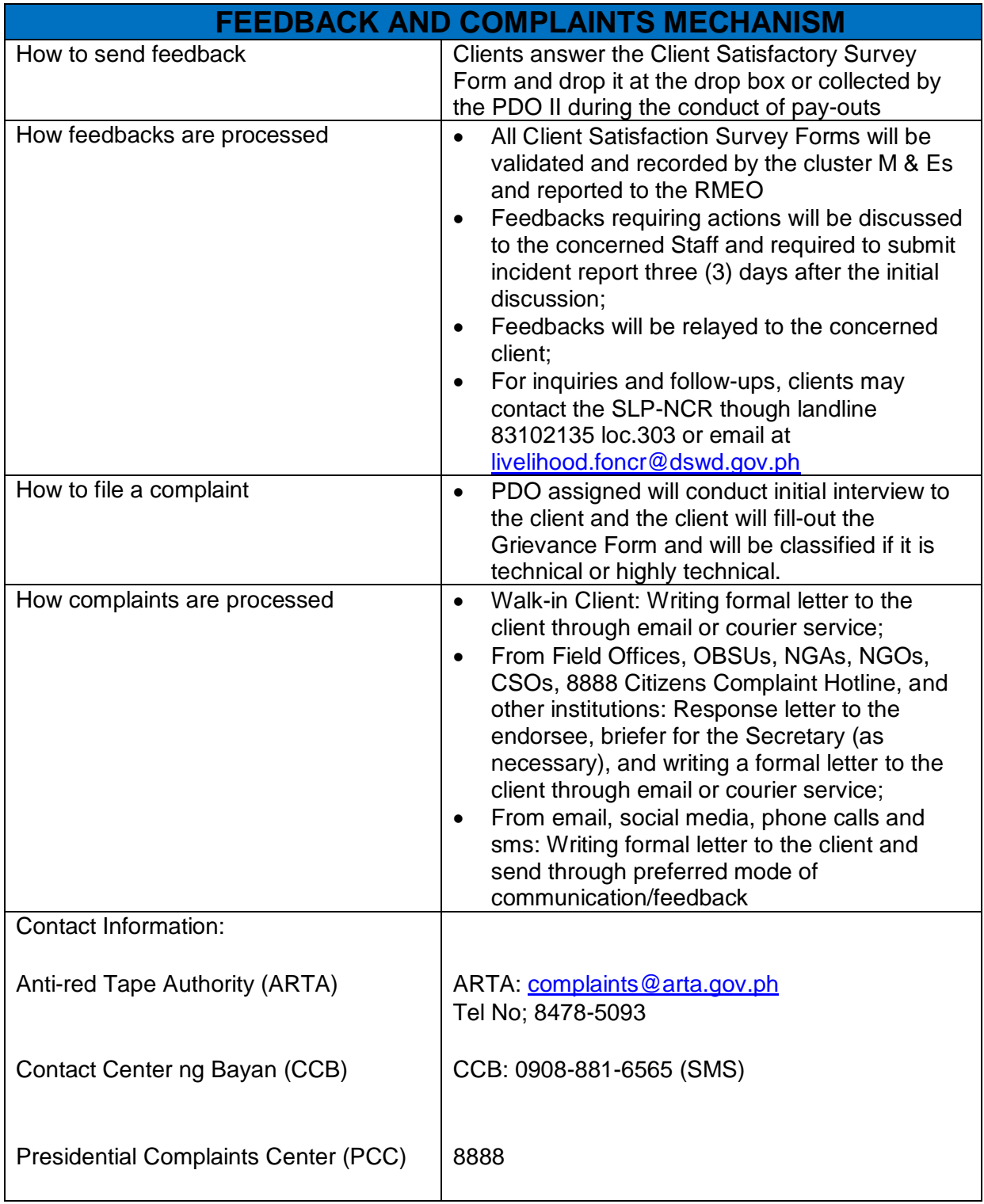

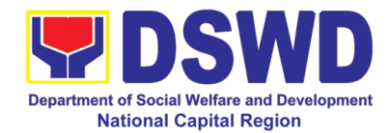

# **Disaster Response and Management Division**

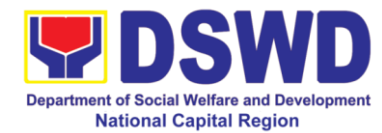

### **1 Processing of Relief Augmentation Request**

To provide a system of receiving, recording, approving, and determining the requirements for a request for resource augmentation from the Local Government Units (LGUs) in response to the needs of families affected by disasters and other incidents.

To ensure that management and mobilization of food and non-food items (FNFIs) are done in an effective, efficient, timely, and coordinated manner.

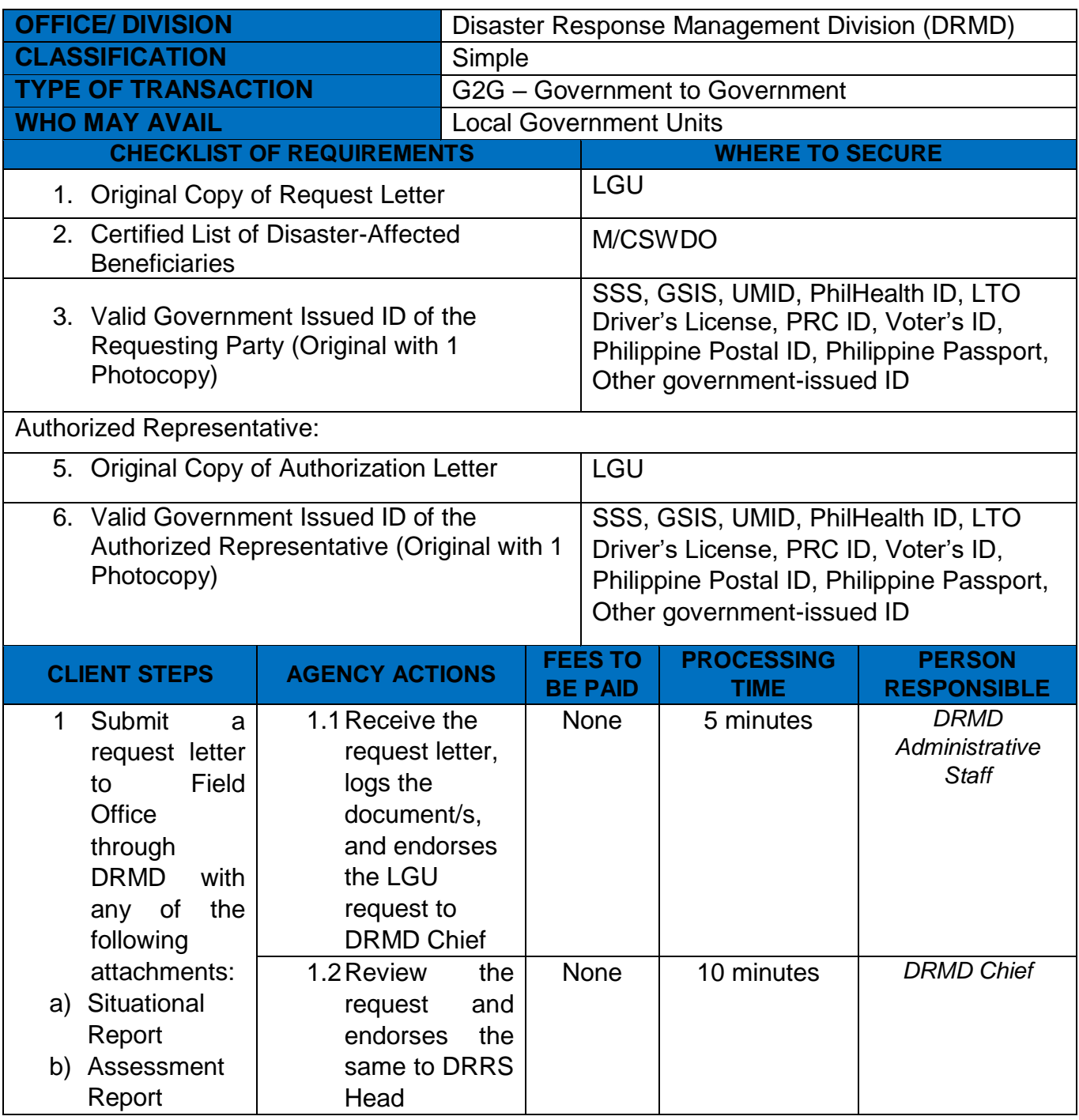

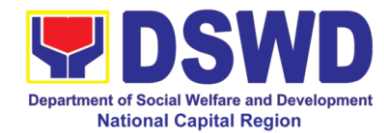

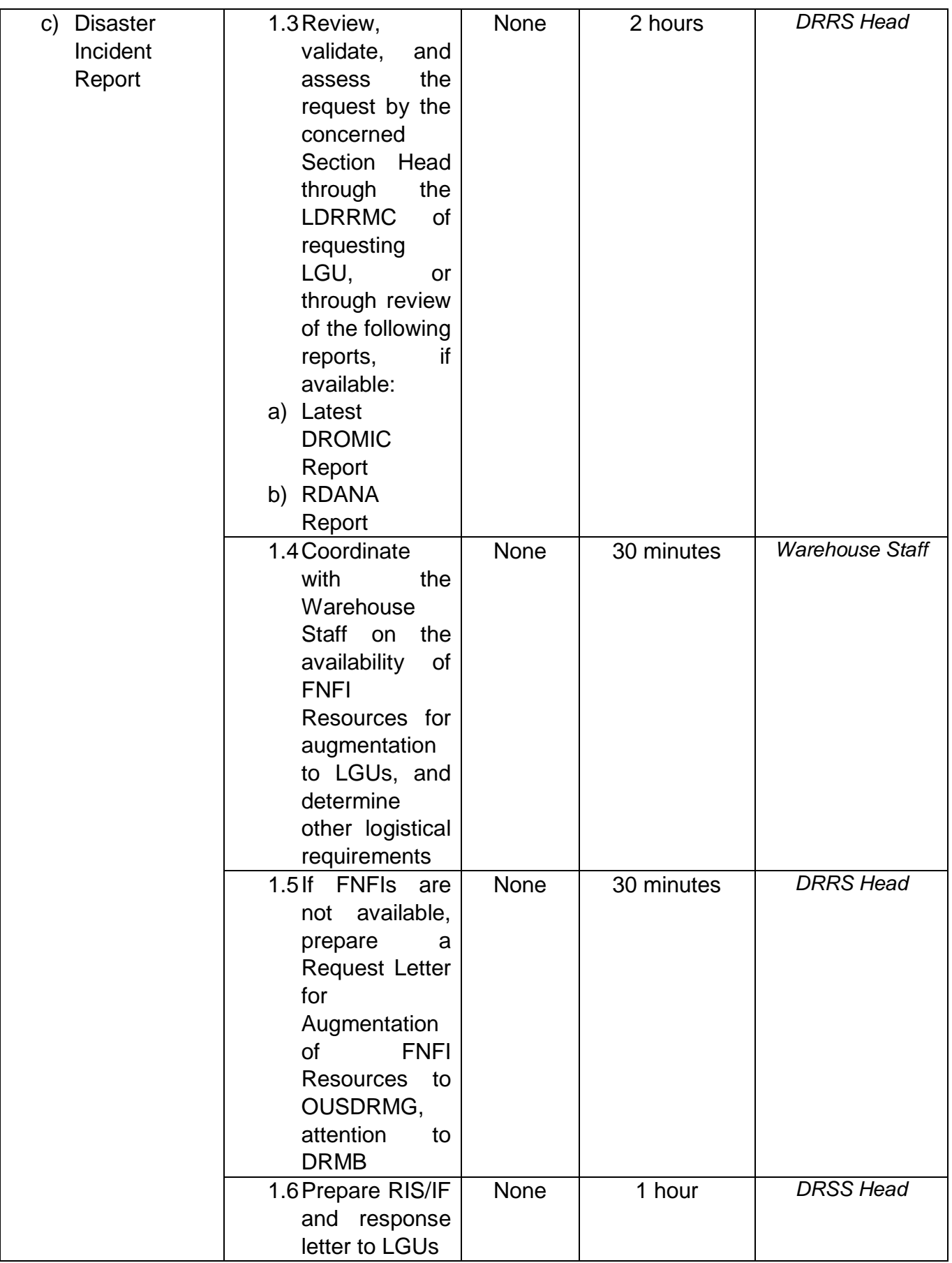

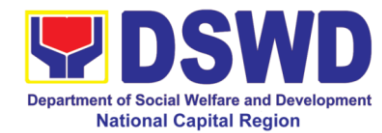

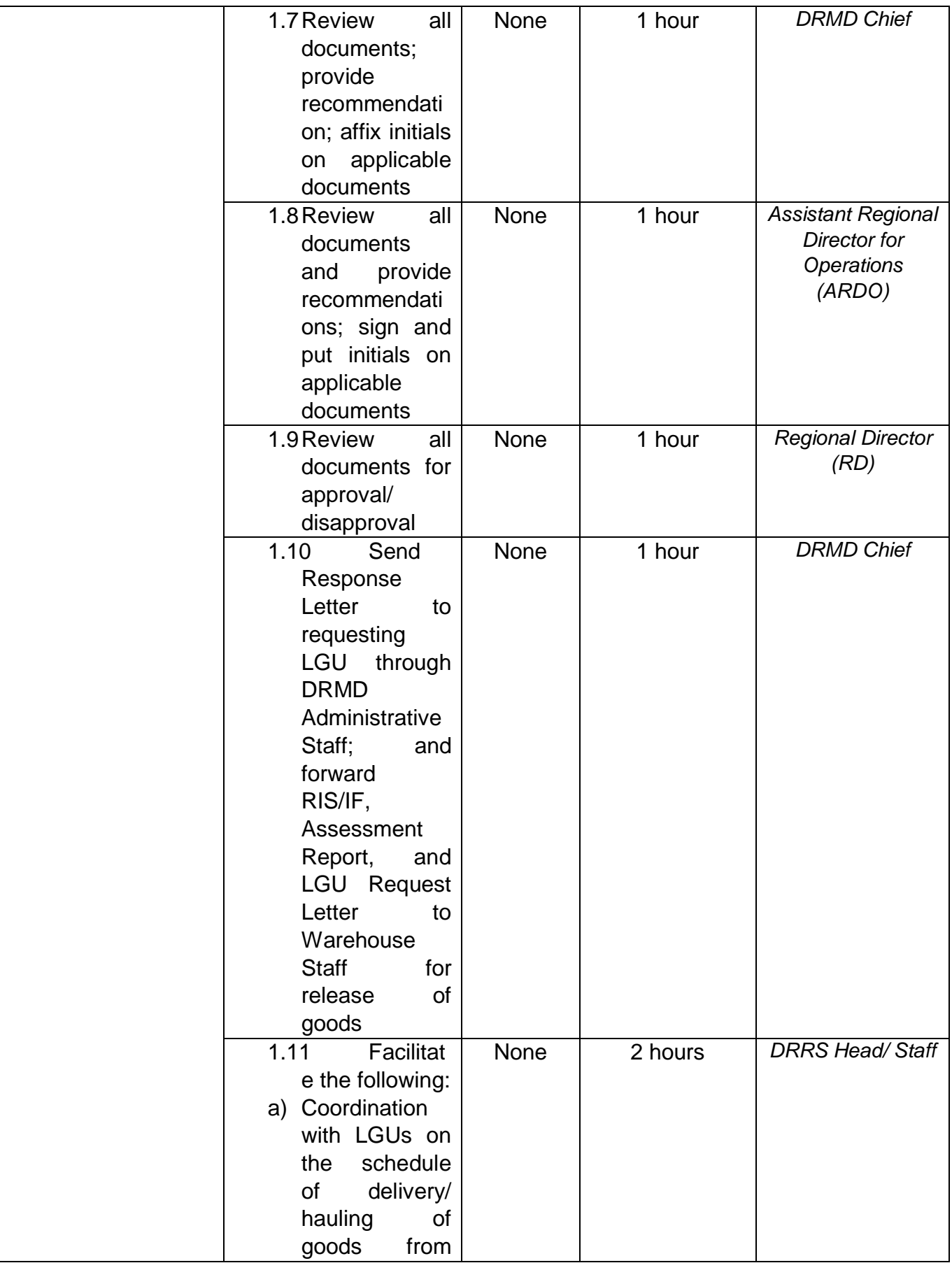

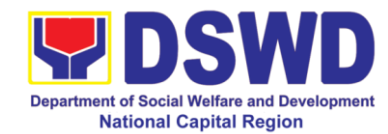

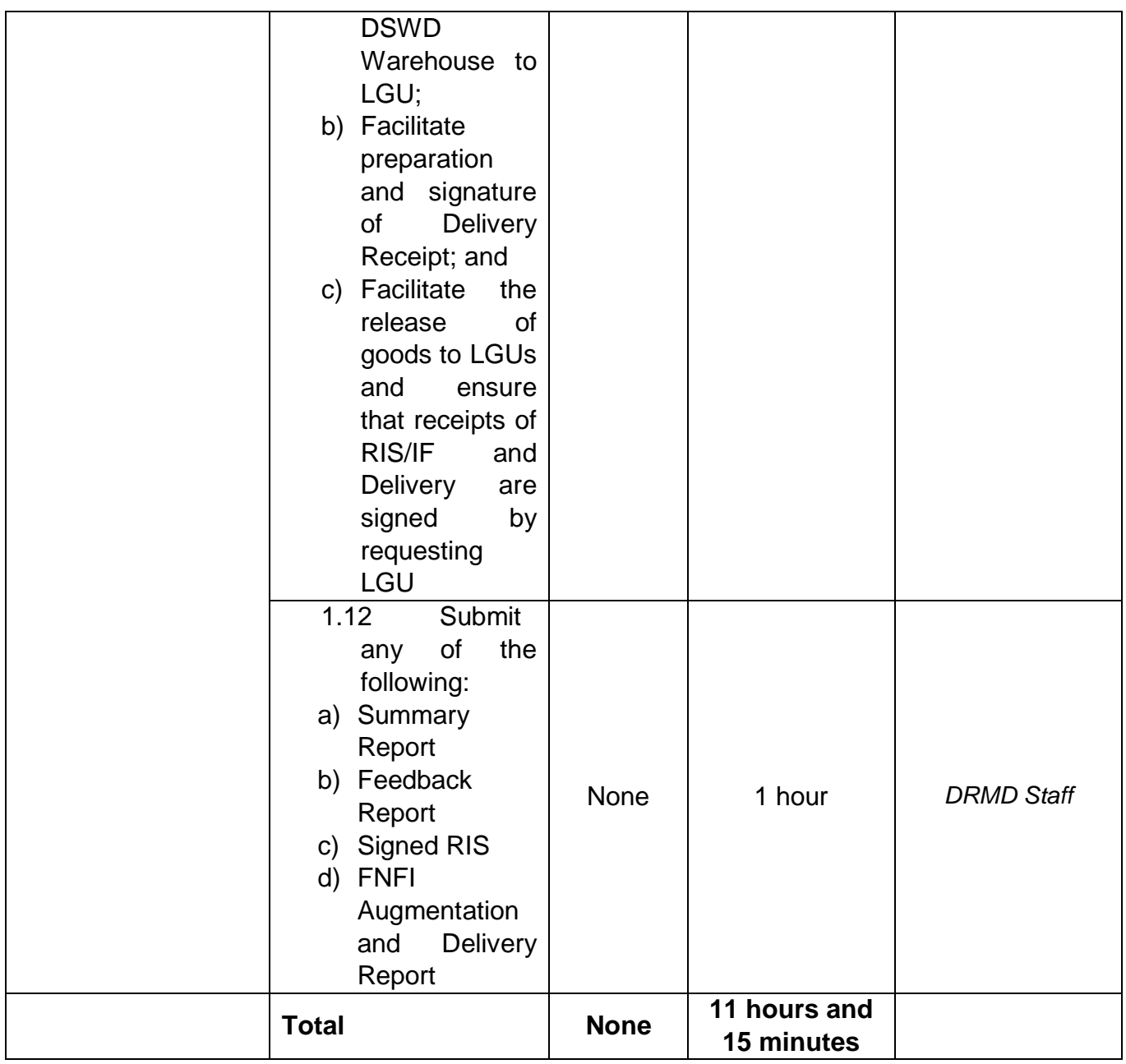

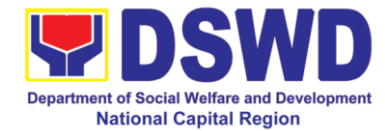

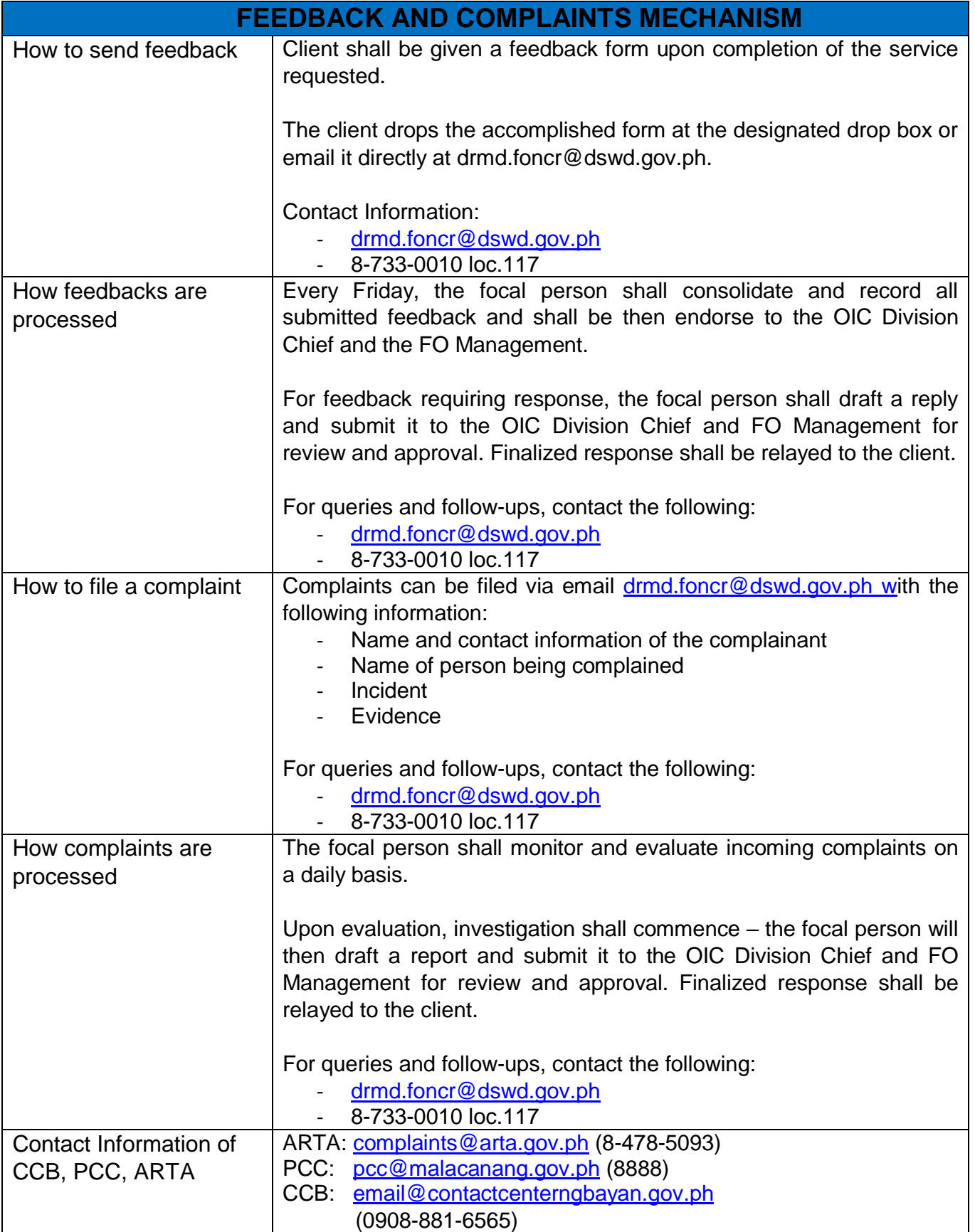

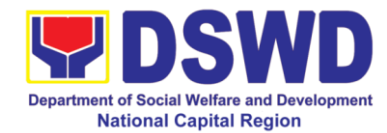

# **Policy and Plans Division**

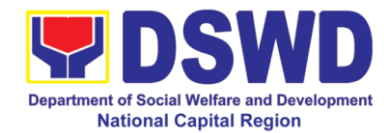

### **1 Walk-in Name Matching Data Request**

Provision of data corresponding to the individual/s name matching request – to determine if a household is in the Listahanan database and its corresponding poverty status.

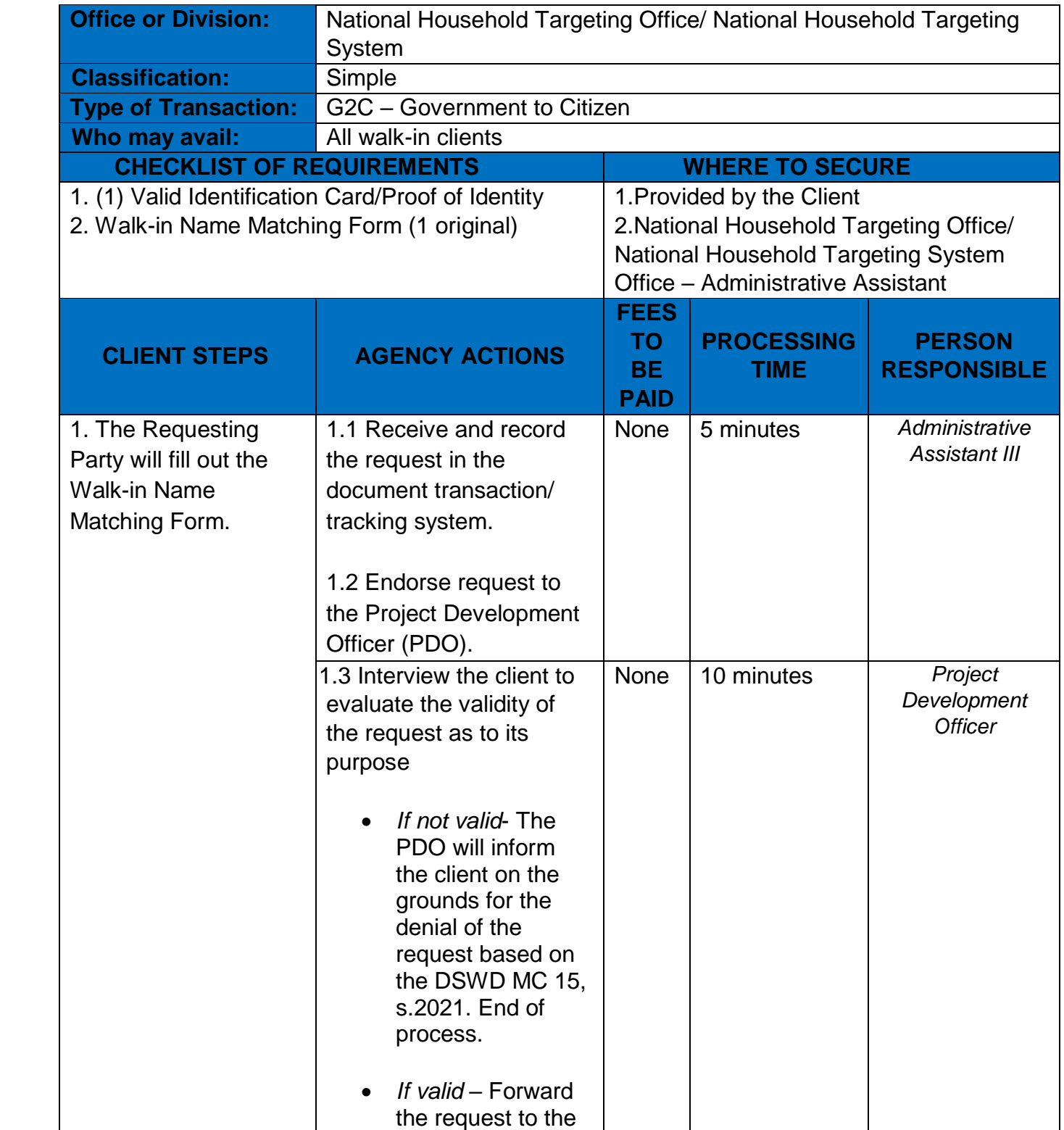

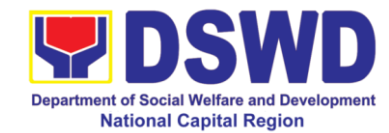

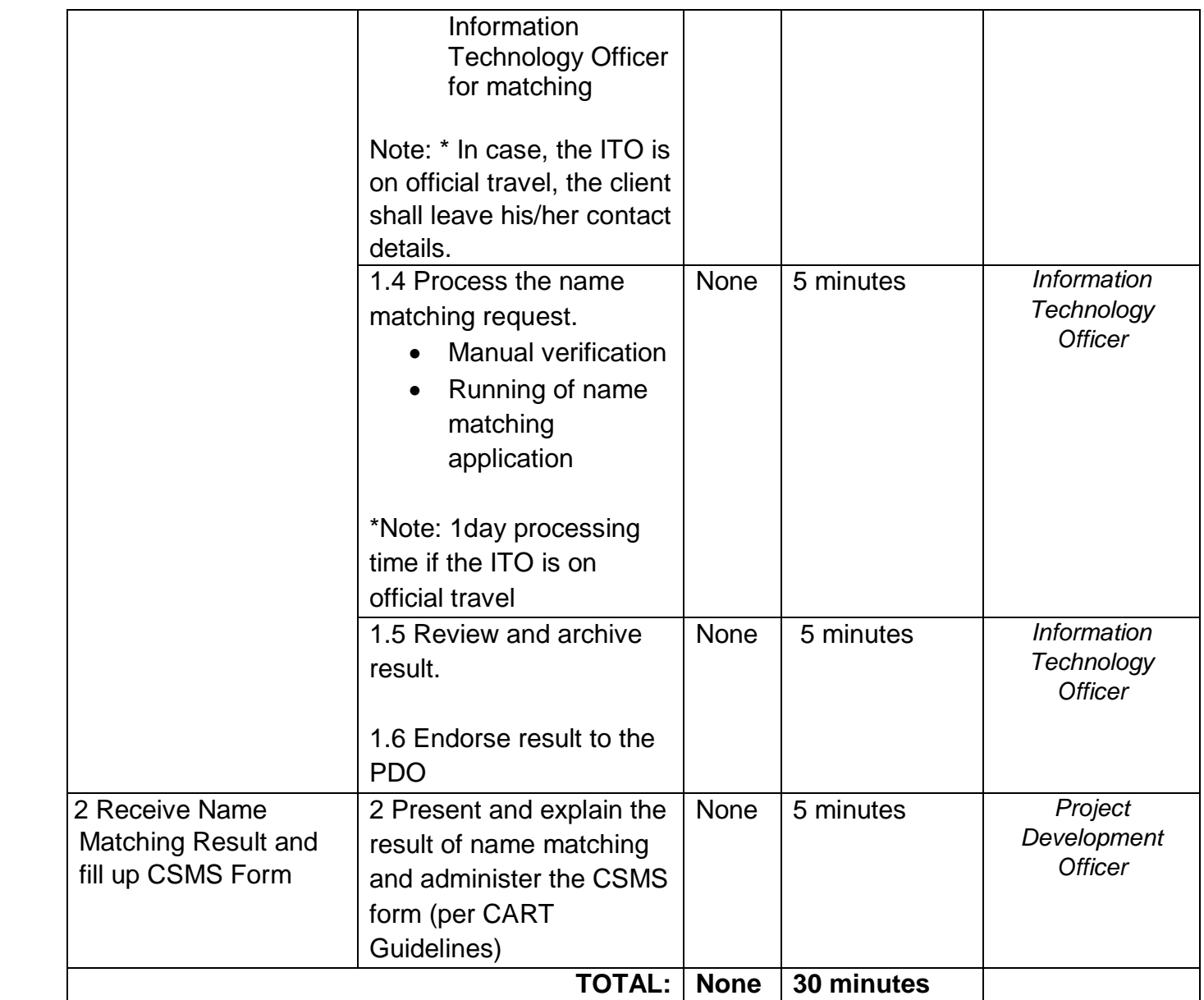

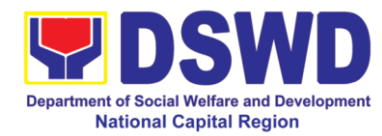

### **2 Data Sharing - Name Matching**

Provision of data corresponding to the individual/s name matching request – to determine if a household is in the Listahanan database and its corresponding poverty status.

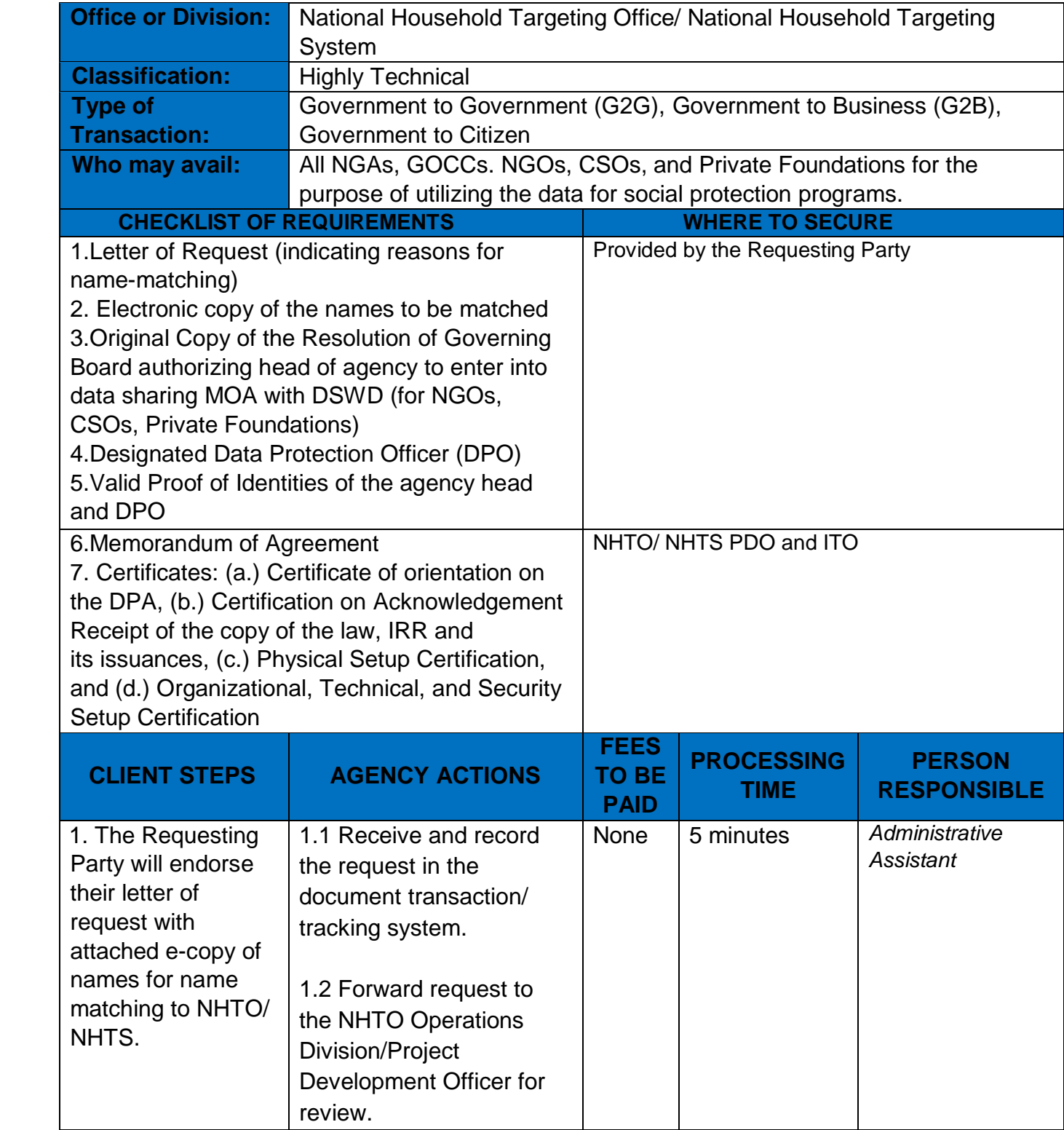

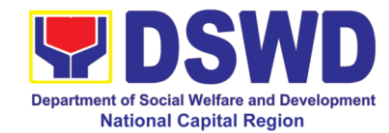

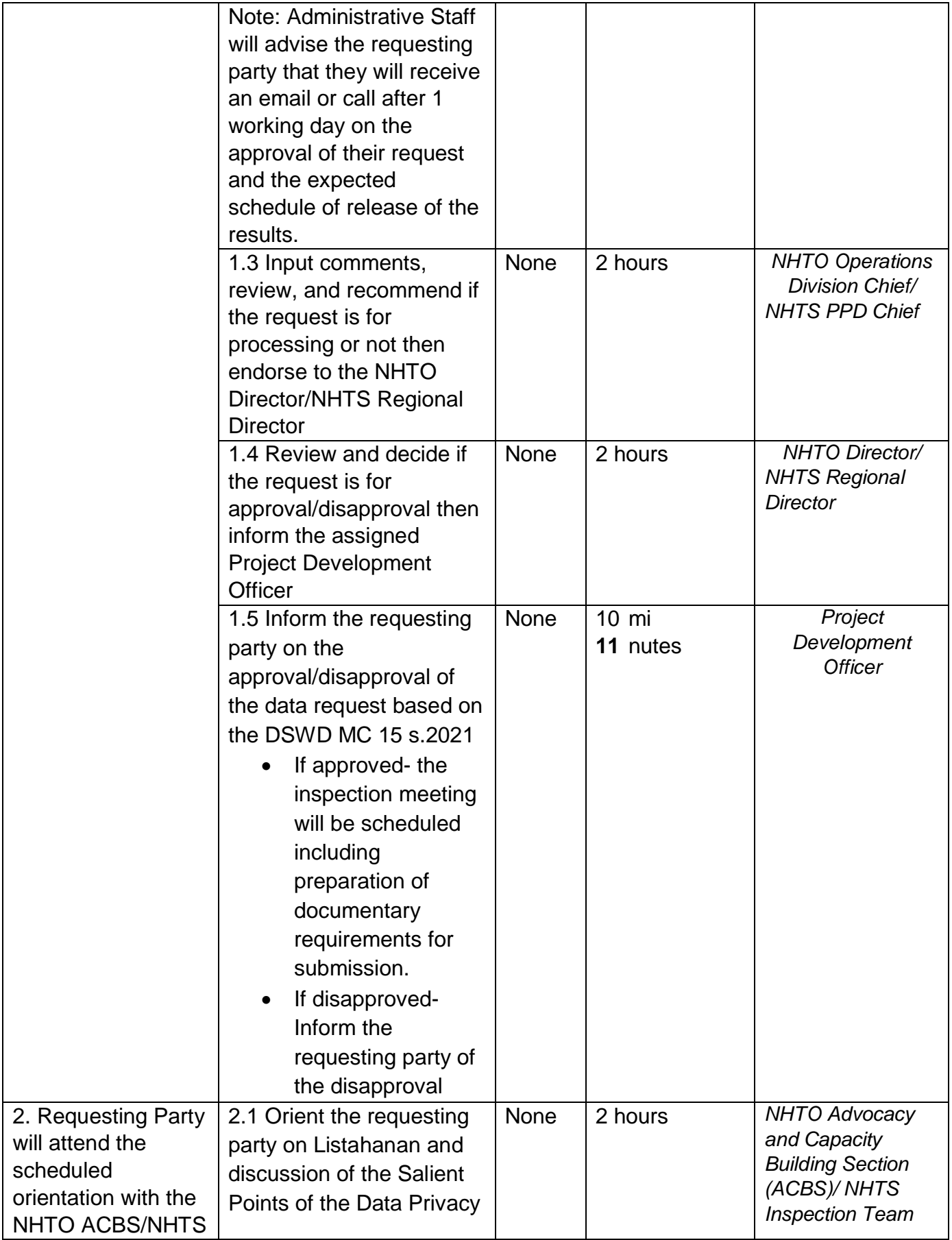

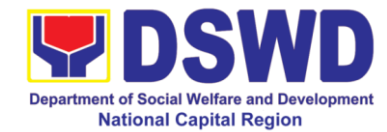

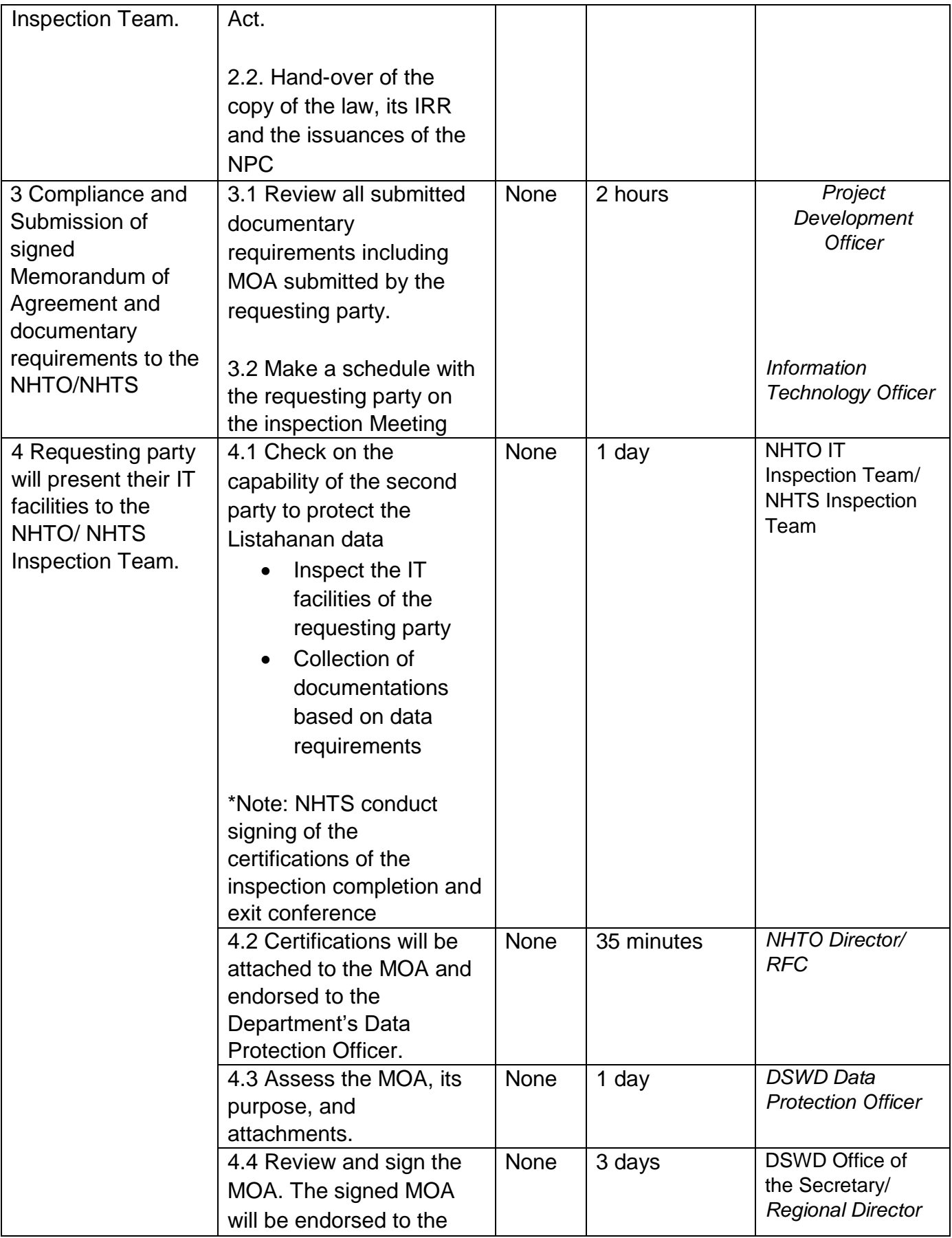
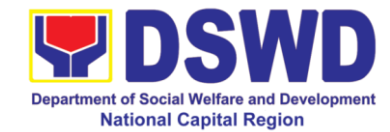

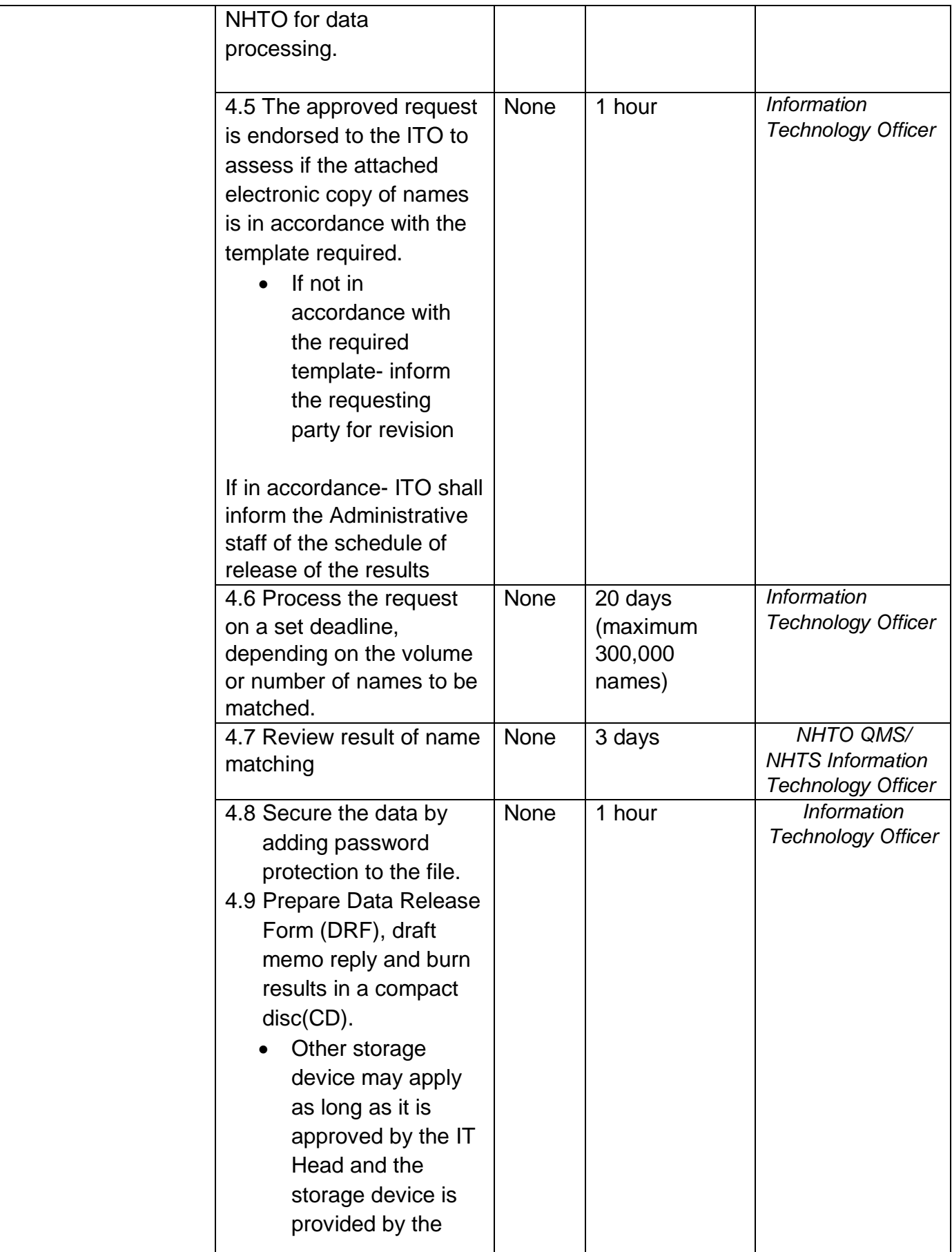

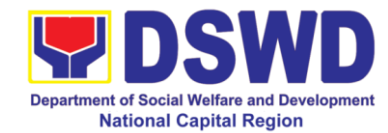

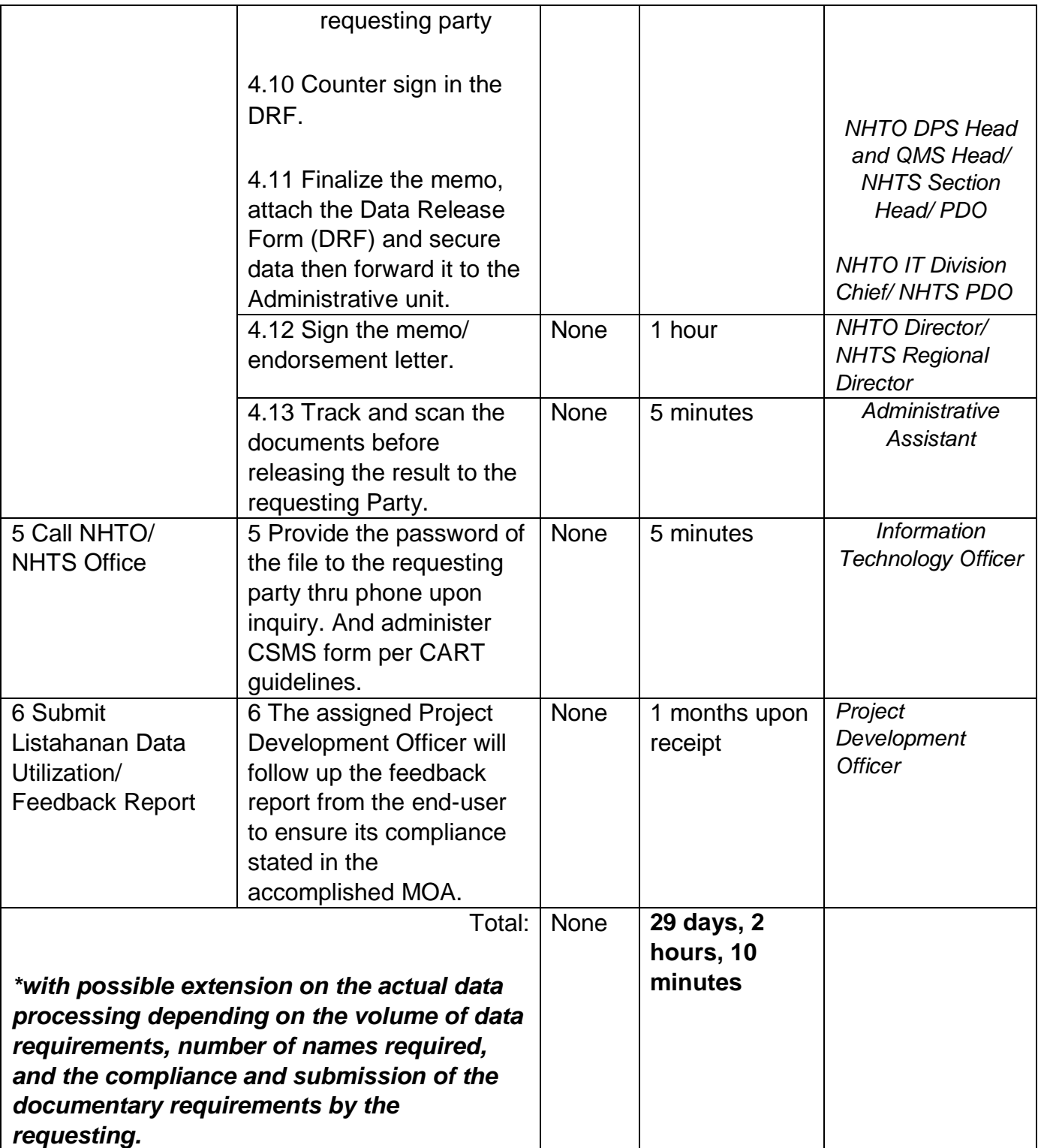

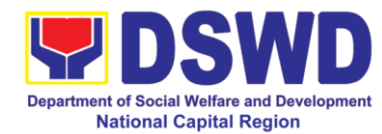

## **3 Data Sharing - List of Data Subjects**

Generation of data sets with Personal Information (PI) and Sensitive Personal Information (SPI) with a Memorandum of Agreement (MOA).

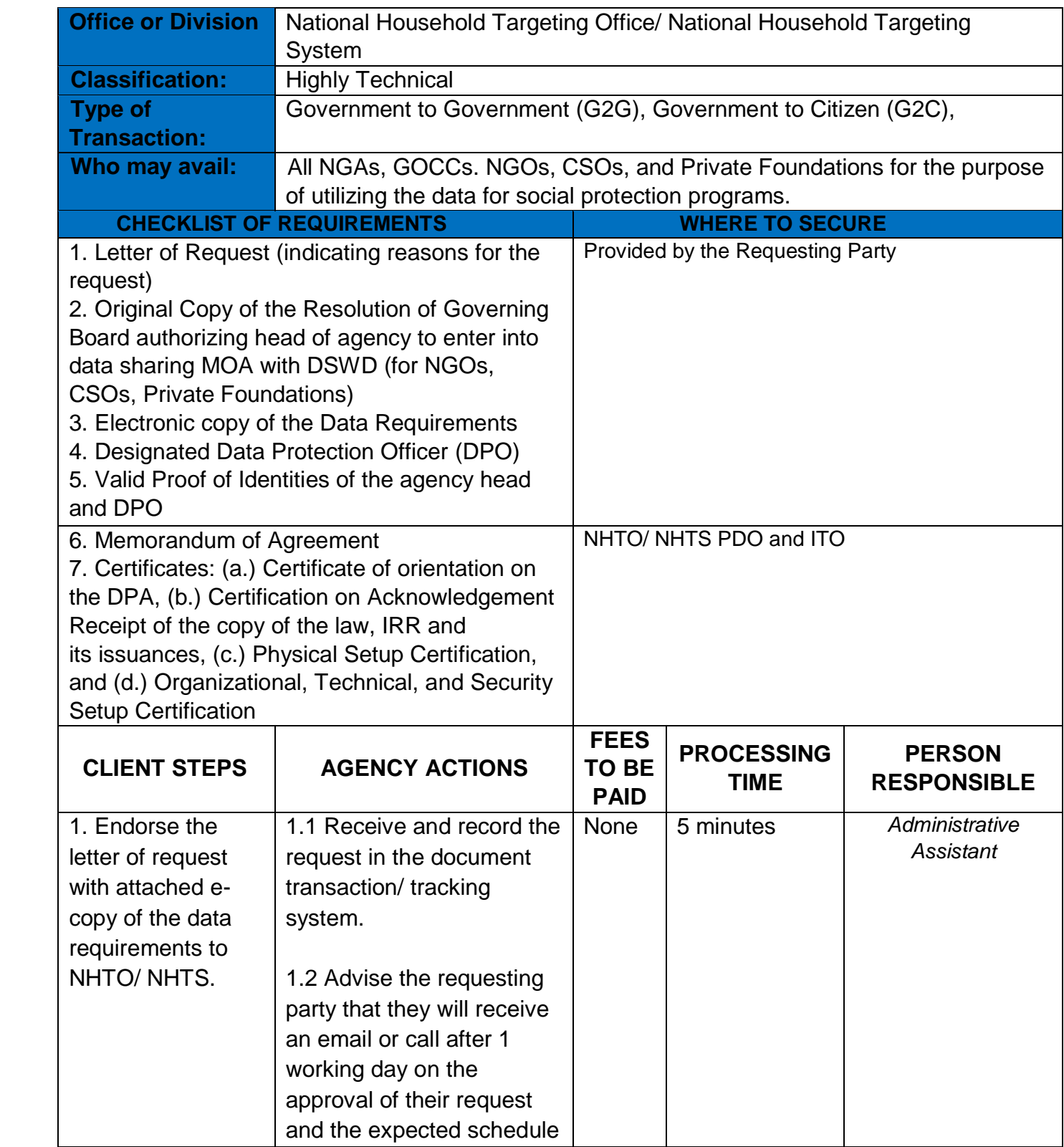

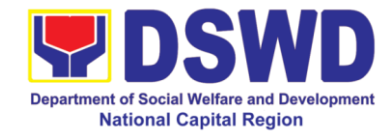

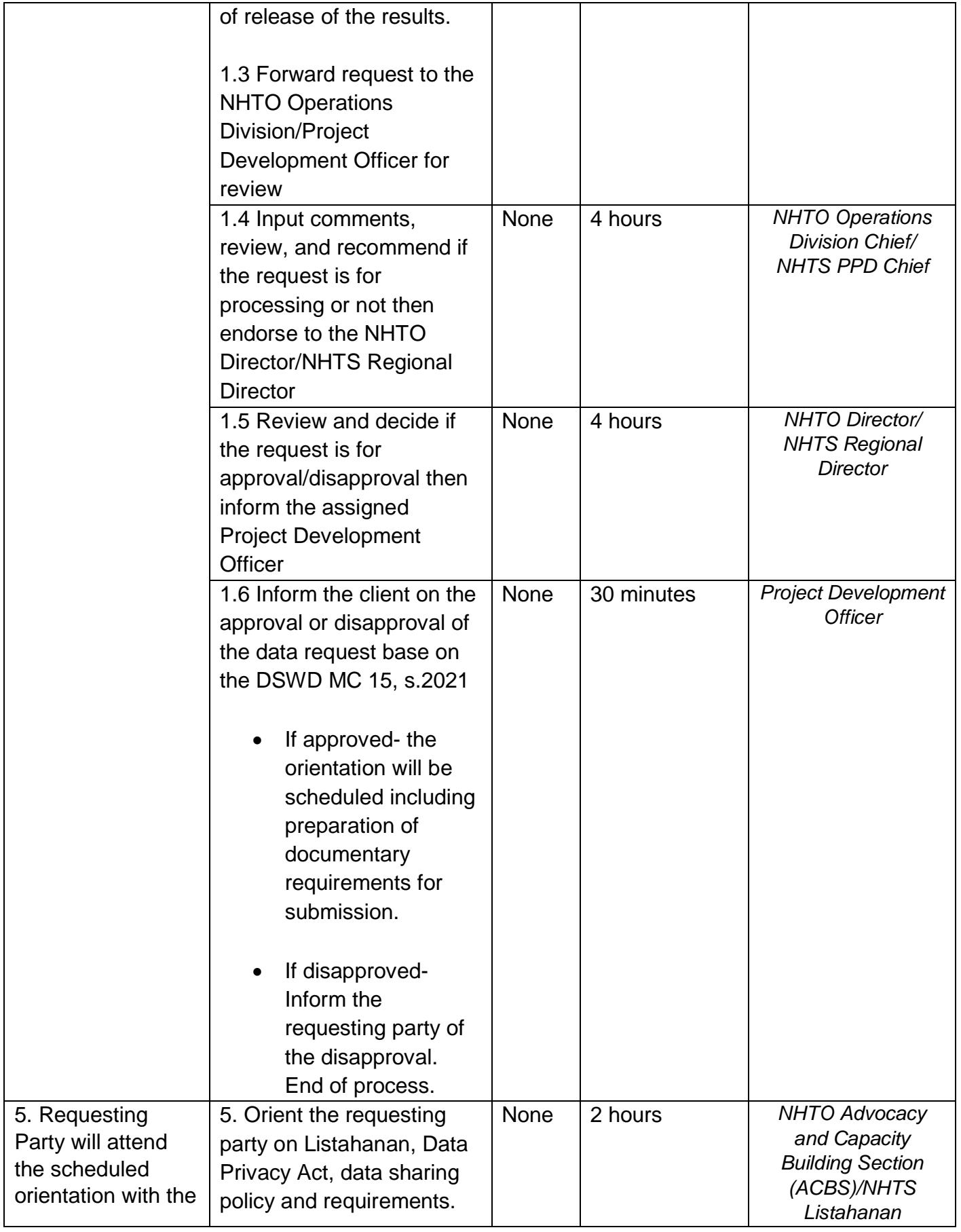

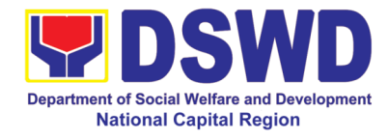

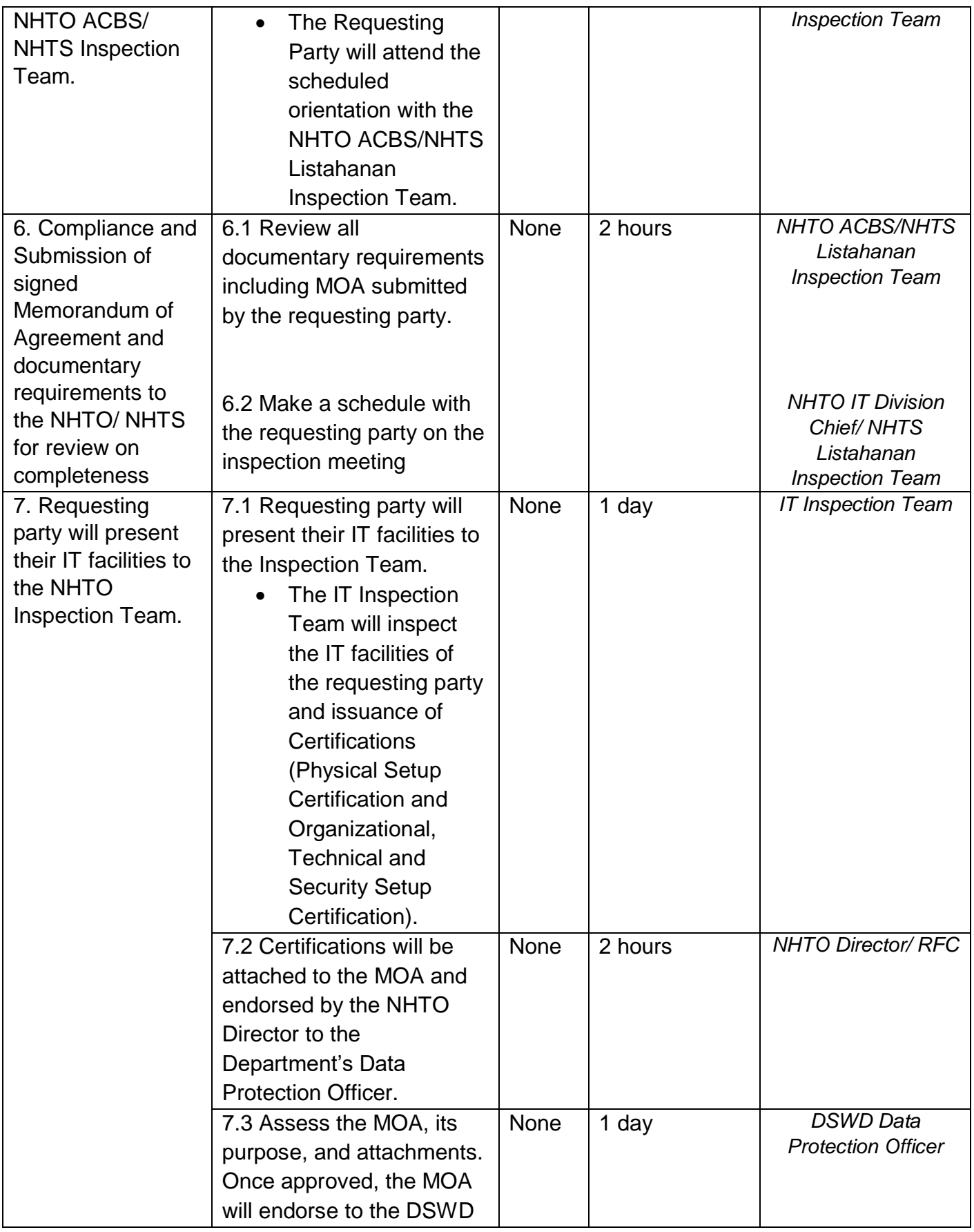

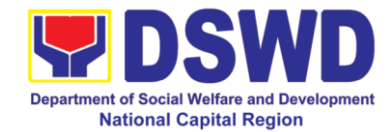

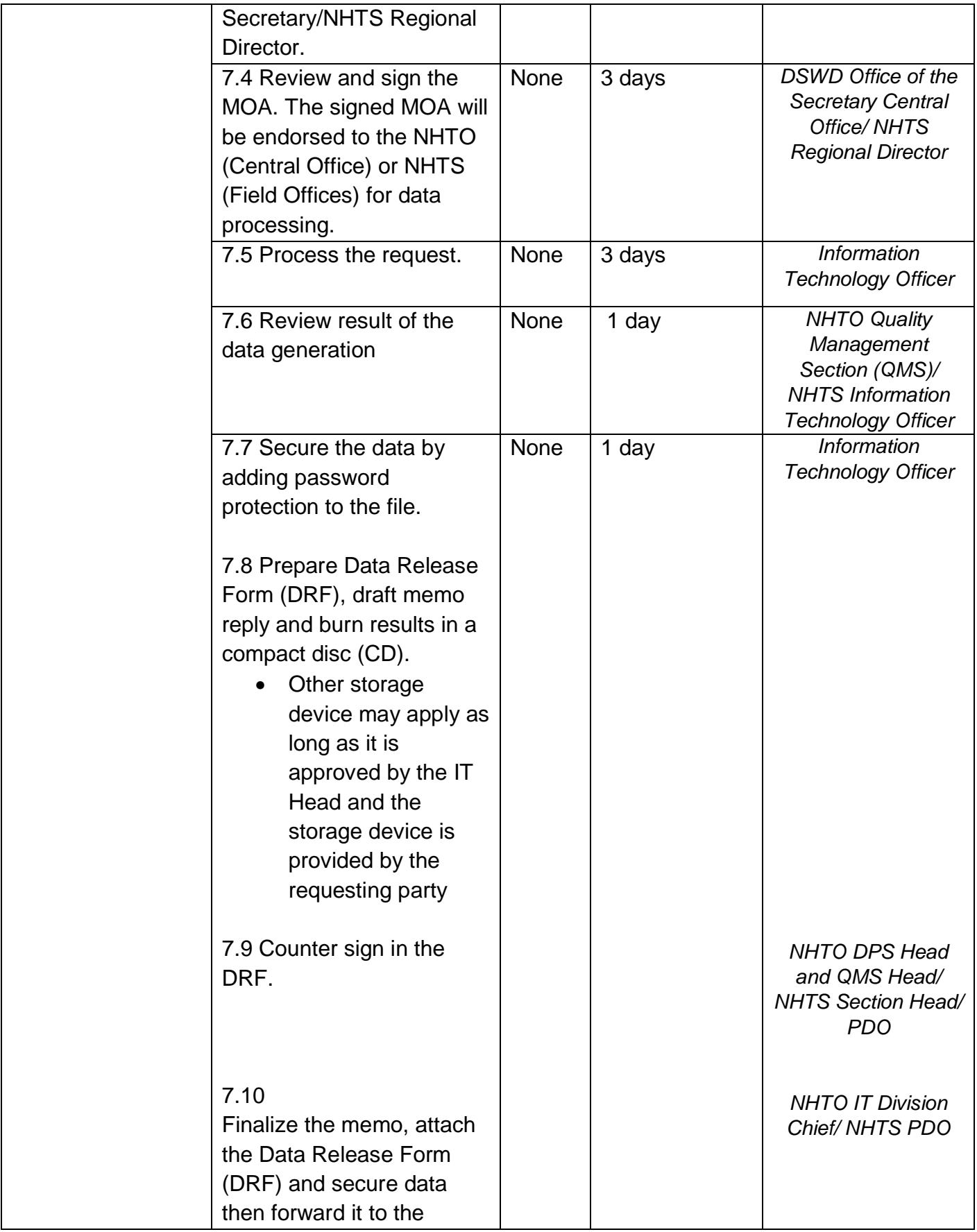

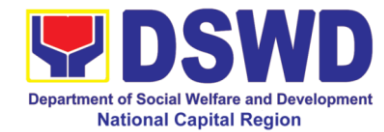

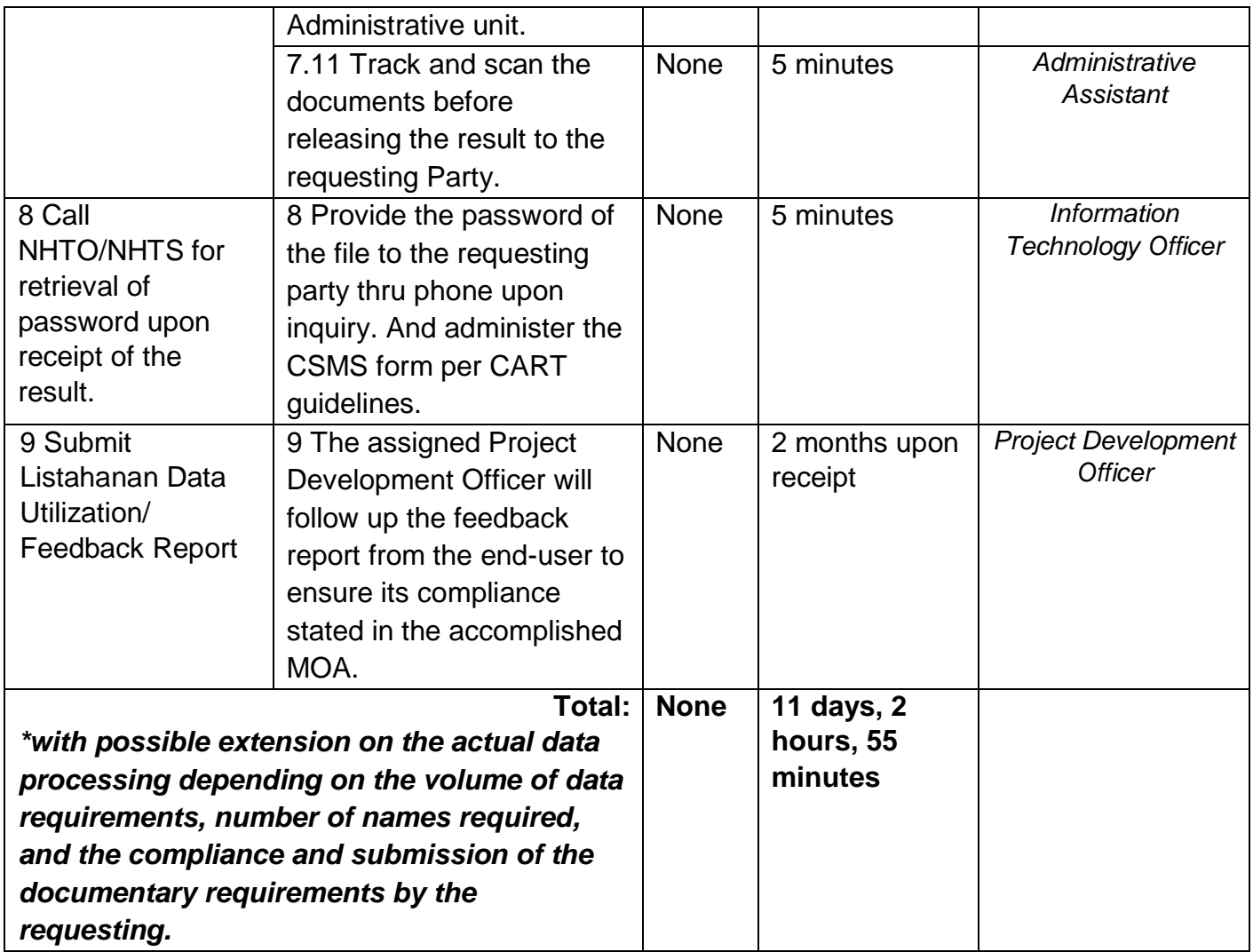

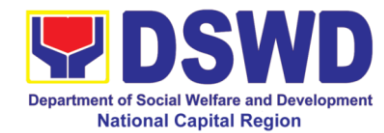

## **4 Data Sharing - Statistics/Raw Data Request**

Generation of source data, unprocessed anonymized data or numerical processed data as requested by the client.

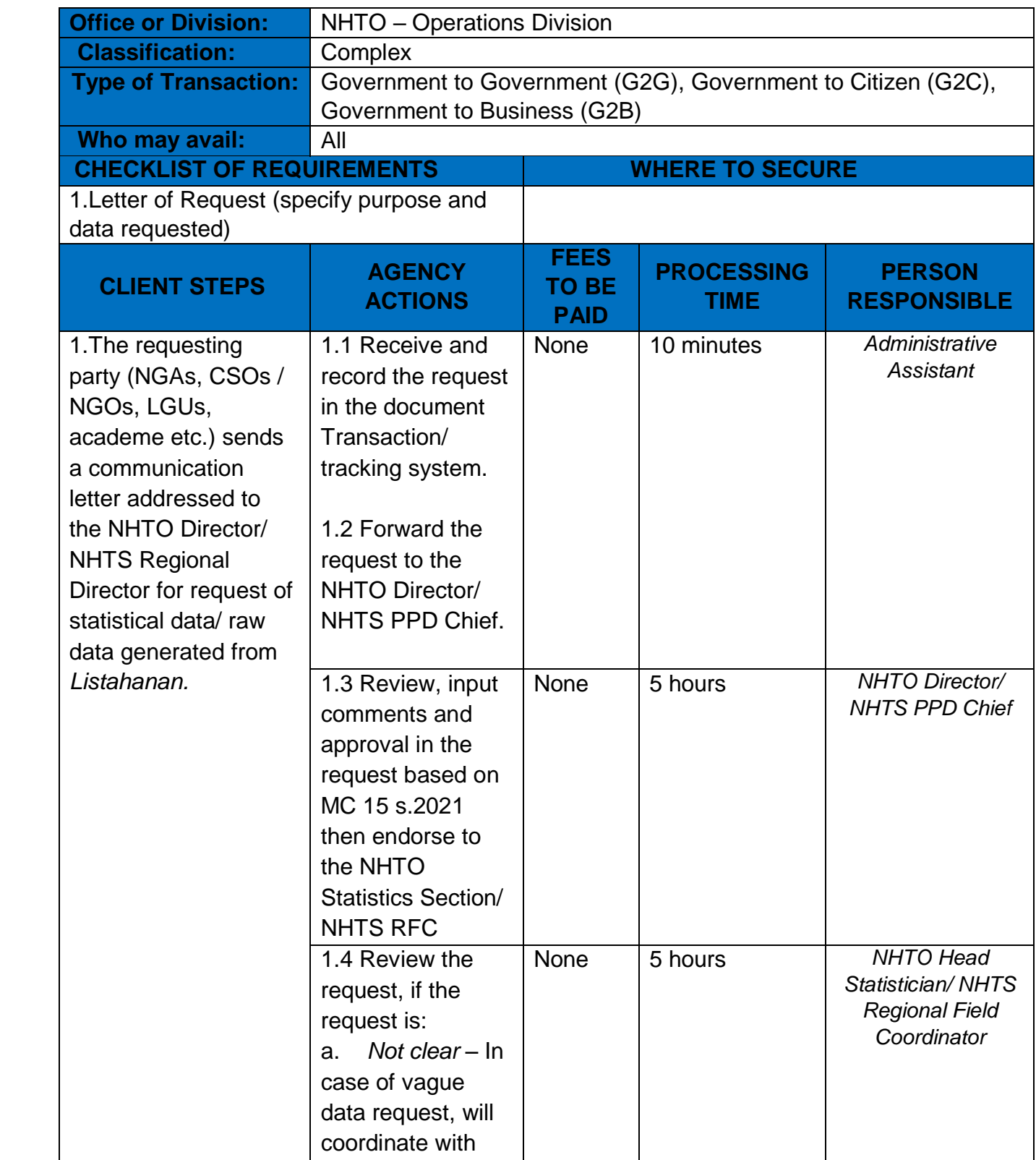

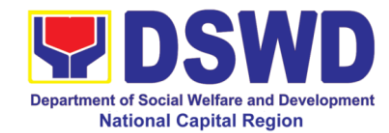

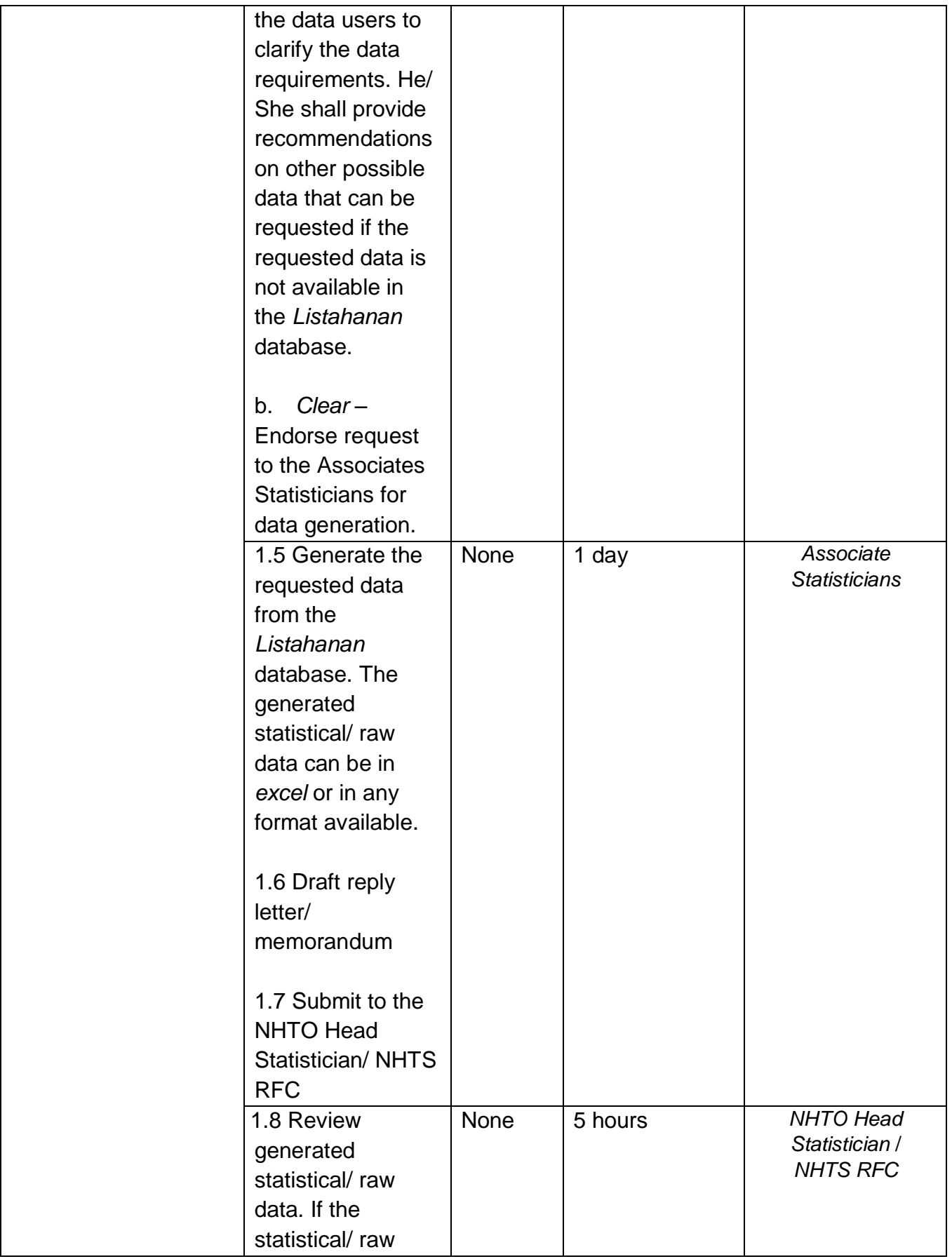

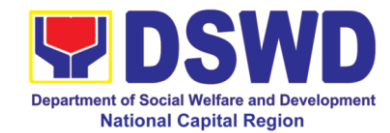

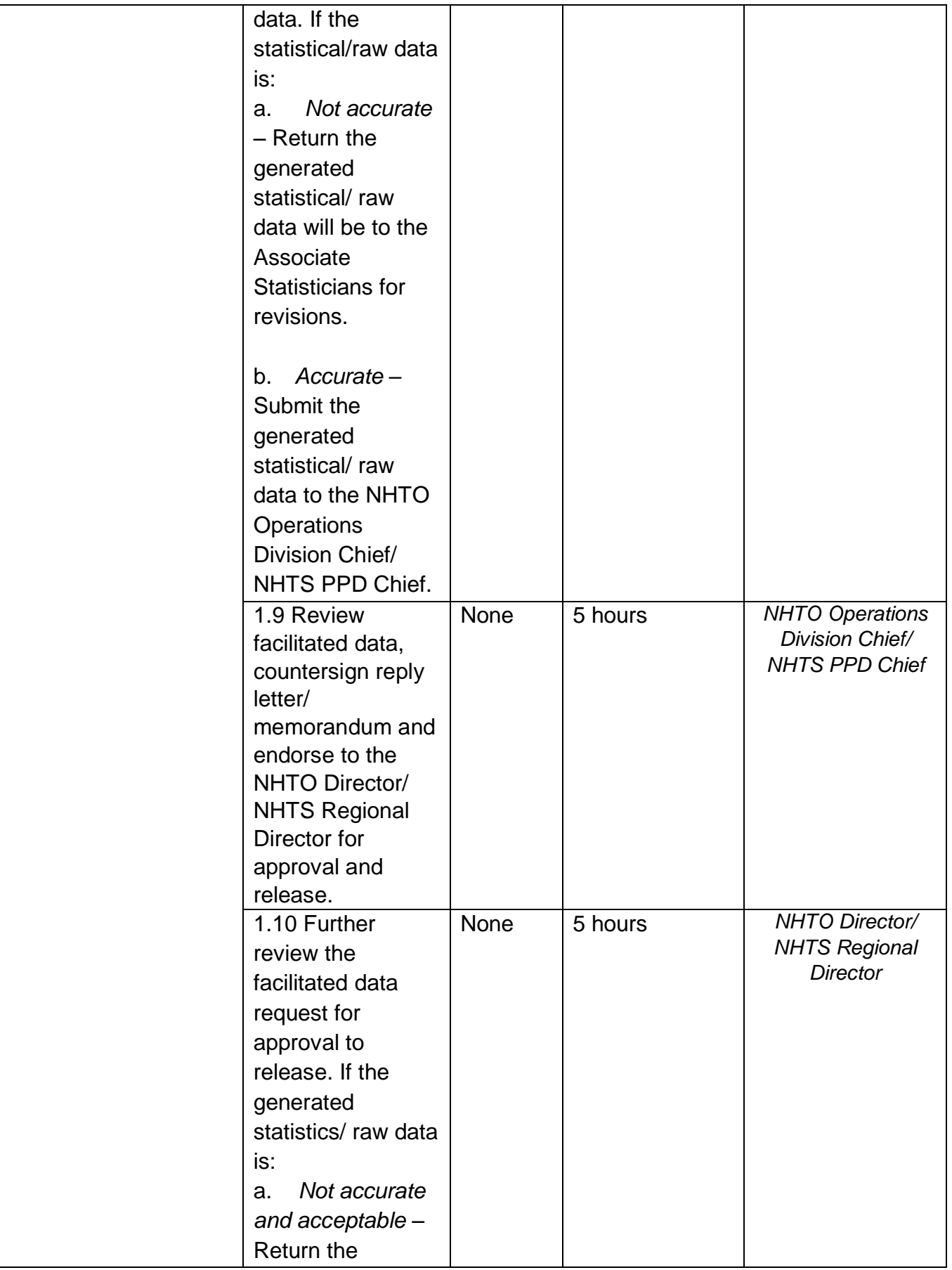

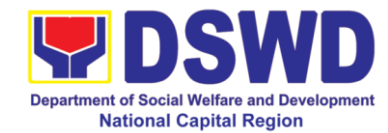

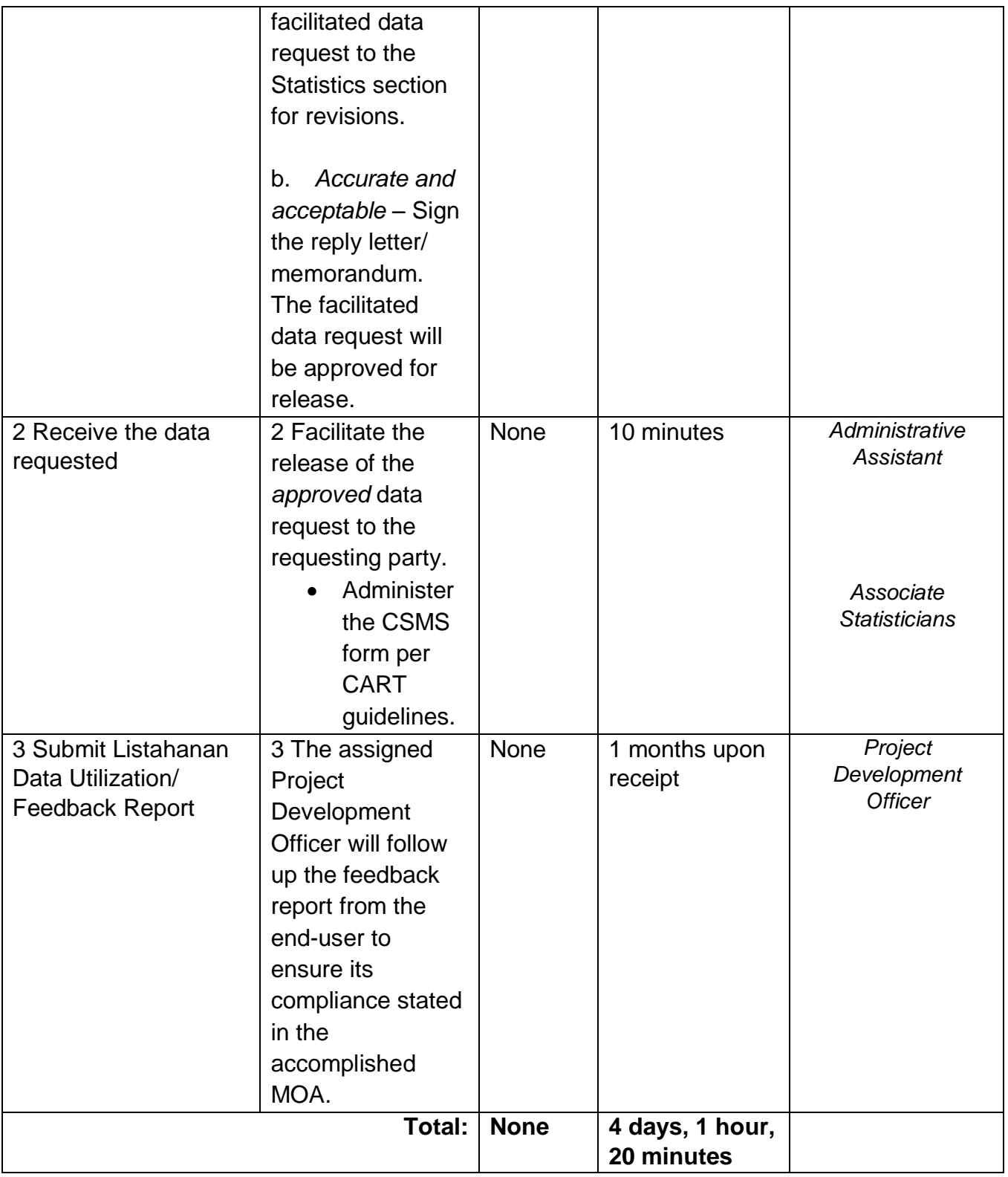

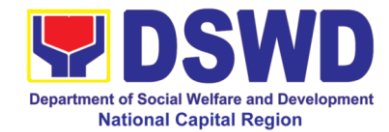

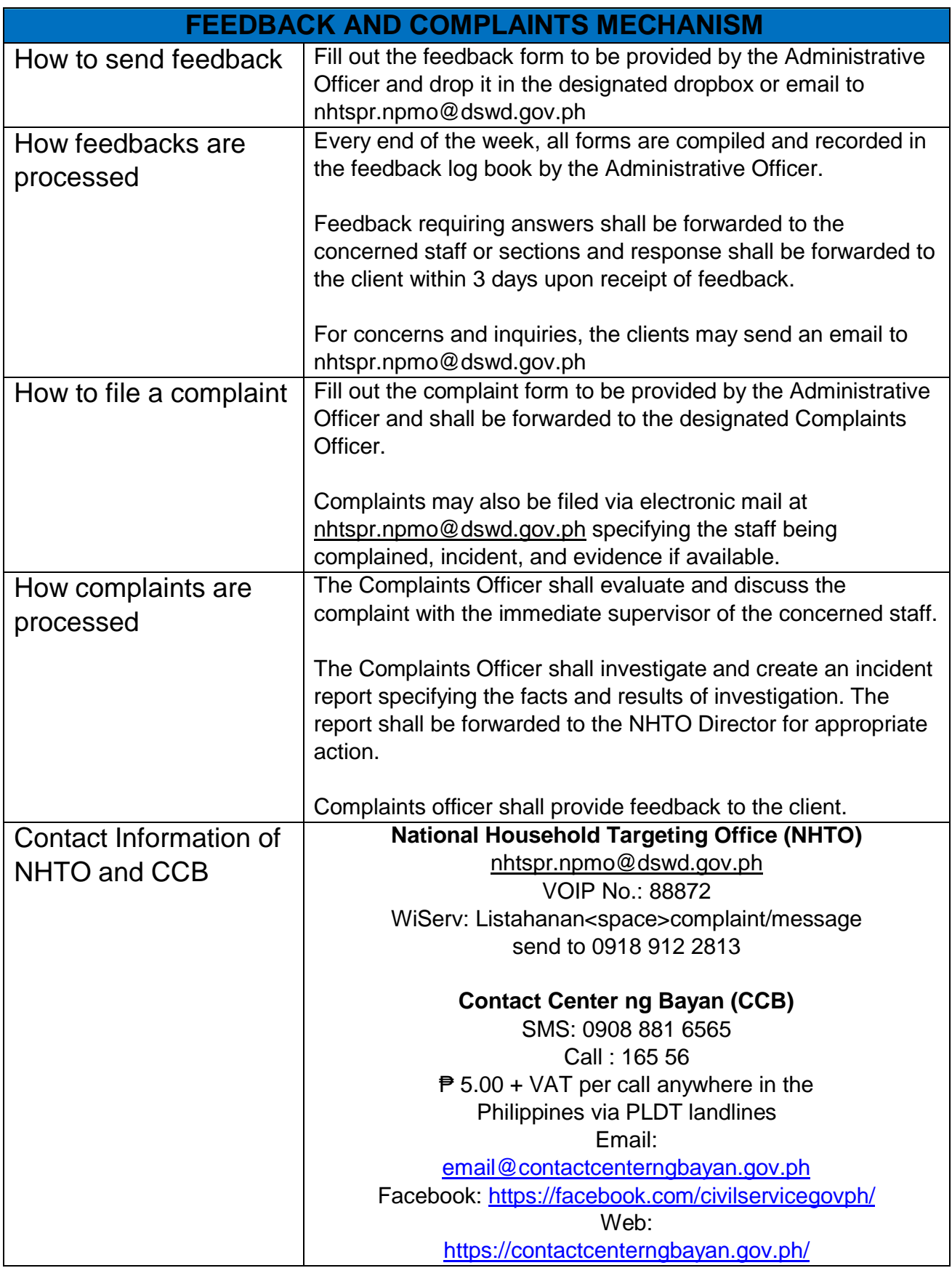

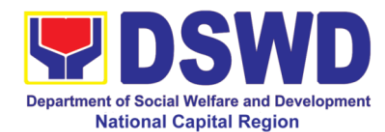

## **5 Issuance of National Solicitation Permit / Certificate of Authority to Conduct Fund Raising Campaign to Person, Corporation, Organization or Association in Normal Situation**

*The process of assessing the applicant person/individual, corporation, organization or association eligibility to conduct fund raising campaign.* 

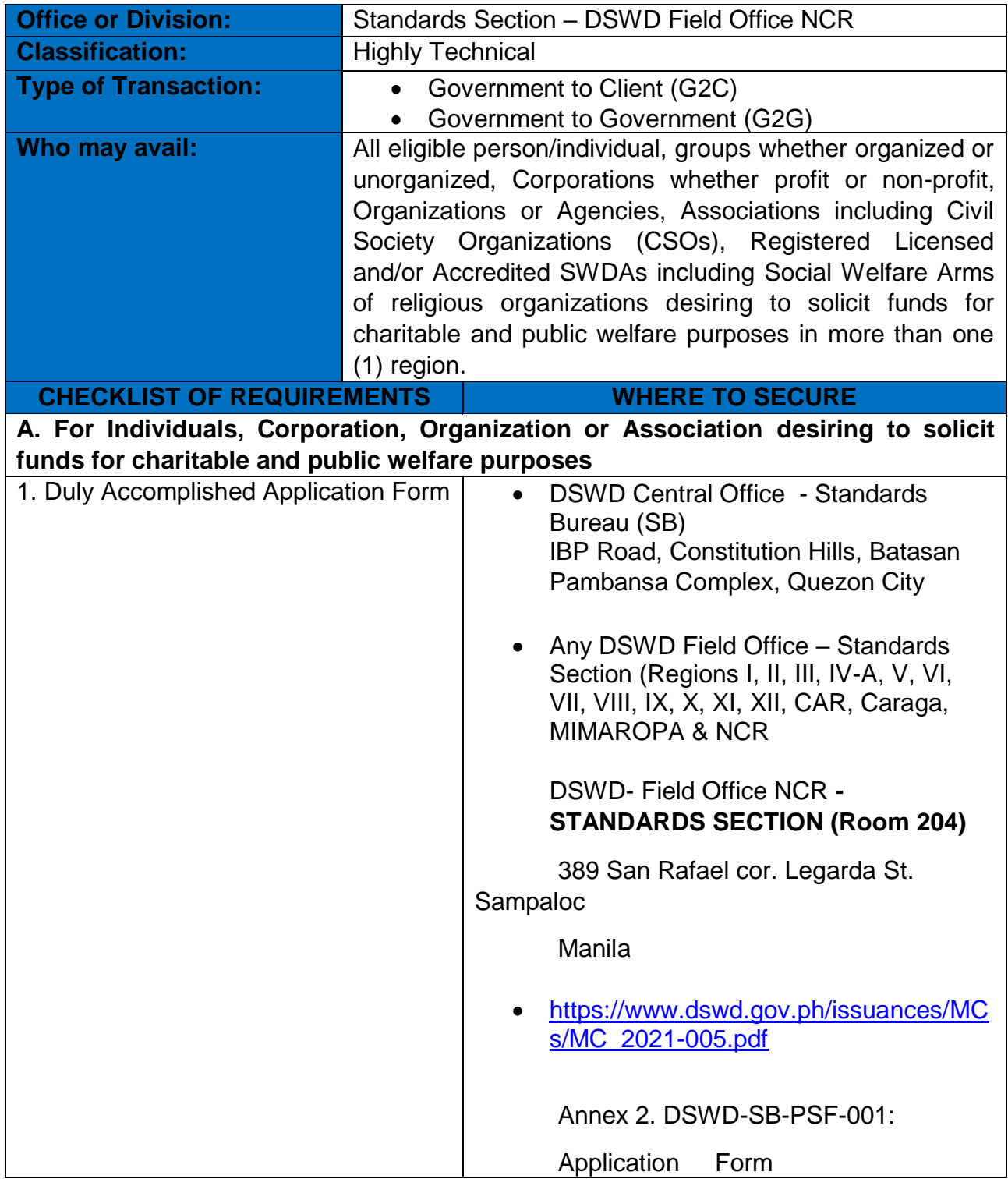

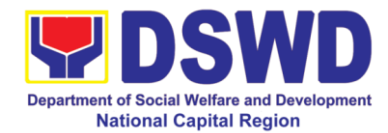

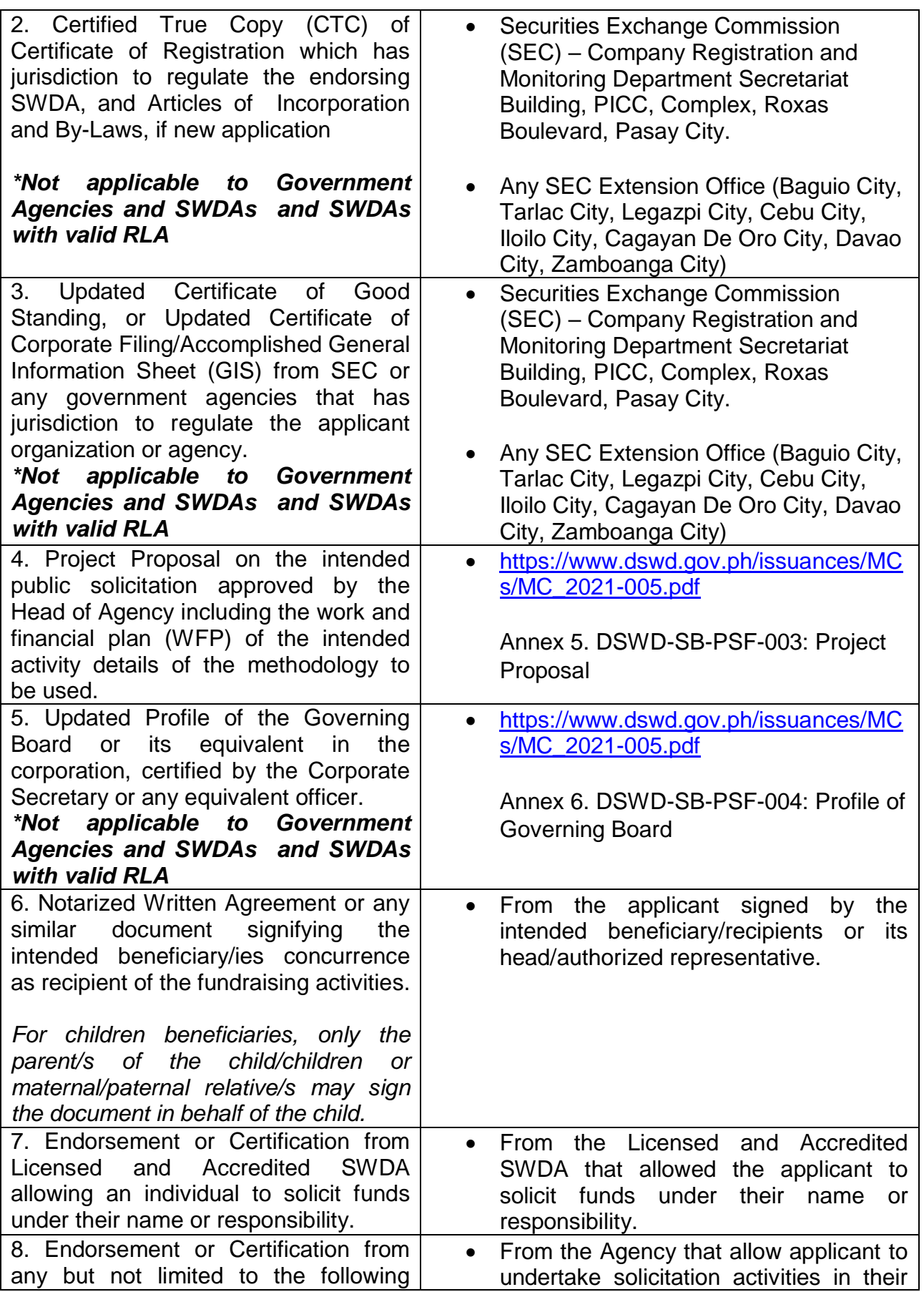

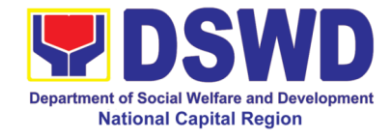

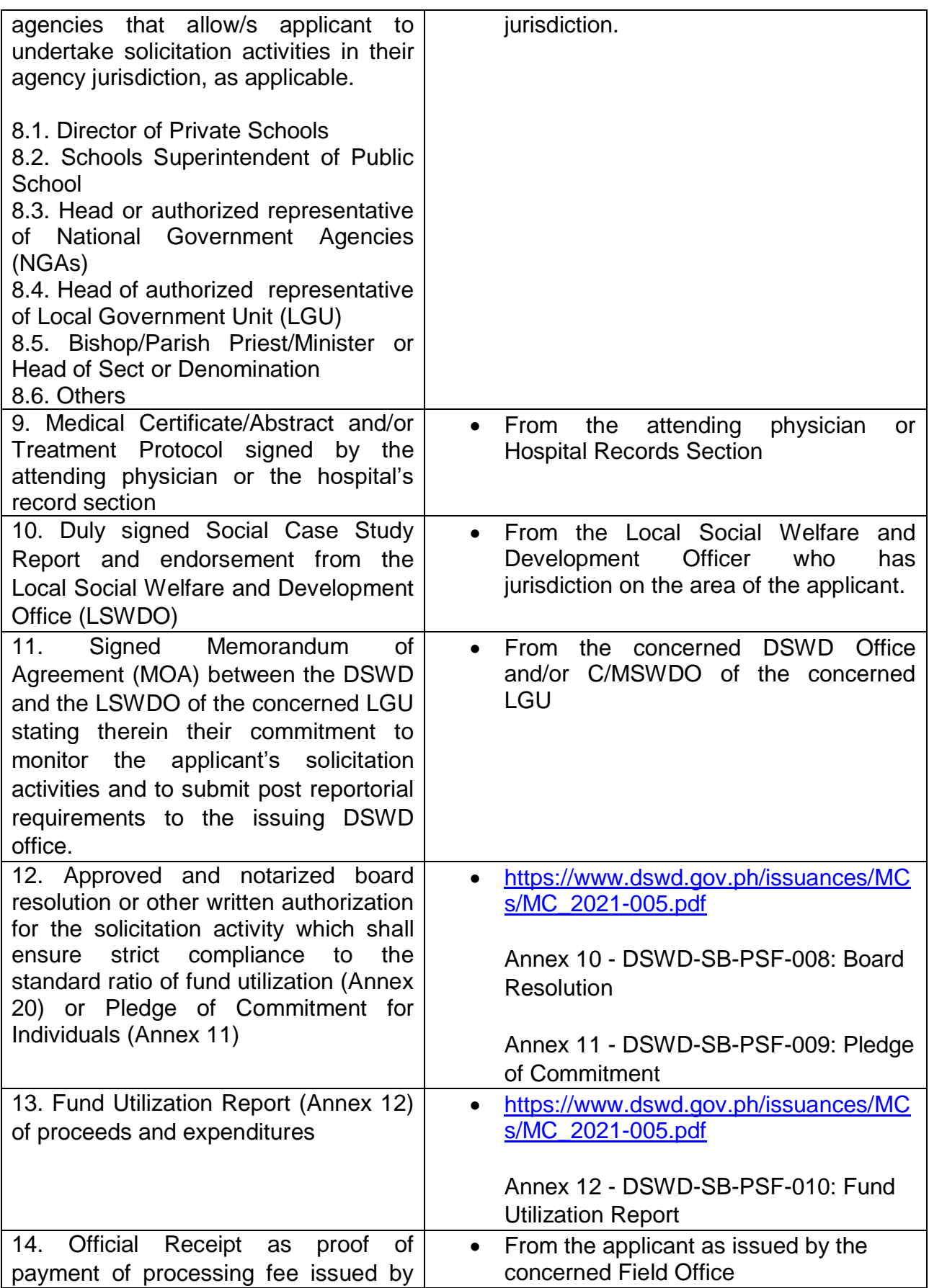

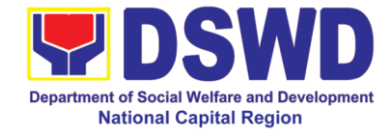

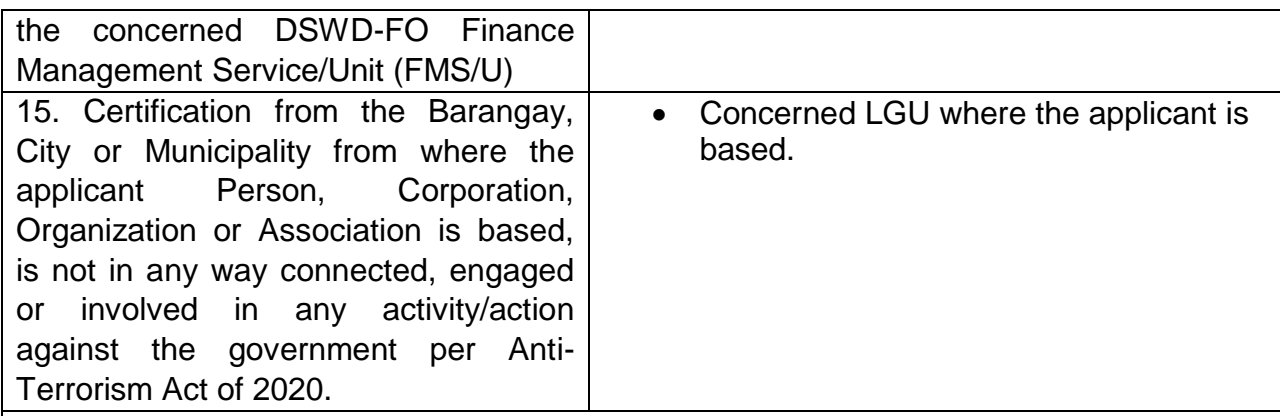

*Note to Applicant: The acceptance of application documents does not imply that the application is already approved. The applicant must satisfy the assessment indicators based on DSWD Memorandum Circular No. 05 series of 2021.*

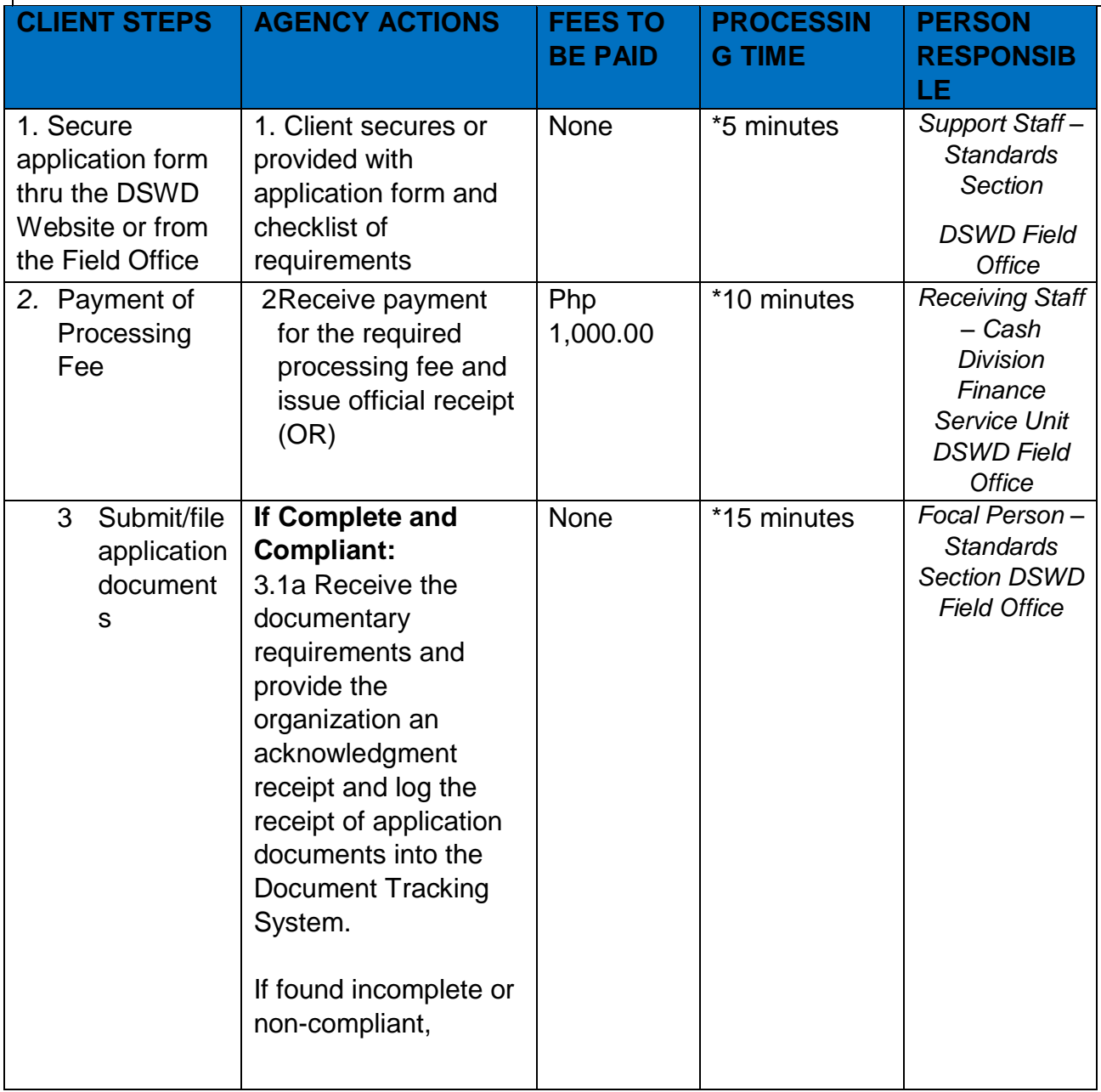

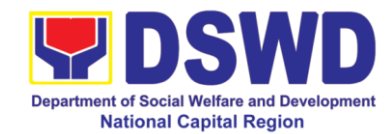

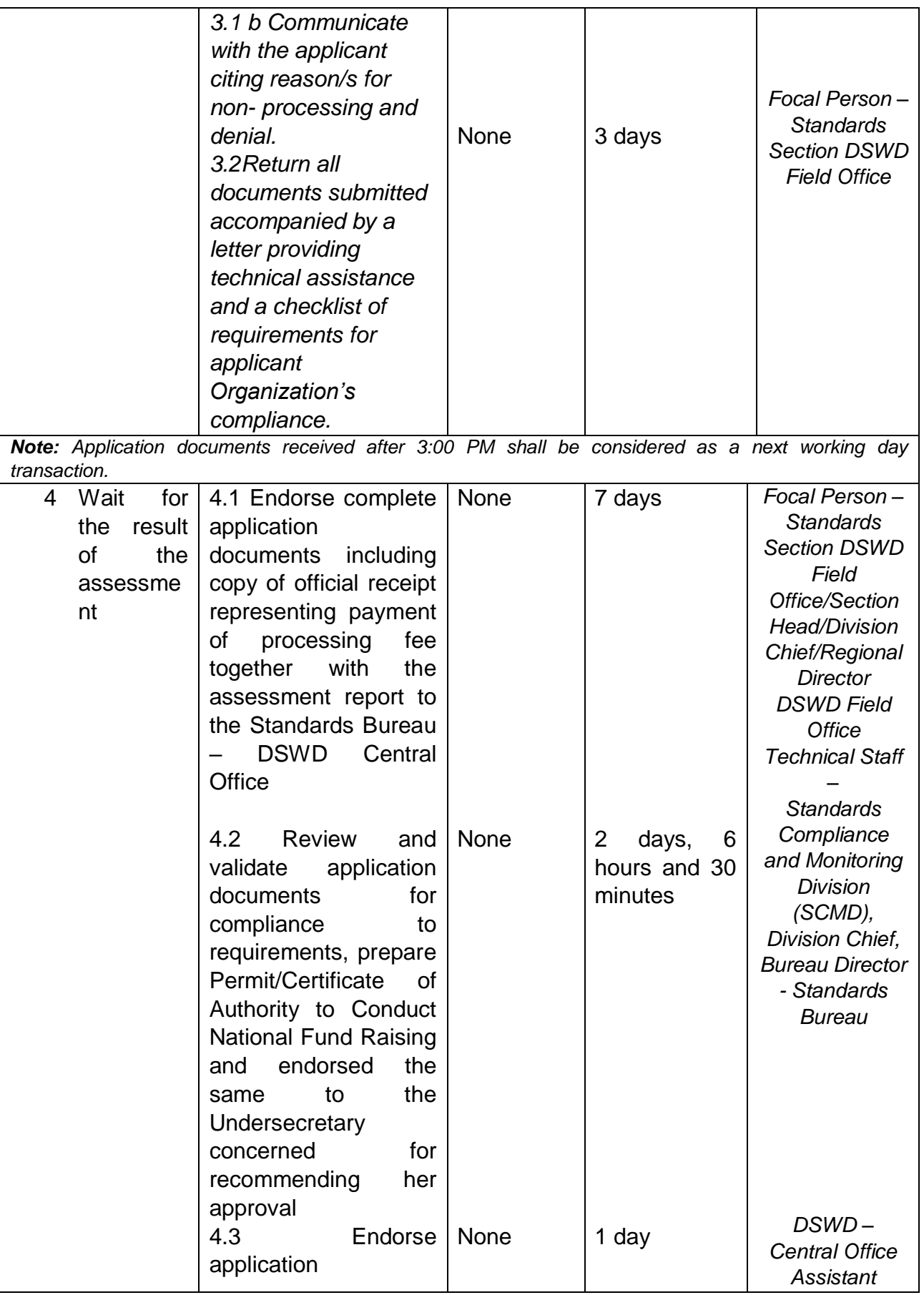

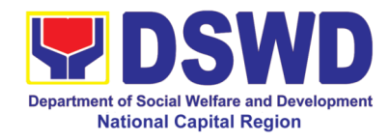

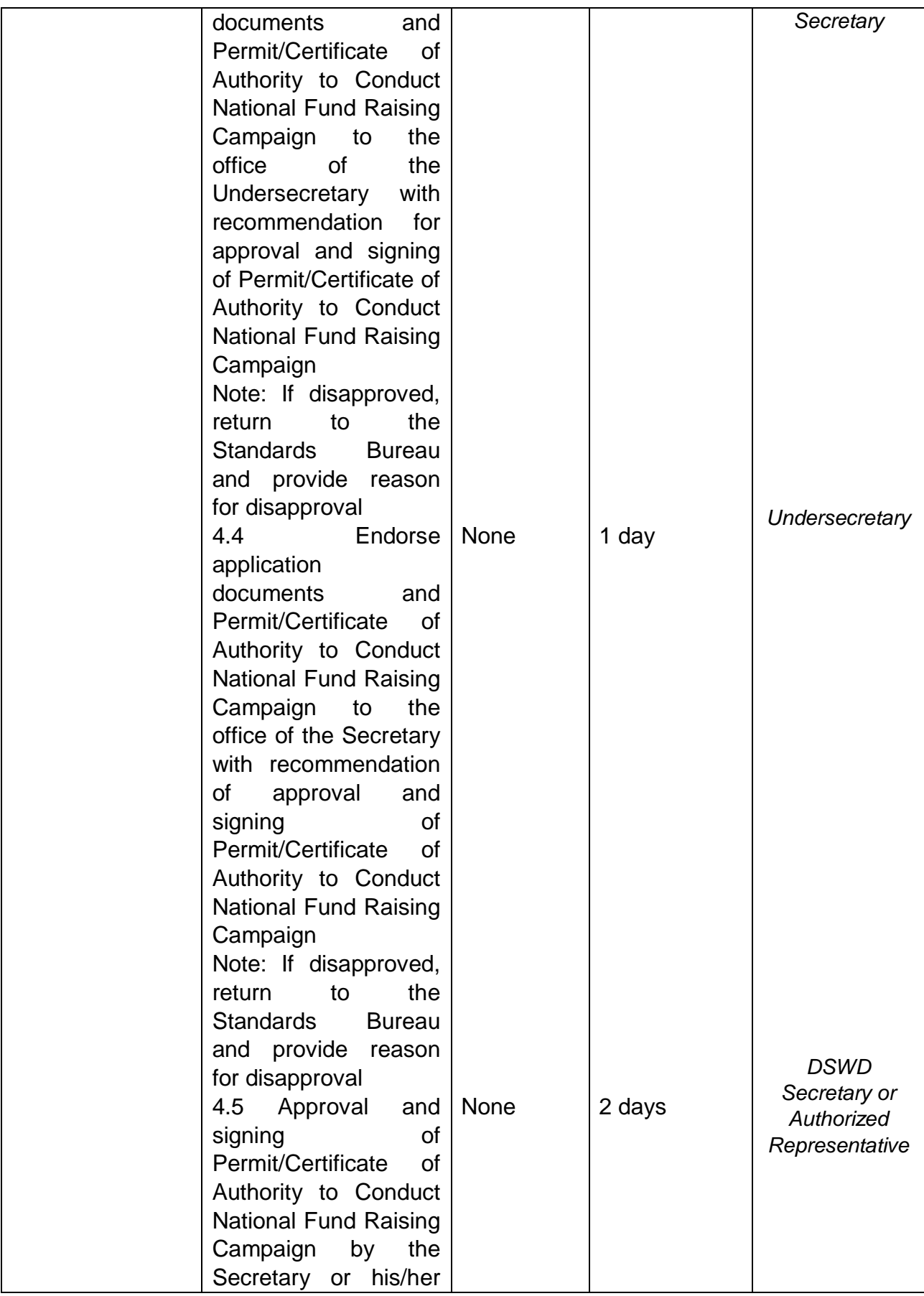

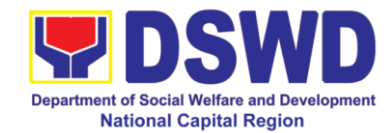

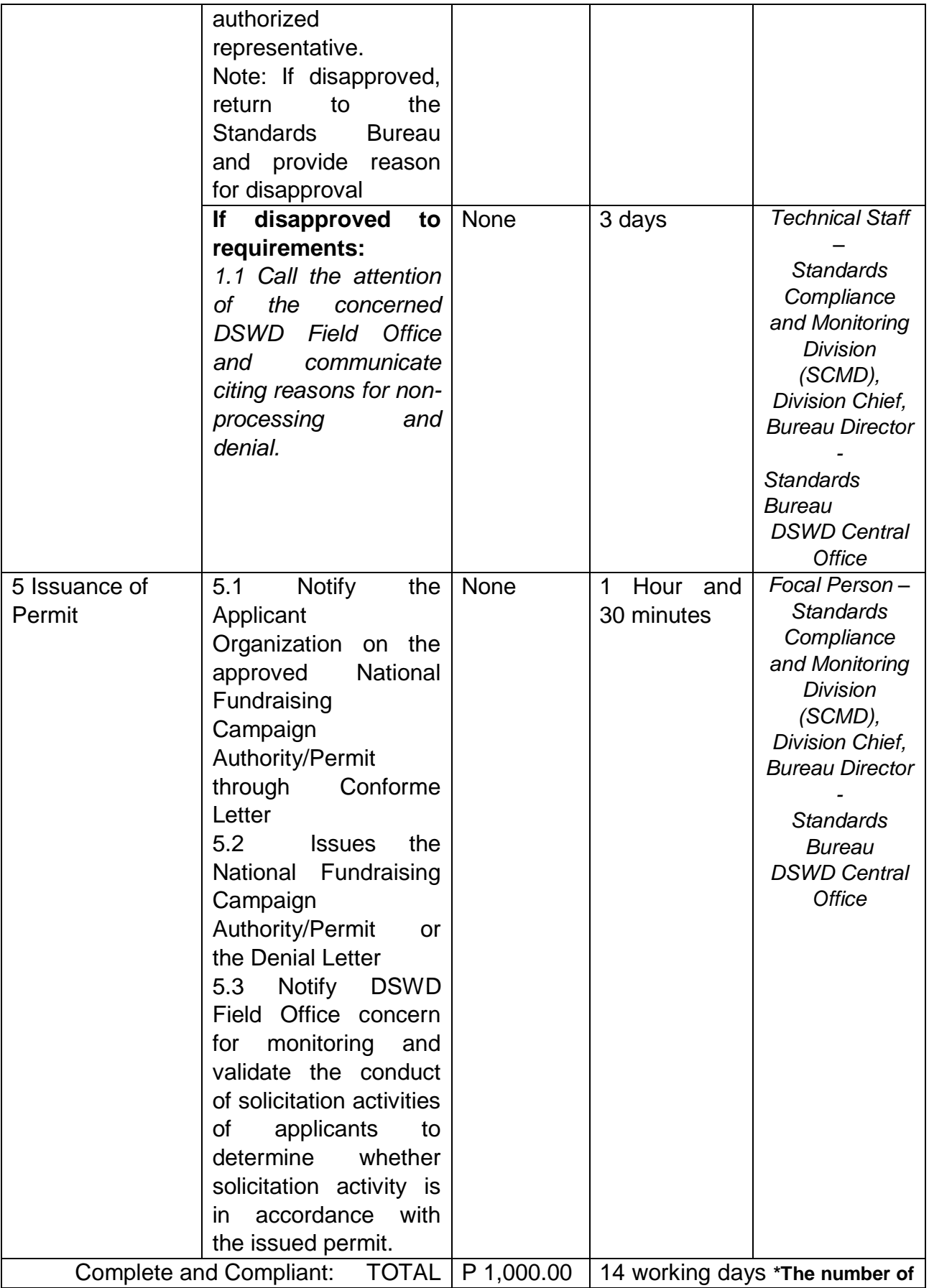

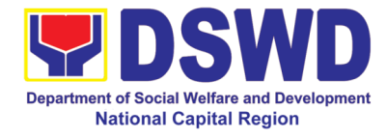

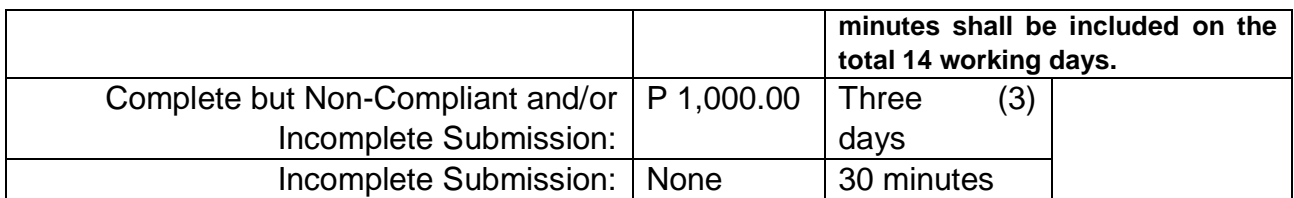

**\*\* This does not include the travel time of documents from the DSWD Field Office to the Central Office, and vice versa.**

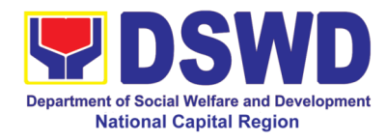

## **6 Issuance Of Regional Solicitation Permit/ Certificate Authority To Conduct Fund Raising Campaign To Person, Corporation, Organization Or Association In Normal Situation**

*The process of assessing the applicant person, corporation, organization or association's eligibility for Solicitation Permit to conduct Regional Fund Raising Campaign in Normal Situation* 

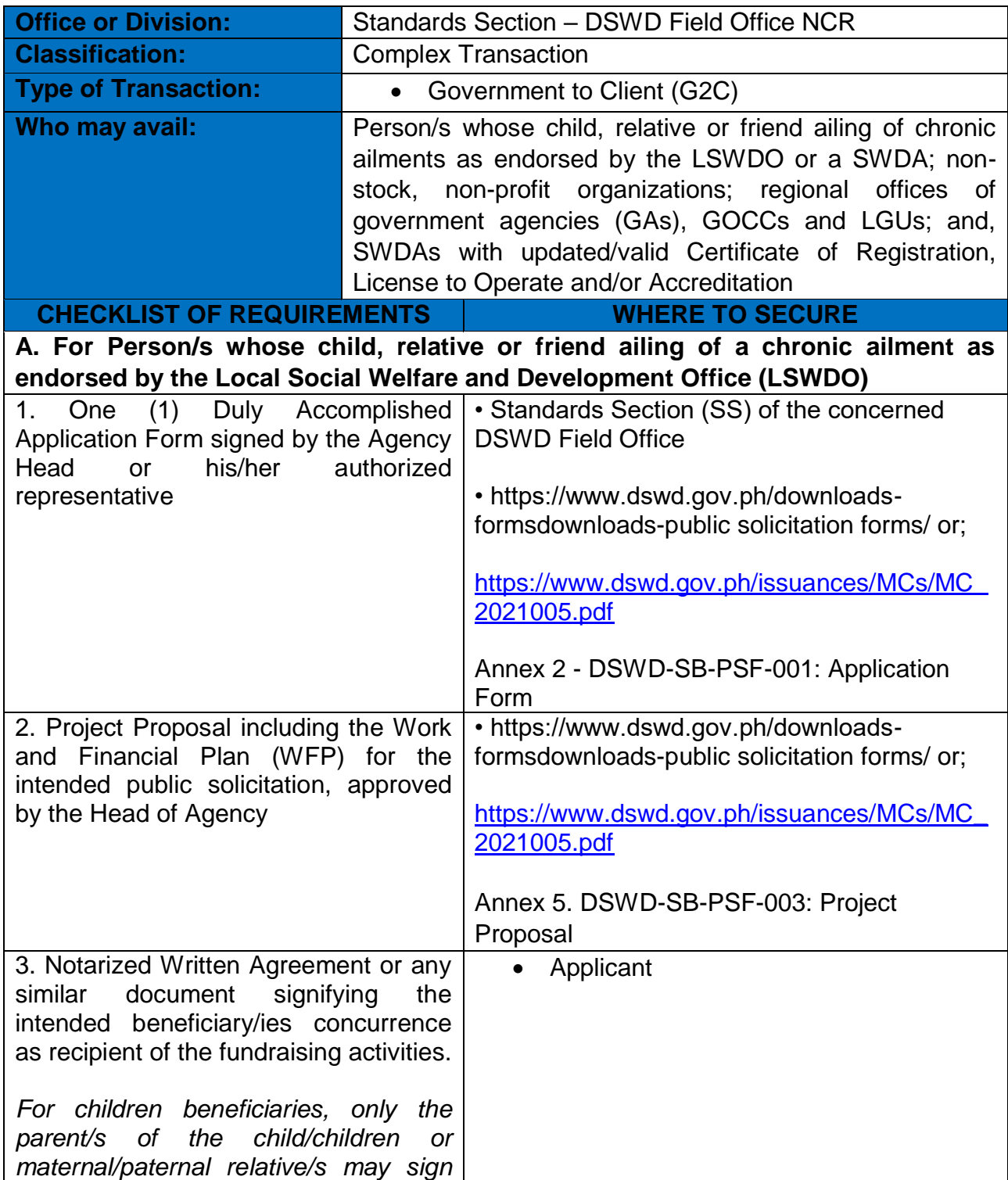

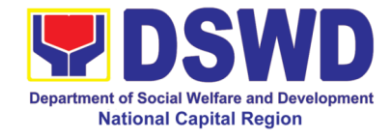

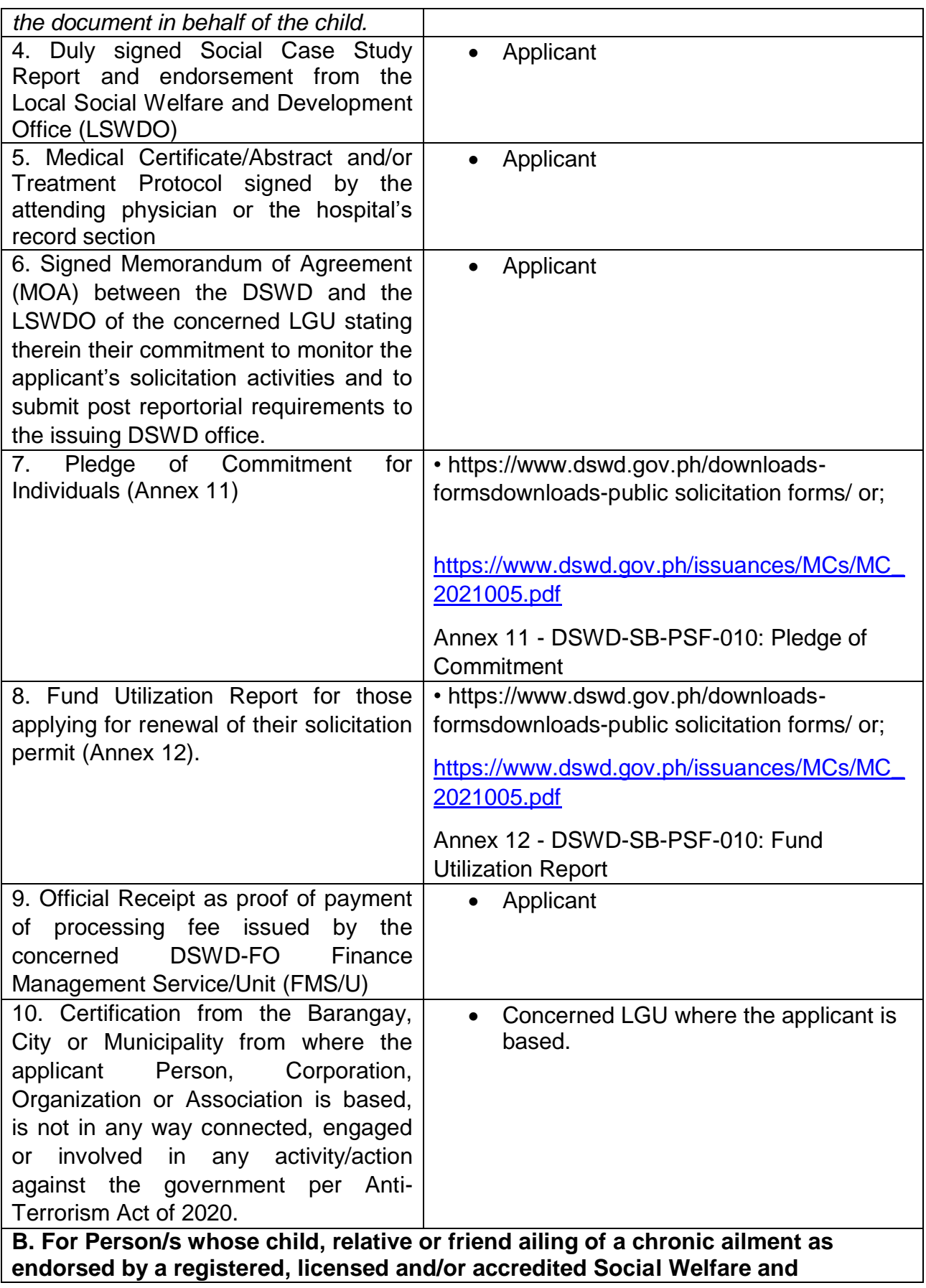

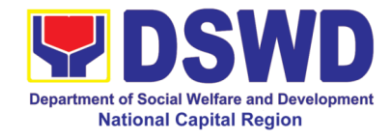

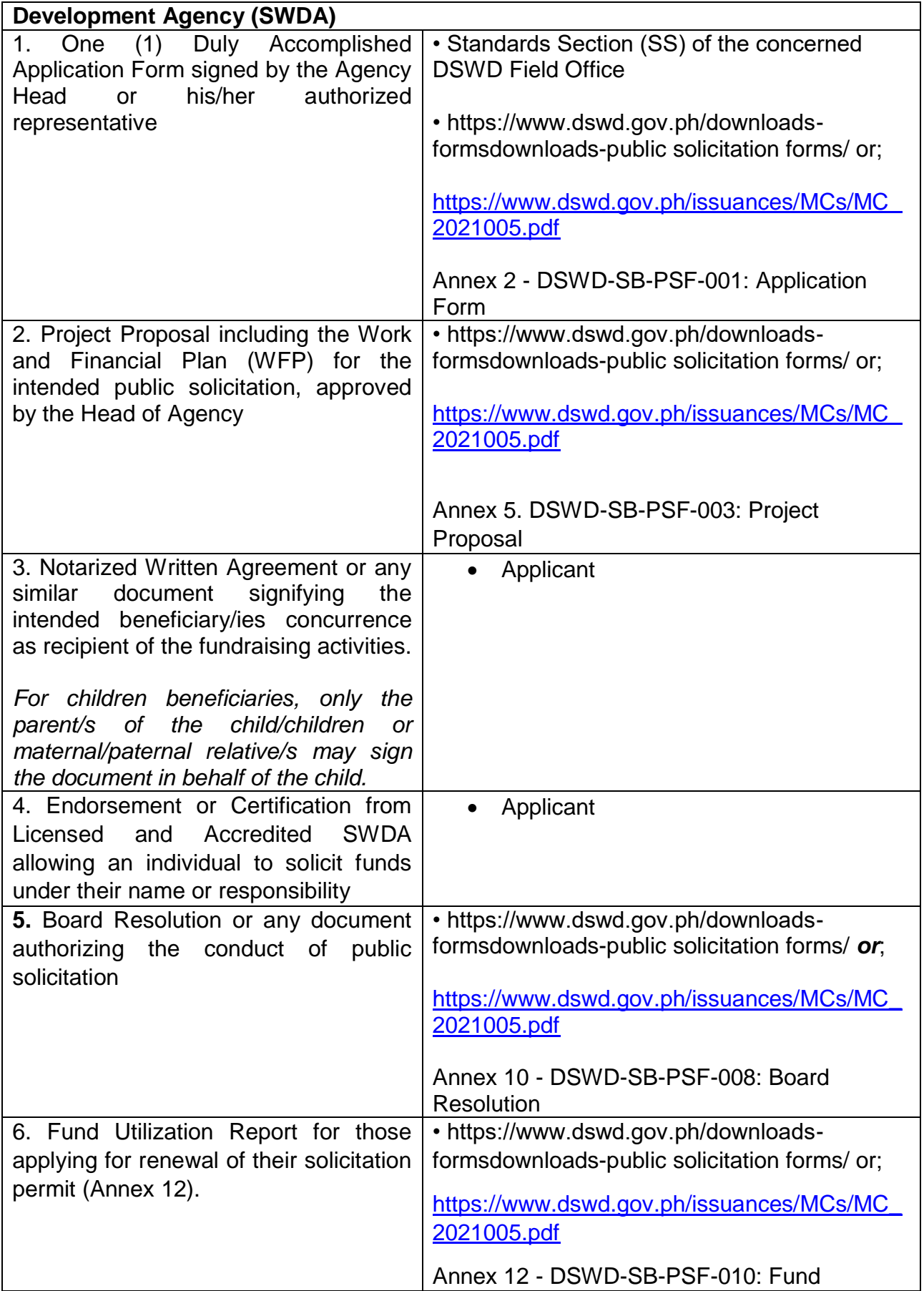

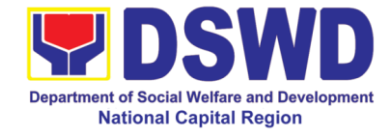

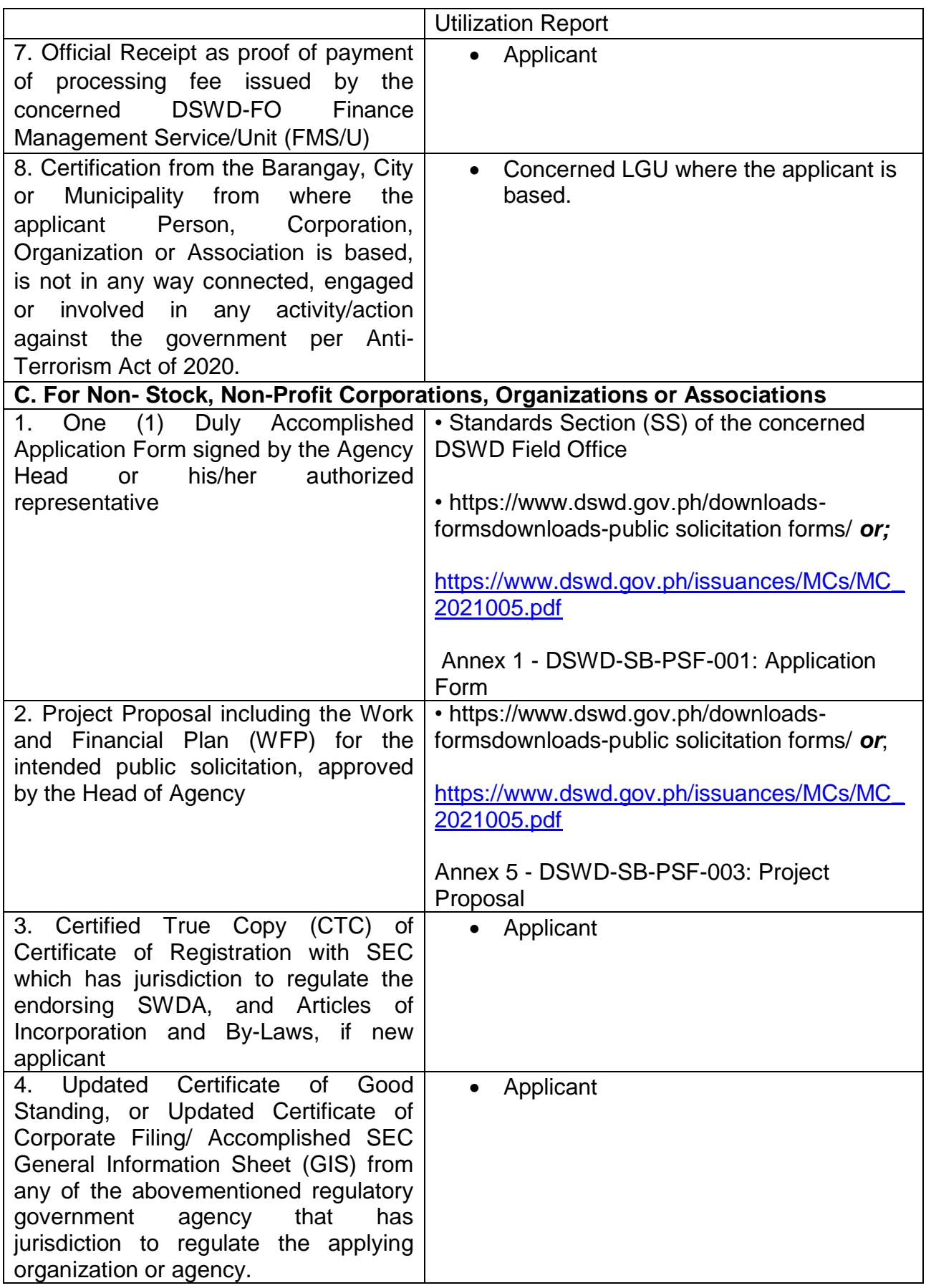

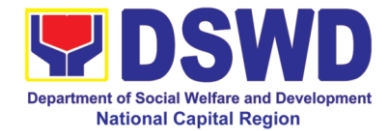

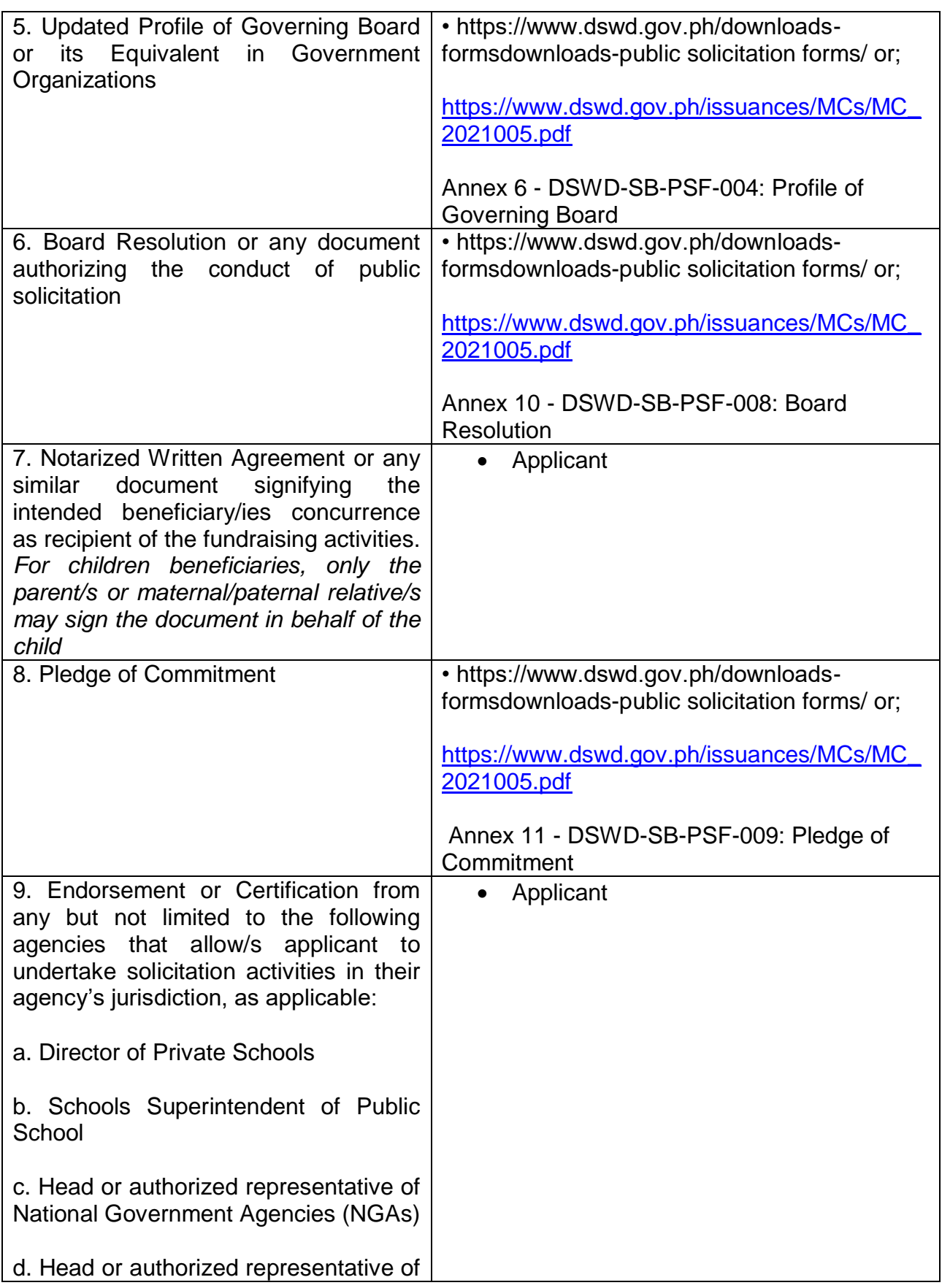

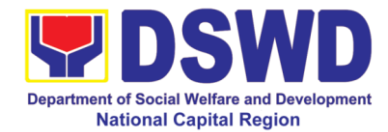

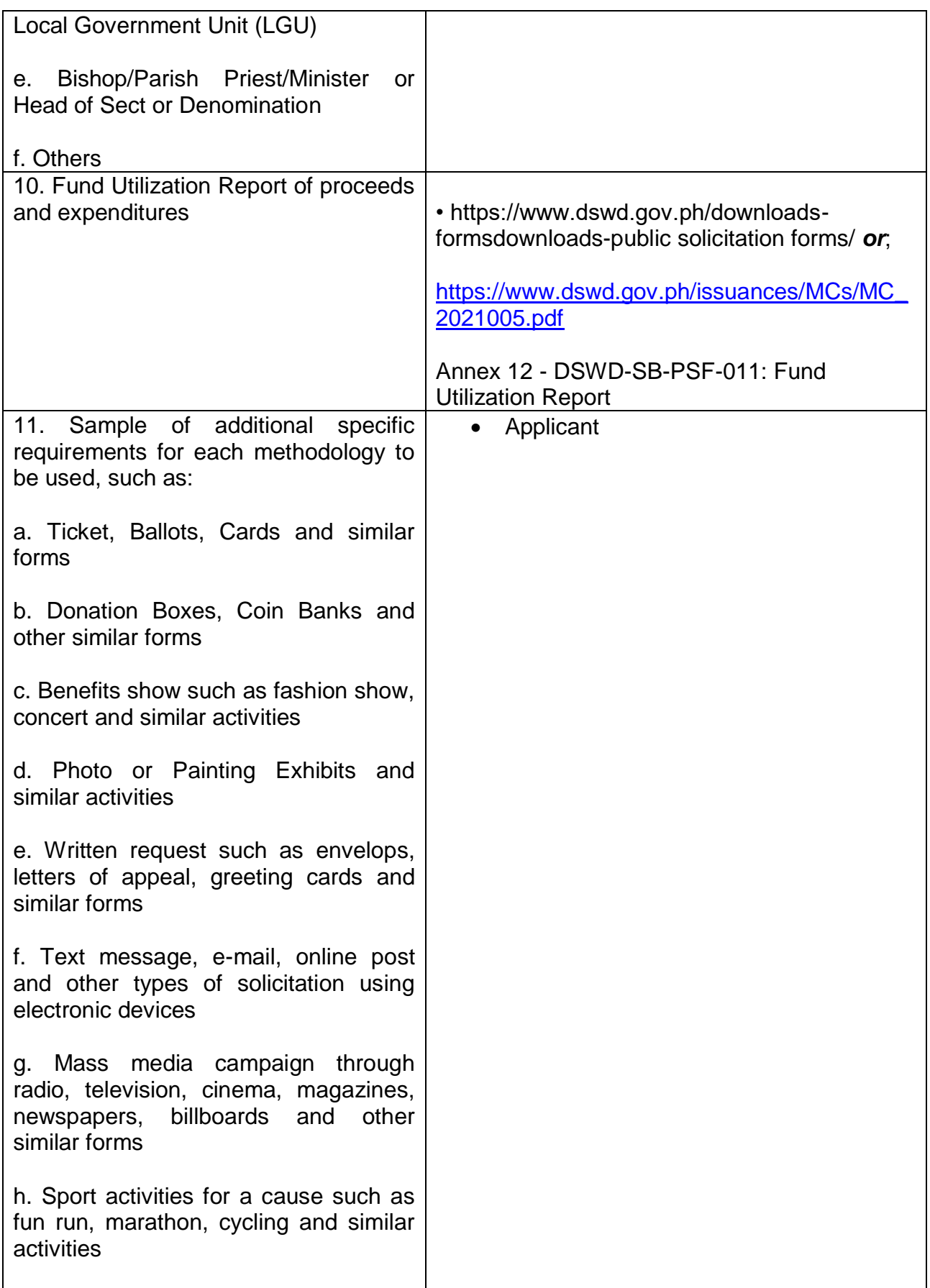

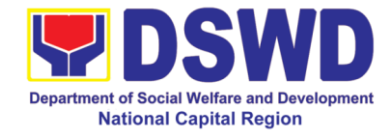

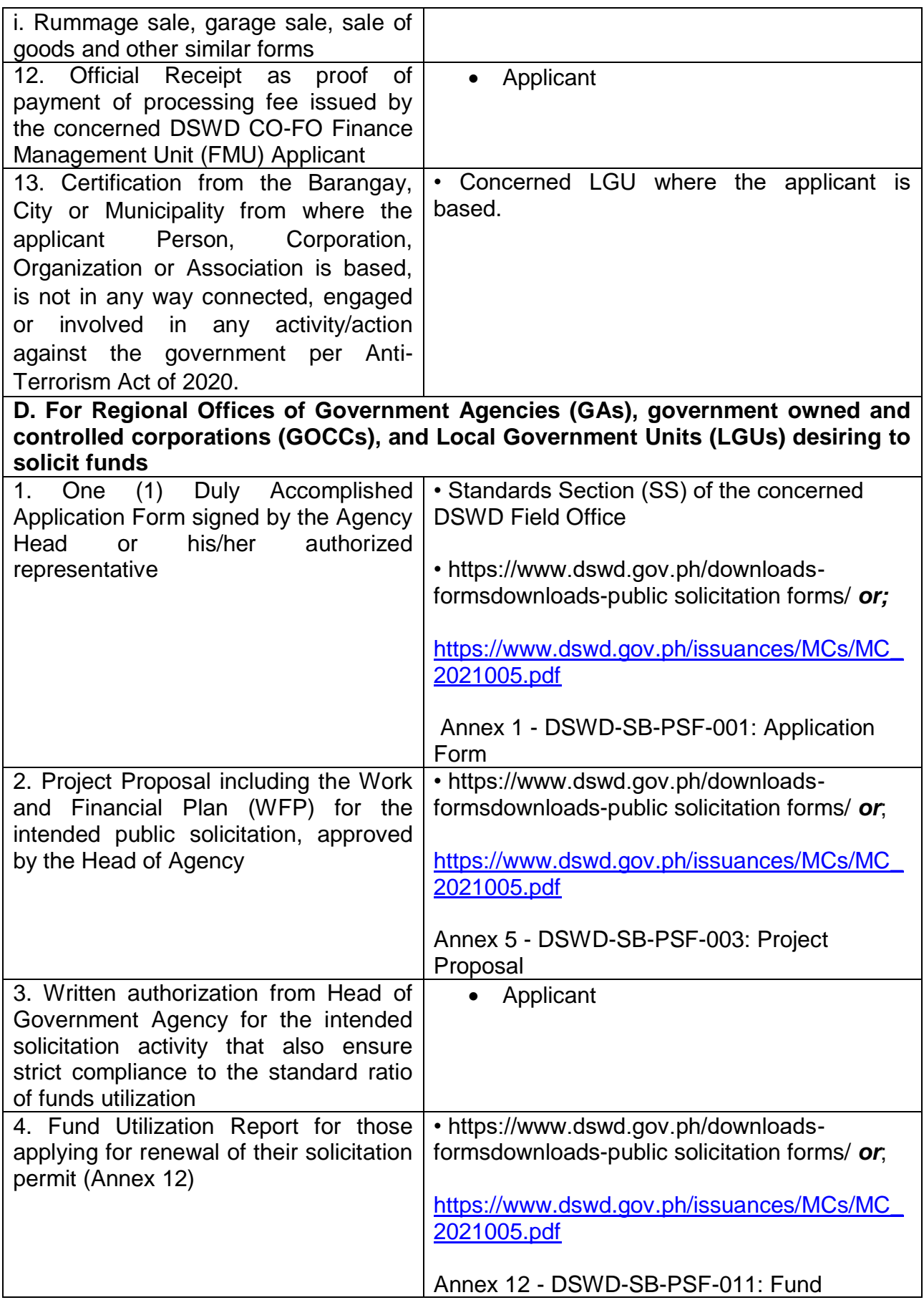

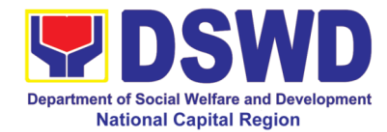

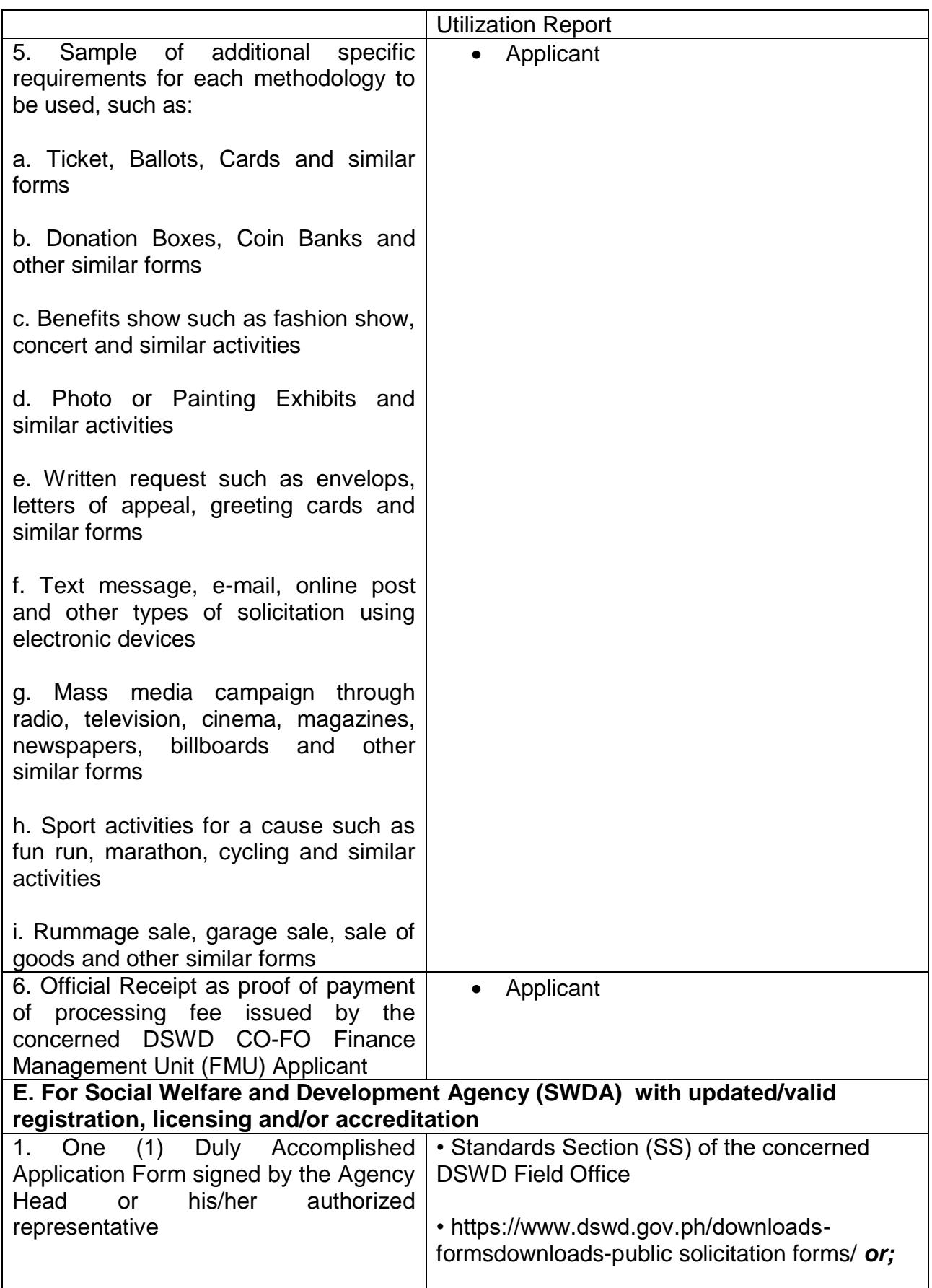

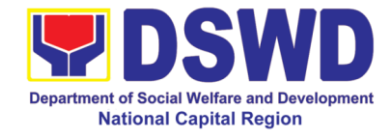

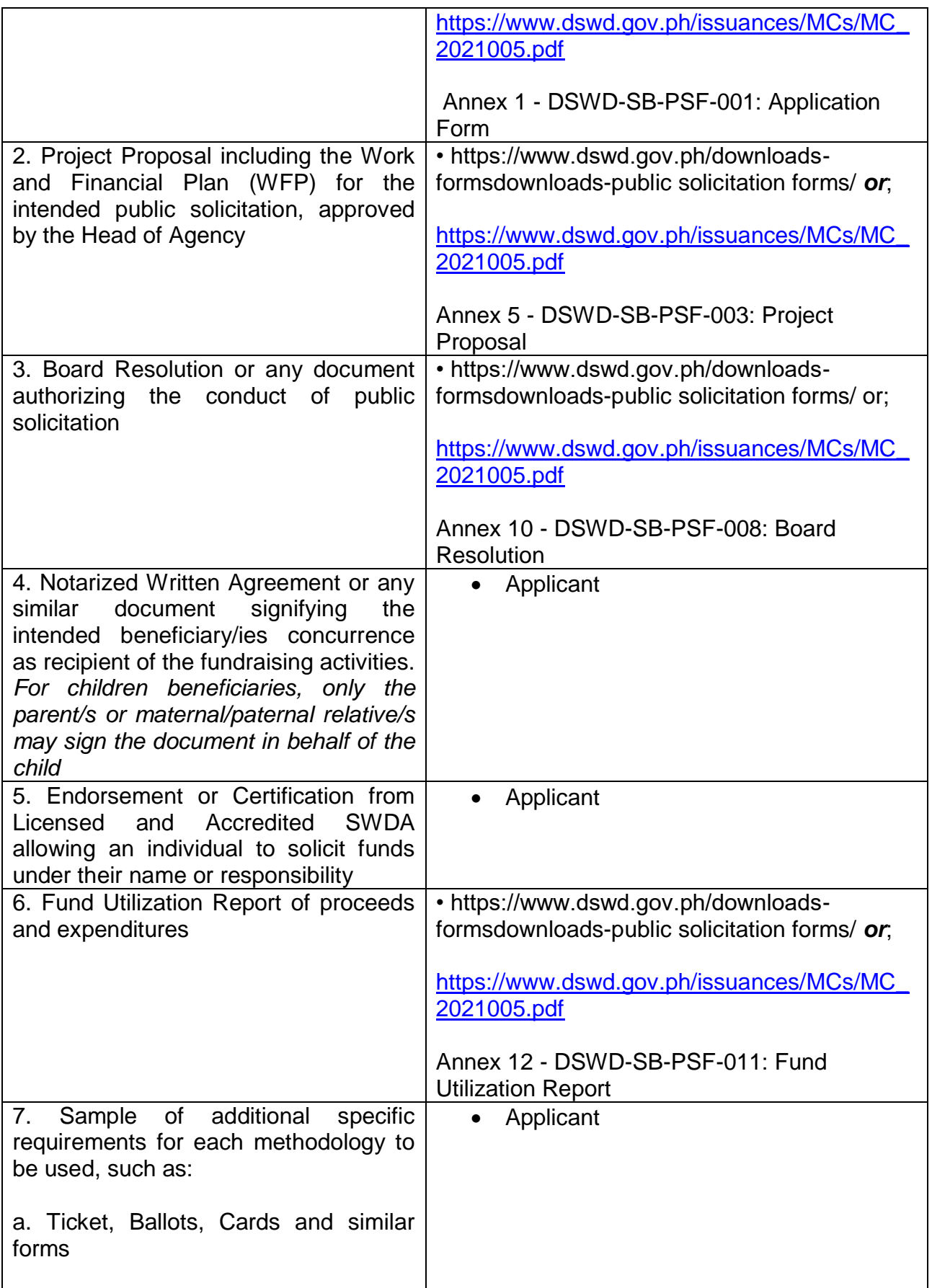

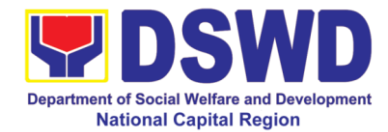

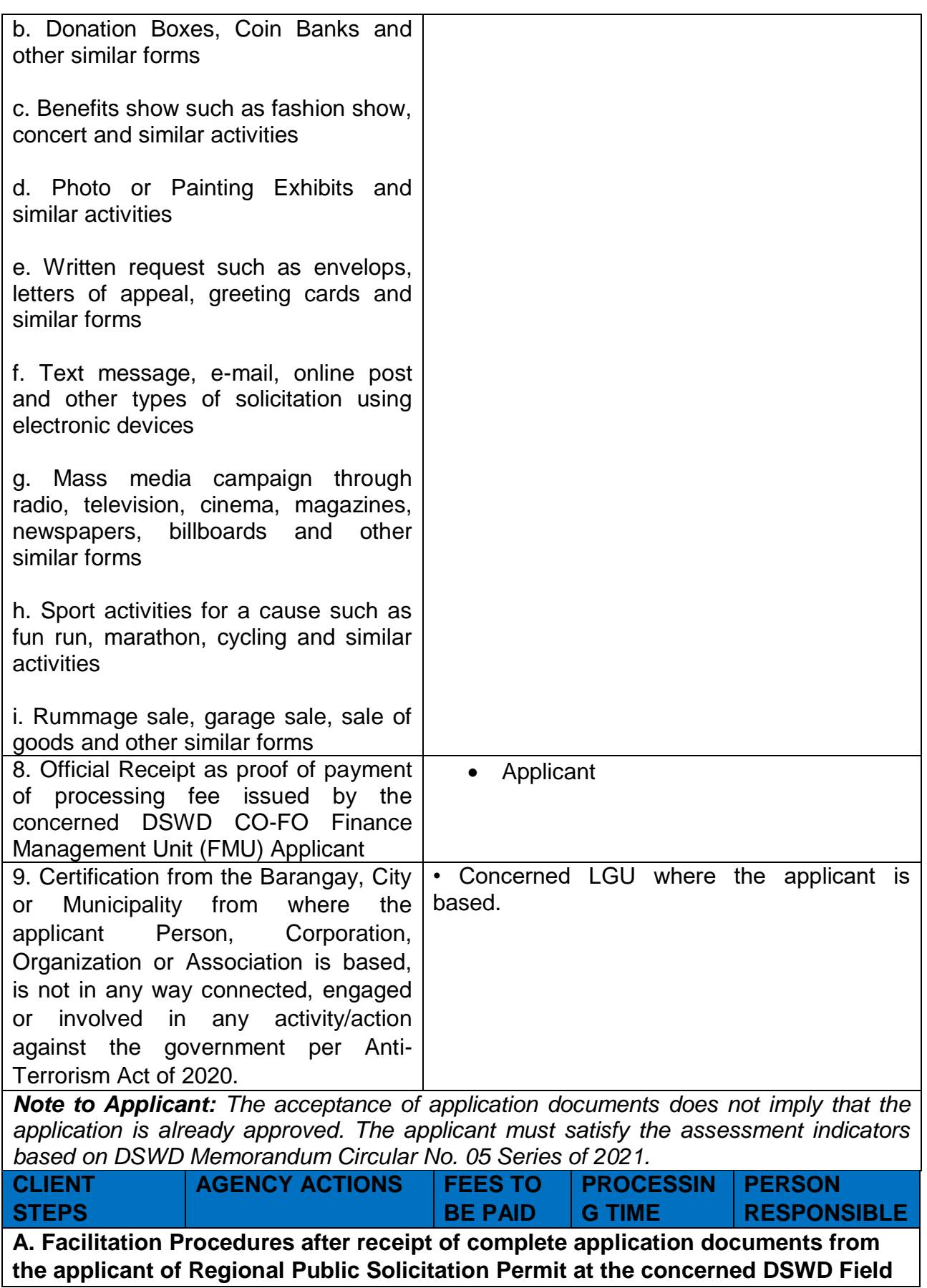

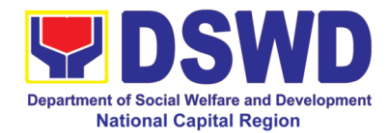

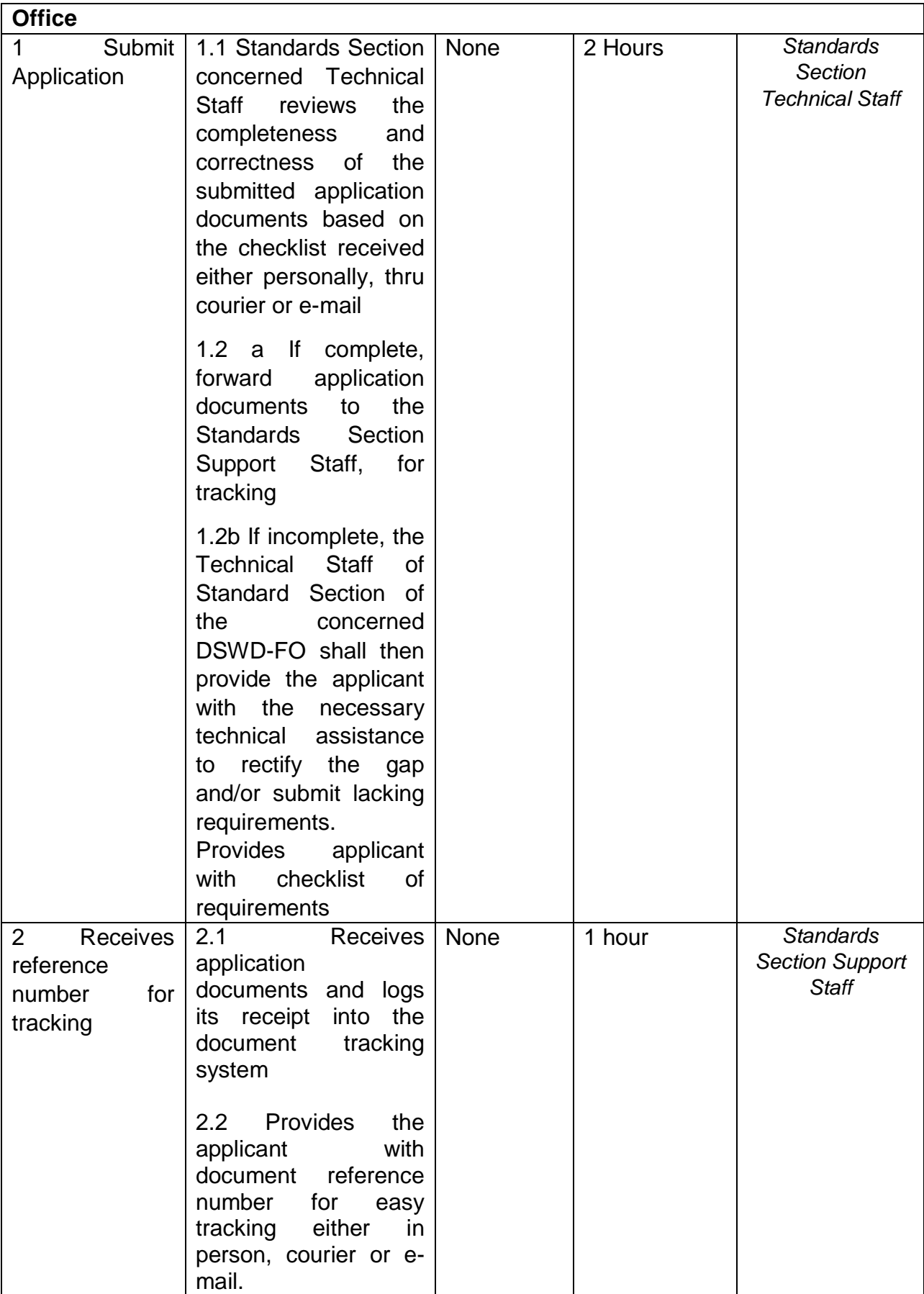

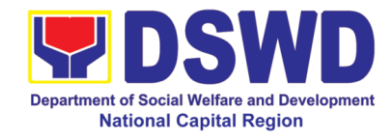

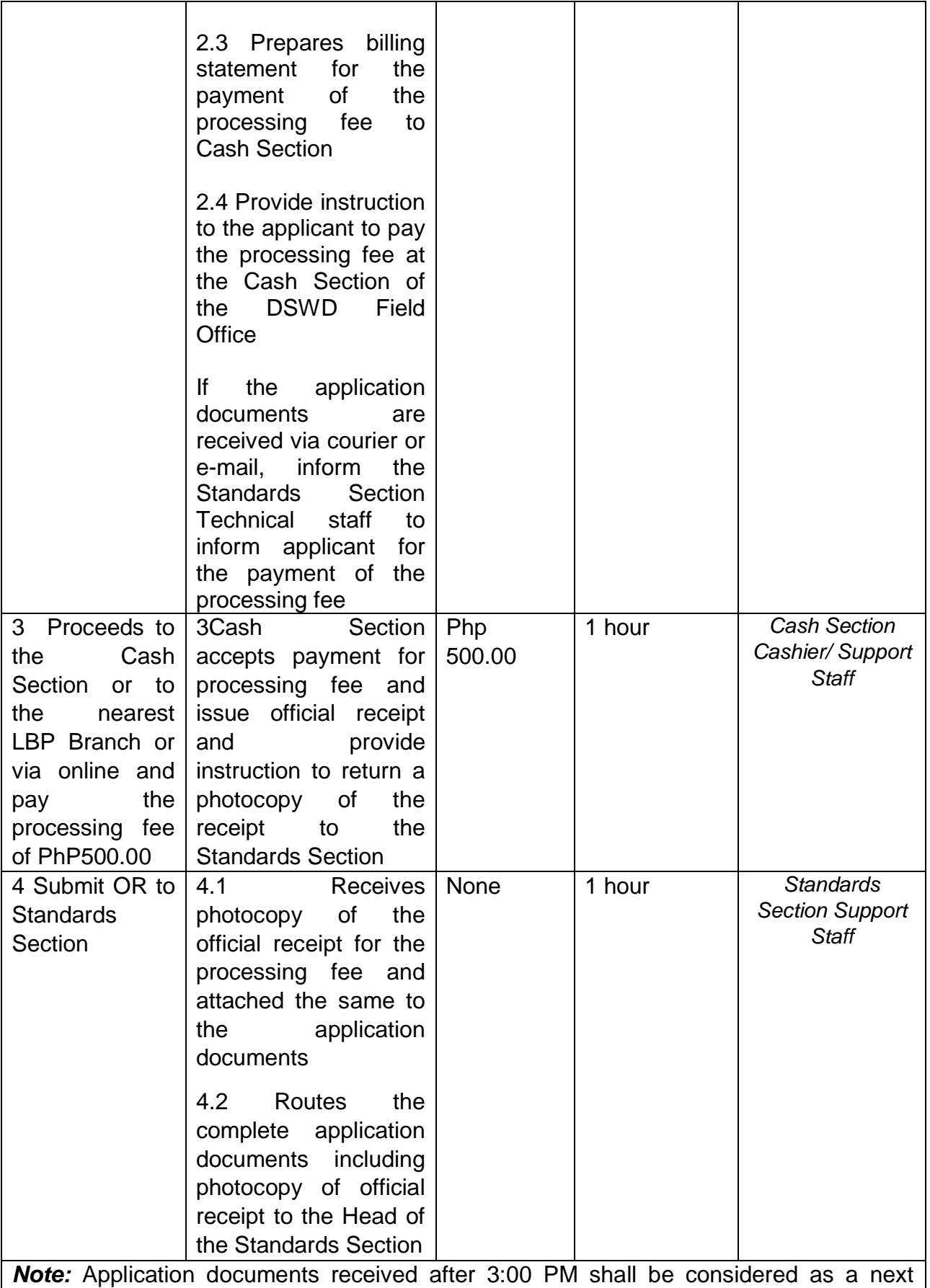

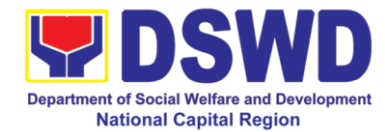

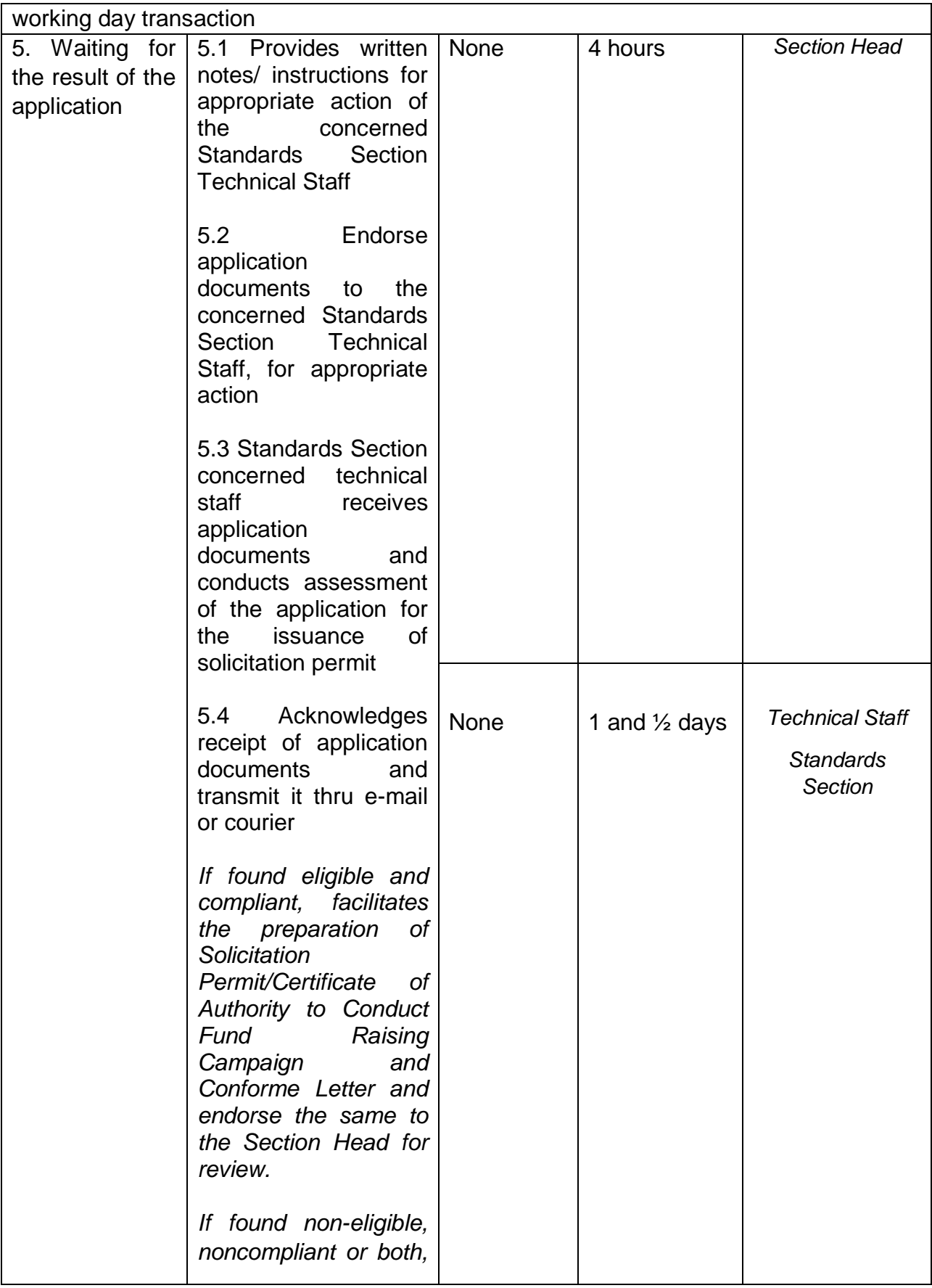

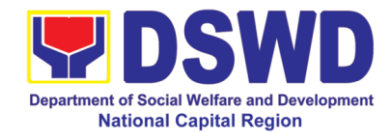

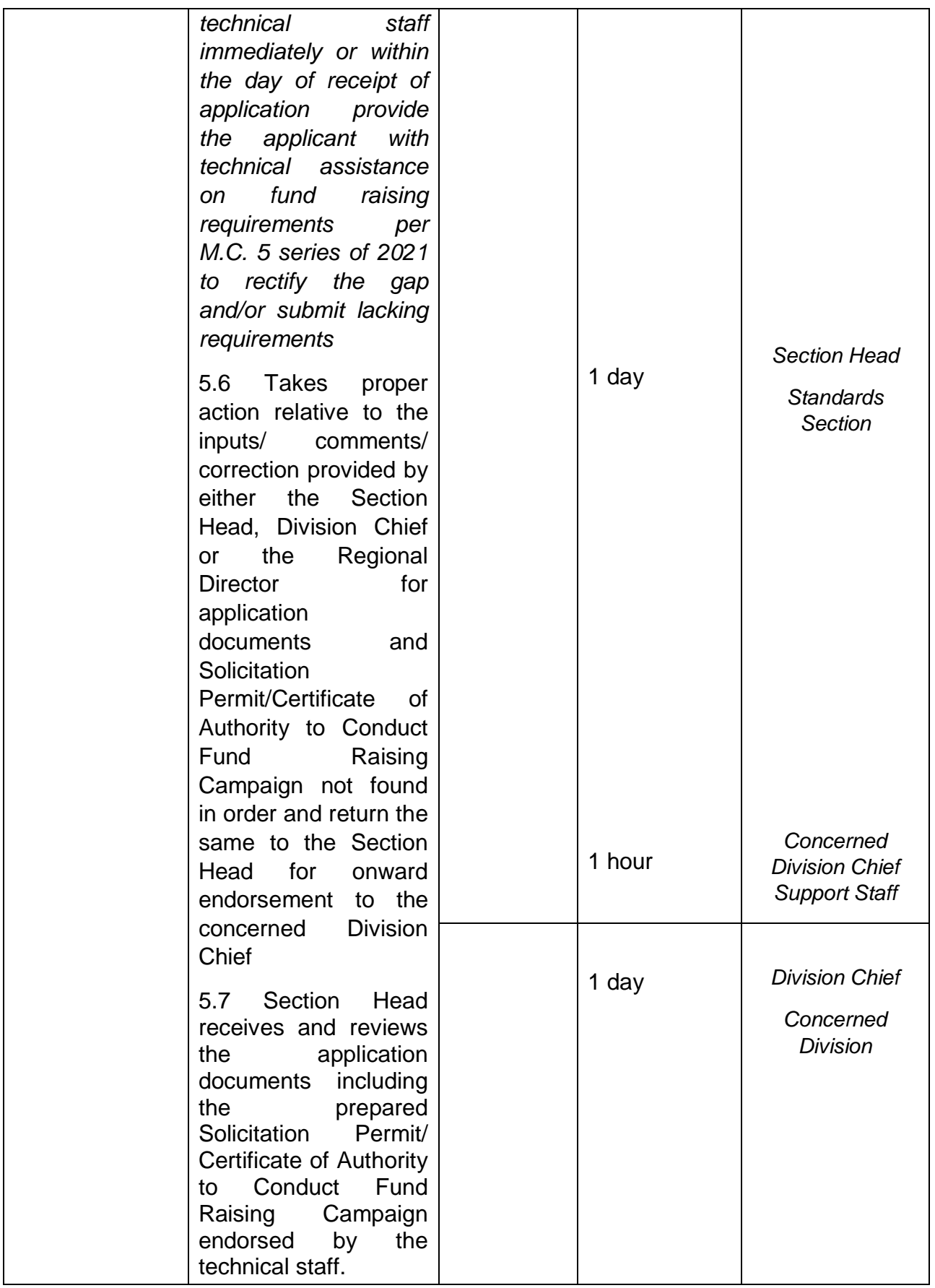

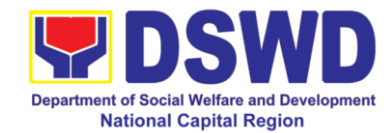

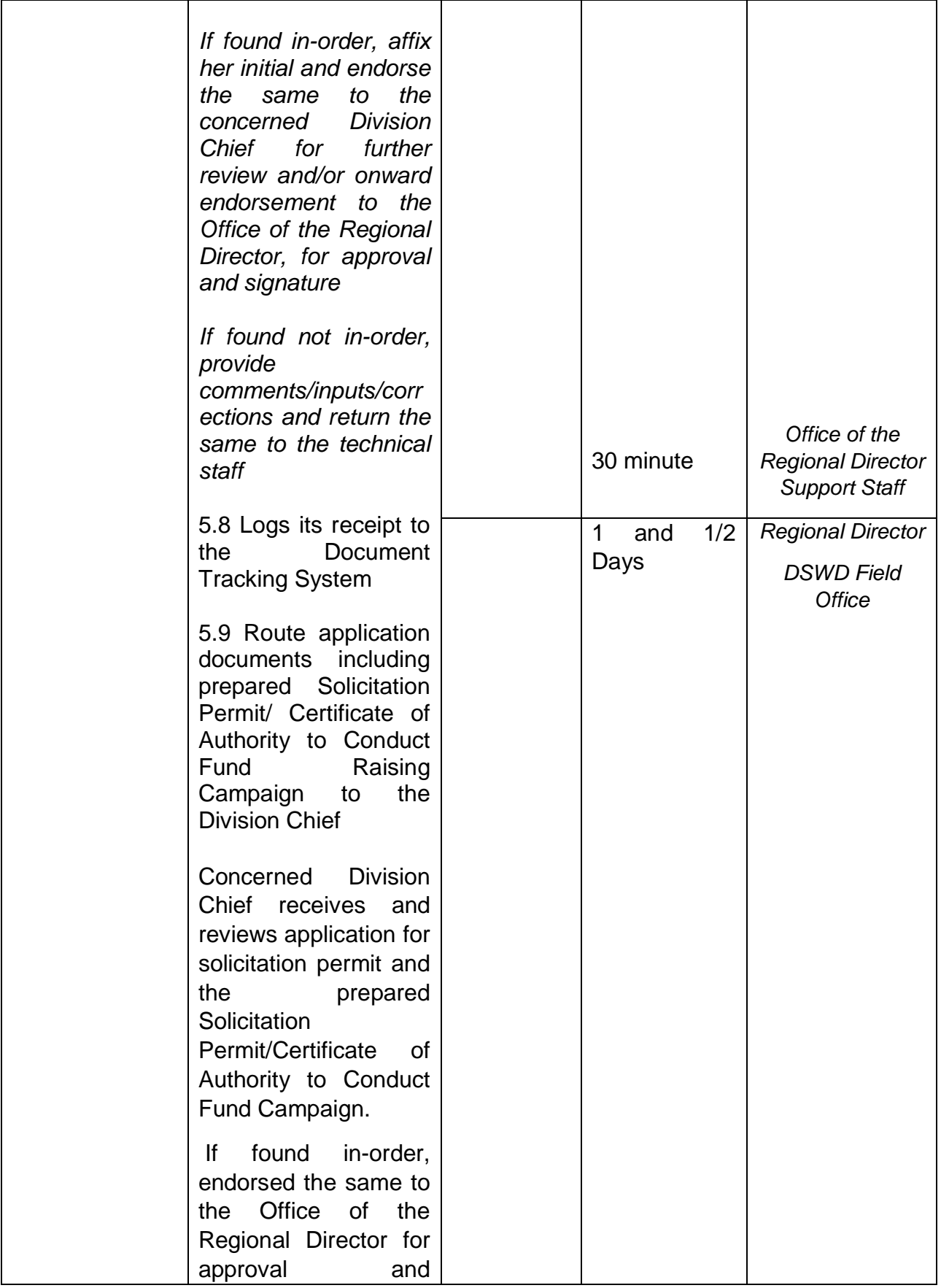

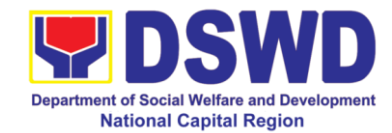

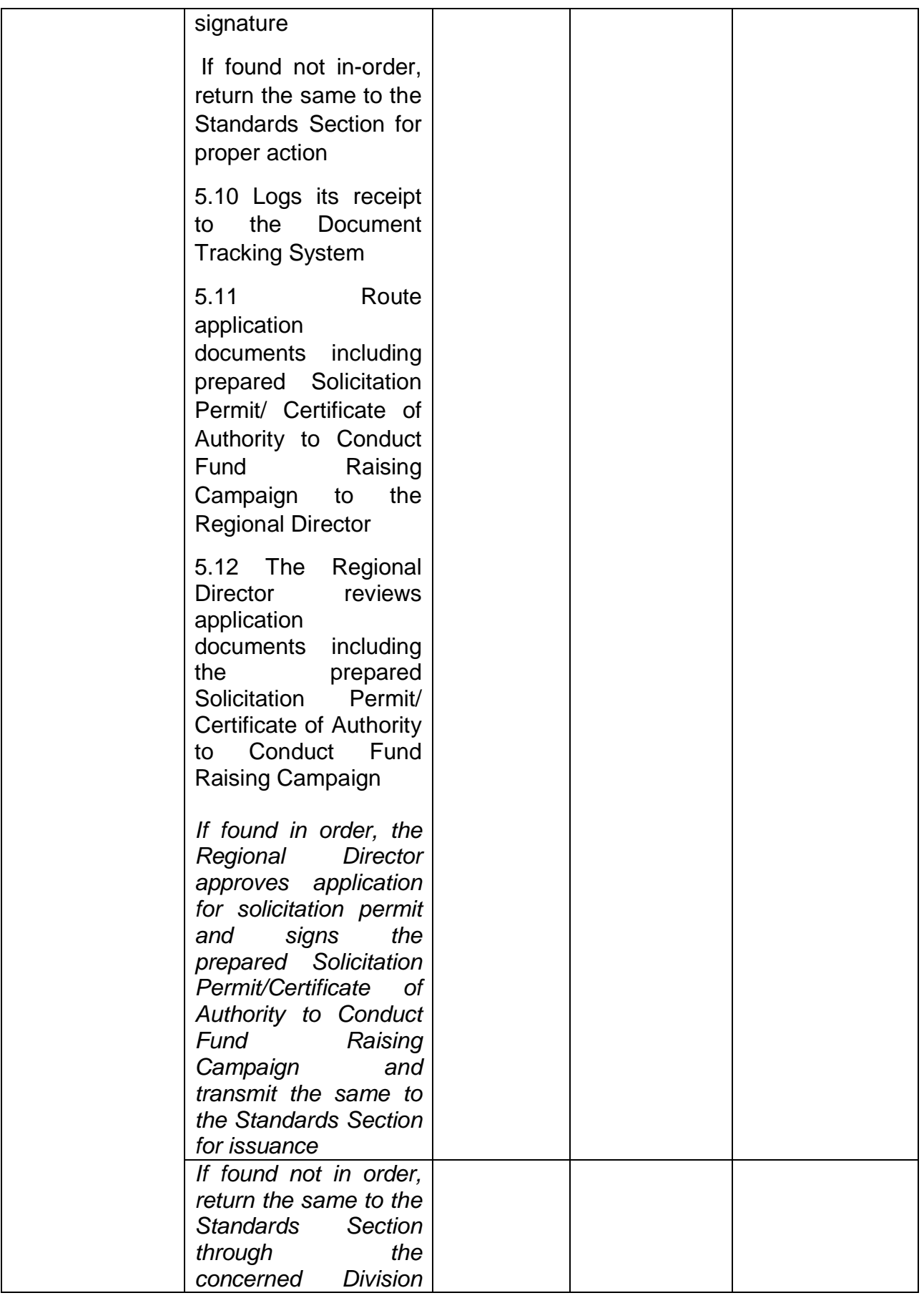
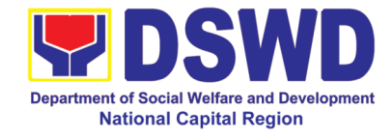

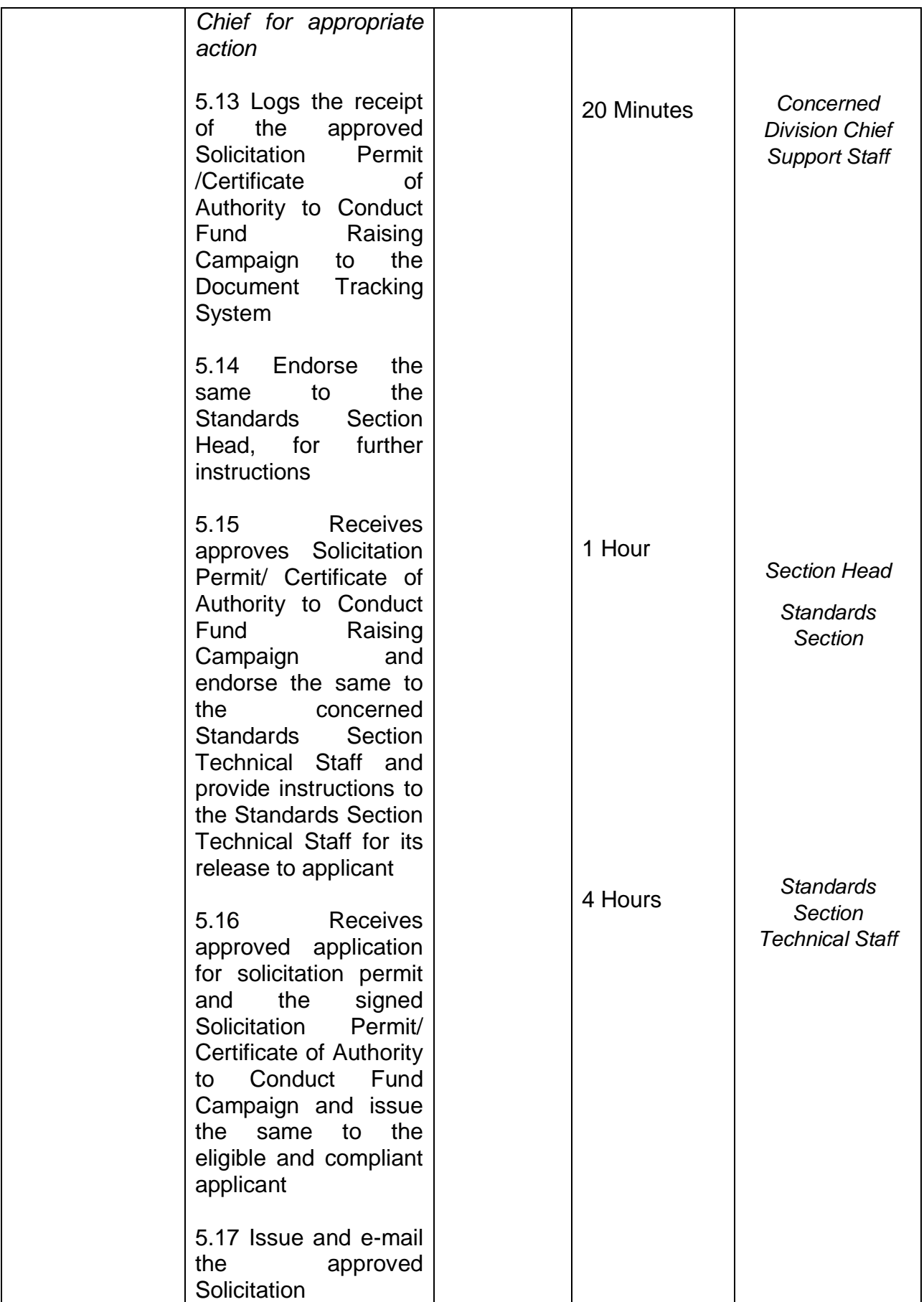

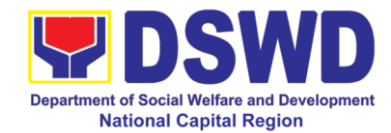

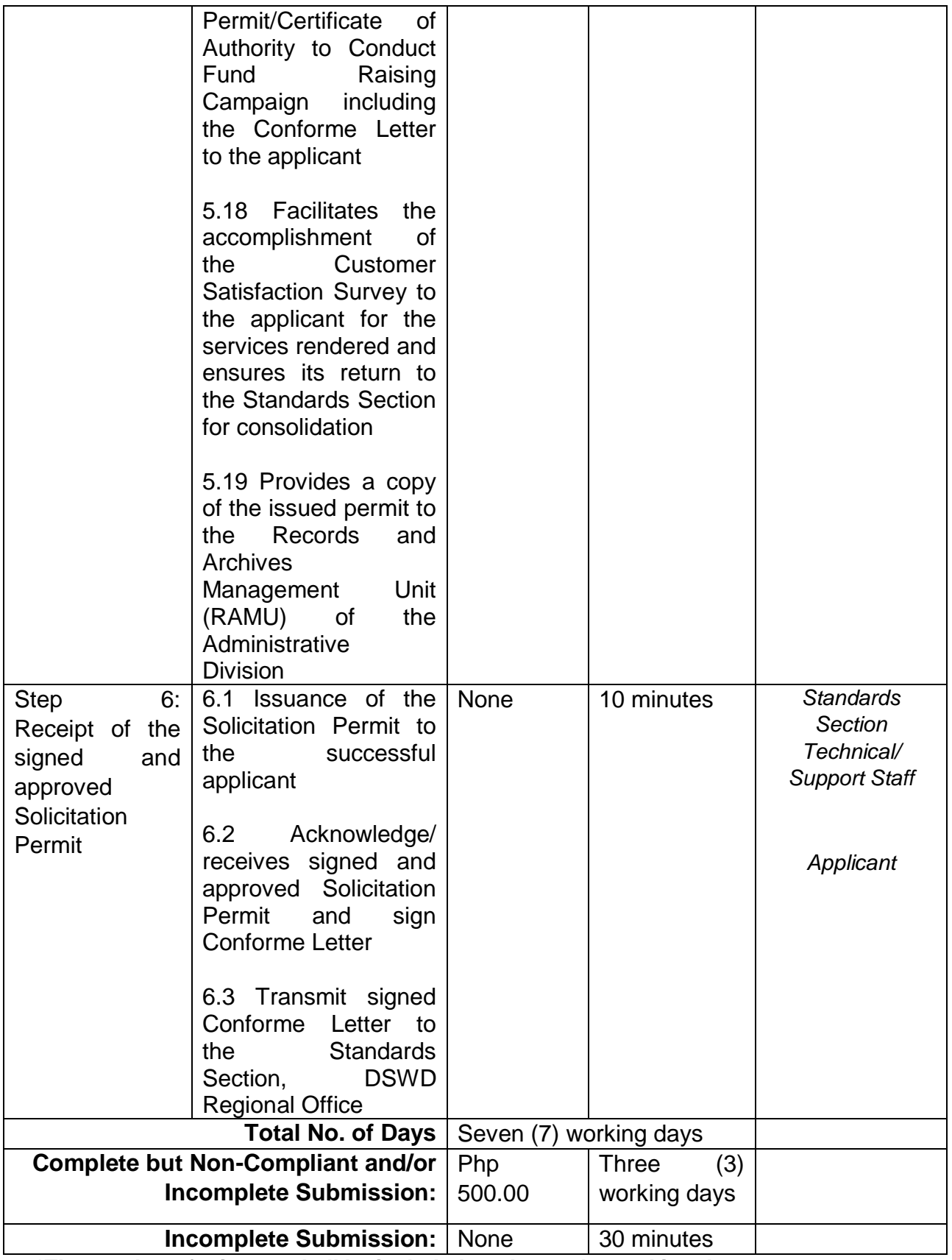

*\*The number of minutes shall be included on the total 7 working days. \*\* This does not include the travel time of documents from the DSWD Field Office to the Applicant, and vice versa.*

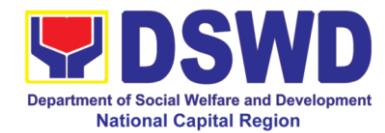

# **7 Issuance of Regional Temporary Solicitation Permit/Certificate of Authority To Conduct Fund Raising Campaign To Person, Corporation, Organization Or Association During State Of Emergency/Calamity**

*The process of assessing the applicant person, groups, corporation, organization or association's eligibility for Solicitation Permit to conduct Regional Fund Raising Campaign during State of Emergency/Calamity* 

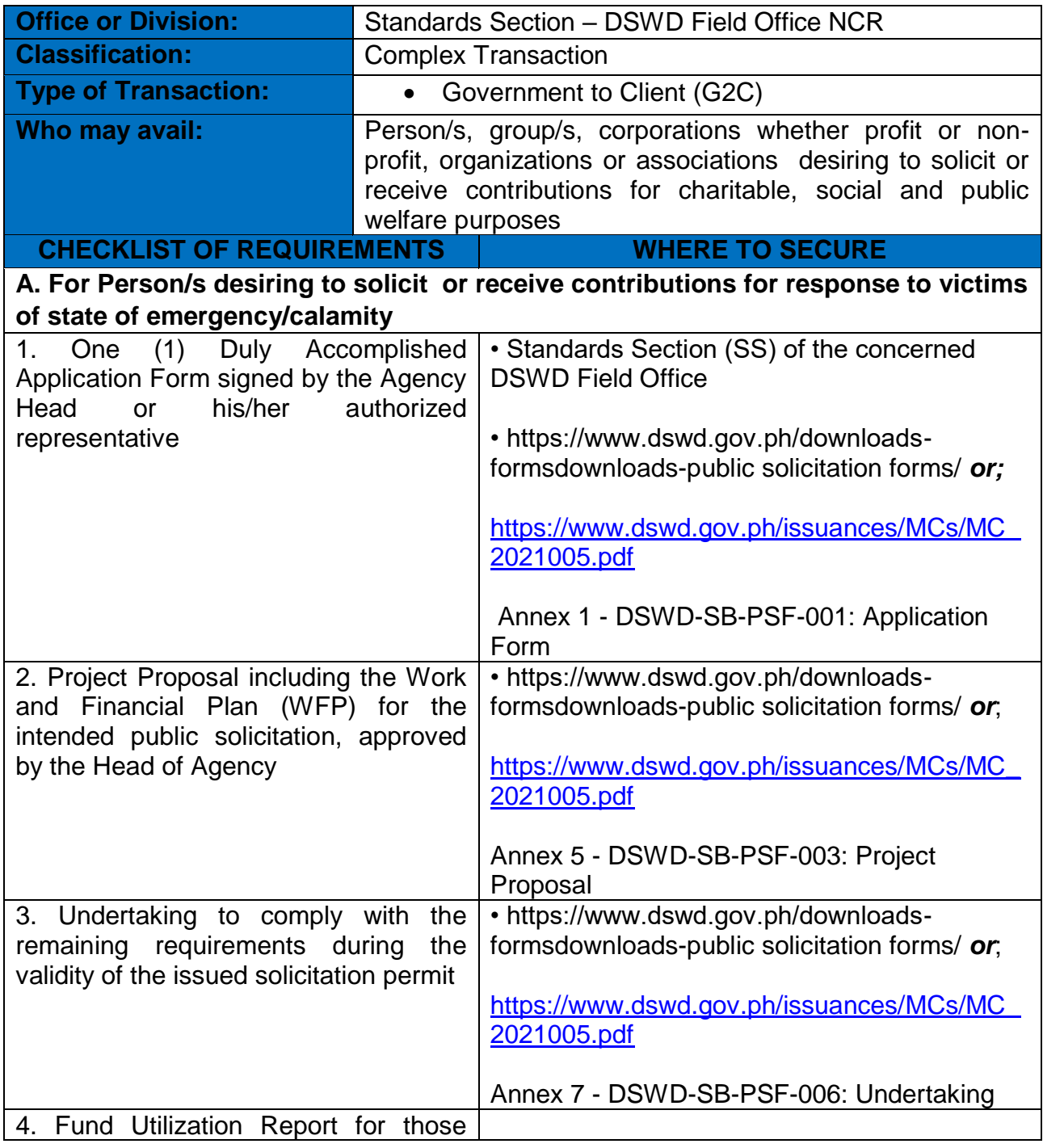

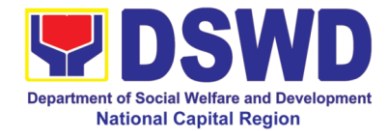

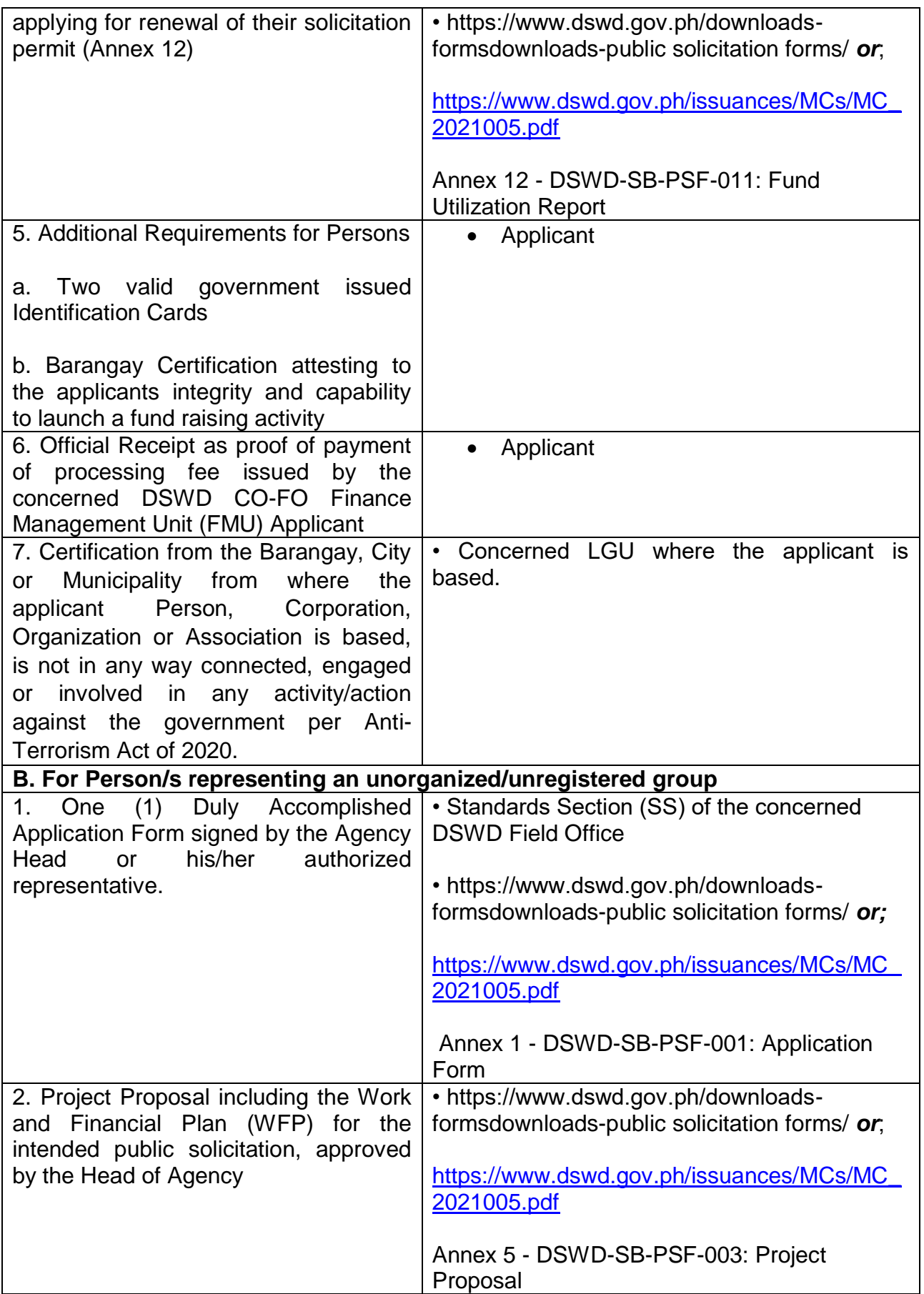

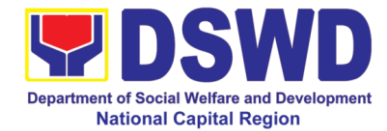

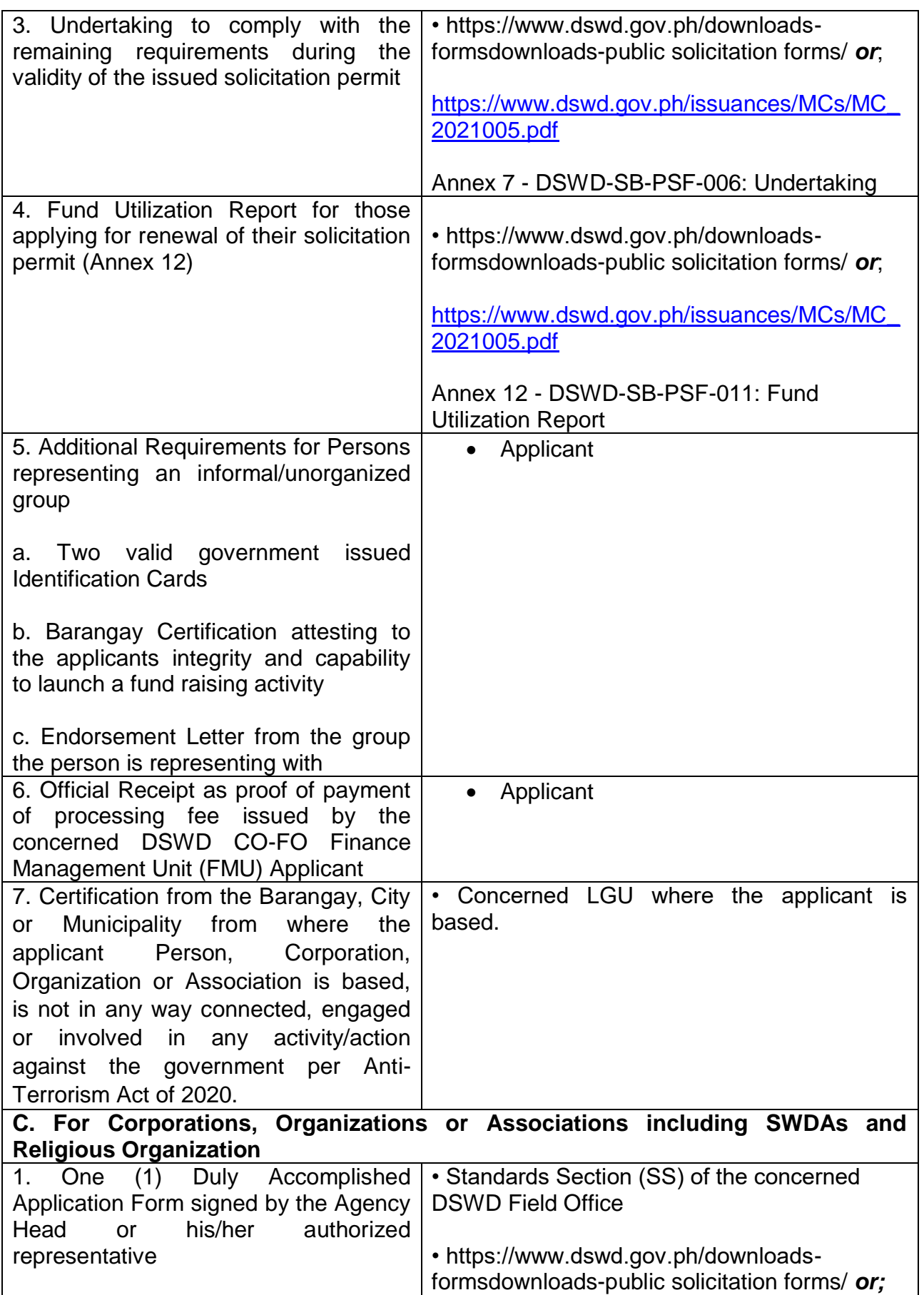

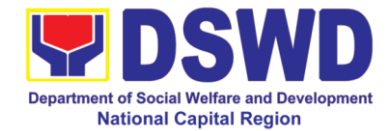

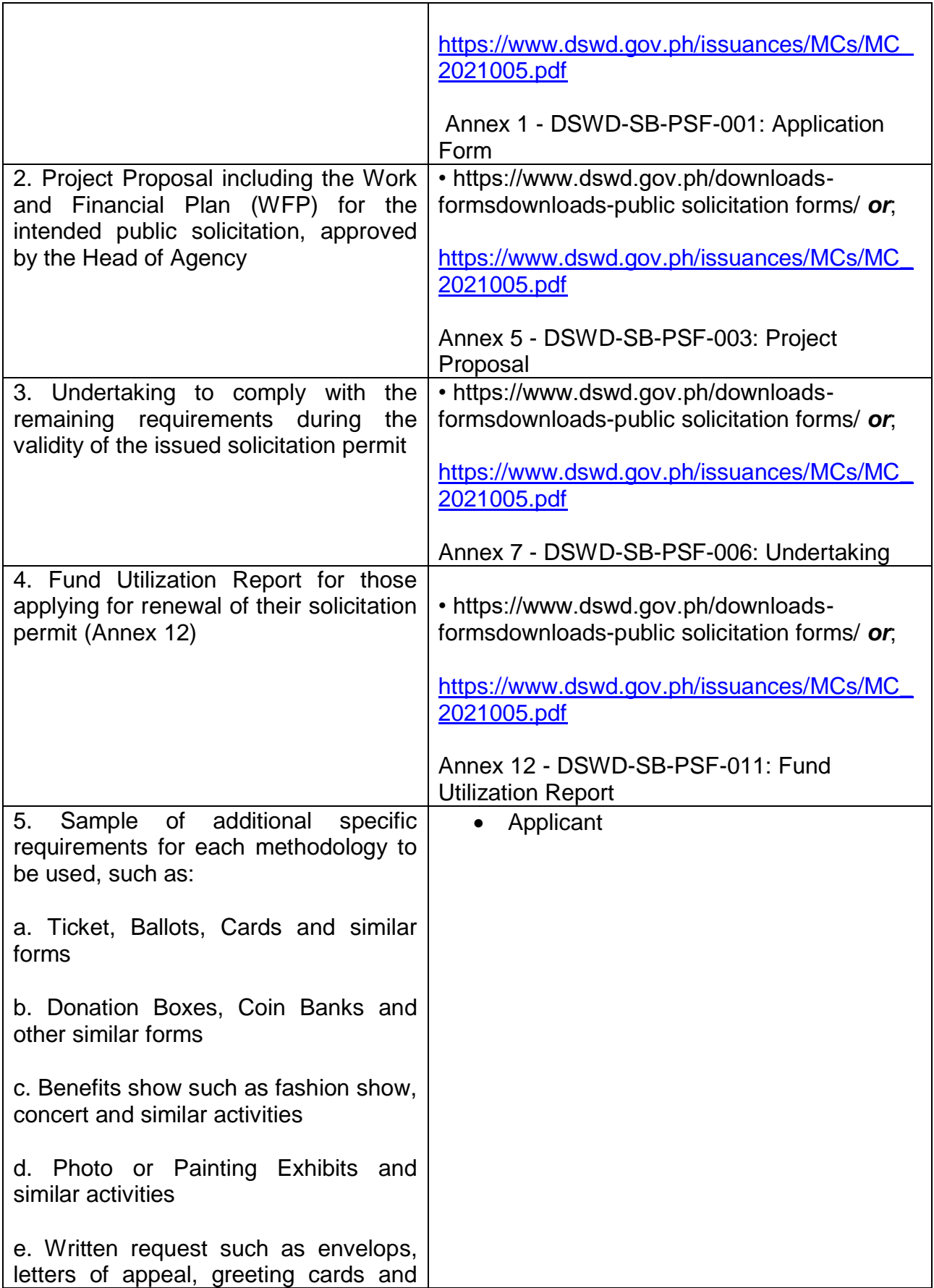

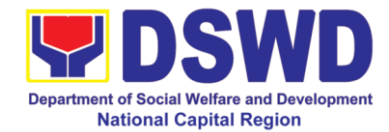

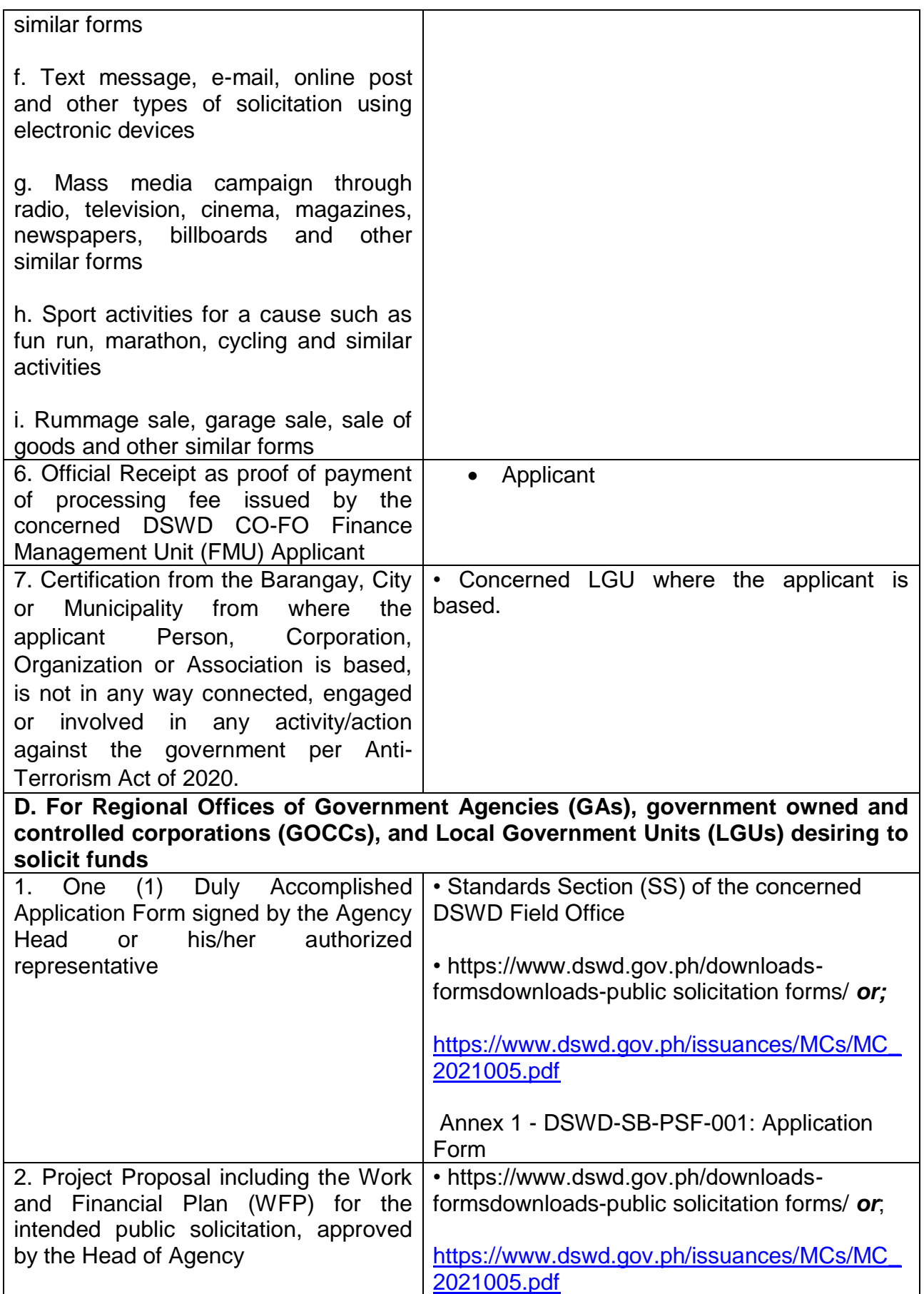

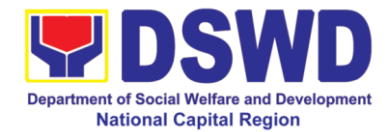

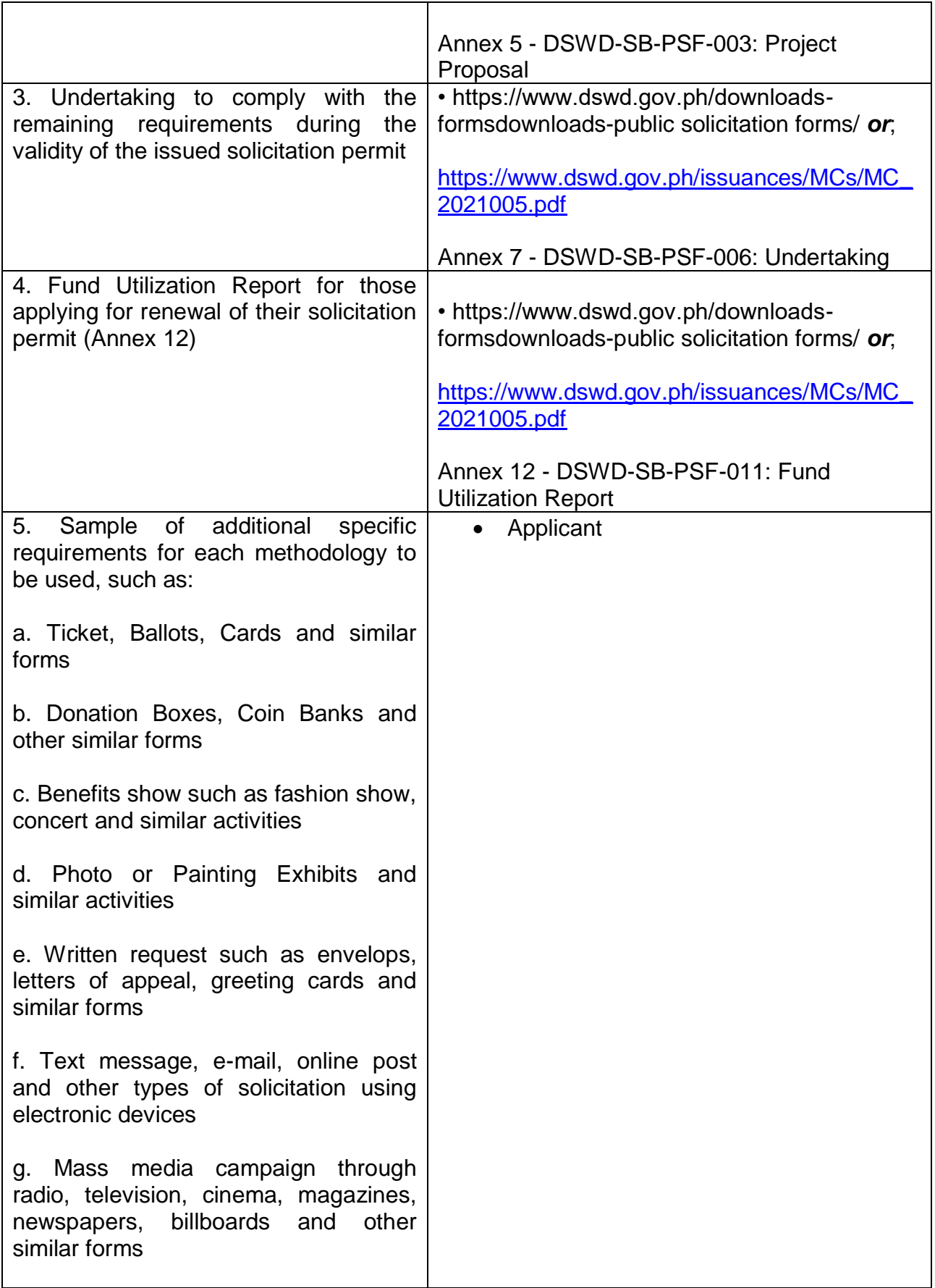

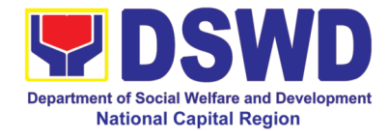

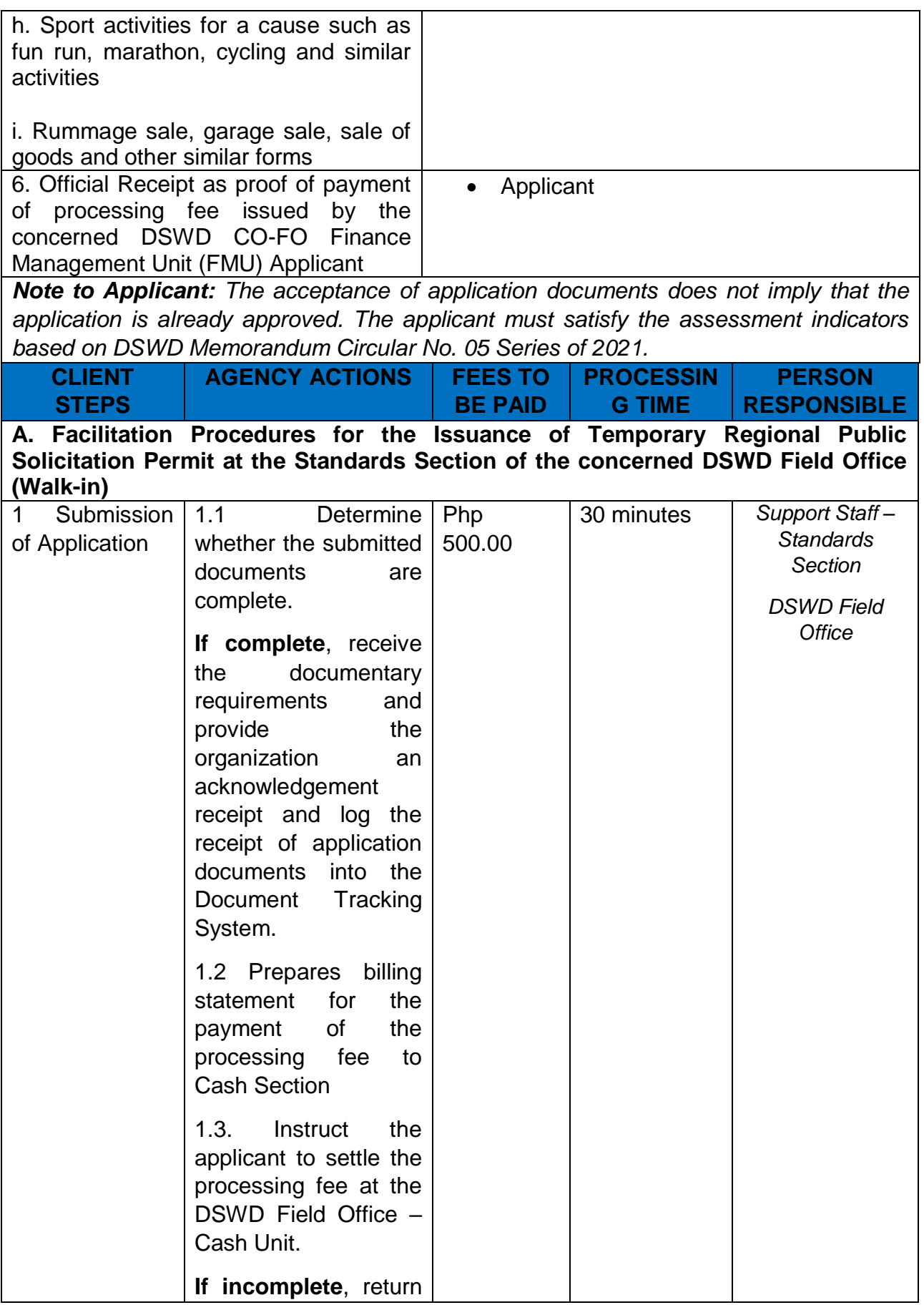

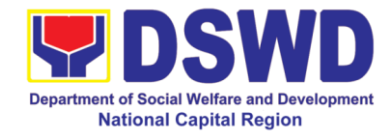

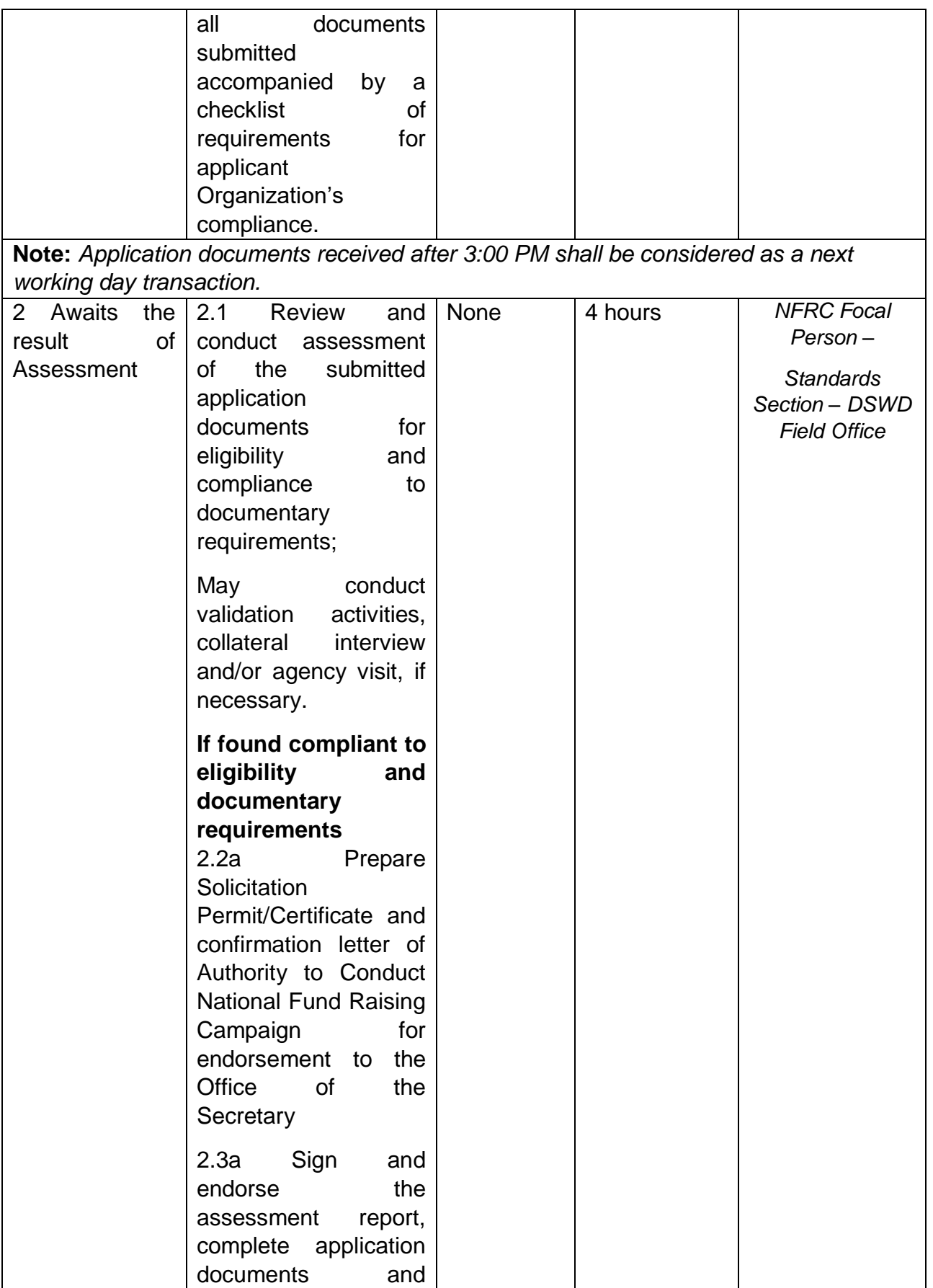

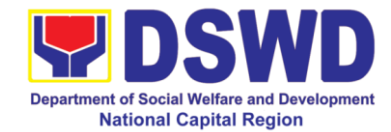

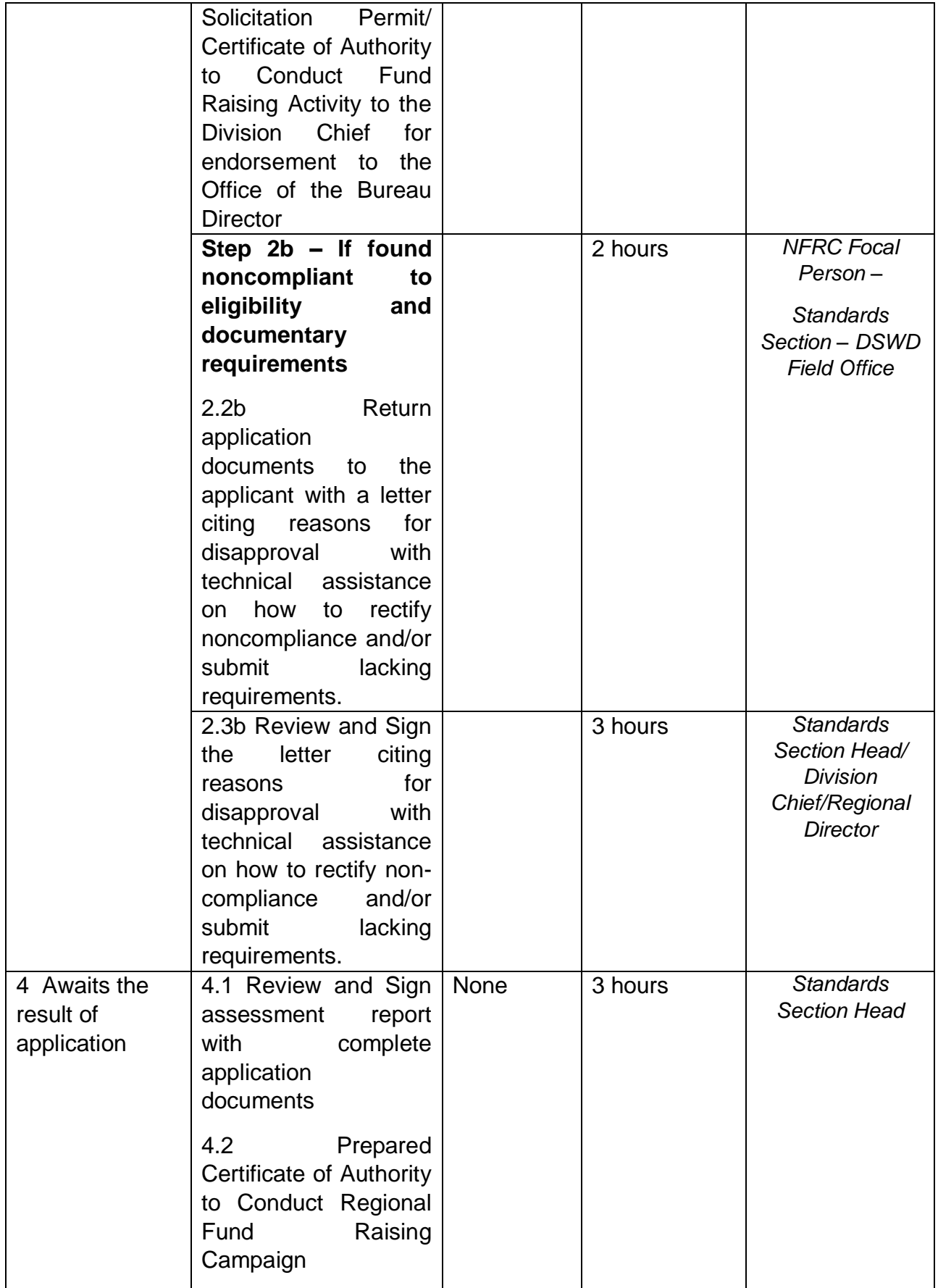

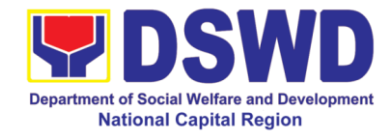

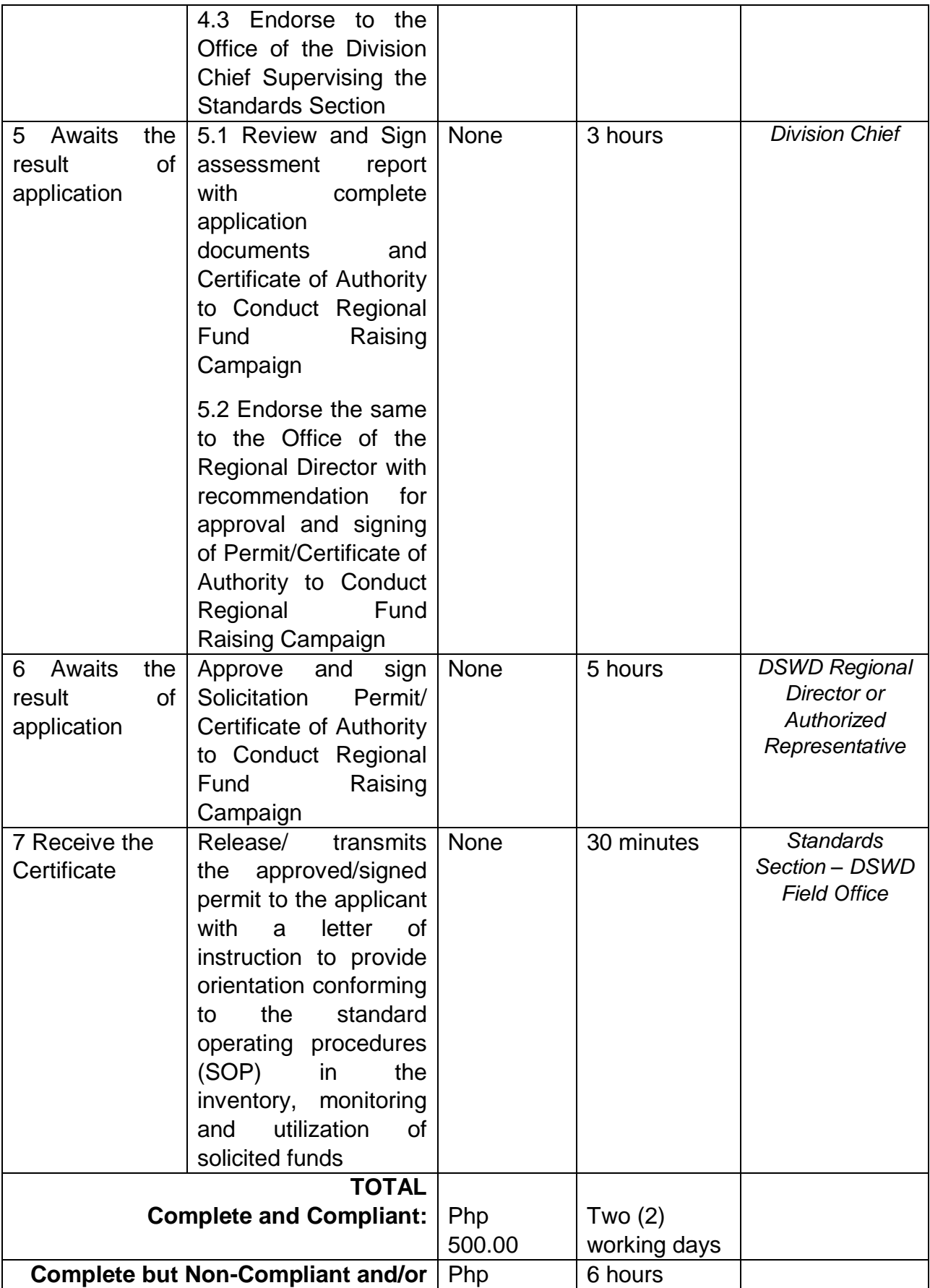

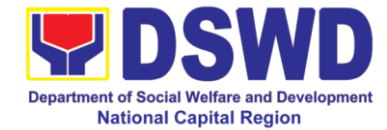

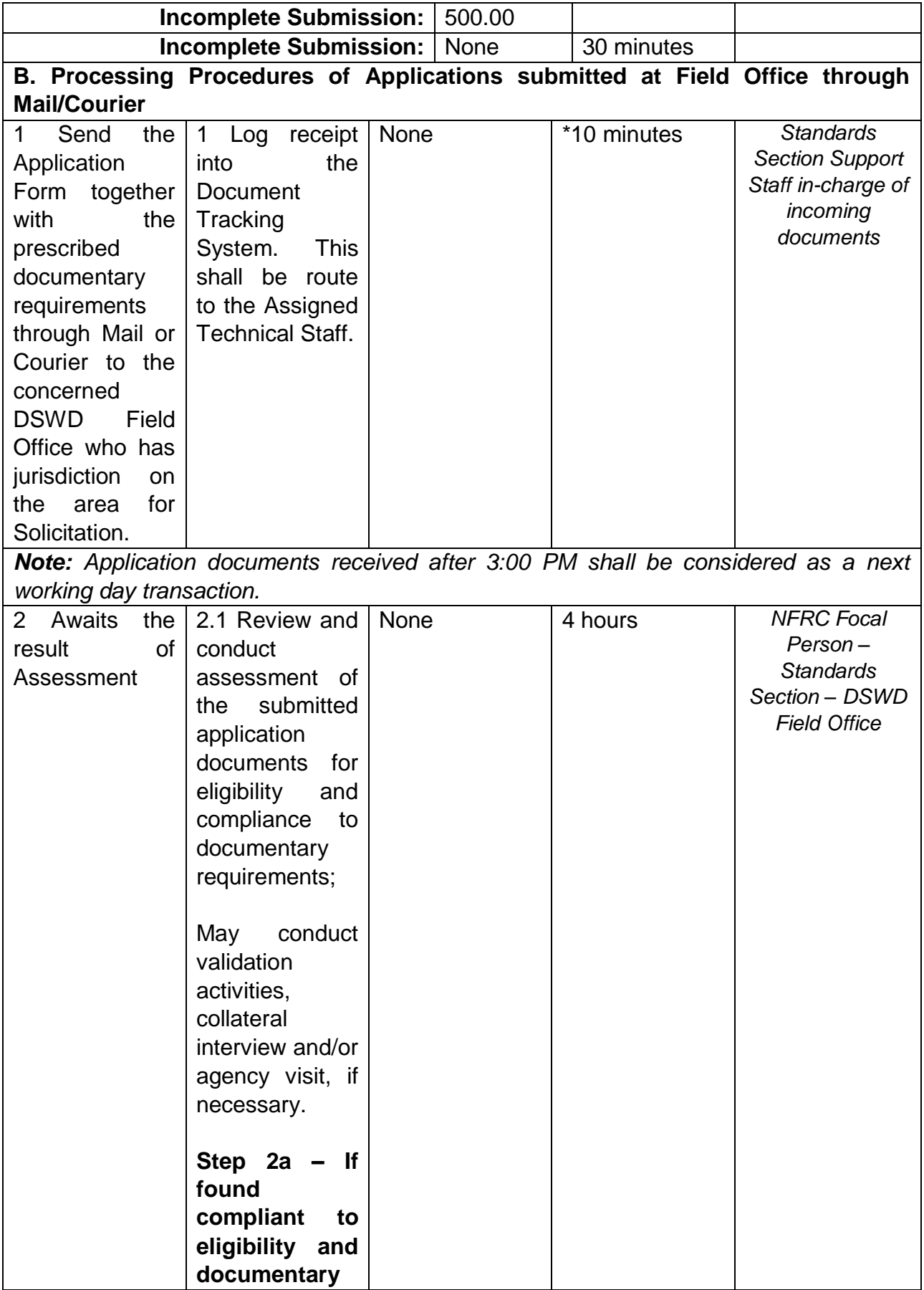

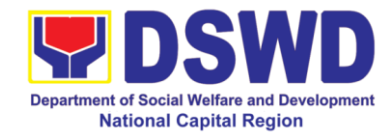

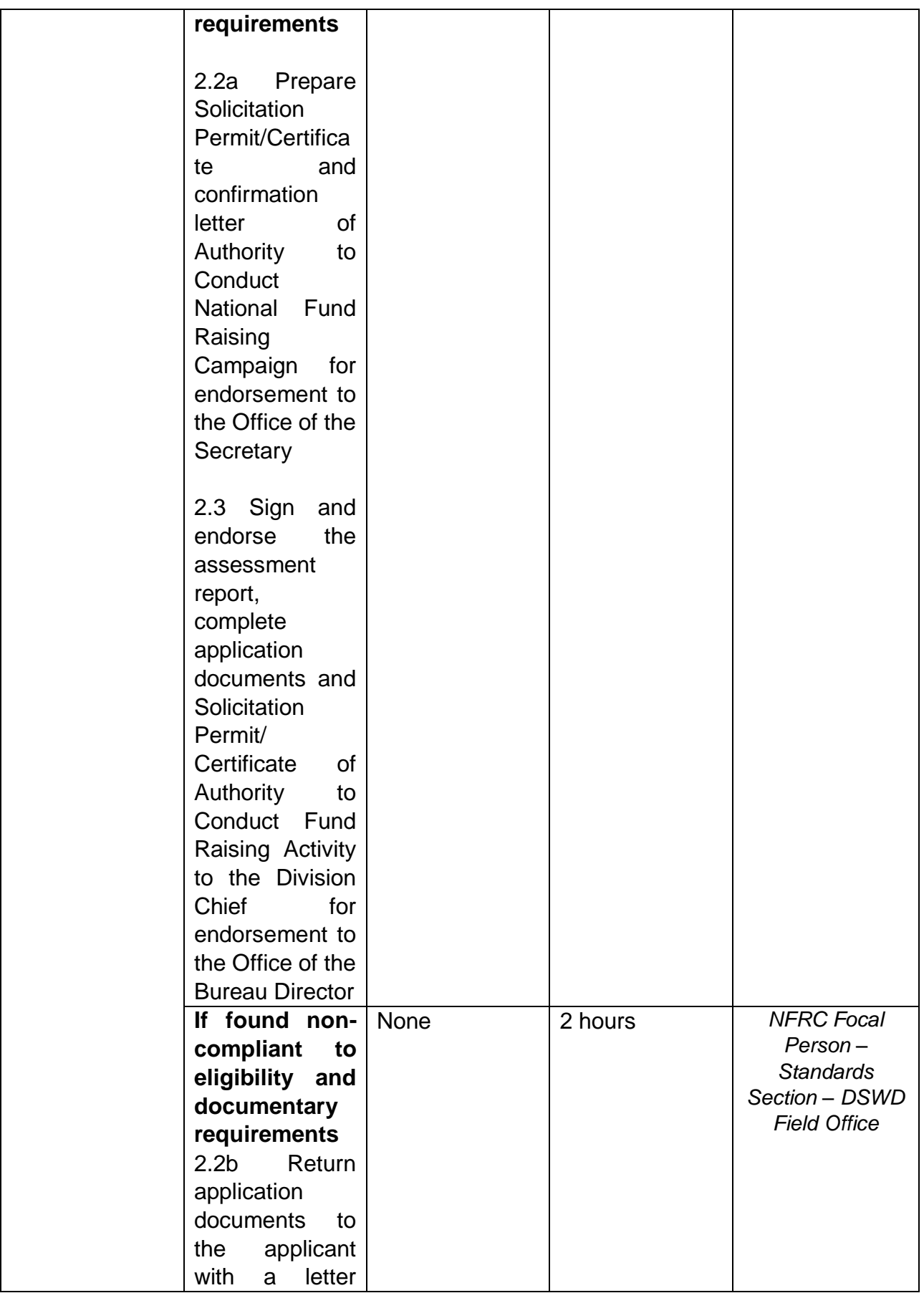

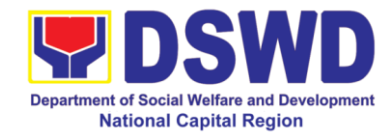

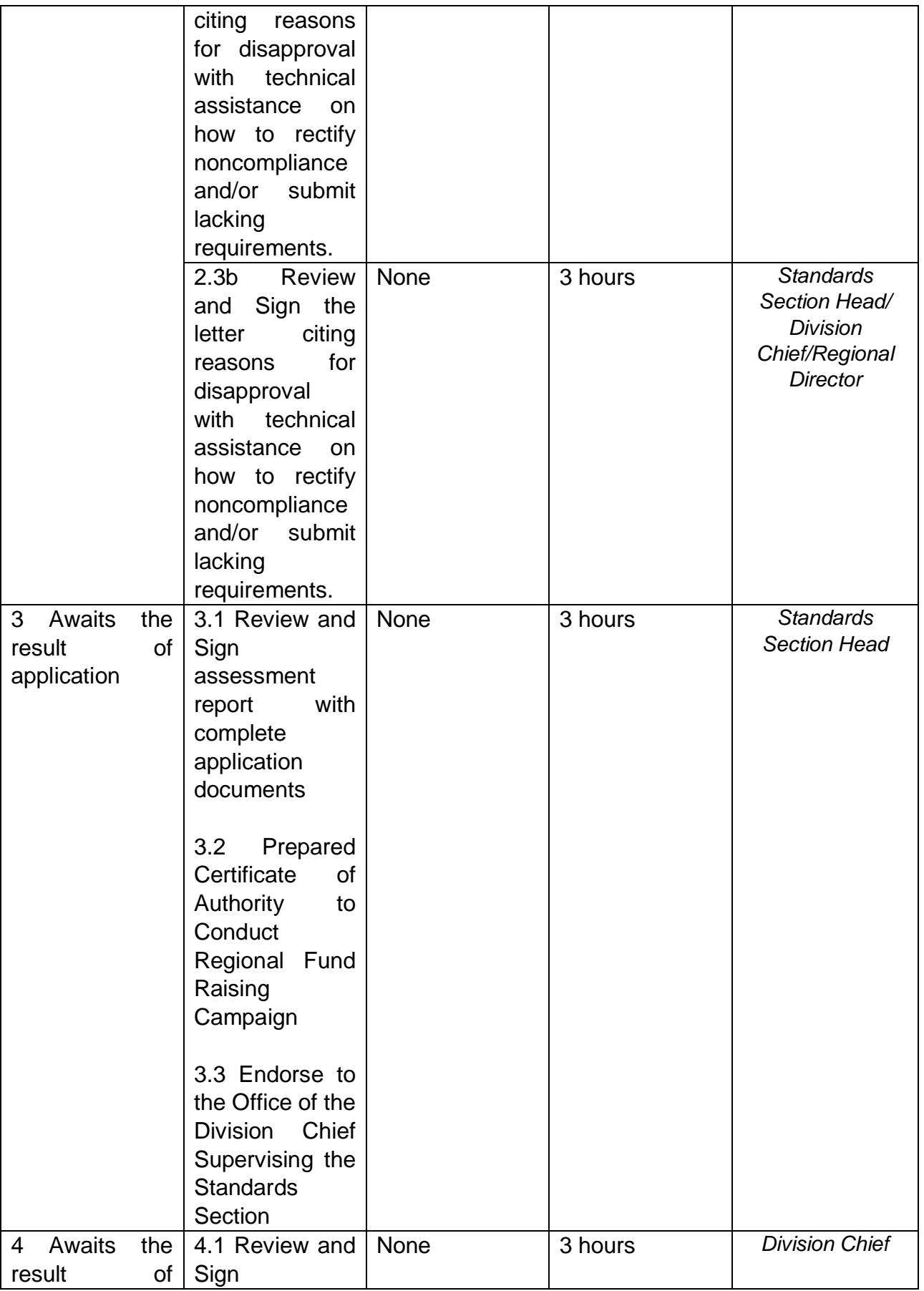

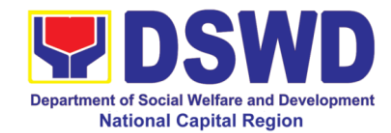

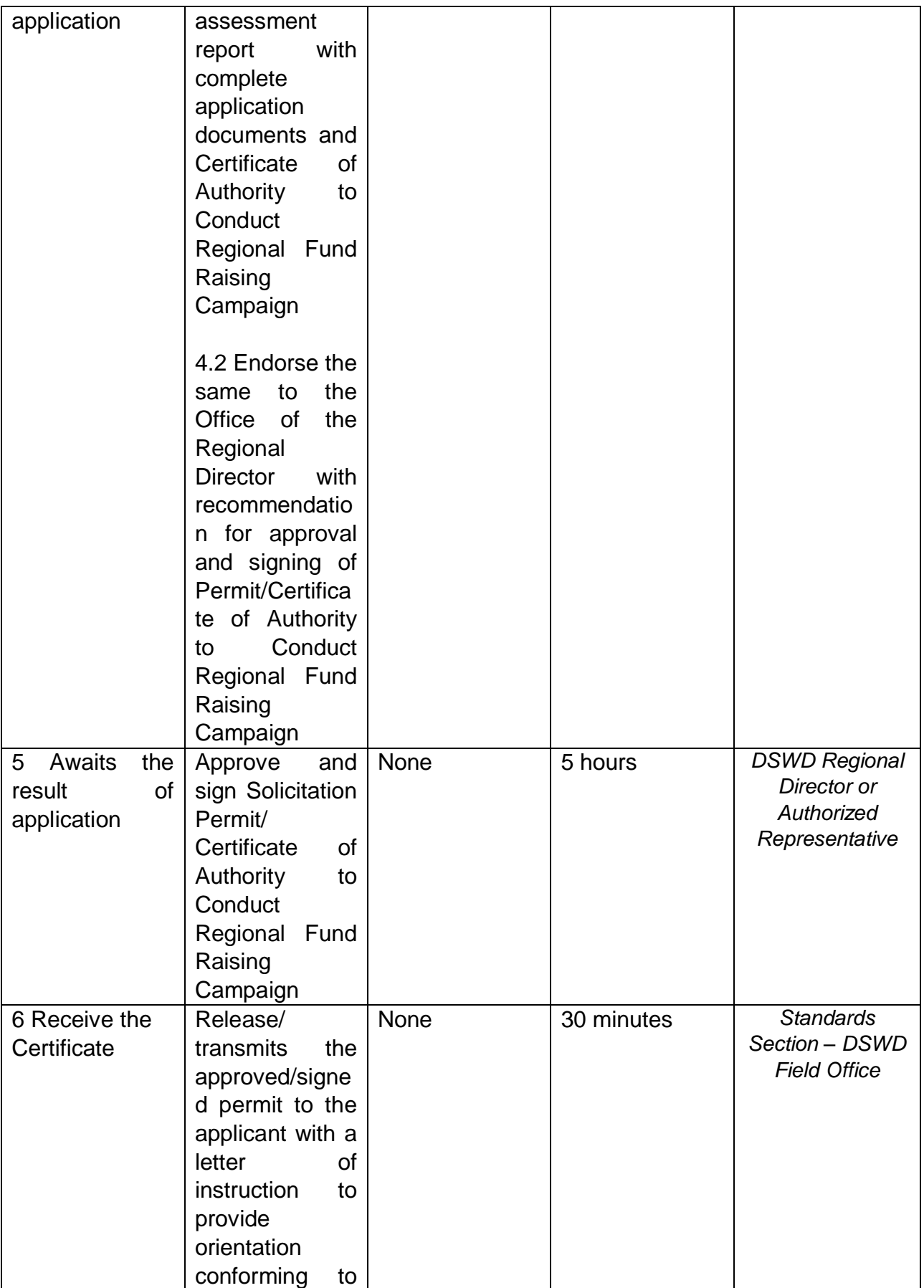

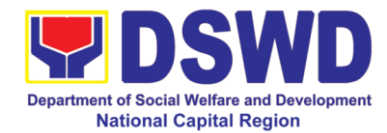

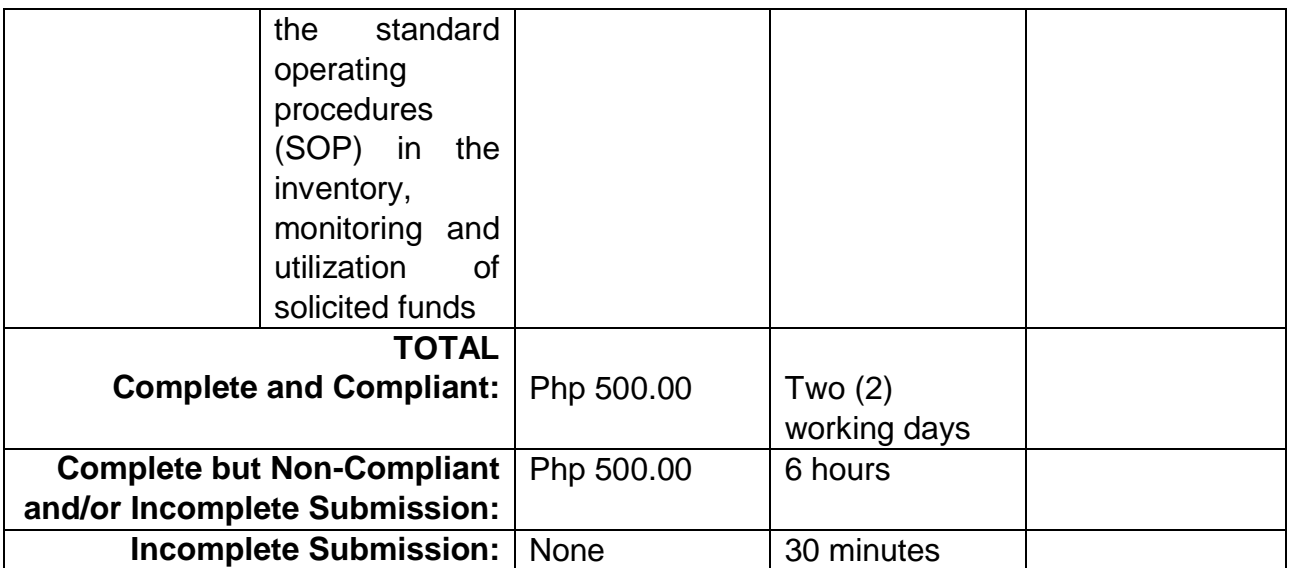

*Note 1: If the concerned FO is affected by the Emergency situation, the application can be filed directly at the DSWD Standards Bureau – DSWD Central Office* 

*Note 2: Applications for Regional Temporary Solicitation Permit is waived during Disasters/ Calamities amidst State of National Emergency shall follow the same facilitation procedures. However, during these instances, the payment of the processing fee is waived in favor of the Applicant* 

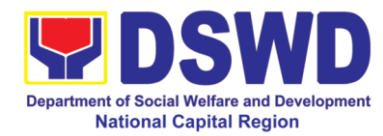

# **8 Registration of Private Social Welfare and Development Agencies (SWDAs)**

The process of assessing the applicant organization to determine whether its intended purpose is within the purview of Social Welfare and Development.

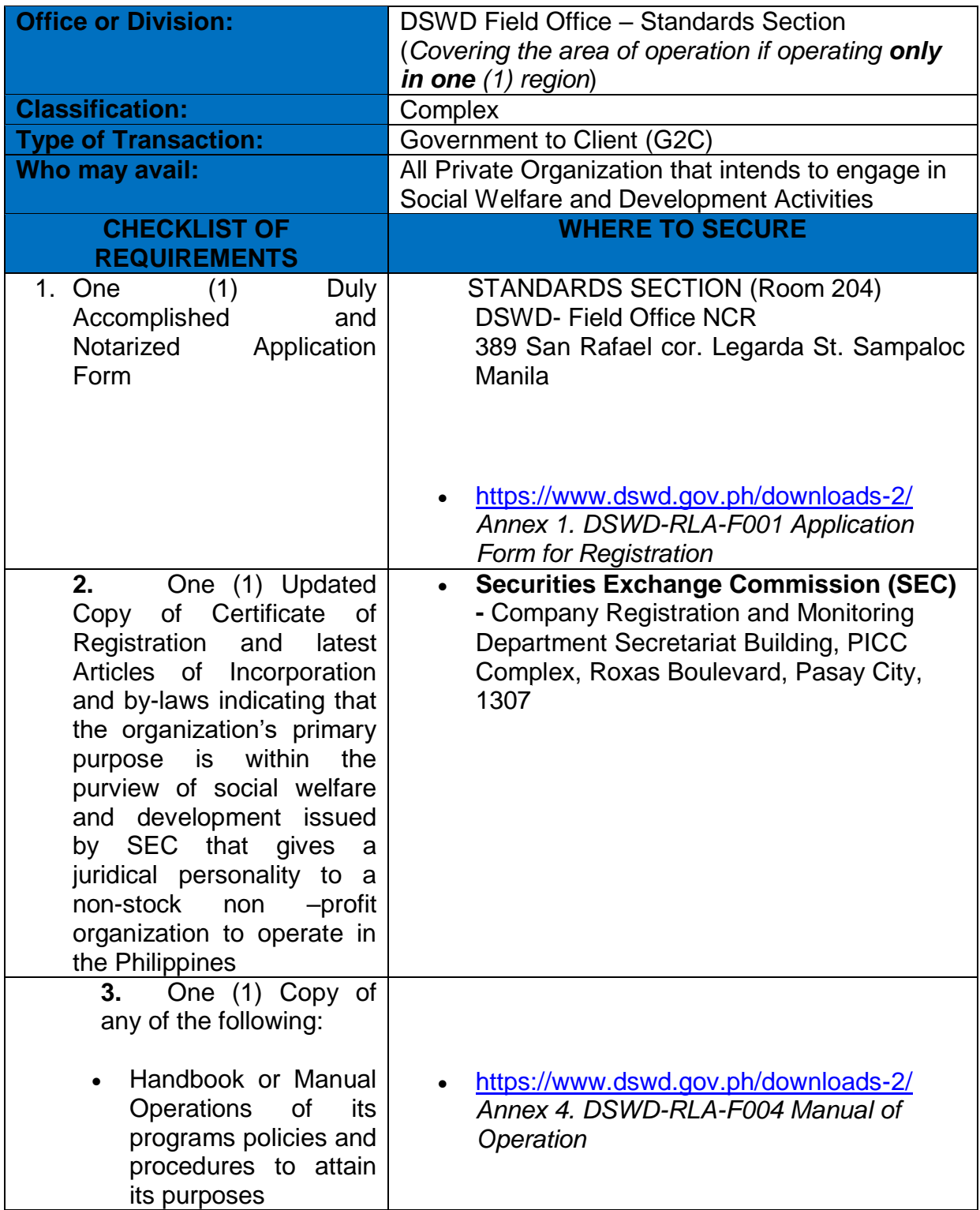

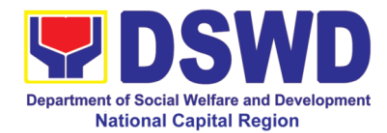

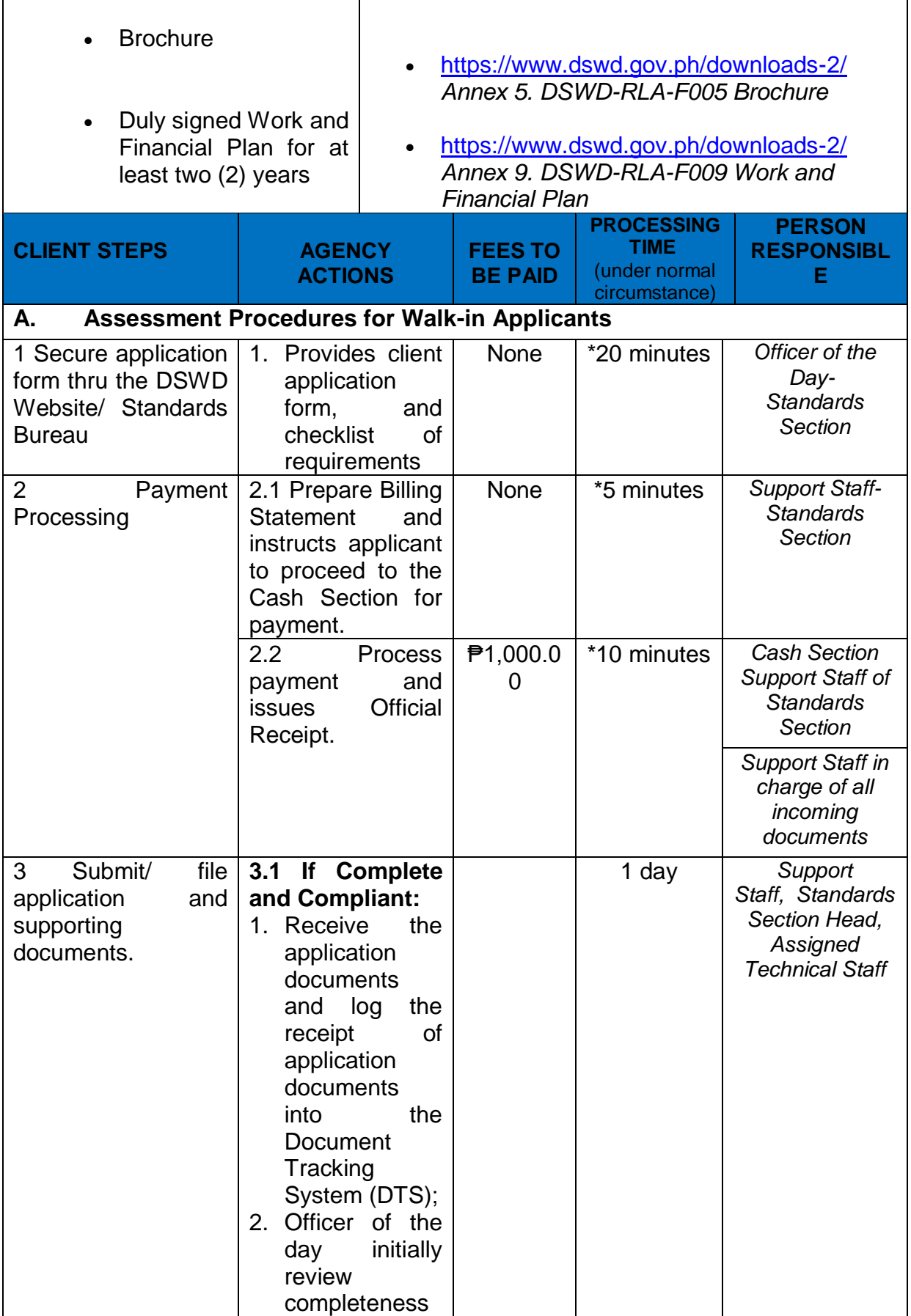

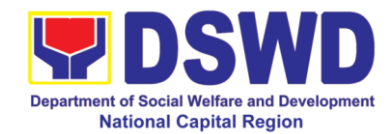

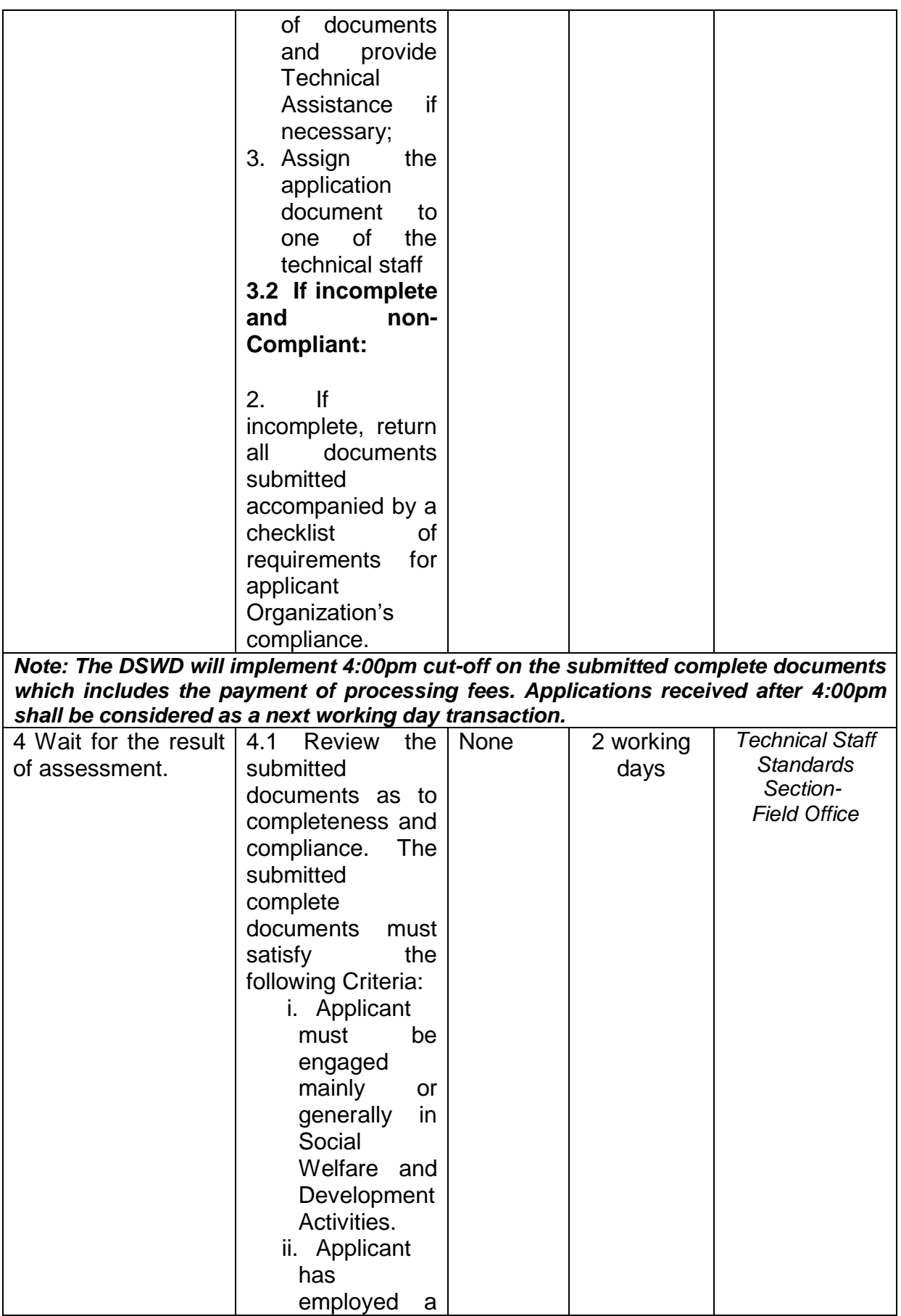

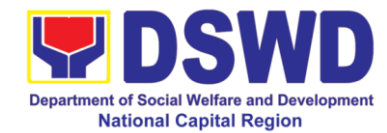

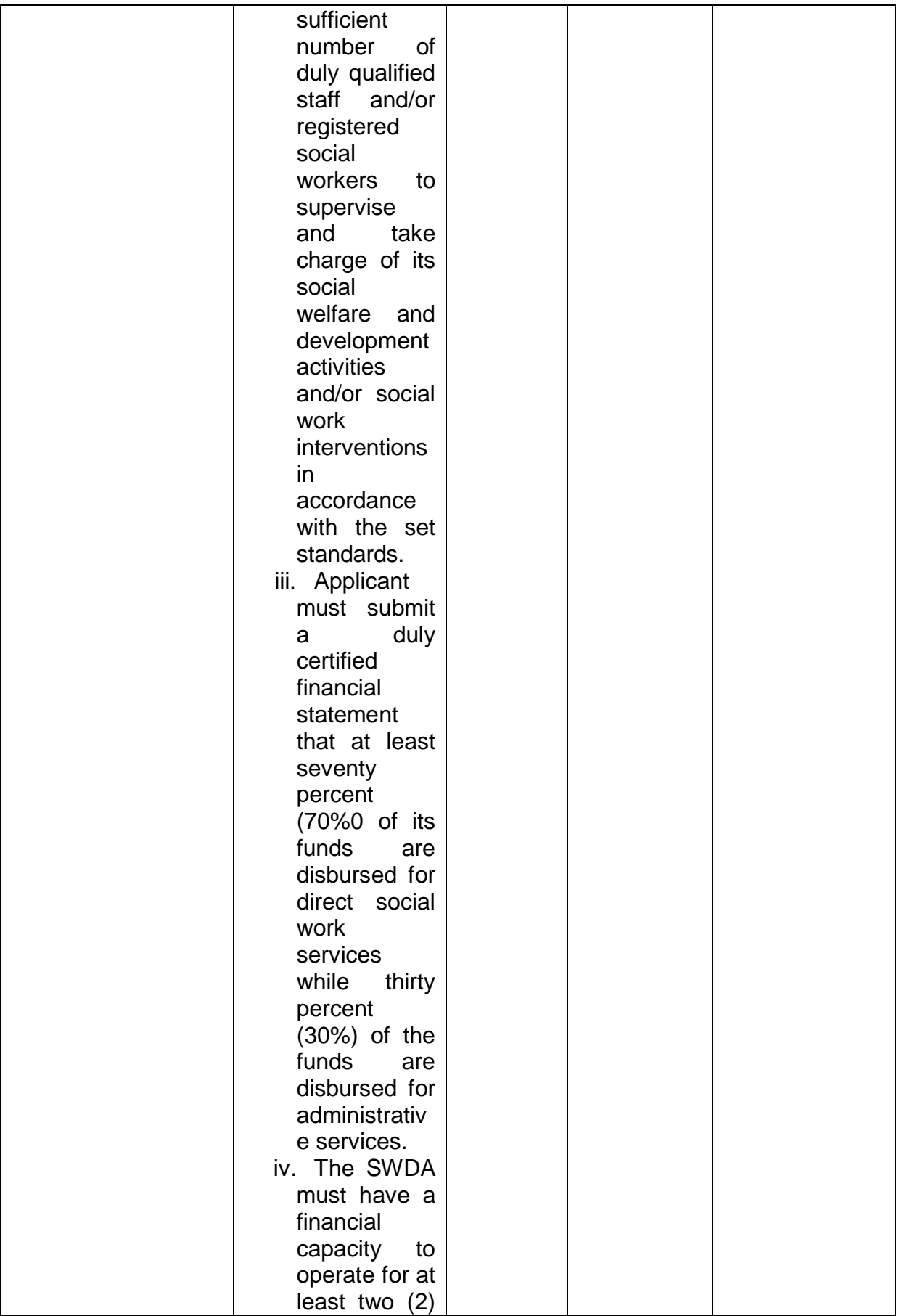

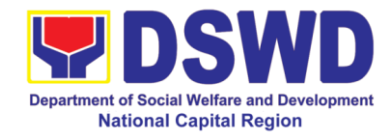

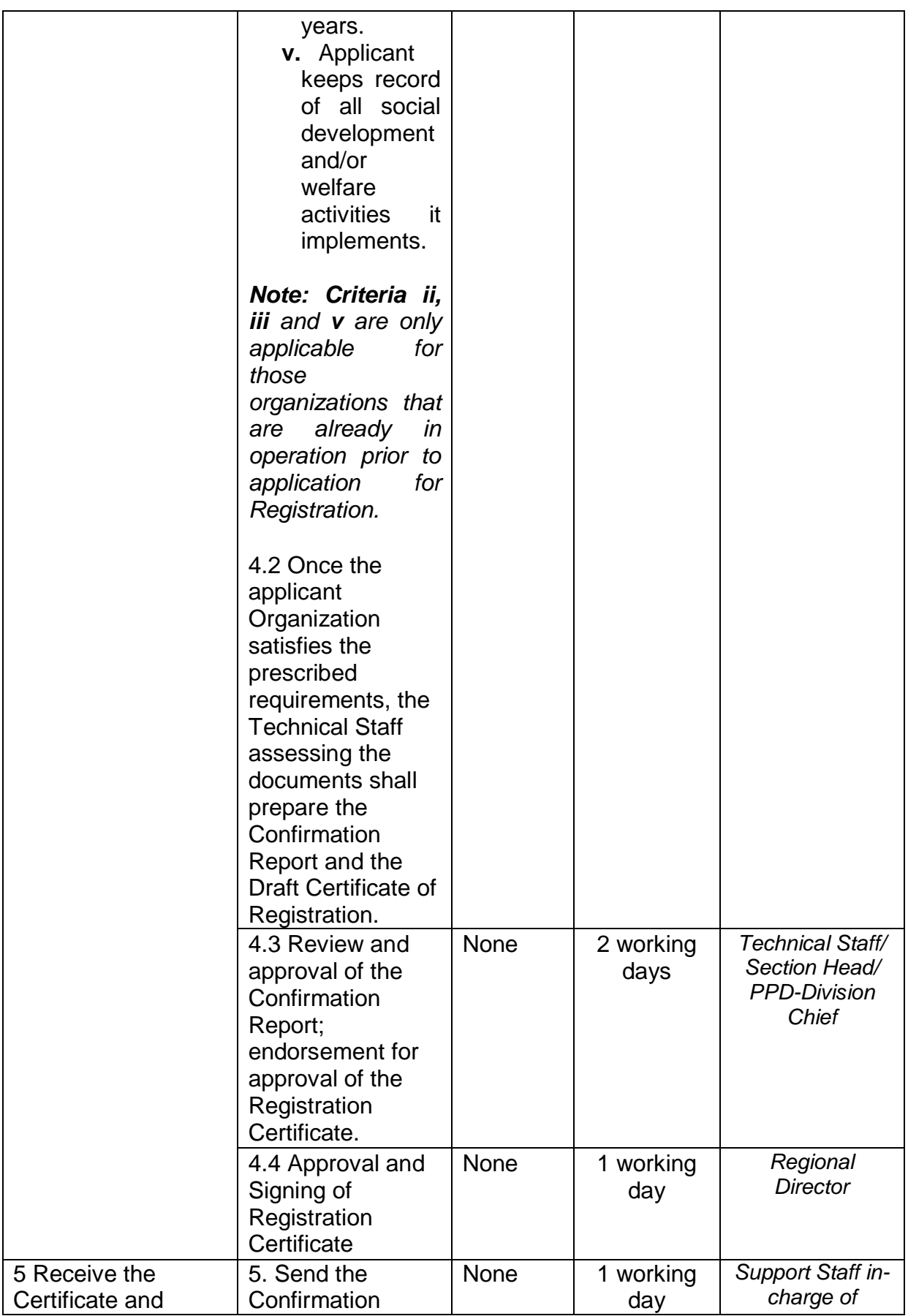

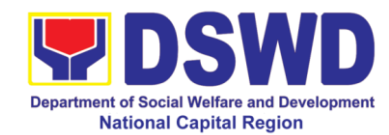

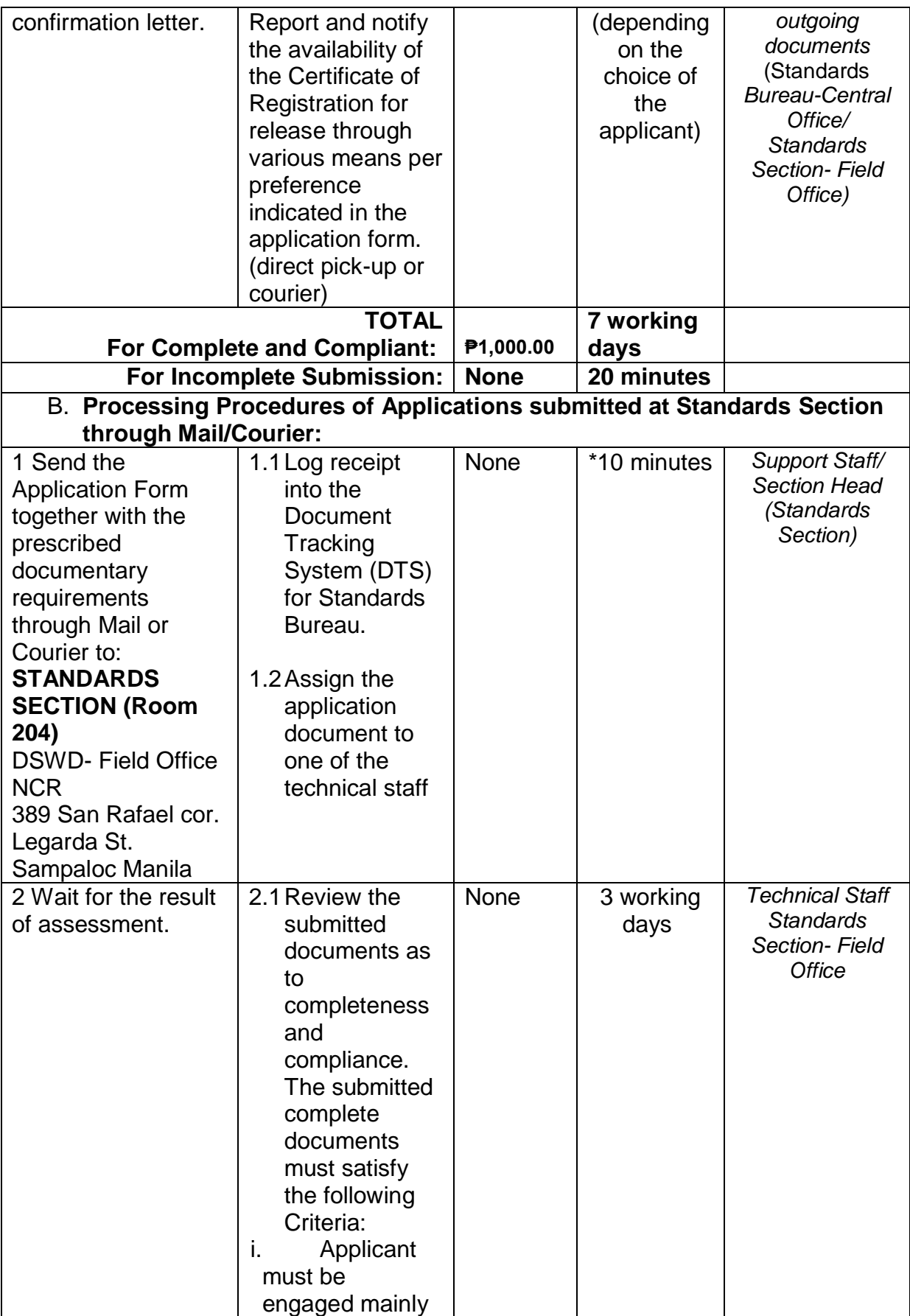

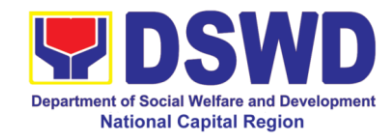

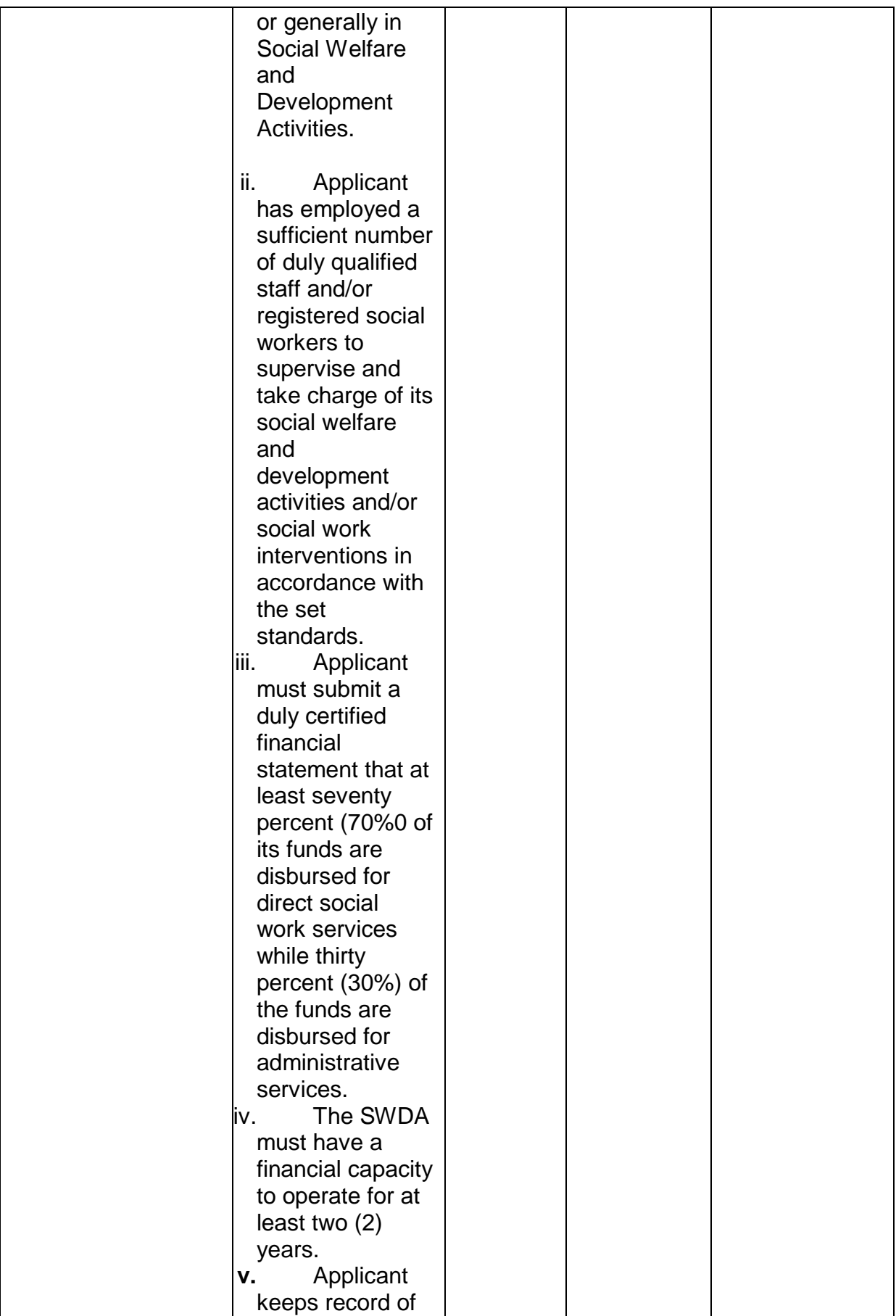

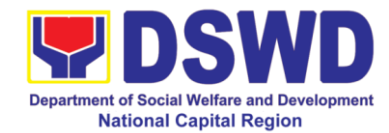

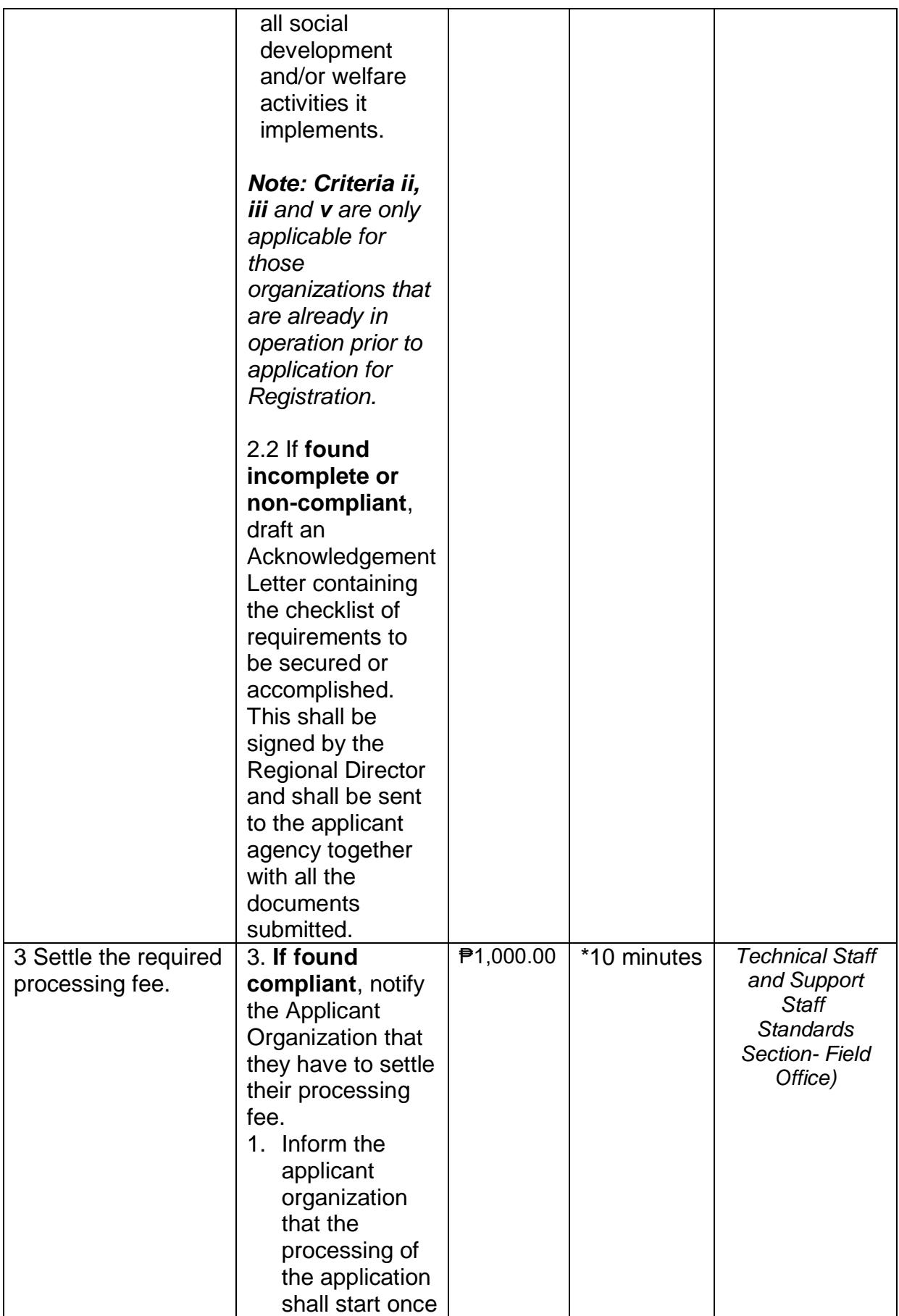

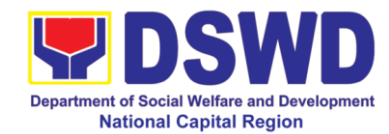

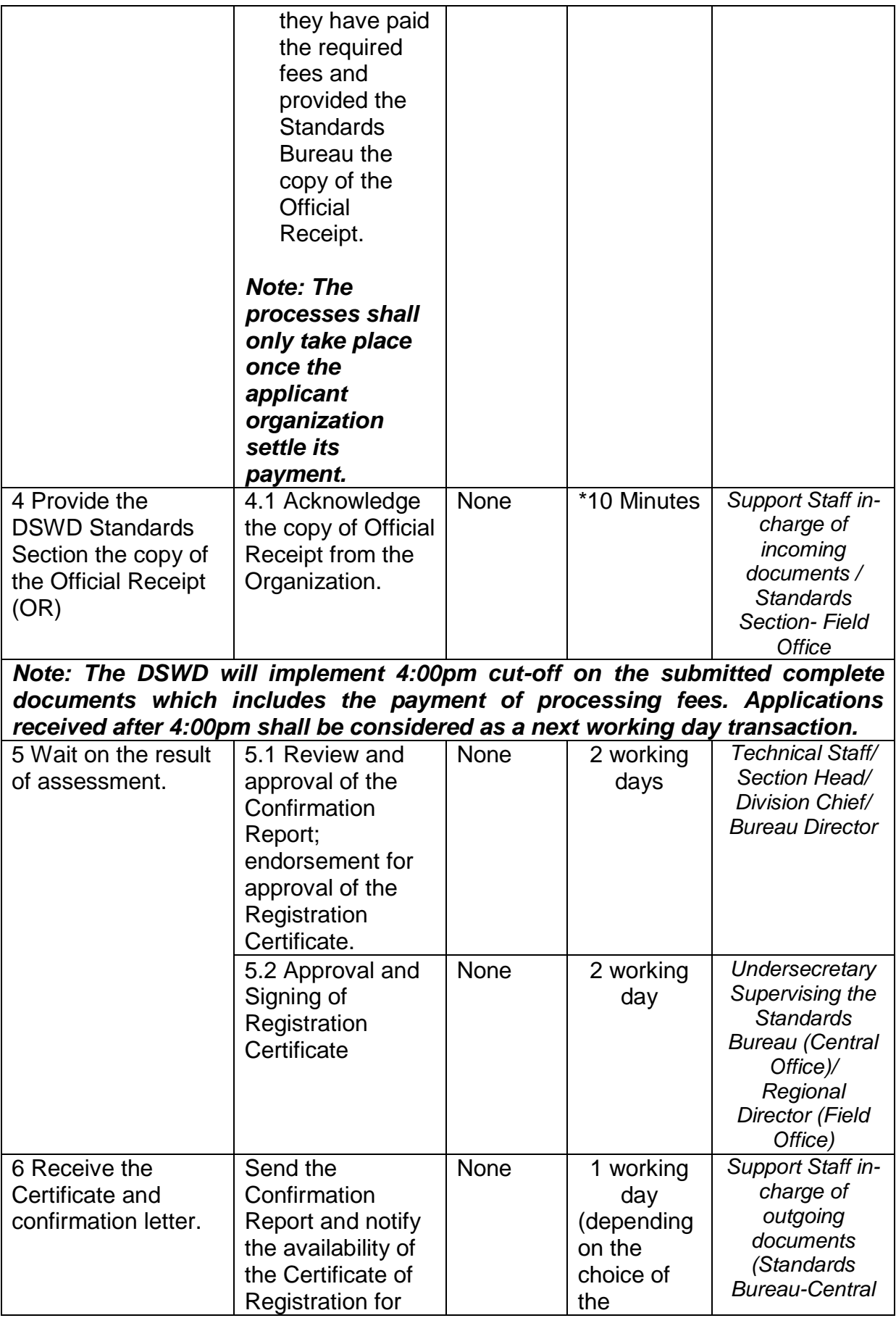

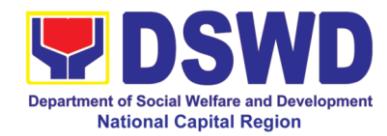

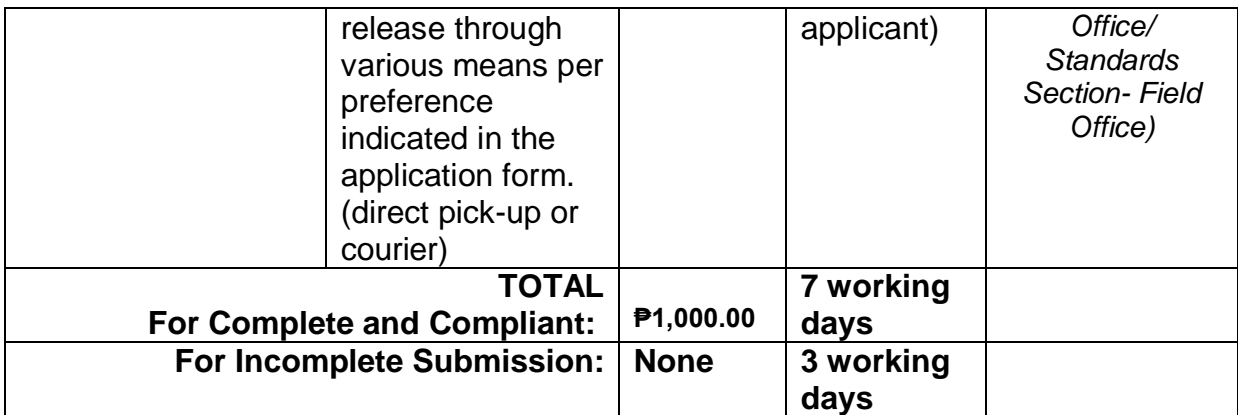

*\*The number of minutes shall be included on the total working days*

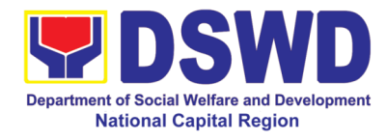

# **9 Licensing of Private Social Welfare and Development Agencies**

The process of assessing the qualifications and authorizing a registered SWDA to operate as a Social Work Agency or as an Auxiliary SWDA.

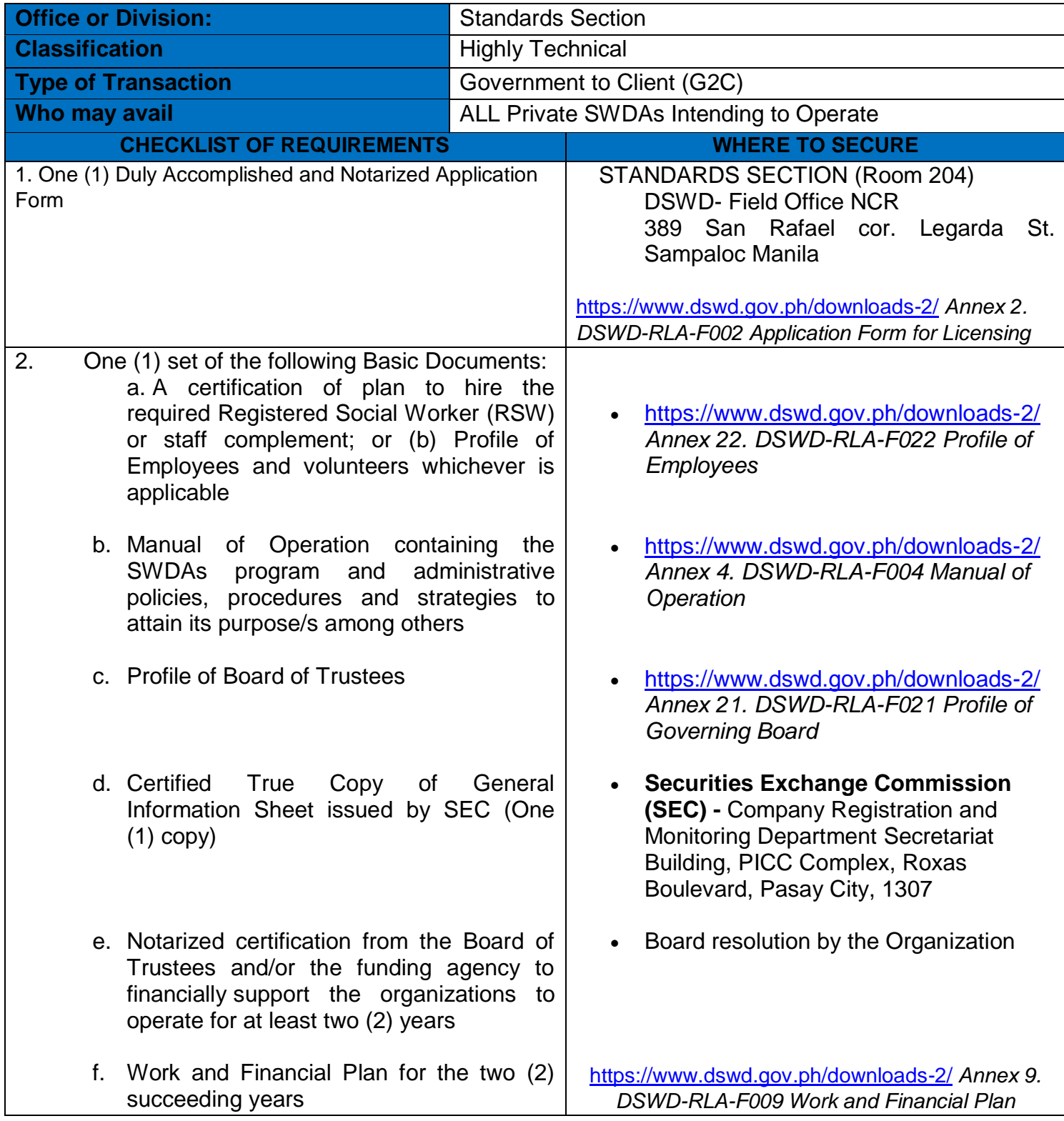

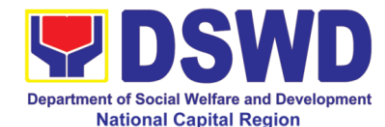

## **3. ADDITIONAL REQUIREMENTS**

### *Basic Documents*

1. For those operating in more than one region

**a.** List of main and satellite/branch offices with contact details, if any

**b.** Certified True Copy of the notarized written agreement of partnership or cooperation between the agency and its partner agency e.g. MOA, Contract of Partnership, among others

## 2*For Applicant SWA's implementing Child Placement Services*

Certification from DSWD or photocopy of the certificate of training attended by the hired RSW related to child placement service*.*

### *c. Documents Establishing Corporate Existence and Regulatory Compliance*

- *1.* For those operating in more than one region:
	- Validation report from concerned DSWD Field Office or Certification from Regional ABSNET/Cluster or LGUs attesting to the existence and status of operation of the organization in the area/s of jurisdiction.
	- There is no need to get a validation report/certification of existence for the region where the main office of the applicant is located.

2. For Center Based (*Residential and Non-Residential Based*) Copy of the valid safety certificates namely:

a. Occupancy permit (only for new buildings) or<br>Annual Building Inspection/Structural Safety Annual Building Inspection/Structural Certificate (for old buildings)

<https://www.dswd.gov.ph/downloads-2/> *Annex 7. DSWD-RLA-F007 List of Main and Satellite Office*

- Photocopy of the Memorandum of Agreement/Contract of Partnership and Certified by the Head of Applicant **Organization**
- <https://www.dswd.gov.ph/downloads-2/> *Annex 22. DSWD-RLA-F022 Profile of Employees*

 <https://www.dswd.gov.ph/downloads-2/> *Annex 23. DSWD-RLA-F023 ABSNET Active Membership*

 City/Municipal Engineering Office of Local Government Unit covering the SWDAs area of operation or Private Engineer

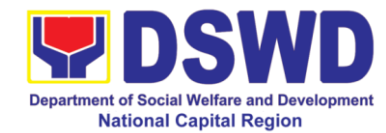

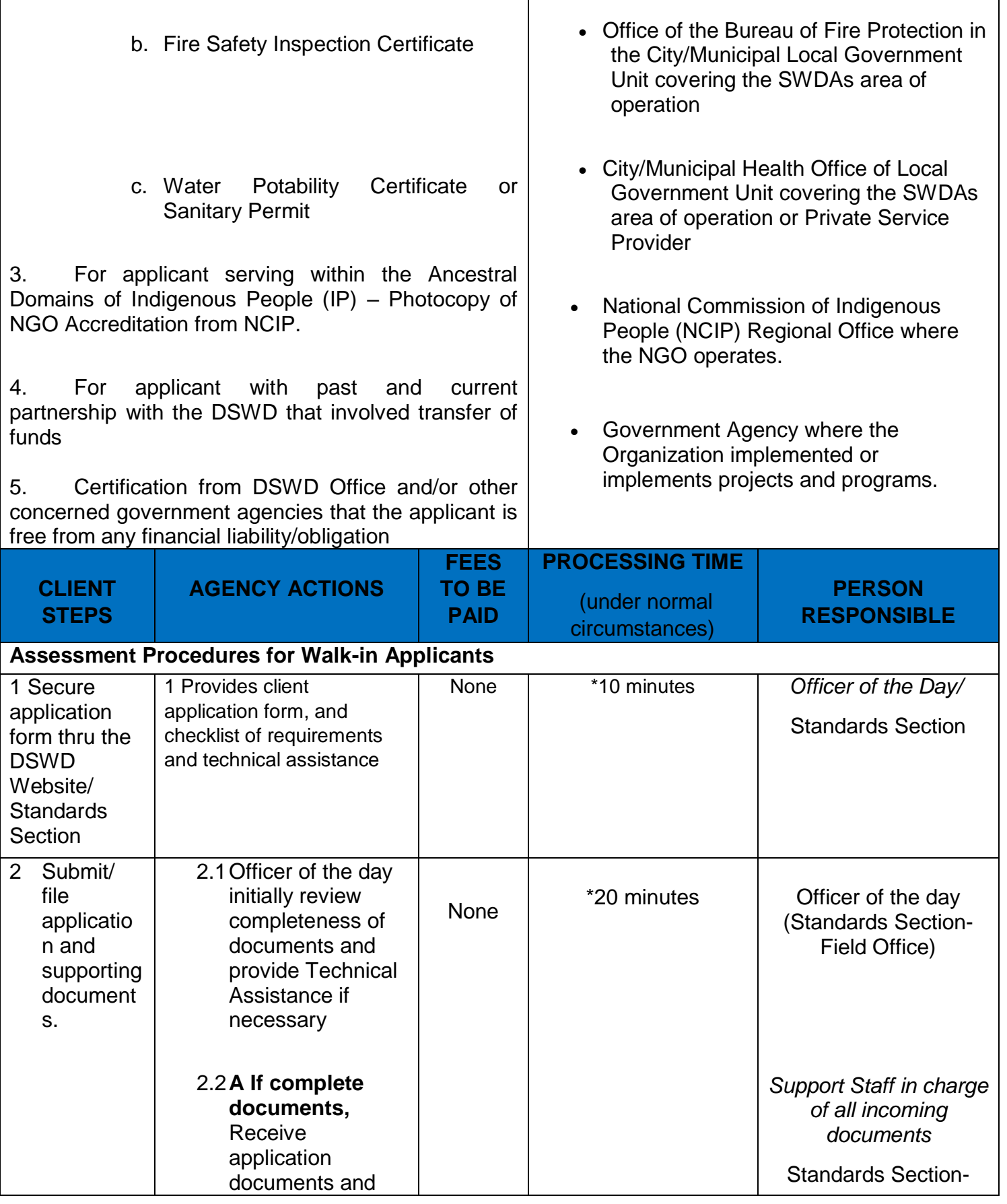

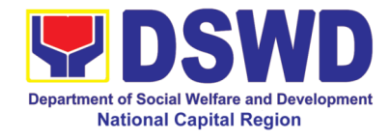

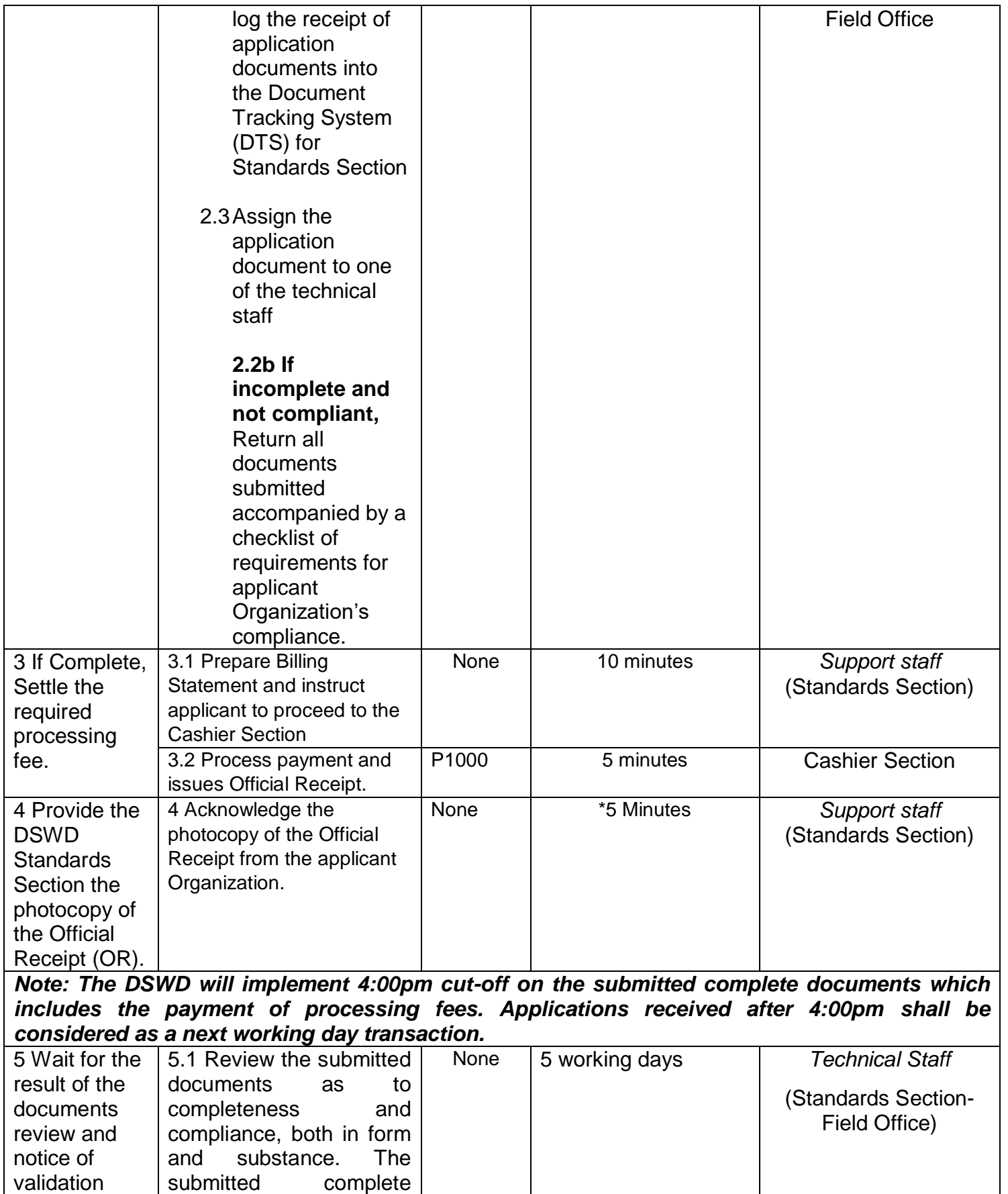

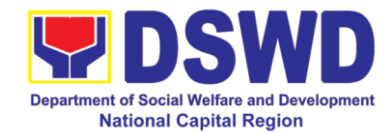

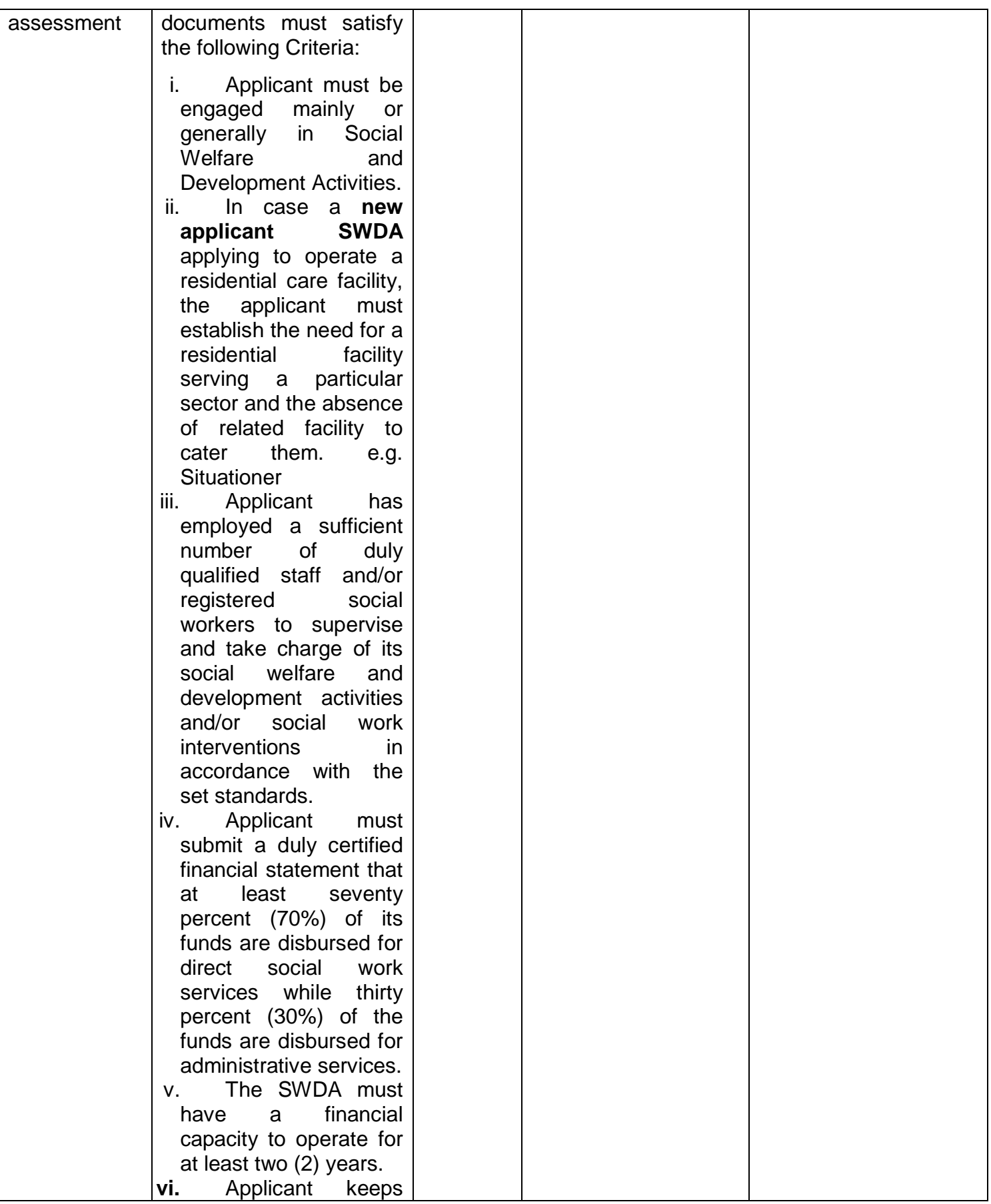

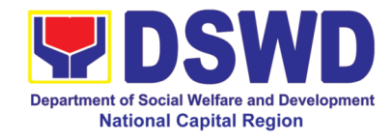

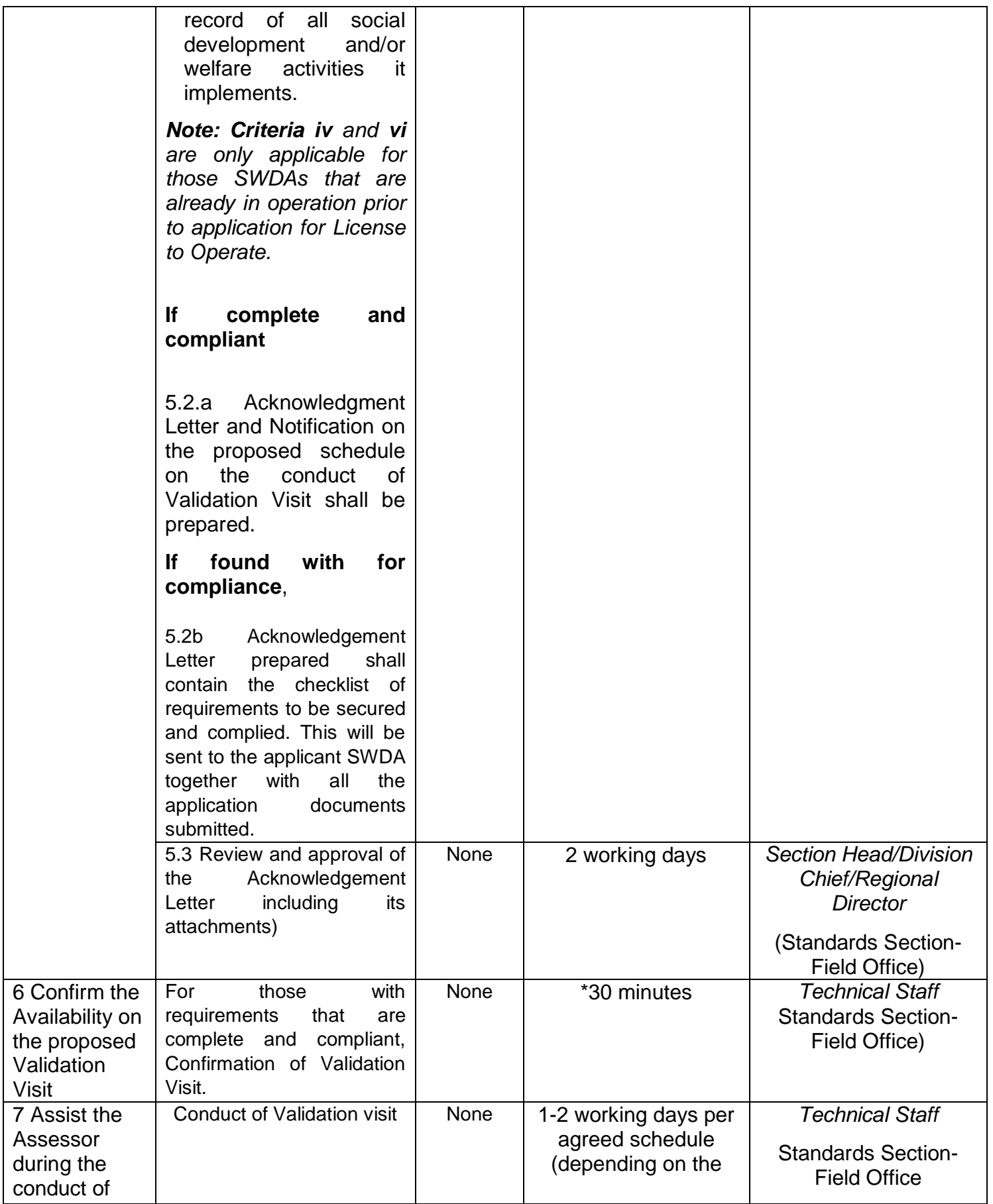

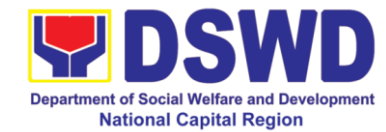

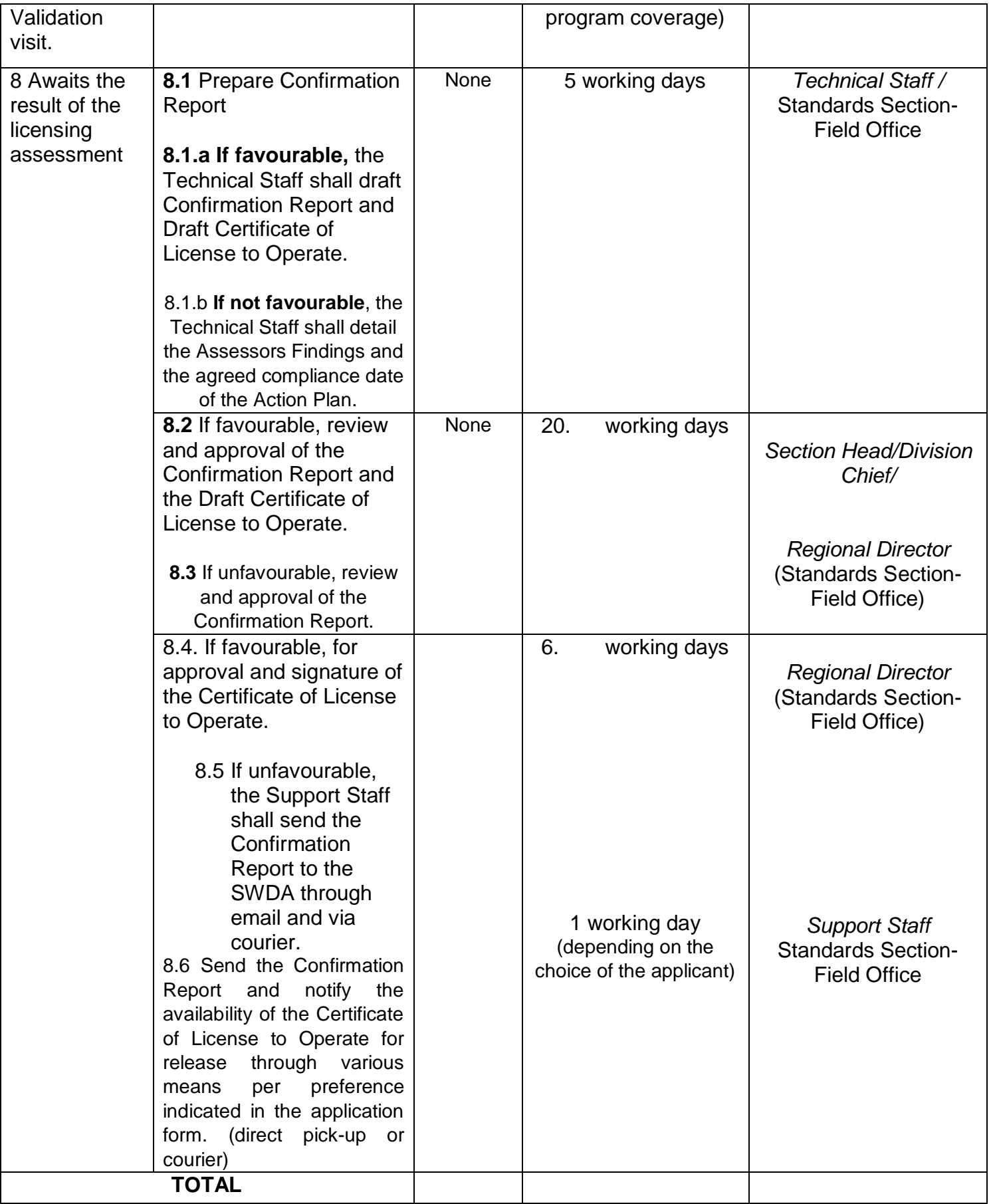

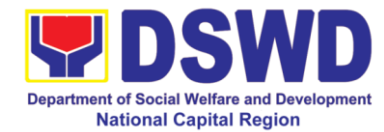

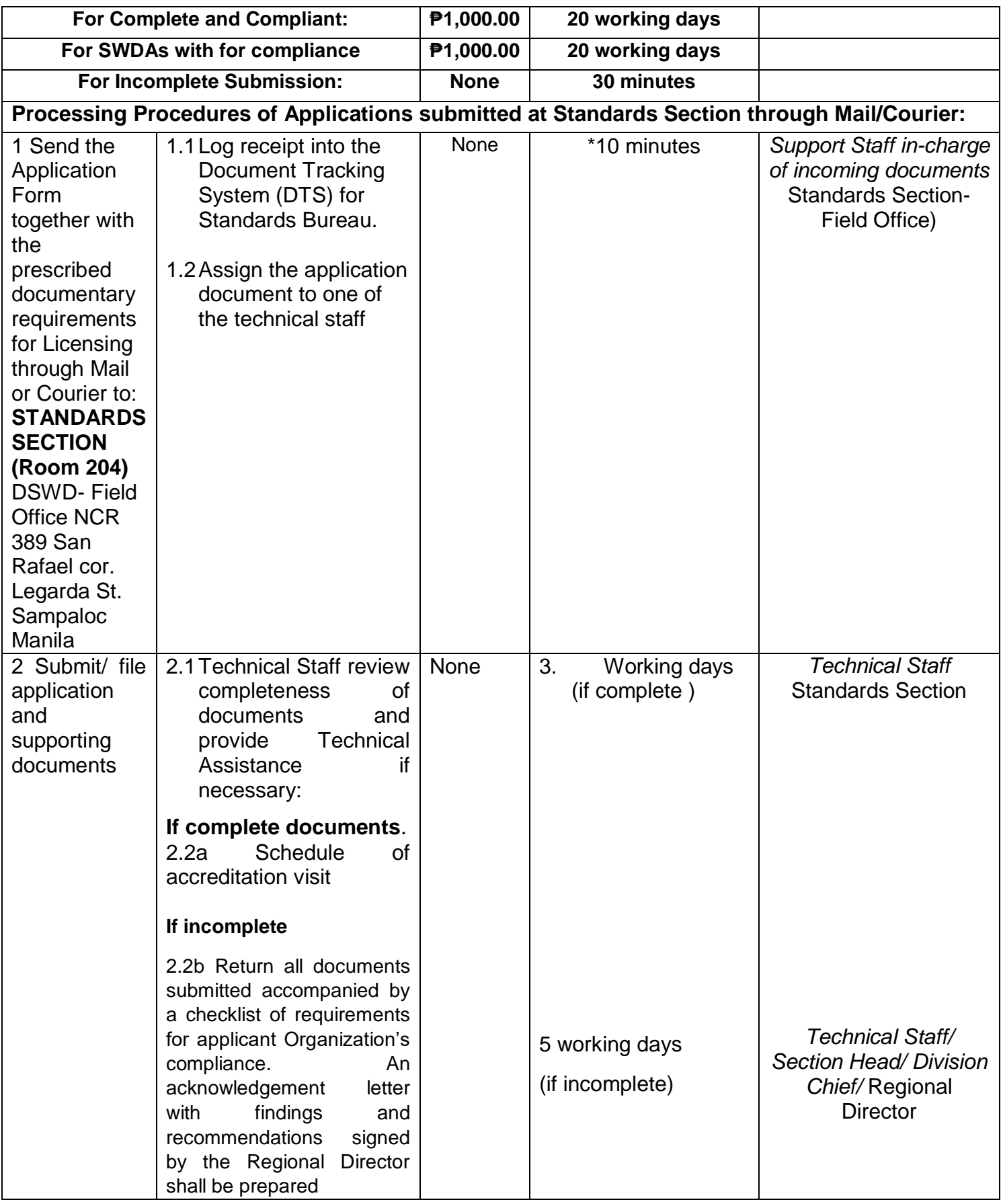

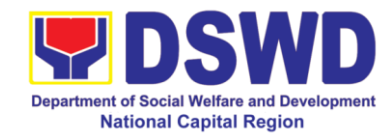

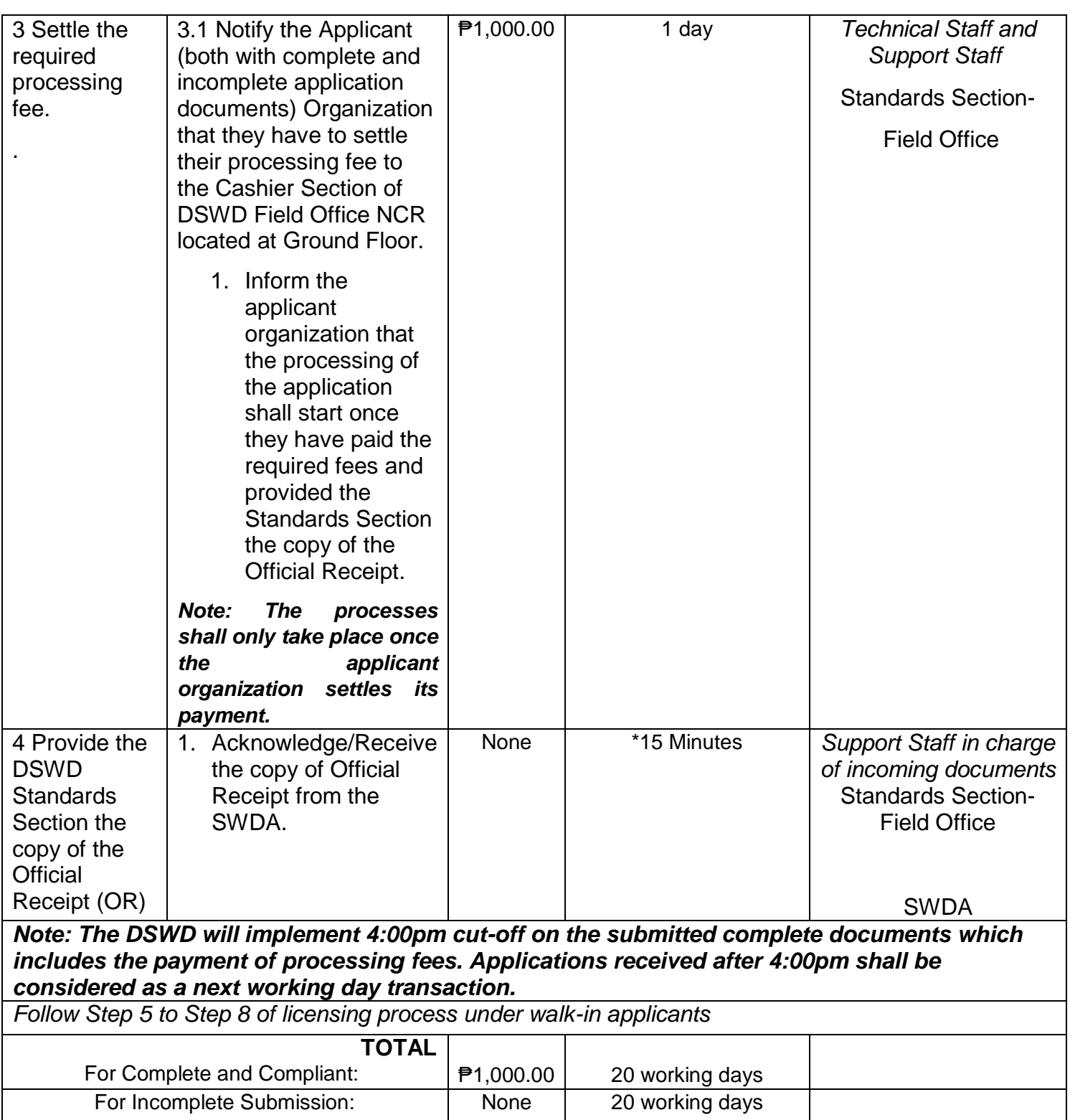

*\*The number of minutes shall be included on the total working days*
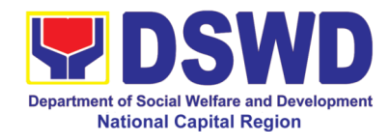

## **10 Pre - Accreditation Assessment of Social Welfare and Development Programs and Services (Licensed Private SWAs and Public SWDAs) – Operating within the Region**

## **Public Social Work Agencies with Center-Based Programs and Services**

*Refers to the process of assessing the Social Work Agency (SWA) if their Programs and Services are compliant to set standards.*

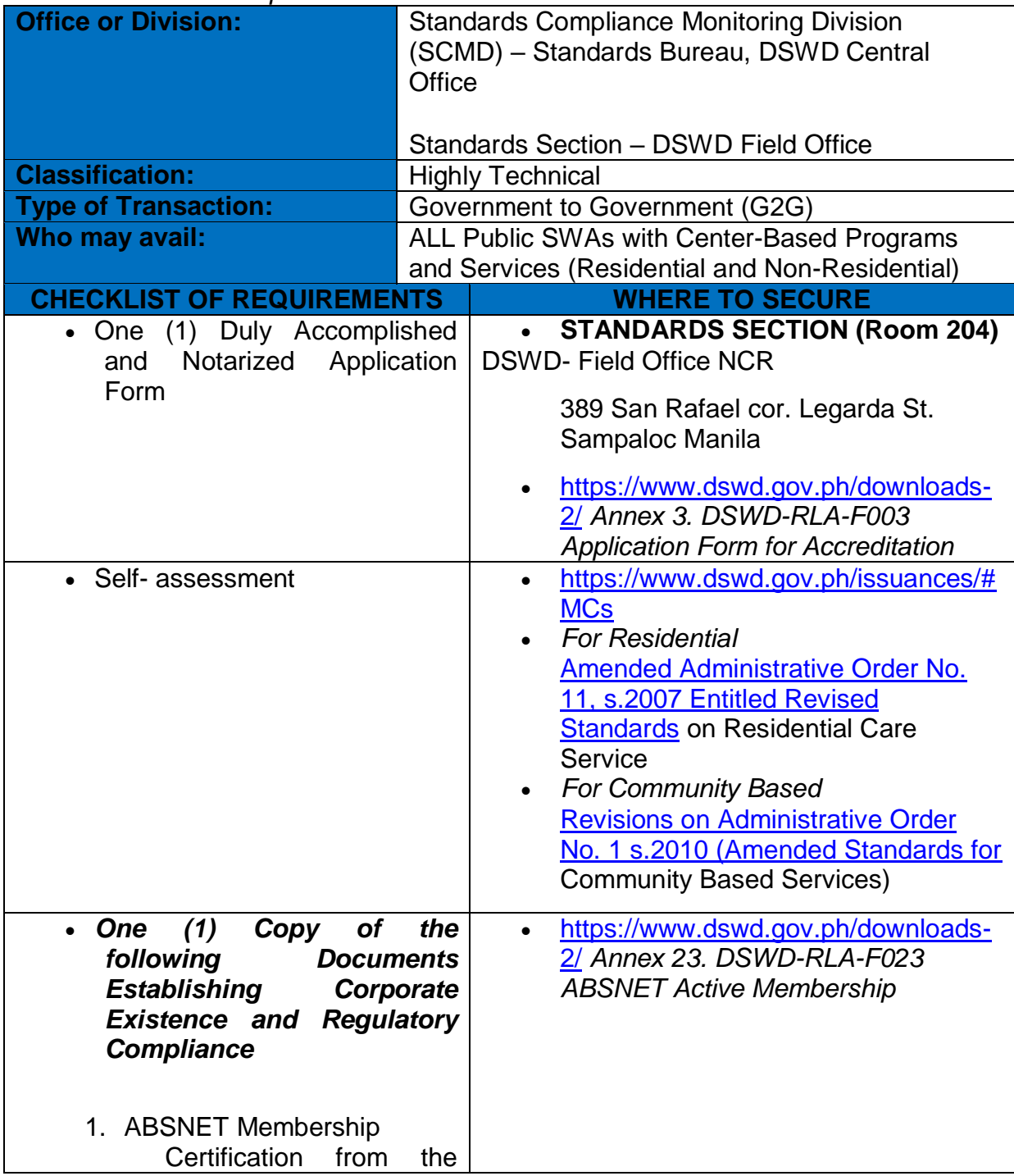

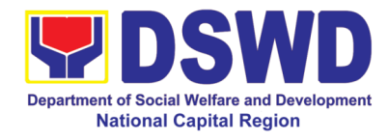

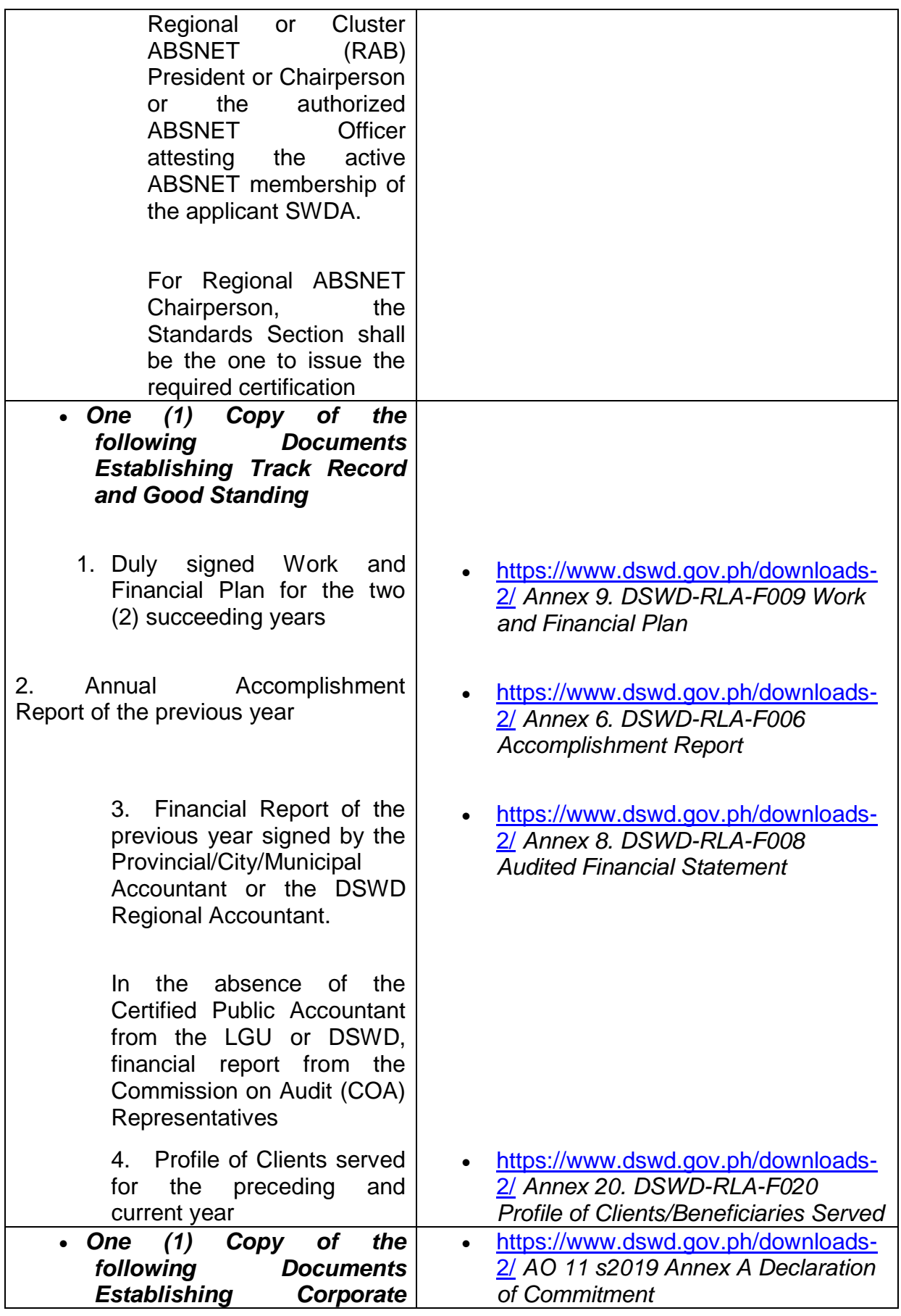

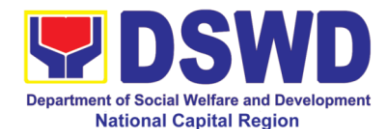

#### *Existence and Regulatory Compliance*

- Certification from the applicant of no support to tobacco in compliance to the provisions of EO 26 series of 2017(Providing for the establishment of smoke-free Environments in Public and Enclosed Places) and RA 9211 (Tobacco Regulation Act of 2003)
- *One (1) Copy of the following Basic Documents*
	- 1. Manual of Operation containing the SWDAs program and administrative policies, procedures and strategies to attain its purpose/s among others

2. Profile of Board Trustees or its equivalent

3. Profile of Employees and Volunteers: Staff requirement shall be based on Staff Client ratio per standards on accreditation of specific programs and services.

**(Note:** *The first 3 Basic Documents are needed if only there is an update or amendment on documents recently submitted to DSWD Standards Bureau)*

4. For Applicant SWA"s implementing Child Placement Services

- [https://www.dswd.gov.ph/downloads-](https://www.dswd.gov.ph/downloads-2/)[2/](https://www.dswd.gov.ph/downloads-2/) *Annex 4. DSWD-RLA-F004 Manual of Operation*
- [https://www.dswd.gov.ph/downloads-](https://www.dswd.gov.ph/downloads-2/)[2/](https://www.dswd.gov.ph/downloads-2/) *Annex 21. DSWD-RLA-F021 Profile of Governing Board*
- [https://www.dswd.gov.ph/downloads-](https://www.dswd.gov.ph/downloads-2/)[2/](https://www.dswd.gov.ph/downloads-2/) *Annex 22. DSWD-RLA-F022 Profile of Employees*

 [https://www.dswd.gov.ph/downloads-](https://www.dswd.gov.ph/downloads-2/)[2/](https://www.dswd.gov.ph/downloads-2/) *Annex 22. DSWD-RLA-F022 Profile of Employees*

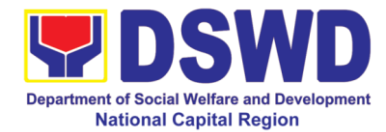

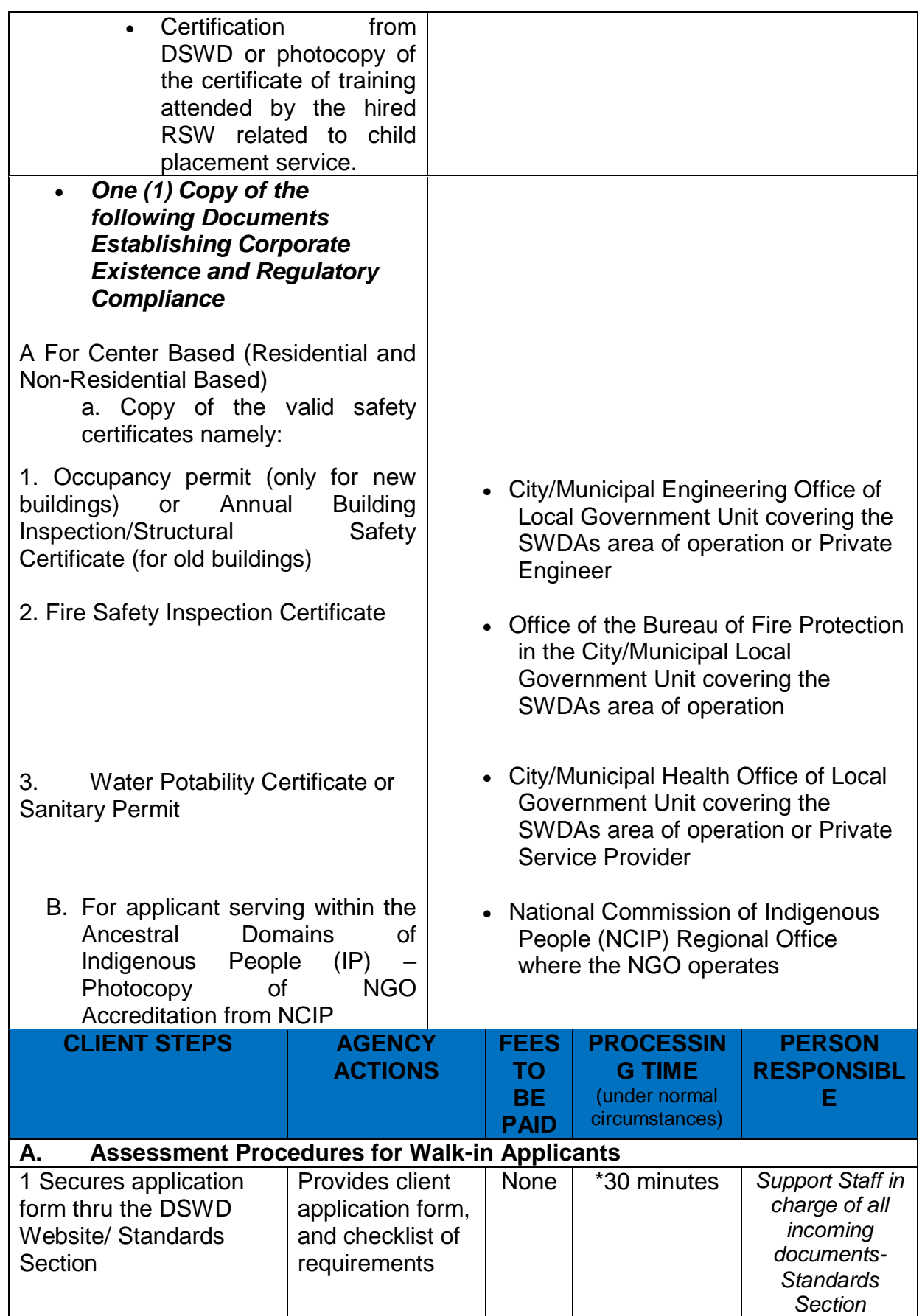

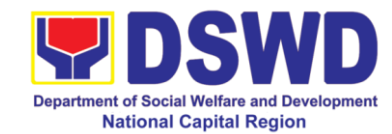

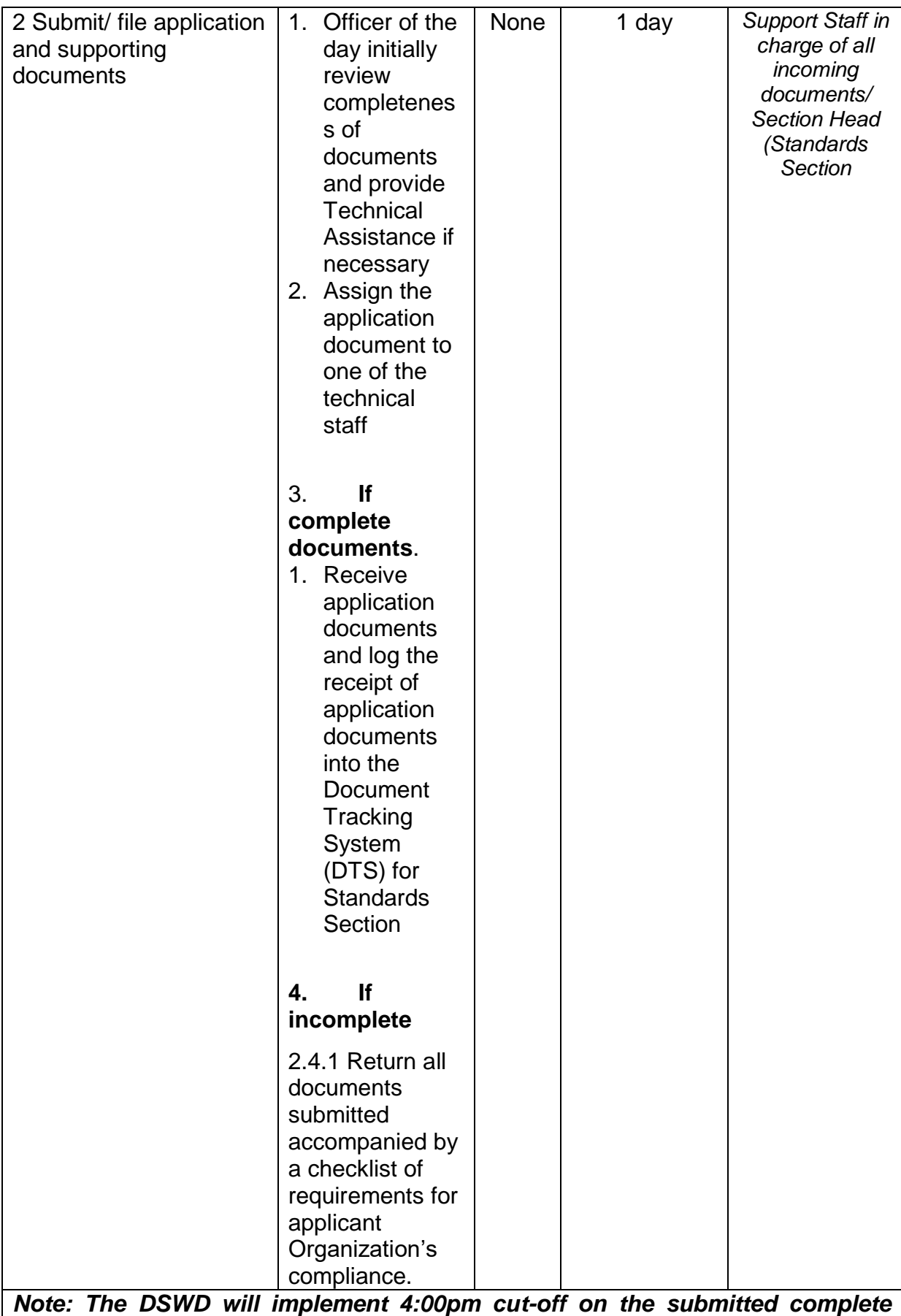

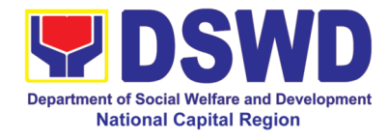

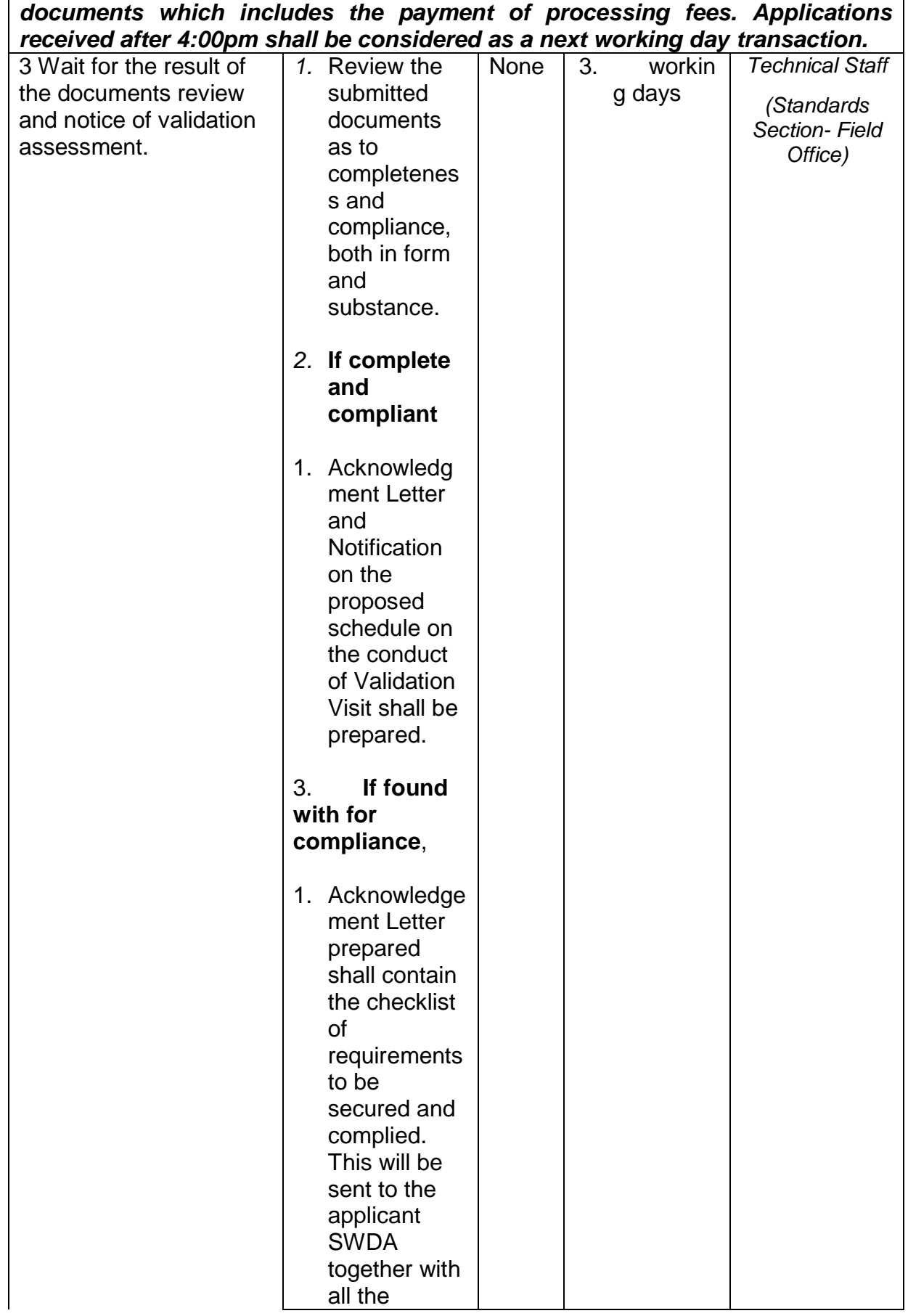

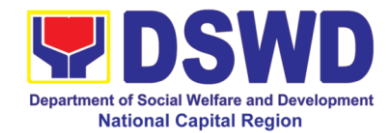

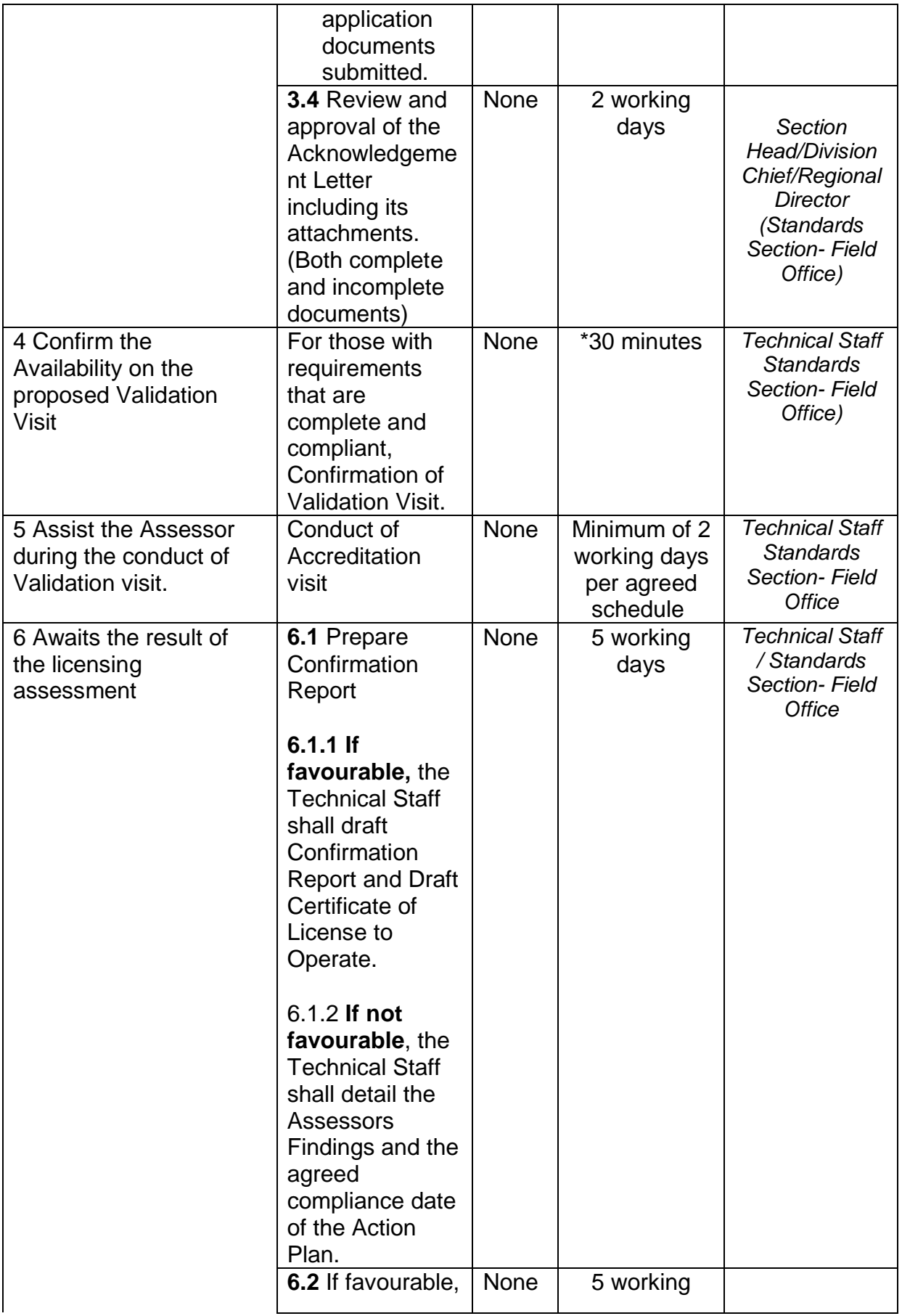

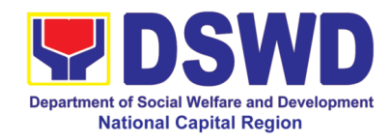

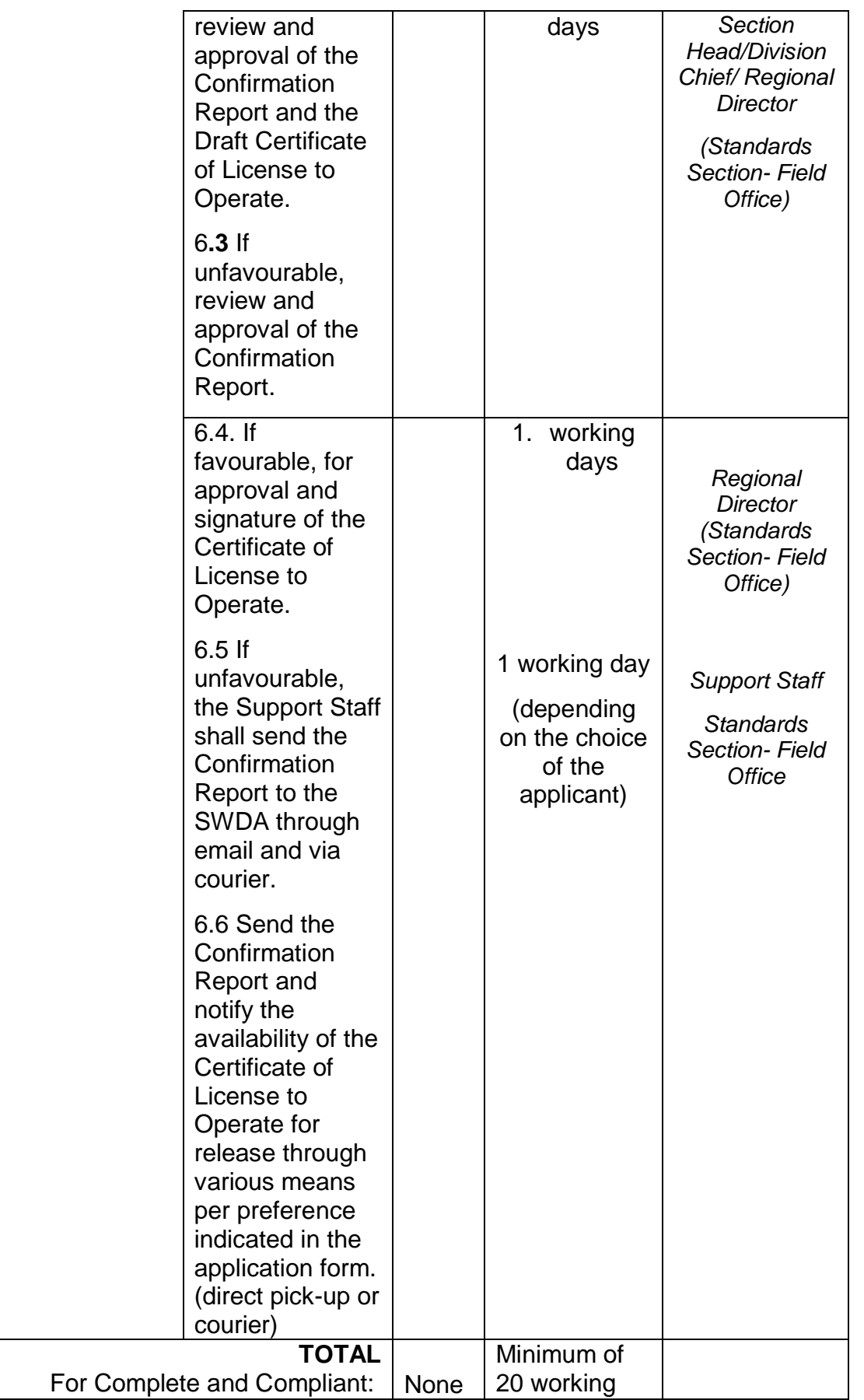

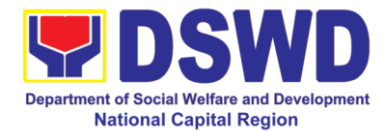

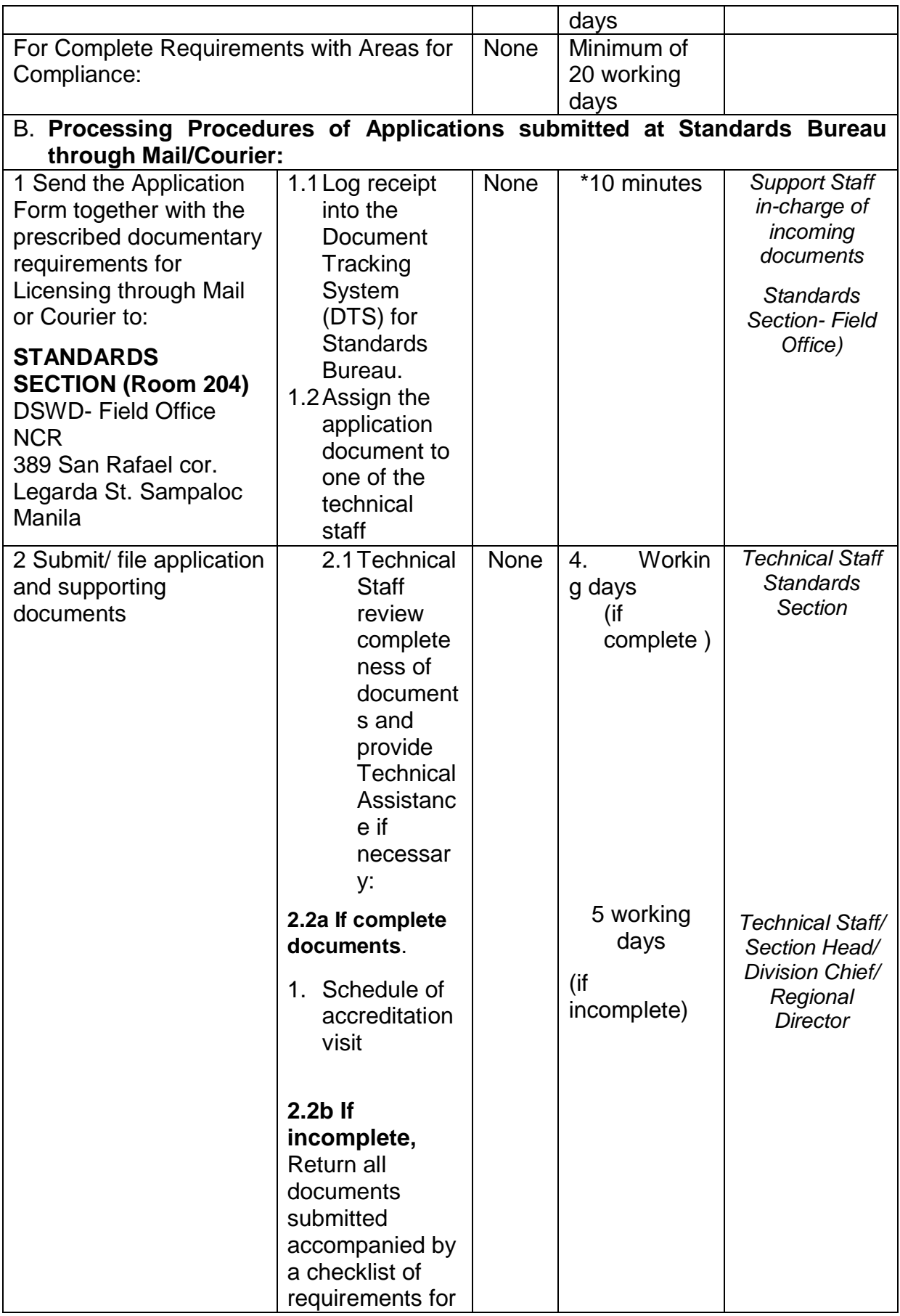

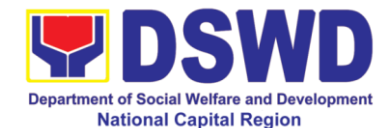

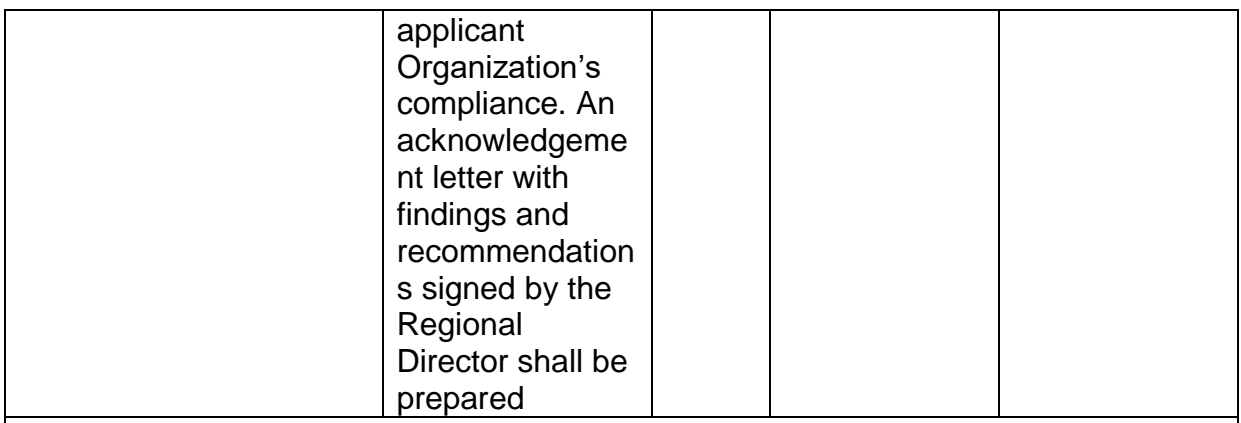

*Note: The DSWD will implement 4:00pm cut-off on the submitted complete documents which includes the payment of processing fees. Applications received after 4:00pm shall be considered as a next working day transaction.*

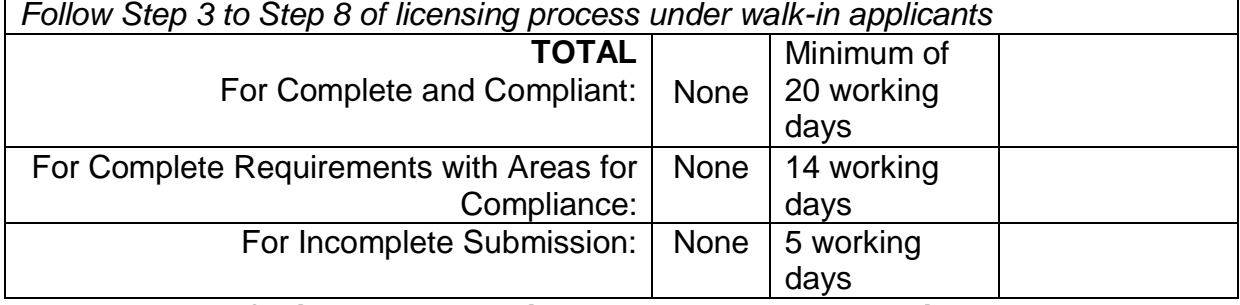

*\*The number of minutes shall be included on the total working days*

#### **Private Social Welfare and Development Programs and Services**

Refers to the process of assessing the Licensed Social Work Agency (SWA) if their Programs and Services are compliant to set standards.

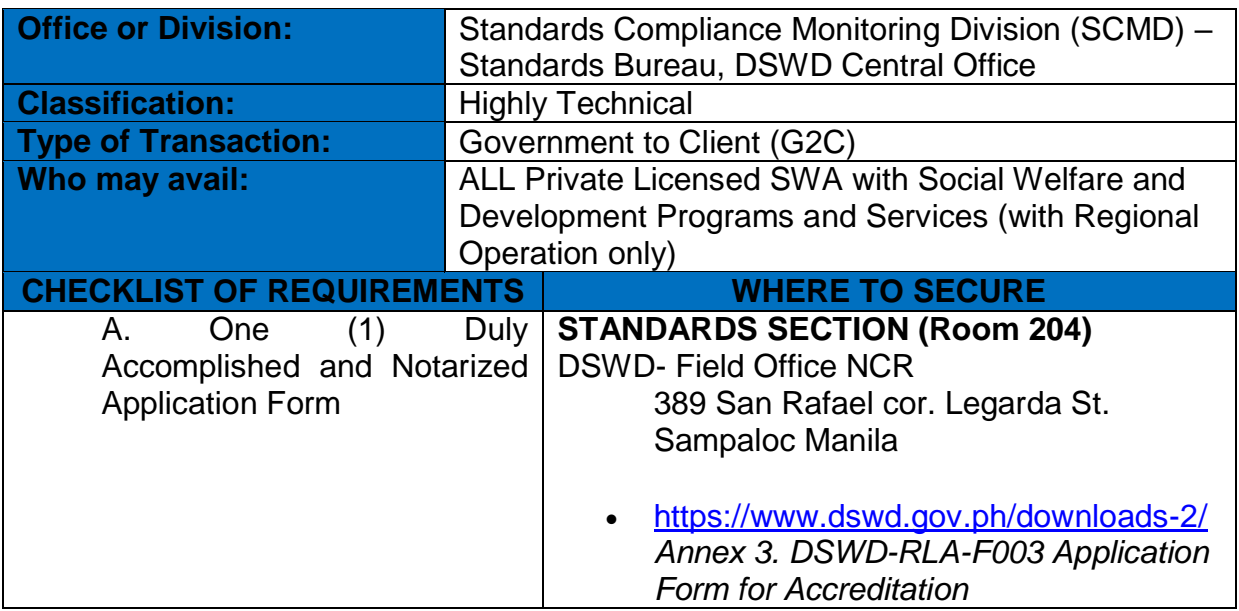

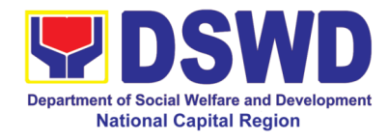

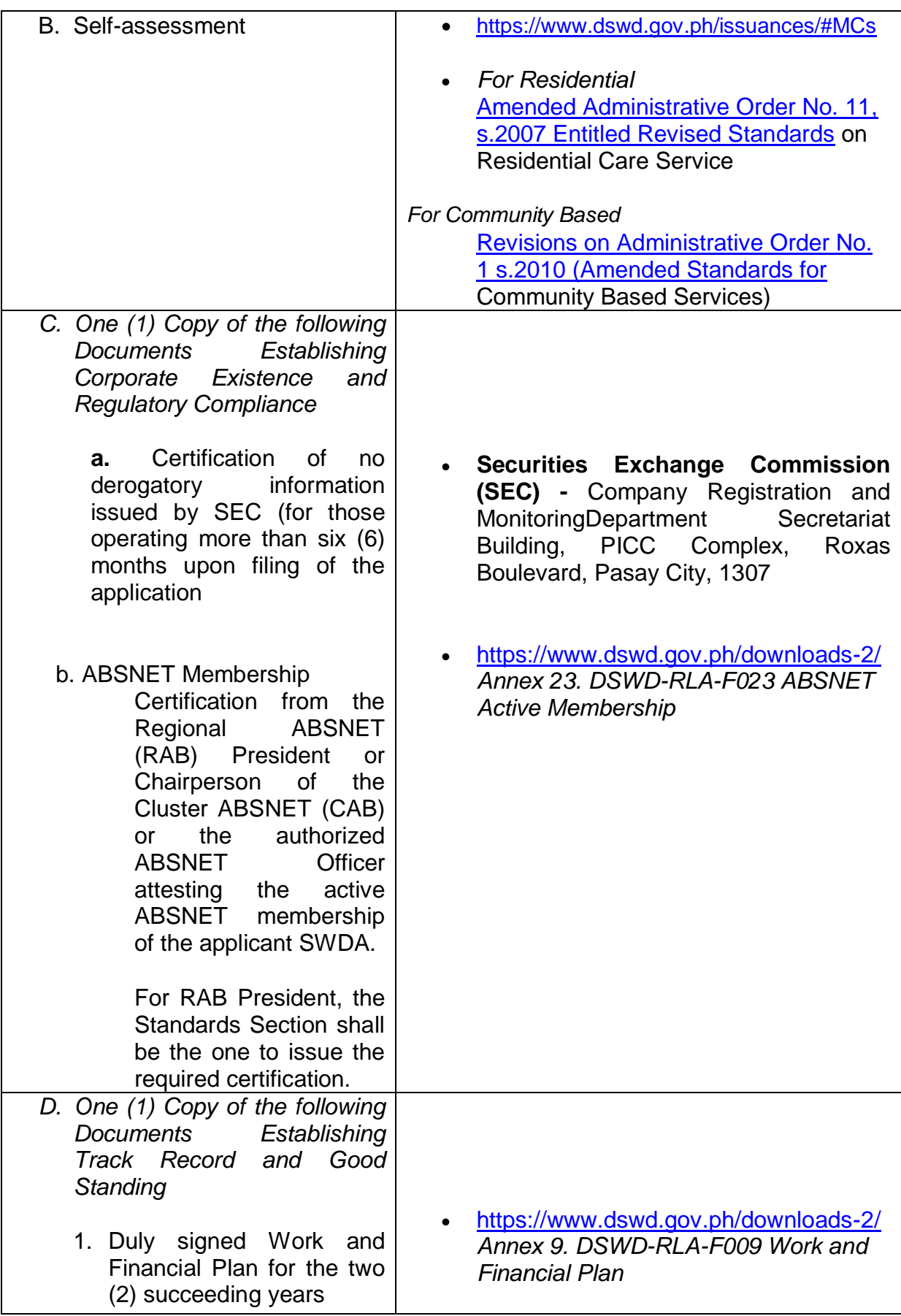

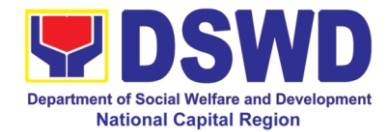

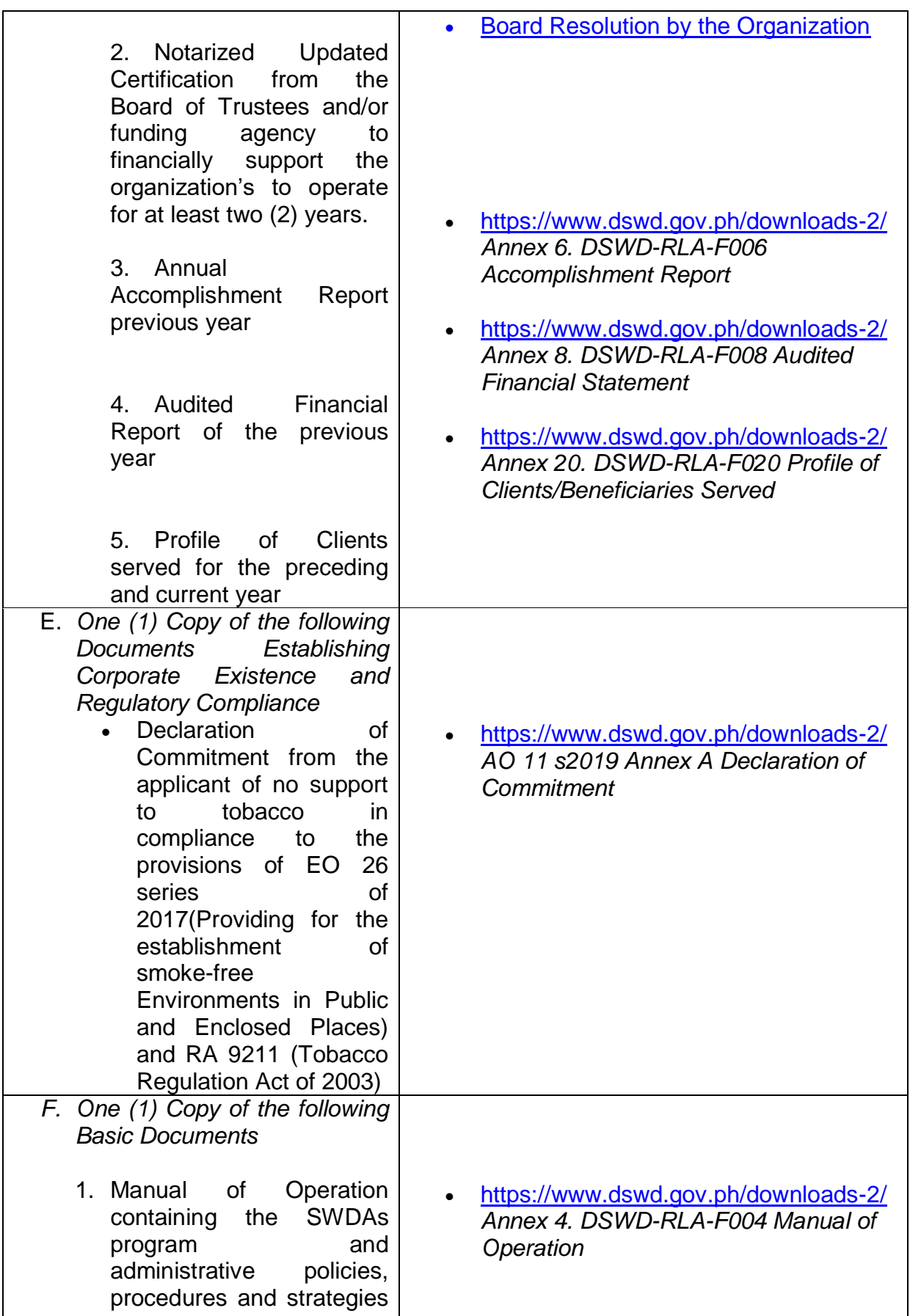

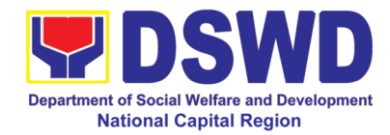

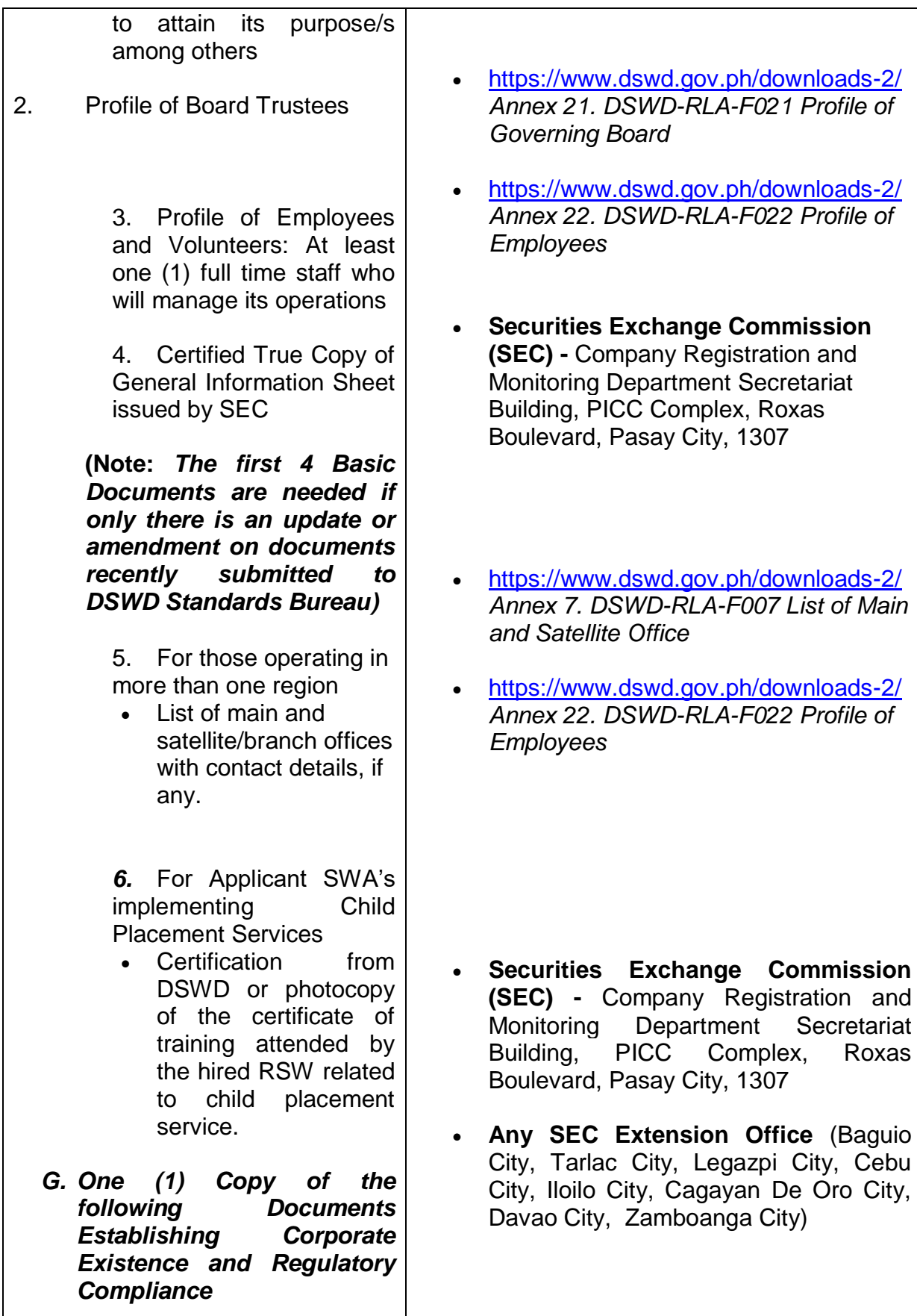

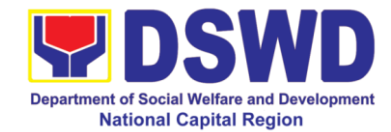

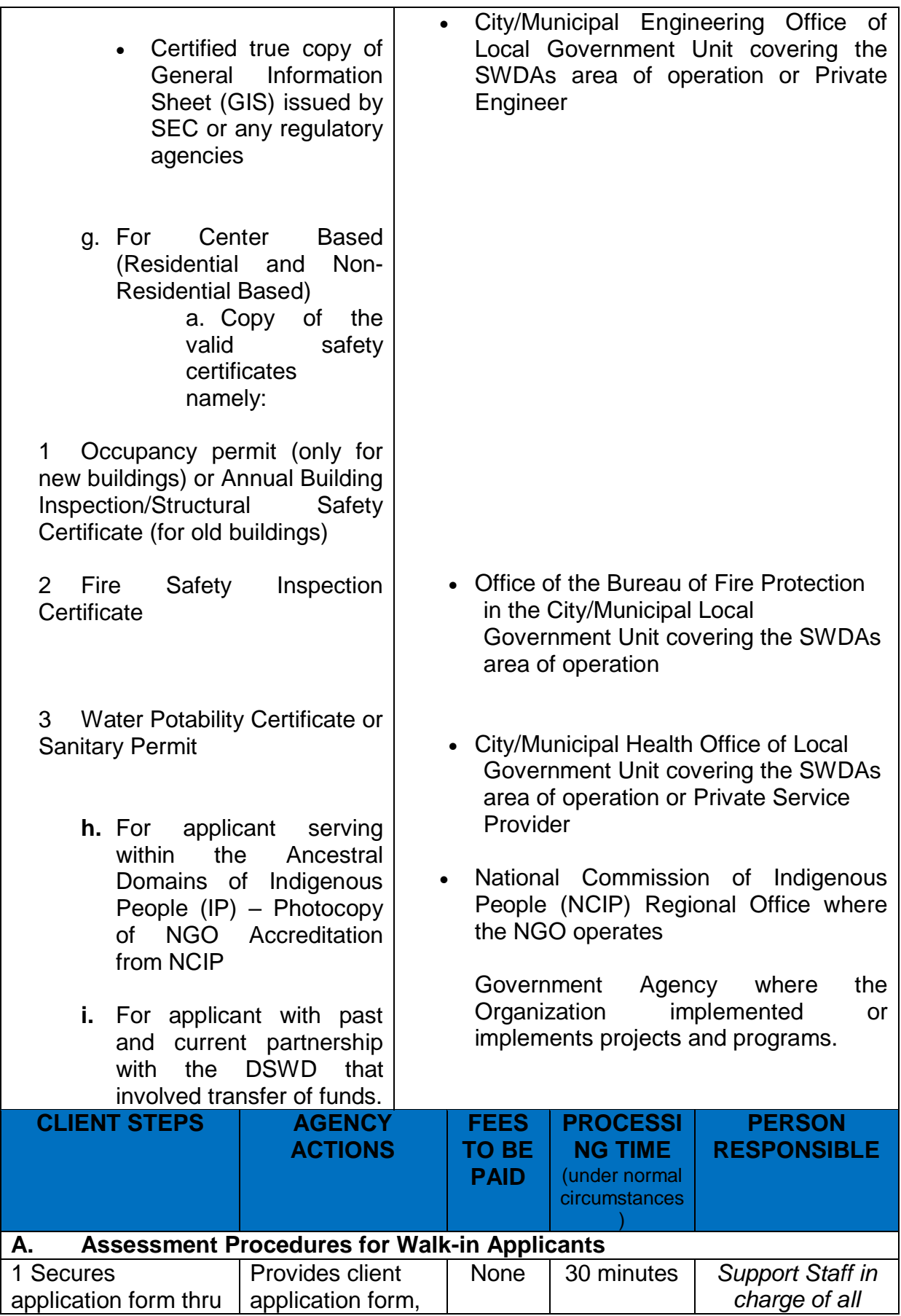

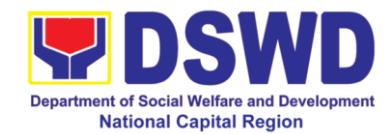

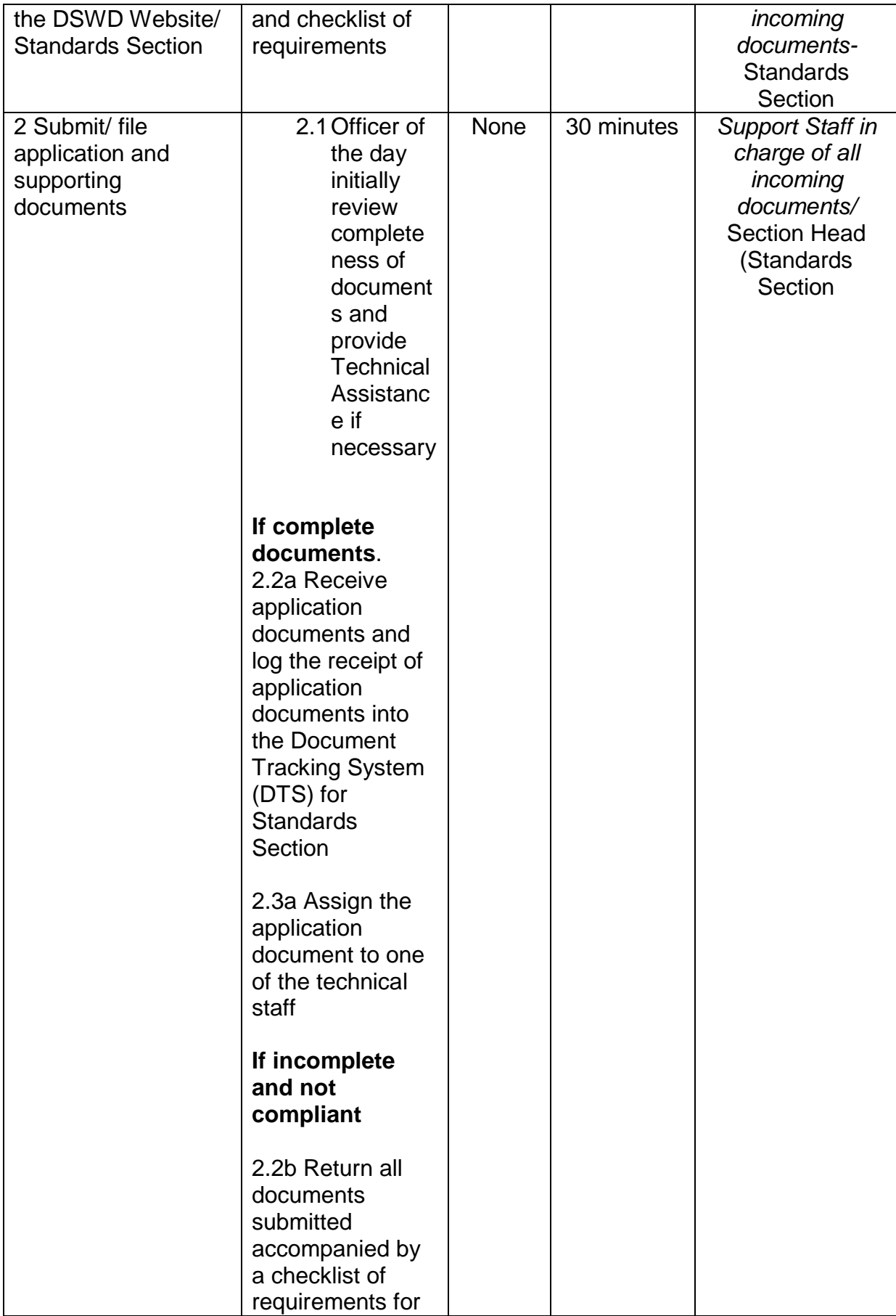

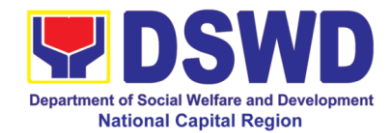

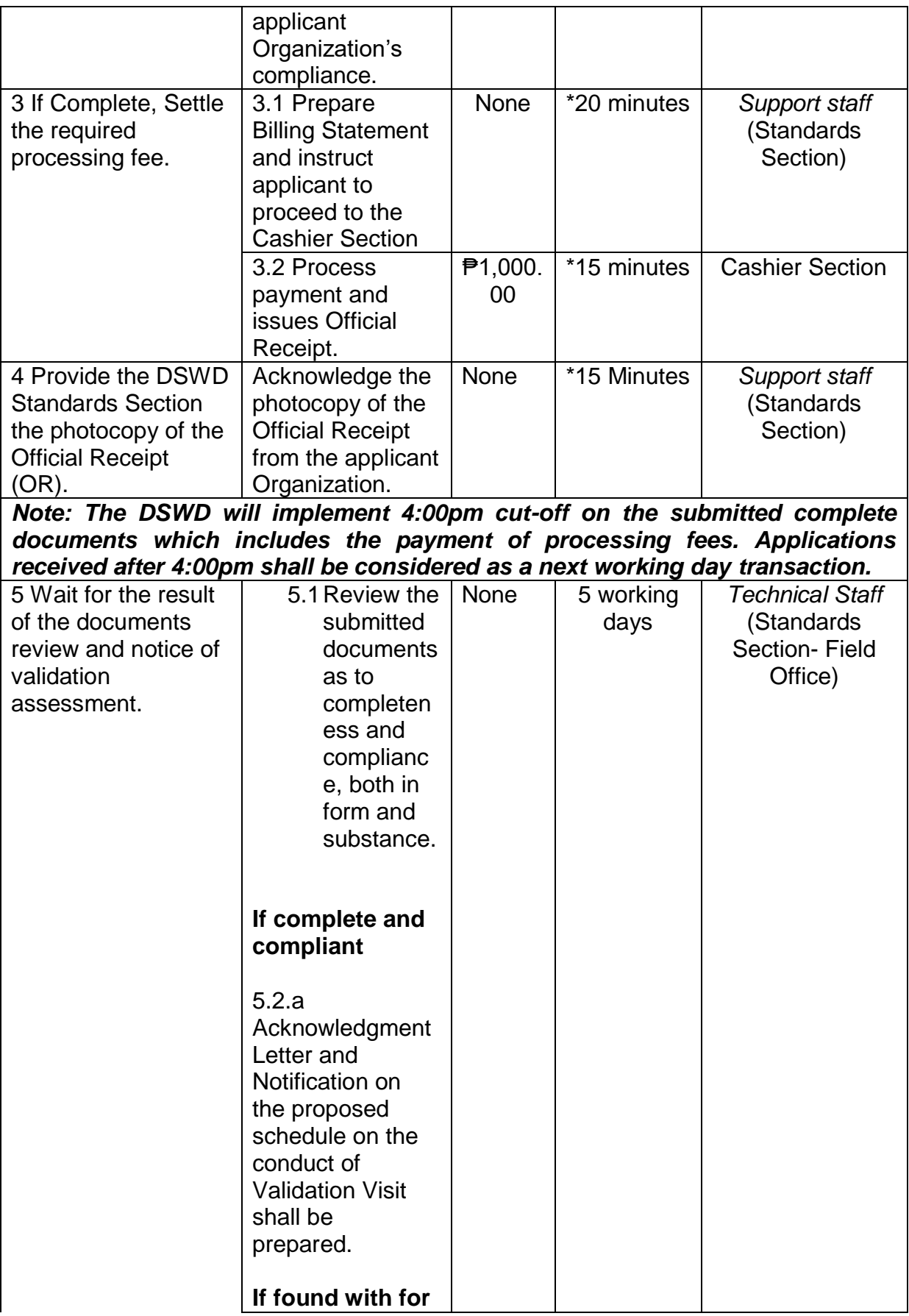

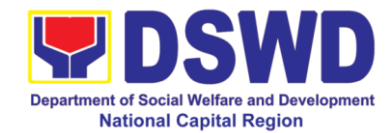

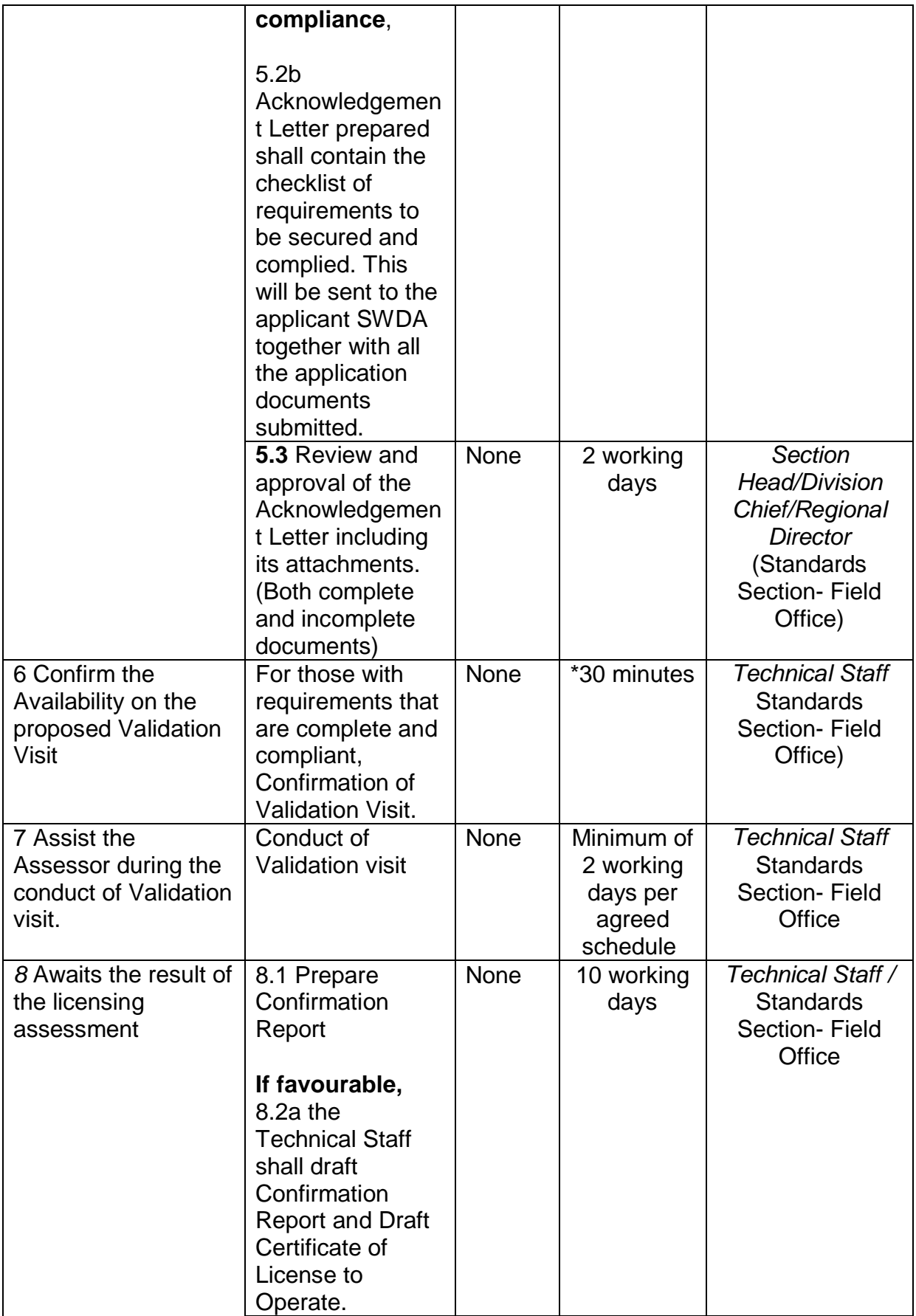

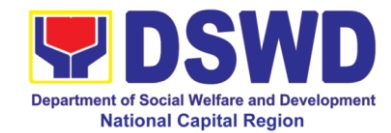

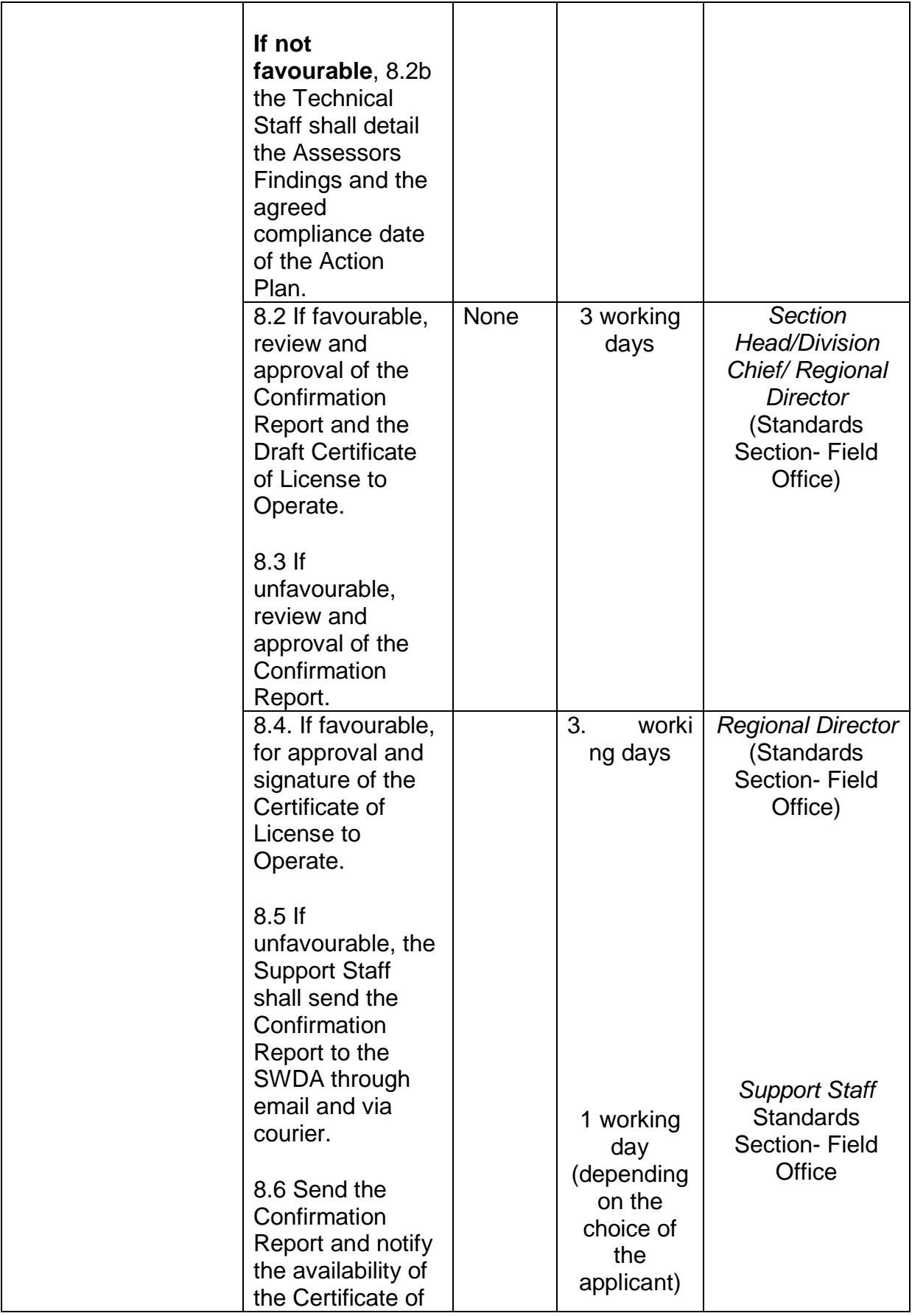

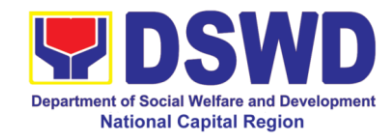

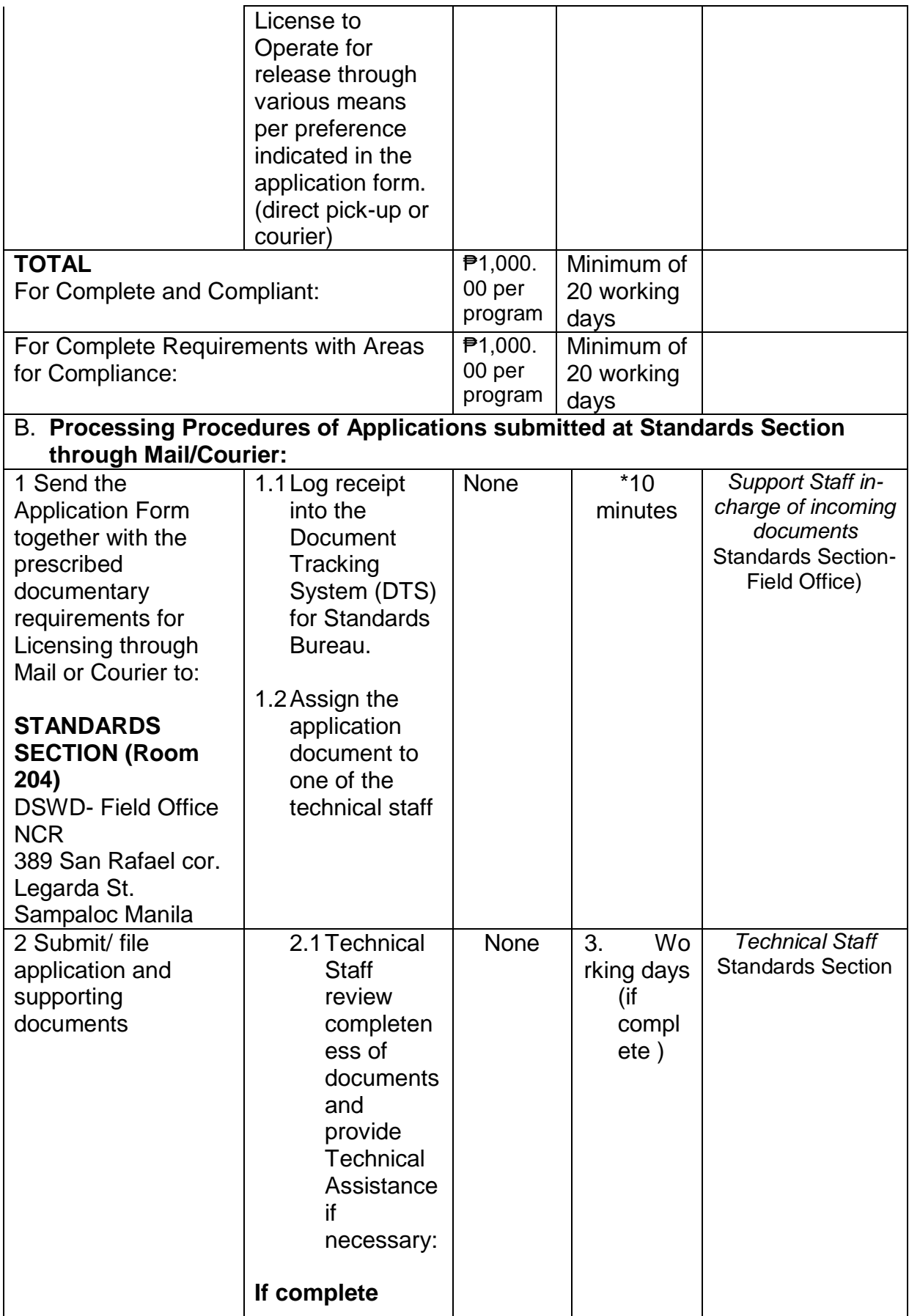

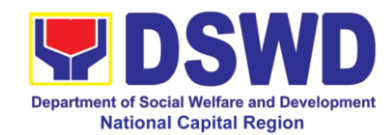

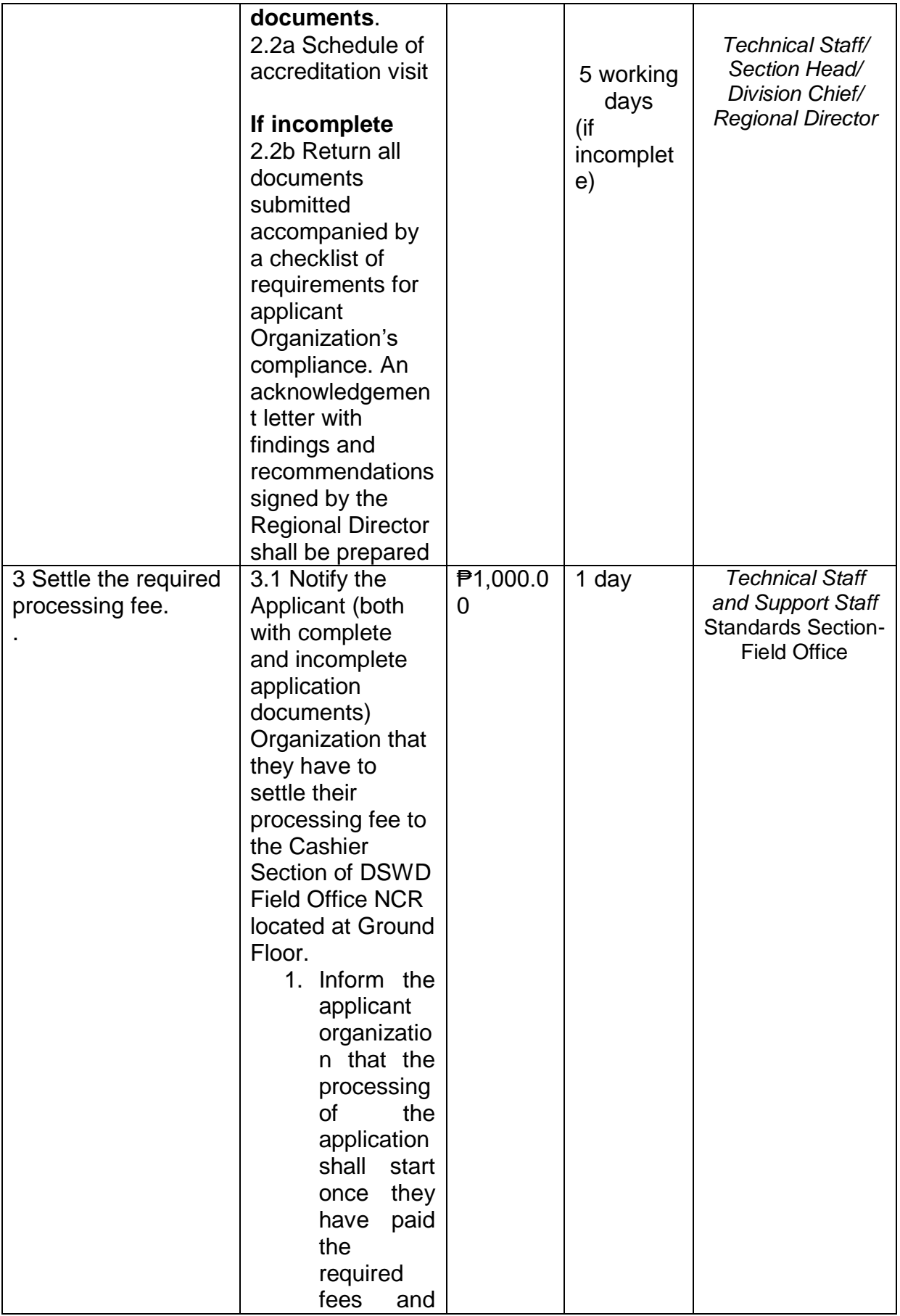

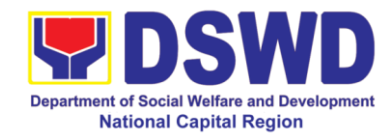

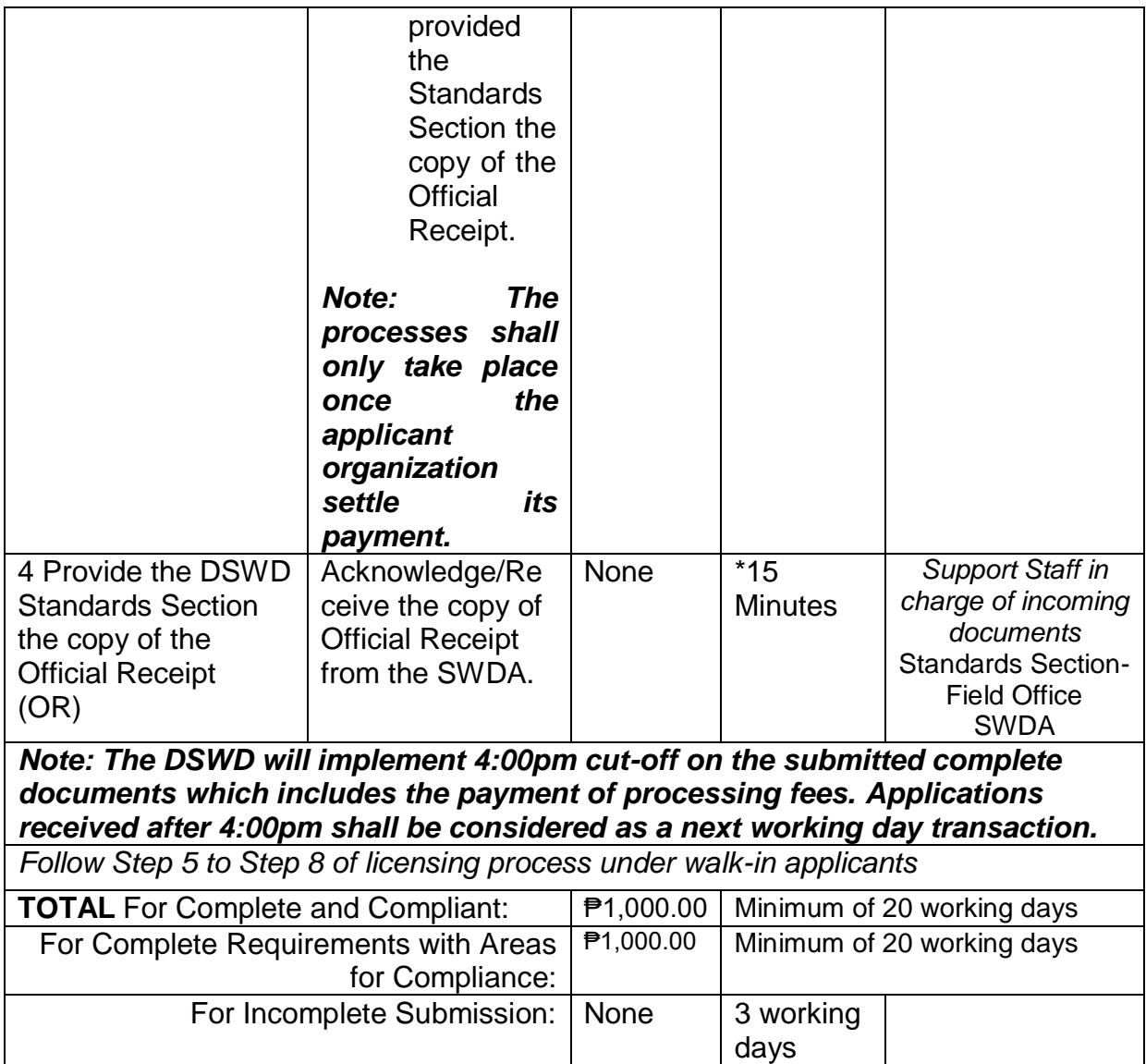

*\*The number of minutes shall be included on the total working days*

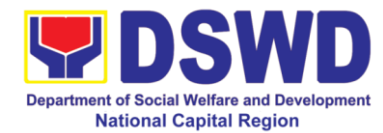

### **11 Endorsement of Duty-Exempt Importation of Donations to SWDAS**

The process of assessing the applicant SWDA to determine whether its submitted requirements suffice their exemption from paying customs dues for the release of foreign donations consigned to them.

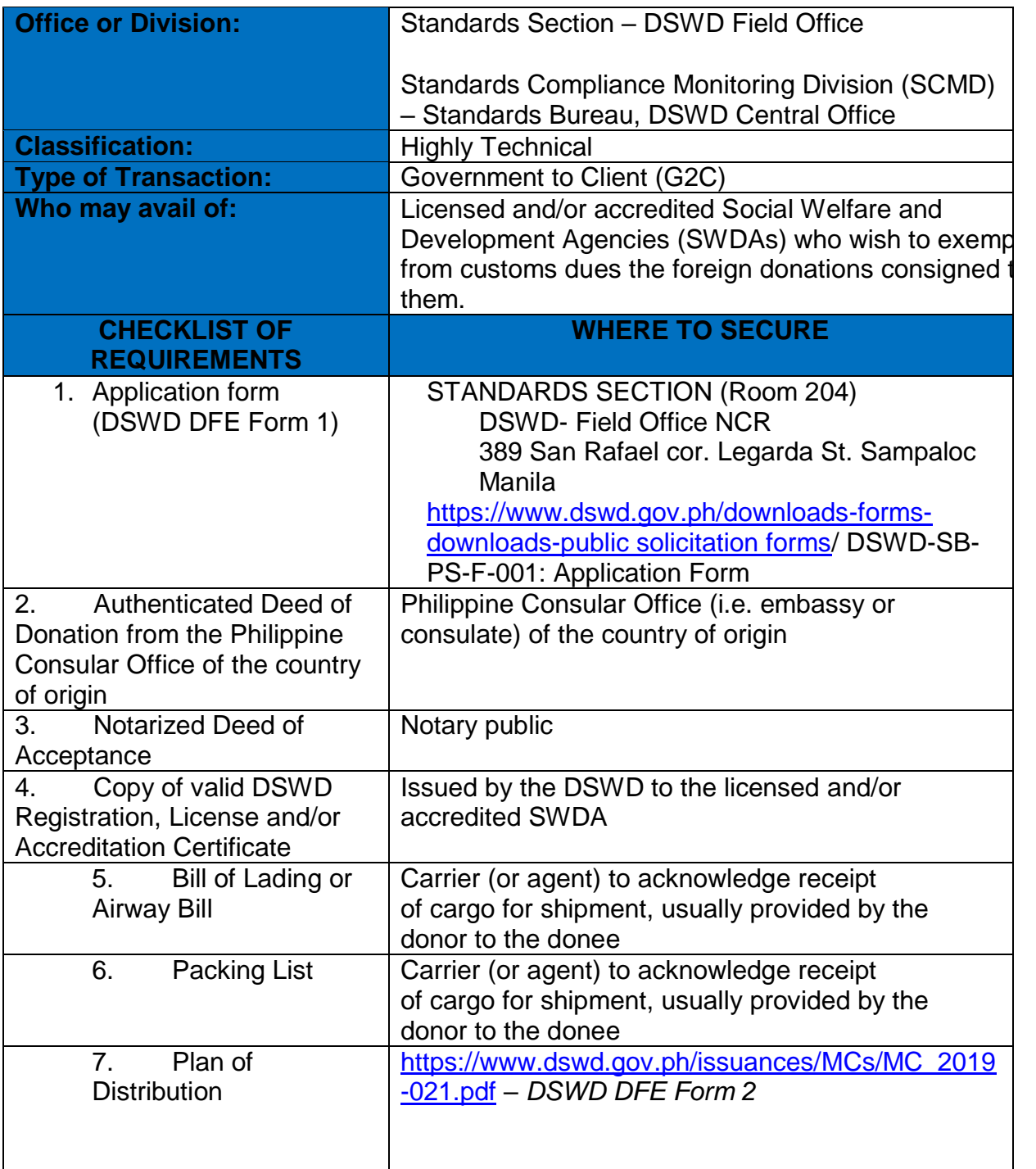

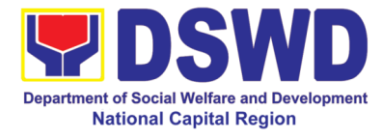

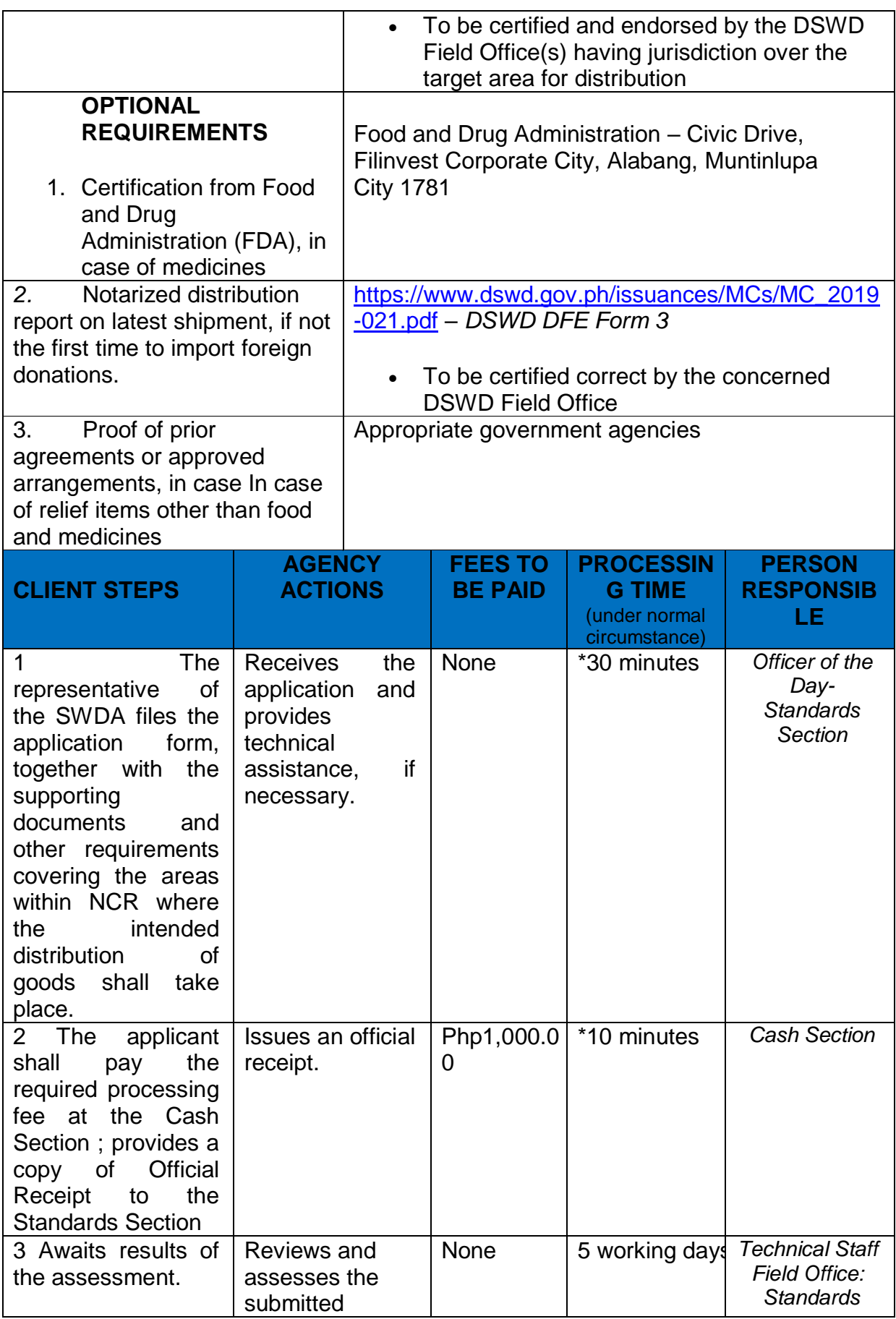

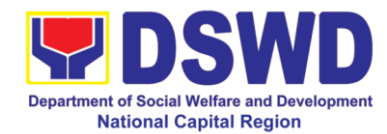

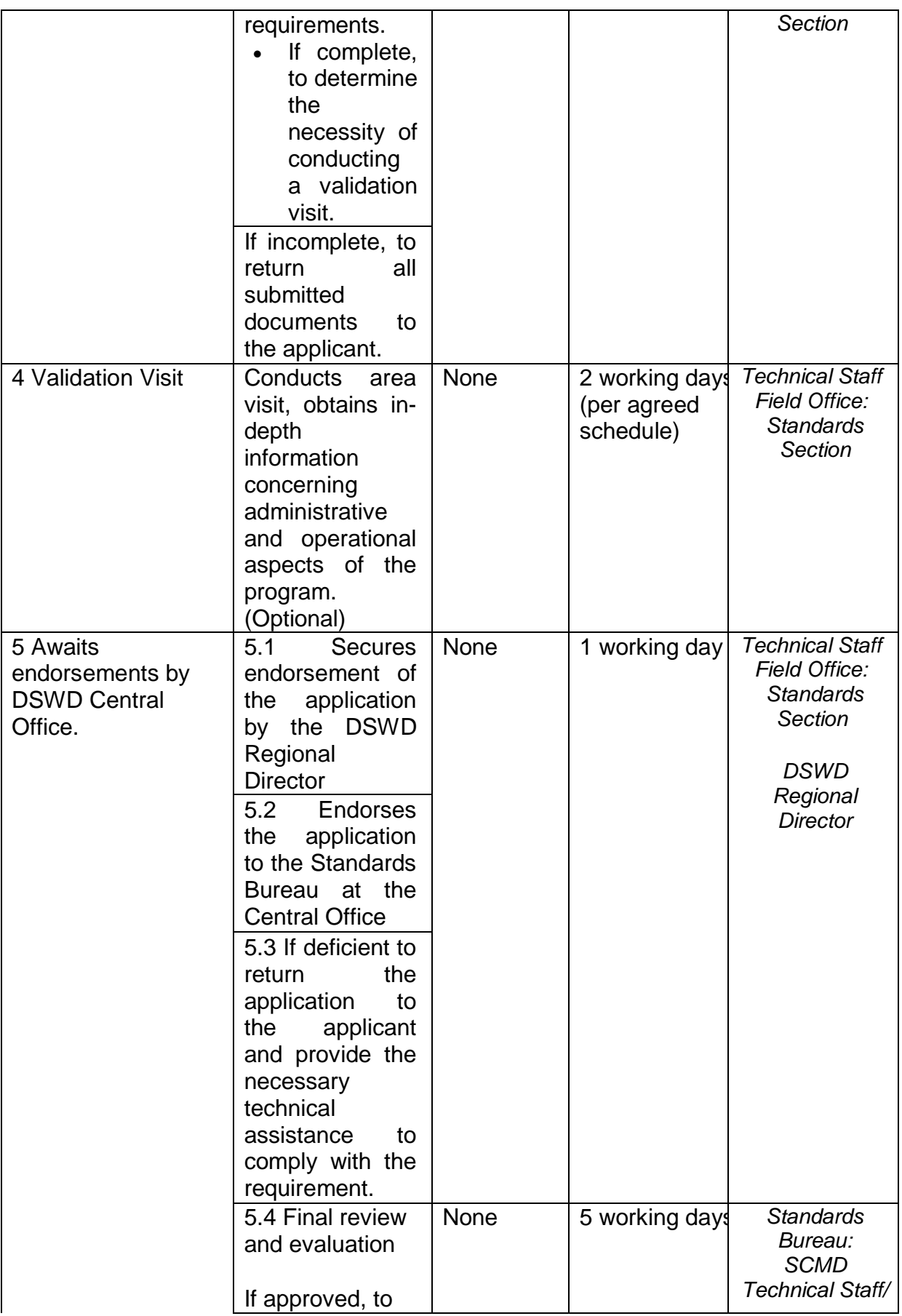

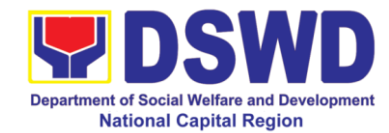

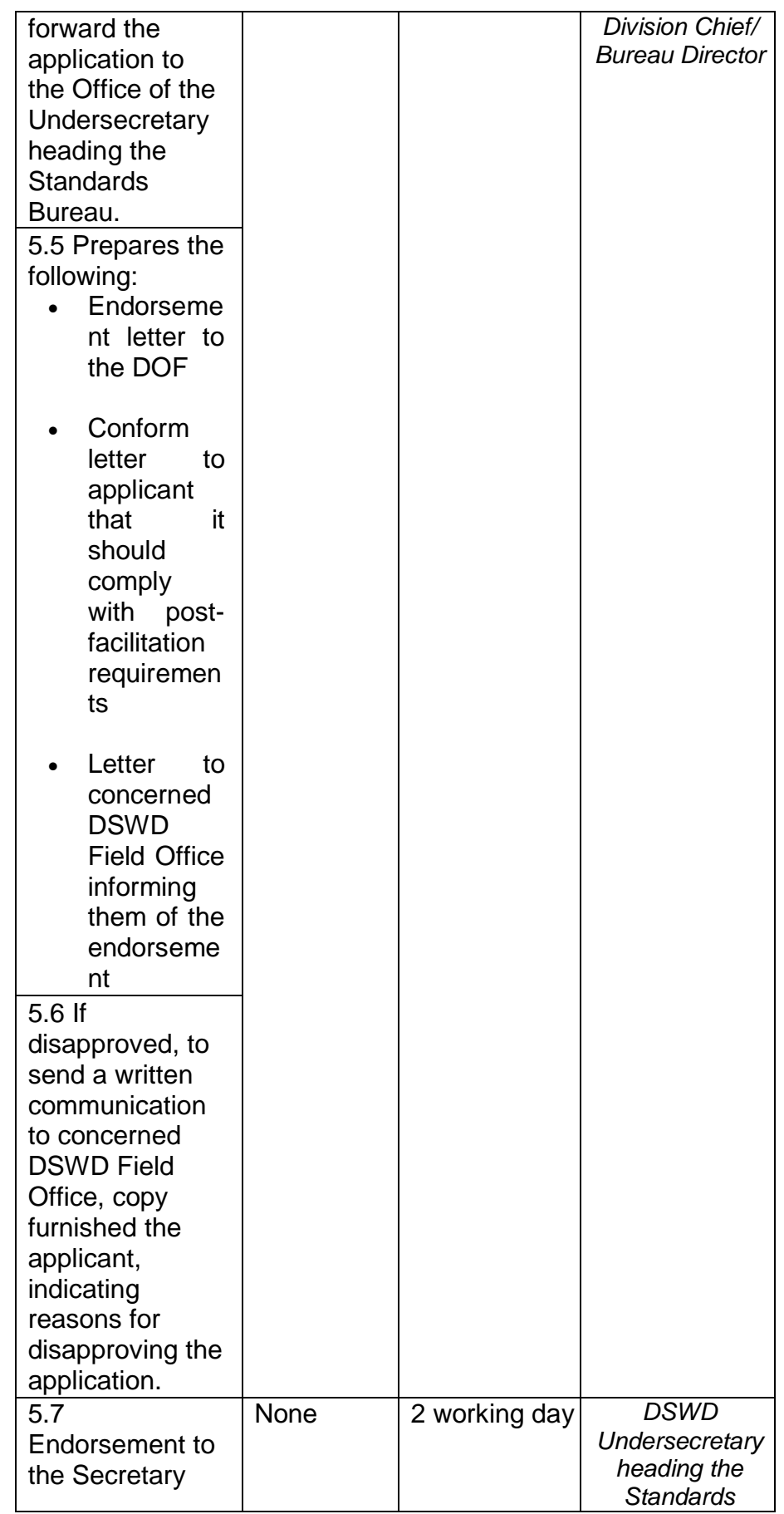

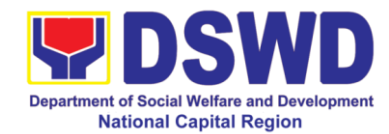

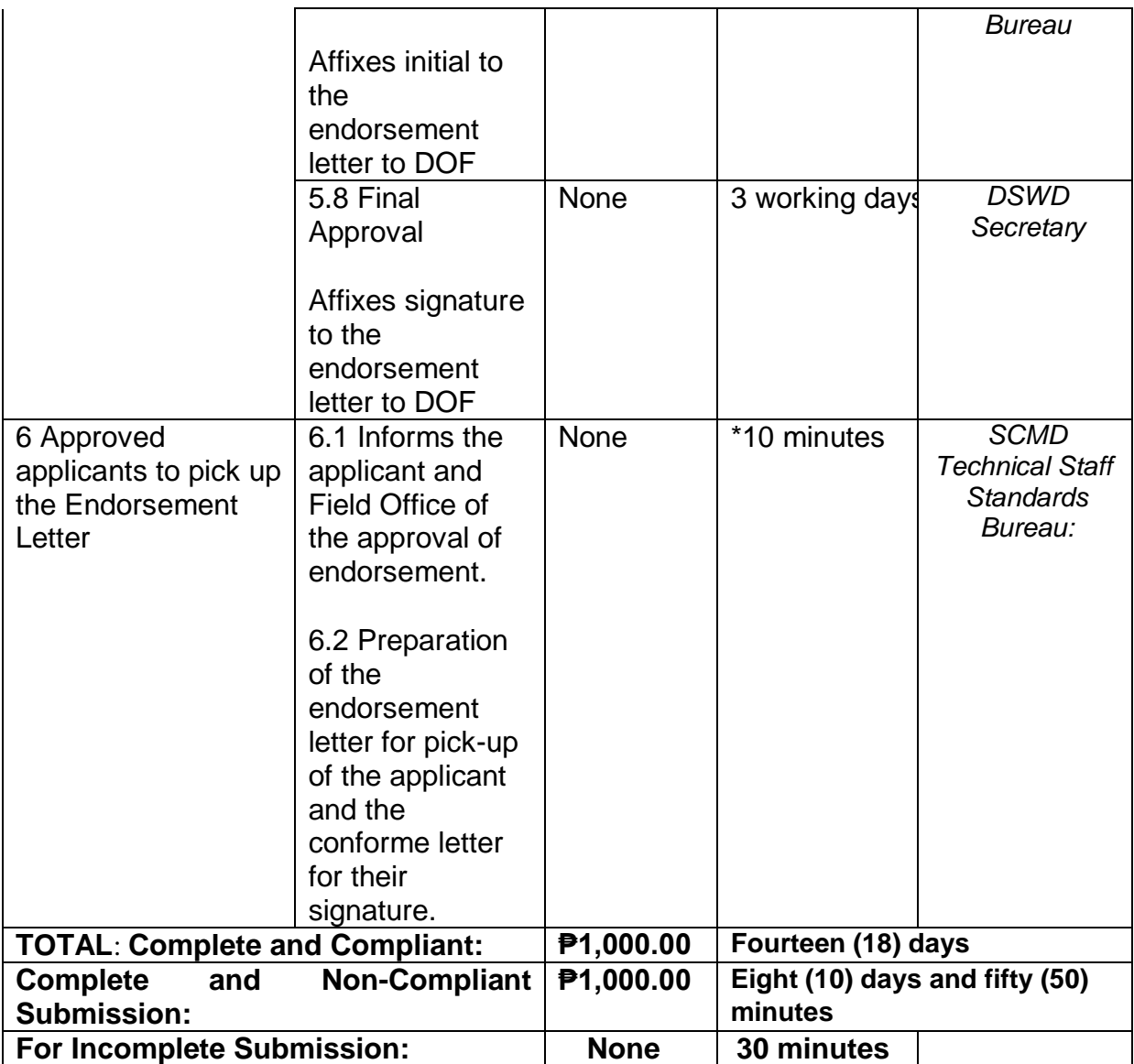

*\*The number of minutes shall be included on the total 20 working days.*

*\*\* This does not include the travel time of documents from the DSWD Field Office to the Central Office, and vice versa*

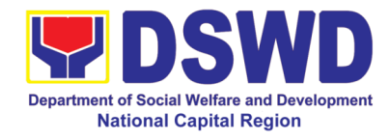

# **12 Accreditation of Pre-Marriage Counselors**

Refers to the process of assessing the Pre-Marriage Counselors if they are compliant to set standards.

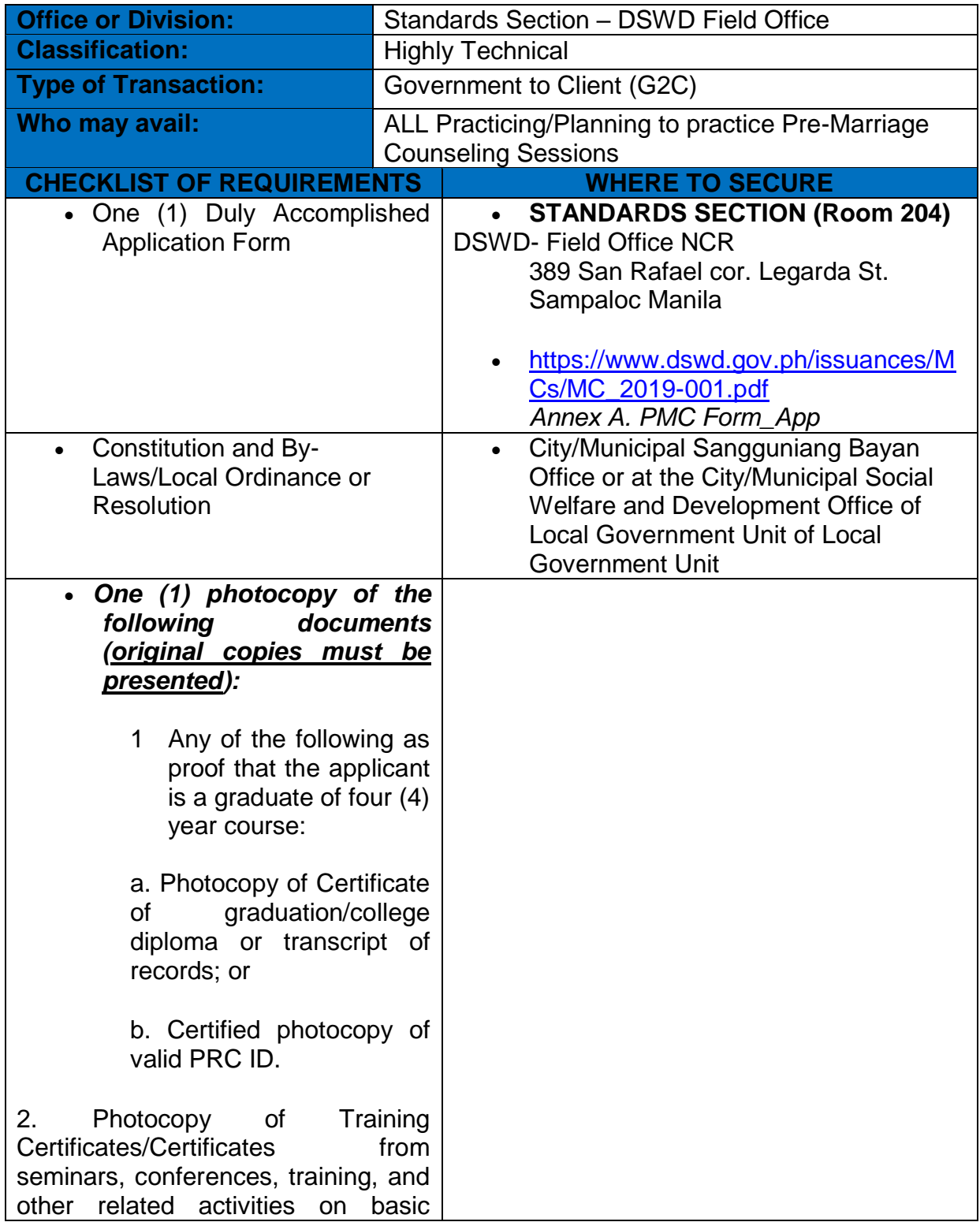

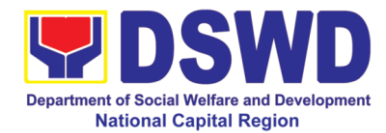

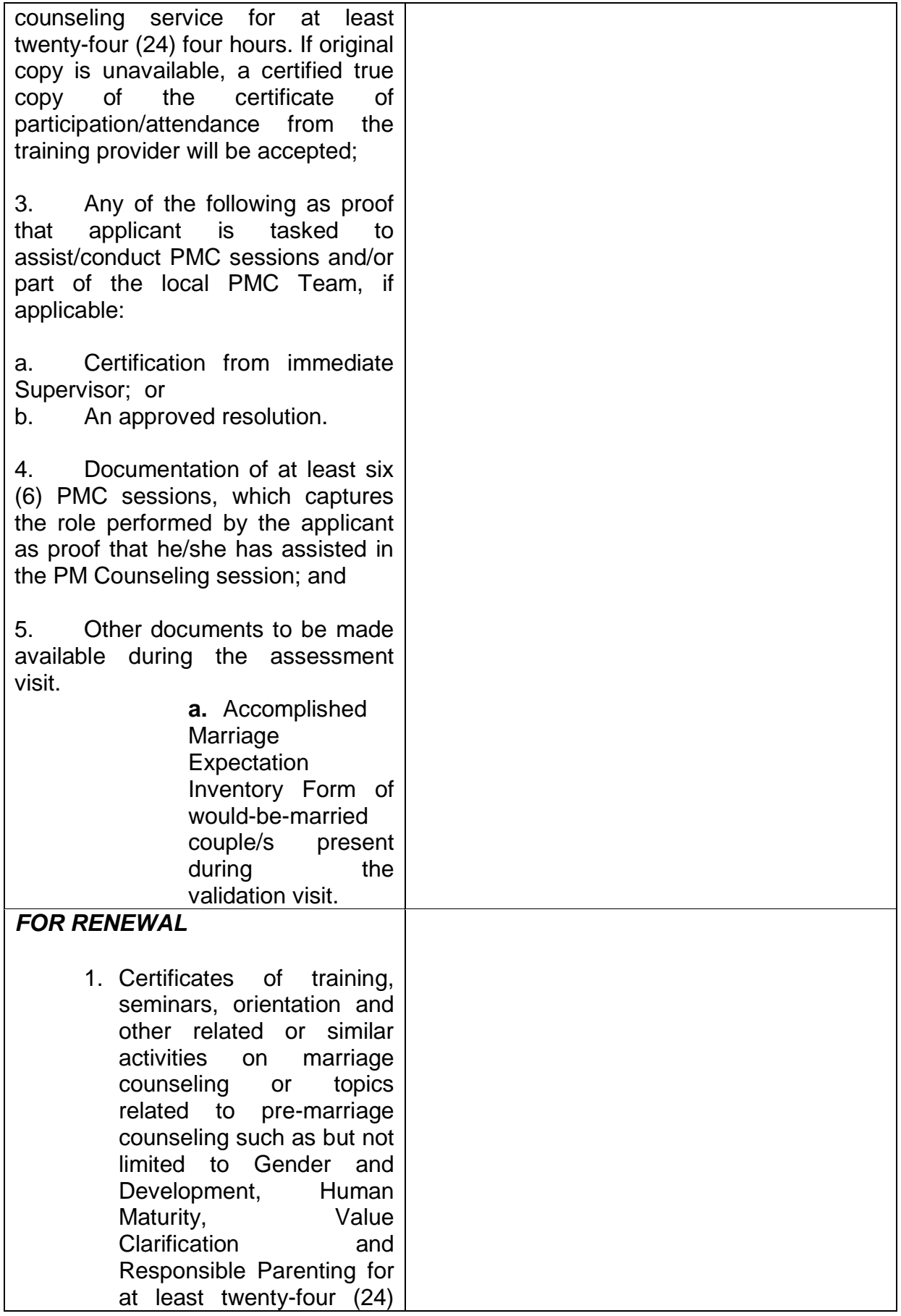

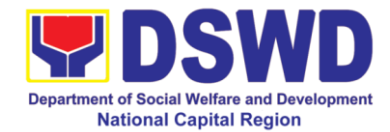

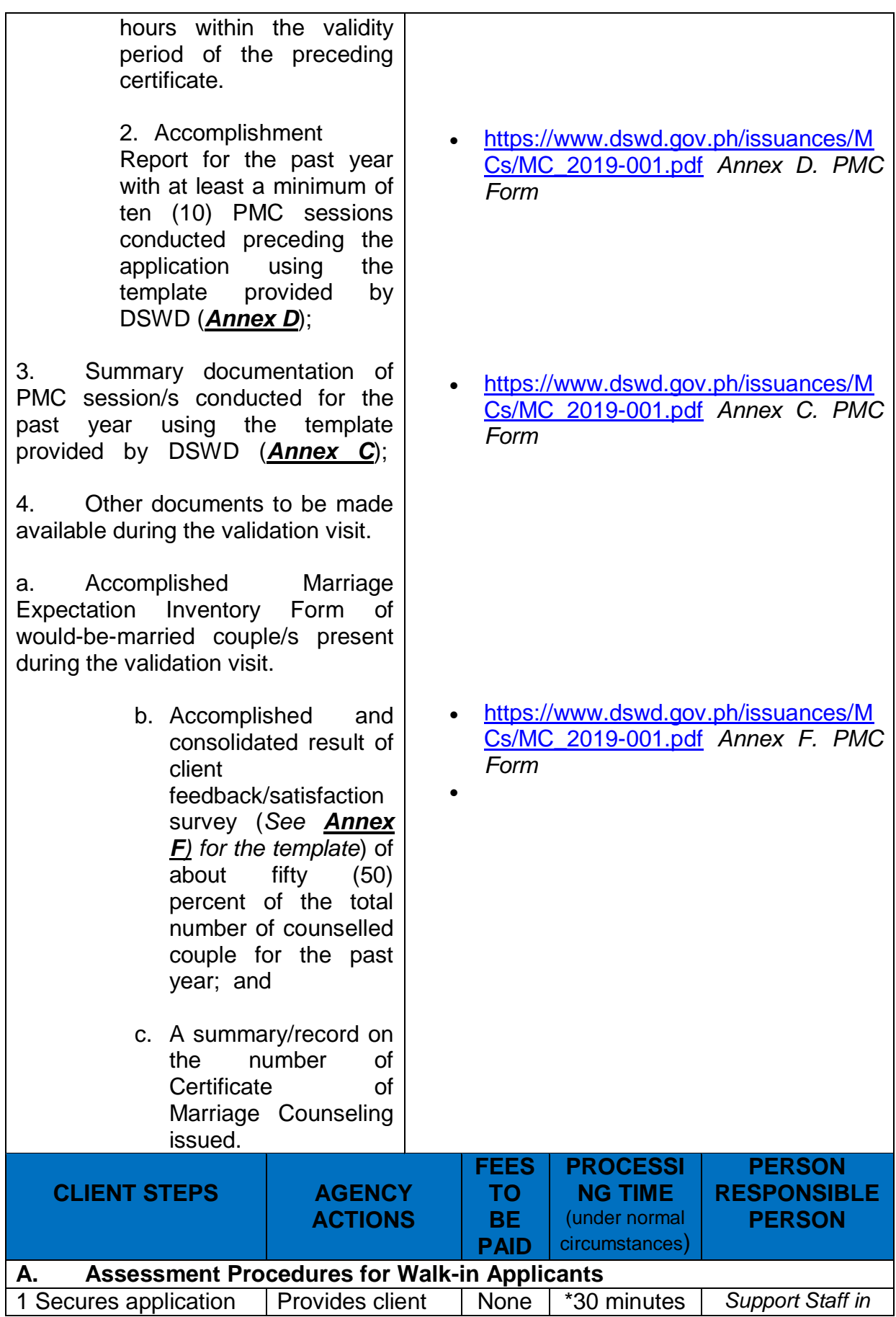

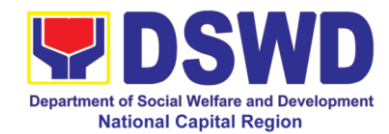

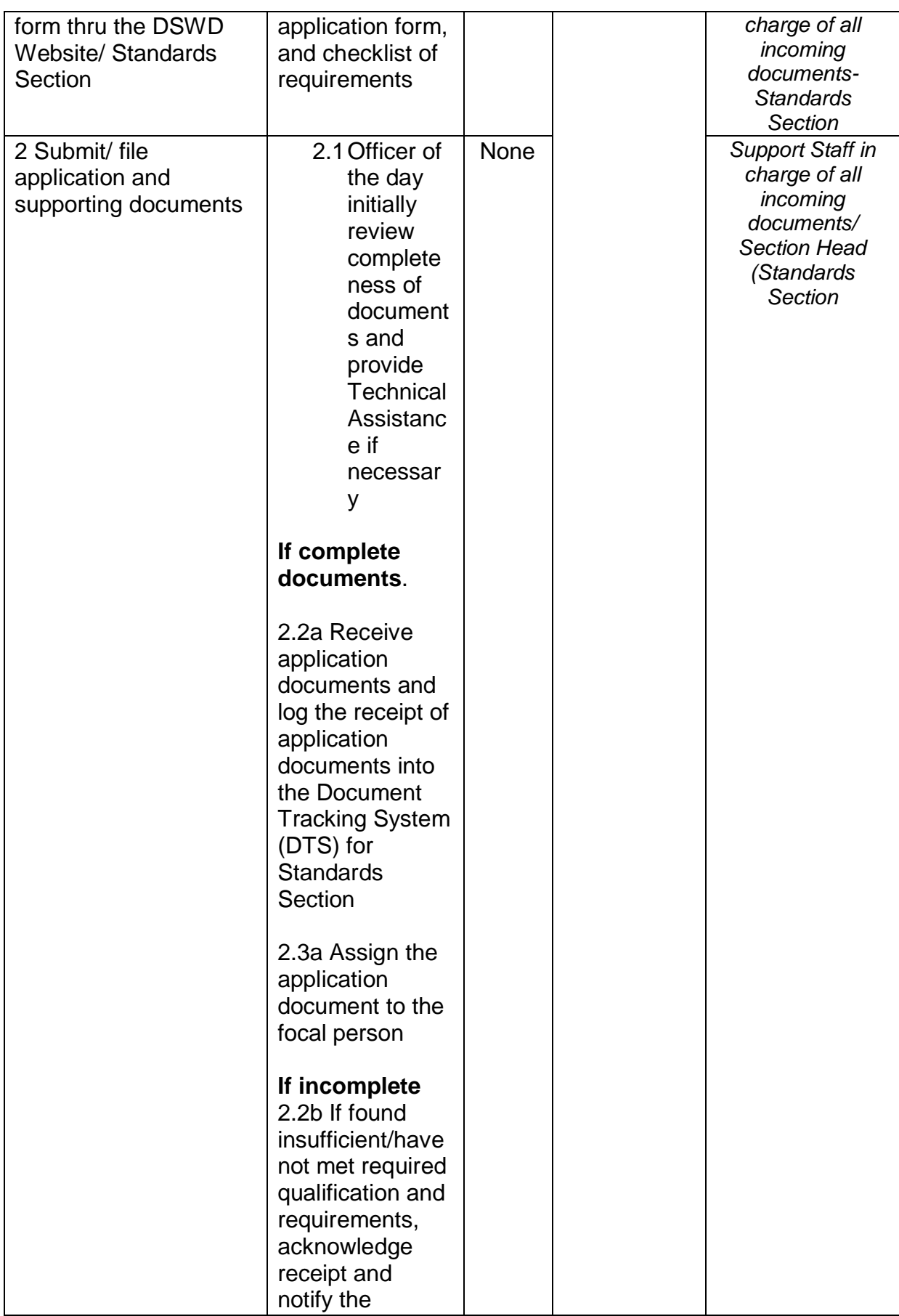

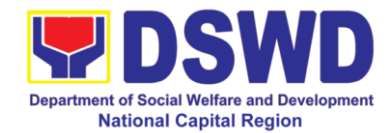

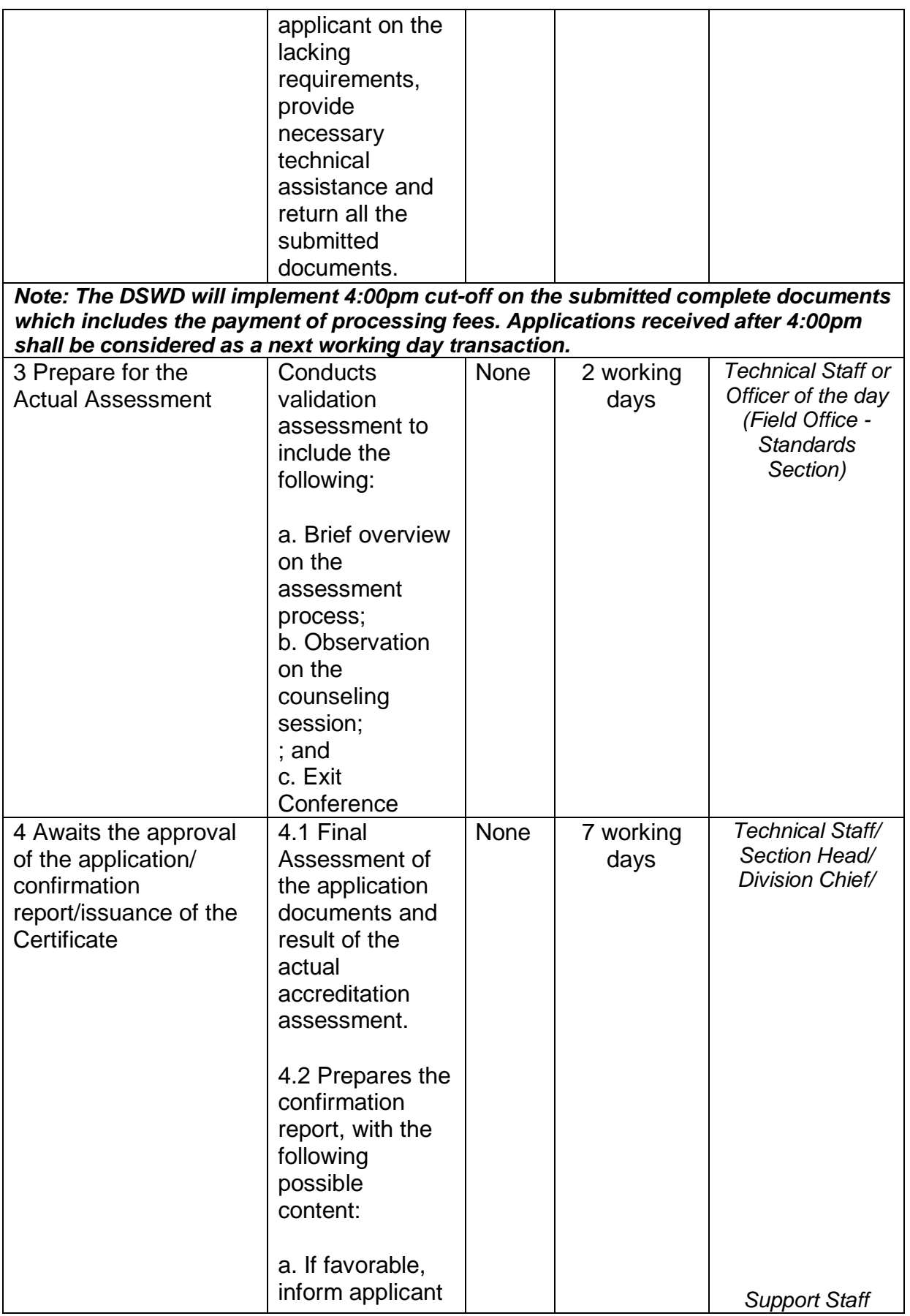

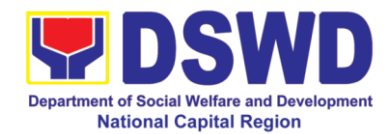

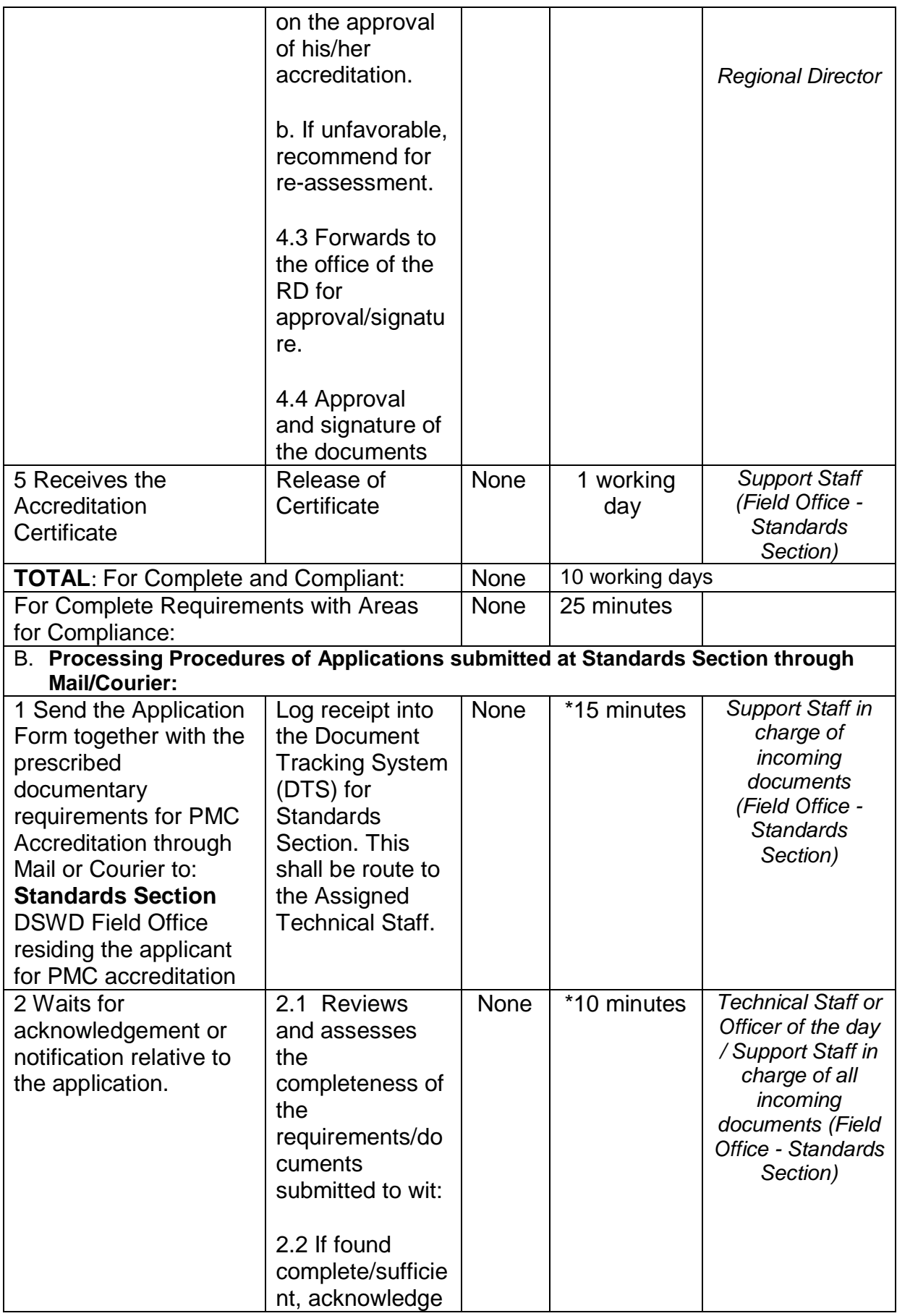

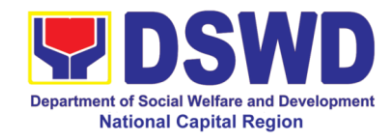

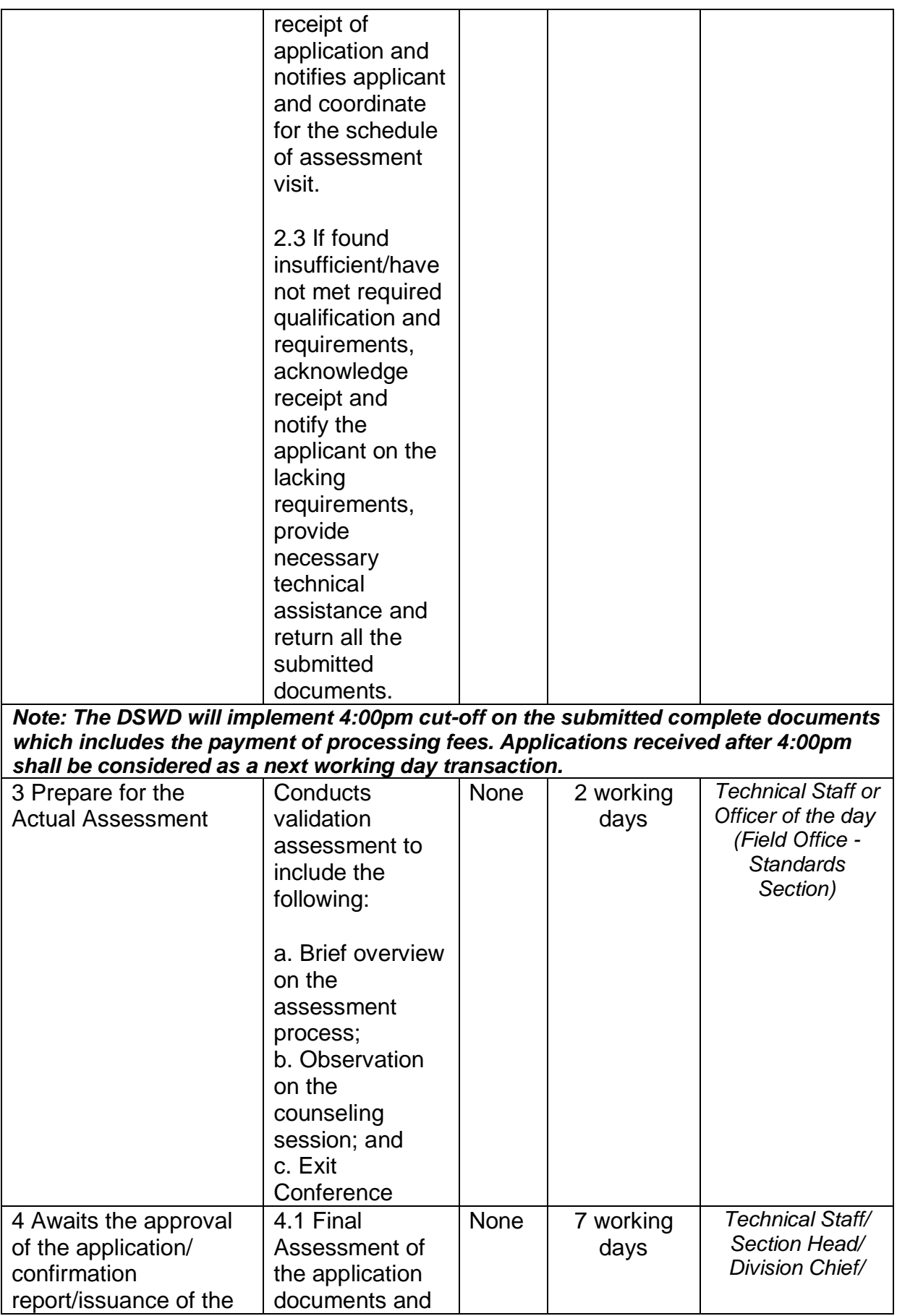

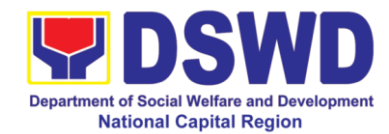

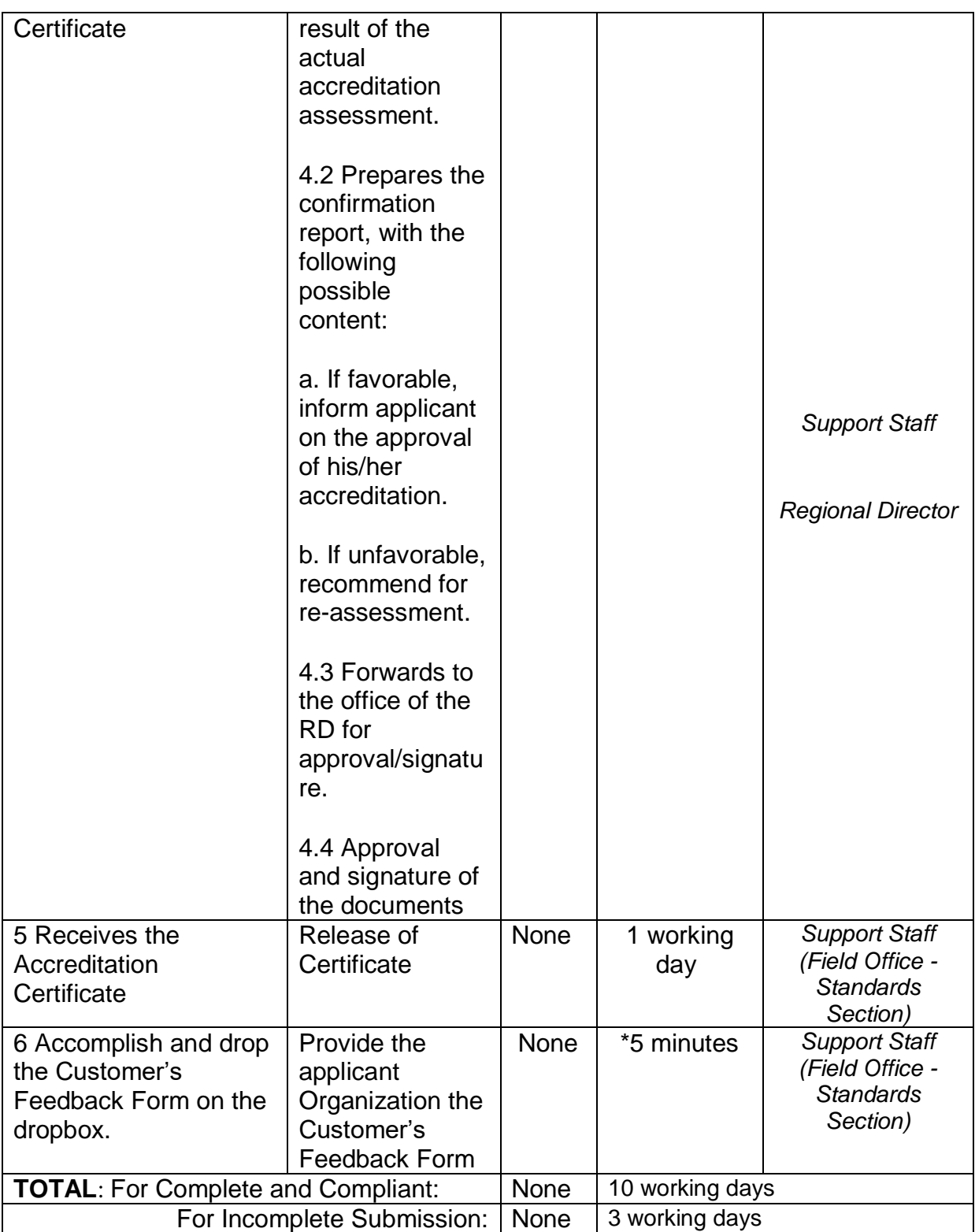

*\*The number of minutes shall be included on the total working days*

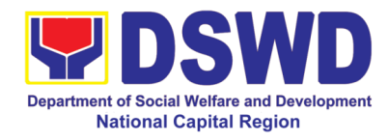

## **13 Accreditation of Social Workers Managing Court Cases (SWMCCs)**

The process of assessing the Social Workers managing court-related cases as to their compliance to delivery of quality service.

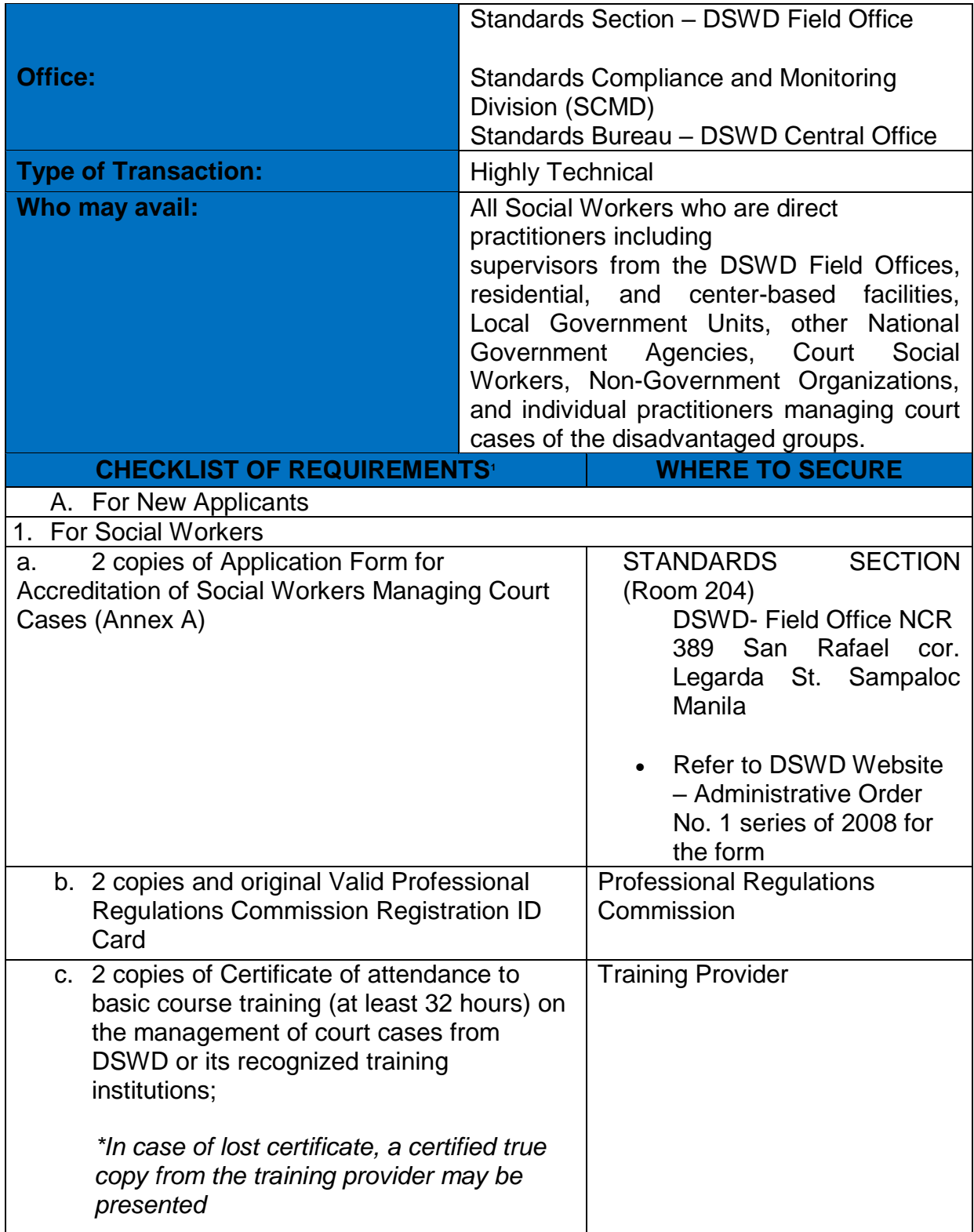

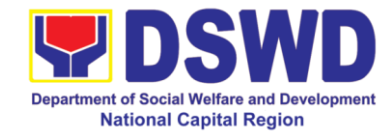

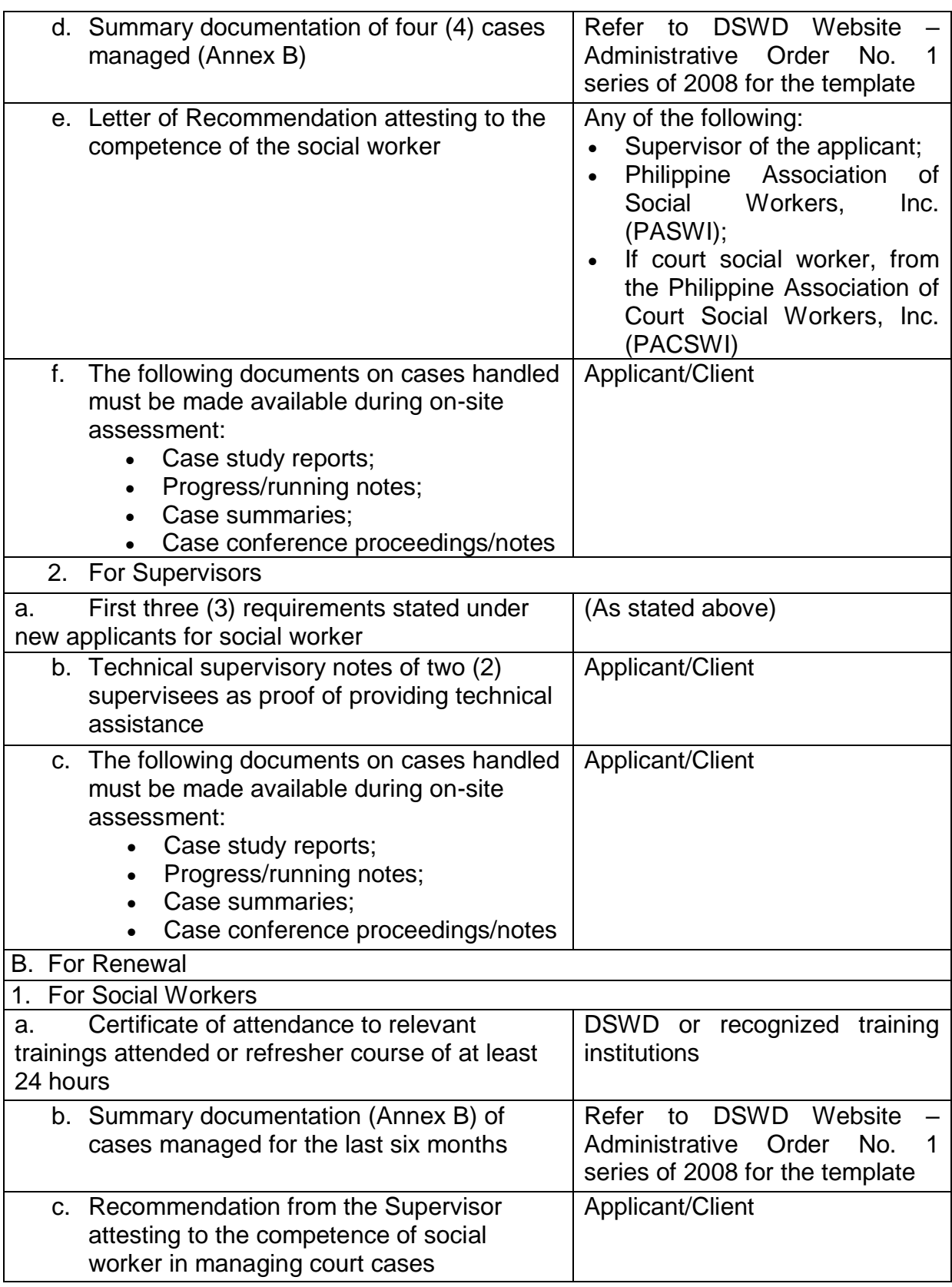
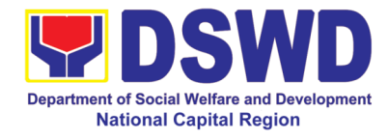

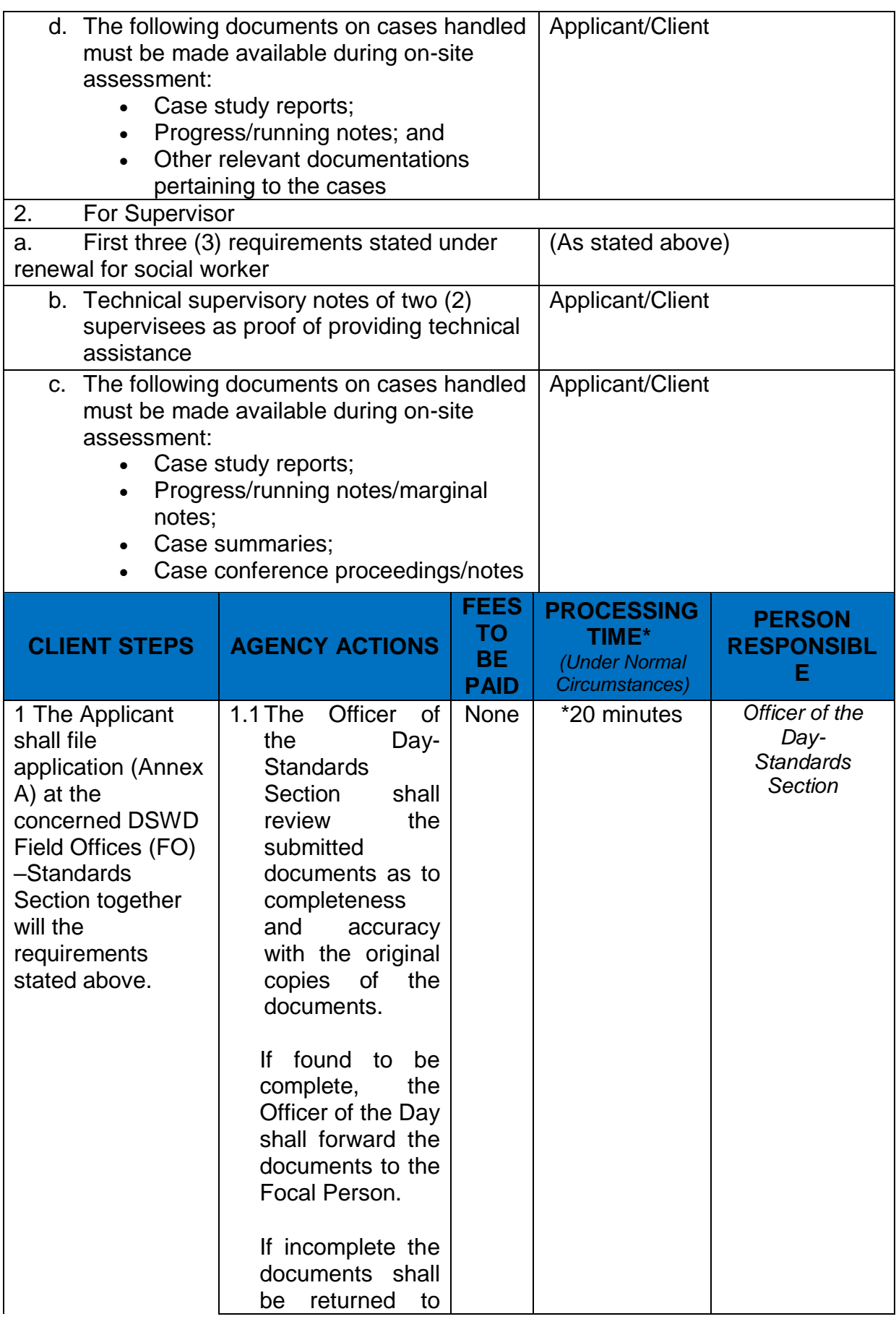

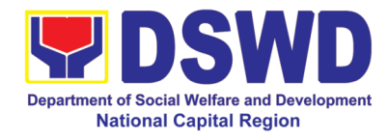

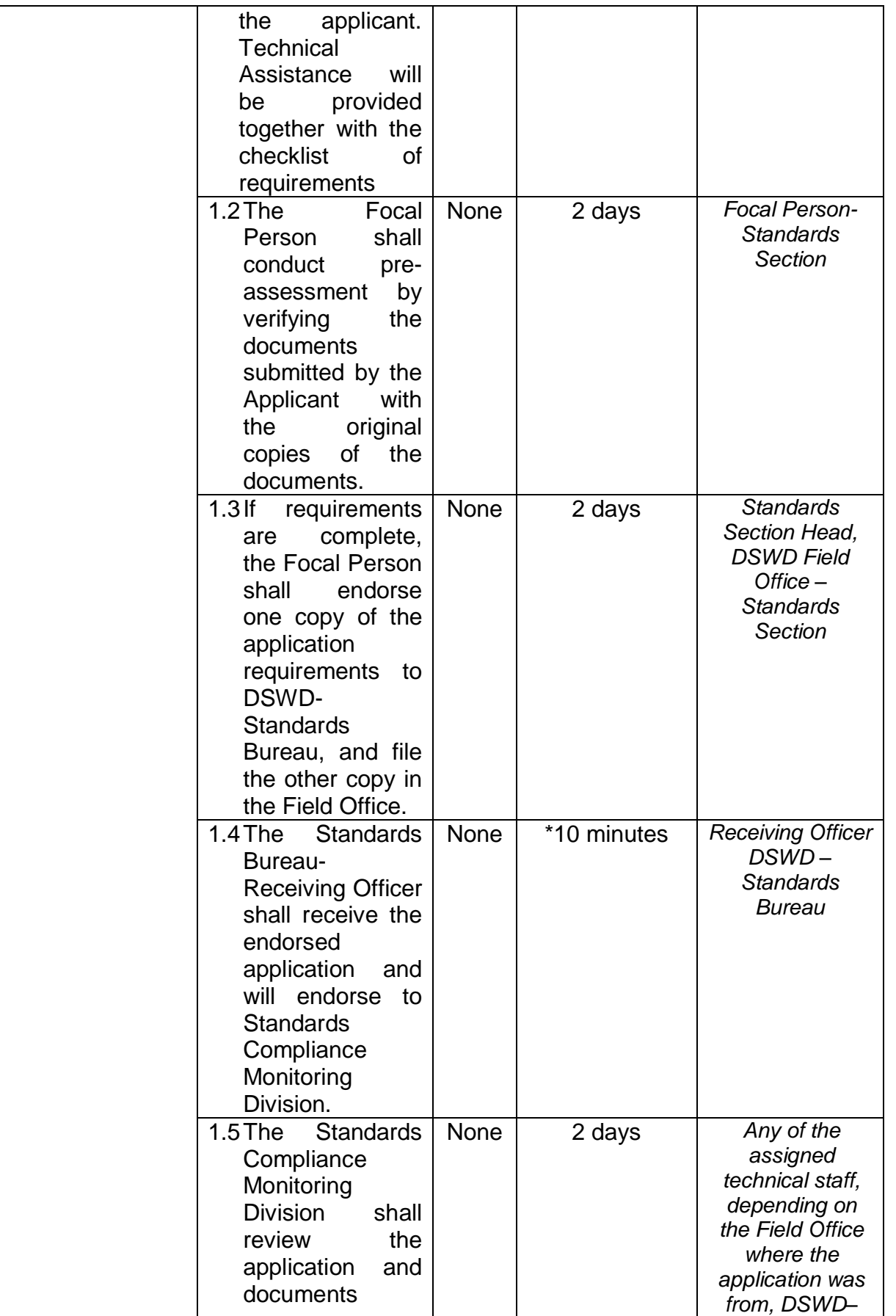

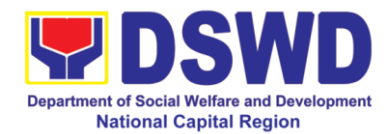

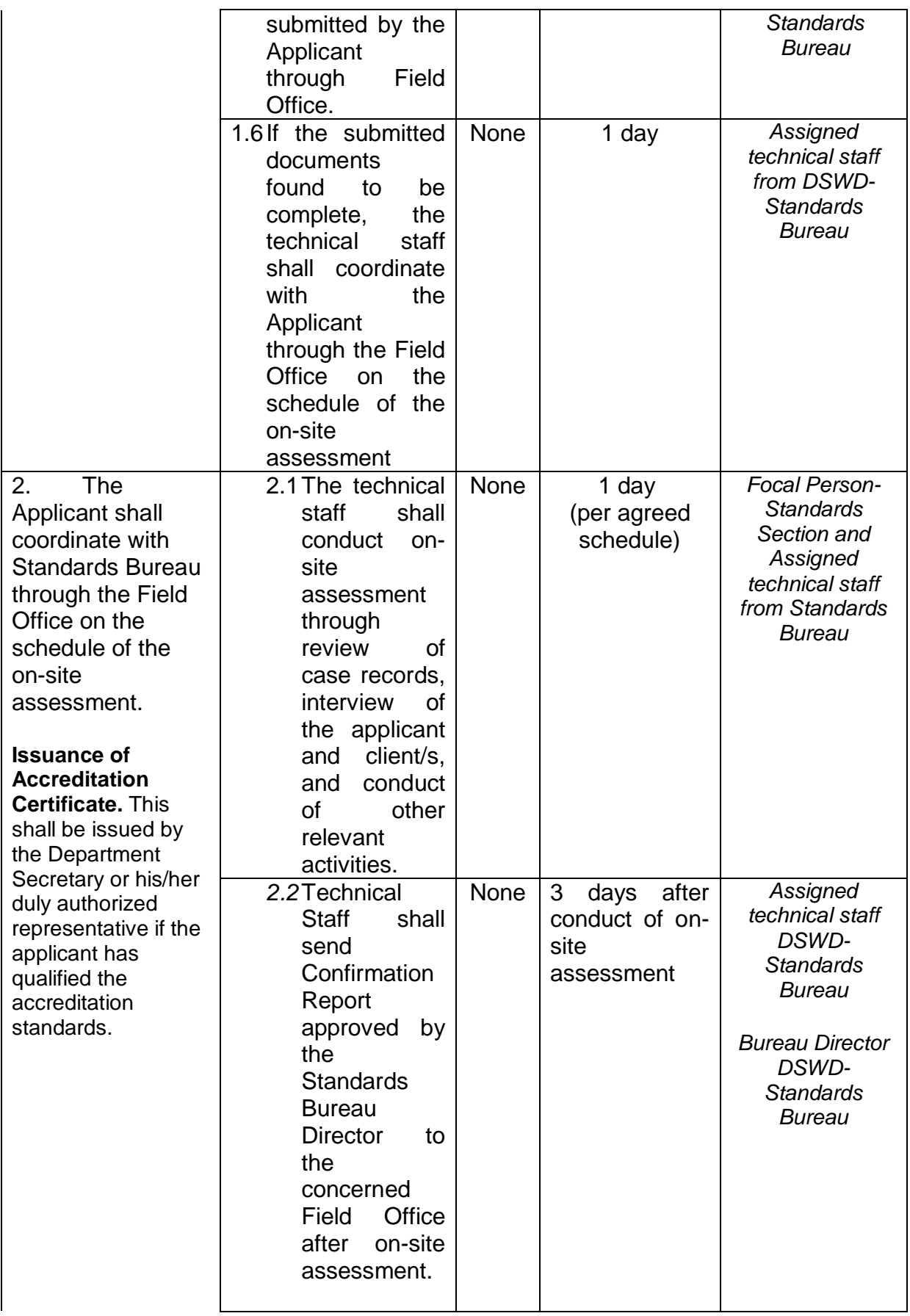

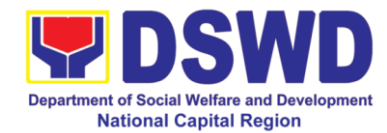

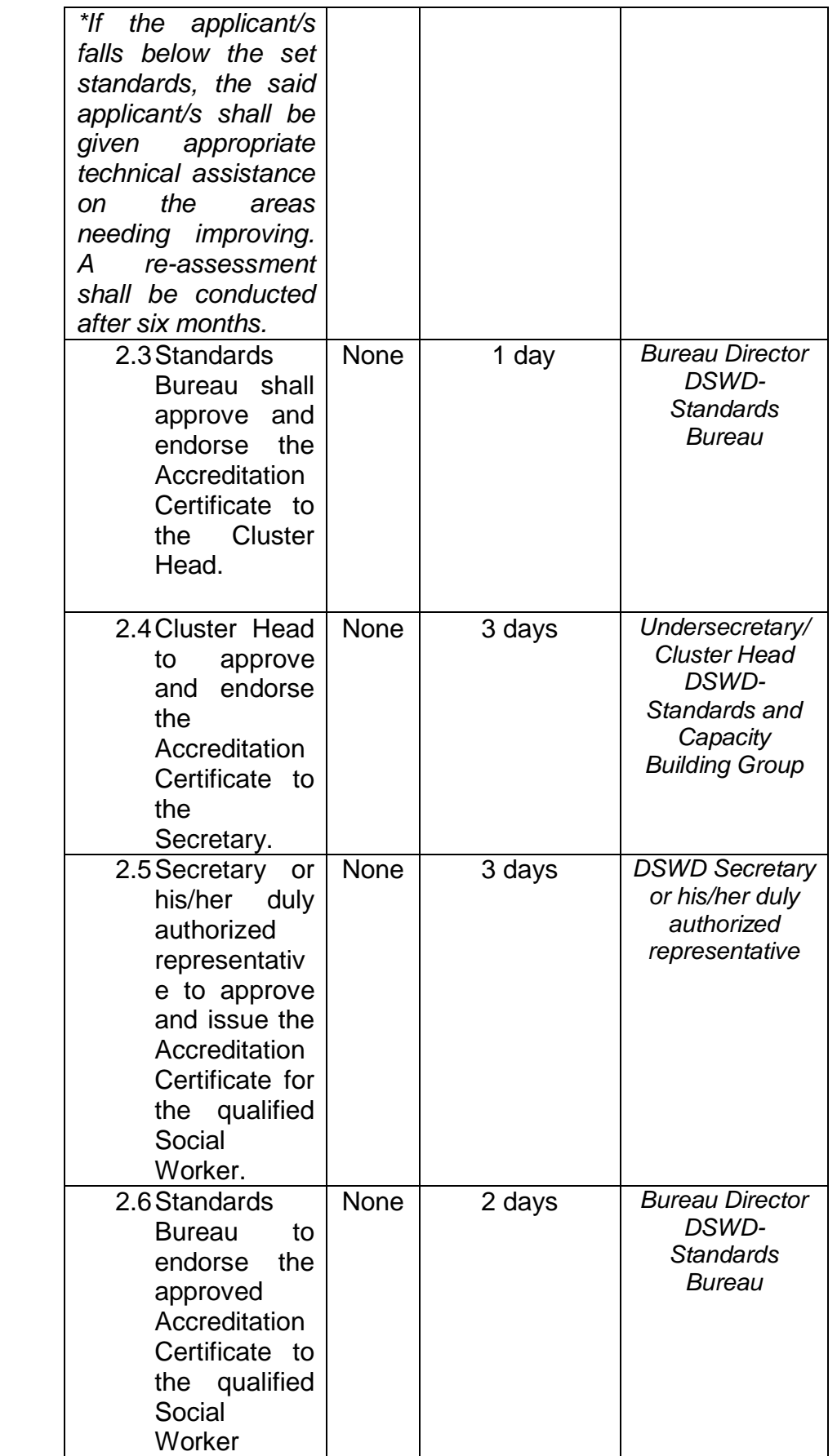

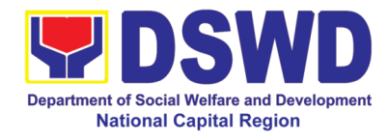

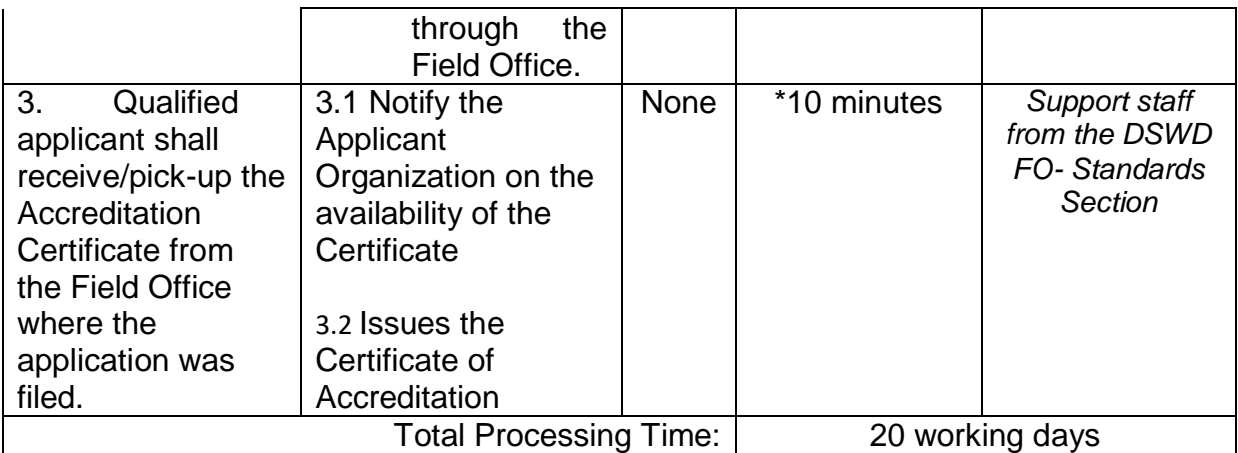

*\*The number of minutes shall be included on the total 20 working days. \*\* This does not include the travel time of documents from the DSWD Field Office to the Central Office, and vice versa.*

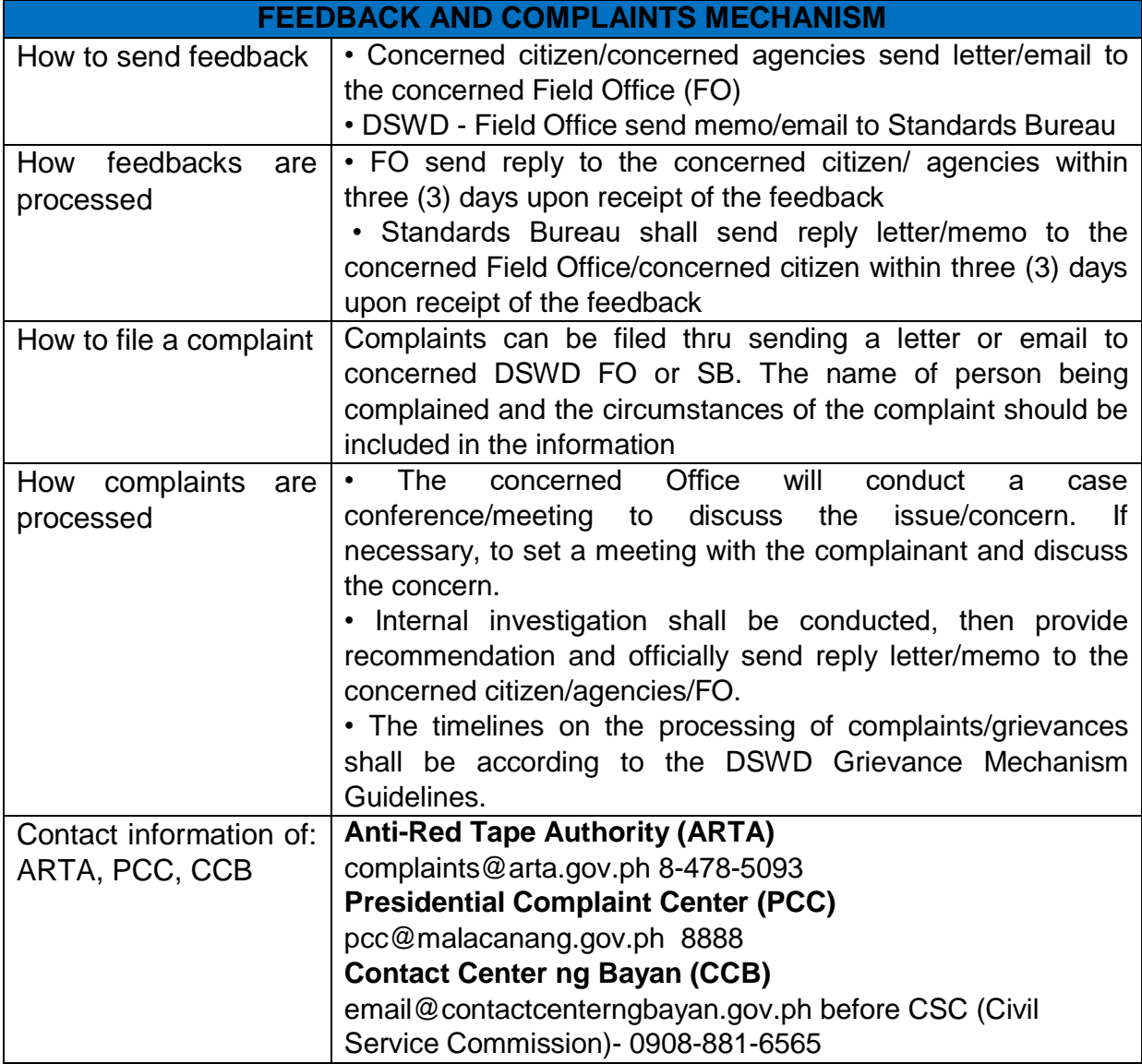

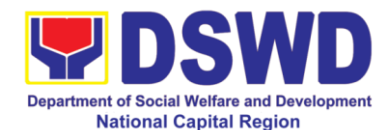

### **14 Approval for the Conduct of Research Study & Acquiring Primary Data from DSWD Officials/Personnel, Beneficiaries and Clients (FO)**

Approval is issued to internal and external researchers who intend to conduct research studies related to or involving the Department. The processing of requests to conduct research studies in DSWD Offices, Centers and Institutions particularly applies to researchers who wish to acquire primary data through first-hand investigation, e.g., face-to-face interviews, survey questionnaires, focused group discussions, case study among others from the DSWD including clients/ beneficiaries currently at its Centers/ Institutions, and on-going DSWD programs, projects, and services wherein their main subject of research study involves DSWD as an organization. Requests to conduct such activities need to undergo research protocol. Research whose target respondents covering one (1) region shall seek the approval of the Regional Director. Research requests must be submitted to the Regional Director at least two (2) weeks before the projected start of data gathering activity.

On the other hand, research requests for the following need not go through the protocol and may be approved and provided by submitting a letter of request addressed to the Regional Director:

- Observations and/or photo/video/audio shoots at DSWD premises, except those involving DSWD"s clients or beneficiaries. If a photo, audio or video of client or beneficiary is essential for the study, the researcher shall secure the consent of the Center Head/Client/Beneficiary.
- Briefing/interview/orientation sessions with key focal persons in the Central Office on general information about DSWD programs, policies and projects. The Department however, discourages requests for "practice interviews" of DSWD personnel for the sole purpose of student's acquisition of interview skills, in consideration of the valuable time taken away from the personnel when accommodating student researchers.
- Conduct of surveys with DSWD employees about subject matters that do not directly concern the Department or not related to the Department"s program operations.
- Studies conducted by consultants/researchers under the Technical Assistance Facility (TAF) grant portfolio. The researchers however shall adhere on the policies in undertaking research and evaluation studies as stipulated in the Guidelines for the Conduct of Research and Evaluation in the DSWD.

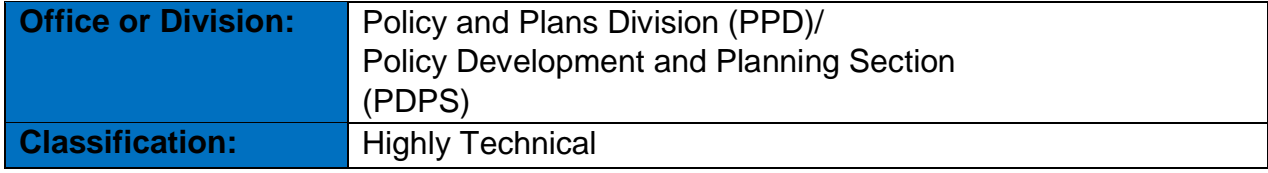

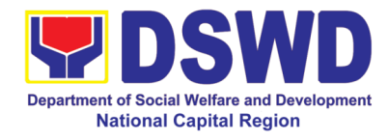

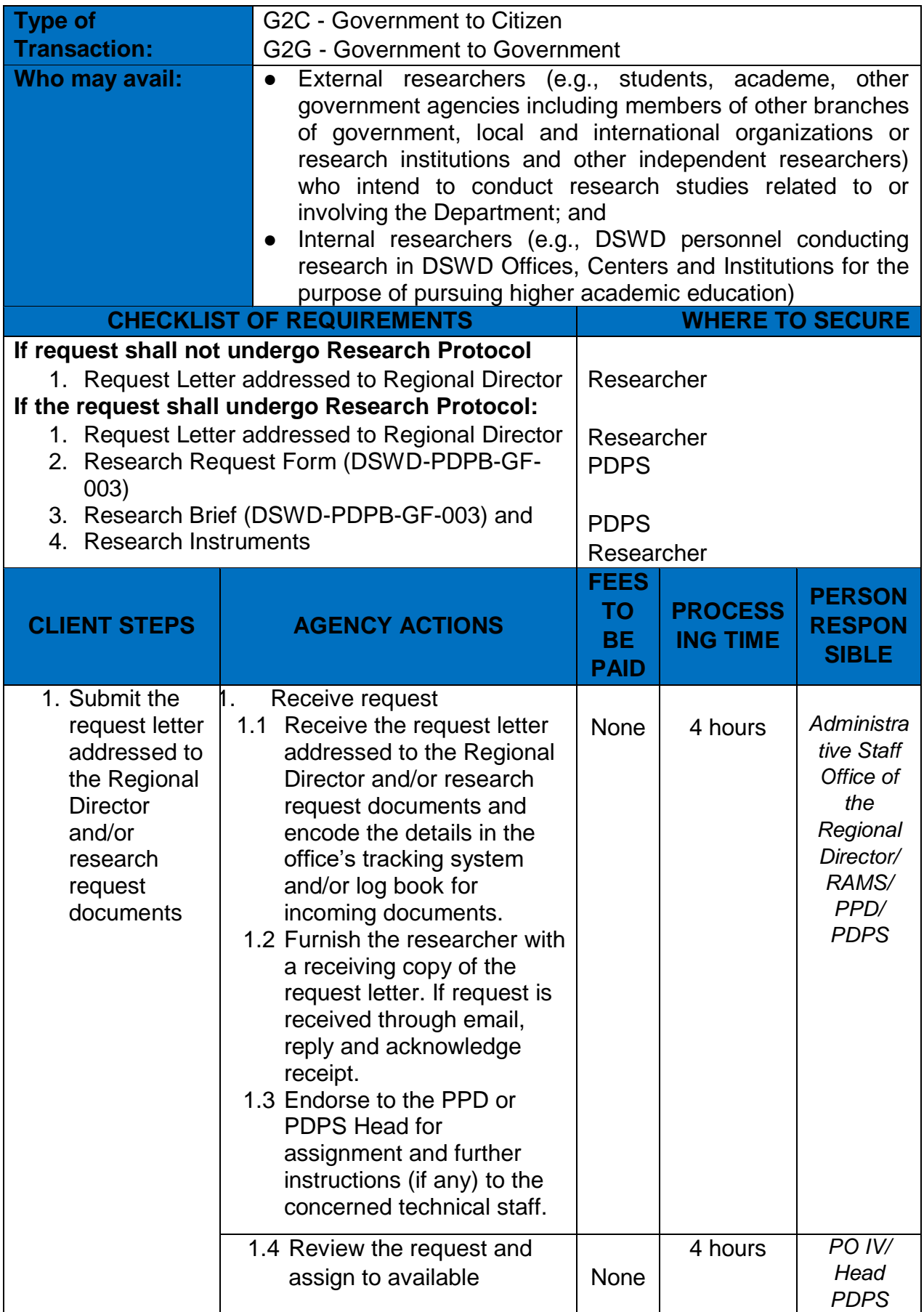

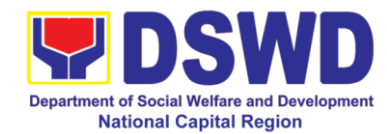

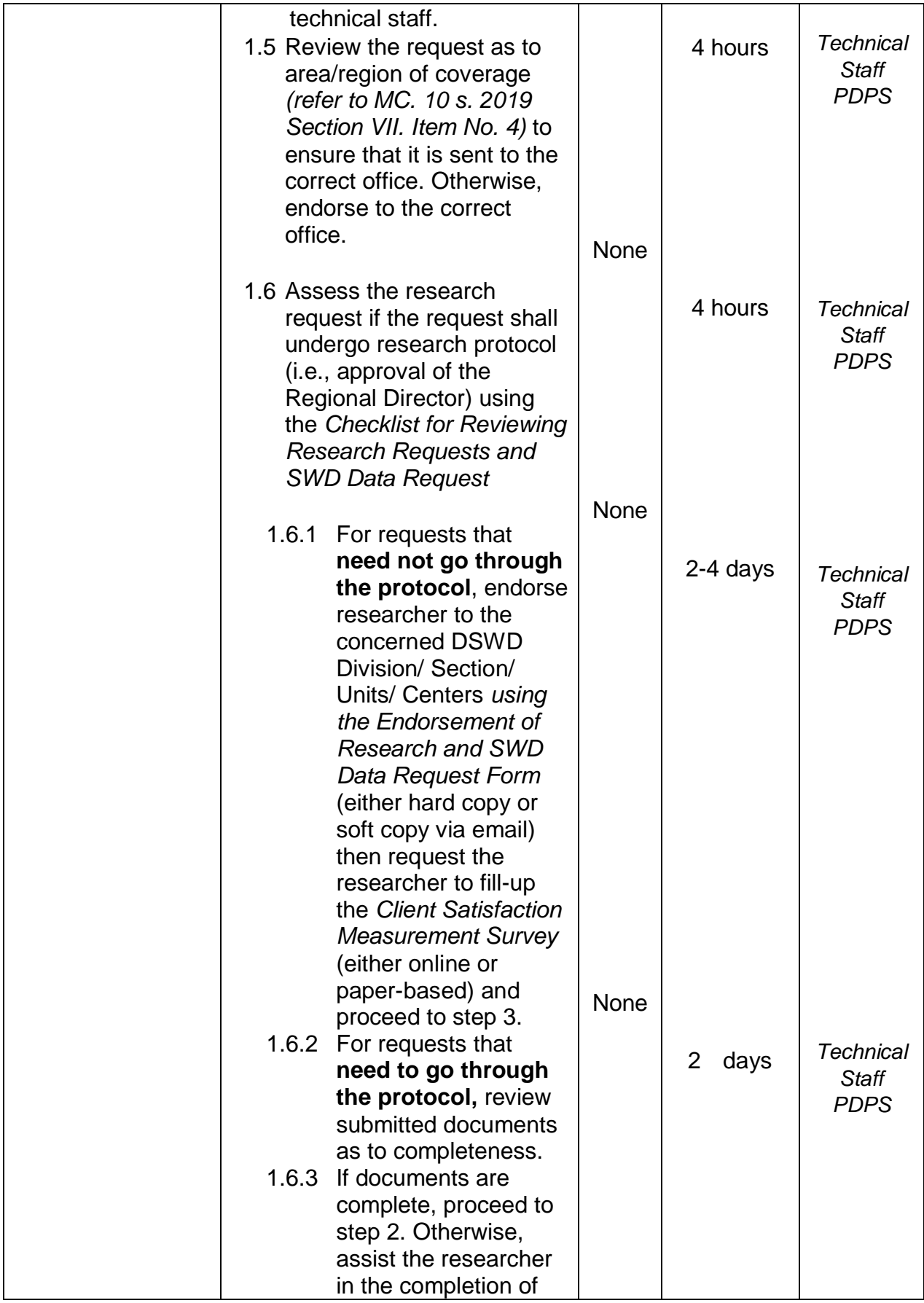

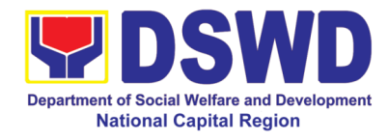

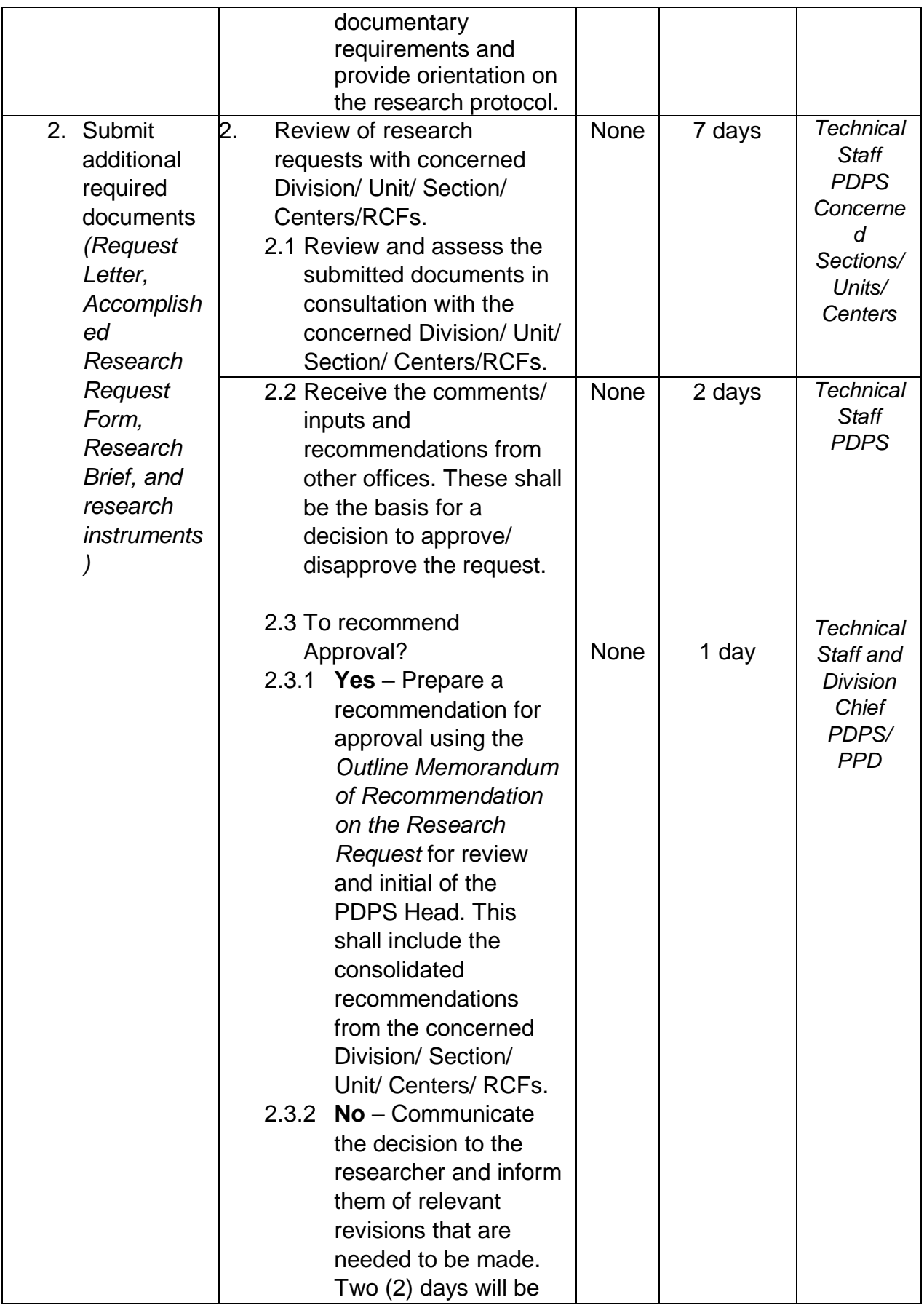

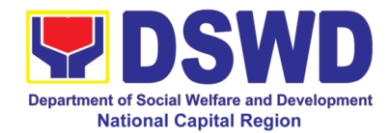

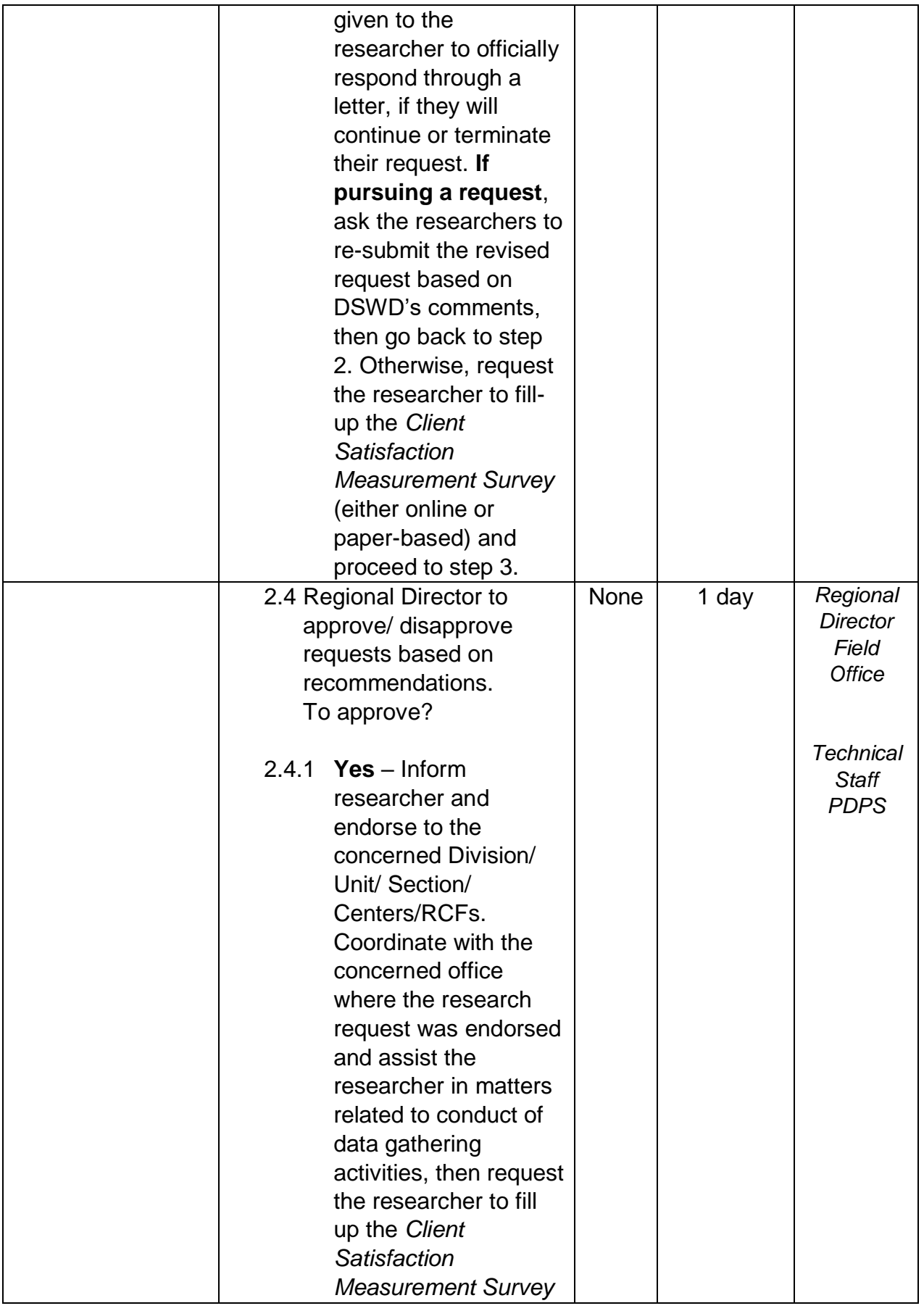

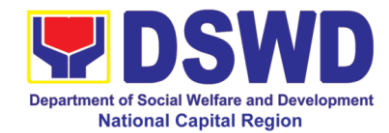

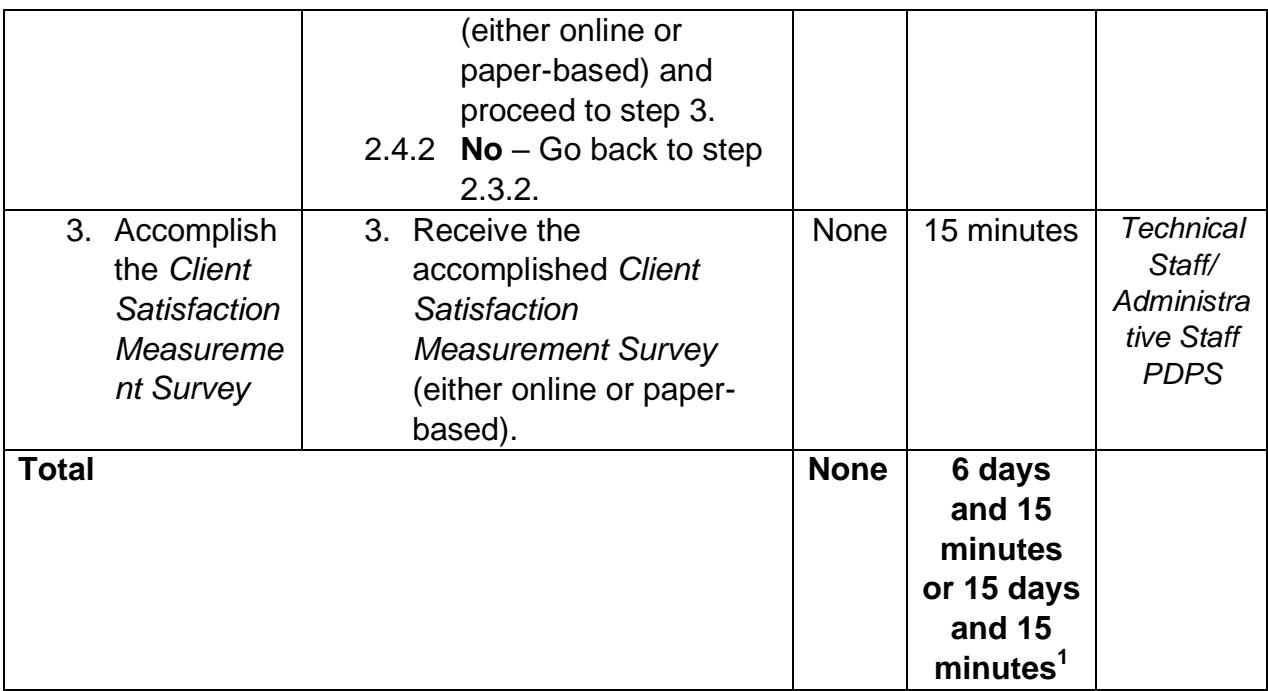

\_\_\_\_\_\_\_\_\_\_\_\_\_\_\_\_\_\_\_\_ 1 The former, if the request would not undergo the research protocol, or the latter, if the request would undergo the research protocol.

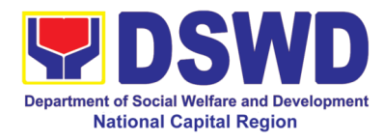

# **15 Obtaining Social Welfare and Development (SWD) Data and Information (FO)**

The SWD data and information is provided to internal and external researchers who are requesting current and secondary SWD data and statistics from the Department. Request for SWD data and information need not go through the protocol and may be approved and provided by submitting a letter of request addressed to the Regional Director. Secondary data refers to data that has already been consolidated and/or published by DSWD and readily available as a public document.

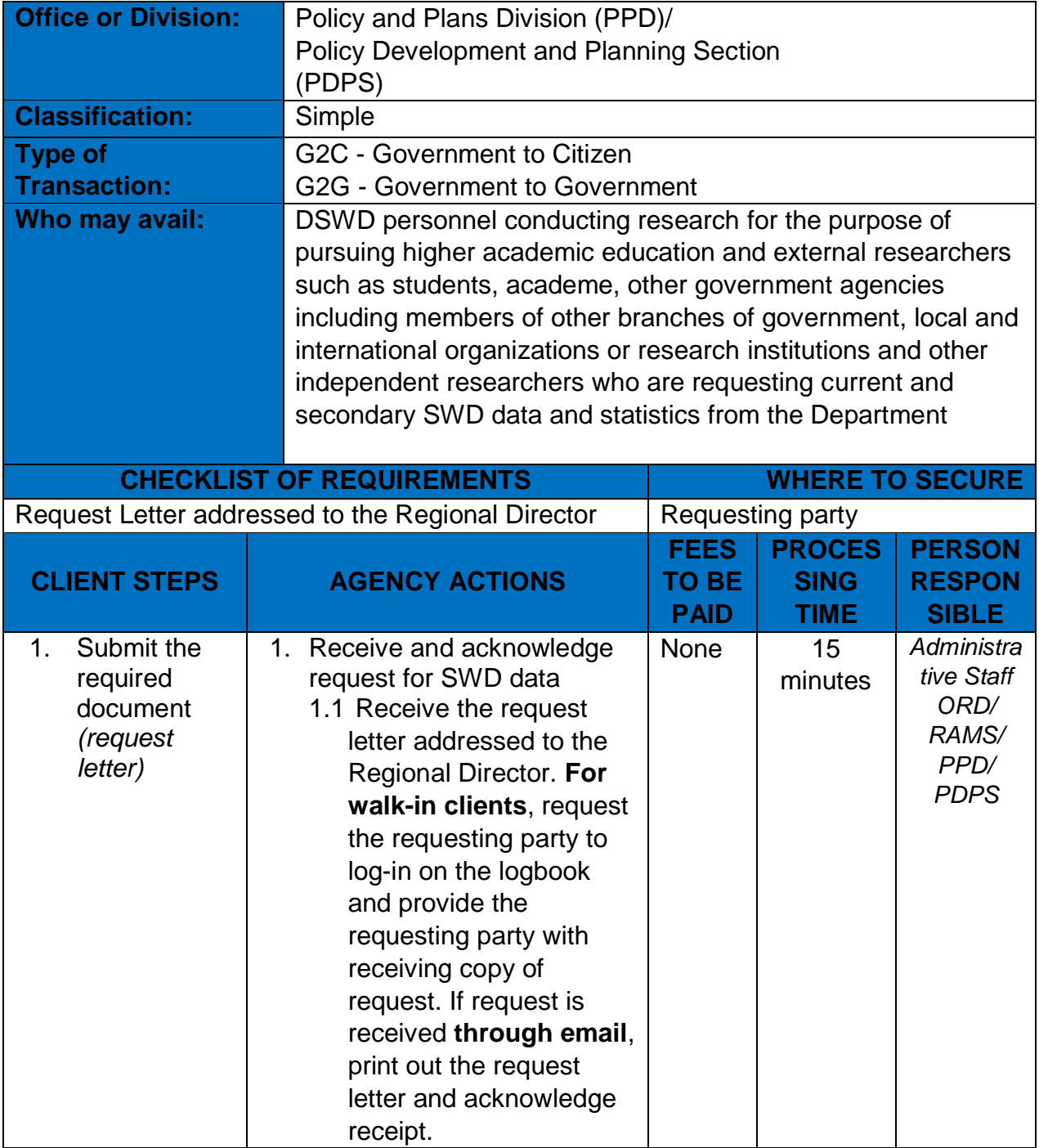

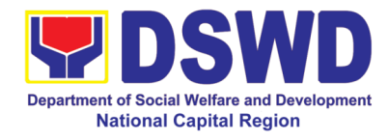

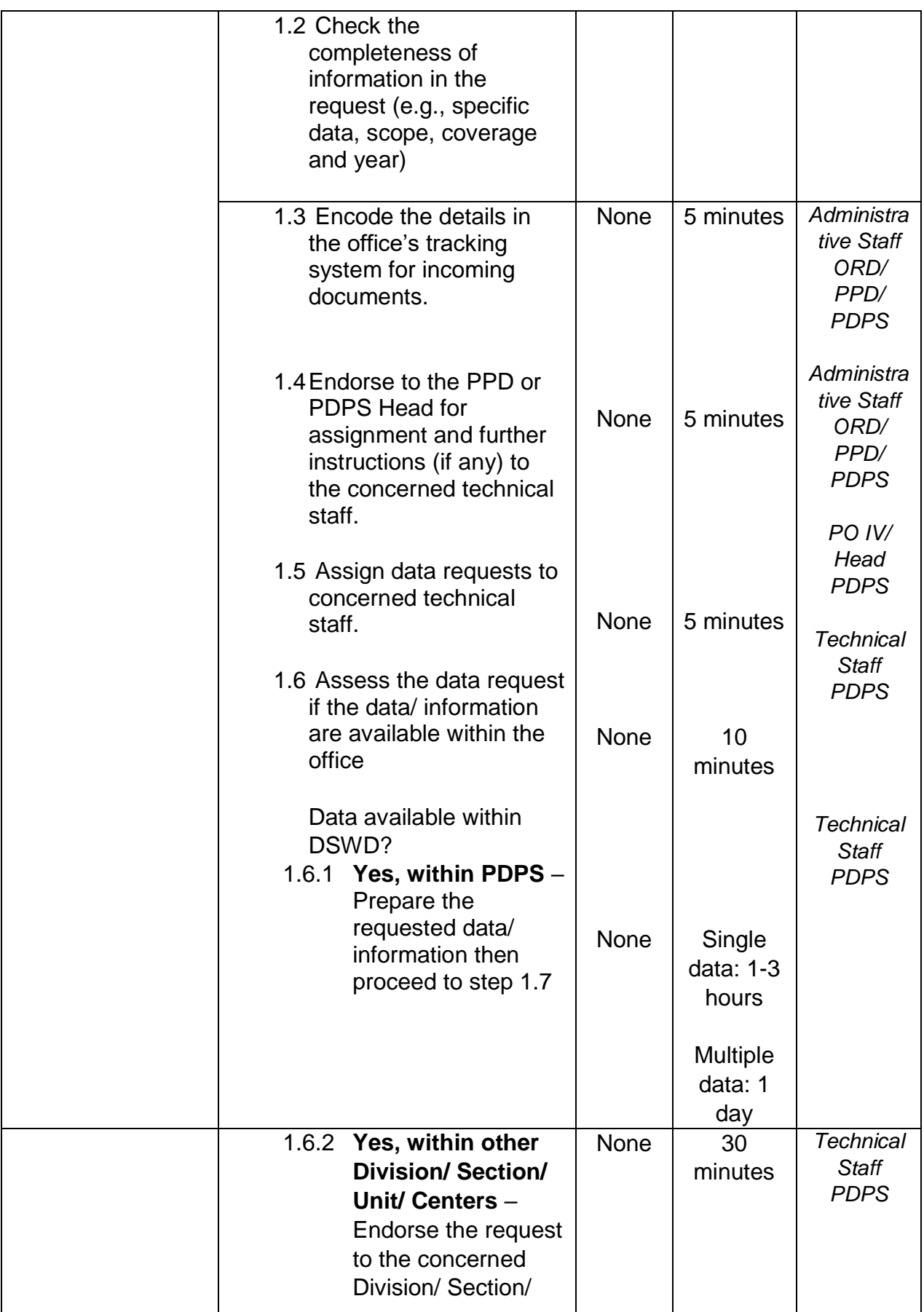

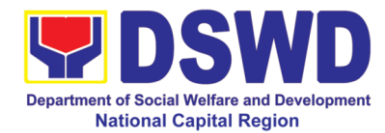

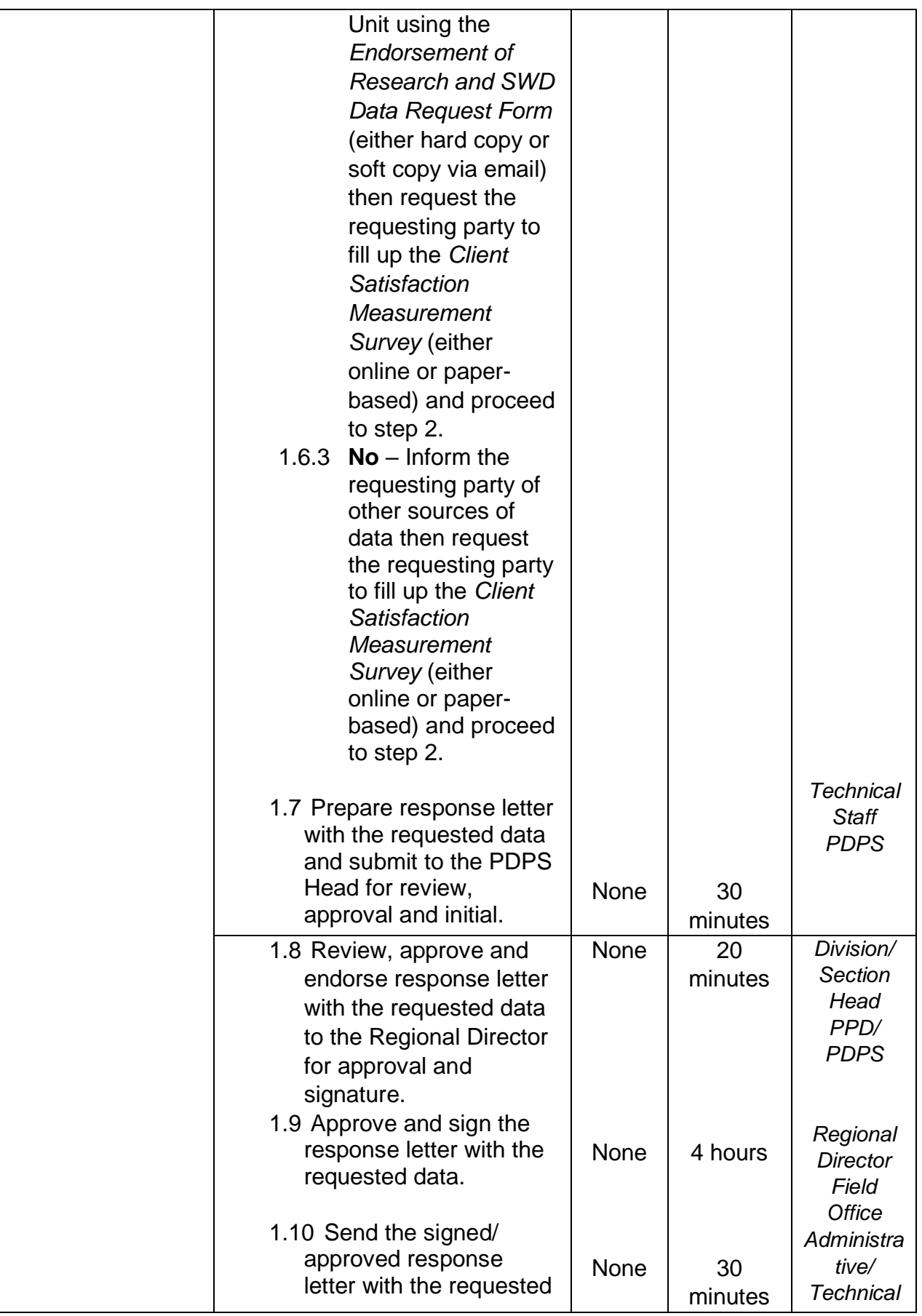

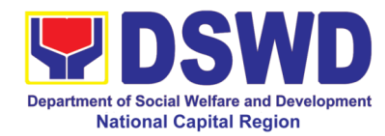

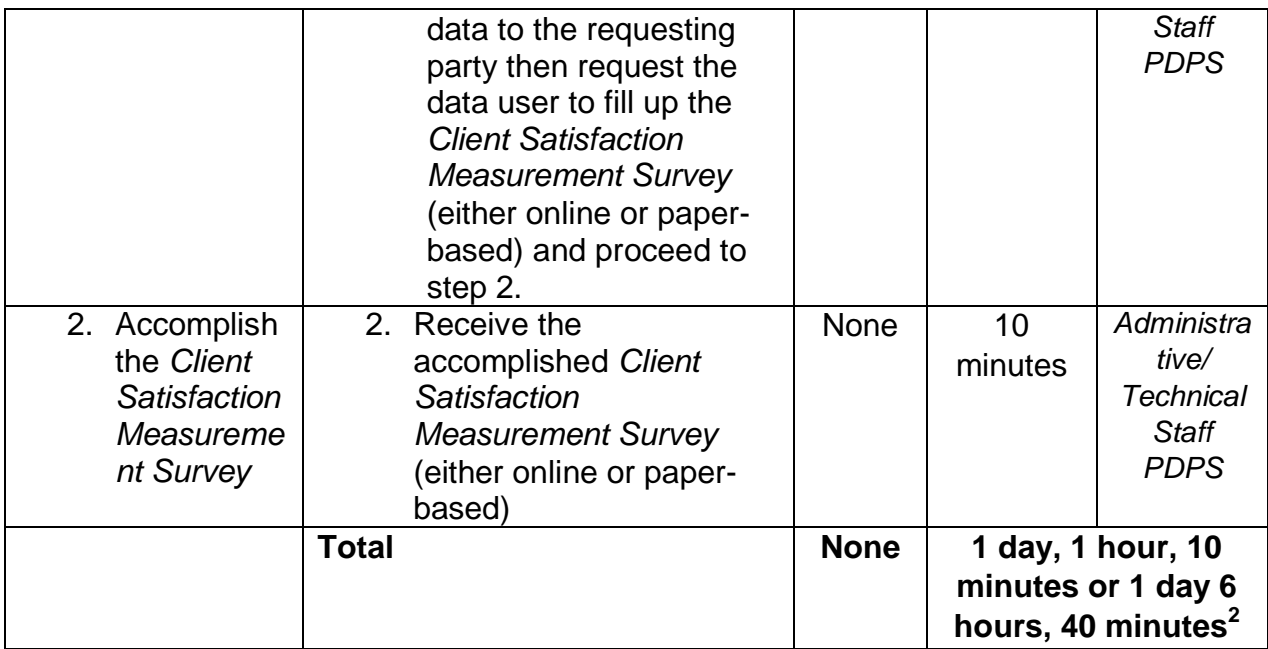

\_\_\_\_\_\_\_\_\_\_\_\_\_\_\_\_\_\_\_\_

 $2$  The former, if the request is for single data, or the latter, if the request is for multiple data.

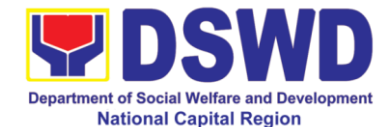

**FEEDBACK AND COMPLAINTS MECHANISM** How to send feedback Researchers/Requesting parties are requested to accomplish the *Client Satisfaction Measurement Survey* to be provided by PDPS to monitor the implementation of the research protocol. The feedback form shall be accomplished after processing of the request. How feedbacks are processed Feedbacks are monitored and consolidated by the assigned PDPS Technical Staff. Responses are analyzed and will form part of the *Client Satisfaction Measurement Report*. The recommendations from the requesting parties are considered to improve service delivery. How to file a complaint Feedback/ remarks including complaints may be indicated in the *Client Satisfaction Measurement Survey* and will be coursed through the assigned technical staff"s email for appropriate response/ action. How complaints are processed PDPS Technical Staff to receive the appeal and endorse recommendation with the PDPS Head and Division Chiefs initials to the Regional Director. An official response letter will be communicated to the researcher/ data user informing of the decision. Contact Information of CCB, PCC, ARTA Anti-Red Tape Authority (ARTA) [complaints@arta.gov.ph](mailto:complaints@arta.gov.ph) 8-478-5093 1-ARTA (2782) Presidential Complaint Center (PCC) [pcc@malacanang.gov.ph](mailto:pcc@malacanang.gov.ph) 8888 Contact Center ng Bayan (CCB) [email@contactcenterngbayan.gov.ph](mailto:email@contactcenterngbayan.gov.ph) 0908-881-6565 (SMS) 165 56 (call) <https://facebook.com/civilservicegovph/> (Facebook) <https://contactcenterngbayan.gov.ph/> (Web)

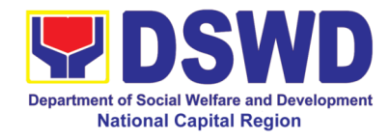

# **Human Resource Management and Development Division**

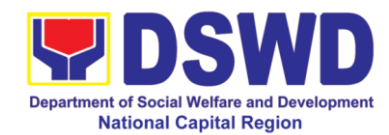

#### **1 Issuance of Certificate- Certificate of Employment (CoE) To Separated Officials, Employees and Contract of Service Workers**

**This process verifies the employment history of a former or current employee**. The COE is issued to separated Officials and employees in the Field Office who have been cleared of money, property and legal accountabilities, which certifies their services rendered in the Department. Certificate of Employment (COE) upon request by the employee.

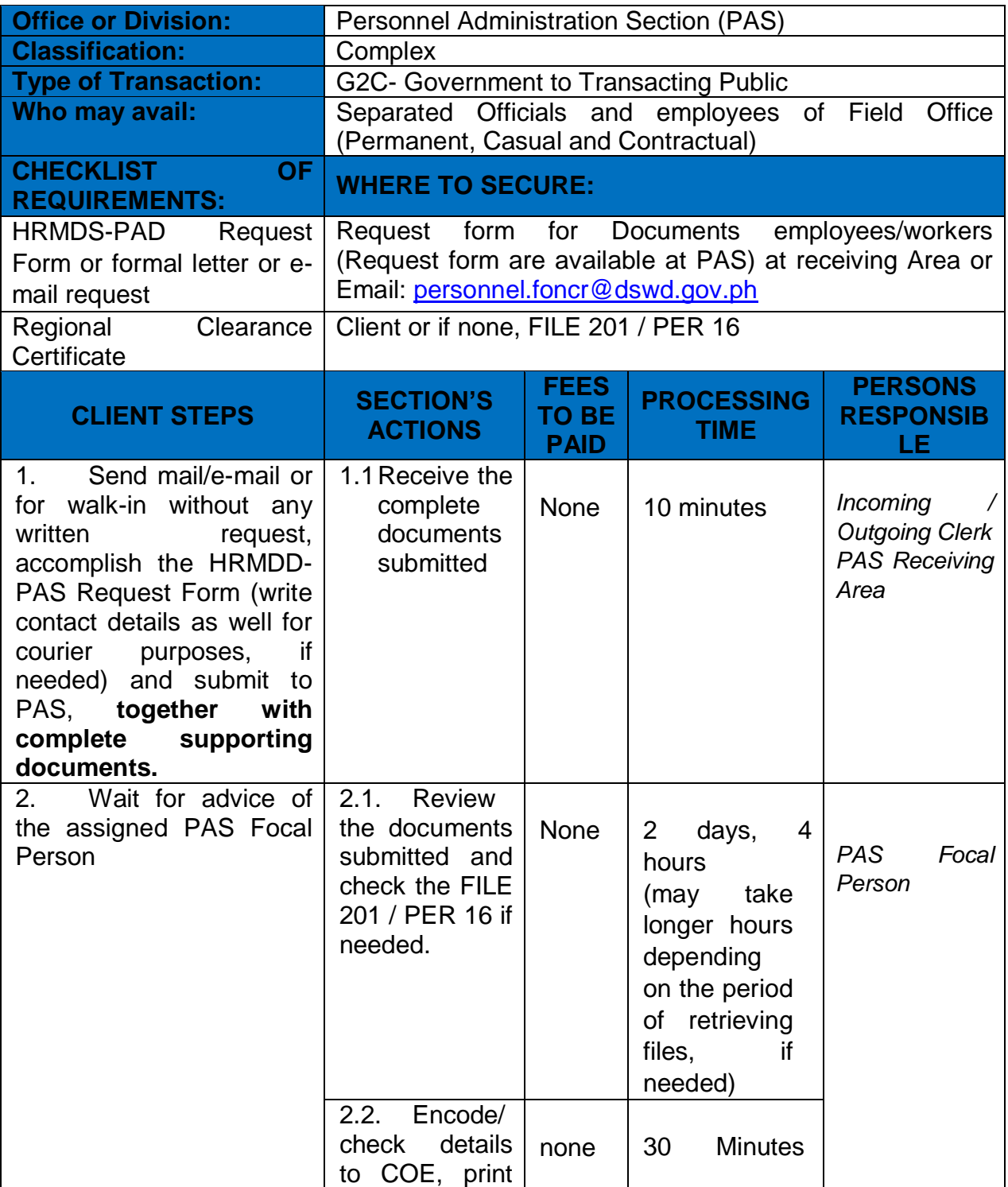

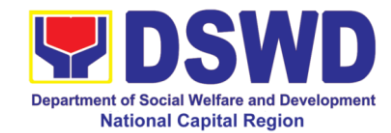

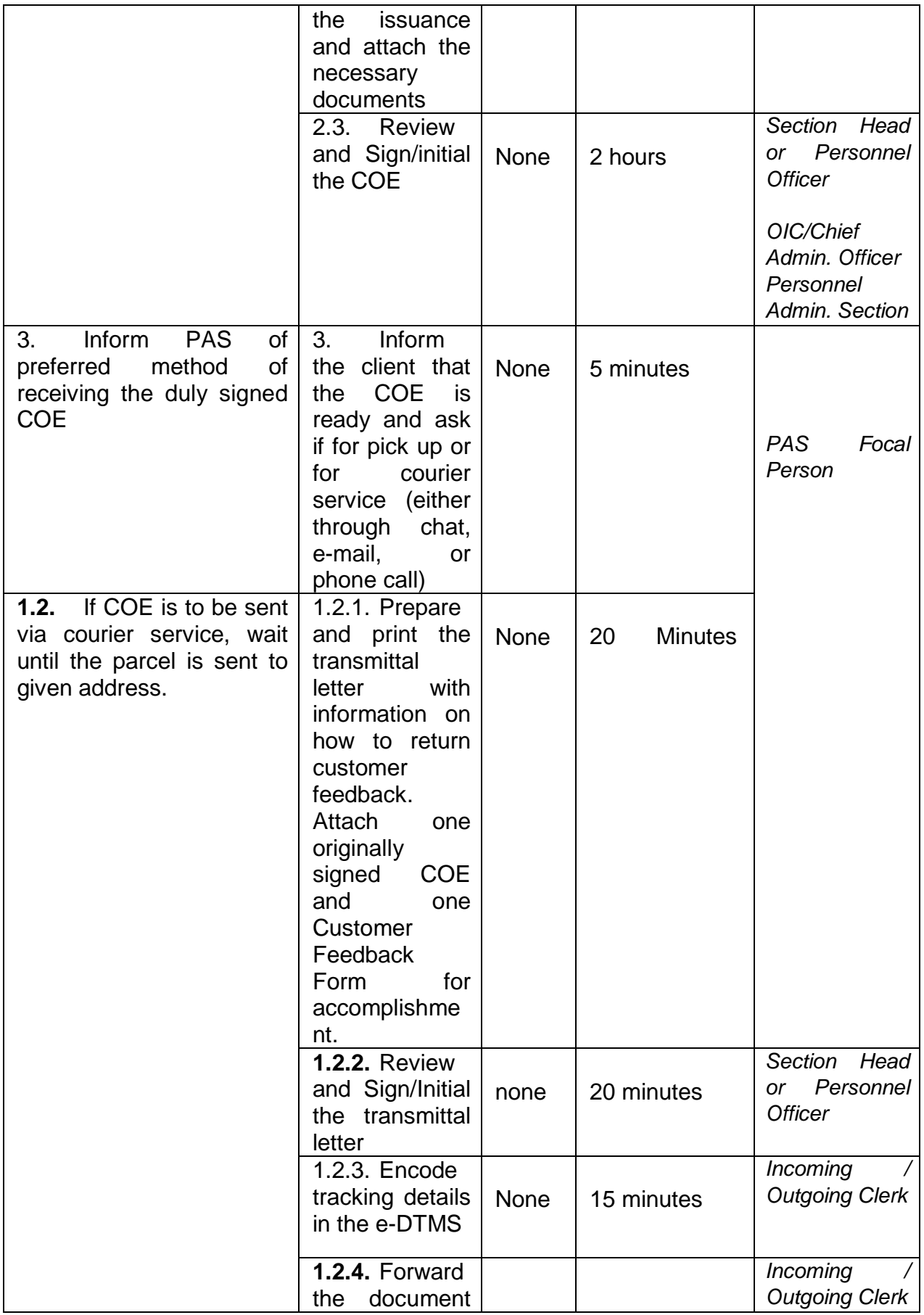

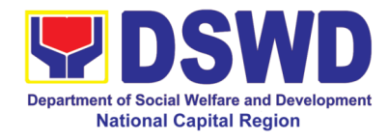

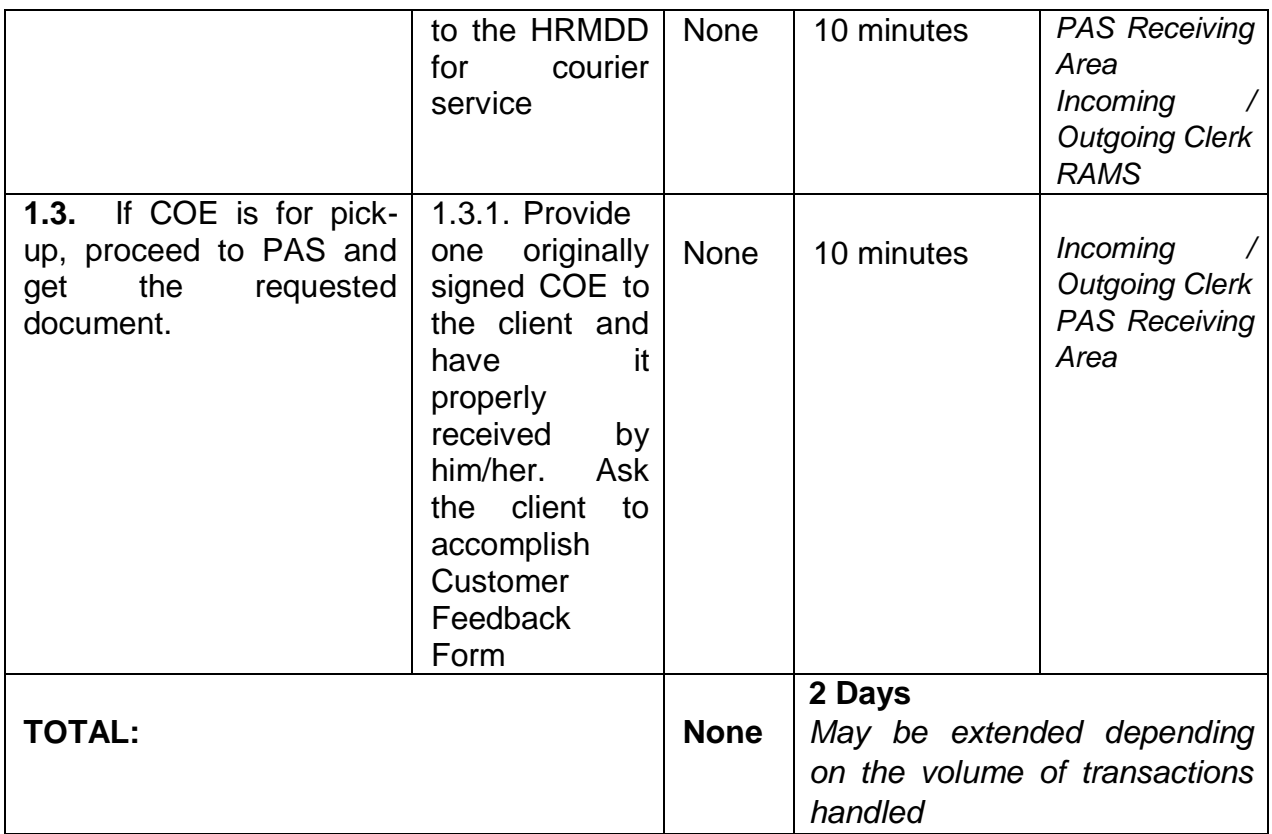

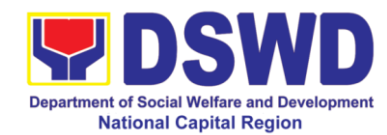

#### **2 Issuance of Certificate - Certificate of Leave Without Pay (LWOP)/ No LWOP to Separated Officials and Employees**

The Certificate of Leave Without Pay (LWOP)/ No LWOP is issued to separated Officials and employees in the Field Office who have been cleared of money, property, and legal accountabilities, which certifies that they have/do not have Leave Without Pay (LWOP) for certain period.

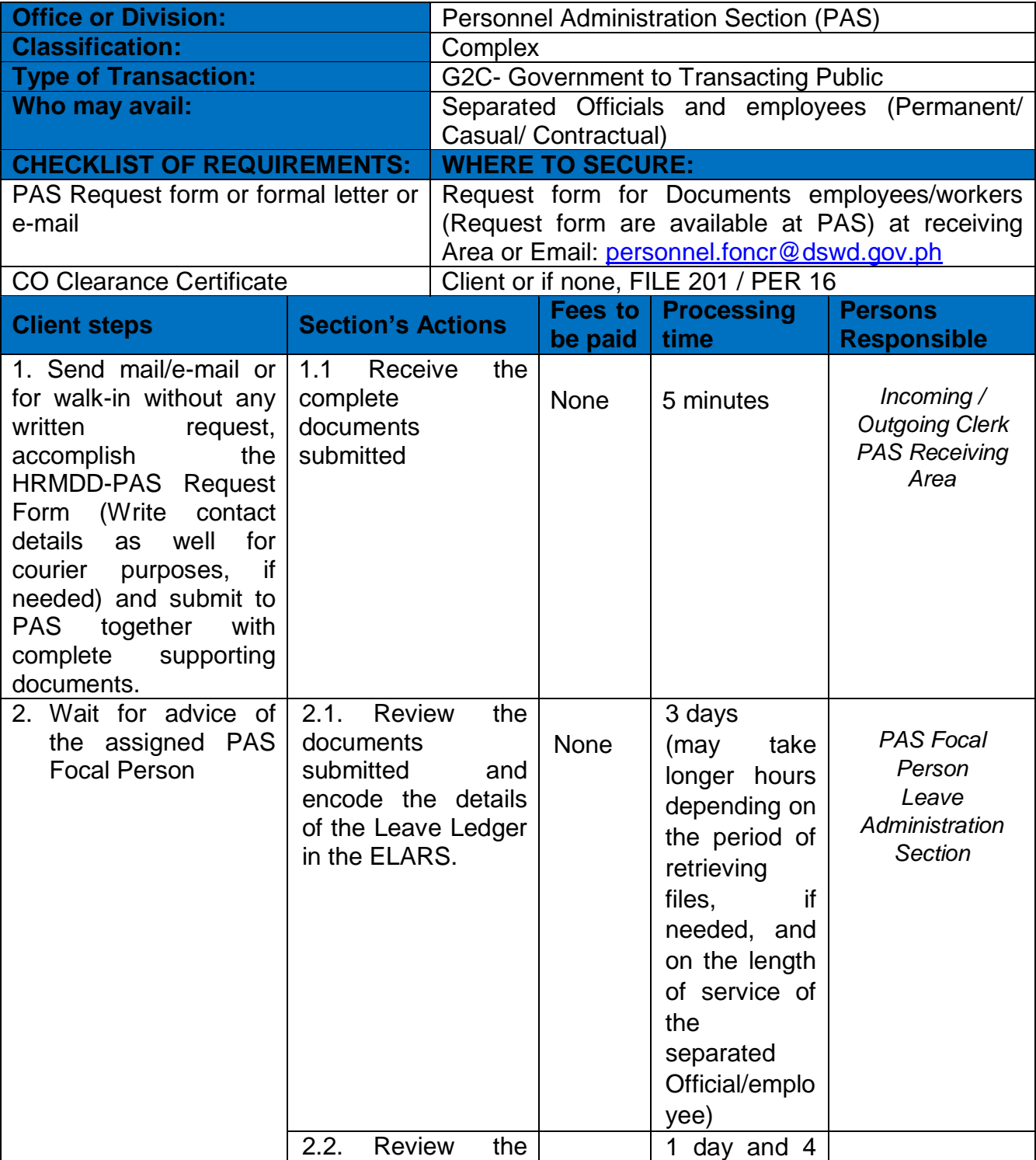

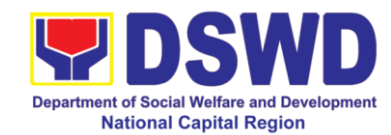

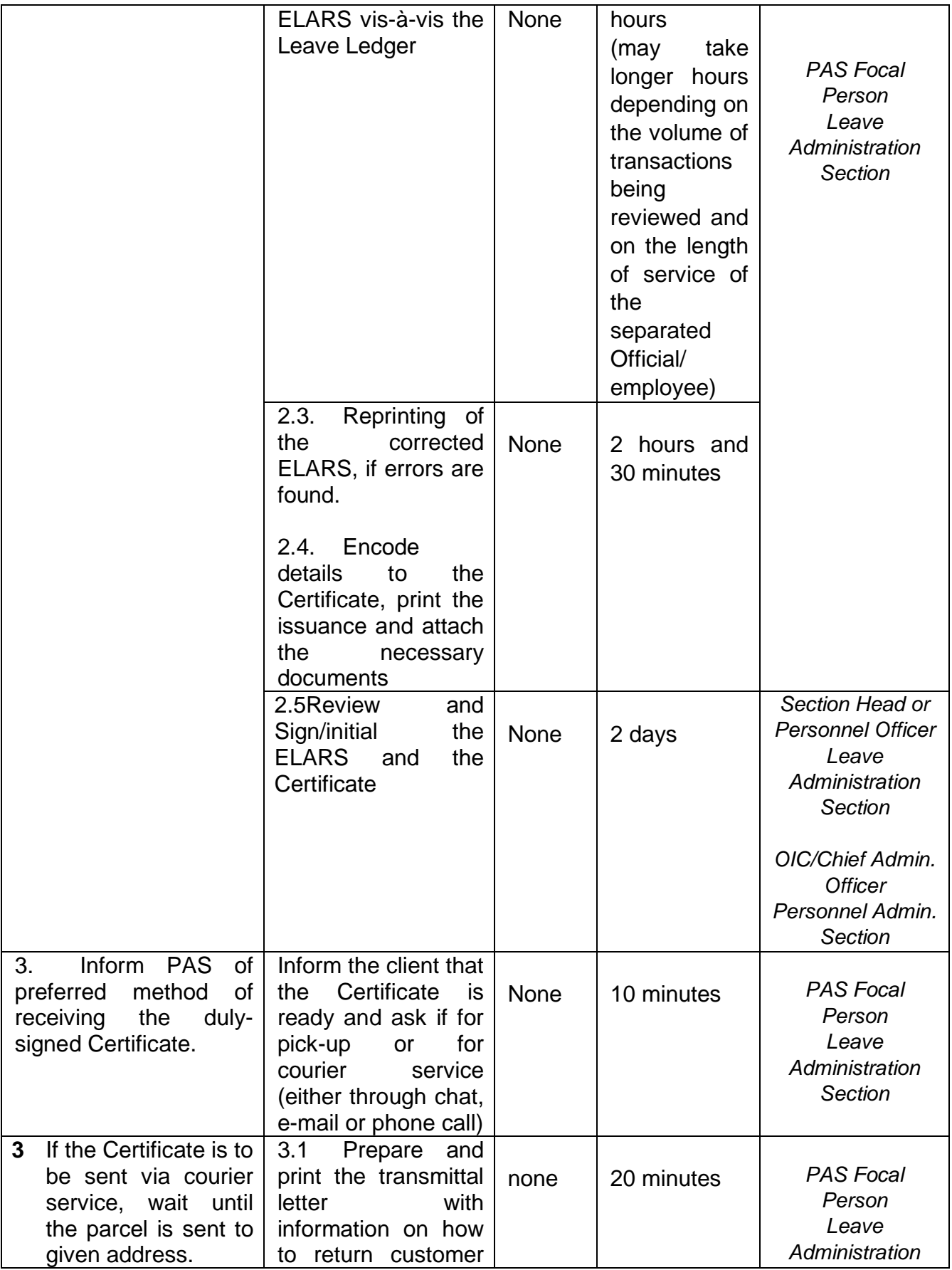

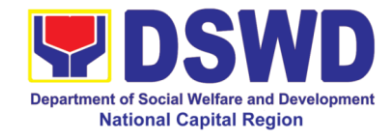

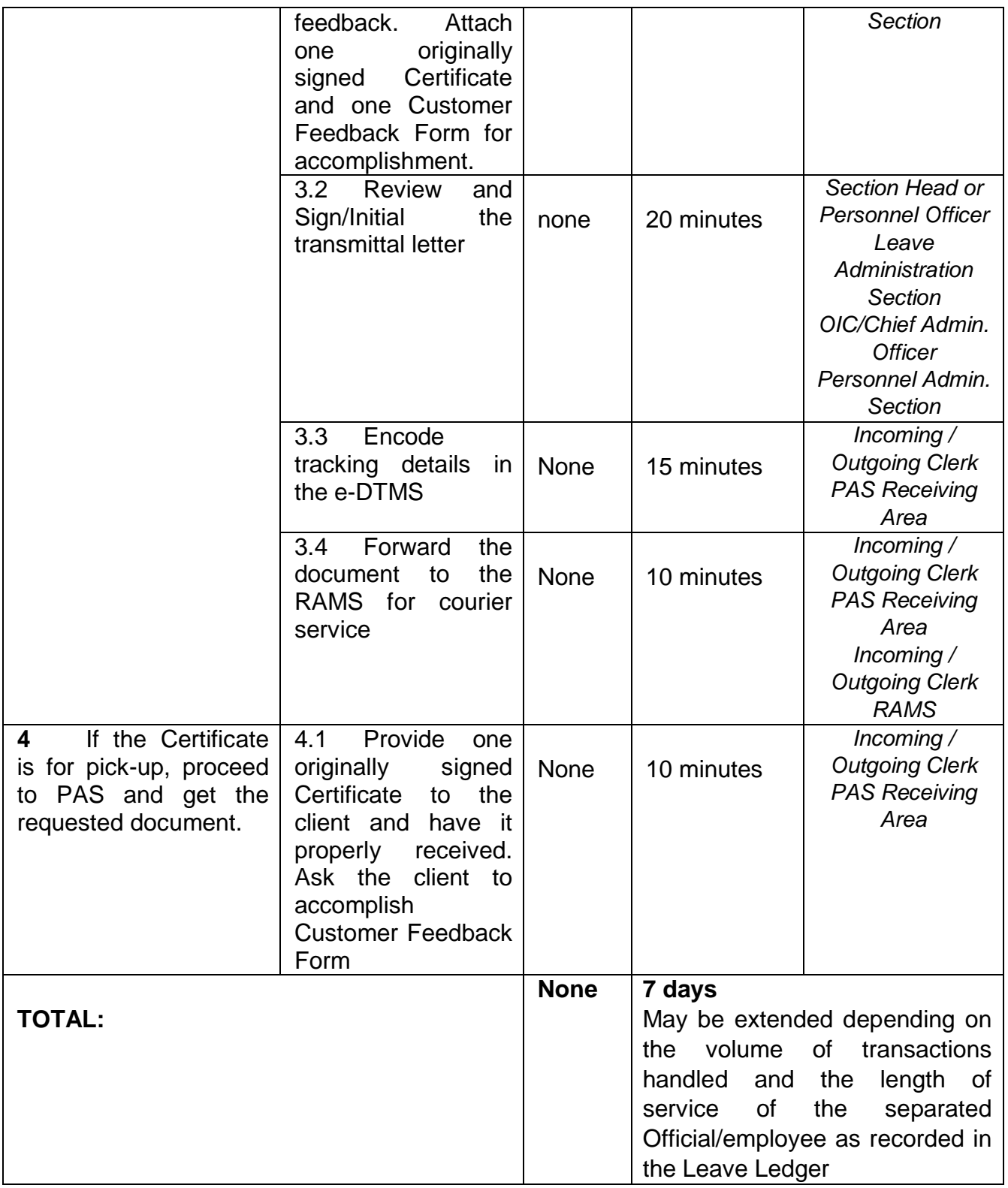

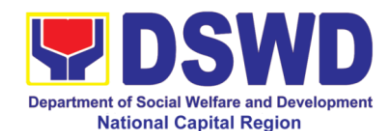

#### **3 Issuance of Completed Office Clearance Certificate for Money, Property and Legal Accountabilities (Regional Clearance) to Separated Officials and Employees**

A copy of duly accomplished DSWD Regional Certificate is being provided to Officials and employees who were separated from the Department which certifies that the former Official/employee no longer has money, property and legal accountabilities. The provision of the Clearance Certificate may be requested by separated Officials and employees if the Clearance Certificate initially-issued to them was lost, damaged, etc., or the Official/employee was not able to secure the dulyaccomplished Clearance Certificate at the time of their separations.

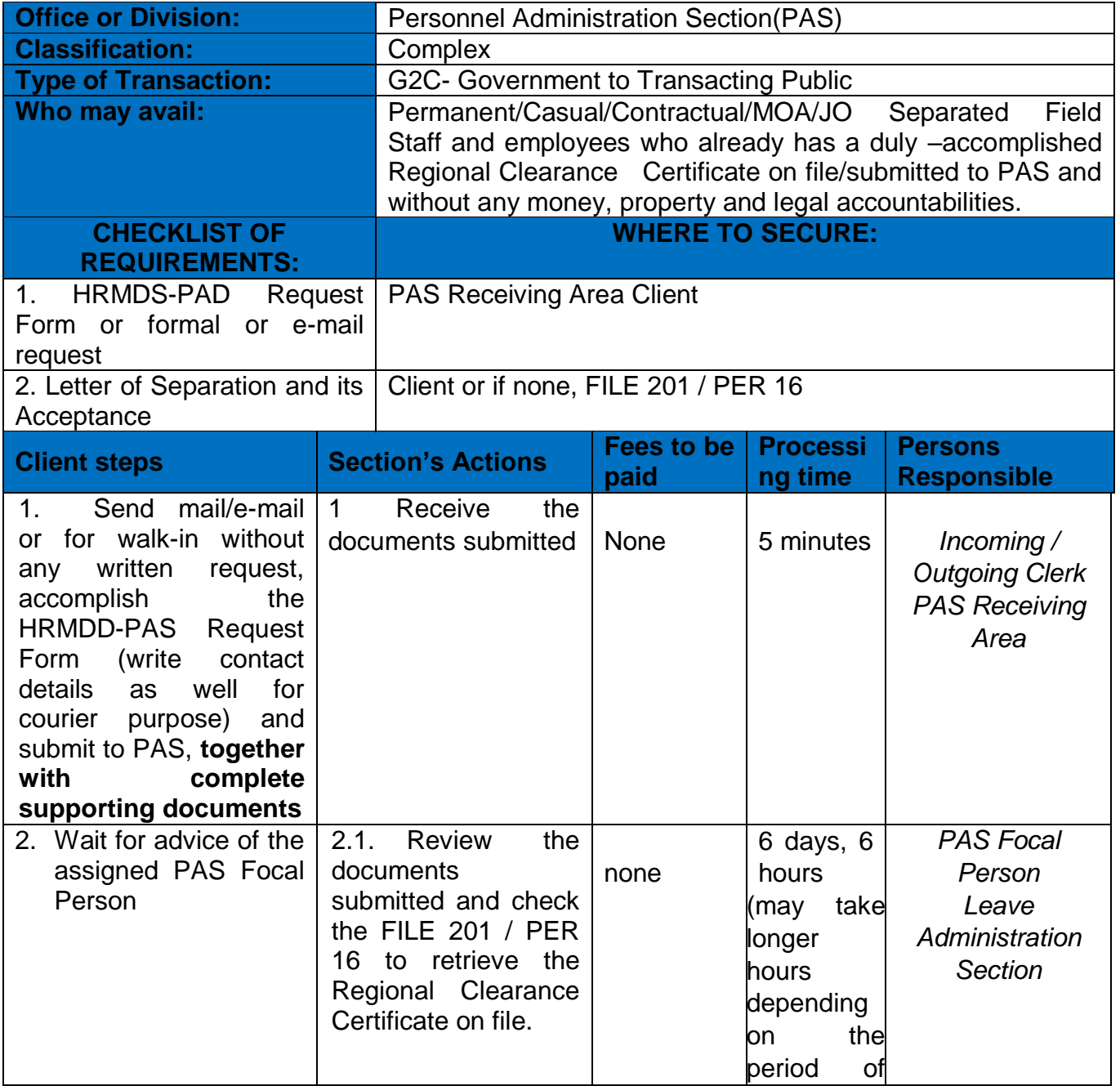

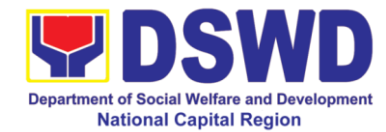

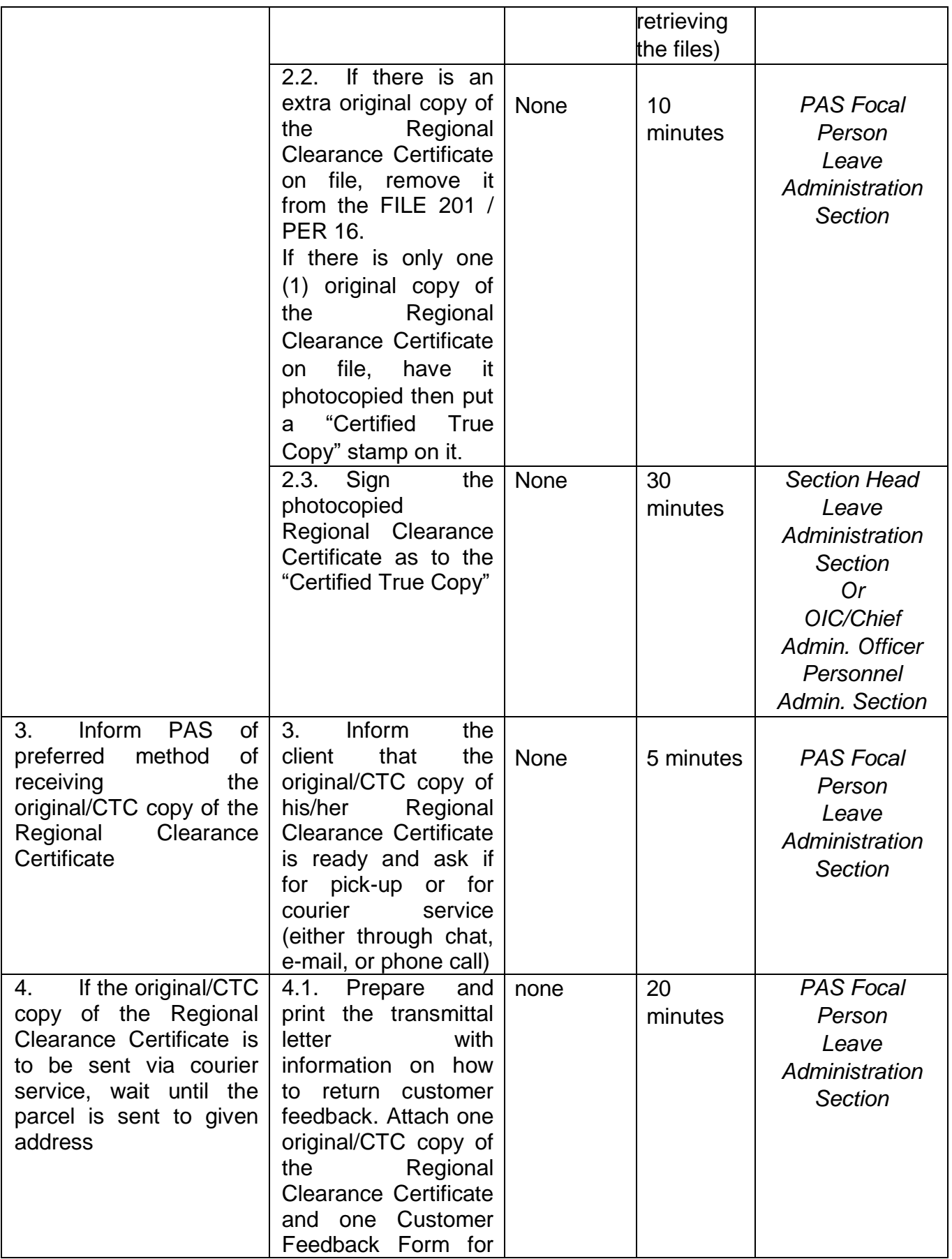

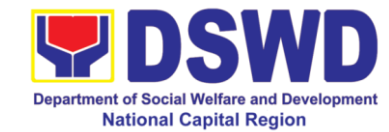

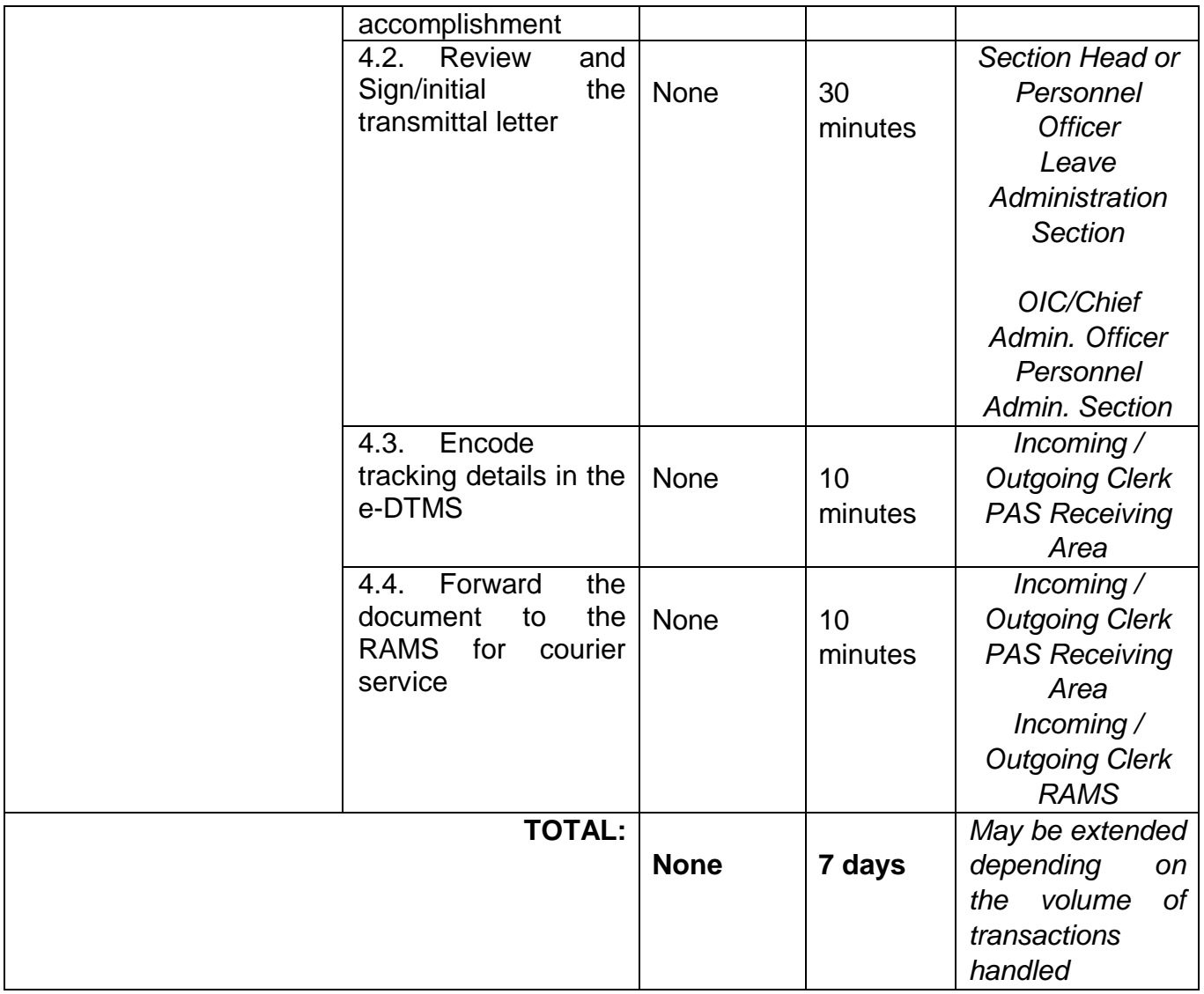

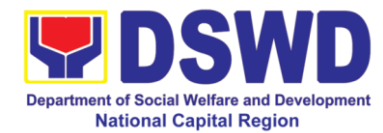

# **4 Issuance of Service Record (SR) to Separated Officials and Employees**

The Service Record (SR) is being issued to separated Officials and employees in the Field Office who have been cleared of money, property, and legal accountabilities. As requested, the SR provides and certifies their detailed government service, to include: Full Name, Date and Place of Birth, Positions, Status of Employment and Equivalent Periods and Salaries

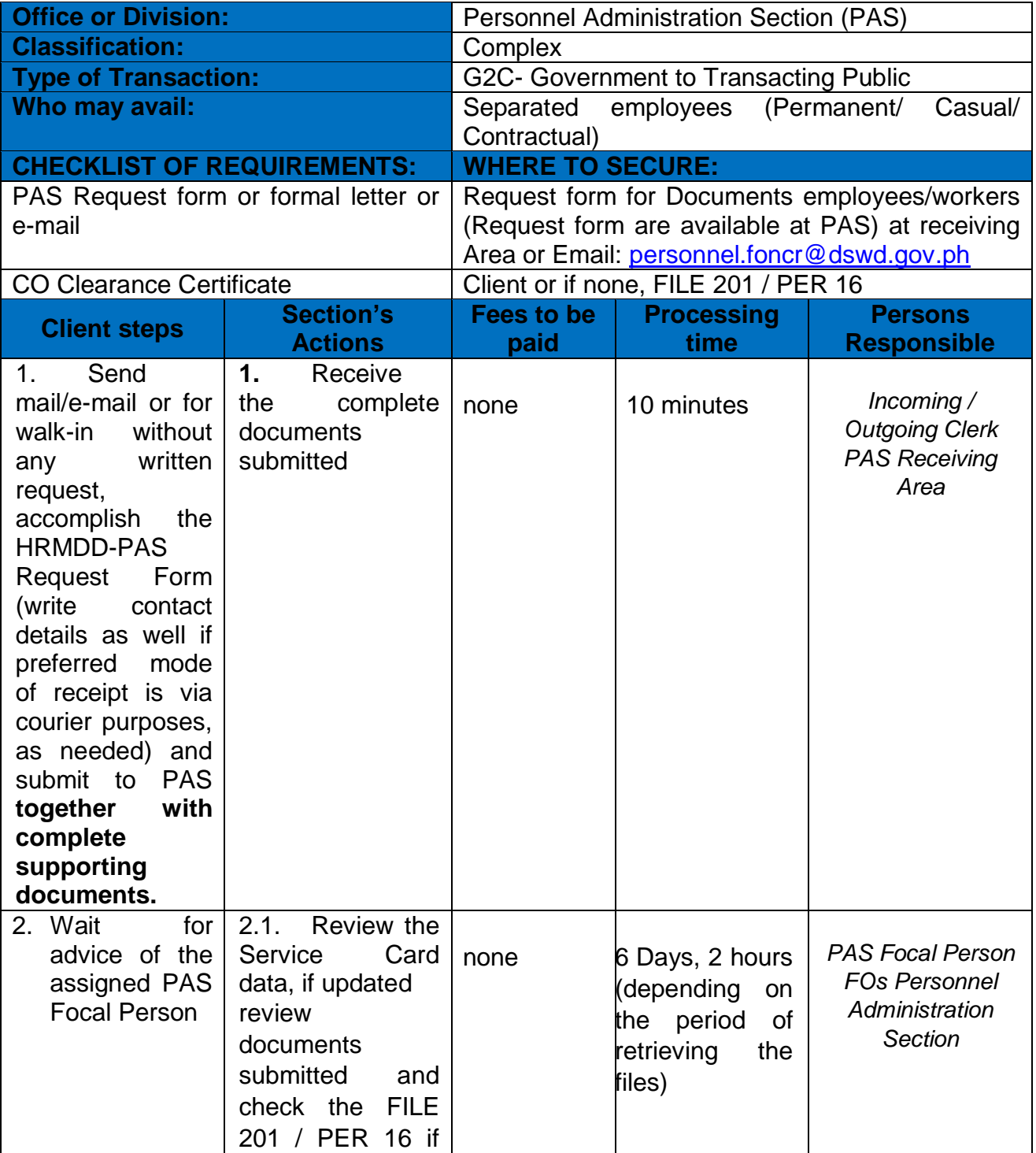

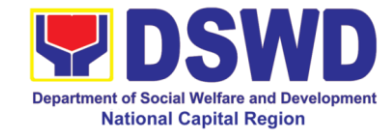

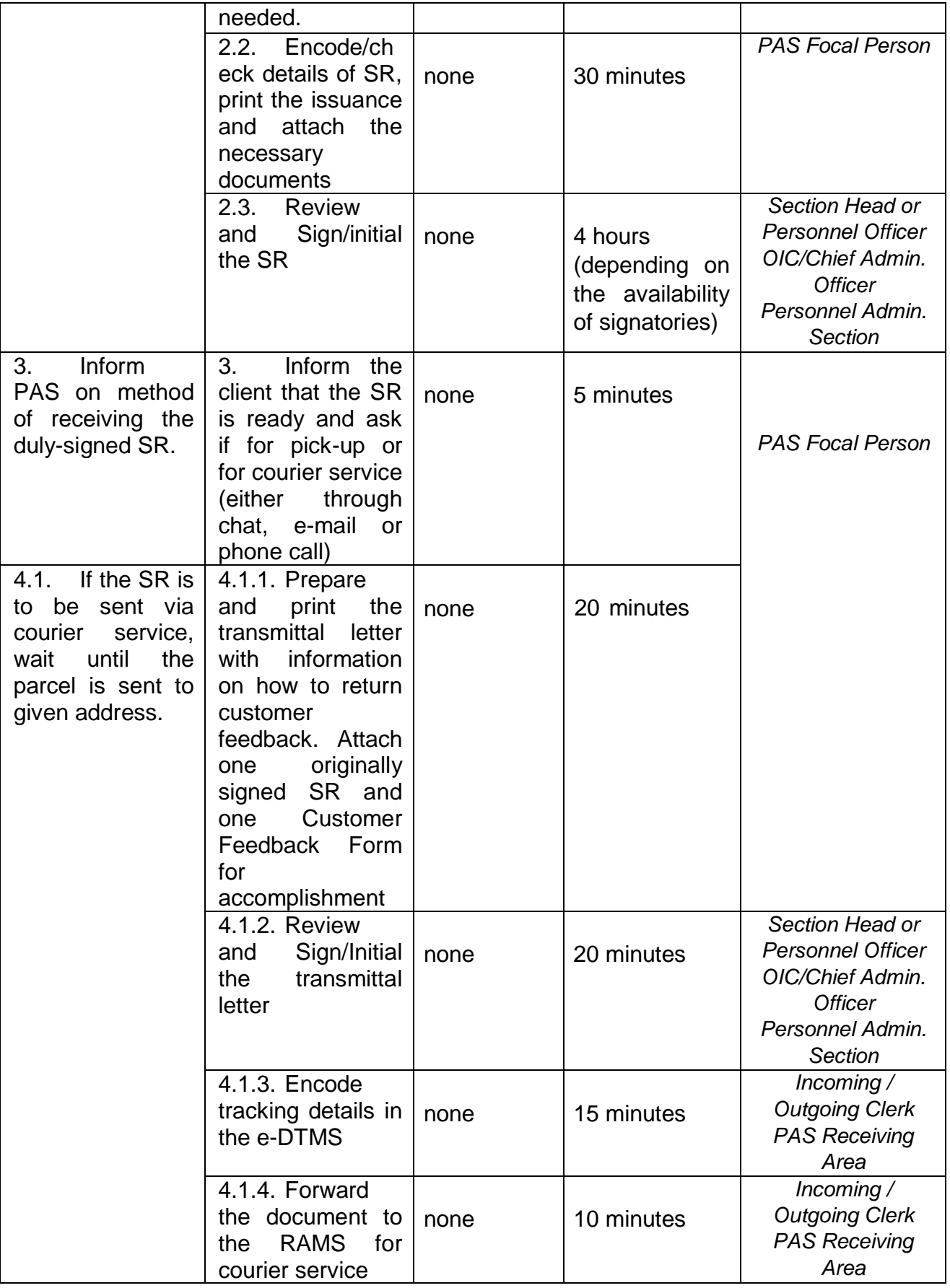

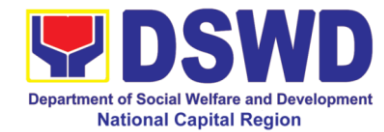

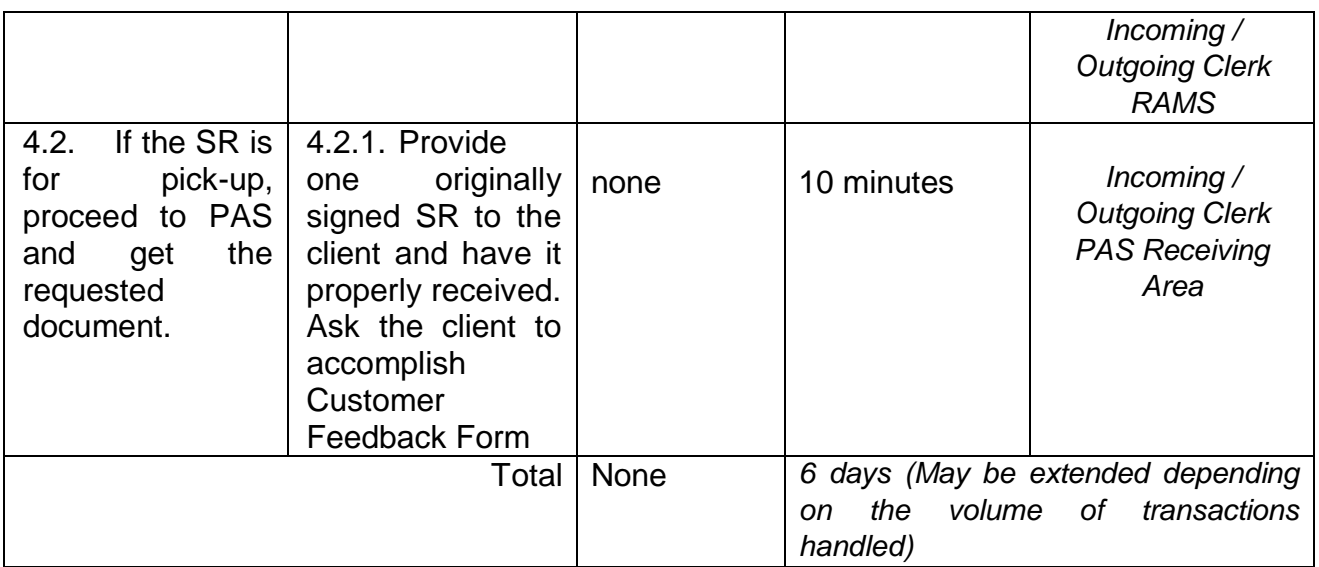

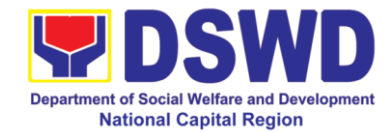

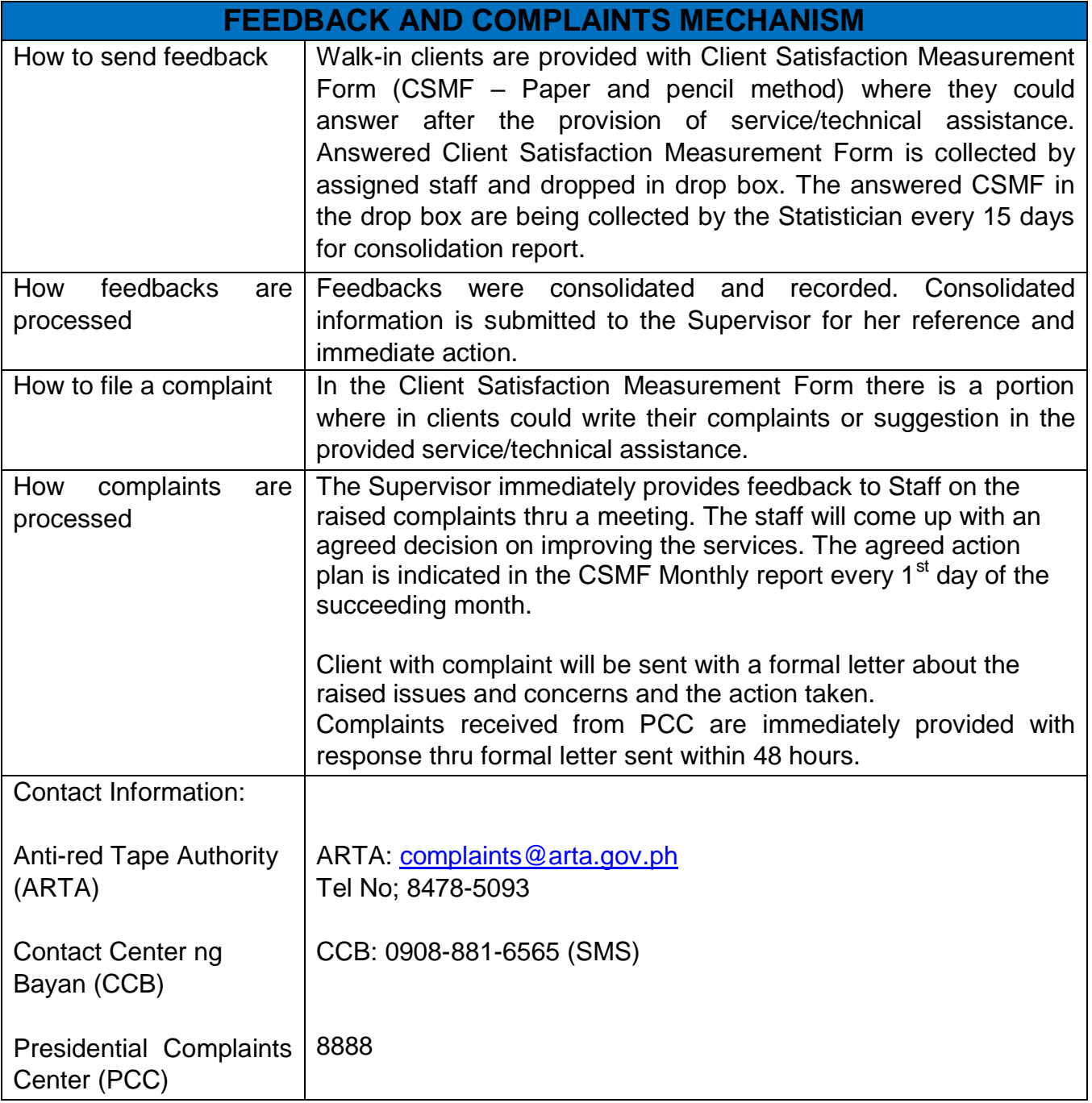

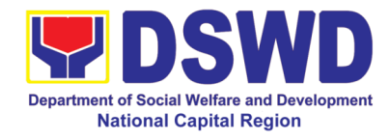

# **Finance Management Division**

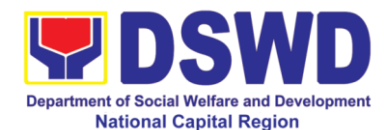

# **1 Processing of Request for Accounting Certification of Former DSWD Employees**

This Certification from Accounting Section is issued to an employee to attest that he/she has no unliquidated cash advance and has no pending accountabilities upon separating from the agency or before going into an approved leave (more than 30 days). It utilizes the Clearance Form (CS Form No.7, Series of 2017, and Revised 2018) of the Civil Service Commission. Said Clearance Form should be duly accomplished before paying the last salary or any money due to the employee (CS Form No.7, Series of 2017, and Revised 2018) who retired, resigned or transferred to another agency in the government. It is also a mandatory requirement in the case of promotion, reappointment or transfer involving movement from one department/agency to another and reemployment (Sec.6, item d of the 2017 Omnibus Rules on Appointments and Other Human Resource Actions, Revised 2018).

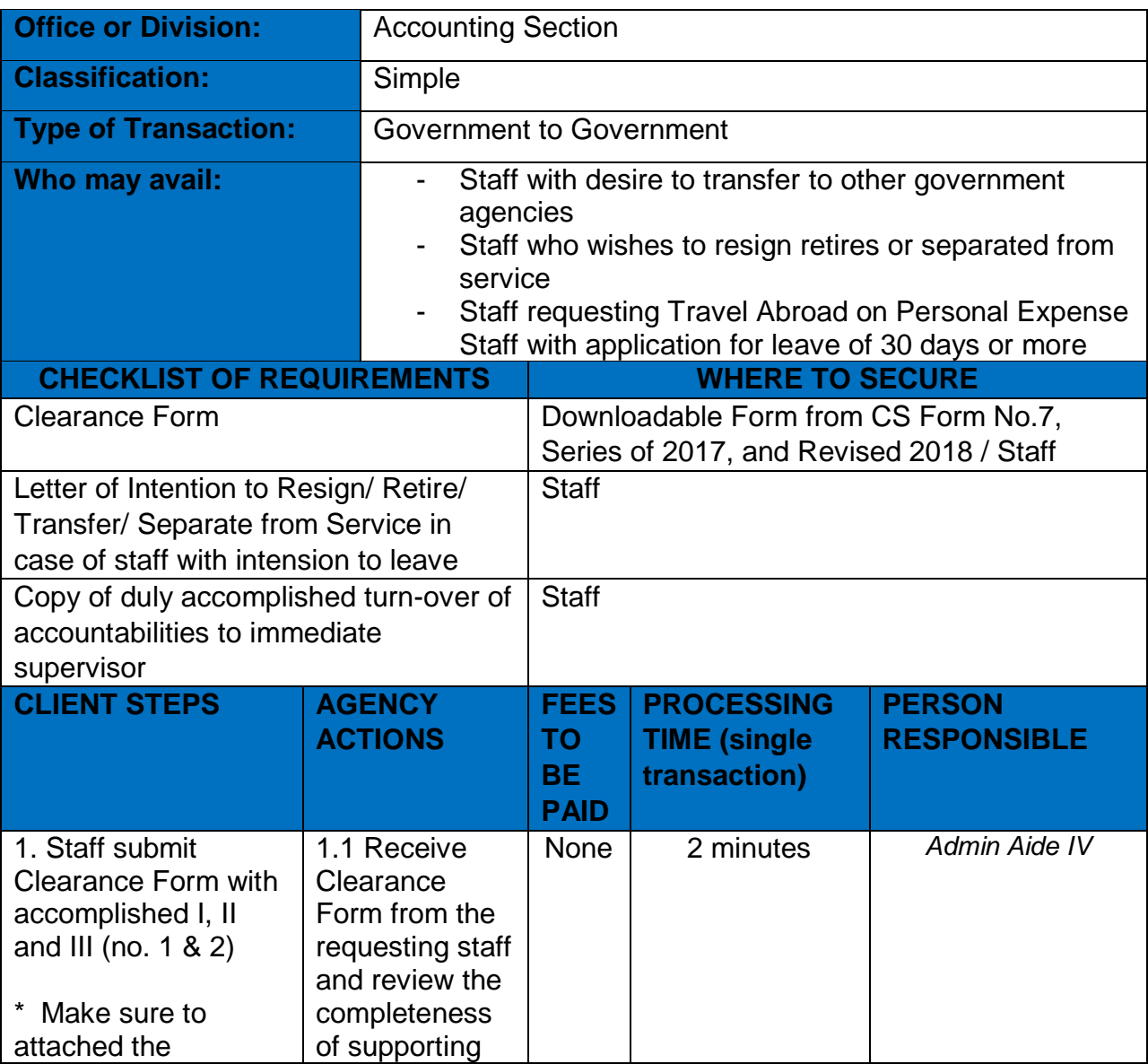

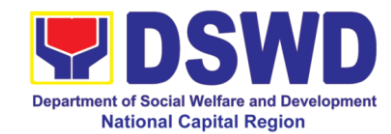

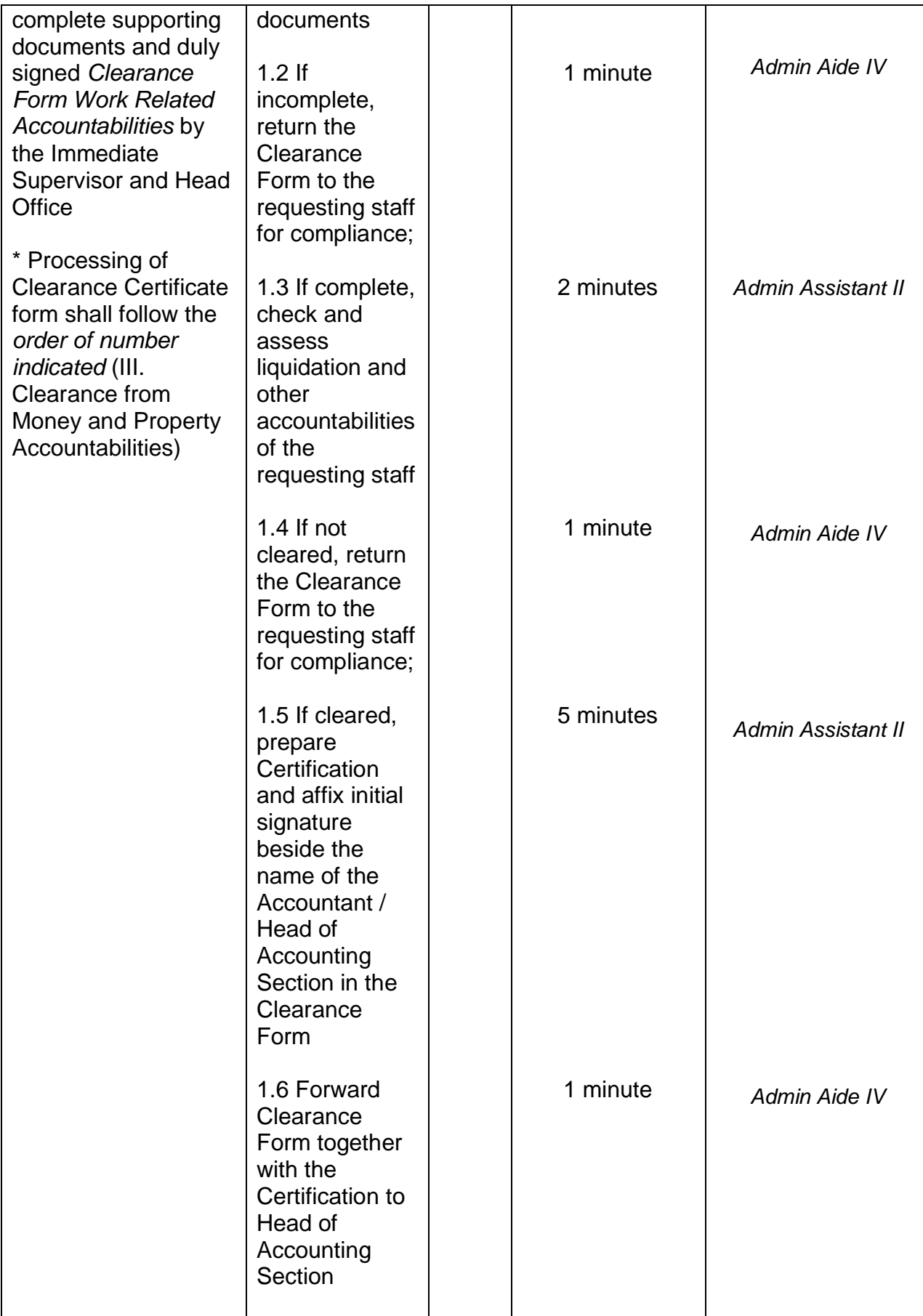

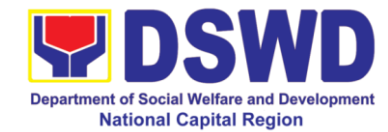

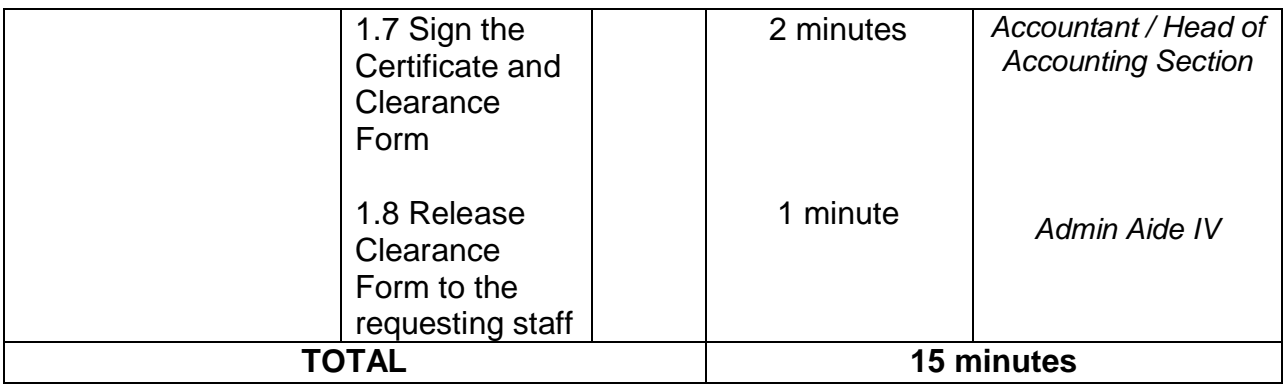

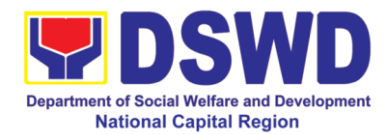

# **2 Processing of BIR Form No. 2322 (Certificate of Donation)**

The Accounting Section / DSWD (Donee) shall assume the responsibility for the consecutive numbering of each Certificate of Donation (BIR Form No. 2322) and should be distributed within thirty (30) days from receipt of donation. This certification is for the donor"s purpose of deductibility from gross income which still is subject to further confirmation by the Bureau of Internal Revenue as to its correctness and accuracy.

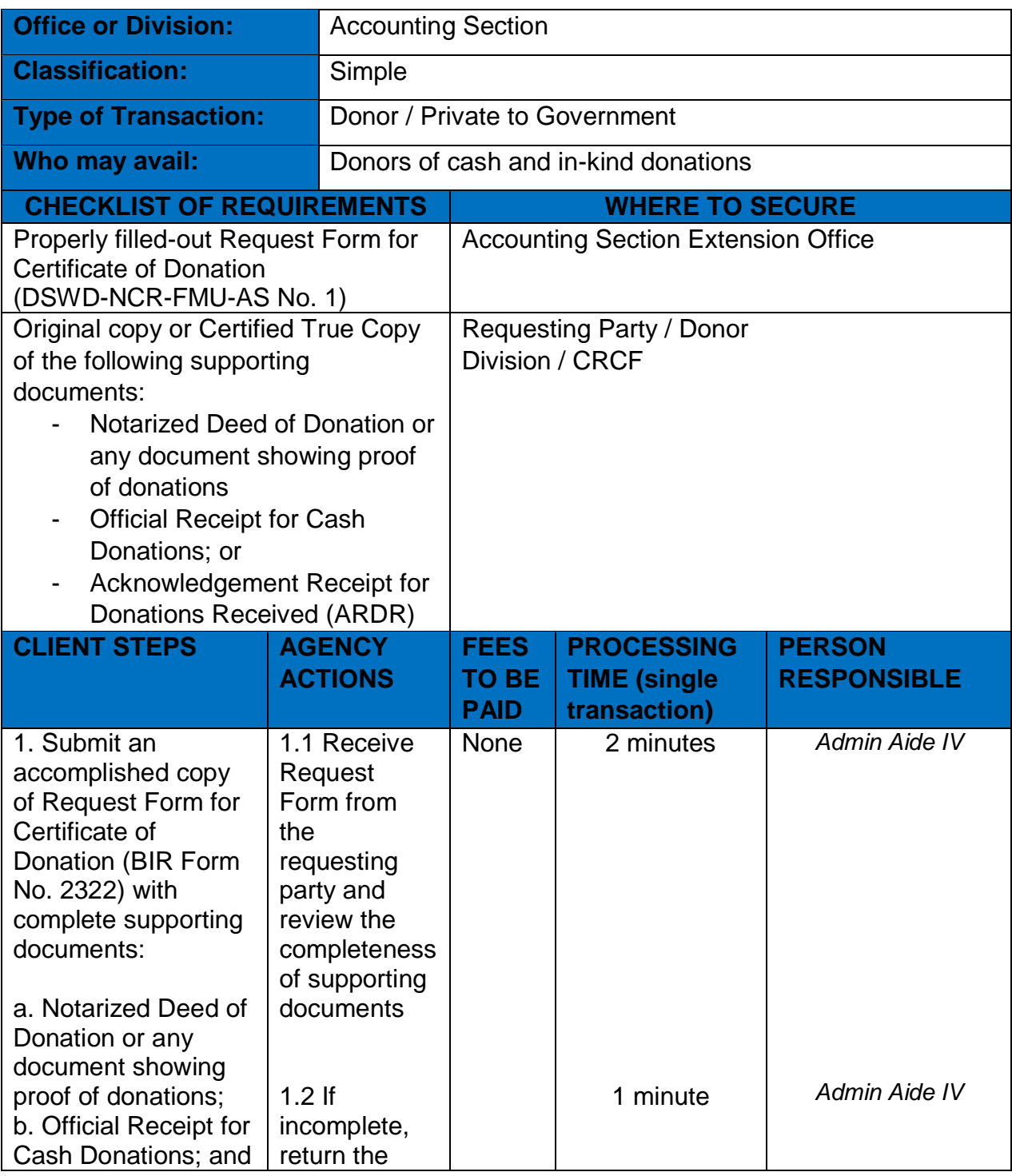

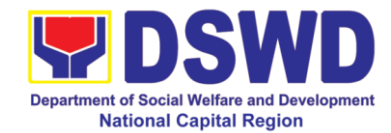

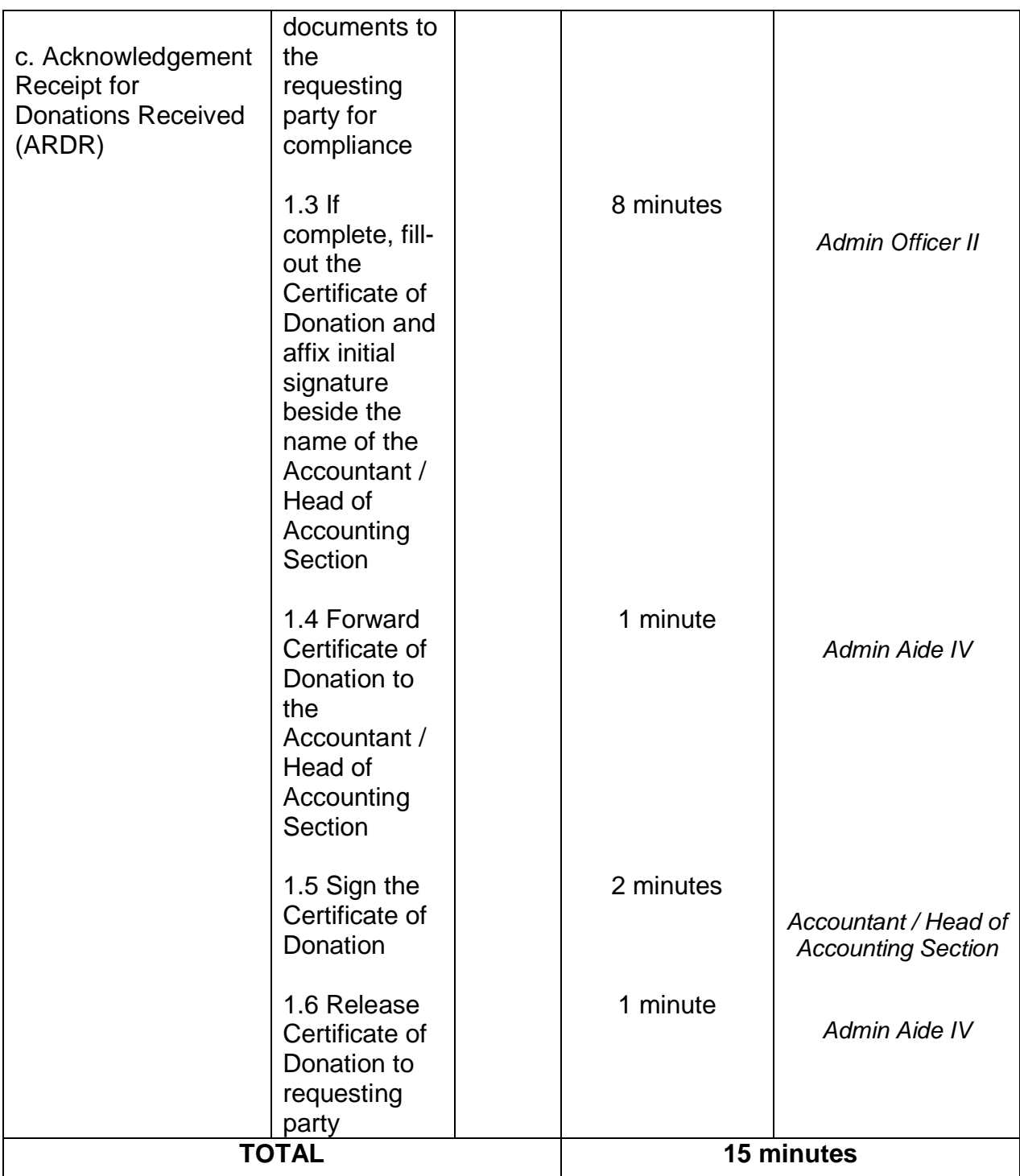
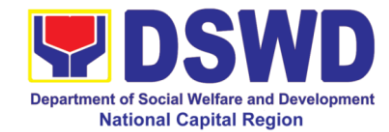

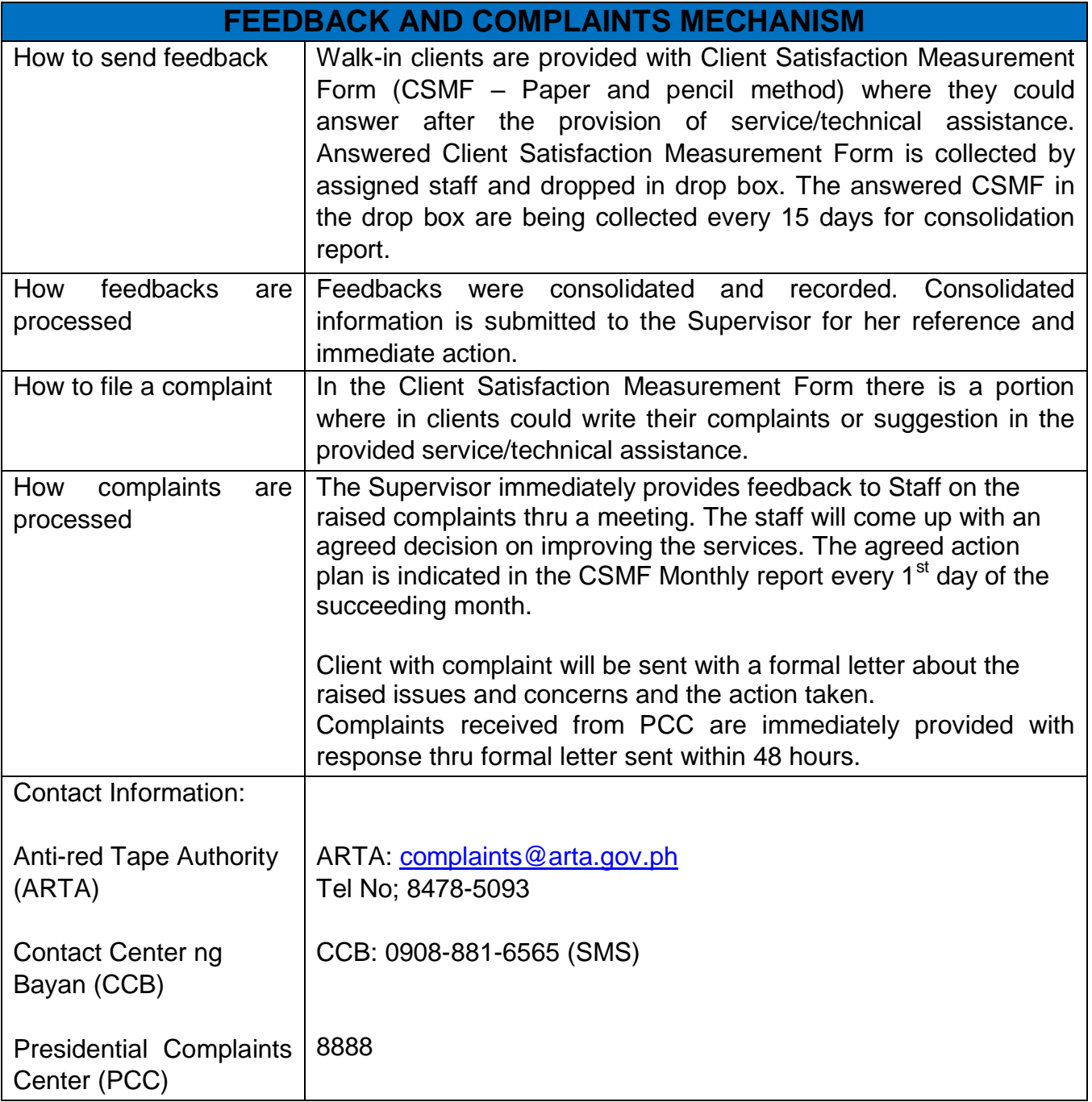

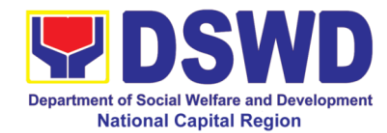

## **General Administrative Division**

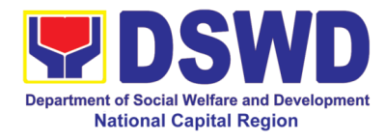

#### **1. Issuance of Gate Pass for Guests for Service Providers and Suppliers**

Issued for properties that are to be used outside of DSWD premises, for properties to be brought outside of DSWD premises for repair or replacement by the supplier, for properties that are to be disposed through sale/transfer/other mode of disposition

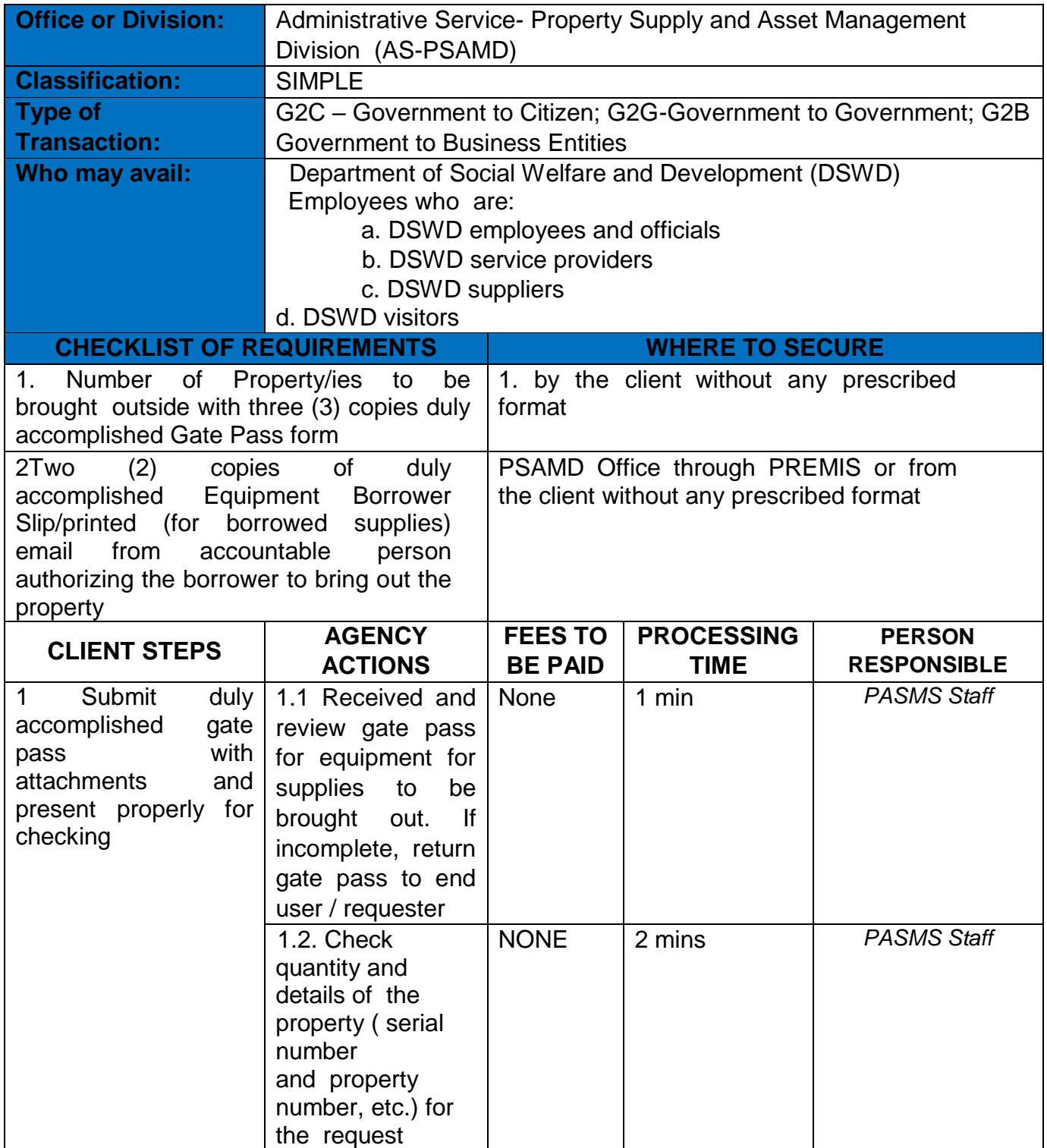

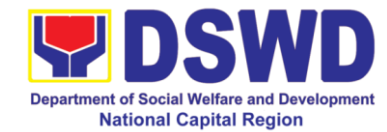

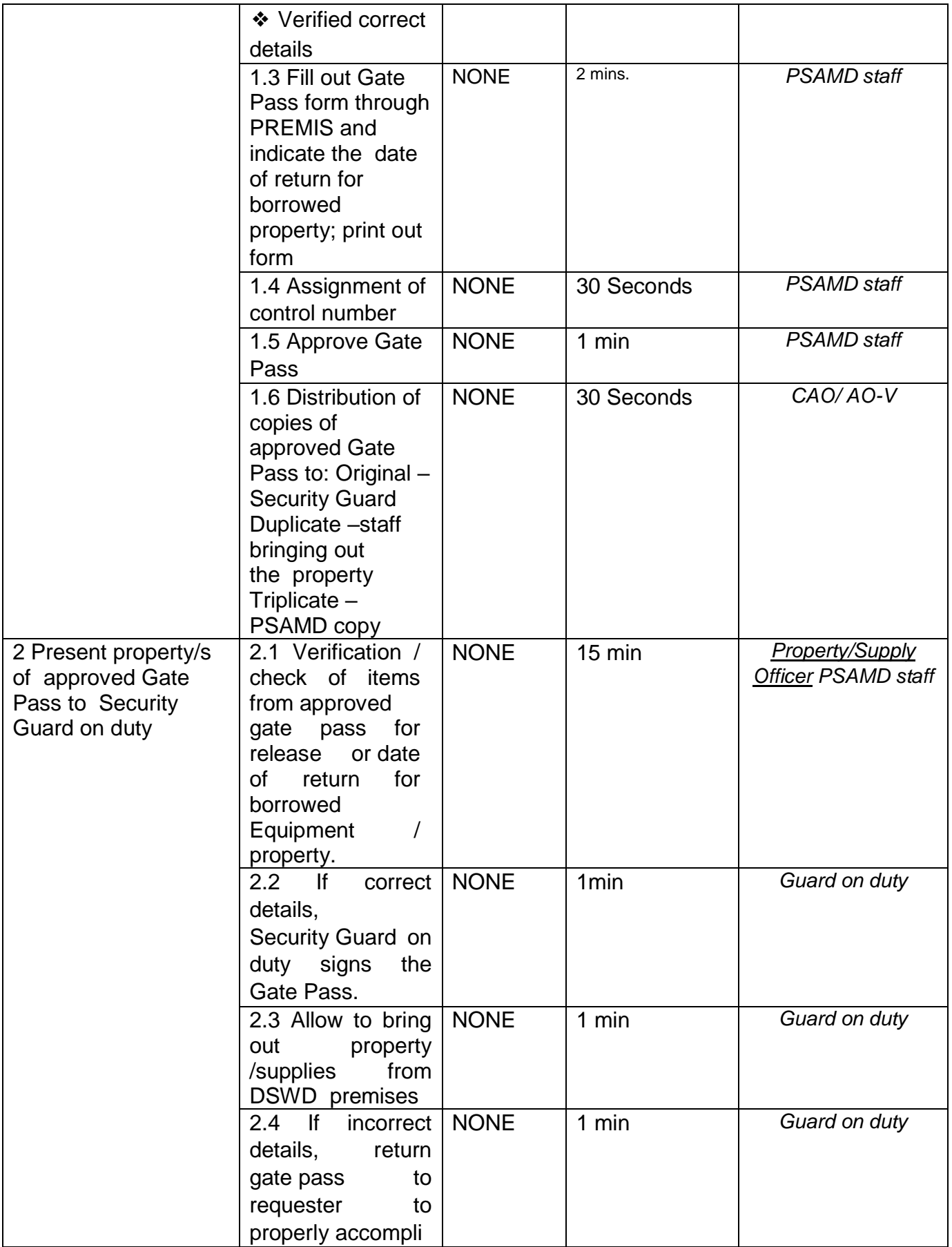

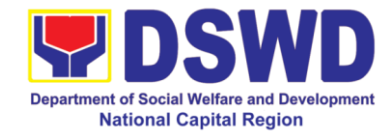

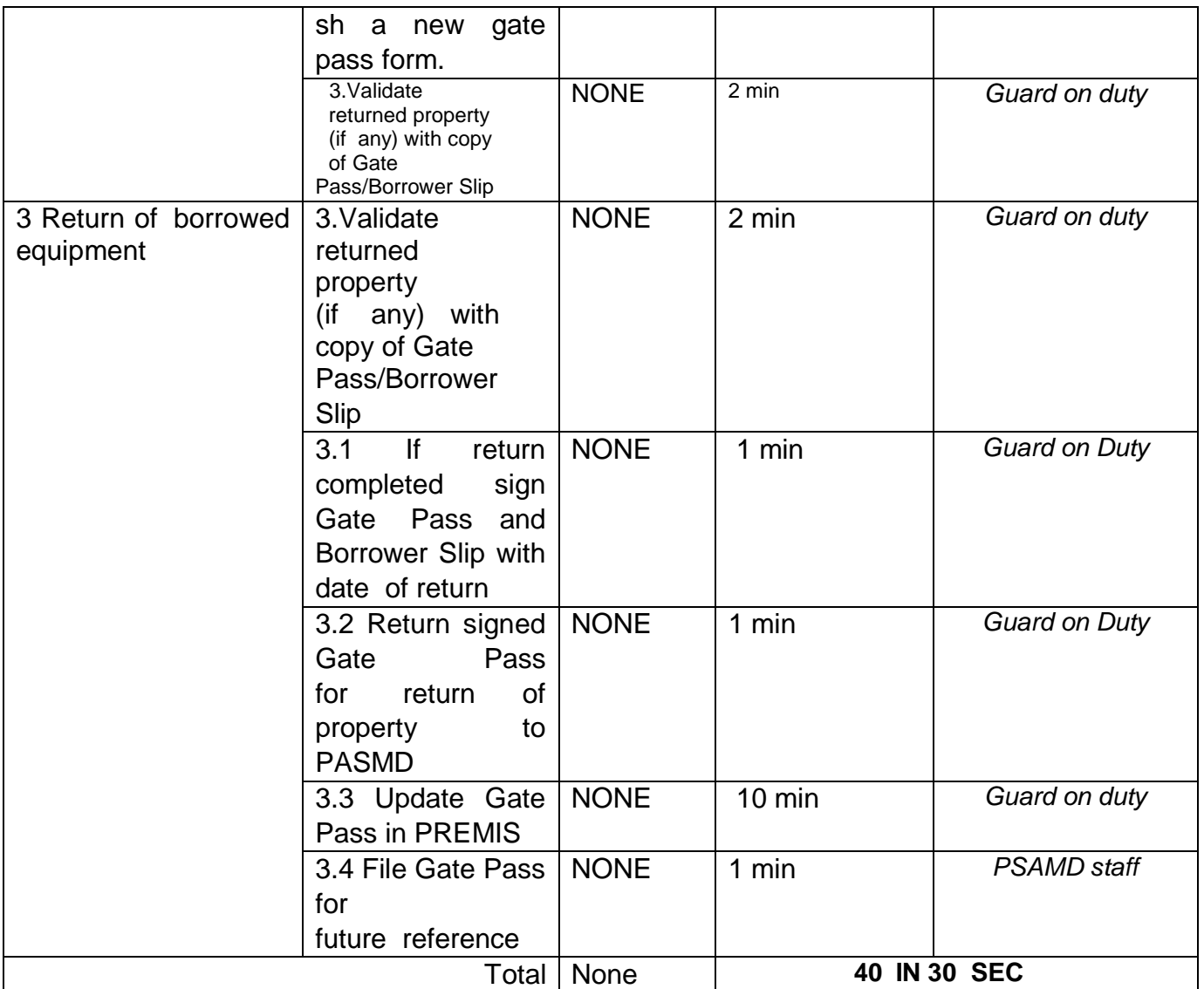

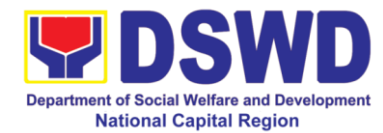

#### **2 Issuance of Property Clearance for Separated Officials and Employees**

Property Clearance is issued to DSWD employees for retirement to another government agency, detail separation from the service, promotion, re-assignment or transfer from one organization unit within the Department. Property Clearance shall be issued upon cancellation of property accountability.

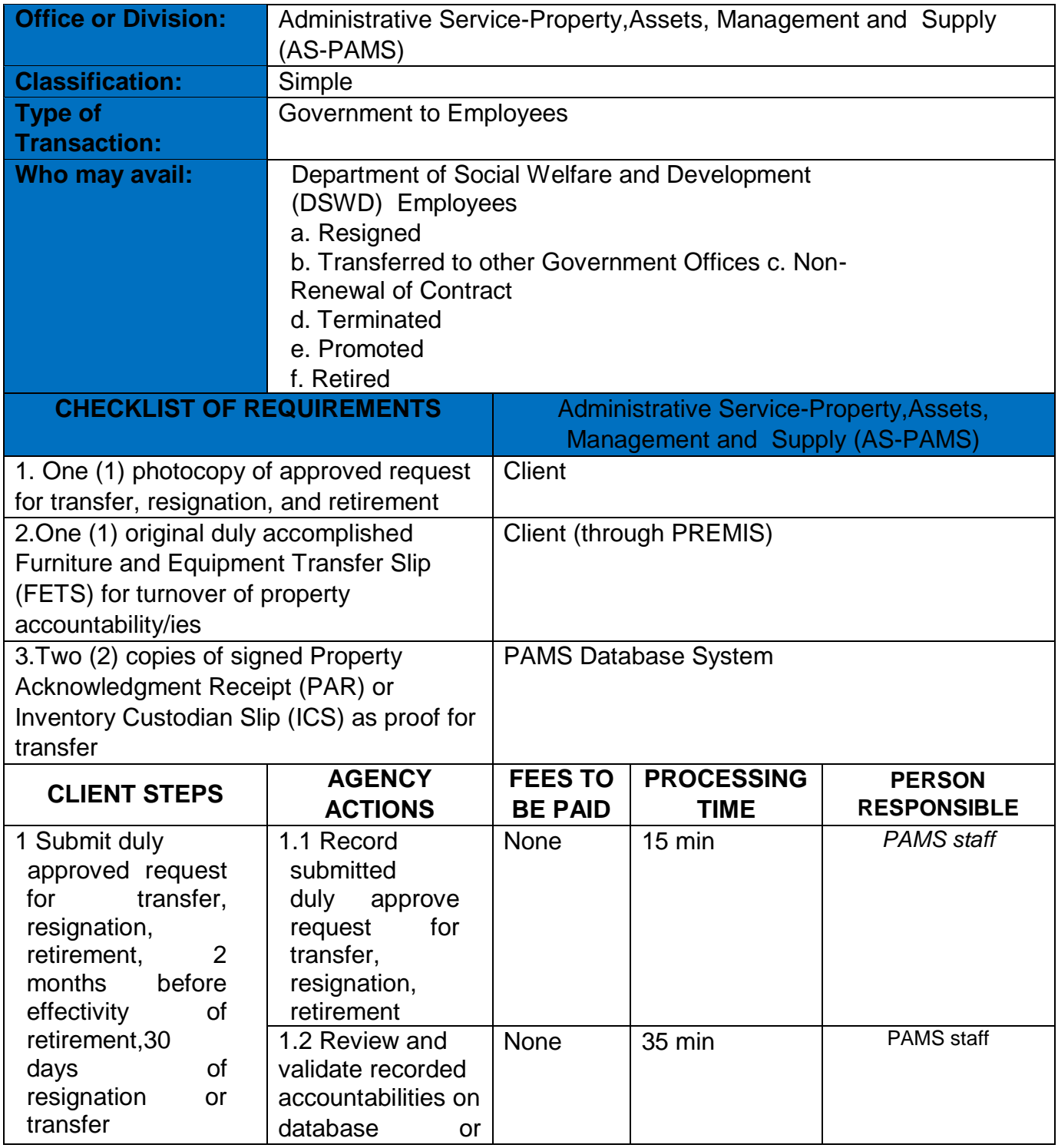

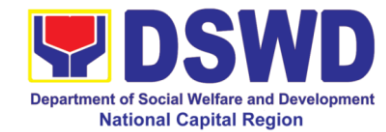

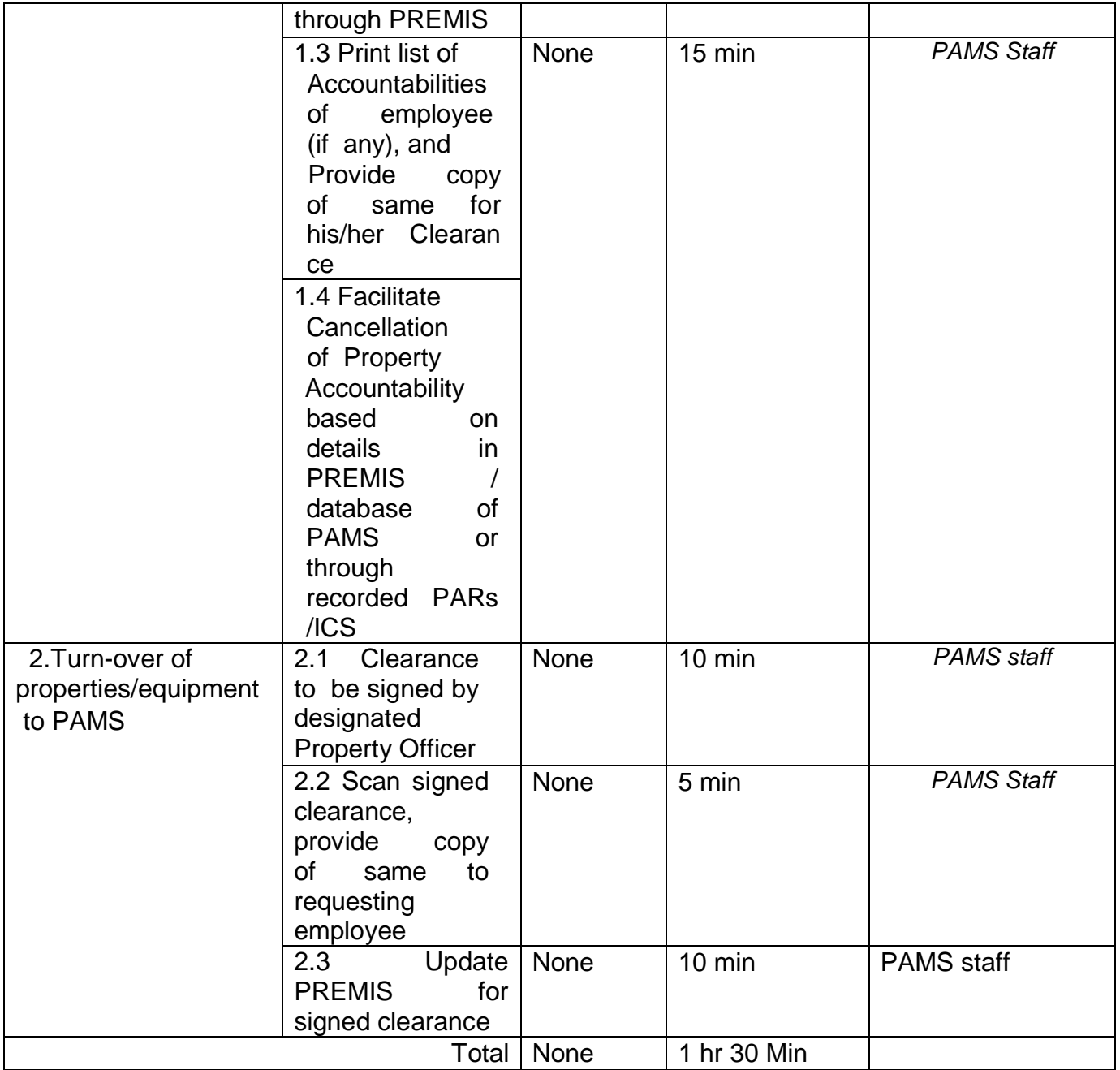

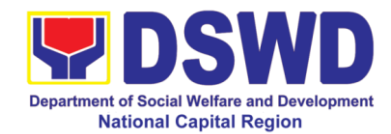

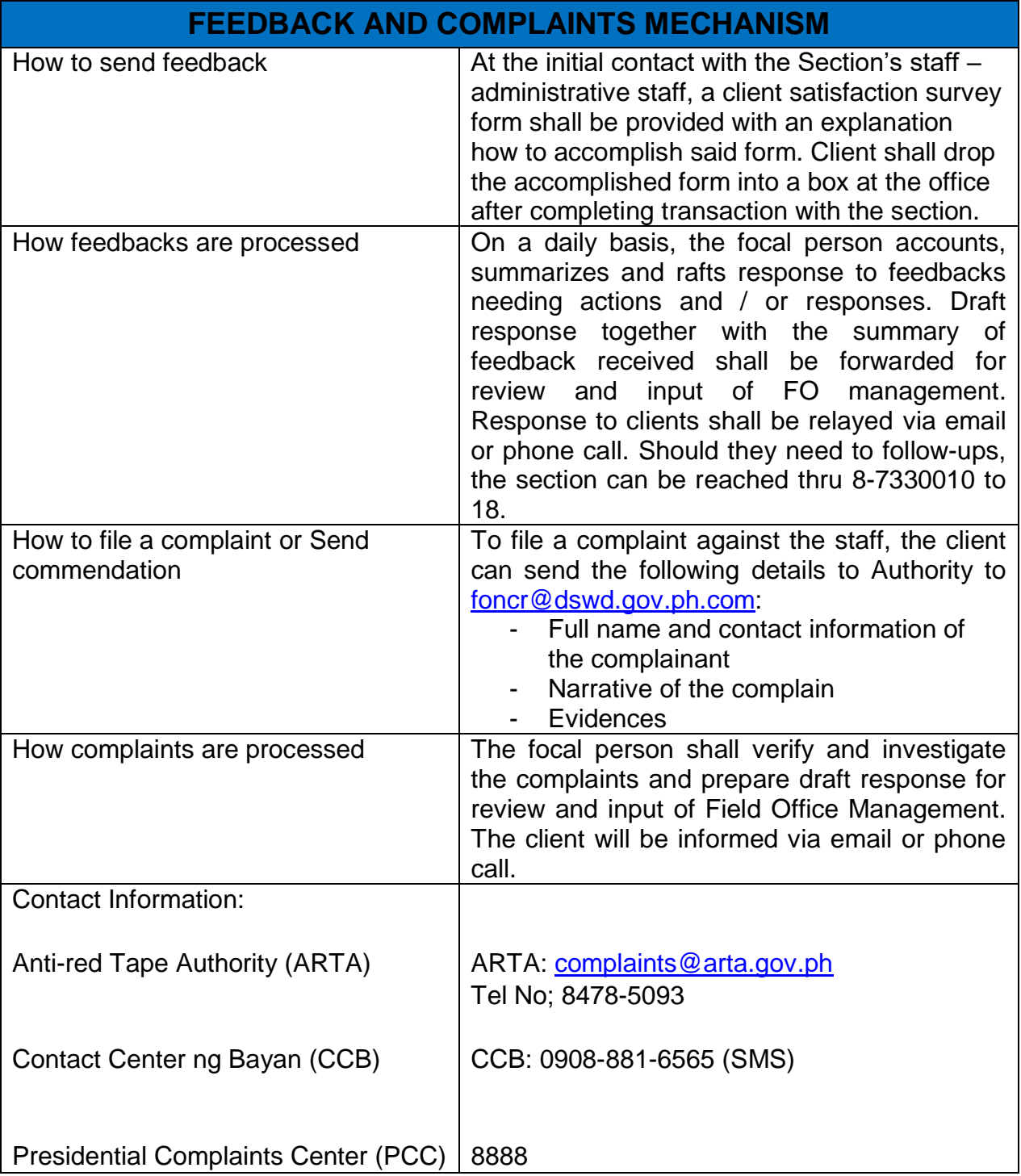

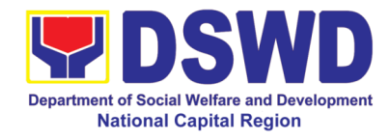

# **Office of the Regional Director**

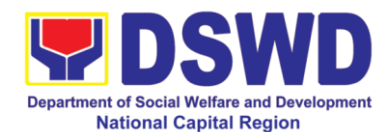

#### **1 Technical Assistance on Social Technology Bureau (STB)9 Developed Programs and Projects**

Refers to the provision of technical assistance on concerns relative to the ongoing and completed social technology programs and projects of the Social Technology Bureau (STB). The process starts with the receipt of the request from Local Government Units or other intermediaries until the actual provision of technical assistance in the form of meetings, orientation and capability building activities through face-to-face and online platforms. This includes the requests for data, information, social marketing materials, and other knowledge products on Social Welfare and Development (SWD) programs and projects designed, under pilot-testing or on-going implementation, and completed by the STB for adoption / replication by stakeholders.

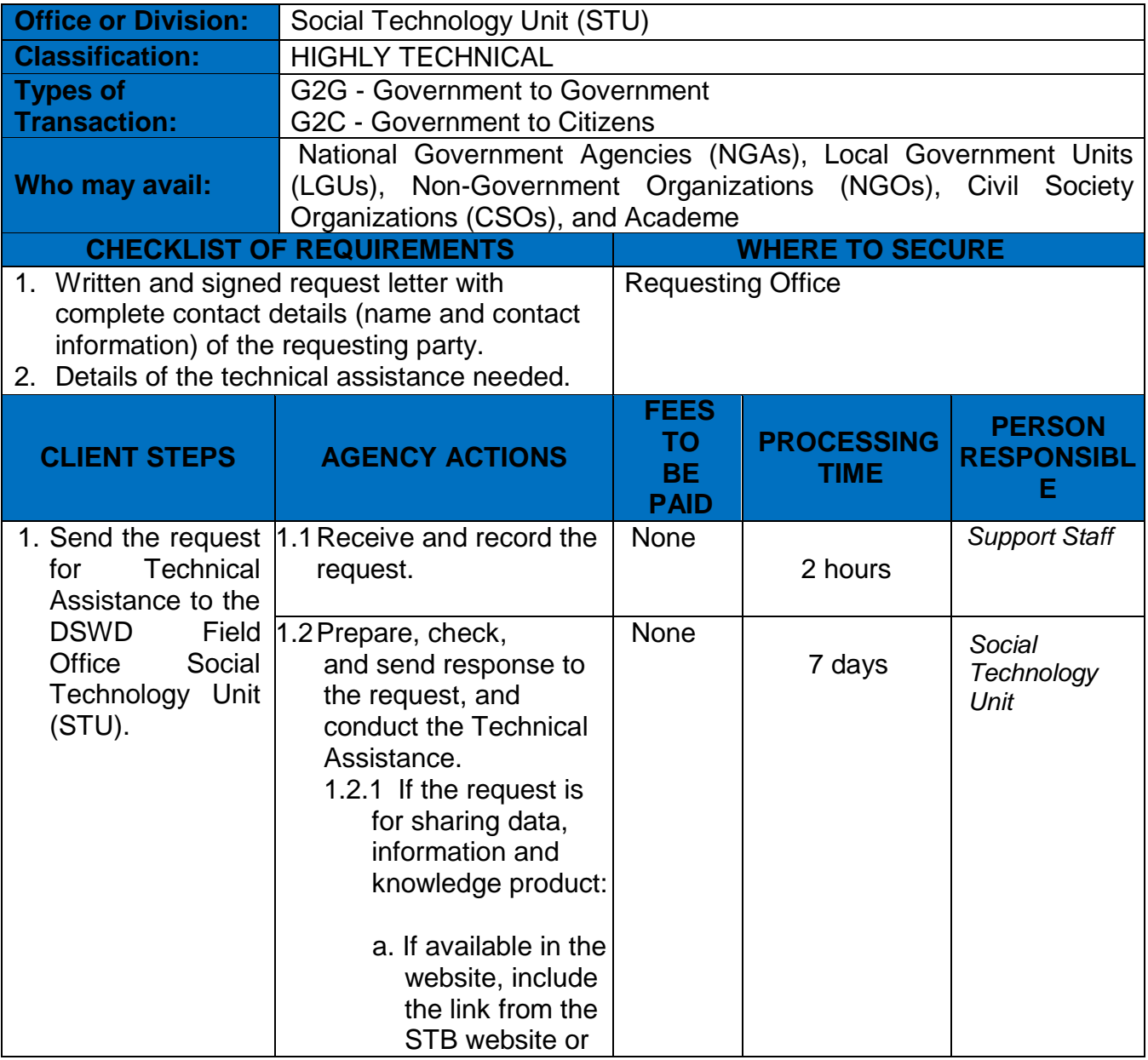

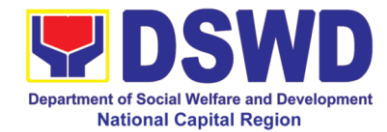

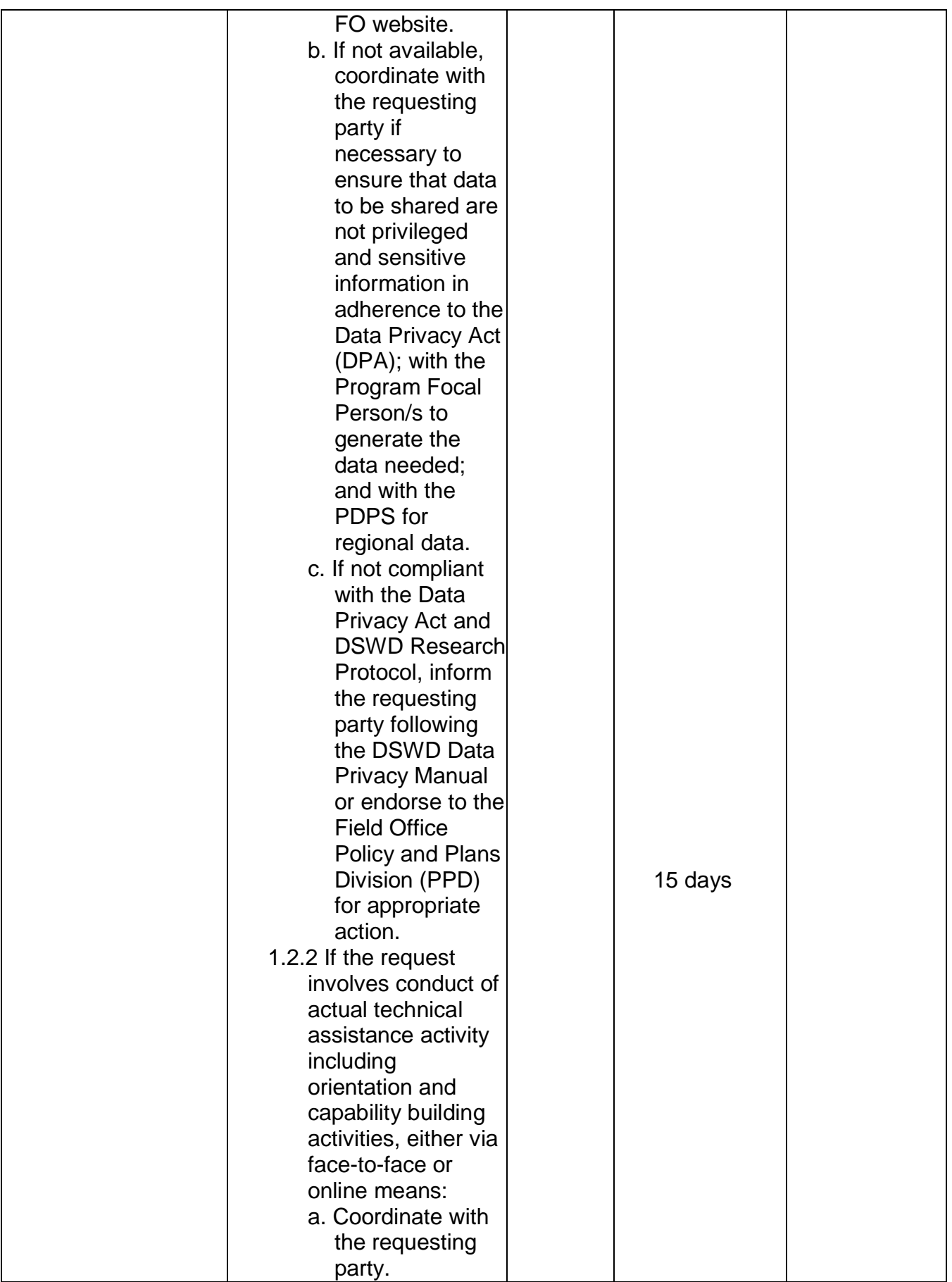

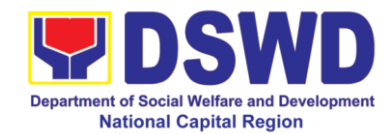

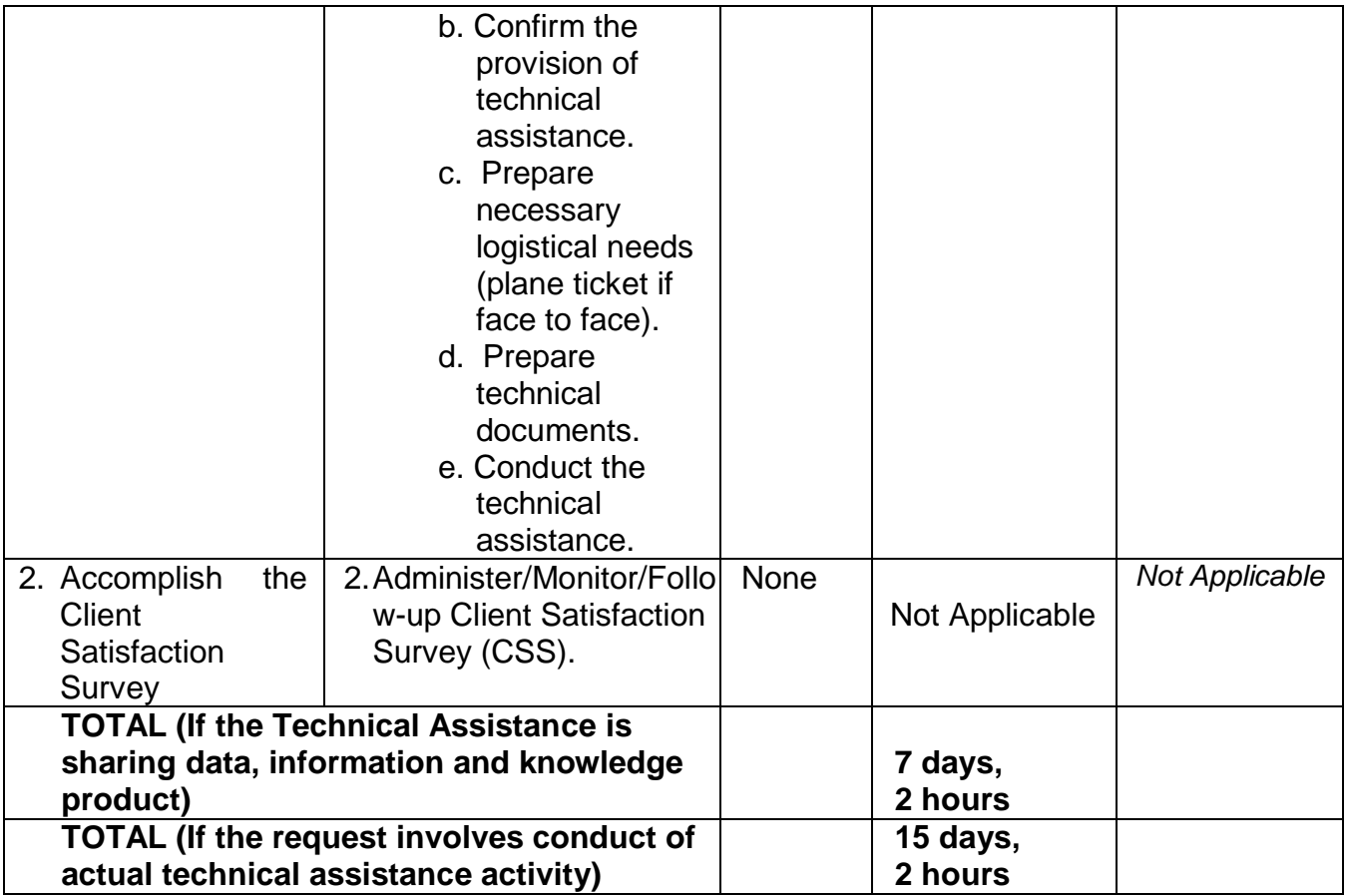

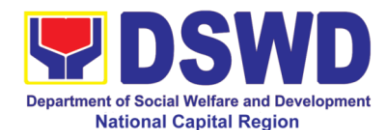

#### **2 Technical Assistance on Program / Project Development or Enhancement**

This refers to provision of technical assistance on program development or enhancement which includes problem analysis, research for program development, designing, documentation, pilot testing and evaluation of social technologies, programs and projects. This process shall apply to the STB and STUs based on the needs presented by primary customers. This covers the review of requests, preparation of a reply letter for requests for comments, or a memorandum containing the recommendation, actual activity on TA provision (if needed), and next steps based on a coordination meeting on the requested technical assistance.

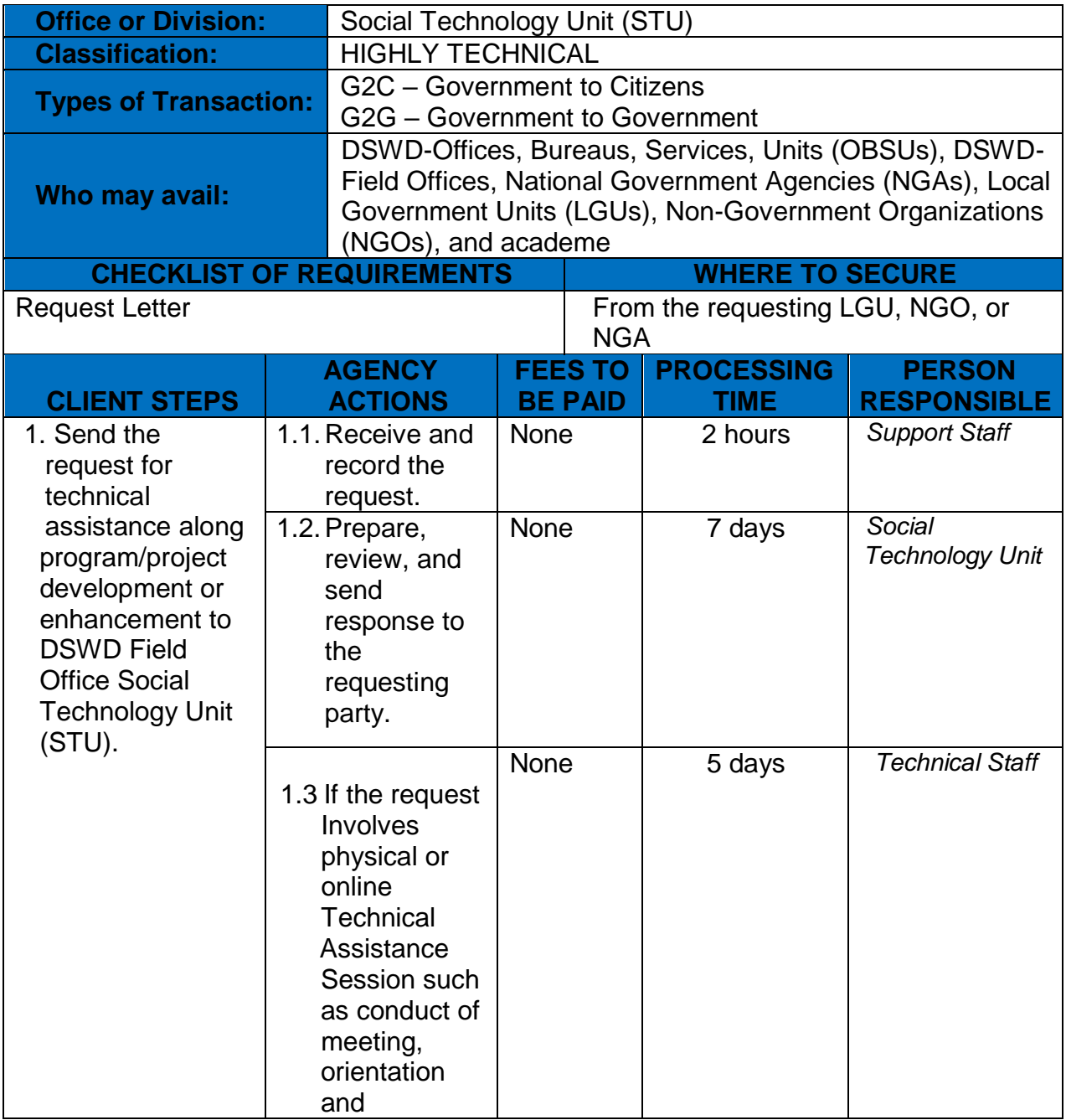

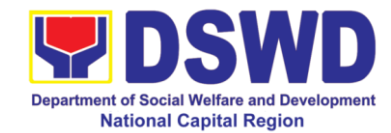

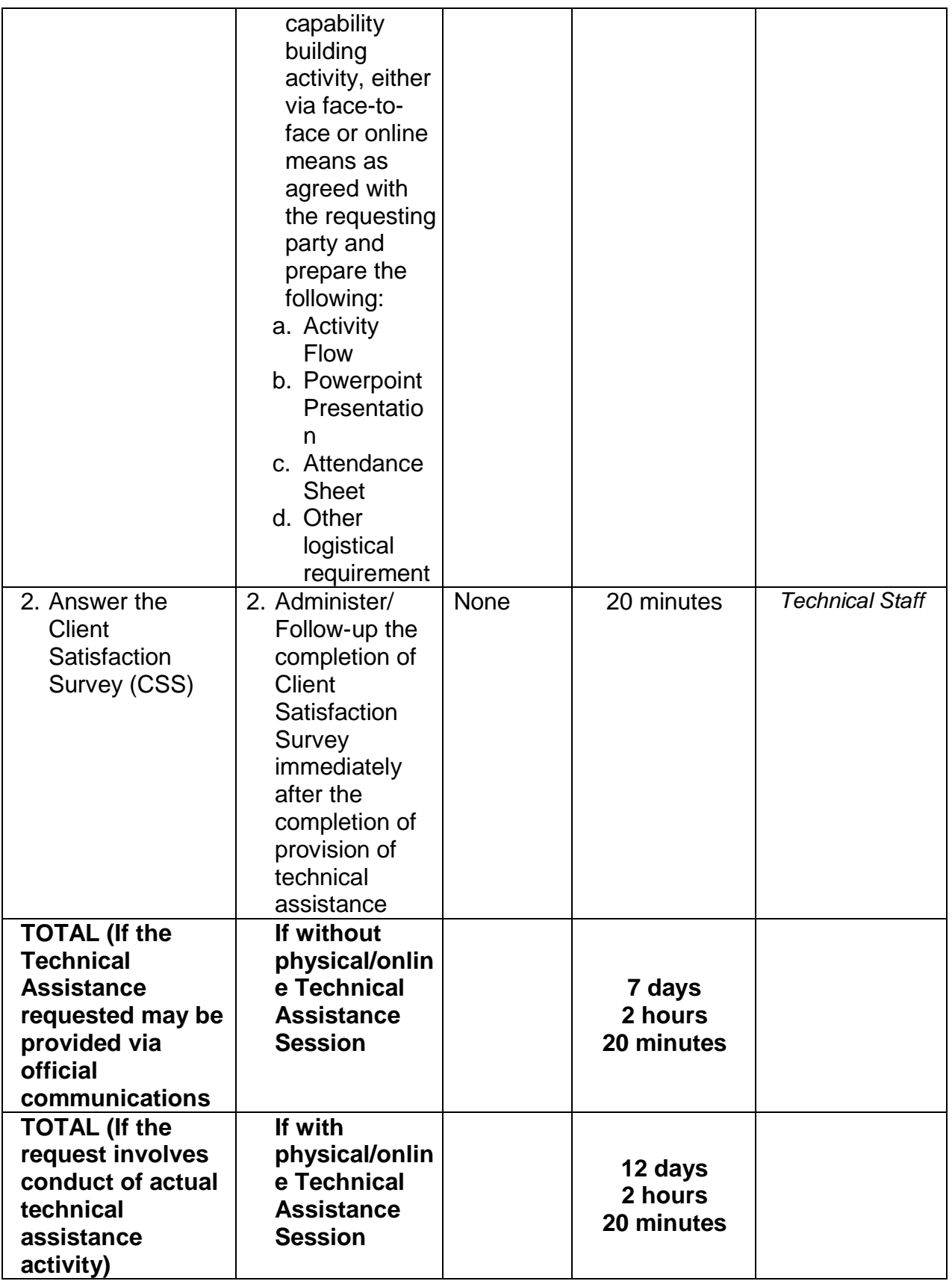

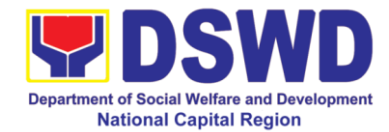

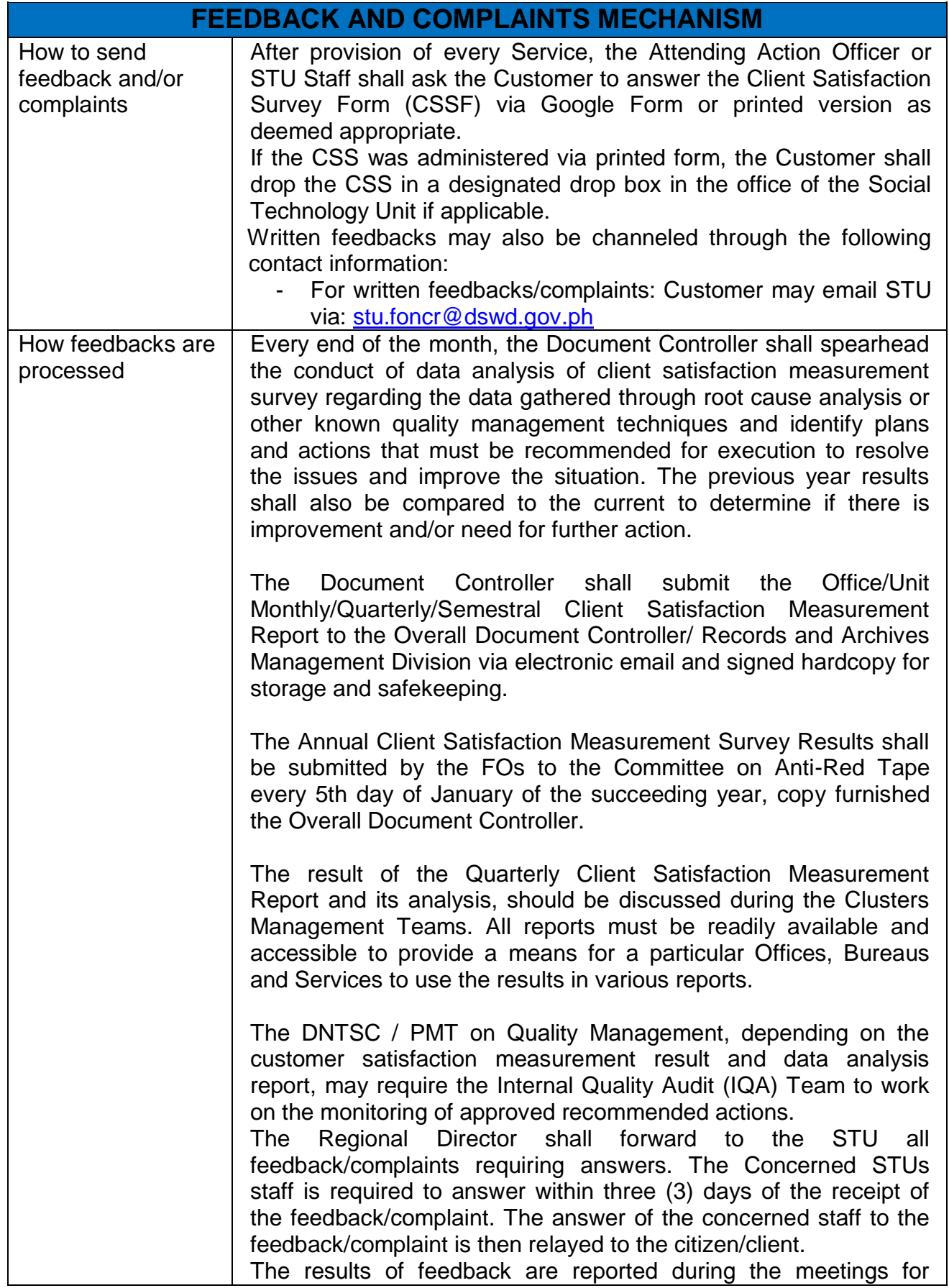

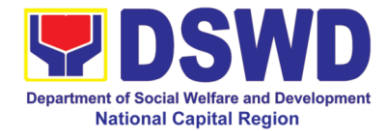

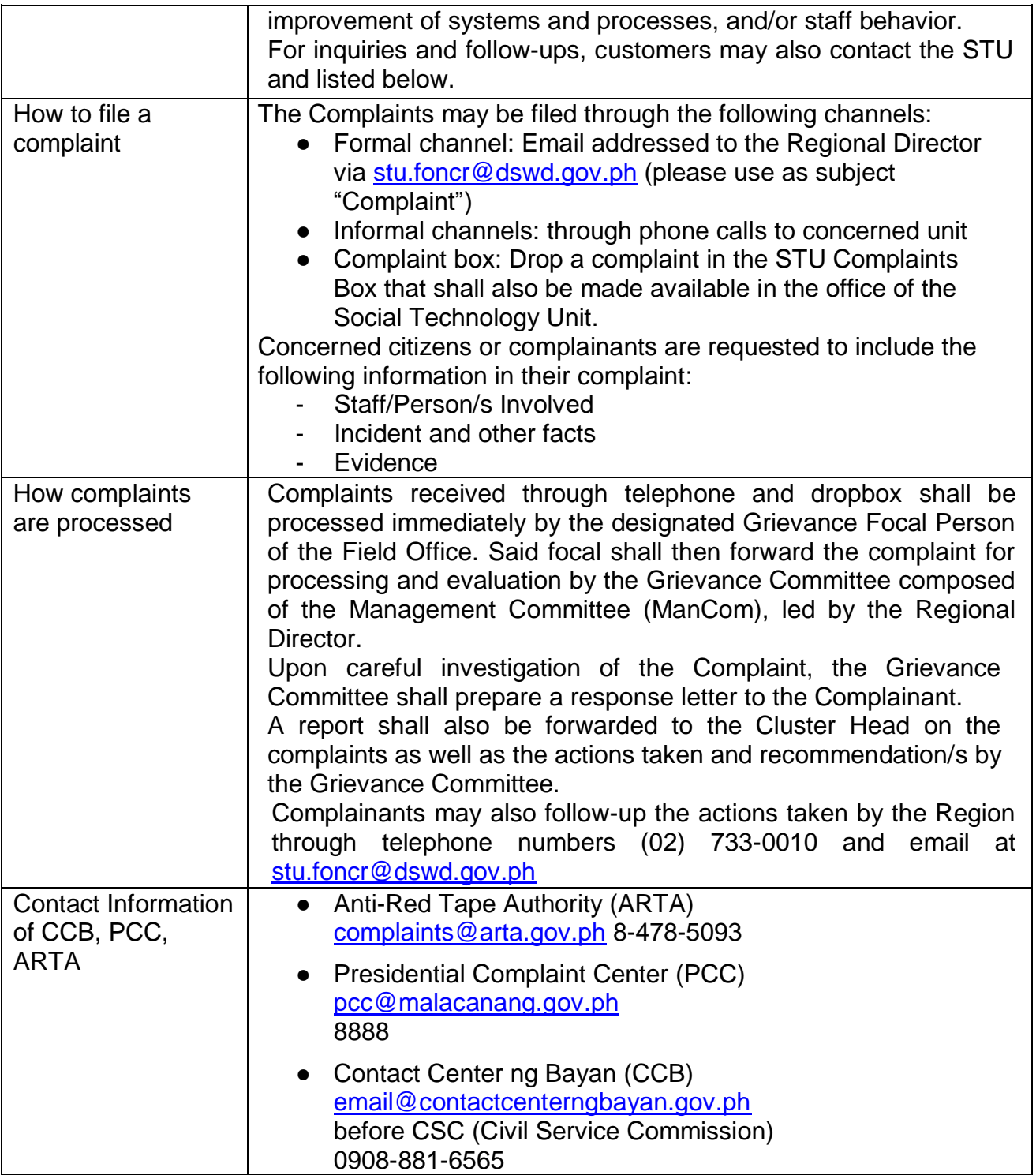

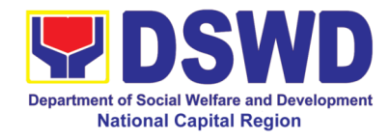

## **Internal Services**

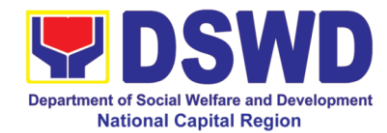

## **Protective Services Division**

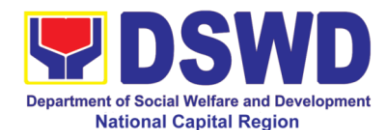

#### **1 RLRC Function Room Reservation and Use**

Based on the Memorandum Circular No. 1 Series of 2015, The DSWD-NCR Learning Resource Center (LRC) is established to provide access to knowledge and information through reading and writing, providing the staff, visitors, or other users the right to use the LRC materials and services by providing them a secure and comfortable environment. There is a need to establish LRC in the Field Office in accordance with the thrust of the Department that all DSWD Offices should maintain a LRC wherein all knowledge products are installed and are accessible to the public.

Moreover, the location of the DSWD-NCR is accessible to nearby universities hence, it is necessary to establish a learning center which is open to all students specifically to Social Work students.

The barriers to knowledge sharing such as lack of time to share, poor verbal and written communication, difference in education level etc. have to be addressed so that the people will trust and be empowered to continue to learn, share knowledge and produce faster, smarter and better services to the clients. On the other hand, the employees must also be encouraged to share knowledge and produce knowledge products so they can respond to the ever changing needs of partners and constituents.

Furthermore, the establishment of LRC is a result of DSWD pioneering efforts to institutionalize a knowledge management system and use of Knowledge Exchange Center/Regional Learning Resource Center Function Room for meetings, learning sessions, and exams for applicants which aims to strengthen and promote the exchange of knowledge with stakeholders, partners and within DSWD towards increased productivity and efficiency.

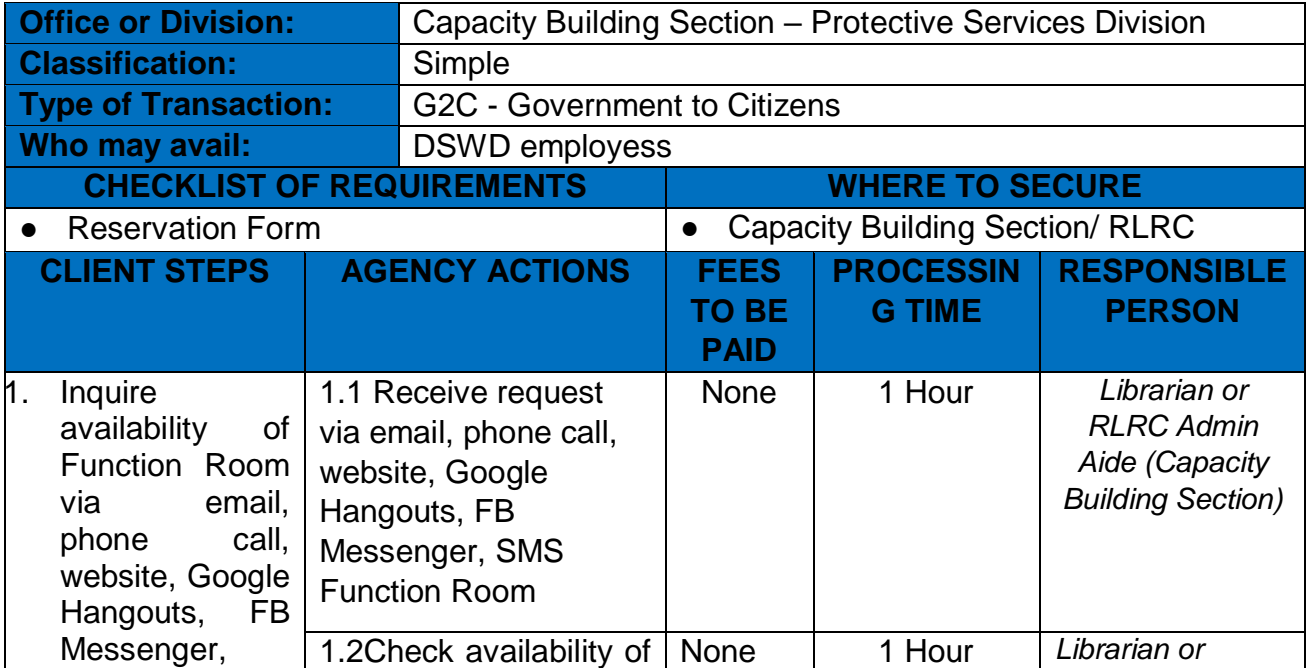

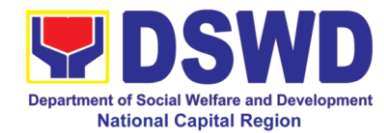

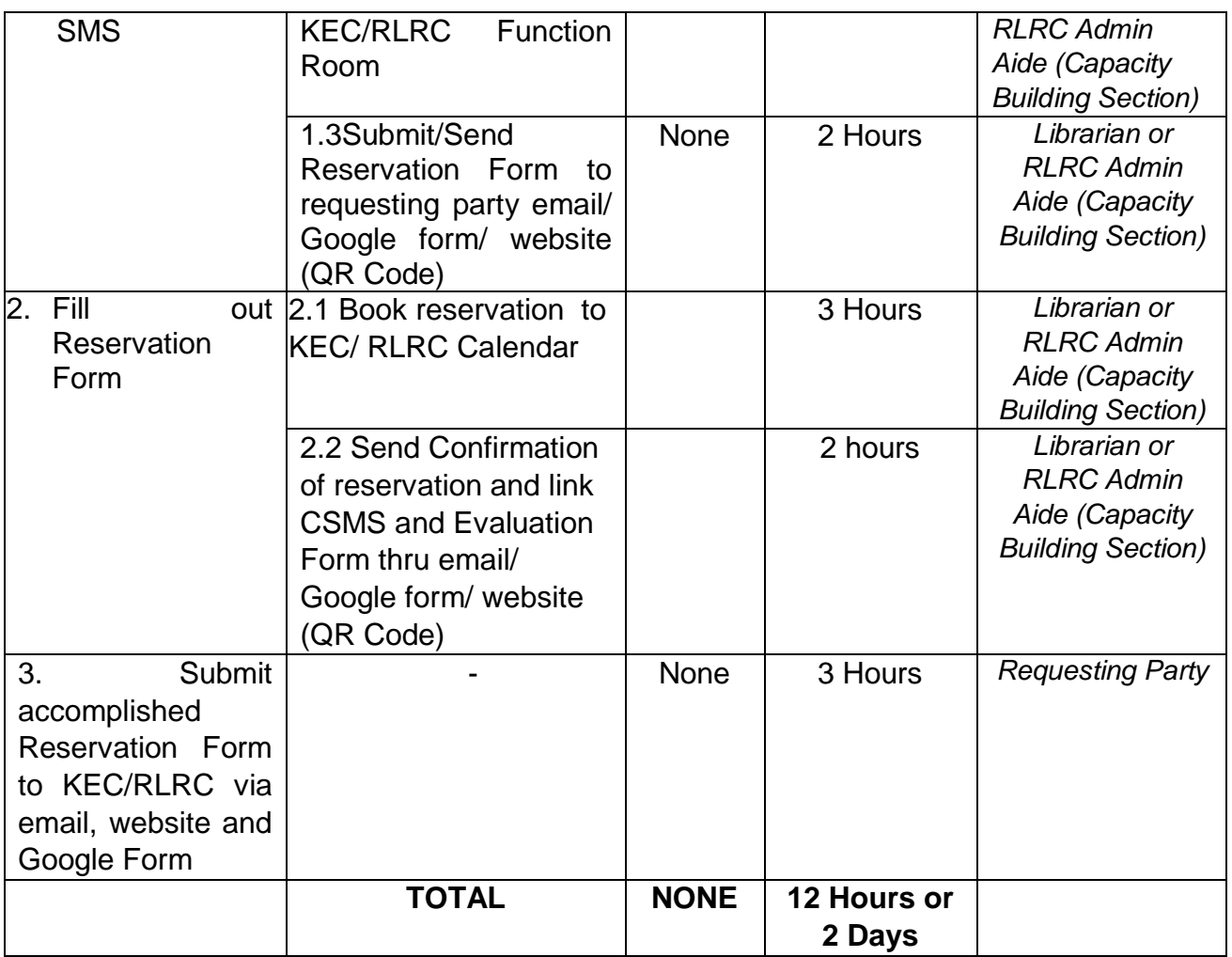

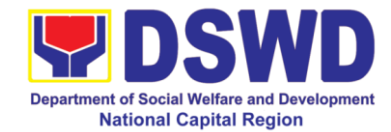

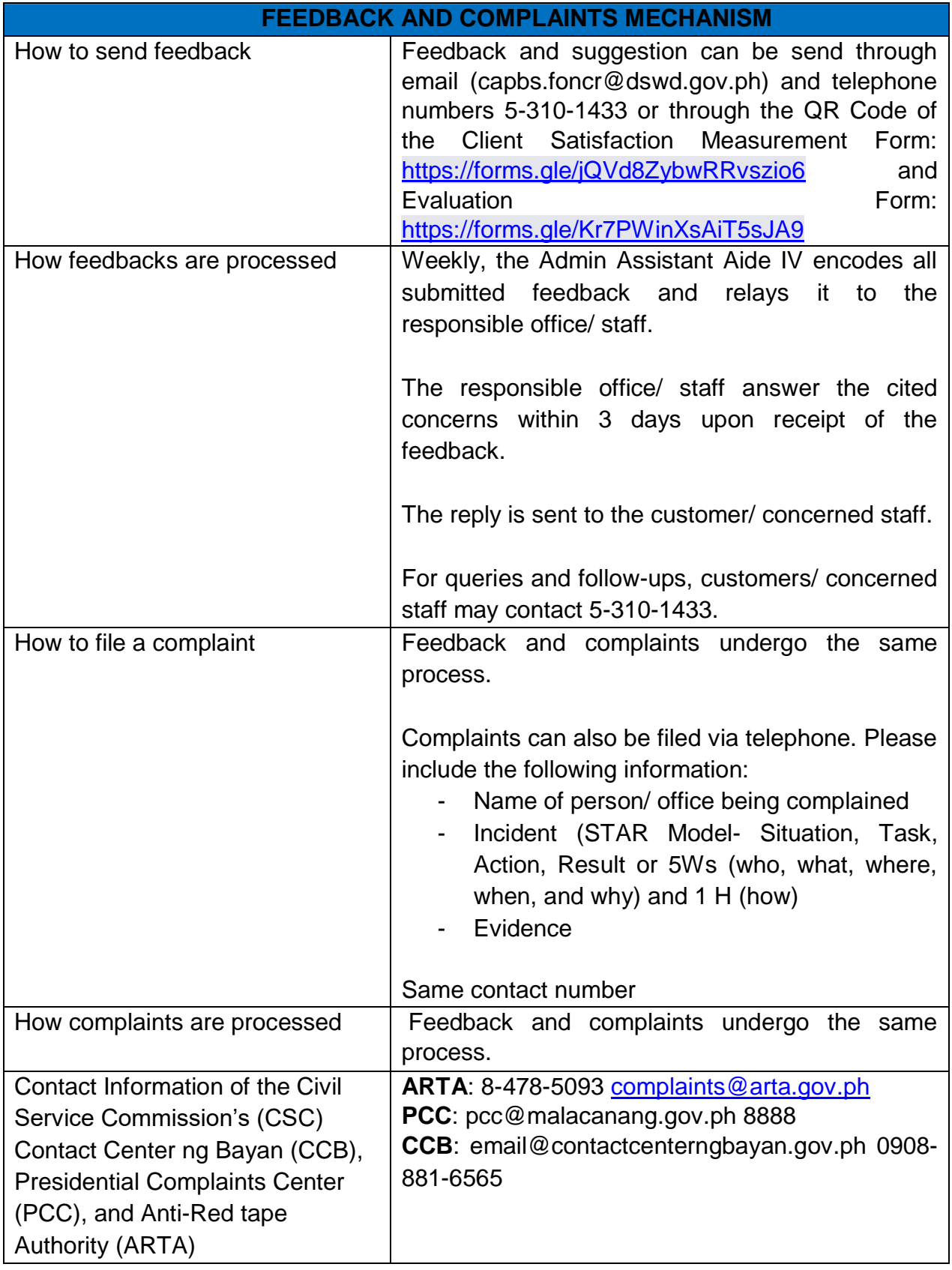

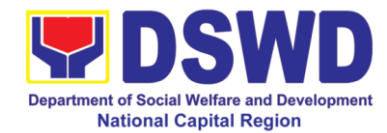

# **Policy and Plans Division**

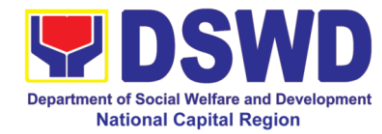

### **2 Data Sharing with DSWD OBSUs – Name Matching**

Processing of data to determine if a household is in the Listahanan database andwhat its corresponding poverty status.

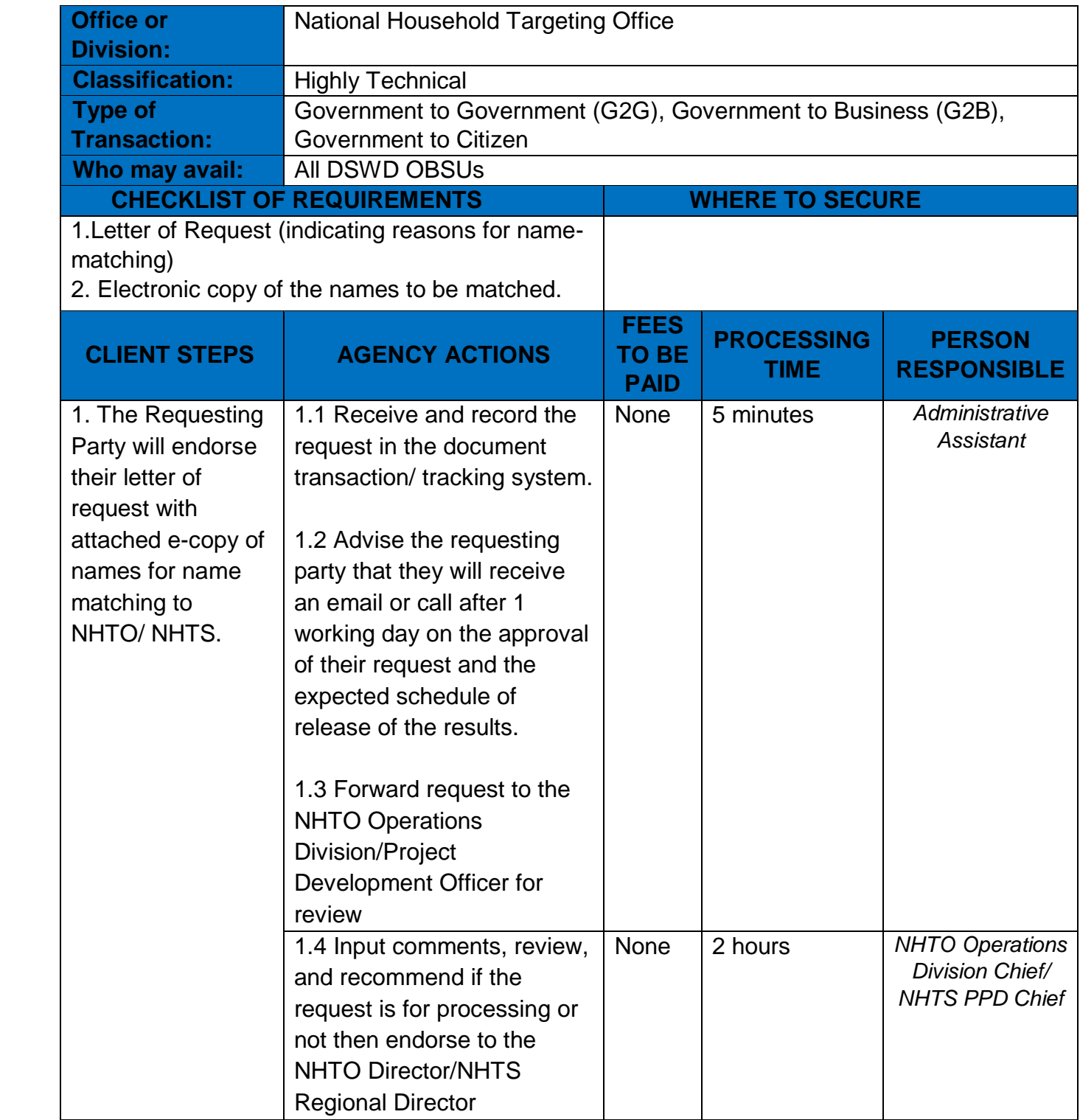

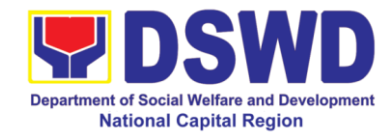

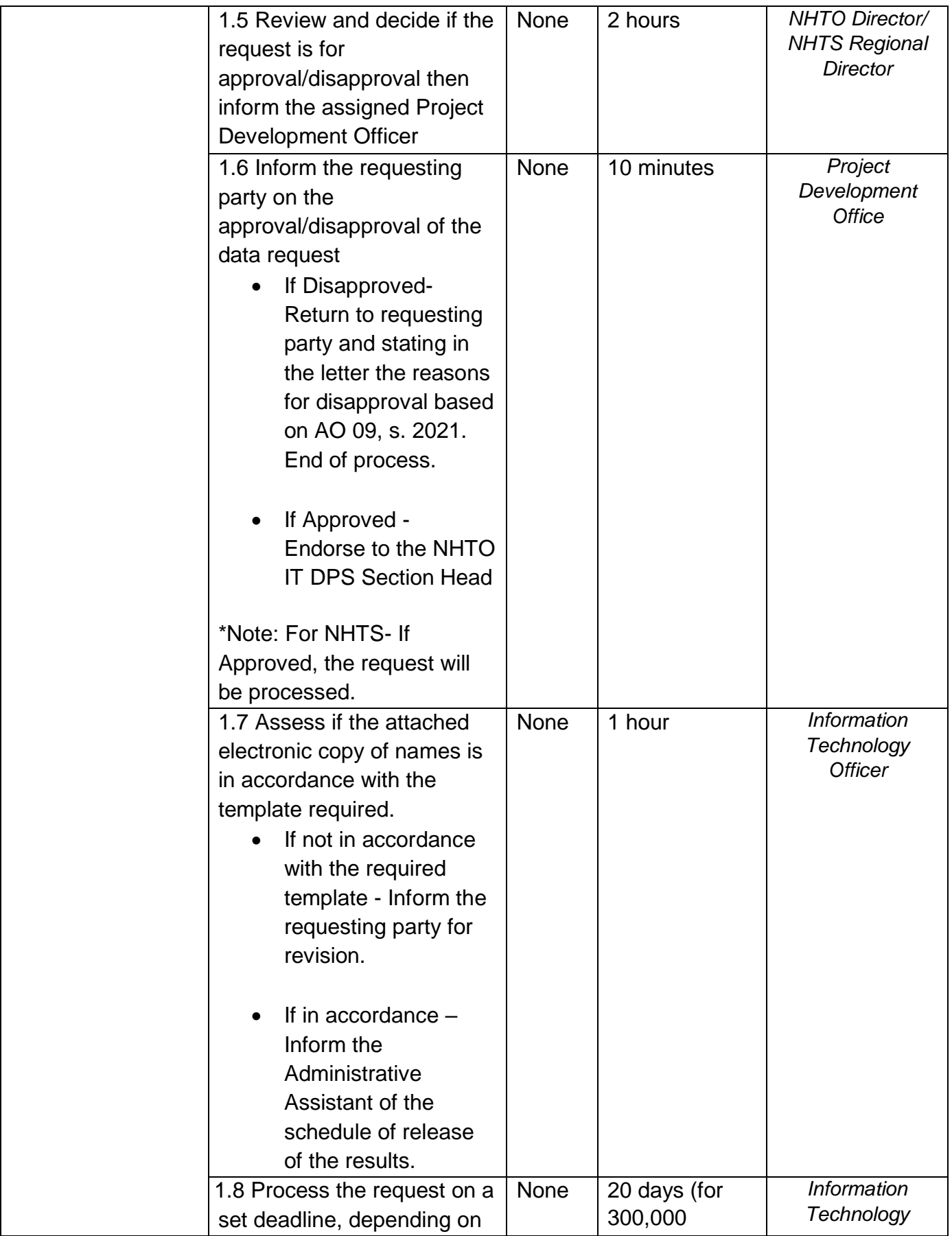

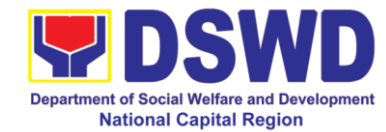

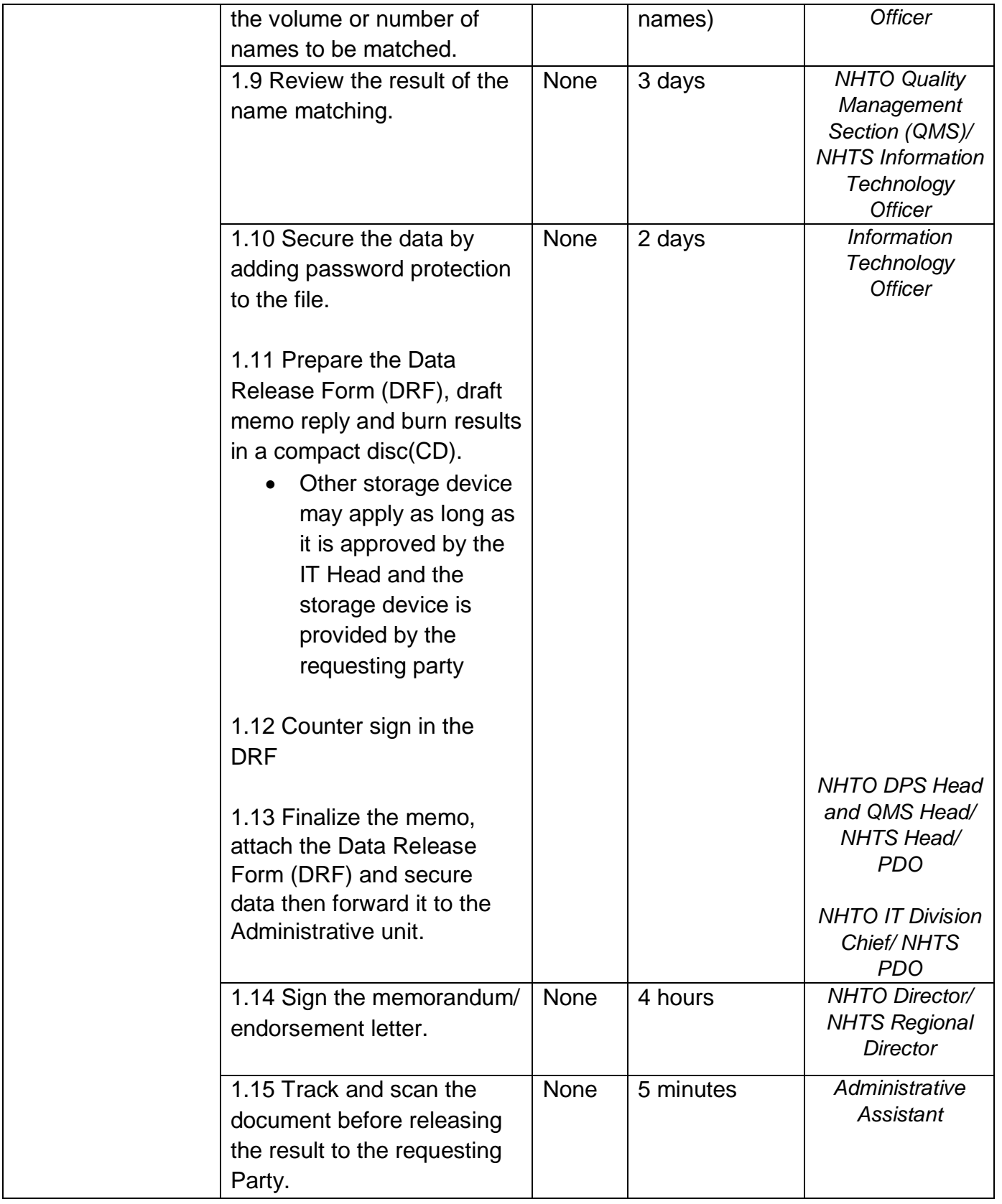

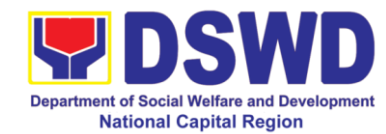

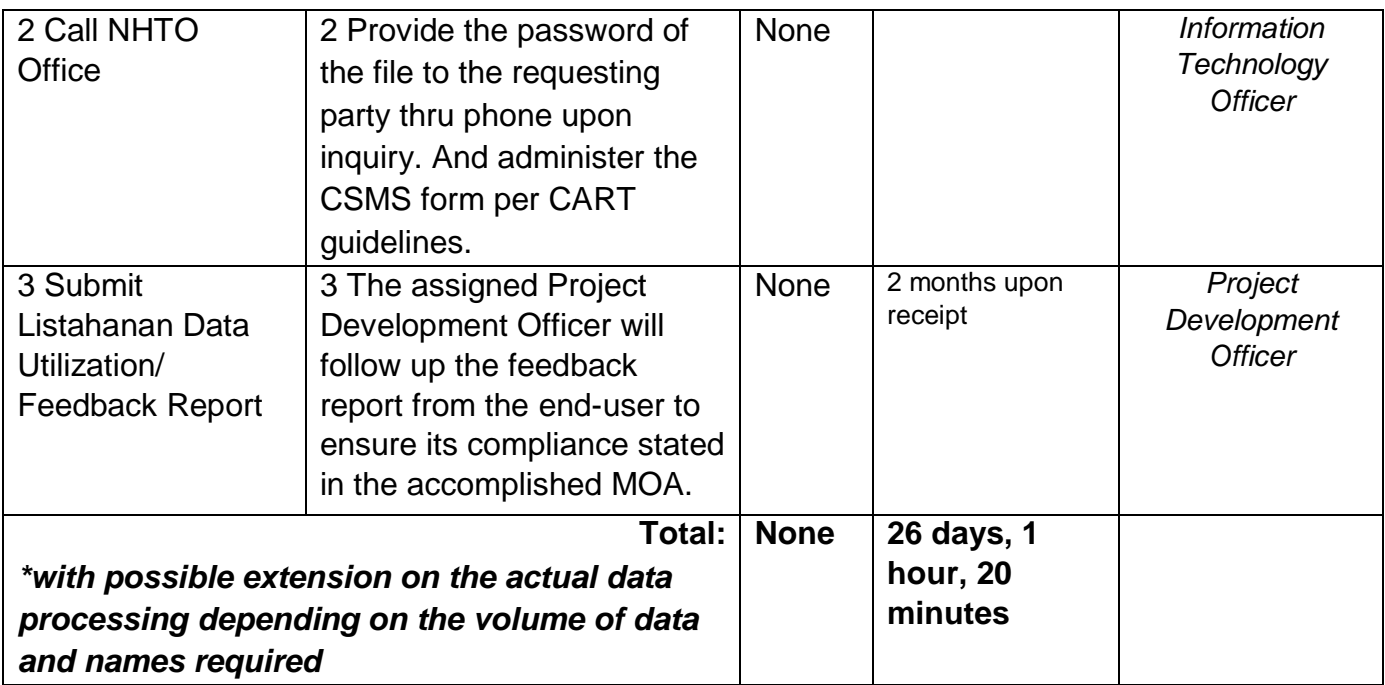

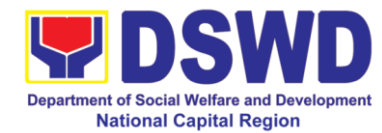

### **3 Data-Sharing with DSWD-OBSUs – List of Data Subjects**

Generation of data sets with Personal Information (PI) and Sensitive Personal Information (SPI) for social protection purposes.

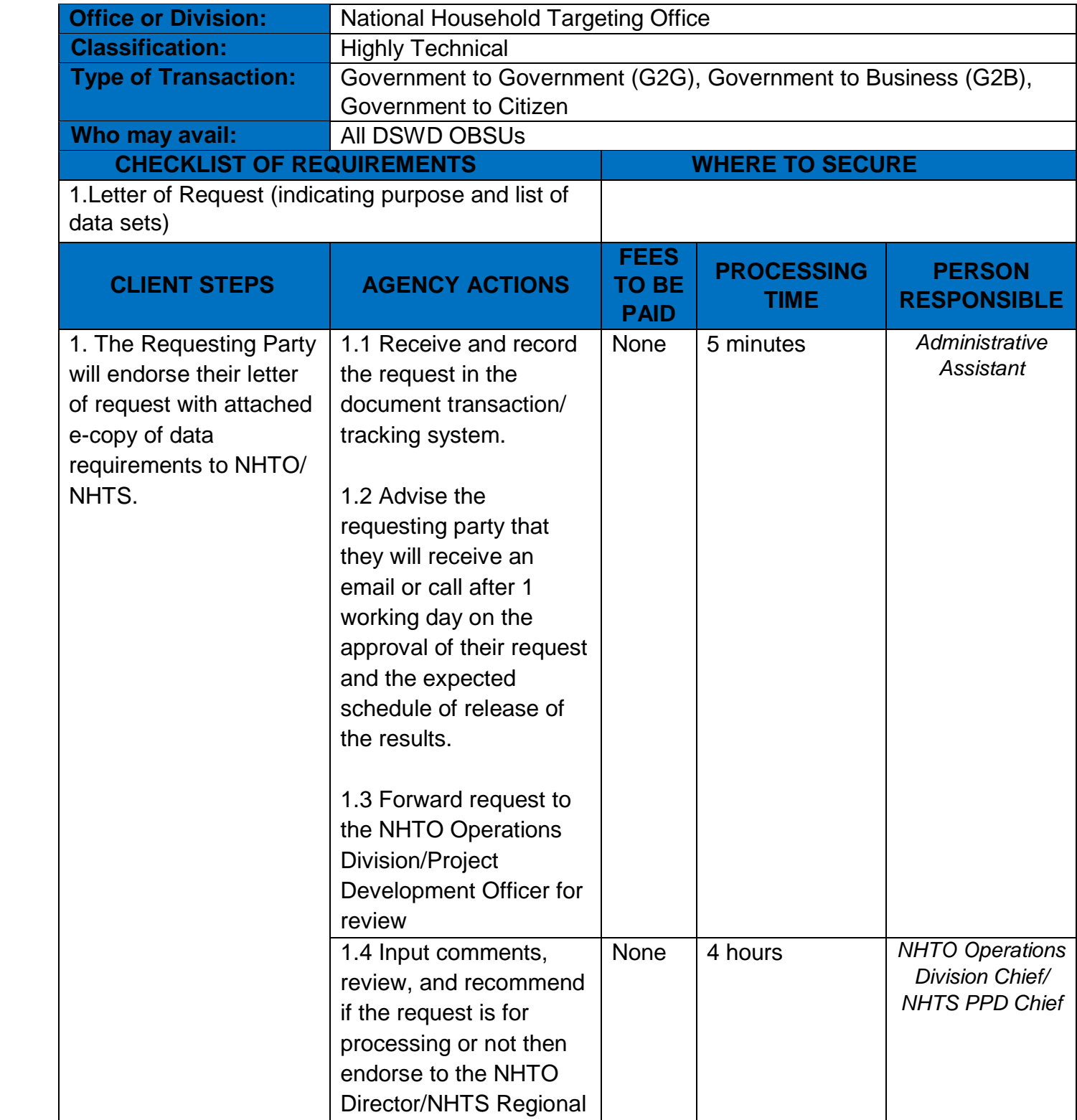

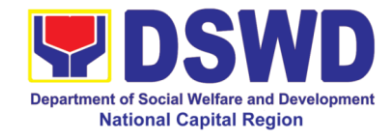

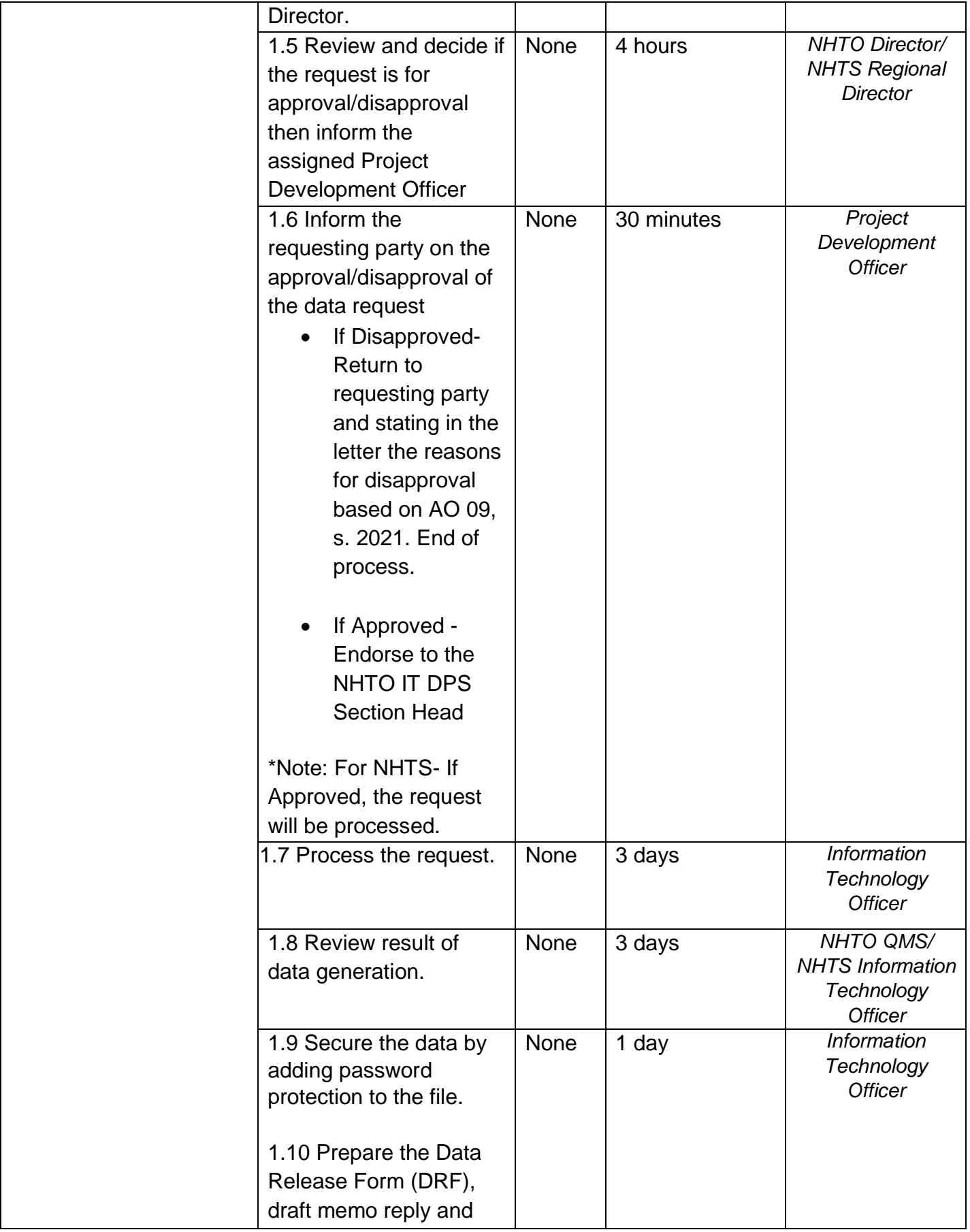

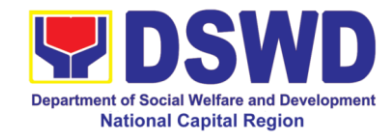

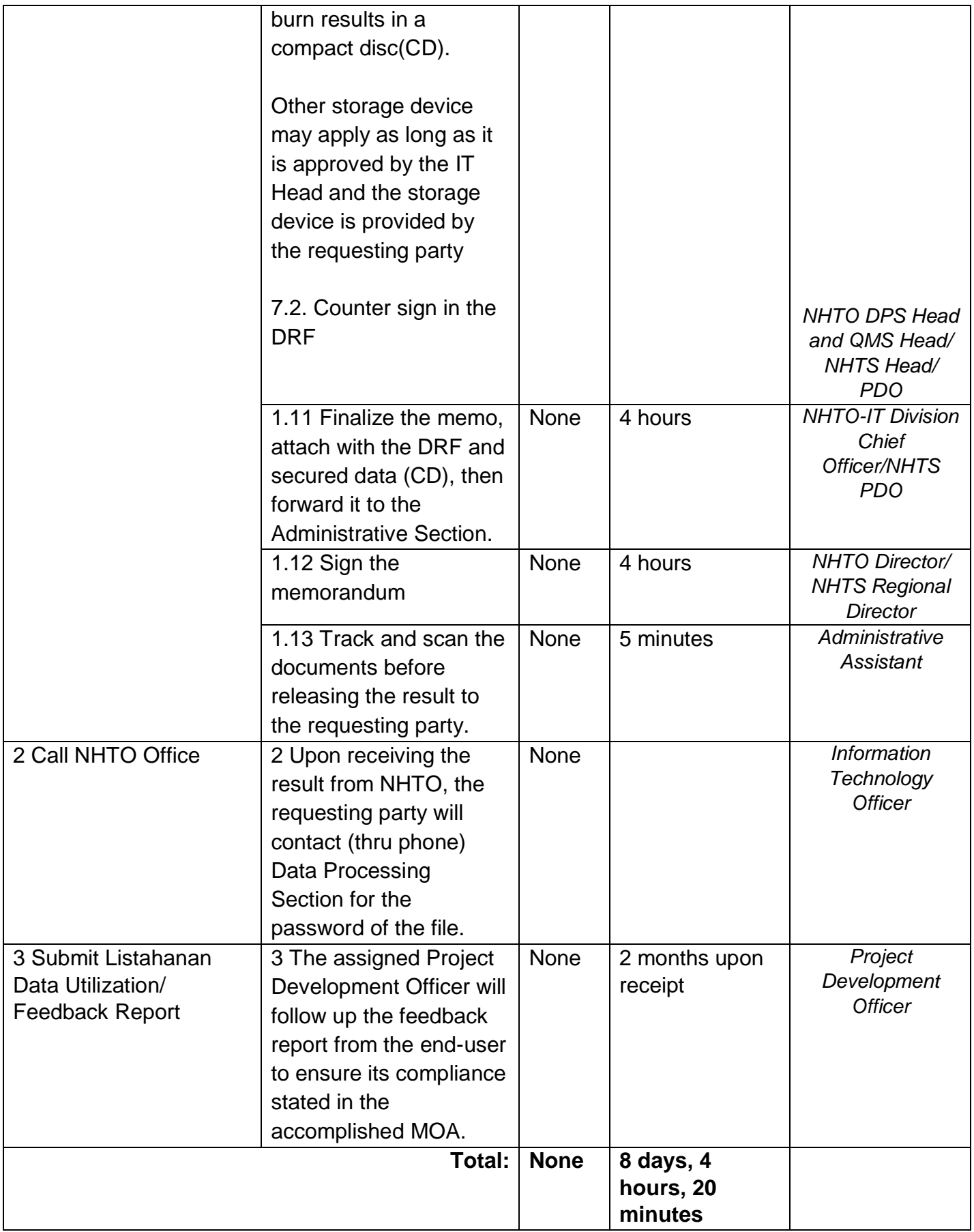

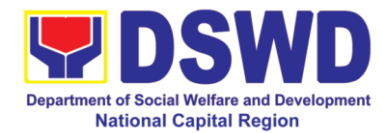

### **3 Data-Sharing with DSWD-OBSUs-Statistics / Raw Data Request**

Generation of source data, unprocessed anonymized data or numerical processed data as requested by the client.

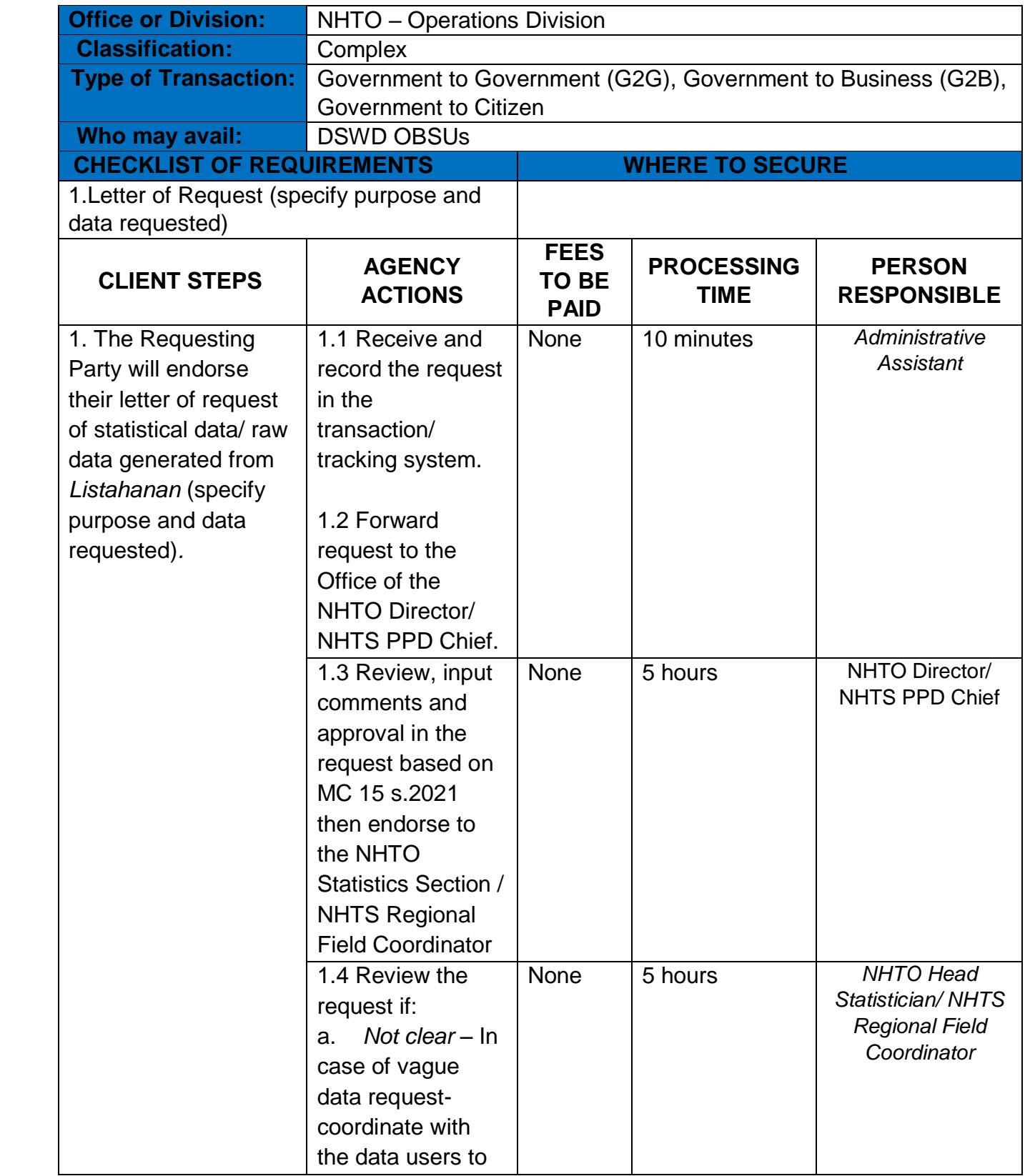

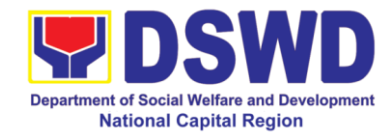

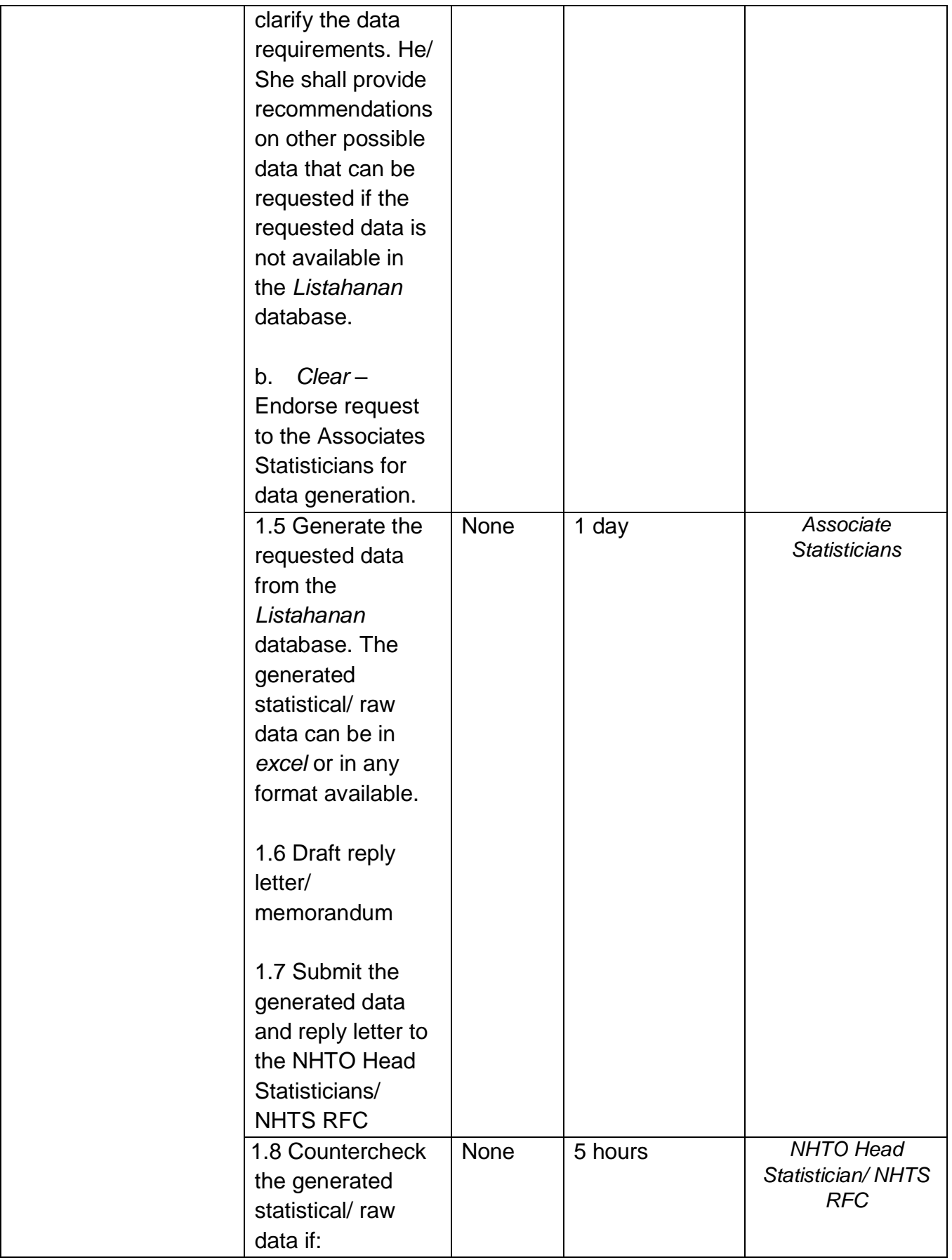

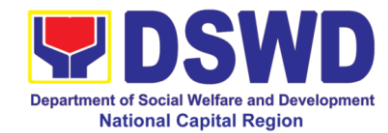

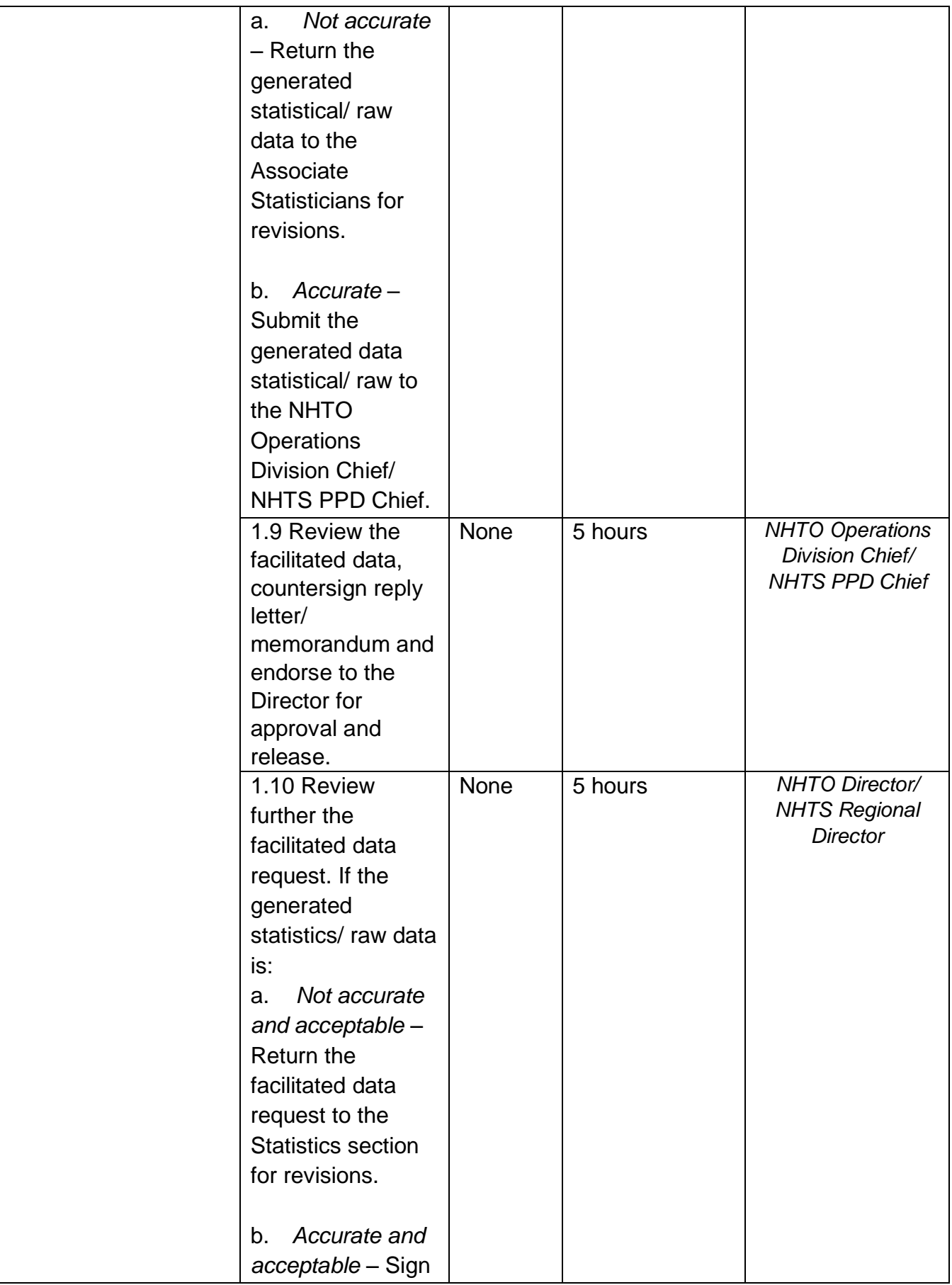

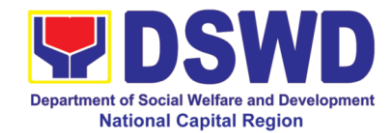

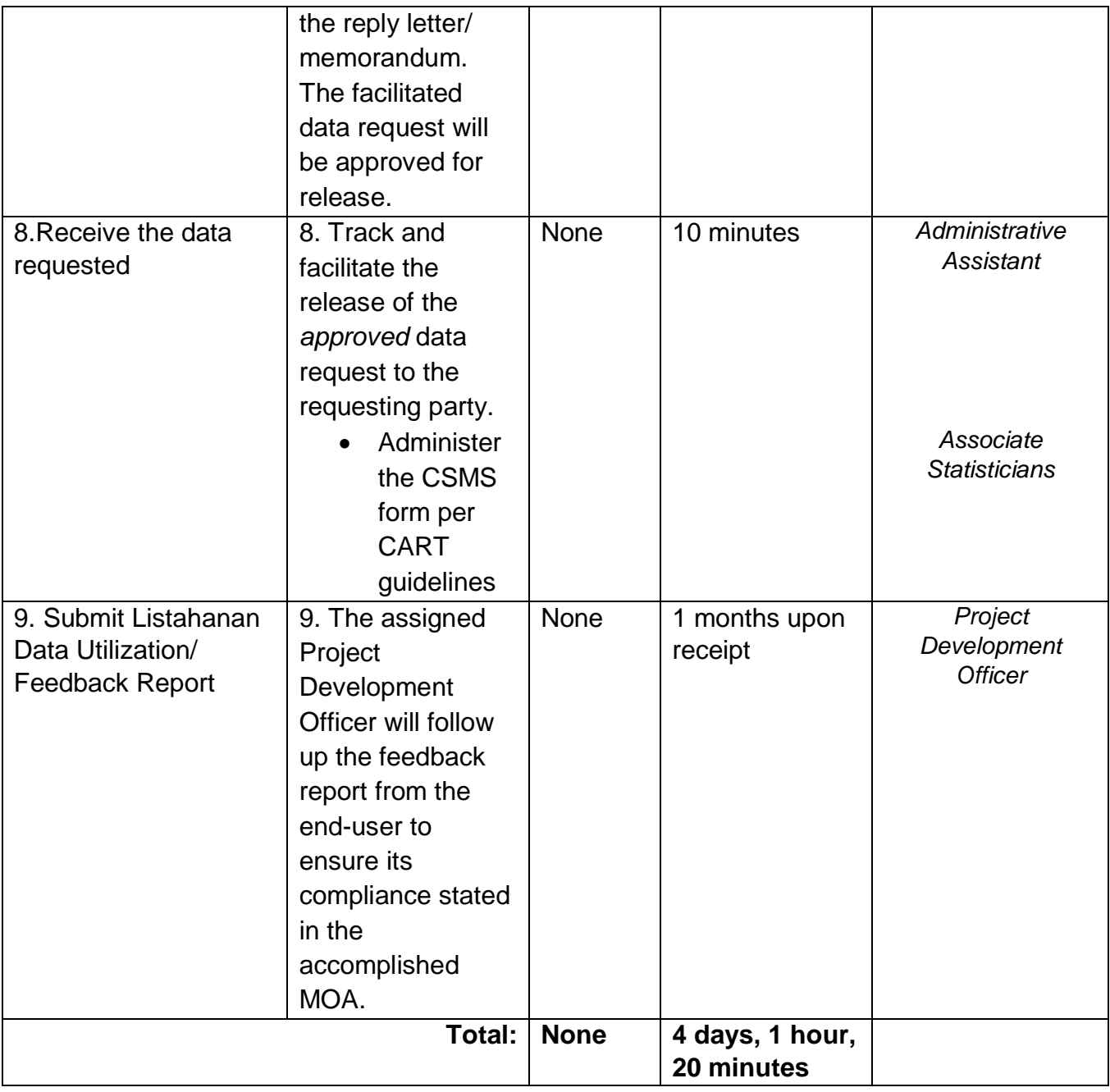

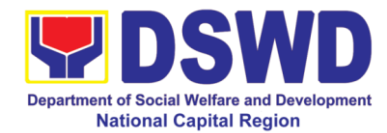

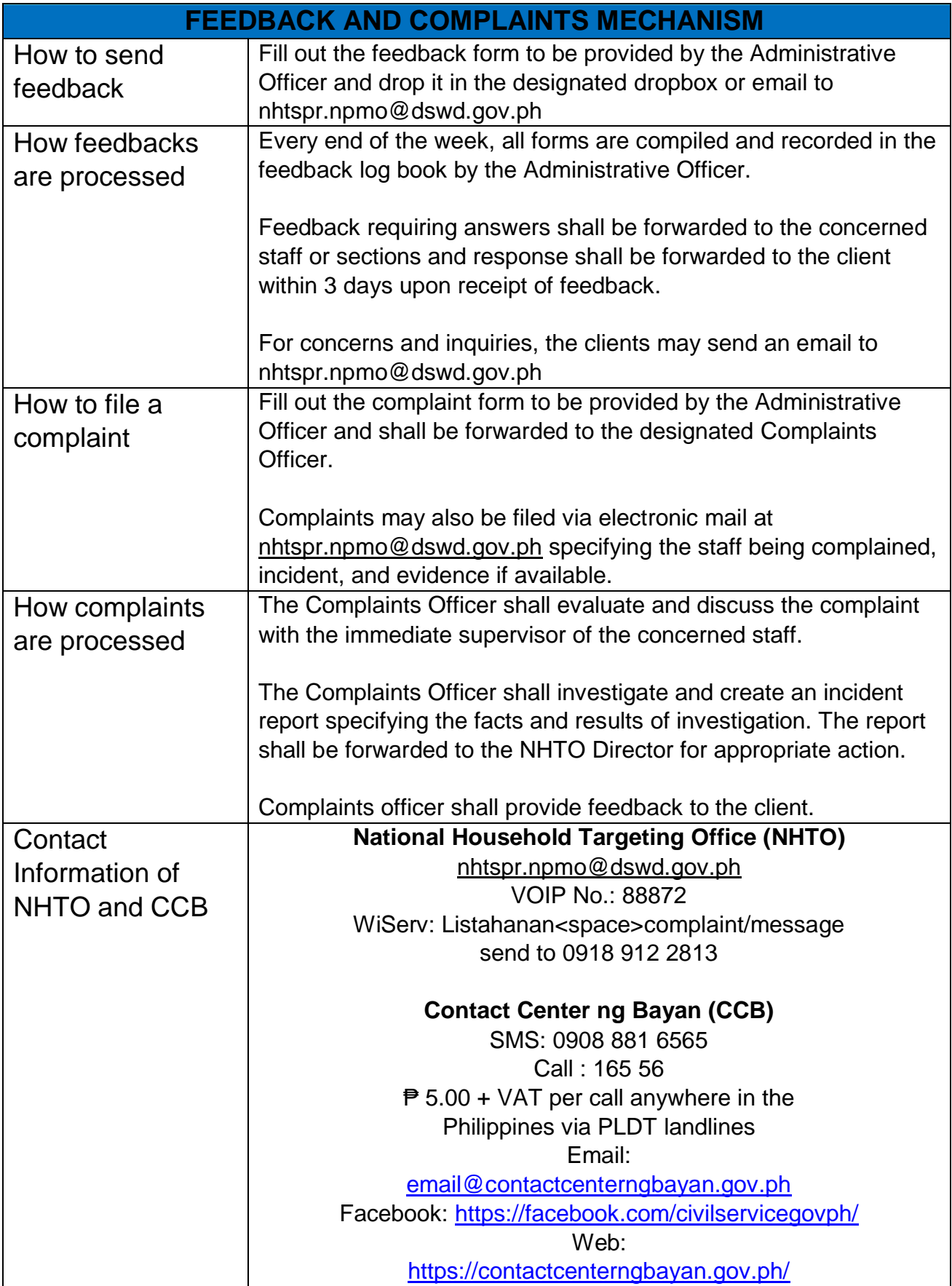

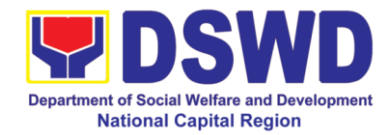

### **Human Resource Management and Development Division**

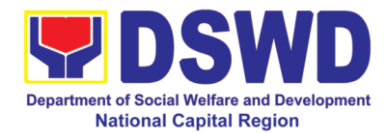

#### **1 Issuance of Certificate of Employment to Current Officials and Employees**

This is a sub service for issuance of certificates. The COE is issued to current Officials, employees, and COS Workers in the Central Office, which certifies their services rendered.

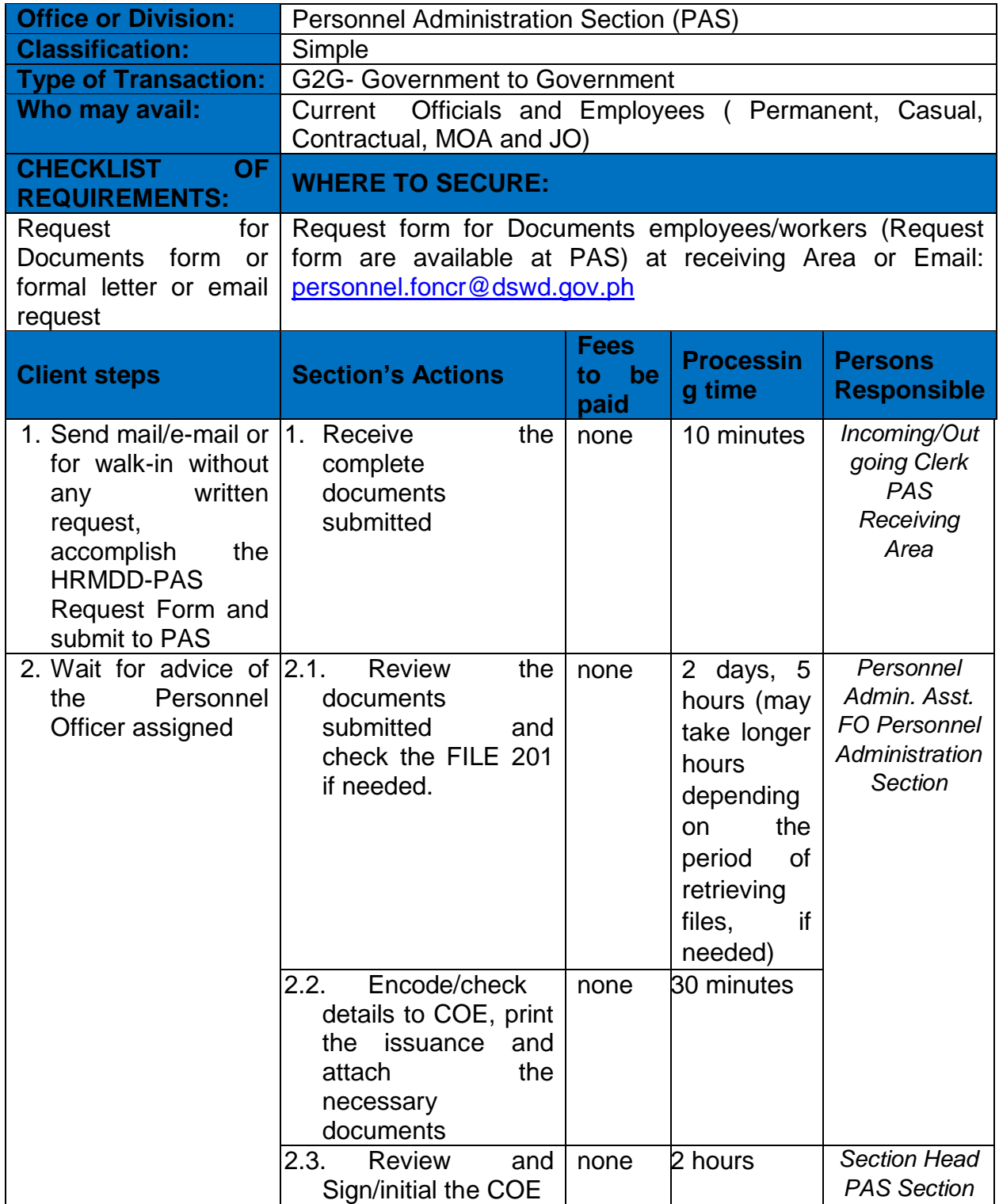
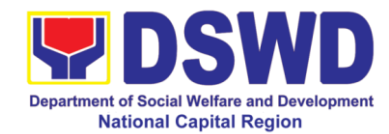

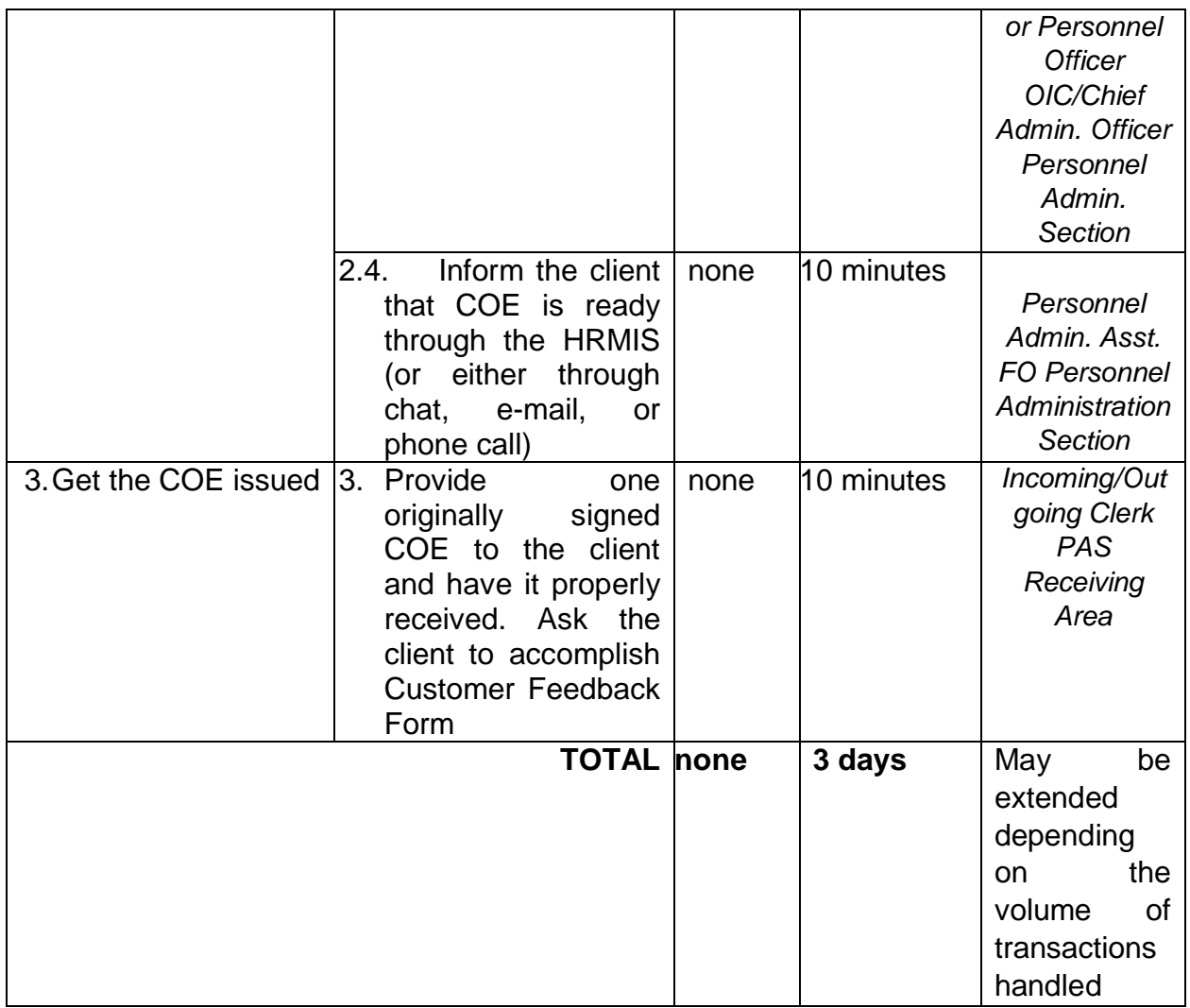

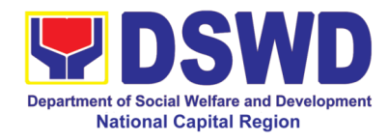

## **2 Issuance of Certificate of Leave without Pay (LWOP) / No LWOP to Current Officials and Employees**

The Certificate of Leave Without Pay (LWOP)/No LWOP is issued to current Officials and employees in the Field Office, which certifies that they have/do not have Leave Without Pay (LWOP) for a certain period.

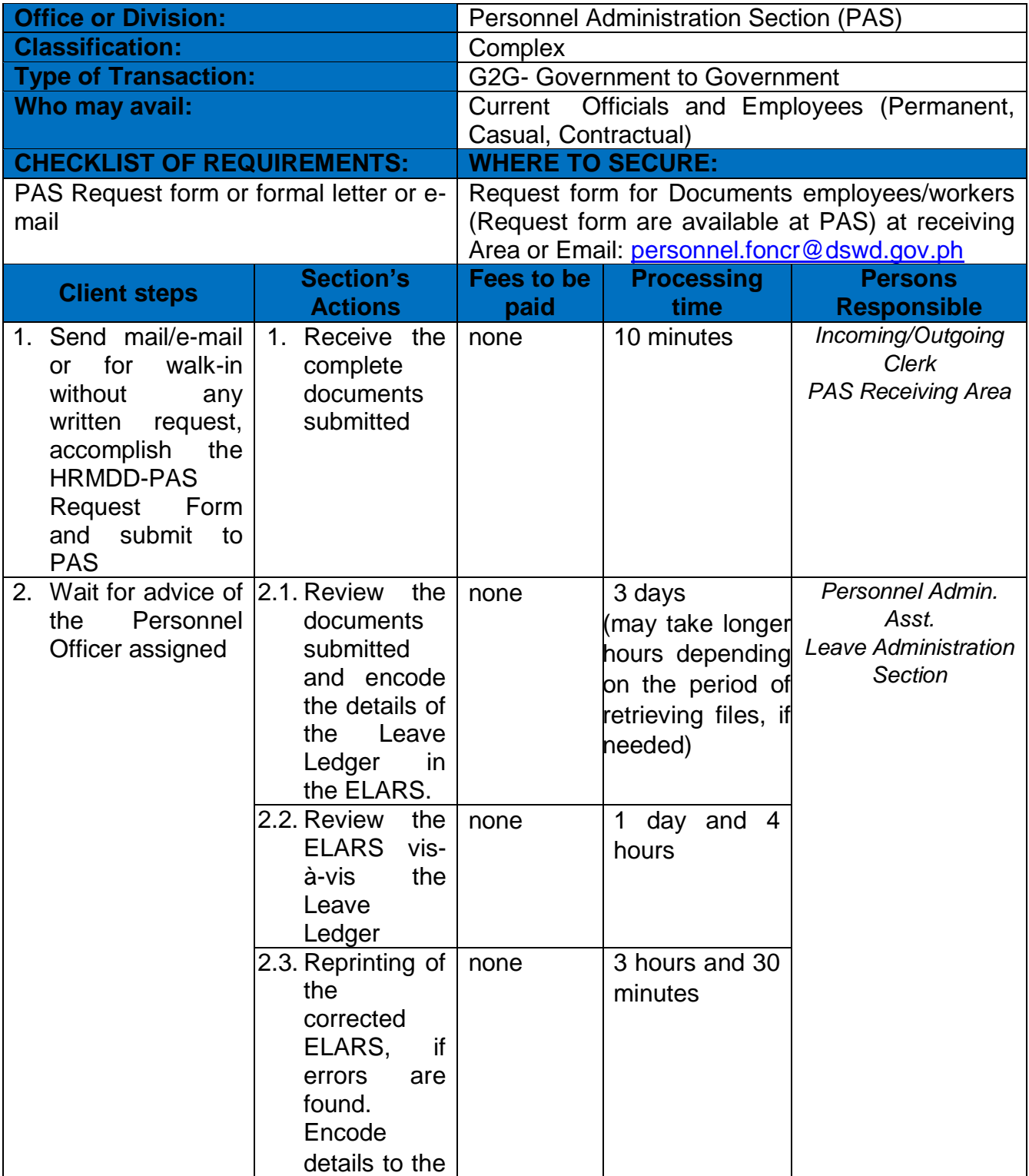

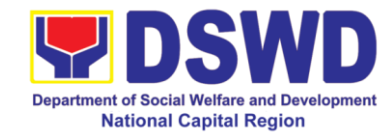

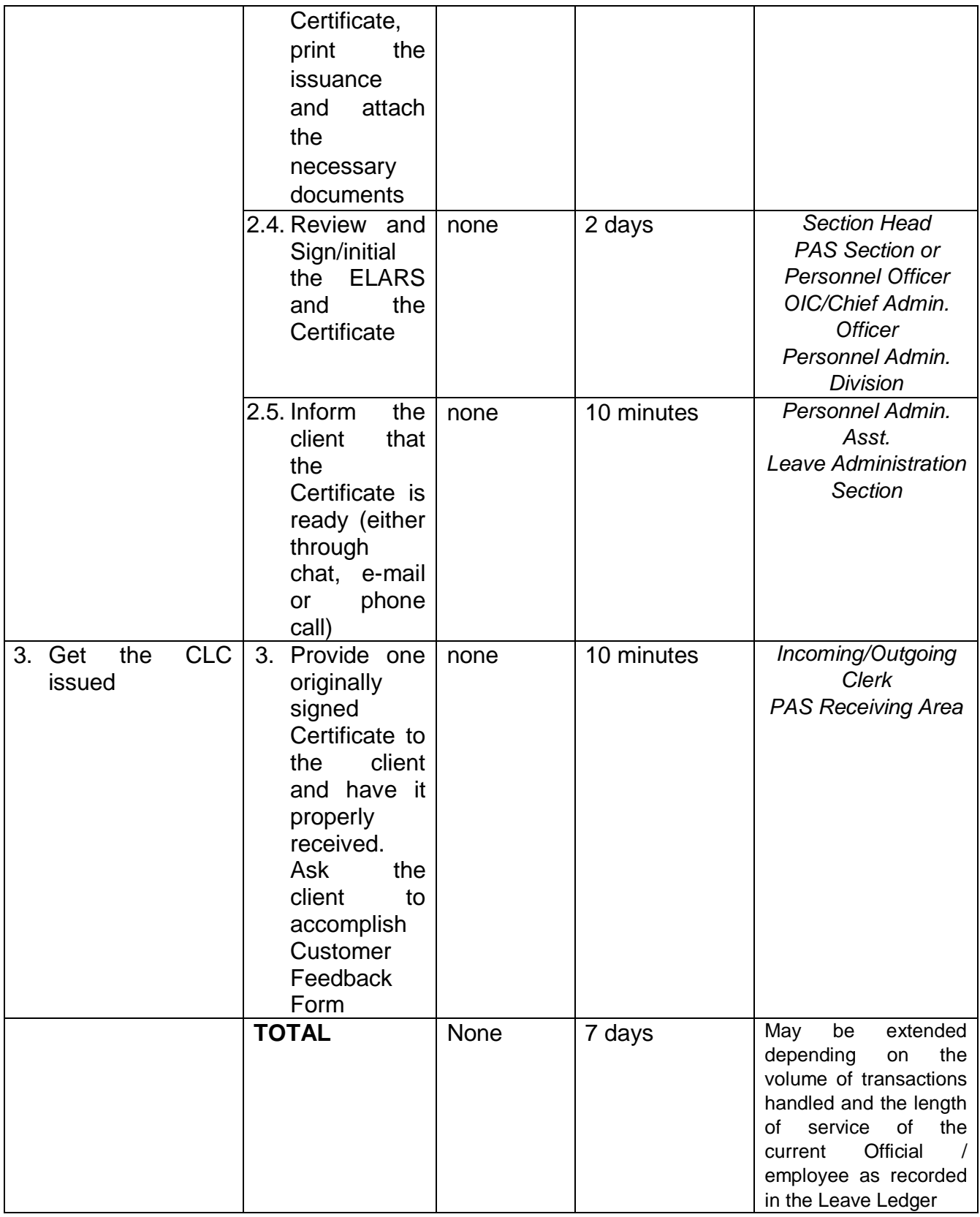

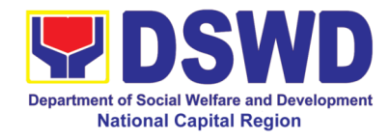

# **4 Issuance of Certificate of Leave Credits (CLC) to Current Officials and Employees**

This is a sub-service for issuance of certificates. The CLC is issued to current Officials and employees in the Field Office, which certifies their unutilized leave credit balances for a certain period.

| <b>Office or Division:</b>                                                                                                    |                                                                                                    | <b>Personnel Administration Section (PAS)</b>                                                                                                    |                                                                                                    |                                                                        |
|----------------------------------------------------------------------------------------------------|----------------------------------------------------------------------------------------------------|----------------------------------------------------------------------------------------------------|----------------------------------------------------------------------------------------------------|------------------------------------------------------------------------|
| <b>Classification:</b>                                                                                                    |                                                                                                    | Complex                                                                                                    |                                                                                                    |                                                                        |
| <b>Type of Transaction:</b>                                                                                                    |                                                                                                    | <b>G2G- Government to Government</b>                                                                                                    |                                                                                                    |                                                                        |
| Who may avail:                                                                                                    |                                                                                                    | Permanent/ Casual/ Contractual                                                                                                    |                                                                                                    |                                                                        |
| <b>CHECKLIST OF REQUIREMENTS:</b>                                                                                                    |                                                                                                    | <b>WHERE TO SECURE:</b>                                                                                                    |                                                                                                    |                                                                        |
| PAS Request form or formal letter or e-mail                                                                                                    |                                                                                                    | for<br>form<br><b>Documents</b><br>Request<br>employees/workers (Request form<br>are<br>available at PAS) at receiving Area or<br>Email: personnel.foncr@dswd.gov.ph |                                                                                                    |                                                                        |
| <b>Client steps</b>                                                                                                    | <b>Section's Actions</b>                                                                                                    | <b>Fees</b><br>to be<br>paid                                                                                                    | <b>Processing</b><br>time                                                                                                    | <b>Persons</b><br><b>Responsible</b>                                   |
| for<br>walk-in<br><b>or</b><br>without<br>any<br>written<br>request,<br>accomplish<br>the<br><b>HRMDD-PAS</b><br>Request<br>Form<br>submit<br>and<br>to<br><b>PAS</b> | 1. Send mail/e-mail 1. Receive the complete<br>documents submitted                                                                                                    | none                                                                                                    | 10 minutes                                                                                                    | Incoming/Outgoing<br>Clerk<br><b>PAS Receiving</b><br>Area             |
| Wait for advice of $ 2.1$ .<br>2.<br>Personnel<br>the<br>Officer assigned                                                                                             | Review<br>the<br>submitted<br>documents<br>and encode the details<br>of the Leave Ledger in<br>the $ELARS2$ .<br>2.2.<br><b>Review the ELARS</b><br>vis-à-vis<br>the<br>Leave<br>Ledger | none<br>none                                                                                                    | 3 days<br>(may<br>take<br>longer<br>hours<br>depending<br>on<br>the period<br>Οf<br>retrieving files,<br>if needed)<br>1 day and 4<br>hours | Personnel Admin.<br>Asst.<br>Leave<br>Administration<br><b>Section</b> |
|                                                                                                    | Reprinting of the<br>2.3.<br>corrected ELARS, if<br>errors are found.<br>Encode the<br>needed<br>details to the CLC, print<br>the issuance and attach<br>the<br>necessary               | none                                                                                                    | $\overline{3}$ hours and<br>30 minutes                                                                                                    |                                                                        |

**The Common Common Common Common Common Common Common Common Common Common Common Common Common Common Common C**<br>The Electronic Leave Administration Recording System

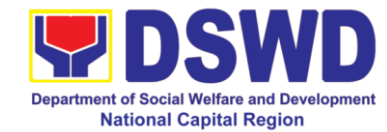

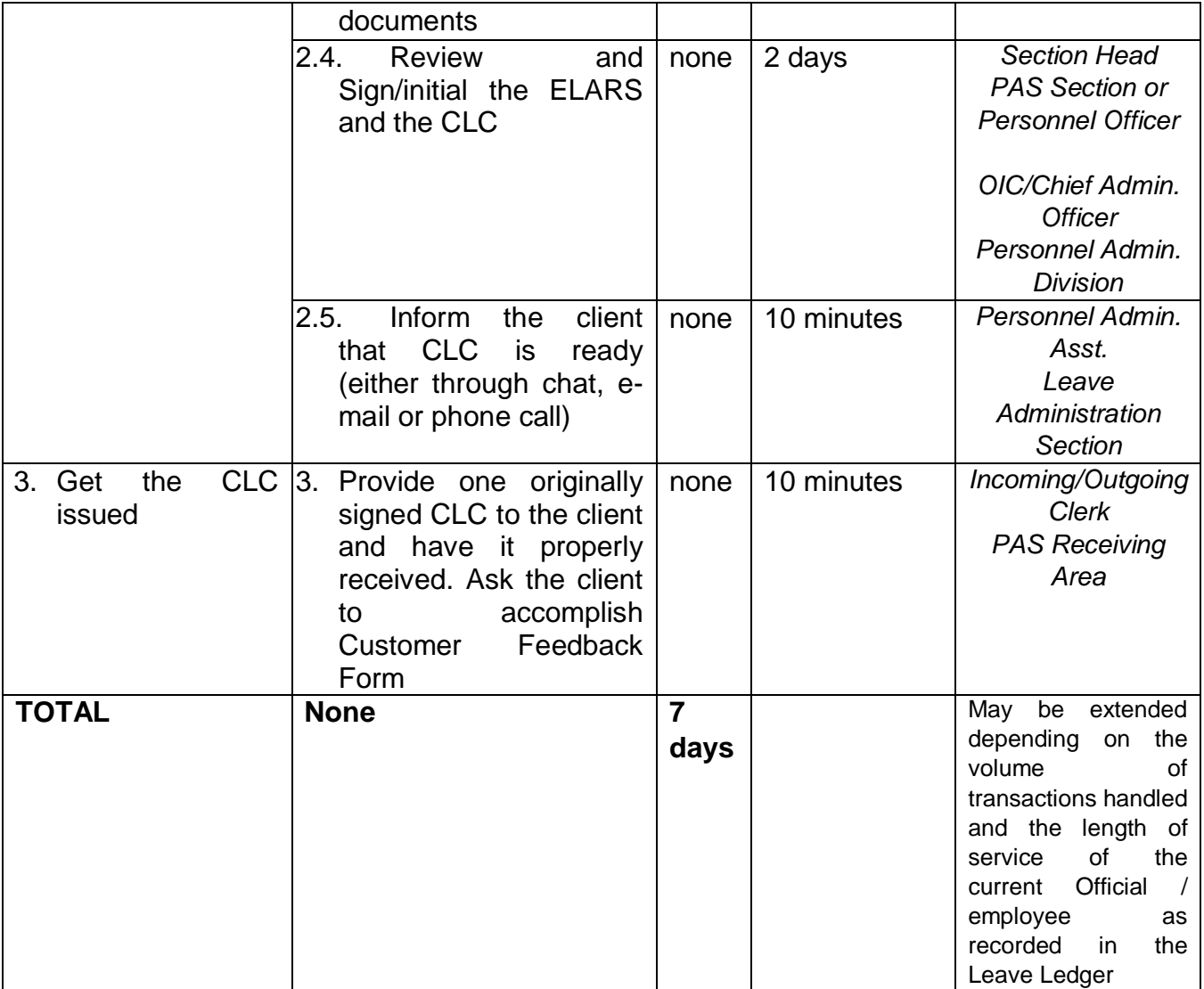

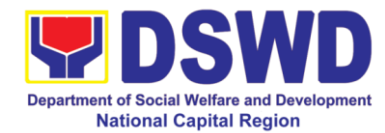

## **5 Issuance of Service Record to Current Officials and Employees**

The Service Record (SR) is issued to current Officials and employees in the Field Office and, as requested, which provides and certifies their detailed government service, to include: Full Name, Date and Place of Birth, Positions, Status of Employment and Equivalent Periods and Salaries.

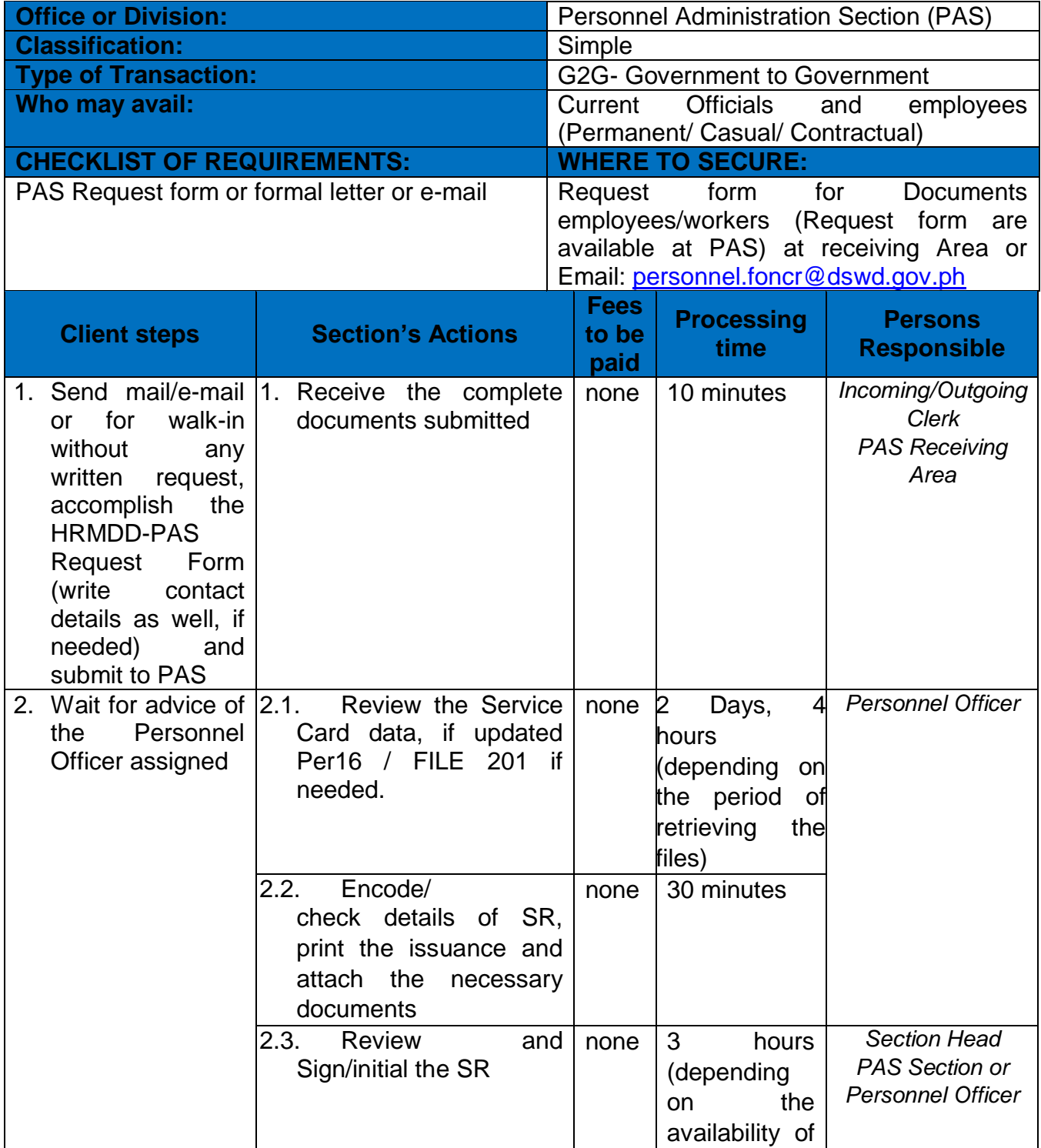

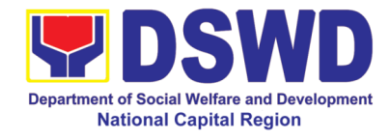

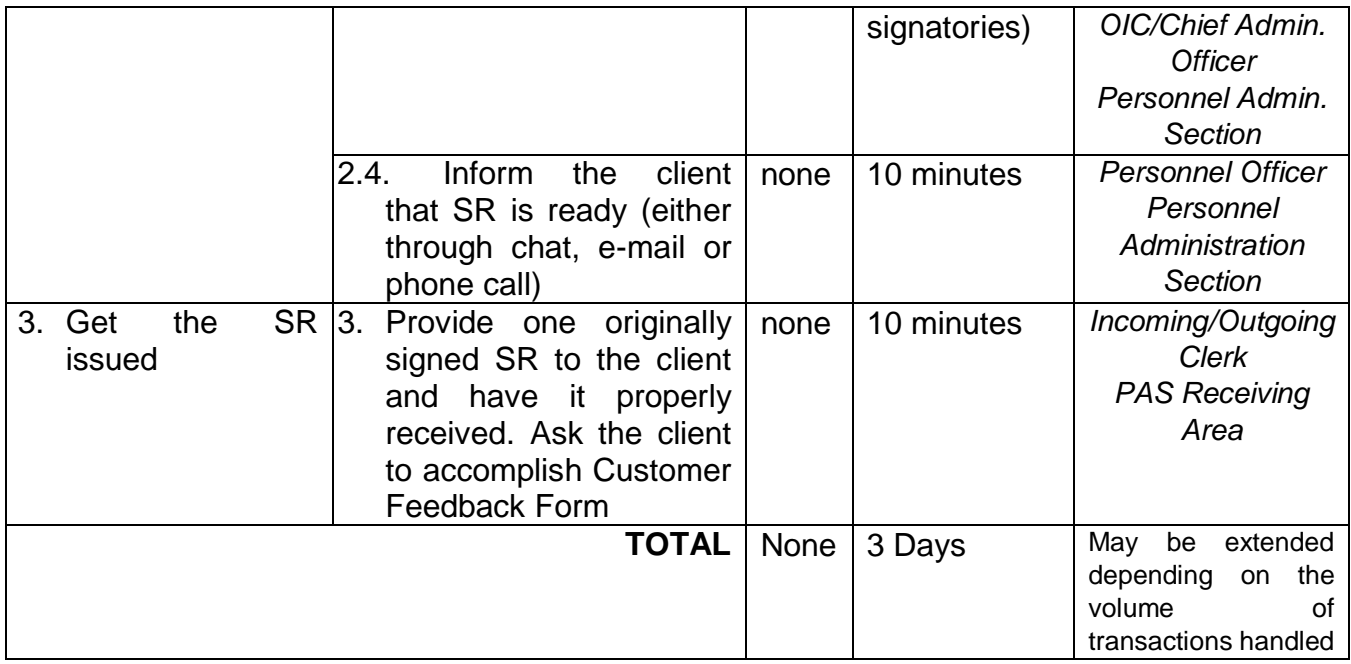

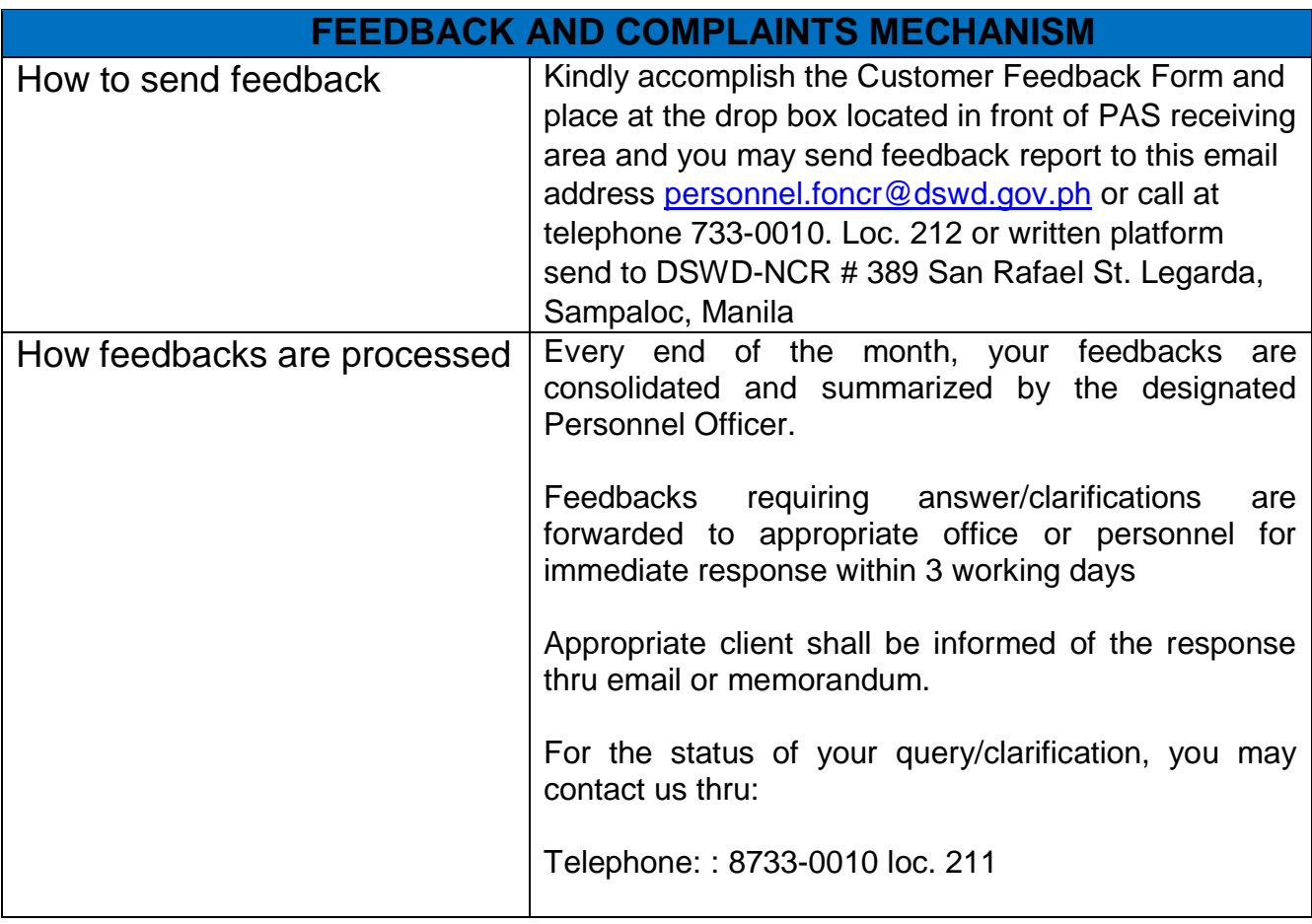

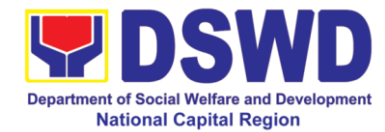

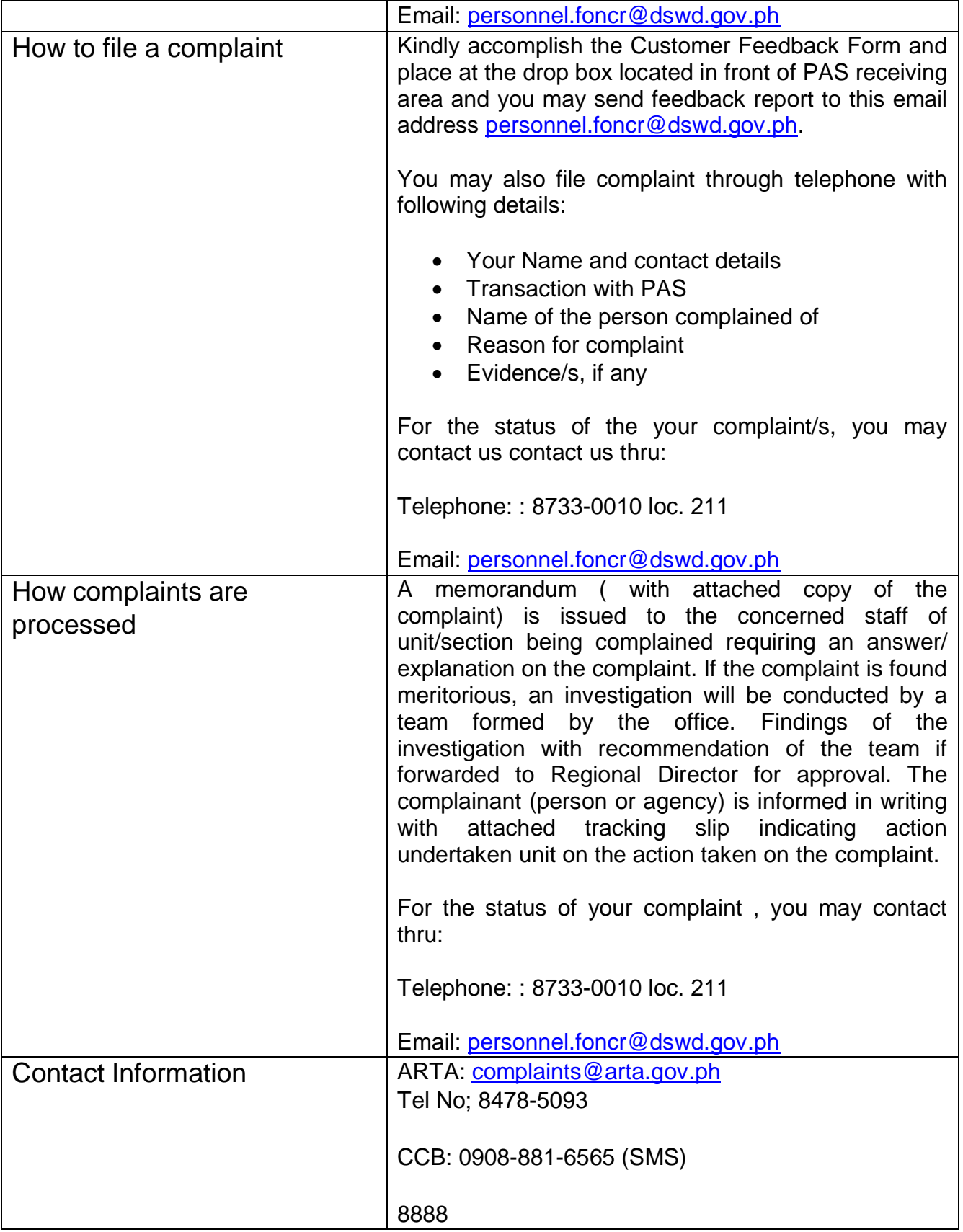

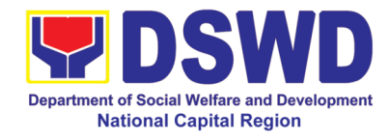

# **General Administrative Services Division**

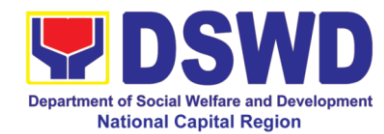

# **1 Transfer of Property Accountability**

Transfer of property accountability to another accountable person shall be processed in the issuance of new Property Acknowledgement Receipt duly signed by the new accountable person as warranted for the cancellation of property accountability of the previous accountable person.

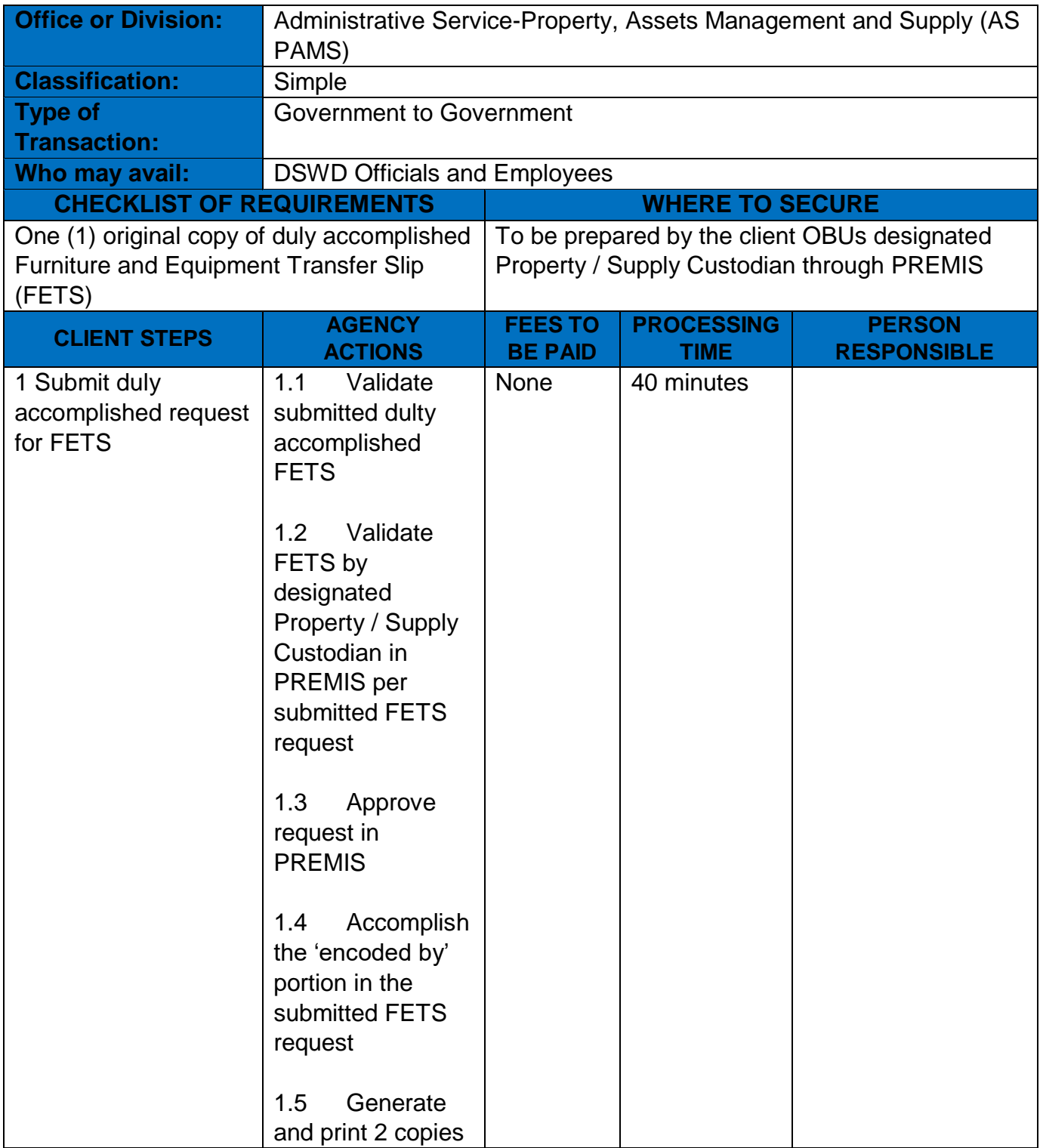

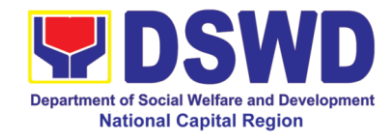

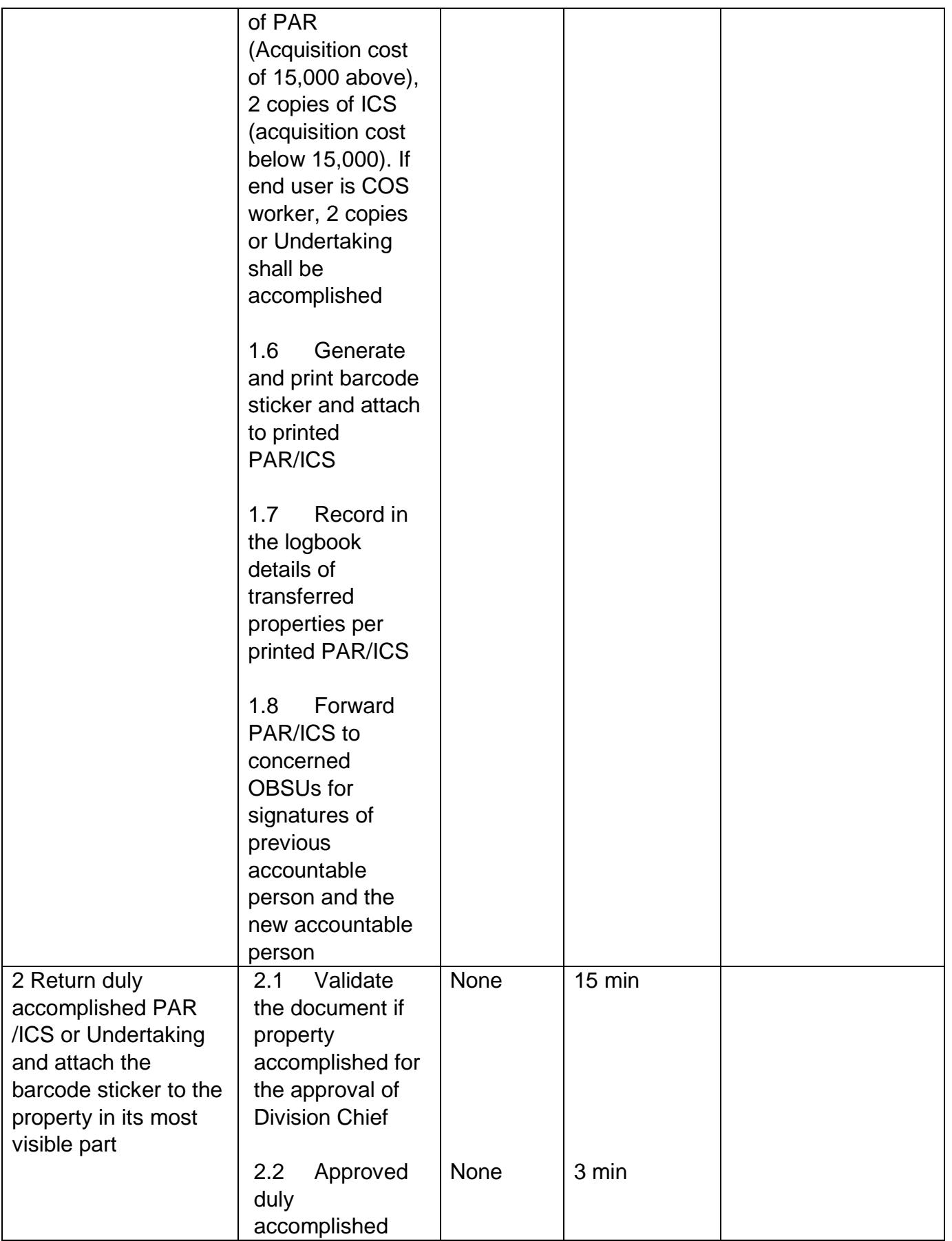

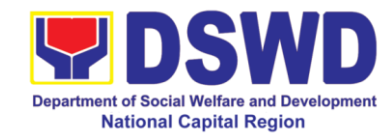

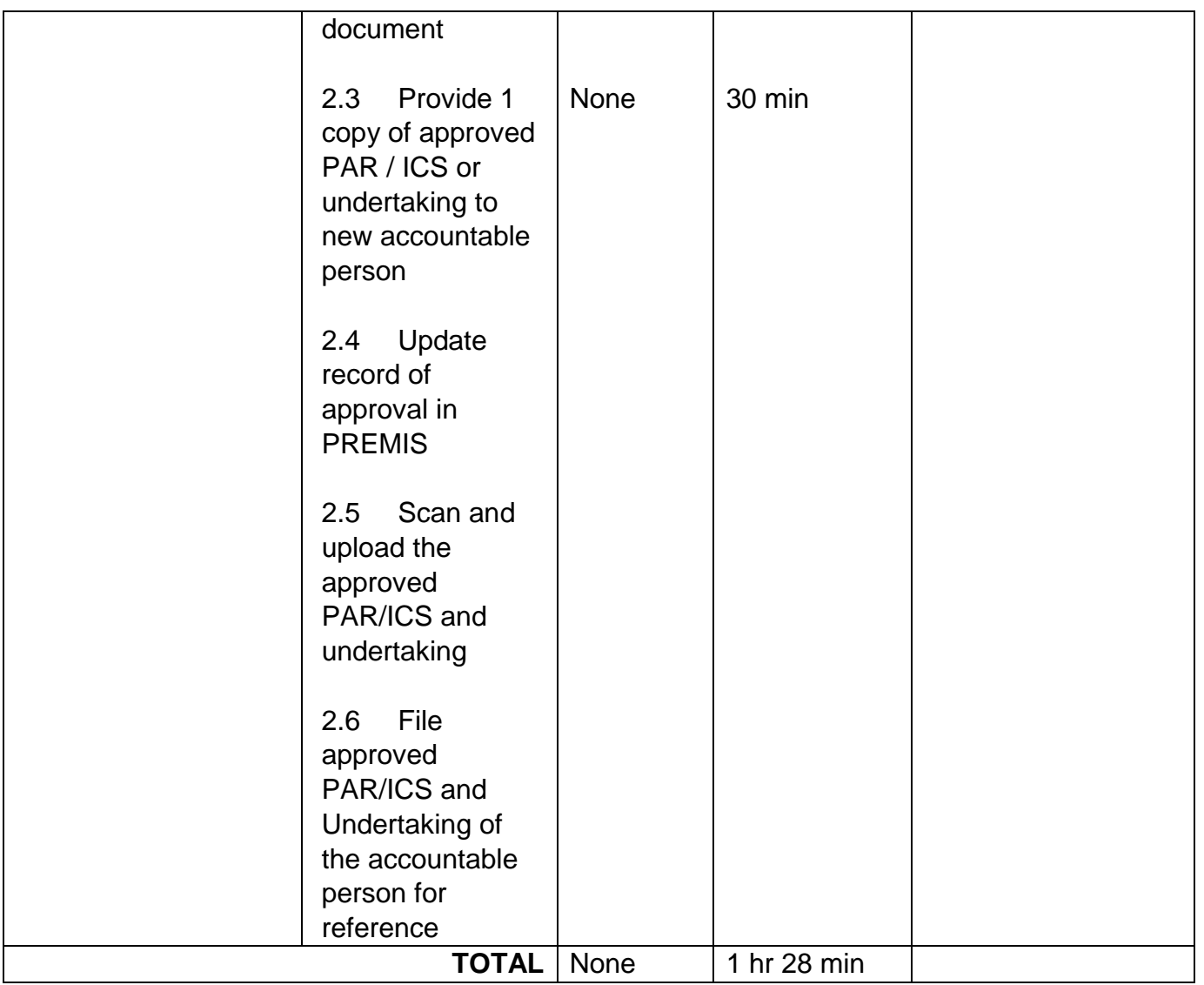

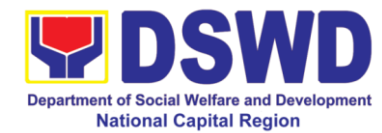

# **2 Issuance of Sticker Pass**

Facilitate the issuance of sticker ass for equipment moved from one location to another

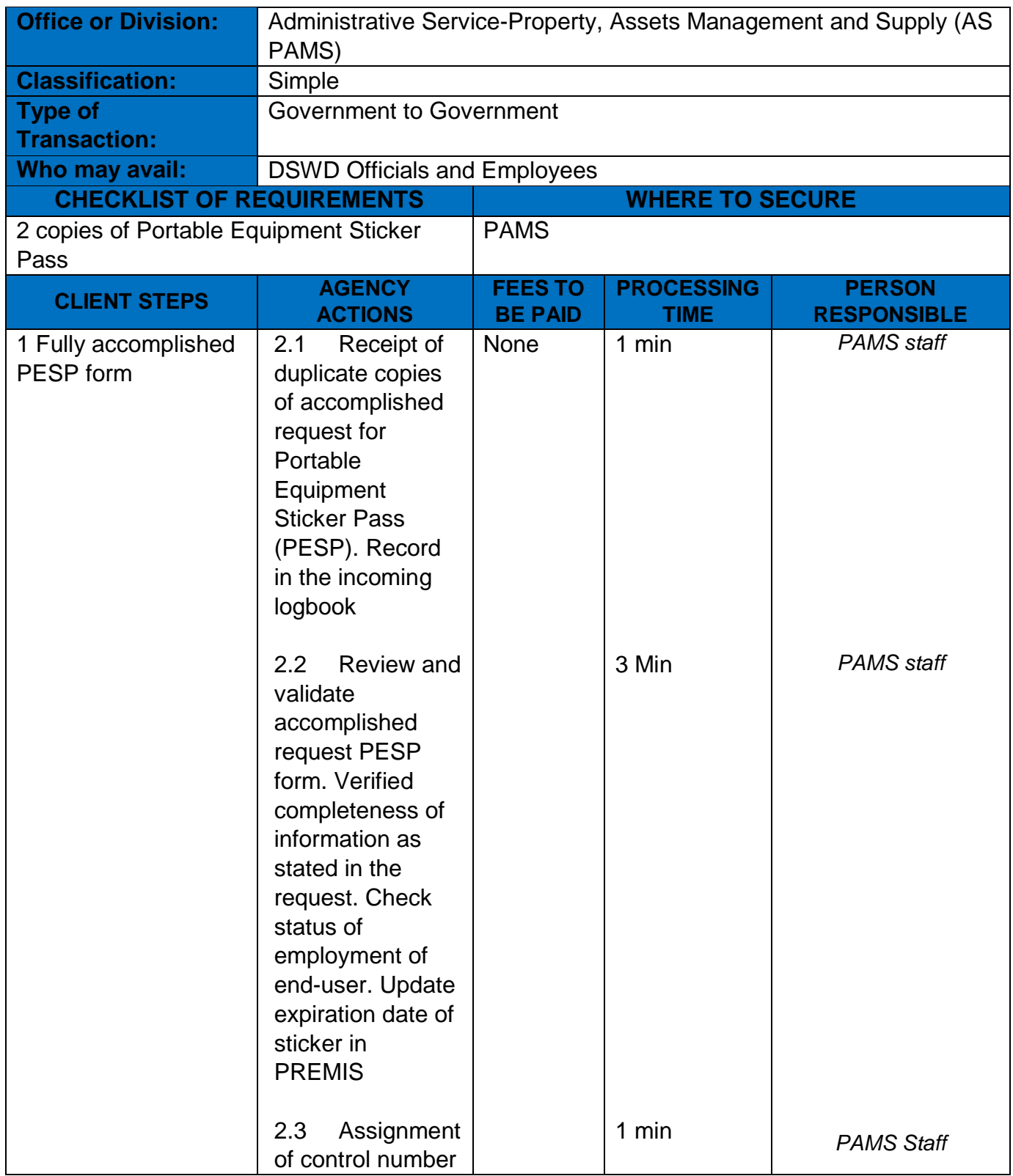

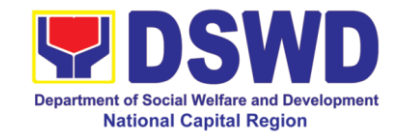

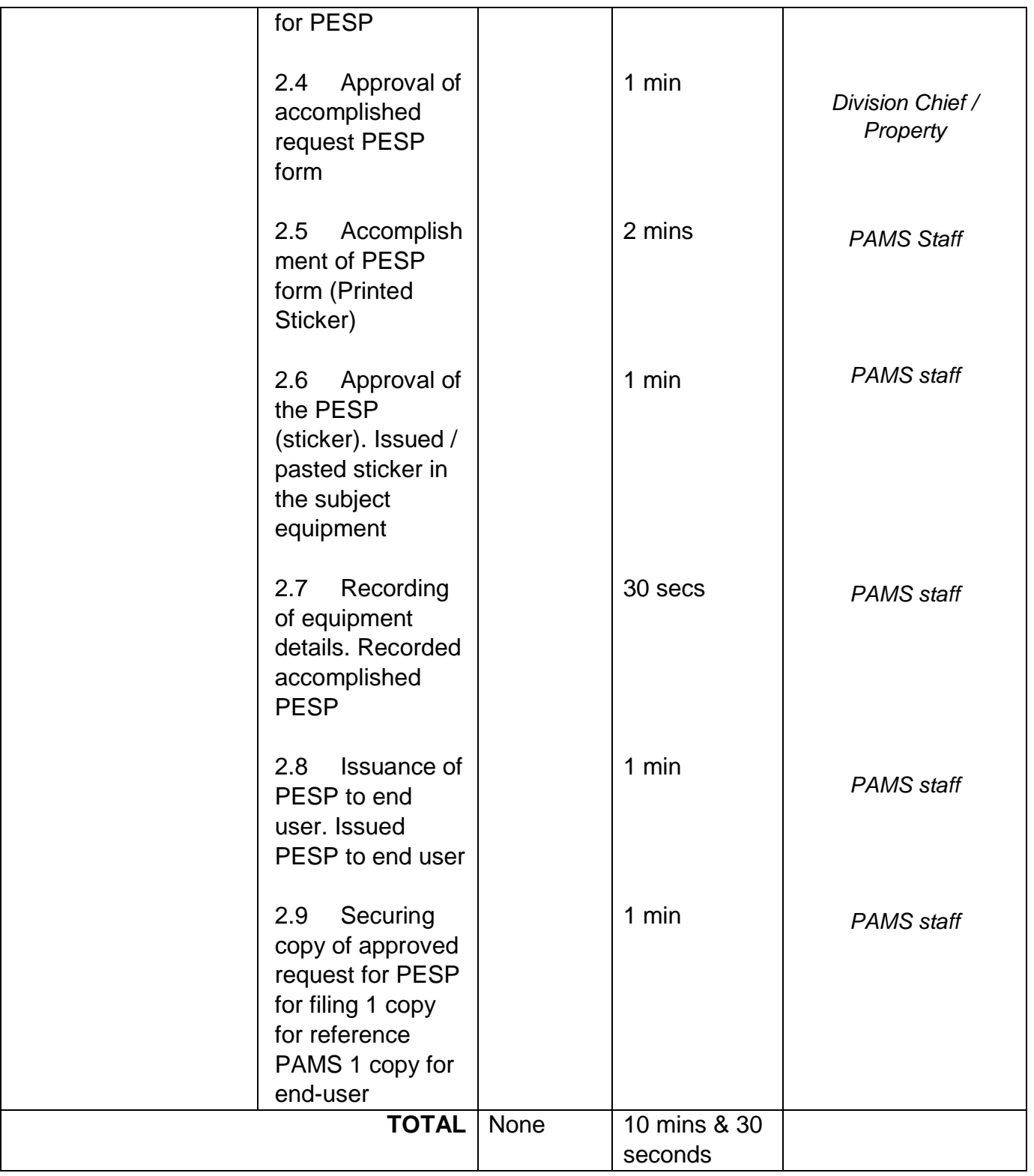

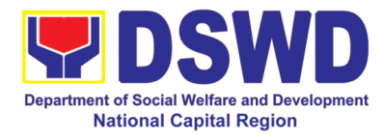

# **3 Recording, Documentation and Issuance of Expendable or Consumable Supplies**

Release of Supplies from Warehouse to end-user per approved request

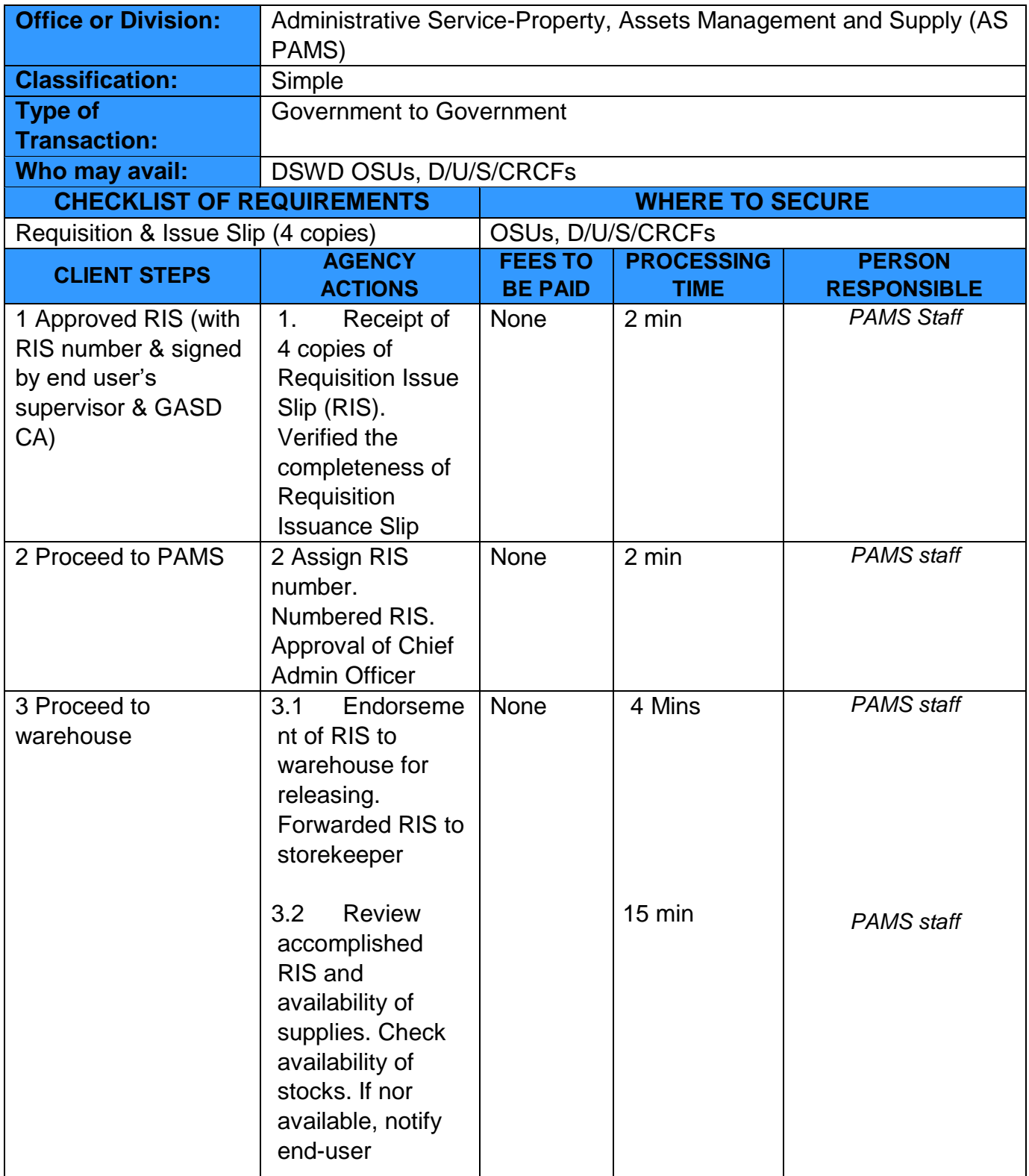

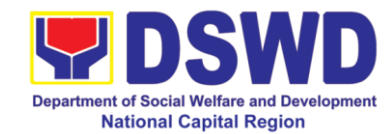

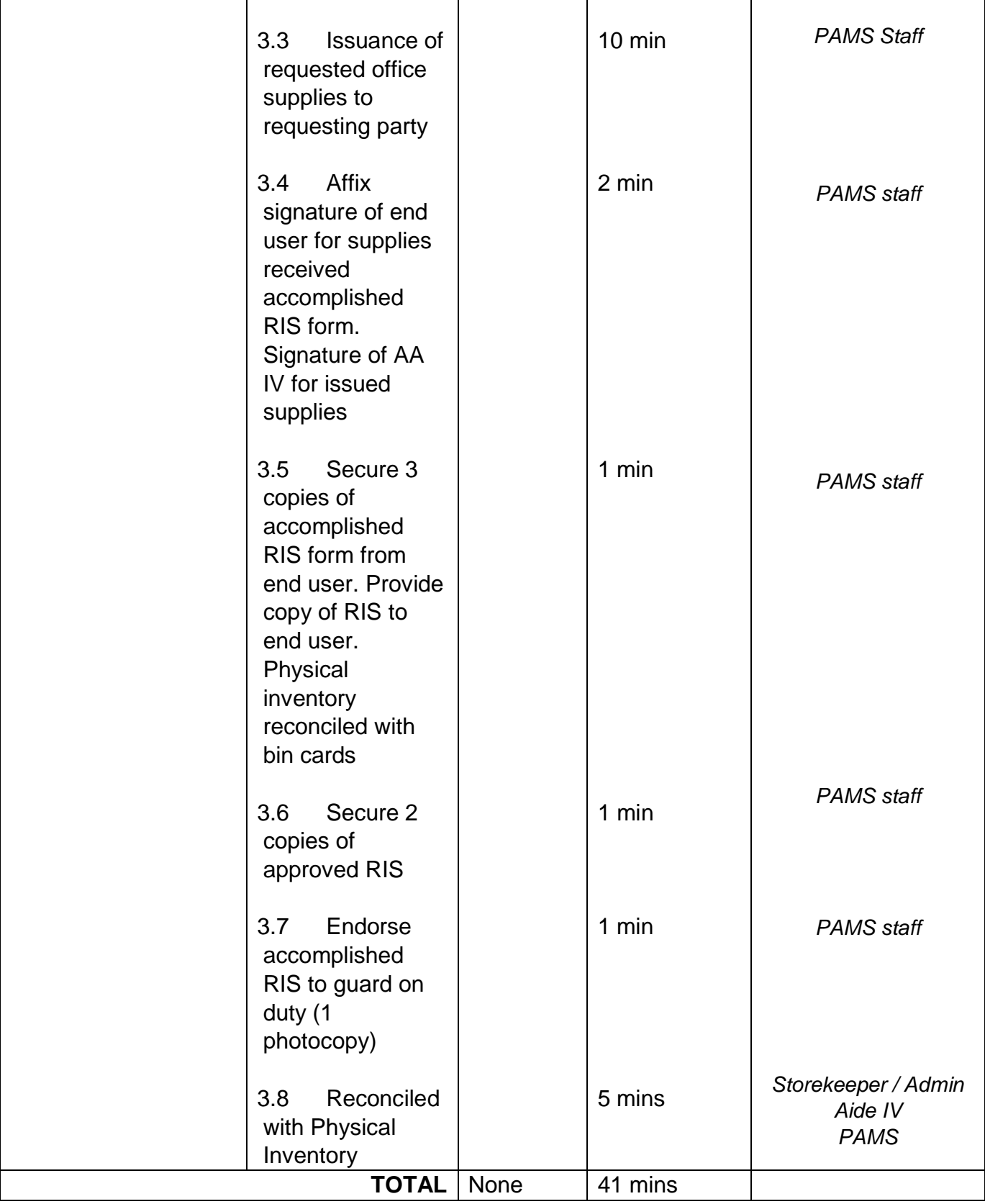

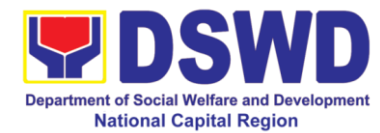

# **4 Re-Issuance of Equipment and Semi-Expendable Supplies**

Surrendered serviceable equipment may be requested for re-issuance to optimize the use of equipment or semi-expendable equipment or supply due to lack of equipment, non-provision of capital outlay and other exigencies.

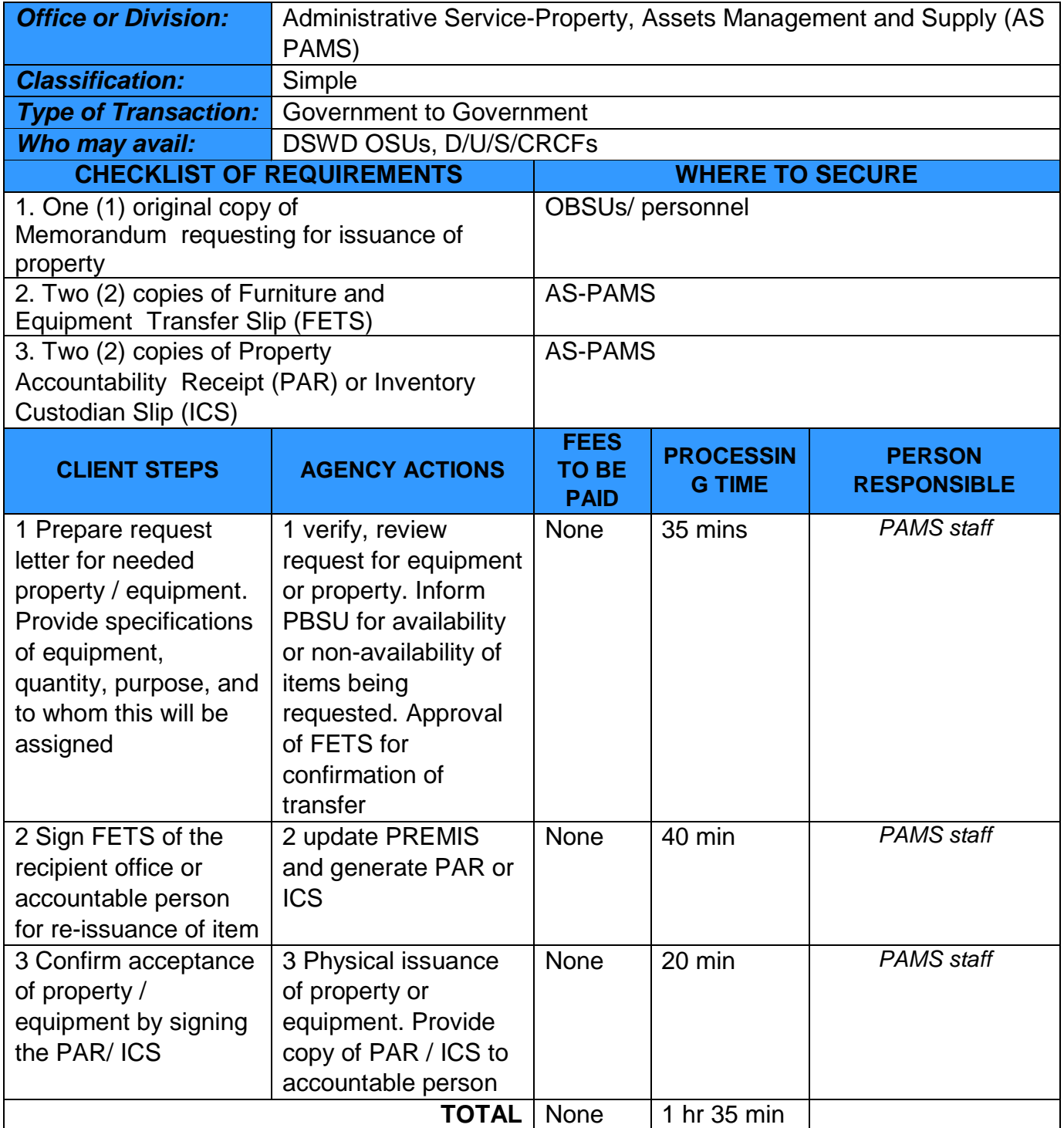

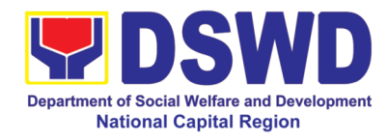

## **5 Facilitation of Request for Relief from Property Accountability from Commission on Audit**

In case of the lost, damaged and destroyed property issued to employees due to force majeure, theft/robbery and fire, the Accountable Officer can request for Relief from Property Accountability to COA. AS-PAMS to facilitate the request upon submission of pertinent documents by the concerned Accountable Officer.

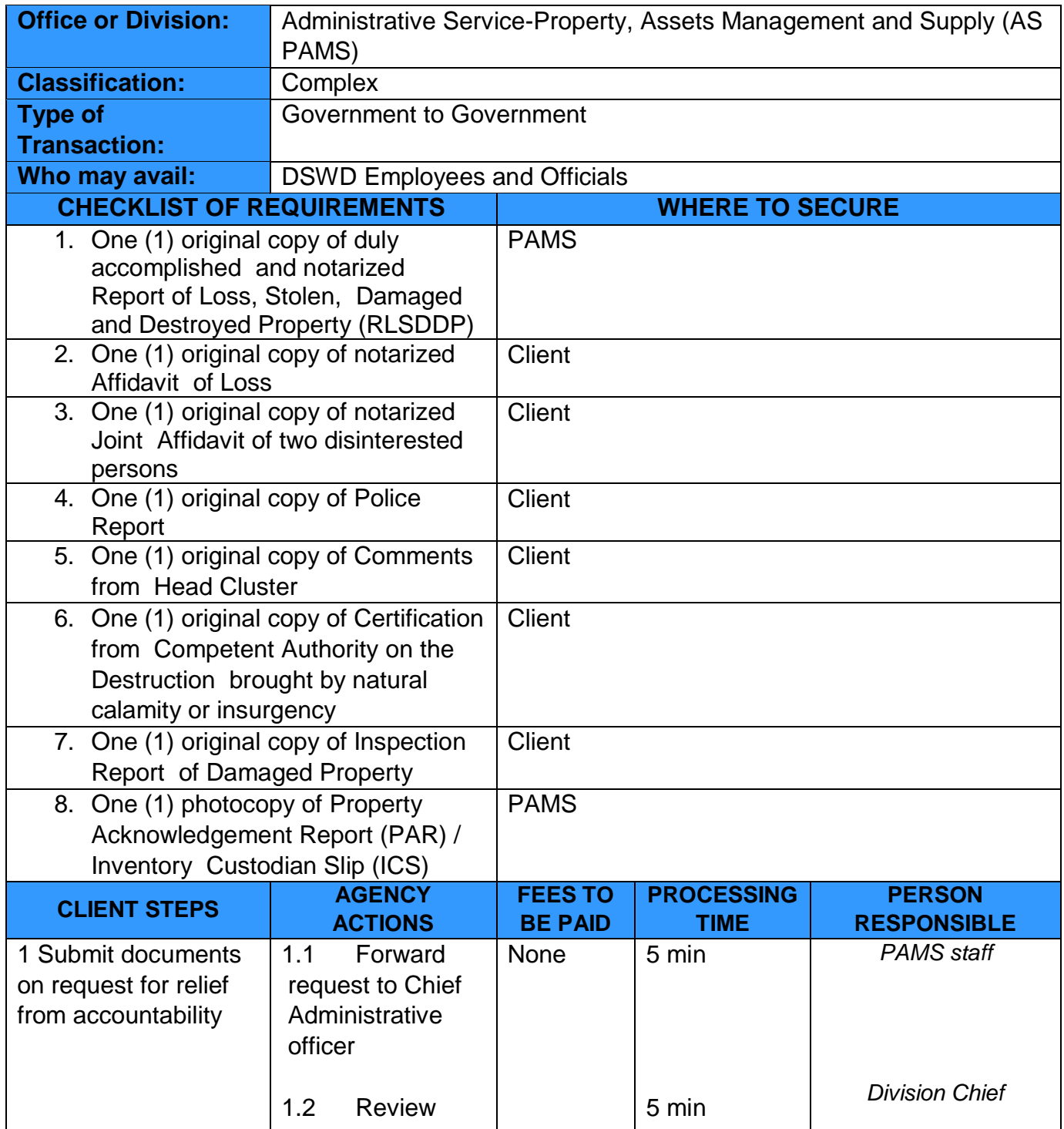

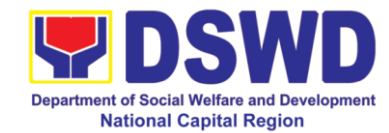

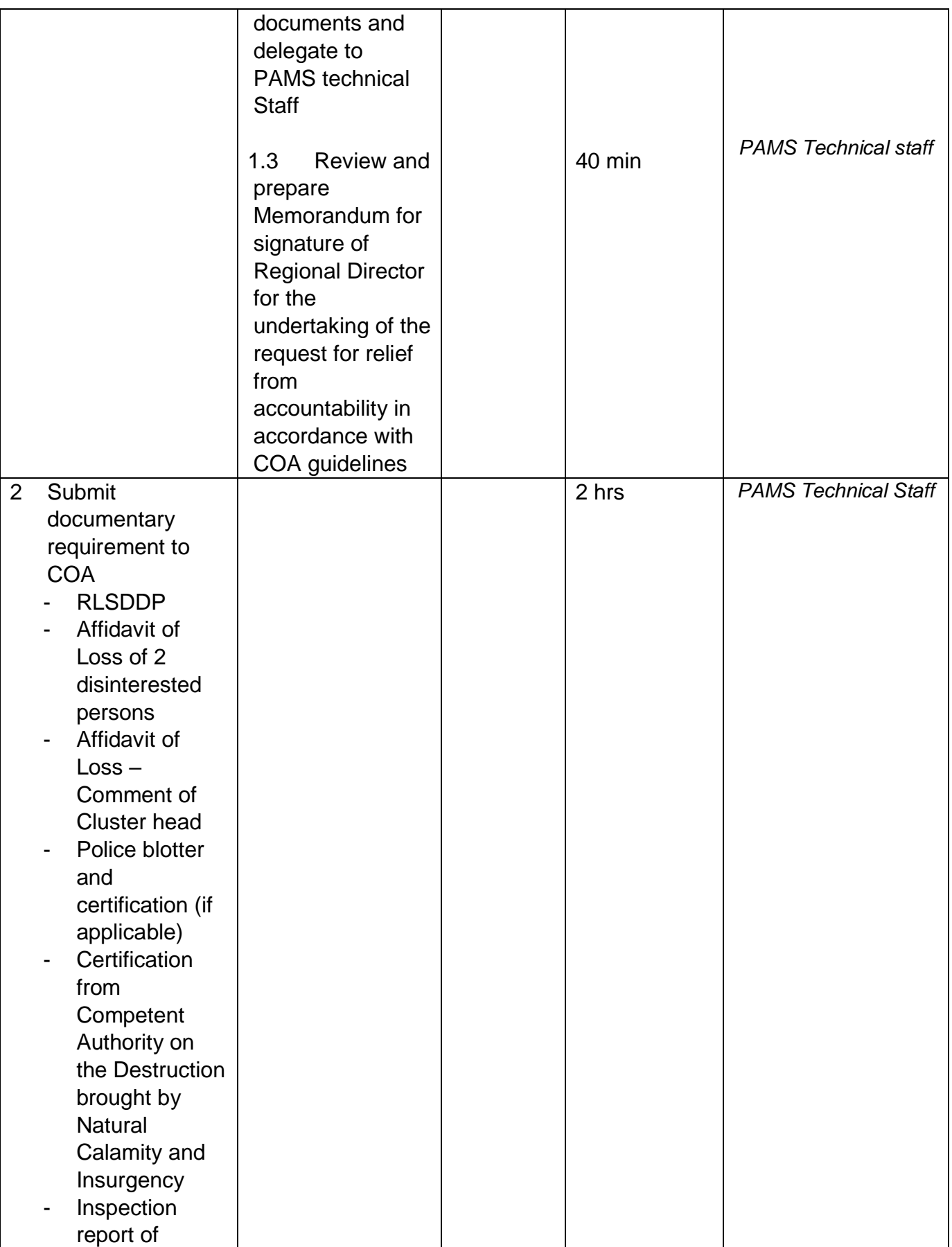

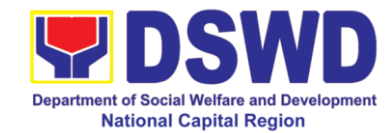

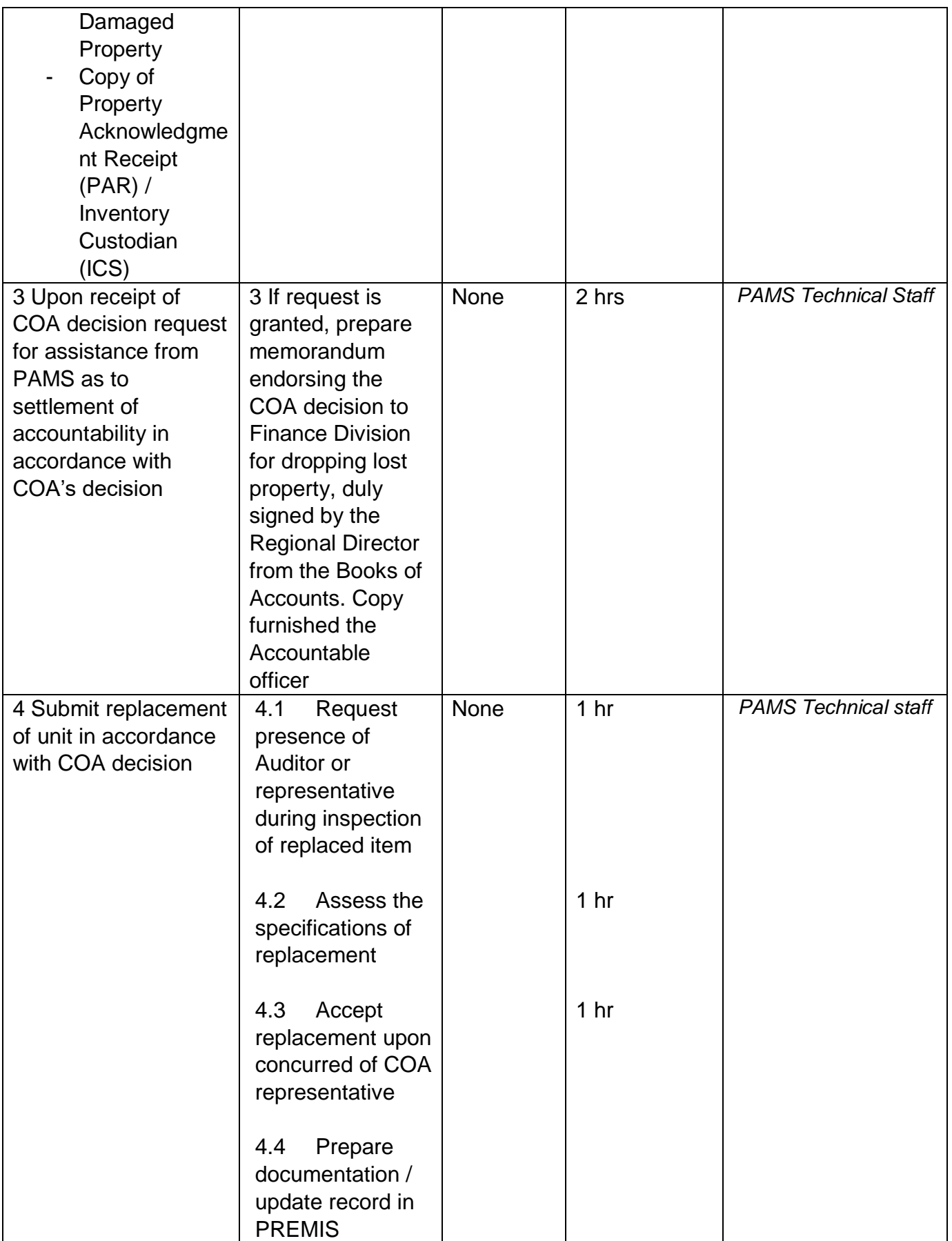

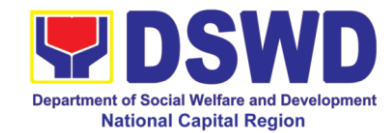

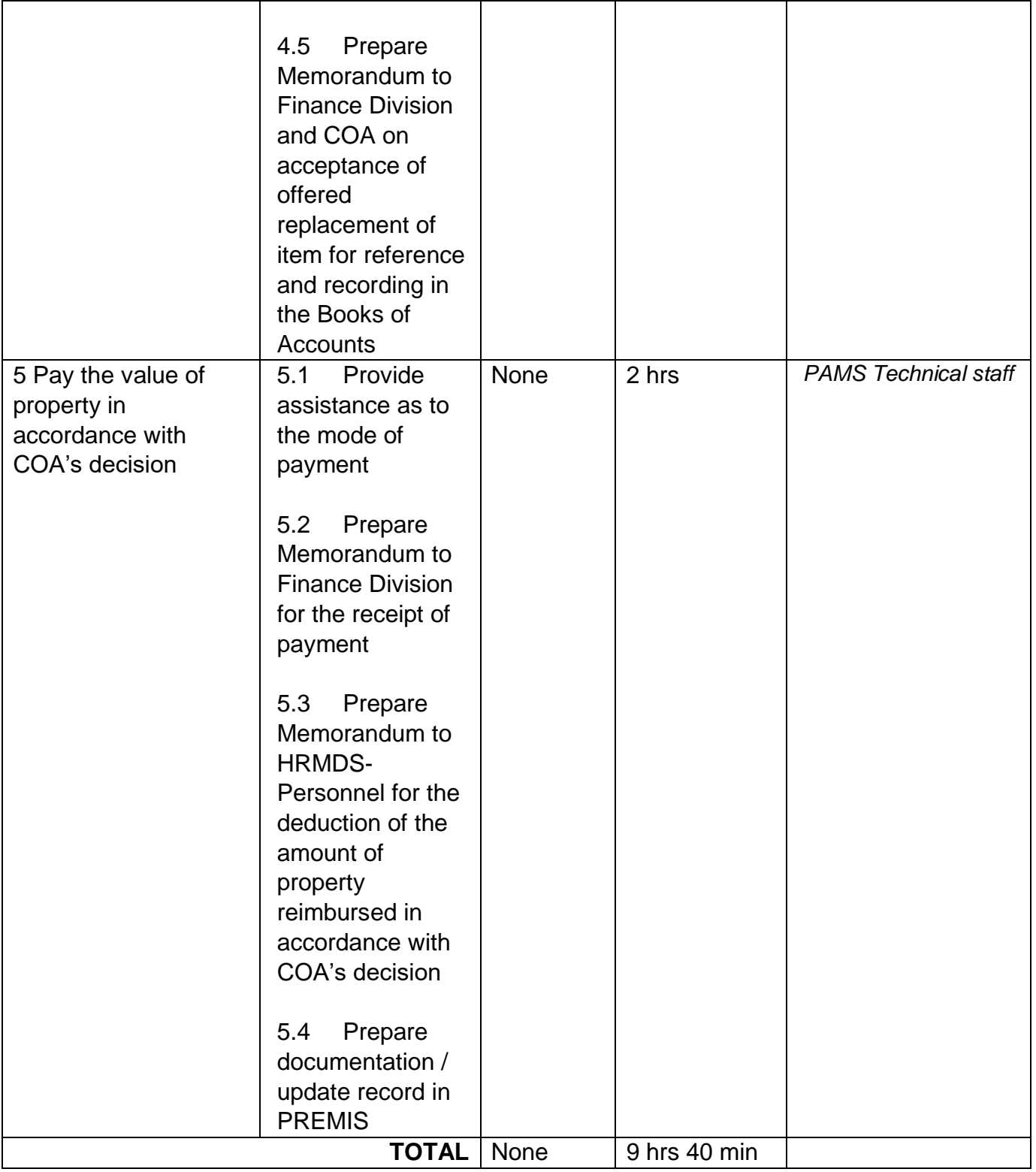

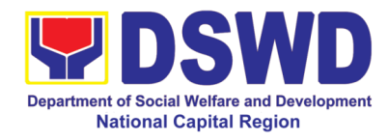

## **6 Facilitation of Request for Relief from Property Accountability through reimbursement / Replacement**

Process is undertaken upon lost, damaged / destroyed property issued to employees, caused by theft / robbery, fire, other than force majeure (whereas loss may be credited). Accountable officer may request for the replacement or reimbursement of the money value of lost property or payment for cost of repair to damaged property within 30 days from the occurrence of loss.

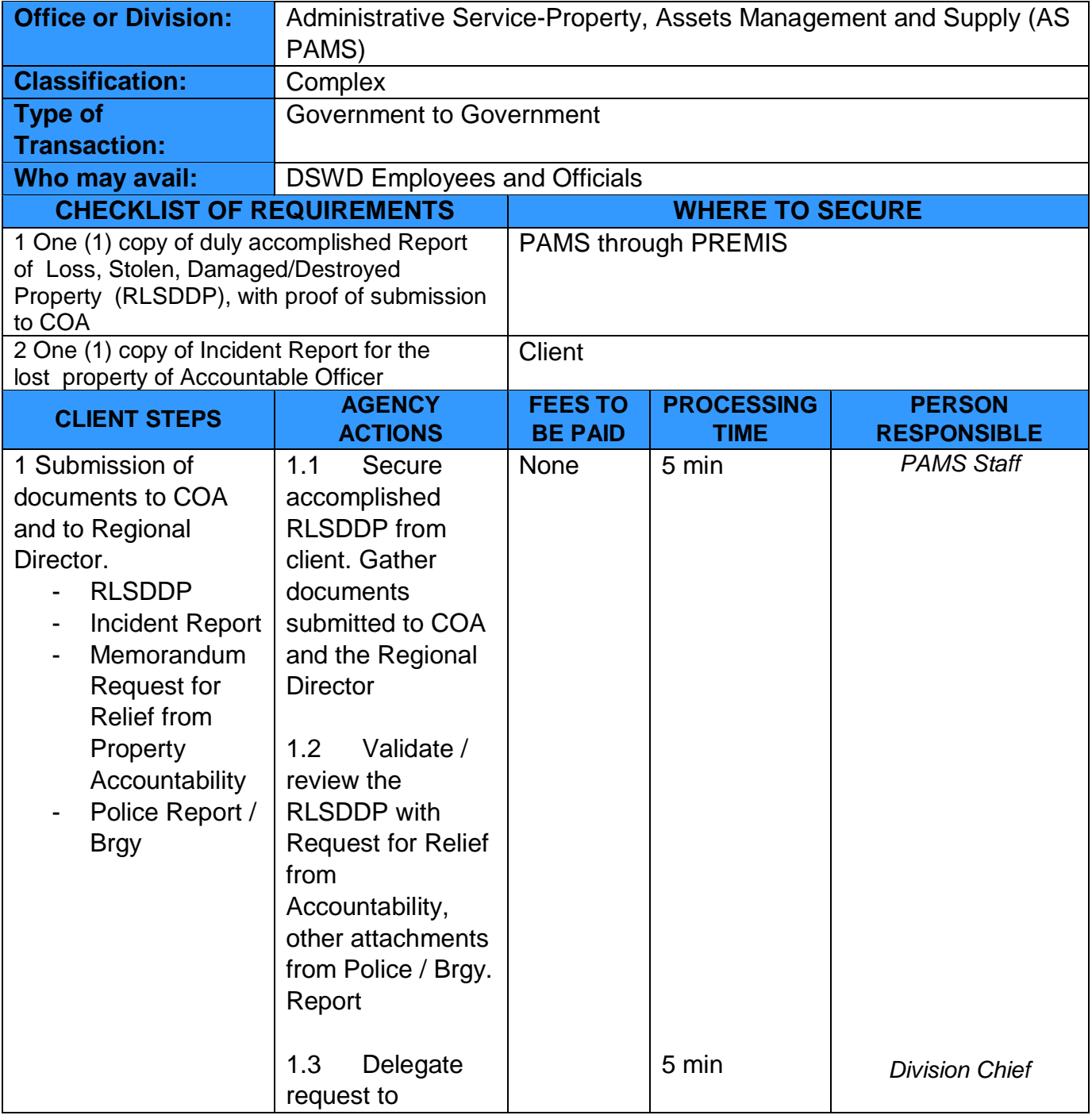

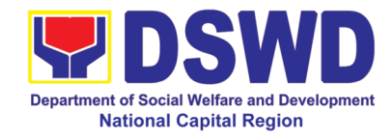

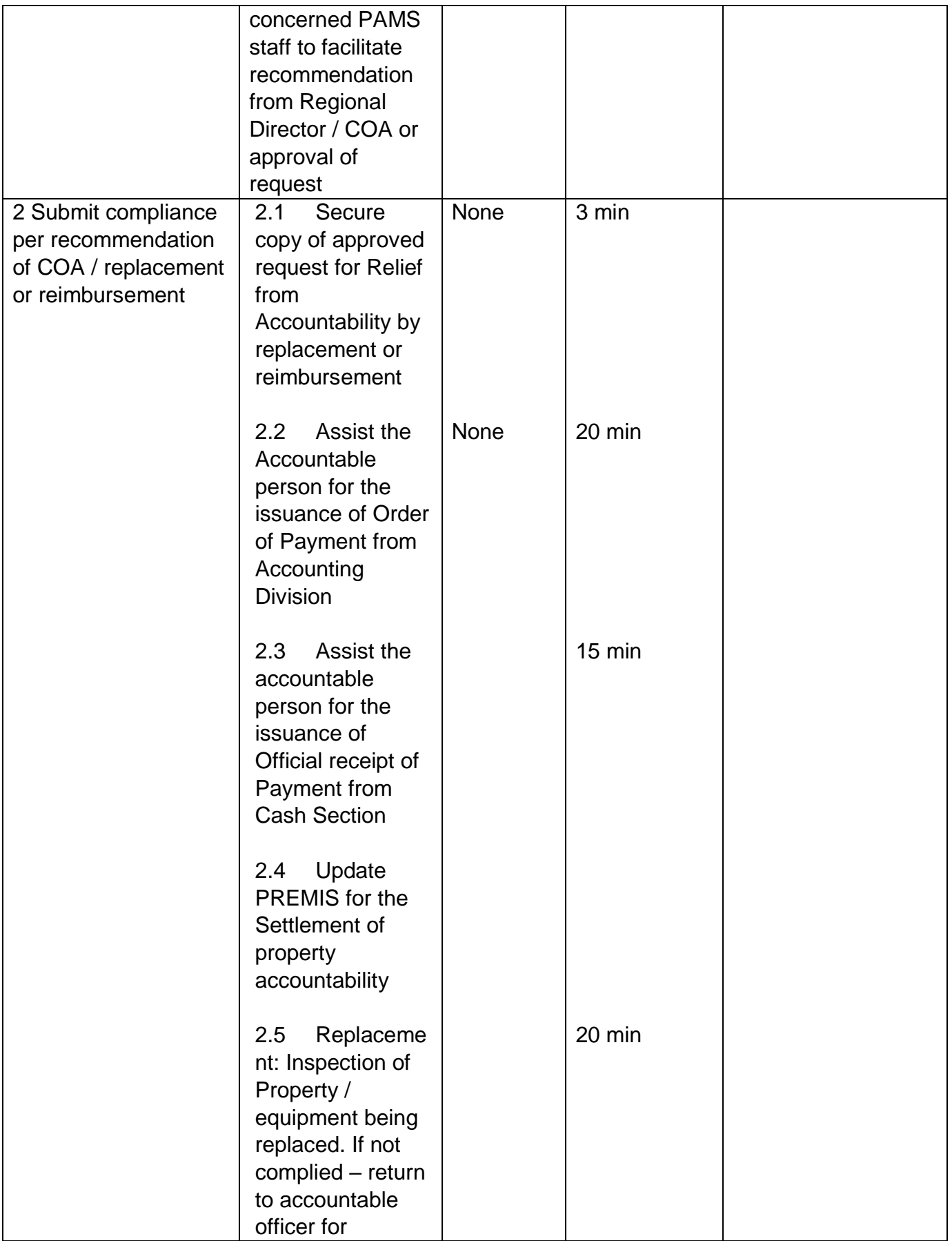

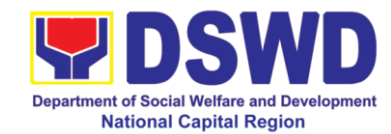

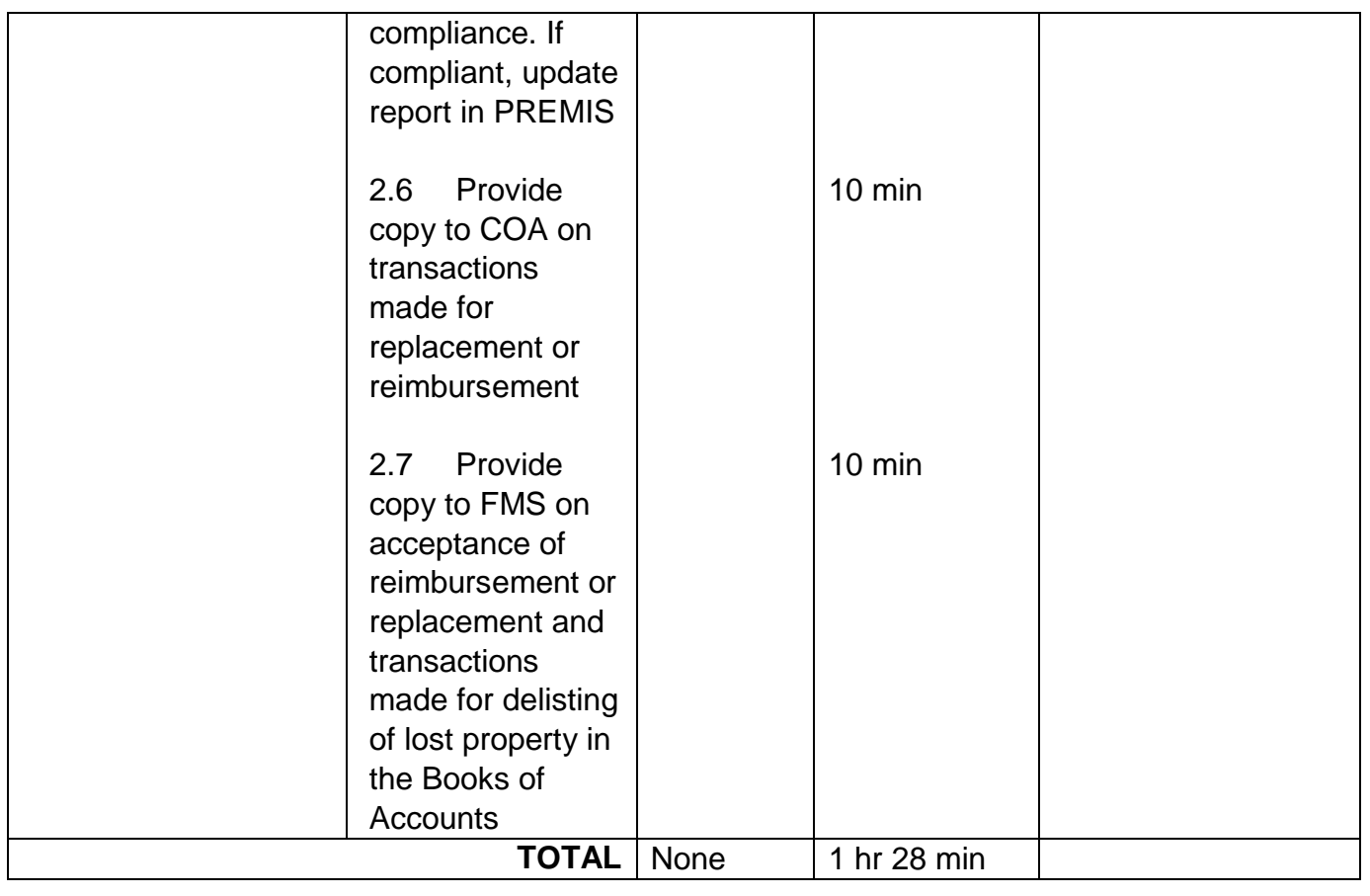

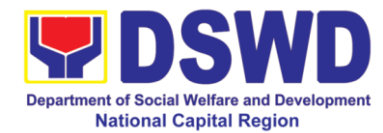

#### **7 Provision of Technical Assistance on Property and Supply Management**

Technical Assistance is provided to OSU and Field Offices in areas of Property, Assets Management and Supply (Warehouse Management) to capacitate designated Property Officer/Custodian in accordance with Guidelines provided for along with the facilitation of Land Titling

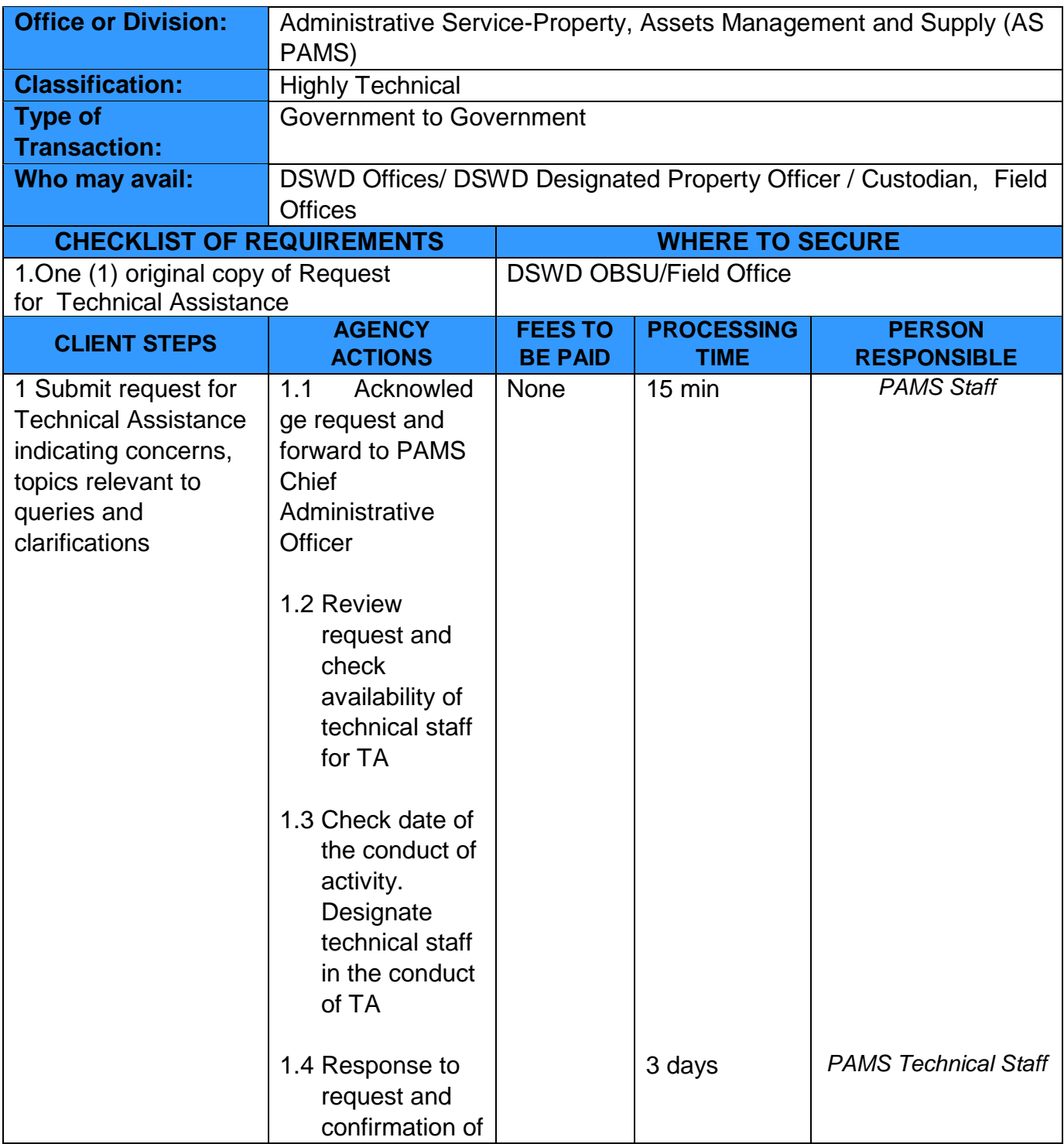

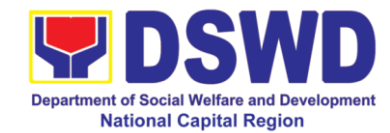

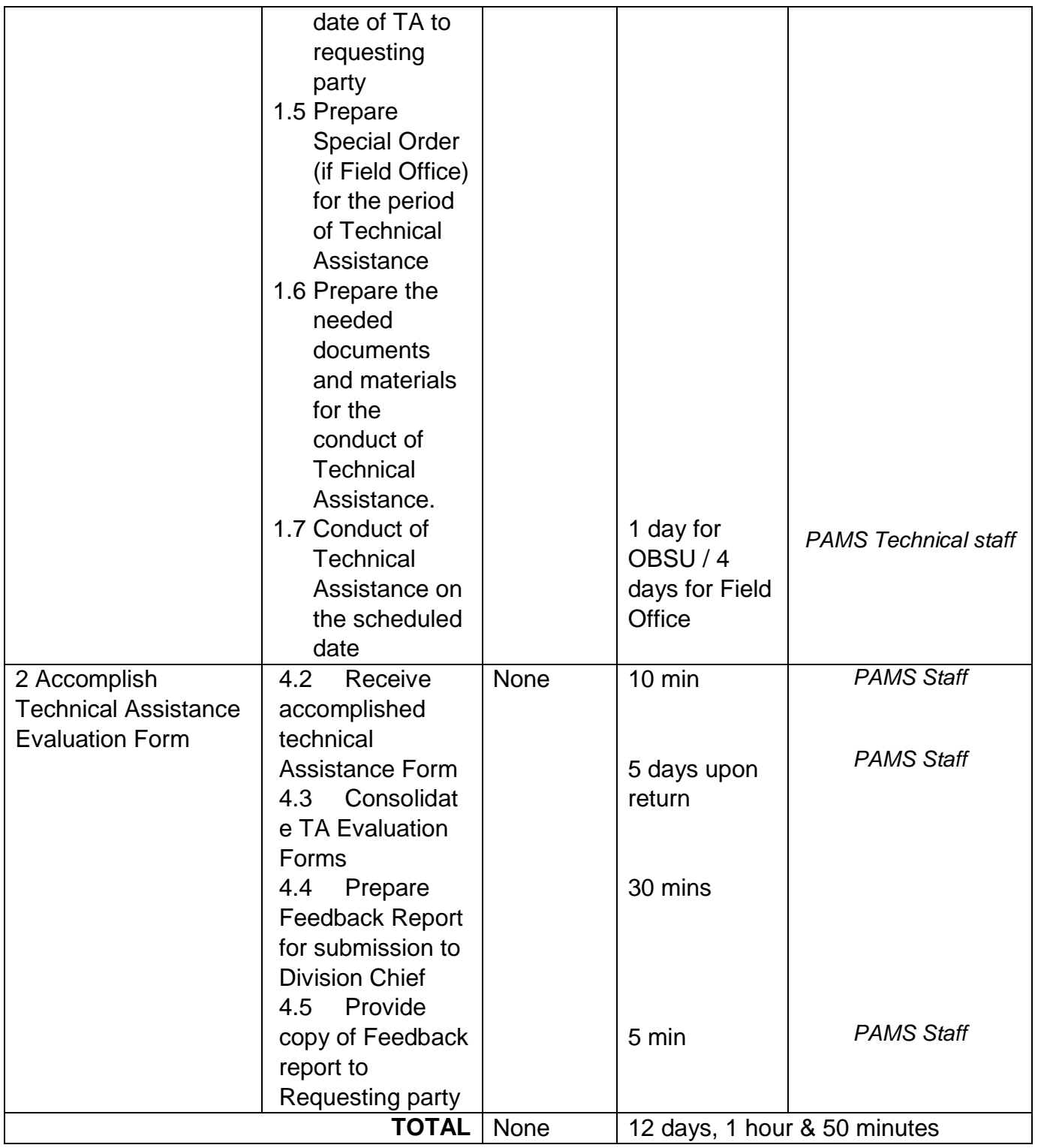

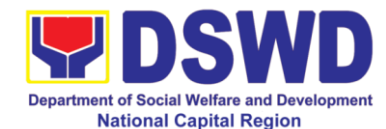

#### **8 Request for Use and Monitoring of Vehicle**

The Administrative Division-General Service Section shall ensure the efficient provision of transportation requirements and safe conveyance of the officials, personnel and staff and goods especially that additional needs are required during the pandemic.

Daily requests of the use of vehicle are being processed as long as there is an availability of vehicles with a "first-come first-serve" basis and/or through prioritization. Other requests are made directly to Admin Division as per advice by the top management and as needed.

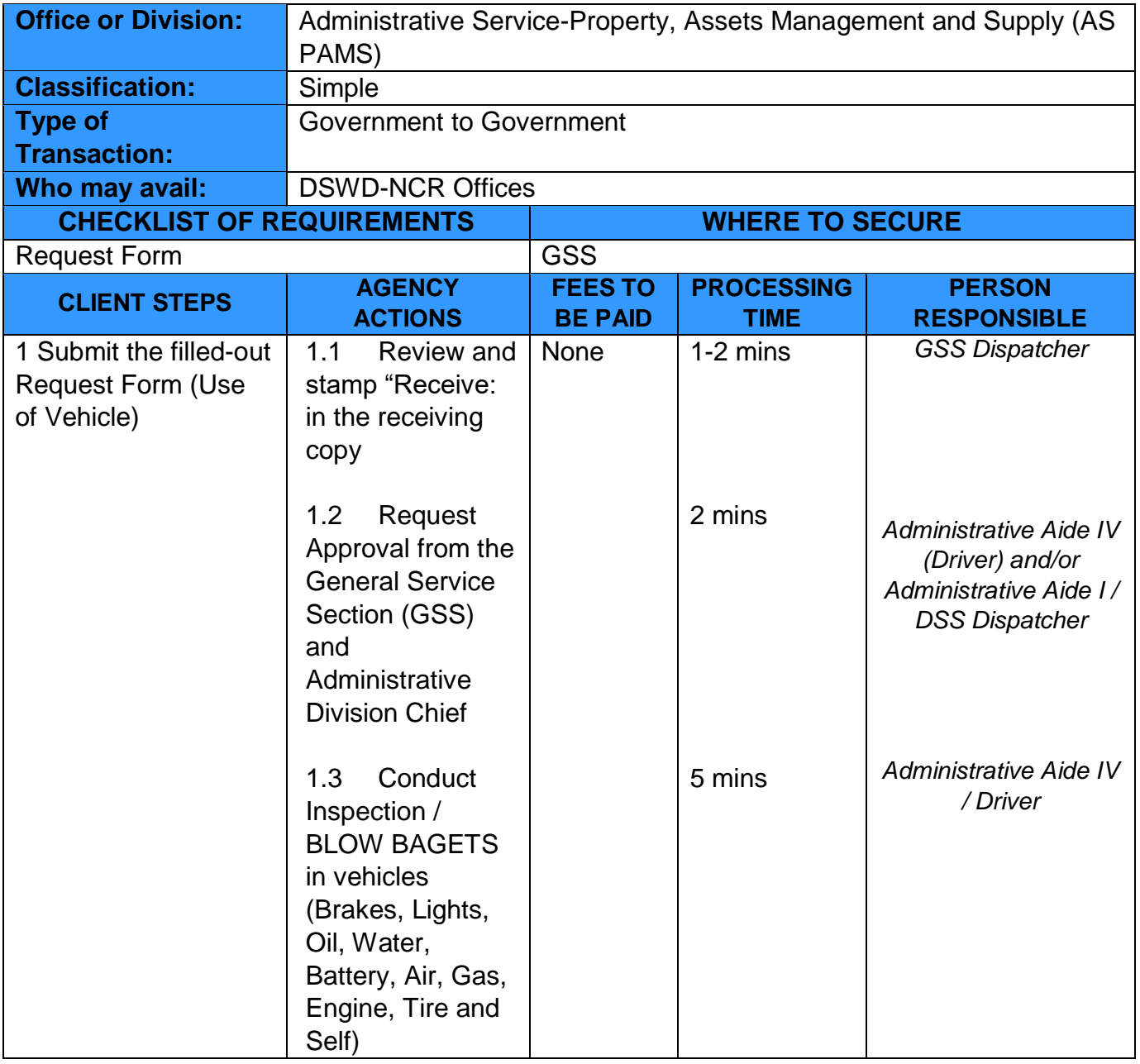

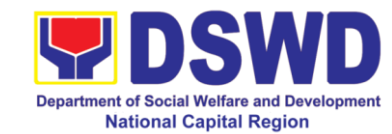

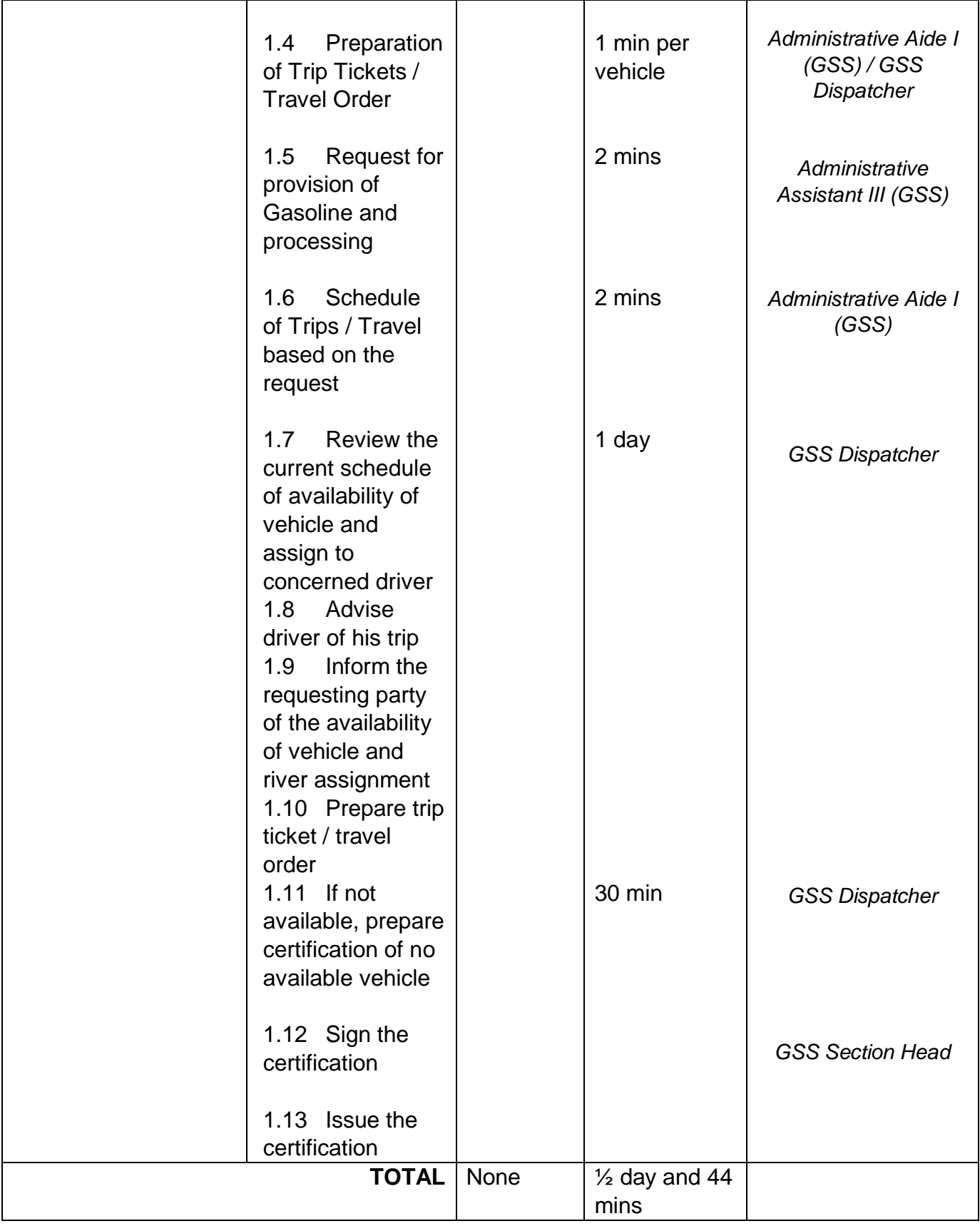

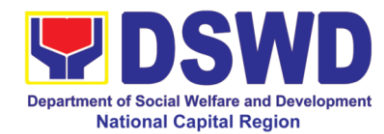

#### **9 Procurement under Agency to Agency**

This process covers the streamlined procedures for the procurement of **Goods, Consulting Services and Infrastructure Projects** under the modality of **AGENCY TO AGENCY** (Section 53.5) **base on the 2016 Implementing Rules and Regulation of RA 9184.**

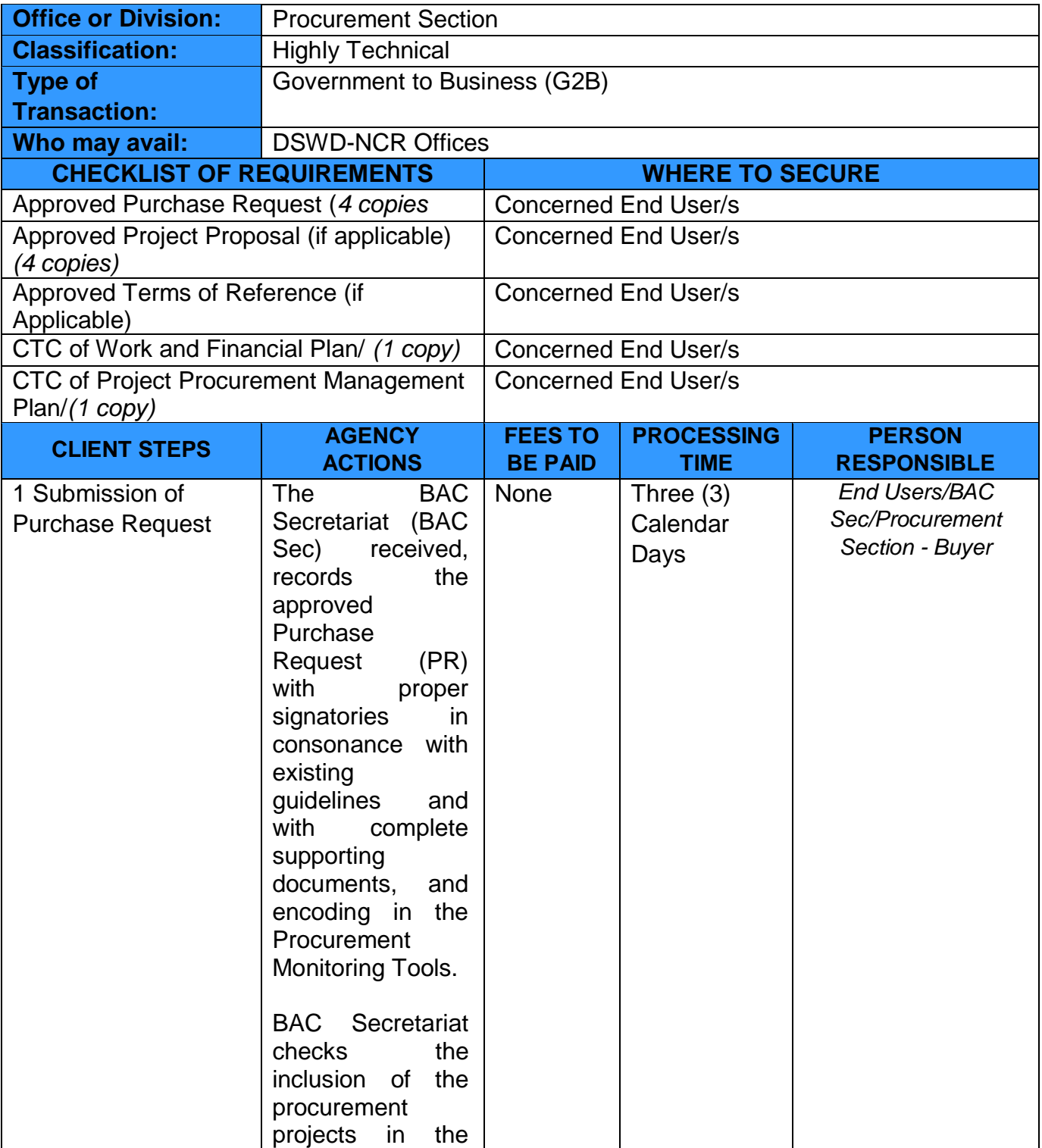

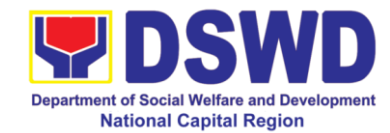

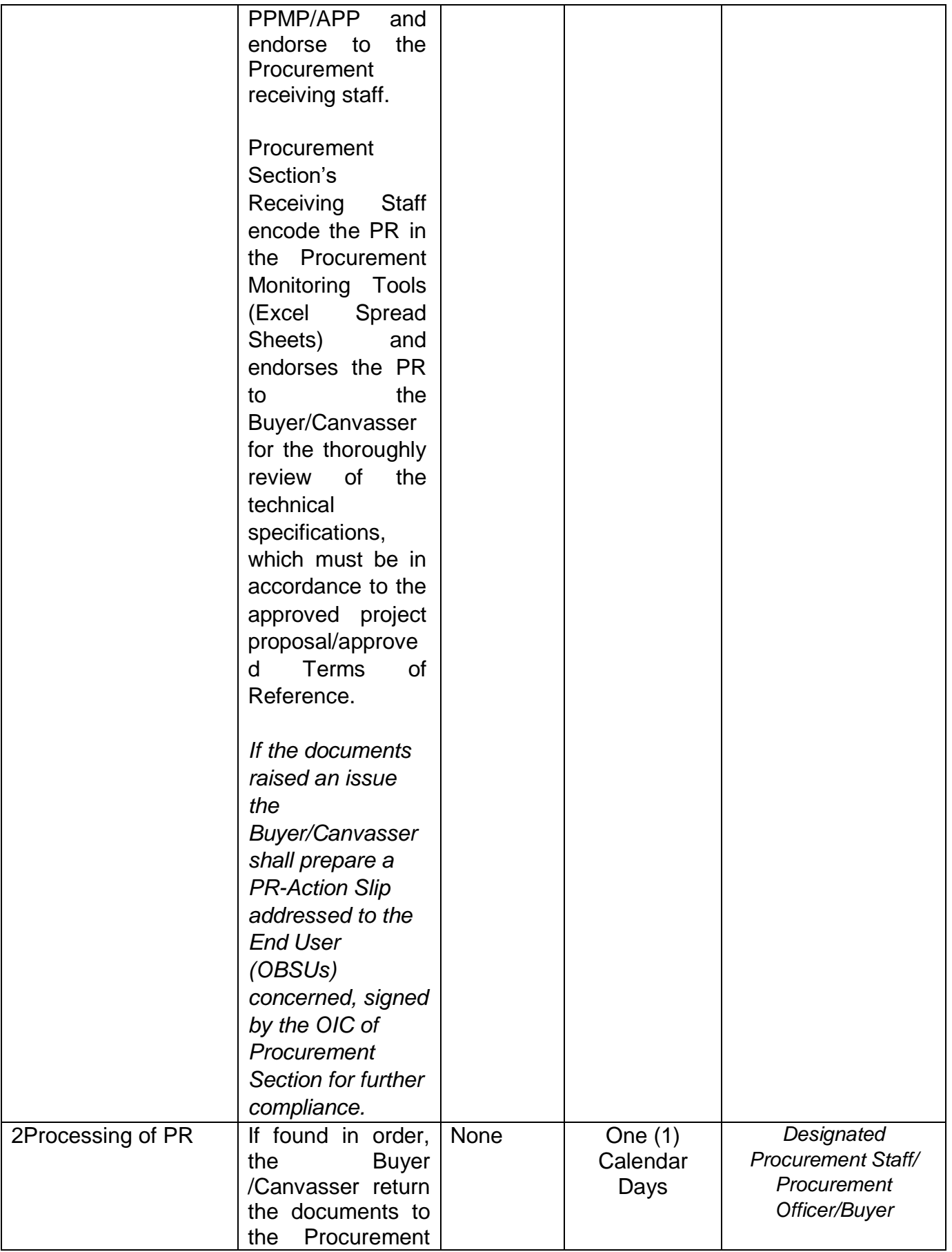

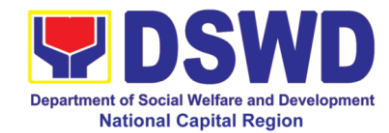

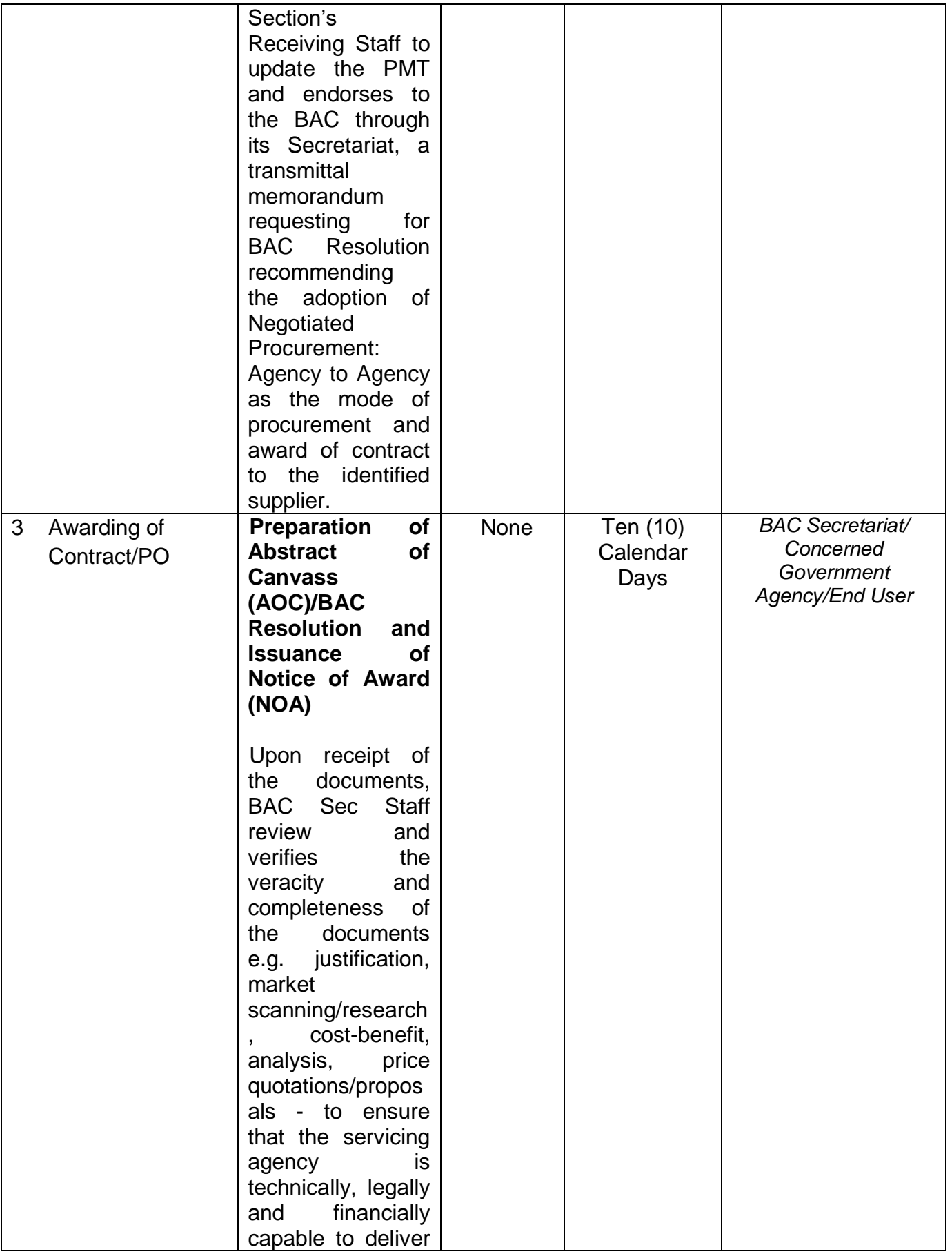

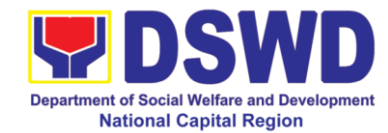

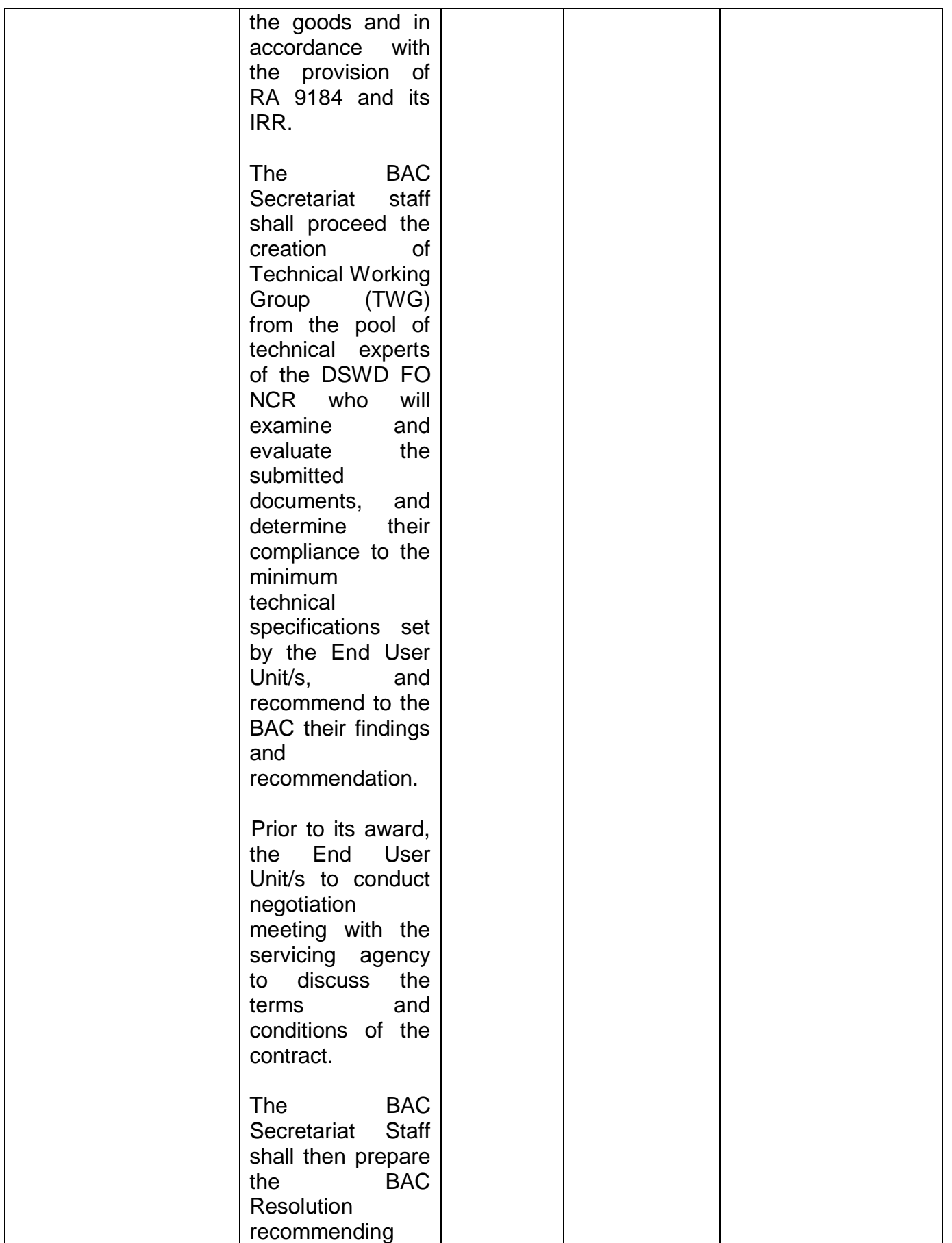

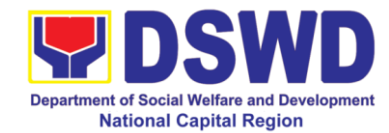

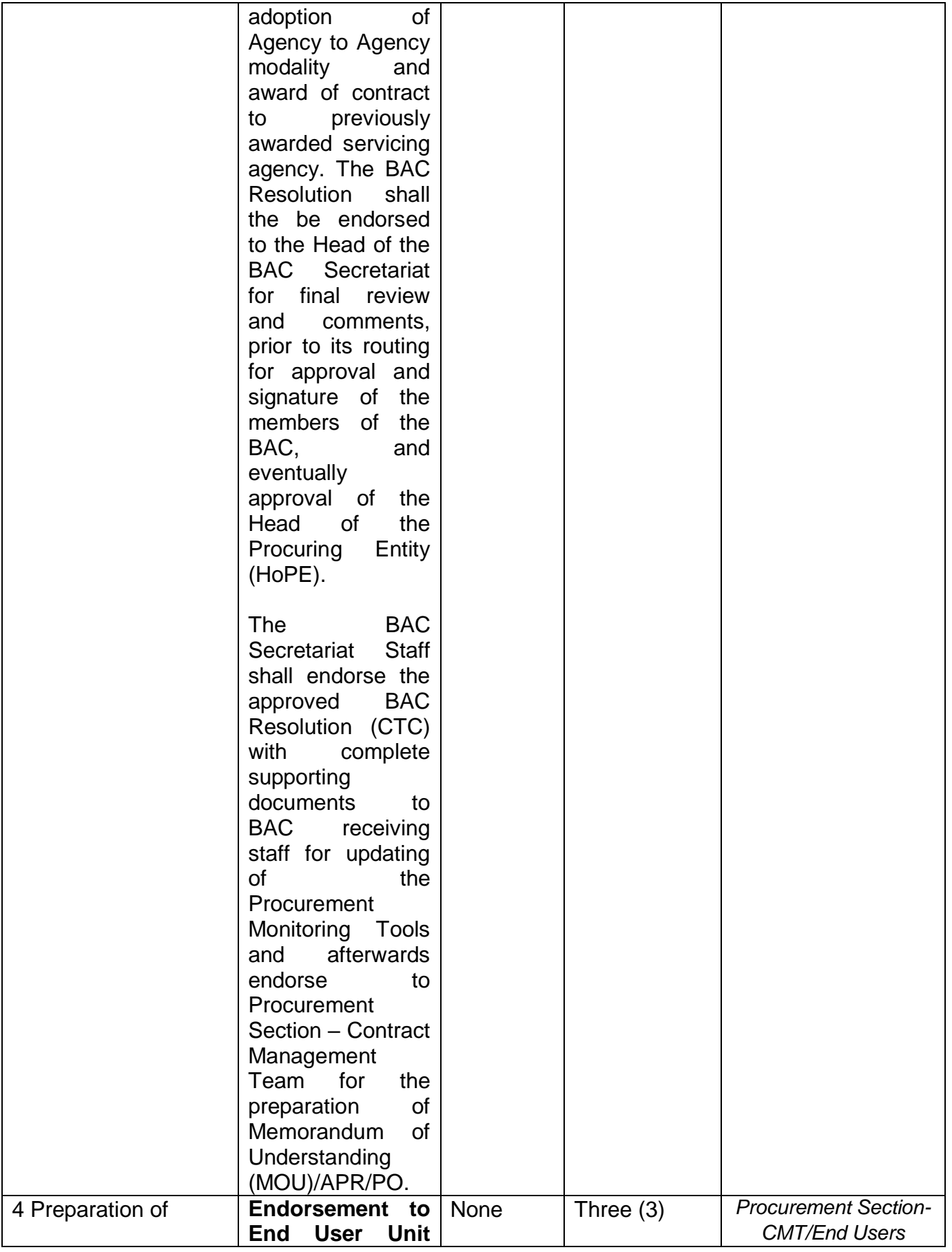

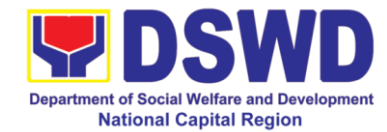

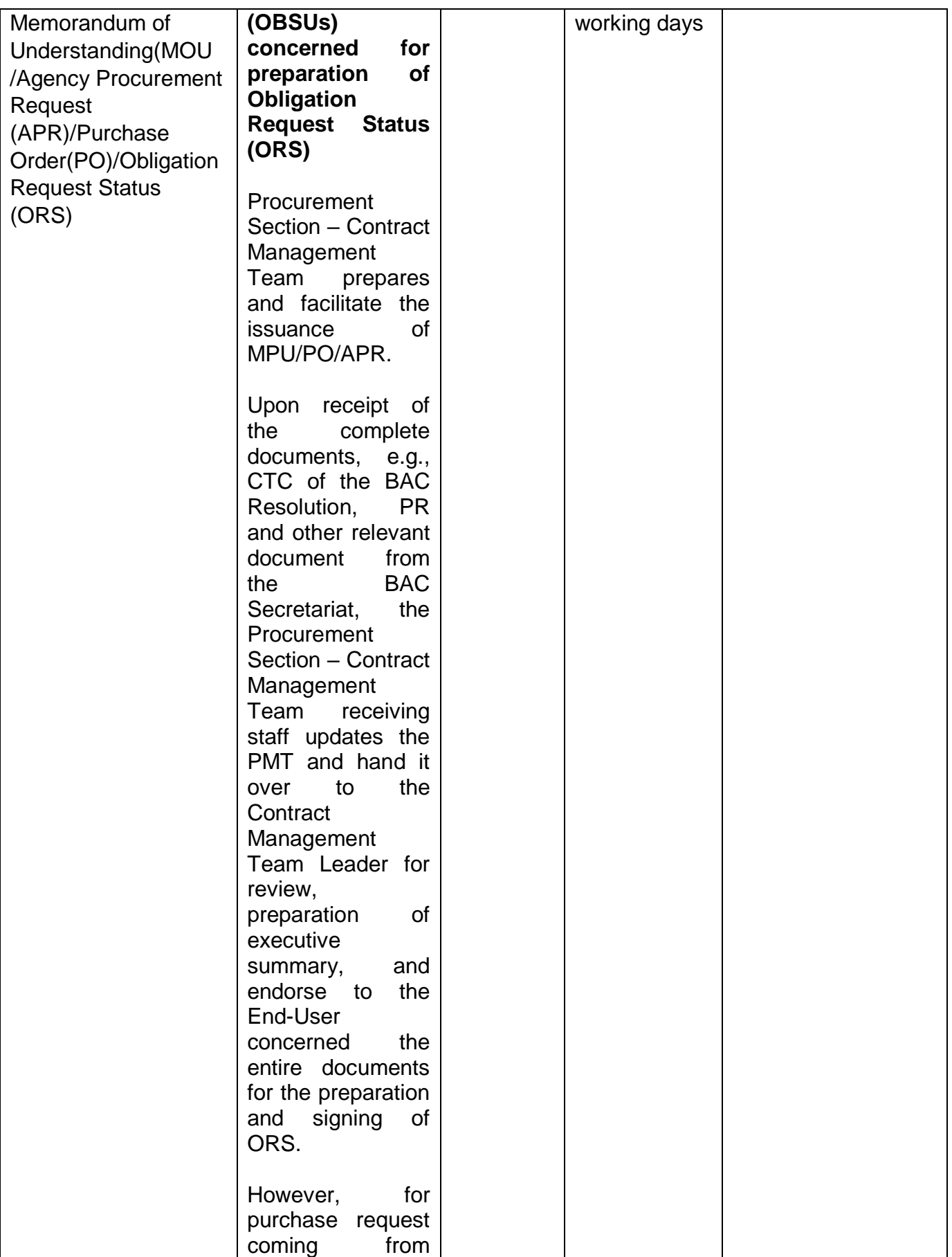

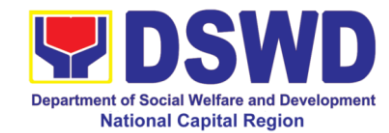

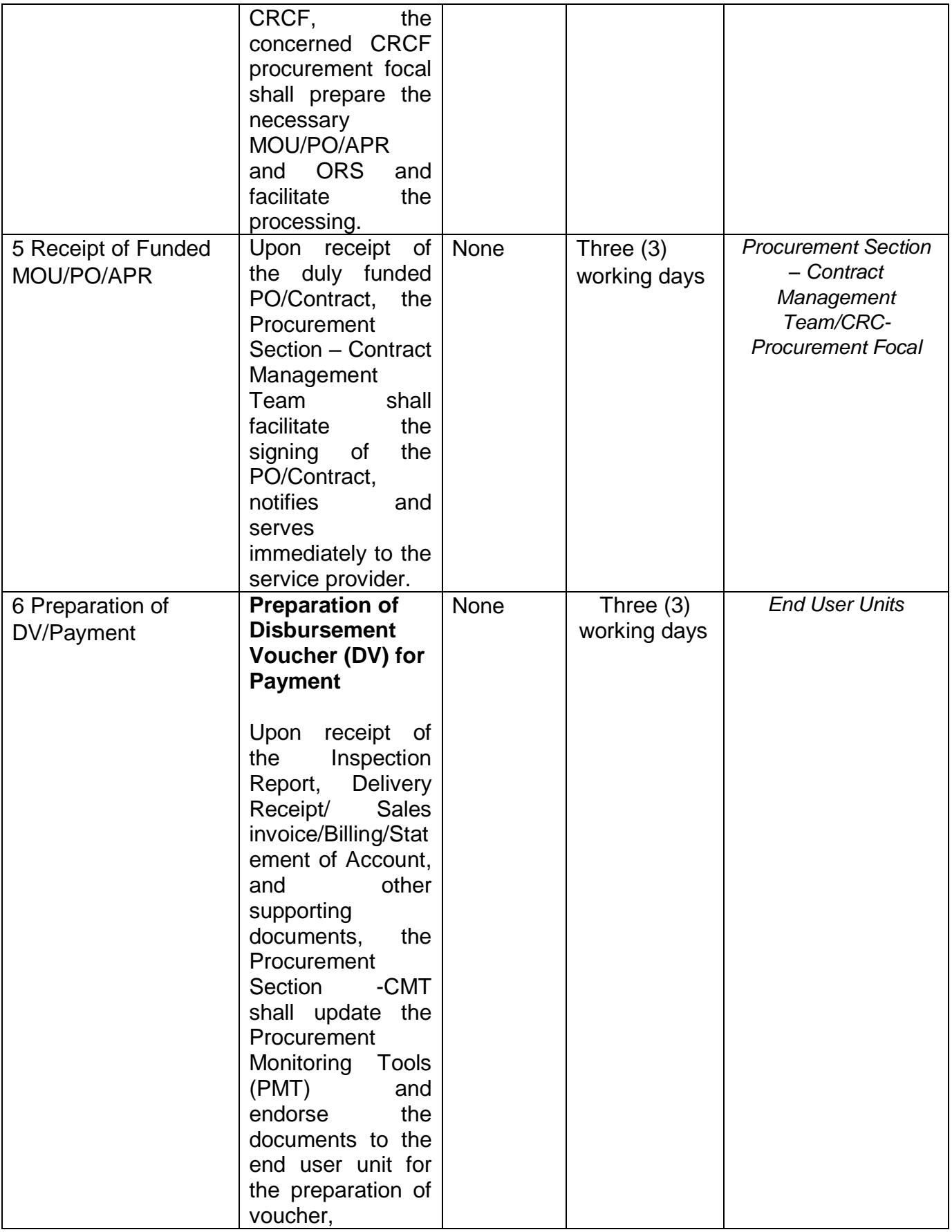

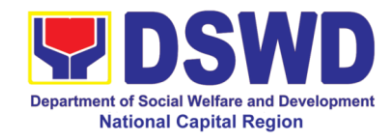

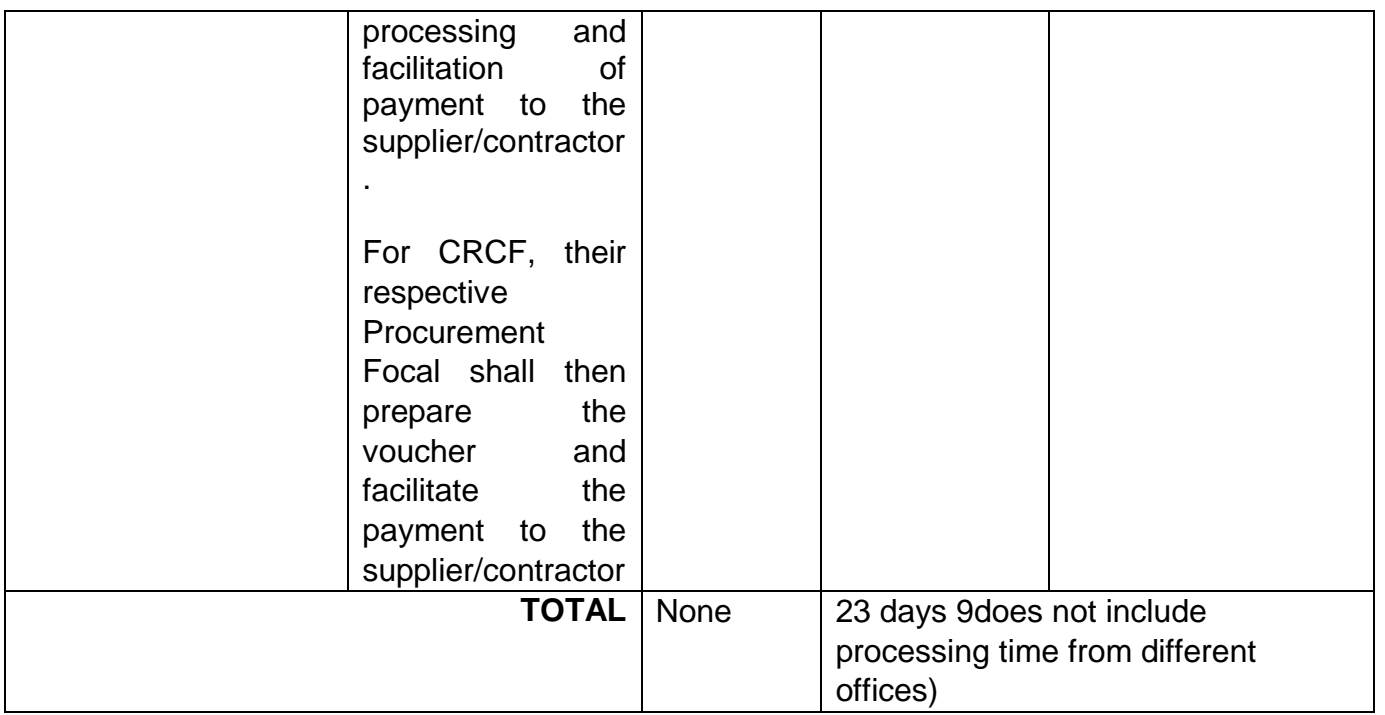
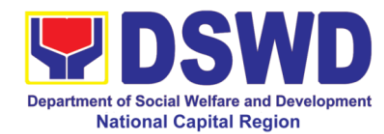

## **10 Procurement under Direct Contracting**

This process covers the streamlined procedures for the procurement of **Goods, Consulting Services and Infrastructure Projects** under the modality of **DIRECT CONTRACTING** (Section 50**) base on the 2016 Implementing Rules and Regulation of RA 9184.**

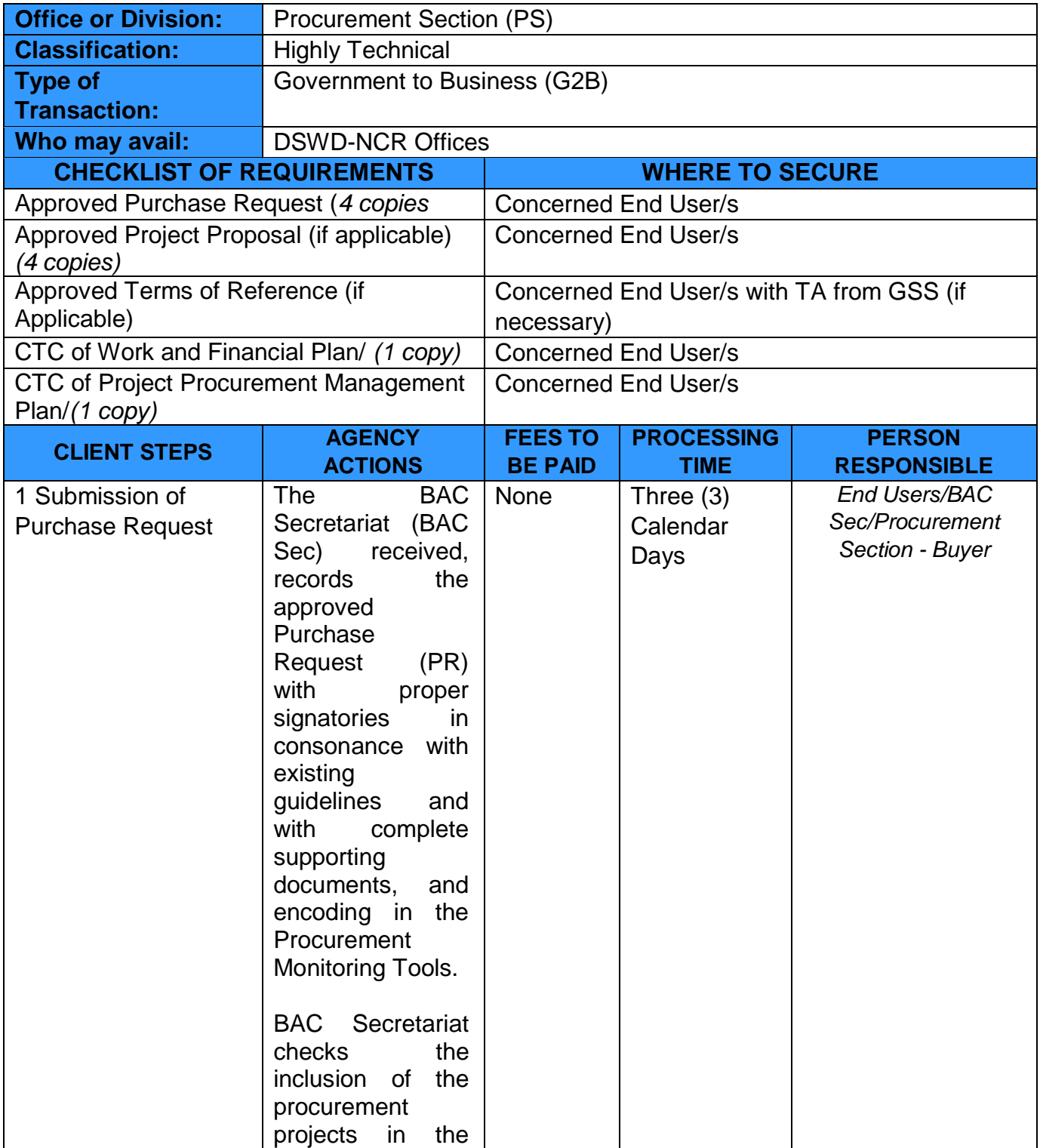

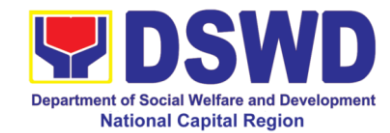

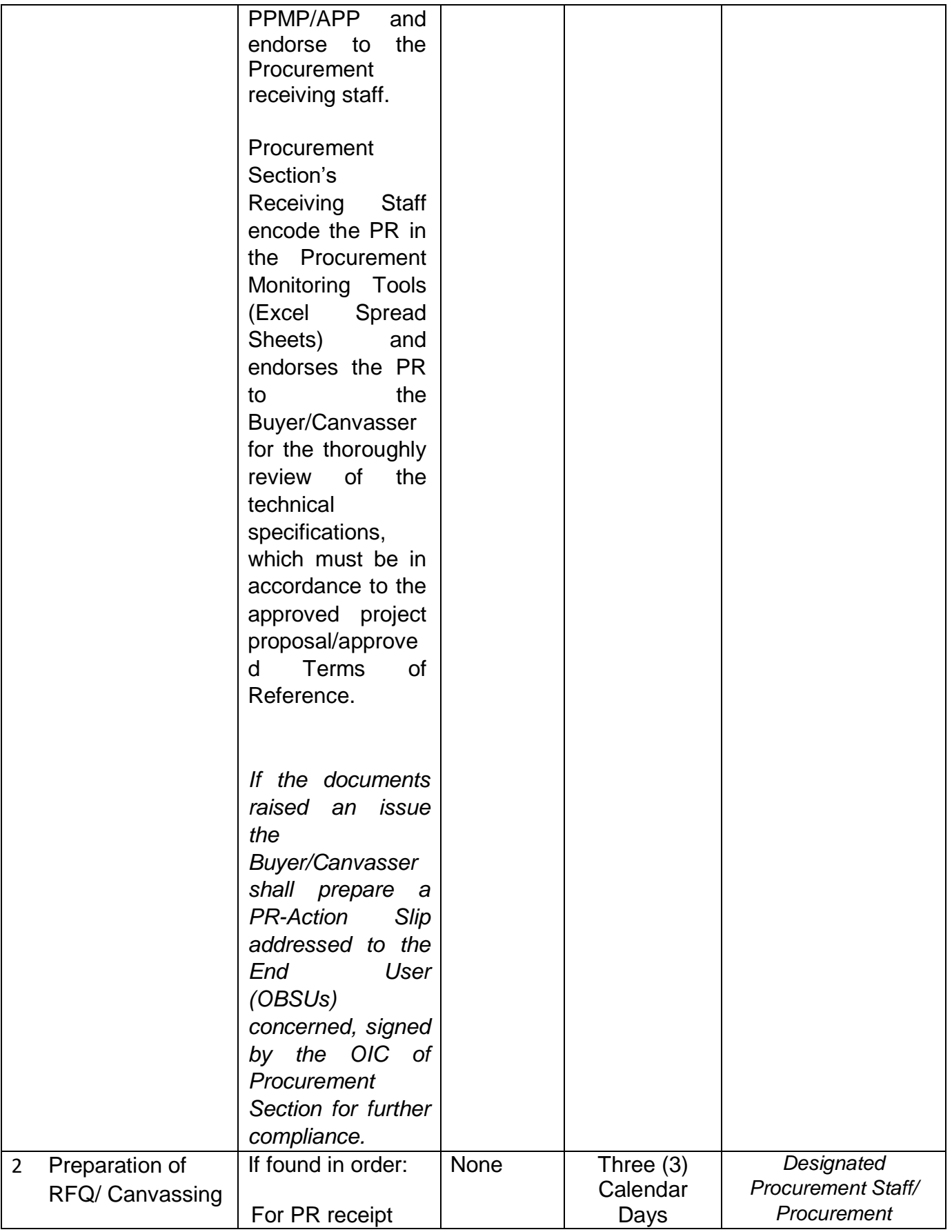

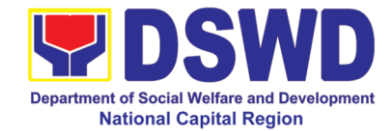

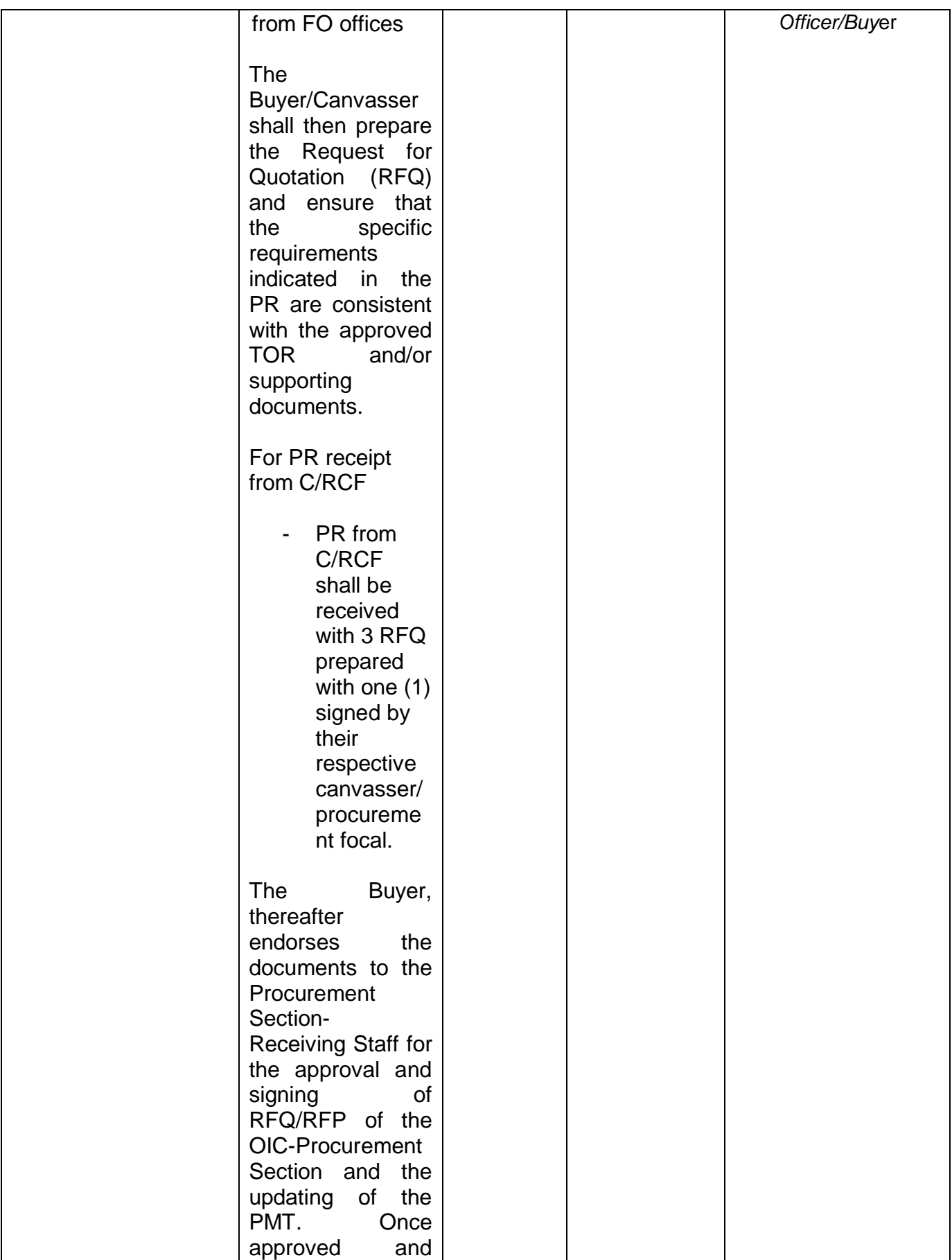

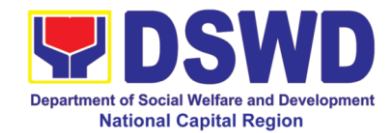

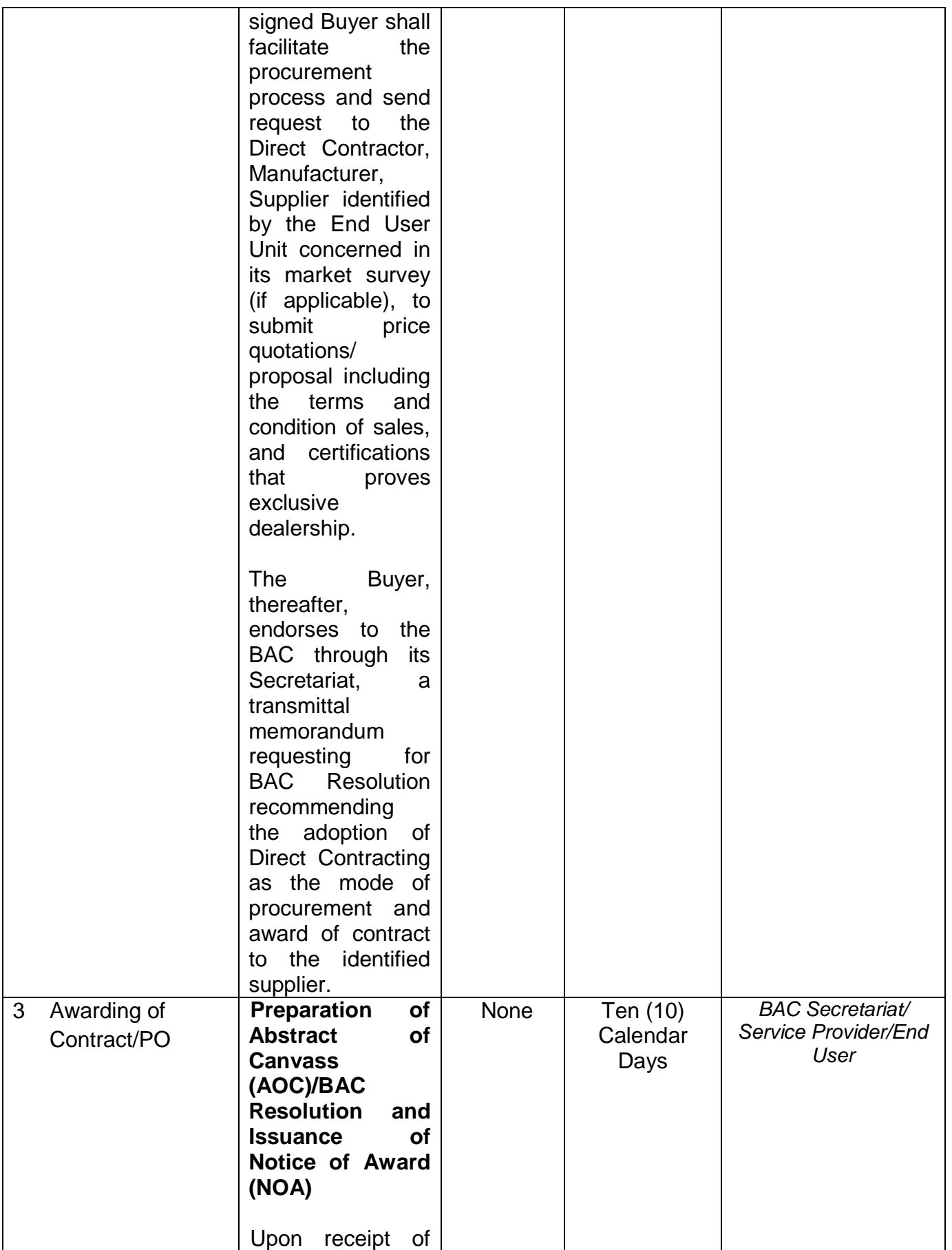

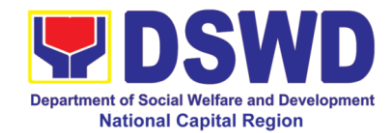

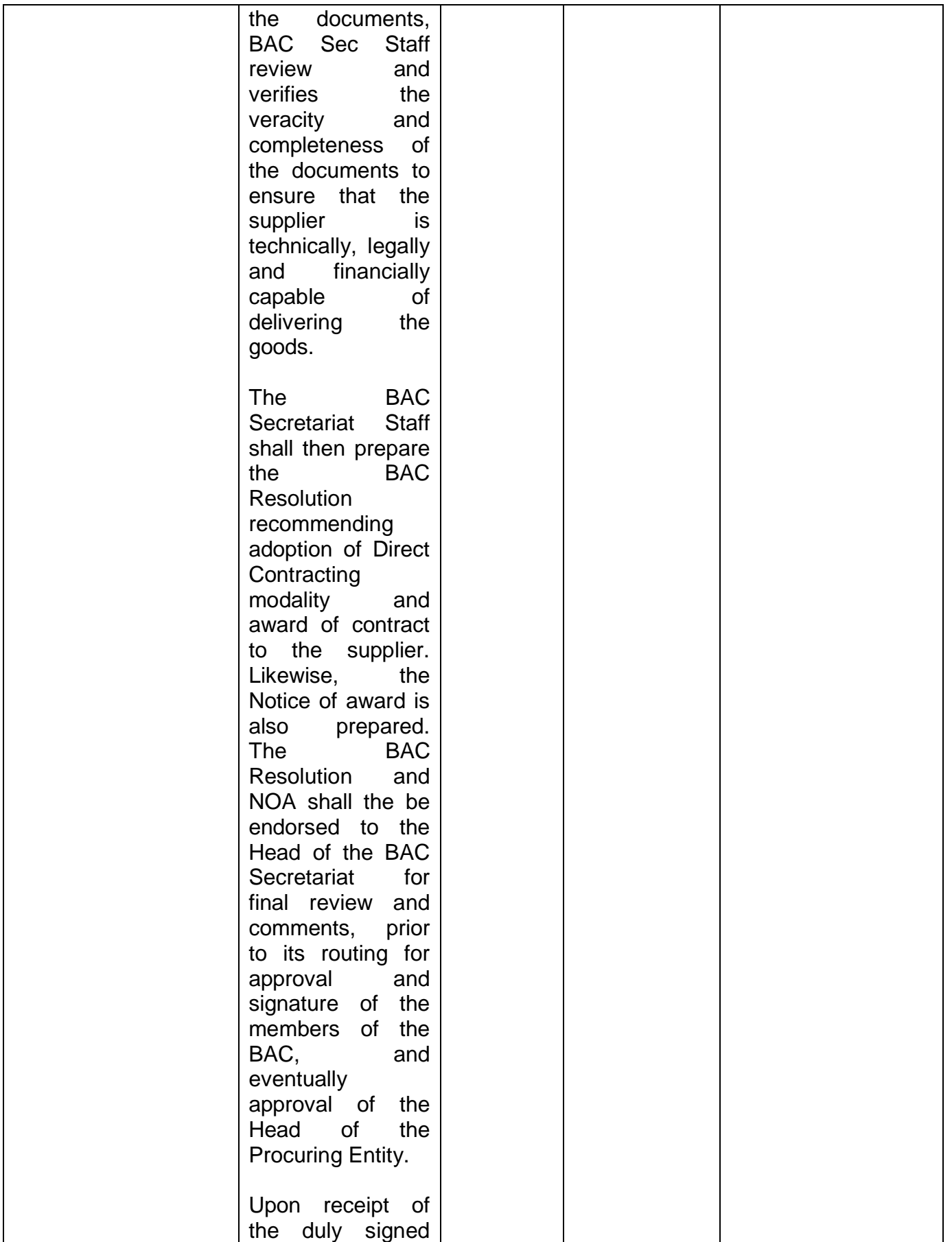

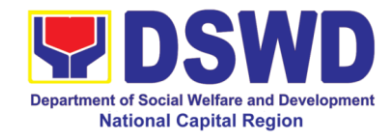

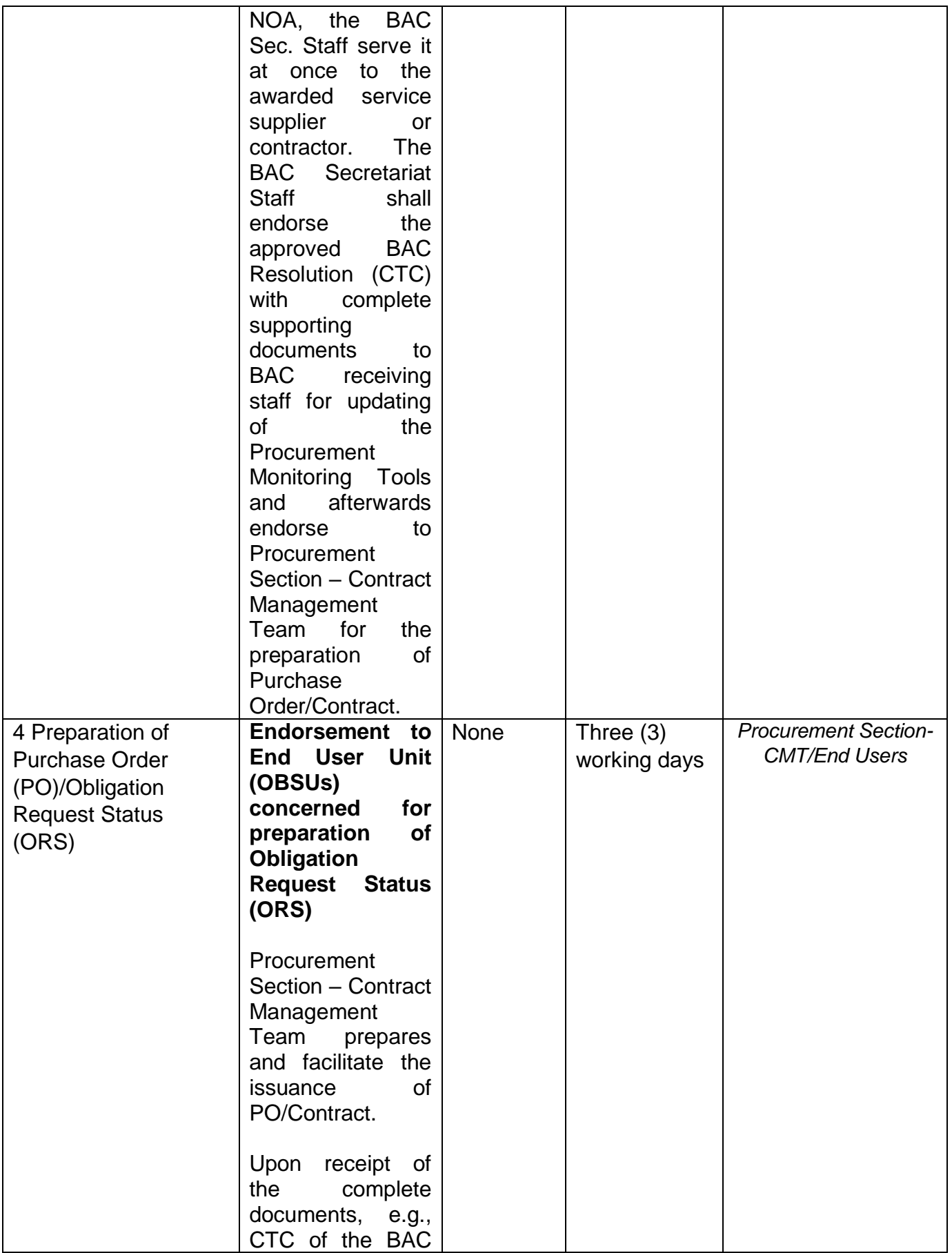

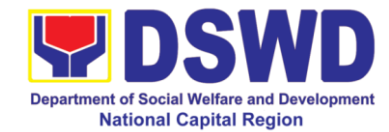

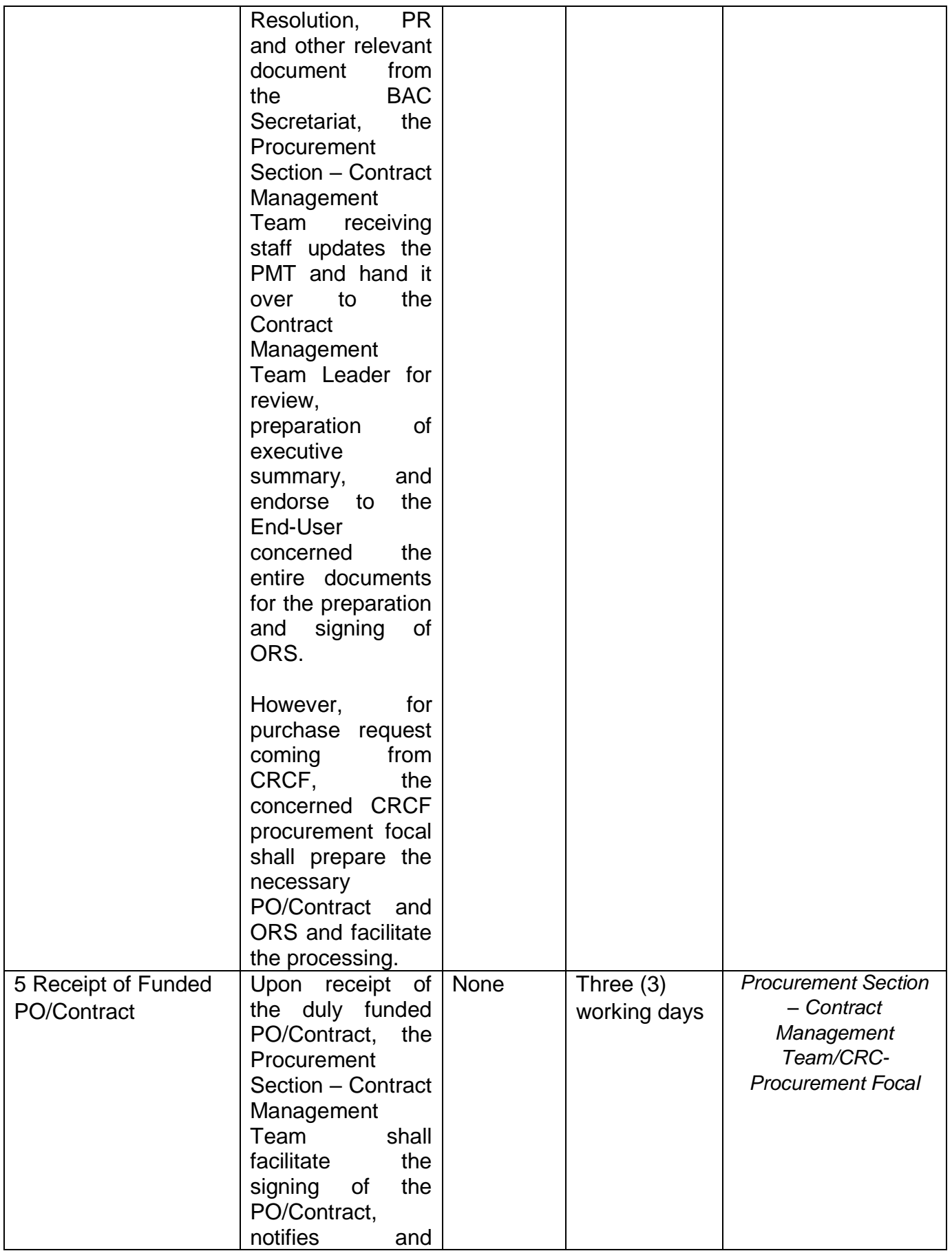

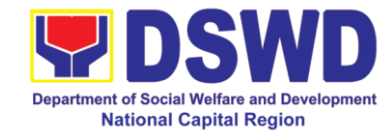

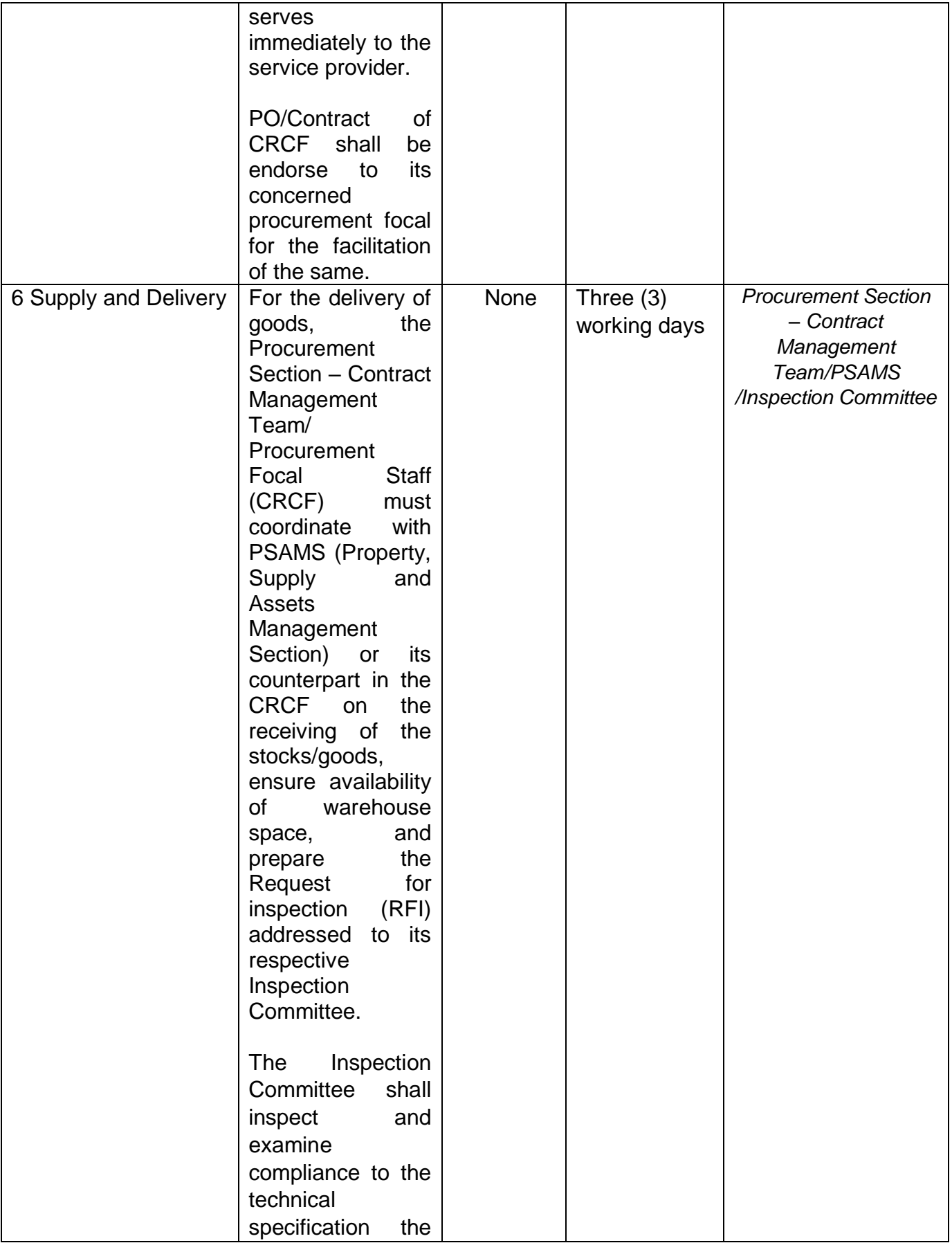

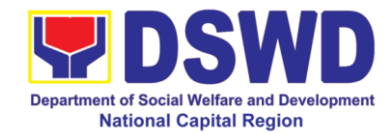

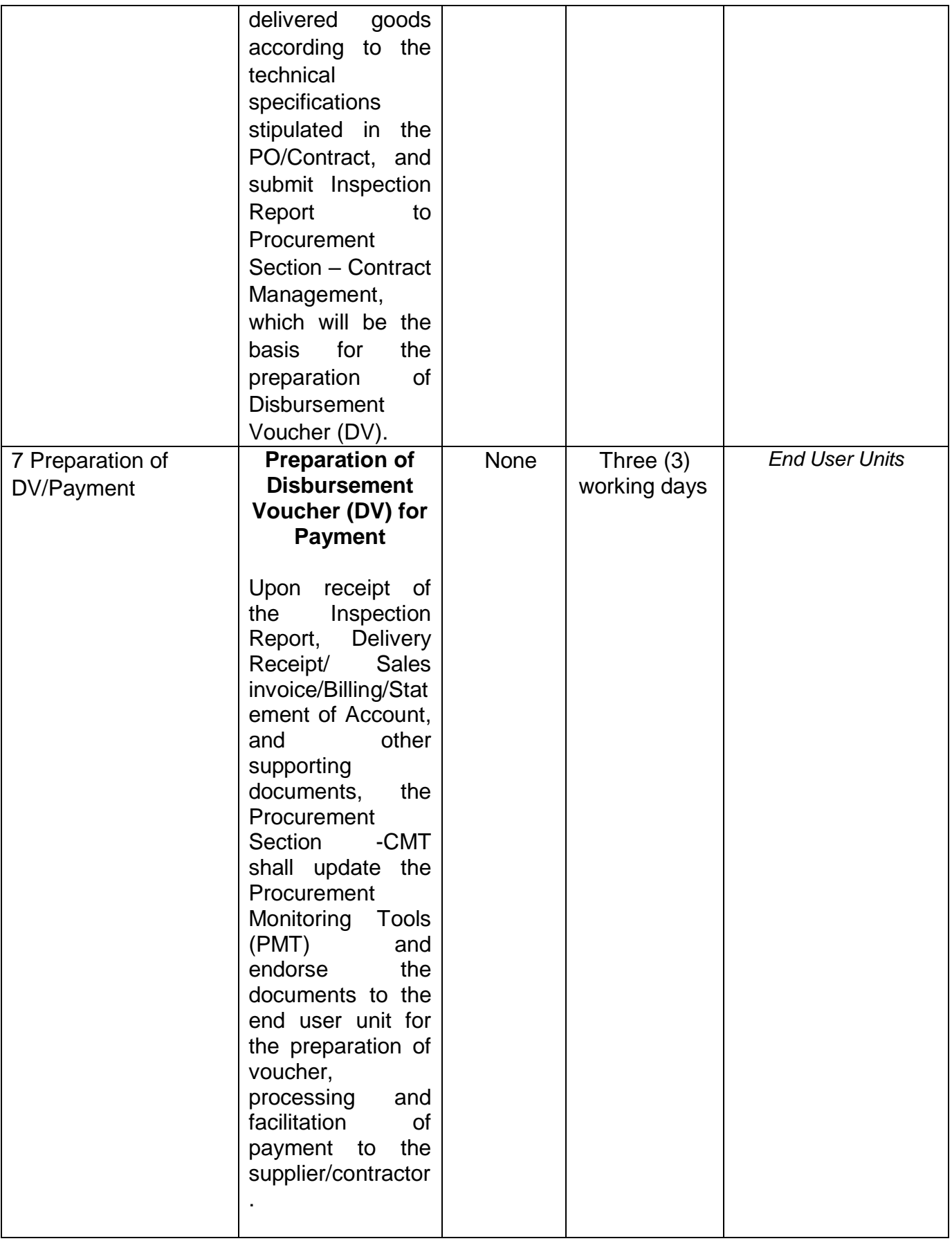

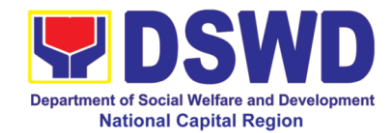

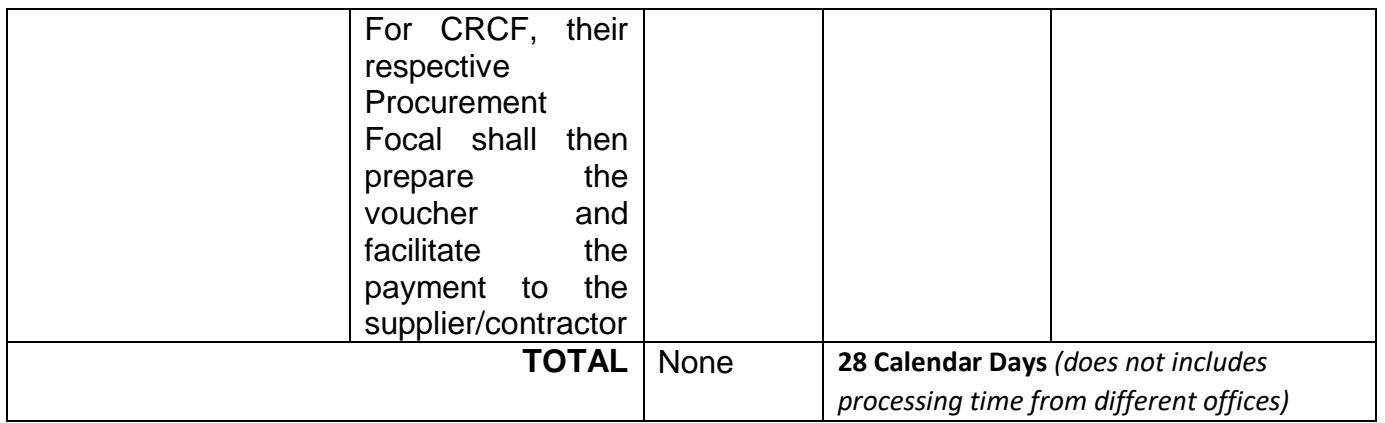

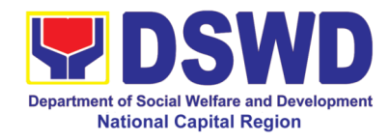

## **11 Procurement under Emergency Cases**

This process covers the streamlined procedures for the procurement of **Goods, Consulting Services and Infrastructure Projects** under the modality of **Negotiated Procurement: EMERGENCY CASES** (Section 53.2**) base on the 2016 Implementing Rules and Regulation of RA 9184.**

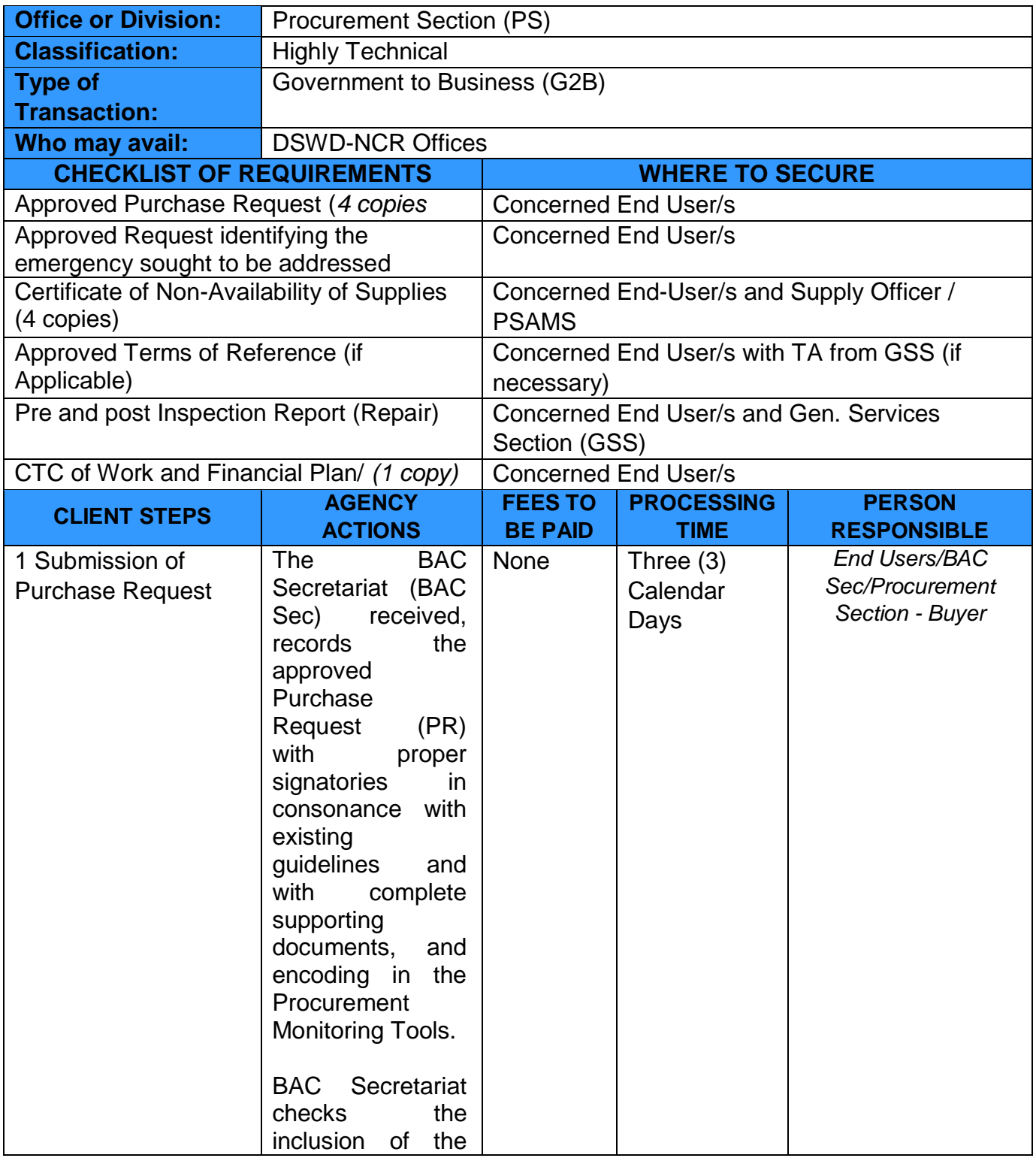

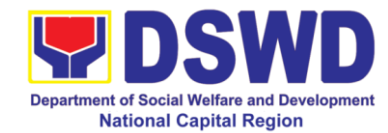

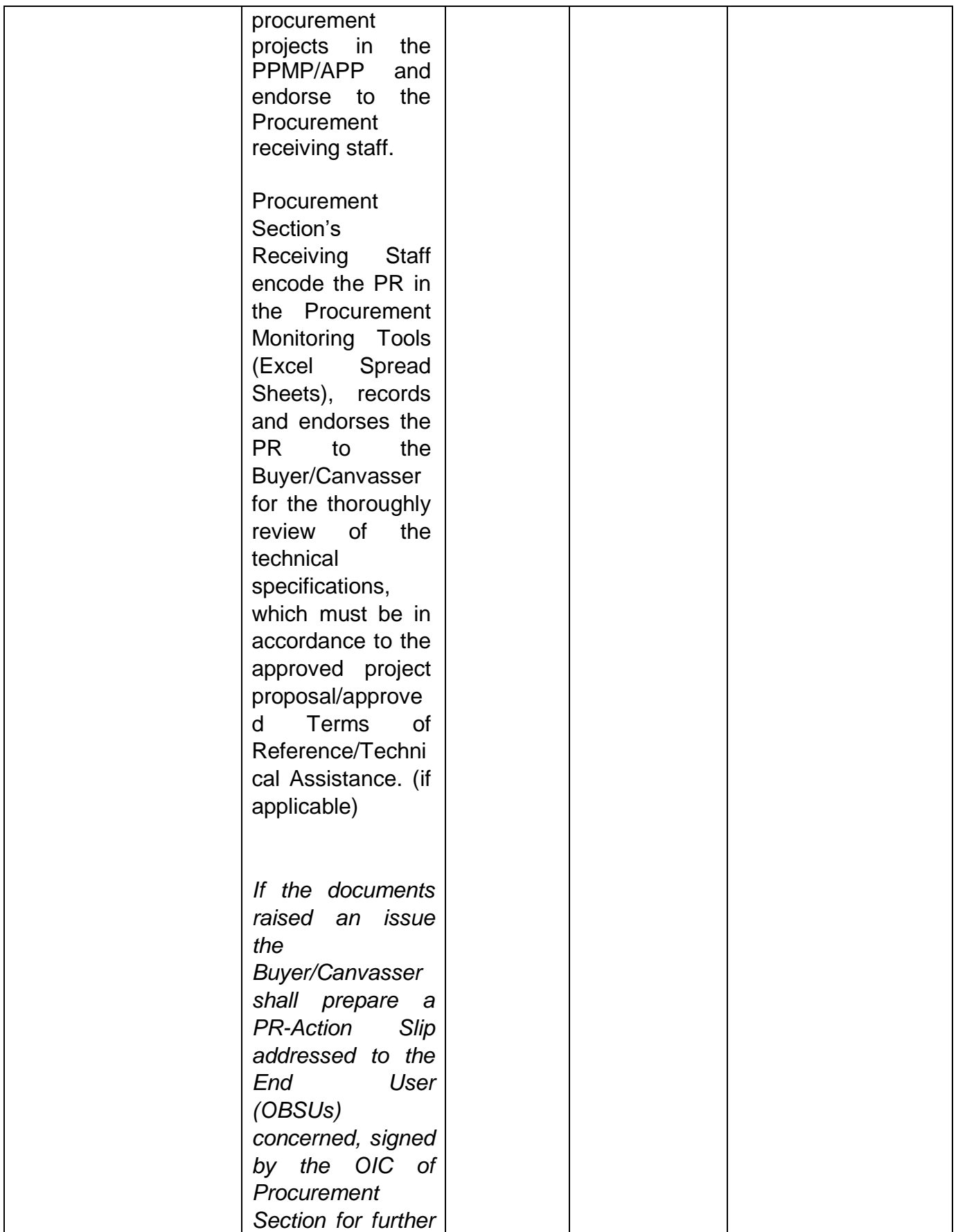

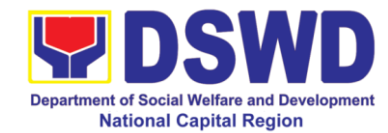

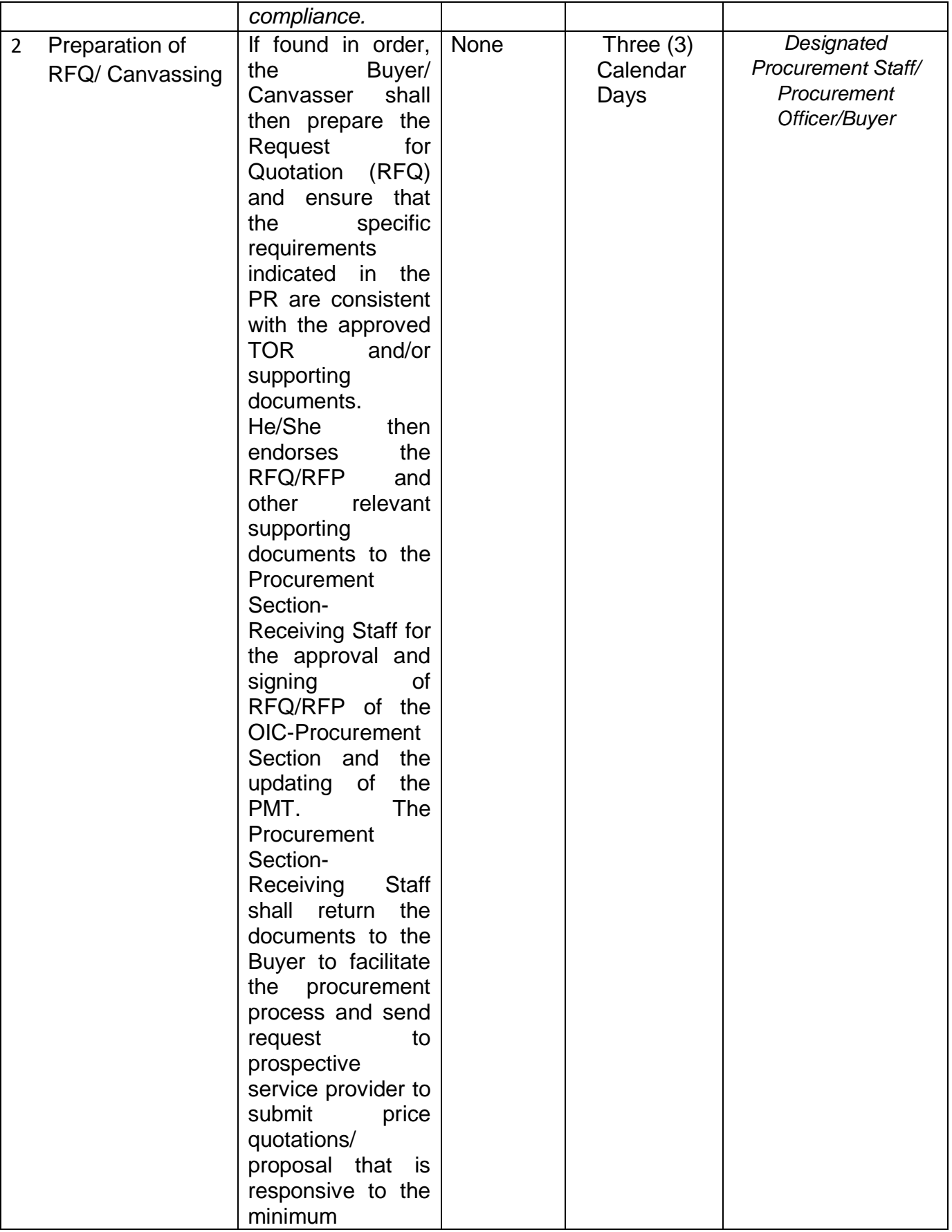

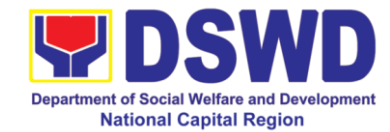

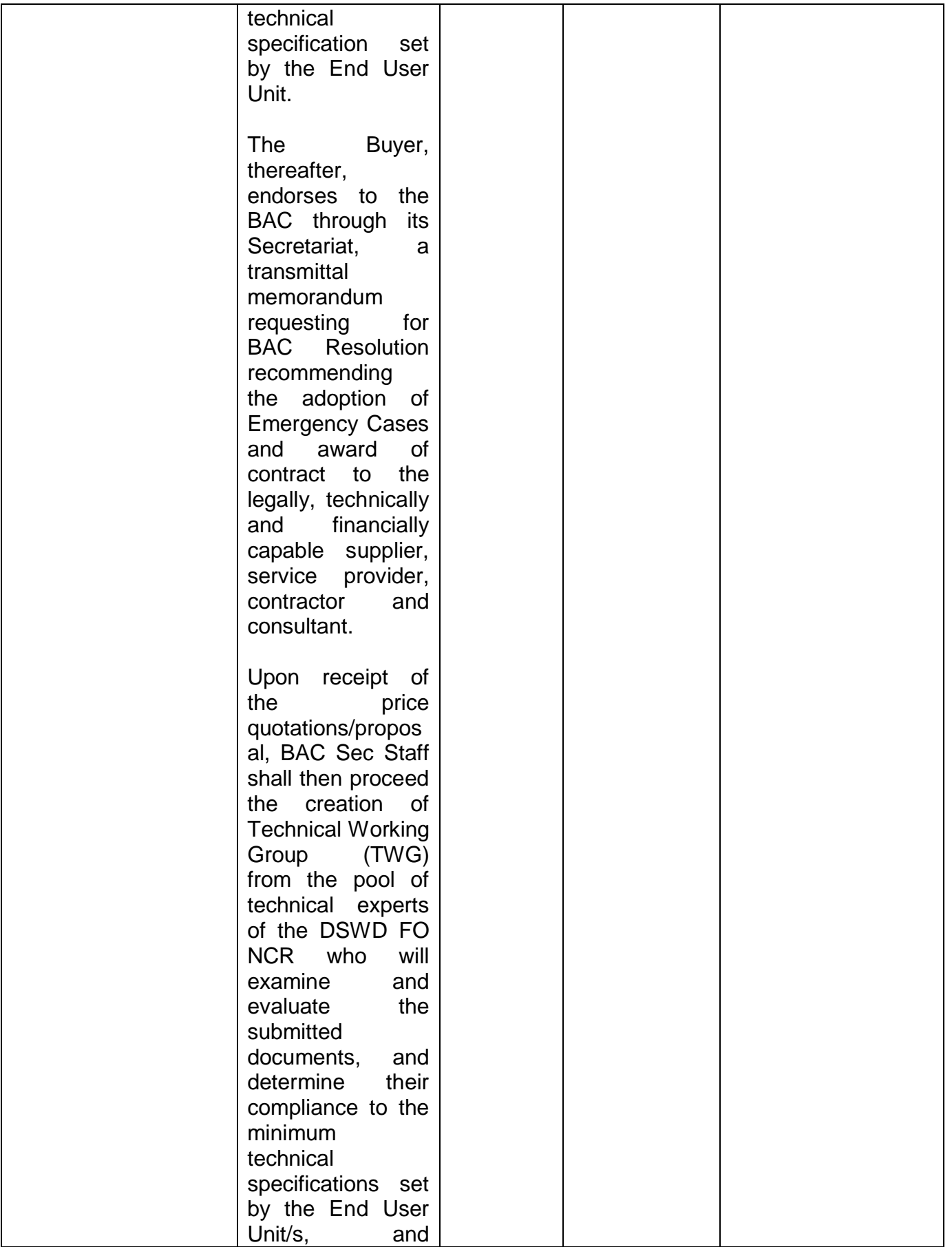

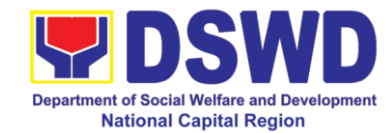

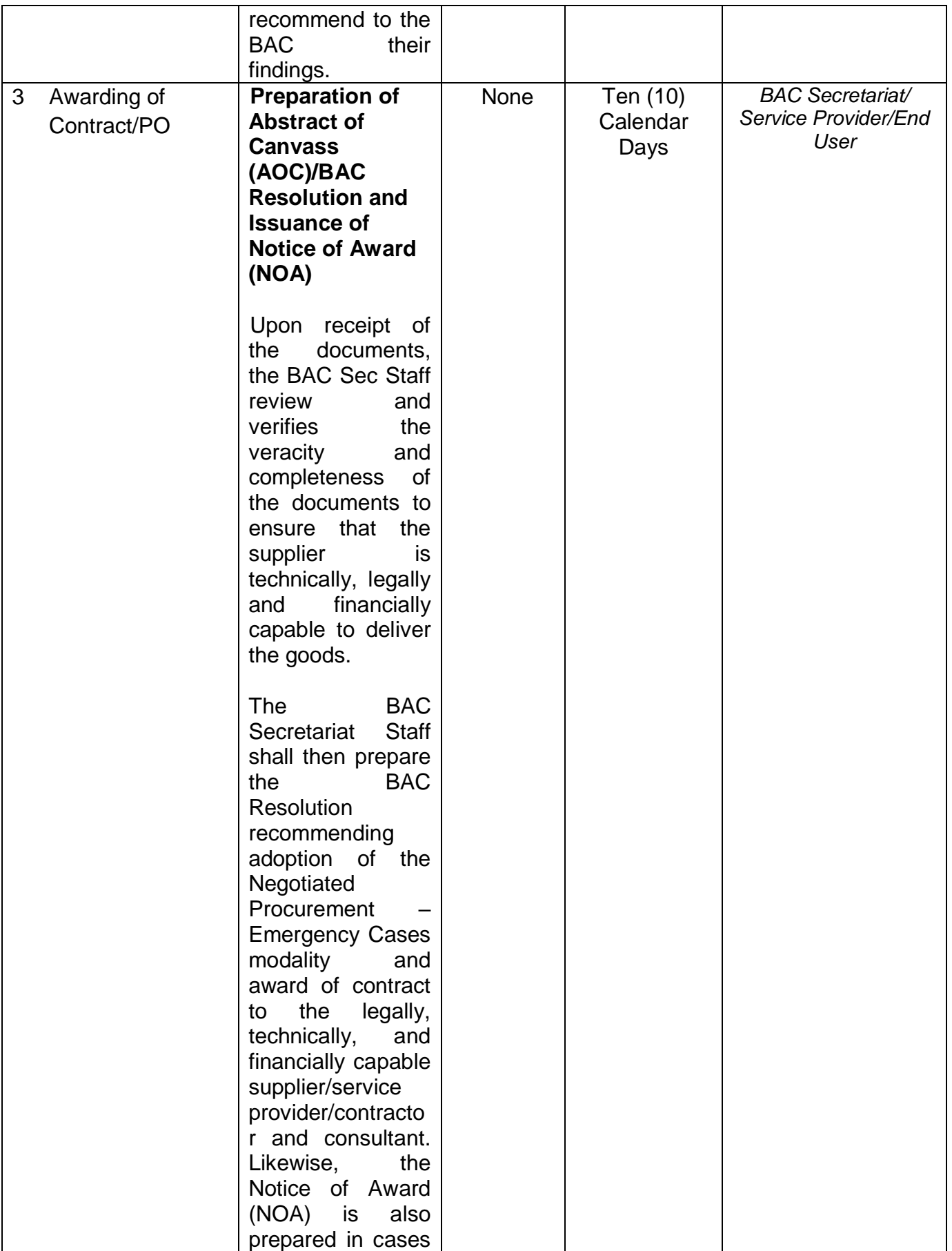

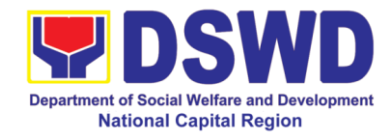

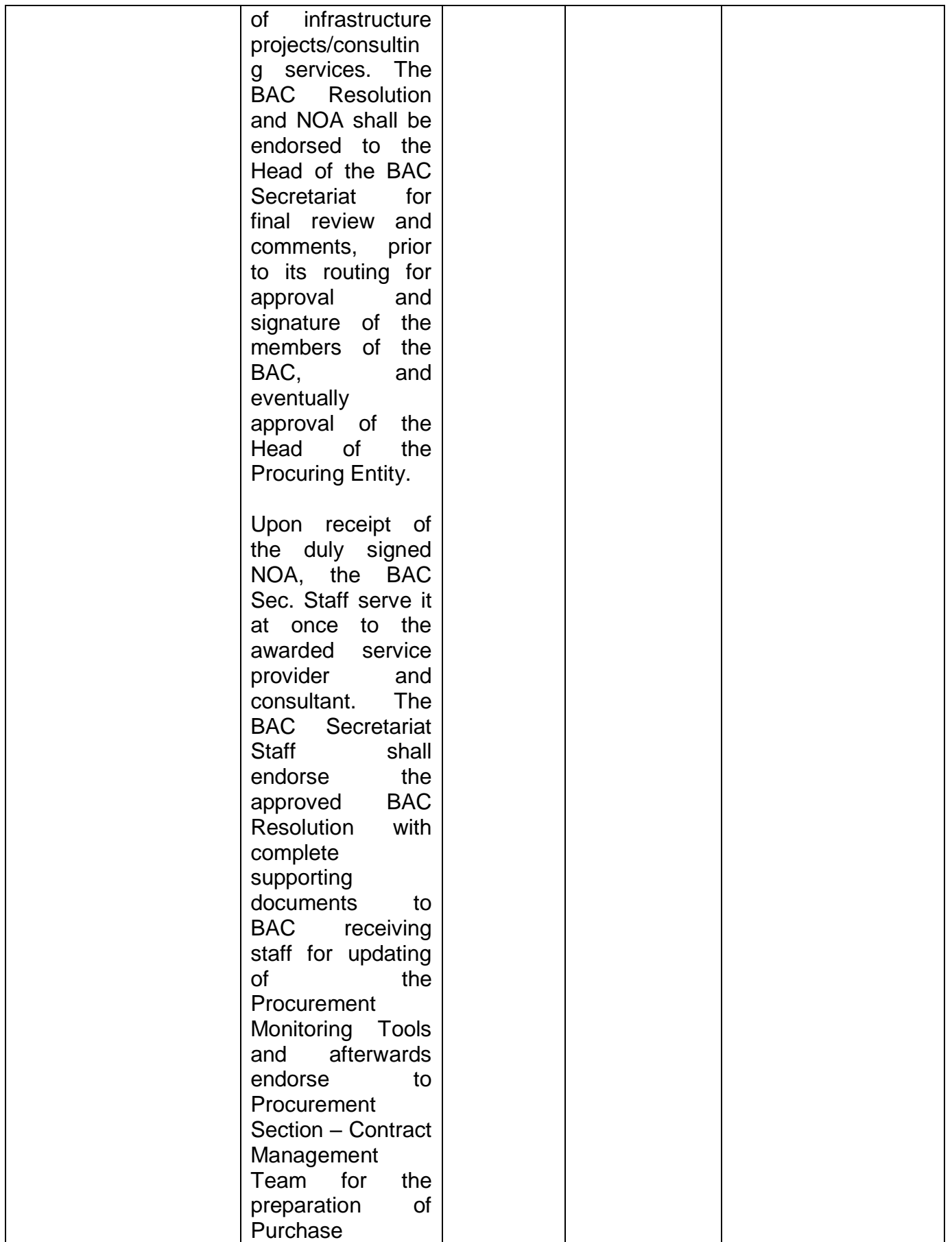

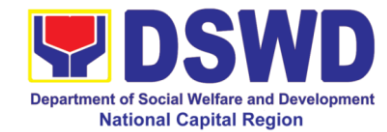

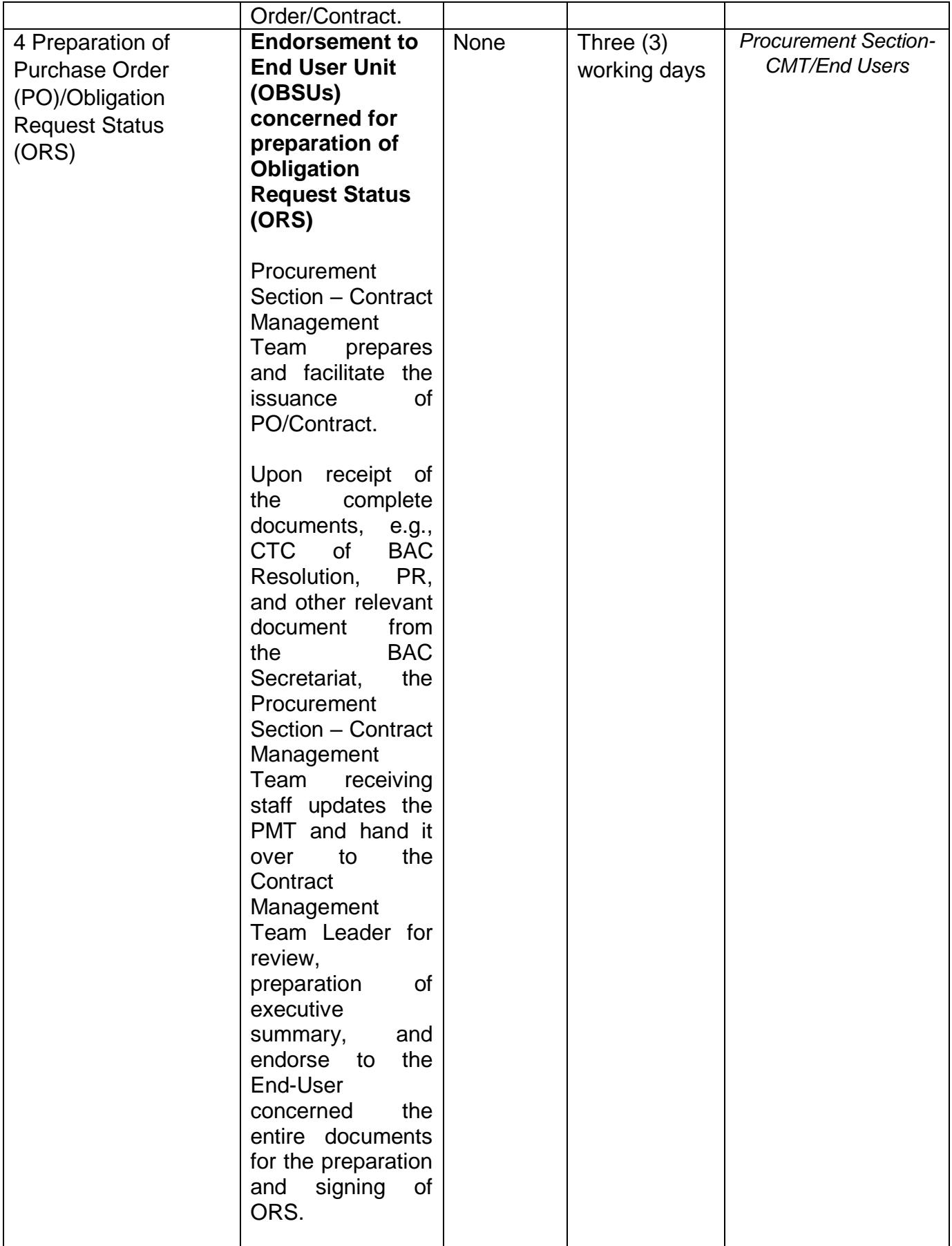

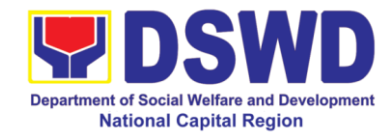

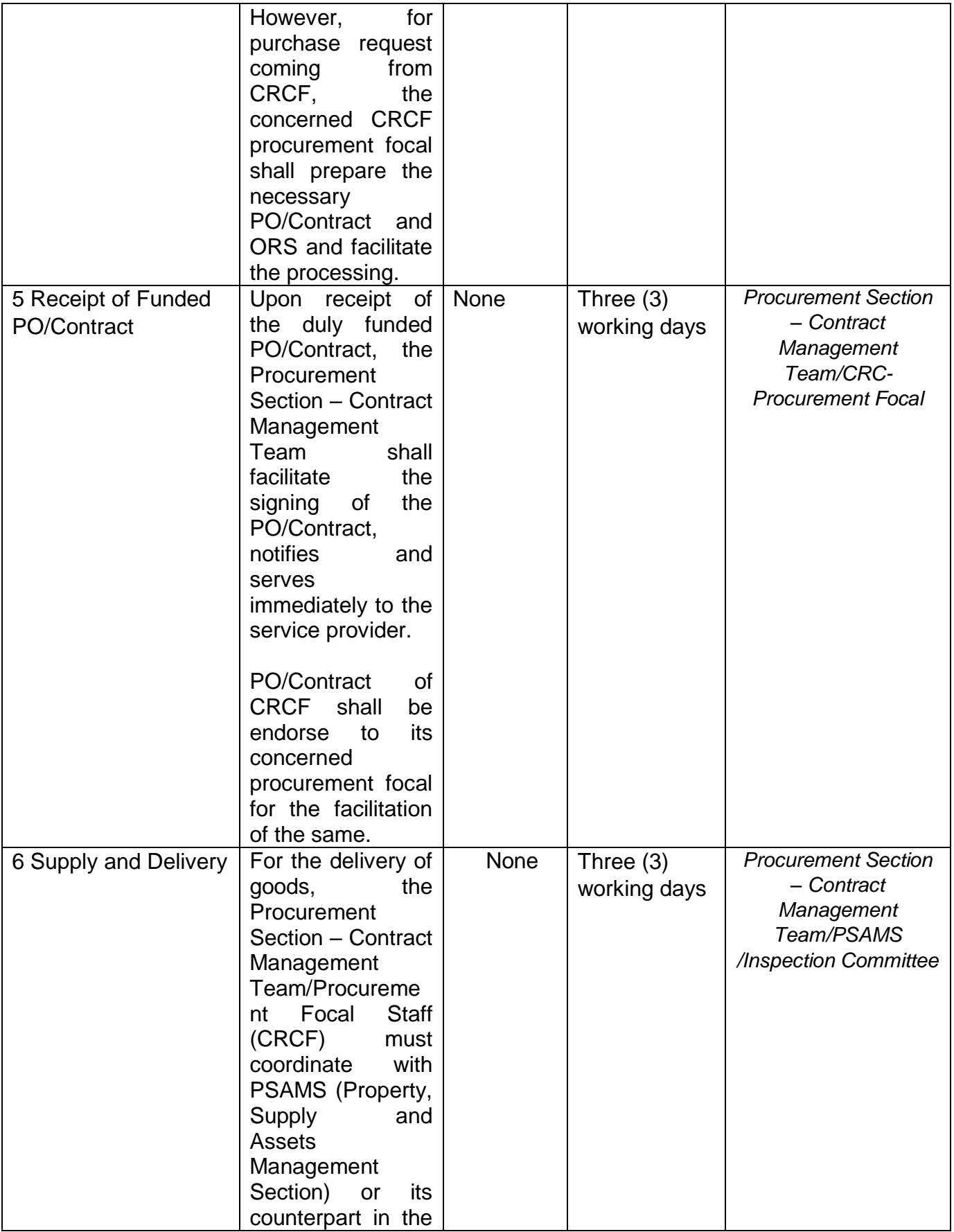

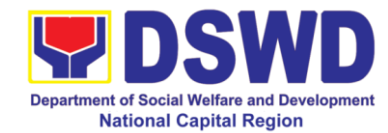

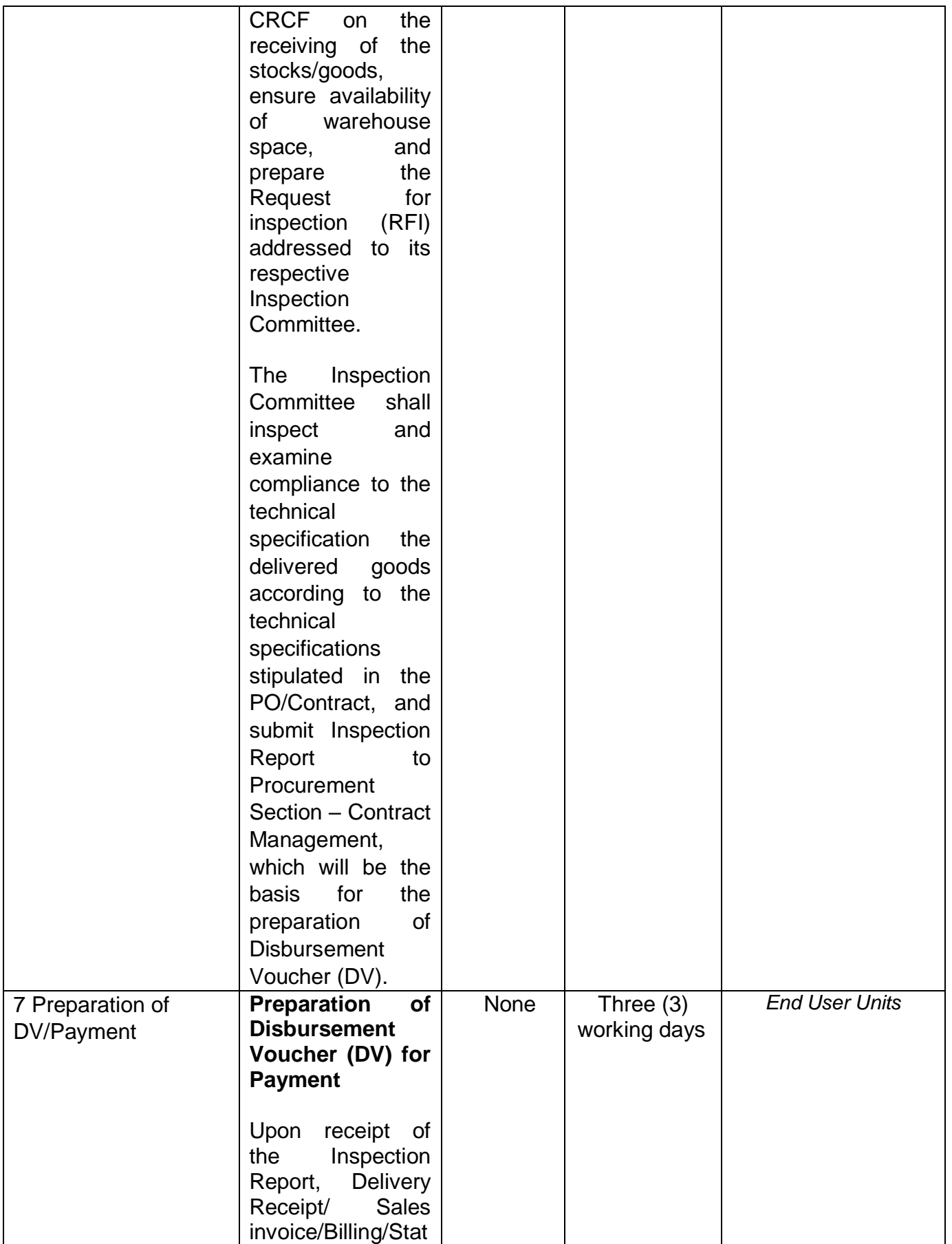

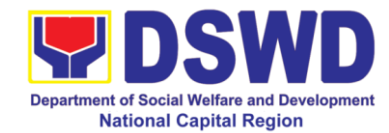

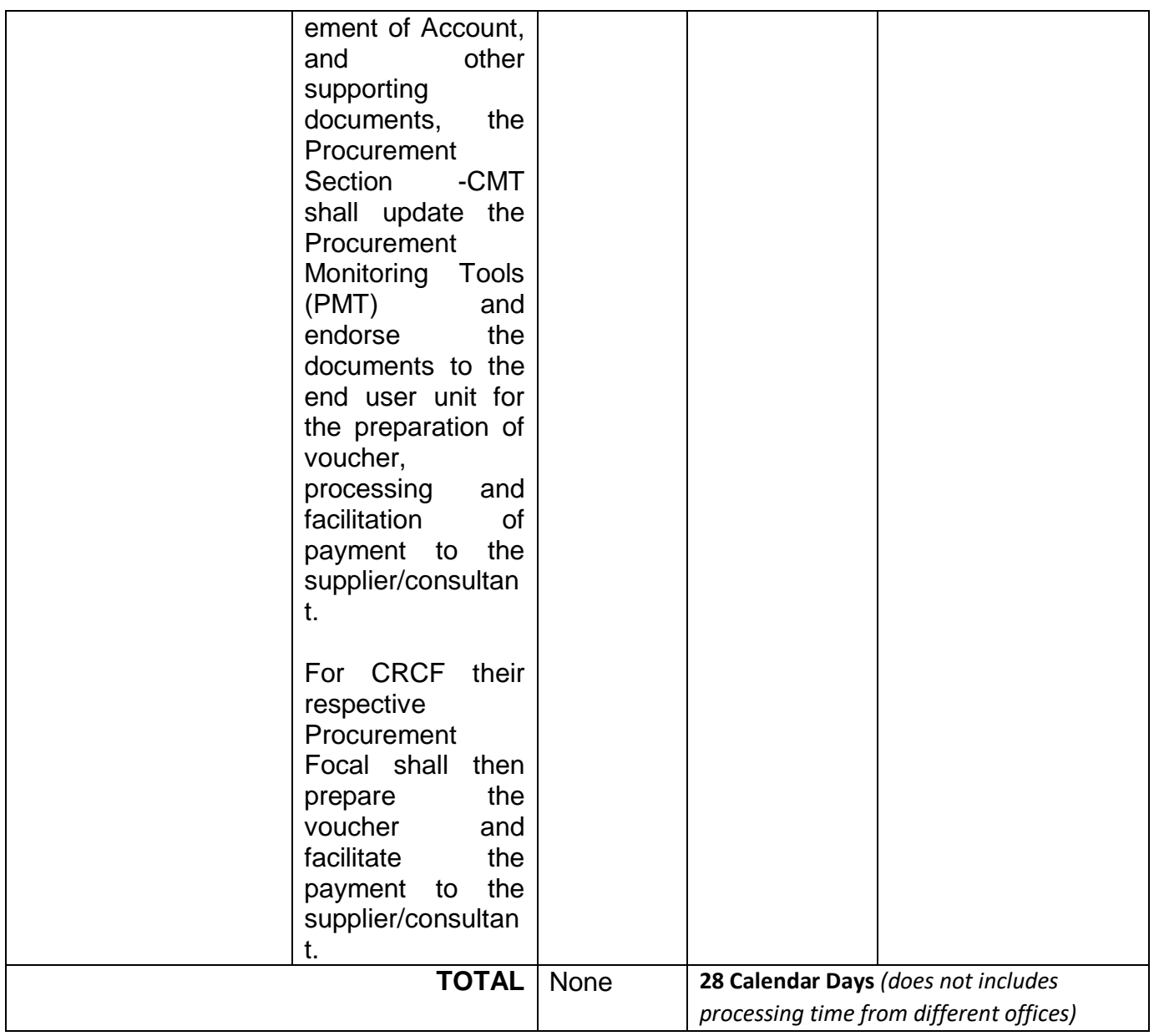

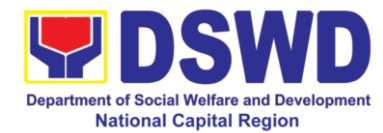

## **12 Procurement under Lease of Real Property and Venue**

This process covers the streamlined procedures for the procurement of **Goods, Consulting Services and Infrastructure Projects** under the modality of **Negotiated Procurement: LEASE OF REAL PROPERTY AND VENUE** (Section 53.10**) base on the 2016 Implementing Rules and Regulation of RA 9184.**

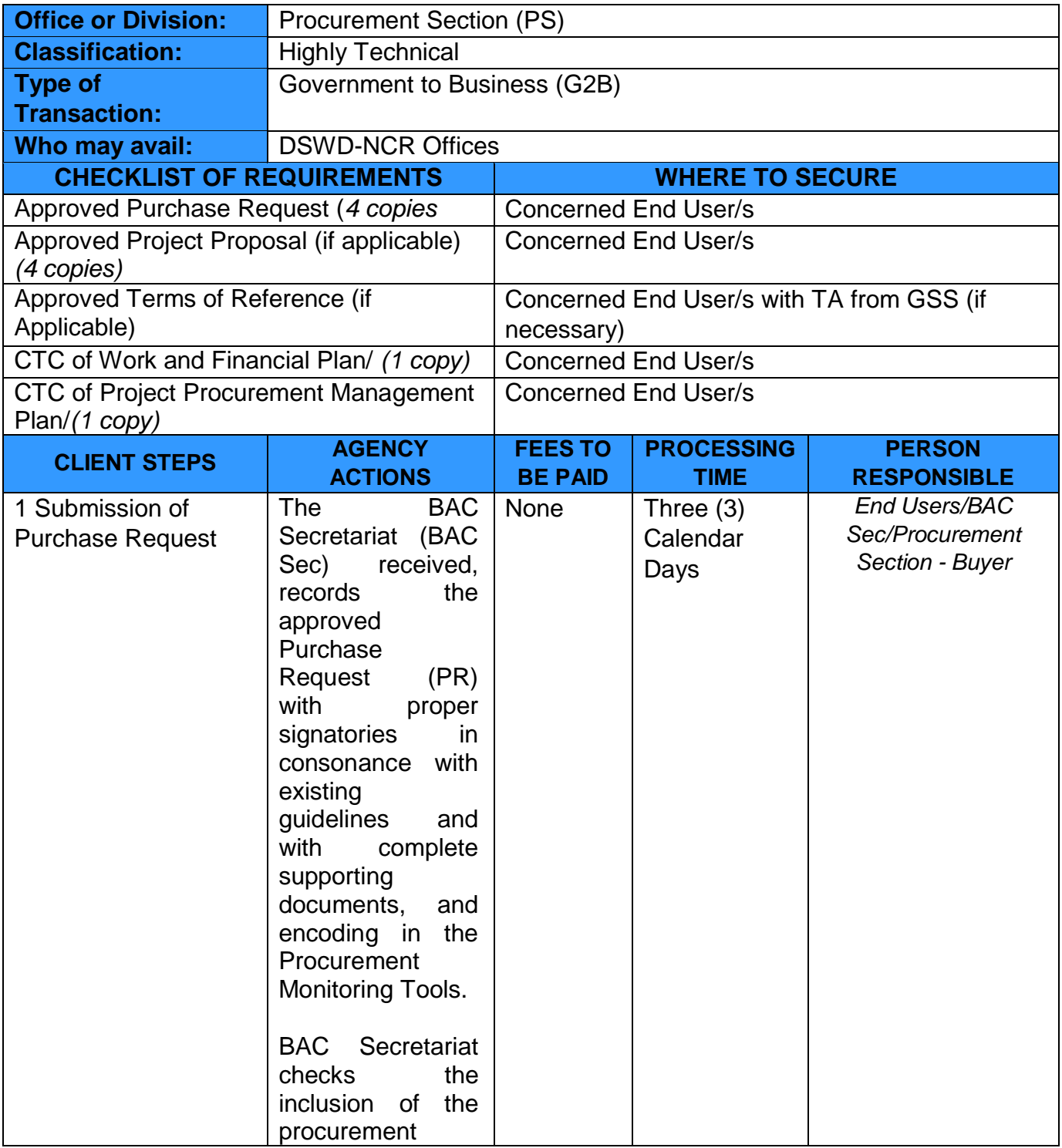

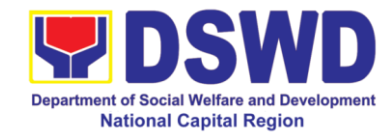

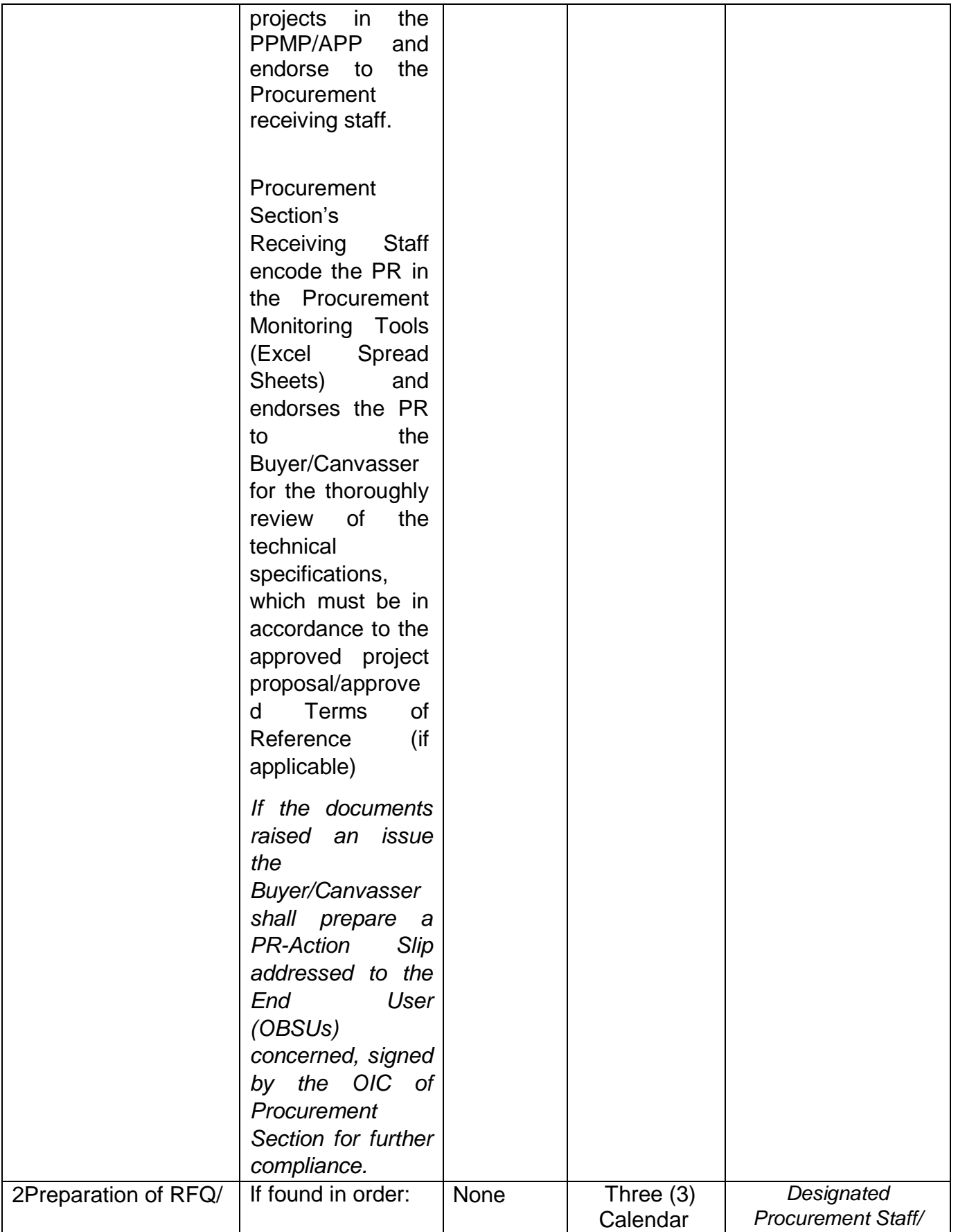

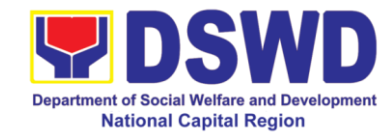

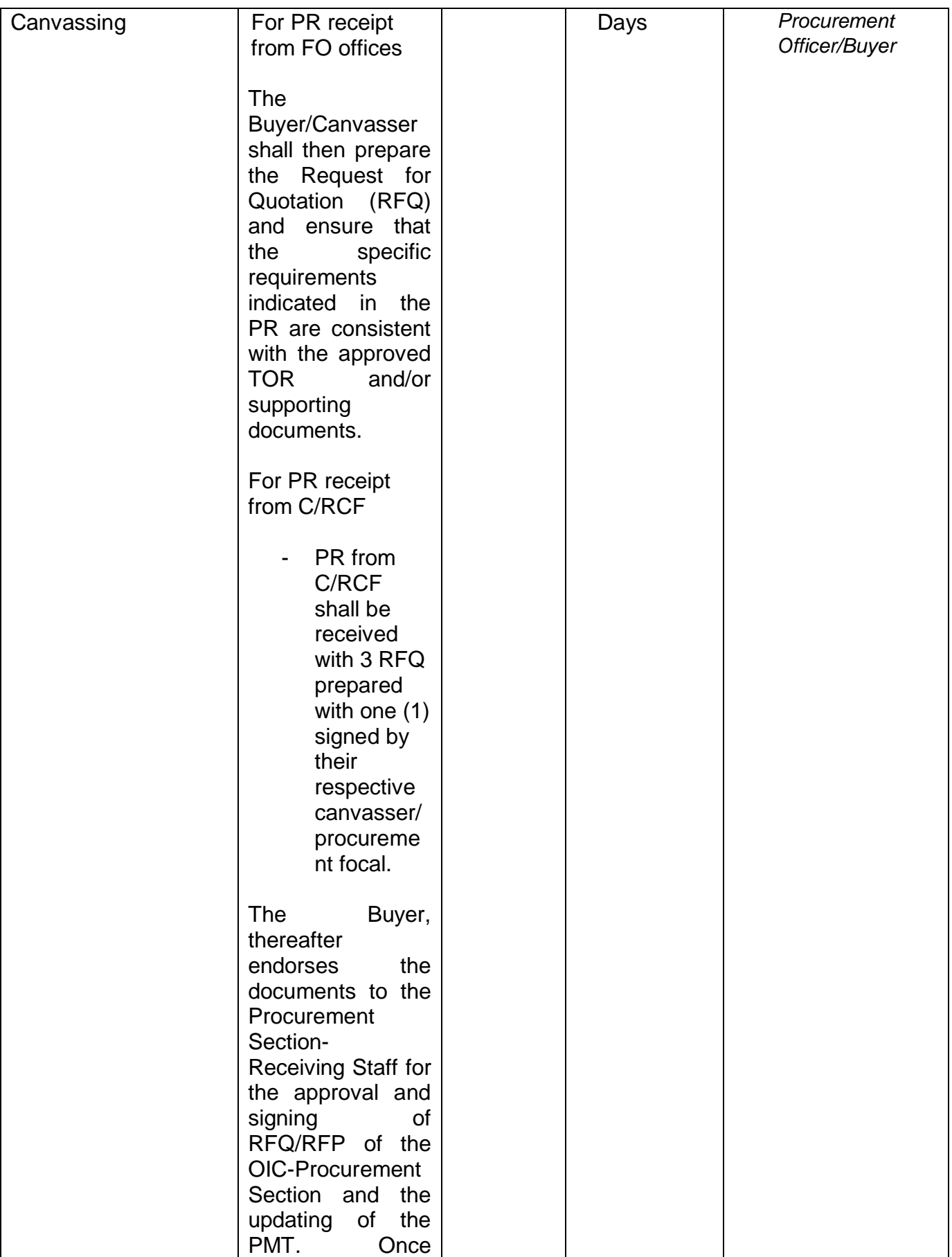

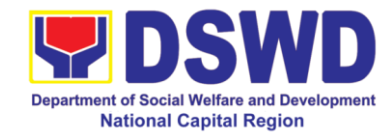

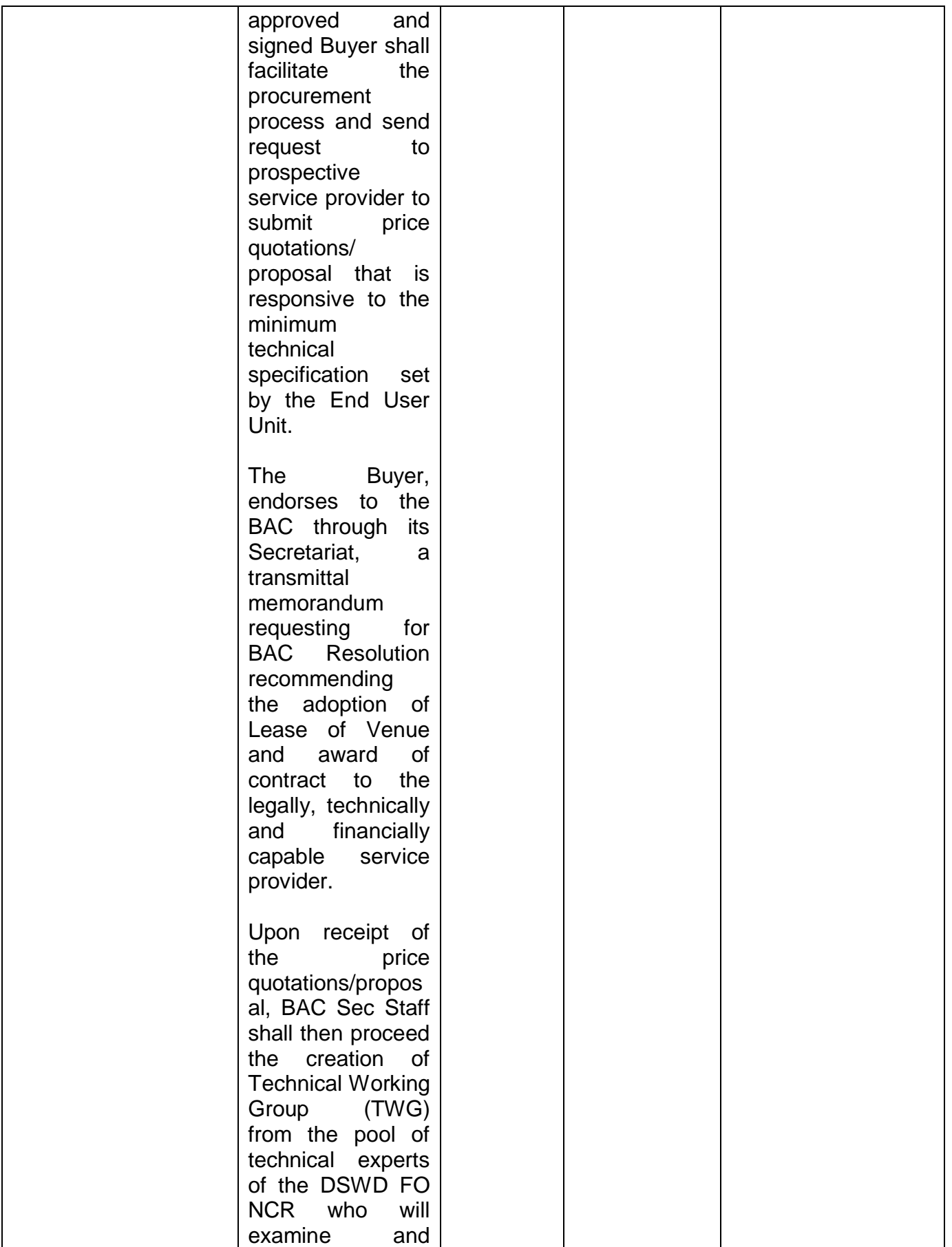

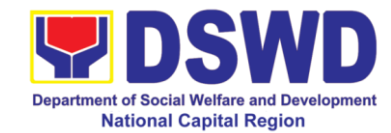

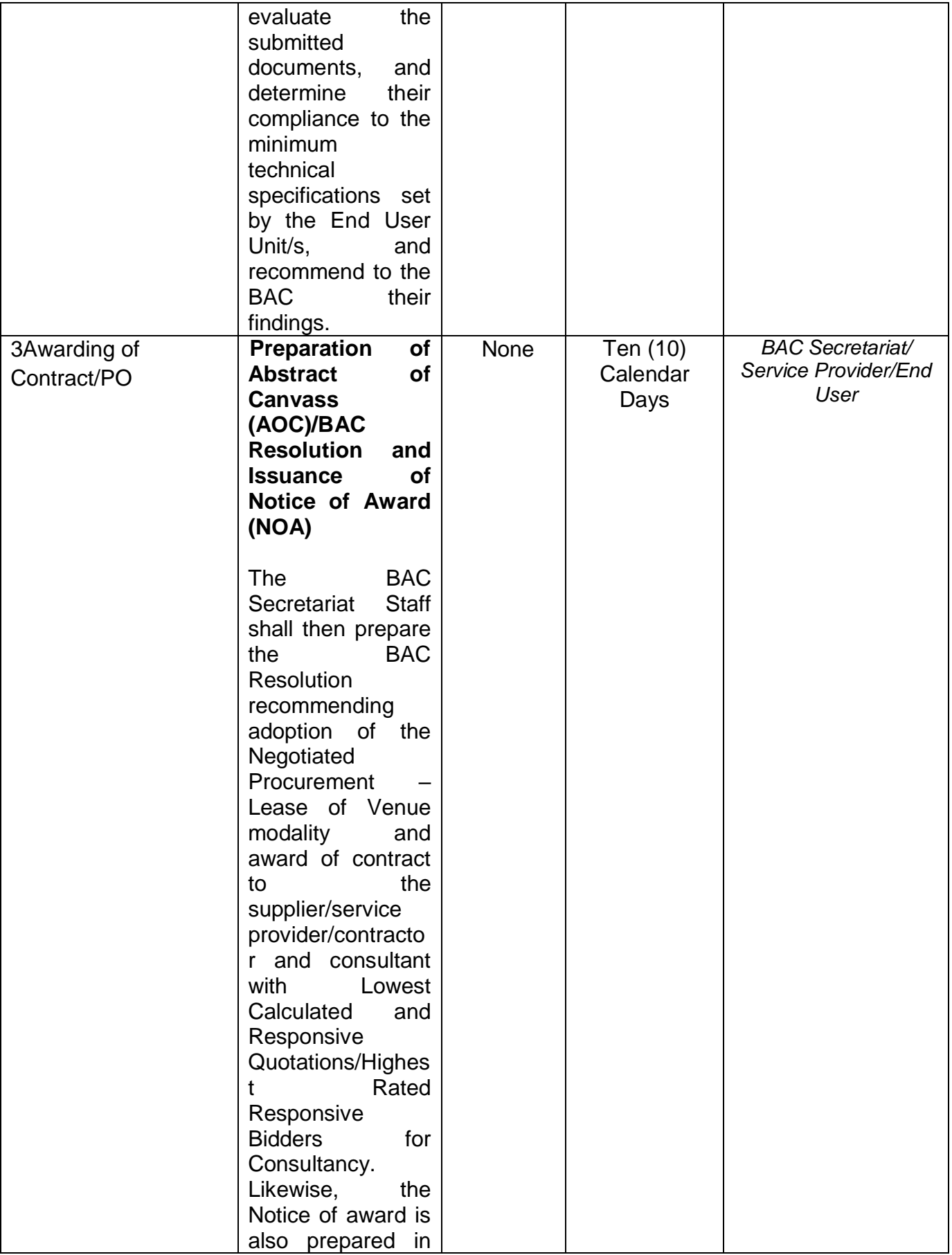

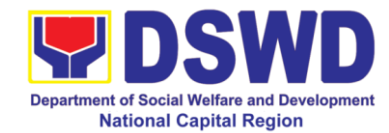

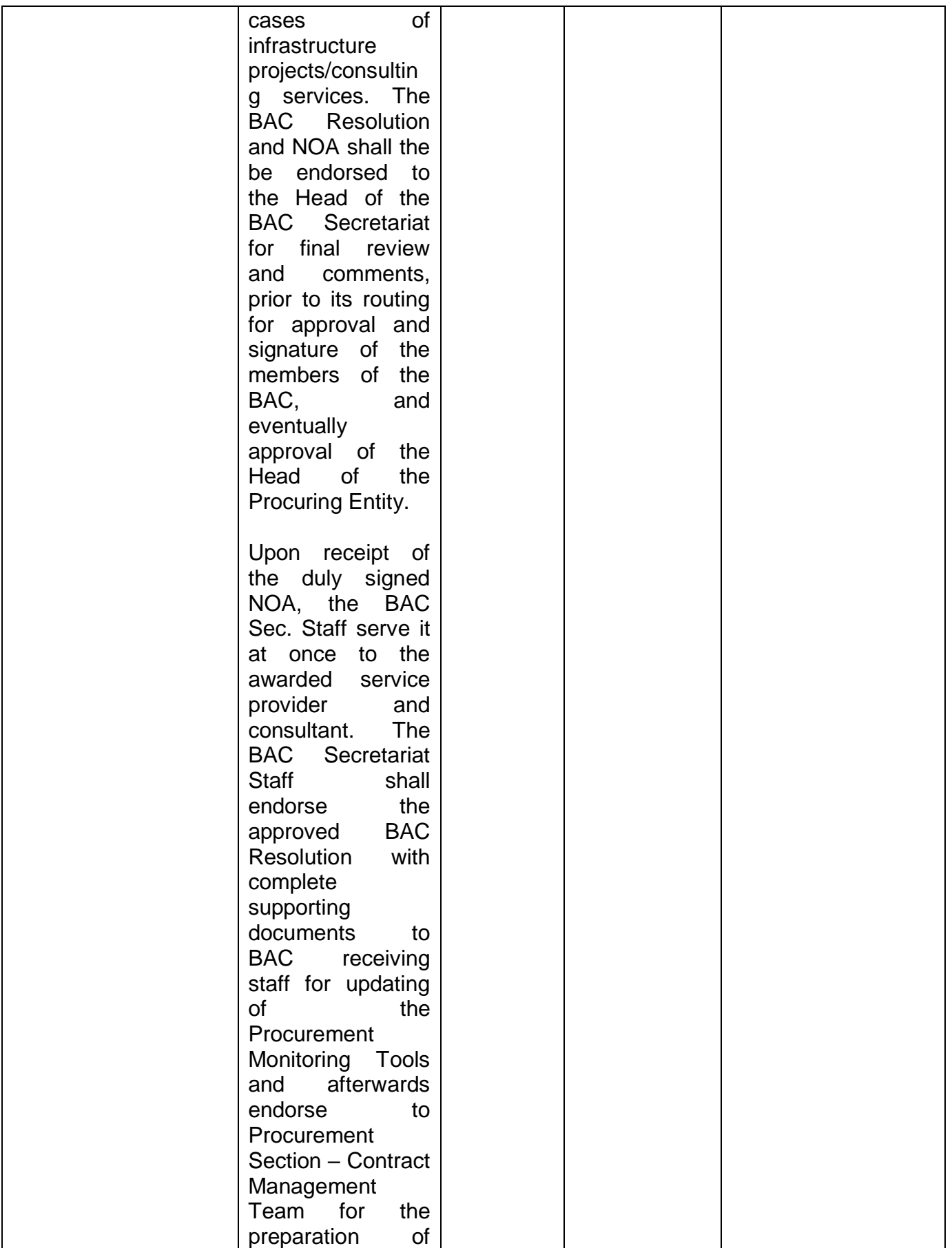

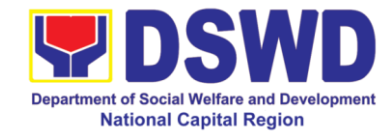

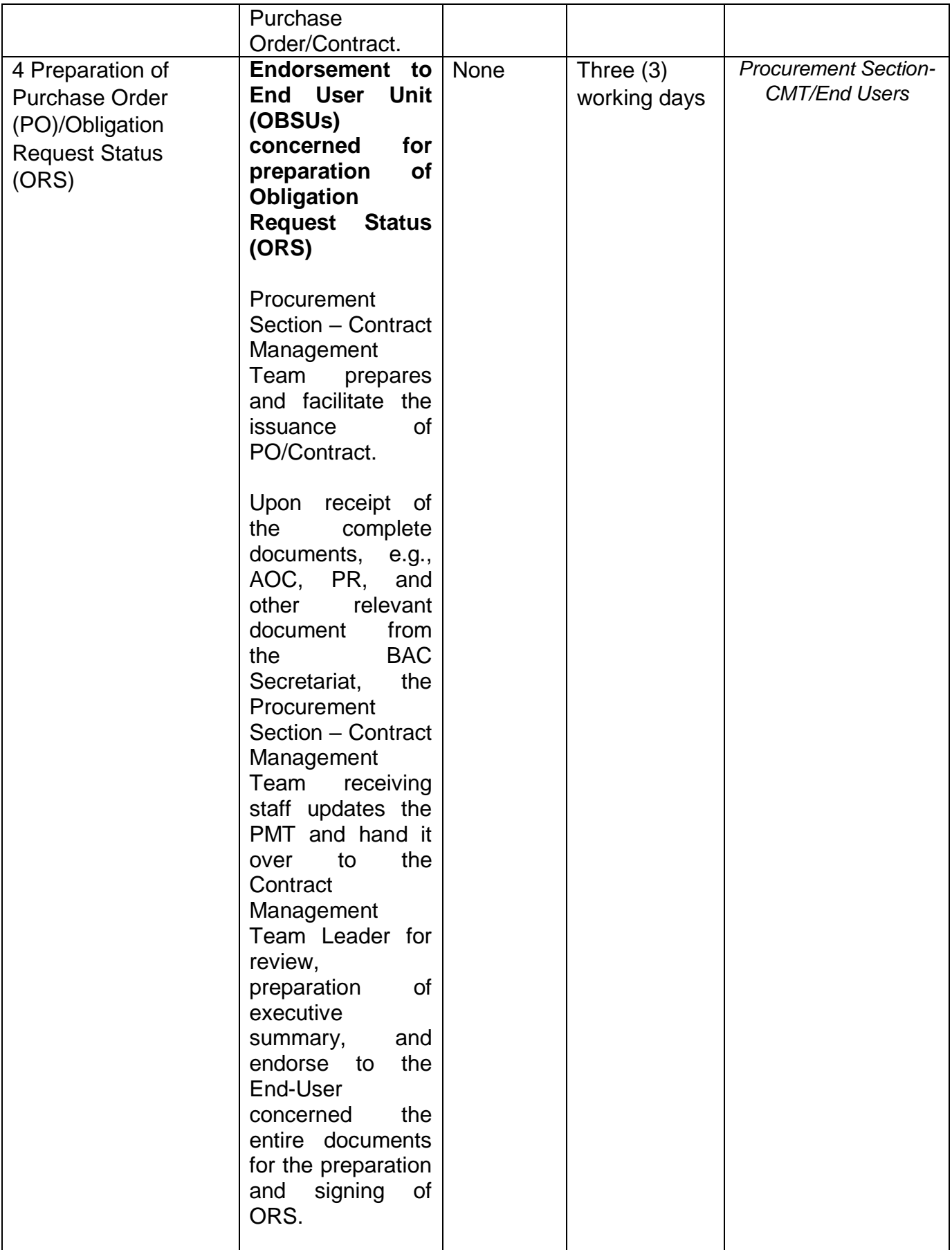

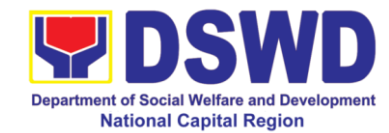

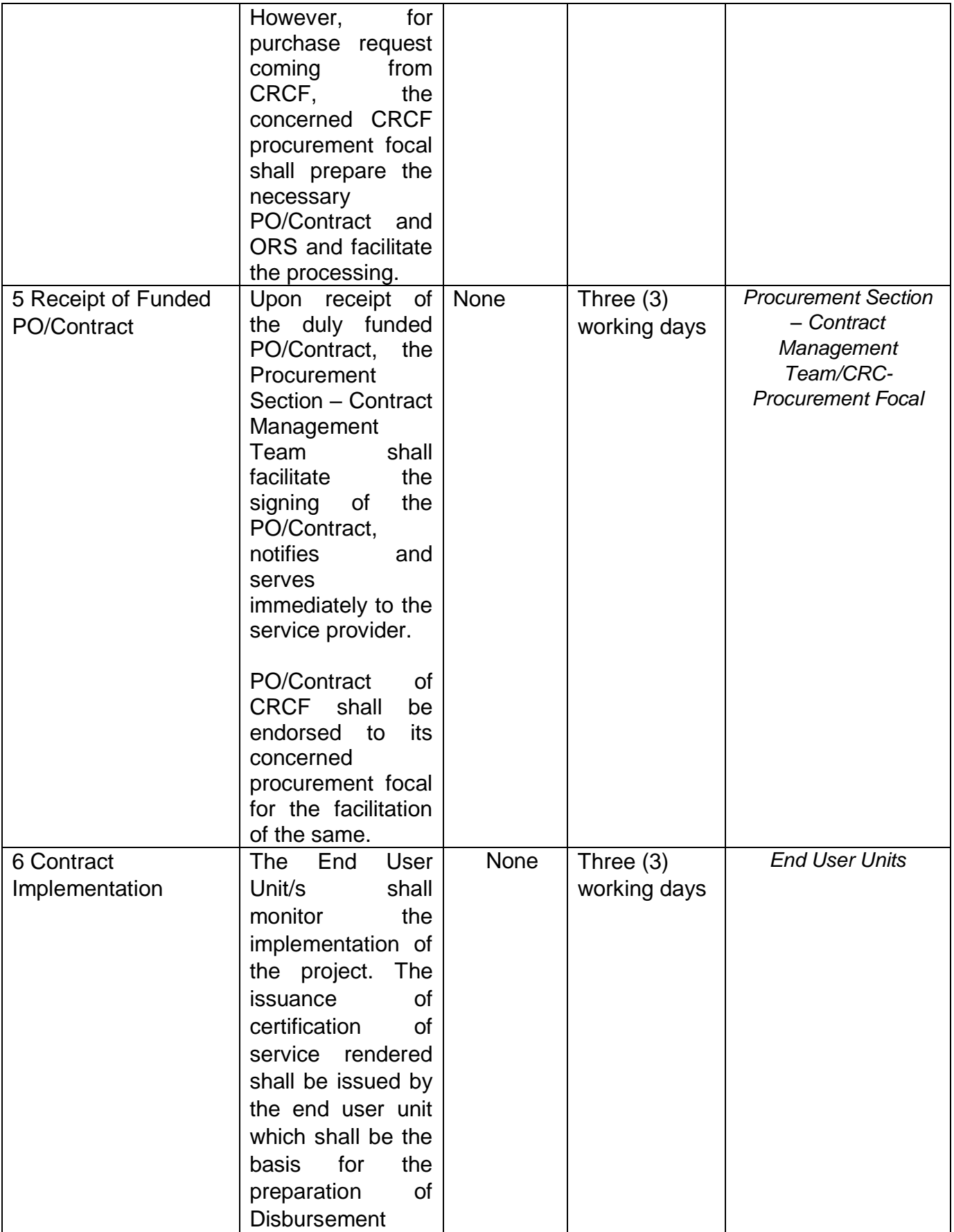

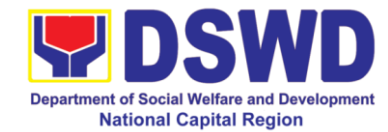

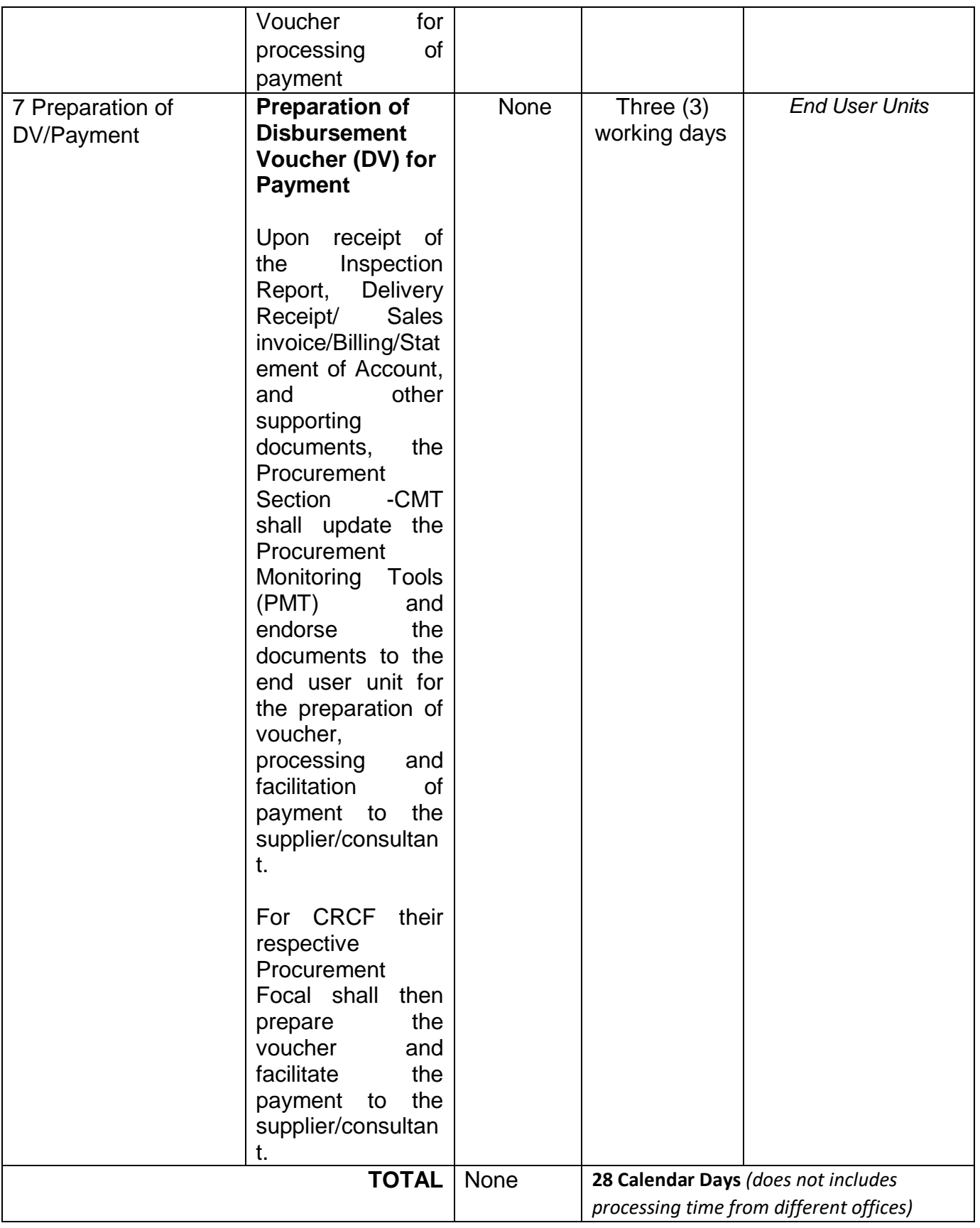

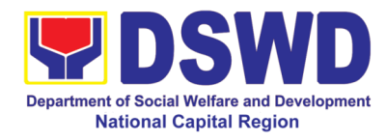

## **13 Procurement of Repeat Order**

This process covers the streamlined procedures for the procurement of **Goods, Consulting Services and Infrastructure Projects** under the modality of **REPEAT ORDER** (Section 51) **base on the 2016 Implementing Rules and Regulation of RA 9184.**

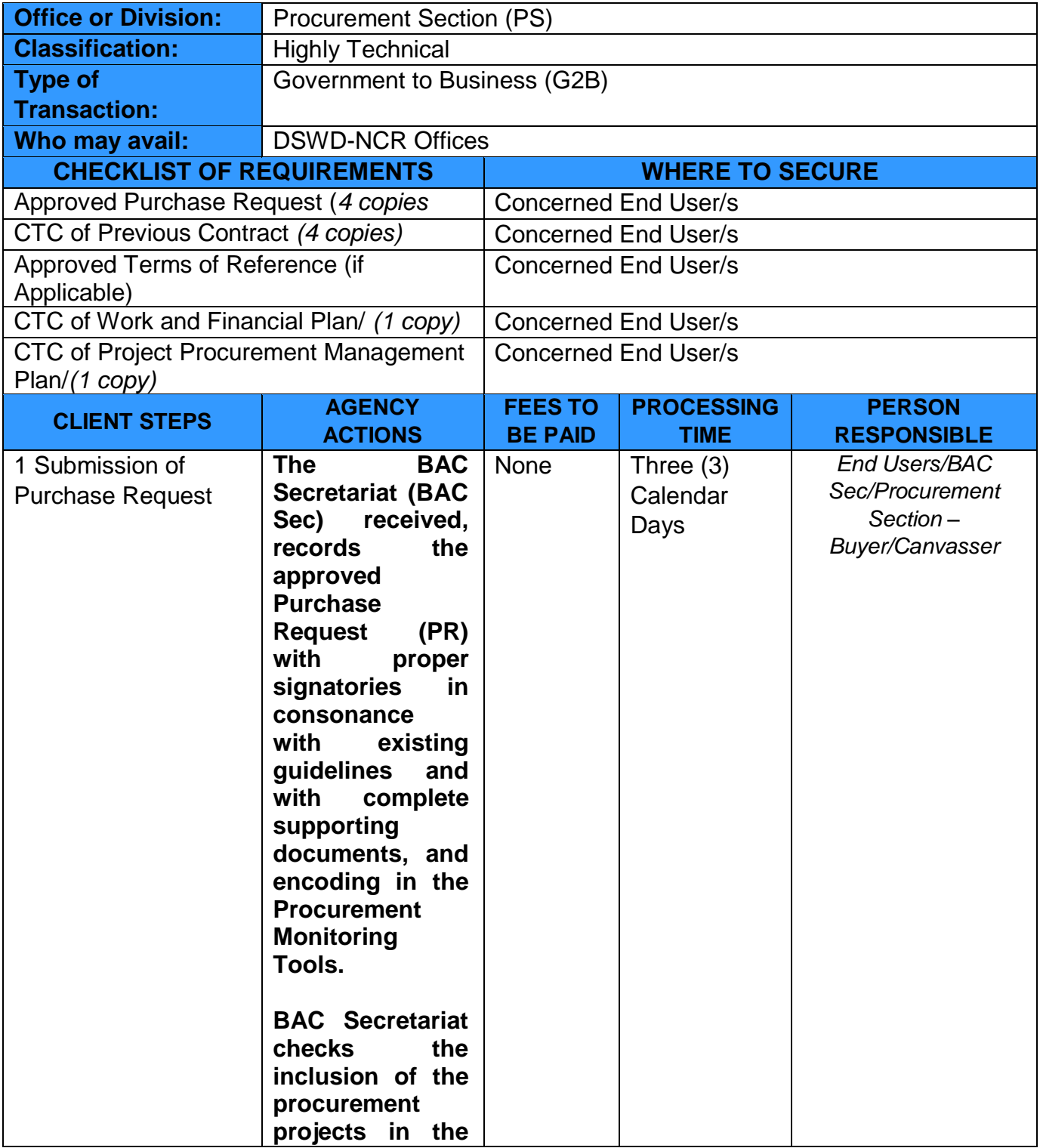

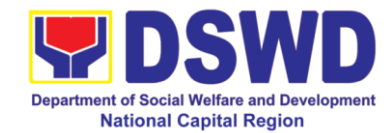

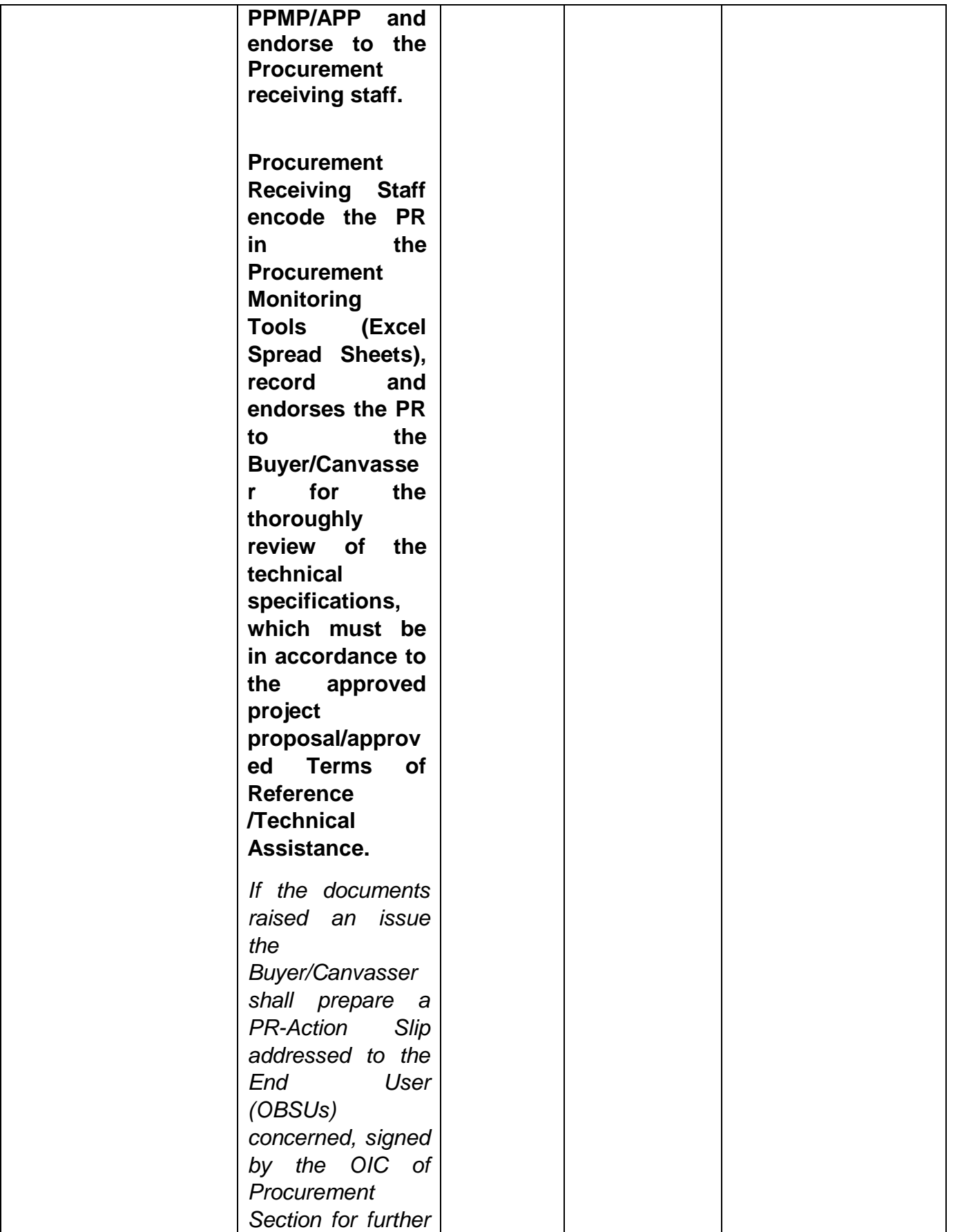

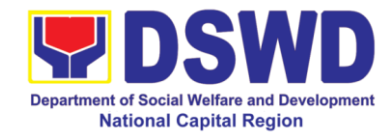

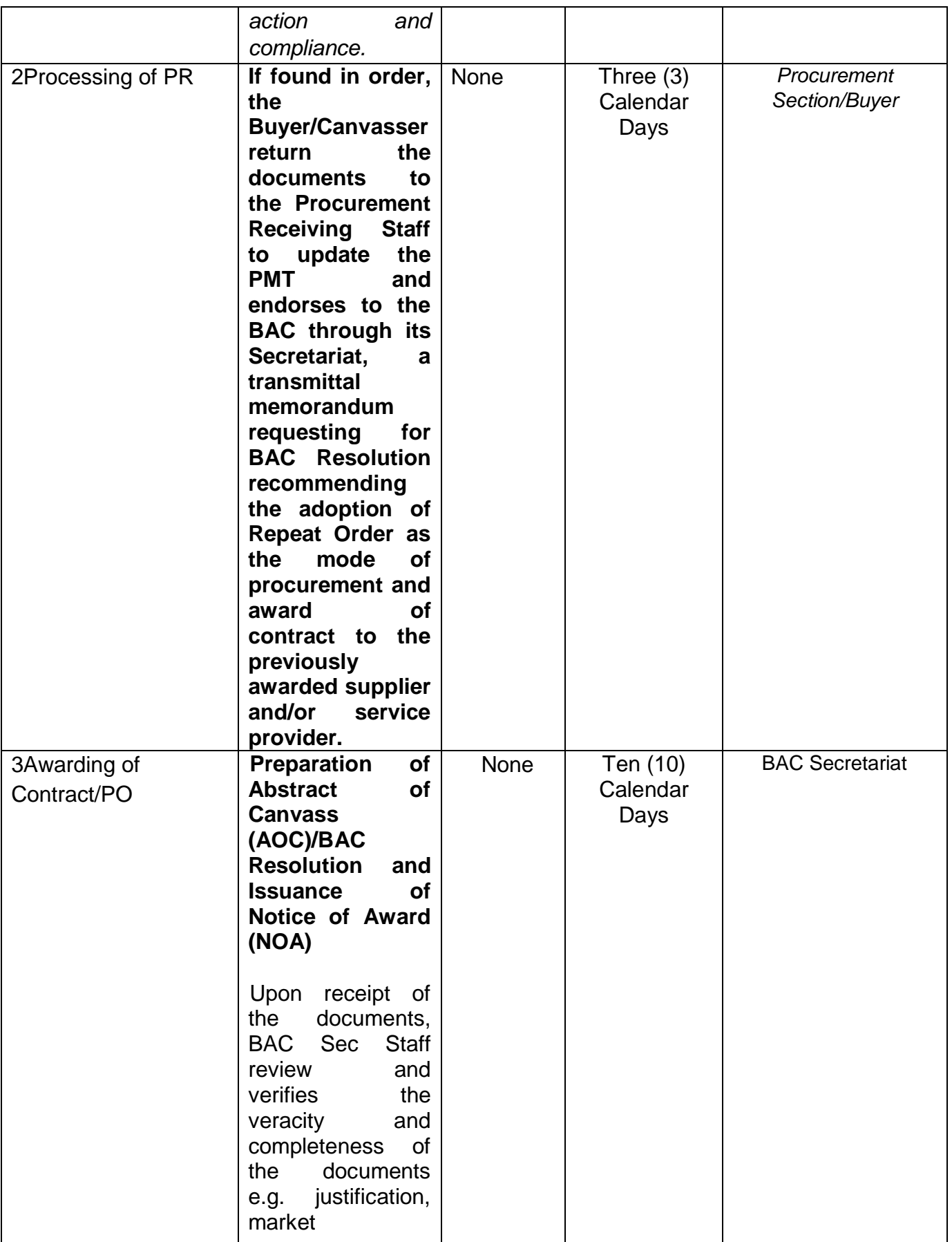

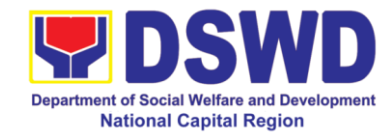

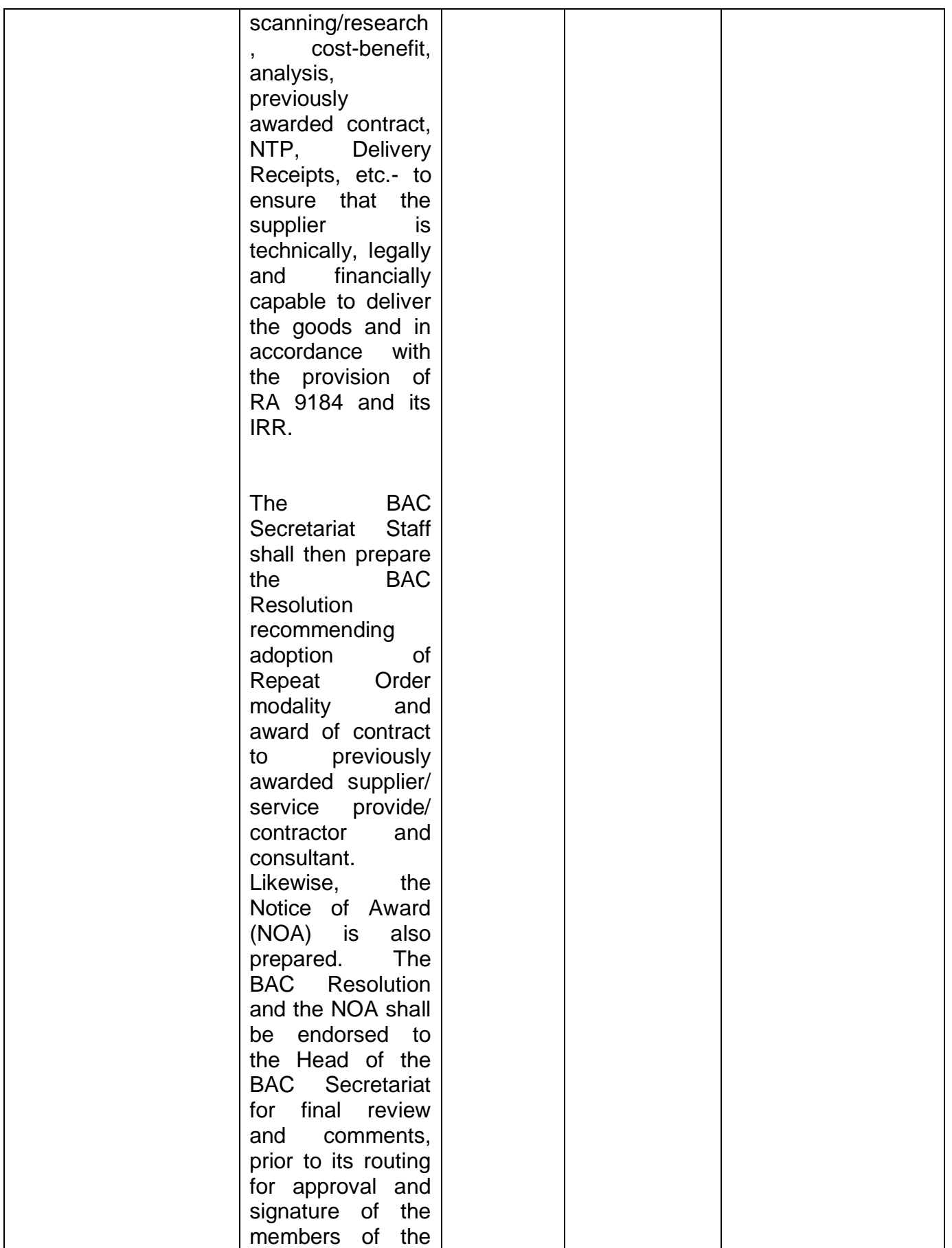

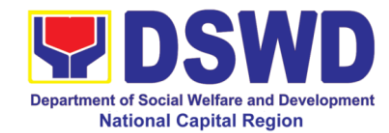

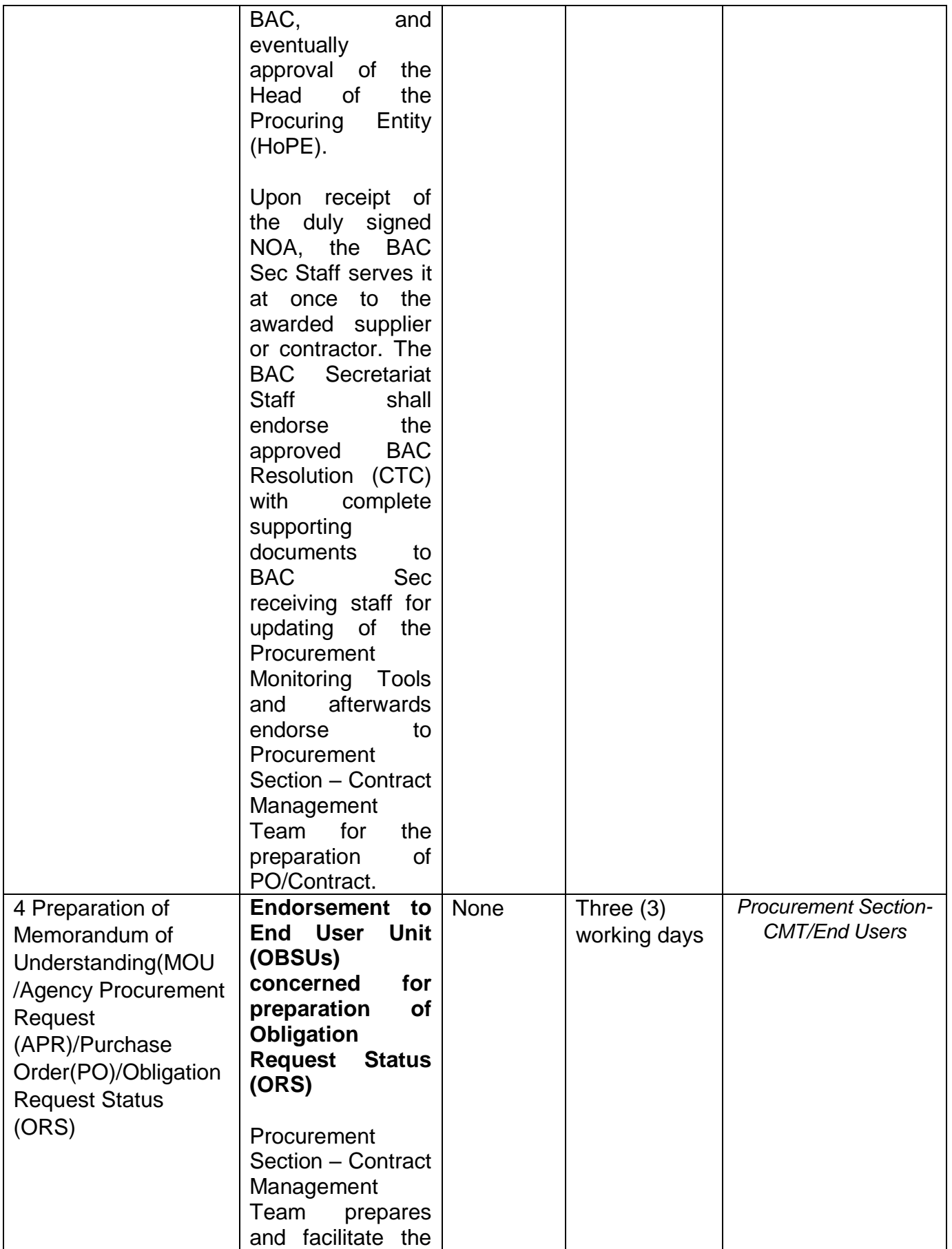

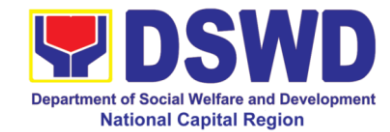

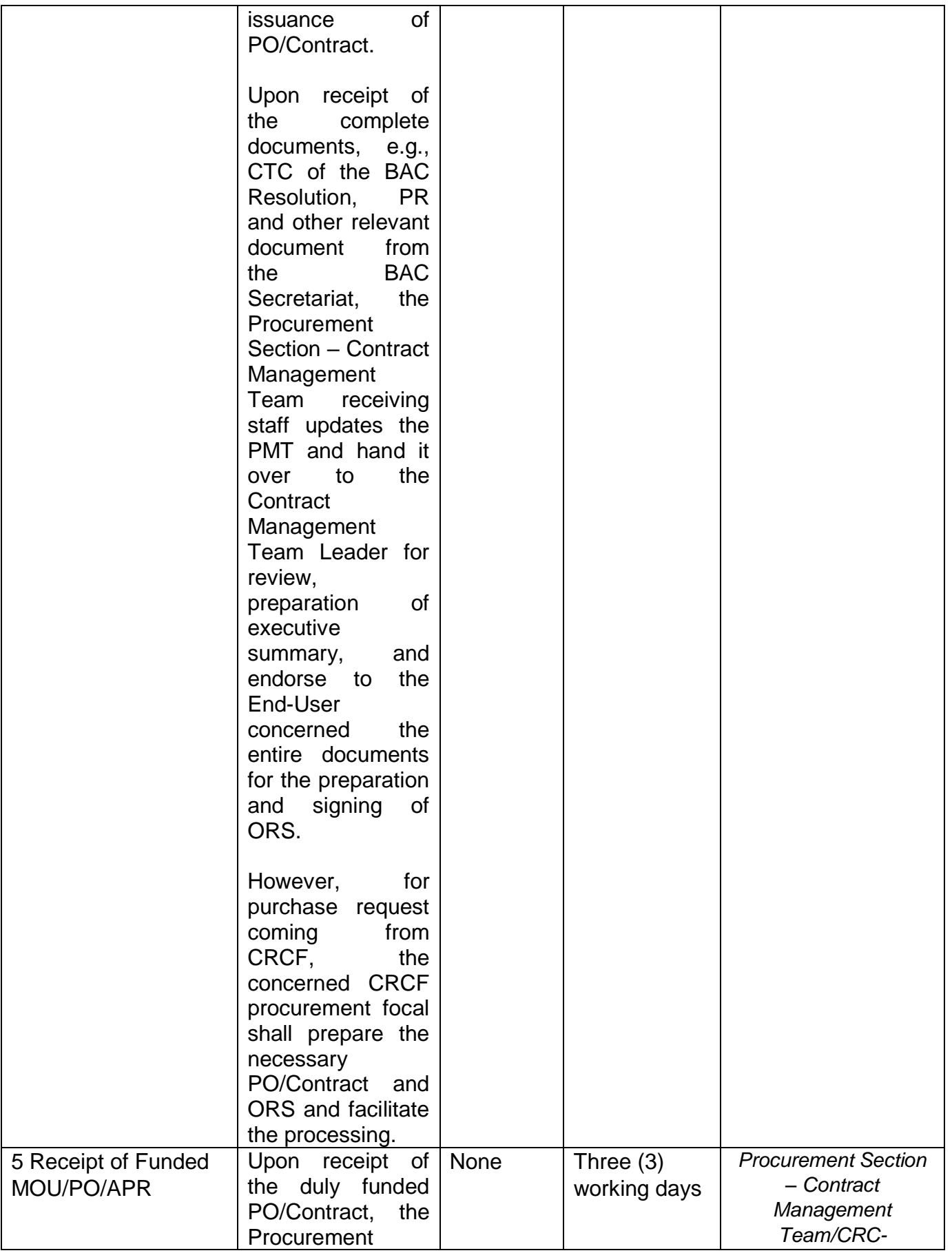

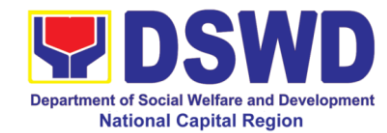

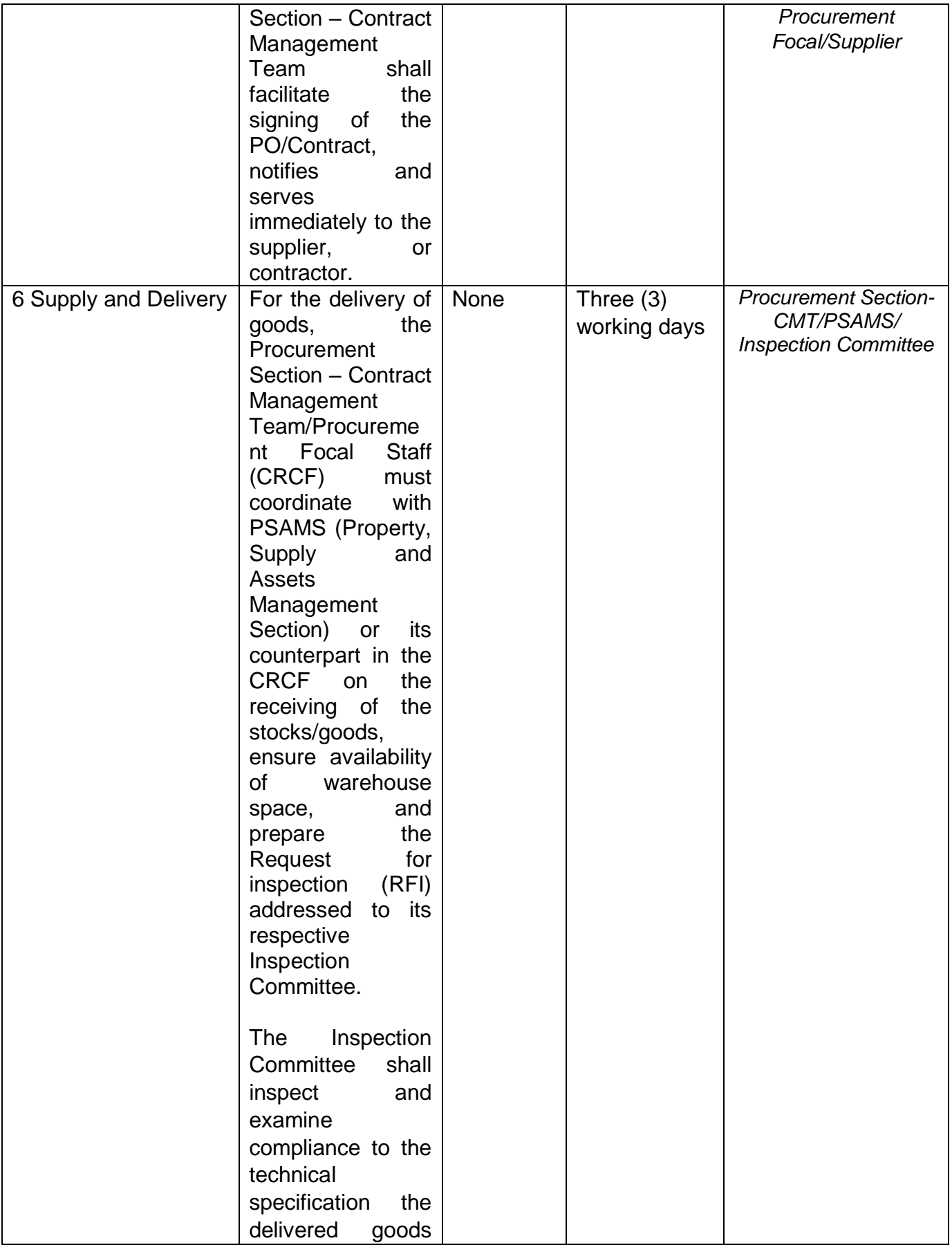
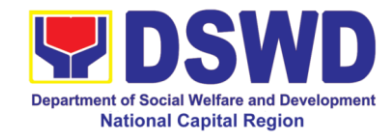

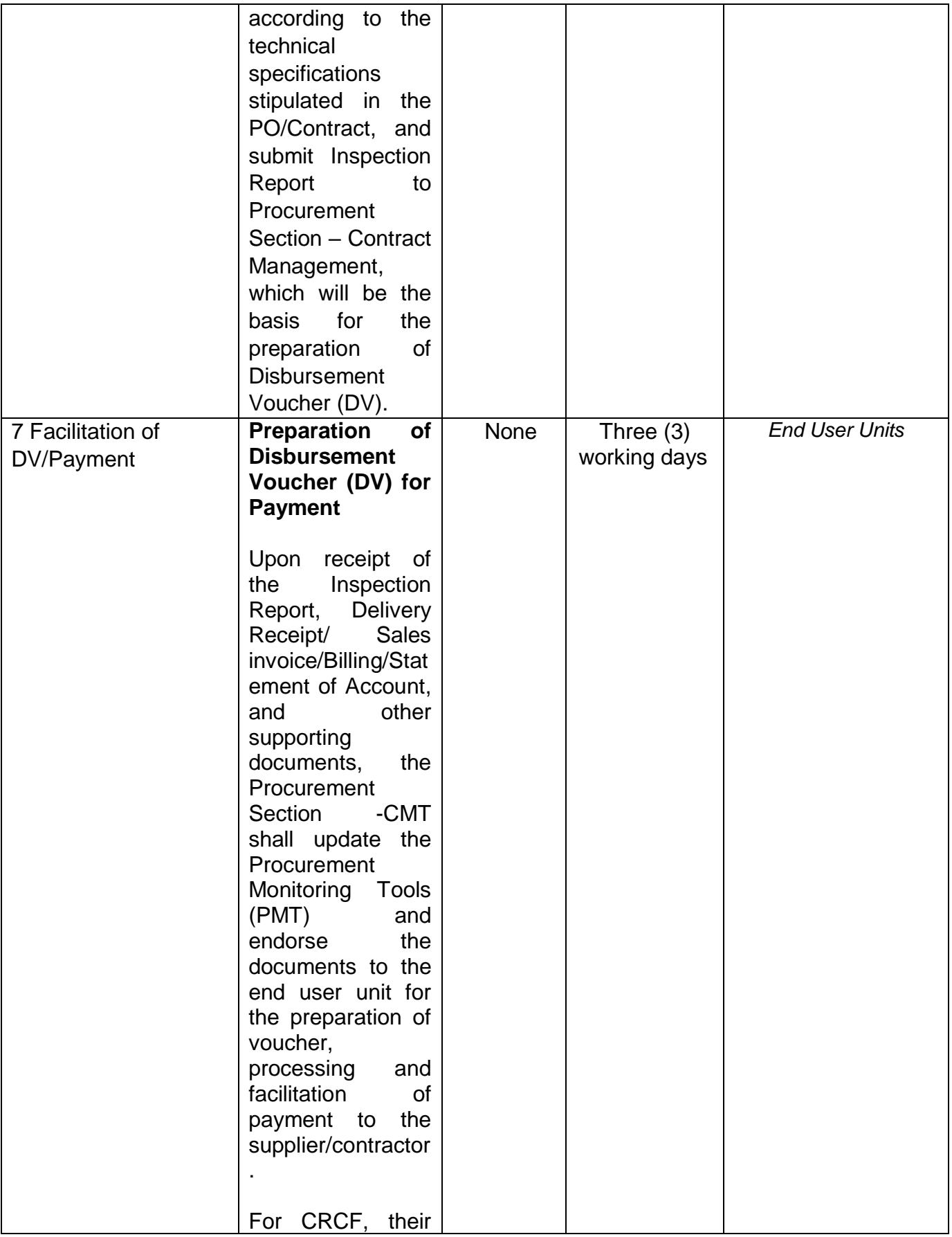

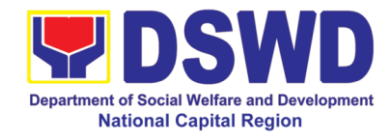

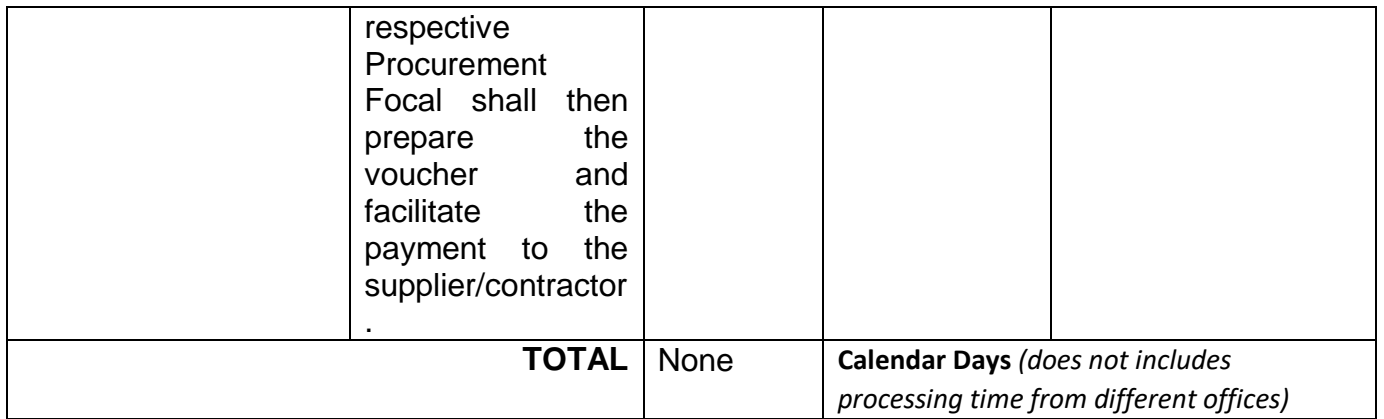

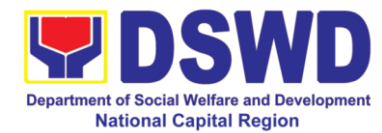

## **14 Procurement under Shopping under Section 52.1 (B)**

This process covers the streamlined procedures for the procurement of **Goods** under the modality of **SHOPPING under Section 52.1 (B) base on the 2016 Implementing Rules and Regulation of RA 9184.**

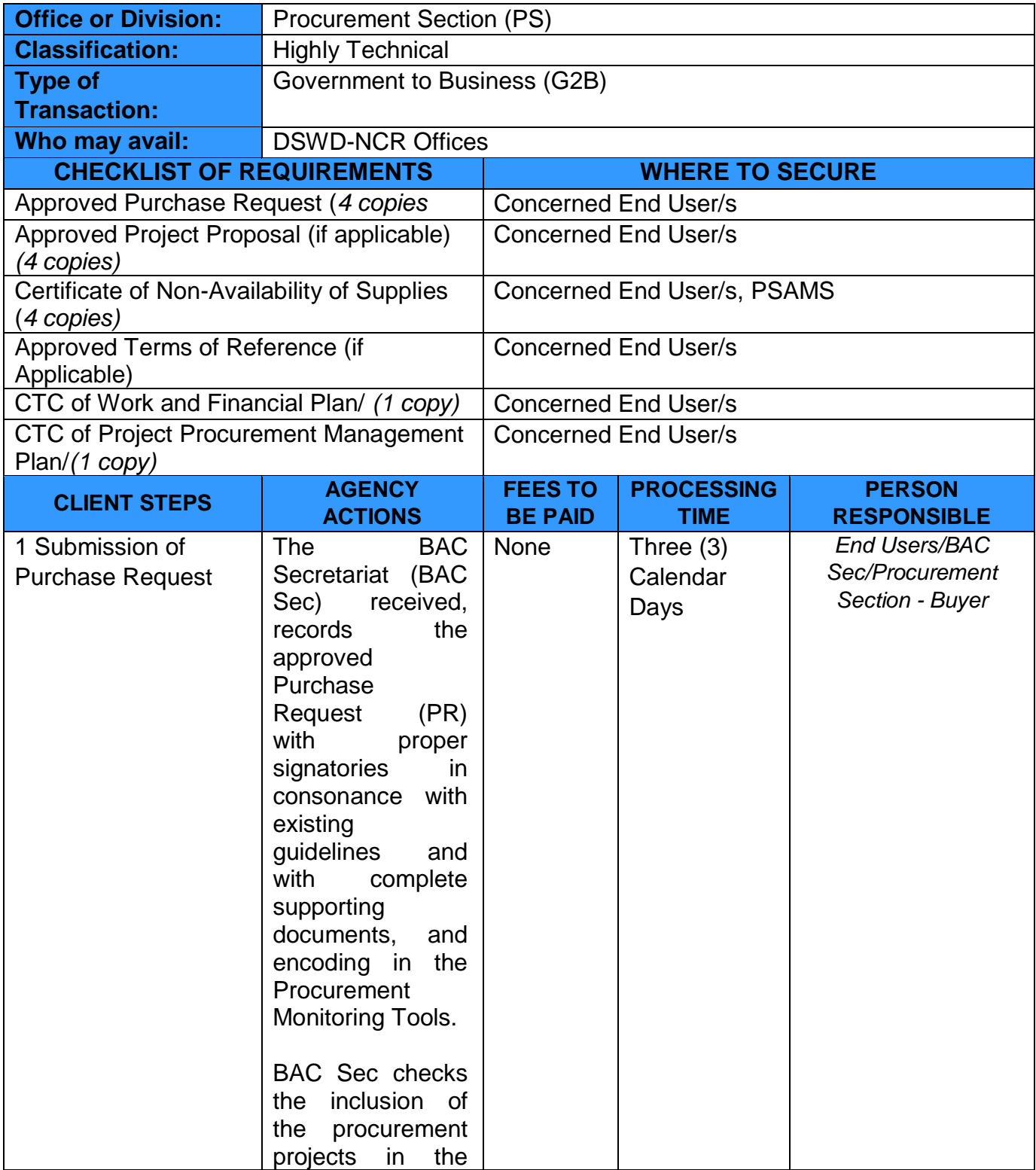

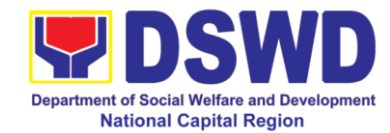

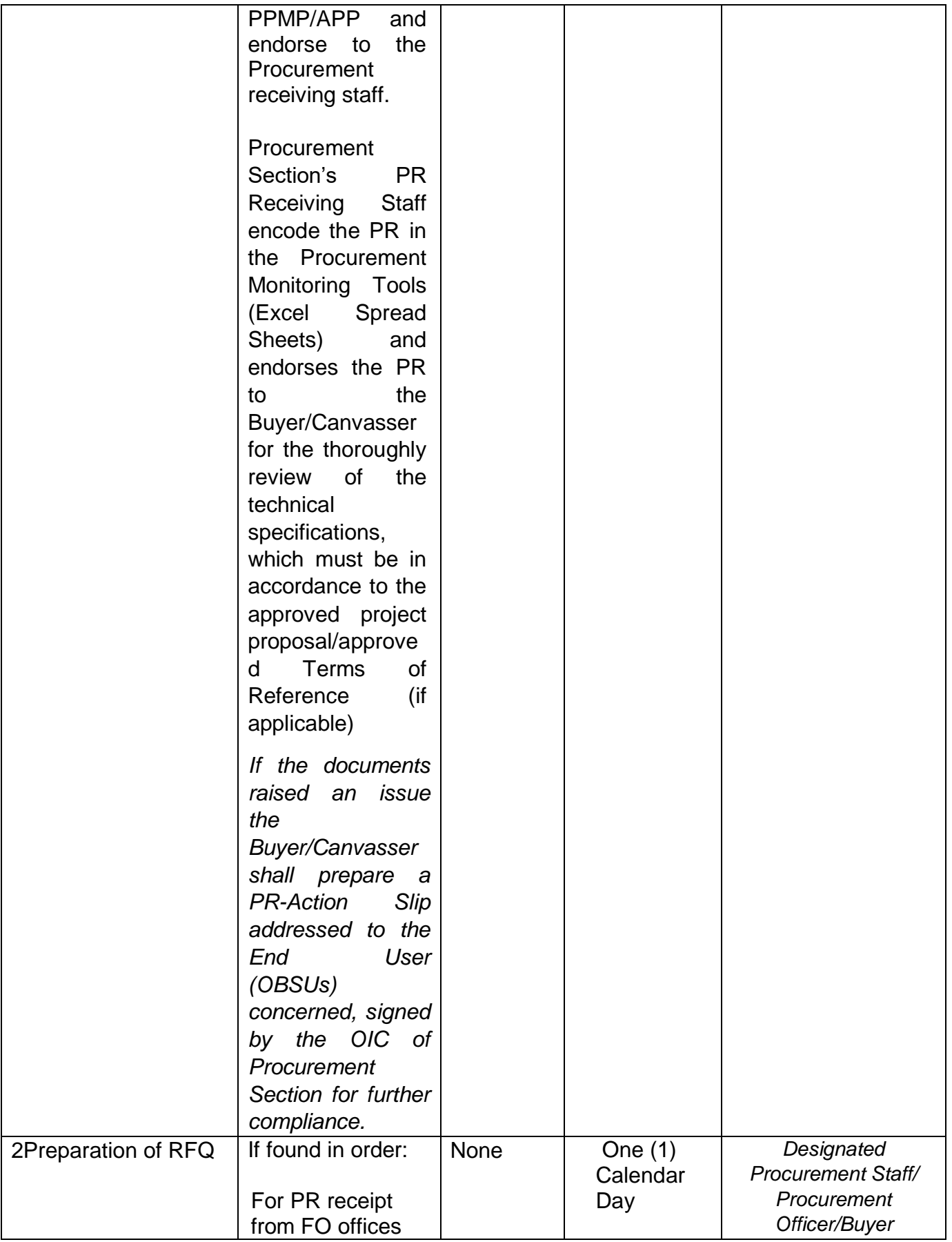

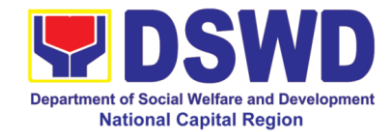

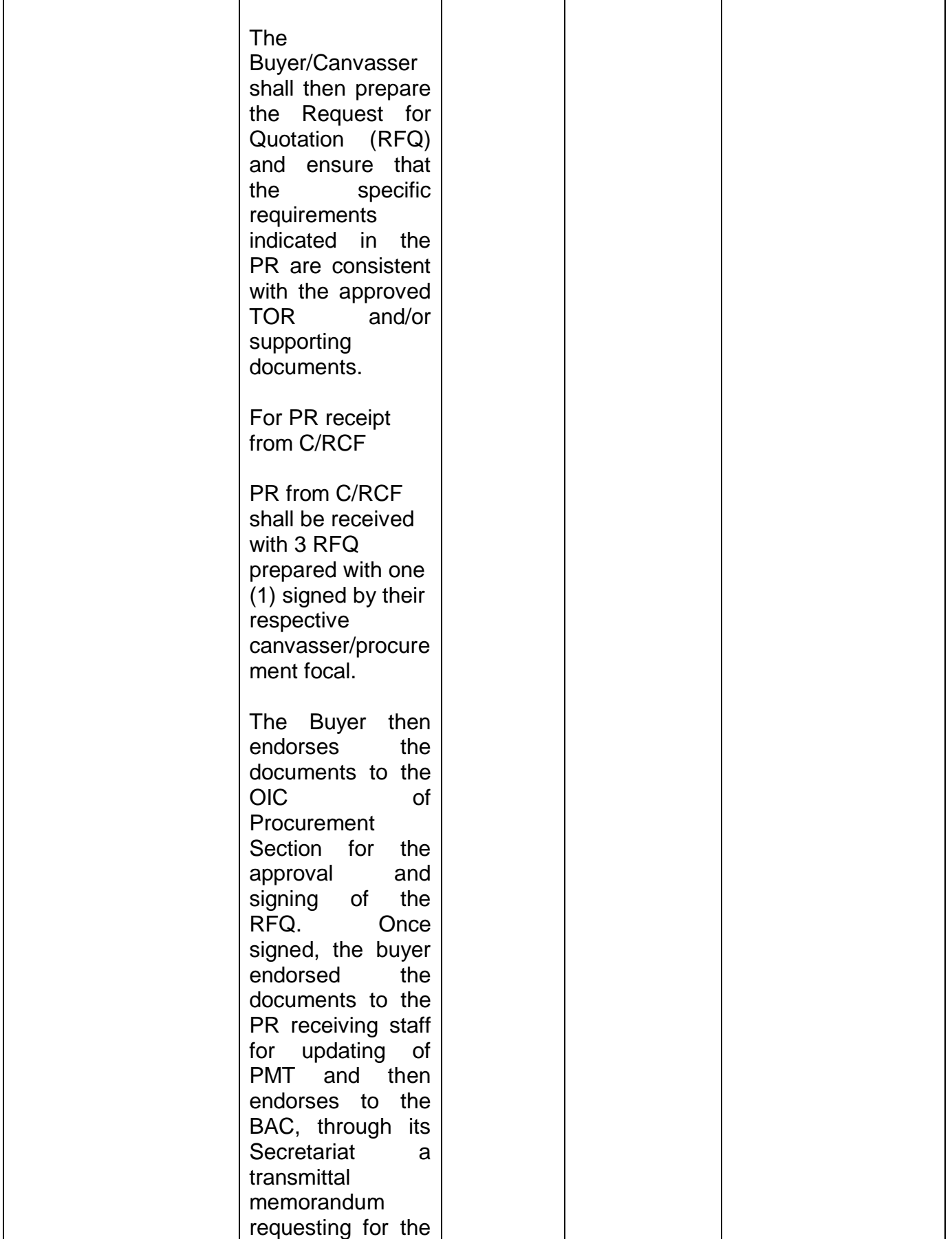

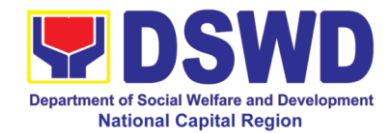

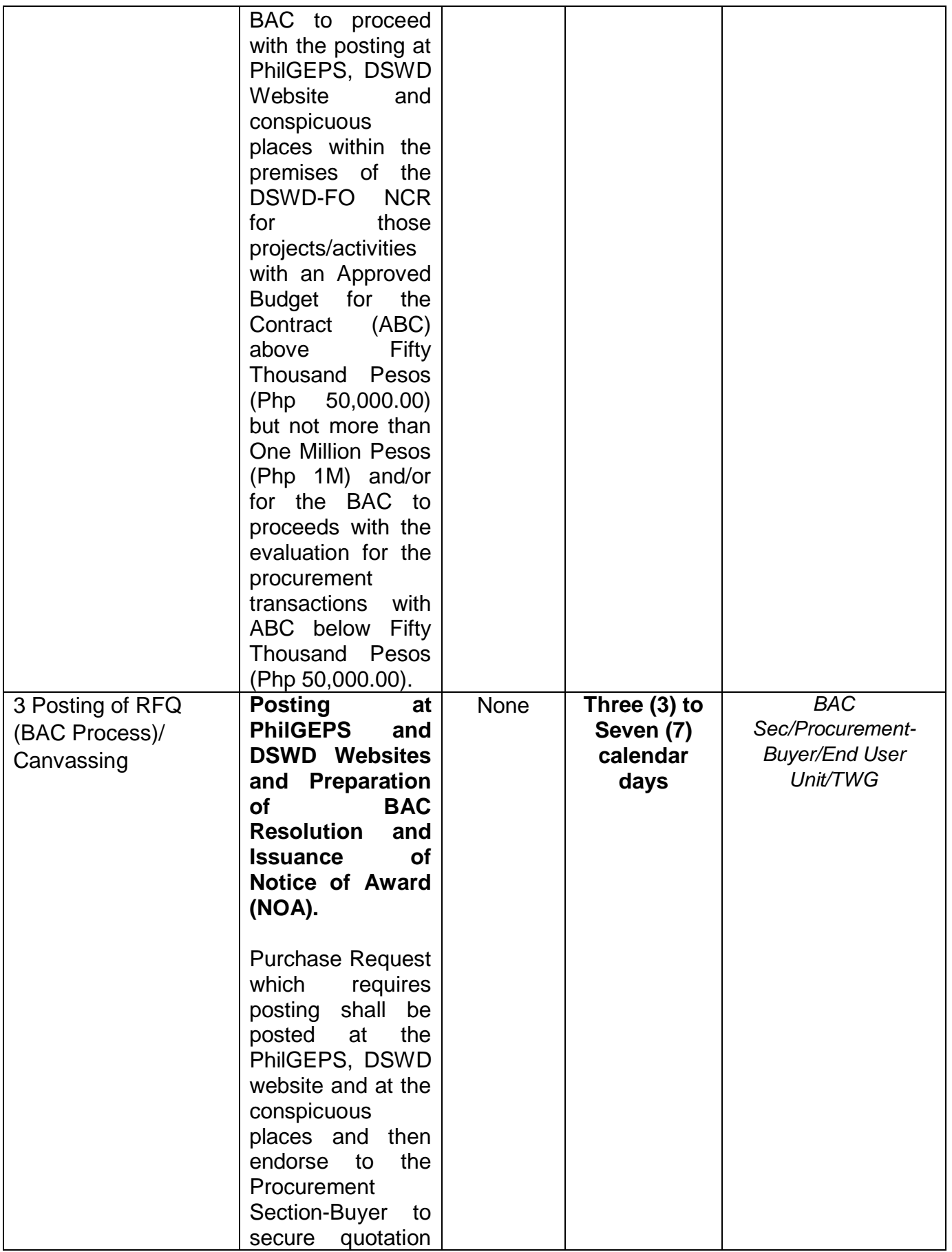

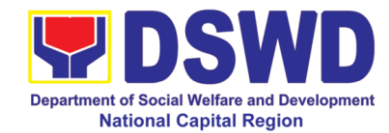

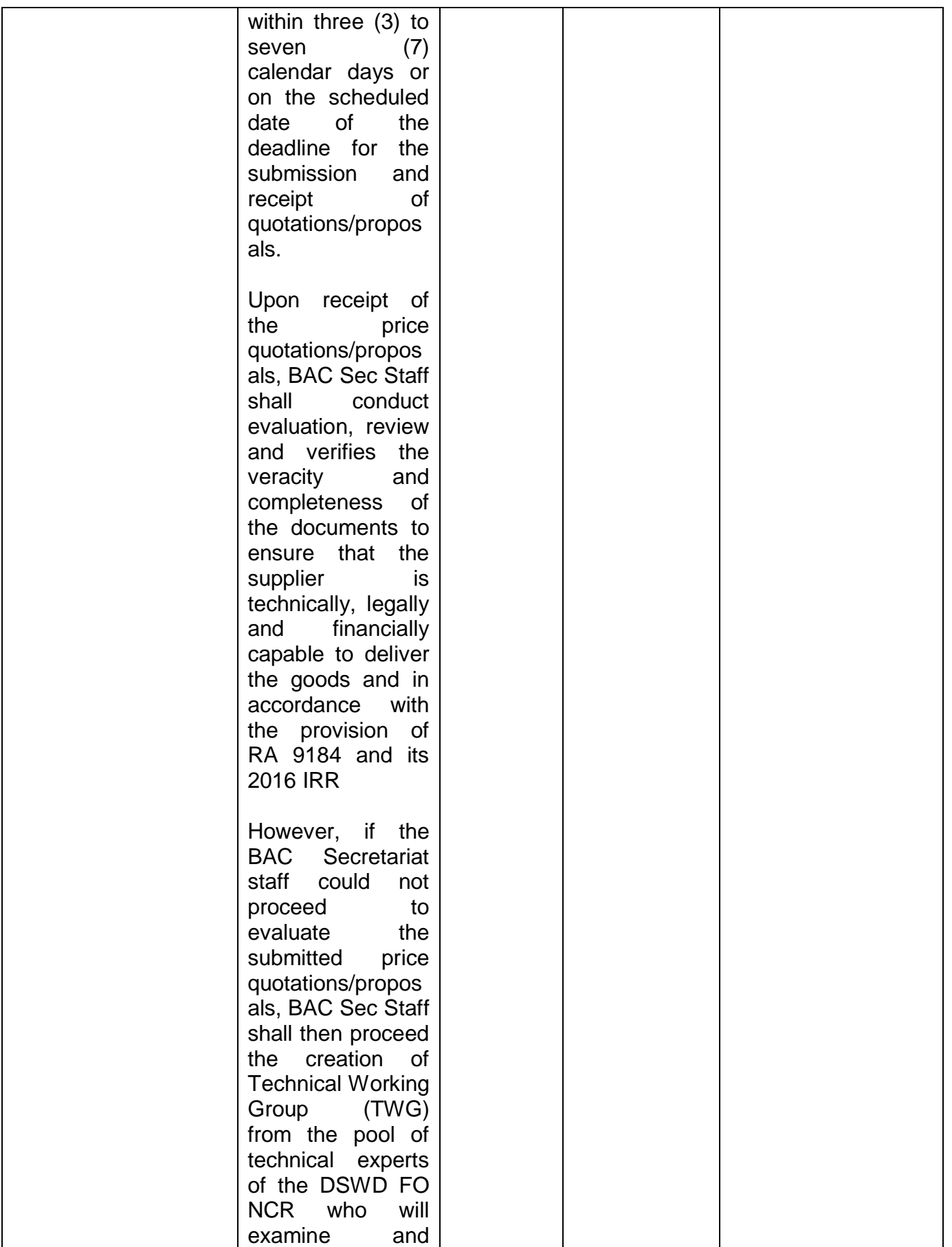

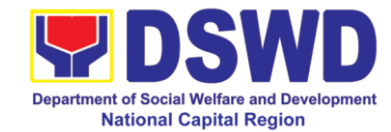

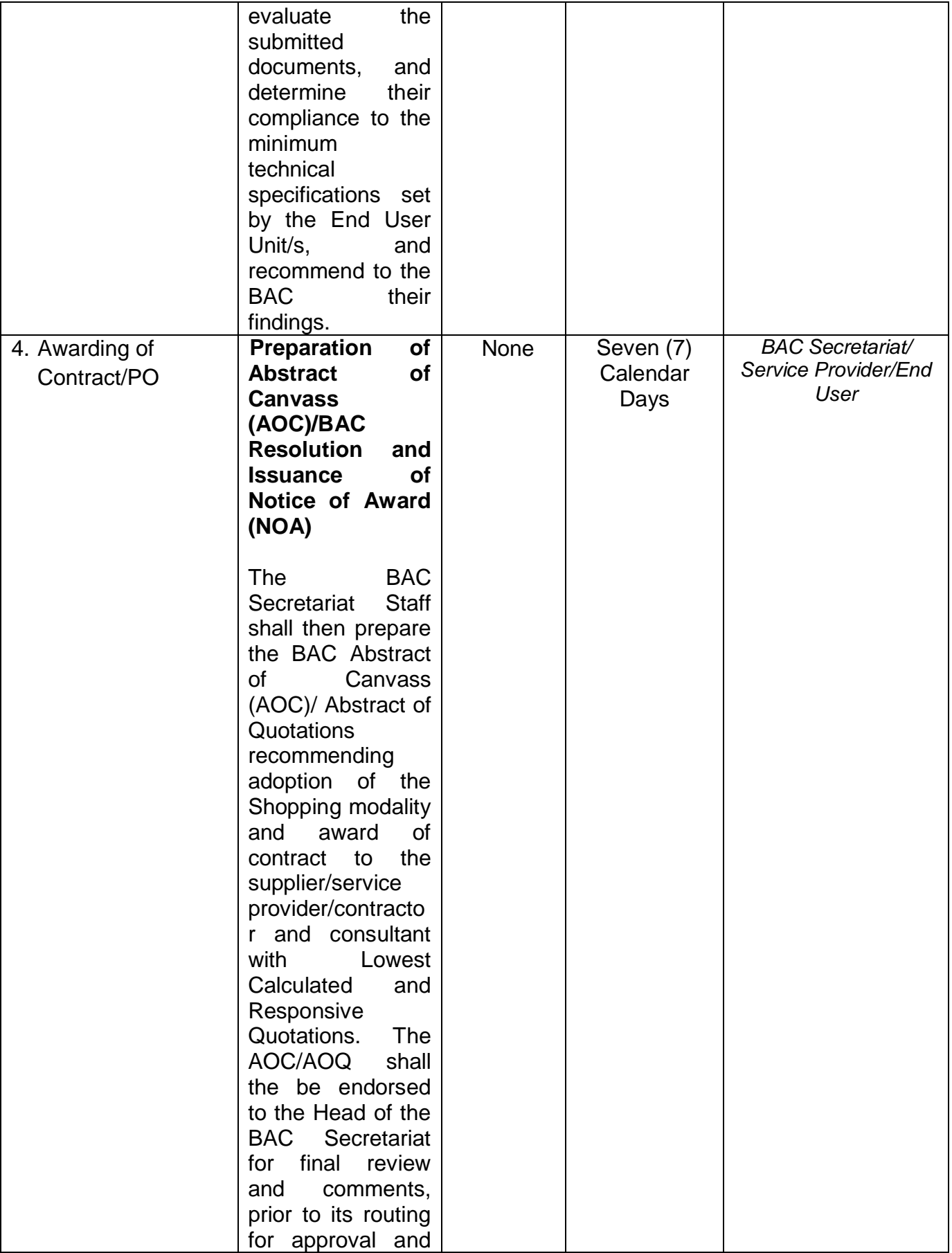

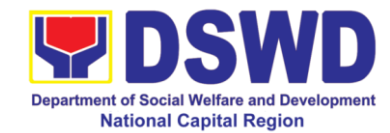

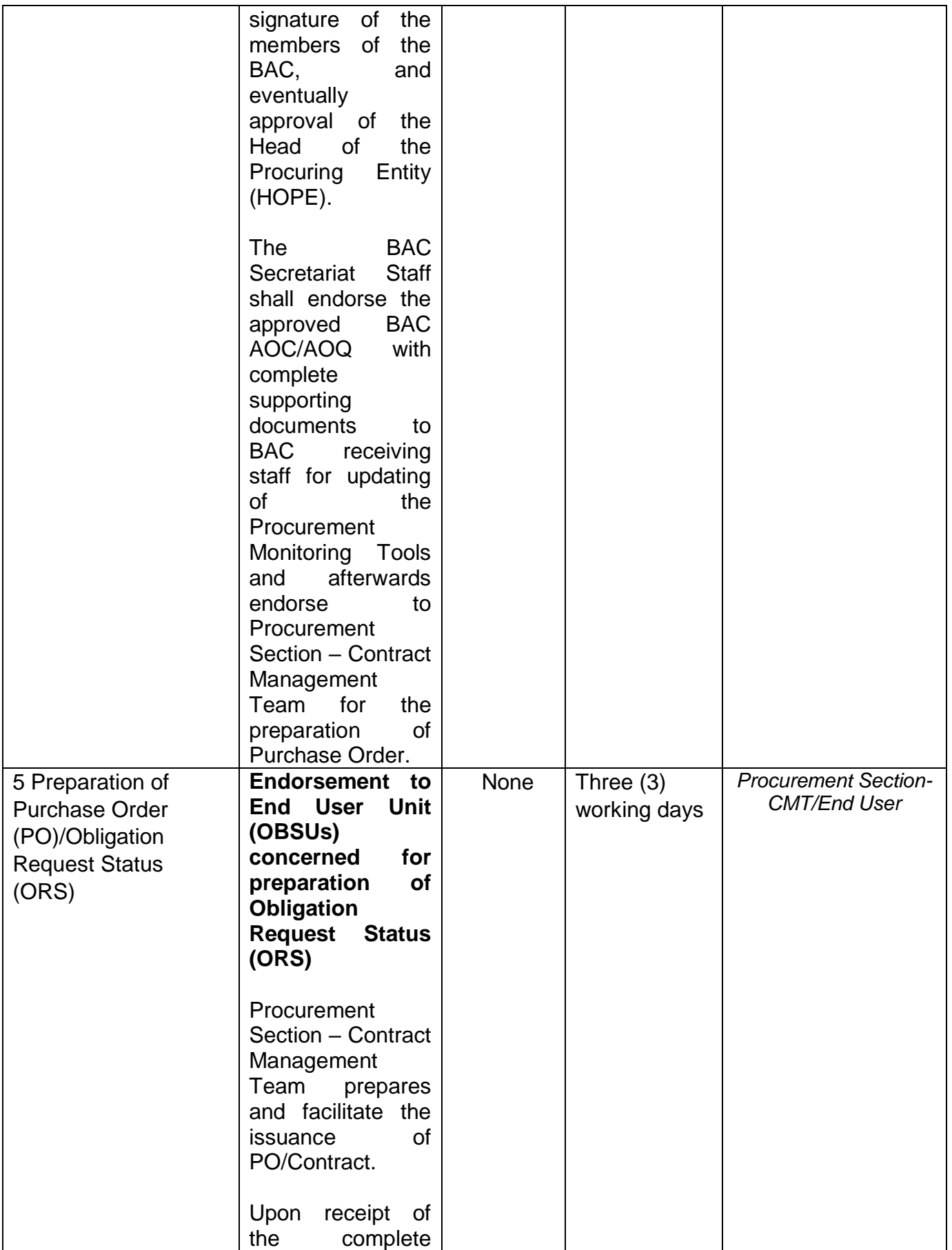

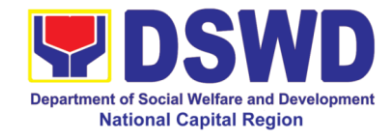

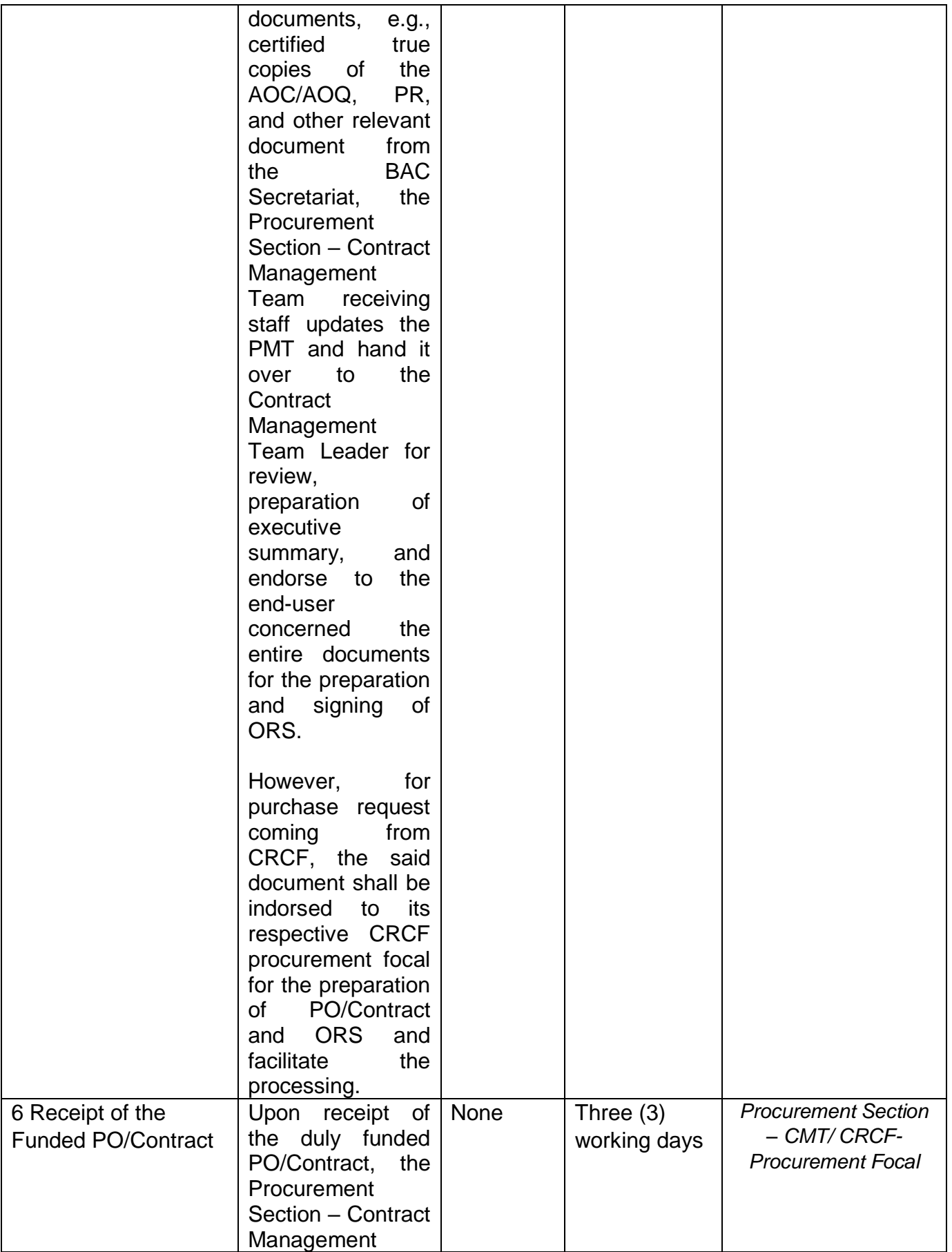

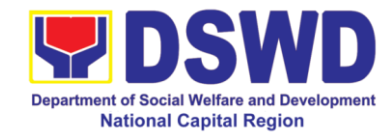

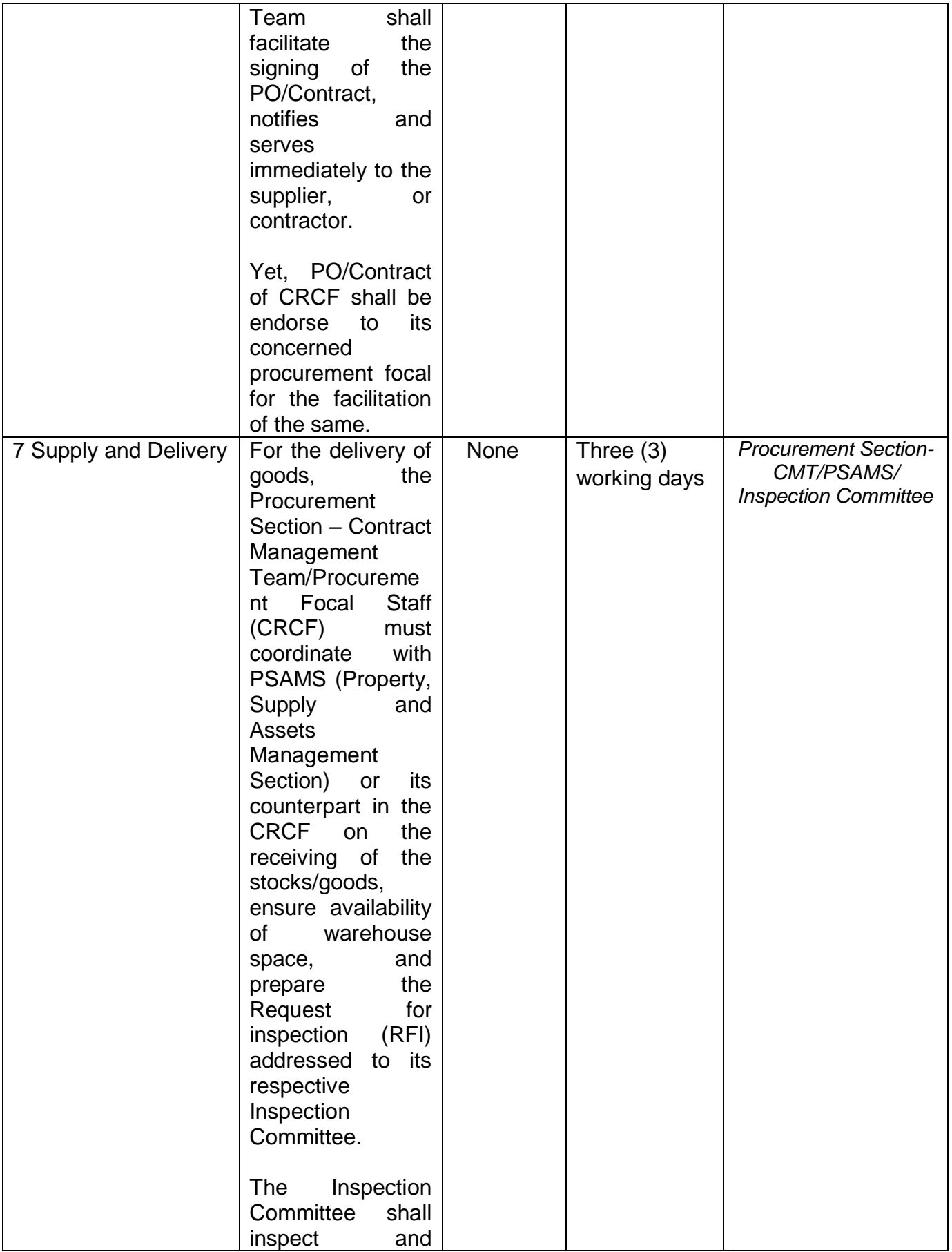

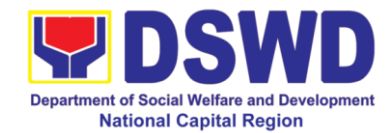

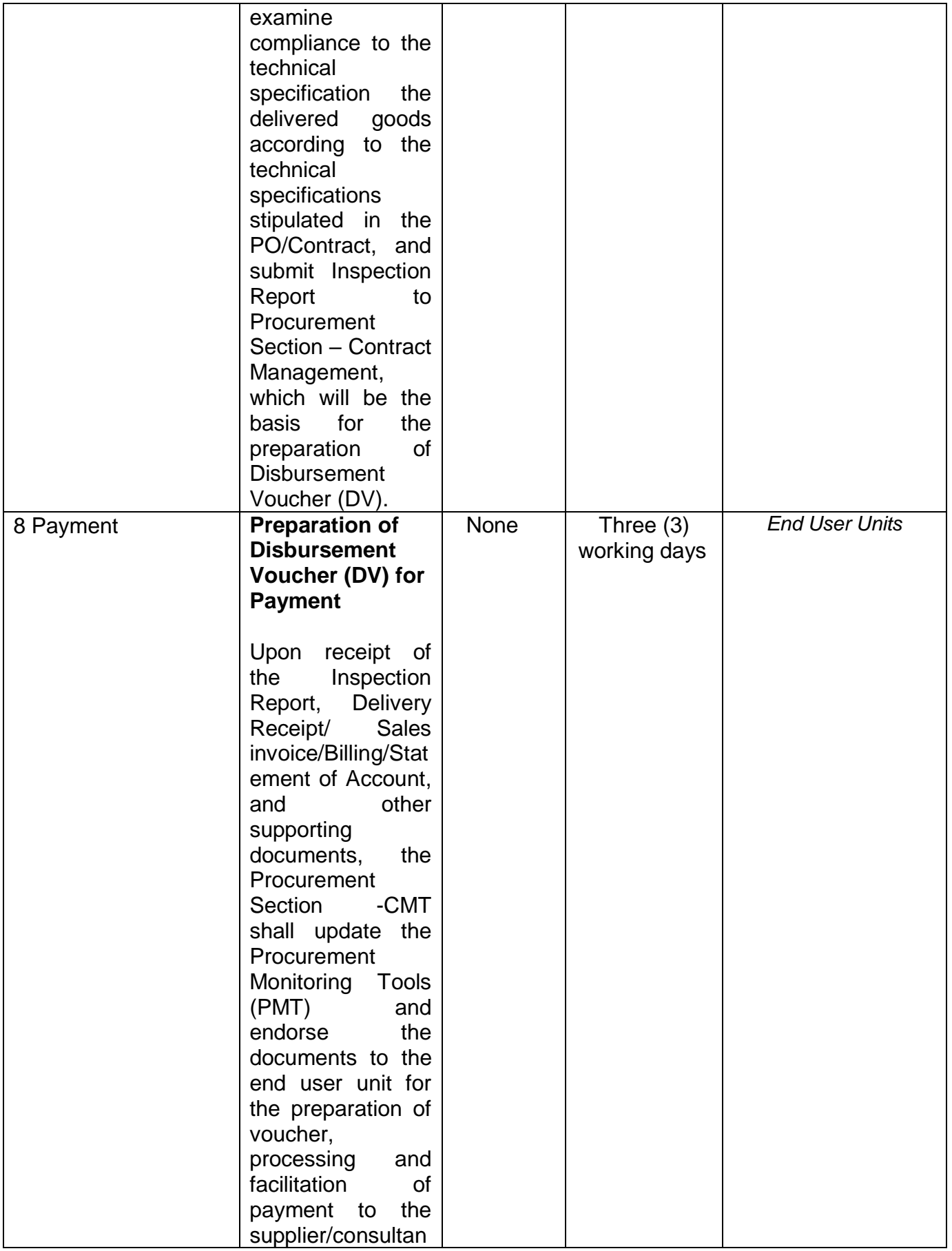

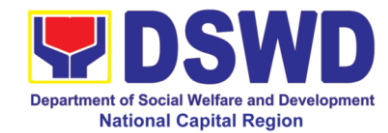

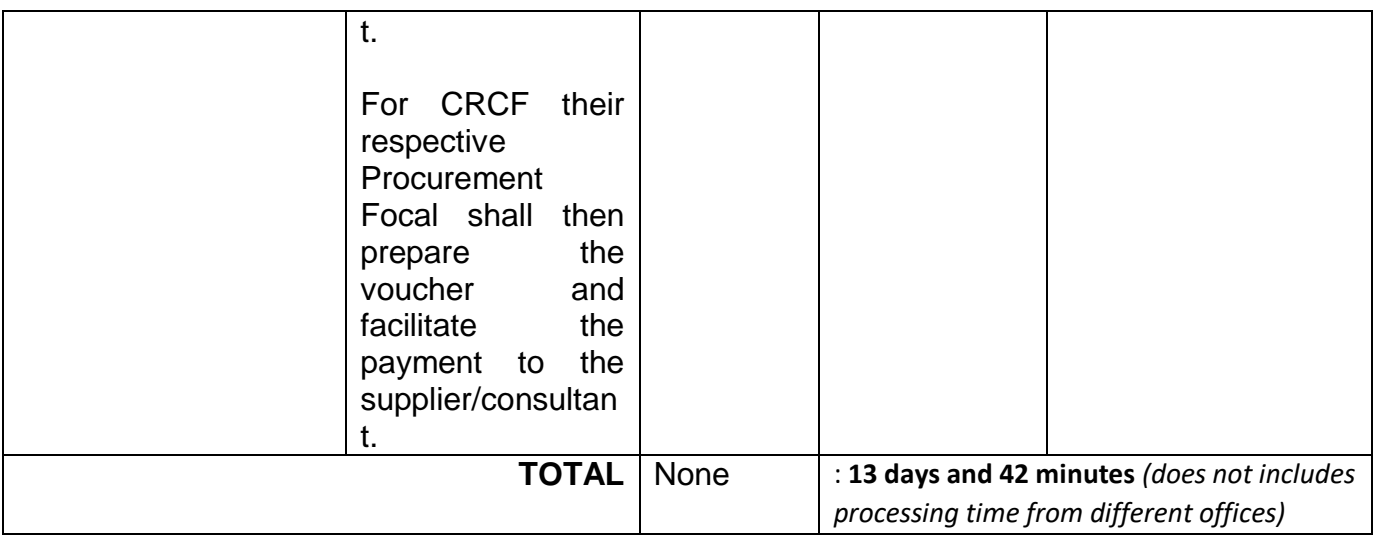

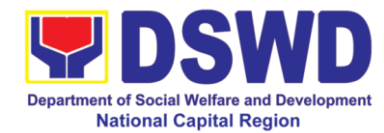

## **15 Procurement under Small Value Procurement**

This process covers the streamlined procedures for the procurement of **Goods, Consulting Services and Infrastructure Projects** under the modality of **Negotiated Procurement: SMALL VALUE PROCUREMENT** (Section 53.10**) base on the 2016 Implementing Rules and Regulation of RA 9184.**

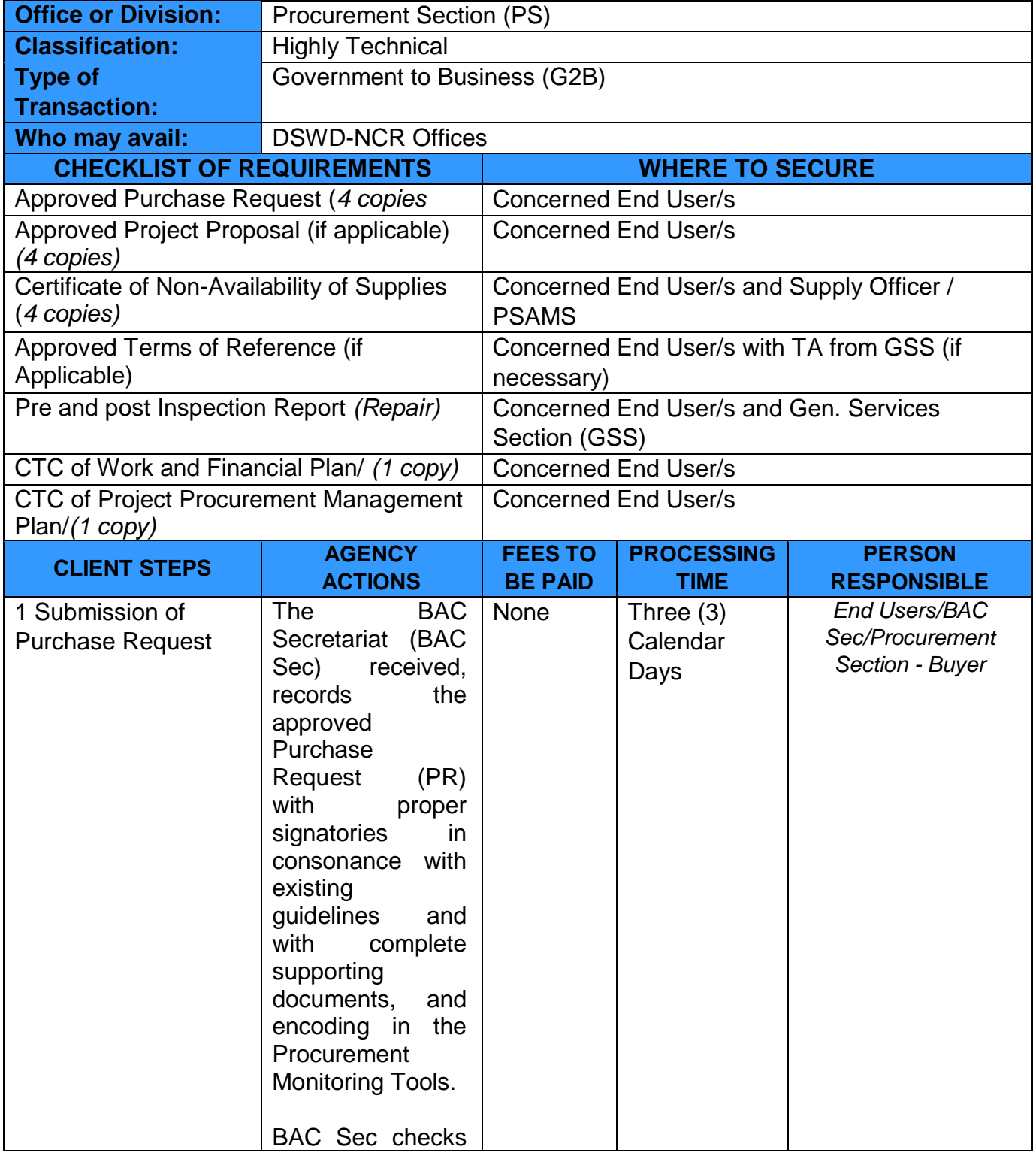

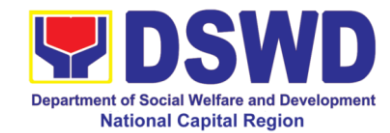

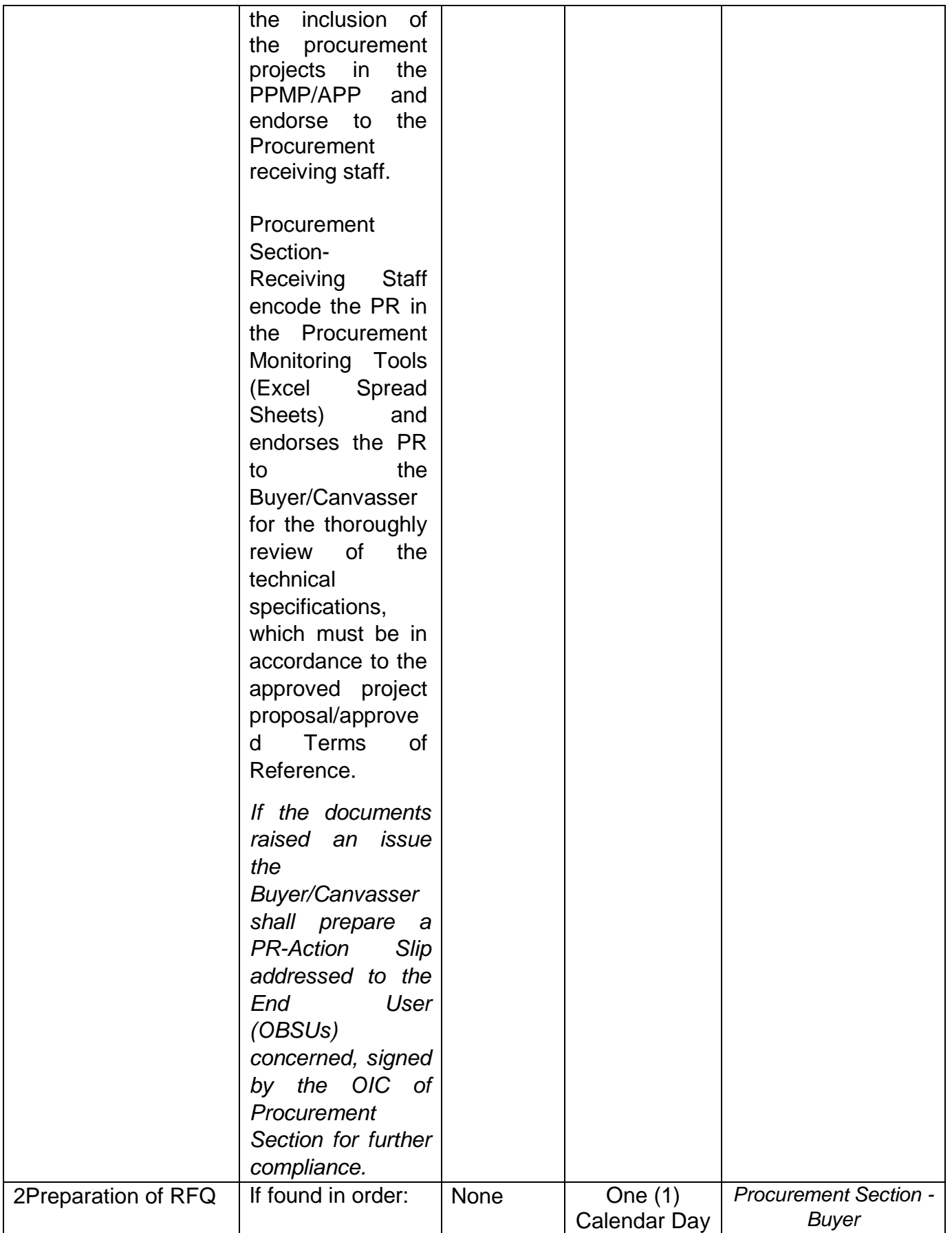

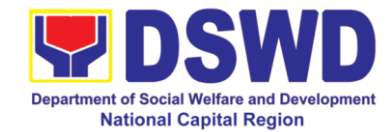

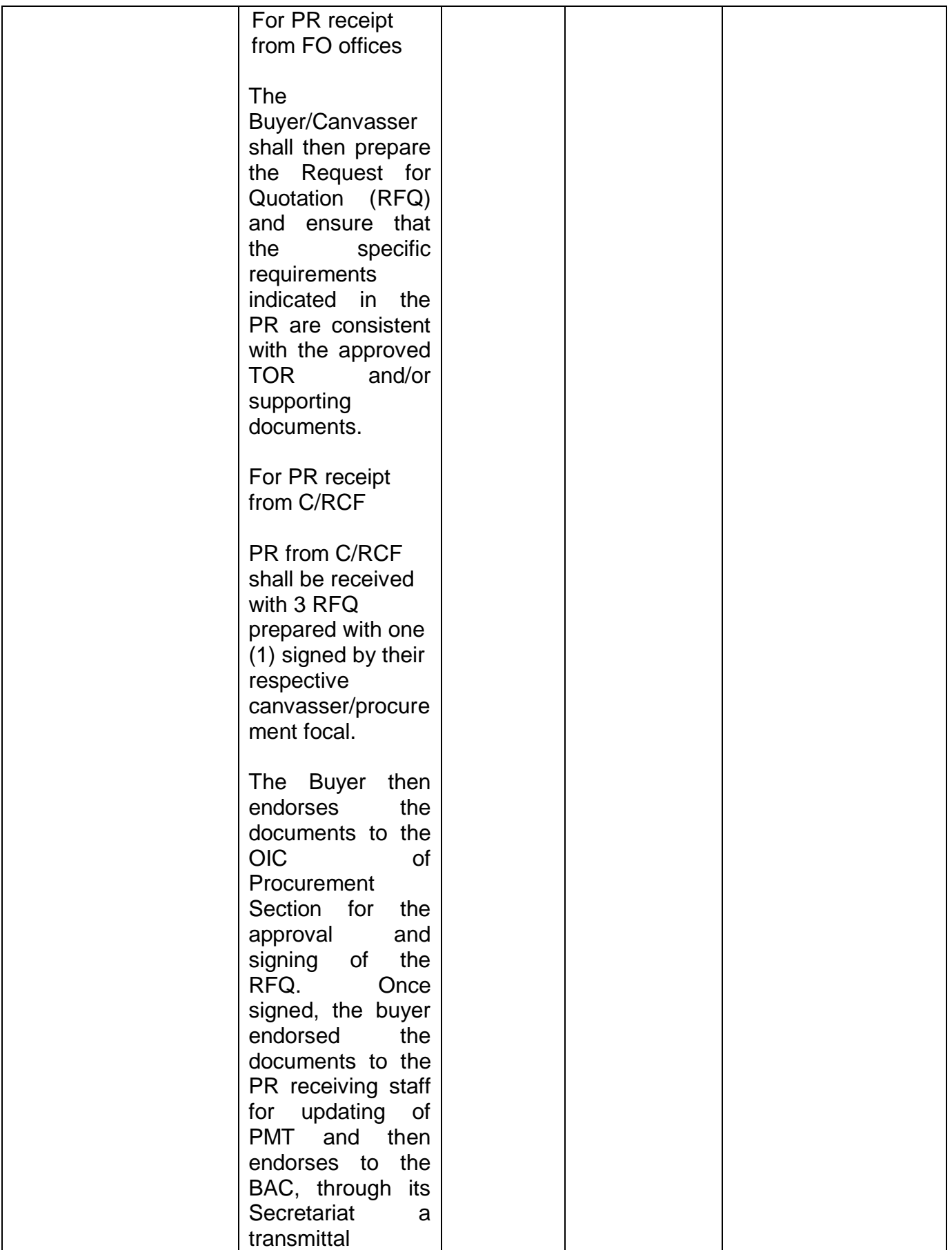

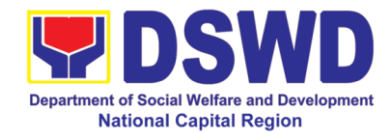

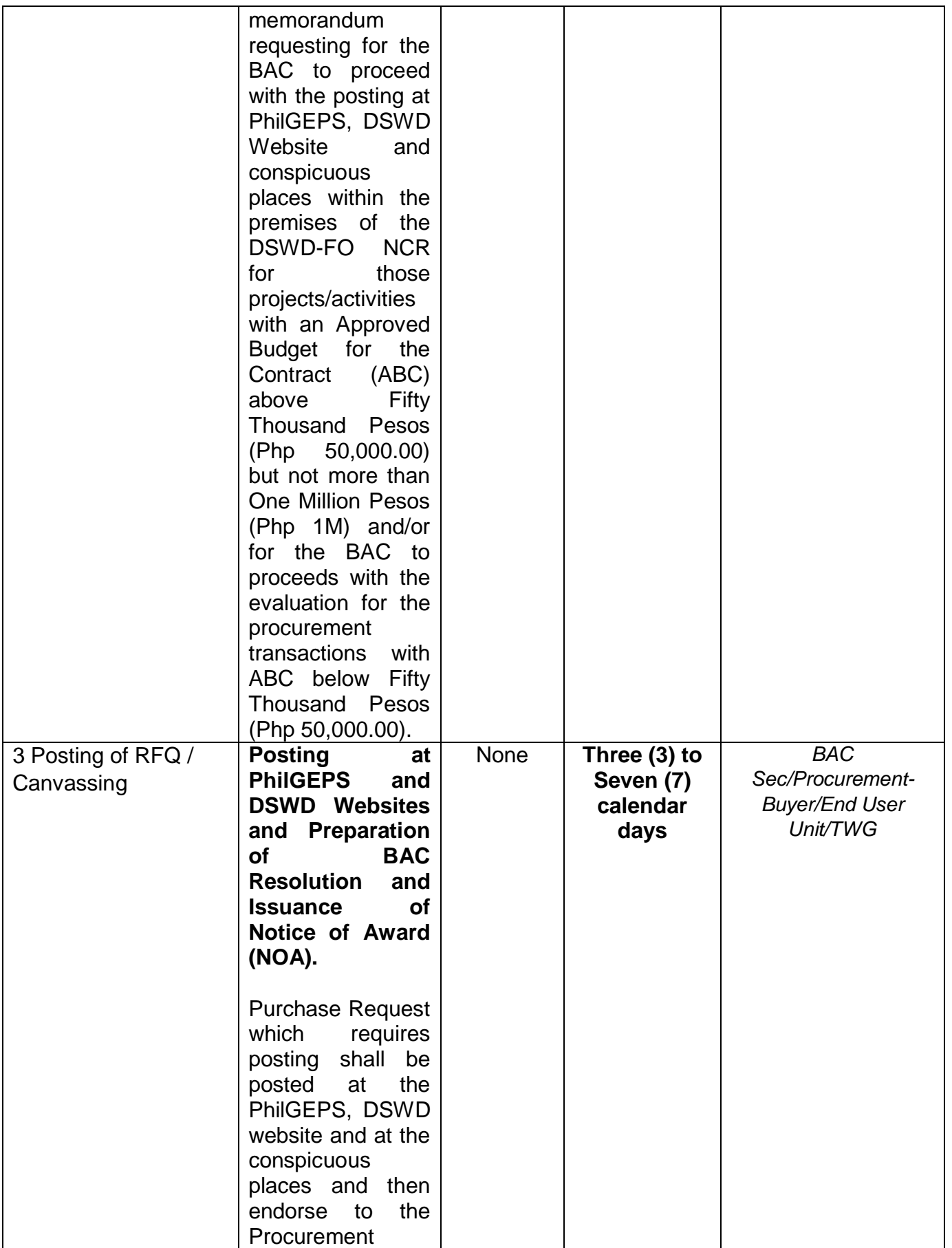

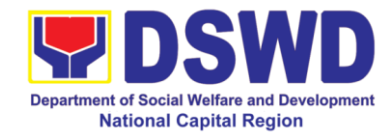

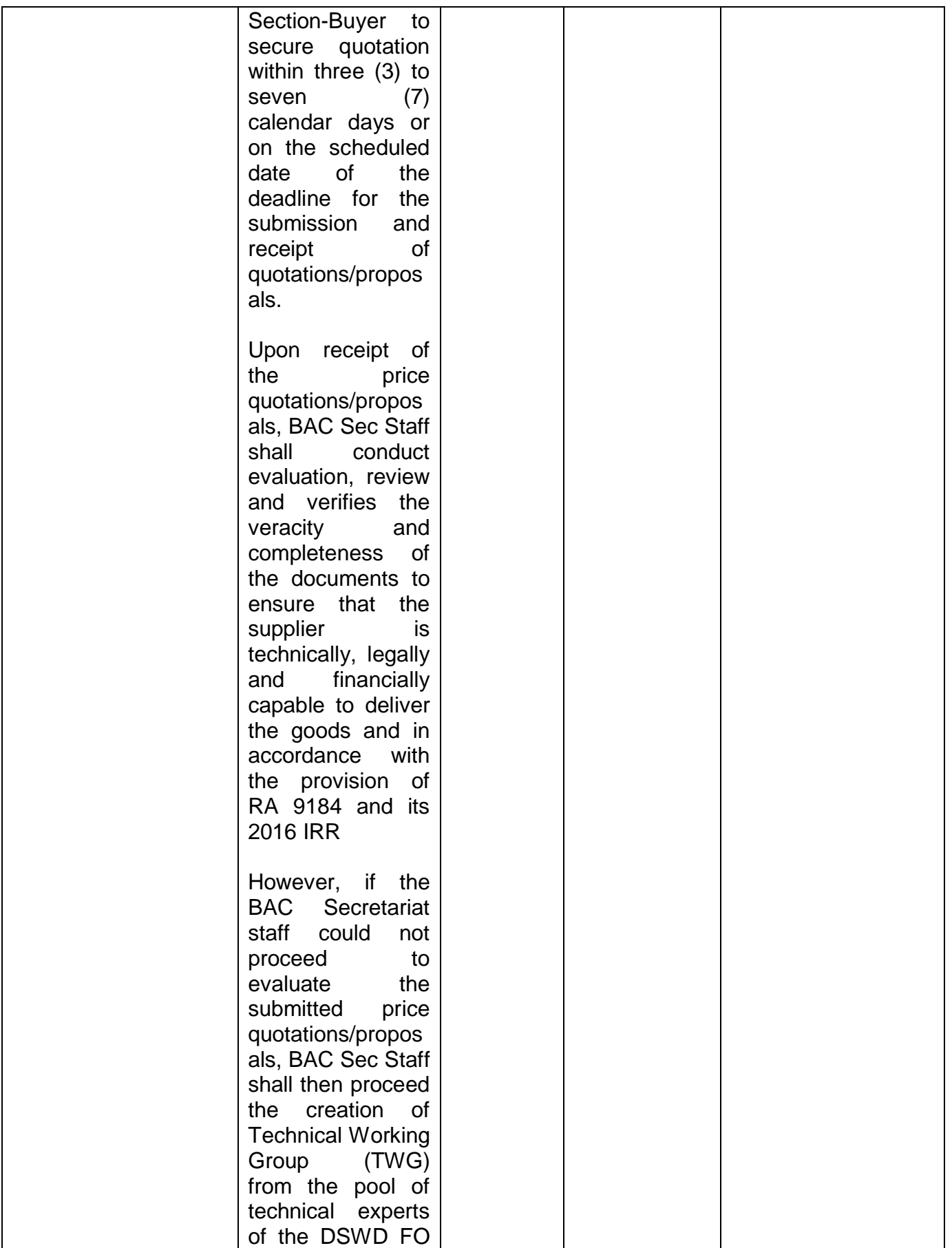

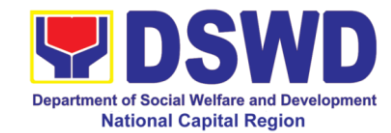

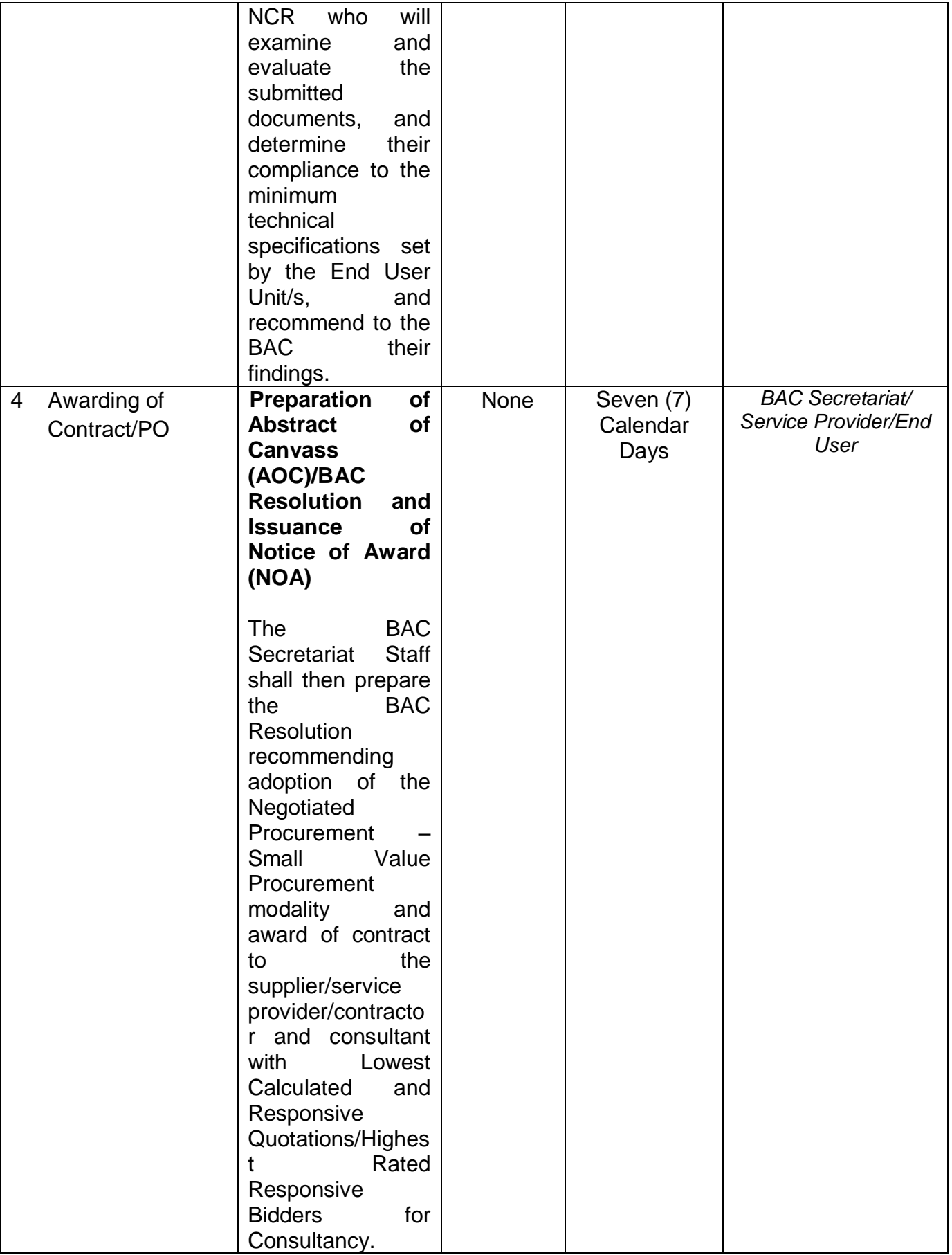

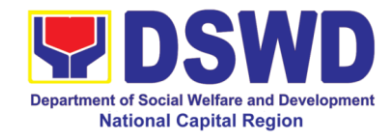

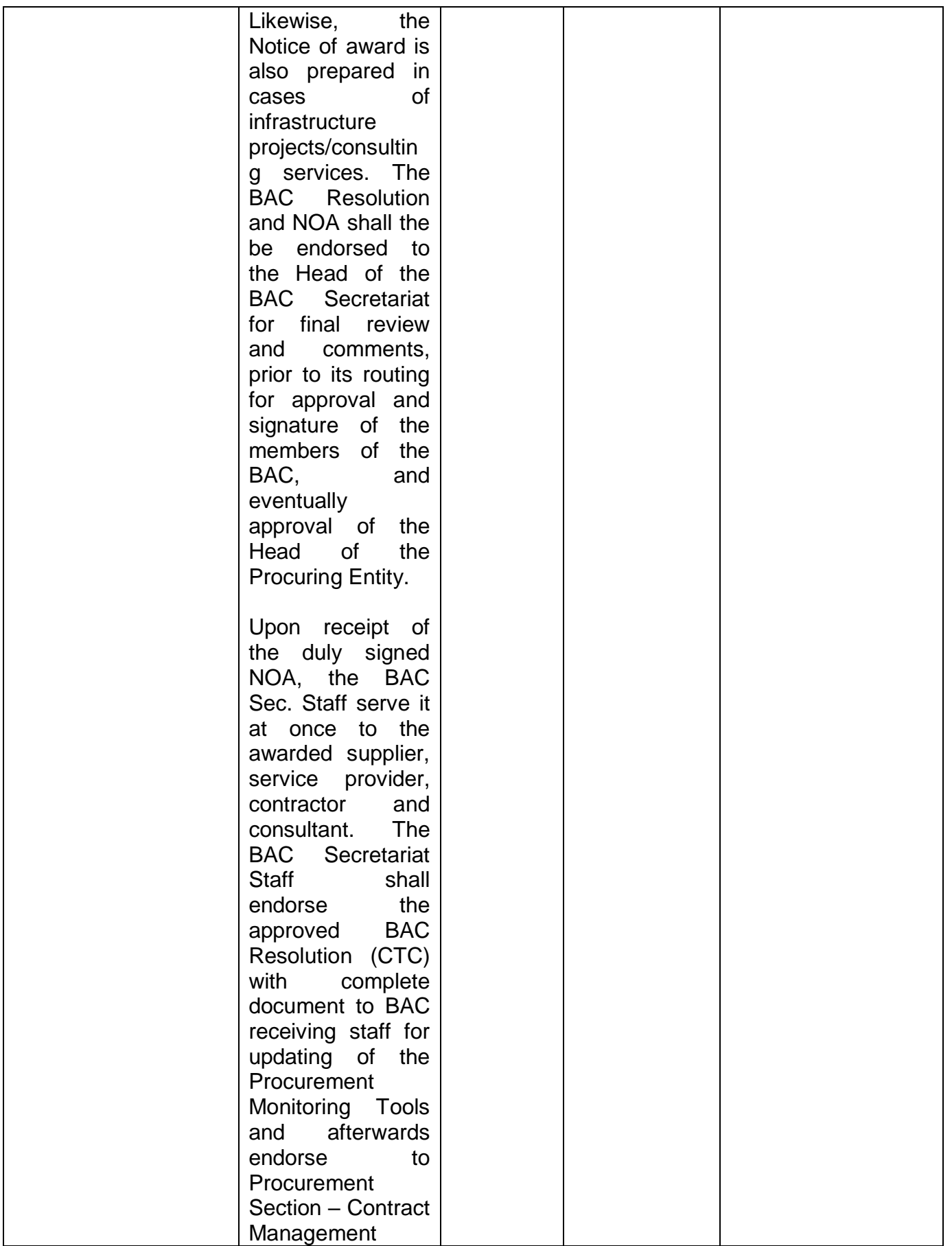

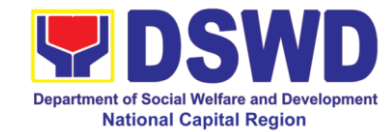

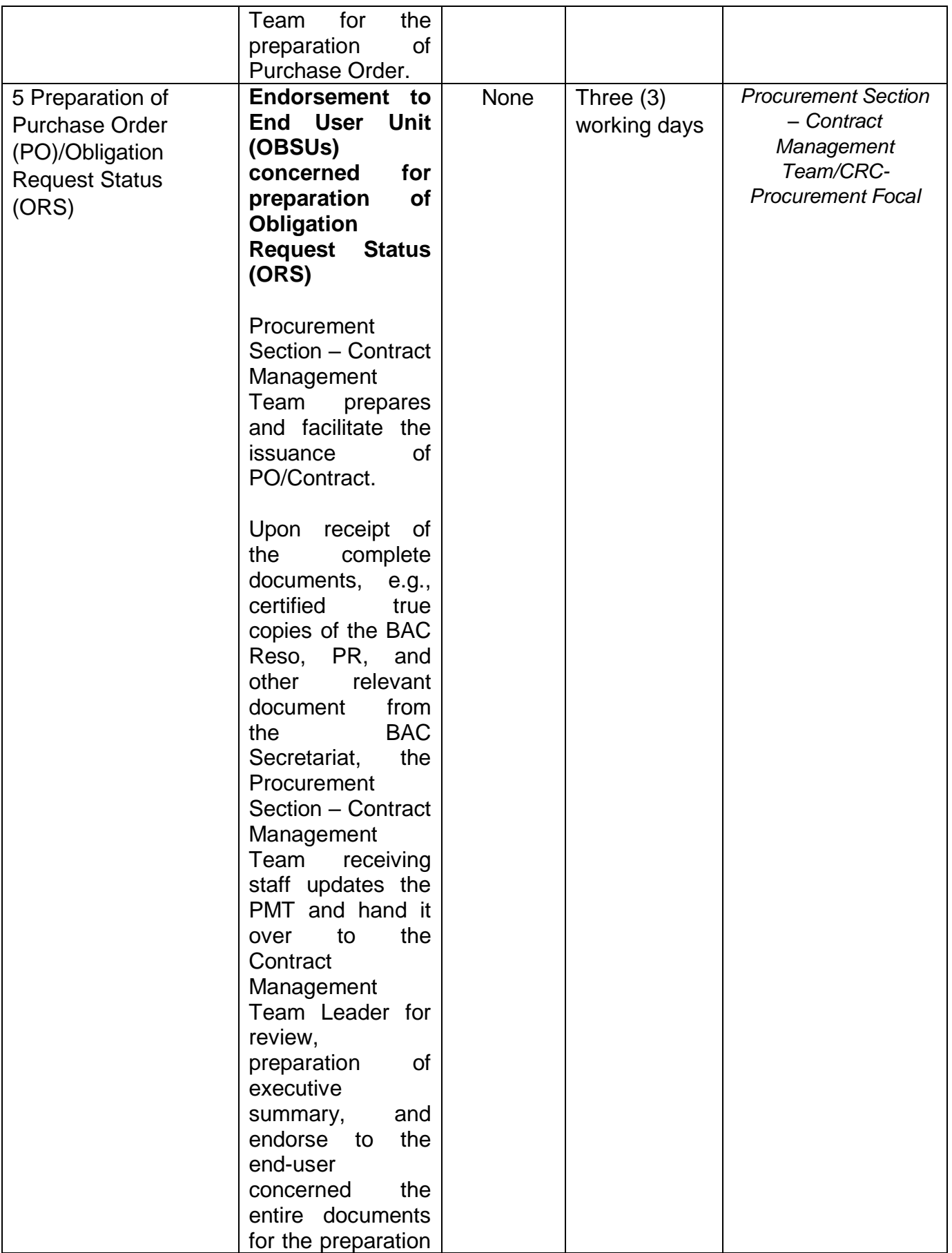

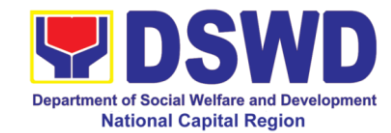

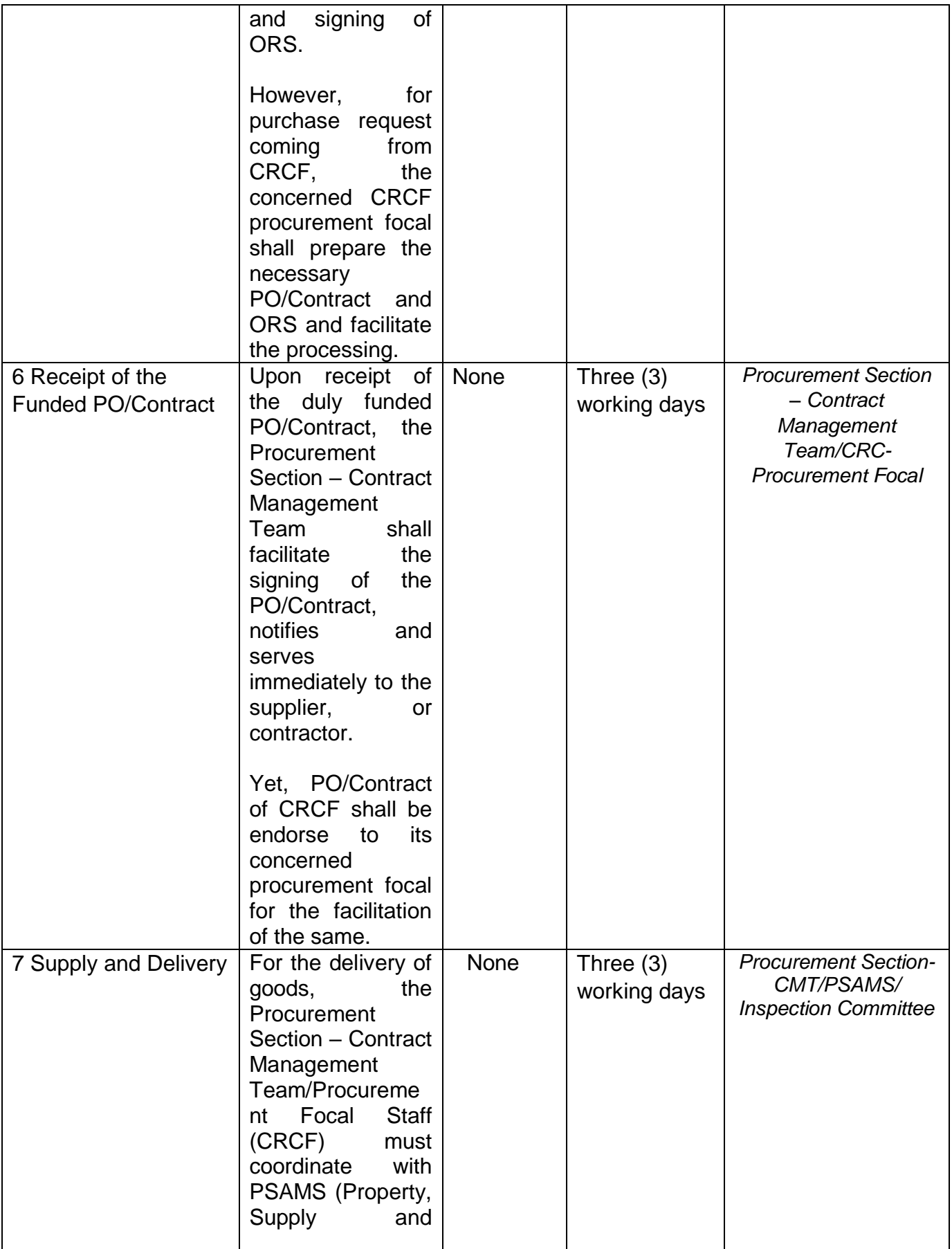

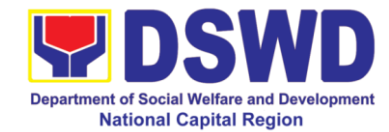

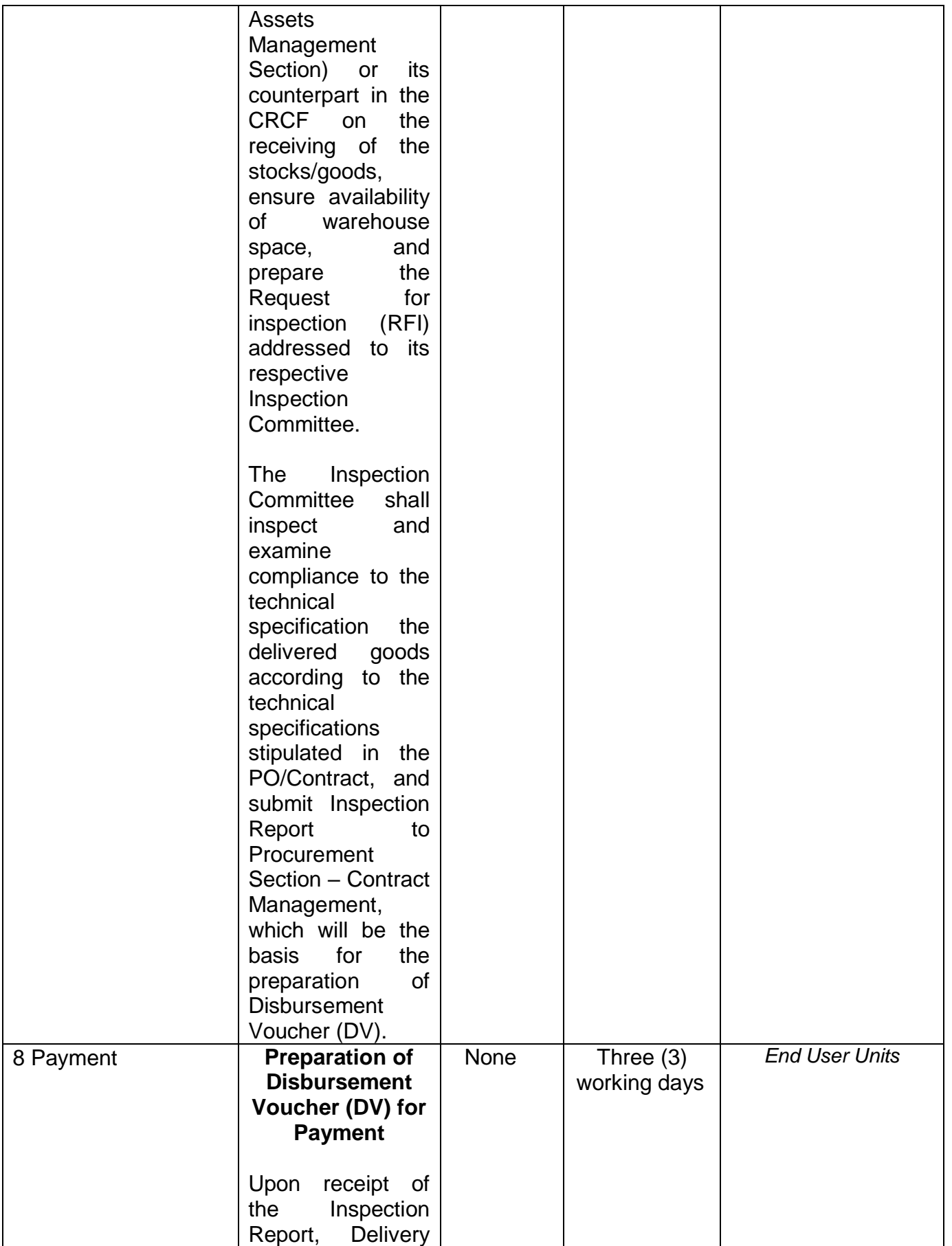

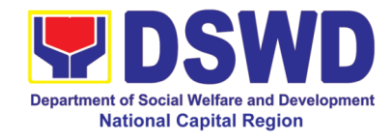

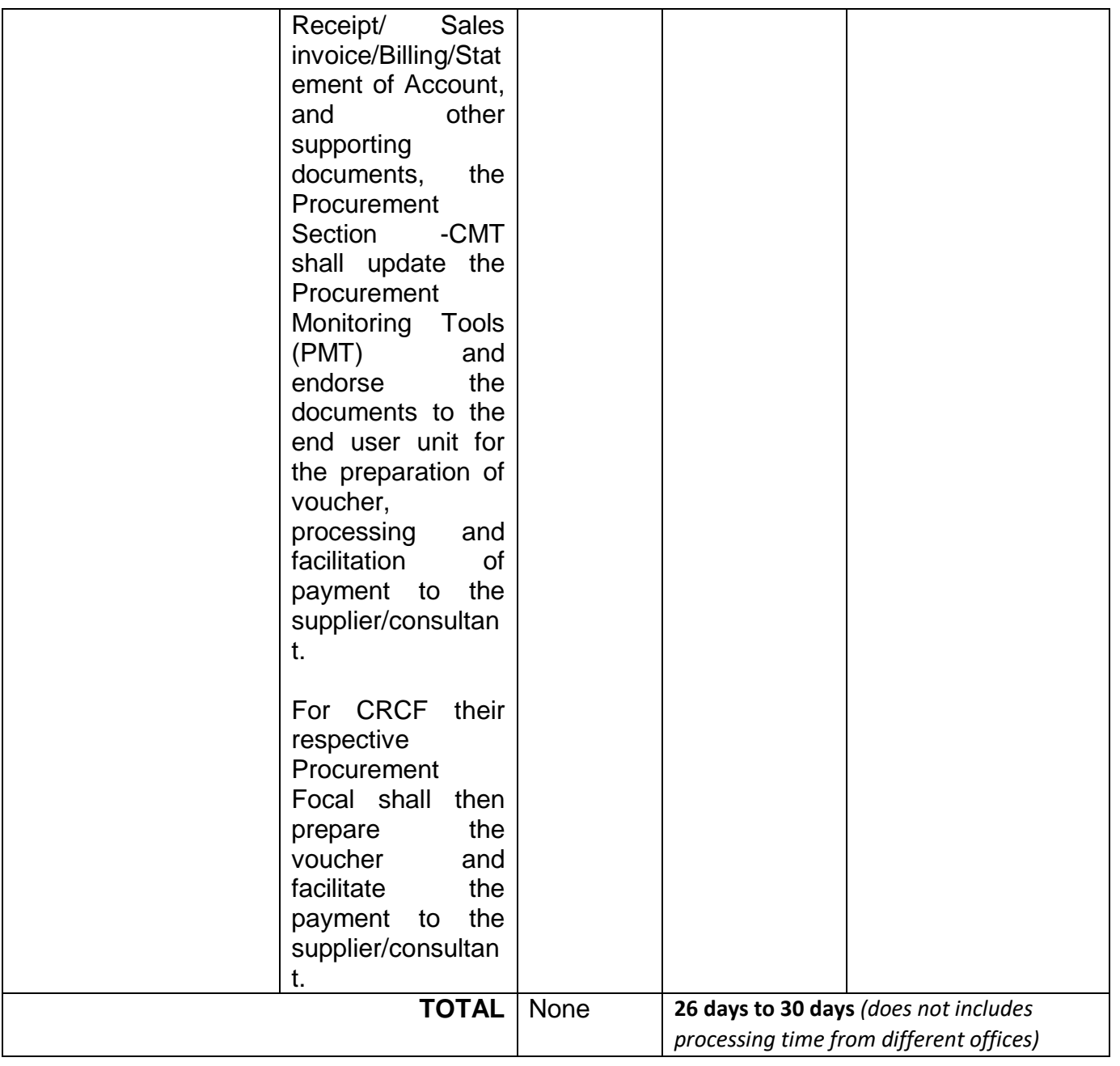

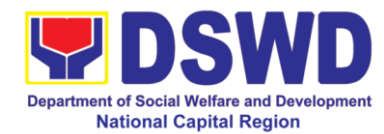

## **16 Procurement under Two (2) failed Biddings**

This process covers the streamlined procedures for the procurement of **Goods, Consulting Services and Infrastructure Projects** under the modality of **Negotiated Procurement: TWO FAILED BIDDINGS** (Section 53.1**) base on the 2016 Implementing Rules and Regulation of RA 9184.**

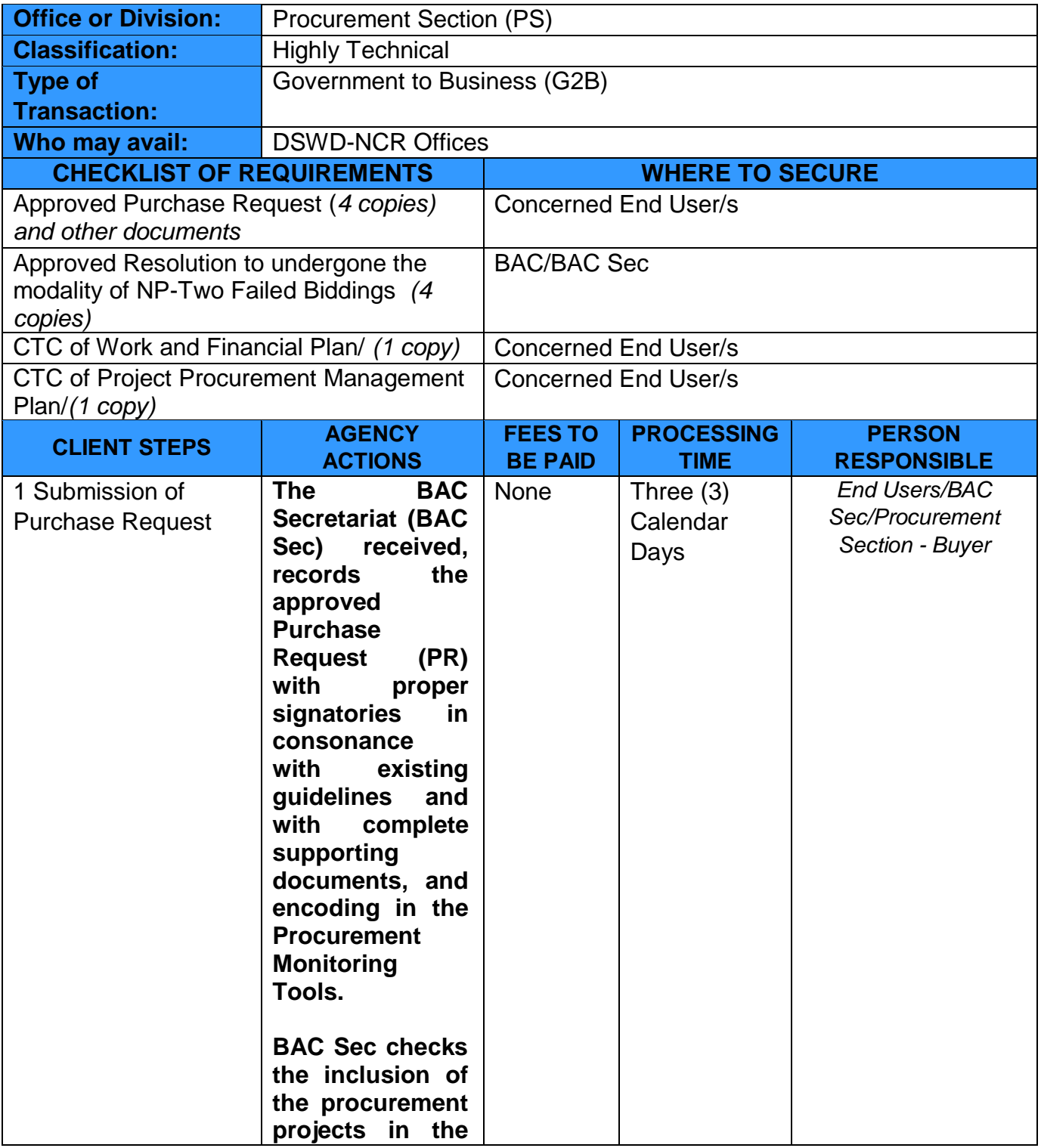

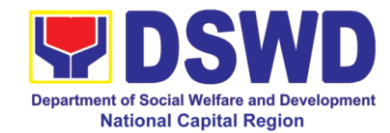

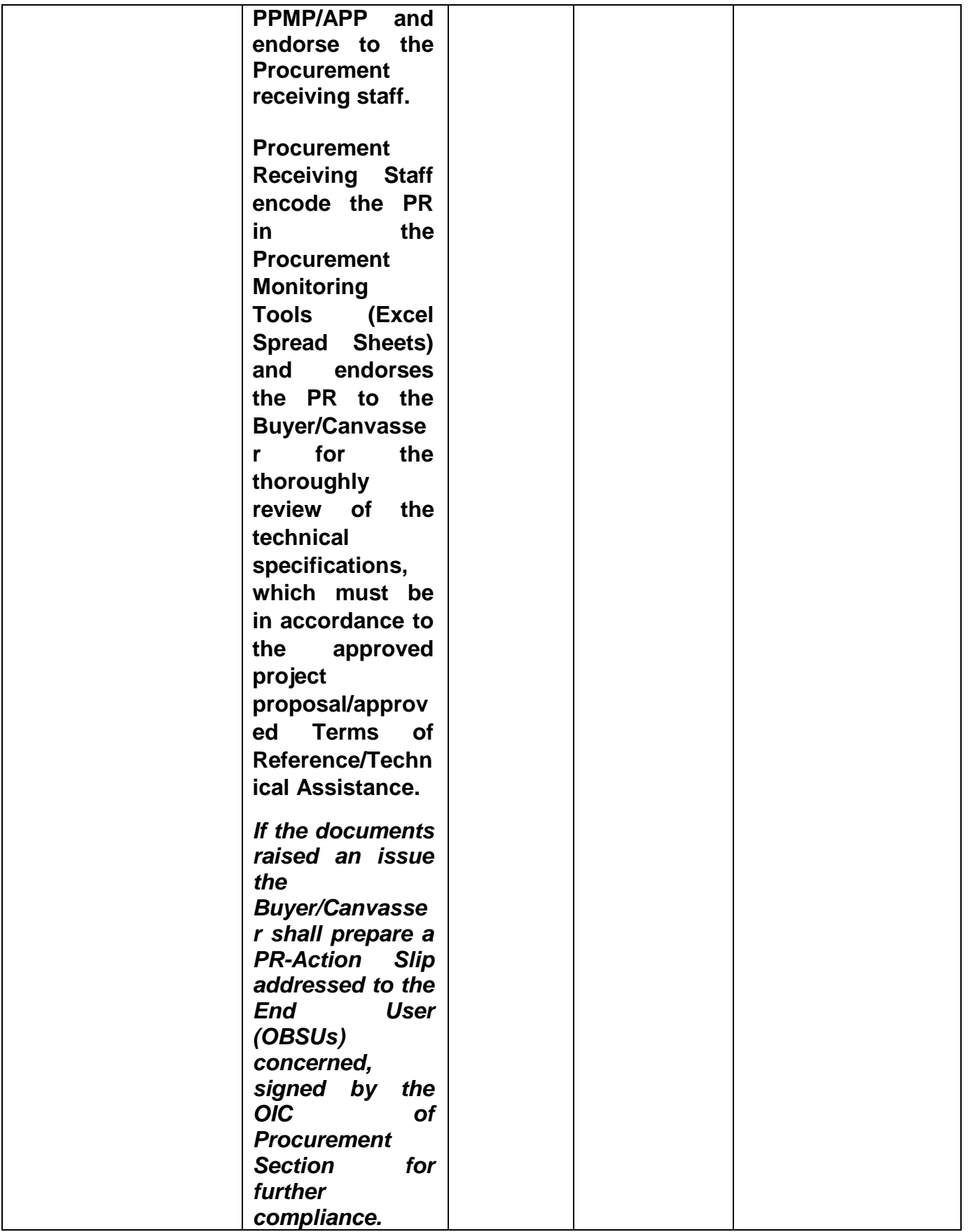

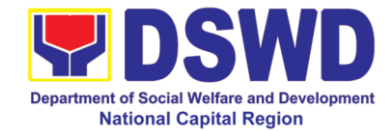

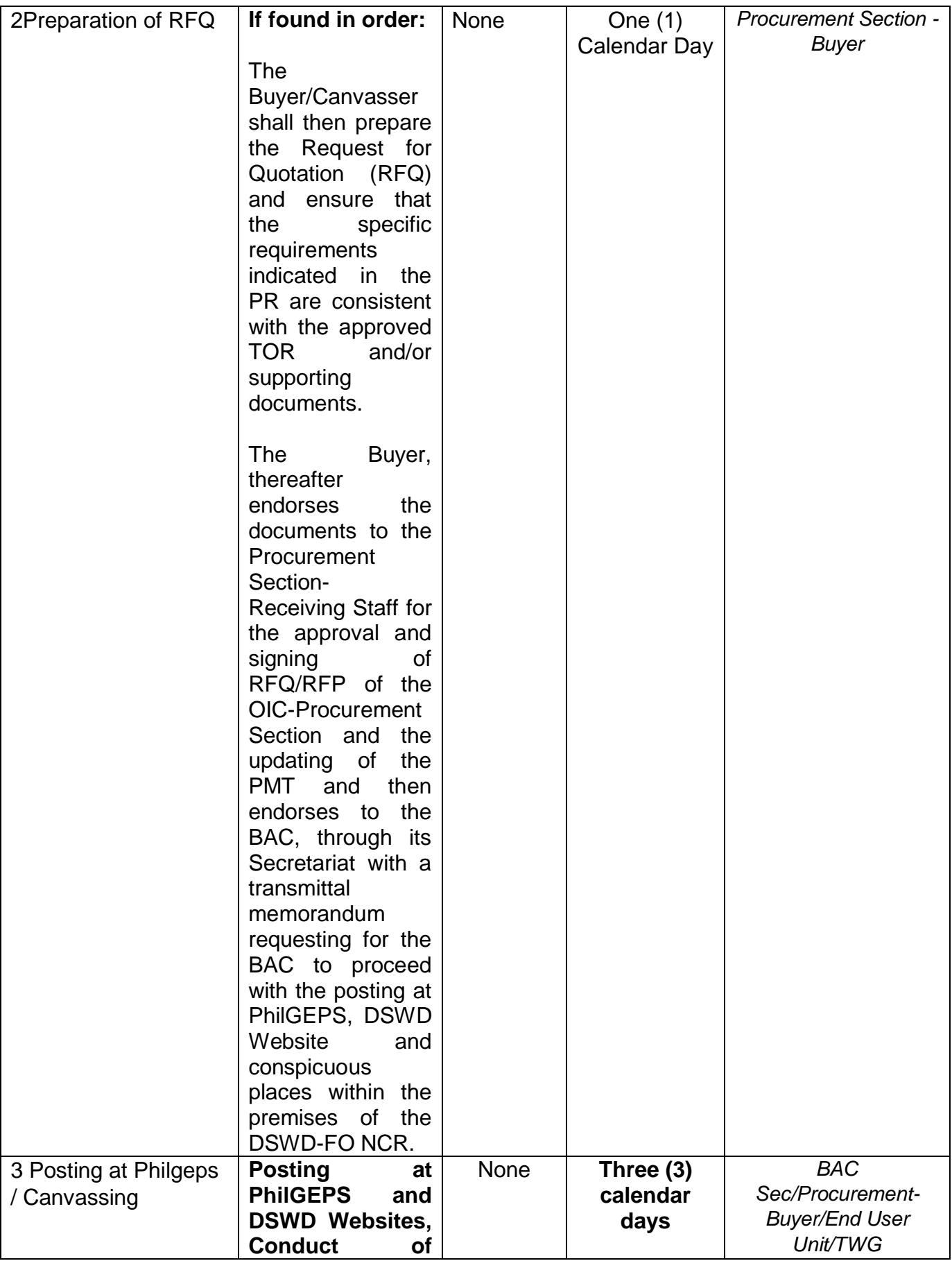

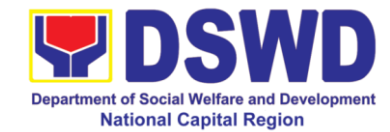

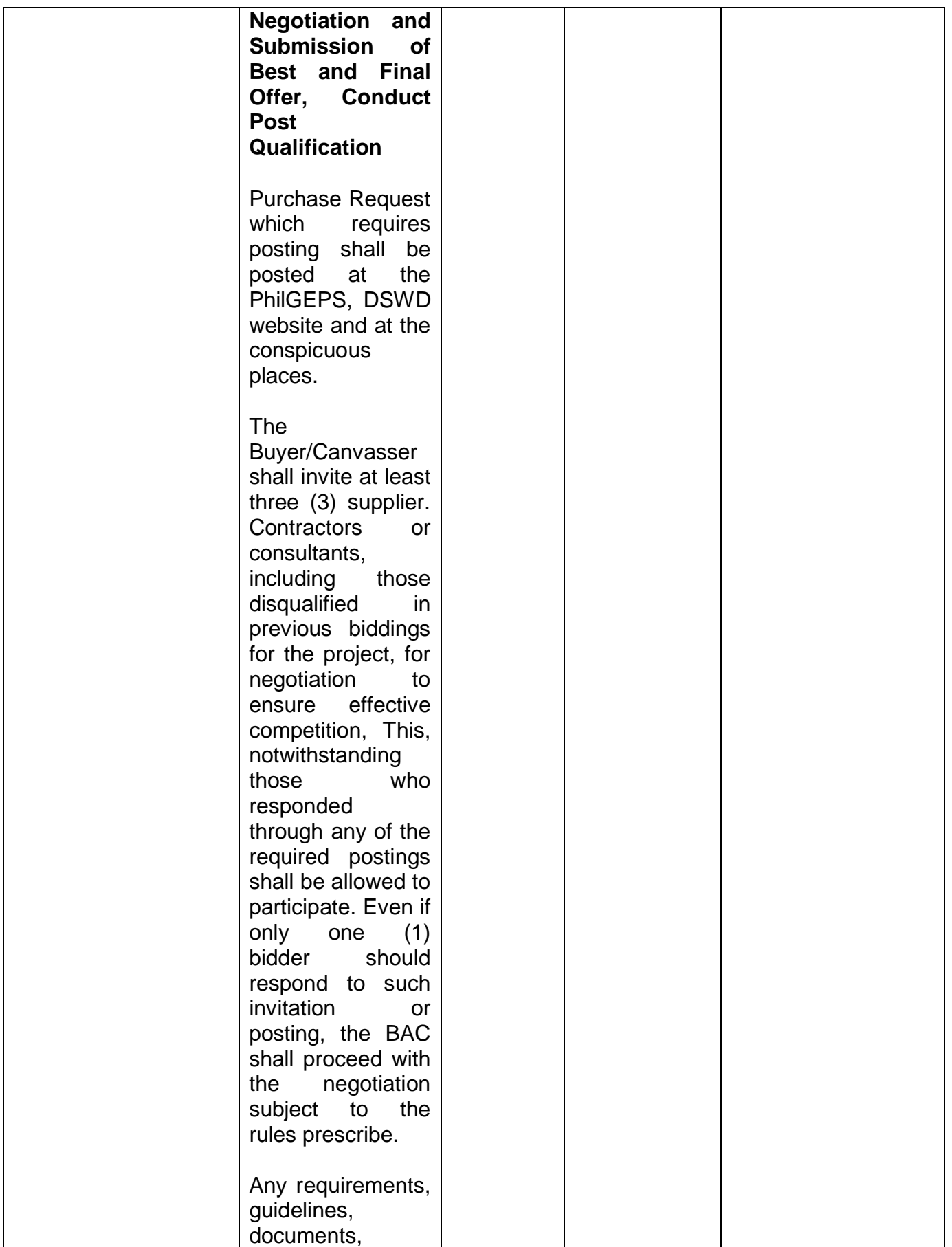

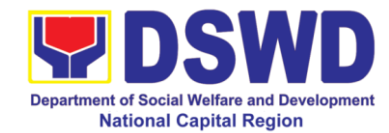

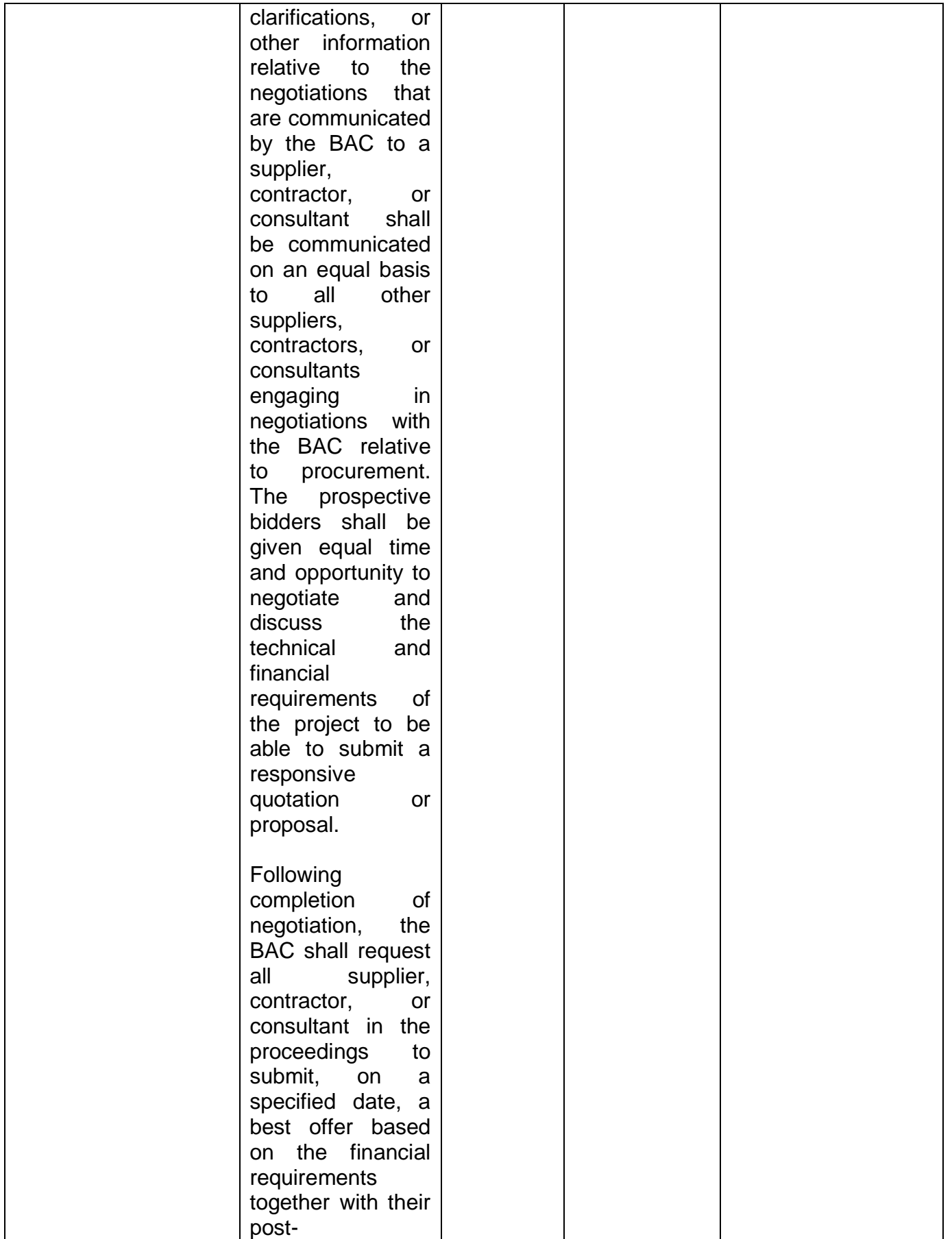

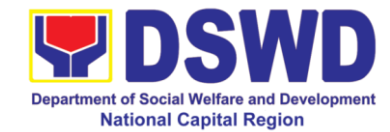

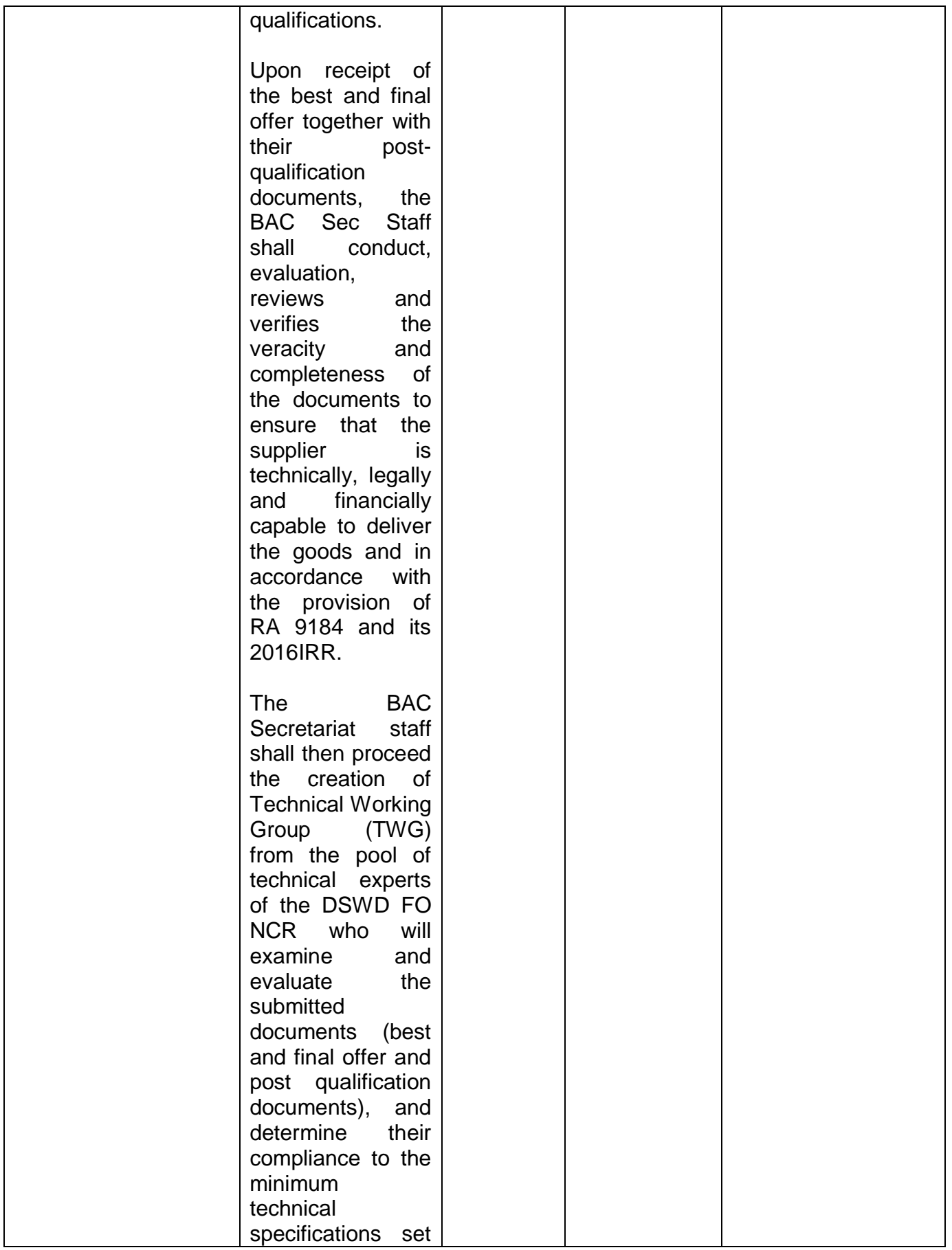

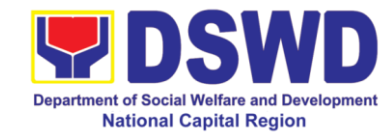

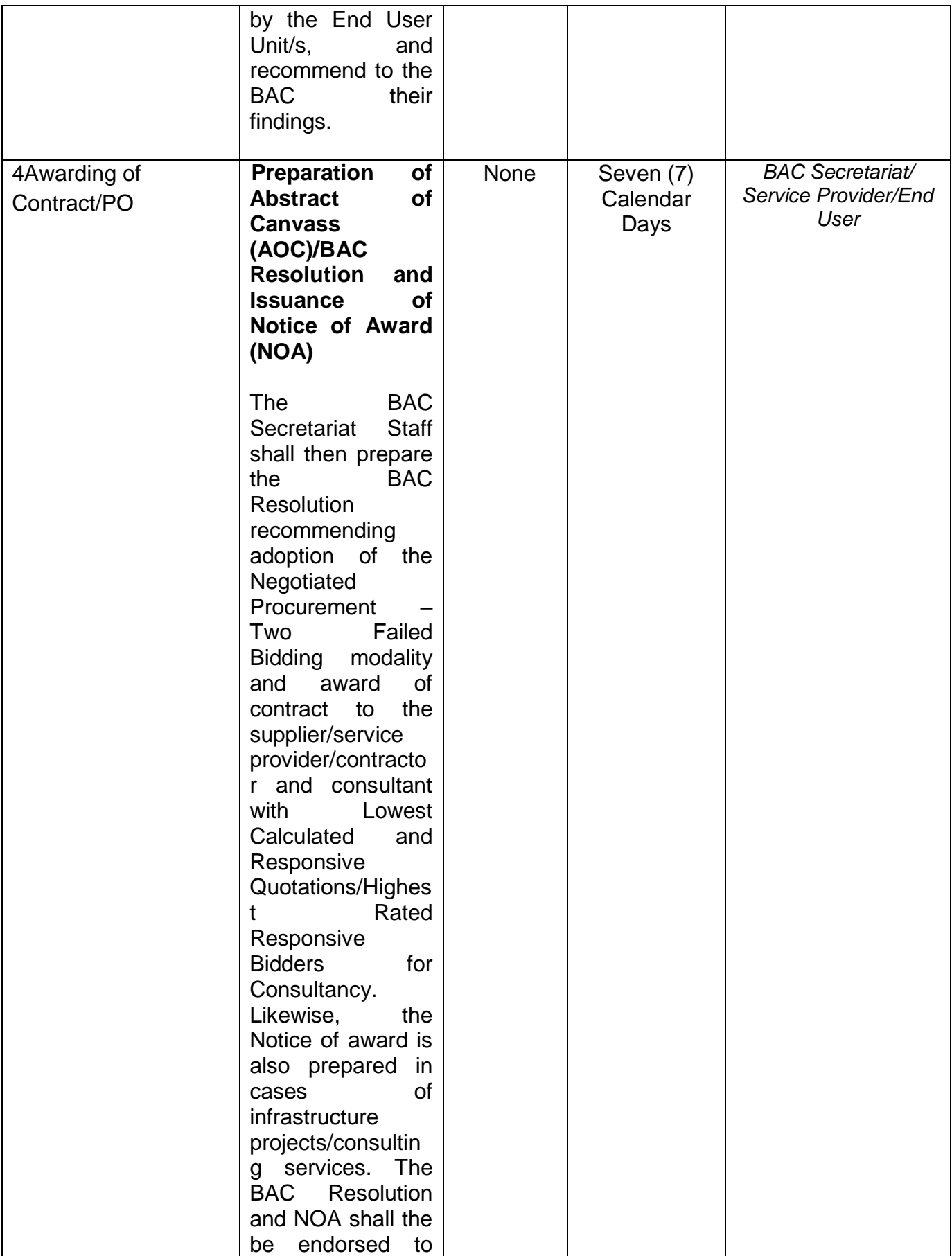

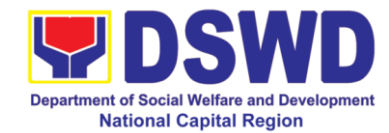

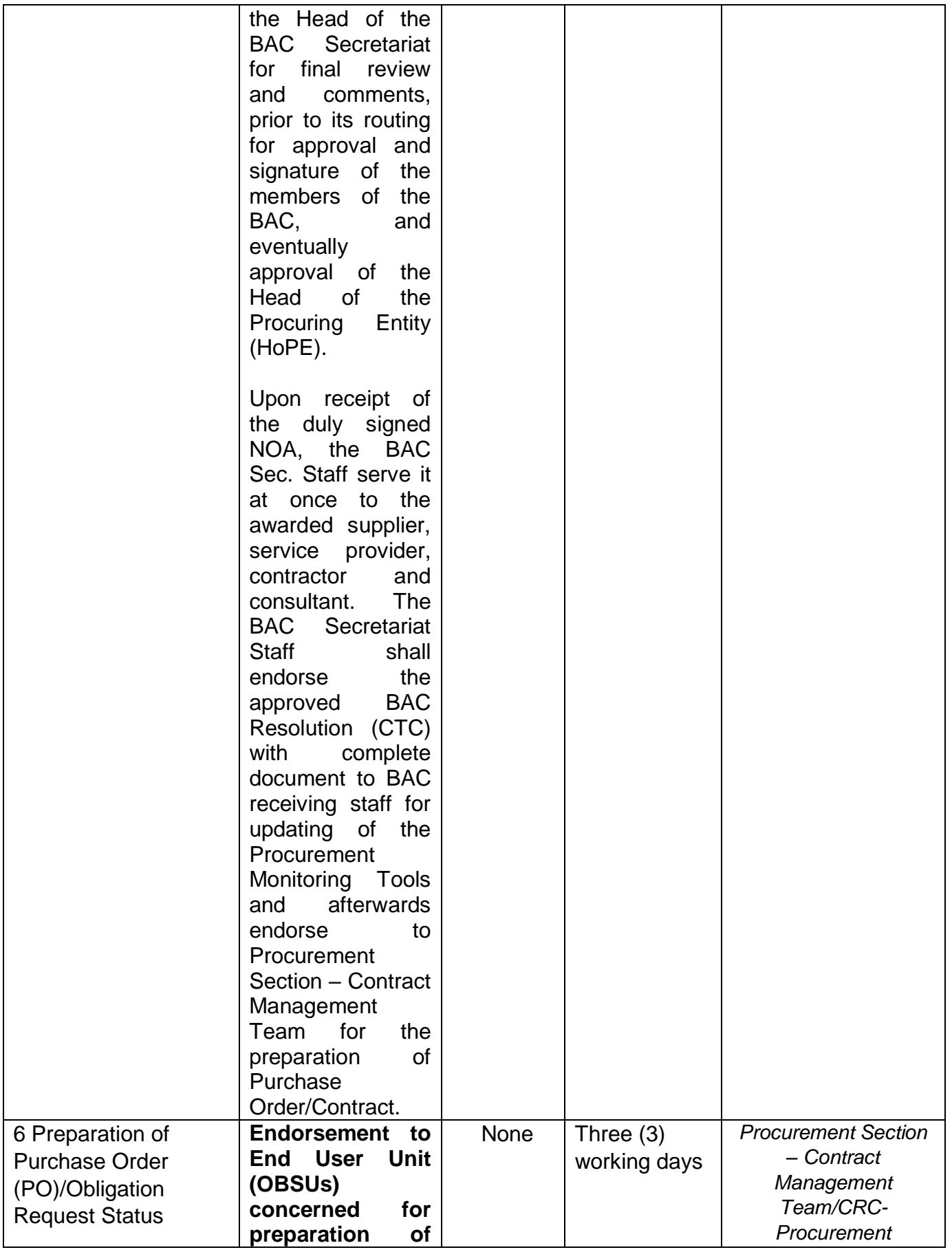

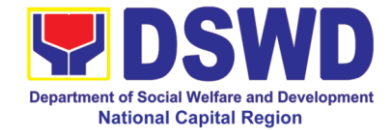

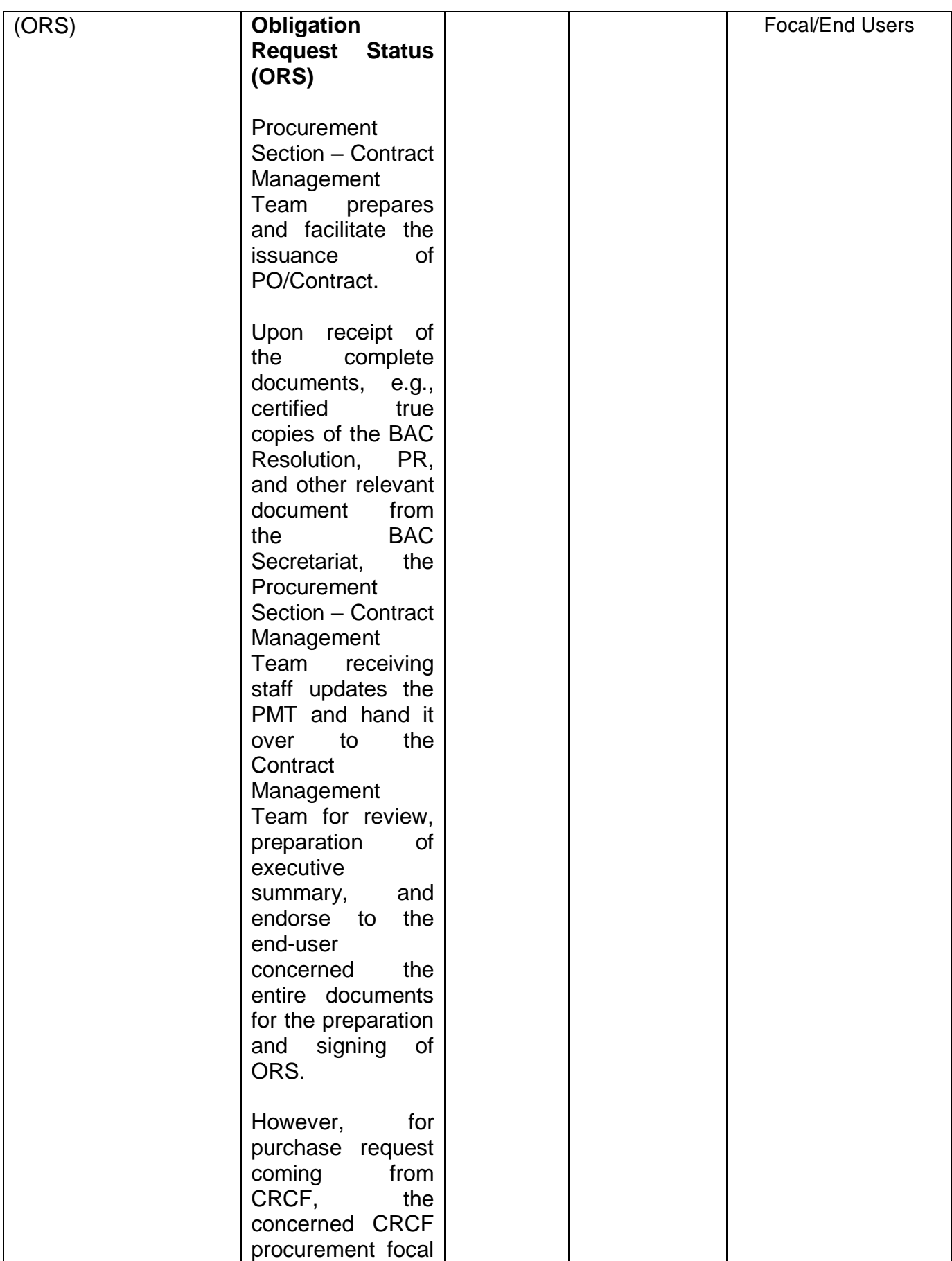

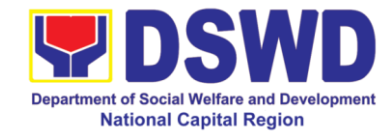

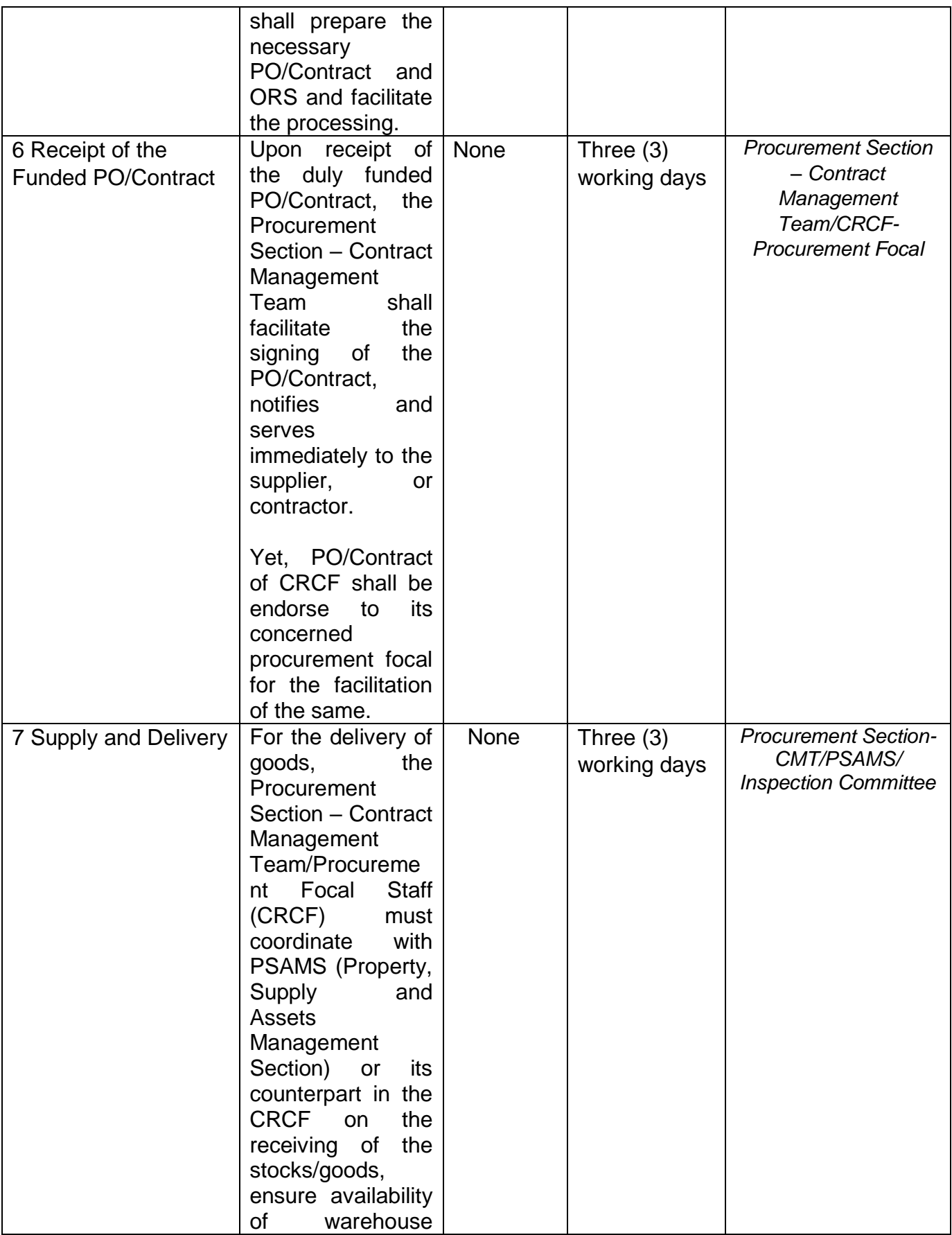

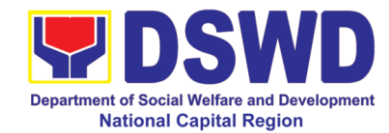

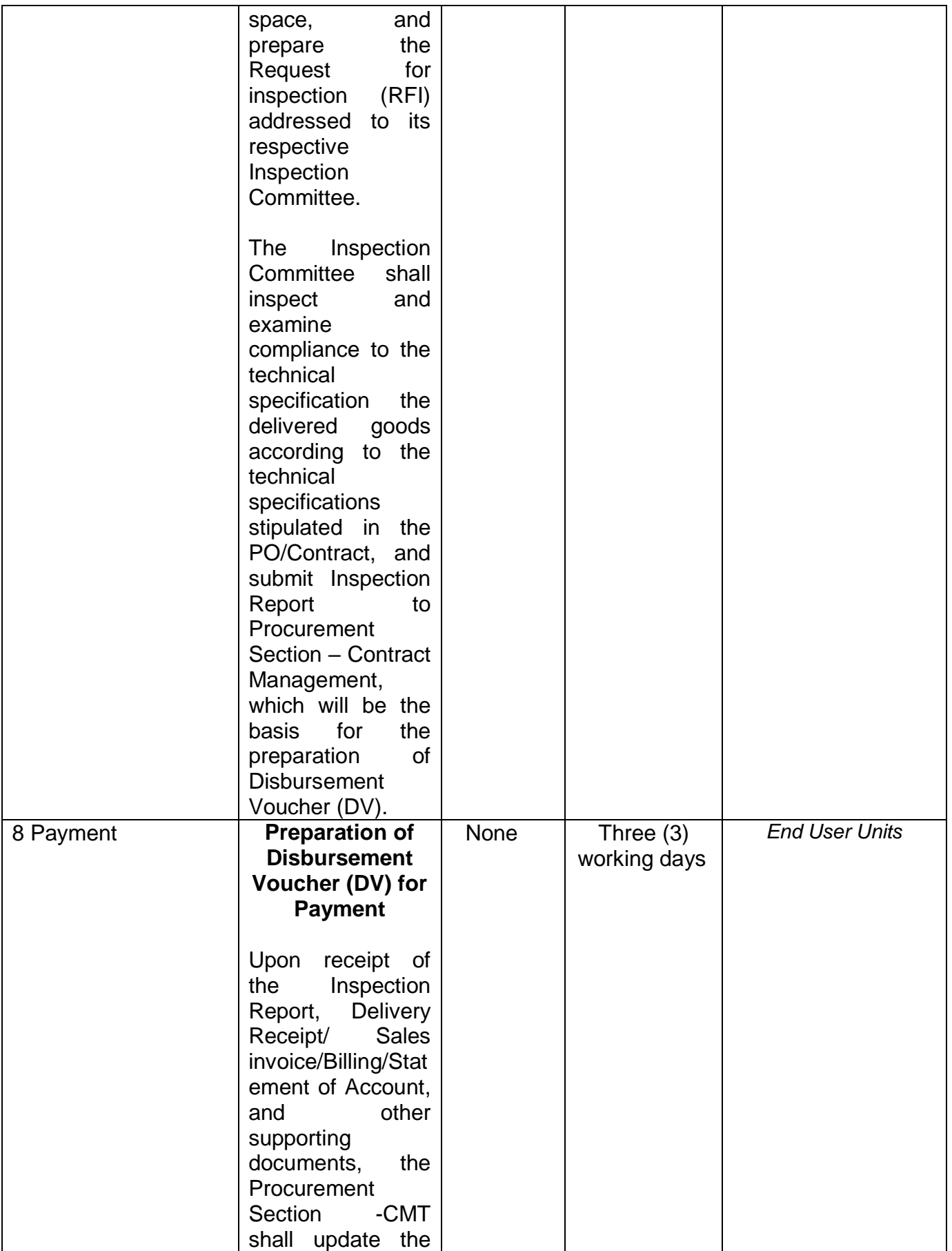

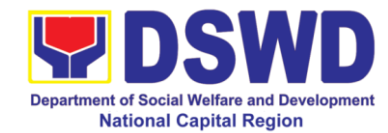

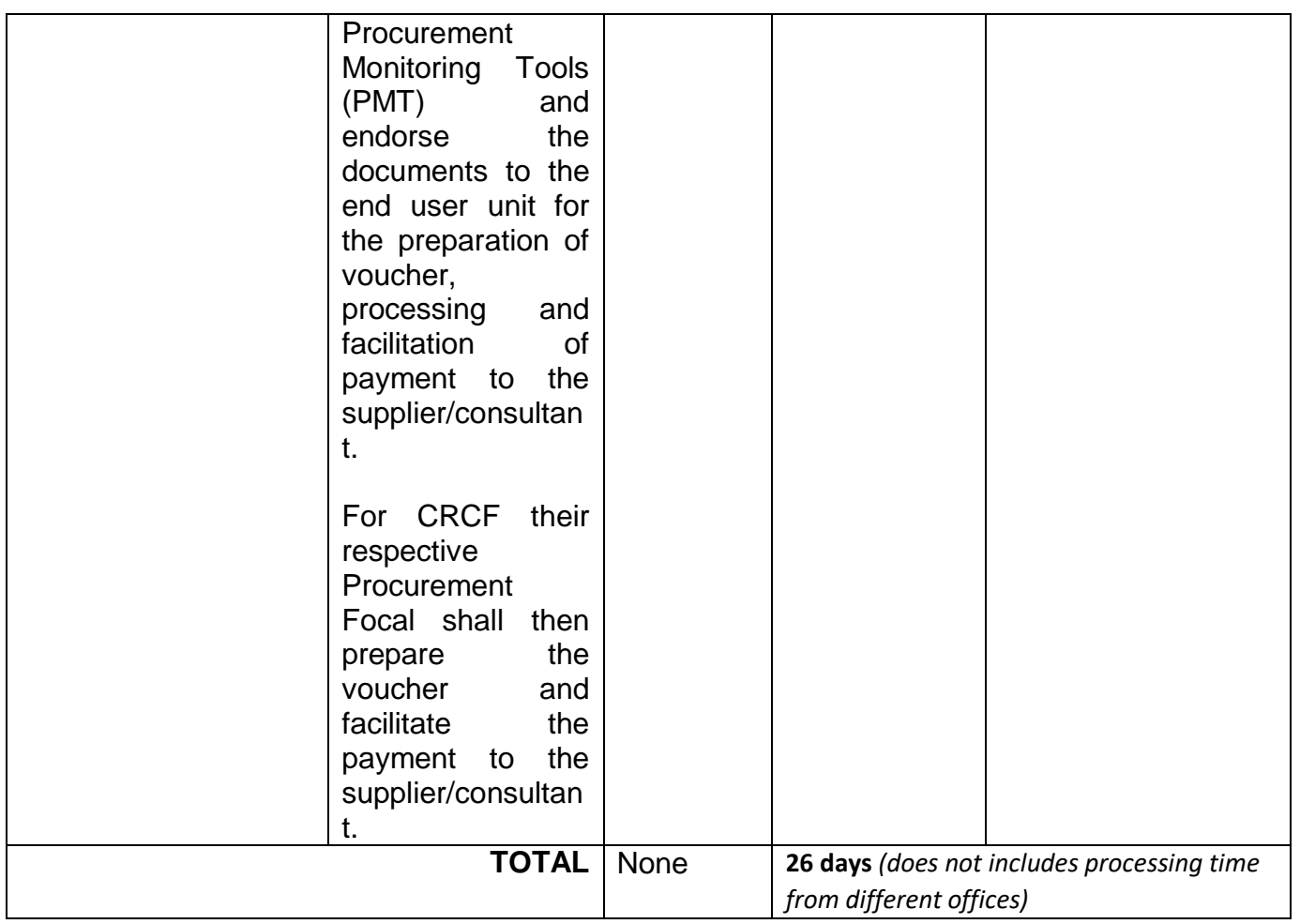
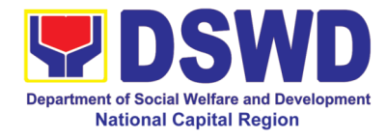

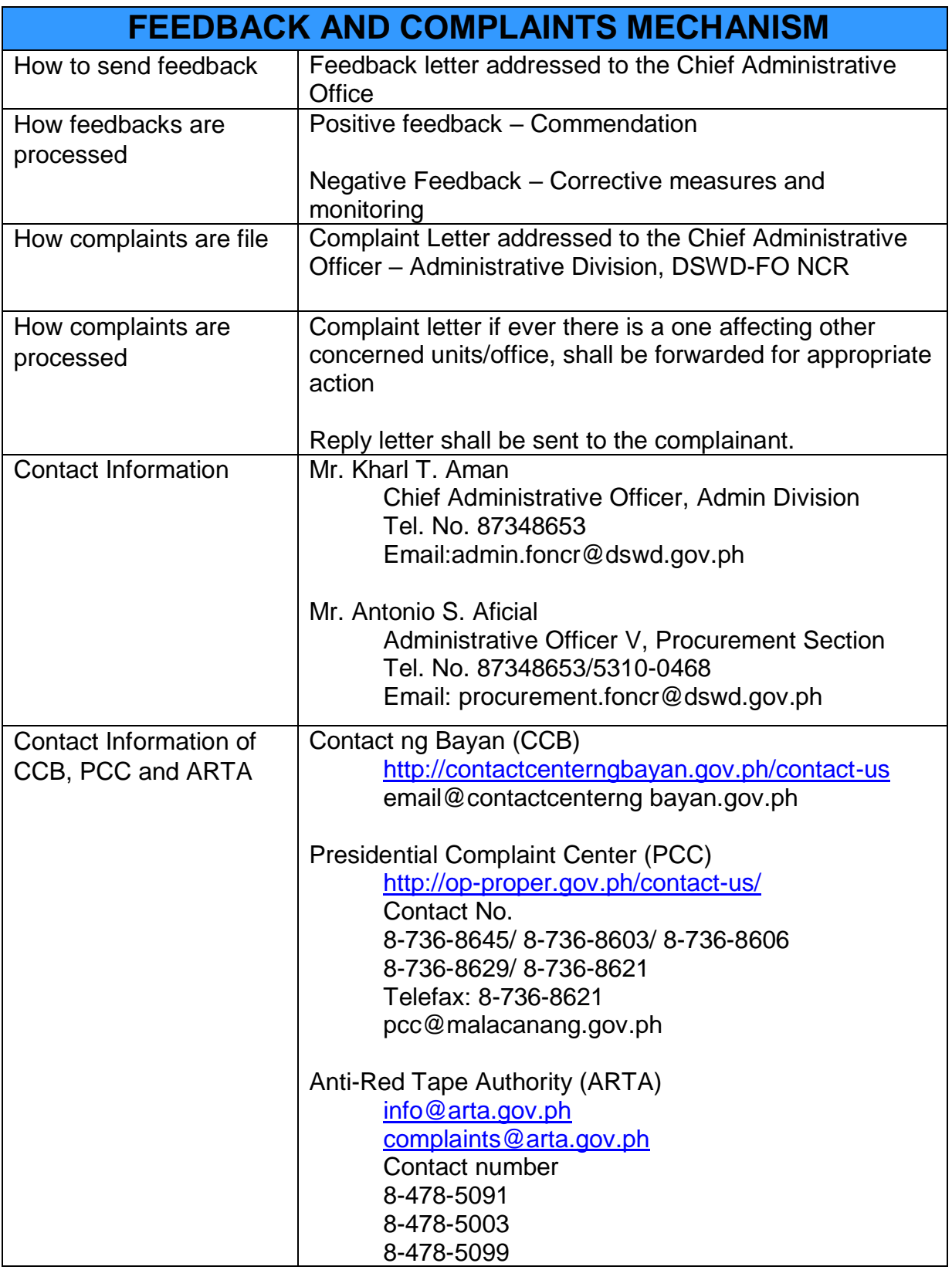

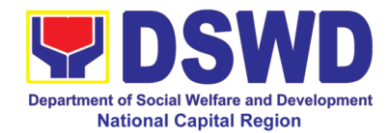

# **Office of the Regional Director**

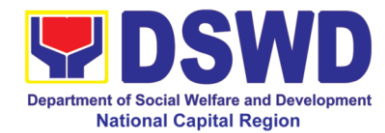

#### **1 Issuance of Certificate of No Pending Administrative Cases (CENOPAC)**

The process of securing Certificate of No Pending Cases as requirement for application for rewards and recognition, application for scholarship, and other employment related purposes.

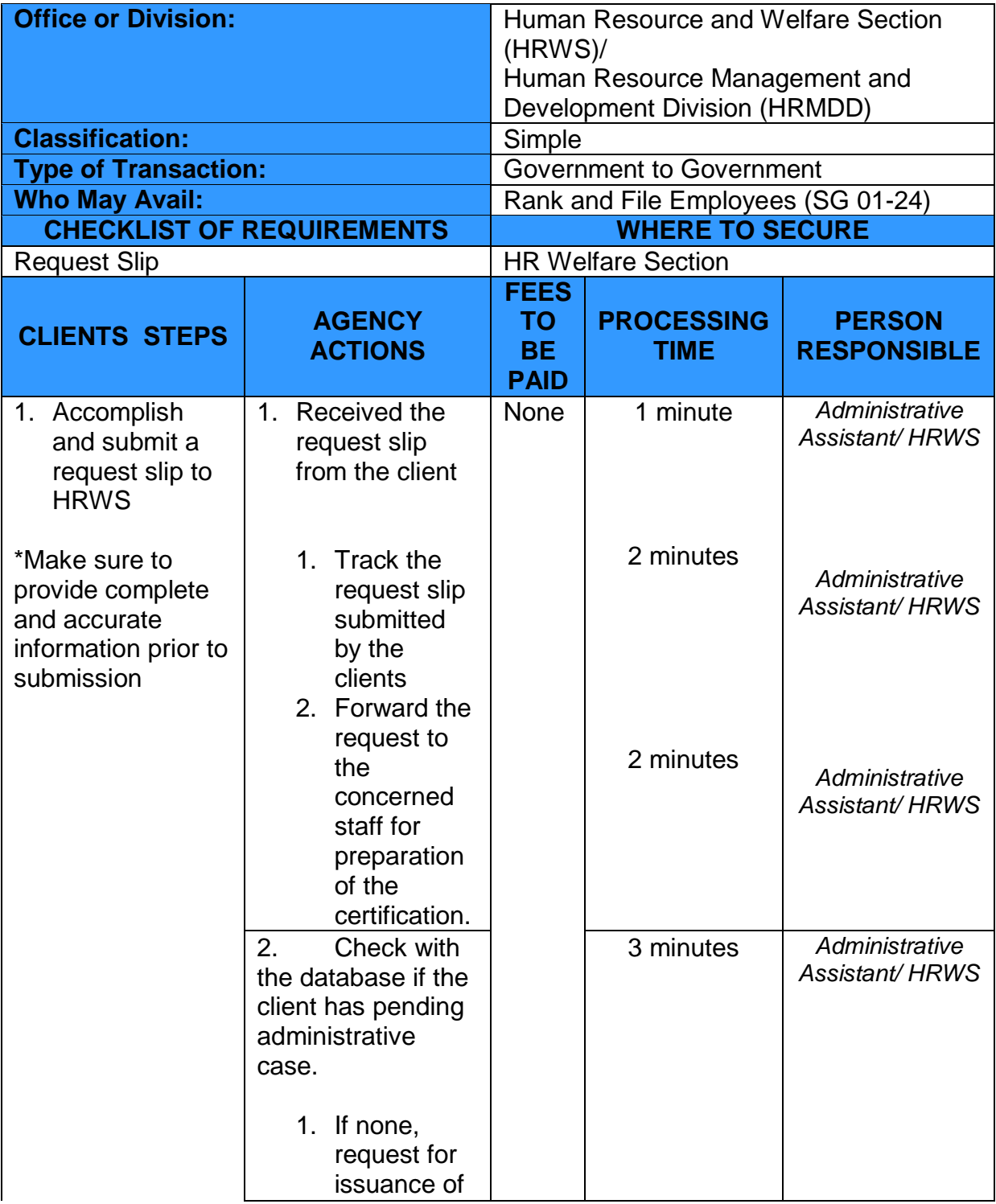

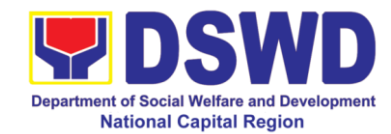

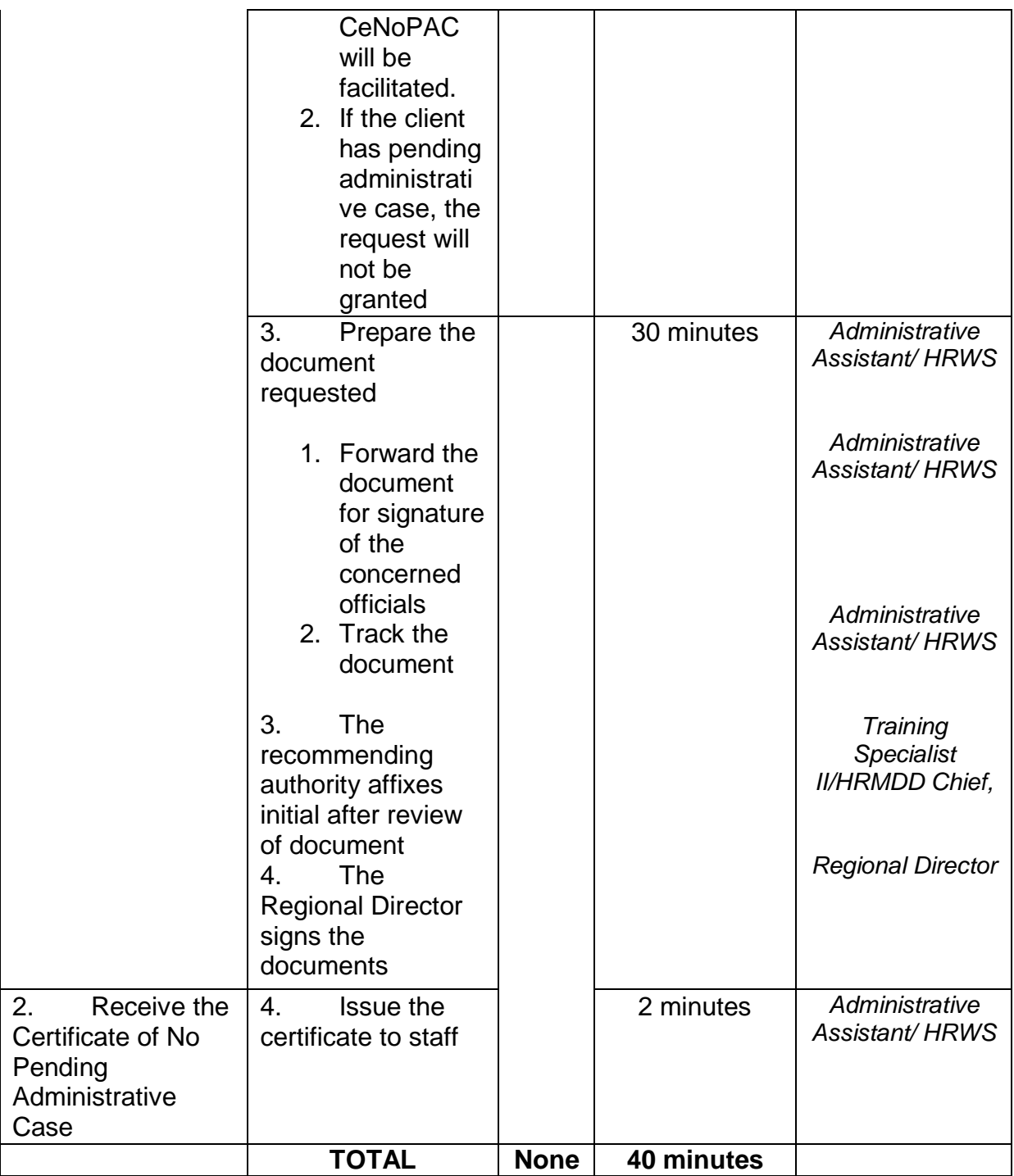

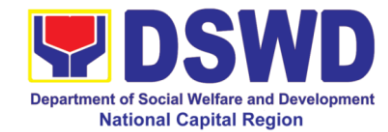

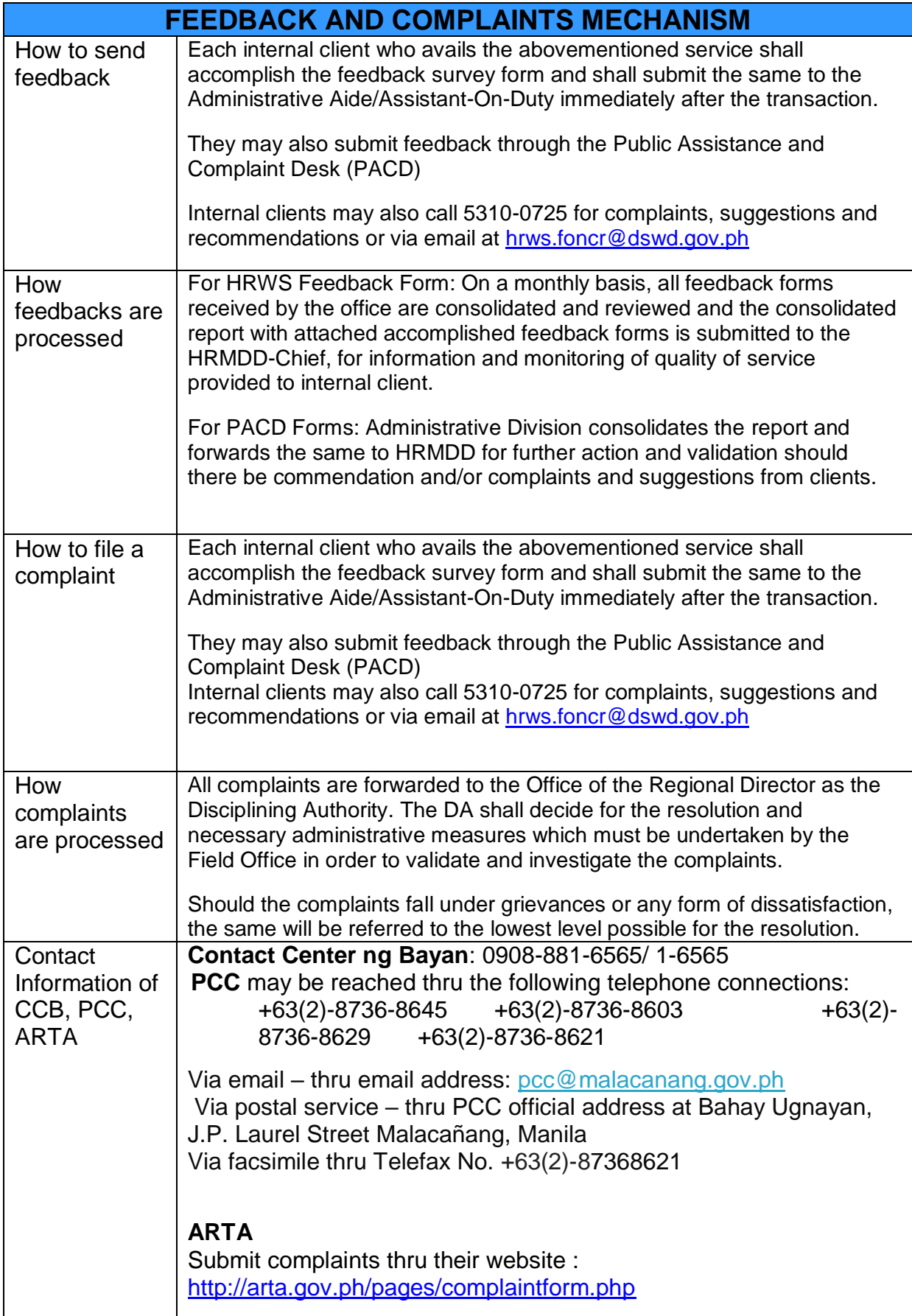

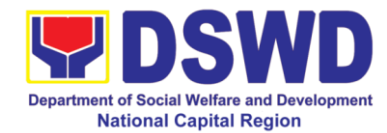

# **APPENDICES**

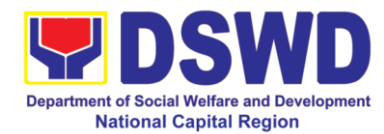

#### **List of Services**

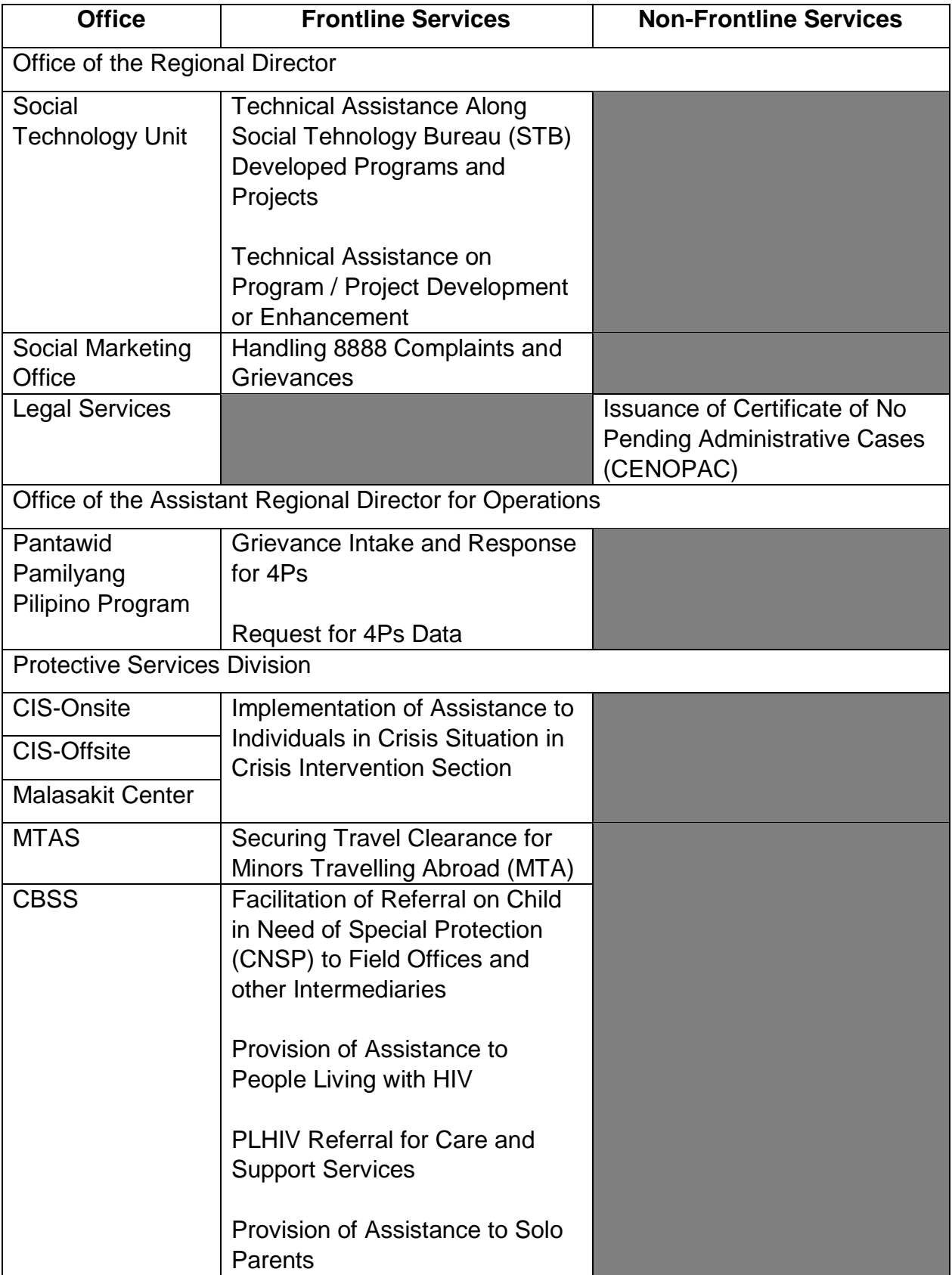

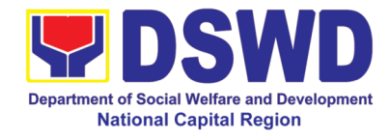

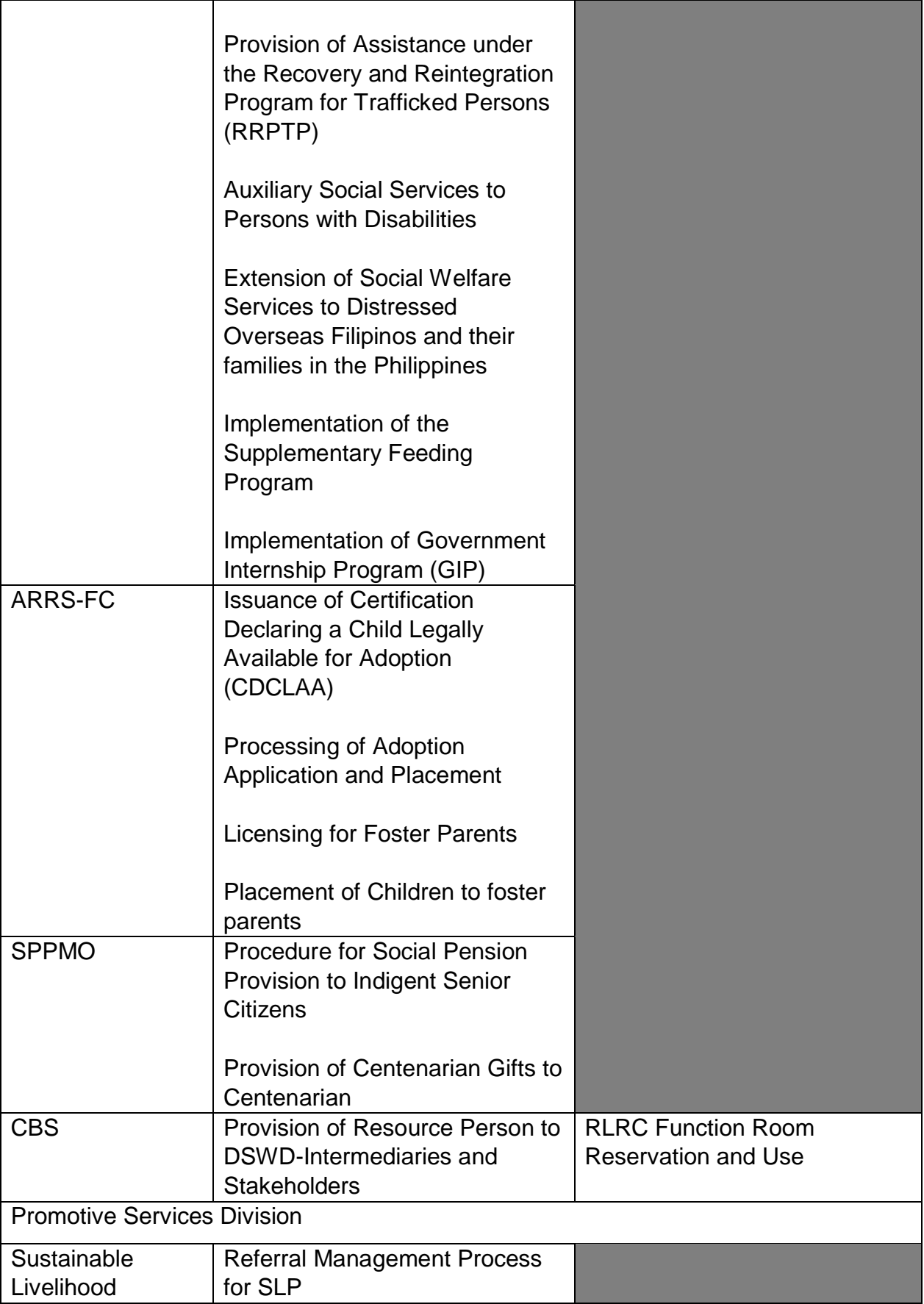

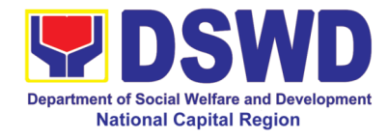

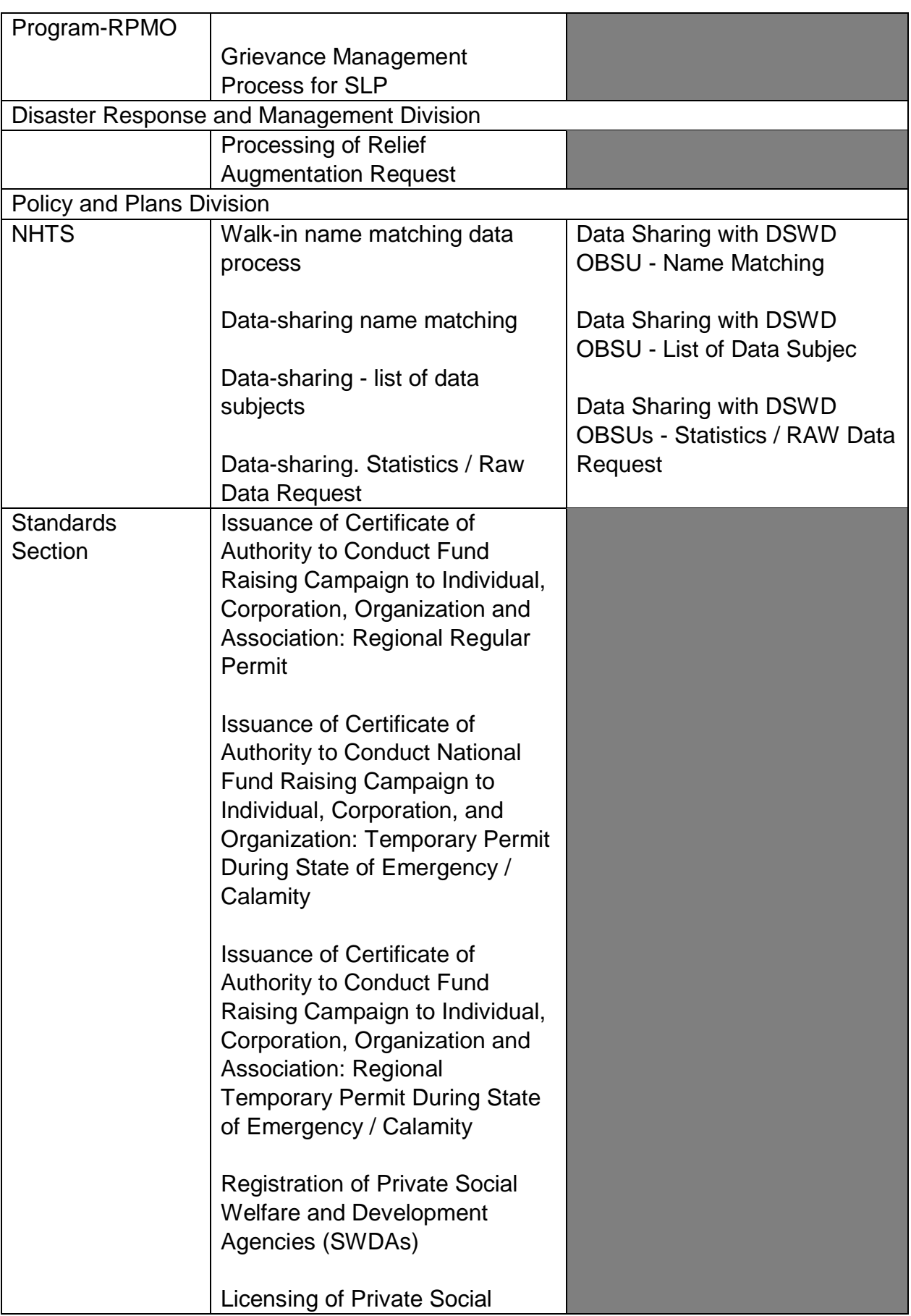

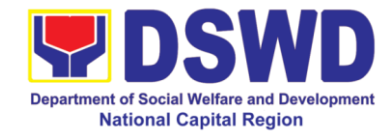

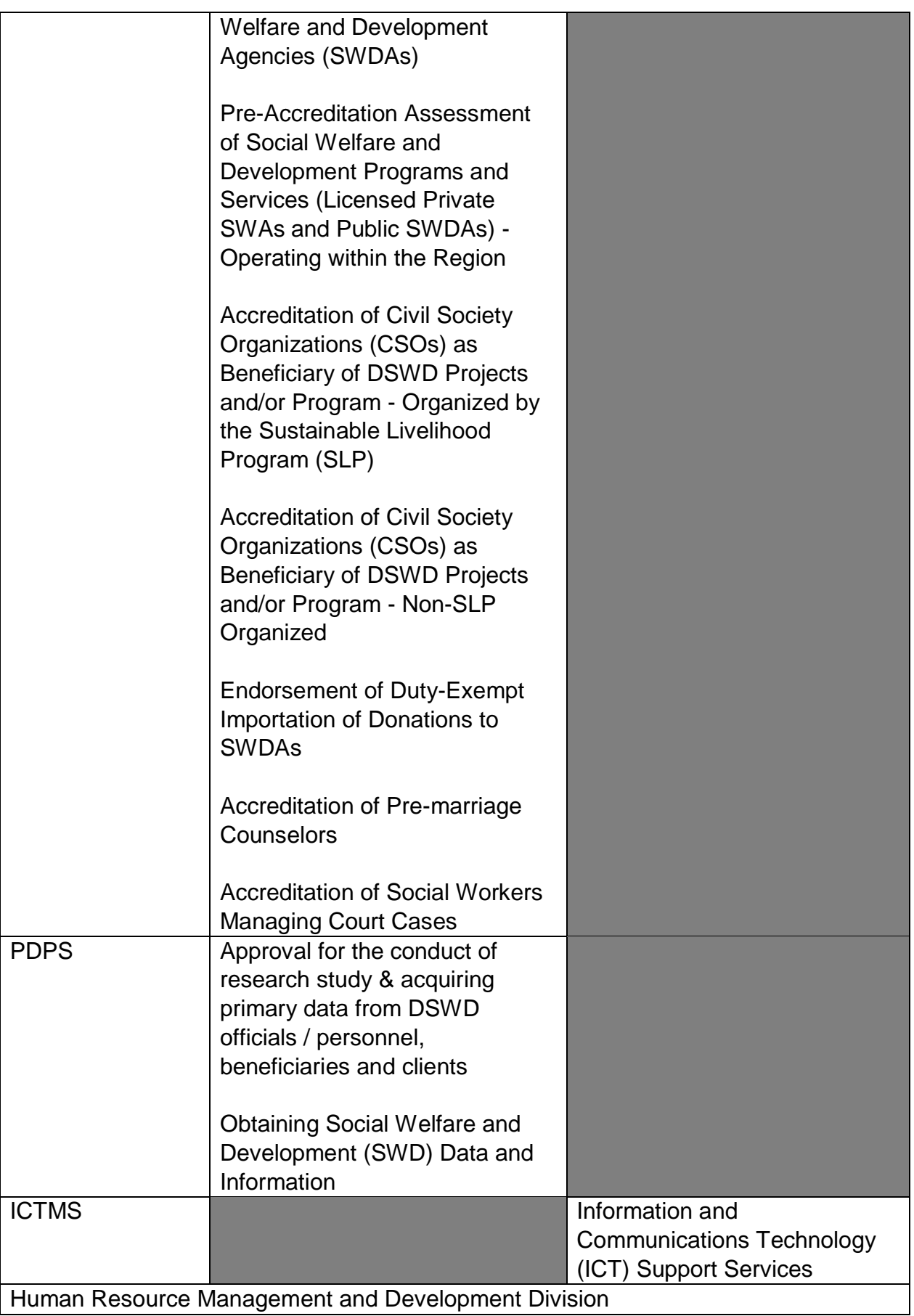

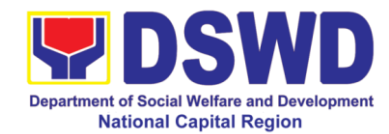

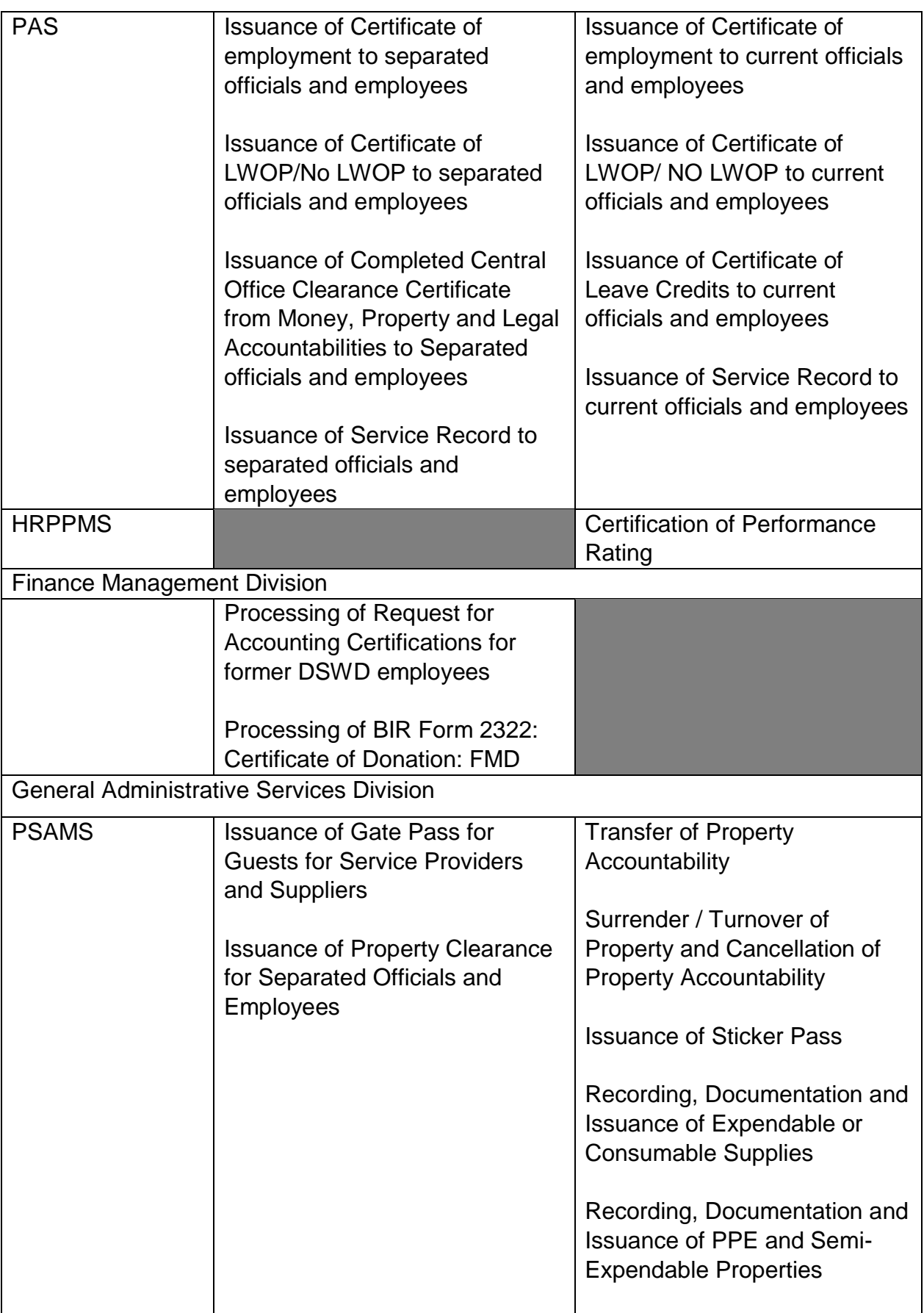

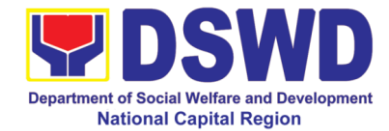

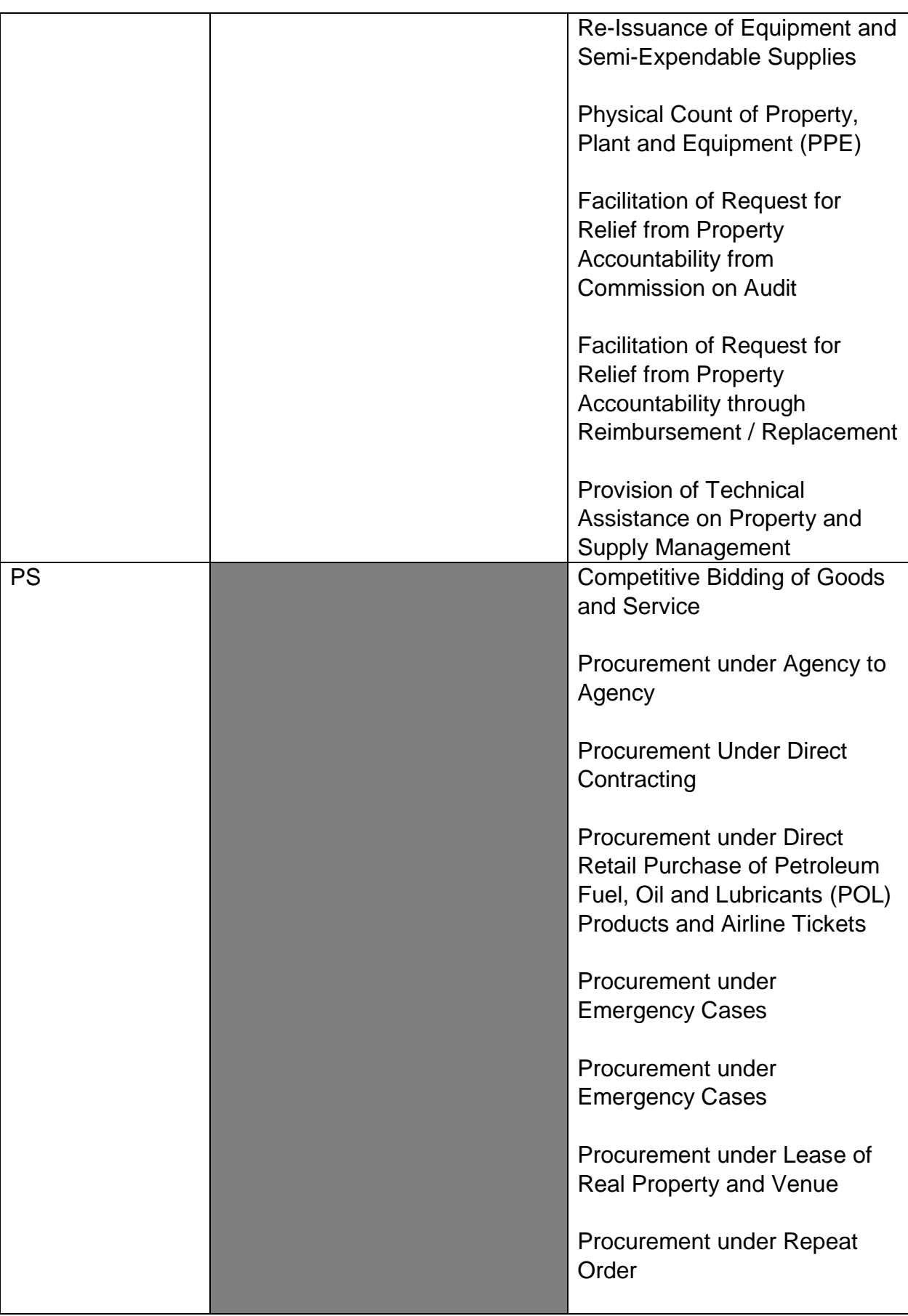

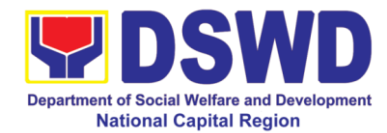

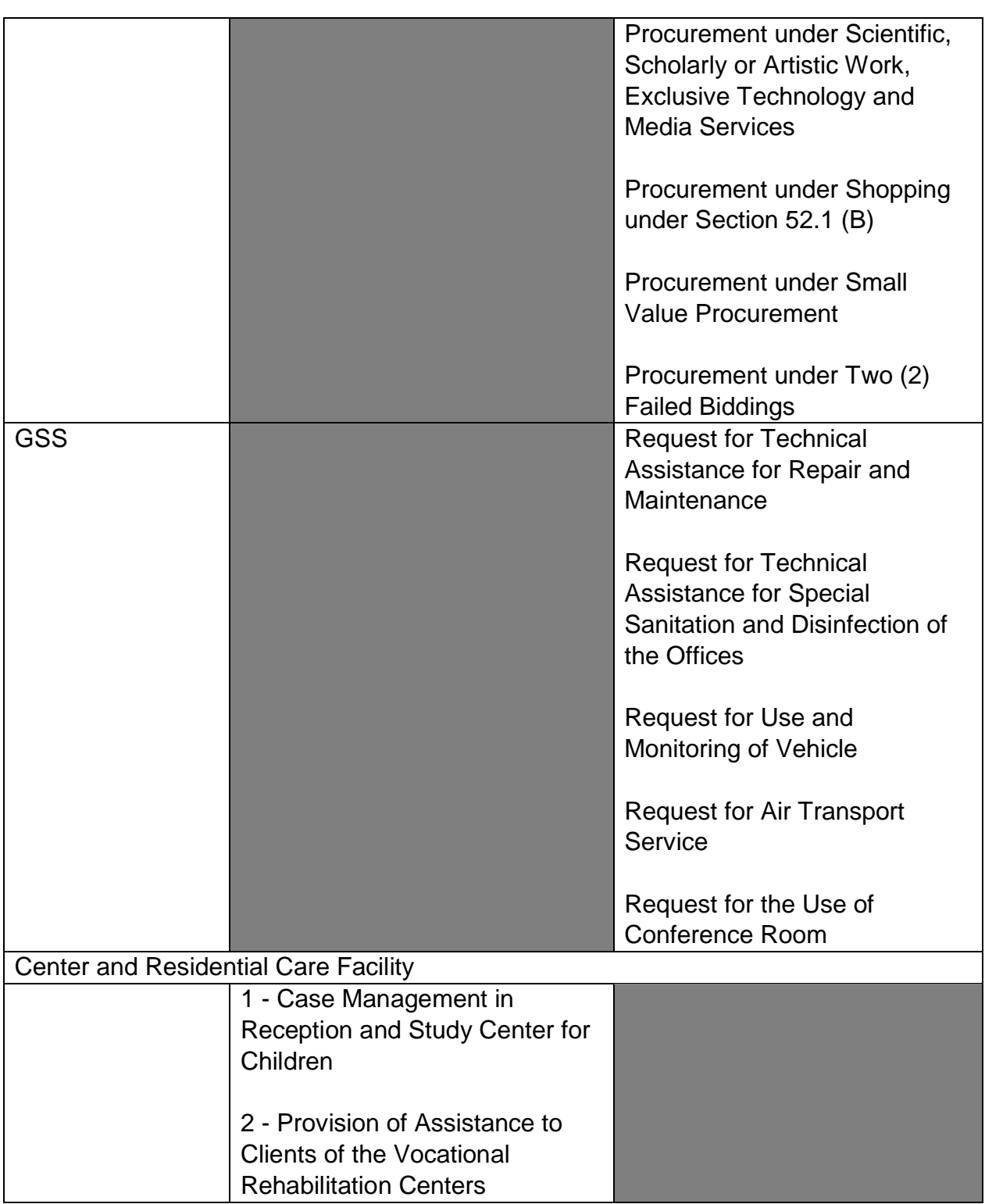

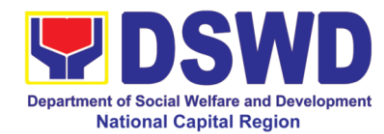

### **Contact Details of Service Implementers**

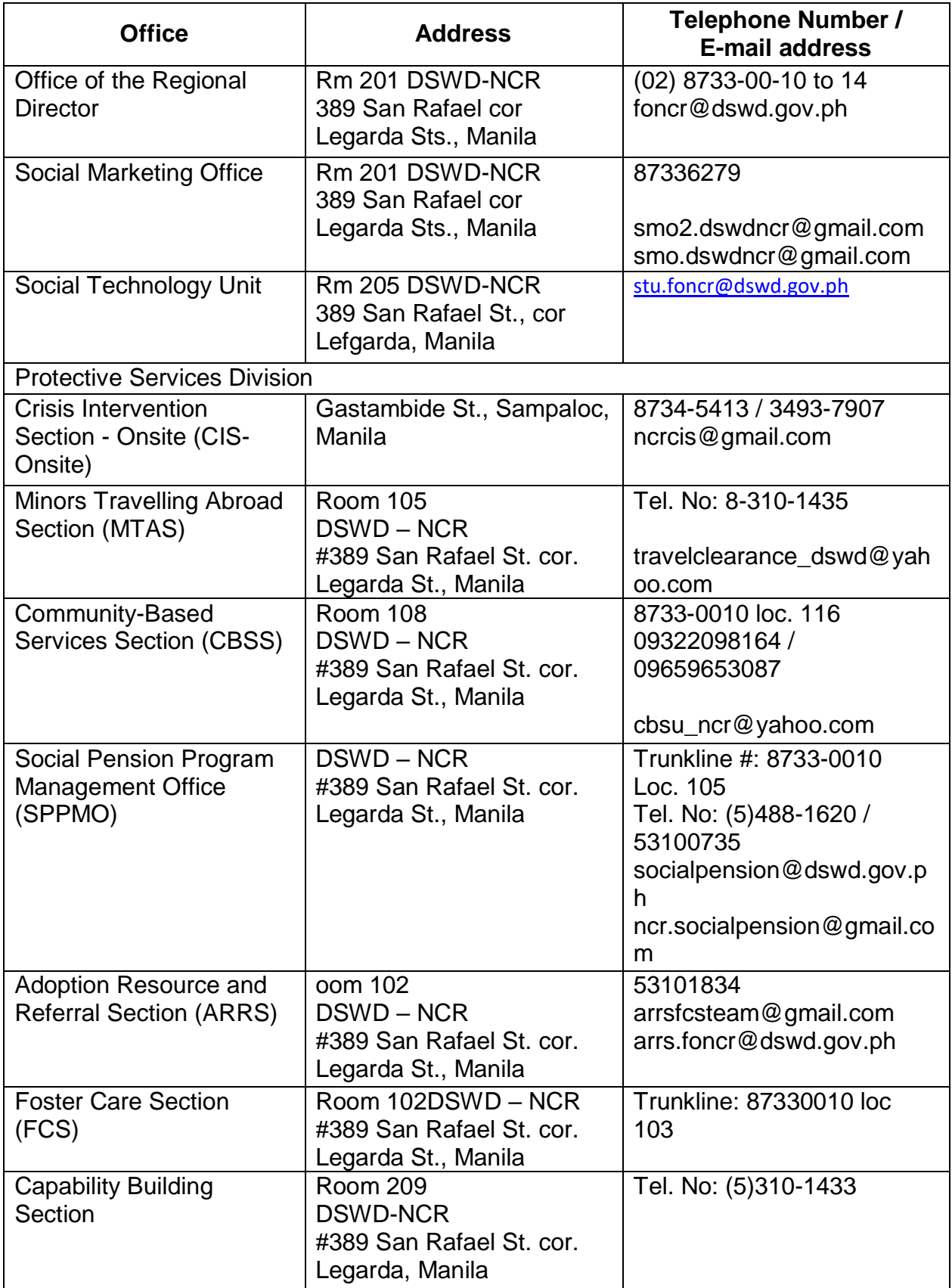

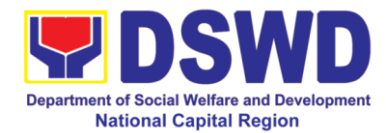

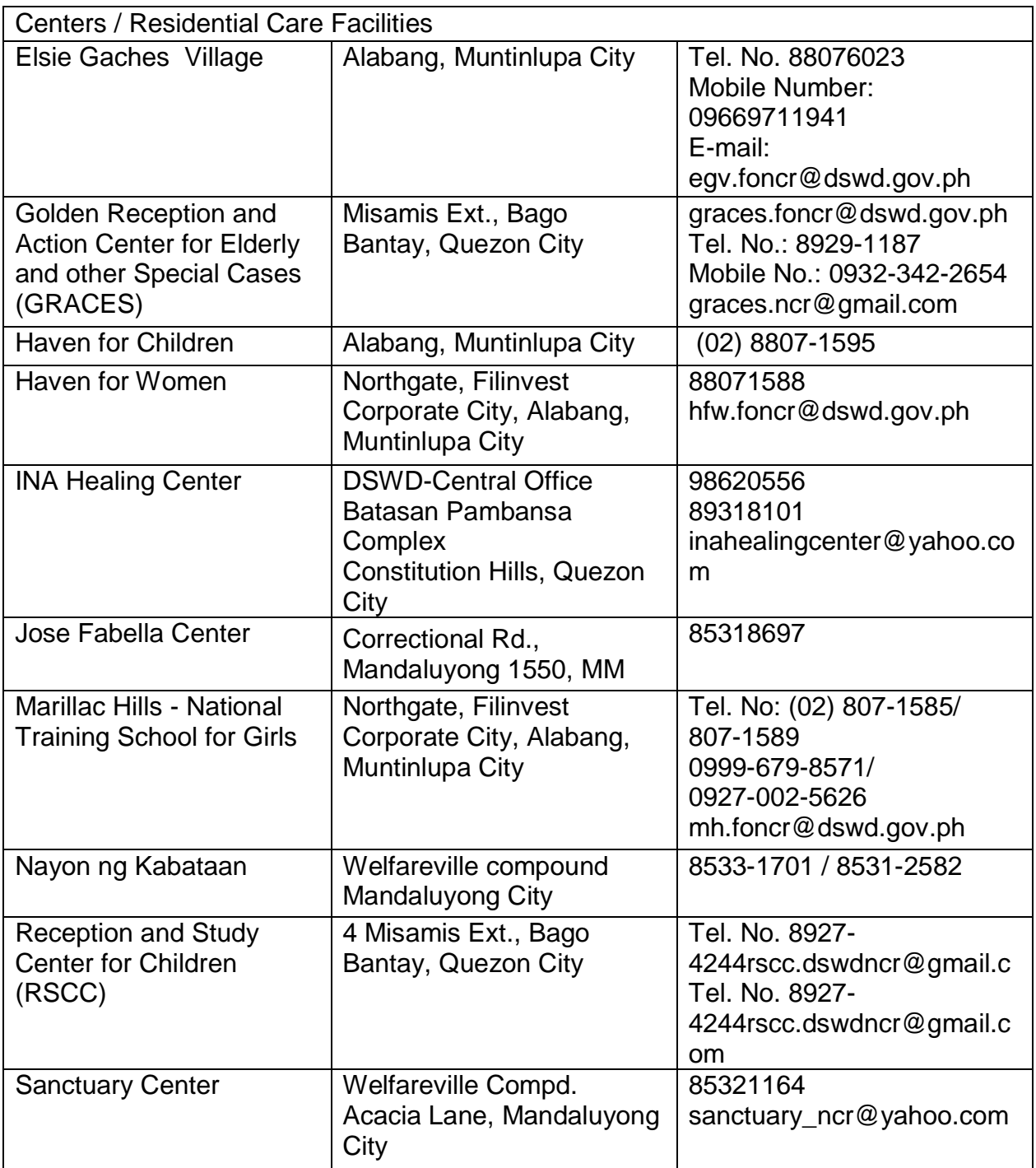

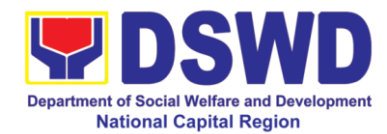

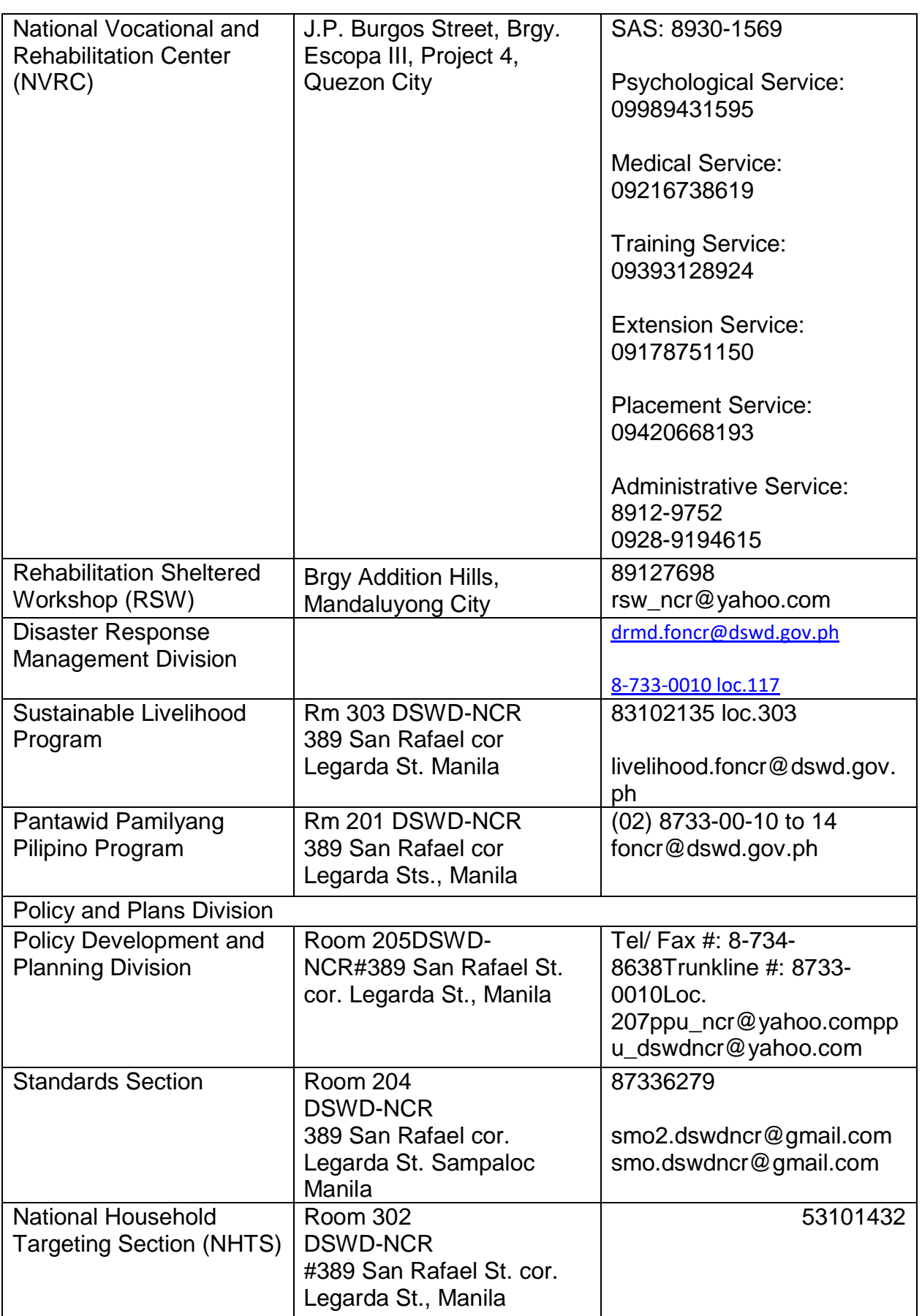

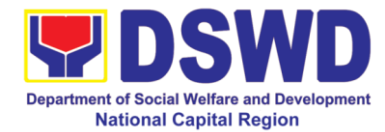

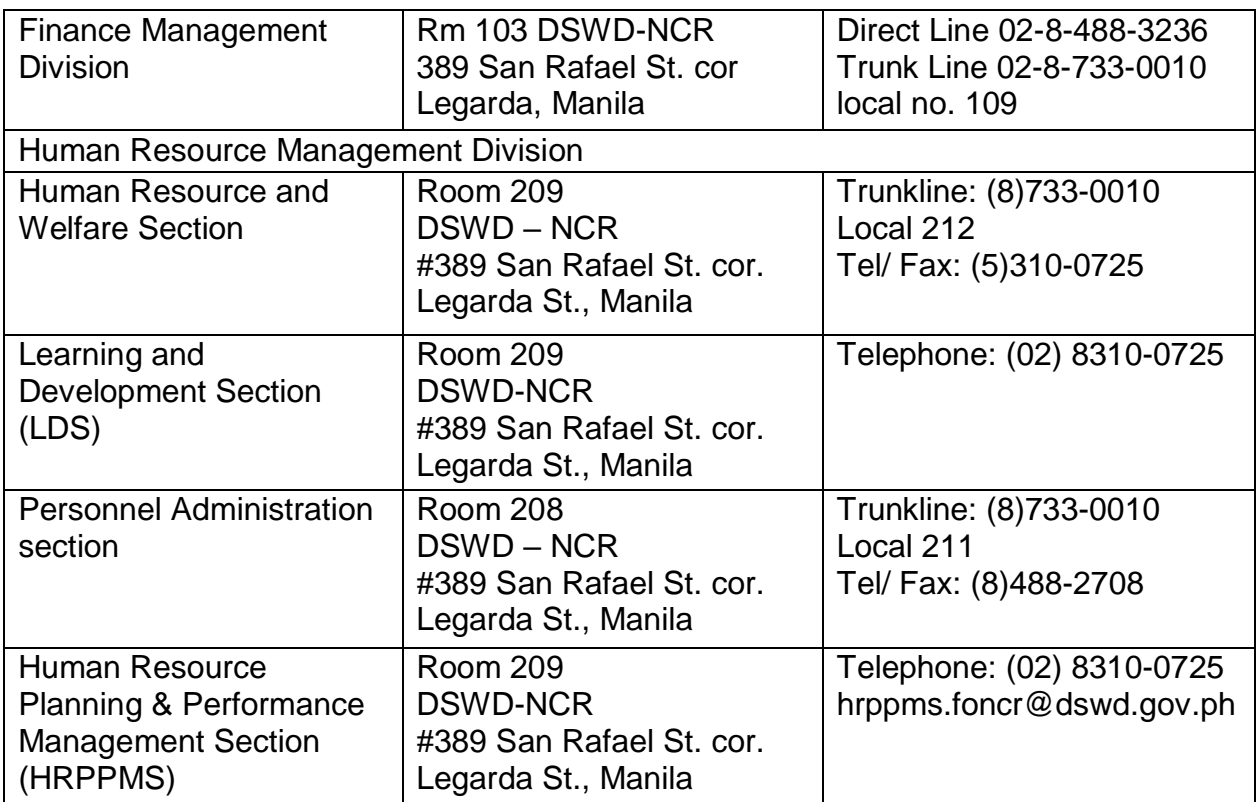